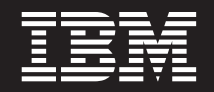

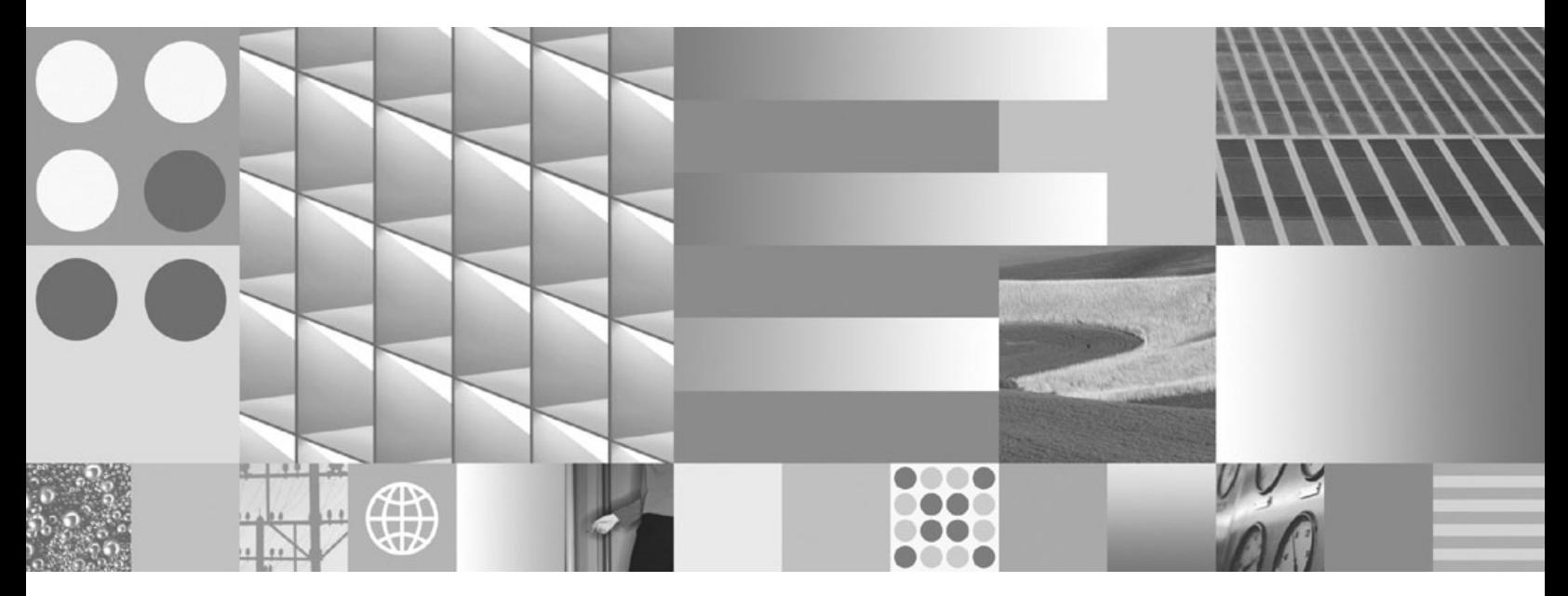

**Rutinas y vistas administrativas Actualizado en marzo de 2008**

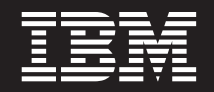

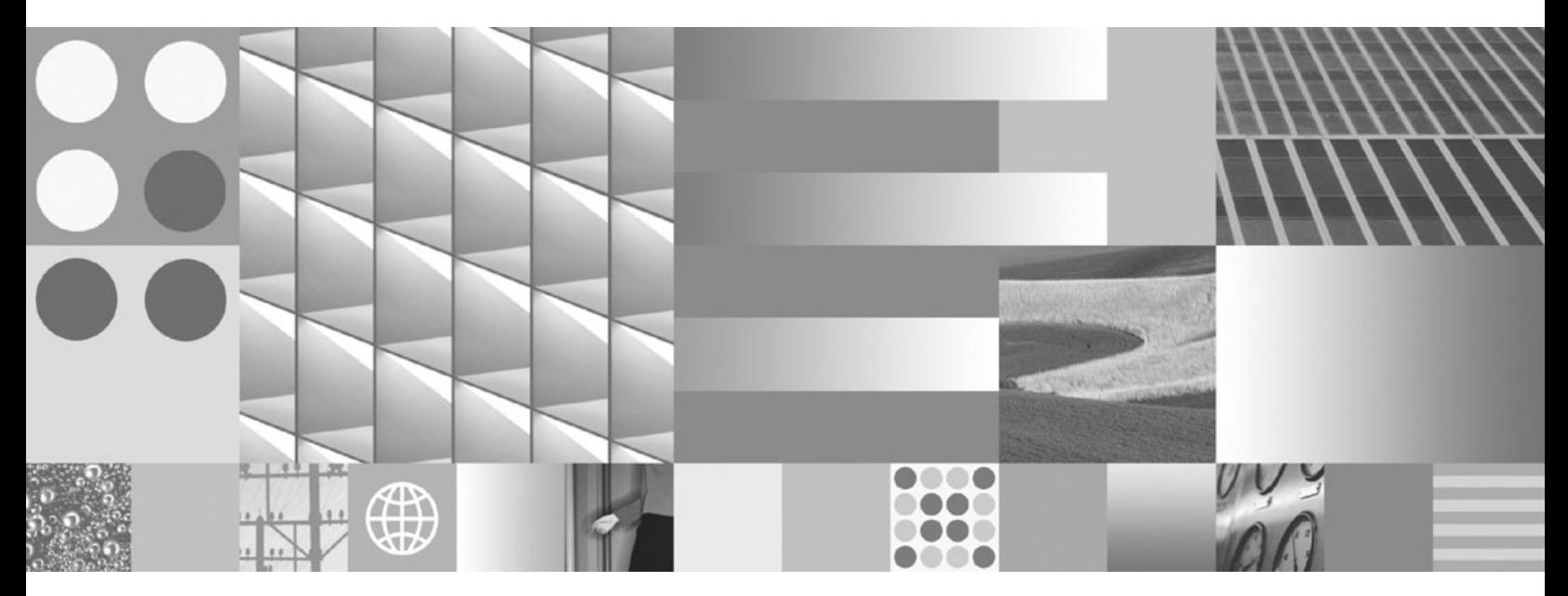

**Rutinas y vistas administrativas Actualizado en marzo de 2008**

**Nota**

Antes de utilizar esta información y el producto al que da soporte, lea la información general contenida en el apartado [Apéndice](#page-910-0) B, "Avisos", en la página 901.

#### **Nota de edición**

Esta publicación es la traducción del original inglés: DB2 Version 9.5 for Linux, UNIX, and Windows - Administrative Routines and Views, (SC23-5843-01).

Este documento contiene información propiedad de IBM. Se proporciona según un acuerdo de licencia y está protegido por la ley de la propiedad intelectual. La información contenida en esta publicación no incluye ninguna garantía de producto, por lo que ninguna declaración proporcionada en este manual deberá interpretarse como tal.

Puede realizar pedidos de publicaciones de IBM en línea o a través del representante de IBM de su localidad.

- v Para realizar pedidos en línea, vaya a IBM Publications Center ubicado en el sitio web www.ibm.com/shop/ publications/order
- v Para encontrar al representante de IBM de su localidad, vaya al IBM Directory of Worldwide Contacts en el sitio web www.ibm.com/planetwide

Para realizar pedidos de publicaciones de DB2 desde DB2 Marketing and Sales, en los EE.UU. o en Canadá, llame al 1-800-IBM-4YOU (426-4968).

Cuando envía información a IBM, otorga a IBM un derecho no exclusivo a utilizar o distribuir dicha información en la forma en que IBM considere adecuada, sin contraer por ello ninguna obligación con el remitente.

**© Copyright International Business Machines Corporation 2006, 2008. Reservados todos los derechos.**

# **Contenido**

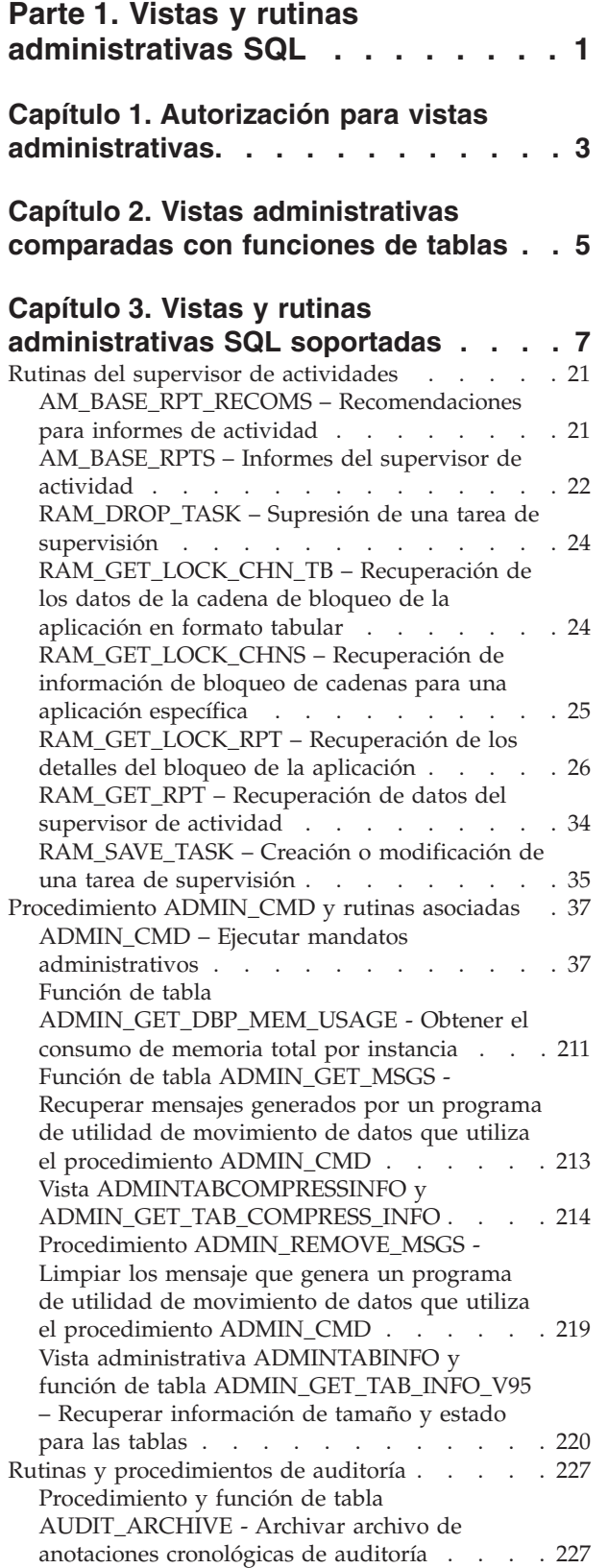

 $\mathcal{L}^{\mathcal{L}}(\mathcal{L}^{\mathcal{L}})$  and  $\mathcal{L}^{\mathcal{L}}(\mathcal{L}^{\mathcal{L}})$  . In the contract of

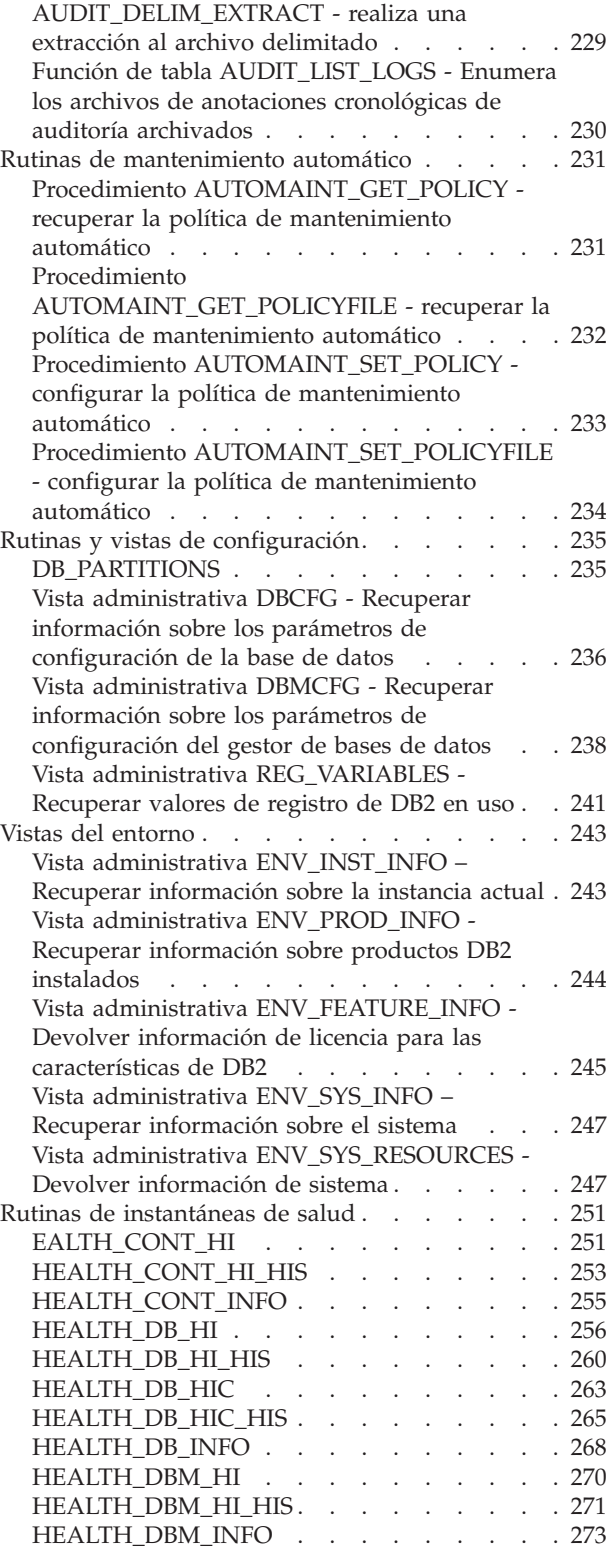

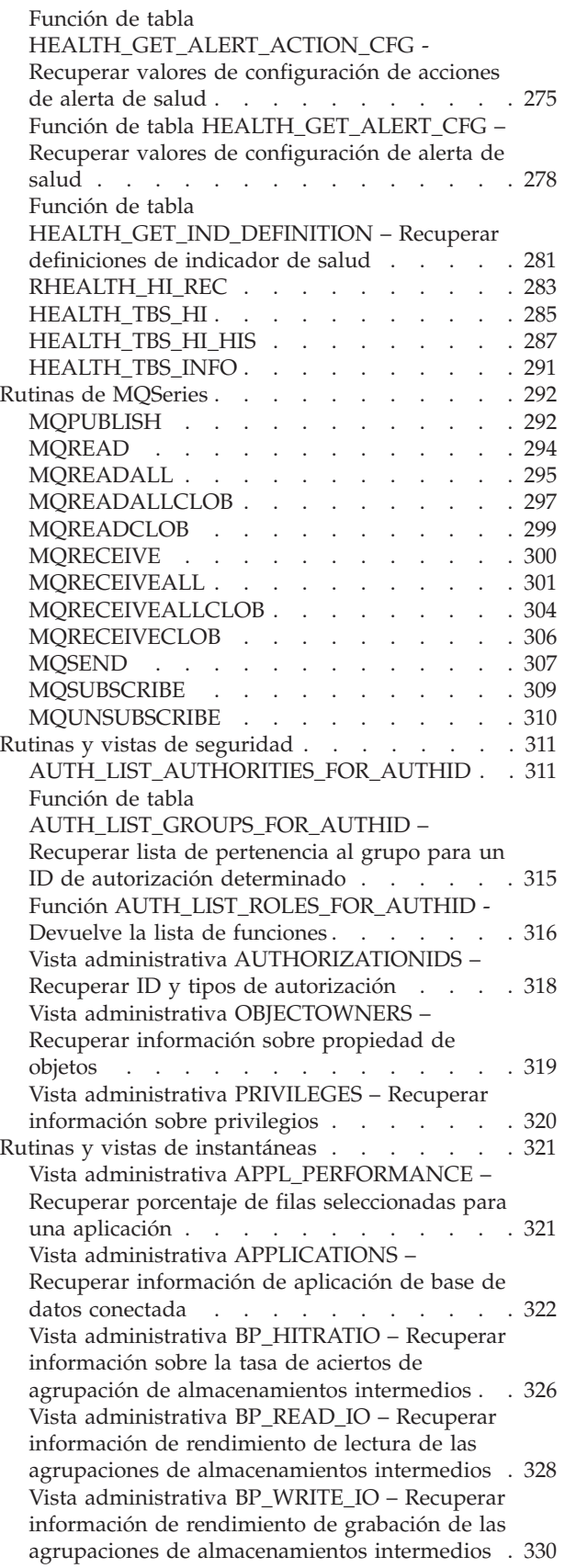

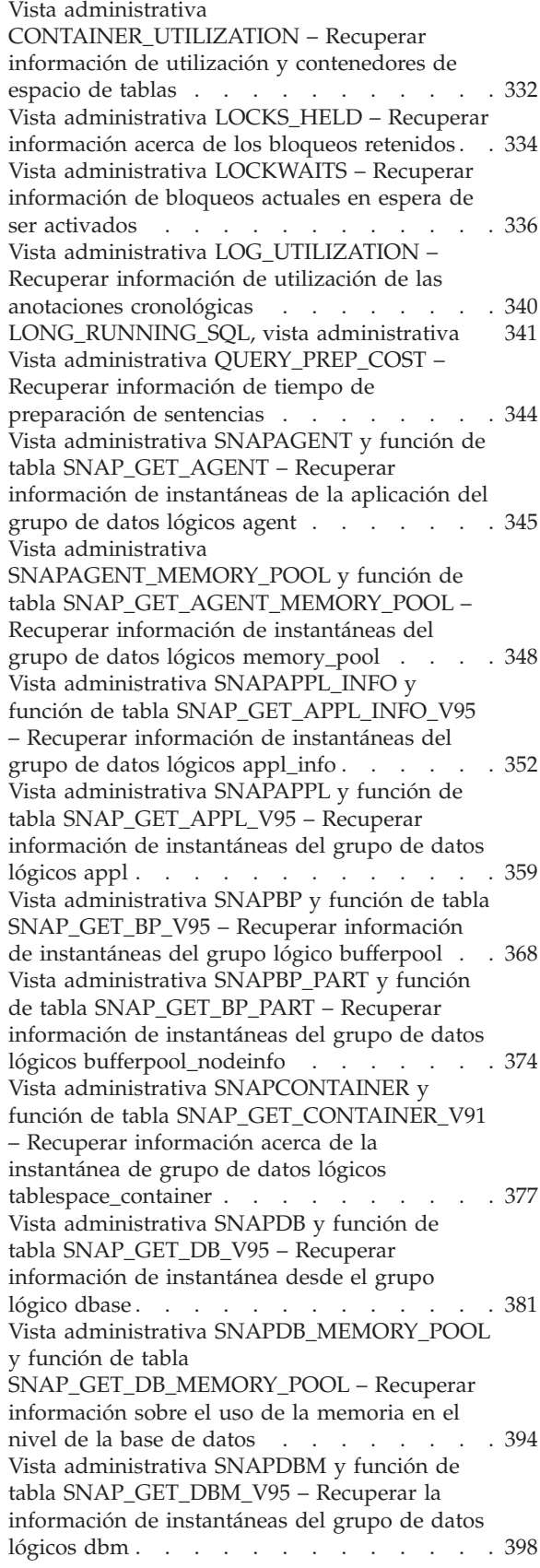

Vista [administrativa](#page-411-0) [SNAPDBM\\_MEMORY\\_POOL](#page-411-0) y función de tabla [SNAP\\_GET\\_DBM\\_MEMORY\\_POOL](#page-411-0) – Recuperar [información](#page-411-0) sobre el uso de la [memoria](#page-411-0) en el nivel del gestor de bases de [datos](#page-411-0) . . . . . . . . . . . . . . . [402](#page-411-0) Vista administrativa [SNAPDETAILLOG](#page-414-0) y función de tabla [SNAP\\_GET\\_DETAILLOG\\_V91](#page-414-0) – Recuperar [información](#page-414-0) de instantánea desde el grupo de datos lógicos [detail\\_log](#page-414-0) . . . . . [405](#page-414-0) Vista administrativa [SNAPDYN\\_SQL](#page-417-0) y función de tabla [SNAP\\_GET\\_DYN\\_SQL\\_V95](#page-417-0) – Recuperar información de [instantáneas](#page-417-0) del grupo de datos lógicos [dynsql.](#page-417-0) . . . . . . [408](#page-417-0) Vista [administrativa](#page-423-0) SNAPFCM y función de tabla [SNAP\\_GET\\_FCM](#page-423-0) – Recuperar la información de [instantáneas](#page-423-0) del grupo de datos [lógicos](#page-423-0) fcm . . . . . . . . . . . . [414](#page-423-0) Vista administrativa [SNAPFCM\\_PART](#page-425-0) y función de tabla [SNAP\\_GET\\_FCM\\_PART](#page-425-0) – Recuperar la información de [instantáneas](#page-425-0) del grupo de datos lógicos [fcm\\_node](#page-425-0) . . . . . . . . . . [416](#page-425-0) Vista [administrativa](#page-427-0) SNAPHADR y función de tabla [SNAP\\_GET\\_HADR](#page-427-0) – Recuperar información de [instantáneas](#page-427-0) del grupo de datos [lógicos](#page-427-0) hadr. . . . . . . . . . . . [418](#page-427-0) Vista [administrativa](#page-431-0) SNAPLOCK y función de tabla [SNAP\\_GET\\_LOCK](#page-431-0) – Recuperar información de [instantáneas](#page-431-0) del grupo de datos [lógicos](#page-431-0) lock . . . . . . . . . . . . [422](#page-431-0) Vista administrativa [SNAPLOCKWAIT](#page-437-0) y función de tabla [SNAP\\_GET\\_LOCKWAIT](#page-437-0) – Recuperar información de [instantáneas](#page-437-0) del grupo de datos lógicos [lockwait](#page-437-0) . . . . . . [428](#page-437-0) Vista [administrativa](#page-443-0) SNAPSTMT y función de tabla [SNAP\\_GET\\_STMT](#page-443-0) – Recuperar información de [instantáneas](#page-443-0) de sentencias . . . [434](#page-443-0) Vista administrativa [SNAPSTORAGE\\_PATHS](#page-450-0) y función de tabla [SNAP\\_GET\\_STORAGE\\_PATHS](#page-450-0) – Recuperar [información](#page-450-0) de vía de acceso del [almacenamiento](#page-450-0) automático . . . . . . . [441](#page-450-0) Vista administrativa [SNAPSUBSECTION](#page-452-0) y función de tabla [SNAP\\_GET\\_SUBSECTION](#page-452-0) – Recuperar información de [instantáneas](#page-452-0) del grupo de supervisor lógico de la [subsección](#page-452-0) . . [443](#page-452-0) Vista administrativa [SNAPSWITCHES](#page-456-0) y función de tabla [SNAP\\_GET\\_SWITCHES](#page-456-0) – Recuperar información acerca del estado del [conmutador](#page-456-0) de [instantánea](#page-456-0) de base de datos . . . . . [447](#page-456-0) Vista [administrativa](#page-459-0) SNAPTAB y función de tabla [SNAP\\_GET\\_TAB\\_V91](#page-459-0) – Recuperar información de [instantáneas](#page-459-0) del grupo de datos [lógicos](#page-459-0) table . . . . . . . . . . . . [450](#page-459-0) Vista administrativa [SNAPTAB\\_REORG](#page-462-0) y función de tabla [SNAP\\_GET\\_TAB\\_REORG](#page-462-0) - Recuperar información sobre [instantáneas](#page-462-0) de [reorganización](#page-462-0) de tabla . . . . . . . . [453](#page-462-0) Vista [administrativa](#page-467-0) SNAPTBSP y función de tabla [SNAP\\_GET\\_TBSP\\_V91](#page-467-0) – Recuperar información de [instantáneas](#page-467-0) del grupo de datos lógicos de [espacio](#page-467-0) de tablas . . . . . . [458](#page-467-0)

Vista administrativa [SNAPTBSP\\_PART](#page-473-0) y función de tabla [SNAP\\_GET\\_TBSP\\_PART\\_V91](#page-473-0) – Recuperar información de [instantáneas](#page-473-0) del grupo de datos lógicos [tablespace\\_nodeinfo](#page-473-0) . . [464](#page-473-0) Vista administrativa [SNAPTBSP\\_QUIESCER](#page-478-0) y función de tabla [SNAP\\_GET\\_TBSP\\_QUIESCER](#page-478-0) – Recuperar [información](#page-478-0) acerca de la [instantánea](#page-478-0) de espacio de tablas de [inmovilizador](#page-478-0) . . . . . . . . . . . . [469](#page-478-0) Vista administrativa [SNAPTBSP\\_RANGE](#page-481-0) y función de tabla [SNAP\\_GET\\_TBSP\\_RANGE](#page-481-0) – Recuperar [información](#page-481-0) acerca de la instantánea de [rango](#page-481-0) . . . . . . . . . . . . . [472](#page-481-0) Vista [administrativa](#page-485-0) SNAPUTIL y función de tabla [SNAP\\_GET\\_UTIL](#page-485-0) – Recuperar información acerca de la [instantánea](#page-485-0) de grupo de datos lógicos [utility\\_info.](#page-485-0) . . . . . . . . . [476](#page-485-0) Vista administrativa [SNAPUTIL\\_PROGRESS](#page-489-0) y función de tabla [SNAP\\_GET\\_UTIL\\_PROGRESS](#page-489-0) – Recuperar [información](#page-489-0) acerca de la [instantánea](#page-489-0) de grupo de datos lógicos de [progreso](#page-489-0) . . . . . . . . . . . . . . [480](#page-489-0) Procedimiento [SNAP\\_WRITE\\_FILE](#page-492-0) . . . . . [483](#page-492-0) Vista [administrativa](#page-493-0) SNAPAGENT y función de tabla [SNAP\\_GET\\_AGENT](#page-493-0) – Recuperar información de [instantáneas](#page-493-0) de la aplicación del grupo de datos [lógicos](#page-493-0) agent . . . . . . [484](#page-493-0) Vista [administrativa](#page-496-0) [SNAPAGENT\\_MEMORY\\_POOL](#page-496-0) y función de tabla [SNAP\\_GET\\_AGENT\\_MEMORY\\_POOL](#page-496-0) – Recuperar información de [instantáneas](#page-496-0) del grupo de datos lógicos [memory\\_pool](#page-496-0) . . . . [487](#page-496-0) Vista administrativa [SNAPAPPL\\_INFO](#page-500-0) y función de tabla [SNAP\\_GET\\_APPL\\_INFO\\_V95](#page-500-0) – Recuperar información de [instantáneas](#page-500-0) del grupo de datos lógicos [appl\\_info](#page-500-0) . . . . . . [491](#page-500-0) Vista [administrativa](#page-507-0) SNAPAPPL y función de tabla [SNAP\\_GET\\_APPL\\_V95](#page-507-0) – Recuperar información de [instantáneas](#page-507-0) del grupo de datos [lógicos](#page-507-0) appl . . . . . . . . . . . . [498](#page-507-0) Vista [administrativa](#page-516-0) SNAPBP y función de tabla [SNAP\\_GET\\_BP\\_V95](#page-516-0) – Recuperar información de [instantáneas](#page-516-0) del grupo lógico bufferpool . . [507](#page-516-0) Vista administrativa [SNAPBP\\_PART](#page-522-0) y función de tabla [SNAP\\_GET\\_BP\\_PART](#page-522-0) – Recuperar información de [instantáneas](#page-522-0) del grupo de datos lógicos [bufferpool\\_nodeinfo](#page-522-0) . . . . . . [513](#page-522-0) Vista administrativa [SNAPCONTAINER](#page-525-0) y función de tabla [SNAP\\_GET\\_CONTAINER\\_V91](#page-525-0) – Recuperar [información](#page-525-0) acerca de la [instantánea](#page-525-0) de grupo de datos lógicos  ${\rm table space\_container} \quad . \quad . \quad . \quad . \quad . \quad . \quad . \quad . \quad . \quad 516$  ${\rm table space\_container} \quad . \quad . \quad . \quad . \quad . \quad . \quad . \quad . \quad . \quad 516$ Vista [administrativa](#page-529-0) SNAPDB y función de tabla [SNAP\\_GET\\_DB\\_V95](#page-529-0) – Recuperar [información](#page-529-0) de instantánea desde el grupo [lógico](#page-529-0) dbase . . . . . . . . . . . . . [520](#page-529-0) Vista administrativa [SNAPDB\\_MEMORY\\_POOL](#page-542-0) y [función](#page-542-0) de tabla [SNAP\\_GET\\_DB\\_MEMORY\\_POOL](#page-542-0) – Recuperar [información](#page-542-0) sobre el uso de la memoria en el nivel de la base de [datos](#page-542-0) . . . . . . . [533](#page-542-0)

Vista [administrativa](#page-546-0) SNAPDBM y función de tabla [SNAP\\_GET\\_DBM\\_V95](#page-546-0) – Recuperar la información de [instantáneas](#page-546-0) del grupo de datos [lógicos](#page-546-0) dbm . . . . . . . . . . . . . [537](#page-546-0) Vista [administrativa](#page-550-0) [SNAPDBM\\_MEMORY\\_POOL](#page-550-0) y función de tabla [SNAP\\_GET\\_DBM\\_MEMORY\\_POOL](#page-550-0) – Recuperar [información](#page-550-0) sobre el uso de la [memoria](#page-550-0) en el nivel del gestor de bases de [datos](#page-550-0) . . . . . . . . . . . . . . . [541](#page-550-0) Vista administrativa [SNAPDETAILLOG](#page-553-0) y función de tabla [SNAP\\_GET\\_DETAILLOG\\_V91](#page-553-0) – Recuperar [información](#page-553-0) de instantánea desde el grupo de datos lógicos [detail\\_log](#page-553-0) . . . . . [544](#page-553-0) Vista administrativa [SNAPDYN\\_SQL](#page-556-0) y función de tabla [SNAP\\_GET\\_DYN\\_SQL\\_V95](#page-556-0) – Recuperar información de [instantáneas](#page-556-0) del grupo de datos lógicos [dynsql.](#page-556-0) . . . . . . [547](#page-556-0) Vista [administrativa](#page-562-0) SNAPFCM y función de tabla [SNAP\\_GET\\_FCM](#page-562-0) – Recuperar la información de [instantáneas](#page-562-0) del grupo de datos [lógicos](#page-562-0) fcm . . . . . . . . . . . . . [553](#page-562-0) Vista administrativa [SNAPFCM\\_PART](#page-564-0) y función de tabla [SNAP\\_GET\\_FCM\\_PART](#page-564-0) – Recuperar la información de [instantáneas](#page-564-0) del grupo de datos lógicos [fcm\\_node](#page-564-0) . . . . . . . . . . . [555](#page-564-0) Vista [administrativa](#page-566-0) SNAPHADR y función de tabla [SNAP\\_GET\\_HADR](#page-566-0) – Recuperar información de [instantáneas](#page-566-0) del grupo de datos [lógicos](#page-566-0) hadr. . . . . . . . . . . . [557](#page-566-0) Vista [administrativa](#page-570-0) SNAPLOCK y función de tabla [SNAP\\_GET\\_LOCK](#page-570-0) – Recuperar información de [instantáneas](#page-570-0) del grupo de datos [lógicos](#page-570-0) lock . . . . . . . . . . . . . [561](#page-570-0) Vista administrativa [SNAPLOCKWAIT](#page-576-0) y función de tabla [SNAP\\_GET\\_LOCKWAIT](#page-576-0) – Recuperar información de [instantáneas](#page-576-0) del grupo de datos lógicos [lockwait](#page-576-0) . . . . . . [567](#page-576-0) Vista [administrativa](#page-582-0) SNAPSTMT y función de tabla [SNAP\\_GET\\_STMT](#page-582-0) – Recuperar información de [instantáneas](#page-582-0) de sentencias . . . [573](#page-582-0) Vista administrativa [SNAPSTORAGE\\_PATHS](#page-589-0) y función de tabla [SNAP\\_GET\\_STORAGE\\_PATHS](#page-589-0) – Recuperar [información](#page-589-0) de vía de acceso del [almacenamiento](#page-589-0) automático . . . . . . . [580](#page-589-0) Vista administrativa [SNAPSUBSECTION](#page-591-0) y función de tabla [SNAP\\_GET\\_SUBSECTION](#page-591-0) – Recuperar información de [instantáneas](#page-591-0) del grupo de supervisor lógico de la [subsección](#page-591-0) . . [582](#page-591-0) Vista administrativa [SNAPSWITCHES](#page-595-0) y función de tabla [SNAP\\_GET\\_SWITCHES](#page-595-0) – Recuperar información acerca del estado del [conmutador](#page-595-0) de [instantánea](#page-595-0) de base de datos . . . . . [586](#page-595-0) Vista [administrativa](#page-598-0) SNAPTAB y función de tabla [SNAP\\_GET\\_TAB\\_V91](#page-598-0) – Recuperar información de [instantáneas](#page-598-0) del grupo de datos [lógicos](#page-598-0) table . . . . . . . . . . . . . [589](#page-598-0) Vista administrativa [SNAPTAB\\_REORG](#page-601-0) y función de tabla [SNAP\\_GET\\_TAB\\_REORG](#page-601-0) - Recuperar información sobre [instantáneas](#page-601-0) de [reorganización](#page-601-0) de tabla . . . . . . . . . [592](#page-601-0)

Vista [administrativa](#page-606-0) SNAPTBSP y función de tabla [SNAP\\_GET\\_TBSP\\_V91](#page-606-0) – Recuperar información de [instantáneas](#page-606-0) del grupo de datos lógicos de [espacio](#page-606-0) de tablas . . . . . . . [597](#page-606-0) Vista administrativa [SNAPTBSP\\_PART](#page-612-0) y función de tabla [SNAP\\_GET\\_TBSP\\_PART\\_V91](#page-612-0) – Recuperar información de [instantáneas](#page-612-0) del grupo de datos lógicos [tablespace\\_nodeinfo](#page-612-0) . . [603](#page-612-0) Vista administrativa [SNAPTBSP\\_QUIESCER](#page-617-0) y función de tabla [SNAP\\_GET\\_TBSP\\_QUIESCER](#page-617-0) – Recuperar [información](#page-617-0) acerca de la [instantánea](#page-617-0) de espacio de tablas de [inmovilizador](#page-617-0) . . . . . . . . . . . . [608](#page-617-0) Vista administrativa [SNAPTBSP\\_RANGE](#page-620-0) y función de tabla [SNAP\\_GET\\_TBSP\\_RANGE](#page-620-0) – Recuperar [información](#page-620-0) acerca de la instantánea de [rango](#page-620-0) . . . . . . . . . . . . . . [611](#page-620-0) Vista [administrativa](#page-624-0) SNAPUTIL y función de tabla [SNAP\\_GET\\_UTIL](#page-624-0) – Recuperar información acerca de la [instantánea](#page-624-0) de grupo de datos lógicos [utility\\_info.](#page-624-0) . . . . . . . . . . [615](#page-624-0) Vista administrativa [SNAPUTIL\\_PROGRESS](#page-628-0) y función de tabla [SNAP\\_GET\\_UTIL\\_PROGRESS](#page-628-0) – Recuperar [información](#page-628-0) acerca de la [instantánea](#page-628-0) de grupo de datos lógicos de [progreso](#page-628-0) . . . . . . . . . . . . . . [619](#page-628-0) Procedimiento [SNAP\\_WRITE\\_FILE](#page-631-0) . . . . . [622](#page-631-0) Vista administrativa [TBSP\\_UTILIZATION](#page-632-0) – Recuperar [información](#page-632-0) de utilización y [configuración](#page-632-0) de espacio de tablas . . . . . [623](#page-632-0) Vista administrativa [TOP\\_DYNAMIC\\_SQL](#page-636-0) – Recuperar [información](#page-636-0) acerca de las sentencias de SQL dinámico más [frecuentes](#page-636-0) . . . . . . [627](#page-636-0) Rutinas de [procedimientos](#page-637-0) de SQL . . . . . . [628](#page-637-0) [RGET\\_ROUTINE\\_OPTS](#page-637-0). . . . . . . . [628](#page-637-0) [GET\\_ROUTINE\\_SAR](#page-638-0) . . . . . . . . . . [629](#page-638-0) [PUT\\_ROUTINE\\_SAR.](#page-639-0) . . . . . . . . . [630](#page-639-0) [REBIND\\_ROUTINE\\_PACKAGE](#page-640-0) . . . . . [631](#page-640-0) [RSET\\_ROUTINE\\_OPTS](#page-641-0) . . . . . . . . . [632](#page-641-0) Rutinas de [redistribución](#page-641-0) paso a paso . . . . . [632](#page-641-0) Procedimiento [ANALYZE\\_LOG\\_SPACE](#page-641-0) - Recuperar [información](#page-641-0) de análisis de espacio de [anotaciones](#page-641-0) . . . . . . . . . . . . . [632](#page-641-0) Procedimiento [GENERATE\\_DISTFILE](#page-644-0) - Generar archivo de [distribución](#page-644-0) de datos . . . . . [635](#page-644-0) Procedimiento [GET\\_SWRD\\_SETTINGS](#page-645-0) - Recuperar información de [redistribución](#page-645-0) . . . [636](#page-645-0) Procedimiento [SET\\_SWRD\\_SETTINGS](#page-647-0) - Crear o cambiar registro de [redistribución](#page-647-0) . . . . . [638](#page-647-0) [Procedimiento](#page-649-0) [STEPWISE\\_REDISTRIBUTE\\_DBPG](#page-649-0) -[Redistribuir](#page-649-0) parte del grupo de particiones de base de [datos](#page-649-0) . . . . . . . . . . . . [640](#page-649-0) Rutinas de la [herramienta](#page-651-0) de gestión de [almacenamiento](#page-651-0) . . . . . . . . . . . . [642](#page-651-0) [Procedimiento](#page-651-0) [CAPTURE\\_STORAGEMGMT\\_INFO](#page-651-0) – Recuperar información relacionada con el [almacenamiento](#page-651-0) para un objeto raíz [concreto](#page-651-0) . . . . . . . [642](#page-651-0)

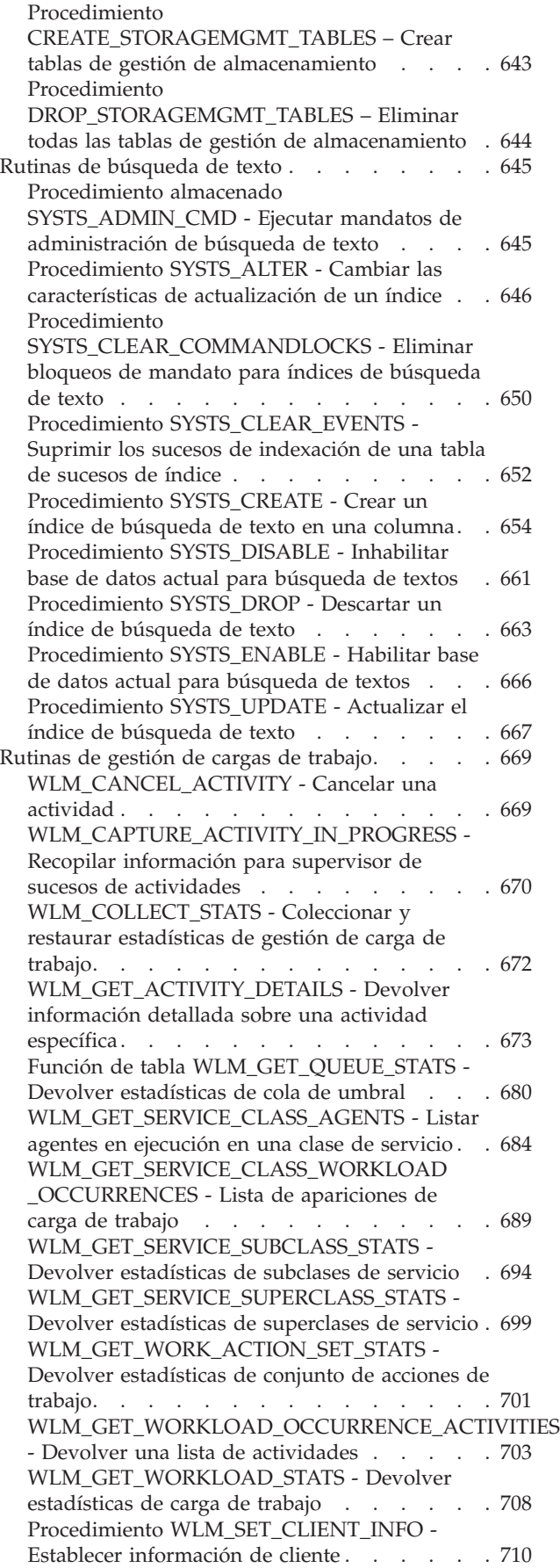

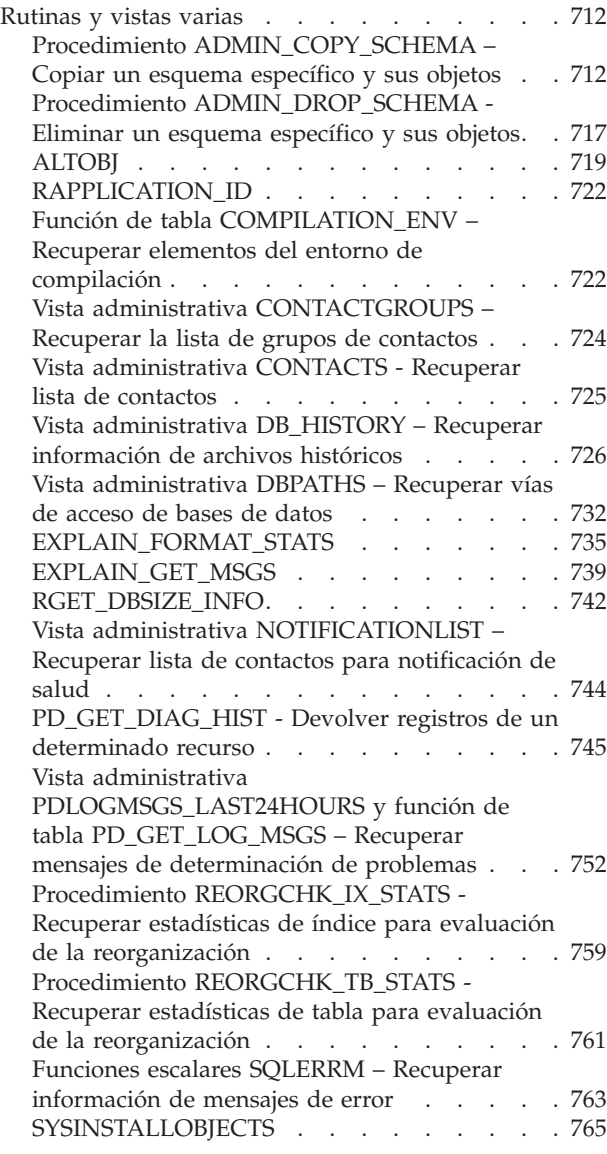

## **Capítulo 4. Rutinas [administrativas](#page-776-0) de SQL [obsoletas](#page-776-0) y sus vistas o rutinas**

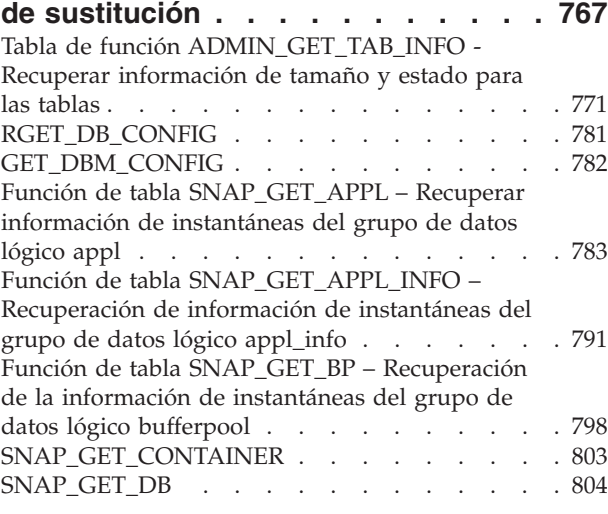

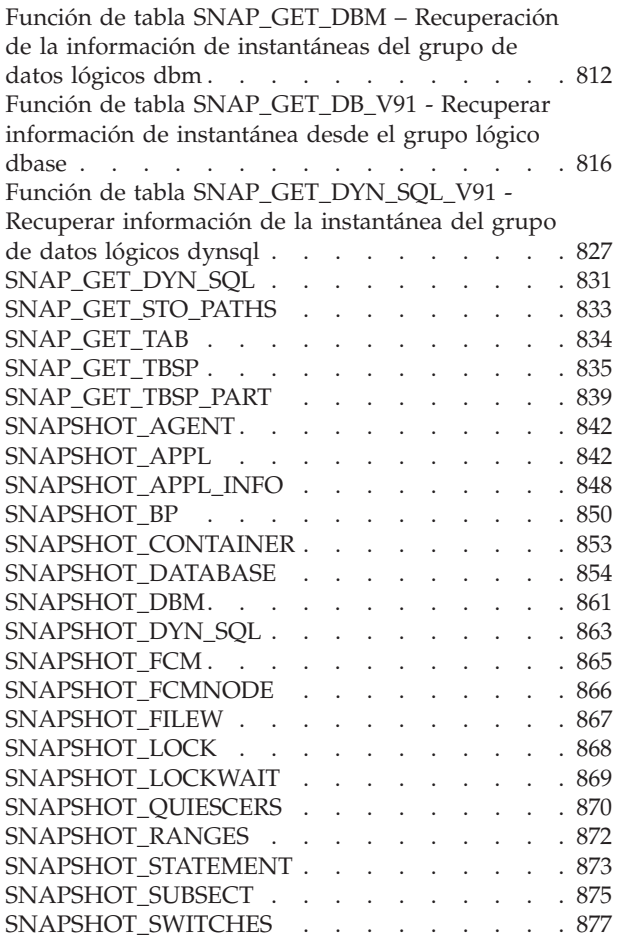

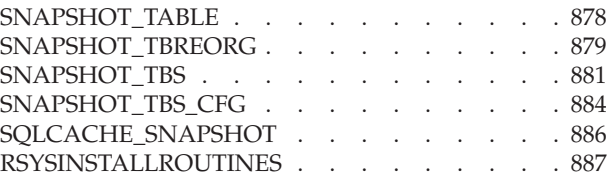

# **Parte 2. [Apéndices](#page-898-0) . . . . . . . . [889](#page-898-0)**

## **[Apéndice](#page-900-0) A. Visión general de la**

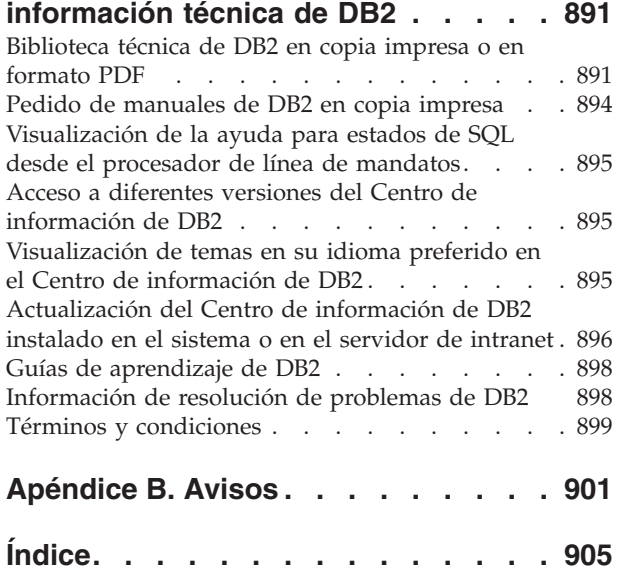

# <span id="page-10-0"></span>**Parte 1. Vistas y rutinas administrativas SQL**

Las vistas y rutinas administrativas proporcionan una interfaz de programa principal fácil de utilizar para administrar DB2 mediante SQL. Incluyen una colección de vistas incorporadas, funciones de tabla, procedimientos y funciones escalares para realizar diversas tareas administrativas de DB2. Por ejemplo: reorganizar una tabla, capturar y recuperar datos del supervisor o recuperar el ID de aplicación de la conexión actual.

Estas rutinas y vistas se pueden invocar desde una aplicación basada en SQL, una línea de mandatos de DB2 o un script de mandatos.

# <span id="page-12-0"></span>**Capítulo 1. Autorización para vistas administrativas**

Para todas las vistas administrativas del esquema SYSIBMADM, necesita el privilegio SELECT para la vista. Se puede validar con la consulta siguiente para comprobar que su ID de autorización, o un grupo o una función al que pertenezca, dispone del privilegio SELECT (es decir, cumple los criterios de búsqueda y aparece listado en la columna GRANTEE):

```
SELECT GRANTEE, GRANTEETYPE
   FROM SYSCAT.TABAUTH
   WHERE TABSCHEMA = 'SYSIBMADM' AND TABNAME = '<nombre vista>' AND
  SELECTAUTH <> 'N'
```
donde <nombre\_vista> es el nombre de la vista administrativa.

Con la excepción de SYSIBMADM.AUTHORIZATIONIDS, SYSIBMADM.OBJECTOWNERS y SYSIBMADM.PRIVILEGES, también necesita el privilegio EXECUTE para la función de tabla administrativa. La función de tabla administrativa subyacente aparece listada en la sección de autorización de la vista administrativa. Se puede validar con la consulta siguiente:

```
SELECT GRANTEE, GRANTEETYPE
   FROM SYSCAT.ROUTINEAUTH
   WHERE SCHEMA = 'SYSPROC' AND SPECIFICNAME = '<nombre_rutina>' AND
  EXECUTEAUTH <> 'N'
```
donde <nombre\_rutina> es el nombre de la función de tabla administrativa tal como aparece en la documentación.

Algunas vistas administrativas requieren autorizaciones adicionales además de SELECT para la vista y EXECUTE para la función de tabla administrativa subyacente. Las autorizaciones adicionales necesarias están documentadas en la información de consulta donde se describe la vista.

## <span id="page-14-0"></span>**Capítulo 2. Vistas administrativas comparadas con funciones de tablas**

DB2 Versión 9.5 presenta vistas administrativas que ofrecen una interfaz de programación de aplicaciones fácil de usar para las funciones administrativas de DB2 a través de SQL.

Las vistas administrativas se dividen en tres categorías:

- v Vistas basadas en vistas de catálogos.
- v Vistas basadas en funciones de tablas sin parámetros de entrada.
- v Vistas basadas en funciones de tablas con uno o más parámetros de entrada.

Las vistas administrativas son las únicas interfaces documentadas y las preferidas para las vistas basadas en vistas de catálogos y las vistas basadas en funciones de tablas sin parámetros de entrada porque las funciones de tablas no proporcionan información adicional ni ventajas en el rendimiento.

Para las vistas administrativas basadas en funciones de tablas con uno o más parámetros de entrada se pueden utilizar la vista administrativa y la función de tabla, cada una de las cuales consigue un objetivo:

- v La vista administrativa ADMINTABINFO y la función de tabla ADMIN\_GET\_TAB\_INFO\_V95: la vista administrativa recupera información para todas las tablas de la base de datos. Esto puede tener ventajas significativas en el rendimiento de grandes bases de datos. El impacto en el rendimiento se puede reducir mediante el uso de la función de tabla y la especificación de un esquema, una tabla o ambos como entrada.
- La vista administrativa PDLOGMSGS\_LAST24HOURS y la función de tabla PD\_GET\_LOG\_MSGS: la vista administrativa, que recupera mensajes de anotaciones cronológicas de notificación, ofrece un acceso rápido a los datos de las últimas 24 horas, mientras que la función de tabla permite recuperar datos de un período concreto.
- v Todas las vistas administrativas del supervisor de instantáneas y funciones de tablas (vistas administrativas SNAP\*, funciones de tablas SNAP\_GET\_\*): las vistas administrativas del supervisor de instantáneas ofrecen acceso a los datos desde cada partición de base de datos. Las funciones de tablas ofrecen la opción de elegir entre los datos de una única partición de base de datos o los datos agregados en todas las particiones de base de datos.

Es posible que se deban cambiar las aplicaciones que utilizan las funciones de tablas en lugar de las vistas porque las funciones de tablas pueden cambiar en cada versión, para habilitar que se devuelva la nueva información. La función de tabla nueva tendrá el mismo nombre base que la función original y '\_Vxx' se añadirá como sufijo, para indicar la versión del producto en que se añadió (por ejemplo, \_V95). Las vistas administrativas siempre se basarán en la versión más actual de las funciones de tablas, y por consiguiente permitirán una mayor portabilidad de aplicaciones. Puesto que las columnas pueden variar de una versión a la siguiente, se recomienda la selección de columnas específicas desde las vistas administrativas o que se describa el conjunto de resultados si una aplicación utiliza una sentencia SELECT \*.

# <span id="page-16-0"></span>**Capítulo 3. Vistas y rutinas administrativas SQL soportadas**

Las tablas siguientes resumen información sobre las vistas y rutinas administrativas SQL soportadas.

- v Rutinas administrativas SQL de supervisión de actividad: Tabla 1
- Procedimiento ADMIN\_CMD almacenado y rutinas administrativas SQL asociadas: Tabla 2 en la [página](#page-17-0) 8
- v Rutinas y procedimientos de auditoría Tabla 3 en la [página](#page-17-0) 8
- v Vistas y rutinas administrativas SQL del mantenimiento automático: [Tabla](#page-17-0) 4 en la [página](#page-17-0) 8
- v Vistas y rutinas administrativas SQL de la configuración: Tabla 5 en la [página](#page-18-0) 9
- v Entorno de vistas administrativas: Tabla 6 en la [página](#page-18-0) 9
- v Rutinas administrativas SQL de instantáneas de salud: Tabla 7 en la [página](#page-19-0) 10
- v Rutinas administrativas SQL de MQSeries: Tabla 8 en la [página](#page-20-0) 11
- v Vistas y rutinas administrativas SQL de la seguridad: Tabla 9 en la [página](#page-21-0) 12
- v Vistas y rutinas administrativas SQL de instantáneas: Tabla 10 en la [página](#page-22-0) 13
- v Rutinas administrativas SQL de procedimientos SQL: Tabla 11 en la [página](#page-26-0) 17
- v Rutinas administrativas SQL de redistribución paso a paso: Tabla 12 en la [página](#page-26-0) [17](#page-26-0)
- v Rutinas administrativas SQL de herramientas de almacenamiento: [Tabla](#page-27-0) 13 en la [página](#page-27-0) 18
- v Rutinas administrativas SQL de búsqueda de texto: Tabla 14 en la [página](#page-27-0) 18
- v Rutinas de gestión de carga de trabajo: Tabla 15 en la [página](#page-28-0) 19
- v Vistas y rutinas administrativas SQL diversas: Tabla 16 en la [página](#page-29-0) 20

*Tabla 1. Rutinas administrativas SQL de supervisión de actividad*

| Nombre de la rutina                                                                                                    | Esquema        | Descripción                                                                                                    |
|----------------------------------------------------------------------------------------------------|----------------|----------------------------------------------------------------------------------------------------|
| "AM_BASE_RPT_RECOMS -<br>Recomendaciones para informes de<br>actividad" en la página 21                                                          | <b>SYSPROC</b> | Esta función de tabla devuelve las<br>recomendaciones para los informes de<br>actividad que utiliza el supervisor de<br>actividad. |
| "AM_BASE_RPTS - Informes del supervisor<br>de actividad" en la página 22                                                                         | <b>SYSPROC</b> | Esta función de tabla devuelve los informes<br>de actividad que utiliza el supervisor de<br>actividad.                             |
| "RAM_DROP_TASK – Supresión de una<br>tarea de supervisión" en la página 24                                                                       | <b>SYSPROC</b> | Este procedimiento suprime una tarea de<br>supervisión.                                                                            |
| "RAM_GET_LOCK_CHN_TB - Recuperación   SYSPROC<br>de los datos de la cadena de bloqueo de la<br>aplicación en formato tabular" en la página<br>24 |                | Este procedimiento devuelve datos de la<br>cadena de bloqueo de aplicación en formato<br>tabular.                                  |
| "RAM_GET_LOCK_CHNS - Recuperación<br>de información de bloqueo de cadenas para<br>una aplicación específica" en la página 25                     | <b>SYSPROC</b> | Este procedimiento visualiza las series de<br>bloqueo de una aplicación especificada<br>utilizando una serie con formato.          |
| "RAM_GET_LOCK_RPT - Recuperación de<br>los detalles del bloqueo de la aplicación" en<br>la página 26                                             | <b>SYSPROC</b> | Este procedimiento visualiza los detalles del<br>bloque de una aplicación.                                                         |
| "RAM_GET_RPT - Recuperación de datos<br>del supervisor de actividad" en la página 34                                                             | <b>SYSPROC</b> | Este procedimiento visualiza los datos sobre<br>el supervisor de actividad para un informe.                                        |

<span id="page-17-0"></span>*Tabla 1. Rutinas administrativas SQL de supervisión de actividad (continuación)*

| Nombre de la rutina                                                                             | Esquema | Descripción                                                       |
|-------------------------------------------------------------------------------------------------|---------|-------------------------------------------------------------------|
| "RAM_SAVE_TASK – Creación o<br>modificación de una tarea de supervisión" en $ $<br>la página 35 | SYSPROC | Este procedimiento crea o modifica una tarea<br>  de supervisión. |

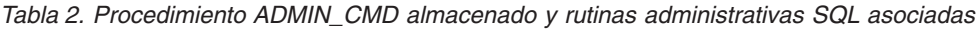

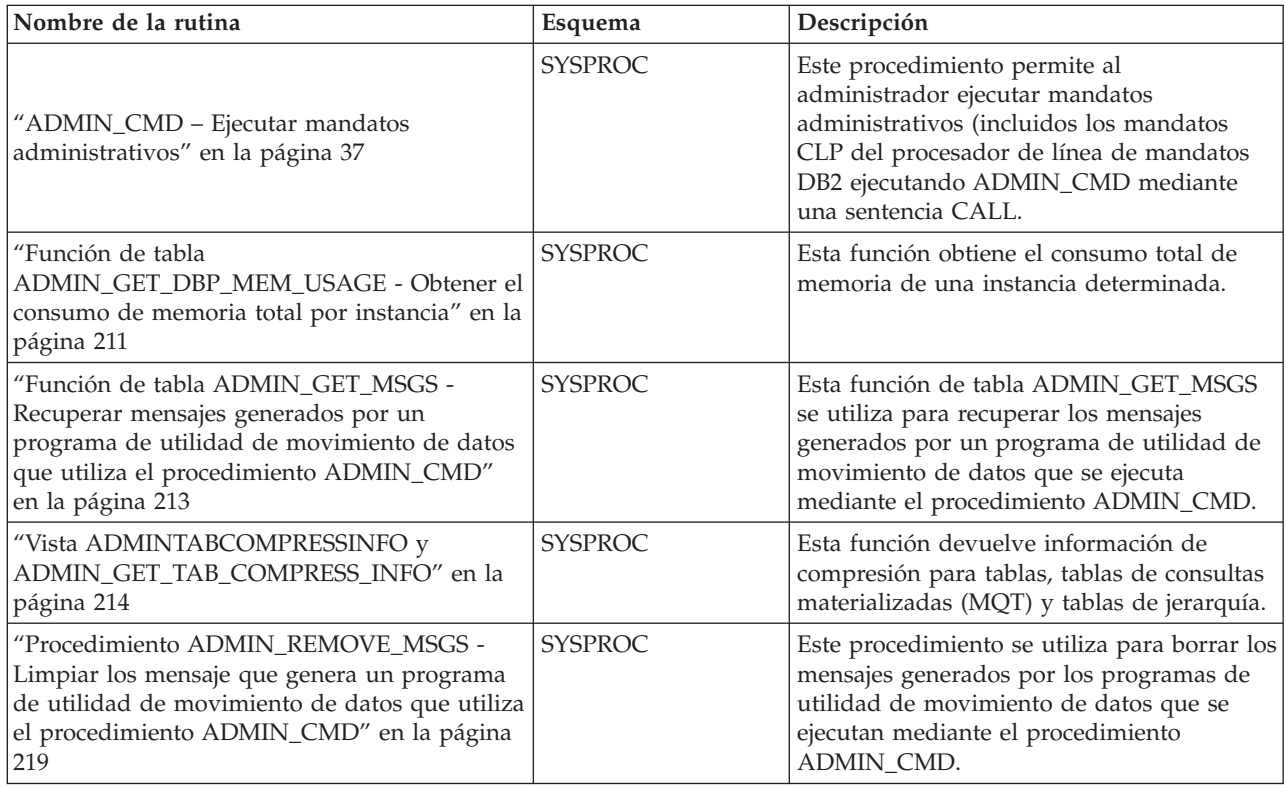

#### *Tabla 3. Rutinas y procedimientos de auditoría*

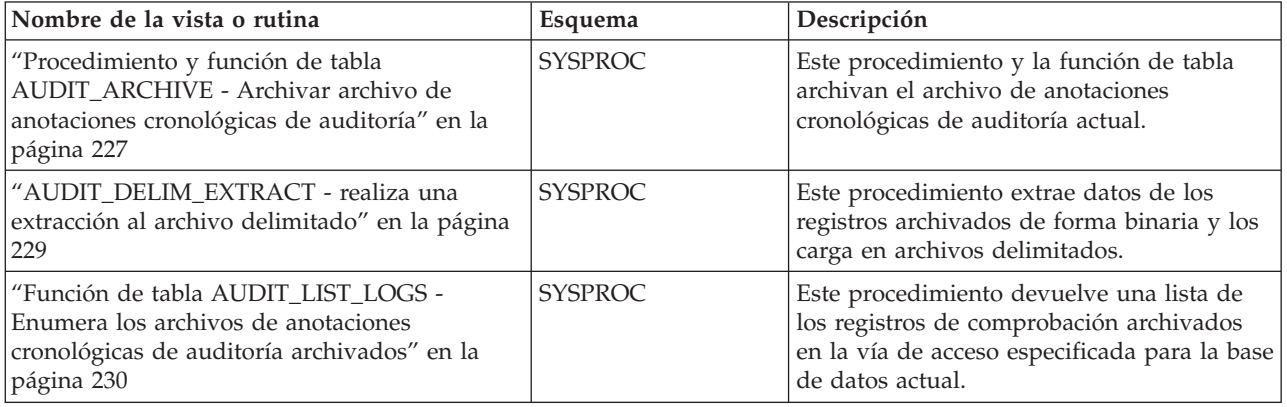

*Tabla 4. Vistas y rutinas administrativas SQL del mantenimiento automático*

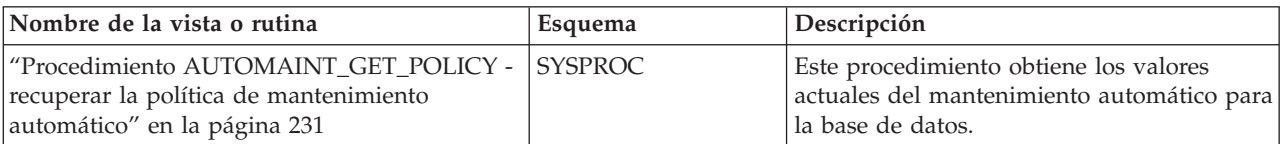

<span id="page-18-0"></span>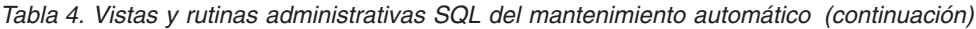

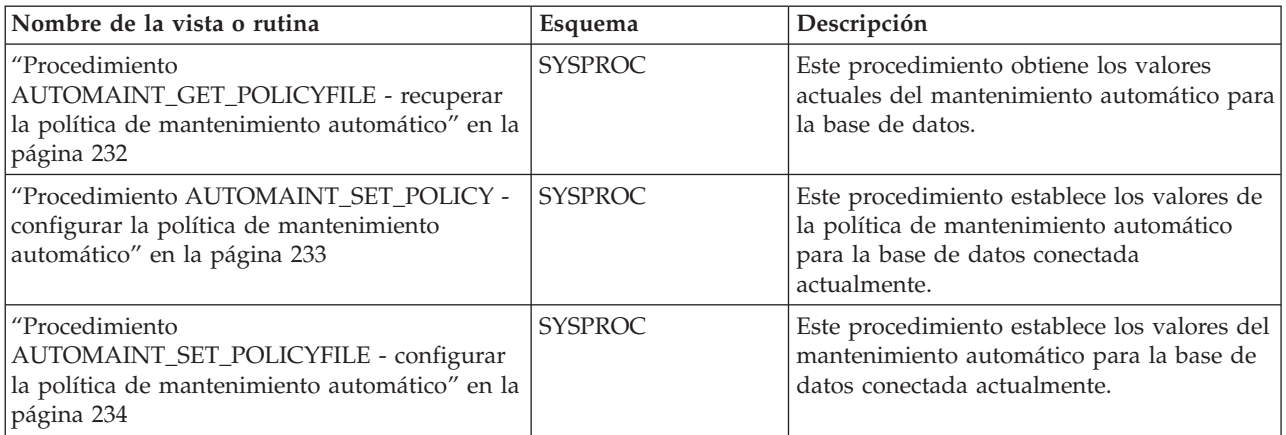

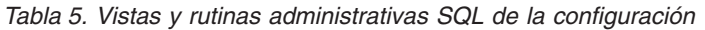

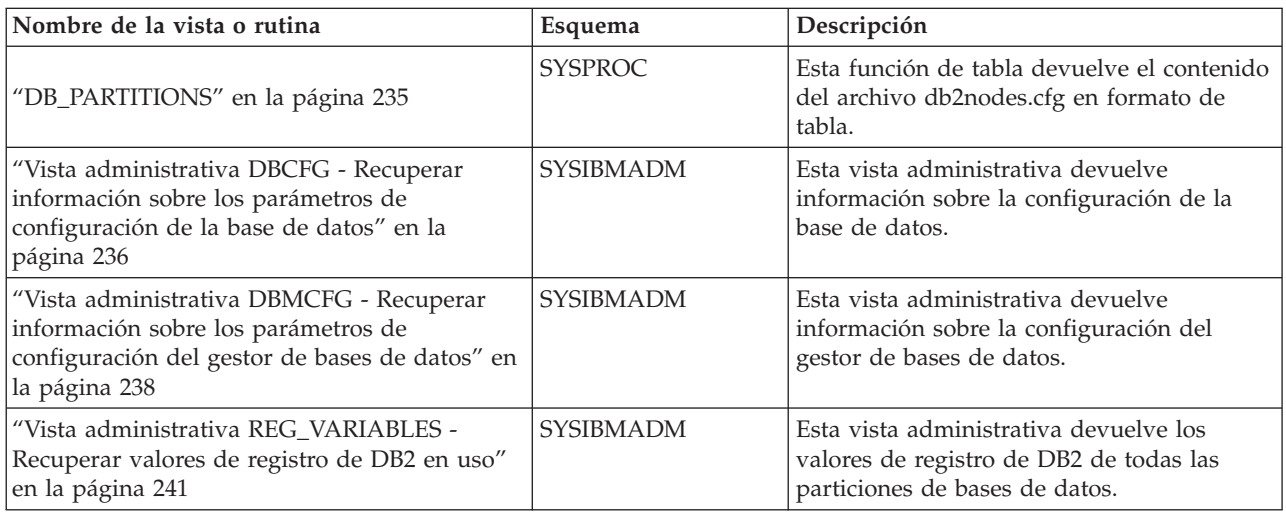

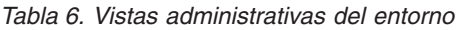

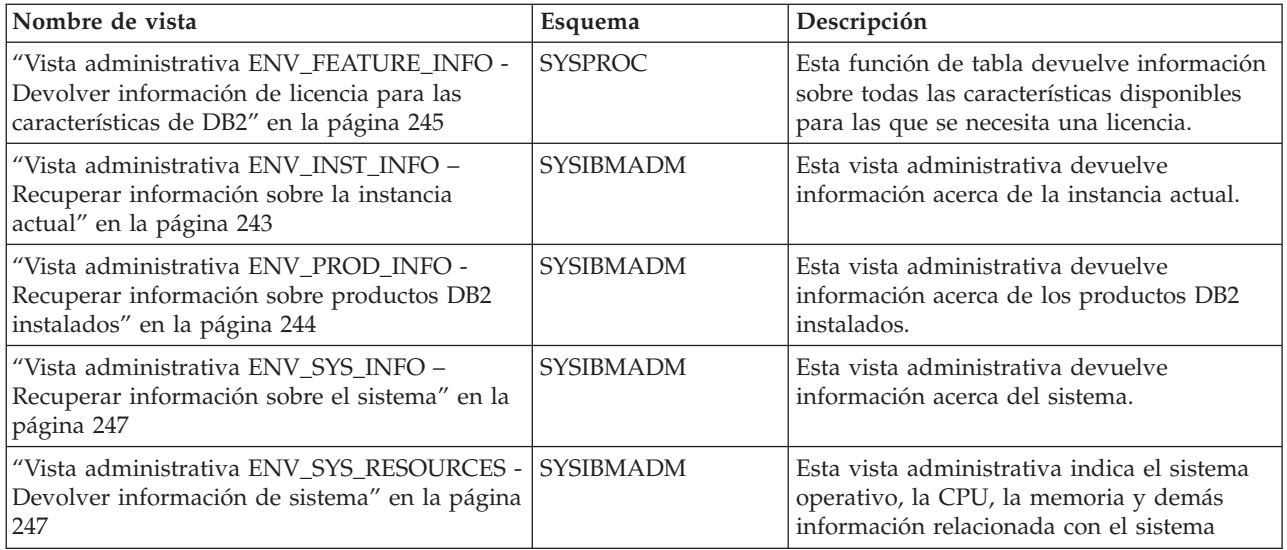

<span id="page-19-0"></span>*Tabla 7. Rutinas administrativas SQL de instantáneas de salud*

| Nombre de la rutina                   | Esquema        | Descripción                                                                                                    |
|---------------------------------------|----------------|----------------------------------------------------------------------------------------------------|
| "EALTH_CONT_HI" en la página 251      | <b>SYSPROC</b> | Esta función de tabla devuelve una tabla<br>con la información sobre el indicador de<br>salud de los contenedores a partir de una<br>instantánea de salud de una base de datos.               |
| "HEALTH_CONT_HI_HIS" en la página 253 | <b>SYSPROC</b> | Esta función de tabla devuelve una tabla<br>con la información histórica sobre el<br>indicador de salud a partir de una<br>instantánea de salud de una base de datos.                         |
| "HEALTH_CONT_INFO" en la página 255   | <b>SYSPROC</b> | Esta función de tabla devuelve una tabla<br>con la información sobre el estado de la<br>alerta retrotraída para contenedores a partir<br>de una instantánea de salud de una base de<br>datos. |
| "HEALTH_DB_HI" en la página 256       | <b>SYSPROC</b> | Esta función de tabla devuelve una tabla<br>con la información sobre el indicador de<br>salud a partir de una instantánea de salud<br>de una base de datos.                                   |
| "HEALTH_DB_HI_HIS" en la página 260   | <b>SYSPROC</b> | Esta función de tabla devuelve una tabla<br>con la información histórica sobre el<br>indicador de salud a partir de una<br>instantánea de salud de una base de datos.                         |
| "HEALTH_DB_HIC" en la página 263      | <b>SYSPROC</b> | Esta función de tabla devuelve información<br>sobre el indicador de salud de la colección<br>a partir de una instantánea de salud de una<br>base de datos.                                    |
| "HEALTH_DB_HIC_HIS" en la página 265  | <b>SYSPROC</b> | Esta función de tabla devuelve información<br>histórica sobre el indicador de salud de la<br>colección a partir de una instantánea de<br>salud de una base de datos.                          |
| "HEALTH_DB_INFO" en la página 268     | <b>SYSPROC</b> | Esta función de tabla devuelve una tabla<br>con la información sobre el estado de la<br>alerta retrotraída a partir de una<br>instantánea de salud de una o de todas las<br>bases de datos.   |
| "HEALTH_DBM_HI" en la página 270      | <b>SYSPROC</b> | Esta función de tabla devuelve una tabla<br>con la información sobre el indicador de<br>salud a partir de una instantánea de salud<br>del gestor de bases de datos DB2.                       |
| "HEALTH_DBM_HI_HIS" en la página 271  | <b>SYSPROC</b> | Esta función de tabla devuelve una tabla<br>con la información histórica sobre el<br>indicador de salud a partir de una<br>instantánea de salud del gestor de bases de<br>datos DB2.          |
| "HEALTH_DBM_INFO" en la página 273    | <b>SYSPROC</b> | Esta función de tabla devuelve una tabla<br>con la información sobre el estado de la<br>alerta retrotraída a partir de una<br>instantánea de salud del gestor de bases de<br>datos DB2.       |

<span id="page-20-0"></span>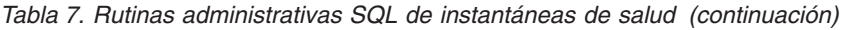

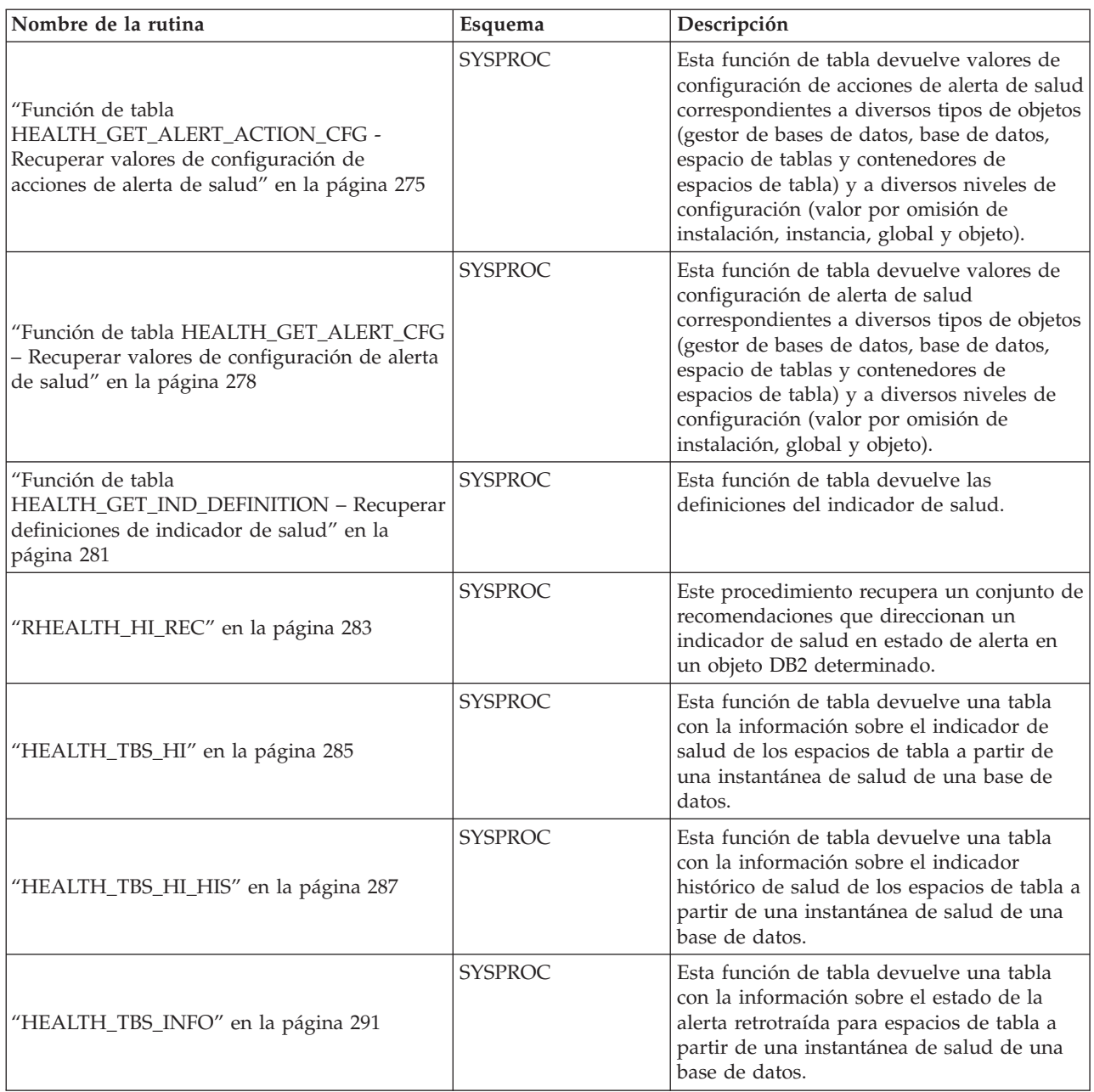

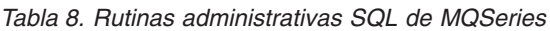

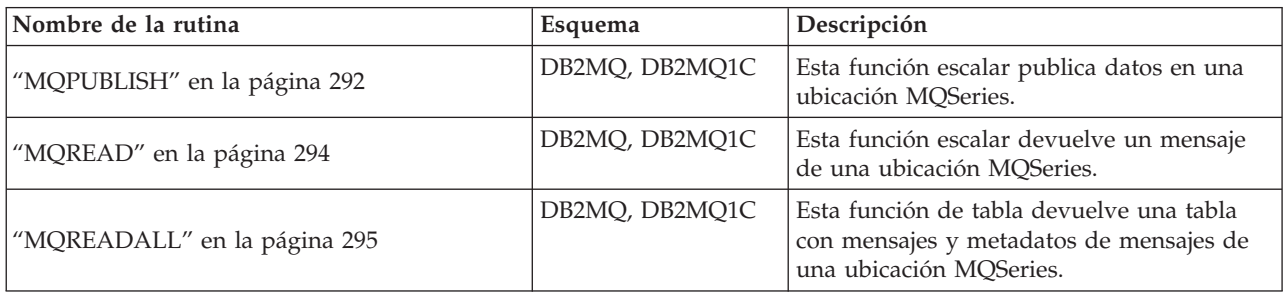

<span id="page-21-0"></span>*Tabla 8. Rutinas administrativas SQL de MQSeries (continuación)*

| Nombre de la rutina                 | Esquema            | Descripción                                                                                                    |
|-------------------------------------|--------------------|----------------------------------------------------------------------------------------------------|
| "MQREADALLCLOB" en la página 297    | DB <sub>2</sub> MO | Esta función de tabla devuelve una tabla<br>que contiene mensajes y metadatos de<br>mensajes desde una ubicación MQSeries<br>especificada.                                                                            |
| "MQREADCLOB" en la página 299       | DB2MQ              | Esta función escalar devuelve un mensaje<br>de una ubicación MQSeries especificada.                                                                                                    |
| "MQRECEIVE" en la página 300        | DB2MQ, DB2MQ1C     | Esta función escalar devuelve un mensaje<br>de una ubicación MQSeries y suprime el<br>mensaje de la cola asociada.                                                                                                    |
| "MQRECEIVEALL" en la página 301     | DB2MO, DB2MO1C     | Esta función de tabla (una rutina<br>administrativa de SQL) devuelve una tabla<br>que contiene mensajes y metadatos de los<br>mensajes desde una ubicación MQSeries y<br>suprime los mensajes de las colas asociadas. |
| "MQRECEIVEALLCLOB" en la página 304 | DB2MQ              | Esta función de tabla devuelve una tabla<br>que contiene mensajes y metadatos de<br>mensajes desde una ubicación MQSeries<br>especificada.                                                                            |
| "MQRECEIVECLOB" en la página 306    | DB2MQ              | Esta función escalar devuelve un mensaje<br>de una ubicación MQSeries especificada.                                                                                                    |
| "MQSEND" en la página 307           | DB2MQ, DB2MQ1C     | Esta función escalar envía datos a una<br>ubicación MQSeries.                                                                                                    |
| "MQSUBSCRIBE" en la página 309      | DB2MQ, DB2MQ1C     | Esta función escalar suscribe a los mensajes<br>MQSeries publicados sobre un tema<br>específico.                                                                                                    |
| "MQUNSUBSCRIBE" en la página 310    | DB2MQ, DB2MQ1C     | Esta función escalar cancela la suscripción a<br>los mensajes MQSeries publicados sobre un<br>tema específico.                                                                                                    |

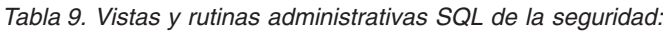

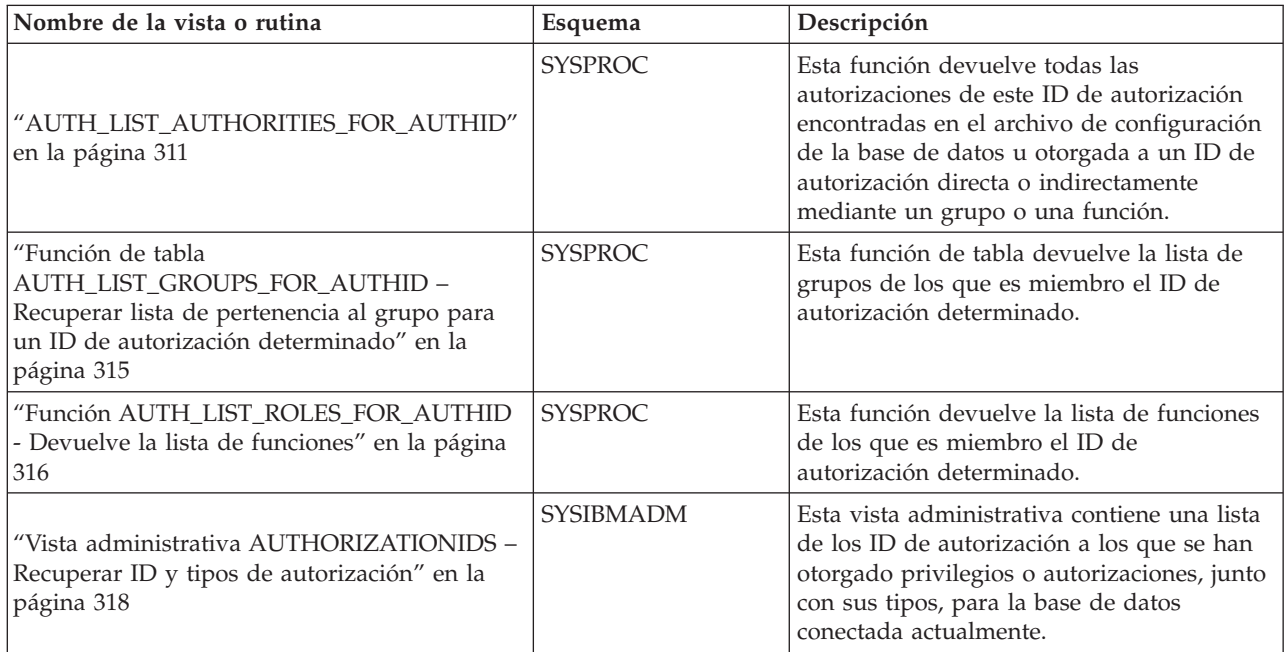

<span id="page-22-0"></span>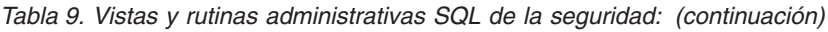

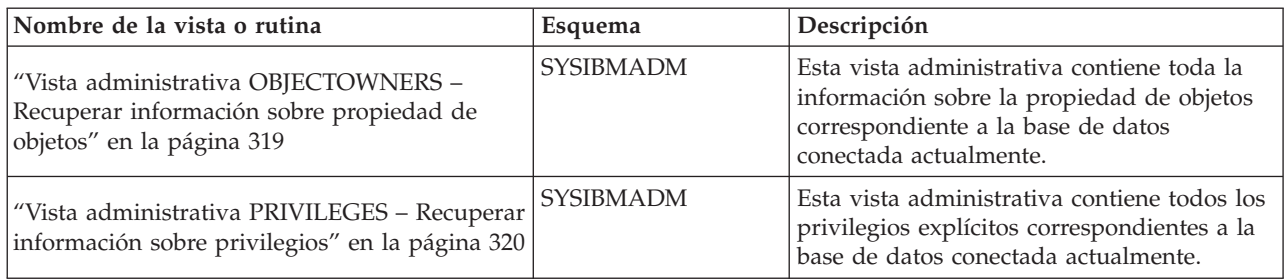

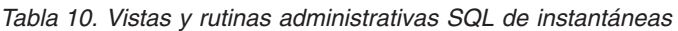

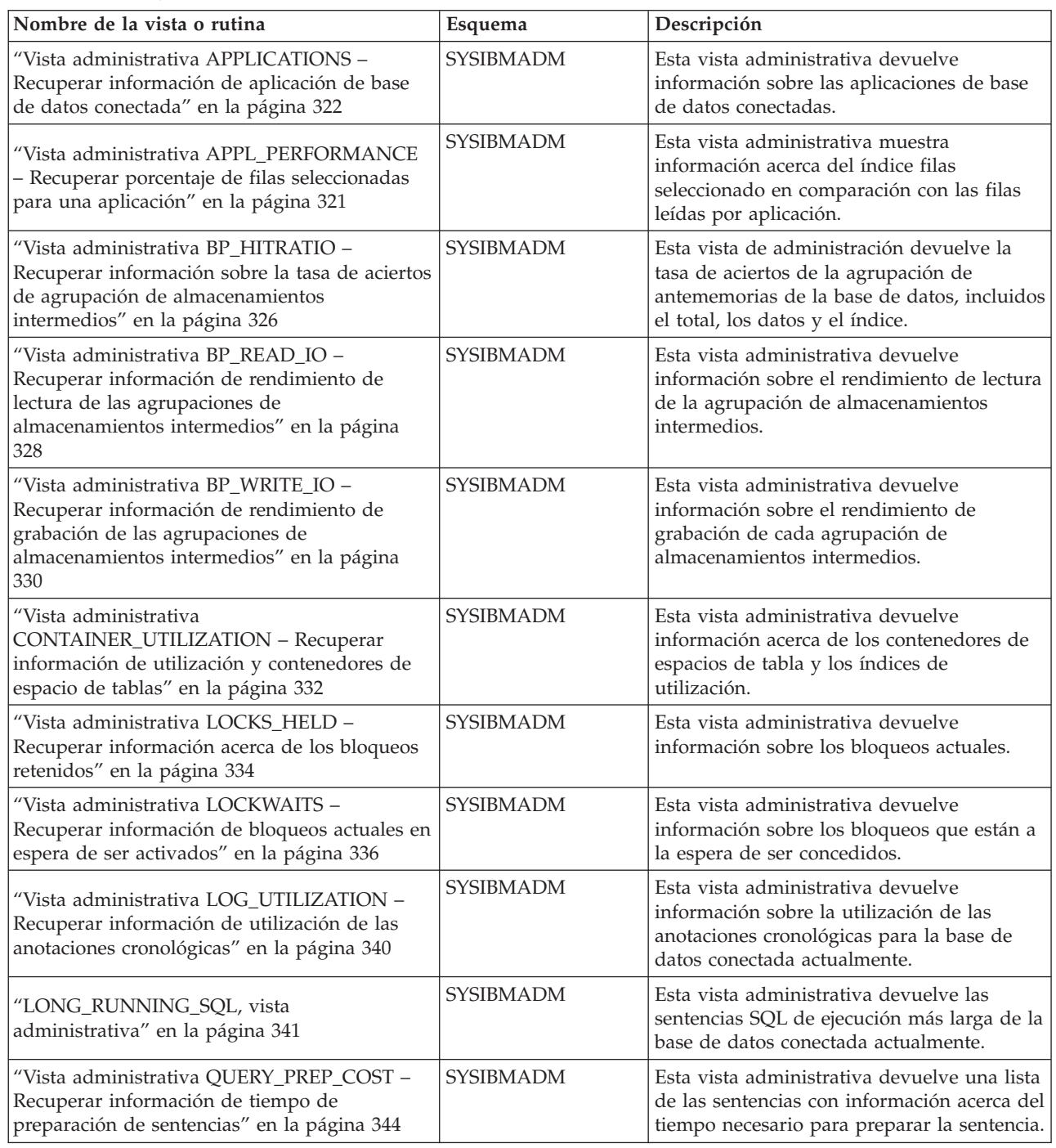

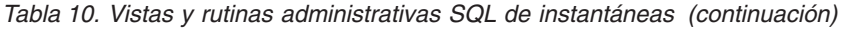

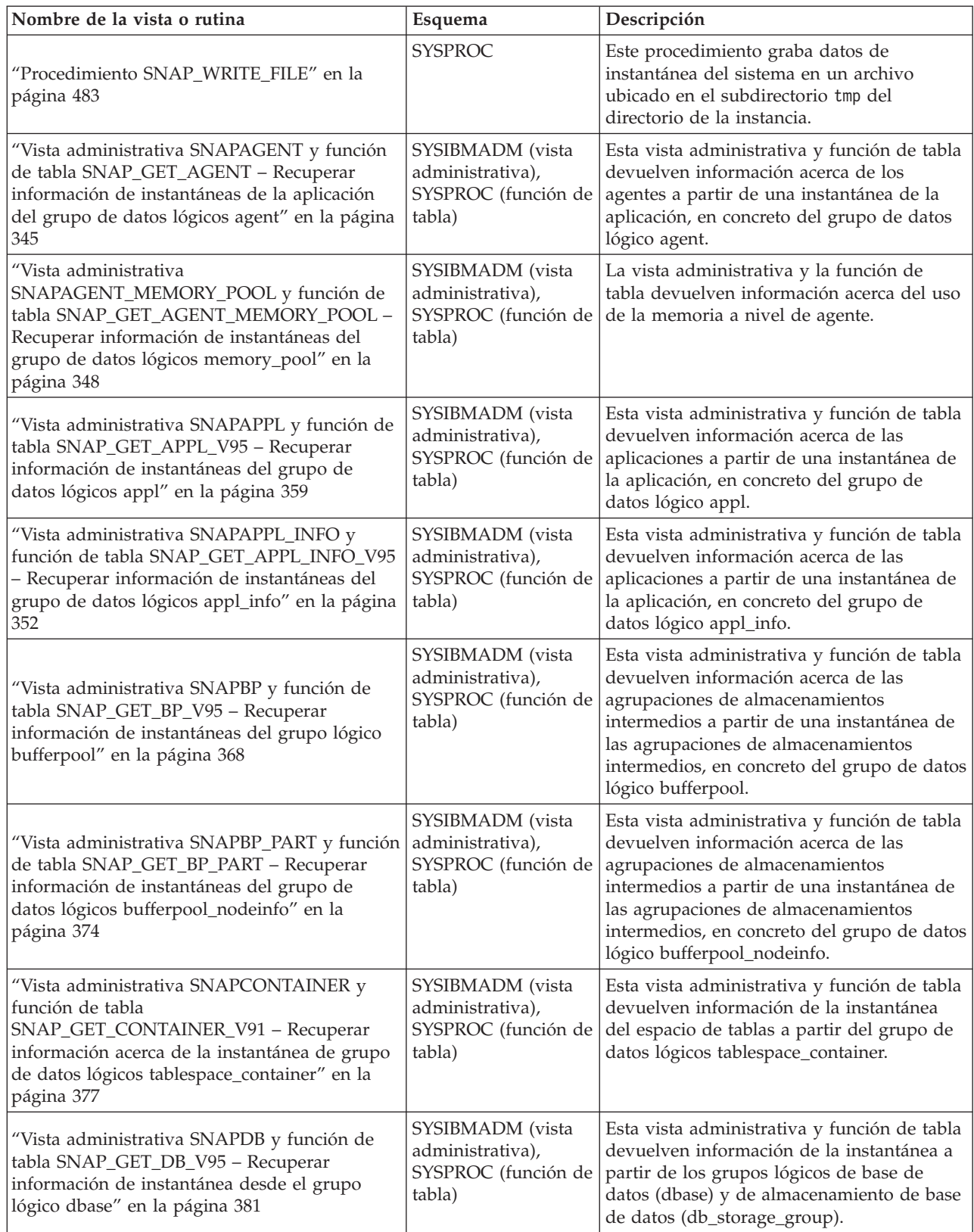

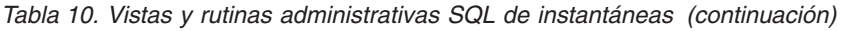

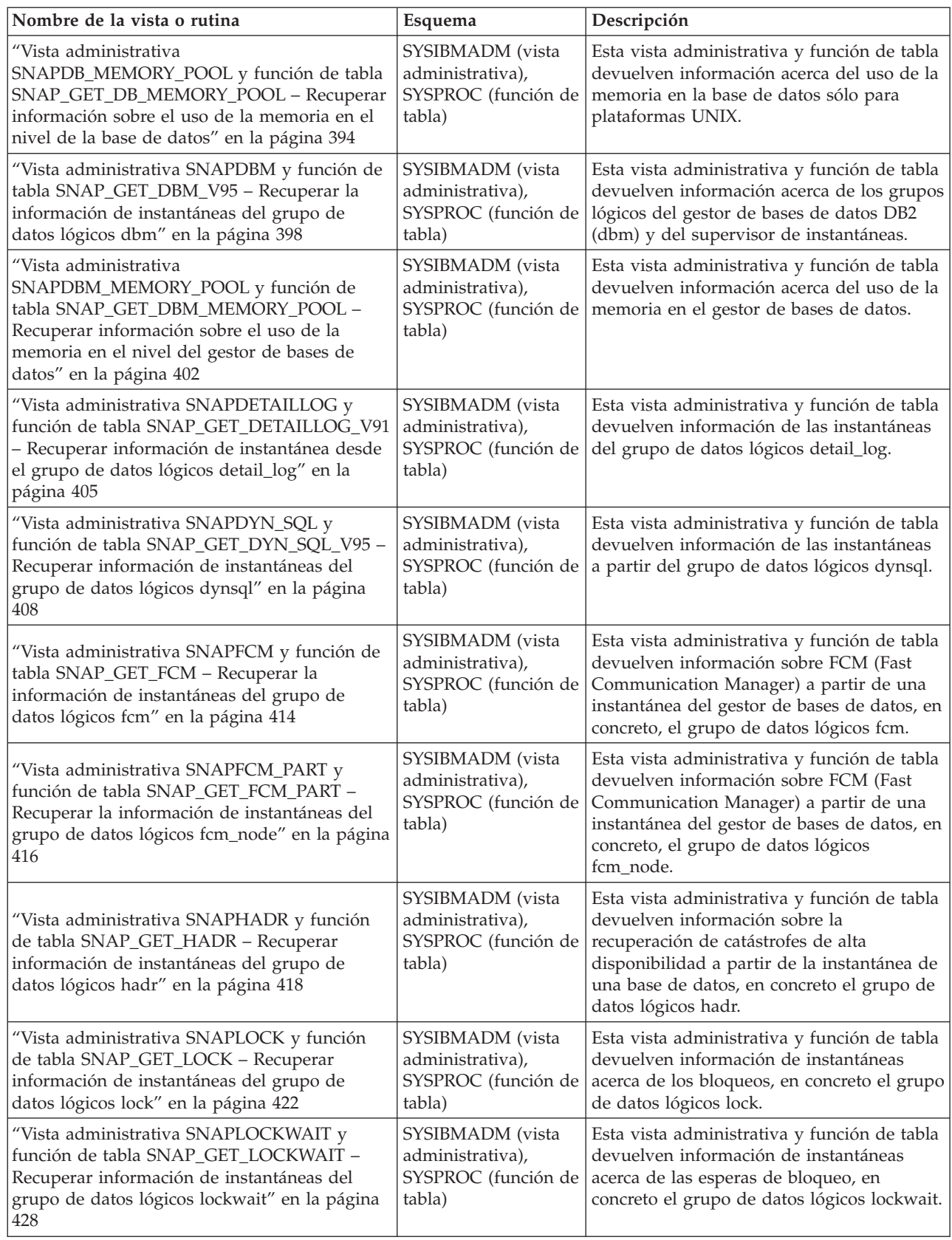

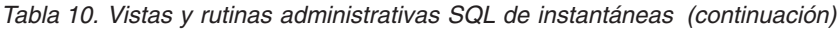

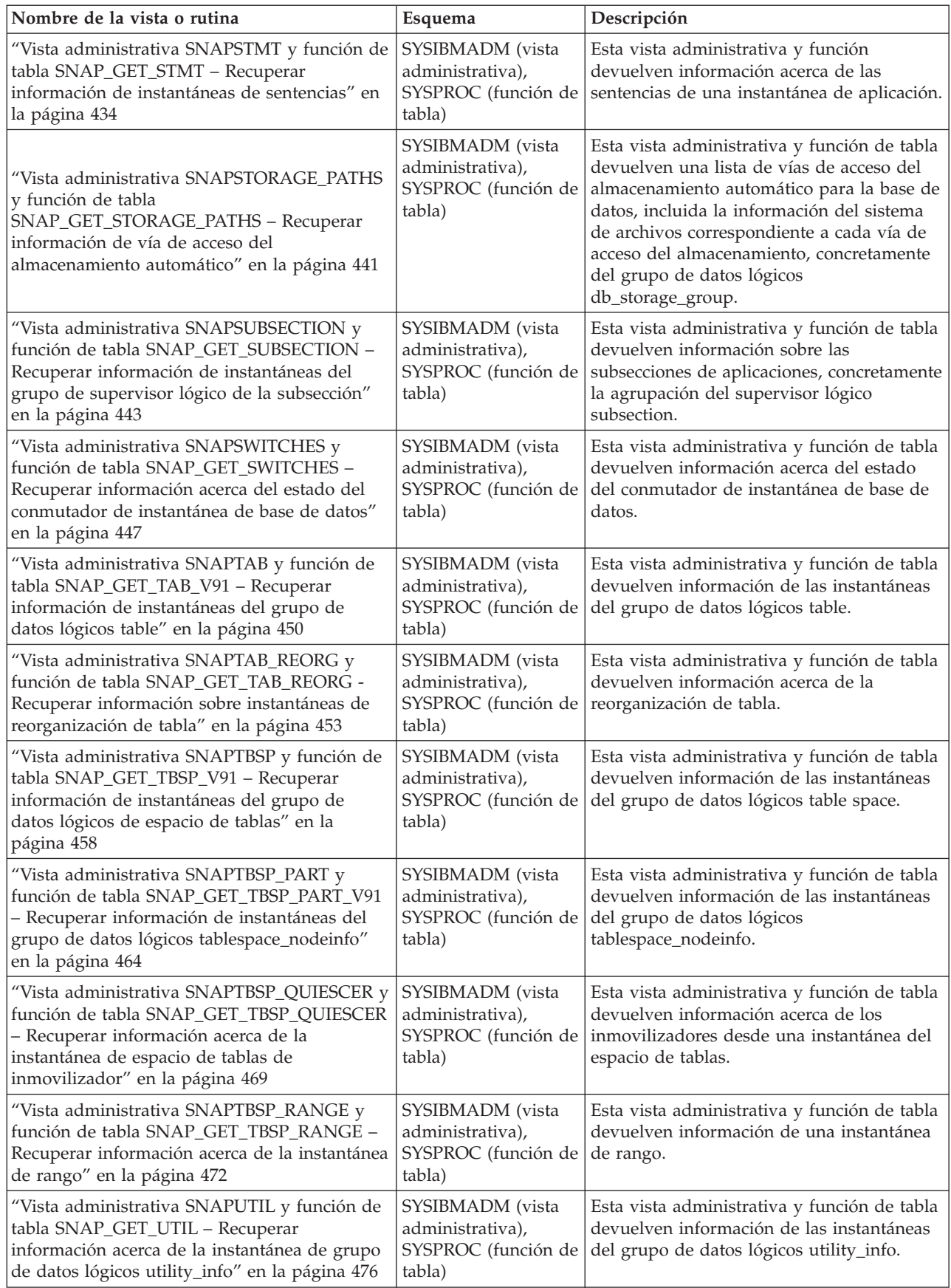

| Nombre de la vista o rutina                                                                                                    | Esquema                                                               | Descripción                                                                                                    |
|----------------------------------------------------------------------------------------------------|-----------------------------------------------------------------------|----------------------------------------------------------------------------------------------------|
| "Vista administrativa SNAPUTIL_PROGRESS<br>y función de tabla<br>SNAP_GET_UTIL_PROGRESS - Recuperar<br>información acerca de la instantánea de grupo<br>de datos lógicos de progreso" en la página 480 | SYSIBMADM (vista<br>administrativa),<br>SYSPROC (función de<br>tabla) | Esta vista administrativa y función de tabla<br>devuelven información acerca del progreso<br>de los programas de utilidad, en particular,<br>el grupo de datos lógicos progress.                                                         |
| "Vista administrativa TBSP_UTILIZATION -<br>Recuperar información de utilización y<br>configuración de espacio de tablas" en la<br>página 623                                                          | <b>SYSIBMADM</b>                                                      | Esta vista administrativa devuelve<br>información de utilización y configuración<br>de espacio de tablas.                                                                                                    |
| "Vista administrativa TOP_DYNAMIC_SQL -<br>Recuperar información acerca de las sentencias<br>de SQL dinámico más frecuentes" en la página<br>627                                                       | <b>SYSIBMADM</b>                                                      | Esta vista administrativa devuelve las<br>sentencias de SQL dinámico más frecuentes<br>que pueden clasificarse por número de<br>ejecuciones, tiempo de ejecución medio,<br>número de clasificaciones o clasificaciones<br>por sentencia. |

<span id="page-26-0"></span>*Tabla 10. Vistas y rutinas administrativas SQL de instantáneas (continuación)*

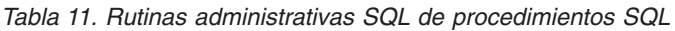

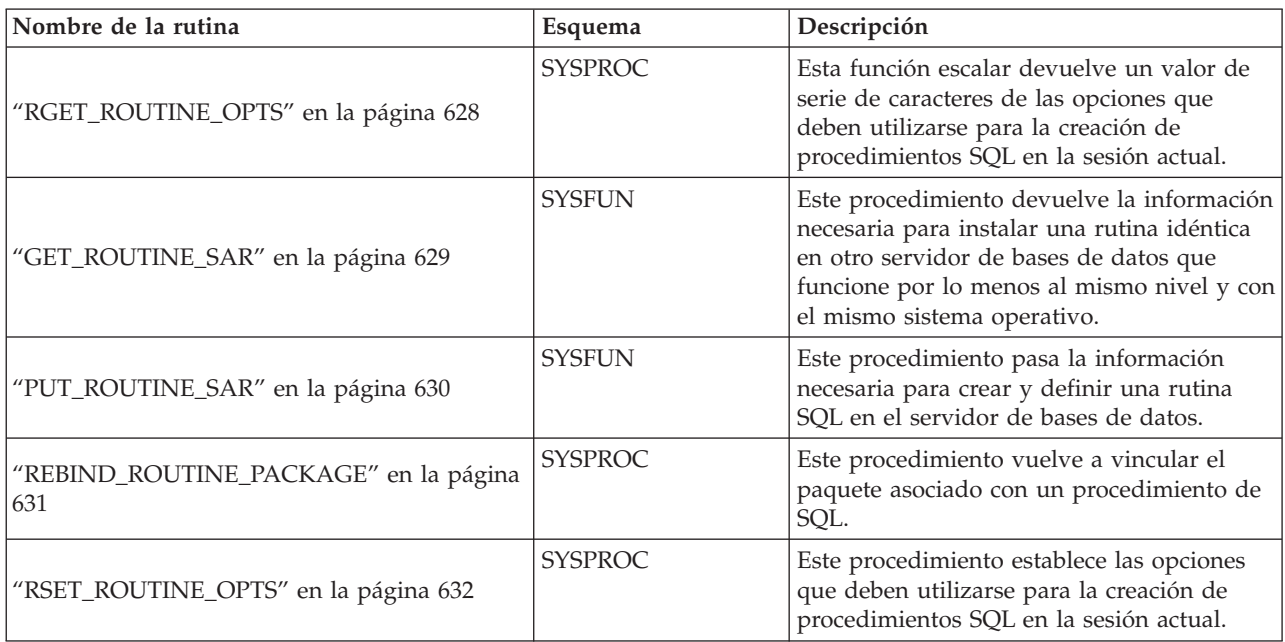

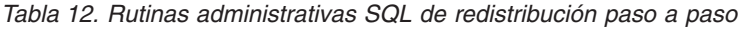

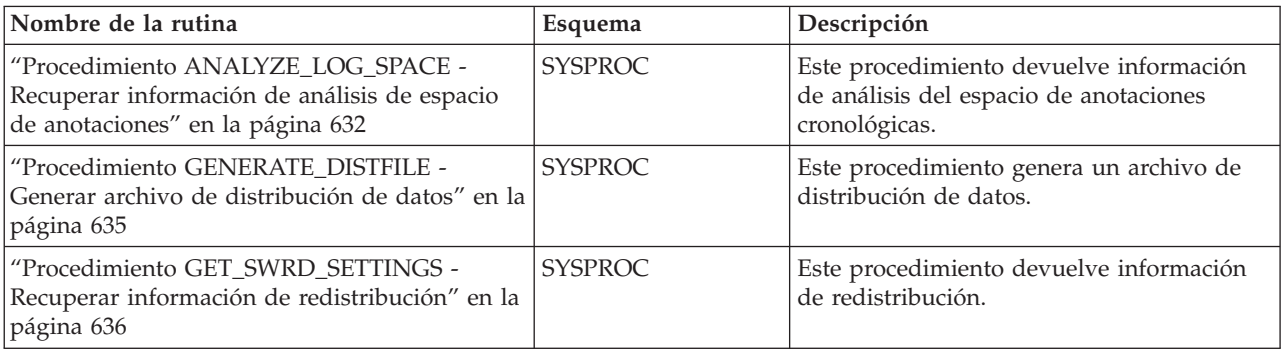

<span id="page-27-0"></span>*Tabla 12. Rutinas administrativas SQL de redistribución paso a paso (continuación)*

| Nombre de la rutina                                                                                                    | Esquema        | Descripción                                                                           |
|----------------------------------------------------------------------------------------------------|----------------|---------------------------------------------------------------------------------------|
| "Procedimiento SET_SWRD_SETTINGS - Crear<br>o cambiar registro de redistribución" en la<br>página 638                               | <b>SYSPROC</b> | Este procedimiento crea o modifica el<br>registro de redistribución.                  |
| "Procedimiento<br>STEPWISE REDISTRIBUTE DBPG -<br>Redistribuir parte del grupo de particiones de<br>base de datos" en la página 640 | <b>SYSPROC</b> | Este procedimiento redistribuye parte de<br>un grupo de particiones de base de datos. |

*Tabla 13. Rutinas administrativas SQL de la herramienta de administración del almacenamiento*

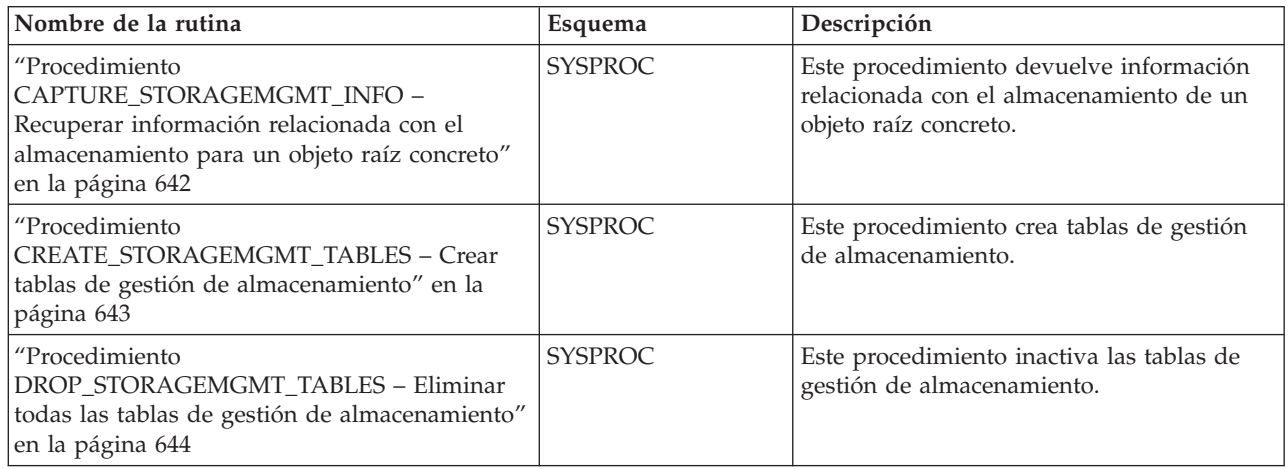

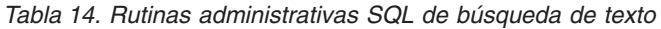

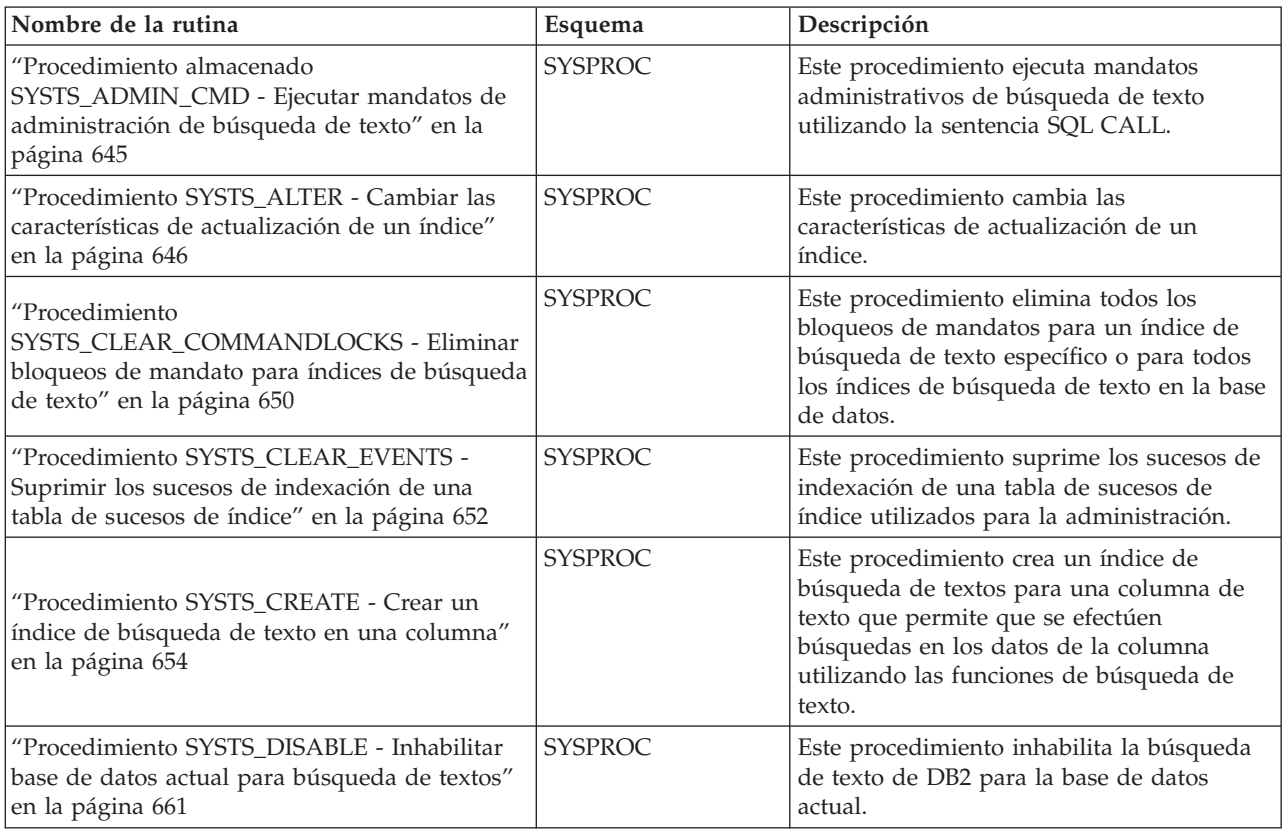

| Nombre de la rutina                                                                                          | Esquema        | Descripción                                                                                                    |
|----------------------------------------------------------------------------------------------------|----------------|----------------------------------------------------------------------------------------------------|
| "Procedimiento SYSTS_DROP - Descartar un<br>índice de búsqueda de texto" en la página 663                    | <b>SYSPROC</b> | Este procedimiento descarta un índice de<br>búsqueda de texto existente asociado a<br>cualquier columna de tabla.                                                           |
| "Procedimiento SYSTS_ENABLE - Habilitar<br>base de datos actual para búsqueda de textos"<br>en la página 666 | <b>SYSPROC</b> | Este procedimiento debe emitirse de modo<br>satisfactorio antes de que puedan crearse<br>índices de búsqueda de texto en las<br>columnas de las tablas de la base de datos. |
| "Procedimiento SYSTS_UPDATE - Actualizar el<br>índice de búsqueda de texto" en la página 667                 | <b>SYSPROC</b> | Este procedimiento actualiza el índice de<br>búsqueda de textos para reflejar el<br>contenido actual de las columnas de texto a<br>las que está asociado el índice.         |

<span id="page-28-0"></span>*Tabla 14. Rutinas administrativas SQL de búsqueda de texto (continuación)*

| Nombre de la rutina                                                                                                    | Esquema        | Descripción                                                                                                    |
|----------------------------------------------------------------------------------------------------|----------------|----------------------------------------------------------------------------------------------------|
| "WLM_CANCEL_ACTIVITY - Cancelar una<br>actividad" en la página 669                                                          | <b>SYSPROC</b> | Este procedimiento cancela la actividad<br>dada.                                                                                                    |
| "WLM_CAPTURE_ACTIVITY_IN_PROGRESS -<br>Recopilar información para supervisor de<br>sucesos de actividades" en la página 670 | <b>SYSPROC</b> | Este procedimiento envía información de<br>una actividad determinada al supervisor de<br>eventos de actividades.                                                                                                    |
| "WLM_COLLECT_STATS - Coleccionar y<br>restaurar estadísticas de gestión de carga de<br>trabajo" en la página 672            | <b>SYSPROC</b> | Este procedimiento envía estadísticas para<br>clases de servicio, cargas de trabajo, clases<br>de trabajo y colas de umbral al supervisor<br>de eventos de estadísticas y restaura la<br>copia en memoria de las estadísticas. |
| "WLM_GET_ACTIVITY_DETAILS - Devolver<br>información detallada sobre una actividad<br>específica" en la página 673           | <b>SYSPROC</b> | Esta función devuelve información<br>detallada sobre una actividad específica<br>identificada por su<br>APPLICATION_HANDLE, UOW_ID y<br>ACTIVITY_ID.                                                                           |
| "Función de tabla WLM_GET_QUEUE_STATS -<br>Devolver estadísticas de cola de umbral" en la<br>página 680                     | <b>SYSPROC</b> | Esta función devuelve información<br>estadística básica de una o más colas de<br>umbral.                                                                                                    |
| "WLM_GET_SERVICE_CLASS_AGENTS -<br>Listar agentes en ejecución en una clase de<br>servicio" en la página 684                | <b>SYSPROC</b> | Esta función devuelve la lista de agentes en<br>la partición dada que ejecutan en la clase<br>de servicio SERVICE_SUPERCLASS_NAME<br>y SERVICE_SUBCLASS_NAME o en<br>nombre de la aplicación dada por<br>APPLICATION_HANDLE.   |
| WLM_GET_SERVICE_CLASS_<br>WORKLOAD_OCCURRENCES - Lista de<br>apariciones de carga de trabajo                                | <b>SYSPROC</b> | Esta función devuelve la lista de todas las<br>apariciones de carga de trabajo ejecutadas<br>en una clase de servicio dada en una<br>partición determinada.                                                                    |
| "WLM_GET_SERVICE_SUBCLASS_STATS -<br>Devolver estadísticas de subclases de servicio"<br>en la página 694                    | <b>SYSPROC</b> | Esta función devuelve las estadísticas<br>básicas de una o más subclases de servicio.                                                                                                    |
| "WLM_GET_SERVICE_SUPERCLASS_STATS -<br>Devolver estadísticas de superclases de<br>servicio" en la página 699                | <b>SYSPROC</b> | Esta función devuelve las estadísticas<br>básicas de una o más superclases de<br>servicio.                                                                                                    |
| "WLM_GET_WORK_ACTION_SET_STATS -<br>Devolver estadísticas de conjunto de acciones<br>de trabajo" en la página 701           | <b>SYSPROC</b> | Esta función devuelve las estadísticas<br>básicas de clases de trabajo en un conjunto<br>de acciones de trabajo.                                                                                                    |

*Tabla 15. Rutinas administrativas SQL de la herramienta de mantenimiento automático*

<span id="page-29-0"></span>*Tabla 15. Rutinas administrativas SQL de la herramienta de mantenimiento automático (continuación)*

| Nombre de la rutina                                                                            | Esquema        | Descripción                                                                                                    |
|------------------------------------------------------------------------------------------------|----------------|----------------------------------------------------------------------------------------------------|
| WLM_GET_WORKLOAD_<br>OCCURRENCE_ACTIVITIES - Devuelve una<br>lista de actividades              | <b>SYSPROC</b> | Esta función devuelve la lista de todas las<br>actividades sometidas mediante la<br>aplicación dada en la partición especificada<br>y que todavía no se han completado. |
| "WLM_GET_WORKLOAD_STATS - Devolver<br>estadísticas de carga de trabajo" en la página<br>708    | <b>SYSPROC</b> | Esta función devuelve las estadísticas<br>básicas de una o más cargas de trabajo.                                                                                       |
| "Procedimiento WLM SET CLIENT INFO -<br>Establecer información de cliente" en la página<br>710 | <b>SYSPROC</b> | Este procedimiento establece información<br>de cliente asociada con la conexión actual<br>en el servidor DB2.                                                           |

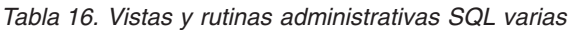

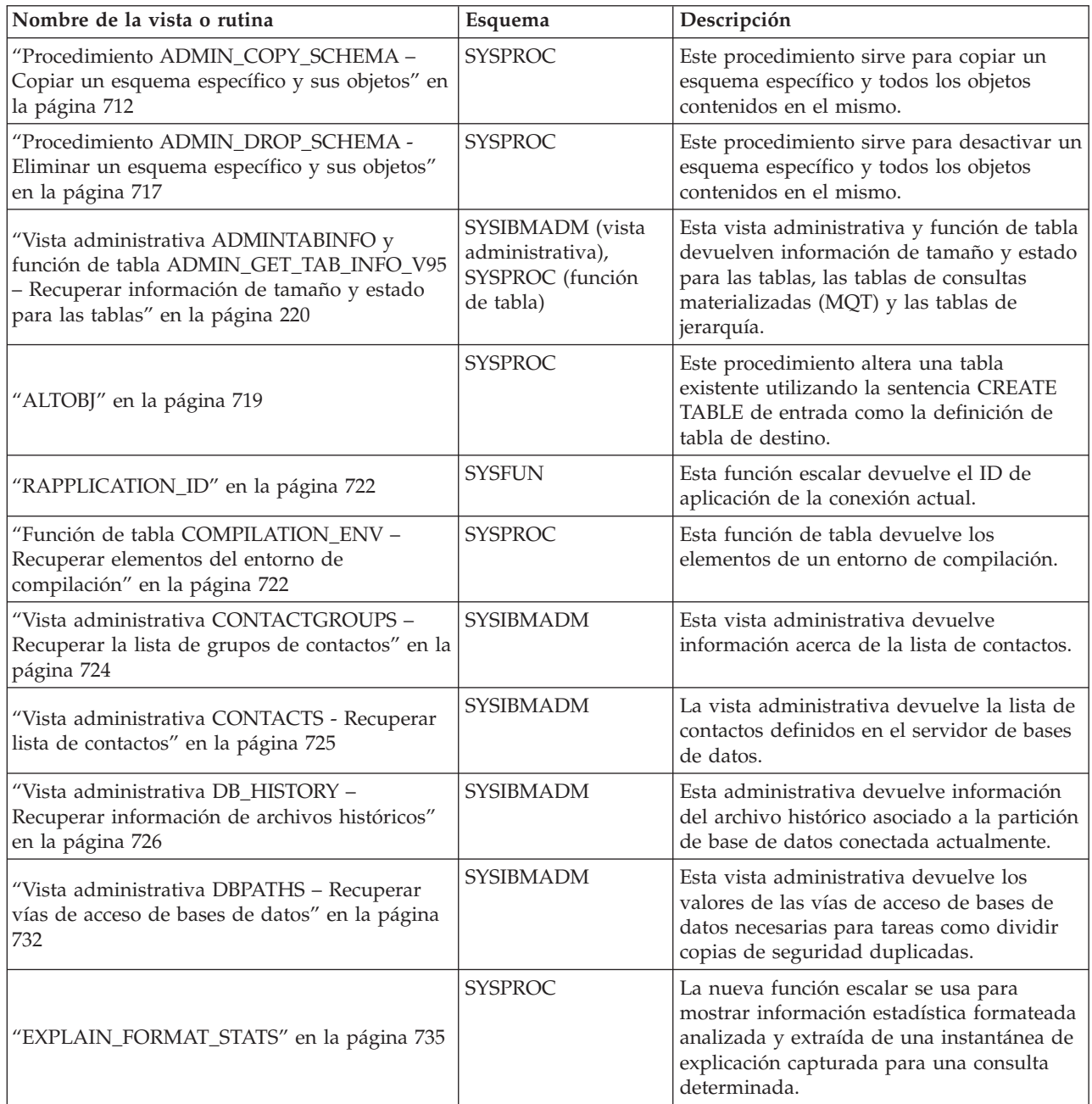

<span id="page-30-0"></span>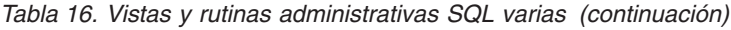

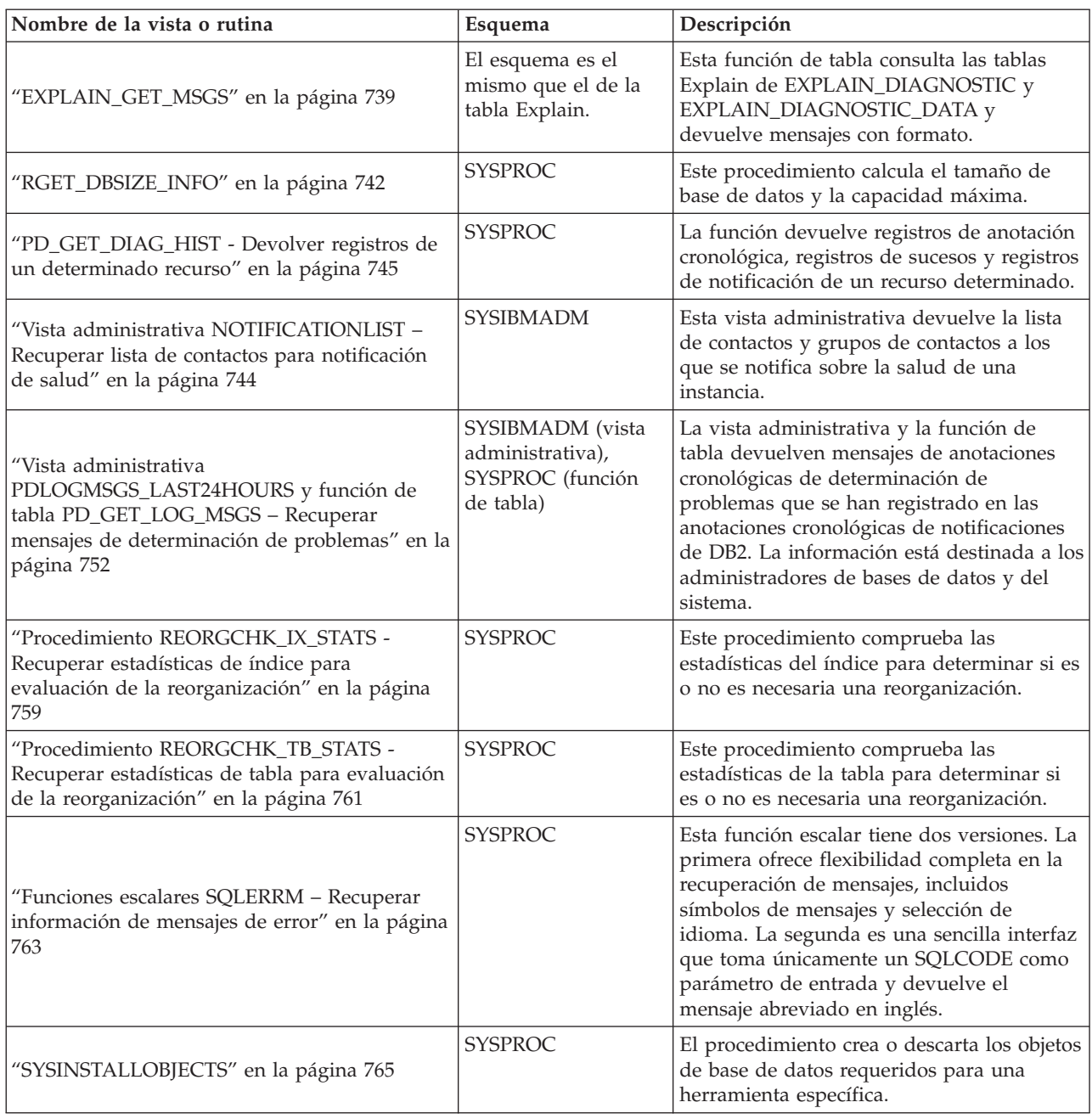

# **Rutinas del supervisor de actividades**

# **AM\_BASE\_RPT\_RECOMS – Recomendaciones para informes de actividad**

La función de tabla AM\_BASE\_RPT\_RECOMS devuelve recomendaciones para los informes de actividad utilizados por el supervisor de actividad.

<span id="page-31-0"></span>AM\_BASE\_RPT\_RECOMS ( *id-informe* , *entorno-local-cliente* ) -

El esquema es SYSPROC.

### **Parámetros de la función de tabla**

#### *id-informe*

Argumento de entrada de tipo INTEGER que especifica un ID de informe. Si el argumento es nulo, se devuelven recomendaciones para todos los informes disponibles.

*entorno-local-cliente*

Argumento de entrada de tipo VARCHAR(33) que especifica el identificador del idioma del cliente. Si el argumento es nulo o una serie vacía, el valor por omisión es 'En\_US' (inglés). Si los archivos de mensajes del entorno local especificado no están disponibles en el servidor, se utilizará 'En\_US'.

### **Autorización**

Privilegio EXECUTE para la función de tabla AM\_BASE\_RPT\_RECOMS.

### **Ejemplos**

*Ejemplo 1:* Solicite recomendaciones (en inglés) para el informe del supervisor de actividad con el ID nº 1. Suponga que el identificador del idioma del cliente por omisión es 'En\_US'.

SELECT \*

```
FROM TABLE(SYSPROC.AM_BASE_RPT_RECOMS(1, CAST(NULL AS VARCHAR(33))))
AS RECOMS
```
*Ejemplo 2:* Solicite recomendaciones (en francés) para el informe del supervisor de actividad con el ID nº 12.

SELECT \*

```
FROM TABLE(SYSPROC.AM_BASE_RPT_RECOMS(12, CAST('Fr_FR' AS VARCHAR(33))))
AS RECOMS
```
### **Información devuelta**

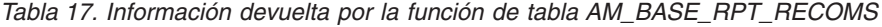

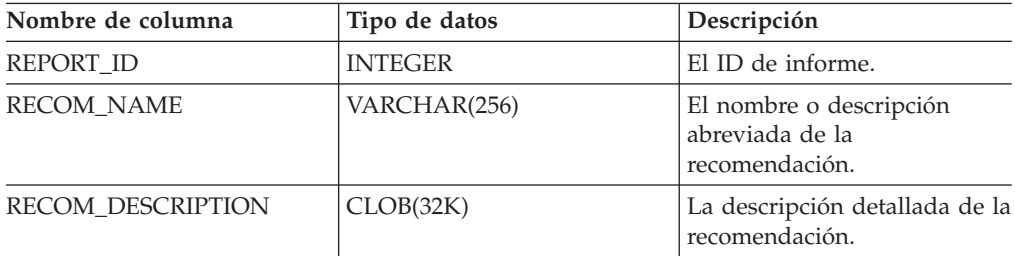

## **AM\_BASE\_RPTS – Informes del supervisor de actividad**

La función de tabla AM\_BASE\_RPTS devuelve informes de actividad utilizados por el supervisor de actividad.

 $\rightarrow$  AM BASE RPTS  $(i-d$ -informe ,  $-iipo$ ,  $-$ entorno-local-cliente<sup>-</sup>) -

El esquema es SYSPROC.

#### **Parámetros de la función de tabla**

#### *id-informe*

Argumento de entrada de tipo INTEGER que especifica un ID de informe exclusivo. Si el argumento es nulo, se devolverán informes con cualquier ID de informe.

*tipo*

Argumento de entrada de tipo CHAR(4) que especifica el tipo de informe. Los valores válidos son:

**'APPL'**

Aplicación

#### **'STMT'**

Sentencia de SQL

#### **'TRAN'**

Transacción

#### **'CACH'**

Antememoria de sentencias de SQL dinámico

Los valores se pueden especificar en caracteres en mayúsculas o minúsculas. Si el argumento es nulo o una serie vacía, se devuelven informes de cualquier tipo.

#### *entorno-local-cliente*

Argumento de entrada de tipo VARCHAR(33) que especifica el identificador del idioma del cliente. Si el argumento es nulo o una serie vacía o los archivos de mensajes del entorno local especificado no están disponibles en el servidor, se utiliza 'En\_US'.

#### **Autorización**

Privilegio EXECUTE para la función de tabla AM\_BASE\_RPTS.

### **Ejemplos**

#### *Ejemplo 1:*

SELECT \* FROM TABLE(SYSPROC.AM BASE RPTS(CAST(NULL AS INTEGER), CAST(NULL AS CHAR(4)), CAST(NULL AS VARCHAR(33)))) AS REPORTS

```
Ejemplo 2:
```

```
SELECT ID, NAME FROM TABLE(SYSPROC.AM_BASE_RPTS(
   CAST(NULL AS INTEGER), CAST('STMT' AS CHAR(4)), 'En_US'))
  AS REPORTS WHERE TYPE = 'STMT'
```
## <span id="page-33-0"></span>**Información devuelta**

| Nombre de columna  | Tipo de datos  | Descripción                                                                |
|--------------------|----------------|----------------------------------------------------------------------------|
| ID                 | <b>INTEGER</b> | El ID de informe exclusivo.                                                |
| <b>TYPE</b>        | CHAR(4)        | El tipo de informe. Los<br>valores válidos son: APPL,<br>STMT, TRAN, CACH. |
| <b>NAME</b>        | VARCHAR(256)   | El nombre o descripción<br>abreviada del informe.                          |
| <b>DESCRIPTION</b> | VARCHAR(16384) | La descripción detallada del<br>informe.                                   |
| <b>SWITCHES</b>    | VARCHAR(100)   | Los conmutadores de<br>supervisor necesarios para<br>este informe.         |

*Tabla 18. Información devuelta por la función de tabla AM\_BASE\_RPTS*

## **RAM\_DROP\_TASK – Supresión de una tarea de supervisión**

El procedimiento AM\_DROP\_TASK suprime una tarea de supervisión. No devuelve ningún dato.

### **Sintaxis**

AM\_DROP\_TASK ( *id-tarea* ) -

El esquema es SYSPROC.

## **Parámetro del procedimiento**

*id-tarea*

Argumento de entrada de tipo INTEGER que especifica un ID de tarea de supervisión exclusivo.

## **Autorización**

Privilegio EXECUTE para el procedimiento AM\_DROP\_TASK.

## **Ejemplo**

Descartar la tarea de supervisión con el ID 5. CALL SYSPROC.AM\_DROP\_TASK(5)

# **RAM\_GET\_LOCK\_CHN\_TB – Recuperación de los datos de la cadena de bloqueo de la aplicación en formato tabular**

El procedimiento AM\_GET\_LOCK\_CHN\_TB devuelve datos de cadena de bloqueo de aplicación en formato tabular. Una cadena de bloqueo se compone de todas las aplicaciones que mantiene o espera la aplicación actual, directa o indirectamente.

<span id="page-34-0"></span> $\rightarrow$  AM\_GET\_LOCK\_CHN\_TB- $(-id\text{-}agente-)$ 

El esquema es SYSPROC.

### **Parámetro del procedimiento**

*id-agente*

Argumento de entrada de tipo BIGINT que especifica el ID de agente de la aplicación para la que se deben recuperar datos de cadena de bloqueo.

### **Autorización**

- Autorización SYSMON
- Privilegio EXECUTE para el procedimiento AM\_GET\_LOCK\_CHN\_TB.

### **Ejemplo**

Recuperar información de cadena de bloqueo para el ID de agente 68. CALL SYSPROC.AM\_GET\_LOCK\_CHN\_TB(68)

### **Información devuelta**

El procedimiento devuelve una tabla tal como se muestra más abajo. Cada fila de la tabla representa una relación de bloqueo-espera. El conjunto de resultados también contiene una fila para cada aplicación de sólo mantenimiento; en este caso, la columna HOLDING\_AGENT\_ID es nula y las otras cuatro columnas son para la aplicación de sólo mantenimiento.

*Tabla 19. Información devuelta por el procedimiento AM\_GET\_LOCK\_CHN\_TB*

| Nombre de columna | Tipo de datos | Descripción                                                      |
|-------------------|---------------|------------------------------------------------------------------|
| HOLDING_AGENT_ID  | <b>BIGINT</b> | El ID de agente de la aplicación<br>que mantiene el bloqueo.     |
| <b>AGENT ID</b>   | <b>BIGINT</b> | El ID de agente de la aplicación<br>que espera el bloqueo.       |
| APPL NAME         | VARCHAR(255)  | El nombre de la aplicación que<br>espera el bloqueo.             |
| AUTH ID           | VARCHAR(128)  | El ID de autorización de la<br>aplicación que espera el bloqueo. |
| APPL ID           | VARCHAR(64)   | El ID de la aplicación que espera el<br>bloqueo.                 |

# **RAM\_GET\_LOCK\_CHNS – Recuperación de información de bloqueo de cadenas para una aplicación específica**

El procedimiento AM\_GET\_LOCK\_CHNS devuelve cadenas de bloqueo para la aplicación especificada como una serie formateada. Una cadena de bloqueo se compone de todas las aplicaciones que mantiene o espera la aplicación actual, directa o indirectamente.

<span id="page-35-0"></span> $\rightarrow$  AM GET LOCK CHNS  $-$  (  $-id\text{-}agente$  ,  $\rightarrow$  *cadenas-bloqueo*  $-)$  -

El esquema es SYSPROC.

#### **Parámetros del procedimiento**

*id-agente*

Argumento de entrada de tipo BIGINT que especifica el ID de agente de la aplicación cuyas cadenas de bloqueo se deben visualizar.

*cadenas-bloqueo*

Argumento de salida de tipo CLOB(2M) que muestra todas las cadenas de bloqueo para la aplicación especificada.

#### **Autorización**

- Autorización SYSMON
- Privilegio EXECUTE para el procedimiento AM\_GET\_LOCK\_CHNS.

#### **Ejemplo**

CALL SYSPROC.AM\_GET\_LOCK\_CHNS(17,?)

```
Value of output parameters
  --------------------------
 Parameter Name : LOCK CHAINS
 Parameter Value : >db2bp.exe (Agent ID: 17) (Auth ID: AMUSERC)
<db2bp.exe (Agent ID: 17) (Auth ID: AMUSERC )
    <db2bp.exe (Agent ID: 18) (Auth ID: AMUSERB )
       <db2bp.exe (Agent ID: 16) (Auth ID: AMUSERA )
```

```
Return Status = 0
```
# **RAM\_GET\_LOCK\_RPT – Recuperación de los detalles del bloqueo de la aplicación**

El procedimiento AM\_GET\_LOCK\_RPT devuelve detalles relacionados con el bloqueo para una aplicación en tres conjuntos de resultados de salida.

#### **Sintaxis**

AM\_GET\_LOCK\_RPT ( *id-agente* ) -

El esquema es SYSPROC.

### **Parámetro del procedimiento**

*id-agente*

Argumento de entrada de tipo BIGINT que especifica el ID de agente de la aplicación cuyos detalles de bloqueo se deben devolver.

### **Autorización**

- Autorización SYSMON
- Privilegio EXECUTE para el procedimiento AM\_GET\_LOCK\_RPT.
# **Ejemplo**

CALL SYSPROC.AM\_GET\_LOCK\_RPT(68)

# **Nota sobre uso**

El conmutador de supervisor DFT\_MON\_LOCK debe estar activado para que este procedimiento devuelva información.

# **Información devuelta**

El procedimiento devuelve tres conjuntos de resultados: uno para información general de la aplicación; otro para los bloqueos retenidos por la aplicación y otro para los bloqueos que la aplicación está esperando.

*Tabla 20. Información general de aplicación devuelta por el procedimiento AM\_GET\_LOCK\_RPT*

| Nombre de columna | Tipo de datos | Descripción                                                       |
|-------------------|---------------|-------------------------------------------------------------------|
| <b>AGENT ID</b>   | <b>BIGINT</b> | agent_id - Descriptor de contexto<br>de aplicación (ID de agente) |
| APPL NAME         | VARCHAR(256)  | appl_name - Nombre de la<br>aplicación                            |
| AUTH ID           | VARCHAR(128)  | auth_id - ID de autorización                                      |
| APPL ID           | VARCHAR(128)  | appl_id - ID de aplicación                                        |

| Nombre de columna   | Tipo de datos | Descripción                                                                                                    |
|---------------------|---------------|----------------------------------------------------------------------------------------------------|
| APPL_STATUS         | VARCHAR(22)   | appl_status - Estado de aplicación.<br>Esta interfaz devuelve un<br>identificador de texto basado en las<br>sentencias define de sqlmon.h, y es<br>uno de los siguientes: |
|                     |               | • BACKUP                                                                                                    |
|                     |               | COMMIT_ACT                                                                                                    |
|                     |               | COMP<br>٠                                                                                                    |
|                     |               | CONNECTED<br>٠                                                                                                    |
|                     |               | CONNECTPEND<br>٠                                                                                                    |
|                     |               | <b>CREATE_DB</b>                                                                                                    |
|                     |               | DECOUPLED<br>٠                                                                                                    |
|                     |               | DISCONNECTPEND                                                                                                    |
|                     |               | $\cdot$ INTR                                                                                                    |
|                     |               | <b>IOERROR_WAIT</b>                                                                                                    |
|                     |               | LOAD<br>٠                                                                                                    |
|                     |               | LOCKWAIT                                                                                                    |
|                     |               | QUIESCE_TABLESPACE                                                                                                    |
|                     |               | <b>RECOMP</b>                                                                                                    |
|                     |               | REMOTE_RQST                                                                                                    |
|                     |               | <b>RESTART</b><br>٠                                                                                                    |
|                     |               | <b>RESTORE</b>                                                                                                    |
|                     |               | ROLLBACK_ACT                                                                                                    |
|                     |               | ROLLBACK_TO_SAVEPOINT                                                                                                    |
|                     |               | <b>TEND</b><br>٠                                                                                                    |
|                     |               | <b>THABRT</b><br>$\bullet$                                                                                                    |
|                     |               | <b>THCOMT</b><br>٠                                                                                                    |
|                     |               | <b>TPREP</b><br>٠                                                                                                    |
|                     |               | <b>UNLOAD</b>                                                                                                    |
|                     |               | <b>UOWEXEC</b>                                                                                                    |
|                     |               | UOWWAIT                                                                                                    |
|                     |               | • WAITFOR REMOTE                                                                                                    |
| COORD_PARTITION_NUM | SMALLINT      | coord_node - Nodo de<br>coordinación                                                                                                    |
| SEQUENCE_NO         | VARCHAR(4)    | sequence_no - Número de<br>secuencia                                                                                                    |
| CLIENT_PRDID        | VARCHAR(128)  | client_prdid - ID de<br>producto/versión del cliente                                                                                                    |
| <b>CLIENT_PID</b>   | <b>BIGINT</b> | client_pid - ID de proceso de<br>cliente                                                                                                    |

*Tabla 20. Información general de aplicación devuelta por el procedimiento AM\_GET\_LOCK\_RPT (continuación)*

| Nombre de columna | Tipo de datos | Descripción                                                                                                    |
|-------------------|---------------|----------------------------------------------------------------------------------------------------|
| CLIENT_PLATFORM   | VARCHAR(12)   | client_platform - Plataforma<br>operativa de cliente. Esta interfaz<br>devuelve un identificador de texto<br>basado en las sentencias define de<br>sqlmon.h,<br>$\bullet$ AIX |
|                   |               | $\bullet$ AIX64                                                                                                    |
|                   |               | AS400_DRDA                                                                                                    |
|                   |               | $\cdot$ DOS                                                                                                    |
|                   |               | <b>DYNIX</b><br>٠                                                                                                    |
|                   |               | $\cdot$ HP                                                                                                    |
|                   |               | $\cdot$ HP64                                                                                                    |
|                   |               | $\cdot$ HPIA                                                                                                    |
|                   |               | HPIA64<br>$\bullet$                                                                                                    |
|                   |               | • LINUX                                                                                                    |
|                   |               | LINUX390<br>٠                                                                                                    |
|                   |               | LINUXIA64<br>٠                                                                                                    |
|                   |               | • LINUXPPC                                                                                                    |
|                   |               | • LINUXPPC64                                                                                                    |
|                   |               | · LINUXX8664                                                                                                    |
|                   |               | · LINUXZ64                                                                                                    |
|                   |               | $•$ MAC                                                                                                    |
|                   |               | • MVS_DRDA                                                                                                    |
|                   |               | $\cdot$ NT                                                                                                    |
|                   |               | $\cdot$ NT64                                                                                                    |
|                   |               | $\cdot$ OS2                                                                                                    |
|                   |               | • OS390                                                                                                    |
|                   |               | SCO<br>٠                                                                                                    |
|                   |               | $\bullet$ SGI                                                                                                    |
|                   |               | $\cdot$ SNI                                                                                                    |
|                   |               | $\cdot$ SUN                                                                                                    |
|                   |               | $\cdot$ SUN64                                                                                                    |
|                   |               | • UNKNOWN                                                                                                    |
|                   |               | UNKNOWN_DRDA<br>٠                                                                                                    |
|                   |               | • VM_DRDA                                                                                                    |
|                   |               | • VSE_DRDA                                                                                                    |
|                   |               | • WINDOWS                                                                                                    |
|                   |               | • WINDOWS95                                                                                                    |

*Tabla 20. Información general de aplicación devuelta por el procedimiento AM\_GET\_LOCK\_RPT (continuación)*

| Nombre de columna    | Tipo de datos    | Descripción                                                                                                    |  |
|----------------------|------------------|----------------------------------------------------------------------------------------------------|--|
| CLIENT_PROTOCOL      | VARCHAR(10)      | client_protocol - Protocolo de<br>comunicaciones de cliente. Esta<br>interfaz devuelve un identificador<br>de texto basado en las sentencias<br>define de sqlmon.h,<br>• CPIC<br><b>LOCAL</b><br><b>NETBIOS</b><br><b>NPIPE</b><br>TCPIP (para DB2 Universal<br>Database o DB2 UDB)<br>TCPIP4<br>٠<br>TCPIP6<br>$\bullet$ |  |
| <b>CLIENT_NNAME</b>  | VARCHAR(128)     | El elemento del supervisor<br>client nname está obsoleto. El valor<br>devuelto no es un valor válido.                                                                                                    |  |
| LOCKS_HELD           | <b>BIGINT</b>    | locks_held - Bloqueos retenidos                                                                                                    |  |
| LOCK_WAIT_START_TIME | <b>TIMESTAMP</b> | lock_wait_start_time - Indicación<br>de fecha y hora de inicio de espera<br>de bloqueo                                                                                                    |  |
| LOCK_WAIT_TIME       | <b>BIGINT</b>    | lock_wait_time - Tiempo esperado<br>en bloqueos                                                                                                    |  |
| <b>LOCK_WAITS</b>    | <b>BIGINT</b>    | lock_waits - Esperas de bloqueo                                                                                                    |  |
| LOCK_TIMEOUTS        | <b>BIGINT</b>    | lock_timeouts - Número de tiempos<br>de espera de bloqueo                                                                                                    |  |
| <b>LOCK_ESCALS</b>   | <b>BIGINT</b>    | lock escals - Número de<br>escalamientos de bloqueo                                                                                                    |  |
| X_LOCK_ESCALS        | <b>BIGINT</b>    | x_lock_escals - Escalas de bloqueo<br>exclusivas                                                                                                    |  |
| <b>DEADLOCKS</b>     | <b>BIGINT</b>    | deadlocks - Puntos muertos<br>detectados                                                                                                    |  |

*Tabla 20. Información general de aplicación devuelta por el procedimiento AM\_GET\_LOCK\_RPT (continuación)*

*Tabla 21. Información retenida por los bloqueos devuelta por el procedimiento AM\_GET\_LOCK\_RPT*

| Nombre de columna | Tipo de datos | Descripción                                      |
|-------------------|---------------|--------------------------------------------------|
| TBSP NAME         | VARCHAR(128)  | tablespace_name - Nombre de<br>espacio de tablas |
| <b>TABSCHEMA</b>  | VARCHAR(128)  | table_schema - Nombre de<br>esquema de tabla     |
| <b>TABNAME</b>    | VARCHAR(128)  | table_name - Nombre de tabla                     |

| Nombre de columna | Tipo de datos                                                                                                    | Descripción                  |
|-------------------|----------------------------------------------------------------------------------------------------|------------------------------|
| LOCK_OBJECT_TYPE  | VARCHAR(18)<br>lock_object_type - Tipo de objeto de<br>bloqueo esperado. Esta interfaz<br>devuelve un identificador de texto<br>basado en las sentencias define de<br>sqlmon.h y es uno de los<br>siguientes:<br>• AUTORESIZE_LOCK |                              |
|                   |                                                                                                    | AUTOSTORAGE_LOCK             |
|                   |                                                                                                    | <b>BLOCK_LOCK</b>            |
|                   |                                                                                                    | EOT_LOCK<br>$\bullet$        |
|                   |                                                                                                    | INPLACE_REORG_LOCK<br>٠      |
|                   |                                                                                                    | INTERNAL_LOCK                |
|                   |                                                                                                    | <b>INTERNALB_LOCK</b><br>٠   |
|                   |                                                                                                    | <b>INTERNALC_LOCK</b>        |
|                   |                                                                                                    | INTERNALJ_LOCK<br>٠          |
|                   |                                                                                                    | INTERNALL_LOCK               |
|                   |                                                                                                    | • INTERNALO_LOCK             |
|                   |                                                                                                    | <b>INTERNALQ_LOCK</b>        |
|                   |                                                                                                    | INTERNALP_LOCK               |
|                   |                                                                                                    | <b>INTERNALS_LOCK</b>        |
|                   |                                                                                                    | <b>INTERNALT_LOCK</b>        |
|                   |                                                                                                    | <b>INTERNALV_LOCK</b><br>٠   |
|                   |                                                                                                    | KEYVALUE_LOCK                |
|                   |                                                                                                    | ROW_LOCK<br>٠                |
|                   |                                                                                                    | SYSBOOT_LOCK<br>٠            |
|                   |                                                                                                    | TABLE_LOCK<br>$\bullet$      |
|                   |                                                                                                    | TABLE_PART_LOCK              |
|                   |                                                                                                    | TABLESPACE_LOCK<br>$\bullet$ |
|                   |                                                                                                    | XML_PATH_LOCK                |

*Tabla 21. Información retenida por los bloqueos devuelta por el procedimiento AM\_GET\_LOCK\_RPT (continuación)*

| Nombre de columna     | Tipo de datos   | Descripción                                                                                                    |
|-----------------------|-----------------|----------------------------------------------------------------------------------------------------|
| LOCK_MODE             | VARCHAR(10)     | lock_mode - Modalidad de<br>bloqueo. Esta interfaz devuelve un<br>identificador de texto basado en las<br>sentencias define de sqlmon.h y es<br>uno de los siguientes:<br>$\cdot$ IN<br>IS.<br>$\bullet$<br>IX<br>$\bullet$<br>NON (si no existe bloqueo)<br><b>NS</b><br>$\bullet$<br>NW<br>NX<br>$\bullet$<br>S<br>$\bullet$<br><b>SIX</b><br>$\bullet$<br>U<br>$\bullet$<br>W<br>$\chi$<br>$\bullet$ |
|                       |                 | Ζ<br>$\bullet$                                                                                                    |
| LOCK_STATUS           | VARCHAR(10)     | lock_status - Estado de bloqueo.<br>Esta interfaz devuelve un<br>identificador de texto basado en las<br>sentencias define de sqlmon.h y es<br>uno de los siguientes:<br>$\cdot$ CONV                                                                                                    |
|                       |                 | $\cdot$ GRNT                                                                                                    |
| LOCK_ESCALATION       | <b>SMALLINT</b> | lock_escalation - Escalamiento de<br>bloqueo                                                                                                    |
| LOCK_NAME             | VARCHAR(32)     | lock_name - Nombre de bloqueo                                                                                                    |
| <b>DBPARTITIONNUM</b> | <b>SMALLINT</b> | La partición de base de datos desde<br>la que se han recuperado los datos<br>para esta fila.                                                                                                    |

*Tabla 21. Información retenida por los bloqueos devuelta por el procedimiento AM\_GET\_LOCK\_RPT (continuación)*

*Tabla 22. Información de espera de los bloqueos devuelta por el procedimiento AM\_GET\_LOCK\_RPT*

| Nombre de columna           | Tipo de datos    | Descripción                                                                                  |
|-----------------------------|------------------|----------------------------------------------------------------------------------------------|
| AGENT ID HOLDING LK         | <b>BIGINT</b>    | agent_id_holding_lock - ID de<br>agente que mantiene el bloqueo                              |
| APPL ID HOLDING LK          | VARCHAR(128)     | appl_id_holding_lk - ID de<br>aplicación que mantiene el bloqueo                             |
| <b>LOCK WAIT START TIME</b> | <b>TIMESTAMP</b> | lock wait start time - Indicación<br>de fecha y hora de inicio de espera<br>de bloqueo       |
| <b>DBPARTITIONNUM</b>       | <b>SMALLINT</b>  | La partición de base de datos desde<br>la que se han recuperado los datos<br>para esta fila. |
| <b>TBSP NAME</b>            | VARCHAR(128)     | tablespace_name - Nombre de<br>espacio de tablas                                             |

| Nombre de columna | Tipo de datos | Descripción                                                                                                    |  |
|-------------------|---------------|----------------------------------------------------------------------------------------------------|--|
| TABSCHEMA         | VARCHAR(128)  | table_schema - Nombre de<br>esquema de tabla                                                                                                    |  |
| <b>TABNAME</b>    | VARCHAR(128)  | table_name - Nombre de tabla                                                                                                    |  |
| LOCK_OBJECT_TYPE  | VARCHAR(18)   | lock_object_type - Tipo de objeto de<br>bloqueo esperado. Esta interfaz<br>devuelve un identificador de texto<br>basado en las sentencias define de<br>sqlmon.h y es uno de los<br>siguientes:<br>AUTORESIZE_LOCK<br>$\bullet$ |  |
|                   |               | AUTOSTORAGE_LOCK                                                                                                    |  |
|                   |               | <b>BLOCK_LOCK</b>                                                                                                    |  |
|                   |               | EOT_LOCK<br>٠                                                                                                    |  |
|                   |               | <b>INPLACE_REORG_LOCK</b>                                                                                                    |  |
|                   |               | INTERNAL_LOCK                                                                                                    |  |
|                   |               | INTERNALB_LOCK                                                                                                    |  |
|                   |               | INTERNALC_LOCK<br>$\bullet$                                                                                                    |  |
|                   |               | <b>INTERNALJ_LOCK</b>                                                                                                    |  |
|                   |               | INTERNALL_LOCK                                                                                                    |  |
|                   |               | <b>INTERNALO_LOCK</b>                                                                                                    |  |
|                   |               | <b>INTERNALQ_LOCK</b>                                                                                                    |  |
|                   |               | <b>INTERNALP_LOCK</b>                                                                                                    |  |
|                   |               | <b>INTERNALS_LOCK</b>                                                                                                    |  |
|                   |               | INTERNALT_LOCK<br>$\bullet$                                                                                                    |  |
|                   |               | <b>INTERNALV_LOCK</b>                                                                                                    |  |
|                   |               | KEYVALUE_LOCK<br>$\bullet$                                                                                                    |  |
|                   |               | ROW_LOCK<br>٠                                                                                                    |  |
|                   |               | SYSBOOT_LOCK                                                                                                    |  |
|                   |               | TABLE_LOCK                                                                                                    |  |
|                   |               | TABLE_PART_LOCK                                                                                                    |  |
|                   |               | TABLESPACE_LOCK<br>$\bullet$                                                                                                    |  |
|                   |               | XML_PATH_LOCK                                                                                                    |  |

*Tabla 22. Información de espera de los bloqueos devuelta por el procedimiento AM\_GET\_LOCK\_RPT (continuación)*

| Nombre de columna   | Tipo de datos   | Descripción                                                                                                    |
|---------------------|-----------------|----------------------------------------------------------------------------------------------------|
| LOCK_MODE           | VARCHAR(10)     | lock_mode - Modalidad de<br>bloqueo. Esta interfaz devuelve un<br>identificador de texto basado en las<br>sentencias define de sqlmon.h y es<br>uno de los siguientes:<br>$\cdot$ IN<br>IS<br>$\bullet$<br>IX<br>$\bullet$<br>NON (si no existe bloqueo)<br>٠<br><b>NS</b><br>٠<br><b>NW</b><br>٠<br>$N\chi$<br>$\bullet$<br>S<br>٠<br>SIX<br>٠<br>$\mathbf U$<br>$\bullet$<br>W<br>٠<br>$\chi$<br>$\bullet$<br>Z<br>$\bullet$                                                    |
| LOCK_MODE_REQUESTED | VARCHAR(10)     | lock_mode_requested - Modalidad<br>de bloqueo solicitada. Esta interfaz<br>devuelve un identificador de texto<br>basado en las sentencias define de<br>sqlmon.h y es uno de los<br>siguientes:<br>IN<br>$\bullet$<br>IS<br>$\bullet$<br>IX<br>$\bullet$<br>NON (si no existe bloqueo)<br>٠<br><b>NS</b><br>٠<br><b>NW</b><br>$\bullet$<br>$N\chi$<br>$\bullet$<br>S<br>$\bullet$<br>SIX<br>$\bullet$<br>U<br>$\bullet$<br>W<br>$\boldsymbol{\chi}$<br>$\bullet$<br>Z<br>$\bullet$ |
| LOCK_ESCALATION     | <b>SMALLINT</b> | lock_escalation - Escalamiento de<br>bloqueo                                                                                                    |

*Tabla 22. Información de espera de los bloqueos devuelta por el procedimiento AM\_GET\_LOCK\_RPT (continuación)*

# **RAM\_GET\_RPT – Recuperación de datos del supervisor de actividad**

El procedimiento AM\_GET\_RPT devuelve datos del supervisor de actividad para un informe.

# **Sintaxis**

AM\_GET\_RPT ( *partición de base de datos* , *id-informe* , *filtro-apl* ,

*número-máx-)* 

El esquema es SYSPROC.

# **Parámetros del procedimiento**

*partición de base de datos*

Argumento de entrada de tipo INTEGER que especifica un número de partición de base de datos. Los valores correctos son -2 (que indica todas las particiones de base de datos) y el número de partición de base de datos de cualquier partición de base de datos existente.

*id-informe*

Argumento de entrada de tipo INTEGER que especifica un ID de informe exclusivo.

*filtro-apl*

Argumento de entrada de tipo CLOB(32K) que especifica un filtro de aplicaciones. Un filtro de aplicaciones es una condición de búsqueda que implica cualquiera de las tres columnas AGENT\_ID, APPL\_NAME y AUTH\_ID, o todas ellas, donde AGENT\_ID y AUTH\_ID son enteros y APPL\_NAME es una serie de caracteres. Si el argumento es nulo o una serie vacía, no se realiza ningún filtrado.

*número-máx*

Argumento de entrada de tipo INTEGER que especifica el número máximo de aplicaciones, sentencias o transacciones que se visualizarán. Si el argumento es nulo, se visualizarán todas las aplicaciones, sentencias y transacciones.

# **Autorización**

- Autorización SYSMON
- v Privilegio EXECUTE para el procedimiento AM\_GET\_RPT.

# **Ejemplo**

```
CALL SYSPROC.AM_GET_RPT(-2, 18,
   CAST('AGENT_ID=29 AND AUTH_ID <> ''dbuser'' AND APPL_NAME LIKE ''db2%'''
      AS CLOB(32K)), 100)
```
# **Nota sobre uso**

El conjunto de resultados devuelto es diferente por cada ID de informe. El objetivo de este informe es soportar la herramienta gráfica de Supervisor de actividad. Para crear informes que se puedan analizar, deberán utilizarse instantáneas de vistas y rutinas administrativas SQL.

# **RAM\_SAVE\_TASK – Creación o modificación de una tarea de supervisión**

El procedimiento AM\_SAVE\_TASK crea o modifica una tarea de supervisión.

# **Sintaxis**

AM\_SAVE\_TASK ( *modalidad* , *id-tarea* , *nombre-tarea* , *filtro-apl* ,

 $\blacktriangleright$ -mostrar-cadenas-bloqueo-,-id-informe-)-

El esquema es SYSPROC.

# **Parámetros del procedimiento**

### *modalidad*

Argumento de entrada de tipo CHAR(1) que especifica si debe crearse una nueva tarea de supervisión ('C') o modificarse una existente ('M').

*id-tarea*

Argumento de entrada de tipo INTEGER que especifica un ID de tarea de supervisión exclusivo. Cuando la *modalidad* es 'C', se ignora cualquier entrada especificada para el *id-tarea*. El procedimiento generará un ID para la nueva tarea de supervisión y lo devolverá en la salida. Cuando la *modalidad* es 'M', especifica el ID de la tarea de supervisión que se va a modificar.

*nombre-tarea*

Argumento de entrada de tipo VARCHAR(128) que especifica un nombre o descripción abreviada para una tarea de supervisión.

*filtro-apl*

Argumento de entrada de tipo CLOB(32K) que especifica un filtro de aplicaciones. Un filtro de aplicaciones es una condición de búsqueda que implica cualquiera de las tres columnas AGENT\_ID, APPL\_NAME y AUTH\_ID, o todas ellas, donde AGENT\_ID y AUTH\_ID son enteros y APPL\_NAME es una serie de caracteres. Si el argumento es nulo o una serie vacía, no se realiza ningún filtrado.

### *mostrar-cadenas-bloqueo*

Argumento de entrada de tipo CHAR(1) que especifica si se deben mostrar cadenas de bloqueo. Los valores correctos son 'Y' y 'N'. Si el argumento es nulo, no se mostrarán cadenas de bloqueo.

### *id-informe*

Argumento de entrada de tipo VARCHAR(3893) que especifica uno o más ID de informe separados por comas.

# **Autorización**

Privilegio EXECUTE para el procedimiento AM\_SAVE\_TASK.

# **Ejemplo**

```
Ejemplo:
CALL SYSPROC.AM SAVE TASK('M',11,'Task ABC',CAST (NULL AS CLOB(32K)),
   'N','1,2,4,8,9,12')
```
# **Procedimiento ADMIN\_CMD y rutinas asociadas**

# **ADMIN\_CMD – Ejecutar mandatos administrativos**

Las aplicaciones utilizan el procedimiento ADMIN\_CMD para ejecutar mandatos administrativos mediante la sentencia CALL de SQL.

# **Sintaxis**

 $\rightarrow$  ADMIN CMD  $-$  (*-serie-mandatos* -) -

El esquema es SYSPROC.

# **Parámetro del procedimiento**

*serie-mandato*

Argumento de entrada del tipo CLOB (2M) que especifica un único mandato que se debe ejecutar.

# **Autorización**

Privilegio EXECUTE para el procedimiento ADMIN\_CMD.

El procedimiento da soporte actualmente a los siguientes mandatos del procesador de línea de mandatos (CLP) de DB2:

- ADD [CONTACT](#page-48-0)
- ADD [CONTACTGROUP](#page-49-0)
- [AUTOCONFIGURE](#page-50-0)
- [BACKUP](#page-55-0) online only
- [DESCRIBE](#page-64-0)
- DROP [CONTACT](#page-73-0)
- DROP [CONTACTGROUP](#page-74-0)
- v [EXPORT](#page-75-0)
- FORCE [APPLICATION](#page-86-0)
- [IMPORT](#page-89-0)
- [INITIALIZE](#page-115-0) TAPE
- [LOAD](#page-117-0)
- PRUNE [HISTORY/LOGFILE](#page-158-0)
- QUIESCE [DATABASE](#page-160-0)
- QUIESCE [TABLESPACES](#page-162-0) FOR TABLE
- [REDISTRIBUTE](#page-165-0)
- REORG [INDEXES/TABLE](#page-173-0)
- RESET ALERT [CONFIGURATION](#page-183-0)
- RESET DATABASE [CONFIGURATION](#page-185-0)
- RESET DATABASE MANAGER [CONFIGURATION](#page-187-0)
- [REWIND](#page-188-0) TAPE
- [RUNSTATS](#page-189-0)
- SET TAPE [POSITION](#page-201-0)
- [UNQUIESCE](#page-202-0) DATABASE
- UPDATE ALERT [CONFIGURATION](#page-203-0)
- UPDATE [CONTACT](#page-209-0)
- UPDATE [CONTACTGROUP](#page-210-0)
- UPDATE DATABASE [CONFIGURATION](#page-211-0)
- UPDATE DATABASE MANAGER [CONFIGURATION](#page-214-0)
- UPDATE HEALTH [NOTIFICATION](#page-216-0) CONTACT LIST
- UPDATE [HISTORY](#page-217-0)

**Nota:** Es posible que algunos mandatos tengan una sintaxis soportada ligeramente diferente cuando se ejecutan mediante el procedimiento ADMIN\_CMD.

El procedimiento también da soporte a los mandatos siguientes que el CLP no soporta:

- GET STMM TUNING [DBPARTITIONNUM](#page-88-0)
- UPDATE STMM TUNING [DBPARTITIONNUM](#page-219-0)

# **Notas sobre uso**

Recuperación de la información de ejecución del mandato:

- v Puesto que el procedimiento ADMIN\_CMD se ejecuta en el servidor, se generan mensajes de utilidad en el servidor. La opción MESSAGES ON SERVER (consulte el mandato específico para obtener más información) indica que el archivo de mensaje se creará en el servidor.
- El estado de ejecución del mandato se devuelve en la SQLCA resultante de la sentencia CALL.
- v Si la ejecución del mandato administrativo es satisfactoria y el mandato devuelve más de un estado de ejecución, la información adicional se devuelve en forma de conjunto de resultados (hasta dos conjuntos de resultados). Por ejemplo, si el mandato EXPORT se ejecuta satisfactoriamente, el conjunto de resultados devuelto contiene información sobre el número de filas exportadas; sin embargo, si el mandato RUNSTATS se ejecuta satisfactoriamente, no se devuelve ningún conjunto de resultados. La información del conjunto de resultados se documenta con el mandato correspondiente.
- Si la ejecución del mandato administrativo no es satisfactoria, el procedimiento ADMIN\_CMD devuelve un mensaje de aviso SQL20397W con un conjunto de resultados que contiene más detalles sobre el motivo del error del mandato administrativo. Cualquier aplicación que utilice el procedimiento ADMIN\_CMD debería comprobar el SQLCODE devuelto por el procedimiento. Si el SQLCODE es >= 0, se debe recuperar el conjunto de resultados del mandato administrativo. La tabla siguiente indica qué información se puede devolver, según si se utiliza la opción MESSAGES ON SERVER.

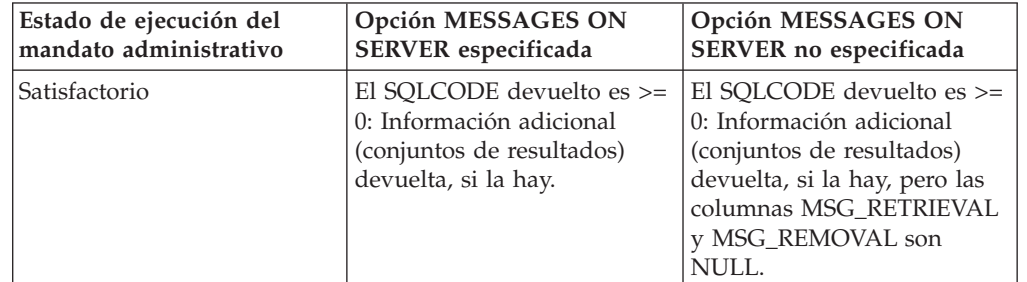

*Tabla 23. SQLCODE e información devueltos por el procedimiento ADMIN\_CMD*

| Estado de ejecución del | Opción MESSAGES ON                                                                                                    | Opción MESSAGES ON                                                                                      |
|-------------------------|----------------------------------------------------------------------------------------------------|----------------------------------------------------------------------------------------------------|
| mandato administrativo  | SERVER especificada                                                                                                    | SERVER no especificada                                                                                  |
| Error                   | El SOLCODE ha devuelto<br>20397: Información adicional<br>(conjuntos de resultados)<br>devuelta, pero sólo las<br>columnas MSG_RETRIEVAL<br>y MSG_REMOVAL están<br>llenas. | El SOLCODE devuelto es <<br>0: No se ha devuelto<br>información adicional<br>(conjuntos de resultados). |

<span id="page-48-0"></span>*Tabla 23. SQLCODE e información devueltos por el procedimiento ADMIN\_CMD (continuación)*

v Los conjuntos de resultados se pueden recuperar del CLP o de aplicaciones como JDBC y CLI de DB2, pero no de aplicaciones C incorporadas.

En todos los mandatos ejecutados mediante ADMIN\_CMD, el ID de usuario que estableció la conexión con la base de datos se utiliza para la autentificación.

Cualquier autorización adicional necesaria, por ejemplo para los mandatos que necesiten acceder al sistema de archivos en el servidor de la base de datos, se documenta en la información de referencia que describe el mandato.

No se puede llamar a este procedimiento desde una función definida por el usuario (SQLSTATE 38001) o un activador.

# **Mandato ADD CONTACT utilizando el procedimiento ADMIN\_CMD**

El mandato añade un contacto a la lista de contactos que se puede definir localmente en el sistema o en una lista global. Los contactos son usuarios a los que los procesos, tales como el Planificador y el Supervisor de salud, envían mensajes. El valor del parámetro de configuración **contact\_host** del Servidor de administración de bases de datos (DAS) determina si la lista es local o global.

# **Autorización**

Ninguna

### **Conexión necesaria**

Base de datos. El DAS debe estar en ejecución.

# **Sintaxis del mandato**

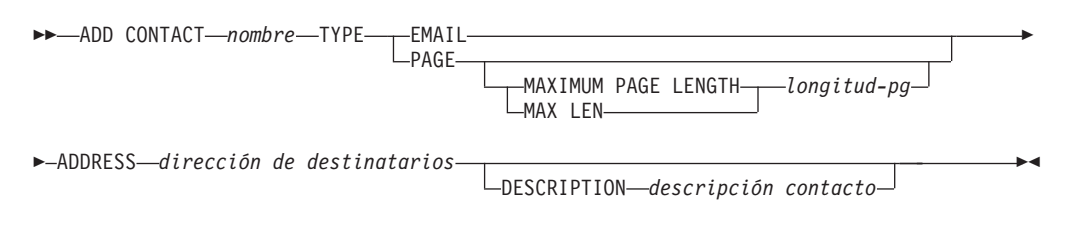

# **Parámetros del mandato**

### **ADD CONTACT** *nombre*

Nombre del contacto que se añadirá. Por omisión, el contacto se añadirá al

sistema local, a menos que el parámetro de configuración **contact\_host** del Servidor de administración de DB2 apunte a otro sistema.

<span id="page-49-0"></span>**TYPE** Método de contacto, que debe ser uno de los dos siguientes:

#### **EMAIL**

Este contacto desea recibir las notificaciones por correo electrónico en (ADDRESS).

**PAGE** Este contacto desea recibir las notificaciones mediante un mensaje de buscapersonas enviado a ADDRESS.

### **MAXIMUM PAGE LENGTH** *longitud-pg*

Si el servicio de buscapersonas tiene restringida la longitud de los mensajes, se especifica aquí en caracteres.

El sistema de notificación utiliza el protocolo SMTP para enviar la notificación al servidor de correo especificado por el parámetro de configuración **smtp\_server** del Servidor de administración de DB2. Es responsabilidad del servidor SMTP enviar el correo electrónico o llamar al buscapersonas.

#### **ADDRESS** *dirección-destinatario*

Dirección del buzón de SMTP del destinatario. Por ejemplo, jose@algunsitio.org. El parámetro de configuración **smtp\_server** de DAS debe establecerse como el nombre del servidor SMTP.

#### **DESCRIPTION** *descripción contacto*

Texto descriptivo del contacto. Tiene una longitud máxima de 128 caracteres.

### **Ejemplo**

Añadir un contacto para el usuario 'testuser' con la dirección de correo electrónico 'testuser@test.com'.

CALL SYSPROC.ADMIN\_CMD

('add contact testuser type email address testuser@test.com')

#### **Notas de uso**

El DAS ya se debe haber creado y estar en ejecución.

El estado de la ejecución del mandato se devuelve en el área de comunicaciones SQL (SQLCA) obtenida a partir de la sentencia CALL.

# **Mandato ADD CONTACTGROUP utilizando el procedimiento ADMIN\_CMD**

Añade un nuevo grupo de contactos a la lista de los grupos definidos en el sistema local. Un grupo de contacto es una lista de usuarios y grupos a los que los procesos de supervisión, tales como el Planificador y el Supervisor de salud, pueden enviar mensajes. El valor del parámetro de configuración **contact\_host** del Servidor de administración de bases de datos (DAS) determina si la lista es local o global.

### **Autorización**

Ninguna

# <span id="page-50-0"></span>**Conexión necesaria**

Base de datos. El DAS debe estar en ejecución.

## **Sintaxis del mandato**

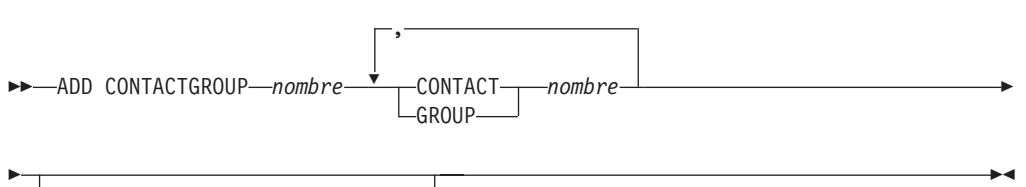

DESCRIPTION *descripción grupo*

### **Parámetros del mandato**

### **ADD CONTACTGROUP** *nombre*

Nombre del nuevo grupo de contacto, que debe ser exclusivo entre el conjunto de grupos del sistema.

### **CONTACT** *nombre*

Nombre del contacto que es miembro del grupo. Se puede definir un contacto con el mandato ADD CONTACT después de haberlo añadido a un grupo.

### **GROUP** *nombre*

Nombre del grupo de contactos del que este grupo es miembro.

### **DESCRIPTION** *descripción grupo*

Opcional. Texto descriptivo del grupo de contacto.

### **Ejemplo**

Crear un grupo de contactos llamado 'gname1' que contenga dos contactos: 'cname1' y 'cname2'.

CALL SYSPROC.ADMIN CMD( 'add contactgroup gname1 contact cname1, contact cname2' )

### **Notas de uso**

El DAS ya se debe haber creado y estar en ejecución.

El estado de la ejecución del mandato se devuelve en el área de comunicaciones SQL (SQLCA) obtenida a partir de la sentencia CALL.

# **Mandato AUTOCONFIGURE utilizando el procedimiento ADMIN\_CMD**

Calcula y visualiza los valores iniciales para los parámetros del tamaño de agrupación de almacenamientos intermedios, de configuración de base de datos y de configuración de gestor de bases de datos, con la opción de aplicar estos valores recomendados.

# **Autorización**

*sysadm*

# **Conexión necesaria**

Base de datos

# **Sintaxis del mandato**

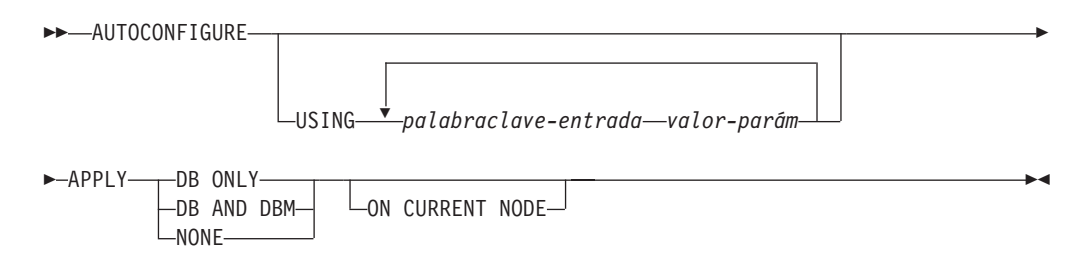

# **Parámetros del mandato**

**USING** *palabraclave-entrada valor-parám*

*Tabla 24. Palabras claves de entrada y valores de parámetro válidos*

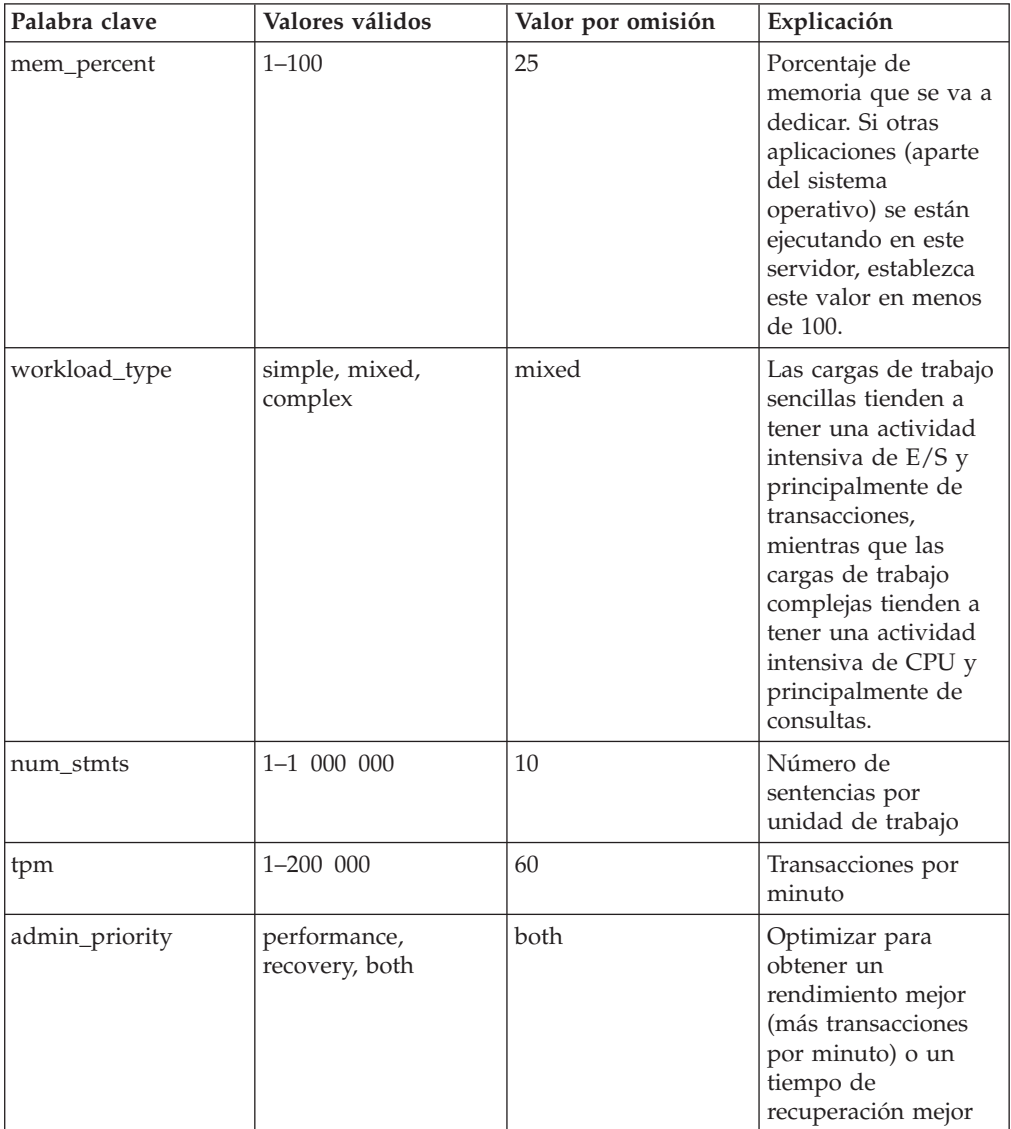

| Palabra clave   | Valores válidos | Valor por omisión | Explicación                                                                                                    |
|-----------------|-----------------|-------------------|----------------------------------------------------------------------------------------------------|
| is_populated    | yes, no         | yes               | ¿Hay datos en la<br>base de datos?                                                                                                    |
| num_local_apps  | $0 - 5000$      | $\theta$          | Número de<br>aplicaciones locales<br>conectadas                                                                                                    |
| num_remote_apps | $0 - 5000$      | 10                | Número de<br>aplicaciones remotas<br>conectadas                                                                                                    |
| isolation       | RR, RS, CS, UR  | RR                | Nivel máximo de<br>aislamiento de<br>aplicaciones que se<br>conectan con esta<br>base de datos (RR:<br>Lectura repetible; RS:<br>Estabilidad de<br>lectura; CS:<br>Estabilidad de cursor;<br>UR: Lectura no<br>confirmada). Solo se<br>usa para determinar<br>los valores de otros<br>parámetros de<br>configuración. No se<br>establece nada para<br>restringir las<br>aplicaciones para que<br>tengan un<br>determinado nivel de<br>aislamiento y no hay<br>problema en utilizar<br>el valor por omisión. |
| bp_resizeable   | yes, no         | yes               | ¿Puede modificarse el<br>tamaño de las<br>agrupaciones de<br>almacenamientos<br>intermedios?                                                                                                    |

*Tabla 24. Palabras claves de entrada y valores de parámetro válidos (continuación)*

### **APPLY**

### **DB ONLY**

Muestra los valores recomendados para la configuración de la base de datos y los valores de la agrupación de almacenamientos intermedios según la configuración actual del gestor de bases de datos. Aplica los cambios recomendados a los valores de configuración de la base de datos y de la agrupación de almacenamientos intermedios.

### **DB AND DBM**

Visualiza y aplica los cambios recomendados a la configuración del gestor de bases de datos, la configuración de la base de datos y los valores de la agrupación de almacenamientos intermedios.

#### **NONE**

Visualiza los cambios recomendados, pero no los aplica.

### **ON CURRENT NODE**

En la característica de particionamiento de base de datos (DPF), el asesor de configuración actualiza por omisión la configuración de base de datos en todos los nodos. Si se ejecuta con la opción ON CURRENT NODE, el asesor solo aplica la configuración de base de datos recomendada al nodo (conexión) del coordinador.

Los cambios de la agrupación de almacenamientos intermedios siempre se aplican a los catálogos del sistema. Por lo tanto, todos los nodos se ven afectados. La opción ON CURRENT NODE no tiene importancia en las recomendaciones de agrupación de almacenamientos intermedios.

# **Ejemplo**

Invocar autoconfigure en una base de datos mediante el procedimiento almacenado ADMIN\_CMD.

CALL SYSPROC.ADMIN\_CMD( 'AUTOCONFIGURE APPLY NONE' )

En el siguiente ejemplo se muestra el conjunto de resultados devuelto por el mandato.

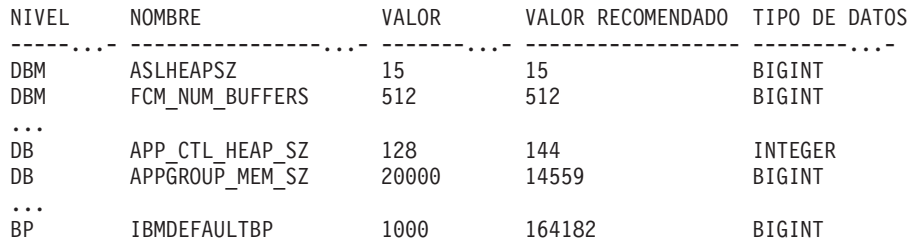

### **Notas de uso**

- v En los sistemas con varias particiones lógicas, el parámetro **mem\_percent** hace referencia al porcentaje de la memoria que van a utilizar todas las particiones lógicas. Por ejemplo, si DB2 utiliza un 25% de la memoria del sistema, especifique 25% sin tener en cuenta el número de particiones lógicas. Sin embargo, las recomendaciones de configuración de la base de datos efectuadas se ajustarán para una partición lógica.
- Este mandato efectúa recomendaciones de configuración para la base de datos conectada en la actualidad, suponiendo que la base de datos sea la única base de datos activa en el sistema. Si hay más de una base de datos activa en el sistema, ajuste el parámetro **mem\_percent** para que refleje la participación en la memoria de la base de datos actual. Por ejemplo, si la base de datos DB2 utiliza un 80% de la memoria del sistema y hay dos bases de datos activas en el sistema que deberían compartir los recursos por igual, especifique 40% (80% dividido por 2 bases de datos) para el parámetro **mem\_percent**.
- Al invocar explícitamente el asesor de configuración con el mandato AUTOCONFIGURE, no se tendrá en cuenta el valor de la variable de registro DB2\_ENABLE\_AUTOCONFIG\_DEFAULT.
- La ejecución del mandato AUTOCONFIGURE en una base de datos recomendará la habilitación del gestor de memoria de ajuste automático. Sin embargo, si el mandato AUTOCONFIGURE se ejecuta en una base de datos en una instancia donde SHEAPTHRES no es cero, la opción de ajuste de memoria de clasificación (SORTHEAP) no se habilitará automáticamente. Para habilitar el ajuste de memoria de clasificación (SORTHEAP), debe establecer que SHEAPTHRES sea igual a cero con el mandato UPDATE DATABASE MANAGER CONFIGURATION.

Tenga en cuenta que el hecho de cambiar el valor de SHEAPTHRES puede afectar al uso de memoria de clasificación en las bases de datos que existían con anterioridad.

- v El estado de la ejecución del mandato se devuelve en el área de comunicaciones SQL (SQLCA) obtenida a partir de la sentencia CALL.
- v Query Patroller supervisa el SQL ejecutado en el procedimiento ADMIN\_CMD en nombre del mandato AUTOCONFIGURE.
- v El mandato AUTOCONFIGURE emite una sentencia COMMIT al final de su ejecución. En el caso de las conexiones de tipo 2, ello hará que el procedimiento ADMIN\_CMD devuelva SQL30090N con el código de razón 2.

# **Información de conjunto de resultados**

El estado de la ejecución del mandato se devuelve en el área de comunicaciones SQL (SQLCA) obtenida a partir de la sentencia CALL. Si la ejecución es satisfactoria, el mandato devuelve información adicional en el siguiente conjunto de resultados:

| Nombre de columna | Tipo de datos | Descripción                                                                                            |
|-------------------|---------------|----------------------------------------------------------------------------------------------------|
| <b>LEVEL</b>      | VARCHAR(3)    | Nivel del parámetro y uno de estos<br>valores:                                                         |
|                   |               | • BP para nivel de agrupación de<br>almacenamientos intermedios                                        |
|                   |               | DBM para nivel de gestor de<br>bases de datos                                                          |
|                   |               | DB para nivel de base de datos                                                                         |
| <b>NAME</b>       | VARCHAR(128)  | • Si LEVEL es DB o DBM, este<br>valor contiene la palabra clave de<br>parámetro de configuración.      |
|                   |               | • Si LEVEL es BP, este valor<br>contiene el nombre de<br>agrupación de almacenamientos<br>intermedios. |

*Tabla 25. Conjunto de resultados devuelto por el mandato AUTOCONFIGURE*

| Nombre de columna | Tipo de datos | Descripción                                                                                                    |
|-------------------|---------------|----------------------------------------------------------------------------------------------------|
| <b>VALUE</b>      | VARCHAR(256)  | Si LEVEL es DB o DBM, y se<br>aplicaron los valores<br>recomendados, esta columna<br>contiene el valor del parámetro<br>de configuración identificado en<br>la columna NAME antes de<br>aplicar el valor recomendado (es<br>decir, contiene el valor antiguo).<br>Si el cambio no se aplicó, esta<br>columna contiene el valor en<br>disco actual (valor diferido) del<br>parámetro de configuración<br>identificado.<br>• Si LEVEL es BP, y se aplicaron<br>los valores recomendados, esta<br>columna contiene el tamaño (en<br>páginas) de la agrupación de<br>almacenamientos intermedios<br>identificada en la columna<br>NAME antes de aplicar el valor<br>recomendado (es decir, contiene<br>el tamaño antiguo). Si el cambio<br>no se aplicó, esta columna<br>contiene el tamaño actual (en<br>páginas) de la agrupación de<br>almacenamientos intermedios<br>identificada. |
| RECOMMENDED_VALUE | VARCHAR(256)  | Si LEVEL es DB o DBM, esta<br>columna contiene el valor<br>recomendado (o aplicado) del<br>parámetro de configuración<br>identificado en la columna del<br>parámetro.<br>• Si el tipo es BP, esta columna                                                                                                    |
|                   |               | contiene el tamaño recomendado<br>(o aplicado), en páginas, de la<br>agrupación de almacenamientos<br>intermedios identificada en la<br>columna del parámetro.                                                                                                    |
| <b>DATATYPE</b>   | VARCHAR(128)  | Tipo de datos del parámetro.                                                                                                    |

<span id="page-55-0"></span>*Tabla 25. Conjunto de resultados devuelto por el mandato AUTOCONFIGURE (continuación)*

# **Mandato BACKUP DATABASE utilizando el procedimiento ADMIN\_CMD**

Crea una copia de seguridad de una base de datos o de un espacio de tablas.

Para obtener información sobre las operaciones de copia de seguridad soportadas por sistemas de base de datos de DB2 entre diferentes sistemas operativos y plataformas de hardware, consulte "Operaciones de copia de seguridad y restauración entre diferentes sistemas operativos y plataformas de hardware."

# **Ámbito**

En un entorno de bases de datos particionadas, si no se especifica ninguna partición de base de datos, este mandato sólo afecta a la partición de base de datos en la que se ejecuta.

Si se especifica la opción de realizar una copia de seguridad particionada, sólo se puede llamar al mandato en el nodo de catálogo. Si la opción especifica que se debe hacer copia de seguridad de todos los servidores de particiones de base de datos, afecta a todos los servidores de particiones de base de datos listados en el archivo db2nodes.cfg. De lo contrario, afecta a los servidores de particiones de base de datos que se especifican en el mandato.

# **Autorización**

Una de las siguientes:

- sysadm
- *sysctrl*
- sysmaint

### **Conexión necesaria**

Base de datos. La conexión de base de datos existente terminará después de que termine la operación de copia de seguridad.

### **Sintaxis del mandato**

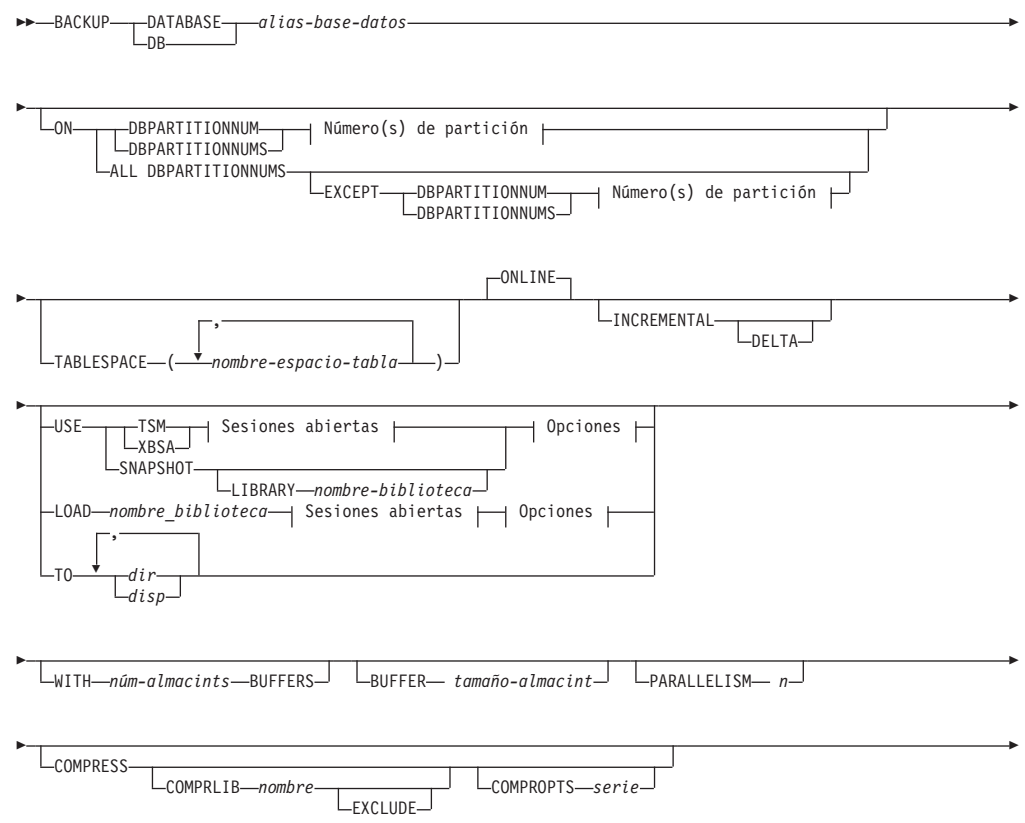

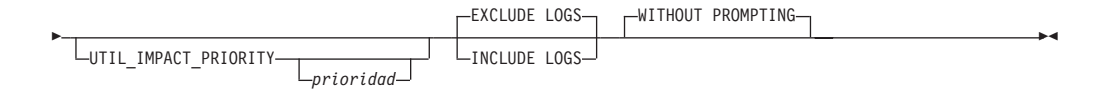

# **Número(s) de partición:**

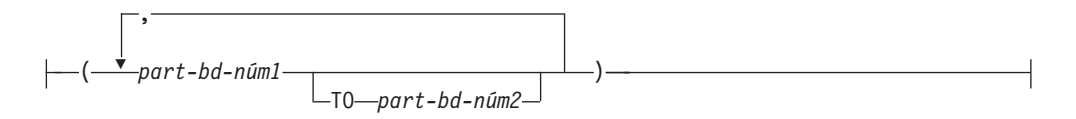

### **Sesiones abiertas:**

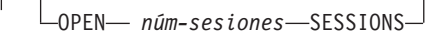

### **Opciones:**

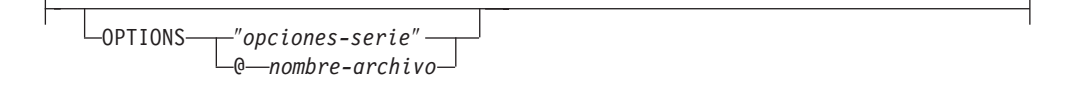

# **Parámetros del mandato**

**DATABASE | DB** *alias-base-datos*

Especifica el alias de la base de datos de la que se debe hacer copia de seguridad. El alias debe ser una base de datos local definida en el servidor y debe ser el nombre de la base de datos a la que el usuario está conectado actualmente. Si el alias-base-datos no es aquel al que el usuario está conectado, se devuelve un error SQL20322N.

**ON** Realiza la copia de seguridad de la base de datos en un conjunto de particiones de base de datos. Esta cláusula debe especificarse en la partición de catálogo.

### **DBPARTITIONNUM** *partición-bd-núm1*

Especifica un número de partición de base de datos en la lista de particiones de base de datos.

### **DBPARTITIONNUMS** *partición-bd-núm1* **TO** *partición-bd-núm2*

Especifica un rango de números de particiones de base de datos para que todas las particiones desde *partición-bd-núm1* hasta *partición-bd-núm2* inclusive se incluyan en la lista de particiones de base de datos.

### **ALL DBPARTITIONNUMS**

Especifica que la operación de copia de seguridad de la base de datos ha de realizarse en todas las particiones especificadas en el archivo db2nodes.cfg.

### **EXCEPT**

Especifica que la operación de copia de seguridad de la base de datos ha de realizarse en todas las particiones especificadas en el archivo db2nodes.cfg, excepto aquellas especificadas en la lista de particiones de base de datos.

#### **DBPARTITIONNUM** *partición-bd-núm1*

Especifica un número de partición de base de datos en la lista de particiones de base de datos.

#### **DBPARTITIONNUMS** *partición-bd-núm1* **TO**

#### *partición-bd-núm2*

Especifica un rango de números de particiones de base de datos para que todas las particiones desde *partición-bd-núm1* hasta *partición-bd-núm2* inclusive se incluyan en la lista de particiones de base de datos.

### **TABLESPACE** *nombre-espacio-tabla*

Lista de nombres utilizados para especificar los espacios de tablas de los que se debe hacer copia de seguridad.

#### **ONLINE**

Especifica copia de seguridad en línea. Es la única modalidad soportada y es el valor por omisión. No es necesario especificar la cláusula ONLINE.

#### **INCREMENTAL**

Especifica una imagen de copia de seguridad acumulativa (incremental). Una imagen de copia de seguridad incremental es una copia de todos los datos de la base de datos que se han modificado desde la operación de copia de seguridad completa más reciente que ha resultado satisfactoria.

### **DELTA**

Especifica una imagen de copia de seguridad (delta) no acumulativa. Una imagen de copia de seguridad delta es una copia de todos los datos de la base de datos que se han modificado desde la operación de copia de seguridad de cualquier tipo más reciente que ha resultado satisfactoria.

#### **USE**

- **TSM** Especifica que la copia de seguridad debe utilizar salida de Tivoli Storage Manager (TSM).
- **XBSA** Especifica que debe utilizarse la interfaz XBSA. Las API de servicios de copia de seguridad (XBSA) se encuentran en una interfaz de programación de aplicaciones abierta para aplicaciones o recursos que necesitan gestión de almacenamiento de datos para finalidades de copia de seguridad o archivo.

### **SNAPSHOT**

Especifica que se debe realizar una copia de seguridad instantánea.

No se puede utilizar el parámetro SNAPSHOT con ninguno de los siguientes parámetros:

- TABLESPACE
- INCREMENTAL
- v WITH *núm-almacints* BUFFERS
- BUFFER
- PARALLELISM
- COMPRESS
- UTIL\_IMPACT\_PRIORITY
- SESSIONS

El comportamiento por omisión para una copia de seguridad instantánea es una copia de seguridad FULL DATABASE OFFLINE de todas las vías de acceso que componen la base de datos incluyendo todos los contenedores, el directorio de volúmenes local, la vía de acceso de base de datos (DBPATH) y las vías de acceso de anotaciones cronológicas primaria y de reflejos (INCLUDE LOGS es el valor por omisión de todas las copias de seguridad instantáneas a menos que se indique EXCLUDE LOGS explícitamente).

### **LIBRARY** *nombre-biblioteca*

En IBM Data Server se integra un controlador de API ACS de DB2 para el hardware de almacenamiento siguiente:

- IBM TotalStorage SAN Volume Controller
- IBM Enterprise Storage Server Model 800
- IBM System Storage DS6000
- IBM System Storage DS8000
- IBM System Storage N Series
- NetApp V-series

Si tiene otro hardware de almacenamiento y un controlador de API ACS de DB2 para ese hardware de almacenamiento, puede utilizar el parámetro LIBRARY para especificar el controlador de API ACS de DB2.

El valor del parámetro LIBRARY es un nombre de archivo de biblioteca completamente calificado.

### **OPTIONS**

#### ″*opciones-serie*″

Especifica opciones que se deben utilizar para la operación de copia de seguridad. La serie se pasará al controlador de API ACS de DB2 exactamente como se ha especificado, sin las comillas dobles. No se puede utilizar el parámetro de configuración de la base de datos **VENDOROPT** para especificar opciones específicas del proveedor para operaciones de copia de seguridad instantánea. En su lugar, debe utilizar el parámetro OPTIONS de los programas de utilidad de copia de seguridad.

#### **@***nombre-archivo*

Especifica que las opciones que se deben utilizar para la operación de copia de seguridad están incluidas en un archivo situado en el servidor de DB2. La serie se pasará a la biblioteca de soporte del proveedor. El archivo debe ser un nombre de archivo totalmente calificado.

#### **OPEN** *núm-sesiones* **SESSIONS**

El número de sesiones de E/S que se deben crear entre DB2 y TSM u otro producto del proveedor de copia de seguridad. Este parámetro no tiene ningún efecto cuando se hace la copia de seguridad en cinta, en disco o en otro dispositivo local.

#### **TO** *dir* **|** *disp*

Lista de nombres de directorio o dispositivo de cinta. Se debe especificar la vía de acceso completa en la que reside el directorio. Este directorio o dispositivo de destino debe existir en el servidor de bases de datos.

En una base de datos particionada, el directorio o el dispositivo de destino deben existir en todas las particiones de base de datos, y opcionalmente pueden ser una vía de acceso compartida. El nombre de directorio o de destino puede especificarse utilizando una expresión de partición de base de datos. Para obtener más información sobre las expresiones de partición de base de datos, consulte *Almacenamiento automático de bases de datos*.

Este parámetro puede repetirse para especificar los directorios y los dispositivos de destino que fragmentará la imagen de copia de seguridad. Si se especifica más de un destino (por ejemplo destino1, destino2 y destino3), se abrirá primero destino1. La cabecera del soporte y los archivos especiales (incluidos el archivo de configuración, la tabla de espacios de tablas y el archivo histórico) se colocarán en destino1. Todos los demás destinos se abren y, a continuación, se utilizan en paralelo durante la operación de copia de seguridad. Dado que no existe ningún soporte de cinta general en los sistemas operativos Windows, cada tipo de dispositivo de cinta requiere un controlador de dispositivo exclusivo.

El uso de dispositivos de cinta o disquetes podría generar mensajes de solicitud y la interacción del usuario, lo que dará como resultado que se devuelva un error.

Si el sistema de la cinta no soporta la capacidad de hacer referencia exclusivamente a una imagen de copia de seguridad, se recomienda no guardar varias copias de seguridad de la misma base de datos en la misma cinta.

### **LOAD** *nombre\_biblioteca*

El nombre de la biblioteca compartida (DLL en sistemas operativos Windows) que contiene las funciones de E/S de copia de seguridad y restauración del proveedor que se debe utilizar. Puede contener la vía de acceso completa. Si no se proporciona la vía de acceso completa, tomará por omisión la vía de acceso en la que reside el programa de salida de usuario.

### **WITH** *núm-almacints* **BUFFERS**

Número de almacenamientos intermedios a utilizar. DB2 seleccionará automáticamente un valor óptimo para este parámetro a menos que especifique explícitamente un valor. Sin embargo, cuando se crea una copia de seguridad en múltiples ubicaciones, se puede utilizar un número mayor de almacenamientos intermedios para mejorar el rendimiento.

#### **BUFFER** *tamaño-almacint*

Tamaño, en páginas de 4 KB, del almacenamiento intermedio utilizado al crear la imagen de copia de seguridad. DB2 seleccionará automáticamente un valor óptimo para este parámetro a menos que especifique explícitamente un valor. El valor mínimo para este parámetro es de 8 páginas.

Si utiliza una cinta con tamaños de bloque variables, reduzca el tamaño de almacenamiento intermedio a un rango soportado por el dispositivo de cinta. De lo contrario, la operación de copia de seguridad podría ser satisfactoria, pero podría ser que la imagen resultante no se pudiese recuperar.

En la mayoría de versiones de Linux, la utilización del tamaño del almacenamiento intermedio por omisión de DB2 para operaciones de copia de seguridad en un dispositivo de cinta SCSI genera un error SQL2025N, código de razón 75. Para evitar el desbordamiento de almacenamientos intermedios Linux utilice esta fórmula:

bufferpages <= ST\_MAX\_BUFFERS \* ST\_BUFFER\_BLOCKS / 4

donde *bufferpages* es el valor que desea utilizar con el parámetro BUFFER y ST\_MAX\_BUFFERS y ST\_BUFFER\_BLOCKS se definen en el kernel de Linux debajo del directorio drivers/scsi.

#### **PARALLELISM** *n*

Determina el número de espacios de tablas que puede leer en paralelo el programa de utilidad de copia de seguridad. DB2 seleccionará automáticamente un valor óptimo para este parámetro a menos que especifique explícitamente un valor.

#### **UTIL\_IMPACT\_PRIORITY** *prioridad*

Especifica que la copia de seguridad se ejecutará en modalidad disminuida, con la prioridad especificada. La disminución le permite regular el impacto en el rendimiento de la operación de copia de seguridad. La prioridad puede ser cualquier número entre 1 y 100, con 1 representando la prioridad más baja, y 100 representando la prioridad más alta. Si se especifica la palabra clave UTIL\_IMPACT\_PRIORITY sin ninguna prioridad, la copia de seguridad se ejecutará con la prioridad por omisión de 50. Si no se ha especificado UTIL\_IMPACT\_PRIORITY, la copia de seguridad se ejecutará en modalidad no disminuida. Se debe definir una política de impacto estableciendo el parámetro de configuración *util\_impact\_lim* para que una copia de seguridad se ejecute en modalidad disminuida.

### **COMPRESS**

Indica que la copia de seguridad se debe comprimir.

#### **COMPRLIB** *nombre*

Indica el nombre de la biblioteca que se debe utilizar para realizar la compresión (por ejemplo, db2compr.dll para Windows; libdb2compr.so para sistemas Linux/UNIX). El nombre debe ser una vía de acceso totalmente calificada que haga referencia a un archivo del servidor. Si no se especifica este parámetro, se utilizará la biblioteca de compresión de DB2 por omisión. Si la biblioteca especificada no se puede cargar, la copia de seguridad fallará.

#### **EXCLUDE**

Indica que la biblioteca de compresión no se almacenará en la imagen de copia de seguridad.

#### **COMPROPTS** *serie*

Describe un bloque de datos binarios que se pasará a la rutina de inicialización en la biblioteca de compresión. DB2 pasará esta serie directamente del cliente al servidor, de modo que los posibles problemas de inversión de bytes o de conversión de páginas de códigos los deberá manejar la biblioteca de compresión. Si el primer carácter del bloque de datos es '@', DB2 interpretará los datos restantes como el nombre de un archivo que se encuentra en el servidor. A continuación, DB2 sustituirá el contenido de la serie por el contenido de este archivo y pasará en su lugar este nuevo valor a la rutina de inicialización. La longitud máxima de *serie* es de 1024 bytes.

### **EXCLUDE LOGS**

Especifica que la imagen de copia de seguridad no debe incluir ningún archivo de anotaciones cronológicas. Al realizar una operación de copia de

seguridad fuera de línea, las anotaciones cronológicas se excluyen tanto si se especifica esta opción como si no, con la excepción de las copias de seguridad instantáneas.

### **INCLUDE LOGS**

Especifica que la imagen de copia de seguridad debe incluir el rango de archivos de anotaciones cronológicas necesarios para restaurar y avanzar esta imagen hasta un punto en el tiempo coherente. Esta opción no es válida para una copia de seguridad fuera de línea, con la excepción de copias de seguridad instantáneas donde esta opción es el valor por omisión a menos que se haya indicado explícitamente que se excluya.

### **WITHOUT PROMPTING**

Especifica que la copia de seguridad se ejecutará desatendida y que las acciones que normalmente requieren la intervención del usuario devolverán un mensaje de error. Es el valor por omisión.

### **Ejemplos**

A continuación, se muestra una estrategia de copia de seguridad incremental semanal para una base de datos recuperable. Incluye una operación de copia de seguridad de base de datos completa semanal, una operación de copia de seguridad no acumulativa (delta) diaria y una operación de copia de seguridad acumulativa (incremental) de mitad de semana:

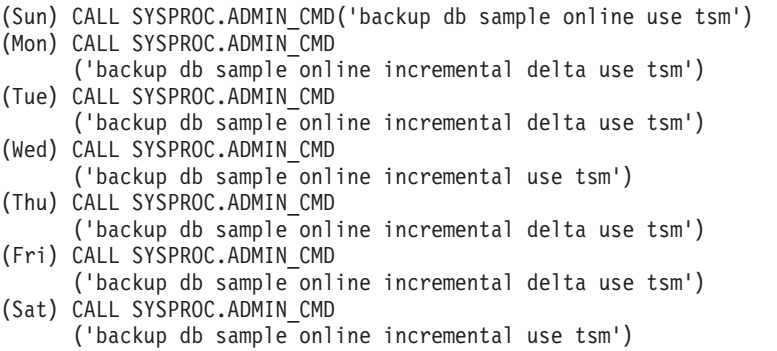

### **Notas de uso**

Los datos de una copia de seguridad no pueden ir protegidos por el servidor de bases de datos. Asegúrese de que las copias de seguridad estén protegidas correctamente, en especial, si la copia de seguridad contiene datos protegidos para LBAC.

Al hacer copia de seguridad en cinta, el uso del tamaño de bloque variable no está soportado actualmente. Si debe usar esta opción, asegúrese de que tiene implantados procedimientos bien probados que le permitan hacer una recuperación satisfactoria, utilizando imágenes de copia de seguridad que se crearon con un tamaño de bloque variable.

Al utilizar un tamaño de bloque variable, debe especificar un tamaño de almacenamiento intermedio de copia de seguridad que sea menor o igual que el límite máximo de los dispositivos de cinta que esté utilizando. Para optimizar el rendimiento, el tamaño del almacenamiento intermedio debe ser igual al límite de tamaño de bloque máximo del dispositivo que se utilice.

Las copias de seguridad instantáneas se deben complementar con copias de seguridad de disco regulares en caso de anomalía en el sistema del archivador/almacenamiento.

Puesto que deberá realizar una copia de seguridad de la base de datos regularmente, es posible que acumule imágenes de copia de seguridad de base de datos de gran tamaño, numerosas anotaciones cronológicas de base de datos e imágenes de copia de carga que pueden ocupar una gran cantidad de espacio en disco. Consulte la tarea "Gestión de objetos de recuperación" para obtener información sobre cómo gestionar estos objetos de recuperación.

### **Información de conjunto de resultados**

El estado de la ejecución del mandato se devuelve en el área de comunicaciones SQL (SQLCA) obtenida a partir de la sentencia CALL. Si la ejecución es satisfactoria, el mandato devuelve información adicional. La operación de copia de seguridad devolverá un conjunto de resultados, que comprende una fila por partición de base de datos que ha participado en la copia de seguridad.

| Nombre de columna       | Tipo de datos   | Descripción                                                                                                    |
|-------------------------|-----------------|----------------------------------------------------------------------------------------------------|
| <b>BACKUP_TIME</b>      | VARCHAR(14)     | Corresponde a la serie de<br>indicación de fecha y hora<br>que se utiliza para nombrar<br>la imagen de copia de<br>seguridad. |
| <b>DBPARTITIONNUM</b>   | <b>SMALLINT</b> | El número de la partición de<br>base de datos en el que el<br>agente ha ejecutado la<br>operación de copia de<br>seguridad.   |
| SQLCODE                 | <b>INTEGER</b>  | SCLCODE final como<br>resultado del proceso de<br>copia de seguridad en la<br>partición de la base de datos<br>especificada.  |
| SQLERRMC<br>VARCHAR(70) |                 | SQLERRMC final como<br>resultado del proceso de<br>copia de seguridad en la<br>partición de base de datos<br>especificada.    |
| SOLERRML                | <b>SMALLINT</b> | SQLERRML final como<br>resultado del proceso de<br>copia de seguridad en la<br>partición de base de datos<br>especificada.    |

*Tabla 26. Conjunto de resultados para una operación de copia de seguridad*

Si se realiza una copia de seguridad de una base de datos no particionada, o si se realiza una copia de seguridad de una base de datos particionada utilizando la sintaxis de una única partición tradicional, el conjunto de resultados comprenderá una sola fila. DBPARTITIONNUM contendrá el número de identificador de la partición de la base de datos de la que se está realizando una copia de seguridad.

SQLCODE, SQLERRMC y SQLERRML hacen referencia a los miembros de nombre equivalente del SQLCA que la copia de seguridad devuelve en la partición de la base de datos especificada.

# <span id="page-64-0"></span>**Mandato DESCRIBE utilizando el procedimiento ADMIN\_CMD**

Este mandato:

- v Visualiza información de salida acerca de una sentencia SELECT, CALL o XQuery
- v Visualiza columnas de una tabla o una vista
- v Visualiza índices de una tabla o una vista
- v Visualiza particiones de datos de una tabla o una vista

### **Autorización**

Para visualizar información de salida acerca de una sentencia SELECT, se necesita uno de los privilegios o una de las autorizaciones que se listan más abajo para cada tabla o vista a la que se hace referencia en la sentencia SELECT.

Para visualizar las columnas, índices o particiones de datos de una tabla o una vista, se necesita el privilegio SELECT, el privilegio CONTROL, la autorización *sysadm* o la autorización *dbadm* sobre los siguientes catálogos del sistema:

- SYSCAT.COLUMNS (DESCRIBE TABLE), SYSCAT.DATAPARTITIONEXPRESSION (con SHOW DETAIL)
- v Privilegio de ejecutar SYSCAT.INDEXES (DESCRIBE INDEXES FOR TABLE) en GET\_INDEX\_COLNAMES() UDF (con SHOW DETAIL)
- SYSCAT. DATAPARTITIONS (DESCRIBE DATA PARTITIONS FOR TABLE)

Dado que PUBLIC tiene todos los privilegios sobre tablas temporales globales declaradas, un usuario puede utilizar el mandato para visualizar información acerca de cualquier tabla temporal global declarada que exista en su conexión.

Para visualizar información de salida acerca de una sentencia CALL, se necesita uno de los privilegios o una de las autorizaciones que se listan más abajo:

- Privilegio EXECUTE para el procedimiento almacenado
- v Autorización *sysadm* o *dbadm*

### **Conexión necesaria**

Base de datos

### **Sintaxis del mandato**

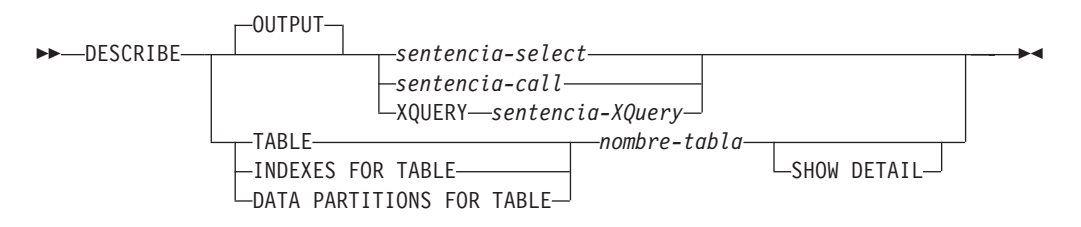

# **Parámetros del mandato**

### **OUTPUT**

Indica que debe describirse la salida de la sentencia. Esta palabra clave es opcional.

*sentencia-select* **|** *sentencia-call* **| XQUERY** *sentencia-XQuery* Identifica la sentencia sobre la que se desea información. CLP prepara automáticamente la sentencia. Para identificar una sentencia XQuery, hay que poner antes la palabra clave XQUERY. Una sentencia DESCRIBE OUTPUT sólo devuelve información sobre una columna oculta implícita si la columna se especifica de forma explícita como parte de la lista SELECT de la tabla de resultados final de la consulta descrita.

### **TABLE** *nombre-tabla*

Especifica la tabla o vista que se debe describir. Se debe utilizar el nombre totalmente calificado con el formato *esquema*.*nombre-tabla*. No se puede utilizar un alias para la tabla en lugar de la tabla misma. Se devuelve información sobre columnas ocultas de forma implícita.

El mandato DESCRIBE TABLE lista la siguiente información sobre cada columna:

- Nombre de columna
- Esquema de tipo
- Nombre de tipo
- Longitud
- Escala
- Nulos  $(s_i/no)$

### **INDEXES FOR TABLE** *nombre-tabla*

Especifica la tabla o la vista para la que es necesario describir índices. Se debe utilizar el nombre totalmente calificado con el formato *esquema*.*nombre-tabla*. No se puede utilizar un alias para la tabla en lugar de la tabla misma.

El mandato DESCRIBE INDEXES FOR TABLE lista la siguiente información acerca de cada índice de la tabla o vista:

- Esquema de índice
- Nombre de índice
- Norma exclusiva
- v Cuenta de columnas

Para el mandato DESCRIBE INDEXES FOR TABLE, el nombre de índice se trunca cuanto tiene más de 18 bytes. La salida incluye la siguiente información adicional:

v Nombres de columna

### **DATA PARTITIONS FOR TABLE** *nombre-tabla*

Especifica la tabla o la vista para la que es necesario describir particiones de datos. La información visualizada para cada partición de datos en la tabla es el identificador de la partición y los intervalos de particionamiento. Los resultados se ordenan según la secuencia de identificadores de las particiones. Se debe utilizar el nombre totalmente calificado con el formato *esquema*.*nombre-tabla*. No se puede utilizar un alias para la tabla en lugar de la tabla misma. El *esquema* es el nombre de usuario bajo el que se ha creado la tabla o la vista.

En el caso del mandato DESCRIBE DATA PARTITIONS FOR TABLE, especifica que la salida incluya una segunda tabla con la siguiente incluir adicional:

- v Identificador de secuencia particiones de datos
- v Expresión de particiones de datos en SQL

### **SHOW DETAIL**

En el caso del mandato DESCRIBE TABLE, especifica que en la salida se incluya la siguiente información adicionalasí como un segundo conjunto de resultados que contiene las expresiones de particiones de datos de tabla (puede devolver 0 filas si la tabla no tiene particiones de datos):

- v Si se ha definido una columna CHARACTER, VARCHAR o LONG VARCHAR como FOR BIT DATA
- v Número de columna
- v Secuencia de claves de distribución
- v Página de códigos
- Valor por omisión
- v Tipo de particionamiento de tabla (en el caso de tablas particionadas por rango, esta salida aparece más abajo de la salida original)
- v Columnas de clave de particionamiento (en el caso de tablas particionadas por rango, esta salida aparece más abajo de la salida original)

### **Ejemplos**

#### **Descripción de la salida de una sentencia SELECT**

El ejemplo siguiente muestra cómo describir una sentencia SELECT: CALL SYSPROC.ADMIN\_CMD('describe select \* from emp\_photo')

El siguiente ejemplo muestra una salida de esta sentencia SELECT. Conjunto de resultados 1 --------------

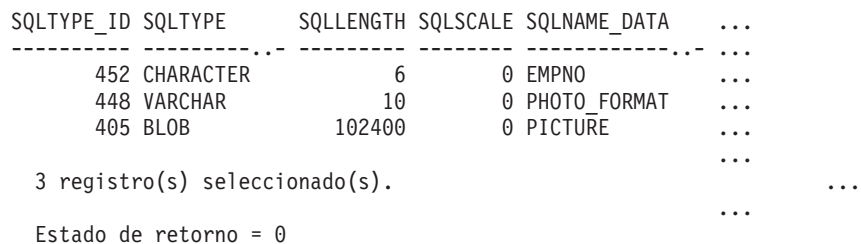

Salida de esta sentencia SELECT (continuación).

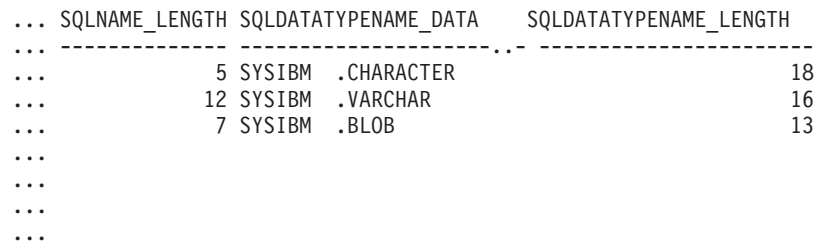

### **Descripción de una tabla**

Describir una tabla no particionada. CALL SYSPROC.ADMIN\_CMD('describe table org show detail')

El siguiente ejemplo muestra una salida de esta sentencia CALL.

```
Conjunto de resultados 1
--------------
COLNAME TYPESCHEMA TYPENAME FOR_BINARY_DATA ...
```
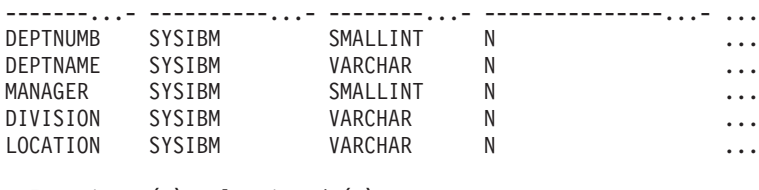

5 registro(s) seleccionado(s).

Salida de esta sentencia CALL (continuación).

|          |    |     |     | LENGTH SCALE NULLABLE COLNO PARTKEYSEQ CODEPAGE DEFAULT |            |  |
|----------|----|-----|-----|---------------------------------------------------------|------------|--|
|          |    |     |     |                                                         |            |  |
| $\cdots$ |    |     | 0 N |                                                         | $\Theta =$ |  |
| $\cdots$ | 14 |     |     | $\Theta$                                                | $1208 -$   |  |
| $\cdots$ |    |     |     | $\Theta$                                                |            |  |
| $\cdots$ | 10 | A Y |     | $\Theta$                                                | $1208 -$   |  |
| .        | 13 |     |     | $\left( \cdot \right)$                                  | 1208 -     |  |

Salida de esta sentencia CALL (continuación).

```
Conjunto de resultados 2
```
-------------- DATA\_PARTITION\_KEY\_SEQ DATA\_PARTITION\_EXPRESSION ---------------------- --------------------------

0 registro(s) seleccionado(s).

#### Estado de retorno = 0

Describir una tabla particionada. CALL SYSPROC.ADMIN\_CMD('describe table part\_table1 show detail')

El siguiente ejemplo muestra una salida de esta sentencia CALL. Conjunto de resultados 1

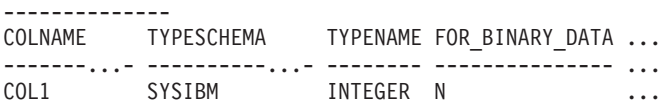

1 registro(s) seleccionado(s).

Salida de esta sentencia CALL (continuación). ... LENGTH SCALE NULLABLE COLNO PARTKEYSEQ CODEPAGE DEFAULT

... ------ ----- -------- ----- ---------- -------- -------  $\ldots$  4 0 N

Salida de esta sentencia CALL (continuación). Conjunto de resultados 2 -------------- DATA PARTITION KEY SEQ DATA PARTITION EXPRESSION ---------------------- -------------------------- 1 COL1

1 registro(s) seleccionado(s)

### **Descripción de un índice de tabla**

En el siguiente ejemplo se muestra cómo describir un índice de tabla. CALL SYSPROC.ADMIN\_CMD('describe indexes for table t1')

El siguiente ejemplo muestra una salida de esta sentencia CALL.

```
Conjunto de resultados 1
--------------
INDSCHEMA INDNAME UNIQUE_RULE NUMBER_OF_COLUMNS COLNAMES
---------..- ------------------ ------------------ ----------------- -------------
SYSIBM SQL050117181625680 PRIMARY INDEX 1 +PK
TXU T1_INDEX1 DUPLICATES_ALLOWED 1 +C1
 2 registro(s) seleccionado(s).
 Estado de retorno = 0
```
#### **Descripción de una partición de datos**

En el siguiente ejemplo se muestra cómo describir particiones de datos. CALL SYSPROC.ADMIN\_CMD('describe data partitions for table part\_table2')

El siguiente ejemplo muestra una salida de esta sentencia CALL. Conjunto de resultados 1 --------------

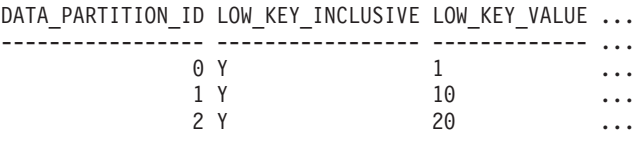

```
3 registro(s) seleccionado(s).
```
Salida de esta sentencia CALL (continuación).

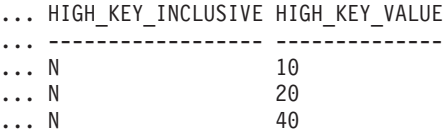

En el siguiente ejemplo se muestra cómo describir particiones de datos con la cláusula 'SHOW DETAIL'.

CALL SYSPROC.ADMIN CMD('describe data partitions for table part table2 show detail')

El siguiente ejemplo muestra una salida de esta sentencia CALL.

Conjunto de resultados 1 --------------

 $\ldots$ 

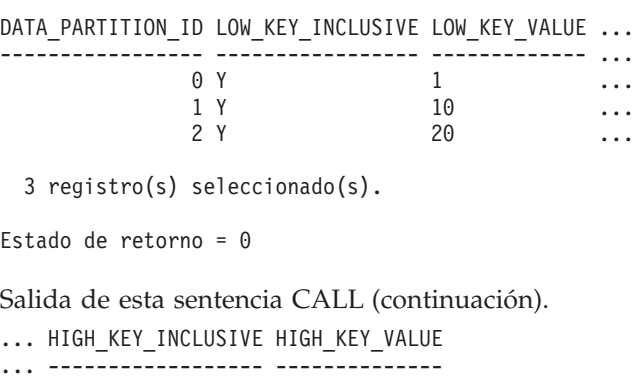

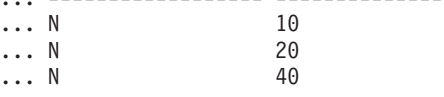

Salida de esta sentencia CALL (continuación).

Conjunto de resultados 2 --------------

DATA\_PARTITION\_ID DATA\_PARTITION\_NAME TBSPID ... ----------------- ------------------- ------ ...

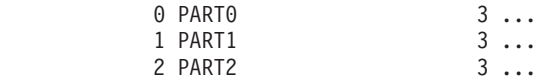

3 registro(s) seleccionado(s).

Estado de retorno = 0

Salida de esta sentencia CALL (continuación).

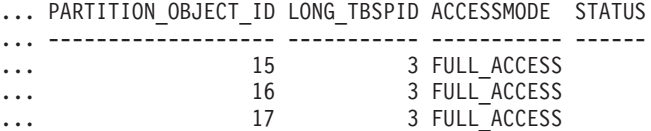

# **Nota de uso**

Si el mandato DESCRIBE intenta crear una tabla temporal y no lo consigue, se intenta crear SYSTOOLSTMPSPACE y a continuación, se intenta crear de nuevo la tabla temporal, esta vez en SYSTOOLSTMPSPACE. Es necesaria autorización SYSCTRL o SYSADM para crear el espacio de tablas SYSTOOLSTMPSPACE.

### **Información de conjunto de resultados**

El estado de la ejecución del mandato se devuelve en el área de comunicaciones SQL (SQLCA) obtenida a partir de la sentencia CALL. Si la ejecución es satisfactoria, los mandatos devuelven información adicional en conjuntos de resultados, de la siguiente manera:

- v Tabla 27: Mandatos DESCRIBE *sentencia-select*, DESCRIBE *sentencia-call* y DESCRIBE XQUERY *sentencia-XQuery*
- v Tabla 28 en la [página](#page-70-0) 61: Conjunto de resultados 1 del mandato DESCRIBE TABLE
- v Tabla 29 en la [página](#page-71-0) 62: Conjunto de resultados 2 del mandato DESCRIBE TABLE
- Tabla 30 en la [página](#page-72-0) 63: Mandato DESCRIBE INDEXES FOR TABLE
- v Tabla 31 en la [página](#page-72-0) 63: Conjunto de resultados 1 del mandato DESCRIBE DATA PARTITIONS FOR TABLE
- v Tabla 32 en la [página](#page-72-0) 63: Conjunto de resultados 2 del mandato DESCRIBE DATA PARTITIONS FOR TABLE

*Tabla 27. Conjunto de resultados devuelto por los mandatos DESCRIBE sentencia-select, DESCRIBE sentencia-call y DESCRIBE XQUERY sentencia-XQuery*

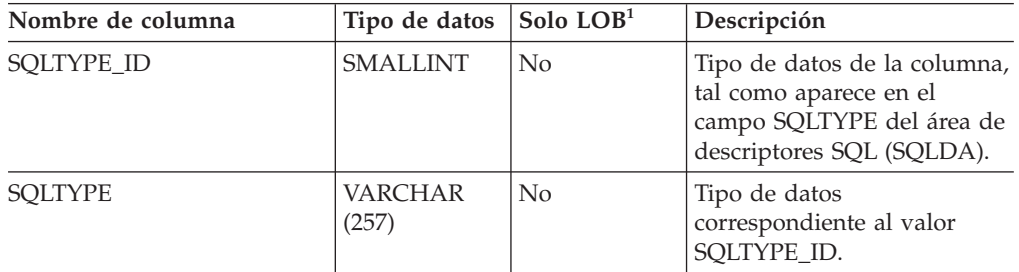

| Nombre de columna  | Tipo de datos           | Solo $LOB1$    | Descripción                                                                                                    |
|--------------------|-------------------------|----------------|----------------------------------------------------------------------------------------------------|
| <b>SOLLEN</b>      | <b>INTEGER</b>          | N <sub>0</sub> | Atributo longitud de la<br>columna, tal como aparece<br>en el campo SQLLEN del<br>SQLDA.                       |
| SQLSCALE           | <b>SMALLINT</b>         | N <sub>0</sub> | Número de dígitos de la<br>parte fraccionaria de un<br>valor decimal; 0 en el caso<br>de otros tipos de datos. |
| SQLNAME_DATA       | VARCHAR<br>(128)        | N <sub>0</sub> | Nombre de la columna.                                                                                          |
| SQLNAME_LENGTH     | <b>SMALLINT</b>         | No             | Longitud del nombre de la<br>columna.                                                                          |
| SQLDATA_TYPESCHEMA | VARCHAR<br>(128)        | Sí             | Nombre del esquema de tipo<br>de datos.                                                                        |
| SQLDATA TYPENAME   | <b>VARCHAR</b><br>(128) | Sí             | Nombre del tipo de datos.                                                                                      |

<span id="page-70-0"></span>*Tabla 27. Conjunto de resultados devuelto por los mandatos DESCRIBE sentencia-select, DESCRIBE sentencia-call y DESCRIBE XQUERY sentencia-XQuery (continuación)*

Nota: <sup>1</sup>: el valor Sí (Yes) indica que solo se devuelven valores no-nulos cuando se describen datos LOB.

| Nombre de columna | Tipo de datos           | Detalle <sup>2</sup> | Descripción                                                                                                    |
|-------------------|-------------------------|----------------------|----------------------------------------------------------------------------------------------------|
| <b>COLNAME</b>    | VARCHAR<br>(128)        | $\rm No$             | Nombre de la columna.                                                                                                    |
| TYPESCHEMA        | <b>VARCHAR</b><br>(128) | No                   | Si el nombre de la columna<br>es distinto, se devuelve el<br>nombre del esquema; en caso<br>contrario, se devuelve<br>'SYSIBM'.                     |
| TYPENAME          | VARCHAR<br>(128)        | No                   | Nombre del tipo de columna.                                                                                                    |
| FOR_BINARY_DATA   | CHAR(1)                 | Sí                   | Devuelve 'Y' si la columna<br>es de tipo CHAR,<br>VARCHAR o LONG<br>VARCHAR y está definida<br>como FOR BIT DATA; de lo<br>contrario, devuelve 'N'. |
| <b>LENGTH</b>     | <b>INTEGER</b>          | $\rm No$             | Longitud máxima de los<br>datos. En el caso de datos<br>DECIMAL, esto indica la<br>precisión. En el caso de tipos<br>distintos, se devuelve 0.      |
| <b>SCALE</b>      | <b>SMALLINT</b>         | $\rm No$             | En el caso de datos<br>DECIMAL, esto indica la<br>escala. Par todos los demás<br>tipos, se devuelve 0.                                              |

*Tabla 28. Conjunto de resultados 1 devuelto por el mandato DESCRIBE TABLE*

| Nombre de columna | Tipo de datos           | Detalle $\overline{e^2}$ | Descripción                                                                                                    |
|-------------------|-------------------------|--------------------------|----------------------------------------------------------------------------------------------------|
| <b>NULLABLE</b>   | CHAR(1)                 | No                       | Uno de los siguientes:<br>• 'Y' si la columna tiene<br>posibilidad de nulos                                                                                                    |
|                   |                         |                          | 'N' si la columna no tiene<br>posibilidad de nulos                                                                                                    |
| <b>COLNO</b>      | <b>SMALLINT</b>         | Sí                       | Ordinal de la columna.                                                                                                    |
| PARTKEYSEQ        | <b>SMALLINT</b>         | Sí                       | Ordinal de la columna<br>dentro de la clave de<br>particionamiento de la tabla.<br>Se devuelve NULL o 0 si la<br>columna no forma parte de<br>la clave de particionamiento;<br>es NULL para las subtablas y<br>las tablas de la jerarquía.                             |
| <b>CODEPAGE</b>   | <b>SMALLINT</b>         | Sí                       | Página de códigos de la<br>columna y uno de estos<br>valores:<br>• Valor de la página de<br>códigos de base de datos<br>de columnas no definidas<br>con FOR BIT DATA.<br>• Valor de la página de<br>códigos DBCS para<br>columnas gráficas.<br>• 0, en caso contrario. |
| <b>DEFAULT</b>    | <b>VARCHAR</b><br>(254) | Sí                       | Valor por omisión de la<br>columna de una tabla<br>expresada como constante,<br>registro especial o función de<br>conversión apropiada para el<br>tipo de datos de la columna.<br>También podría ser NULL.                                                             |

<span id="page-71-0"></span>*Tabla 28. Conjunto de resultados 1 devuelto por el mandato DESCRIBE TABLE (continuación)*

Nota: <sup>2</sup>: el valor Sí (Yes) indica que solo se devuelven valores no-nulos cuando se utiliza la cláusula SHOW DETAIL.

*Tabla 29. Conjunto de resultados 2 devuelto por el mandato DESCRIBE TABLE cuando se utiliza la cláusula SHOW DETAIL.*

| Nombre de columna         | Tipo de datos  | Descripción                                                                                                    |
|---------------------------|----------------|----------------------------------------------------------------------------------------------------|
| DATA PARTITION KEY SEQ    | <b>INTEGER</b> | Número de clave de partición de<br>datos, por ejemplo, 1 para la<br>primera expresión de partición de<br>datos y 2 para la segunda<br>expresión de partición de datos. |
| DATA PARTITION EXPRESSION | CLOB (32K)     | Expresión para esta clave de<br>partición de datos en sintaxis SQL                                                                                                    |
| Nombre de columna | Tipo de datos            | Detalle <sup>2</sup> | Descripción                                                                                                    |
|-------------------|--------------------------|----------------------|----------------------------------------------------------------------------------------------------|
| <b>INDSCHEMA</b>  | <b>VARCHAR</b><br>(128)  | No                   | Nombre del esquema de<br>índice.                                                                                                    |
| <b>INDNAME</b>    | VARCHAR<br>(128)         | No                   | Nombre del índice.                                                                                                    |
| UNIQUE_RULE       | VARCHAR<br>(30)          | No                   | Uno de los siguientes:<br>DUPLICATES_ALLOWED<br>٠<br>PRIMARY_INDEX<br>٠<br>٠<br>UNIQUE_ENTRIES_ONLY                                                                                 |
| <b>COLCOUNT</b>   | <b>SMALLINT</b>          | No                   | Número de columnas de la<br>clave, más el número de<br>columnas de inclusión, si<br>hay alguna.                                                                                     |
| <b>COLNAMES</b>   | <b>VARCHAR</b><br>(2048) | Sí                   | Lista de los nombres de<br>columnas, cada uno de ellos<br>precedido con un signo +<br>para indicar el orden<br>ascendente o con un signo -<br>para indicar el orden<br>descendente. |

*Tabla 30. Conjunto de resultados devuelto por el mandato DESCRIBE INDEXES FOR TABLE*

Nota: <sup>2</sup>: el valor Sí (Yes) indica que solo se devuelven valores no-nulos cuando se utiliza la cláusula SHOW DETAIL.

*Tabla 31. Conjunto de resultados 1 devuelto por el mandato DESCRIBE DATA PARTITIONS FOR TABLE*

| Nombre de columna     | Tipo de datos           | Delta <sup>2</sup> | Descripción                                                             |
|-----------------------|-------------------------|--------------------|-------------------------------------------------------------------------|
| DATA PARTITION ID     | <b>INTEGER</b>          | $\rm No$           | Identificador de partición de<br>datos                                  |
| LOW KEY INCLUSIVE     | CHAR(1)                 | $\overline{N}$ o   | 'Y' si el valor bajo de clave<br>es inclusive; de lo contrario,<br>'N'. |
| LOW_KEY_VALUE         | <b>VARCHAR</b><br>(512) | $\rm No$           | Valor bajo de clave para esta<br>partición de datos.                    |
| HIGH KEY INCLUSIVE    | CHAR(1)                 | $\overline{N}$     | 'Y' si el valor alto de clave es<br>inclusive; de lo contrario,<br>'N'. |
| <b>HIGH KEY VALUE</b> | <b>VARCHAR</b><br>(512) | $\rm No$           | Valor alto de clave para esta<br>partición de datos.                    |

Nota: <sup>2</sup>: el valor Sí (Yes) indica que solo se devuelven valores no-nulos cuando se utiliza la cláusula SHOW DETAIL.

*Tabla 32. Conjunto de resultados 2 devuelto por el mandato DESCRIBE DATA PARTITIONS FOR TABLE cuando se utiliza la cláusula SHOW DETAIL.*

| Nombre de columna   | Tipo de datos  | Descripción                                      |
|---------------------|----------------|--------------------------------------------------|
| DATA PARTITION ID   | <b>INTEGER</b> | Identificador de partición de datos              |
| DATA PARTITION NAME |                | VARCHAR (128)   Nombre de la partición de datos. |

| Nombre de columna   | Tipo de datos  | Descripción                                                                                                    |
|---------------------|----------------|----------------------------------------------------------------------------------------------------|
| <b>TBSPID</b>       | <b>INTEGER</b> | Identificador del espacio de tablas<br>en el que se almacena la partición<br>de datos.                                                                                                    |
| PARTITION_OBJECT_ID | <b>INTEGER</b> | Identificador del objeto DMS en el<br>que se almacena la partición de<br>datos.                                                                                                    |
| <b>LONG TBSPID</b>  | <b>INTEGER</b> | Identificador del espacio de tablas<br>en el que se almacenan los datos<br>largos.                                                                                                    |
| <b>ACCESSMODE</b>   | VARCHAR (20)   | Define la accesibilidad de la<br>partición de datos y uno de estos<br>valores:<br>• FULL ACCESS<br>NO_ACCESS<br>NO_DATA_MOVEMENT<br><b>READ_ONLY</b>                                                                                                    |
| <b>STATUS</b>       | VARCHAR(64)    | Estado de la partición de datos y<br>puede ser uno de estos valores:<br>NEWLY_ATTACHED<br>NEWLY_DETACHED: se necesita<br>mantenimiento de MQT.<br>INDEX_CLEANUP_PENDING:<br>$\bullet$<br>partición de datos desconectada<br>cuyo tuple de<br>SYSDATAPARTITIONS sólo se<br>mantiene para hacer limpieza de<br>índices. Este tuple se elimina<br>cuando se hayan suprimido<br>todos los registros de índices que<br>hagan referencia a la partición de<br>datos desenlazada.<br>De lo contrario, la columna está en<br>blanco. |

*Tabla 32. Conjunto de resultados 2 devuelto por el mandato DESCRIBE DATA PARTITIONS FOR TABLE cuando se utiliza la cláusula SHOW DETAIL. (continuación)*

# **Mandato DROP CONTACT utilizando el procedimiento ADMIN\_CMD**

Elimina un contacto de la lista de contactos definidos en el sistema local. Un contacto es un usuario al que el Planificador y el Supervisor de salud envían mensajes. El valor del parámetro de configuración **contact\_host** del Servidor de administración de bases de datos (DAS) determina si la lista es local o global.

# **Autorización**

Ninguna

# **Conexión necesaria**

Base de datos. El DAS debe estar en ejecución.

# **Sintaxis del mandato**

 $\rightarrow$ DROP CONTACT-nombre-

# **Parámetros del mandato**

**CONTACT** *nombre* Nombre del contacto que se descartará del sistema local.

# **Ejemplo**

Descartar el contacto 'testuser' de la lista de contactos existente en el sistema servidor.

CALL SYSPROC.ADMIN\_CMD( 'drop contact testuser' )

### **Notas de uso**

El DAS ya se debe haber creado y estar en ejecución.

El estado de la ejecución del mandato se devuelve en el área de comunicaciones SQL (SQLCA) obtenida a partir de la sentencia CALL.

# **Mandato DROP CONTACTGROUP utilizando el procedimiento ADMIN\_CMD**

Elimina un grupo de contactos de la lista de contactos definidos en el sistema local. Un grupo de contactos contiene una lista de usuarios a los que el Planificador y el Supervisor de salud envían mensajes. El valor del parámetro de configuración **contact\_host** del Servidor de administración de bases de datos (DAS) determina si la lista es local o global.

# **Autorización**

Ninguna

# **Conexión necesaria**

Base de datos. El DAS debe estar en ejecución.

### **Sintaxis del mandato**

 $\rightarrow$ DROP CONTACTGROUP-nombre-

# **Parámetros del mandato**

**CONTACTGROUP** *nombre*

Nombre del grupo de contactos que se descartará del sistema local.

## **Ejemplo**

Descartar el grupo de contactos llamado 'gname1'. CALL SYSPROC.ADMIN CMD( 'drop contactgroup gname1' )

# **Notas de uso**

El DAS ya se debe haber creado y estar en ejecución.

El estado de la ejecución del mandato se devuelve en el área de comunicaciones SQL (SQLCA) obtenida a partir de la sentencia CALL.

# **Mandato EXPORT utilizando el procedimiento ADMIN\_CMD**

Exporta datos de una base de datos a uno de varios formatos de archivo externos. El usuario especifica los datos que se deben exportar proporcionando una sentencia SELECT de SQL o proporcionando información jerárquica para tablas de tipo. Los datos solo se exportan al servidor.

Enlace rápido con ["Modificadores](#page-81-0) de tipo de archivo para el programa de utilidad de [exportación"](#page-81-0) en la página 72.

# **Autorización**

Una de las siguientes:

- *sysadm*
- v *dbadm*

o privilegio CONTROL o SELECT en cada tabla o vista participante.

# **Conexión necesaria**

Base de datos. El acceso del programa de utilidad a servidores de bases de datos Linux, UNIX o Windows desde clientes Linux, UNIX o Windows debe ser una conexión directa a través del motor y no a través de un entorno de pasarela o de bucle de retorno de DB2 Connect.

# **Sintaxis del mandato**

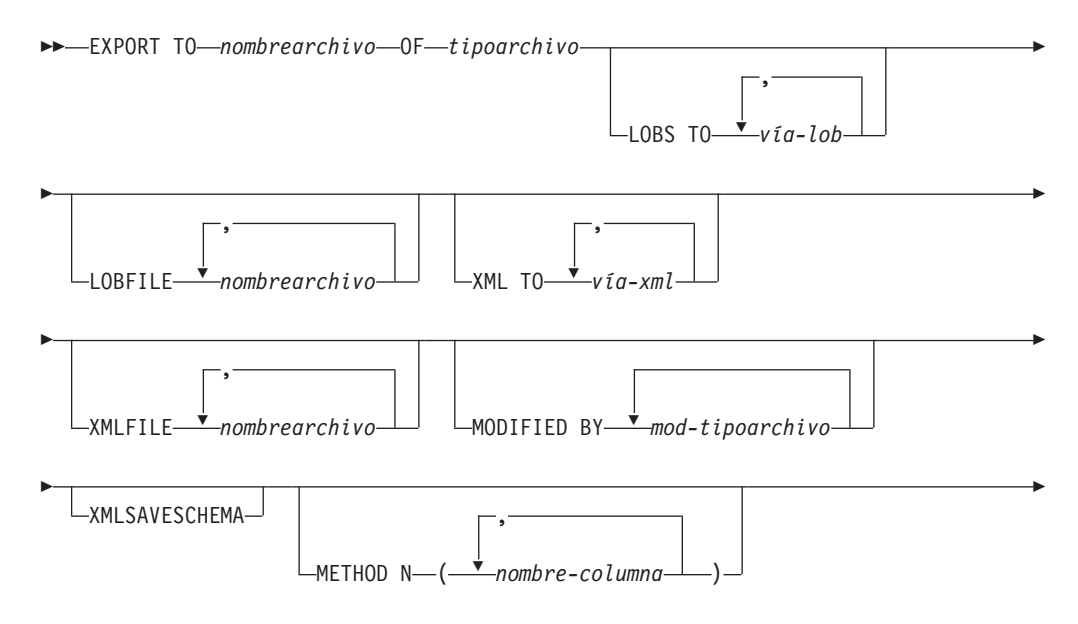

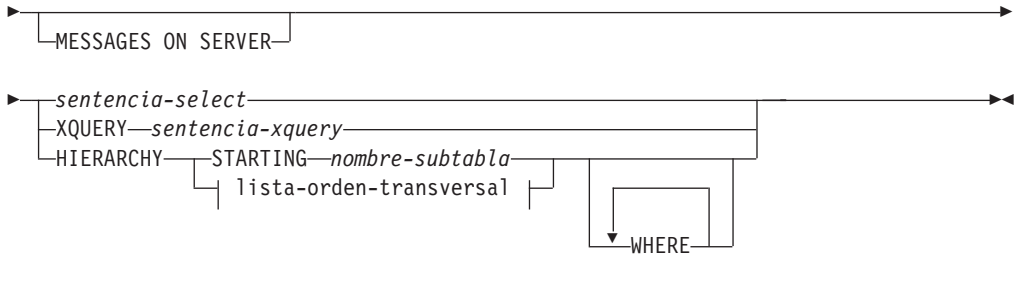

## **lista-orden-transversal:**

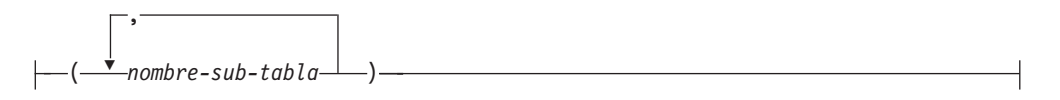

# **Parámetros del mandato**

### **HIERARCHY** *lista-orden-transversal*

Exporta una subjerarquía utilizando el orden transversal especificado. Todas las subtablas deben listarse de modo PRE-ORDER. El primer nombre de subtabla se utiliza como nombre de tabla de destino para la sentencia SELECT.

### **HIERARCHY STARTING** *nombre-subtabla*

Mediante el uso del orden transversal por omisión (orden OUTER para archivos ASC, DEL o WSF o el orden almacenado en los archivos de datos PC/IXF), exporta una subjerarquía empezando desde *nombre-subtabla*.

# **LOBFILE** *nombrearchivo*

Especifica uno o más nombres de archivo base para los archivos LOB. Cuando se ha agotado el espacio de nombres para el primer nombre, se utiliza el segundo nombre y así sucesivamente. El número máximo de nombres de archivo que se puede especificar es 999. Esto activará implícitamente el comportamiento de LOBSINFILE.

Cuando se crean archivos LOB durante una operación de exportación, los nombres de archivo se construyen añadiendo el nombre base actual de esta lista a la vía de acceso actual (de *vía-lob*) y a continuación, añadiendo un número de secuencia de 3 dígitos y el identificador de tres caracteres lob. Por ejemplo, si la vía de acceso de LOB actual es el directorio /u/foo/lob/path/ y el nombre de archivo LOB actual es bar, los archivos LOB creados serán /u/foo/lob/path/bar.001.lob, /u/foo/lob/path/ bar.002.lob y así sucesivamente.

### **LOBS TO** *vía-lob*

Especifica una o más vías de acceso a los directorios en los que deben almacenarse los archivos LOB. La vía o vías de acceso deben existir en la partición coordinadora del servidor y deben estar totalmente calificadas. Habrá por lo menos un archivo por vía de acceso de LOB y cada archivo contendrá por lo menos un LOB. El número máximo de vías de acceso que se puede especificar es 999. Esto activará implícitamente el comportamiento de LOBSINFILE.

## **MESSAGES ON SERVER**

Especifica que hay que guardar el archivo de mensajes creado en el servidor mediante el mandato EXPORT. El conjunto de resultados devuelto incluirá las dos columnas siguientes: MSG\_RETRIEVAL, que es la sentencia SQL necesaria para recuperar todos los mensajes de aviso y de error producidos durante esta operación, y MSG\_REMOVAL, que es la sentencia SQL necesaria para hacer limpieza de los mensajes.

Si no se especifica esta cláusula, el archivo de mensajes se suprimirá cuando el procedimiento ADMIN\_CMD retorne al llamador. La columna MSG\_RETRIEVAL y la columna MSG\_REMOVAL del conjunto de resultados contendrán valores nulos.

Observe que, con cláusula o sin ella, el ID de usuario delimitado debe poseer autorización para crear archivos bajo el directorio indicado por la variable de registro DB2\_UTIL\_MSGPATH, así como bajo el directorio al que hay que exportar los datos.

### **METHOD N** *nombre-columna*

Especifica uno o más nombres de columna que se deben utilizar en el archivo de salida. Si no se especifica este parámetro, se utilizan los nombres de columna de la tabla. Este parámetro solo es válido para archivos WSF e IXF, pero no es válido al exportar datos jerárquicos.

# **MODIFIED BY** *mod-tipoarchivo*

Especifica opciones de modificador de tipo de archivo. Véase ["Modificadores](#page-81-0) de tipo de archivo para el programa de utilidad de [exportación"](#page-81-0) en la página 72.

## **OF** *tipoarchivo*

Especifica el formato de los datos del archivo de salida:

- DEL (formato ASCII delimitado), utilizado por diversos programas gestor de bases de datos y gestores de archivos.
- v WSF (formato de hoja de trabajo), utilizado por programas tales como:
	- Lotus 1-2-3
	- Lotus Symphony

Al exportar datos BIGINT o DECIMAL, solo se pueden exportar de forma precisa los valores que están en el rango de tipo DOUBLE. Aunque los valores que no están en este rango también se exportan, si se vuelven a importar o a cargar dichos valores, los datos resultantes podrían ser incorrectos, según el sistema operativo.

• IXF (Integration Exchange Format, versión PC) es un formato binario con propietario.

### *sentencia-select*

Especifica la sentencia SELECT o XQUERY que devolverá los datos que se deben exportar. Si la sentencia provoca un error, se grabará un mensaje en el archivo de mensajes (o en la salida estándar). Si el código de error es uno de SQL0012W, SQL0347W, SQL0360W, SQL0437W o SQL1824W, la operación de exportación continuará; de lo contrario, se detendrá.

# **TO** *nombrearchivo*

Especifica el nombre del archivo al que hay que exportar datos en el servidor. Debe ser una vía de acceso totalmente calificada y que ya exista en la partición coordinadora del servidor.

Si se especifica el nombre de un archivo que ya existe, el programa de utilidad de exportación grabará encima del contenido del archivo; no añadirá la información.

### **XMLFILE** *nombrearchivo*

Especifica uno o más nombres de archivo base para los archivos XML.

Cuando se ha agotado el espacio de nombres para el primer nombre, se utiliza el segundo nombre y así sucesivamente.

Cuando se crean archivos XML durante una operación de exportación, los nombres de archivo se construyen añadiendo el nombre base actual de esta lista a la vía de acceso actual (de *vía-xml*), añadiendo un número de secuencia de 3 dígitos y luego el identificador de tres caracteres xml. Por ejemplo, si la vía de acceso de XML actual es el directorio /u/foo/xml/path/ y el nombre de archivo XML actual es bar, los archivos XML creados serán /u/foo/xml/path/bar.001.xml, /u/foo/xml/path/ bar.002.xml y así sucesivamente.

### **XML TO** *vía-xml*

Especifica una o más vías de acceso a los directorios en los que deben almacenarse los archivos XML. Habrá como mínimo un archivo por cada vía de acceso de XML, y cada archivo contendrá como mínimo una instancia de modelo de datos XQuery (XDM). Si se especifica más de una vía de acceso, las instancias de XDM se distribuyen uniformemente entre las vías de acceso.

## **XMLSAVESCHEMA**

Especifica que hay que guardar información de esquema XML para todas las columnas XML. Para cada documento XML exportado que se haya validado con respecto a un esquema XML en el momento de insertarlo, se almacenará el identificador SQL totalmente calificado de ese esquema en forma de atributo (SCH) dentro del especificador de datos XML correspondiente (XDS). Si el documento exportado no se ha validado con respecto a un esquema XML, no se incluirá un atributo SCH en el correspondiente XDS.

Las partes de esquema y nombre del identificador SQL se almacenan como valores ″OBJECTSCHEMA″ y ″OBJECTNAME″ en la fila de la tabla de catálogo SYSCAT.XSROBJECTS correspondiente al esquema XML.

La opción XMLSAVESCHEMA no es compatible con las secuencias XQuery que no producen documentos XML bien formados.

# **Ejemplo**

El siguiente ejemplo muestra cómo exportar información de la tabla STAFF de la base de datos SAMPLE al archivo myfile.ixf. La salida estará en formato IXF. Debe estar conectado a la base de datos SAMPLE antes de emitir el mandato.

```
CALL SYSPROC.ADMIN_CMD ('EXPORT to /home/user1/data/myfile.ixf
   OF ixf MESSAGES ON SERVER select * from staff')
```
# **Notas de uso**

- v Las vías de acceso que se utilicen en el mandato EXPORT deben ser válidas en el servidor y estar totalmente calificadas.
- v Si una tabla contiene columnas LOB, hay que especificar como mínimo una vía de acceso de LOB totalmente calificada y un nombre de LOB, utilizando para ello las cláusulas LOBS TO y LOBFILE.
- v El programa de utilidad de exportación emite una sentencia COMMIT al principio de la operación; esta sentencia, en el caso de las conexiones de tipo 2, hace que el procedimiento devuelva SQL30090N con el código de razón 2.
- v Al exportar desde una base de datos UCS-2 a un archivo ASCII delimitado (DEL), todos los datos de tipo carácter se convierten a la página de códigos que

está en vigor en el lugar en el que se ejecuta el procedimiento. Los datos de tipo serie y los de tipo gráfico se convierten a la misma página de códigos SBCS o MBCS del servidor.

- v Asegúrese de completar todas las operaciones de tabla y de liberar todos los bloqueos antes de iniciar una operación de exportación. Esto puede realizarse emitiendo un mandato COMMIT después de cerrar todos los cursores abiertos WITH HOLD o emitiendo un mandato ROLLBACK.
- Se pueden utilizar alias de tabla en la sentencia SELECT.
- Los mensajes colocados en el archivo de mensajes incluyen la información devuelta del servicio de recuperación de mensajes. Cada mensaje empieza en una línea nueva.
- v El programa de utilidad de exportación produce un mensaje de aviso siempre que se selecciona una columna de caracteres con una longitud de más de 254 para la exportación a archivos de formato DEL.
- Se deberá utilizar la importación  $PC/IXF$  para mover datos entre bases de datos. Si los datos de tipo carácter que contienen separadores de filas se exportan a un archivo ASCII delimitado (DEL) y se procesan con un programa de transferencia de texto, los campos que contengan separadores de filas se acortarán o se ampliarán.
- El paso de copia de archivo no es necesario si se puede acceder a las bases de datos fuente y destino desde el mismo cliente.
- v Se puede utilizar DB2 Connect para exportar tablas de servidores DRDA, como por ejemplo, DB2 para OS/390, DB2 para VM y VSE, y DB2 para OS/400. Sólo se soporta la exportación PC/IXF.
- Cuando se exporta al formato IXF, si los identificadores superan el tamaño máximo al que da soporte el formato IXF, la exportación se realizará correctamente pero el archivo de datos resultante sólo se podrá utilizar en una operación de importación siguiente utilizando la modalidad CREATE. Se devolverá SQL27984W.
- Cuando se exporta a un disquete en Windows, y si la tabla contiene más datos de los que caben en un solo disquete, el sistema solicitará otro disquete y los archivos PC/IXF de varias partes (también denominados archivos PC/IXF multivolumen o archivos PC/IXF divididos lógicamente) se generarán y se almacenarán en distintos disquetes. En cada archivo, con la extensión del último, hay un REGISTRO DE CONTINUACIÓN DE DB2 CONTINUATION (registro ″AC″ abreviado) que indica que los archivos están lógicamente divididos y dónde encontrar el siguiente archivo. Luego los archivos se pueden transferir a un sistema AIX para que los lean los programas de utilidad de importación y de carga. El programa de utilidad de exportación no creará archivos PC/IXF de múltiples componentes cuando se invoque desde un sistema AIX. Para ver detalles sobre el uso, consulte el mandato IMPORT o el mandato LOAD.
- El programa de utilidad de exportación almacenará el atributo NOT NULL WITH DEFAULT de la tabla en un archivo IXF si la sentencia SELECT proporcionada está en el formato SELECT \* FROM nombretabla.
- v Cuando se exportan tablas de tipo, solo se pueden expresar sentencias de subselección especificando el nombre de tabla de destino y la cláusula WHERE. La selección completa y la *sentencia-select* no se pueden especificar cuando se exporta una jerarquía.
- v Para formatos de archivos distintos de IXF, se recomienda especificar la lista de orden transversal porque indica a DB2 cómo atravesar la jerarquía y qué subtablas se deben exportar. Si no se especifica dicha lista, se exportan todas las

tablas de la jerarquía y el orden por omisión es el orden de OUTER. La alternativa consiste en utilizar el orden por omisión, que es el orden proporcionado por la función OUTER.

- v Utilice el mismo orden transversal durante una operación de importación. El programa de utilidad de carga no soporta la carga de jerarquías o de subjerarquías.
- v Al exportar datos de una tabla que tenga filas protegidas, las credenciales LBAC retenidas por el ID de autorización de sesión podrían limitar las filas que se exportan. Las filas a las que el ID de autorización de sesión no tiene acceso de lectura no se exportarán. No se proporciona ningún código de error ni de aviso.
- v Si las credenciales LBAC retenidas por el ID de autorización de sesión no permiten leer una o más columnas protegidas incluidas en la exportación, la exportación falla y se devuelve un error (SQLSTATE 42512).
- v Los paquetes de exportación se enlazan con el formato DATETIME ISO, por lo tanto, todos los valores de fecha/hora/indicación de fecha y hora se convierten al formato ISO cuando se convierte a una representación de serie. Puesto que los paquetes de CLP se enlazan con el formato DATETIME LOC (formato específico del entorno local), tal vez detecte un comportamiento incoherente entre CLP y la exportación, si el formato CLP DATETIME es diferente de ISO. Por ejemplo, la siguiente sentencia SELECT puede devolver resultados imprevistos:

```
db2 select col2 from tab1 where char(col2)='05/10/2005';
  COL2
   ----------
  05/10/2005
  05/10/2005
  05/10/2005
  3 registro(s) seleccionado(s).
```
Pero un mandato de exportación con la misma cláusula select no realizará lo siguiente:

```
db2 export to test.del of del select col2 from test
where char(col2)='05/10/2005';
  Número de filas exportadas: 0
```
Ahora, si se sustituye el formato de fecha LOCALE por el formato ISO, se producen los resultados previstos:

```
db2 export to test.del of del select col2 from test
where char(col2)='2005-05-10';
  Número de filas exportadas: 3
```
### **Información de conjunto de resultados**

El estado de la ejecución del mandato se devuelve en el área de comunicaciones SQL (SQLCA) obtenida a partir de la sentencia CALL. Si la ejecución es satisfactoria, el mandato devuelve información adicional en conjuntos de resultados, de la siguiente manera:

*Tabla 33. Conjunto de resultados devuelto por el mandato EXPORT*

| Nombre de columna   Tipo de datos |               | Descripción                       |
|-----------------------------------|---------------|-----------------------------------|
| ROWS EXPORTED                     | <b>BIGINT</b> | Número total de filas exportadas. |

| Nombre de columna | Tipo de datos | Descripción                                                                                                    |
|-------------------|---------------|----------------------------------------------------------------------------------------------------|
| MSG RETRIEVAL     | VARCHAR(512)  | Sentencia SQL que sirve para recuperar los<br>mensajes creados por este programa de<br>utilidad. Por ejemplo:         |
|                   |               | SELECT SOLCODE, MSG<br>FROM TABLE<br>(SYSPROC.ADMIN GET MSGS<br>$('3203498 txu')$ ) AS MSG                            |
| MSG REMOVAL       | VARCHAR(512)  | Sentencia SQL que sirve para hacer limpieza<br>de los mensajes creados por este programa<br>de utilidad. Por ejemplo: |
|                   |               | CALL SYSPROC.ADMIN REMOVE MSGS<br>('3203498 txu')                                                                     |

<span id="page-81-0"></span>*Tabla 33. Conjunto de resultados devuelto por el mandato EXPORT (continuación)*

# **Modificadores de tipo de archivo para el programa de utilidad de exportación**

Tabla 34. Modificadores de tipo de archivo válidos para el programa de utilidad de exportación: Todos los formatos *de archivo*

| Modificador      | Descripción                                                                                                    |
|------------------|----------------------------------------------------------------------------------------------------|
| lobsinfile       | vía-lob especifica la vía de acceso a los archivos que contienen datos de LOB.                                                                                                    |
|                  | Cada vía de acceso contiene por lo menos un archivo que contiene por lo menos<br>un LOB al que apunta un Especificador de ubicación de LOB (LLS) en el archivo<br>de datos. El LLS es una representación de serie de la ubicación de un LOB en un<br>archivo almacenado en la vía de acceso del archivo LOB. El formato de un LLS es<br>nombarch.ext.nnn.mmm/, donde nombarch.ext es el nombre del archivo que contiene<br>el LOB, nnn es el desplazamiento en bytes del LOB dentro del archivo y mmm es<br>la longitud del LOB en bytes. Por ejemplo, si se almacena la serie<br>db2exp.001.123.456/ en el archivo de datos, el LOB está ubicado en el<br>desplazamiento 123 dentro del archivo db2exp.001 tiene una longitud de 456<br>bytes. |
|                  | Si se especifica el modificador "lobsinfile" cuando se utiliza EXPORT, los datos de<br>LOB se encuentran en las ubicaciones especificadas por la cláusula LOBS TO. De<br>lo contrario, se envían datos LOB al directorio del archivo de datos. La cláusula<br>LOBS TO especifica una o más vías de acceso a los directorios en los que deben<br>almacenarse los archivos LOB. Habrá por lo menos un archivo por vía de acceso<br>de LOB y cada archivo contendrá por lo menos un LOB. Las opciones LOBS TO o<br>LOBFILE activarán implícitamente el comportamiento de LOBSINFILE.                                                                                                    |
|                  | Para indicar un LOB nulo, entre el tamaño como -1. Si el tamaño se especifica<br>como 0, se trata como un LOB de longitud 0. Para los LOB nulos de longitud -1,<br>se pasan por alto el desplazamiento y el nombre de archivo. Por ejemplo, el LLS<br>de un LOB nulo puede ser db2exp.001.7.-1/.                                                                                                    |
| xmlinsepfiles    | Cada instancia XQuery Data Model (XDM) se graba en un archivo aparte. Por<br>omisión, se concatenan varios valores juntos en el mismo archivo.                                                                                                    |
| lobsinsepfiles   | Cada valor LOB se graba en un archivo aparte. Por omisión, se concatenan varios<br>valores juntos en el mismo archivo.                                                                                                    |
| xmlnodeclaration | Las instancias XDM se graban sin un identificador de declaración de XML. Por<br>omisión, las instancias XDM se exportan con un identificador de declaración de<br>XML al principio que incluye un atributo de codificación.                                                                                                    |

Tabla 34. Modificadores de tipo de archivo válidos para el programa de utilidad de exportación: Todos los formatos *de archivo (continuación)*

| Modificador | Descripción                                                                                                    |
|-------------|----------------------------------------------------------------------------------------------------|
| xmlchar     | Las instancias XDM se graban en la página de códigos de caracteres. Tenga en<br>cuenta que la página de códigos es el valor especificado por el modificador de<br>tipo de archivo codepage o la página de códigos de la aplicación, si no se ha<br>especificado. Por omisión, las instancias de XDM se escriben en Unicode. |
| xmlgraphic  | Si se especifica el modificador xmlgraphic con el mandato EXPORT, el documento<br>XML exportado se codificará con la página de códigos UTF-16<br>independientemente de la página de códigos de la aplicación o el modificador de<br>tipo de archivo codepage.                                                               |

Tabla 35. Modificadores de tipo de archivo válidos para el programa de utilidad de exportación: Formato de archivo *DEL (ASCII delimitado)*

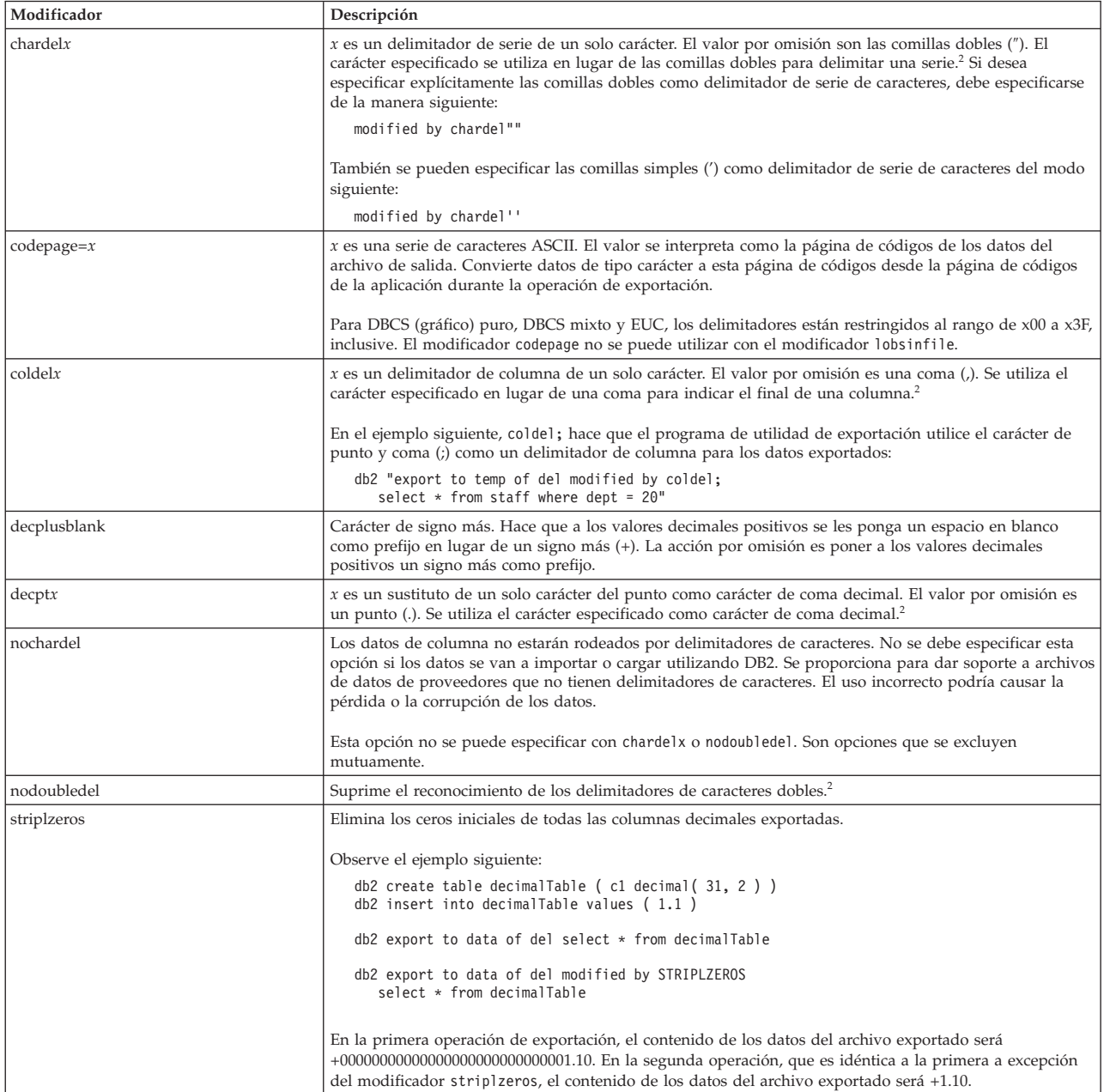

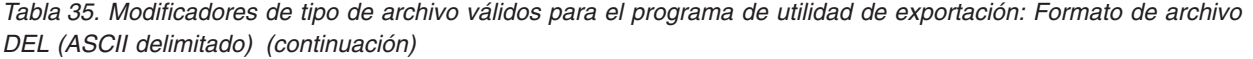

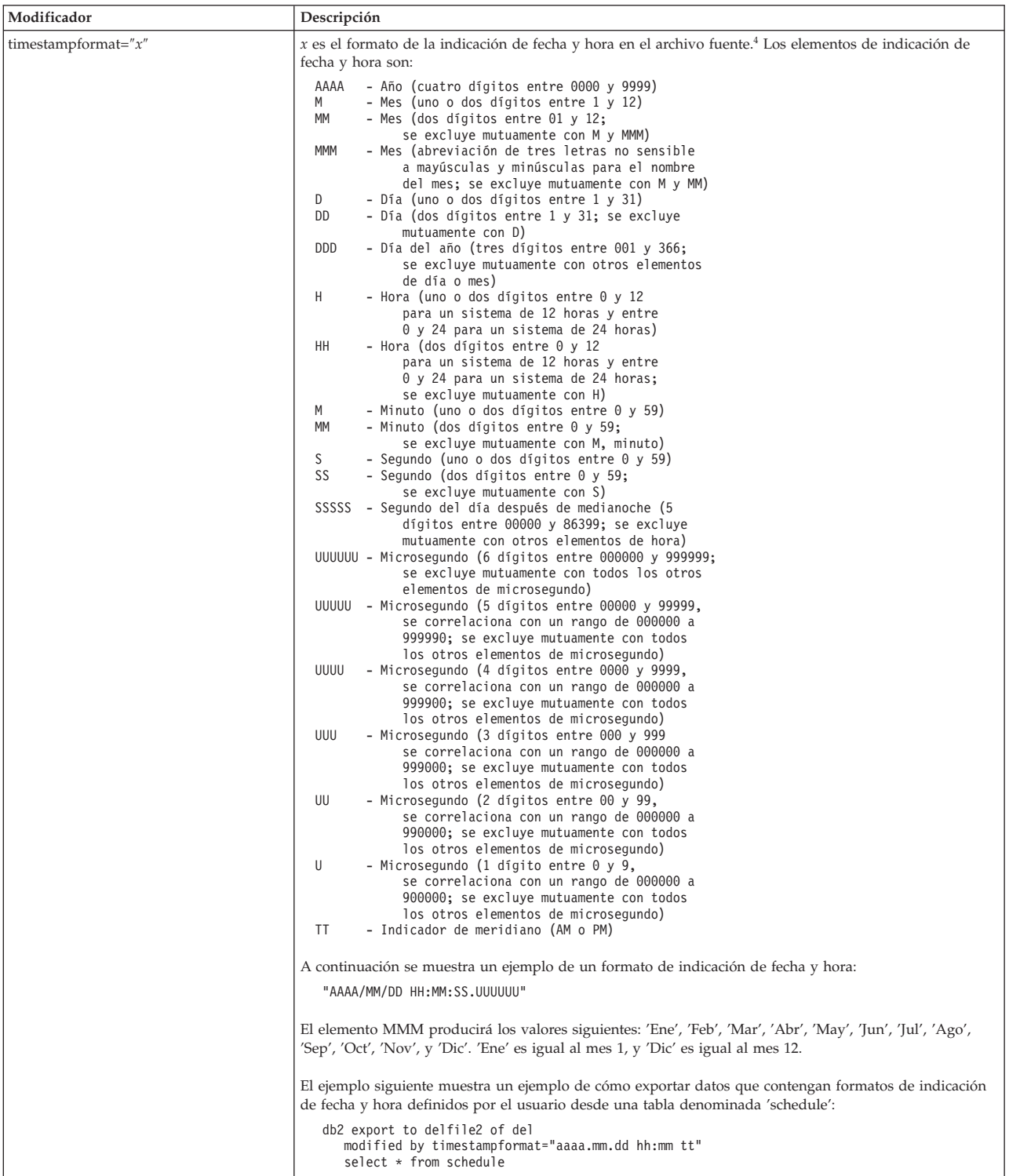

Tabla 36. Modificadores de tipo de archivo válidos para el programa de utilidad de exportación: Formato de archivo *IXF*

| Modificador    | Descripción                                                                                                    |
|----------------|----------------------------------------------------------------------------------------------------|
| $ codepage=x $ | x es una serie de caracteres ASCII. El valor se interpreta como la página de<br>códigos de los datos del archivo de salida. Convierte los datos de tipo carácter de<br>esta página de códigos a la página de códigos de la aplicación durante la<br>operación de exportación. |
|                | Para DBCS (gráfico) puro, DBCS mixto y EUC, los delimitadores están<br>restringidos al rango de x00 a x3F, inclusive. El modificador codepage no se puede<br>utilizar con el modificador lobsinfile.                                                                          |

Tabla 37. Modificadores de tipo de archivo válidos para el programa de utilidad de exportación: Formato de archivo *WSF*

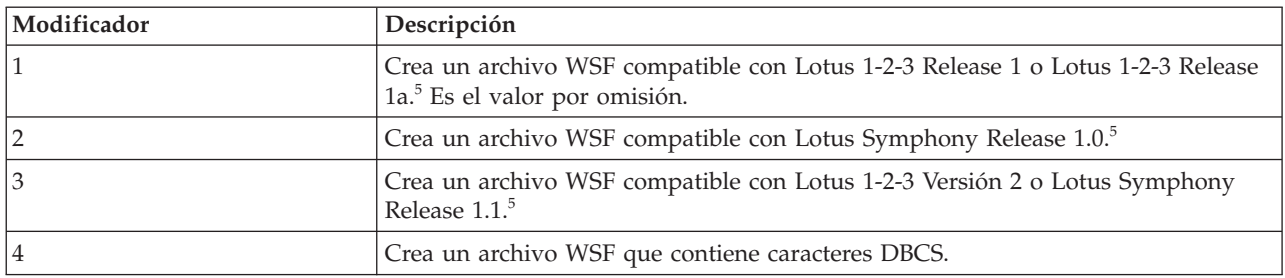

# **Nota:**

- 1. El programa de utilidad de exportación no emite ningún aviso si se intentan utilizar tipos de archivo no soportados con la opción MODIFIED BY. Si se intenta realizar dicha acción, la operación de exportación falla y se devuelve un código de error.
- 2. En la sección *Consideraciones sobre el delimitador para mover datos* se muestran las restricciones que se aplican a los caracteres que se pueden utilizar como alteración temporal de los delimitadores.
- 3. El programa de utilidad de exportación graba normalmente los
	- v datos de fecha en formato *AAAAMMDD*
	- v datos char(fecha) en formato ″*AAAA*-*MM*-*DD*″
	- v datos de hora en formato ″*HH*.*MM*.*SS*″
	- v datos de la indicación de fecha y hora en formato ″*AAAA*-*MM*-*DD*-*HH*. *MM*.*SS*.*uuuuuu*″

Los datos contenidos en cualquier columna de fecha y hora especificada en la sentencia SELECT para la operación de exportación también tendrán estos formatos.

4. Para formatos de indicación de fecha y hora, hay que tener cuidado de evitar la ambigüedad entre los descriptores de mes y de minuto, dado que ambos utilizan la letra M. Un campo de mes debe estar junto a otros campos de fecha. Un campo de minuto debe ser adyacente a otros campos de hora. He aquí unos formatos ambiguos de indicación de fecha y hora:

"M" (puede ser mes o minuto) "M:M" (¿Cuál es cada uno?) "M:AAAA:M" (Ambos se interpretan como mes.) "S:M:AAAA" (adyacente a un valor de hora y un valor de fecha)

En los casos ambiguos, el programa de utilidad informará con un mensaje de error y la operación fallará.

He aquí unos formatos no ambiguos de indicación de fecha y hora:

```
"M:AAAA" (Mes)
"S:M" (Minuto)
"M:AAAA:S:M" (Mes....Minuto)
"M:H:AAAA:M:D" (Minuto....Mes)
```
- 5. Estos archivos también pueden dirigirse a un producto determinado especificando una L para Lotus 1-2-3 o una S para Symphony en la serie de parámetros *mod-tipoarchivo*. Sólo se puede especificar un valor o indicador de producto.
- 6. El formato de archivo WSF no está soportado para columnas de XML.
- 7. Todas las instancias de XDM se graban en archivos XML aparte del archivo de datos principal, incluso si no se ha especificado la cláusula XMLFILE ni XML TO. Por omisión, los archivos XML se graban en la vía de acceso del archivo de datos exportado. El nombre base por omisión para los archivos XML es el nombre del archivo de datos exportado con la extensión ″.xml″ añadida.
- 8. Todas las instancias XDM se graban con una declaración de XML al principio que incluye un atributo de codificación, a menos que se especifique el modificador de tipo de archivo XMLNODECLARATION.
- 9. Por omisión, todas las instancias de XDM se escriben en Unicode, a menos que se especifique el modificador de tipo de archivo XMLCHAR o XMLGRAPHIC.
- 10. La vía de acceso por omisión para datos XML y datos LOB es la vía de acceso del archivo de datos principal. El nombre base del archivo XML por omisión es el archivo de datos principal. El nombre base del archivo LOB por omisión es el archivo de datos principal. Por ejemplo, si el archivo de datos principal es

/mypath/myfile.del

, la vía de acceso por omisión para datos XML y datos LOB es /mypath"

, el nombre base del archivo XML por omisión es myfile.del

, y el nombre base del archivo LOB por omisión es myfile.del

Debe especificarse el modificador de tipo de archivo LOBSINFILE para poder generar los archivos LOB.

11. El programa de utilidad de exportación añade un identificador numérico a cada archivo LOB o archivo XML. El identificador comienza como un valor de secuencia de 3 dígitos, rellenado con 0, que empieza en .001

. Después del archivo LOB o archivo XML 999, el identificador ya no estará rellenado con ceros (por ejemplo el archivo LOG o archivo XML 1000 tendrá una extensión de

.1000

.

. A continuación del identificador numérico hay un identificador de tipo de tres caracteres que representa el tipo de datos, ya sea

.lob

o bien

.xml

.

. Por ejemplo, un archivo LOB generado tendría un nombre con formato myfile.del.001.lob

, y un archivo XML generado tendría un nombre con formato myfile.del.001.xml

12. Es posible hacer que el programa de utilidad de exportación exporte las instancias de XDM que no sean documentos con formato correcto especificando una XQuery. No obstante, no podrá importar ni cargar estos documentos exportados directamente a una columna XML, ya que las columnas XML solamente pueden contener documentos completos.

# **Mandato FORCE APPLICATION utilizando el procedimiento ADMIN\_CMD**

Fuerza a las aplicaciones o usuarios locales o remotos a salir del sistema para permitir tareas de mantenimiento en un servidor.

**Atención:** Si se fuerza una operación que no se puede interrumpir (por ejemplo RESTORE DATABASE), se deberá volver a ejecutar satisfactoriamente la operación para que la base de datos quede disponible.

# **Ámbito**

Este mandato afecta a todas las particiones de base de datos que se listan en el archivo \$HOME/sqllib/db2nodes.cfg.

En un entorno de bases de datos particionadas, este mandato no tiene que emitirse desde la partición de base de datos coordinadora de la aplicación que se está forzando. Puede emitirse desde cualquier nodo (servidor de particiones de base de datos) del entorno de bases de datos particionadas.

# **Autorización**

Una de las siguientes:

- v *sysadm*
- sysctrl
- *sysmaint*

# **Conexión necesaria**

Base de datos

# **Sintaxis del mandato**

 $\rightarrow$ -FORCE APPLICATION-Ý ALL , ( *descriptor-contexto-aplicación* ) E

MODE ASYNC

E

# **Parámetros del mandato**

### **FORCE APPLICATION**

**ALL** Se desconectarán todas las aplicaciones de la base de datos. Esto podría cerrar la conexión en la que se ejecuta el procedimiento ADMIN\_CMD, lo que provoca la devolución de un error SQL1224N en relación al procedimiento ADMIN\_CMD una vez completada satisfactoriamente la operación de forzar.

 $\blacktriangleright$ 

#### *descriptor-aplicación*

Especifica el agente que se debe terminar. Liste los valores mediante el mandato LIST APPLICATIONS.

### **MODE ASYNC**

El mandato no espera a que todos los usuarios especificados terminen para volver; vuelve tan pronto como se ha emitido satisfactoriamente la función o se ha descubierto un error (por ejemplo sintaxis no válida).

Esta es la única modalidad que se soporta actualmente.

## **Ejemplos**

El ejemplo siguiente fuerza a dos usuarios, con valores de *application-handle* igual a 41408 y 55458, a desconectarse de la base de datos:

CALL SYSPROC.ADMIN\_CMD( 'force application ( 41408, 55458 )' )

# **Notas de uso**

El gestor de bases de datos permanece activo para que las operaciones de gestor de bases de datos subsiguientes puedan manejarse sin necesidad de ejecutar db2start.

Para conservar la integridad de la base de datos, solo se pueden interrumpir los usuarios que están desocupados o que están ejecutando operaciones de base de datos que se pueden interrumpir.

Los siguientes tipos de usuario y aplicaciones no se pueden forzar.

- v usuarios que crean una base de datos
- aplicaciones del sistema

Para poder forzar a estos tipos de usuarios y aplicaciones de manera satisfactoria, se debe desactivar la base de datos y/o reiniciar la instancia.

Después de haber emitido un FORCE APPLICATION, la base de datos seguirá aceptando peticiones de conexión. Podrían ser necesarias operaciones de forzar adicionales para forzar a salir completamente a todos los usuarios.

El estado de la ejecución del mandato se devuelve en el área de comunicaciones SQL (SQLCA) obtenida a partir de la sentencia CALL.

# **Mandato GET STMM TUNING DBPARTITIONNUM mediante el procedimiento ADMIN\_CMD**

Se utiliza para leer tablas de catálogos para informar acerca del número de partición de base de datos de ajuste STTM (Self Tuning Memory Manager) preferido por el usuario y el número de partición de base de datos de ajuste STMM actual.

# **Autorización**

Autorización SYSADM o DBADM

## **Conexión necesaria**

Base de datos

## **Sintaxis del mandato**

 $\rightarrow$  GET-STMM-TUNING-DBPARTITIONNUM-

## **Ejemplo**

CALL SYSPROC.ADMIN CMD( 'get stmm tuning dbpartitionnum' )

El ejemplo siguiente muestra los datos de salida de la consulta.

Conjunto de resultados 1 -------------- USER\_PREFERRED\_NUMBER CURRENT\_NUMBER --------------------- -------------- 2 2 1 record(s) selected. Return Status = 0

### **Notas sobre uso**

El número de partición de base de datos de ajuste STTM (Self Tuning Memory Manager) preferido por el usuario (USER\_PREFERRED\_NUMBER) lo establece el usuario y especifica la partición de base de datos en la que el usuario desea ejecutar el ajustador de memoria. Mientras se ejecuta la base de datos, cada hora se actualiza la partición de ajuste de forma asíncrona un número de veces. Como resultado, es posible que el valor de CURRENT\_NUMBER y USER\_PREFERRED\_NUMBER devuelto no se haya sincronizado después de una actualización del número de partición STMM preferido por el usuario. Para solucionarlo, espere a que se actualice CURRENT\_NUMBER de forma asíncrona o detenga e inicie la base de datos para forzar la actualización de CURRENT\_NUMBER.

### **Información de conjunto de resultados**

El estado de ejecución del mandato se devuelve en la SQLCA resultante de la sentencia CALL. Si la ejecución es correcta, el mandato devuelve información adicional en el conjunto de resultados siguiente:

| Nombre de columna     | Tipo de datos  | Descripción                                                                                                    |
|-----------------------|----------------|----------------------------------------------------------------------------------------------------|
| USER PREFERRED NUMBER | <b>INTEGER</b> | Número de partición de base de<br>datos de ajuste STMM (Self Tuning<br>Memory Manager) preferido por el<br>usuario. Un valor de -1 indica que<br>se utiliza la partición de base de<br>datos por omisión. |
| <b>CURRENT NUMBER</b> | <b>INTEGER</b> | Número de partición de base de<br>datos de ajuste STM actual. Un<br>valor de -1 indica que se utiliza la<br>partición de base de datos por<br>omisión.                                                    |

*Tabla 38. Conjunto de resultados devuelto por el mandato GET STMM TUNING DBPARTITIONNUM*

# **Mandato IMPORT utilizando el procedimiento ADMIN\_CMD**

Inserta datos de un archivo externo con un formato de archivo soportado en una tabla, una jerarquía, vista o apodo. LOAD es una alternativa más rápida, pero el programa de utilidad de carga no da soporte a la carga de datos en el nivel de la jerarquía.

Enlace rápido con ["Modificadores](#page-104-0) de tipo de archivo para el programa de utilidad de [importación"](#page-104-0) en la página 95.

# **Autorización**

- v IMPORT utilizando la opción INSERT requiere una de las autorizaciones siguientes:
	- *sysadm*
	- *dbadm*
	- Privilegio CONTROL en cada tabla, vista o apodo participante
	- Privilegio INSERT y SELECT en cada tabla o vista participante
- v IMPORT en una tabla existente utilizando la opción INSERT\_UPDATE, necesita una de las autorizaciones siguientes:
	- *sysadm*
	- *dbadm*
	- Privilegio CONTROL en cada tabla, vista o apodo participante
	- Privilegio INSERT, SELECT, UPDATE y DELETE en cada tabla o vista participante
- IMPORT en una tabla existente utilizando la opción REPLACE o REPLACE\_CREATE, requiere una de las autorizaciones siguientes:
	- *sysadm*
	- *dbadm*
	- Privilegio CONTROL sobre la tabla o la vista
	- Privilegio INSERT, SELECT y DELETE sobre la tabla o vista
- v IMPORT en una tabla nueva utilizando la opción CREATE o REPLACE\_CREATE, requiere una de las autorizaciones siguientes:
	- *sysadm*
	- *dbadm*
- Autorización CREATETAB para la base de datos y privilegio USE para el espacio de tablas, y también uno de los elementos siguientes:
	- Autorización IMPLICIT\_SCHEMA para la base de datos, si el nombre de esquema implícito o explícito de la tabla no existe
	- Privilegio CREATEIN sobre el esquema, si el nombre esquema de la tabla hace referencia a un esquema existente.
- v IMPORT en una jerarquía que no existe utilizando la opción CREATE, o la opción REPLACE\_CREATE, requiere una de las autorizaciones siguientes:
	- *sysadm*
	- *dbadm*
	- Autorización CREATETAB para la base de datos y privilegio USE para el espacio de tablas, y también uno de los elementos siguientes:
		- Autorización IMPLICIT\_SCHEMA sobre la base de datos, si no existe el nombre de esquema de la tabla
		- Privilegio CREATEIN sobre el esquema, si existe el esquema de la tabla
		- Privilegio CONTROL en cada subtabla de la jerarquía, si se utiliza la opción REPLACE\_CREATE en la jerarquía entera
- IMPORT en una jerarquía existente utilizando la opción REPLACE requiere una de las autorizaciones siguientes:
	- *sysadm*
	- *dbadm*
	- Privilegio CONTROL en cada subtabla de la jerarquía
- v Para importar datos a una tabla que tenga columnas protegidas, el ID de autorización de sesión debe tener credenciales LBAC que permitan el acceso de grabación a todas las columnas protegidas de la tabla. En caso contrario, la importación falla y se devuelve un error (SQLSTATE 42512).
- v Para importar datos a una tabla que tiene filas protegidas, el ID de autorización de sesión debe tener credenciales LBAC que satisfagan estos criterios:
	- Formar parte de la política de seguridad que protege la tabla
	- Haber sido otorgadas al ID de autorización de sesión para acceso de grabación

La etiqueta de la fila que se debe insertar, las credenciales LBAC del usuario, la definición de política de seguridad y las normas de LBAC determinan la etiqueta en la fila.

v Si se especifica la opción REPLACE o REPLACE\_CREATE, el ID de autorización de la sesión debe tener la autorización para descartar la tabla.

# **Conexión necesaria**

Base de datos. El acceso del programa de utilidad a servidores de bases de datos Linux, UNIX o Windows desde clientes Linux, UNIX o Windows debe ser una conexión directa a través del motor y no a través de un entorno de pasarela o de bucle de retorno de DB2 Connect.

# **Sintaxis del mandato**

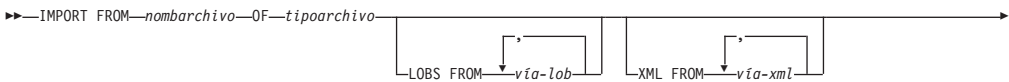

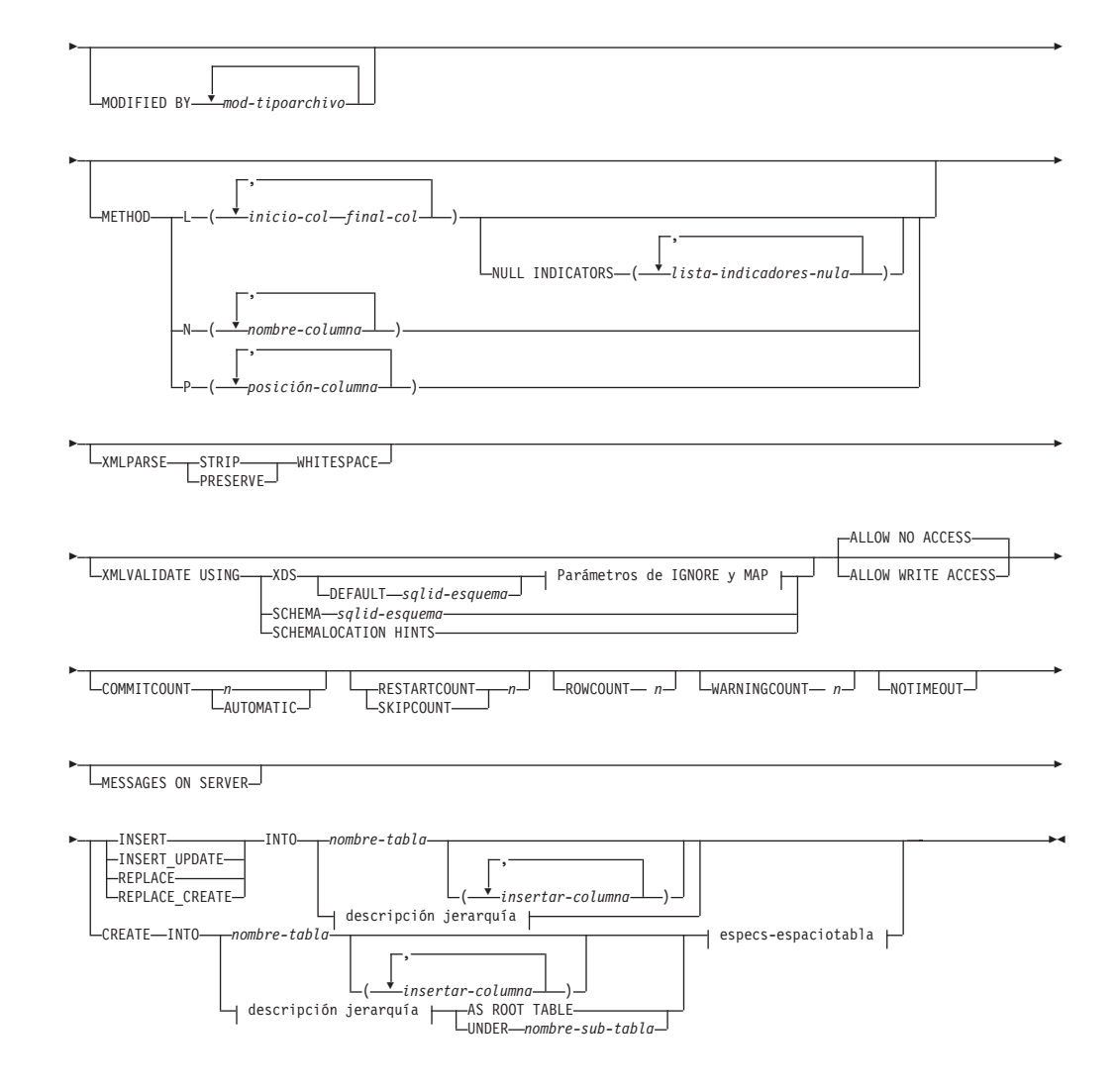

**Parámetros de IGNORE y de MAP:**

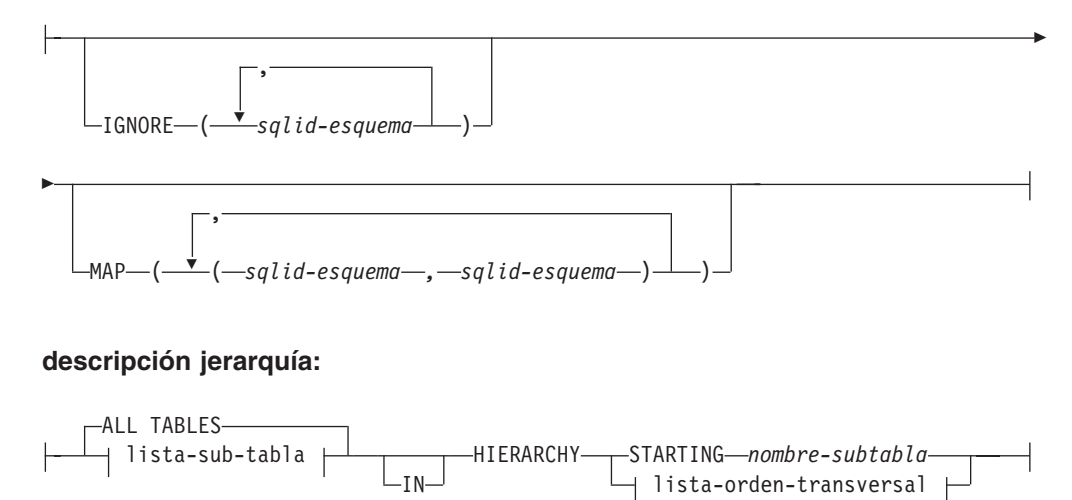

#### **lista-subtablas:**

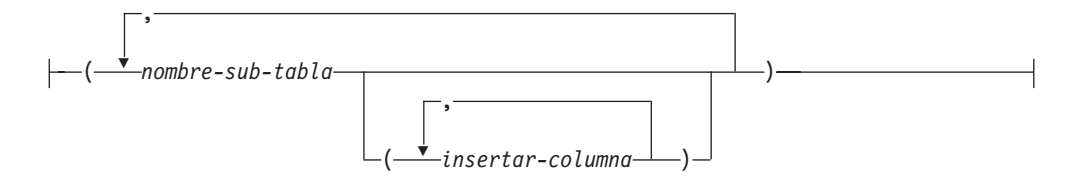

#### **lista-orden-transversal:**

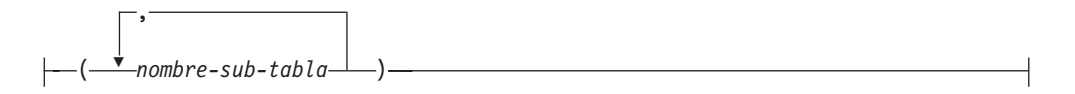

#### **especs-espaciotabla:**

IN *nombre-espacio-tabla* INDEX IN *nombre-espacio-tabla* LONG IN *nombre-espacio-tabla*

# **Parámetros del mandato**

## **ALL TABLES**

Palabra clave implícita sólo para jerarquía. Cuando se importa una jerarquía, el valor por omisión es importar todas las tablas especificadas en el orden transversal.

### **ALLOW NO ACCESS**

Ejecuta la importación en modalidad fuera de línea. Antes de que se inserten filas, se adquiere un bloqueo exclusivo (X) sobre la tabla de destino. Esto evita que varias aplicaciones accedan simultáneamente a los datos de la tabla. Comportamiento por omisión de la importación.

### **ALLOW WRITE ACCESS**

Ejecuta la importación en modalidad en línea. Cuando se inserta la primera fila, se adquiere un bloqueo de intento exclusivo (IX) sobre la tabla de destino. Esto permite que haya varios lectores y grabadores que accedan simultáneamente a los datos de la tabla. La modalidad en línea no es compatible con las opciones de importación REPLACE, CREATE o REPLACE\_CREATE. La modalidad en línea no se puede utilizar conjuntamente con las inserciones en almacenamiento intermedio. La operación de importación confirmará periódicamente datos insertados para evitar la escala de bloqueo en un bloqueo de tabla y para evitar el agotamiento del espacio de anotación cronológica activa. Estas confirmaciones se realizarán aunque no se haya utilizado la opción COMMITCOUNT. Durante cada confirmación, la importación perderá su bloqueo de tabla IX e intentará readquirirlo tras la confirmación. Este parámetro es necesario cuando se importa a un apodo y hay que especificar COMMITCOUNT con un número válido (AUTOMATIC no se considera una opción válida).

## **AS ROOT TABLE**

Crea una o más subtablas como jerarquía de tablas autónoma.

### **COMMITCOUNT** *n* **| AUTOMATIC**

Realiza una operación COMMIT tras la importación de cada *n* registros. Cuando se especifica un número *n*, realiza una operación COMMIT tras la importación de cada *n* registros. Cuando se utilizan inserciones

compuestas, se redondea al alza una frecuencia de confirmación especificada por el usuario de *n* hasta el primer entero múltiplo del valor de cuenta compuesto. Cuando se especifica AUTOMATIC, la importación determina internamente cuándo se debe realizar una confirmación. El programa de utilidad realizará una confirmación por uno de los dos motivos siguientes:

- v para evitar el agotamiento del espacio de anotación cronológica activa
- v para evitar escalas de bloqueo del nivel de fila al nivel de tabla

Si se especifica la opción ALLOW WRITE ACCESS, y no se especifica la opción COMMITCOUNT, el programa de utilidad de importación realizará confirmaciones como si se hubiera especificado COMMITCOUNT AUTOMATIC.

Si el mandato IMPORT encuentra un SQL0964C (archivo de anotaciones de transacción lleno) mientras inserta o actualiza un registro, y se ha especificado COMMITCOUNT *n*, el mandato IMPORT intentará resolver esta cuestión realizando una confirmación no condicional y luego reintentando insertar o actualizar el registro. Si así no se resuelve la condición de archivo de anotaciones lleno (por ejemplo, cuando el archivo de anotaciones lleno se atribuyese a otra actividad de la base de datos), el mandato IMPORT fallará, como cabe esperar, pero el número de filas confirmadas podría no ser un múltiplo del valor COMMITCOUNT *n*. Se puede usar la opción RESTARTCOUNT o SKIPCOUNT para evitar que se procesen las filas ya confirmadas.

### **CREATE**

**Nota:** El parámetro CREATE ha quedado obsoleto y se puede eliminar en un futuro release. Para obtener información detallada, consulte "Las opciones del mandato IMPORT, CREATE y REPLACE\_CREATE, están en desuso".

Crea la definición de la tabla y el contenido de las filas en la página de códigos de la base de datos. Si los datos se han exportado de una tabla, subtabla o jerarquía de DB2 se crean índices. Si esta opción opera en una jerarquía y los datos se han exportado desde DB2, también se creará una jerarquía de tipos. Esta opción solo se puede utilizar con archivos IXF.

Este parámetro no es válido cuando se importa a un apodo.

**Nota:** Si los datos se han exportado desde una base de datos de sistema principal MVS y contienen campos LONGVAR cuyas longitudes, calculadas en el tamaño de página son superiores a 254, CREATE podría fallar porque las filas son demasiado largas. Consulte "Volver a crear una tabla importada" para obtener una lista de restricciones. En este caso, se deberá crear manualmente la tabla y se deberá invocar IMPORT con INSERT o, alternativamente, se deberá utilizar el mandato LOAD.

#### **DEFAULT** *sqlid-esquema*

Esta opción sólo se puede utilizar cuando se especifica el parámetro USING XDS. El esquema especificado mediante la cláusula DEFAULT identifica un esquema que hay que utilizar para la validación cuando el Especificador de datos XML (XDS) de un documento XML importado no contiene un atributo SCH que identifique un esquema XML.

La cláusula DEFAULT tiene prioridad sobre las cláusulas IGNORE y MAP. Si un XDS satisface la cláusula DEFAULT, se omitirán las especificaciones IGNORE y MAP.

# **FROM** *nombarchivo*

Especifica el nombre del archivo que contiene los datos que se deben importar. Debe ser una vía de acceso totalmente calificada, y el archivo ya debe existir en el servidor de base de datos.

#### **HIERARCHY**

Especifica que deben importarse datos jerárquicos.

### **IGNORE** *sqlid-esquema*

Esta opción sólo se puede utilizar cuando se especifica el parámetro USING XDS. La cláusula IGNORE especifica una lista de uno o más esquemas que hay que ignorar si están identificados mediante un atributo SCH. Si un atributo SCH existe en el Especificador de datos XML para un documento XML importado, y el esquema identificado por el atributo SCH se incluye en la lista de esquemas que se deben ignorar, no se producirá ninguna validación de esquemas para el documento XML importado.

Si se especifica un esquema en la cláusula IGNORE, tampoco puede estar presente en el lado izquierdo de un par de esquemas en la cláusula MAP.

La cláusula IGNORE sólo se aplica al XDS. Un esquema que está correlacionado por la cláusula MAP no se omitirá posteriormente si se ha especificado en la cláusula IGNORE.

#### **IN** *nombre-espacio-tabla*

Identifica el espacio de tablas en el que se va a crear la tabla. El espacio de tablas debe existir y debe ser un espacio de tablas REGULAR. Si no se especifica ningún otro espacio de tablas, todas las partes de tabla se almacenan en este espacio de tablas. Si no se especifica esta cláusula, la tabla se crea en un espacio de tablas creado por el ID de autorización. Si no se encuentra ninguno, se coloca la tabla en el espacio de tablas por omisión USERSPACE1. Si se ha descartado USERSPACE1, fallará la creación de tabla.

#### **INDEX IN** *nombre-espacio-tabla*

Identifica el espacio de tablas donde se crearán todos los índices de la tabla. Esta opción sólo está permitida cuando el espacio de tablas primario que se ha especificado en la cláusula IN es un espacio de tablas DMS. El espacio de tablas especificado debe existir y debe ser un espacio de tablas REGULAR o LARGE DMS.

**Nota:** La especificación de qué espacio de tablas contendrá un índice solo se puede utilizar al crear la tabla.

#### *columna-inserción*

Especifica el nombre de una columna de la tabla o la vista en la que deben insertarse datos.

## **INSERT**

Añade los datos importados a la tabla sin cambiar los datos de tabla existentes.

### **INSERT\_UPDATE**

Añade filas de datos importados a la tabla de destino o actualiza las filas existentes (de la tabla de destino) con las claves primarias que coinciden.

#### **INTO** *nombre-tabla*

Especifica la tabla de base de datos a la que se deberán importar los datos. Esta tabla no puede ser una tabla de sistema, una tabla declarada temporal o una tabla de resumen.

Uno puede utilizar un alias para INSERT, INSERT\_UPDATE, o REPLACE, excepto en el caso de un servidor de nivel inferior, en que debe utilizar un nombre de tabla totalmente calificado o no calificado. Un nombre de tabla calificado tiene el formato *esquema.nombretabla*. El *esquema* es el nombre de usuario bajo el que se ha creado la tabla.

#### **LOBS FROM** *vía-lob*

Especifica una o más vías de acceso totalmente calificado que almacenan archivos LOB. Las vías de acceso deben existir en la partición de coordinador del servidor de base de datos. Los nombres de los archivos de datos LOB se almacenan en el archivo de datos principal (ASC, DEL o IXF), en la columna que se cargará en la columna LOB. El número máximo de vías de acceso que se puede especificar es 999. Esto activará implícitamente el comportamiento de LOBSINFILE.

Este parámetro no es válido cuando se importa a un apodo.

### **LONG IN** *nombre-espacio-tabla*

Identifica el espacio de tablas en el que se almacenarán los valores de todas las columnas largas (tipos de datos LONG VARCHAR, LONG VARGRAPHIC, LOB o los tipos diferenciados con alguno de estos como tipos de fuente). Esta opción sólo está permitida si el espacio de tablas primarias especificado en la cláusula IN es un espacio de tablas DMS. El espacio de tablas debe existir y debe ser un espacio de tablas LARGE DMS.

### **MAP** *sqlid-esquema*

Esta opción sólo se puede utilizar cuando se especifica el parámetro USING XDS. Utilice la cláusula MAP para especificar esquemas alternativas que deben utilizarse en lugar de los especificados por el atributo SCH de un especificador de datos XML (XDS) para cada documento XML importado. La cláusula MAP especifica una lista de uno o más pares de esquemas, donde cada par representa una correlación de un esquema con otro. El primer esquema del par representa un esquema al que hace referencia un atributo SCH de un XDS. El segundo esquema del par representa el esquema que debe utilizarse para llevar a cabo la validación de esquemas.

Si un esquema está presente en el lado izquierdo de un par de esquemas de la cláusula MAP, no puede especificarse también en la cláusula IGNORE.

Una vez aplicada una correlación de par de esquemas, el resultado es final. La operación de correlación no es transitiva y, por lo tanto, el esquema elegido no se aplicará ulteriormente a otra correlación de par de esquemas.

Un esquema no se puede correlacionar más de una vez, es decir, no puede aparecer en la parte izquierda de más de un par.

#### **MESSAGES ON SERVER**

Especifica que hay que guardar el archivo de mensajes creado en el servidor mediante el mandato IMPORT. El conjunto de resultados devuelto incluirá las dos columnas siguientes: MSG\_RETRIEVAL, que es la sentencia SQL necesaria para recuperar todos los mensajes de aviso y de error producidos durante esta operación, y MSG\_REMOVAL, que es la sentencia SQL necesaria para hacer limpieza de los mensajes.

Si no se especifica esta cláusula, el archivo de mensajes se suprimirá cuando el procedimiento ADMIN\_CMD retorne al llamador. La columna MSG\_RETRIEVAL y la columna MSG\_REMOVAL del conjunto de resultados contendrán valores nulos.

Observe que, con cláusula o sin ella, el ID de usuario delimitado debe poseer autorización para crear archivos bajo el directorio indicado por la variable de registro DB2\_UTIL\_MSGPATH, así como bajo el directorio al que hay que exportar los datos.

### **METHOD**

**L** Especifica los números de columna inicial y final de los que se deben importar datos. Un número de columna es un desplazamiento de bytes respecto al principio de una fila de datos. Se numera empezando por 1.

> **Nota:** Este método solo se puede utilizar con archivos ASC y es la única opción válida para ese tipo de archivo.

**N** Especifica los nombres de las columnas del archivo de datos que se deben importar. Las mayúsculas y minúsculas de estos nombres de columna deben coincidir con las mayúsculas y minúsculas de los nombres correspondientes en los catálogos del sistema. Cada columna de tabla que no sea anulable debe tener una entrada correspondiente en la lista METHOD N. Por ejemplo, dados los campos de datos F1, F2, F3, F4, F5 y F6 y las columnas de tabla C1 INT, C2 INT NOT NULL, C3 INT NOT NULL y C4 INT, el método N (F2, F1, F4, F3) es una petición válida, mientras que el método N (F2, F1) no es válido.

**Nota:** Este método solo se puede utilizar con archivos IXF.

**P** Especifica los números de campo de los campos de datos de entrada que se van a importar.

> **Nota:** Este método solo se puede utilizar con archivos IXF o DEL y es la única opción válida para el tipo de archivo DEL.

## **MODIFIED BY** *mod-tipoarchivo*

Especifica opciones de modificador de tipo de archivo. Consulte ["Modificadores](#page-104-0) de tipo de archivo para el programa de utilidad de [importación"](#page-104-0) en la página 95.

#### **NOTIMEOUT**

Especifica que el programa de utilidad de importación no superará el tiempo de espera mientras espere bloqueos. Esta opción sustituye al parámetro de configuración de base de datos *locktimeout*. No se verá afectada ninguna otra aplicación.

#### **NULL INDICATORS** *lista-indicadores-nulos*

Esta opción sólo se puede utilizar cuando se especifica el parámetro METHOD L. Es decir, el archivo de entrada es un archivo ASC. Una lista de indicadores nulos es una lista de enteros positivos separados por comas que especifican el número de columna de cada campo de indicador nulo. El número de columna es el desplazamiento de bytes del campo de indicador nulo respecto al principio de una fila de datos. Debe haber una entrada en la lista de indicadores nulos para cada campo de datos definido en el parámetro METHOD L. Un número de columna de cero indica que el campo de datos correspondiente siempre contiene datos.

Un valor de Y en la columna de indicador NULL especifica que los datos de la columna son NULL. Cualquier carácter *distinto de* Y en la columna de indicador NULL especifica que los datos de columna no son NULL y que se importarán los datos de columna especificados por la opción METHOD L.

El carácter de indicador NULL se puede cambiar utilizando la opción MODIFIED BY, con el modificador de tipo de archivo nullindchar.

### **OF** *tipoarchivo*

Especifica el formato de los datos del archivo de entrada:

- ASC (formato ASCII no delimitado)
- v DEL (formato ASCII delimitado) utilizado por diversos programas gestor de bases de datos y gestores de archivos.
- v WSF (formato de hoja de trabajo), utilizado por programas tales como:
	- Lotus 1-2-3
	- Lotus Symphony
- IXF (Integration Exchange Format, versión PC) es un formato binario que utiliza exclusivamente DB2.

El tipo de archivo WSF no está soportado cuando se importa a un apodo.

#### **REPLACE**

Suprime todos los datos existentes de la tabla truncando el objeto de datos e inserta los datos importados. La definición de tabla y las definiciones de índice no se modifican. Esta opción solo se puede utilizar si existe la tabla. Si se utiliza esta opción al mover datos entre jerarquías, sólo se pueden sustituir los datos de una jerarquía entera, no de subtablas individuales.

Este parámetro no es válido cuando se importa a un apodo.

Esta opción no respeta la cláusula NOT LOGGED INITIALLY (NLI) de la sentencia CREATE TABLE, ni la cláusula ACTIVE NOT LOGGED INITIALLY de la sentencia ALTER TABLE.

Si se realiza una importación con la opción REPLACE dentro de la misma transacción que una sentencia CREATE TABLE o ALTER TABLE en la que se invoque la cláusula NLI, la importación no respetará la cláusula NLI. Todas las inserciones se anotarán.

### **Corrección 1**

Suprima el contenido de la tabla con la sentencia DELETE y luego invoque la importación con la sentencia INSERT

#### **Corrección 2**

Descarte la tabla, vuelva a crearla y luego invoque la importación con la sentencia INSERT.

Esta limitación se aplica a DB2 Universal Database Versión 7 y DB2 UDB Versión 8

### **REPLACE\_CREATE**

**Nota:** El parámetro REPLACE\_CREATE se ha quedado obsoleto y se puede eliminar en un futuro release. Para obtener información detallada, consulte "Las opciones del mandato IMPORT, CREATE y REPLACE\_CREATE, están en desuso".

Si la tabla existe, suprime todos los datos existentes de la tabla truncando el objeto de datos e inserta los datos importados sin cambiar la definición de tabla o las definiciones de índice.

Si la tabla no existe, crea las definiciones de tabla y de índice, así como el contenido de filas, en la página de códigos de la base de datos. Consulte *Volver a crear una tabla importada* para obtener una lista de restricciones.

Esta opción solo se puede utilizar con archivos IXF. Si se utiliza esta opción al mover datos entre jerarquías, sólo se pueden sustituir los datos de una jerarquía entera, no de subtablas individuales.

Este parámetro no es válido cuando se importa a un apodo.

## **RESTARTCOUNT** *n*

Especifica que se debe iniciar una operación de importación en el registro *n* + 1. Los primeros *n* registros se saltan. Esta opción es funcionalmente equivalente a SKIPCOUNT. RESTARTCOUNT y SKIPCOUNT se excluyen mutuamente.

### **ROWCOUNT** *n*

Especifica el número *n* de registros físicos del archivo que se deben importar (insertar o actualizar). Permite a un usuario importar únicamente *n* filas de un archivo, empezando por el registro determinado por las opciones SKIPCOUNT o RESTARTCOUNT. Si no se especifican las opciones SKIPCOUNT o RESTARTCOUNT, se importan las primeras *n* filas. Si se especifica SKIPCOUNT *m* o RESTARTCOUNT *m*, se importan las filas *m*+1 a *m*+*n*. Cuando se utilizan inserciones compuestas, se redondea al alza el número de filas ROWCOUNT *n* hasta el primer múltiplo entero del valor de cuenta compuesto.

## **SKIPCOUNT** *n*

Especifica que se debe iniciar una operación de importación en el registro *n* + 1. Los primeros *n* registros se saltan. Esta opción es funcionalmente equivalente a RESTARTCOUNT. SKIPCOUNT y RESTARTCOUNT se excluyen mutuamente.

### **STARTING** *nombre-sub-tabla*

Palabra clave para jerarquía solamente, que solicita el orden por omisión, empezando a partir de *nombre-subtabla*. Para los archivos PC/IXF, el orden por omisión es el orden almacenado en el archivo de entrada. El orden por omisión es el único orden válido para el formato de archivos PC/IXF.

#### *lista-subtablas*

Para tablas de tipo con la opción INSERT o INSERT\_UPDATE, se utiliza una lista de nombres de subtabla para indicar las subtablas en las que se importarán los datos.

### *lista-orden-transversal*

Para tablas de tipo con la opción INSERT, INSERT\_UPDATE, o REPLACE, se utiliza una lista de nombres de subtablas para indicar el orden transversal de las subtablas de importación de la jerarquía.

#### **UNDER** *nombre-sub-tabla*

Especifica una tabla padre para crear una o más subtablas.

#### **WARNINGCOUNT** *n*

Detiene la operación de importación después de *n* avisos. Establezca este parámetro si no se esperan avisos, pero se desea que se verifique si se están utilizando el archivo y la tabla correctos. Si el archivo de importación o la tabla de destino se especifican de modo incorrecto, el programa de

utilidad de importación generará un aviso por cada fila que intente importar, lo que hará que la importación falle. Si *n* es cero o no se especifica esta opción, la operación de importación continuará independientemente del número de avisos emitidos.

#### **XML FROM** *vía-xml*

Especifica una o más vías de acceso que contienen los archivos XML.

#### **XMLPARSE**

Especifica cómo se analizan los documentos XML. Si no se especifica esta opción, el comportamiento de análisis de los documentos XML vendrá determinado por el valor del registro especial CURRENT XMLPARSE OPTION.

### **STRIP WHITESPACE**

Especifica que hay que eliminar el espacio en blanco al analizar el documento XML.

#### **PRESERVE WHITESPACE**

Especifica que no hay que eliminar el espacio en blanco al analizar el documento XML.

#### **XMLVALIDATE**

Especifica que los documentos XML se validan con respecto a un esquema, cuando sea pertinente.

#### **USING XDS**

Los documentos XML se validan con respecto al esquema XML identificado por el especificador de datos XML (XDS) en el documento de datos principal. Por omisión, si se invoca la opción XMLVALIDATE con la cláusula USING XDS, el esquema que se utiliza para realizar la validación estará determinado por el atributo SCH del XDS. Si no existe un atributo SCH en el XDS, no se producirá ningún esquema de validación a menos que la cláusula DEFAULT especifique un esquema por omisión.

Las cláusulas DEFAULT, IGNORE y MAP se pueden utilizar para modificar el comportamiento de determinación del esquema. Estas tres cláusulas opcionales se aplican directamente a las especificaciones del XDS, no entre ellas. Por ejemplo, si se selecciona un esquema porque está especificado por la cláusula DEFAULT, no se omitirá si también está especificado por la cláusula IGNORE. Asimismo, si se selecciona un esquema como la primera parte de un par en la cláusula MAP, no se volverá a correlacionar si también se ha especificado en la segunda parte de otro par de cláusulas MAP.

#### **USING SCHEMA** *sqlid-esquema*

Los documentos XML se validan con respecto al esquema XML que tiene el identificador SQL especificado. En este caso, el atributo SCH del especificador de datos XML (XDS) se ignorará para todas las columnas XML.

## **USING SCHEMALOCATION HINTS**

Los documentos XML se validan con respecto a los esquemas identificados por las sugerencias de ubicación de esquemas XML en los documentos XML fuente. Si no se encuentra un atributo schemaLocation en el documento XML, no se producirá ninguna validación. Cuando se especifica la cláusula USING

SCHEMALOCATION HINTS, el atributo SCH del Especificador de datos XML (XDS) se omitirá para todas las columnas XML.

Vea los ejemplos de la opción XMLVALIDATE que figuran más abajo.

## **Ejemplo**

En el siguiente ejemplo se muestra cómo importar información del archivo myfile.ixf a la tabla STAFF de la base de datos SAMPLE.

CALL SYSPROC.ADMIN\_CMD

('IMPORT FROM /home/userid/data/myfile.ixf OF IXF MESSAGES ON SERVER INSERT INTO STAFF')

### **Notas de uso**

Las vías de acceso que se utilizan en el mandato IMPORT deben ser vías de acceso totalmente calificadas válidas en el nodo coordinador del servidor.

Si se especifican las opciones ALLOW WRITE ACCESS o COMMITCOUNT, se realizará una confirmación por parte del programa de utilidad de importación. Esto hace que el procedimiento ADMIN\_CMD devuelva un error SQL30090N con el código de razón 1 en el caso de las conexiones de tipo 2.

Si el valor que hay que asignar a una columna de un conjunto de resultados del procedimiento ADMIN\_CMD es mayor que el valor máximo del tipo de datos de la columna, se asigna el valor máximo del tipo de datos y se devuelve el mensaje de aviso SQL1155W.

Asegúrese de completar todas las operaciones de tabla y de liberar todos los bloqueos antes de iniciar una operación de importación. Esto puede realizarse emitiendo un mandato COMMIT después de cerrar todos los cursores abiertos WITH HOLD o emitiendo un mandato ROLLBACK.

El programa de utilidad de importación añade filas a la tabla de destino utilizando la sentencia INSERT de SQL. El programa de utilidad emite una sentencia INSERT para cada fila de datos del archivo de entrada. Si falla una sentencia INSERT, se produce una de dos acciones:

- v Si es probable que las sentencias INSERT subsiguientes puedan ser satisfactorias, se graba un mensaje de aviso en el archivo de mensajes y el proceso continúa.
- v Si es probable que las sentencias INSERT subsiguientes fallen y existen posibilidades de que se dañe la base de datos, se graba un mensaje de error en el archivo de mensajes y el proceso se detiene.

El programa de utilidad realiza una operación COMMIT automática después de que se supriman las filas antiguas durante una operación REPLACE o REPLACE\_CREATE. Por consiguiente, si el sistema falla o la aplicación interrumpe el gestor de bases de datos después de que se trunque el objeto de tabla, se perderán todos los datos anteriores. Antes de utilizar estas opciones, asegúrese de que los datos anteriores ya no son necesarios.

Si la anotación cronológica se llena durante una operación CREATE, REPLACE, o REPLACE\_CREATE, el programa de utilidad realiza una operación COMMIT automática en los registros insertados. Si el sistema falla o la aplicación interrumpe el gestor de bases de datos después de un COMMIT automático, permanece en la base de datos una tabla con datos parciales. Utilice la opción REPLACE o

REPLACE\_CREATE para volver a ejecutar toda la operación de importación, o bien utilice INSERT con el parámetro RESTARTCOUNT establecido en el número de filas importadas satisfactoriamente.

Por omisión, las operaciones COMMIT automáticas no se realizan para la opción INSERT o INSERT\_UPDATE. No obstante, se realizan si el parámetro COMMITCOUNT es distinto de cero. Si no se realizan operaciones COMMIT automáticas, una anotación cronológica llena producirá una retrotracción (ROLLBACK).

La importación fuera de línea no realiza operaciones COMMIT automáticas si se da alguna de las condiciones siguientes:

- v el destino es una vista, no una tabla
- se utilizan inserciones compuestas
- v se utilizan inserciones en almacenamiento intermedio

Por omisión, la importación en línea realiza operaciones COMMIT automáticas para liberar tanto el espacio de anotación cronológica activa como la lista de bloqueos. No se realizan operaciones COMMIT automáticas, únicamente si se especifica un valor de cero para COMMITCOUNT.

Siempre que el programa de utilidad de importación realiza un COMMIT, se graban dos mensajes en el archivo de mensajes: uno indica el número de registros que se deben confirmar y el otro se graba después de una operación COMMIT satisfactoria. Cuando reinicie la operación de importación después de una anomalía, especifique el número de registros que se deben saltar, según se determine en el último COMMIT satisfactorio.

El programa de utilidad de importación acepta datos de entrada con problemas de incompatibilidad menores (por ejemplo, se pueden importar datos de tipo carácter utilizando relleno o truncamiento y se pueden importar datos numéricos con un tipo de datos numéricos diferente), pero no se aceptan datos con problemas de incompatibilidad más importantes.

No se puede utilizar REPLACE o REPLACE\_CREATE con una tabla de objetos si tiene otros dependientes distintos de la propia tabla o una vista de objeto de la tabla base tiene dependientes (incluida ella misma). Para sustituir una tabla o una vista de este tipo, realice lo siguiente:

- 1. Descarte todas las claves foráneas en las que la tabla es padre.
- 2. Ejecute el programa de utilidad de importación.
- 3. Modifique la tabla para volver a crear las claves foráneas.

Si se produce un error al volver a crear las claves foráneas, modifique los datos para mantener la integridad referencial.

Las restricciones de referencia y las definiciones de claves foráneas no se conservan al volver a crear tablas a partir de archivos PC/IX. (Las definiciones de claves primarias *se conservan* si se han exportado anteriormente los datos utilizando SELECT \*.)

La importación a una base de datos remota requiere suficiente espacio de disco en el servidor para una copia del archivo de datos de entrada, para el archivo de mensajes de salida y para el aumento potencial de tamaño de la base de datos.

Si se ejecuta una operación de importación en una base de datos remota, y el archivo de mensajes de salida es muy grande (más de 60 KB), puede que el archivo de mensajes devuelto al usuario en el cliente no incluya mensajes que se hayan producido durante la operación de importación. Los primeros y los últimos 30 KB de información de mensajes siempre se retienen.

La importación de archivos PC/IXF a una base de datos remota es mucho más rápida si el archivo PC/IXF está en una unidad de disco duro en lugar de estar en disquetes.

Antes de poder importar datos en los formatos de archivo **ASC**, **DEL** o **WSF**, debe existir la tabla o la jerarquía de base de datos; no obstante si la tabla no existe, las opciones IMPORT CREATE o IMPORT REPLACE\_CREATE crean la tabla al importar datos desde un archivo PC/IXF. Para las tablas de tipo, IMPORT CREATE puede crear la jerarquía de tipos y la jerarquía de tablas.

La importación PC/IXF deberá utilizarse para mover datos (incluidos datos jerárquicos) entre bases de datos. Si los datos de tipo carácter que contienen separadores de filas se exportan a un archivo ASCII delimitado (DEL) y se procesan con un programa de transferencia de texto, los campos que contengan separadores de filas se acortarán o se ampliarán. El paso de copia de archivo no es necesario si se puede acceder a las bases de datos fuente y destino desde el mismo cliente.

Se supone que los datos de los archivos ASC y DEL están en la página de códigos de la aplicación cliente que realiza la importación. Se recomiendan los archivos PC/IXF, que permiten diferentes páginas de códigos, al importar datos de páginas de códigos diferentes. Si el archivo PC/IXF y el programa de utilidad de importación están en la misma página de códigos, el proceso se produce como para una aplicación normal. Si las dos páginas son diferentes y se especifica la opción FORCEIN, el programa de utilidad de importación presupone que los datos del archivo PC/IXF tienen la misma página de códigos que la aplicación que realiza la importación. Esto se produce incluso si existe una tabla de conversión para las dos páginas de códigos. Si las dos son diferentes, no se especifica la opción FORCEIN y hay una tabla de conversión, todos los datos del archivo PC/IXF se convertirán de la página de códigos del archivo a la página de códigos de la aplicación. Si las dos son diferentes, no se especifica la opción FORCEIN y no hay ninguna tabla de conversión, la operación de importación fallará. Esto se aplica únicamente a archivos PC/IX en clientes de DB2 en el sistema operativo AIX.

Para objetos de tabla en una página de 8 KG que estén cerca del límite de 1012 columnas, la importación de archivos de datos PC/IXF podría hacer que DB2 devuelva un error porque se ha excedido el tamaño máximo de una sentencia de SQL. Esta situación sólo se puede producir si las columnas son de tipo CHAR, VARCHAR o CLOB. La restricción no se aplica a la importación de los archivos **DEL** o **ASC**. Si se están utilizando archivos PC/IXF para crear una nueva tabla, una alternativa consiste en utilizar db2look para volcar la sentencia DDL que creó la tabla y, a continuación, emitir esa sentencia a través del CLP.

Se puede utilizar DB2 Connect para importar datos a servidores DRDA como por ejemplo,DB2 para OS/390, DB2 para VM y VSE, y DB2 para OS/400. Sólo está soportada la importación PC/IXF (opción INSERT). El parámetro RESTARTCOUNT también está soportado, pero no así el parámetro COMMITCOUNT.

Cuando utilice la opción CREATE con tablas de tipos, cree cada subtabla definida en el archivo PC/IXF; las definiciones de subtabla no se pueden modificar. Cuando utilice opciones distintas de CREATE con tablas de tipo, la lista de orden transversal permite especificar el orden transversal; por lo tanto, la lista de orden transversal debe coincidir con la utilizada durante la operación de exportación. Para el formato de archivo PC/IXF, sólo es necesario especificar el nombre de subtabla de destino y utilizar el orden transversal almacenado en el archivo.

El programa de utilidad de importación se puede utilizar para recuperar una tabla exportada anteriormente a un archivo PC/IXF. La tabla vuelve al estado en el que estaba al exportarse.

No se pueden importar datos a una tabla de sistema, a una tabla declarada temporal o a una tabla de resumen.

No se pueden crear vistas mediante el programa de utilidad de importación.

La importación de un archivo PC/IX con varias partes cuyas partes individuales se copian desde un sistema Windows hasta un sistema AIX está soportada. Sólo debe especificarse el nombre del primer archivo en el mandato IMPORT. Por ejemplo, IMPORT FROM data.ixf OF IXF INSERT INTO TABLE1. El archivo data.002, etc debe estar disponible en el mismo directorio que data.ixf.

En el sistema operativo Windows:

- $\bullet$  No se soporta la importación de archivos PC/IXF subdivididos de forma lógica.
- v No se soporta la importación de archivos PC/IXF o WSF de formato incorrecto.

En las etiquetas de seguridad, cuando están en formato interno, puede haber caracteres de nueva línea. Si importa el archivo utilizando el formato de archivo DEL, los caracteres de nueva línea se podrían malinterpretar como delimitadores. Si surge esta problema, utilice la prioridad por omisión más antigua para los delimitadores, especificando el modificador de tipo de archivo delprioritychar en el mandato IMPORT.

### **Consideraciones federadas**

Cuando se utiliza el mandato IMPORT y los parámetros de mandato INSERT, UPDATE o INSERT\_UPDATE, debe asegurarse de que tiene privilegio CONGROL en el apodo participante. Debe asegurarse de que el apodo que desea utiliza cuando realiza una operación de importación ya exista. Hay varias restricciones que debería tener en cuenta tal y como se muestra en la sección de parámetros del mandato IMPORT.

Algunas fuentes de datos, como ODBC, no dan soporte a la importación a apodos.

### **Información de conjunto de resultados**

El estado de la ejecución del mandato se devuelve en el área de comunicaciones SQL (SQLCA) obtenida a partir de la sentencia CALL. Si la ejecución es satisfactoria, el mandato devuelve información adicional en conjuntos de resultados, de la siguiente manera:

<span id="page-104-0"></span>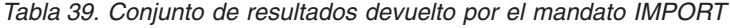

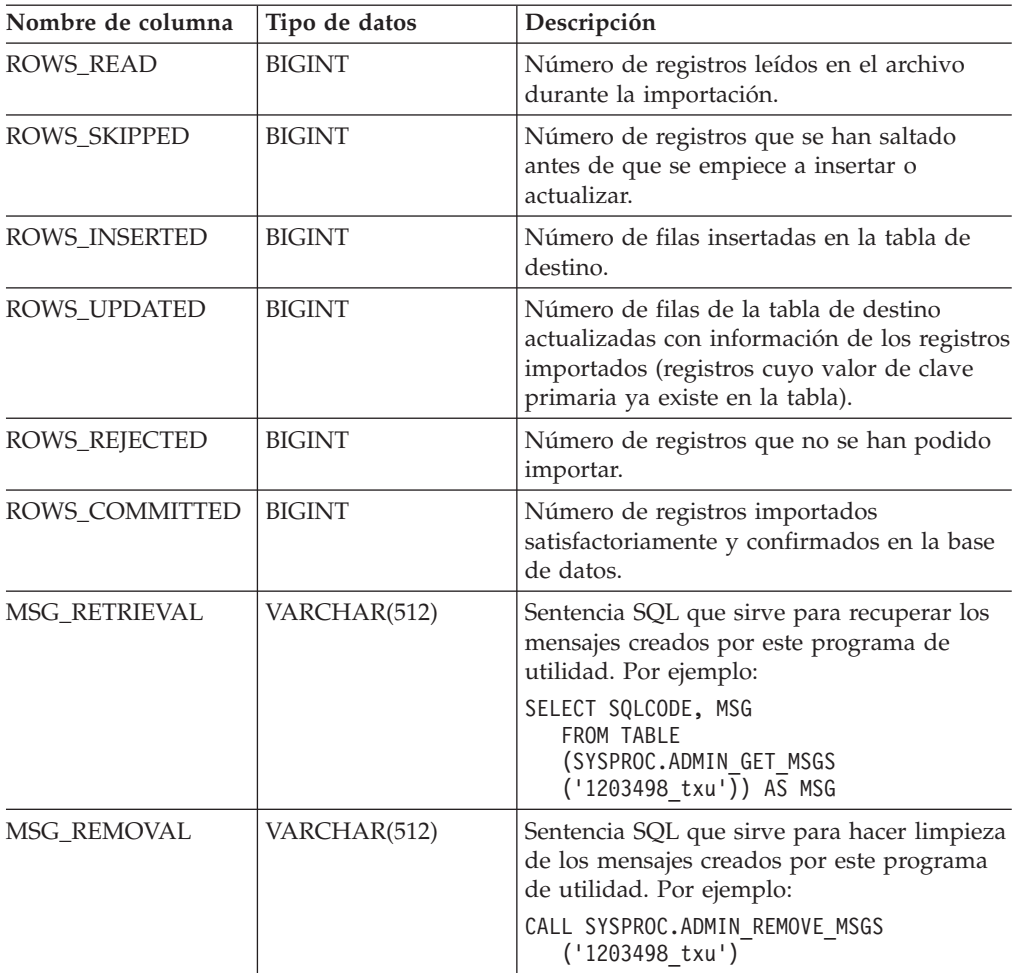

# **Modificadores de tipo de archivo para el programa de utilidad de importación**

Tabla 40. Modificadores de tipo de archivo válidos para el programa de utilidad de importación: Todos los formatos *de archivo*

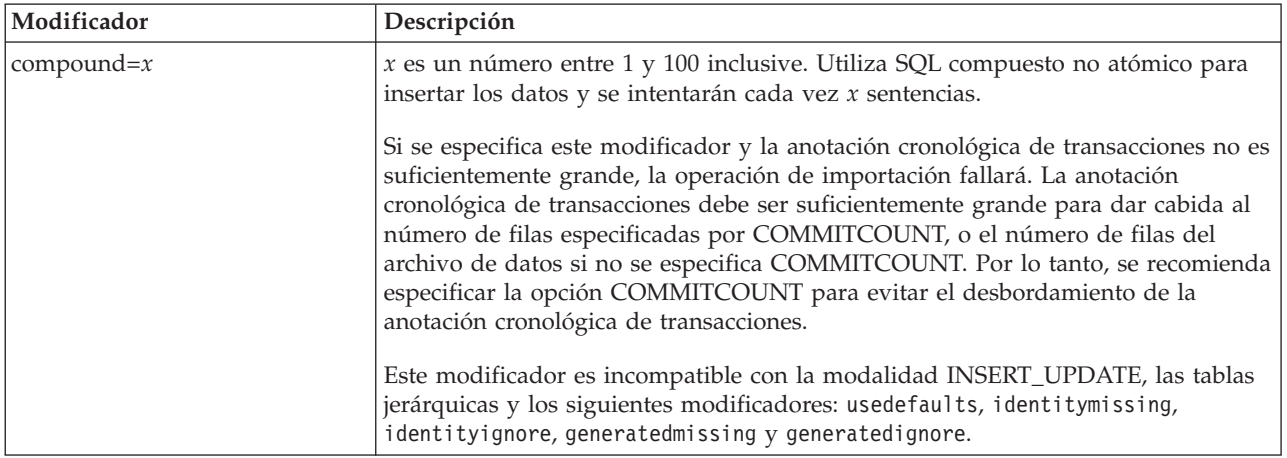

Tabla 40. Modificadores de tipo de archivo válidos para el programa de utilidad de importación: Todos los formatos *de archivo (continuación)*

| Modificador      | Descripción                                                                                                    |
|------------------|----------------------------------------------------------------------------------------------------|
| generatedignore  | Este modificador informa al programa de utilidad que los datos para todas las<br>columnas generadas existen en el archivo de datos pero que se deberán ignorar.<br>Esto hace que el programa de utilidad genere todos los valores para las columnas<br>generadas. Este modificador no se puede utilizar con el modificador<br>generatedmissing.                                                                                                    |
| generatedmissing | Si se especifica este modificador, el programa de utilidad supone que el archivo<br>de datos de entrada no contiene datos para las columnas generadas (ni siquiera<br>ningún NULL) y, por consiguiente, generará un valor para cada fila. Este<br>modificador no se puede utilizar con el modificador generatedignore.                                                                                                    |
| identityignore   | Este modificador informa al programa de utilidad que los datos para la columna<br>de identidad existen en el archivo de datos pero que se deberán ignorar. Esto<br>hace que el programa de utilidad genere todos los valores de identidad. El<br>comportamiento será el mismo para las columnas de identidad GENERATED<br>ALWAYS y GENERATED BY DEFAULT. Esto significa que, para las columnas<br>GENERATED ALWAYS, no se rechazará ninguna fila. Este modificador no se<br>puede utilizar con el modificador identitymissing.                                                                                                    |
| identitymissing  | Si se especifica este modificador, el programa de utilidad supone que el archivo<br>de datos de entrada no contiene datos para la columna de identidad (ni siquiera<br>ningún NULL) y, por consiguiente, generará un valor para cada fila. El<br>comportamiento será el mismo para las columnas de identidad GENERATED<br>ALWAYS y GENERATED BY DEFAULT. Este modificador no se puede utilizar<br>con el modificador identityignore.                                                                                                    |
| lobsinfile       | vía-lob especifica la vía de acceso a los archivos que contienen datos de LOB.<br>Cada vía de acceso contiene por lo menos un archivo que contiene por lo menos<br>un LOB al que apunta un Especificador de ubicación de LOB (LLS) en el archivo<br>de datos. El LLS es una representación de serie de la ubicación de un LOB en un<br>archivo almacenado en la vía de acceso del archivo LOB. El formato de un LLS es<br>nombarch.ext.nnn.mmm/, donde nombarch.ext es el nombre del archivo que contiene<br>el LOB, nnn es el desplazamiento en bytes del LOB dentro del archivo y mmm es<br>la longitud del LOB en bytes. Por ejemplo, si se almacena la serie<br>db2exp.001.123.456/ en el archivo de datos, el LOB está ubicado en el<br>desplazamiento 123 dentro del archivo db2exp.001 y tiene una longitud de 456<br>bytes.<br>La cláusula LOBS FROM especifica dónde están situados los archivos LOB<br>cuando se utiliza el modificador "lobsinfile". La cláusula LOBS FROM activará<br>implícitamente el comportamiento de LOBSINFILE. La cláusula LOBS FROM<br>lleva al programa de utilidad IMPORT la lista de vías de acceso para buscar los<br>archivos LOB durante la importación de los datos.<br>Para indicar un LOB nulo, entre el tamaño como -1. Si el tamaño se especifica<br>como 0, se trata como un LOB de longitud 0. Para los LOB nulos de longitud -1, |
| no_type_id       | de un LOB nulo puede ser db2exp.001.7.-1/.<br>Sólo es válido cuando se está realizando la importación a una sola subtabla. El<br>uso típico consiste en exportar datos de una tabla normal y luego invocar una<br>operación de importación (utilizando este modificador) para convertir los datos                                                                                                    |
|                  | se pasan por alto el desplazamiento y el nombre de archivo. Por ejemplo, el LLS<br>en una sola subtabla.                                                                                                    |

Tabla 40. Modificadores de tipo de archivo válidos para el programa de utilidad de importación: Todos los formatos *de archivo (continuación)*

| Modificador               | $\bf Descripción$                                                                                                    |
|---------------------------|----------------------------------------------------------------------------------------------------|
| nodefaults                | Si no se especifica explícitamente una columna de origen para una columna de<br>tabla de destino y la columna de tabla no es anulable, no se cargan los valores<br>por omisión. Sin esta opción, si no se especifica explícitamente una columna de<br>origen para una de las columnas de tabla de destino, se produce una de las<br>siguientes acciones:                                                                                                    |
|                           | Si se puede especificar un valor por omisión para una columna, se carga el<br>valor por omisión                                                                                                    |
|                           | Si la columna es anulable y no se puede especificar un valor por omisión para<br>dicha columna, se carga un NULL                                                                                                    |
|                           | Si la columna no es anulable y no se puede especificar un valor por omisión, se<br>devuelve un error y el programa de utilidad deja de procesarse.                                                                                                    |
| norowwarnings             | Suprime todos los avisos sobre filas rechazadas.                                                                                                    |
| rowchangetimestampignore  | Este modificador informa al programa de utilidad que los datos de la columna de<br>indicación de fecha y hora de cambio de fila existen en el archivo de datos, pero<br>deben omitirse. Esto hace que el programa de utilidad genere toda la columna<br>ROW CHANGE TIMESTAMP (indicación de fecha y hora de cambio de fila). El<br>comportamiento será el mismo tanto para las columnas GENERATED ALWAYS<br>como para GENERATED BY DEFAULT. Esto significa que, para las columnas<br>GENERATED ALWAYS, no se rechazará ninguna fila. Este modificador no se<br>puede utilizar con el modificador rowchangetimestampmissing:                                                                                                    |
| rowchangetimestampmissing | Si se especifica este modificador, el programa de utilidad presupone que el<br>archivo de datos de entrada no contiene ningún dato para la columna de<br>indicación de fecha y hora de cambio de fila (ni siquiera ningún NULL) y por lo<br>tanto, generará un valor para cada fila. El comportamiento será el mismo tanto<br>para las columnas GENERATED ALWAYS como para GENERATED BY<br>DEFAULT. Este modificador no se puede utilizar con el modificador<br>rowchangetimestampignore.                                                                                                    |
| seclabelchar              | Indica que las etiquetas de seguridad en el archivo fuente de entrada están en<br>formato de serie para los valores de etiqueta de seguridad en lugar de en el<br>formato numérico codificado por omisión. IMPORT convierte cada etiqueta de<br>seguridad al formato interno al cargarse. Si una serie no tiene el formato<br>adecuado, la fila no se carga y se devuelve un aviso (SQLSTATE 01H53). Si la<br>serie no representa una etiqueta de seguridad válida que forma parte de la<br>política de seguridad que protege la tabla, la fila no se carga y se devuelve un<br>aviso (SQLSTATE 01H53, SQLCODE SQL3243W)).<br>Este modificador no puede especificarse si se especifica el modificador<br>seclabelname, de lo contrario la importación falla y se devuelve un error<br>(SQLCODE SQL3525N).                                                                                                    |
| seclabelname              | Indica que las etiquetas de seguridad en el archivo fuente de entrada están<br>indicadas por su nombre en lugar de en el formato numérico codificado por<br>omisión. IMPORT convertirá el nombre a la etiqueta de seguridad adecuada, si<br>existe. Si no existe ninguna etiqueta de seguridad con el nombre indicado para la<br>política de seguridad que protege la tabla, la fila no se carga y se devuelve un<br>aviso (SQLSTATE 01H53, SQLCODE SQL3244W).<br>Este modificador no puede especificarse si se especifica el modificador<br>seclabelchar, de lo contrario la importación falla y se devuelve un error<br>(SQLCODE SQL3525N).<br>Nota: Si el tipo de archivo es ASC, los espacios a continuación del nombre de la<br>etiqueta de seguridad se interpretarán como parte del nombre. Para evitarlo<br>utilice el modificador de tipo de archivo striptblanks para asegurarse de que se<br>eliminan los espacios. |

Tabla 40. Modificadores de tipo de archivo válidos para el programa de utilidad de importación: Todos los formatos *de archivo (continuación)*

| Modificador | Descripción                                                                                                    |
|-------------|----------------------------------------------------------------------------------------------------|
| usedefaults | Si se ha especificado una columna de origen para una columna de tabla de<br>destino, pero dicha columna de origen no contiene datos para una o más<br>instancias de fila, se cargan los valores por omisión. He aquí unos ejemplos de<br>datos que faltan:                                                                                                    |
|             | • Para archivos DEL: se especifican dos delimitadores de columna adyacentes<br>(",,") o dos delimitadores de columnas adyacentes separados por un número<br>arbitrario de espacios (", ,") para un valor de columna.                                                                                                    |
|             | • Para archivos DEL/ASC/WSF: una fila que no tiene suficientes columnas o que<br>no es suficientemente larga para la especificación original.<br>Nota: Para archivos ASC, los valores de columna NULL no se considera que<br>falten de modo explícito y no se sustituirán los valores de columna NULL por<br>valores por omisión. Los valores de columna NULL se representan mediante<br>todos los caracteres de espacio para columnas numéricas, de fecha, hora e<br>indicación de fecha y hora o utilizando NULL INDICATOR para una columna<br>de cualquier tipo para indicar que la columna es NULL. |
|             | Sin esta opción, si la columna de origen no contiene datos para una instancia de<br>fila, se produce una de las acciones siguientes:                                                                                                    |
|             | • Para archivos DEL/ASC/WSF: Si la columna es anulable, se carga un NULL. Si<br>la columna no es anulable, el programa de utilidad rechaza la fila.                                                                                                    |

Tabla 41. Modificadores de tipo de archivo válidos para el programa de utilidad de importación: Formatos de archivo *ASCII (ASC/DEL)*

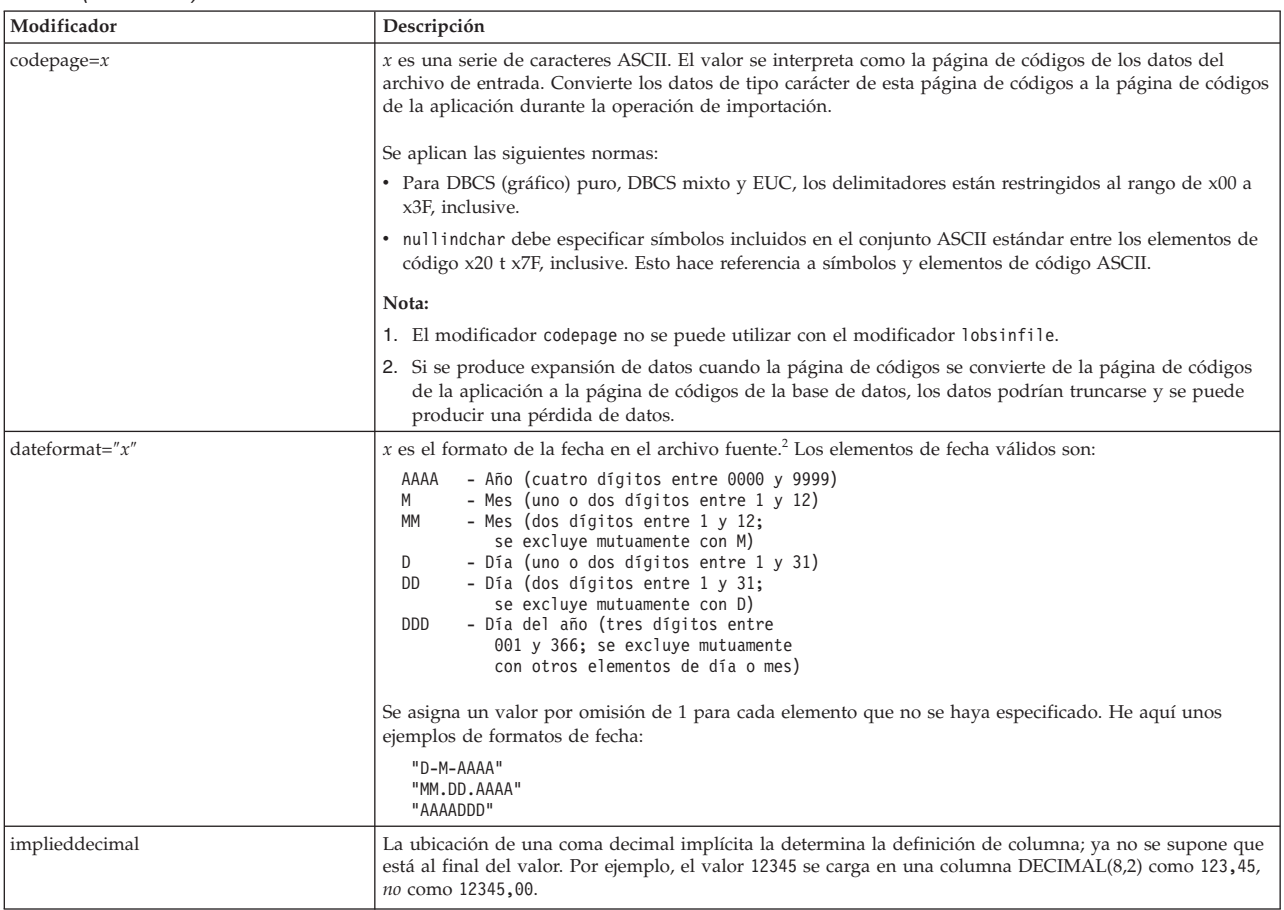
Tabla 41. Modificadores de tipo de archivo válidos para el programa de utilidad de importación: Formatos de archivo *ASCII (ASC/DEL) (continuación)*

| Modificador        | Descripción                                                                                                    |
|--------------------|----------------------------------------------------------------------------------------------------|
| timeformat=" $x$ " | $x$ es el formato de la hora en el archivo fuente. <sup>2</sup> Los elementos de hora válidos son:                                                                                    |
|                    | H<br>- Hora (uno o dos dígitos entre $0 \text{ y } 12$<br>para un sistema de 12 horas y entre 0 y 24<br>para un sistema de 24 horas)<br>- Hora (dos dígitos entre $0 \times 12$<br>HH |
|                    | para un sistema de 12 horas y entre 0 y 24<br>para un sistema de 24 horas; se excluye<br>mutuamente con H)                                                                            |
|                    | M<br>- Minuto (uno o dos dígitos entre<br>$0 \times 59$                                                                                                    |
|                    | МM<br>- Minuto (dos dígitos entre 0 y 59;<br>se excluye mutuamente con M)                                                                                                    |
|                    | S<br>- Segundo (uno o dos dígitos entre<br>$0 \vee 59$                                                                                                    |
|                    | SS<br>- Segundo (dos dígitos entre 0 y 59;<br>se excluye mutuamente con S)                                                                                                    |
|                    | SSSSS - Segundo del día después de medianoche (5<br>dígitos entre 00000 y 86399; se excluye<br>mutuamente con otros elementos de hora)                                                |
|                    | <b>TT</b><br>- Indicador de meridiano (AM o PM)                                                                                                    |
|                    | Se asigna un valor por omisión de 0 para cada elemento que no se ha especificado. He aquí unos<br>ejemplos de formatos de hora:                                                       |
|                    | "HH:MM:SS"<br>"HH.MM TT"<br>"SSSSS"                                                                                                    |

Tabla 41. Modificadores de tipo de archivo válidos para el programa de utilidad de importación: Formatos de archivo *ASCII (ASC/DEL) (continuación)*

| Modificador             | Descripción                                                                                                    |  |  |
|-------------------------|----------------------------------------------------------------------------------------------------|--|--|
| timestampformat=" $x$ " | x es el formato de la indicación de fecha y hora en el archivo fuente. <sup>2</sup> Los elementos válidos de la<br>indicación de fecha y hora son:                                                    |  |  |
|                         | - Año (cuatro dígitos entre 0000 y 9999)<br>AAAA                                                                                                    |  |  |
|                         | - Mes (uno o dos dígitos entre 1 y 12)<br>M                                                                                                    |  |  |
|                         | - Mes (dos dígitos entre 01 y 12;<br>ΜM<br>se excluye mutuamente con M y MMM)                                                                                                    |  |  |
|                         | MMM<br>- Mes (abreviación de tres letras no sensible                                                                                                    |  |  |
|                         | a mayúsculas y minúsculas para el nombre                                                                                                    |  |  |
|                         | del mes; se excluye mutuamente con M y MM)<br>D<br>- Día (uno o dos dígitos entre 1 y 31)                                                                                                    |  |  |
|                         | DD<br>- Día (dos dígitos entre 1 y 31; se excluye                                                                                                    |  |  |
|                         | mutuamente con D)                                                                                                    |  |  |
|                         | DDD<br>- Día del año (tres dígitos entre 001 y 366;<br>se excluye mutuamente con otros elementos                                                                                                    |  |  |
|                         | de día o mes)                                                                                                    |  |  |
|                         | Н<br>- Hora (uno o dos dígitos entre 0 y 12                                                                                                    |  |  |
|                         | para un sistema de 12 horas y entre<br>0 y 24 para un sistema de 24 horas)                                                                                                    |  |  |
|                         | - Hora (dos dígitos entre 0 y 12<br>HH                                                                                                    |  |  |
|                         | para un sistema de 12 horas y entre                                                                                                    |  |  |
|                         | 0 y 24 para un sistema de 24 horas;<br>se excluye mutuamente con H)                                                                                                    |  |  |
|                         | М<br>- Minuto (uno o dos dígitos entre 0 y 59)                                                                                                    |  |  |
|                         | ΜM<br>- Minuto (dos dígitos entre 0 y 59;                                                                                                    |  |  |
|                         | se excluye mutuamente con M, minuto)<br>S<br>- Segundo (uno o dos dígitos entre 0 y 59)                                                                                                    |  |  |
|                         | SS<br>- Segundo (dos dígitos entre 0 y 59;                                                                                                    |  |  |
|                         | se excluye mutuamente con S)<br>SSSSS - Segundo del día después de medianoche (5                                                                                                    |  |  |
|                         | dígitos entre 00000 y 86399; se excluye                                                                                                    |  |  |
|                         | mutuamente con otros elementos de hora)                                                                                                    |  |  |
|                         | UUUUUU - Microsegundo (6 dígitos entre 000000 y 999999;<br>se excluye mutuamente con todos los otros                                                                                                  |  |  |
|                         | elementos de microsegundo)                                                                                                    |  |  |
|                         | UUUUU - Microsegundo (5 dígitos entre 00000 y 99999,                                                                                                    |  |  |
|                         | se correlaciona con un rango de 000000 a<br>999990; se excluye mutuamente con todos                                                                                                    |  |  |
|                         | los otros elementos de microsegundo)                                                                                                    |  |  |
|                         | UUUU<br>- Microsegundo (4 dígitos entre 0000 y 9999,                                                                                                    |  |  |
|                         | se correlaciona con un rango de 000000 a<br>999900; se excluye mutuamente con todos                                                                                                    |  |  |
|                         | los otros elementos de microsegundo)                                                                                                    |  |  |
|                         | UUU<br>- Microsegundo (3 dígitos entre 000 y 999<br>se correlaciona con un rango de 000000 a                                                                                                    |  |  |
|                         | 999000; se excluye mutuamente con todos                                                                                                    |  |  |
|                         | los otros elementos de microsegundo)                                                                                                    |  |  |
|                         | UU<br>- Microsegundo (2 dígitos entre 00 y 99,<br>se correlaciona con un rango de 000000 a                                                                                                    |  |  |
|                         | 990000; se excluye mutuamente con todos                                                                                                    |  |  |
|                         | los otros elementos de microsegundo)                                                                                                    |  |  |
|                         | U<br>- Microsegundo (1 dígito entre 0 y 9,<br>se correlaciona con un rango de 000000 a                                                                                                    |  |  |
|                         | 900000; se excluye mutuamente con todos                                                                                                    |  |  |
|                         | los otros elementos de microsegundo)<br>TT<br>- Indicador de meridiano (AM o PM)                                                                                                    |  |  |
|                         | Se asigna un valor por omisión de 1 para los elementos AAAA, M, MM, D, DD o DDD no especificados.                                                                                                    |  |  |
|                         | Se asigna un valor por omisión de 'Ene' a un elemento MMM no especificado. Se asigna un valor por                                                                                                    |  |  |
|                         | omisión de 0 para todos los demás elementos no especificados. A continuación se muestra un ejemplo de                                                                                                 |  |  |
|                         | un formato de indicación de fecha y hora:                                                                                                    |  |  |
|                         | "AAAA/MM/DD HH:MM:SS.UUUUUU"                                                                                                    |  |  |
|                         | Los valores válidos para el elemento MMM incluyen: 'ene', 'feb', 'mar', 'abr', 'may', 'jun', 'jul', 'ago',<br>'sep', 'oct', 'nov' y 'dic'. Estos valores son sensibles a las mayúsculas y minúsculas. |  |  |
|                         | El ejemplo siguiente ilustra cómo importar datos que contienen formatos de fecha y hora definidos por el<br>usuario a una tabla llamada schedule:                                                     |  |  |
|                         | db2 import from delfile2 of del<br>modified by timestampformat="aaaa.mm.dd hh:mm tt"<br>insert into schedule                                                                                          |  |  |

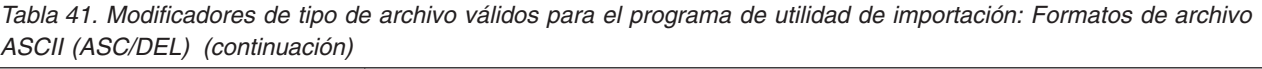

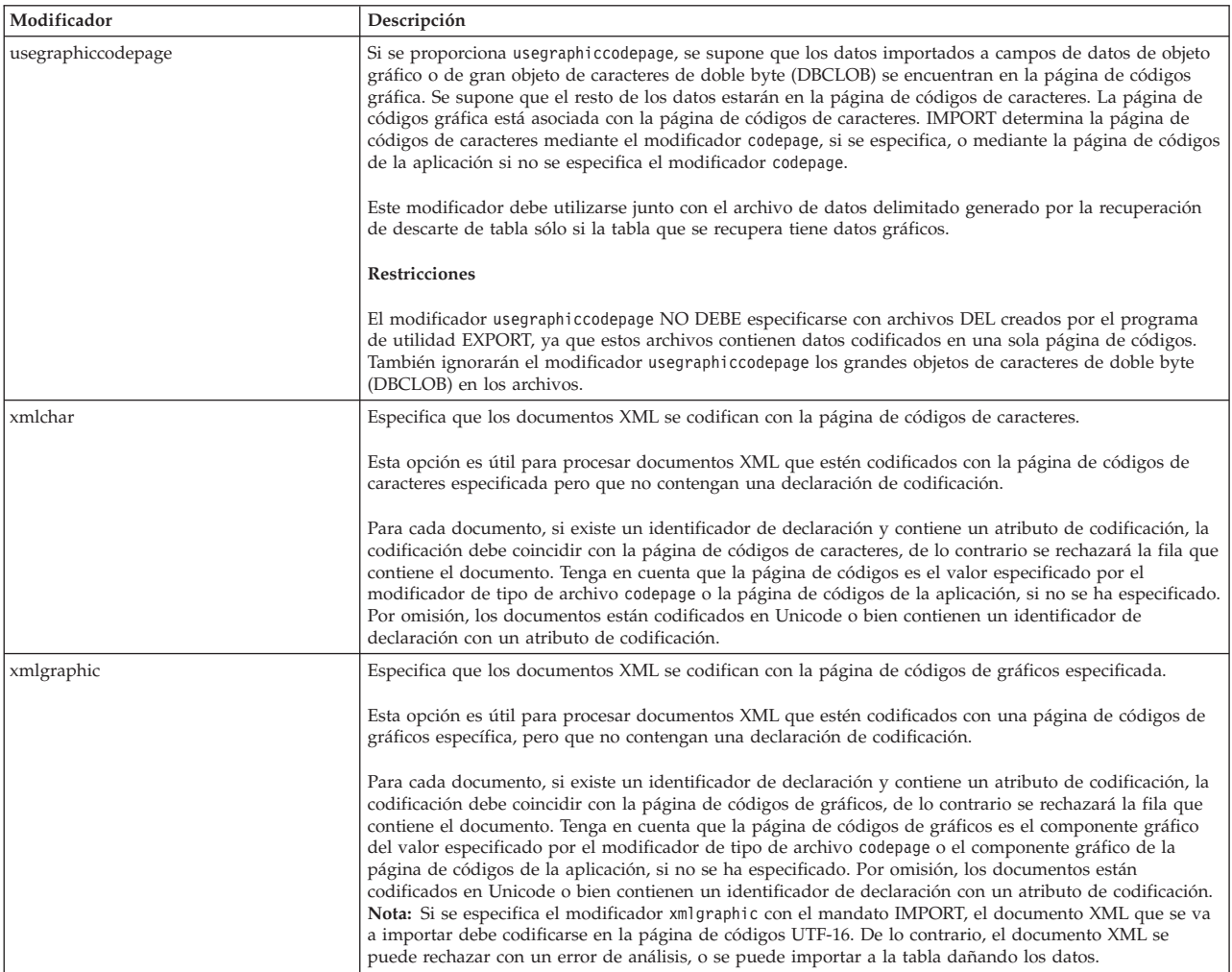

Tabla 42. Modificadores de tipo de archivo válidos para el programa de utilidad de importación: Formato de archivo *ASC (ASCII no delimitado)*

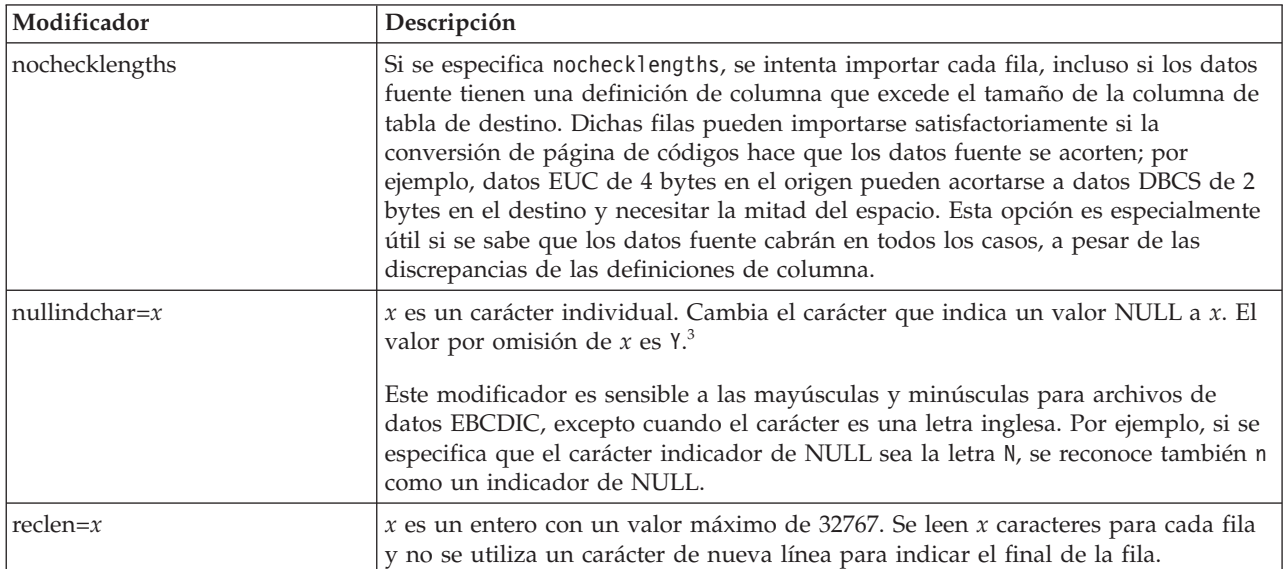

Tabla 42. Modificadores de tipo de archivo válidos para el programa de utilidad de importación: Formato de archivo *ASC (ASCII no delimitado) (continuación)*

| Modificador  | Descripción                                                                                                    |  |  |
|--------------|----------------------------------------------------------------------------------------------------|--|--|
| striptblanks | Trunca los espacios en blanco de cola al cargar datos en un campo de longitud<br>variable. Si no se especifica esta opción, se conservan los espacios en blanco.                                                                  |  |  |
|              | En el ejemplo siguiente, striptblanks hace que el programa de utilidad de<br>importación trunque los espacios en blanco de cola:                                                                                                  |  |  |
|              | db2 import from miarchivo.asc of asc<br>modified by striptblanks<br>method 1 (1 10, 12 15) messages msgs.txt<br>insert into staff                                                                                                 |  |  |
|              | Esta opción no se puede especificar junto con striptnulls. Son opciones que se<br>excluyen mutuamente. Esta opción sustituye a la opción t obsoleta, que se<br>soporta únicamente por compatibilidad con niveles anteriores.      |  |  |
| striptnulls  | Trunca los NULL de cola (caracteres 0x00) al cargar datos en un campo de<br>longitud variable. Si no se especifica esta opción, se conservan los NULL.                                                                            |  |  |
|              | Esta opción no se puede especificar junto con striptblanks. Son opciones que se<br>excluyen mutuamente. Esta opción sustituye a la opción padwithzero obsoleta,<br>que sólo se soporta por compatibilidad con niveles anteriores. |  |  |

Tabla 43. Modificadores de tipo de archivo válidos para el programa de utilidad de importación: Formato de archivo *DEL (ASCII delimitado)*

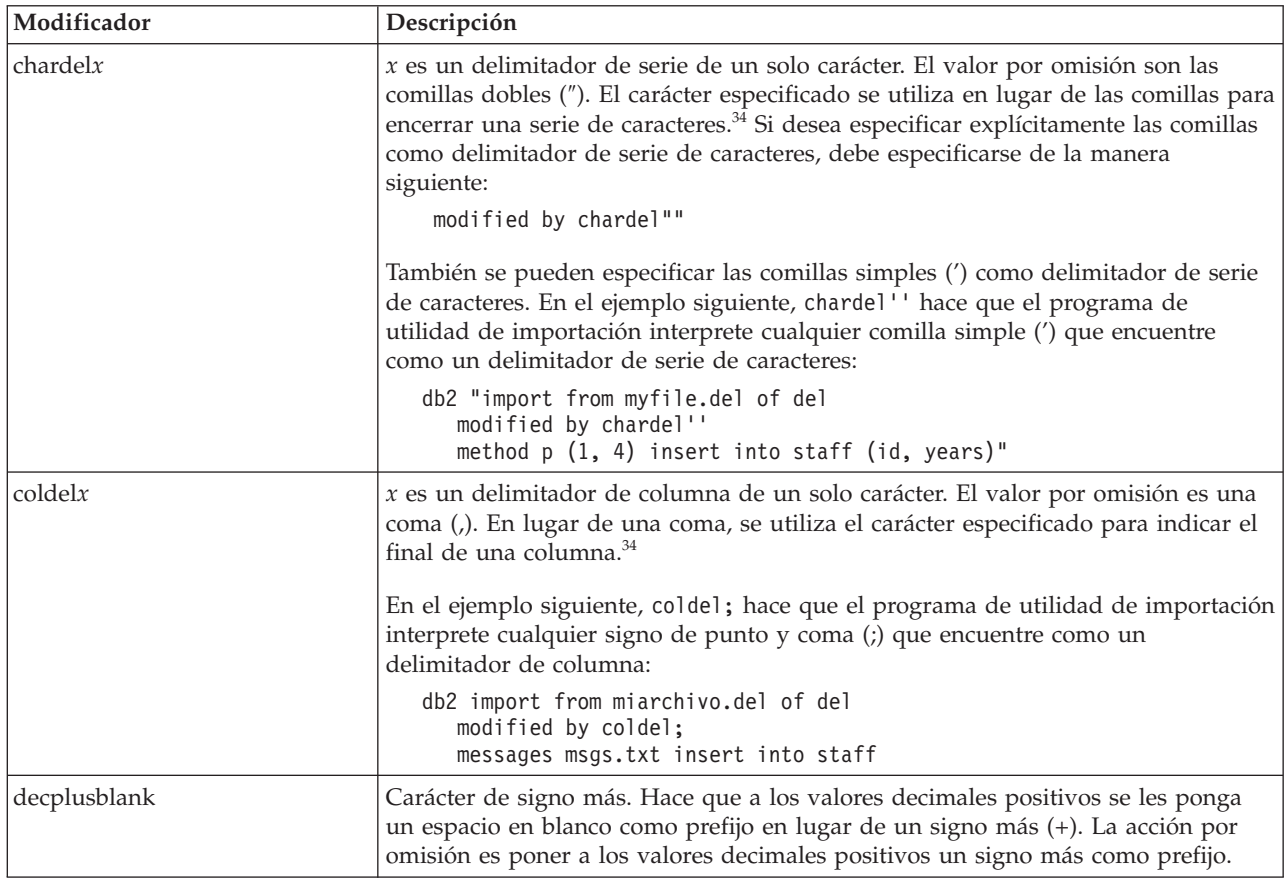

Tabla 43. Modificadores de tipo de archivo válidos para el programa de utilidad de importación: Formato de archivo *DEL (ASCII delimitado) (continuación)*

| Modificador     | Descripción                                                                                                    |  |  |
|-----------------|----------------------------------------------------------------------------------------------------|--|--|
| decptx          | x es un sustituto de un solo carácter del punto como carácter de coma decimal. El<br>valor por omisión es un punto (.). En lugar de un punto, se utilizará el carácter<br>especificado como carácter de coma decimal. <sup>34</sup>                                                                                                    |  |  |
|                 | En el ejemplo siguiente, decpt; hace que el programa de utilidad de importación<br>interprete cualquier punto y coma (;) que encuentre como una coma decimal:<br>db2 "import from myfile.del of del<br>modified by chardel''<br>decpt; messages msgs.txt insert into staff"                                                                                                    |  |  |
| delprioritychar | La prioridad por omisión actual para los delimitadores es: delimitador de<br>registro, delimitador de carácter, delimitador de columna. Este modificador<br>protege a las aplicaciones existentes que dependen de la prioridad más antigua<br>invirtiendo las prioridades de los delimitadores del modo siguiente: delimitador<br>de carácter, delimitador de registro, delimitador de columna. Sintaxis:<br>db2 import  modified by delprioritychar<br>Por ejemplo, dado el archivo de datos DEL siguiente:<br>"Smith, Joshua",4000,34.98 <delimitador de="" fila=""><br/>"Vincent,<delimitador de="" fila="">, is a manager", <br/><math>\ldots</math> 4005,44.37<delimitador de="" fila=""></delimitador></delimitador></delimitador> |  |  |
|                 | Si se especifica el modificador del prioritychar, sólo habrá dos filas en este<br>archivo de datos. El segundo <delimitador de="" fila=""> se interpretará como parte de<br/>la primera columna de datos de la segunda fila, mientras que el primero y tercero<br/><delimitadores de="" fila=""> se interpretarán como delimitadores de registro reales. Si<br/>no se especifica este modificador, habrá tres filas en este archivo de datos, cada<br/>una de las cuales estará delimitada por un <delimitador de="" fila="">.</delimitador></delimitadores></delimitador>                                                                                                    |  |  |
| keepblanks      | Conserva los blancos iniciales y de cola en cada campo de tipo CHAR,<br>VARCHAR, LONG VARCHAR o CLOB. Sin esta opción, se eliminan todos los<br>espacios en blanco iniciales y de cola que no están incluidos entre los<br>delimitadores de caracteres y se inserta un NULL en la tabla para todos los<br>campos en blanco.                                                                                                    |  |  |
| nochardel       | El programa de utilidad de importación asumirá que todos los bytes encontrados<br>entre los delimitadores de columna forman parte de los datos de la columna. Los<br>delimitadores de carácter se analizarán como parte de los datos de la columna.<br>Esta opción no debe especificarse si los datos se han exportado utilizando DB2 (a<br>menos que se haya especificado nochardel en el momento de la exportación). Se<br>proporciona para dar soporte a archivos de datos de proveedores que no tienen<br>delimitadores de caracteres. El uso incorrecto podría causar la pérdida o la<br>corrupción de los datos.                                                                                                    |  |  |
|                 | Esta opción no se puede especificar con chardelx, delprioritychar o<br>nodoubledel. Son opciones que se excluyen mutuamente.                                                                                                    |  |  |
| nodoubledel     | Suprime el reconocimiento de los delimitadores de caracteres dobles.                                                                                                    |  |  |

Tabla 44. Modificadores de tipo de archivo válidos para el programa de utilidad de importación: Formato de archivo *IXF*

| Modificador         | Descripción                                                                                                    |  |  |
|---------------------|----------------------------------------------------------------------------------------------------|--|--|
| forcein             | Indica al programa de utilidad que acepte datos a pesar de las discrepancias de<br>página de códigos y que suprima la conversión entre páginas de códigos.<br>Se comprueban los campos de destino de longitud fija para verificar que son                                                                                                    |  |  |
|                     | suficientemente grandes para los datos. Si se especifica nochecklengths, no se<br>realiza ninguna comprobación y se efectúa un intento de importación de cada fila.                                                                                                    |  |  |
| indexixf            | Indica al programa de utilidad que descarte todos los índices definidos<br>actualmente en la tabla existente y que cree otros nuevos a partir de las<br>definiciones de índice del archivo PC/IXF. Esta opción sólo se puede utilizar<br>cuando se está sustituyendo el contenido de una tabla. No se puede utilizar con<br>una vista o cuando se especifica una columna-inserción.                                                                                                    |  |  |
| indexschema=esquema | Utiliza el esquema especificado para el nombre de índice durante la creación de<br>índices. Si no se especifica esquema (pero la palabra clave indexschema sí se<br>especifica), se utiliza el ID de usuario de conexión. Si no se especifica la palabra<br>clave, se utiliza el esquema del archivo IXF.                                                                                                    |  |  |
| nochecklengths      | Si se especifica nochecklengths, se intenta importar cada fila, incluso si los datos<br>fuente tienen una definición de columna que excede el tamaño de la columna de<br>tabla de destino. Dichas filas pueden importarse satisfactoriamente si la<br>conversión de página de códigos hace que los datos fuente se acorten; por<br>ejemplo, datos EUC de 4 bytes en el origen pueden acortarse a datos DBCS de 2<br>bytes en el destino y necesitar la mitad del espacio. Esta opción es especialmente<br>útil si se sabe que los datos fuente cabrán en todos los casos, a pesar de las<br>discrepancias de las definiciones de columna. |  |  |
| forcecreate         | Especifica que la tabla debe crearse con una posible información limitada o con<br>ausencia de información después de devolver SQL3311N durante una operación<br>de importación.                                                                                                    |  |  |

*Tabla 45. Comportamiento de IMPORT al utilizar codepage y usegraphiccodepage*

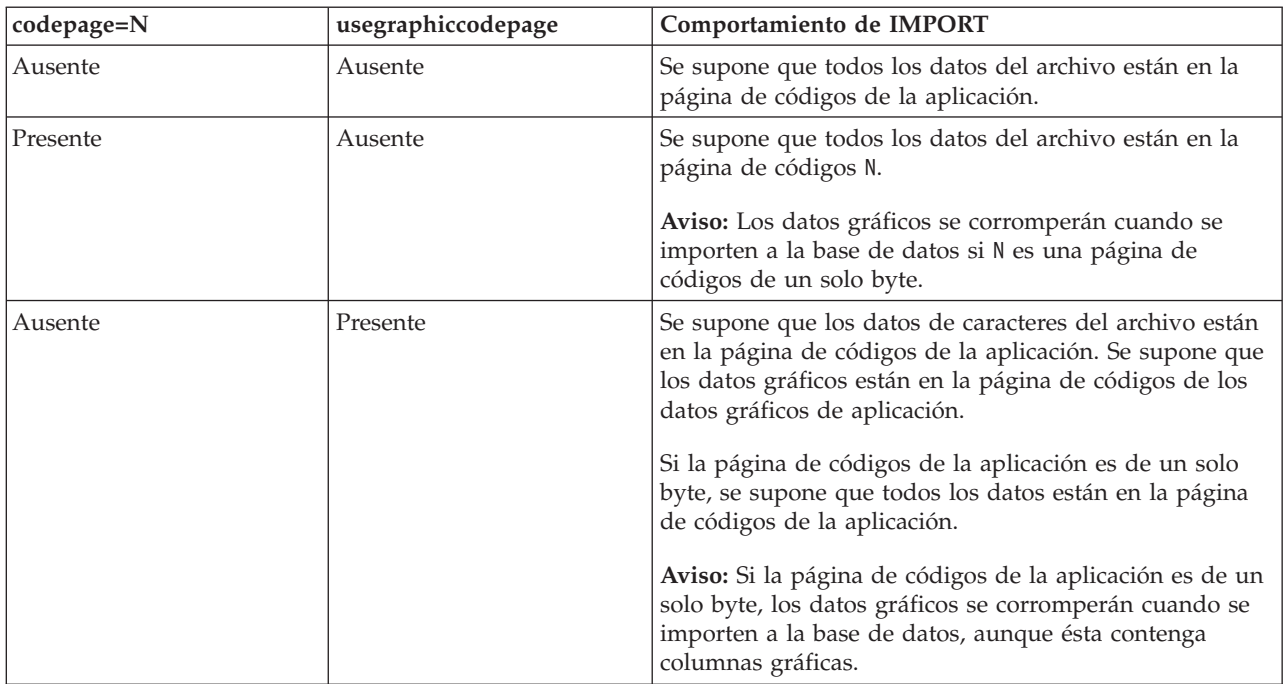

| codepage=N | usegraphiccodepage | Comportamiento de IMPORT                                                                                                    |
|------------|--------------------|----------------------------------------------------------------------------------------------------|
| Presente   | Presente           | Se supone que los datos de caracteres están en la página<br>de códigos N. Se supone que los datos gráficos están en<br>la página de códigos gráfica de N.<br>Si N es una página de códigos de un solo byte o de<br>doble byte, se supone que todos los datos están en la<br>página de códigos N. |
|            |                    | Aviso: Los datos gráficos se corromperán cuando se<br>importen a la base de datos si N es una página de<br>códigos de un solo byte.                                                                                                    |

*Tabla 45. Comportamiento de IMPORT al utilizar codepage y usegraphiccodepage (continuación)*

## **Nota:**

- 1. El programa de utilidad de importación no emite ningún aviso si se intentan utilizar tipos de archivo no soportados con la opción MODIFIED BY. Si se realiza dicho intento, la operación de importación fallará y se devolverá un código de error.
- 2. Es obligatorio escribir la serie de formato de fecha entre comillas dobles. Los separadores de campo no pueden contener ninguno de los caracteres siguientes: a-z, A-Z y 0-9. El separador de campo no debe ser igual que el delimitador de carácter o de campo en el formato de archivo DEL. Un separador de campo es opcional si las posiciones inicial y final de un elemento no son ambiguas. La ambigüedad puede existir si (en función del modificador) se usan elementos tales como D, H, M o S, debido a la longitud variable de las entradas.

Para formatos de indicación de fecha y hora, hay que tener cuidado de evitar la ambigüedad entre los descriptores de mes y de minuto, dado que ambos utilizan la letra M. Un campo de mes debe estar junto a otros campos de fecha. Un campo de minuto debe ser adyacente a otros campos de hora. He aquí unos formatos ambiguos de indicación de fecha y hora:

"M" (puede ser mes o minuto) "M:M" (¿Cuál es cada uno?) "M:AAAA:M" (Ambos se interpretan como mes.) "S:M:AAAA" (adyacente a un valor de hora y un valor de fecha)

En los casos ambiguos, el programa de utilidad informará con un mensaje de error y la operación fallará.

He aquí unos formatos no ambiguos de indicación de fecha y hora:

```
"M:AAAA" (Mes)
"S:M" (Minuto)
"M:AAAA:S:M" (Mes....Minuto)
"M:H:AAAA:M:D" (Minuto....Mes)
```
Algunos caracteres, como las comillas dobles y las barras inclinadas invertidas, deben ir precedidos de un carácter de escape (por ejemplo, \).

3. Los valores de tipo carácter proporcionados para los modificadores chardel, coldel o decpt deben especificarse en la página de códigos de los datos fuente.

Se puede especificar el elemento de código de carácter (en lugar del símbolo de carácter), utilizando la sintaxis xJJ o 0xJJ, donde JJ es la representación hexadecimal del elemento de código. Por ejemplo, para especificar el carácter # como delimitador de columna, utilice uno de los siguientes:

... modified by coldel# ... ... modified by coldel0x23 ... ... modified by coldelX23 ...

- 4. En la sección *Consideraciones sobre el delimitador para mover datos* se muestran las restricciones que se aplican a los caracteres que se pueden utilizar como alteración temporal de los delimitadores.
- 5. Los siguientes modificadores de tipo de archivo no están permitidos cuando se importa a un apodo:
	- indexixf
	- indexschema
	- dldelfiletype
	- nodefaults
	- usedefaults
	- no type idfiletype
	- generatedignore
	- generatedmissing
	- identityignore
	- identitymissing
	- lobsinfile
- 6. El formato de archivo **WSF** no está soportado para las columnas XML.
- 7. La modalidad CREATE no está soportada para las columnas XML.
- 8. Todos los datos XML deben residir en archivos XML aparte del archivo de datos principal. Debe existir un XDS (Especificador de datos XML) (o un valor NULL) para cada columna XML en el archivo de datos principal.
- 9. Se supone que los documentos de XML están en formato Unicode o que contienen un identificador de declaración que incluye un atributo de codificación, a menos que se especifique el modificador de tipo de archivo XMLCHAR o XMLGRAPHIC.
- 10. Las filas que contienen documentos que no tengan formato correcto se rechazarán.
- 11. Si se especifica la opción XMLVALIDATE, los documentos que se validan satisfactoriamente se anotarán con respecto a su esquema coincidente con la información de esquema a medida que se inserten. Las filas que contengan documentos que no consigan validarse ante el esquema coincidente serán rechazadas. Para realizar la validación satisfactoriamente, los privilegios del usuario que invoca la importación deben incluir al menos uno de los siguientes:
	- v Autorización SYSADM o DBADM
	- v Privilegio USAGE sobre el esquema XML a utilizar en la validación
- 12. Al importar a una tabla que contiene una columna de indicación de fecha y hora de cambio de fila oculta implícitamente, no se cumplirá la propiedad oculta implícitamente de la columna. Por lo tanto el modificador de tipo de archivo rowchangetimestampmissing *debe* especificarse en el mandato de importación si los datos de la columna no existen en los datos que se van a importar y no existe ninguna lista de columna explícita.

# **Mandato INITIALIZE TAPE utilizando el procedimiento ADMIN\_CMD**

Inicializa cintas para las operaciones de copia de seguridad y restauración en los dispositivos de cinta de modalidad continua. Este mandato sólo está soportado en los sistemas operativos Windows.

# **Autorización**

Una de las siguientes:

- *sysadm*
- *sysctrl*
- sysmaint

## **Conexión necesaria**

Base de datos

# **Sintaxis del mandato**

 $\rightarrow$ -INITIALIZE TAPE

ON *dispositivo* USING *tamaño-bloque*

 $\blacktriangleright$ 

# **Parámetros del mandato**

#### **ON** *dispositivo*

Especifica un nombre de dispositivo de cinta válido. El valor por omisión es \\.\TAPE0. El dispositivo especificado debe ser relativo al servidor.

## **USING** *tamaño-bloque*

Especifica el tamaño de bloque para el dispositivo, en bytes. El dispositivo se inicializa para utilizar el tamaño de bloque especificado, si el valor está dentro del rango soportado de tamaños de bloque para el dispositivo.

El tamaño de almacenamiento intermedio especificado para el mandato BACKUP DATABASE y para RESTORE DATABASE debe ser divisible por el tamaño de bloque especificado aquí.

Si no se especifica un valor para este parámetro, el dispositivo se inicializa para utilizar el tamaño de bloque por omisión. Si se especifica un valor de cero, el dispositivo se inicializa para utilizar un tamaño de bloque de longitud variable; si el dispositivo no soporta la modalidad de bloque de longitud variable, se devuelve un error.

Al hacer copia de seguridad en cinta, el uso del tamaño de bloque variable no está soportado actualmente. Si debe usar esta opción, asegúrese de que tiene implantados procedimientos bien probados que le permitan hacer una recuperación satisfactoria, utilizando imágenes de copia de seguridad que se crearon con un tamaño de bloque variable.

Al utilizar un tamaño de bloque variable, debe especificar un tamaño de almacenamiento intermedio de copia de seguridad que sea menor o igual que el límite máximo de los dispositivos de cinta que esté utilizando. Para optimizar el rendimiento, el tamaño del almacenamiento intermedio debe ser igual al límite de tamaño de bloque máximo del dispositivo que se utilice.

# **Ejemplo**

Inicialice el dispositivo de cinta para que utilice un tamaño de bloque igual a 2048 bytes, si el valor está dentro del rango de tamaños de bloque soportados del dispositivo.

CALL SYSPROC.ADMIN CMD( 'initialize tape using 2048' )

# **Notas de uso**

El estado de la ejecución del mandato se devuelve en el área de comunicaciones SQL (SQLCA) obtenida a partir de la sentencia CALL.

# **Mandato LOAD utilizando el procedimiento ADMIN\_CMD**

Carga datos en una tabla DB2. Los datos que residen en el servidor pueden estar en forma de archivo, cinta o conexión con nombre. Los datos también se pueden cargar desde un cursor definido desde una consulta que se ejecuta para la base de datos conectada actualmente o una base de datos diferente con la misma instancia o mediante un script o aplicación escritos por un usuario. Si el atributo COMPRESS para la tabla se define en el valor YES, los datos cargados estarán sujetos a la compresión en cada dato y partición de base de datos para los que ya existe un diccionario en la tabla.

Enlace rápido con ["Modificadores](#page-143-0) de tipo de archivo para el programa de utilidad de carga" en la [página](#page-143-0) 134.

## **Restricciones**

El programa de utilidad de carga no soporta la carga de datos a nivel de jerarquía. El programa de utilidad de carga no es compatible con las tablas agrupadas en clústeres de rangos.

# **Ámbito**

Este mandato puede emitirse para varias particiones de base de datos en una sola petición.

# **Autorización**

Una de las siguientes:

- *sysadm*
- *dbadm*
- v Autorización LOAD en la base de datos y
	- Privilegio INSERT en la tabla cuando se invoca el programa de utilidad de carga en modalidad INSERT, en modalidad TERMINATE (para terminar una operación de inserción de carga anterior) o en modalidad RESTART (para reiniciar una operación de inserción de carga anterior)
	- Privilegio INSERT y DELETE en la tabla cuando se invoca el programa de utilidad de carga en modalidad REPLACE, en modalidad TERMINATE (para terminar una operación de sustitución de carga anterior) o RESTART (para reiniciar una operación de sustitución de carga anterior)
	- Privilegio INSERT en la tabla de excepción, si dicha tabla se utiliza como parte de la operación de carga.
- v Para cargar datos en una tabla que tenga columnas protegidas, el ID de autorización de sesión debe tener credenciales LBAC que permitan el acceso de grabación a todas las columnas protegidas de la tabla. De lo contrario, la carga no se realizará y se devolverá un error (SQLSTATE 5U014).
- v Para cargar datos en una tabla que tenga filas protegidas, el id de autorización de sesión debe tener una etiqueta de seguridad que cumpla los siguientes criterios:
	- Formar parte de la política de seguridad que protege la tabla

– Haber sido otorgada al ID de autorización de sesión para el acceso de escritura o para todos los accesos

Si el id de autorización de sesión no contiene una etiqueta de seguridad como ésta, la carga no se realizará y se devolverá un error (SQLSTATE 5U014). Esta etiqueta de seguridad se utiliza para proteger una fila cargada si las credenciales LBAC del ID de autorización de sesión no permiten que se grabe en la etiqueta de seguridad que protege dicha fila en los datos. Sin embargo, esto no sucede cuando la política de seguridad que protege la tabla se ha creado con la opción RESTRICT NOT AUTHORIZED WRITE SECURITY LABEL de la sentencia CREATE SECURITY POLICY. En este caso, la carga no se realiza y se devuelve un error (SQLSTATE 42519).

Si se especifica la opción REPLACE, el ID de autorización de sesión debe tener la autorización para descartar la tabla.

Dado que todos los procesos de carga (y todos los procesos del servidor DB2 en general) son propiedad del propietario de la instancia y todos estos procesos utilizan la identificación del propietario de la instancia para acceder a los archivos necesarios, el propietario de la instancia debe tener acceso de lectura a los archivos de entrada de datos. El propietario de instancia debe poder leer estos archivos de datos de entrada, independientemente de quién invoque el mandato.

# **Conexión necesaria**

Base de datos.

Instancia. No se necesita una conexión explícita. Si se ha establecido una conexión a la base de datos, se intenta una conexión implícita a la instancia local.

# **Sintaxis del mandato**

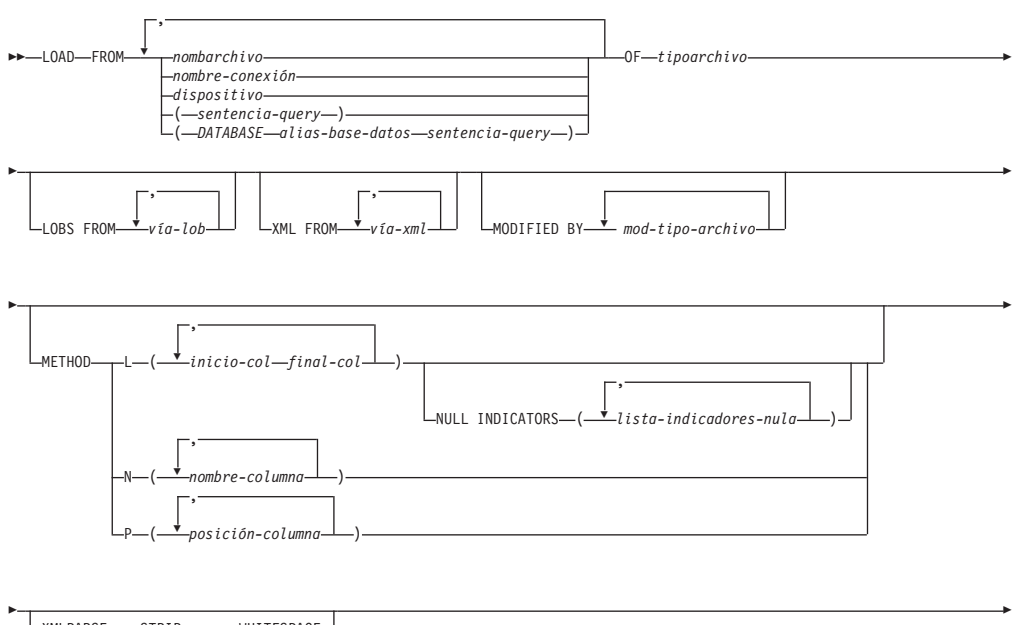

XMLPARSE STRIP WHITESPACE

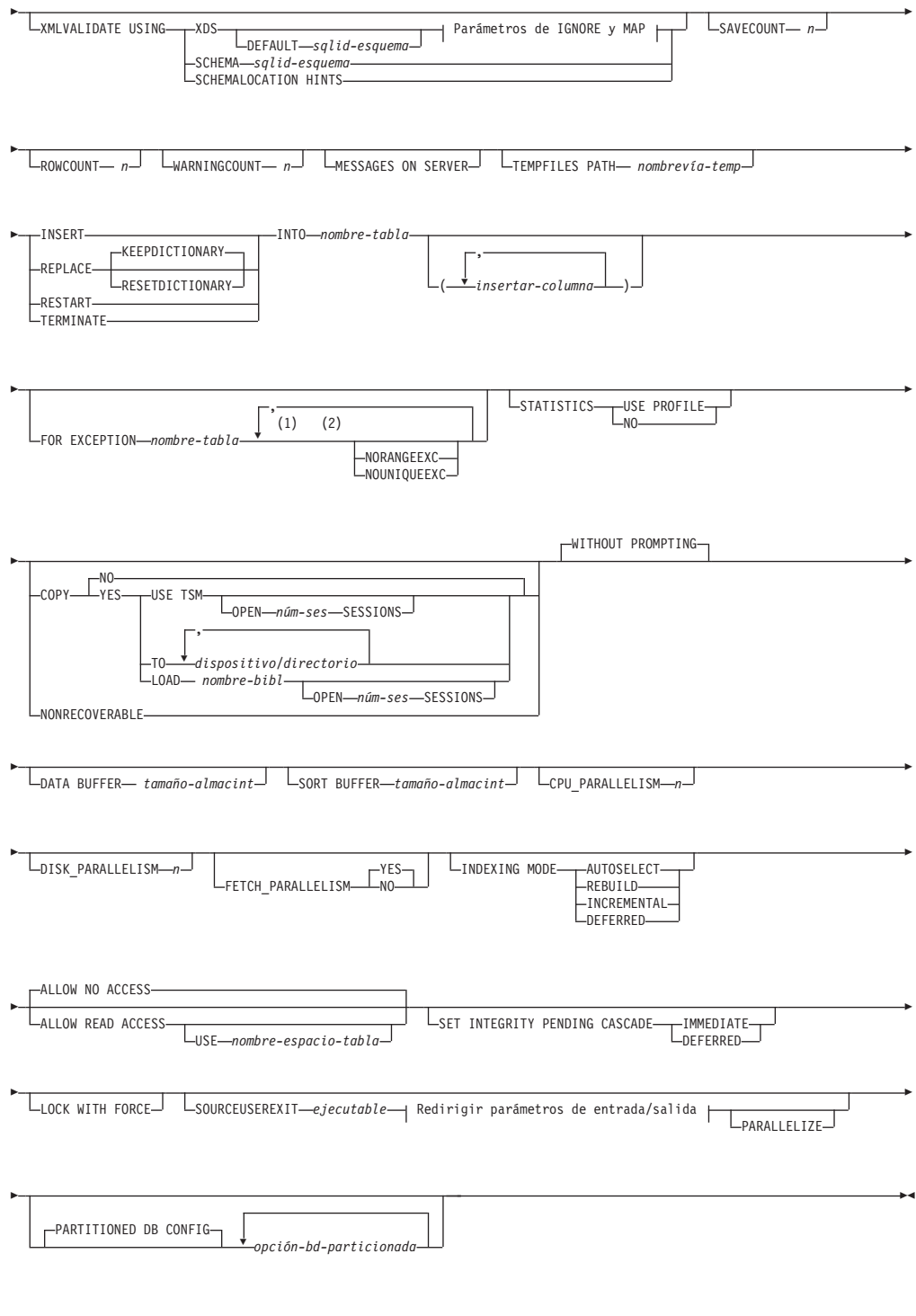

**Parámetros de IGNORE y de MAP:**

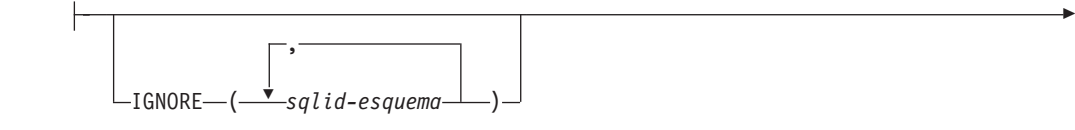

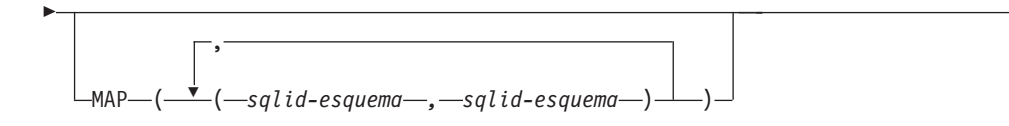

## **Redirigir parámetros de entrada/salida:**

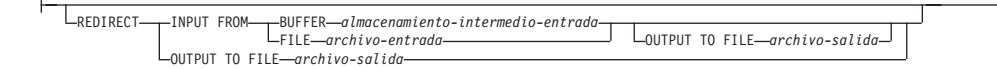

#### **Notas:**

- 1 Estas palabras clave pueden aparecer en cualquier orden.
- 2 Cada una de estas palabras clave sólo puede aparecer una vez.

## **Parámetros del mandato**

**FROM** *nombarchivo* **|** *nombre-conexión* **|** *dispositivo(sentencia-consulta)* **|** *(DATABASE alias-base-datos sentencia-query)*

Especifica el archivo, conexión o dispositivo que hacen referencia a una sentencia SQL que contiene los datos que se están cargando o a la propia sentencia SQL y la base de datos fuente opcional para cargar desde el cursor.

La opción *sentencia-sql* se utiliza para CARGAR desde un cursor. Sólo contiene una sentencia de consulta que está entre paréntesis y que puede comenzar por VALUES, SELECT o WITH. Por ejemplo,

LOAD FROM (SELECT \* FROM T1) OF CURSOR INSERT INTO T2

Cuando la cláusula *DATABASE alias-base-datos* se incluye antes de la sentencia de consulta en los paréntesis, el mandato LOAD intentará cargar los datos mediante la *sentencia-consulta* desde la base de datos suministrada, tal y como se indica en el nombre *alias-base-datos*, que se define en el servidor. Debe apuntar a una base de datos que exista en el servidor y sea una base de datos diferente de la aplicación a la que está conectada actualmente. Observe que la carga, LOAD se ejecutará con el ID de usuario y la contraseña que se han suministrado explícitamente para la base de datos conectada actualmente (una conexión implícita harán que la carga, LOAD no se realice correctamente).

Si la fuente de entrada es un archivo, una conexión o un dispositivo, debe poderse acceder desde la partición del coordinador en el servidor.

Si se especifican varios nombres, éstos se procesarán en secuencia. Si el último elemento especificado es un dispositivo de cinta y se solicita al usuario una cinta, LOAD no se ejecutará correctamente y el procedimiento ADMIN\_CMD devolverá un error.

#### **Nota:**

- 1. Debe utilizarse un nombre de archivo de vía de acceso totalmente calificada y que ya exista en el servidor.
- 2. Si se exportan datos a un archivo mediante el mandato *EXPORT mediante el procedimientos ADMIN\_CMD*, el archivo de datos será propiedad del ID de usuario delimitado. Normalmente, este archivo ya no es accesible para el propietario de la instancia. Para ejecutar LOAD (cargar) desde CLP o el procedimiento ADMIN\_CMD, el archivo de

datos debe ser accesible para el ID de propietario de la instancia, por lo que debe otorgarse acceso de lectura al archivo de datos para el propietario de la instancia.

3. Se soporta la carga de datos de múltiples archivos IXF si los archivos están físicamente separados pero lógicamente forman un solo archivo. *No* se soporta si los archivos están física y lógicamente separados. (Múltiples archivos se considerarían uno solo lógicamente, si se hubiesen creados todos con una invocación del mandato EXPORT.)

## **OF** *tipoarchivo*

Especifica el formato de los datos:

- ASC (formato ASCII no delimitado).
- DEL (formato ASCII delimitado).
- v IXF (Integration Exchange Format, versión PC) es un formato binario que utiliza exclusivamente DB2.
- v CURSOR (cursor declarado para una sentencia SELECT o VALUES).

# **LOBS FROM** *vía-lob*

Vía de acceso a los archivos de datos que contienen los valores LOB que se deben cargar. La vía de acceso debe finalizar con una barra inclinada (/). La vía de acceso debe estar totalmente calificada y ser accesible desde la partición del coordinador en el servidor. Los nombres de los archivos de datos LOB se almacenan en el archivo de datos principal (ASC, DEL o IXF), en la columna que se cargará en la columna LOB. El número máximo de vías de acceso que se puede especificar es 999. Esto activará implícitamente el comportamiento de LOBSINFILE.

Esta opción se ignora cuando se especifica junto con el tipo de archivo CURSOR.

## **MODIFIED BY** *mod-tipo-archivo*

Especifica opciones de modificador de tipo de archivo. Consulte ["Modificadores](#page-143-0) de tipo de archivo para el programa de utilidad de carga" en la [página](#page-143-0) 134.

## **METHOD**

**L** Especifica los números de columna inicial y final de los que se deben cargar datos. Un número de columna es un desplazamiento de bytes respecto al principio de una fila de datos. Se numera empezando por 1. Este método sólo se puede utilizar con archivos ASC y es el único método válido para dicho tipo de archivo.

## **NULL INDICATORS** *lista-indicadores-nulos*

Esta opción sólo se puede utilizar cuando se especifica el parámetro METHOD L, es decir, el archivo de entrada es un archivo ASC). Una lista de indicadores nulos es una lista de enteros positivos separados por comas que especifican el número de columna de cada campo de indicador nulo. El número de columna es el desplazamiento de bytes del campo de indicador nulo respecto al principio de una fila de datos. Debe haber una entrada en la lista de indicadores nulos para cada campo de datos definido en el parámetro METHOD L. Un número de columna de cero indica que el campo de datos correspondiente siempre contiene datos.

Un valor de Y en la columna de indicador NULL especifica que los datos de la columna son NULL. Cualquier carácter

*distinto de* Y en la columna del indicador NULL especifica que los datos de columna no son NULL y se cargarán los datos de columna especificados por METHOD L.

El carácter de indicador NULL se puede cambiar utilizando la opción MODIFIED BY.

- **N** Especifica los nombres de las columnas del archivo de datos que se deben cargar. Las mayúsculas y minúsculas de estos nombres de columna deben coincidir con las mayúsculas y minúsculas de los nombres correspondientes en los catálogos del sistema. Cada columna de tabla que no sea anulable debe tener una entrada correspondiente en la lista METHOD N. Por ejemplo, dados los campos de datos F1, F2, F3, F4, F5 y F6 y las columnas de tabla C1 INT, C2 INT NOT NULL, C3 INT NOT NULL y C4 INT, el método N (F2, F1, F4, F3) es una petición válida, mientras que el método N (F2, F1) no es válido. Este método sólo se puede utilizar con archivos de tipo IXF o CURSOR.
- **P** Especifica los números de campo (numerados a partir de 1) de los campos de datos de entrada que se van a cargar. Cada columna de tabla que no sea anulable debe tener una entrada correspondiente en la lista METHOD P. Por ejemplo, dados los campos de datos F1, F2, F3, F4, F5 y F6 y las columnas de tabla C1 INT, C2 INT NOT NULL, C3 INT NOT NULL y C4 INT, el método P (2, 1, 4, 3) es una petición válida, mientras que el método P (2, 1) no es válido. Este método sólo se puede utilizar con los tipos de archivo IXF, DEL o CURSOR, y es el único método válido para el tipo de archivo DEL.

## **XML FROM** *vía-xml*

Especifica una o más vías de acceso que contienen los archivos XML. Los XDS están incluidos en el archivo de datos principal (ASC, DEL, o IXF), en la columna que se cargará en la columna XML.

## **XMLPARSE**

Especifica cómo se analizan los documentos XML. Si no se especifica esta opción, el comportamiento de análisis de los documentos XML vendrá determinado por el valor del registro especial CURRENT XMLPARSE OPTION.

#### **STRIP WHITESPACE**

Especifica que hay que eliminar el espacio en blanco al analizar el documento XML.

## **PRESERVE WHITESPACE**

Especifica que no hay que eliminar el espacio en blanco al analizar el documento XML.

### **XMLVALIDATE**

Especifica que los documentos XML se validan con respecto a un esquema, cuando sea pertinente.

#### **USING XDS**

Los documentos XML se validan con respecto al esquema XML identificado por el especificador de datos XML (XDS) en el documento de datos principal. Por omisión, si se invoca la opción XMLVALIDATE con la cláusula USING XDS, el esquema que se utiliza para realizar la validación estará determinado por el atributo SCH del XDS. Si no existe un atributo SCH en el XDS, no se producirá ningún esquema de validación a menos que la cláusula DEFAULT especifique un esquema por omisión.

Las cláusulas DEFAULT, IGNORE y MAP se pueden utilizar para modificar el comportamiento de determinación del esquema. Estas tres cláusulas opcionales se aplican directamente a las especificaciones del XDS, no entre ellas. Por ejemplo, si se selecciona un esquema porque está especificado por la cláusula DEFAULT, no se omitirá si también está especificado por la cláusula IGNORE. Asimismo, si se selecciona un esquema porque se ha especificado como la primera parte de un par en la cláusula MAP, no se volverá a correlacionar si también se ha especificado en la segunda parte de otro par de cláusulas MAP.

## **USING SCHEMA** *sqlid-esquema*

Los documentos XML se validan con respecto al esquema XML que tiene el identificador SQL especificado. En este caso, el atributo SCH del especificador de datos XML (XDS) se ignorará para todas las columnas XML.

## **USING SCHEMALOCATION HINTS**

Los documentos XML se validan con respecto a los esquemas identificados por las sugerencias de ubicación de esquemas XML en los documentos XML fuente. Si no se encuentra un atributo schemaLocation en el documento XML, no se producirá ninguna validación. Cuando se especifica la cláusula USING SCHEMALOCATION HINTS, el atributo SCH del Especificador de datos XML (XDS) se omitirá para todas las columnas XML.

Vea los ejemplos de la opción XMLVALIDATE que figuran más abajo.

## **IGNORE** *sqlid-esquema*

Esta opción sólo se puede utilizar cuando se especifica el parámetro USING XDS. La cláusula IGNORE especifica una lista de uno o más esquemas que hay que ignorar si están identificados mediante un atributo SCH. Si existe un atributo SCH en el especificador de datos XML (XDS) de un documento XML cargado, y el esquema identificado mediante el atributo SCH está incluido en la lista de esquemas que se deben ignorar (IGNORE), no se producirá la validación de esquemas para el documento XML cargado.

## **Nota:**

Si se especifica un esquema en la cláusula IGNORE, tampoco puede estar presente en el lado izquierdo de un par de esquemas en la cláusula MAP.

La cláusula IGNORE sólo se aplica al XDS. Un esquema que está correlacionado por la cláusula MAP no se omitirá posteriormente si se ha especificado en la cláusula IGNORE.

## **DEFAULT** *sqlid-esquema*

Esta opción sólo se puede utilizar cuando se especifica el parámetro USING XDS. El esquema especificado mediante la cláusula DEFAULT identifica un esquema que se debe utilizar para la validación cuando el Especificador de datos XML (XDS) de un documento XML cargado no contiene un atributo SCH que identifique un esquema XML.

La cláusula DEFAULT tiene prioridad sobre las cláusulas IGNORE y MAP. Si un XDS satisface la cláusula DEFAULT, se omitirán las especificaciones IGNORE y MAP.

## **MAP** *sqlid-esquema*

Esta opción sólo se puede utilizar cuando se especifica el parámetro USING XDS. Utilice la cláusula MAP para especificar esquemas alternativas que deben utilizarse en lugar de los especificados por el atributo SCH de un Especificador de datos XML (XDS) para cada documento XML cargado. La cláusula MAP especifica una lista de uno o más pares de esquemas, donde cada par representa una correlación de un esquema con otro. El primer esquema del par representa un esquema al que hace referencia un atributo SCH de un XDS. El segundo esquema del par representa el esquema que debe utilizarse para llevar a cabo la validación de esquemas.

Si un esquema está presente en el lado izquierdo de un par de esquemas de la cláusula MAP, no puede especificarse también en la cláusula IGNORE.

Una vez aplicada una correlación de par de esquemas, el resultado es final. La operación de correlación no es transitiva y, por lo tanto, el esquema elegido no se aplicará ulteriormente a otra correlación de par de esquemas.

Un esquema no se puede correlacionar más de una vez, es decir, no puede aparecer en la parte izquierda de más de un par.

## **SAVECOUNT** *n*

Especifica que el programa de utilidad de carga debe establecer puntos de coherencia después de cada *n* filas. Este valor se convierte en una cuenta de páginas y se redondea por exceso a los intervalos del tamaño de extensión. Dado que se emite un mensaje en cada punto de coherencia, se deberá seleccionar esta opción si la operación de carga se supervisará utilizando LOAD QUERY. Si el valor de *n* no es suficientemente alto, la sincronización de las actividades realizadas en cada punto de coherencia influirá en el rendimiento.

El valor por omisión es cero, que significa que no se establecerán puntos de coherencia, a menos que sean necesarios.

Esta opción se ignora cuando se especifica junto con el tipo de archivo CURSOR.

#### **ROWCOUNT** *n*

Especifica el número de *n* registros físicos del archivo que se deben cargar. Permite a un usuario cargar solamente las primeras *n* filas de un archivo.

## **WARNINGCOUNT** *n*

Detiene la operación de carga después de *n* avisos. Establezca este parámetro si no se esperan avisos, pero se desea que se verifique si se están utilizando el archivo y la tabla correctos. Si el archivo de carga o la tabla de destino se especifican de modo incorrecto, el programa de utilidad de carga generará un aviso por cada fila que intente cargar, lo que hará que la carga falle. Si *n* es cero o no se especifica esta opción, la operación de carga continuará independientemente del número de avisos emitidos. Si la operación de carga se detiene porque se ha alcanzado el umbral de avisos, se puede iniciar otra operación de carga en modalidad RESTART. La operación de carga continuará automáticamente desde el último punto de coherencia. Alternativamente, se puede iniciar otra operación de carga en modalidad REPLACE, empezando al principio del archivo de entrada.

## **MESSAGES ON SERVER**

Especifica que hay que guardar el archivo de mensajes creado en el servidor por el mandato LOAD. El conjunto de resultados devuelto incluirá las dos columnas siguientes: MSG\_RETRIEVAL, que es la sentencia SQL necesaria para recuperar todos los mensajes de aviso y de error producidos durante esta operación, y MSG\_REMOVAL, que es la sentencia SQL necesaria para hacer limpieza de los mensajes.

Si no se especifica esta cláusula, el archivo de mensajes se suprimirá cuando el procedimiento ADMIN\_CMD retorne al llamador. La columna MSG\_RETRIEVAL y la columna MSG\_REMOVAL del conjunto de resultados contendrán valores nulos.

Observe que, con cláusula o sin ella, el ID de usuario delimitado debe tener autorización para crear archivos bajo el directorio indicado por la variable de registro DB2\_UTIL\_MSGPATH.

## **TEMPFILES PATH** *nombrevía-temp*

Especifica el nombre de la vía de acceso a utilizar al crear archivos temporales durante una operación de carga y debe estar totalmente calificada de acuerdo a la partición de base de datos del servidor.

Los archivos temporales ocupan espacio del sistema de archivos. A veces, este requisito de espacio es bastante importante. A continuación se proporciona una estimación de la cantidad de espacio del sistema de archivos que se deberá asignar para todos los archivos temporales:

- v 136 bytes para cada mensaje que genere el programa de utilidad de carga
- 15 KB de actividad general si el archivo de datos contiene datos de campo largo o LOB. Esta cantidad puede aumentar significativamente si se especifica la opción INSERT y hay una gran cantidad de datos LOB o de campo largo en la tabla.

## **INSERT**

Una de cuatro modalidades bajo las que se puede ejecutar el programa de utilidad de carga. Añade los datos cargados a la tabla sin cambiar los datos de tabla existentes.

# **REPLACE**

Una de cuatro modalidades bajo las que se puede ejecutar el programa de utilidad de carga. Suprime todos los datos existentes de la tabla e inserta los datos cargados. La definición de tabla y las definiciones de índice no cambian. Si se utiliza esta opción al mover datos entre jerarquías, sólo se pueden sustituir los datos de una jerarquía entera, no de subtablas individuales.

# **KEEPDICTIONARY**

Se conserva un diccionario de compresión existente a través de la operación LOAD REPLACE. Siempre que el atributo COMPRESS de la tabla sea YES, los datos sustituidos recientemente estarán sujetos a la compresión utilizando el diccionario que existía antes de invocar la carga. Si anteriormente en la tabla no existía ningún diccionario, se crea uno nuevo utilizando los datos que se sustituyen en la tabla siempre y cuando el atributo COMPRESS de la tabla sea YES. La cantidad de datos que son necesarios para crear el diccionario de compresión en este caso está sujeta a las políticas de ADC. Estos datos se llenan en la tabla como descomprimidos. Cuando el diccionario se haya insertado en la tabla, los datos restantes que se van a cargar estarán sujetos a la

compresión con este diccionario. Este es el parámetro por omisión. Para obtener un resumen, vea la Tabla 1 que figura a continuación.

El ejemplo siguiente conserva el diccionario antiguo si está actualmente en la tabla:

CALL SYSPROC.ADMIN\_CMD('load from staff.del of del replace keepdictionary into SAMPLE.STAFF statistics use profile data buffer 8')

*Tabla 46. LOAD REPLACE KEEPDICTIONARY*

| Comprimir | Diccionario<br>existe | <b>Resultados</b>                                                                                                    |
|-----------|-----------------------|----------------------------------------------------------------------------------------------------|
|           | Υ                     | Conservar diccionario; todas las filas de entrada están sujetas a<br>la compresión con el diccionario existente.                                                              |
|           | N                     | Insertar diccionario nuevo en la tabla únicamente si existen<br>suficientes datos de usuario; las filas restantes están sujetas a la<br>compresión tras crear el diccionario. |
|           | Υ                     | Conservar diccionario; no se comprimen todas las filas de<br>entrada.                                                                                                    |
|           |                       | Sin efecto; no se comprimen todas las filas.                                                                                                    |

## **RESETDICTIONARY**

Esta directiva da instrucciones al proceso LOAD REPLACE para crear un diccionario nuevo para el objeto de datos de la tabla siempre que el atributo COMPRESS de la tabla sea YES. Si el atributo de COMPRESS es NO y ya existía un diccionario en la tabla, se eliminará y no se insertará ningún diccionario nuevo en la tabla. Se puede crear un diccionario de compresión con tan sólo un registro de usuario. Si el tamaño del conjunto de datos cargados es cero y ya existe un diccionario, el diccionario no se conservará. La cantidad de datos necesarios para crear un diccionario con esta directiva no está sujeta a las políticas de ADC. Para obtener un resumen, vea la Tabla 2 que figura a continuación.

El siguiente ejemplo restablecerá el diccionario actual y creará uno nuevo:

CALL SYSPROC.ADMIN\_CMD('load from staff.del of del replace resetdictionary into SAMPLE.STAFF statistics use profile data buffer 8')

| Comprimir | Diccionario<br>existe | <b>Resultados</b>                                                                                                    |
|-----------|-----------------------|----------------------------------------------------------------------------------------------------|
|           | Υ                     | Crear un diccionario nuevo <sup>*</sup> ; las filas restantes que se van a<br>cargar están sujetas a la compresión tras crear el diccionario. |
|           | N                     | Crear un diccionario nuevo; las filas restantes están sujetas a la<br>compresión tras crear el diccionario.                                   |
|           | v                     | Eliminar el diccionario; no se comprimen todas las filas.                                                                                     |
|           | N                     | Sin efecto; no se comprimen todas las filas.                                                                                                  |

*Tabla 47. LOAD REPLACE RESETDICTIONARY*

\* Si hay un diccionario y el atributo de compresión está habilitado, pero no hay registros para cargar en la partición de tabla, no se puede crear un diccionario nuevo y la operación RESETDICTIONARY no conservará el diccionario existente.

## **TERMINATE**

Una de cuatro modalidades bajo las que se puede ejecutar el programa de utilidad de carga. Termina una operación de carga interrumpida anteriormente y retrotrae la operación hasta el momento en que se empezó, incluso si se habían pasado puntos de coherencia. Los estados de los espacios de tablas implicados en la operación vuelven a ser normales y todos los objetos de tabla pasan a estar coherentes (puede que los objetos de índice se marquen como no válidos, en cuyo caso tendrá lugar automáticamente una reconstrucción de índice en el siguiente acceso). Si la operación de carga que se está terminando es una operación LOAD REPLACE, la tabla se truncará a una tabla vacía después de la operación LOAD TERMINATE. Si la operación de carga que se está terminando es una operación LOAD INSERT, la tabla retendrá todos los registros originales después de la operación LOAD TERMINATE. Para obtener un resumen de la gestión de diccionarios, vea la Tabla 3 que figura a continuación.

La opción LOAD TERMINATE no eliminará un estado de copia de seguridad pendiente de los espacios de tabla.

## **RESTART**

Una de cuatro modalidades bajo las que se puede ejecutar el programa de utilidad de carga. Reinicia una operación de carga interrumpida anteriormente. La operación de carga continuará automáticamente desde el último punto de coherencia de la fase de carga, creación o supresión. Para obtener un resumen de la gestión de diccionarios, vea la Tabla 4 que se muestra a continuación.

## **INTO** *nombre-tabla*

Especifica la tabla de base de datos en la que deben cargarse los datos. Esta tabla no puede ser una tabla de sistema o una tabla declarada temporal. Se puede especificar un alias o el nombre de tabla totalmente calificado o no calificado. Un nombre de tabla calificado tiene el formato esquema.nombretabla. Si se especifica un nombre de tabla no calificado, la tabla se calificará con CURRENT SCHEMA.

#### *columna-inserción*

Especifica la columna de tabla en la que deben insertarse los datos.

El programa de utilidad de carga no puede analizar columnas cuyos nombres contienen uno o más espacios. Por ejemplo,

CALL SYSPROC.ADMIN\_CMD('load from delfile1 of del noheader method P (1, 2, 3, 4, 5, 6, 7, 8, 9) insert into table1 (BLOB1, S2, I3, Int 4, I5, I6, DT7, I8, TM9)')

fallará debido a la columna Int 4. La solución consiste en escribir entre comillas dobles dichos nombres de columna:

```
CALL SYSPROC.ADMIN_CMD('load from delfile1 of del noheader
   method P (1, 2, 3, 4, 5, 6, 7, 8, 9)
   insert into table1 (BLOB1, S2, I3, "Int 4", I5, I6, DT7, I8, TM9)')
```
## **FOR EXCEPTION** *nombre-tabla*

Especifica la tabla de excepción en la que se copiarán las filas erróneas. Se copiará cualquier fila que esté violando un índice exclusivo o un índice de claves primarias. Si se especifica un nombre de tabla no calificado, la tabla se calificará con CURRENT SCHEMA.

La información que se graba en la tabla de excepción *no* se graba en el archivo de vuelco. En un entorno de bases de datos particionadas, se debe definir una tabla de excepción para las particiones de bases de datos en las que se ha definido la tabla de carga. De lo contrario, el archivo de vuelcos contiene filas que no se pueden cargar porque no son válidas o contienen errores de sintaxis.

#### **NORANGEEXC**

Indica que si se rechaza una fila debido a una violación del rango, no se insertará en la tabla de excepción.

#### **NOUNIQUEEXC**

Indica que si se rechaza una fila porque viola una restricción exclusiva, no se insertará en la tabla de excepción.

## **STATISTICS USE PROFILE**

Indica a la carga que recopile estadísticas durante la carga de acuerdo con el perfil definido para esta tabla. Este perfil se debe crear antes de ejecutar la carga. El perfil se crea con el mandato RUNSTATS. Si el perfil no existe y se indica a la carga que debe recopilar estadísticas de acuerdo con el perfil, se devolverá un aviso y no se recopilarán estadísticas.

#### **STATISTICS NO**

Especifica que no se deben reunir estadísticas y que las estadísticas de los catálogos no se deben modificar. Es el valor por omisión.

#### **COPY NO**

Especifica que el espacio de tablas en el que reside la tabla se colocará en estado de pendiente de copia de seguridad si se habilita la recuperación en avance (es decir, está activado *logretain* o *userexit*). La opción COPY NO también pondrá el estado del espacio de tablas en el estado de espacio de tablas Carga en curso. Éste es un estado transitorio que desaparecerá cuando la carga se complete o termine anormalmente. Los datos de cualquier tabla del espacio de tablas no se pueden actualizar o suprimir hasta que se realice una copia de seguridad del espacio de tablas o una copia de seguridad de la base de datos completa. Sin embargo, es posible acceder a los datos de cualquier tabla utilizando la sentencia SELECT.

LOAD con COPY NO en una base de datos recuperable deja los espacios de tablas en estado pendiente de copia de seguridad. Por ejemplo, ejecutar una opción LOAD con COPY NO y INDEXING MODE DEFERRED dejará los índices con necesidad de renovación. Ciertas consultas en la tabla podrían requerir una exploración de índice y no serán satisfactorias hasta que se renueven los índices. El índice no puede renovarse si reside en un espacio de tablas que se encuentre en estado de pendiente de copia de seguridad. En ese caso, no se permitirá acceso a la tabla hasta que se realice una copia de seguridad. La base de datos efectúa la renovación de los índices automáticamente cuando una consulta accede al índice. Si no se especifica una de las opciones COPY NO, COPY YES o NONRECOVERABLE, y la base de datos es recuperable (**logretain** o

**logarchmeth1** está habilitado), la opción COPY NO es el valor por omisión.

#### **COPY YES**

Especifica que se guardará una copia de los datos cargados. Esta opción no es válida si se inhabilita la recuperación en avance (*logretain* y *userexit* están desactivados).

#### **USE TSM**

Especifica que la copia se almacenará utilizando Tivoli Storage Manager (TSM).

#### **OPEN** *núm-sesiones* **SESSIONS**

Número de sesiones de E/S que deben utilizarse con TSM o el producto del proveedor. El valor por omisión es 1.

#### **TO** *dispositivo/directorio*

Especifica el dispositivo o el directorio en el que se creará la imagen de copia.

#### **LOAD** *nombre-bibl*

El nombre de la biblioteca compartida (DLL en sistemas operativos Windows) que contiene las funciones de E/S de copia de seguridad y restauración del proveedor que se debe utilizar. Puede contener la vía de acceso completa. Si no se proporciona la vía de acceso completa, se tomará por omisión la vía de acceso donde residen los programas de salida de usuario.

#### **NONRECOVERABLE**

Especifica que la transacción de carga debe marcarse como no recuperable y que no será posible recuperarla mediante una acción subsiguiente de recuperación en avance. El programa de utilidad de recuperación en avance saltará la transacción y marcará la tabla en la que se estaban cargando datos como ″no válida″. El programa de utilidad también ignorará las transacciones subsiguientes para la tabla. Después de que se haya completado la operación de recuperación en avance, una tabla de este tipo sólo se puede descartar o restaurar desde una copia de seguridad (completa o de espacio de tablas) realizada después de un punto de confirmación a continuación de la realización de la operación de carga no recuperable.

Con esta opción, los espacios de tablas no se ponen en estado de pendiente de copia de seguridad a continuación de la operación de carga y durante la operación de carga no se tiene que realizar una copia de los datos cargados. Si no se especifica una de las opciones COPY NO, COPY YES, o NONRECOVERABLE y la base de datos no es recuperable (**logretain** o **logarchmeth1** no está habilitado), NONRECOVERABLE es el valor por omisión.

## **WITHOUT PROMPTING**

Especifica que la lista de archivos de datos contiene todos los archivos que se deben cargar y que los dispositivos o directorios listados son suficientes para la operación de carga entera. Si no se encuentra un archivo de entrada de continuación o los destinos de copia se llenan antes de que finalice la operación de carga, la operación de carga fallará y la tabla permanecerá en estado de pendiente de carga.

Es el valor por omisión. Las acciones que normalmente requieren la intervención del usuario devolverán un mensaje de error.

#### **DATA BUFFER** *tamaño-almacint*

Especifica el número de páginas de 4 KB (independientemente del grado de paralelismo) que se deben utilizar como espacio de almacenamiento intermedio para transferir datos dentro del programa de utilidad. Si el valor especificado es menor que el mínimo algorítmico, se utilizará el recurso mínimo necesario y no se devolverá ningún aviso.

Esta memoria se asigna directamente desde la pila del programa de utilidad, cuyo tamaño puede modificarse mediante el parámetro de configuración de base de datos *util\_heap\_sz*.

Si no se especifica un valor, el programa de utilidad calcula un valor por omisión inteligente en la ejecución. El valor por omisión se basa en un porcentaje del espacio libre disponible en la pila del programa de utilidad en el tiempo de creación de instancias del cargador, así como en algunas características de la tabla.

# **SORT BUFFER** *tamaño-almacint*

Esta opción especifica un valor que prevalece sobre el parámetro de configuración de base de datos SORTHEAP durante una operación de carga. Sólo es relevante al cargar tablas con índices y sólo cuando el parámetro INDEXING MODE no se especifica como DEFERRED. El valor especificado no puede exceder el valor de SORTHEAP. Este parámetro es útil para acelerar la memoria de clasificación que se utiliza al cargar tablas con muchos índices sin cambiar el valor de SORTHEAP, que afectaría al proceso general de consulta.

## **CPU\_PARALLELISM** *n*

Especifica el número de procesos o hebras que el programa de utilidad creará para analizar, convertir y formatear registros al crear objetos de tabla. Este parámetro está diseñado para aprovechar el paralelismo entre particiones. Es especialmente útil al cargar datos clasificados previamente, porque se conserva el orden de registro de los datos fuente. Si el valor de este parámetro es cero o no se ha especificado, el programa de utilidad de carga utiliza un valor inteligente por omisión (generalmente basado en el número de CPU disponibles) en la ejecución.

## **Nota:**

- 1. Si se utiliza este parámetro con tablas que contienen campos LOB o LONG VARCHAR, su valor se convierte en uno, independientemente del número de CPU de sistema o del valor especificado por el usuario.
- 2. Si se especifica un valor pequeño para el parámetro SAVECOUNT, el cargador realiza muchas más operaciones de E/S para desechar datos y metadatos de tabla. Cuando CPU\_PARALLELISM es mayor que uno, las operaciones de desecho son asíncronas, permitiendo al cargado aprovechar la CPU. Cuando CPU\_PARALLELISM se establece en uno, el cargador espera en la E/S durante los puntos de coherencia. Una operación de carga con CPU\_PARALLELISM establecido en dos y SAVECOUNT establecido en 10 000 se completa mucho más rápidamente que la misma operación con CPU\_PARALLELISM establecido en uno, aunque sólo haya una CPU.

## **DISK\_PARALLELISM** *n*

Especifica el número de procesos o hebras que el programa de utilidad de carga creará para grabar datos en los contenedores del espacio de tablas. Si no se especifica un valor, el programa de utilidad selecciona un valor por omisión inteligente basándose en el número de contenedores de espacios de tablas y en las características de la tabla.

## **FETCH\_PARALLELISM YES | NO**

Cuando se realiza una carga desde un cursor en el que se ha declarado el cursor mediante la palabra clave DATABASE o cuando se utiliza la entrada de soporte de almacenamiento sqlu\_remotefetch\_entry de la API y esta opción tiene el valor YES, el programa de utilidad de carga intentará paralelizar la captación desde la fuente de datos remota si es posible. Si se establece en NO, no se realizará ninguna captación en paralelo. El valor por omisión es YES. Para obtener más información, consulte *Mover datos utilizando el tipo de archivo CURSOR*.

## **INDEXING MODE**

Especifica si el programa de utilidad de carga debe volver a crear índices o si debe ampliarlos de forma incremental. Los valores válidos son:

#### **AUTOSELECT**

El programa de utilidad de carga decidirá automáticamente entre la modalidad REBUILD o INCREMENTAL. La decisión se basa en la cantidad de datos que se cargan y en la profundidad del árbol de índice. La información relacionada con la profundidad del árbol de índice se almacena en el objeto de índice. RUNSTATS no es necesario para rellenar esta información. AUTOSELECT es la modalidad de indexación por omisión.

#### **REBUILD**

Se volverán a crear todos los índices. El programa de utilidad debe tener suficientes recursos para clasificar todas las partes de claves de índice para los datos de tabla antiguos y añadidos.

#### **INCREMENTAL**

Se ampliarán los índices con datos nuevos. Esta propuesta consume espacio libre de índice. Sólo necesita suficiente espacio de clasificación para añadir claves de índice para los registros insertados. Este método sólo se soporta en los casos en los que el objeto de índice es válido y accesible al principio de una operación de carga (por ejemplo, no es válido inmediatamente después de una operación de carga en la que se ha especificado la modalidad DEFERRED). Si se especifica esta modalidad, pero no se soporta debido al estado del índice, se devuelve un aviso y la operación de carga continúa en modalidad REBUILD. Asimismo, si se empieza una operación de reinicio de carga en la fase de creación de carga, no se soporta la modalidad INCREMENTAL.

La creación de índices incremental no se soporta cuando se cumplen todas las condiciones siguientes:

- v Se especifica la opción LOAD COPY (*logarchmeth1* con la opción USEREXIT o LOGRETAIN).
- v La tabla reside en un espacio de tablas DMS.
- v El objeto de índice reside en un espacio de tablas que está compartido por otros objetos de tabla que pertenecen a la tabla que se está cargando.

Para ignorar esta restricción, se recomienda colocar los índices en un espacio de tablas independiente.

#### **DEFERRED**

El programa de utilidad de carga no intentará la creación de índices si se especifica esta modalidad. Los índices se marcarán como que necesitan una renovación. El primer acceso a tales índices que no esté relacionado con una operación de carga podría forzar una reconstrucción, o puede que se vuelvan a construir los índices cuando se reinicie la base de datos. Este planteamiento necesita suficiente espacio de clasificación para todas las partes clave del índice más grande. El tiempo total empleado posteriormente para la construcción de índices es mayor que el necesario en la modalidad REBUILD. Por consiguiente, al efectuar múltiples operaciones de carga con creación de índices diferida, es aconsejable (desde un punto de vista de rendimiento) dejar que la última operación de carga de la secuencia realice una

reconstrucción de índices, en lugar de dejar que los índices se vuelvan a crear en el primero acceso que no sea de carga.

La creación de índices diferida sólo se soporta para tablas con índices no exclusivos, de modo que las claves duplicadas insertadas durante la fase de carga no son permanentes después de la operación de carga.

## **ALLOW NO ACCESS**

La carga bloqueará la tabla de destino para su acceso exclusivo durante la carga. El estado de tabla se establecerá en Carga en curso durante la carga. ALLOW NO ACCESS es el comportamiento por omisión. Es la única opción válida para LOAD REPLACE.

Cuando haya restricciones en la tabla, el estado de la tabla se definirá en Pendiente de establecer integridad. La sentencia SET INTEGRITY se debe utilizar para sacar la tabla fuera del estado Pendiente de establecer integridad.

#### **ALLOW READ ACCESS**

La carga bloqueará la tabla de destino en modalidad de compartimiento. El estado de la tabla se establecerá Carga en curso y Acceso de lectura. Los lectores pueden acceder a la parte no delta de los datos mientras se carga la tabla. En otras palabras, los lectores de la tabla podrán acceder a los datos que existían antes del inicio de la carga y los datos que se están cargando no estarán disponibles hasta que se haya completado la carga. LOAD TERMINATE o LOAD RESTART de una carga ALLOW READ ACCESS pueden utilizar esta opción; LOAD TERMINATE o LOAD RESTART de una carga ALLOW NO ACCESS no pueden utilizar esta opción. Además, esta opción no es válida si los índices de la tabla de destino están marcados como que necesitan reconstrucción.

Cuando haya restricciones en la tabla, el estado de la tabla se establecerá en Pendiente de establecer integridad, así como Carga en proceso y Acceso de lectura. Al final de la carga, se eliminará el estado de la tabla Carga en curso, pero los estados de la tabla Pendiente de establecer integridad y Acceso de lectura permanecerán. La sentencia SET INTEGRITY debe utilizarse para sacar la tabla fuera del estado de Pendiente de establecer integridad. Mientras la tabla está en los estados Pendiente de establecer integridad y Acceso de lectura, la porción no delta de los datos sigue siendo accesible para los lectores y la nueva porción (delta) de los datos seguirá siendo inaccesible hasta que se haya completado la sentencia SET INTEGRITY. Un usuario puede realizar varias cargas de la misma tabla sin emitir una sentencia SET INTEGRITY. Sin embargo, sólo los datos originales (comprobados) seguirán visibles hasta que se emita la sentencia SET INTEGRITY.

ALLOW READ ACCESS también da soporte a los modificadores siguientes:

**USE** *nombre-espacio-tabla*

Si se vuelven a crear los índices, se crea una copia duplicada del índice en el espacio de tablas *nombre-espacio-tabla* y se copia en el espacio de tablas original al final de la carga durante una operación INDEX COPY PHASE. Con esta opción sólo se pueden utilizar espacios de tablas temporales del sistema. Si entonces no se especifica, el índice duplicado se creará en el mismo espacio de tablas que el objeto de índice. Si la copia duplicada se crea en el espacio de tablas como objeto de índice, la copia del objeto de

índice duplicado sobre el antiguo objeto de índice es instantánea. Si la copia duplicada está en un espacio de tablas diferente del objeto de índice, se realiza una copia física. Esto podría implicar una E/S y tiempo considerables. La copia se realiza mientras la tabla está fuera de línea al final de una carga durante la operación INDEX COPY PHASE.

Sin esta opción, el índice duplicado se construye en el mismo espacio de tablas que el original. Dado que tanto el índice original como el duplicado por omisión residen simultáneamente en el mismo espacio de tablas, es posible que no haya espacio suficiente para mantener ambos índices en un mismo espacio de tablas. El uso de esta opción asegura que se retiene suficiente espacio de tablas para los índices.

Esta opción se omite si el usuario no especifica INDEXING MODE REBUILD o INDEXING MODE AUTOSELECT. Esta opción también se omitirá si se elige INDEXING MODE AUTOSELECT y la carga decide actualizar de forma incremental el índice.

## **SET INTEGRITY PENDING CASCADE**

Si LOAD pone la tabla en un estado Pendiente de establecer integridad, la opción SET INTEGRITY PENDING CASCADE permite al usuario especificar si el estado Pendiente de establecer integridad de la tabla cargada se transmite inmediatamente en cascada a todos los descendientes (incluidas las tablas de clave foránea descendientes y las tablas de consulta materializadas inmediatas descendientes y las tablas por fases inmediatas descendientes).

# **IMMEDIATE**

Indica que el estado Pendiente de establecer integridad se extiende inmediatamente a todas las tablas de clave foránea descendientes, las tablas de consulta materializadas inmediatas y las tablas por fases descendientes. Para una operación LOAD INSERT, el estado Pendiente de establecer integridad no se extiende a las tablas de clave foránea aunque se especifique la opción IMMEDIATE.

Cuando, posteriormente, se comprueba si hay violaciones de restricciones (utilizando la opción IMMEDIATE CHECKED de la sentencia SET INTEGRITY), las tablas de clave foránea descendientes que se pusieron en estado Pendiente de establecer integridad con acceso de lectura se pondrán en estado Pendiente de establecer integridad sin acceso.

## **DEFERRED**

Indica que sólo la tabla cargada se colocará en el estado Pendiente de establecer integridad. Los estados de las tablas de clave foránea descendientes, las tablas de consulta materializadas inmediatas descendientes y las tablas por fases inmediatas descendientes seguirán sin cambios.

Las tablas de clave foránea descendientes podrían ponerse más tarde implícitamente en estado Pendiente de establecer integridad cuando se comprueba si hay violaciones de restricciones en las tablas padre (utilizando la opción IMMEDIATE CHECKED de la sentencia SET INTEGRITY). Las tablas de consulta materializadas inmediatas y las tablas por fases inmediatas descendientes se colocarán implícitamente en el estado Pendiente de establecer integridad cuando se comprueba si hay violaciones de integridad

en una de sus tablas subyacentes. Se emitirá un aviso (SQLSTATE 01586) para indicar que las tablas dependientes se han colocado en estado Pendiente de establecer integridad. Vea la sección de Notas de la sentencia SET INTEGRITY en la publicación Consulta de SQL para averiguar cuándo se pondrán las tablas descendientes en el estado Pendiente de establecer integridad.

Si no se especifica la opción SET INTEGRITY PENDING CASCADE:

v Sólo la tabla cargada se pondrá en el estado Pendiente de establecer integridad. El estado de las tablas de clave foránea descendientes, las tablas de consulta materializadas inmediatas descendientes y las tablas por fases inmediatas descendientes permanecerán sin cambios y, posteriormente, se pueden poner implícitamente en el estado Pendiente de establecer integridad cuando se comprueba si hay violaciones de restricciones en la tabla cargada.

Si LOAD no pone la tabla de destino en el estado Pendiente de establecer integridad, se omite la opción SET INTEGRITY PENDING CASCADE.

## **LOCK WITH FORCE**

El programa de utilidad adquiere varios bloqueos, incluidos los bloqueos de tabla en proceso de carga. En lugar de esperar, y posiblemente exceder el tiempo de espera, al adquirir un bloqueo, esta opción permite que la carga fuerce otras aplicaciones que retienen bloqueos que están en conflicto en la tabla de destino. El programa de utilidad de carga no forzará las aplicaciones que retienen bloqueos que están en conflicto en las tablas de catálogos del sistema. Las aplicaciones forzadas se retrotraerán y se liberarán los bloqueos que necesita el programa de utilidad de carga. Entonces, el programa de utilidad de carga podrá continuar. Esta opción requiere la misma autorización que el mandato FORCE APPLICATIONS (SYSADM o SYSCTRL).

Las cargas ALLOW NO ACCESS pueden forzar las aplicaciones que contienen bloqueos en conflicto al principio de la operación de carga. Al inicio de la carga, el programa de utilidad puede forzar aplicaciones que intentan consultar o modificar la tabla.

Las cargas ALLOW READ ACCESS pueden forzar las aplicaciones que contienen bloqueos en conflicto al comienzo o al final de la operación de carga. Al inicio de la carga, el programa de utilidad de carga puede forzar aplicaciones que intentan modificar la tabla. Al final de la operación de carga, el programa de utilidad de carga puede forzar aplicaciones que intentan consultar o modificar la tabla.

## **SOURCEUSEREXIT***ejecutable*

Especifica un nombre de archivo ejecutable que se invocará para alimentar datos en el programa de utilidad.

# **REDIRECT**

## **INPUT FROM**

**BUFFER** *almacenamiento-intermedio-entrada*

La secuencia de bytes especificada en *almacenamiento-intermedio-entrada* se transfiere al descriptor de archivo STDIN del proceso que ejecuta el ejecutable suministrado.

**FILE** *archivo-entrada*

El contenido de este archivo en el extremo cliente

se transfiere al descriptor de archivo STDIN del proceso que ejecuta el ejecutable suministrado.

## **OUTPUT TO**

#### **FILE** *archivo-salida*

Los descriptores de archivo STDOUT y STDERR se capturan en el archivo del lado del servidor totalmente calificado que se ha especificado.

#### **PARALLELIZE**

Aumenta el rendimiento de los datos que acceden al programa de utilidad de carga invocando simultáneamente varios procesos de salida de usuario. Esta opción sólo es aplicable en entornos de base de datos de varias particiones y se omite en entornos de base de datos de una sola partición.

Para obtener más información, consulte *Mover datos utilizando una aplicación personalizada (salida de usuario)*.

#### **PARTITIONED DB CONFIG** *opción-bd-particionada*

Permite ejecutar una carga en una tabla distribuida en varias particiones de base de datos. El parámetro PARTITIONED DB CONFIG permite especificar opciones de configuración específicas de la base de datos particionada. Los valores de *opción-bd-particionada* pueden ser uno cualquiera de los siguientes:

PART\_FILE\_LOCATION x OUTPUT DBPARTNUMS x PARTITIONING\_DBPARTNUMS x MODE x MAX\_NUM\_PART\_AGENTS\_x ISOLATE\_PART\_ERRS x STATUS INTERVAL x PORT\_RANGE\_x CHECK TRUNCATION MAP FILE INPUT x MAP\_FILE\_OUTPUT x TRACE x NEWLINE DISTFILE x OMIT\_HEADER RUN\_STAT\_DBPARTNUM x

Encontrará descripciones detalladas de estas opciones en *Load configuration options for partitioned database environments*.

# **RESTARTCOUNT**

Reservado.

**USING** *directorio* Reservado.

## **Ejemplo**

Emita una carga con la opción de sustitución de los datos de la tabla de empleados de un archivo.

```
CALL SYSPROC.ADMIN_CMD('LOAD FROM /home/theresax/tmp/emp_exp.dat
   OF DEL METHOD P (1, 2, 3, 4, 5, 6, 7, 8, 9, 10, 11, 12, 13, 14)
  MESSAGES /home/theresax/tmp/emp_load.msg
  REPLACE INTO THERESAX.EMPLOYEE (EMPNO, FIRSTNME, MIDINIT, LASTNAME,
```
WORKDEPT, PHONENO, HIREDATE, JOB, EDLEVEL, SEX, BIRTHDATE, SALARY, BONUS, COMM) COPY NO INDEXING MODE AUTOSELECT ISOLATE\_PART\_ERRS LOAD ERRS ONLY MODE PARTITION\_AND\_LOAD' )

A continuación se muestra un ejemplo de salida de una base de datos de partición individual.

Conjunto de resultados 1 --------------

ROWS READ ROWS SKIPPED ROWS LOADED ROWS REJECTED ... ---------...- ------------...- -----------...- -------------...- ... 32 0 32 0 ... ...

1 registro(s) seleccionado(s).

Estado de retorno = 0

Salida de una base de datos de partición individual (continuación).

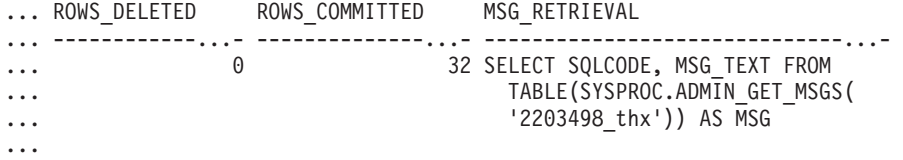

Salida de una base de datos de partición individual (continuación).

```
... MSG REMOVAL
```

```
... --------------------------------------------...-
... CALL SYSPROC.ADMIN REMOVE MSGS('2203498 thx')
...
...
```
**Nota:** En este conjunto de resultados también se devuelven las siguientes columnas, pero se establecen en un valor NULL porque sólo se llenan cuando se llenan en una base de datos de múltiples particiones: ROWS\_PARTITIONED y NUM\_AGENTINFO\_ENTRIES.

A continuación se muestra un ejemplo de salida de una base de datos de partición múltiple.

Conjunto de resultados 1 -------------- ... ... ROWS\_READ ROWS\_REJECTED ROWS\_PARTITIONED NUM\_AGENTINFO\_ENTRIES ... ----<del>-</del>----<sub>----</sub>- ----<del>-</del>--------<sub>----</sub> ----<del>-------------</del>-<sub>---</sub>- ---<del>-----------------</del> ...  $32$  0 32 5 ... ... ...

1 registro(s) seleccionado(s).

Salida de una base de datos de partición múltiple (continuación).

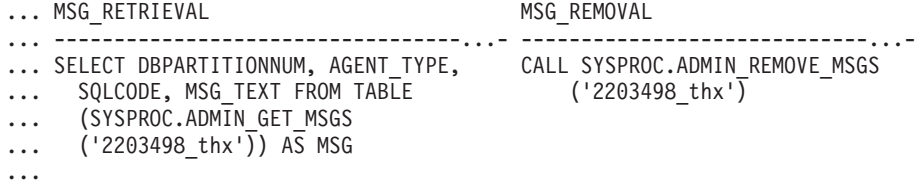

**Nota:** En este conjunto de resultados también se devuelven las siguientes columnas, pero se establecen en un valor NULL porque sólo se llenan cuando se cargan en una base de datos de partición individual: ROWS\_SKIPPED, ROWS\_LOADED, ROWS\_DELETED y ROWS\_COMMITTED.

Salida de una base de datos de partición múltiple (continuación).

Conjunto de resultados 2 --------------

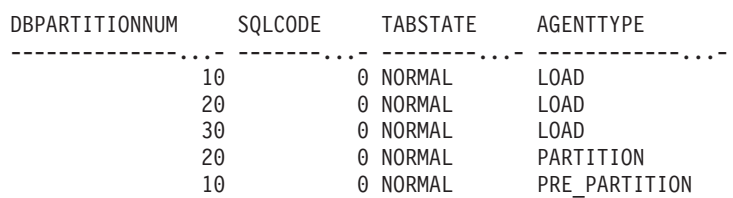

1 registro(s) seleccionado(s).

Estado de retorno = 0

# **Ejemplos de carga de datos de documentos XML**

**Carga de datos de un documento XML**

## **Ejemplo 1**

El usuario ha construido un archivo de datos con campos XDS para describir los documentos que se van a insertar en la tabla. Puede parecerse al siguiente:

1, "<XDS FIL=""file1.xml"" />" 2, "<XDS FIL='file2.xml' OFF='23' LEN='45' />"

Para la primera fila, el documento XML se identifica mediante el archivo denominado file1.xml. Observe que puesto que el delimitador de carácter es el carácter de comillas dobles, y las comillas dobles están dentro del XDS, las marcas de comillas dobles contenidas en el XDS se duplican. Para la segunda fila, el documento XML se identifica mediante el archivo denominado file2.xml y comienza en el desplazamiento de byte 23, y tiene 45 bytes de longitud.

## **Ejemplo 2**

El usuario emite un mandato de carga sin analizar ni validar opciones para la columna XML y los datos se cargan satisfactoriamente:

LOAD FROM data.del of DEL INSERT INTO mytable

## **Carga de datos XML de CURSOR**

La carga de datos de cursor es igual que con un tipo de columna relacional habitual. El usuario tiene dos tablas, T1 y T2, cada una de las cuales consiste en una única columna XML denominada C1. Para cargar (LOAD) de T1 a T2, el usuario primero declarará un cursor:

DECLARE X1 CURSOR FOR SELECT C1 FROM T1;

A continuación, el usuario puede emitir un mandato LOAD utilizando el tipo de cursor:

LOAD FROM X1 of CURSOR INSERT INTO T2

Aplicar opciones de LOAD específicas de XML al tipo de cursor es igual que cargar desde un archivo.

## **Notas de uso**

- v Los datos se cargan en la secuencia que aparecen en el archivo de entrada. Si se desea una secuencia determinada, se deberán clasificar los datos antes de intentar una carga. Si no es necesario conservar el orden de los datos fuente, considere la posibilidad de utilizar el modificador de tipo de archivo ANYORDER, que se describe a continuación en la sección *Modificadores de tipo de archivo para el programa de utilidad de carga*.
- v El programa de utilidad de carga crea índices basándose en las definiciones existentes. Las tablas de excepción se utilizan para manejar duplicados en claves exclusivas. El programa de utilidad no fuerza la integridad de referencia, no realiza ninguna comprobación de restricciones ni actualiza las tablas de consulta materializadas que dependen de las tablas que se están cargando. Las tablas que incluyen restricciones de referencia o de comprobación se colocan en estado Pendiente de establecer integridad. Las tablas de resumen que se definen con REFRESH IMMEDIATE y que dependen de tablas que se están cargando, también se colocan en estado Pendiente de establecer integridad. Emita la sentencia SET INTEGRITY para sacar la tabla del estado Pendiente de establecer integridad. Las operaciones de carga no se pueden llevar a cabo en tablas de consulta materializadas.
- v Si se necesita un índice de clúster en la tabla, los datos deben clasificarse en el índice de clúster antes de la carga. Sin embargo, no es necesario clasificar los datos antes de cargarlos en una tabla de clúster multidimensional (MDC).
- v Si se especifica una tabla de excepción cuando se carga en una tabla protegida, las filas que están protegidas por etiquetas de seguridad no válidas se enviarán a dicha tabla. Esto puede permitir que los usuarios que tienen acceso a la tabla de excepción accedan a datos a los que normalmente tendrían autorización para acceder. Para una mejor seguridad, tenga cuidado sobre a quién otorga acceso a la tabla de excepción, suprima cada fila en cuanto esté arreglada y copiadas en la tabla que se está cargando y descarte la tabla de excepción en cuanto haya terminado.
- v En las etiquetas de seguridad, cuando están en formato interno, puede haber caracteres de nueva línea. Si carga el archivo utilizando el formato de archivo DEL, los caracteres de nueva línea se podrían malinterpretar como delimitadores. Si surge este problema, utilice la prioridad por omisión más antigua para los delimitadores especificando el modificador de tipo de archivo delprioritychar en el mandato LOAD.
- v El programa de utilidad LOAD emite una sentencia COMMIT al principio de la operación, que en el caso de conexiones de Tipo 2, hace que el procedimiento vuelva a SQL30090N con el código de razón 1.
- v Las vías de acceso del mandato LOAD deben ser una vía de acceso totalmente calificada en la partición del coordinador del servidor.
- v Para realizar una carga utilizando el tipo de archivo CURSOR donde se ha especificado la palabra clave DATABASE durante el mandato DECLARE CURSOR, el ID de usuario y la contraseña que se utilizan para autentificarse en la base de datos a la que se está conectado actualmente (para la carga) se utilizarán para autentificarse en la base de datos fuente (especificada por la opción DATABASE del mandato DECLARE CURSOR). Si no se ha especificado ningún ID de usuario ni

contraseña para la conexión con la base de datos de carga, debe especificarse un ID de usuario y una contraseña para la base de datos fuente durante el mandato DECLARE CURSOR.

- La carga de un archivo PC/IXF con varias partes cuyas partes individuales se copian de un sistema Windows a un sistema AIX está soportada. Los nombres de todos los archivos deben especificarse en el mandato LOAD. Por ejemplo, LOAD FROM DATA.IXF, DATA.002 OF IXF INSERT INTO TABLE1. La carga en el sistema operativo Windows de archivos PC/IXF divididos lógicamente no está soportada.
- v Cuando se reinicia un mandato LOAD anómalo, el comportamiento irá a continuación del comportamiento existente en el sentido de que la fase BUILD se verá forzada a utilizar la modalidad REBUILD para los índices.

# **Resumen de la gestión de diccionarios LOAD TERMINATE y LOAD RESTART**

En la tabla siguiente se resume el comportamiento de gestión de diccionarios de compresión para el proceso de LOAD bajo la directiva TERMINATE.

| Atributo<br><b>COMPRESS</b><br>(comprimir)<br>tabla | ¿El diccionario<br>existe antes de<br>LOAD? | <b>TERMINATE: LOAD</b><br><b>REPLACE</b><br><b>KEEPDICTIONARY 0</b><br><b>LOAD INSERT</b> | <b>TERMINATE: LOAD</b><br><b>REPLACE</b><br><b>RESETDICTIONARY</b> |
|-----------------------------------------------------|---------------------------------------------|-------------------------------------------------------------------------------------------|--------------------------------------------------------------------|
| <b>YES</b>                                          | <b>YES</b>                                  | Conservar diccionario<br>existente.                                                       | No se ha conservado<br>nada.                                       |
| <b>YES</b>                                          | NO.                                         | No se ha conservado<br>nada.                                                              | No se ha conservado<br>nada.                                       |
| NO                                                  | <b>YES</b>                                  | Conservar diccionario<br>existente.                                                       | No se ha conservado<br>nada.                                       |
| NO                                                  | NO                                          | No hacer nada.                                                                            | No hacer nada.                                                     |

*Tabla 48. Gestión de diccionario LOAD TERMINATE*

LOAD RESTART trunca una tabla hasta el último punto de coherencia alcanzado. Como parte del proceso LOAD RESTART, habrá un diccionario de compresión en la tabla si existía en la tabla en el momento en que se accedió al último punto de coherencia LOAD. En dicho caso, LOAD RESTART no creará un diccionario nuevo. Para obtener un resumen de las posibles condiciones, vea la Tabla 4 que figura a continuación.

*Tabla 49. Gestión de diccionario LOAD RESTART*

| Atributo<br><b>COMPRESS</b><br>(comprimir)<br>tabla | $\chi$ El diccionario<br>existe antes de<br>LOAD (cargar)<br>punto de<br>coherencia? | <b>RESTART: LOAD</b><br><b>REPLACE</b><br><b>KEEPDICTIONARY 0</b><br><b>LOAD INSERT</b> | <b>RESTART: LOAD</b><br><b>REPLACE</b><br><b>RESETDICTIONARY</b> |
|-----------------------------------------------------|--------------------------------------------------------------------------------------|-----------------------------------------------------------------------------------------|------------------------------------------------------------------|
| <b>YES</b>                                          | <b>YES</b>                                                                           | Conservar diccionario<br>existente.                                                     | Conservar diccionario<br>existente.                              |
| <b>YES</b>                                          | NO.                                                                                  | Crear diccionario sujeto a<br>ADC.                                                      | Crear diccionario.                                               |
| <b>NO</b>                                           | <b>YES</b>                                                                           | Conservar diccionario<br>existente.                                                     | Eliminar diccionario<br>existente.                               |
| <b>NO</b>                                           | NO.                                                                                  | No hacer nada.                                                                          | No hacer nada.                                                   |

# **Información de conjunto de resultados**

El estado de la ejecución del mandato se devuelve en el área de comunicaciones SQL (SQLCA) obtenida a partir de la sentencia CALL. Si la ejecución es satisfactoria, el mandato devuelve información adicional. Una base de datos de partición individual devolverá un conjunto de resultados; una base de datos de múltiples particiones devolverá dos conjuntos de resultados.

- v Tabla 50: Conjunto de resultados para la operación de carga.
- v Tabla 51 en la [página](#page-141-0) 132: El conjunto de resultados 2 contiene información para cada partición de base de datos en una operación de carga de múltiples particiones.

| Nombre de columna | Tipo de datos | Descripción                                                                                                    |
|-------------------|---------------|----------------------------------------------------------------------------------------------------|
| ROWS READ         | <b>BIGINT</b> | Número de filas leídas durante la<br>operación de carga.                                                                                                    |
| ROWS_SKIPPED      | <b>BIGINT</b> | Número de filas que se han saltado<br>antes de que comenzara la<br>operación de carga. Esta<br>información sólo se devuelve para<br>una base de datos de partición<br>individual.                                                                                      |
| ROWS_LOADED       | <b>BIGINT</b> | Número de filas cargadas en la<br>tabla destino. Esta información sólo<br>se devuelve para una base de datos<br>de partición individual.                                                                                                    |
| ROWS_REJECTED     | <b>BIGINT</b> | Número de filas que no se ha<br>podido cargar en la tabla de<br>destino.                                                                                                    |
| ROWS_DELETED      | <b>BIGINT</b> | Número de filas duplicadas que no<br>se han cargado en la tabla de<br>destino. Esta información sólo se<br>devuelve para una base de datos<br>de partición individual.                                                                                                 |
| ROWS_COMMITTED    | <b>BIGINT</b> | Número total de filas procesadas; el<br>número de filas que se ha cargado<br>satisfactoriamente en la tabla de<br>destino, más el número de filas<br>omitidas y rechazadas. Esta<br>información sólo se devuelve para<br>una base de datos de partición<br>individual. |
| ROWS_PARTITIONED  | <b>BIGINT</b> | Número de filas distribuidas por<br>todos los agentes de distribución de<br>base de datos. Esta información<br>sólo se devuelve para una base de<br>datos de múltiples particiones.                                                                                    |

*Tabla 50. Conjunto de resultados devuelto por el mandato LOAD*

<span id="page-141-0"></span>

| Nombre de columna     | Tipo de datos | Descripción                                                                                                    |
|-----------------------|---------------|----------------------------------------------------------------------------------------------------|
| NUM_AGENTINFO_ENTRIES | <b>BIGINT</b> | Número de entradas devueltas en<br>el segundo conjunto de resultados<br>para una base de datos de<br>múltiples particiones. Es el número<br>de entradas de información de<br>agente generadas por la operación<br>de carga. Esta información sólo se<br>devuelve para una base de datos<br>de múltiples particiones. |
| MSG RETRIEVAL         | VARCHAR(512)  | Sentencia SQL que sirve para<br>recuperar los mensajes creados por<br>este programa de utilidad. Por<br>ejemplo,<br>SELECT SQLCODE, MSG<br>FROM TABLE<br>(SYSPROC.ADMIN_GET_MSGS<br>$('2203498 thr')$ AS MSG<br>Esta información sólo se devuelve<br>si se especifica la cláusula<br><b>MESSAGES ON SERVER.</b>      |
| MSG_REMOVAL           | VARCHAR(512)  | Sentencia SQL que sirve para hacer<br>limpieza de los mensajes creados<br>por este programa de utilidad. Por<br>ejemplo:<br>CALL SYSPROC.ADMIN REMOVE MSGS<br>('2203498 thr')<br>Esta información sólo se devuelve<br>si se especifica la cláusula<br><b>MESSAGES ON SERVER.</b>                                     |

*Tabla 50. Conjunto de resultados devuelto por el mandato LOAD (continuación)*

*Tabla 51. El conjunto de resultados 2 devuelto por el mandato LOAD para cada partición de base de datos en una base de datos de múltiples particiones.*

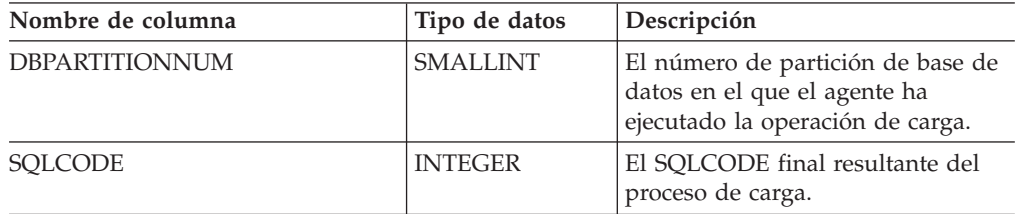

| Nombre de columna | Tipo de datos | Descripción                                                                                                    |
|-------------------|---------------|----------------------------------------------------------------------------------------------------|
| <b>TABSTATE</b>   | VARCHAR (20)  | Estado de tabla después de que se<br>completara la operación de carga.<br>Es uno de los siguientes:                                                                                                    |
|                   |               | • LOADPENDING: Indica que la<br>carga no se ha completado, pero<br>la tabla en la partición se ha<br>dejado en un estado LOAD<br>PENDING (carga pendiente).<br>Debe realizarse una operación de<br>reinicio o terminación de carga<br>en la partición de base de datos.                                                                                                    |
|                   |               | NORMAL: Indica que la carga se<br>ha completado satisfactoriamente<br>en la partición de base de datos<br>y la tabla ha salido del estado<br>LOAD IN PROGRESS (o LOAD<br>PENDING). Observe que la tabla<br>puede seguir estando en estado<br>Pendiente de establecer<br>integridad si es necesario realizar<br>más proceso de restricciones,<br>pero este esta interfaz no<br>comunica este estado.<br>UNCHANGED: Indica que la<br>carga no se ha completado<br>debido a un error, pero el estado<br>de la tabla aún no ha cambiado.<br>Es necesario realizar una<br>operación de reinicio o |
|                   |               | terminación de carga en la<br>partición de base de datos.<br><b>Nota:</b> Esta interfaz no devuelve                                                                                                    |
|                   |               | todos los estados de tabla posibles.                                                                                                    |
| <b>AGENTTYPE</b>  | VARCHAR (20)  | Tipo de agente y es uno de los<br>siguientes:                                                                                                    |
|                   |               | • FILE_TRANSFER                                                                                                    |
|                   |               | LOAD                                                                                                    |
|                   |               | LOAD_TO_FILE                                                                                                    |
|                   |               | PARTITIONING                                                                                                    |
|                   |               | PRE_PARTITIONING                                                                                                    |

*Tabla 51. El conjunto de resultados 2 devuelto por el mandato LOAD para cada partición de base de datos en una base de datos de múltiples particiones. (continuación)*

# **Modificadores de tipo de archivo para el programa de utilidad de carga**

<span id="page-143-0"></span>Tabla 52. Modificadores de tipo de archivo válidos para el programa de utilidad de carga: Todos los formatos de *archivo*

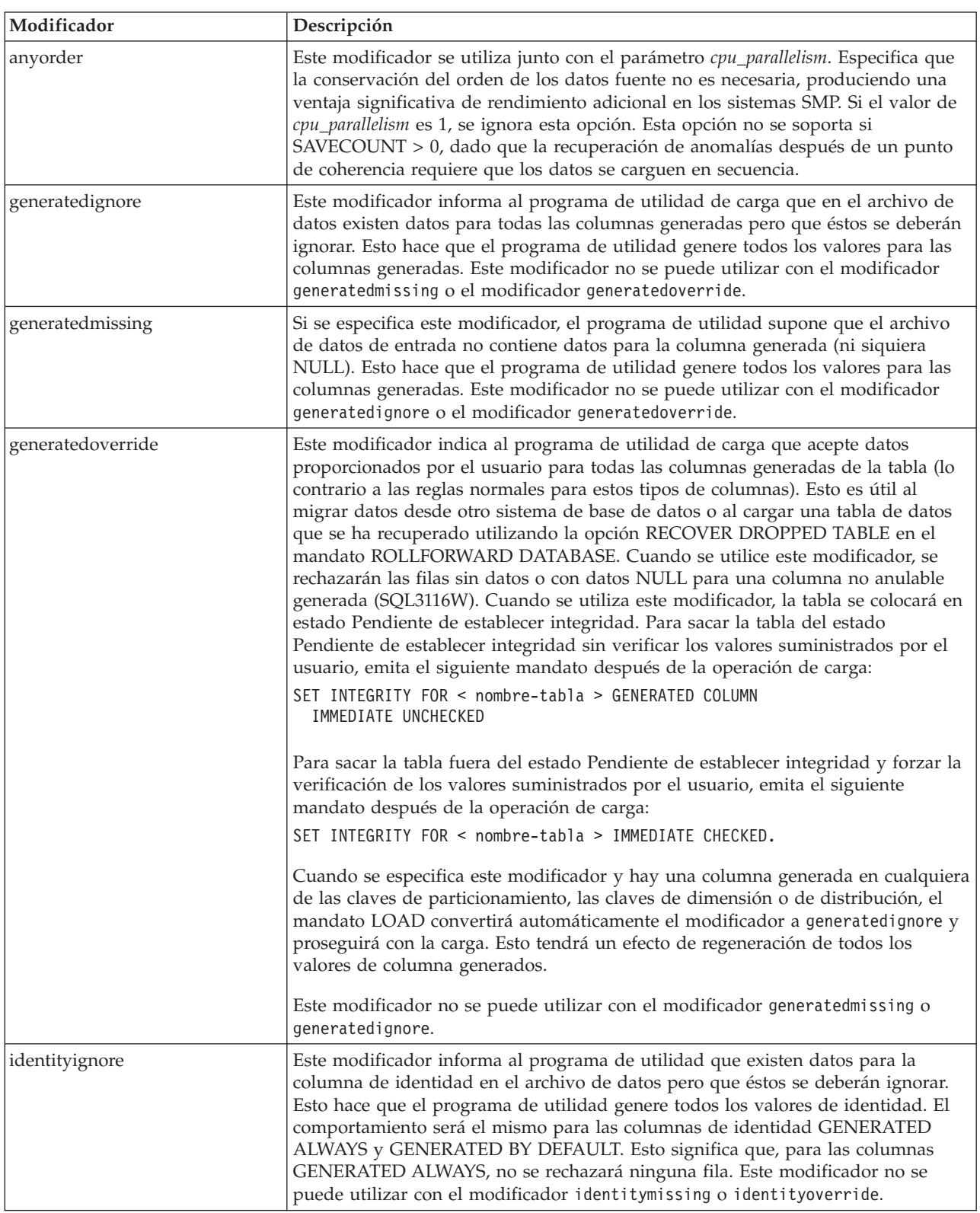
Tabla 52. Modificadores de tipo de archivo válidos para el programa de utilidad de carga: Todos los formatos de *archivo (continuación)*

| Modificador            | Descripción                                                                                                    |
|------------------------|----------------------------------------------------------------------------------------------------|
| identitymissing        | Si se especifica este modificador, el programa de utilidad supone que el archivo<br>de datos de entrada no contiene datos para la columna de identidad (ni siquiera<br>ningún NULL) y, por consiguiente, generará un valor para cada fila. El<br>comportamiento será el mismo para las columnas de identidad GENERATED<br>ALWAYS y GENERATED BY DEFAULT. Este modificador no se puede utilizar<br>con el modificador identityignore o identityoverride.                                                                                                    |
| identityoverride       | Este modificador sólo se deberá utilizar cuando exista una columna de identidad<br>definida como GENERATED ALWAYS en la tabla que se debe cargar. Indica al<br>programa de utilidad que acepte datos explícitos no NULL para dicha columna<br>(lo contrario a las normas habituales para estos tipos de columnas de identidad).<br>Esto es útil al migrar datos desde otro sistema de base de datos cuando la tabla<br>debe definirse como GENERATED ALWAYS o cuando se carga una tabla desde<br>datos que se han recuperado utilizando la opción DROPPED TABLE RECOVERY<br>en el mandato ROLLFORWARD DATABASE. Cuando se utilice este modificador,<br>se rechazarán las filas sin datos o con datos NULL para la columna de identidad<br>(SQL3116W). Este modificador no se puede utilizar con el modificador<br>identitymissing o identityignore. El programa de utilidad no intentará<br>mantener o verificar la exclusividad de los valores de la columna de identidad de<br>la tabla cuando se utilice esta opción. |
| $index free space = x$ | $x$ es un entero entre 0 y 99 inclusive. El valor se interpreta como el porcentaje de<br>cada página de índice que se debe dejar como espacio libre cuando la carga<br>reconstruye el índice. La carga con INDEXING MODE INCREMENTAL pasa por<br>alto esta opción. La primera entrada de una página se añade sin restricciones; las<br>entradas subsiguientes se añaden para mantener el porcentaje de umbral de<br>espacio libre. El valor por omisión es el utilizado cuando se ejecuta CREATE<br><b>INDEX.</b><br>Este valor tiene prioridad sobre el valor PCTFREE especificado en la sentencia<br>CREATE INDEX. La opción indexfreespace afecta sólo a las páginas hojas de<br>índice.                                                                                                    |

Tabla 52. Modificadores de tipo de archivo válidos para el programa de utilidad de carga: Todos los formatos de *archivo (continuación)*

| Modificador           | Descripción                                                                                                    |
|-----------------------|----------------------------------------------------------------------------------------------------|
| lobsinfile            | vía-lob especifica la vía de acceso a los archivos que contienen datos de LOB. Los<br>archivos de entrada de carga ASC, DEL o IXF contienen los nombres de los<br>archivos que tienen datos LOB en la columna LOB.                                                                                                    |
|                       | Esta opción no está soportada conjuntamente con el tipo de archivo CURSOR.                                                                                                    |
|                       | La cláusula LOBS FROM especifica dónde se ubican los archivos LOB cuando se<br>utiliza el modificador "lobsinfile". La cláusula LOBS FROM activará<br>implícitamente la conducta LOBSINFILE. La cláusula LOBS FROM lleva al<br>programa de utilidad LOAD la lista de vías de acceso para buscar los archivos<br>LOB durante la carga de los datos.                                                                                                    |
|                       | Cada vía de acceso contiene por lo menos un archivo que contiene por lo menos<br>un LOB al que apunta un Especificador de ubicación de LOB (LLS) en el archivo<br>de datos. El LLS es una representación de serie de la ubicación de un LOB en un<br>archivo almacenado en la vía de acceso del archivo LOB. El formato de un LLS es<br>nombarch.ext.nnn.mmm/, donde nombarch.ext es el nombre del archivo que contiene<br>el LOB, nnn es el desplazamiento en bytes del LOB dentro del archivo y mmm es<br>la longitud del LOB en bytes. Por ejemplo, si se almacena la serie<br>db2exp.001.123.456/ en el archivo de datos, el LOB está ubicado en el<br>desplazamiento 123 dentro del archivo db2exp.001 y tiene una longitud de 456<br>bytes.                                                                                                    |
|                       | Para indicar un LOB nulo, entre el tamaño como -1. Si el tamaño se especifica<br>como 0, se trata como un LOB de longitud 0. Para los LOB nulos de longitud -1,<br>se pasan por alto el desplazamiento y el nombre de archivo. Por ejemplo, el LLS<br>de un LOB nulo puede ser db2exp.001.7.-1/.                                                                                                    |
| noheader              | Salta el código de verificación de cabecera (sólo aplicable a operaciones de carga<br>en tablas que residen en un grupo de nodos de una partición de base de datos de<br>una sola partición).                                                                                                    |
|                       | Si se utiliza la carga MPP por omisión (modalidad PARTITION_AND_LOAD)<br>para una tabla que reside en un grupo de particiones de bases de datos de una<br>sola partición, no se espera que el archivo tenga una cabecera. Por tanto, no es<br>necesario el modificador noheader. Si se utiliza la modalidad LOAD_ONLY, se<br>espera que el archivo tenga una cabecera. La única circunstancia en la que se<br>deberá necesitar la utilización del modificador noheader si desea realizar la<br>operación LOAD_ONLY utilizando un archivo que no tenga una cabecera.                                                                                                    |
| norowwarnings         | Suprime todos los avisos sobre filas rechazadas.                                                                                                    |
| $page$ freespace= $x$ | x es un entero entre 0 y 100 inclusive. El valor se interpreta como el porcentaje de<br>cada página de datos que se debe dejar como espacio libre. Si el valor<br>especificado no es válido debido al tamaño mínimo de fila (por ejemplo, una fila<br>que tenga como mínimo 3000 bytes de longitud y un valor $x$ de 50), la fila se<br>colocará en una página nueva. Si se especifica un valor de 100, cada fila residirá<br>en una página nueva. El valor PCTFREE de una tabla determina la cantidad de<br>espacio libre designado por página. Si no se ha establecido un valor<br>pagefreespace en la operación de carga o un valor PCTFREE en una tabla, el<br>programa de utilidad llenará tanto espacio como sea posible en cada página. El<br>valor establecido por pagefreespace alterará temporalmente el valor PCTFREE<br>especificado para la tabla. |

Tabla 52. Modificadores de tipo de archivo válidos para el programa de utilidad de carga: Todos los formatos de *archivo (continuación)*

| Modificador                | Descripción                                                                                                    |
|----------------------------|----------------------------------------------------------------------------------------------------|
| rowchangetimestampignore   | Este modificador informa al programa de utilidad de carga que los datos de la<br>columna de indicación de fecha y hora de cambio de fila existen en el archivo de<br>datos pero deben omitirse. Esto hace que el programa de utilidad genere todas las<br>columnas ROW CHANGE TIMESTAMP. El comportamiento será el mismo tanto<br>para las columnas GENERATED ALWAYS como para GENERATED BY<br>DEFAULT. Esto significa que, para las columnas GENERATED ALWAYS, no se<br>rechazará ninguna fila. Este modificador no se puede utilizar con el modificador<br>rowchangetimestampmissing o rowchangetimestampoverride.                                                                                                    |
| rowchangetimestampmissing  | Si se especifica este modificador, el programa de utilidad presupone que el<br>archivo de datos de entrada no contiene ningún dato para la columna de<br>indicación de fecha y hora de cambio de fila (ni siquiera ningún NULL) y por lo<br>tanto, generará un valor para cada fila. El comportamiento será el mismo tanto<br>para las columnas GENERATED ALWAYS como para GENERATED BY<br>DEFAULT. Este modificador no se puede utilizar con el modificador<br>rowchangetimestampignore o rowchangetimestampoverride.                                                                                                    |
| rowchangetimestampoverride | Este modificador sólo debe utilizarse cuando exista una columna de indicación de<br>fecha y hora de cambio de fila definida como GENERATED ALWAYS en la tabla<br>que se debe cargar. Indica al programa de utilidad que acepte datos explícitos no<br>NULL para dicha columna (lo contrario de las normas habituales para estos tipos<br>de columnas de indicación de fecha y hora de cambio de fila). Esto es útil al<br>migrar datos desde otro sistema de base de datos cuando la tabla debe definirse<br>como GENERATED ALWAYS o cuando se carga una tabla desde datos que se han<br>recuperado utilizando la opción DROPPED TABLE RECOVERY en el mandato<br>ROLLFORWARD DATABASE. Cuando se utiliza este modificador, se rechazarán<br>las filas sin ningún dato o datos NULL para la columna ROW CHANGE<br>TIMESTAMP (SQL3116W). Este modificador no se puede utilizar con el<br>modificador rowchangetimestampmissing o rowchangetimestampignore. El<br>programa de utilidad de carga no intentará mantener o verificar la exclusividad<br>de los valores de la columna de indicación de fecha y hora de cambio de fila<br>cuando se utilice esta opción. |
| seclabelchar               | Indica que las etiquetas de seguridad en el archivo fuente de entrada están en<br>formato de serie para los valores de etiqueta de seguridad en lugar de en el<br>formato numérico codificado por omisión. LOAD convierte cada etiqueta de<br>seguridad al formato interno al cargarse. Si una serie no tiene el formato<br>adecuado, la fila no se carga y se devuelve un aviso (SQLSTATE 01H53,<br>SQLCODE SQL3242W). Si la serie no representa una etiqueta de seguridad válida<br>que forma parte de la política de seguridad que protege la tabla, la fila no se<br>carga y se devuelve un aviso (SQLSTATE 01H53, SQLCODE SQL3243W).<br>Este modificador no puede especificarse si se especifica el modificador<br>seclabelname, de lo contrario la carga falla y se devuelve un error (SQLCODE<br>SQL3525N).<br>Si tiene una tabla que consta de una sola columna DB2SECURITYLABEL, el archivo<br>de datos puede tener el aspecto siguiente:<br>"CONFIDENTIAL: ALPHA: G2"<br>"CONFIDENTIAL; SIGMA: G2"<br>"TOP SECRET: ALPHA: G2"<br>Para cargar o importar estos datos, es necesario que se utilice el modificador de<br>tipo de archivo SECLABELCHAR:    |
|                            | LOAD FROM input.del OF DEL MODIFIED BY SECLABELCHAR INSERT INTO t1                                                                                                    |

Tabla 52. Modificadores de tipo de archivo válidos para el programa de utilidad de carga: Todos los formatos de *archivo (continuación)*

| Modificador         | Descripción                                                                                                    |
|---------------------|----------------------------------------------------------------------------------------------------|
| seclabelname        | Indica que las etiquetas de seguridad en el archivo fuente de entrada están<br>indicadas por su nombre en lugar de en el formato numérico codificado por<br>omisión. LOAD convertirá el nombre a la etiqueta de seguridad adecuada, si<br>existe. Si no existe ninguna etiqueta de seguridad con el nombre indicado para la<br>política de seguridad que protege la tabla, la fila no se carga y se devuelve un<br>aviso (SQLSTATE 01H53, SQLCODE SQL3244W).                                                                                                    |
|                     | Este modificador no puede especificarse si se especifica el modificador<br>seclabelchar, de lo contrario la carga falla y se devuelve un error (SQLCODE<br>SQL3525N).                                                                                                    |
|                     | Si tiene una tabla que consta de una sola columna DB2SECURITYLABEL, el archivo<br>de datos podría contener nombres de etiquetas de seguridad similares a:<br>"LABEL1"<br>"LABEL1"<br>"LABEL2"                                                                                                    |
|                     | Para cargar o importar estos datos, es necesario que se utilice el modificador de<br>tipo de archivo SECLABELNAME:                                                                                                    |
|                     | LOAD FROM input.del OF DEL MODIFIED BY SECLABELNAME INSERT INTO t1                                                                                                    |
|                     | Nota: Si el tipo de archivo es ASC, los espacios a continuación del nombre de la<br>etiqueta de seguridad se interpretarán como parte del nombre. Para evitarlo<br>utilice el modificador de tipo de archivo striptblanks para asegurarse de que se<br>eliminan los espacios.                                                                                                    |
| totalfreespace= $x$ | x es un entero mayor o igual que 0. El valor se interpreta como el porcentaje de<br>las páginas totales de la tabla que debe añadirse al final de tabla como espacio<br>libre. Por ejemplo, si $x$ es 20 y la tabla tiene 100 páginas de datos después de que<br>se hayan cargado los datos, se añadirán 20 páginas vacías adicionales. El número<br>total de páginas de datos para la tabla será de 120. El total de páginas de datos<br>no es un factor en el número de páginas de índice de la tabla. Esta opción no<br>afecta al objeto de índice. Si se realizan dos cargas especificando esta opción, la<br>segunda carga no volverá a utilizar el espacio extra añadido al final por la<br>primera carga. |
| usedefaults         | Si se ha especificado una columna de origen para una columna de tabla de<br>destino, pero dicha columna de origen no contiene datos para una o más<br>instancias de fila, se cargan los valores por omisión. He aquí unos ejemplos de<br>datos que faltan:                                                                                                    |
|                     | • Para archivos DEL: se especifican dos delimitadores de columna adyacentes<br>(",,") o dos delimitadores de columnas adyacentes separados por un número<br>arbitrario de espacios (", ,") para un valor de columna.                                                                                                    |
|                     | • Para archivos DEL/ASC/WSF: una fila que no tiene suficientes columnas o que<br>no es suficientemente larga para la especificación original. Para archivos ASC,<br>los valores de columna NULL no se considera que falten de modo explícito y<br>no se sustituirán los valores de columna NULL por valores por omisión. Los<br>valores de columna NULL se representan mediante todos los caracteres de<br>espacio para columnas numéricas, de fecha, hora e indicación de fecha y hora o<br>utilizando NULL INDICATOR para una columna de cualquier tipo para indicar<br>que la columna es NULL.                                                                                                    |
|                     | Sin esta opción, si la columna de origen no contiene datos para una instancia de<br>fila, se produce una de las acciones siguientes:                                                                                                    |
|                     | · Para archivos DEL/ASC/WSF: Si la columna es anulable, se carga un NULL. Si<br>la columna no es anulable, el programa de utilidad rechaza la fila.                                                                                                    |

*Tabla 53. Modificadores de tipo de archivo válidos para el programa de carga: Formatos de archivo ASCII (ASC/DEL)*

| Modificador        | Descripción                                                                                                    |
|--------------------|----------------------------------------------------------------------------------------------------|
| $codepage=x$       | x es una serie de caracteres ASCII. El valor se interpreta como la página de<br>códigos de los datos del archivo de entrada. Convierte datos de tipo carácter (y<br>datos numéricos especificados en caracteres) de esta página de códigos a la<br>página de códigos de la base de datos durante la operación de carga.                                                                                                    |
|                    | Se aplican las siguientes normas:                                                                                                    |
|                    | · Para DBCS (gráfico) puro, DBCS mixto y EUC, los delimitadores están<br>restringidos al rango de x00 a x3F, inclusive.                                                                                                    |
|                    | · Para datos DEL especificados en una página de códigos EBCDIC, es posible<br>que los delimitadores no coincidan con los caracteres DBCS de desplazamiento<br>a teclado estándar y de desplazamiento a teclado ideográfico.                                                                                                    |
|                    | · nullindchar debe especificar símbolos incluidos en el conjunto ASCII estándar<br>entre los elementos de código x20 t x7F, inclusive. Esto hace referencia a<br>símbolos y elementos de código ASCII. Los datos EBCDIC pueden utilizar los<br>símbolos correspondientes, aunque los elementos de código serán diferentes.                                                                                                    |
|                    | Esta opción no está soportada conjuntamente con el tipo de archivo CURSOR.                                                                                                    |
| dateformat=" $x$ " | $x$ es el formato de la fecha en el archivo fuente. <sup>1</sup> Los elementos de fecha válidos<br>son:<br>AAAA<br>- Año (cuatro dígitos entre 0000 y 9999)<br>- Mes (uno o dos dígitos entre 1 y 12)<br>M <sub>N</sub><br>- Mes (dos dígitos entre 1 y 12;<br>MM<br>se excluye mutuamente con M)<br>- Día (uno o dos dígitos entre 1 y 31)<br>D<br>DD <sub>1</sub><br>- Día (dos dígitos entre 1 y 31;<br>se excluye mutuamente con D)<br><b>DDD</b><br>- Día del año (tres dígitos entre<br>001 y 366; se excluye mutuamente<br>con otros elementos de día o mes) |
|                    | Se asigna un valor por omisión de 1 para cada elemento que no se haya<br>especificado. He aquí unos ejemplos de formatos de fecha:<br>"D-M-AAAA"<br>"MM.DD.AAAA"<br>"AAAADDD"                                                                                                    |

*Tabla 53. Modificadores de tipo de archivo válidos para el programa de carga: Formatos de archivo ASCII (ASC/DEL) (continuación)*

| Modificador       | Descripción                                                                                                    |
|-------------------|----------------------------------------------------------------------------------------------------|
| dumpfile = $x$    | x es el nombre totalmente calificado (de acuerdo con la partición de base de datos<br>de servidor) de un archivo de excepción en el que se graban las filas rechazadas.<br>Se graba un máximo de 32 KB de datos por registro. He aquí un ejemplo que<br>muestra cómo especificar un archivo de vuelcos:                                                                                                    |
|                   | db2 load from data of del<br>modified by dumpfile = $/u$ /user/nombre-archivo<br>insert into table_name                                                                                                    |
|                   | El archivo se creará y será propiedad del propietario de la instancia. Para alterar<br>temporalmente los permisos de archivo por omisión, utilice el modificador de<br>tipo de archivo dumpfileaccessall.<br>Nota:                                                                                                    |
|                   | 1. En un entorno de bases de datos particionadas, la vía de acceso debe ser local<br>en la partición de base de datos de carga, de forma que las operaciones de<br>carga que se ejecuten simultáneamente no intenten escribir en el mismo<br>archivo.                                                                                                    |
|                   | 2. El contenido del archivo se graba en disco en una modalidad asíncrona de<br>almacenamiento intermedio. En el caso de una operación de carga anómala o<br>interrumpida, el número de registros confirmados en disco no se puede saber<br>con certeza y no se puede garantizar la coherencia después de un LOAD<br>RESTART. Sólo se puede suponer que el archivo está completo para una<br>operación de carga que se inicia y se completa en un solo paso.                                                                                                    |
|                   | 3. Si el archivo especificado ya existe, no se volverá a crear, sino que se añadirá.                                                                                                    |
| dumpfileaccessall | Otorga acceso de lectura a 'OTHERS' cuando se crea un archivo de vuelco.                                                                                                    |
|                   | Este modificador de tipo de archivo sólo es válido cuando:                                                                                                    |
|                   | 1. se utiliza junto con el modificador de tipo de archivo dumpfile                                                                                                    |
|                   | 2. el usuario dispone de privilegio SELECT sobre la tabla de destino de carga                                                                                                    |
|                   | 3. se emite en una partición de base de datos del servidor DB2 que reside en un<br>sistema operativo UNIX.                                                                                                    |
|                   | Si el archivo especificado ya existe, los permisos no se modificarán.                                                                                                    |
| fastparse         | Debe utilizarse con precaución. Reduce la comprobación de la sintaxis en los<br>valores de columna suministrados por el usuario y mejora el rendimiento. Se<br>garantiza que las tablas sean arquitectónicamente correctas (el programa de<br>utilidad realiza suficientes comprobaciones para evitar una interrupción o<br>violación de segmentación). No obstante, no se valida la coherencia de los datos.<br>Esta opción debe utilizarse solamente si se está seguro de que los datos son<br>coherentes y correctos. Por ejemplo, si los datos suministrados por el usuario<br>contienen un valor no válido de la columna de indicación de fecha y hora de<br>:1>0-00-20-07.11.12.000000, este valor se insertará en la tabla si se ha<br>especificado FASTPARSE, y se rechazará si no se ha especificado. |
| implieddecimal    | La ubicación de una coma decimal implícita la determina la definición de<br>columna; ya no se supone que está al final del valor. Por ejemplo, el valor 12345<br>se carga en una columna DECIMAL(8,2) como 123,45, no como 12345,00.                                                                                                    |
|                   | Este modificador no se puede utilizar con el modificador packeddecimal.                                                                                                    |

| Modificador        | Descripción                                                                                                    |
|--------------------|----------------------------------------------------------------------------------------------------|
| timeformat=" $x$ " | $x$ es el formato de la hora en el archivo fuente. <sup>1</sup> Los elementos de hora válidos                                                                                         |
|                    | son:                                                                                                    |
|                    | - Hora (uno o dos dígitos entre 0 y 12<br>H.<br>para un sistema de 12 horas y entre 0 y 24                                                                                            |
|                    | para un sistema de 24 horas)<br>- Hora (dos dígitos entre 0 y 12<br>HH.<br>para un sistema de 12 horas y entre 0 y 24<br>para un sistema de 24 horas; se excluye<br>mutuamente con H) |
|                    | M<br>- Minuto (uno o dos dígitos entre<br>$0 \times 59$                                                                                                    |
|                    | - Minuto (dos dígitos entre 0 y 59;<br>МM<br>se excluye mutuamente con M)                                                                                                    |
|                    | S.<br>- Segundo (uno o dos dígitos entre<br>$0 \times 59$                                                                                                    |
|                    | SS.<br>- Segundo (dos dígitos entre 0 y 59;<br>se excluye mutuamente con S)                                                                                                    |
|                    | SSSSS - Segundo del día después de medianoche (5<br>dígitos entre 00000 y 86399; se excluye<br>mutuamente con otros elementos de hora)                                                |
|                    | - Indicador de meridiano (AM o PM)<br>TT                                                                                                    |
|                    | Se asigna un valor por omisión de 0 para cada elemento que no se ha<br>especificado. He aquí unos ejemplos de formatos de hora:                                                       |
|                    | "HH:MM:SS"<br>"HH.MM TT"<br>"SSSSS"                                                                                                    |

*Tabla 53. Modificadores de tipo de archivo válidos para el programa de carga: Formatos de archivo ASCII (ASC/DEL) (continuación)*

*Tabla 53. Modificadores de tipo de archivo válidos para el programa de carga: Formatos de archivo ASCII (ASC/DEL) (continuación)*

| timestampformat=" $x$ "<br>$x$ es el formato de la indicación de fecha y hora en el archivo fuente. <sup>1</sup> Los<br>elementos válidos de la indicación de fecha y hora son:<br>AAAA<br>- Año (cuatro dígitos entre 0000 y 9999)<br>- Mes (uno o dos dígitos entre 1 y 12)<br>M<br>- Mes (dos dígitos entre 01 y 12;<br>MM.<br>se excluye mutuamente con M y MMM)<br>- Mes (abreviación de tres letras no sensible<br><b>MMM</b><br>a mayúsculas y minúsculas para el nombre<br>del mes; se excluye mutuamente con M y MM)<br>- Día (uno o dos dígitos entre 1 y 31)<br>D<br>DD<br>- Día (dos dígitos entre 1 y 31; se excluye<br>mutuamente con D)<br>- Día del año (tres dígitos entre 001 y 366;<br><b>DDD</b><br>se excluye mutuamente con otros elementos<br>de día o mes)<br>- Hora (uno o dos dígitos entre 0 y 12<br>Н.<br>para un sistema de 12 horas y entre<br>0 y 24 para un sistema de 24 horas)<br>HH<br>- Hora (dos dígitos entre 0 y 12<br>para un sistema de 12 horas y entre<br>0 y 24 para un sistema de 24 horas;<br>se excluye mutuamente con H)<br>- Minuto (uno o dos dígitos entre 0 y 59)<br>M<br>МM<br>- Minuto (dos dígitos entre 0 y 59;<br>se excluye mutuamente con M, minuto)<br>- Segundo (uno o dos dígitos entre 0 y 59)<br>S.<br>SS<br>- Segundo (dos dígitos entre 0 y 59;<br>se excluye mutuamente con S)<br>SSSSS<br>- Segundo del día después de medianoche (5<br>dígitos entre 00000 y 86399; se excluye<br>mutuamente con otros elementos de hora)<br>UUUUUU - Microsegundo (6 dígitos entre 000000 y 999999;<br>se excluye mutuamente con todos los otros<br>elementos de microsegundo)<br>UUUUU - Microsegundo (5 dígitos entre 00000 y 99999,<br>se correlaciona<br>con un rango de 000000 a 999990;<br>se excluye mutuamente con todos los otros<br>elementos de microsegundo)<br><b>UUUU</b><br>- Microsegundo (4 dígitos entre 0000 y 9999,<br>se<br>correlaciona con un rango de 000000 a 999900;<br>se excluye mutuamente con todos los otros<br>elementos de microsegundo)<br>UUU<br>- Microsegundo (3 dígitos entre 000 y 999<br>se correlaciona con<br>un rango de 000000 a 999000;<br>se excluye mutuamente con todos los otros<br>elementos de microsegundo)<br>UU<br>- Microsegundo (2 dígitos entre 00 y 99,<br>se correlaciona con<br>un rango de 000000 a 990000;<br>se excluye mutuamente con todos los otros<br>elementos de microsegundo)<br>U<br>- Microsegundo (1 dígito entre 0 y 9,<br>se correlaciona con un<br>rango de 000000 a 900000;<br>se excluye mutuamente con todos los otros<br>elementos de microsegundo) | Modificador | Descripción                              |
|----------------------------------------------------------------------------------------------------|-------------|------------------------------------------|
|                                                                                                    |             |                                          |
|                                                                                                    |             |                                          |
|                                                                                                    |             |                                          |
|                                                                                                    |             |                                          |
|                                                                                                    |             |                                          |
|                                                                                                    |             |                                          |
|                                                                                                    |             |                                          |
|                                                                                                    |             |                                          |
|                                                                                                    |             |                                          |
|                                                                                                    |             |                                          |
|                                                                                                    |             |                                          |
|                                                                                                    |             |                                          |
|                                                                                                    |             |                                          |
|                                                                                                    |             |                                          |
|                                                                                                    |             |                                          |
|                                                                                                    |             |                                          |
|                                                                                                    |             |                                          |
|                                                                                                    |             |                                          |
|                                                                                                    |             |                                          |
|                                                                                                    |             |                                          |
|                                                                                                    |             |                                          |
|                                                                                                    |             |                                          |
|                                                                                                    |             |                                          |
|                                                                                                    |             |                                          |
|                                                                                                    |             |                                          |
|                                                                                                    |             |                                          |
|                                                                                                    |             |                                          |
|                                                                                                    |             |                                          |
|                                                                                                    |             |                                          |
|                                                                                                    |             |                                          |
|                                                                                                    |             |                                          |
|                                                                                                    |             |                                          |
|                                                                                                    |             |                                          |
|                                                                                                    |             |                                          |
|                                                                                                    |             |                                          |
|                                                                                                    |             |                                          |
|                                                                                                    |             |                                          |
|                                                                                                    |             |                                          |
|                                                                                                    |             |                                          |
|                                                                                                    |             |                                          |
|                                                                                                    |             |                                          |
|                                                                                                    |             |                                          |
|                                                                                                    |             |                                          |
|                                                                                                    |             |                                          |
|                                                                                                    |             |                                          |
|                                                                                                    |             |                                          |
|                                                                                                    |             |                                          |
|                                                                                                    |             |                                          |
|                                                                                                    |             |                                          |
|                                                                                                    |             |                                          |
|                                                                                                    |             |                                          |
|                                                                                                    |             |                                          |
|                                                                                                    |             | - Indicador de meridiano (AM o PM)<br>ΤT |

*Tabla 53. Modificadores de tipo de archivo válidos para el programa de carga: Formatos de archivo ASCII (ASC/DEL) (continuación)*

| Modificador                               | Descripción                                                                                                    |
|-------------------------------------------|----------------------------------------------------------------------------------------------------|
| timestampformat=" $x$ "<br>(Continuación) | Se asigna un valor por omisión de 1 para los elementos AAAA, M, MM, D, DD o<br>DDD no especificados. Se asigna un valor por omisión de 'Ene' a un elemento<br>MMM no especificado. Se asigna un valor por omisión de 0 para todos los demás<br>elementos no especificados. A continuación se muestra un ejemplo de un formato<br>de indicación de fecha y hora:<br>"AAAA/MM/DD HH:MM:SS.UUUUUU"                                                                                                    |
|                                           | Los valores válidos para el elemento MMM incluyen: 'ene', 'feb', 'mar', 'abr',<br>'may', 'jun', 'jul', 'ago', 'sep', 'oct', 'nov' y 'dic'. Estos valores son sensibles a las<br>mayúsculas y minúsculas.                                                                                                    |
|                                           | Si no se especifica el modificador TIMESTAMPFORMAT, el programa de utilidad<br>de carga formatea el campo de indicación de fecha y hora utilizando uno de los<br>dos formatos posibles:<br>AAAA-MM-DD-HH.MM.SS                                                                                                    |
|                                           | AAAA-MM-DD HH:MM:SS                                                                                                    |
|                                           | El programa de utilidad de carga elige el formato examinando el separador entre<br>DD y HH. Si se trata de un guión, '-', el programa de utilidad de carga utilizará<br>los guiones habituales y el formato de puntos (AAAA-MM-DD-HH.MM.SS). Si se<br>trata de un espacio en blanco, el programa de utilidad de carga prevé un signo de<br>dos puntos ':' para separar HH, MM y SS.                                                                                                    |
|                                           | En cualquiera de los formatos, si incluye el campo de microsegundos (UUUUUU),<br>el programa de utilidad de carga espera el punto '.' como separador. Cualquiera<br>de los dos formatos AAAA-MM-DD-HH.MM.SS.UUUUUU o AAAA-MM-DD<br>HH:MM:SS.UUUUUU son aceptables.                                                                                                    |
|                                           | En el siguiente ejemplo se muestra cómo cargar datos que contienen formatos de<br>fecha y hora definidos por el usuario en una tabla llamada schedule:                                                                                                    |
|                                           | db2 load from delfile2 of del<br>modified by timestampformat="aaaa.mm.dd hh:mm tt"<br>insert into schedule                                                                                                    |
| usegraphiccodepage                        | Si se proporciona usegraphiccodepage, se supone que los datos cargados en<br>campos de datos de objeto gráfico o de gran objeto de caracteres de doble byte<br>(DBCLOB) se encuentran en la página de códigos gráfica. Se supone que el resto<br>de los datos estarán en la página de códigos de caracteres. La página de códigos<br>gráfica está asociada con la página de códigos de caracteres. LOAD determina la<br>página de códigos de caracteres a través del modificador codepage, si se especifica<br>o a través de la página de códigos de la base de datos si no se especifica el<br>modificador codepage. |
|                                           | Este modificador debe utilizarse junto con el archivo de datos delimitado<br>generado por la recuperación de descarte de tabla sólo si la tabla que se recupera<br>tiene datos gráficos.                                                                                                    |
|                                           | Restricciones                                                                                                    |
|                                           | El modificador usegraphiccodepage NO DEBE especificarse con archivos DEL<br>creados por el programa de utilidad EXPORT, ya que estos archivos contienen<br>datos codificados en una sola página de códigos. También ignorarán el<br>modificador usegraphiccodepage los grandes objetos de caracteres de doble byte<br>(DBCLOB) en los archivos.                                                                                                    |

*Tabla 53. Modificadores de tipo de archivo válidos para el programa de carga: Formatos de archivo ASCII (ASC/DEL) (continuación)*

| Modificador | Descripción                                                                                                    |
|-------------|----------------------------------------------------------------------------------------------------|
| xmlchar     | Especifica que los documentos XML se codifican con la página de códigos de<br>caracteres.                                                                                                    |
|             | Esta opción es útil para procesar documentos XML que estén codificados con la<br>página de códigos de caracteres especificada pero que no contengan una<br>declaración de codificación.                                                                                                    |
|             | Para cada documento, si existe un identificador de declaración y contiene un<br>atributo de codificación, la codificación debe coincidir con la página de códigos<br>de caracteres, de lo contrario se rechazará la fila que contiene el documento.<br>Tenga en cuenta que la página de códigos es el valor especificado por el<br>modificador de tipo de archivo codepage o la página de códigos de la aplicación,<br>si no se ha especificado. Por omisión, los documentos están codificados en<br>Unicode o bien contienen un identificador de declaración con un atributo de<br>codificación.                                                           |
| xmlgraphic  | Especifica que los documentos XML se codifican con la página de códigos de<br>gráficos especificada.                                                                                                    |
|             | Esta opción es útil para procesar documentos XML que estén codificados con una<br>página de códigos de gráficos específica, pero que no contengan una declaración<br>de codificación.                                                                                                    |
|             | Para cada documento, si existe un identificador de declaración y contiene un<br>atributo de codificación, la codificación debe coincidir con la página de códigos<br>de gráficos, de lo contrario se rechazará la fila que contiene el documento. Tenga<br>en cuenta que la página de códigos de gráficos es el componente gráfico del valor<br>especificado por el modificador de tipo de archivo codepage o el componente<br>gráfico de la página de códigos de la aplicación, si no se ha especificado. Por<br>omisión, los documentos están codificados en Unicode o bien contienen un<br>identificador de declaración con un atributo de codificación. |

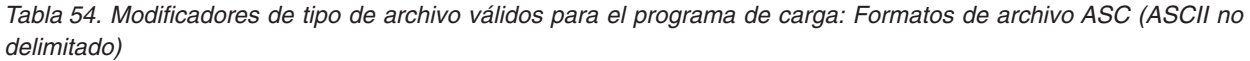

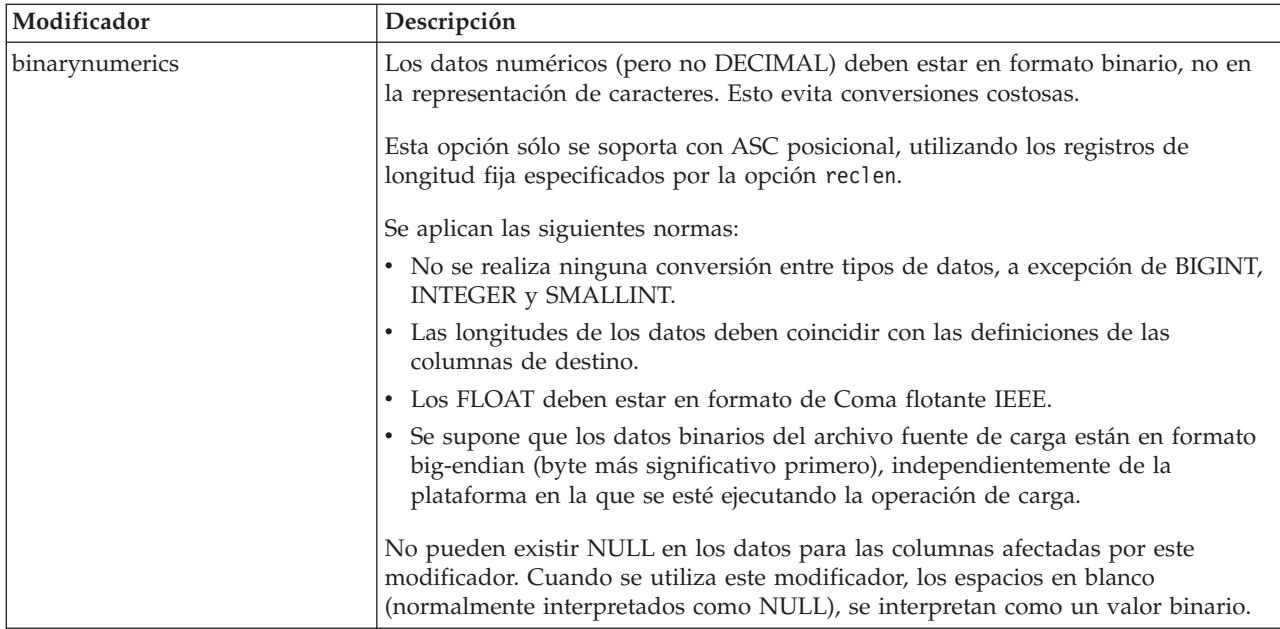

Tabla 54. Modificadores de tipo de archivo válidos para el programa de carga: Formatos de archivo ASC (ASCII no *delimitado) (continuación)*

| Modificador     | Descripción                                                                                                    |
|-----------------|----------------------------------------------------------------------------------------------------|
| nochecklengths  | Si se especifica nochecklengths, se intenta cargar cada fila, incluso si los datos<br>fuente tienen una definición de columna que excede el tamaño de la columna de<br>tabla de destino. Dichas filas se pueden cargar satisfactoriamente si la conversión<br>de página de códigos hace que los datos fuente se acorten; por ejemplo, datos<br>EUC de 4 bytes en el origen pueden acortarse a datos DBCS de 2 bytes en el<br>destino y necesitar la mitad del espacio. Esta opción es especialmente útil si se<br>sabe que los datos fuente cabrán en todos los casos, a pesar de las discrepancias<br>de las definiciones de columna. |
| $nullindchar=x$ | x es un carácter individual. Cambia el carácter que indica un valor NULL a x. El<br>valor por omisión de $x$ es $Y2$ .                                                                                                    |
|                 | Este modificador es sensible a las mayúsculas y minúsculas para archivos de<br>datos EBCDIC, excepto cuando el carácter es una letra inglesa. Por ejemplo, si se<br>especifica que el carácter indicador de NULL sea la letra N, se reconoce también n<br>como un indicador de NULL.                                                                                                    |
| packeddecimal   | Carga directamente datos decimales empaquetados, dado que el modificador<br>binarynumerics no incluye el tipo de campo DECIMAL.                                                                                                    |
|                 | Esta opción sólo se soporta con ASC posicional, utilizando los registros de<br>longitud fija especificados por la opción reclen.                                                                                                    |
|                 | Los valores soportados para la porción de signo son:                                                                                                    |
|                 | $+$ = 0xC 0xA 0xE 0xF<br>$- = 0xD 0xB$                                                                                                    |
|                 | No pueden existir NULL en los datos para las columnas afectadas por este<br>modificador. Cuando se utiliza este modificador, los espacios en blanco<br>(normalmente interpretados como NULL), se interpretan como un valor binario.                                                                                                    |
|                 | Independientemente de la plataforma del servidor, se supone que el orden de<br>bytes de los datos binarios en el archivo fuente de carga es big-endian (byte más<br>significativo primero); es decir, cuando se utiliza este modificador en los sistemas<br>operativos Windows, no se debe invertir el orden de los bytes.                                                                                                    |
|                 | Este modificador no se puede utilizar con el modificador implieddecimal.                                                                                                    |
| $reclen=x$      | x es un entero con un valor máximo de 32767. Se leen x caracteres para cada fila<br>y no se utiliza un carácter de nueva línea para indicar el final de la fila.                                                                                                    |
| striptblanks    | Trunca los espacios en blanco de cola al cargar datos en un campo de longitud<br>variable. Si no se especifica esta opción, se conservan los espacios en blanco.                                                                                                    |
|                 | Esta opción no se puede especificar junto con striptnulls. Son opciones que se<br>excluyen mutuamente. Esta opción sustituye a la opción t obsoleta, que se<br>soporta únicamente por compatibilidad con niveles anteriores.                                                                                                    |
| striptnulls     | Trunca los NULL de cola (caracteres 0x00) al cargar datos en un campo de<br>longitud variable. Si no se especifica esta opción, se conservan los NULL.                                                                                                    |
|                 | Esta opción no se puede especificar junto con striptblanks. Son opciones que se<br>excluyen mutuamente. Esta opción sustituye a la opción padwithzero obsoleta,<br>que sólo se soporta por compatibilidad con niveles anteriores.                                                                                                    |

Tabla 54. Modificadores de tipo de archivo válidos para el programa de carga: Formatos de archivo ASC (ASCII no *delimitado) (continuación)*

| Modificador  | Descripción                                                                                                    |
|--------------|----------------------------------------------------------------------------------------------------|
| zoneddecimal | Carga datos decimales con zona, puesto que el modificador BINARYNUMERICS<br>no incluye el tipo de campo DECIMAL. Esta opción sólo se soporta con ASC<br>posicional, utilizando los registros de longitud fija especificados por la opción<br>RECLEN. |
|              | Los valores de signo de medio byte pueden ser uno de los siguientes:<br>$+$ = $0 \times C$ $0 \times A$ $0 \times E$ $0 \times F$<br>$- = 0xD 0xB$                                                                                                   |
|              | Los valores soportados para dígitos son de 0x0 a 0x9.                                                                                                    |
|              | Los valores soportados para zonas son de 0x3 a 0xF.                                                                                                    |

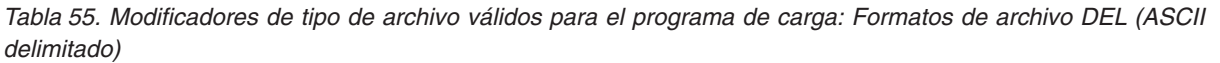

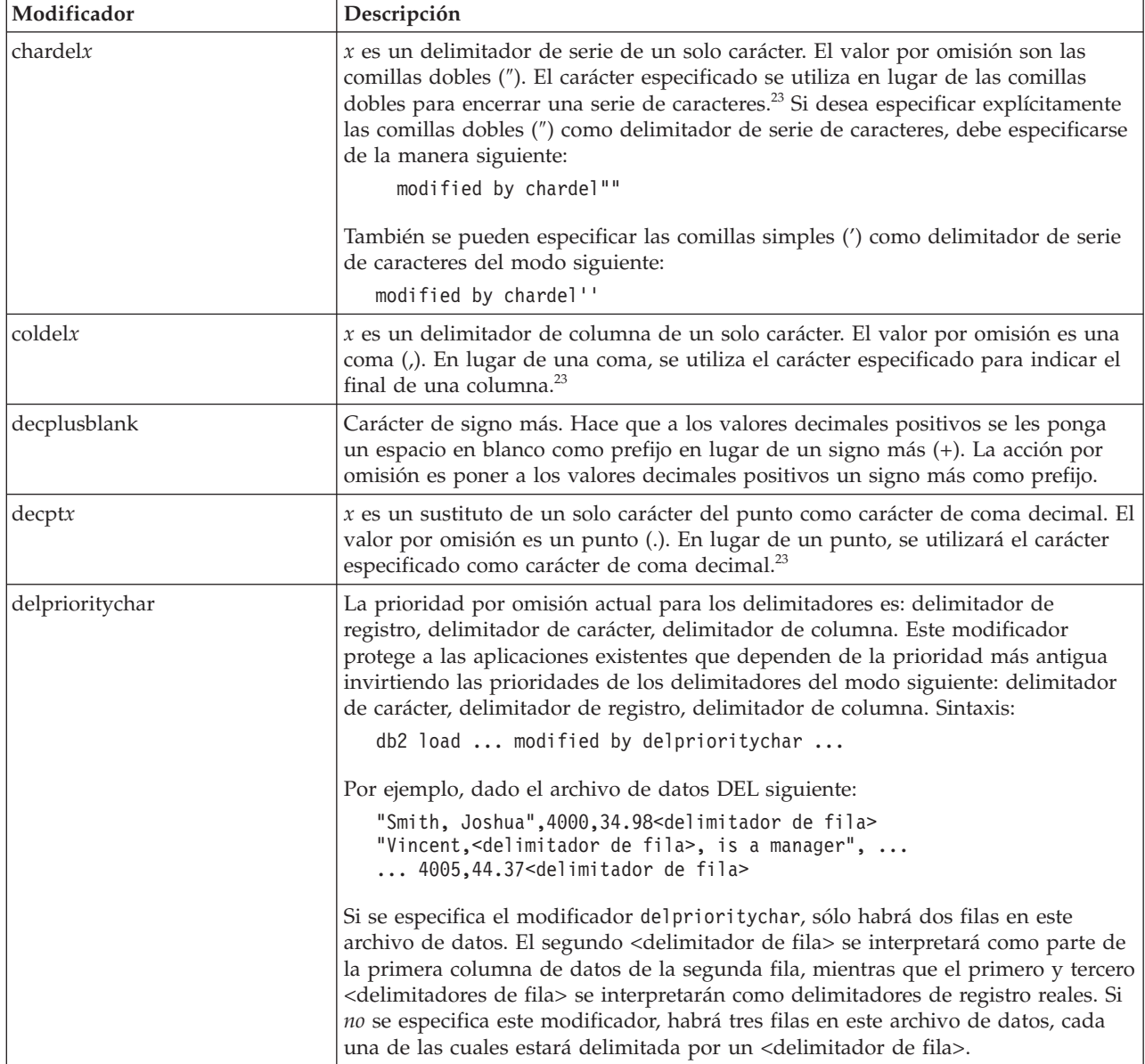

Tabla 55. Modificadores de tipo de archivo válidos para el programa de carga: Formatos de archivo DEL (ASCII *delimitado) (continuación)*

| Modificador | Descripción                                                                                                    |  |
|-------------|----------------------------------------------------------------------------------------------------|--|
| keepblanks  | Conserva los blancos iniciales y de cola en cada campo de tipo CHAR,<br>VARCHAR, LONG VARCHAR o CLOB. Sin esta opción, se eliminan todos los<br>espacios en blanco iniciales y de cola que no están incluidos entre los<br>delimitadores de caracteres y se inserta un NULL en la tabla para todos los<br>campos en blanco.                                                                                                    |  |
|             | El ejemplo siguiente ilustra cómo cargar datos en una tabla denominada TABLE1,<br>al mismo tiempo que se conservan todos los espacios iniciales y de cola del<br>archivo de datos:                                                                                                    |  |
|             | db2 load from delfile3 of del<br>modified by keepblanks<br>insert into table1                                                                                                    |  |
| nochardel   | El programa de utilidad de carga asumirá que todos los bytes encontrados entre<br>los delimitadores de columna forman parte de los datos de la columna. Los<br>delimitadores de carácter se analizarán como parte de los datos de la columna.<br>Esta opción no debe especificarse si los datos se han exportado utilizando DB2 (a<br>menos que se haya especificado nochardel en el momento de la exportación). Se<br>proporciona para dar soporte a archivos de datos de proveedores que no tienen<br>delimitadores de caracteres. El uso incorrecto podría causar la pérdida o la<br>corrupción de los datos. |  |
|             | Esta opción no se puede especificar con chardelx, delprioritychar o<br>nodoubledel. Son opciones que se excluyen mutuamente.                                                                                                    |  |
| nodoubledel | Suprime el reconocimiento de los delimitadores de caracteres dobles.                                                                                                    |  |

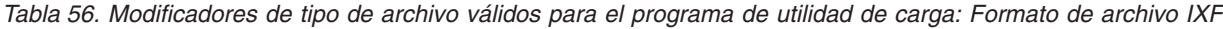

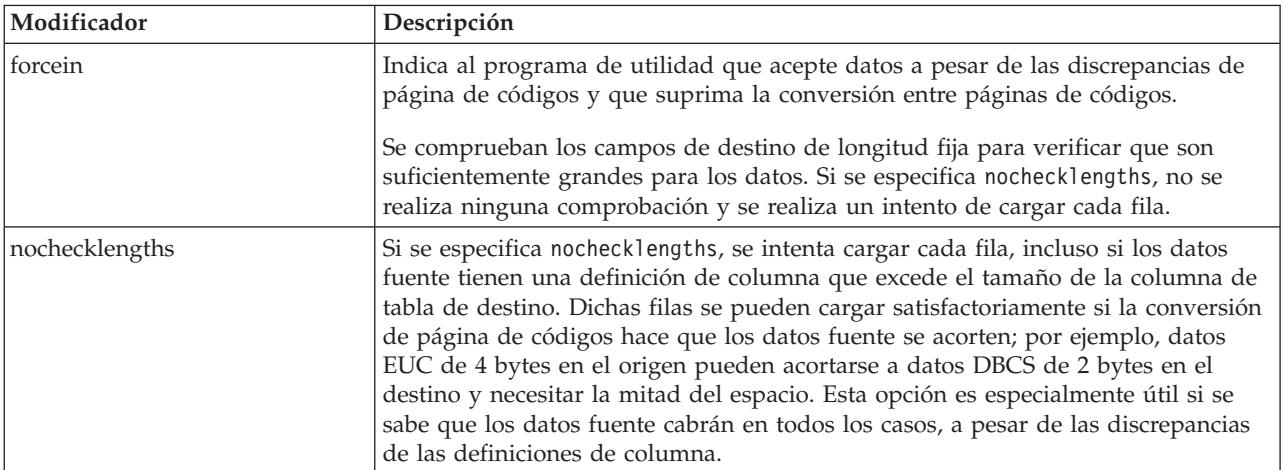

## **Nota:**

1. Es obligatorio escribir la serie de formato de fecha entre comillas dobles. Los separadores de campo no pueden contener ninguno de los caracteres siguientes: a-z, A-Z y 0-9. El separador de campo no debe ser igual que el delimitador de carácter o de campo en el formato de archivo DEL. Un separador de campo es opcional si las posiciones inicial y final de un elemento no son ambiguas. La ambigüedad puede existir si (en función del modificador) se usan elementos tales como D, H, M o S, debido a la longitud variable de las entradas.

Para formatos de indicación de fecha y hora, hay que tener cuidado de evitar la ambigüedad entre los descriptores de mes y de minuto, dado que ambos

utilizan la letra M. Un campo de mes debe estar junto a otros campos de fecha. Un campo de minuto debe ser adyacente a otros campos de hora. He aquí unos formatos ambiguos de indicación de fecha y hora:

```
"M" (puede ser mes o minuto)
"M:M" (¿Cuál es cada uno?)
"M:AAAA:M" (Ambos se interpretan como mes.)
"S:M:AAAA" (adyacente a un valor de hora y un valor de fecha)
```
En los casos ambiguos, el programa de utilidad informará con un mensaje de error y la operación fallará.

He aquí unos formatos no ambiguos de indicación de fecha y hora:

```
"M:AAAA" (Mes)
"S:M" (Minuto)
"M:AAAA:S:M" (Mes....Minuto)
"M:H:AAAA:M:D" (Minuto....Mes)
```
Algunos caracteres, como las comillas dobles y las barras inclinadas invertidas, deben ir precedidos de un carácter de escape (por ejemplo, \).

2. Los valores de tipo carácter proporcionados para los modificadores chardel, coldel o decpt deben especificarse en la página de códigos de los datos fuente.

Se puede especificar el elemento de código de carácter (en lugar del símbolo de carácter), utilizando la sintaxis xJJ o 0xJJ, donde JJ es la representación hexadecimal del elemento de código. Por ejemplo, para especificar el carácter # como delimitador de columna, utilice uno de los siguientes:

- ... modified by coldel# ... ... modified by coldel0x23 ... ... modified by coldelX23 ...
- 3. En la sección *Consideraciones sobre el delimitador para mover datos* se muestran las restricciones que se aplican a los caracteres que se pueden utilizar como alteración temporal de los delimitadores.
- 4. El programa de utilidad de carga no emite un aviso si se intenta utilizar tipos de archivo no soportados con la opción MODIFIED BY. Si se intenta esto, la operación de carga falla y se devuelve un código de error.
- 5. Al importar a una tabla que contiene una columna de indicación de fecha y hora de cambio de fila oculta implícitamente, no se cumplirá la propiedad oculta implícitamente de la columna. Por lo tanto el modificador de tipo de archivo rowchangetimestampmissing *debe* especificarse en el mandato de importación si los datos de la columna no existen en los datos que se van a importar y no existe ninguna lista de columna explícita.

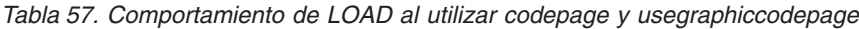

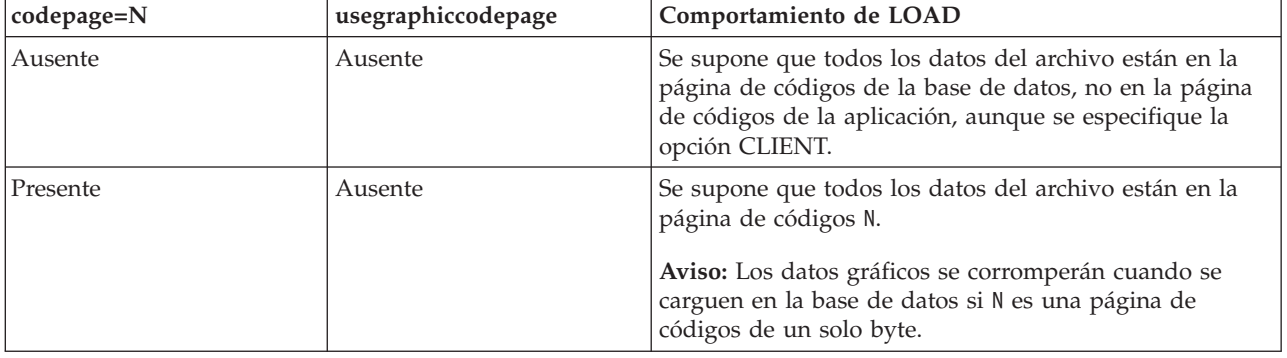

| codepage=N | usegraphiccodepage | Comportamiento de LOAD                                                                                                    |
|------------|--------------------|----------------------------------------------------------------------------------------------------|
| Ausente    | Presente           | Se supone que los datos de caracteres del archivo están<br>en la página de códigos de la base de datos, aunque se<br>especifique la opción CLIENT. Se supone que los datos<br>gráficos están en la página de códigos de los datos<br>gráficos de la base de datos, aunque se especifique la<br>opción CLIENT. |
|            |                    | Si la página de códigos de la base de datos es de un<br>solo byte, se supone que todos los datos están en la<br>página de códigos de la base de datos.                                                                                                    |
|            |                    | Aviso: Los datos gráficos se corromperán cuando se<br>carguen en una base de datos de un solo byte.                                                                                                    |
| Presente   | Presente           | Se supone que los datos de caracteres están en la página<br>de códigos N. Se supone que los datos gráficos están en<br>la página de códigos gráfica de N.                                                                                                    |
|            |                    | Si N es una página de códigos de un solo byte o de<br>doble byte, se supone que todos los datos están en la<br>página de códigos N.                                                                                                    |
|            |                    | Aviso: Los datos gráficos se corromperán cuando se<br>carguen en la base de datos si N es una página de<br>códigos de un solo byte.                                                                                                    |

*Tabla 57. Comportamiento de LOAD al utilizar codepage y usegraphiccodepage (continuación)*

# **Mandato PRUNE HISTORY/LOGFILE utilizando el procedimiento ADMIN\_CMD**

Se utiliza para suprimir entradas del archivo histórico de recuperación o para suprimir archivos de anotaciones cronológicas de la vía de acceso del archivo de anotaciones cronológicas activo de la partición de base de datos conectada en este momento. La supresión de entradas del archivo histórico de recuperación podría ser necesaria si el archivo crece excesivamente y el período de retención es largo.

## **Autorización**

Una de las siguientes:

- v *sysadm*
- *sysctrl*
- sysmaint
- v *dbadm*

## **Conexión necesaria**

Base de datos

# **Sintaxis del mandato**

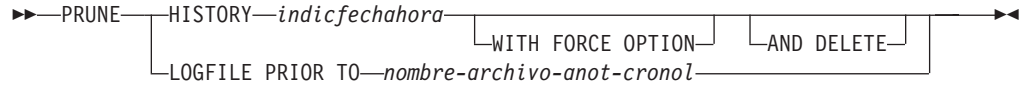

## **Parámetros del mandato**

### **HISTORY** *indicfechahora*

Identifica un rango de entradas del archivo histórico de recuperación que se suprimirán. Se puede especificar una indicación de fecha y hora completa (en el formato *aaaammddhhmmss*) o un prefijo inicial (mínimo *aaaa*). Todas las entradas con indicaciones de fecha y hora iguales o menores que la indicación de fecha y hora proporcionada se suprimirán del archivo histórico de recuperación.

## **WITH FORCE OPTION**

Especifica que se podarán las entradas de acuerdo con la indicación de fecha y hora especificada, incluso si se suprimen del archivo algunas entradas del conjunto de restauración más reciente. Un conjunto de restauración es la copia de seguridad de base de datos completa más reciente que incluye las restauraciones de dicha imagen de copia de seguridad. Si no se especifica este parámetro, se mantendrán en el histórico todas las entradas realizadas desde la imagen de copia de seguridad en adelante.

#### **AND DELETE**

Especifica que los archivos de anotaciones asociados se suprimirán físicamente (de acuerdo con la información de la ubicación) cuando se elimine la entrada del archivo histórico. Esta opción resulta especialmente útil para garantizar la recuperación del espacio de almacenamiento de archivador cuando los archivos de anotaciones ya no se necesiten. Si está archivando anotaciones mediante un programa de salida de usuario, las anotaciones no se podrán suprimir utilizando esta opción.

Si estable el parámetro de configuración de base de datos **auto\_del\_rec\_obj** en ON, la invocación de PRUNE HISTORY con el parámetro AND DELETE también suprimirá físicamente las imágenes de copia de seguridad de carga y las imágenes de copia de carga si se recorta la entrada del archivo histórico.

#### **LOGFILE PRIOR TO** *nombre-archivo-anotaciones*

Especifica una serie para un nombre de archivo de anotaciones; por ejemplo S0000100.LOG. Se suprimirán todos los archivos de anotaciones anteriores al archivo de anotaciones especificado (sin incluirlo). El parámetro de configuración de base de datos **logretain** debe establecerse en RECOVERY o CAPTURE.

## **Ejemplo**

*Ejemplo 1:* eliminar todas las entradas del archivo histórico de recuperación escritas antes del 31 de diciembre de 2003 o ese mismo día:

CALL SYSPROC.ADMIN\_CMD ('prune history 20031231')

*Ejemplo 2:* Suprimir todos los archivos de anotaciones cronológicas de la vía de acceso del archivo de anotaciones cronológicas activo anteriores a (pero sin incluir) S0000100.LOG:

CALL SYSPROC.ADMIN\_CMD('prune logfile prior to S0000100.LOG')

## **Notas de uso**

Si se utiliza WITH FORCE OPTION, podrían suprimirse entradas que son necesarias para la restauración automática de las bases de datos. Las restauraciones manuales seguirán funcionando correctamente. La utilización de este mandato

también puede evitar que el programa de utilidad db2ckrst pueda analizar correctamente la cadena completa de imágenes de copia de seguridad necesarias. El uso del mandato PRUNE HISTORY sin la opción WITH FORCE OPTION impide que se supriman las entradas necesarias.

Dichas entradas con el estado DB2HISTORY\_STATUS\_DO\_NOT\_DELETE no se recortarán. Si se utiliza la opción WITH FORCE OPTION, los objetos marcados como DB2HISTORY\_STATUS\_DO\_NOT\_DELETE se seguirán recortando o suprimiendo. Puede establecer el estado de las entradas del archivo histórico de recuperación en DB2HISTORY\_STATUS\_DO\_NOT\_DELETE utilizando el mandato UPDATE HISTORY, el mandato ADMIN\_CMD con UPDATE\_HISTORY o la API db2HistoryUpdate. Puede utilizar el estado DB2HISTORY\_STATUS\_DO\_NOT\_DELETE para impedir que se recorten entradas

del archivo histórico de recuperación de claves y evitar que se supriman los objetos de recuperación asociados a ellas.

Puede recortar las entradas del archivo histórico de base de datos de copia de seguridad instantánea utilizando el mandato PRUNE HISTORY, pero no puede suprimir los objetos de recuperación físicos relacionados utilizando el parámetro AND DELETE. La manera de suprimir los objetos de copia de seguridad instantánea es utilizar el mandato db2acsutil.

El mandato solo afecta a la partición de base de datos a la que está conectada actualmente la aplicación.

# **Mandato QUIESCE DATABASE utilizando el procedimiento ADMIN\_CMD**

Fuerza que todos los usuarios salgan de la base de datos especificada y los pone en la modalidad inmovilizada. Mientras la base de datos esté en la modalidad inmovilizada, se pueden realizar tareas administrativas en ella. Después de completar las tareas administrativas, utilice el mandato UNQUIESCE para activar la base de datos y permitir que otros usuarios se conecten a ella sin tener que concluir e iniciar de nuevo la base de datos.

En esta modalidad, solo los usuarios que posean autorización en esta modalidad restringida tienen permiso para conectarse a la base de datos. Los usuarios que poseen la autorización *sysadm* y *dbadm* siempre tienen acceso a una base de datos mientras está inmovilizada.

# **Ámbito**

QUIESCE DATABASE da como resultado que todos los objetos de la base de datos están en modalidad inmovilizada. Sólo el usuario/grupo permitido y *sysadm*, *sysmaint*, *dbadm* o *sysctrl* podrán acceder a la base de datos o sus objetos.

## **Autorización**

Una de las siguientes:

Para inmovilización a nivel de base de datos:

- *sysadm*
- *dbadm*
- v *sysadm*
- sysctrl

## **Conexión necesaria**

Base de datos

## **Sintaxis del mandato**

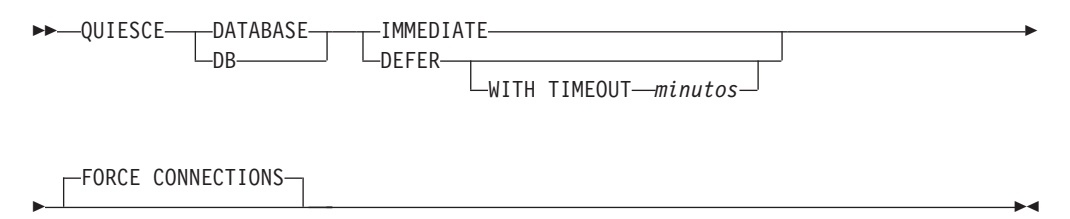

## **Parámetros del mandato**

#### **DEFER**

Espera a las aplicaciones hasta que confirman la unidad de trabajo actual.

#### **WITH TIMEOUT** *minutos*

Especifica un período de tiempo, en minutos, que se deberá esperar para que las aplicaciones confirmen la unidad de trabajo actual. Si no se especifica ningún valor, en un entorno de bases de datos de una sola partición el valor por omisión será de 10 minutos. En un entorno de bases de datos particionadas, se utilizará el valor especificado por el parámetro de configuración de gestor de bases de datos **start\_stop\_time**.

#### **IMMEDIATE**

No espera a que se confirmen las transacciones, retrotrae las transacciones inmediatamente.

#### **FORCE CONNECTIONS**

Fuerza la desconexión de las conexiones.

#### **DATABASE**

Inmoviliza la base de datos. Todos los objetos de la base de datos se pondrán en la modalidad inmovilizada. Solo los usuarios especificados de grupos especificados y los usuarios con autorización *sysadm*, *sysmaint* y *sysctrl* podrán acceder a la base de datos o a sus objetos.

## **Ejemplo**

Forzar la desconexión de todos los usuarios con conexiones a la base de datos. CALL SYSPROC.ADMIN\_CMD( 'quiesce db immediate' )

- Este mandato forzará a todos los usuarios a desconectarse de la base de datos si se proporciona la opción FORCE CONNECTIONS. FORCE CONNECTIONS es el comportamiento por omisión; el parámetro está permitido en el mandato por motivos de compatibilidad.
- v El mandato se sincronizará con FORCE CONNECTIONS y solo se completará una vez que FORCE CONNECTIONS se haya completado.

#### **Notas de uso**

v Después de QUIESCE INSTANCE, los usuarios con autorización *sysadm*, *sysmaint*, *sysctrl* o *dbadm* y privilegios GRANT/REVOKE podrán designar quién se podrá conectar. Esta información se almacenará de forma permanente en las tablas de catálogos de la base de datos.

Por ejemplo,

grant quiesce connect on database to <username/groupname> revoke quiesce connect on database from <username/groupname>

v El estado de la ejecución del mandato se devuelve en el área de comunicaciones SQL (SQLCA) obtenida a partir de la sentencia CALL.

# **Mandato QUIESCE TABLESPACES FOR TABLE utilizando el procedimiento ADMIN\_CMD**

Inmoviliza los espacios de tablas para una tabla. Existen tres modalidades de inmovilización válidas: compartimiento, intención de actualización y exclusiva. La función de inmovilización provoca tres estados posibles:

- v Inmovilizado: SHARE
- v Inmovilizado: UPDATE
- Inmovilizado: EXCLUSIVE

# **Ámbito**

En un entorno de una sola partición, este mandato inmoviliza todos los espacios de tablas implicados en una operación de carga en modalidad exclusiva durante el tiempo que dura la operación de carga. En un entorno de bases de datos particionadas, este mandato actúa localmente en una partición de base de datos. Sólo inmoviliza la parte de espacios de tablas que pertenecen a la partición de base de datos en la que se realiza la operación de carga. En el caso de las tablas particionadas, se inmovilizan todos los espacios de tablas que figuran en SYSDATAPARTITIONS.TBSPACEID y SYSDATAPARTITIONS.LONG\_TBSPACEID asociados a una tabla y cuyo estado sea normal, conectados o desconectados (por ejemplo, SYSDATAPARTITIONS.STATUS de '″', 'A' o 'D', respectivamente).

## **Autorización**

Una de las siguientes:

- *sysadm*
- *sysctrl*
- sysmaint
- *dbadm*
- *load*

## **Conexión necesaria**

Base de datos

## **Sintaxis del mandato**

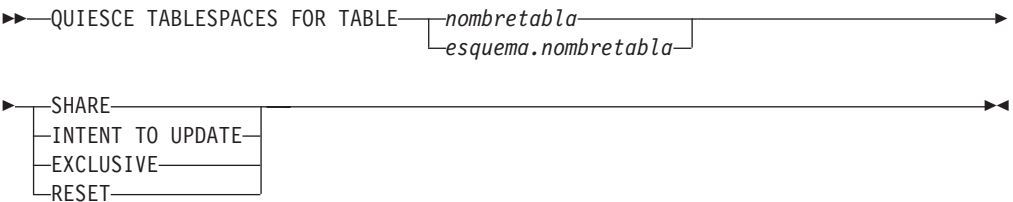

## **Parámetros del mandato**

### **TABLE**

*nombretabla*

Especifica el nombre de tabla no calificado. La tabla no puede ser una tabla de catálogos del sistema.

*esquema***.***nombre-tabla*

Especifica el nombre de tabla calificado. Si no se proporciona *esquema*, se utilizará CURRENT SCHEMA. La tabla no puede ser una tabla de catálogos del sistema.

#### **SHARE**

Especifica que la inmovilización debe ser en modalidad de compartimiento.

Cuando se realiza una petición de ″compartimiento de inmovilización″, la transacción solicita intentar bloqueos de compartimiento para los espacios de tablas y un bloqueo de compartimiento para la tabla. Cuando la transacción obtiene los bloqueos, el estado de los espacios de tablas cambia a QUIESCED SHARE. El estado sólo se otorga al inmovilizador si no hay ningún estado en conflicto mantenido por otros usuarios. El estado de los espacios de tablas, junto con el ID de autorización y el ID de agente de base de datos del inmovilizador, se registran en la tabla de espacios de tablas, para que el estado sea permanente. No se puede cambiar la tabla mientras los espacios de tablas para la tabla están en estado QUIESCED SHARE. Se permiten otras peticiones de modalidad de compartimiento en la tabla y los espacios de tablas. Cuando la transacción se confirma o se retrotrae, se liberan los bloqueos, pero los espacios de tablas para la tabla permanecen en estado QUIESCED SHARE hasta que se restablece explícitamente el estado.

## **INTENT TO UPDATE**

Especifica que la inmovilización debe ser en modalidad de intento de actualización.

Cuando se realiza una petición ″intento de actualización de inmovilización″, los espacios de tablas se bloquean en modalidad de intento exclusivo (IX) y la tabla se bloquea en modalidad de actualización (U). El estado de los espacios de tablas se registra en la tabla de espacios de tablas.

#### **EXCLUSIVE**

Especifica que la inmovilización debe estar en modalidad exclusiva.

Cuando se realiza una petición de ″inmovilización exclusiva″, la transacción solicita bloqueos superexclusivos en los espacios de tablas y un bloqueo superexclusivo en la tabla. Cuando la transacción obtiene los bloqueos, el estado de los espacios de tablas cambia a QUIESCED EXCLUSIVE. El estado de los espacios de tablas, junto con el ID de autorización y el ID de agente de base de datos del inmovilizador, se registran en la tabla de espacios de tablas. Dado que los espacios de tablas se mantienen en modalidad superexclusiva, no se permite ningún otro acceso a los espacios de tablas. El usuario que invoca la función de inmovilización (el inmovilizador) tiene acceso exclusivo a la tabla y a los espacios de tablas.

#### **RESET**

Especifica que el estado de los espacios de tablas debe restablecerse a

normal. El estado de inmovilización no se puede restablecer si la conexión que emitió la petición de inmovilizar todavía está activa.

## **Ejemplo**

Inmovilizar los espacios de tablas que contienen la tabla de personal. CALL SYSPROC.ADMIN\_CMD( 'quiesce tablespaces for table staff share' )

### **Notas de uso**

Este mandato no se soporta para tablas declaradas temporales.

Una inmovilización es un bloqueo permanente. Su ventaja consiste en que perduran las anomalías de las transacciones, las anomalías de conexión e incluso las anomalías del sistema (por ejemplo anomalía de alimentación o rearranque).

Una inmovilización es propiedad de una conexión. Si se pierde la conexión, la inmovilización permanece, pero no tiene propietario y se denomina *inmovilización ficticia*. Por ejemplo, si un paro de alimentación ha hecho que se interrumpiera una operación de carga durante la fase de supresión, los espacios de tablas para la tabla cargada quedarán en estado de inmovilización exclusiva pendiente de supresión. Al reiniciarse la base de datos, esta inmovilización será una inmovilización sin propietario (o ficticia). Para eliminar de una inmovilización ficticia se necesita una conexión con el mismo ID de usuario que se haya utilizado al establecer la modalidad de inmovilización.

Para eliminar una inmovilización ficticia:

- 1. Conéctese a la base de datos con el mismo ID de usuario utilizado al establecer la modalidad de inmovilización.
- 2. Utilice el mandato LIST TABLESPACES para determinar qué espacio de tablas está inmovilizado.
- 3. Vuelva a inmovilizar el espacio de tablas utilizando el estado de inmovilización actual. Por ejemplo:

CALL SYSPROC.ADMIN CMD('quiesce tablespaces for table mytable exclusive')

Una vez realizada, la nueva conexión es propietaria de la inmovilización y se puede reiniciar la operación de carga.

Existe un límite de cinco inmovilizadores en un espacio de tablas en un momento determinado.

Un inmovilizador puede actualizar el estado de un espacio de tablas de un estado menos restrictivo a otro más restrictivo (por ejemplo, S a U o U a X). Si un usuario solicita un estado más bajo que uno que ya se mantiene, se vuelve al estado original. Los estados no pueden disminuir de nivel.

El estado de la ejecución del mandato se devuelve en el área de comunicaciones SQL (SQLCA) obtenida a partir de la sentencia CALL.

# **Mandato REDISTRIBUTE DATABASE PARTITION GROUP utilizando el procedimiento ADMIN\_CMD**

Redistribuye datos en las particiones de base de datos de un grupo de particiones de base de datos. La distribución de datos de destino puede ser uniforme (valor por omisión) o puede especificarla el usuario para satisfacer determinados requisitos del sistema.

**Nota:** Este tema contiene referencias a algunas actualizaciones de palabras clave que sólo son válidas cuando está instalado DB2 9.5 Fixpack 1. Si DB2 9.5 Fixpack 1 aún no está disponible o instalado, consulte la versión de DB2 9 de este tema en DB2 9 Information Center en[:http://publib.boulder.ibm.com/infocenter/db2luw/](http://publib.boulder.ibm.com/infocenter/db2luw/v9/index.jsp) [v9/index.jsp](http://publib.boulder.ibm.com/infocenter/db2luw/v9/index.jsp)

## **Ámbito**

Este mandato afecta a todas las particiones de base de datos del grupo de particiones de base de datos.

## **Autorización**

Una de las siguientes:

- *sysadm*
- sysctrl
- v *dbadm*

## **Conexión necesaria**

Conexión a la partición del catálogo.

## **Sintaxis del mandato**

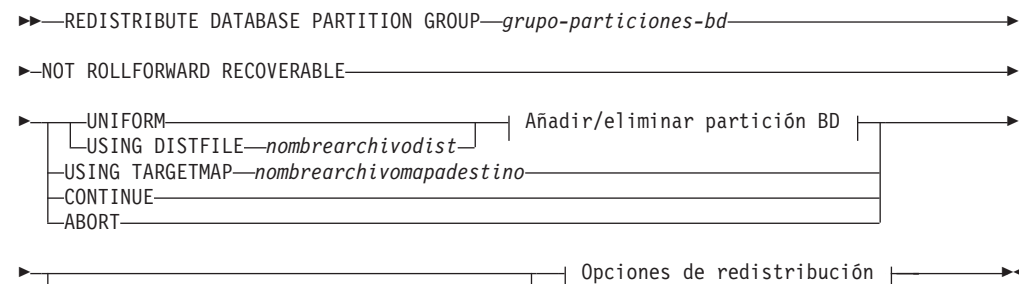

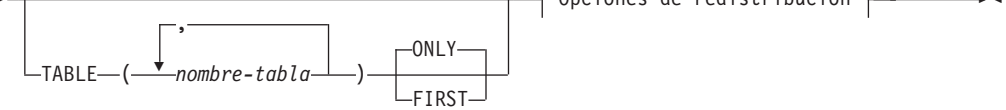

## **Añadir/eliminar partición BD:**

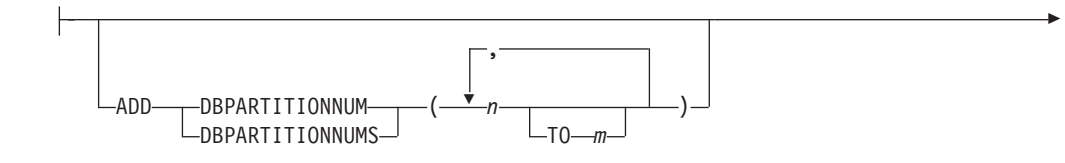

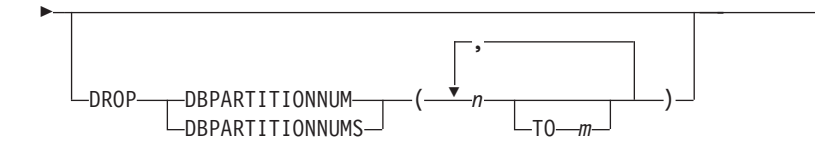

## **Opciones de redistribución:**

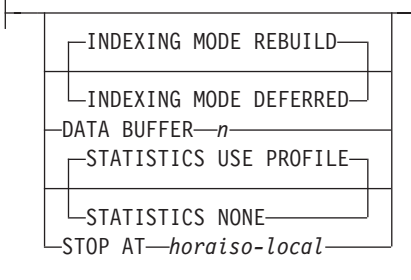

## **Parámetros del mandato**

#### **DATABASE PARTITION GROUP** *grupo-particiones-bd*

Nombre del grupo de particiones de base de datos. Este nombre de una sola parte identifica un grupo de particiones de base de datos descrito en la tabla de catálogos SYSCAT.DBPARTITIONGROUPS. El grupo de particiones de base de datos no puede estar sometido actualmente a una redistribución.

**Nota:** Las tablas de los grupos de particiones de base de datos IBMCATGROUP y IBMTEMPGROUP no se pueden redistribuir.

## **NOT ROLLFORWARD RECOVERABLE**

Esta opción sólo está disponible cuando está instalado DB2 9.5 Fixpack 1. Cuando se utiliza esta opción, el mandato REDISTRIBUTE DATABASE PARTITION GROUP no se puede recuperar en avance.

- v Los datos se mueven masivamente en lugar de mediante operaciones de inserción y supresión internas. Esto reduce el número de veces que se debe explorar una tabla y acceder a ella, lo que da como resultado un mejor rendimiento.
- Ya no se necesitan registros de anotaciones para cada una de las operaciones de inserción y supresión. Esto significa que ya no necesita gestionar grandes cantidades de espacio de registro activo y espacio de archivado de registro en el sistema al realizar la redistribución de datos. Esto es especialmente beneficioso si, en el pasado, un espacio de registro activo grande y los requisitos de almacenamiento forzaban a dividir una sola operación de redistribución de datos en múltiples tareas de redistribución más pequeñas, para lo que podría necesitar incluso más tiempo para completar la operación de redistribución de datos de un extremo a otro.

Cuando *no* se utiliza esta opción, se realiza un registro extensivo de todo el movimiento de filas que se efectúa para que se pueda recuperar la base de datos posteriormente en caso de que se produzca una interrupción, un error o por otra necesidad de la actividad.

#### **UNIFORM**

Especifica que los datos se distribuyen uniformemente entre las particiones hash (es decir, se supone que cada partición hash tiene el mismo número

de filas), pero no se correlaciona el mismo número de particiones hash con cada partición de base de datos. Después de la redistribución, todas las particiones de base de datos del grupo de particiones de base de datos tienen aproximadamente el mismo número de particiones hash.

#### **USING DISTFILE** *nombrearchivodist*

Si se desvía la distribución de los valores clave de distribución, utilice esta opción para obtener una redistribución uniforme de los datos entre las particiones de base de datos de un grupo de particiones de base de datos.

Utilice el *nombrearchivodist* para indicar la distribución actual de los datos entre las 4096 particiones hash.

Utilice cuentas de filas, volúmenes de bytes o cualquier otra medida para indicar la cantidad de datos representados por cada partición hash. El programa de utilidad lee el valor entero asociado con una partición como el valor relativo de dicha partición. Cuando se especifica un *nombrearchivodist*, el programa de utilidad genera una correlación de distribución de destino y la utiliza para redistribuir los datos entre las particiones de base de datos del grupo de particiones de base de datos de la manera más uniforme posible. Después de la redistribución, el valor relativo de cada partición de base de datos del grupo de particiones de base de datos es aproximadamente el mismo (el valor relativo de una partición de base de datos es la suma de los valores relativos de todas las particiones hash que se correlacionan con dicha partición de base de datos).

Por ejemplo, el archivo de distribución de entrada podría contener entradas como las siguientes:

En el ejemplo, la partición hash 2 tiene un valor relativo de 112000 y la partición 3 (con un valor relativo de 0) no tiene correlación de datos con ella en absoluto.

El *nombrearchivodist* debe contener 4096 valores enteros positivos en formato carácter. La suma de los valores debe ser igual o menor que 4 294 967 295.

Hay que incluir el nombre de vía de acceso completo del *nombrearchivodist*, y el *nombrearchivodist* debe existir en el servidor y ser accesible desde la partición conectada.

#### **USING TARGETMAP** *nombrearchivomapadestino*

El archivo especificado en *nombrearchivomapadestino* se utiliza como correlación de distribución de destino. La redistribución de datos se realiza de acuerdo con este archivo. Hay que incluir el nombre de vía de acceso completo del *nombrearchivomapadestino* y el *nombrearchivomapadestino* debe existir en el servidor y ser accesible desde la partición conectada.

Si una partición de base de datos incluida en la correlación de destino no está en el grupo de particiones de base de datos, se devolverá un error. Emita la sentencia ALTER DATABASE PARTITION GROUP ADD DBPARTITIONNUM antes de ejecutar el mandato REDISTRIBUTE DATABASE PARTITION GROUP.

Si una partición de base de datos, excluida de la correlación de destino, *está* en el grupo de particiones de base de datos, esa partición de base de datos no se incluirá en el particionamiento. Dicha partición de base de datos se puede descartar utilizando la sentencia ALTER DATABASE PARTITION GROUP DROP DBPARTITIONNUM antes o después del mandato REDISTRIBUTE DATABASE PARTITION GROUP.

#### **CONTINUE**

Continúa una operación REDISTRIBUTE DATABASE PARTITION GROUP que se ha detenido o ha fallado anteriormente. Si no se ha producido ninguna, se devuelve un error.

#### **ABORT**

Cancela una operación REDISTRIBUTE DATABASE PARTITION GROUP que se ha detenido o ha fallado anteriormente. Si no se ha producido ninguna, se devuelve un error.

## **ADD**

#### **DBPARTITIONNUM** *n*

#### **TO** *m*

*n* o *n* TO *m* especifica una lista o listas de números de particiones de base de datos que deben añadirse al grupo de particiones de base de datos. Las particiones especificadas no deben estar ya definidas en el grupo de particiones de base de datos (SQLSTATE 42728). Es equivalente a ejecutar la sentencia ALTER DATABASE PARTITION GROUP con la cláusula ADD DBPARTITIONNUM especificada.

### **DBPARTITIONNUMS** *n*

### **TO** *m*

*n* o *n* TO *m* especifica una lista o listas de números de particiones de base de datos que deben añadirse al grupo de particiones de base de datos. Las particiones especificadas no deben estar ya definidas en el grupo de particiones de base de datos (SQLSTATE 42728). Es equivalente a ejecutar la sentencia ALTER DATABASE PARTITION GROUP con la cláusula ADD DBPARTITIONNUM especificada.

**Nota:** Cuando se añade una partición de base de datos utilizando esta opción, los contenedores de espacios de tablas se basan en los contenedores del espacio de tablas correspondiente en la partición existente con el número más bajo del grupo de particiones de la base de datos. Como resultado se obtendría un conflicto de nombres entre los contenedores, algo que podría suceder si las nuevas particiones se realizan en la misma máquina física que los contenedores existentes; esta opción no debe utilizarse. En su lugar, debe utilizarse la sentencia ALTER DATABASE PARTITION GROUP con la opción WITHOUT TABLESPACES antes de emitir el mandato REDISTRIBUTE DATABASE PARTITION GROUP. A continuación, los contenedores de espacios de tablas se pueden crear manualmente especificando nombres apropiados.

#### **DROP**

### **DBPARTITIONNUM** *n*

### **TO** *m*

*n* o *n* TO *m* especifica una lista o listas de números de particiones de base de datos que deben descartarse del grupo de particiones de base de datos. Las particiones especificadas no deben estar ya definidas en el grupo de particiones de base de datos (SQLSTATE 42729). Esto equivale a ejecutar la sentencia ALTER DATABASE PARTITION GROUP con la cláusula DROP DBPARTITIONNUM especificada.

### **DBPARTITIONNUMS** *n*

#### **TO** *m*

*n* o *n* TO *m* especifica una lista o listas de números de particiones de base de datos que deben descartarse del grupo de particiones de base de datos. Las particiones especificadas no deben estar ya definidas en el grupo de particiones de base de datos (SQLSTATE 42729). Esto equivale a ejecutar la sentencia ALTER DATABASE PARTITION GROUP con la cláusula DROP DBPARTITIONNUM especificada.

#### **TABLE** *nombretabla*

Especifica un orden de tabla para el proceso de redistribución.

- **ONLY** Si el orden de tabla va seguido por la palabra clave ONLY (que es el valor por omisión), entonces, sólo se reditribuirán las tablas especificadas. El resto de las tablas se puede procesar más adelante mediante mandatos posteriores REDISTRIBUTE CONTINUE. Es el valor por omisión.
- **FIRST** Si el orden de tabla va seguido por la palabra clave FIRST, entonces, se distribuirán las tablas especificadas en el orden indicado y el resto de tablas del grupo de particiones de base de datos se redistribuirán en orden aleatorio.

#### **INDEXING MODE**

Este parámetro especifica cómo se mantienen los índices durante la redistribución. Los valores válidos son:

#### **REBUILD**

Los índices se volverán a crear desde el principio. No es necesario que los índices sean válidos para utilizar esta opción. Como resultado de esto, las páginas de índices se agruparán juntas en el disco.

#### **DEFERRED**

El mandato Redistribute no intentará mantener ningún índice. Los índices se marcarán como que necesitan una renovación. El primer acceso a dichos índices puede que fuerce a volver a crear, o puede que se vuelvan a crear los índices cuando se reinicie la base de datos.

**Nota:** Para las tablas no MDC, si hay índices no válidos en las tablas, el mandato REDISTRIBUTE DATABASE PARTITION GROUP los volverá a crear automáticamente si no se especifica INDEXING MODE DEFERRED. Para una tabla MDC, aunque se especifique INDEXING MODE DEFERRED, se vuelve a crear un índice compuesto que no es válido antes de que empiece la

redistribución porque el programa de utilidad necesita que el índice compuesto procese una tabla MDC.

#### **DATA BUFFER** *n*

Especifica el número de páginas de 4 KB que se utilizan como espacio de almacenamiento intermedio para transferir datos dentro del programa de utilidad. Si el valor especificado es menor que el valor mínimo soportado, se utiliza el valor mínimo y no se devolverá ningún aviso. Esta memoria se asigna directamente desde la pila del programa de utilidad, cuyo tamaño puede modificarse mediante el parámetro de configuración de base de datos util heap sz. Si no se especifica un valor, el programa de utilidad calcula un valor por omisión inteligente durante la ejecución al principio del proceso de cada tabla. De forma más específica, el valor por omisión es utilizar el 50% de la memoria disponible en la pila del programa de utilidad en el momento en que empieza la redistribución de la tabla y tener en cuenta también diversas propiedades de dicha tabla.

#### **STOP AT** *horaiso-local*

Cuando se especifica esta opción, antes de empezar la redistribución de datos para cada tabla, *horaiso-local* se comparará con la indicación de fecha y hora local actual. Si la *horaiso-local* es igual o anterior a la indicación de fecha y hora local actual, el programa de utilidad se detendrá con un mensaje de error. El proceso de redistribución de datos de las tablas en progreso en el momento de la detención se completará sin interrupción. No empezará ningún proceso de redistribución de datos de las tablas nuevo. Las tablas no procesadas se pueden redistribuir utilizando la opción CONTINUE. Este valor de *hora-local* se especifica como indicación de fecha y hora, una serie de caracteres de 7 partes que identifica una fecha y hora combinadas. El formato es aaaa-mm-dd-hh.mm.ss.nnnnnn (año, mes, día, hora, minutos, segundos, microsegundos), expresado en hora local.

#### **STATISTICS**

Esta opción especifica que el programa de utilidad debe recopilar estadísticas para las tablas que tengan un perfil de estadísticas. Especificar esta opción es más eficaz que emitir por separado el mandato RUNSTATS después de que se haya completado la redistribución.

#### **USE PROFILE**

Se recopilarán estadísticas para las tablas con un perfil de estadísticas. Para las tablas sin un perfil de estadísticas, no se llevará a cabo ninguna acción. Es el valor por omisión.

#### **NONE**

No se recopilarán estadísticas para la tablas.

## **Consecuencias de utilizar la opción NOT ROLLFORWARD RECOVERABLE**

Cuando se emite el mandato REDISTRIBUTE DATABASE PARTITION GROUP y se especifica la opción NOT ROLLFORWARD RECOVERABLE, se utiliza una estrategia de registro mínimo que minimiza la grabación de registros de anotación para cada fila que se mueve. Este tipo de registro cronológico es importante para el uso de la operación de redistribución ya que un modelo que registre por completo todo el movimiento de datos podría, para sistemas grandes, exigir una cantidad demasiado grande de espacio de registro activo y permanente, y por lo general, tendría menos rendimiento. No obstante, es importante que los usuarios tengan en cuenta que como resultado de este modelo de registro cronológico mínimo, el mandato REDISTRIBUTE DATABASE PARTITION GROUP *no* es recuperable en

avance. Esto significa que en cualquier operación que como resultado se obtenga un avance de la base de datos mediante una operación de redistribución todas las tablas implicadas en la operación de redistribución quedarán en el estado UNAVAILABLE (no disponible). Estas tablas sólo se pueden descartar, lo que significa que no hay ningún modo de recuperar los datos de estas tablas. Esta es la razón por la que, para las bases de datos recuperables, cuando se emite el programa de utilidad REDISTRIBUTE DATABASE PARTITION GROUP con la opción NOT ROLLFORWARD RECOVERABLE pone todos los espacios de tabla que toca en estado BACKUP PENDING, lo que fuerza al usuario a hacer copia de seguridad de todos los espacios de tabla redistribuidos al final de una operación de redistribución satisfactoria. Con una copia de seguridad realizada después de la operación de redistribución, el usuario no debería tener necesidad de avanzar por la propia operación de redistribución.

Hay un aspecto muy importante como consecuencia de la falta de recuperabilidad en avance del programa de utilidad de redistribución que el usuario debería tener presente: si el usuario decide permitir actualizaciones en las tablas de la base de datos (incluso las tablas fuera del grupo de partición de la base de datos que se está redistribuyendo) mientras se ejecuta la operación de redistribución, incluido el periodo al final de la redistribución en que el usuario realiza una copia de seguridad de los espacios de tablas afectados por la redistribución, dichas actualizaciones se pueden perder en el caso de una avería grave; por ejemplo, si se destruye un contenedor de bases de datos. La razón de dichas actualizaciones es que la operación de redistribución no es recuperable en avance. Si fuera necesario restaurar la base de datos de una copia de seguridad realizada antes de la operación de redistribución, no sería posible realizar un avance por las anotaciones cronológicas con el fin de reproducir las actualizaciones que se realizaron durante la operación de redistribución sin avanzar tampoco por la redistribución que, tal y como se ha descrito antes, deja las tablas redistribuidas en el estado UNAVAILABLE (no disponible). Por lo tanto, lo único que se puede hacer en este caso es restaurar la base de datos de la copia de seguridad realizada antes de la redistribución sin avanzar. A continuación, se puede volver a realizar la operación de redistribución. Desafortunadamente, todas las actualizaciones producidas durante la operación de distribución original se pierden.

La importancia de este punto no puede exagerarse. Para poder estar seguro de que no se perderán actualizaciones durante una operación de redistribución, debe cumplirse una de las situaciones siguientes:

- El usuario evita realizar actualizaciones durante la operación del mandato REDISTRIBUTE DATABASE PARTITION GROUP, inclusive el periodo después de que finalice el mandato, en el que se realizan copias de seguridad de los espacios de tablas afectados.
- Las actualizaciones que se aplican durante la operación de redistribución proceden de una fuente repetible, lo que significa que se pueden volver a aplicar en cualquier momento. Por ejemplo, si la fuente de las actualizaciones son los datos que están almacenados en un archivo y se aplican actualizaciones durante el proceso por lotes, entonces claramente, incluso en el caso de una anomalía que exija una restauración de la base de datos, las actualizaciones no se perderían ya que simplemente podrían aplicarse de nuevo en cualquier momento.

Por lo que respecta a permitir actualizaciones en la base de datos durante la operación de redistribución, el usuario debe decidir si estas actualizaciones son adecuadas o no en su caso basándose en si las actualizaciones pueden o no repetirse después de una restauración de la base de datos, si es necesario.

**Nota:** No es cierto que cada anomalía durante la operación del mandato REDISTRIBUTE DATABASE PARTITION GROUP genere este problema. De hecho, la mayoría no. El mandato REDISTRIBUTE DATABASE PARTITION GROUP es completamente reiniciable, lo que significa que si el programa de utilidad falla en medio del trabajo, se puede continuar o bien terminar anormalmente con facilidad mediante las opciones CONTINUE/ABORT. Las anomalías mencionadas arriba son anomalías que requieren que el usuario realice una restauración a partir de la copia de seguridad realizada antes de la operación de redistribución.

## **Ejemplos**

Redistribuir el grupo de particiones de base de datos DBPG\_1 proporcionando la distribución de datos actual mediante un archivos de distribución de datos, distfile for dbpg 1, y moviendo los datos a dos nuevas particiones de base de datos, 6 y 7.

```
CALL SYSPROC.ADMIN CMD('REDISTRIBUTE DATABASE PARTITION GROUP DBPG 1
   USING DISTFILE \overline{7}home/user1/data/distfile_for_dbpg_1
   ADD DATABASE PARTITION (6 TO 7) ')
```
### **Notas de uso**

- v Cuando se especifica la opción NOT ROLLFORWARD RECOVERABLE y la base de datos es recuperable, la primera vez que el programa de utilidad accede a un espacio de tabla, se pone en estado BACKUP PENDING. Todas las tablas de ese espacio de tablas pasarán a ser de sólo lectura hasta que se haga una copia de seguridad del espacio de tablas, que sólo puede hacerse cuando todas las tablas de un espacio de tablas han sido redistribuidas.
- v Cuando se ejecuta una operación de redistribución, produce un archivo de registro de sucesos que contiene información general sobre la operación de redistribución e información sobre la hora inicial y final de cada tabla procesada. Este archivo de registro de sucesos se graba en el servidor:
	- Las opciones El directorio homeinst/sqllib/redist en sistemas basados en Linux y UNIX, utilizando el formato siguiente para los subdirectorios y el nombre de archivo: *nombre-basedatos.nombre-grupo-partición-basedatos.indicaciónhoraria.registro*.
	- El directorio DB2INSTPROF\*instancia*\redist en sistemas operativos Windows (donde DB2INSTPROF es el valor de la variable de registro DB2INSTPROF), utilizando el siguiente formato para los subdirectorios y el nombre de archivo: *nombre-basedatos.nombre-grupo-partición-basedatos.indicaciónhoraria.registro*.
	- El valor de indicación de fecha y hora es la hora en la que se ha emitido el mandato.

Para obtener más información sobre el registro de sucesos de redistribución, consulte el tema "Recuperación de errores de redistribución".

- v Este programa de utilidad realiza operaciones COMMIT intermitentes durante el proceso. Esto puede hacer que las conexiones de tipo 2 reciban un error SQL30090N.
- v Todos los paquetes que tienen una dependencia en una tabla que ha sido sometida a una redistribución se invalidan. Se recomienda volver a vincular explícitamente dichos paquetes después de que se haya completado la operación de redistribución de grupo de particiones de base de datos. La revinculación explícita elimina el retardo inicial en la ejecución de la primera petición SQL para el paquete no válido. El archivo de mensajes de redistribución contiene una lista de todas las tablas que han sido sometidas a redistribución.
- v Por omisión, el programa de utilidad de redistribución actualizará las estadísticas para las tablas que tengan un perfil de estadísticas. Para las tablas sin un perfil de estadísticas, se recomienda actualizar por separado la tabla y las estadísticas de índice de estas tablas, llamando a la API db2Runstats o emitiendo el mandato RUNSTATS después de que se haya completado la operación de redistribución.
- v Los grupos de particiones de base de datos que contienen tablas de consulta materializadas duplicadas o tablas definidas con DATA CAPTURE CHANGES no se pueden redistribuir.
- v La redistribución no está permitida si existen espacios de tablas temporales de usuarios con tablas temporales declaradas existentes en el grupo de particiones de base de datos.
- v Las opciones, como por ejemplo INDEXING MODE, se ignoran sin aviso en las tablas en que no se aplican. Por ejemplo, INDEXING MODE se ignorará en las tablas sin índices.
- v El estado de la ejecución del mandato se devuelve en el área de comunicaciones SQL (SQLCA) obtenida a partir de la sentencia CALL.
- v El archivo al que se hace referencia en USING DISTFILE *nombrearchivodist* o USING TARGETMAP *nombrearchivomapadestino*, debe hacer referencia a un archivo del servidor.
- v Antes de iniciar una operación de redistribución, asegúrese de que no hay tablas en estado Pendiente de carga. Se puede comprobar el estado de las tablas utilizando el mandato LOAD QUERY.

## **Compatibilidades**

Para la compatibilidad con versiones anteriores a la Versión 8:

• La palabra clave NODEGROUP puede sustituirse por DATABASE PARTITION GROUP.

# **Mandato REORG INDEXES/TABLE utilizando el procedimiento ADMIN\_CMD**

Reorganiza un índice o una tabla.

Puede reorganizar todos los índices definidos en una tabla reconstruyendo los datos de índice en páginas no fragmentadas y físicamente continuas. O una alternativa es la opción de reorganizar índices específicos en una tabla particionada de rangos.

Si especifica la opción CLEANUP ONLY de la cláusula de índice, la limpieza se realizará sin reconstruir los índices. Este mandato no se puede utilizar para los índices en tablas temporales declaradas (SQLSTATE 42995).

La opción de tabla reorganiza una tabla reconstruyendo las filas para eliminar los datos fragmentados y compactando la información.

## **Ámbito**

Este mandato afecta a todas las particiones de base de datos del grupo de particiones de base de datos.

# **Autorización**

Una de las siguientes:

- v *sysadm*
- sysctrl
- v *sysmaint*
- v *dbadm*
- Privilegio CONTROL en la tabla.

## **Conexión necesaria**

Base de datos

# **Sintaxis del mandato**

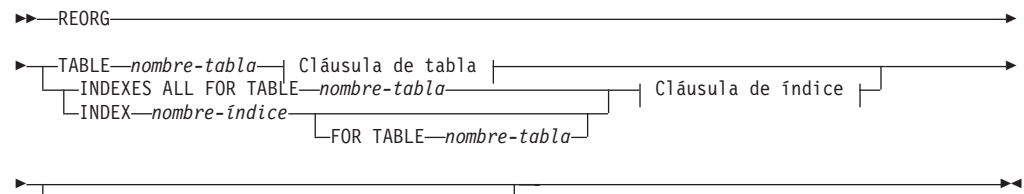

 $\Box$  Cláusula de partición de base de datos  $\Box$ 

# **Cláusula de tabla:**

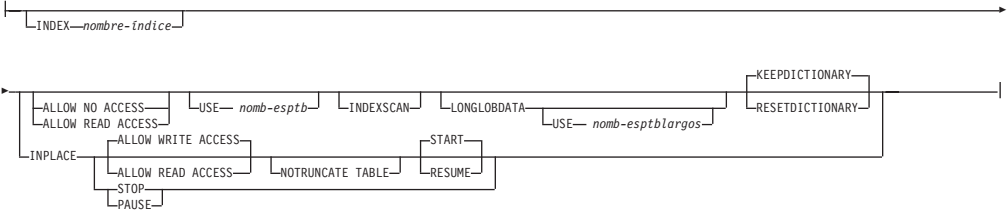

## **Cláusula de índice:**

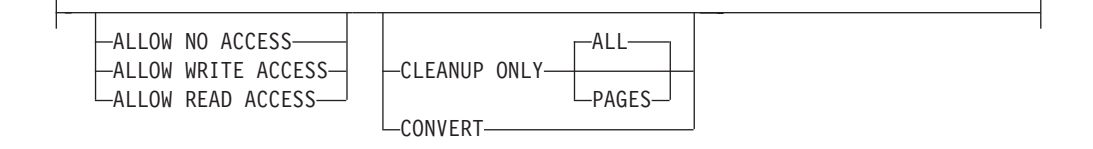

### **Cláusula de partición de base de datos:**

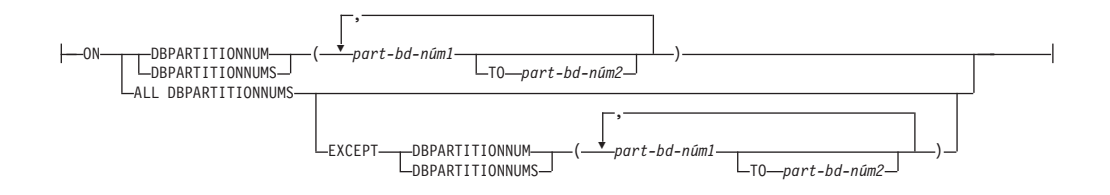

## **Parámetros del mandato**

### **INDEXES ALL FOR TABLE** *nombre-tabla*

Especifica la tabla cuyos índices se han de reorganizar. La tabla puede estar en una base de datos local o remota.

#### **INDEX** *nombre-índice*

Especifica un índice individual que se debe reorganizar en una tabla particionada. La reorganización de índices individuales *sólo* está soportada para índices no particionados en una tabla particionada. Este parámetro no está soportado para los índices de bloque.

#### **FOR TABLE** *nombre-tabla*

Especifica la ubicación de nombre de tabla del índice individual que se va a reorganizar en una tabla particionada. Este parámetro es opcional, dado que los nombres de índice son exclusivos en toda la base de datos.

#### **ALLOW NO ACCESS**

Especifica que ningún otro usuario puede acceder a la tabla mientras los índices se están reorganizando.

## **ALLOW READ ACCESS**

Especifica que otros usuarios pueden tener acceso solo de lectura a la tabla mientras se están reorganizando los índices. Este nivel de acceso no está soportado para los REORG INDEXES de una tabla particionada a menos que se especifique la opción CLEANUP ONLY.

### **ALLOW WRITE ACCESS**

Especifica que otros usuarios pueden leer y grabar en la tabla mientras se están reorganizando los índices. Este nivel de acceso no está soportado para tablas de clústeres de múltiples dimensiones (MDC), índices ampliados o tablas que contienen una columna con el tipo de datos XML a menos que se especifique la opción CLEANUP ONLY.

Cuando no se especifica ninguna modalidad ACCESS, se le elegirá una del siguiente modo:

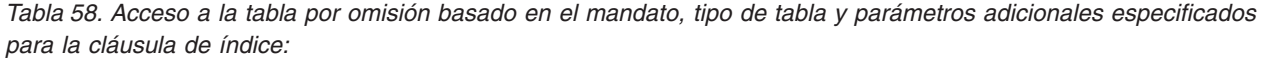

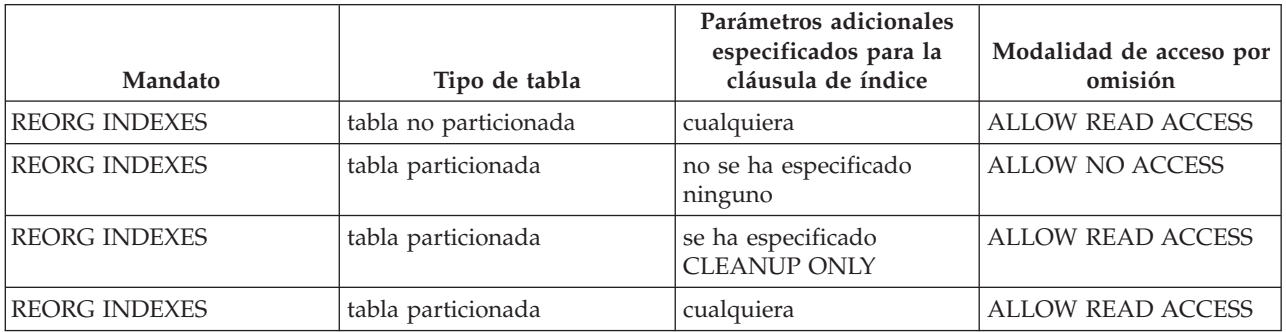

#### **CLEANUP ONLY**

Cuando se solicite CLEANUP ONLY, se realizará una limpieza en vez de una reorganización completa. Los índices no se reconstruirán y las páginas liberadas estarán disponibles para que los índices definidos puedan volver a utilizarlas solo en esta tabla.

La opción CLEANUP ONLY PAGES buscará y liberará las páginas pseudovacías confirmadas. Una página pseudovacía confirmada es aquélla en que todas las claves de la página están marcadas como suprimidas y se sabe que todas estas supresiones están confirmadas. El número de páginas pseudovacías de un índice puede determinarse ejecutando RUNSTATS y consultando la columna NUM EMPTY LEAFS de SYSCAT.INDEXES. La opción PAGES limpiará NUM EMPTY LEAFS si están determinadas para la confirmación.

La opción CLEANUP ONLY ALL liberará las páginas pseudovacías confirmadas, y eliminará las claves pseudosuprimidas confirmadas de las páginas que no estén pseudovacías. Esta opción intentará asimismo fusionar páginas hojas adyacentes si al hacerlo se producirá una página hoja fusionada que dispondrá de al menos un espacio libre igual a PCTFREE en dicha página hoja fusionada, donde PCTFREE es el porcentaje de espacio libre definido para el índice durante su creación. El valor por omisión de PCTFREE es el diez por ciento. Si pueden fusionarse dos páginas, se liberará una de ellas. El número de claves pseudosuprimidas de un índice, excluyendo las que están en páginas pseudovacías, puede determinarse ejecutando RUNSTATS y seleccionando NUMRIDS DELETED de SYSCAT.INDEXES. La opción ALL limitará NUMRIDS DELETED y NUM EMPTY LEAFS si están determinadas para la confirmación.

**ALL** Especifica que los índices deben limpiarse eliminando las claves pseudosuprimidas confirmadas y las páginas pseudovacías confirmadas.

### **PAGES**

Especifica que las páginas pseudovacías confirmadas deben eliminarse del árbol del índice. Esta acción no limpiará las claves pseudosuprimidas en las páginas que no estén pseudovacías. Dado que solo se comprueban las páginas hojas pseudovacías, en la mayor parte de los casos es un método considerablemente más rápido que utilizar la opción ALL.

#### **CONVERT**

Si no está seguro de si la tabla en la que está operando tiene un índice de tipo 1 ó 2, pero desea índices de tipo 2, puede utilizar la opción CONVERT. Si el índice es de tipo 1, esta opción lo convertirá en tipo 2. Si el índice ya es de tipo 2, esta opción no tiene ningún efecto.

Todos los índices creados por DB2 antes de la Versión 8 son índices de tipo 1. Todos los índices creados por la Versión 8 son índices de tipo 2, salvo cuando se crea un índice en una tabla que ya tiene un índice de tipo 1. En este caso, el nuevo índice también será de tipo 1.

Utilizar el mandato INSPECT para determinar el tipo de índice puede ser una tarea lenta. CONVERT le permite asegurarse de que el nuevo índice será de Tipo 2, sin que sea necesario determinar su tipo original.

Utilice la opción ALLOW READ ACCESS o ALLOW WRITE ACCESS para que otras transacciones de sólo lectura o de lectura-grabación tengan acceso a la tabla mientras se reorganizan los índices. Aunque ALLOW READ ACCESS y ALLOW WRITE ACCESS permiten el acceso a la tabla,

durante el periodo en el que las copias reorganizadas de los índices quedan disponibles, no se permite ningún acceso a la tabla.

#### **TABLE** *nombre-tabla*

Especifica la tabla que se debe reorganizar. La tabla puede estar en una base de datos local o remota. Se puede utilizar el nombre o el alias con el formato: *esquema*.*nombre-tabla*. El *esquema* es el nombre de usuario bajo el que se ha creado la tabla. Si se omite el nombre de esquema, se supone que se trata del esquema por omisión.

Para las tablas de tipo, el nombre de tabla especificado debe ser el nombre de la tabla raíz de la jerarquía.

No se puede especificar un índice para la reorganización de una tabla de clúster multidimensional (MDC). La reorganización de tablas in situ no se puede utilizar para las tablas MDC.

#### **INDEX** *nombre-índice*

Especifica el índice a utilizar al reorganizar la tabla. Si no especifica el nombre totalmente calificado con el formato: *esquema*.*nombre-índice*, se toma el esquema por omisión. El *esquema* es el nombre de usuario bajo el cual se ha creado el índice. El gestor de bases de datos utiliza el índice para volver a ordenar físicamente los registros de la tabla que está reorganizando.

En el caso de una reorganización de tablas in situ, si se define un índice de clúster en la tabla y se especifica un índice, tiene que ser un índice de clúster. Si no se especifica la opción in place (in situ), se utilizará cualquier índice especificado. Si no se especifica el nombre de un índice, los registros se reorganizan sin importar el orden. No obstante, si la tabla tiene definido un índice de clúster y no se especifica ningún índice, se utiliza el índice de clúster para crear el clúster de la tabla. No se puede especificar un índice si se está reorganizando una tabla MDC.

#### **ALLOW NO ACCESS**

Especifica que ningún otro usuario puede acceder a la tabla mientras se esté reorganizando. Comportamiento por omisión cuando se reorganiza una tabla particionada. La reorganización de una tabla particionada se produce fuera de línea.

### **ALLOW READ ACCESS**

Permite solo el acceso de lectura a la tabla durante la reorganización. Este es el valor por omisión para una tabla no particionada.

#### **INPLACE**

Reorganiza la tabla al tiempo que permite el acceso de los usuarios.

En la reorganización de tablas in situ sólo se permite en tablas no particionadas y no tablas MDC con índices de tipo 2, pero sin índices ampliados y sin índices definidos en columnas XML de la tabla. La reorganización de tablas sólo se puede realizar sobre tablas que tengan al menos tres páginas.

La reorganización de tablas in situ se lleva a cabo de modo asíncrono y es posible que no se haga efectiva inmediatamente.

#### **ALLOW READ ACCESS**

Permite solo el acceso de lectura a la tabla durante la reorganización.

#### **ALLOW WRITE ACCESS**

Permite el acceso de grabación a la tabla durante la reorganización. Comportamiento por omisión.

#### **NOTRUNCATE TABLE**

No se trunca la tabla después de la reorganización in situ. Durante el truncamiento, la tabla tiene un bloqueo S.

#### **START**

Inicia el proceso de REORG in situ. Dado que es el valor por omisión, esta palabra clave es opcional.

**STOP** Detiene el proceso de REORG in situ en el punto actual.

#### **PAUSE**

Suspende o hace una pausa momentánea de REORG in situ.

#### **RESUME**

Continúa o reanuda una reorganización de tablas in situ tras una pausa previa. Cuando se reanuda la reorganización en línea, si desea tener las mismas opciones que las que había al pausar la reorganización, debe especificar de nueva esas opciones mientras reanuda.

#### **USE** *nomb-esptb*

Especifica el nombre de un espacio de tablas temporal del sistema donde se puede almacenar una copia temporal de la tabla que se está reorganizando. Si no se proporciona un nombre de espacios de tablas, el gestor de bases de datos almacena una copia de trabajo de la tabla en los espacios de tablas que contienen la tabla que se está reorganizando.

En el caso de un objeto de tabla de 8 KB, 16 KB o 32 KB, si el tamaño de página del espacio de tablas temporal del sistema que especifique no coincide con el tamaño de página de los espacios de tablas en los que residen los datos de tabla, el producto de base de datos DB2 intentará localizar un espacio de tablas temporal del tamaño correcto de los objetos LONG/LOB. Dicho espacio de tablas ya debe existir para que la reorganización sea satisfactoria.

Si tiene dos espacios de tablas temporales cuyo tamaño de página sea idéntico y especifica uno de ellos en la cláusula USE, se utilizarán por turno circular si existe un índice en la tabla que se reorganiza. Supongamos que tiene dos espacios de tabla, tempspace1 y tempspace2, los dos con el mismo tamaño de página, y que especifica tempspace1 en el mandato REORG con la opción USE. La primera vez que realice REORG, se utilizará tempspace1. La segunda vez, se utilizará tempspace2. La tercera vez, se utilizará tempspace1, etcétera. Para evitar este comportamiento, debe eliminar uno de los espacios de tablas temporales.

En el caso de las tablas particionadas, el espacio de tablas se usa como almacenamiento temporal para la reorganización de todas las particiones de datos de la tabla. Al reorganizar una tabla particionada, las particiones de datos se reorganizan de una en

una. La cantidad de espacio que se necesita es igual al tamaño de la partición de datos más grande de la tabla, no al de toda la tabla.

Si no suministra un nombre de espacio de tablas para una tabla particionada, se utilizará el espacio de tablas en el que se encuentra cada partición de datos para el almacenamiento temporal de esa partición de datos. En el espacio de tablas de cada partición de datos debe haber suficiente espacio libre para que quepa una copia de la partición de datos.

#### **INDEXSCAN**

Para un REORG de clúster, se utilizará una exploración de índice para reordenar los registros de tabla. Para reorganizar las filas de la tabla, acceda a la tabla mediante un índice. El método por omisión es explorar la tabla y clasificar el resultado para reorganizar la tabla, utilizando los espacios de tablas temporales como sea necesario. Aunque las claves de índice están dispuestas en el orden de clasificación, la exploración y la clasificación suelen ser más rápidas que captar filas leyendo primero el identificador de fila desde un índice.

### **LONGLOBDATA**

Los datos de campo largo y LOB se han de reorganizar.

Esto no es obligatorio, aunque la tabla contenga columnas largas o LOB. El valor por omisión es evitar la reorganización de estos objetos porque consume tiempo y no mejora el clúster. No obstante, ejecutar una reorganización con la opción LONGLOBDATA en las tablas con columnas XML reclamará el espacio no utilizado y por consiguiente, reducirá el tamaño del objeto de almacenamiento XML.

#### **USE** *nomb-esptblargos*

Este es un parámetro opcional, que permite especificar el nombre de un espacio de tablas temporal que sirva para reconstruir datos largos. Si no se especifica un espacio de tablas temporal para el objeto tabla ni para los objetos largos, los objetos se construirán en el espacio de tablas en el que residen actualmente. Si se especifica un espacio de tablas temporal para la tabla, pero no se especifica este parámetro, se utilizará el espacio de tablas empleado para la reorganización de datos básica, a menos que los tamaños de página sean distintos. En esta situación, el sistema de base de datos DB2 intentará elegir un contenedor temporal que tenga el tamaño de página apropiado para crear en él los objetos largos.

Si se especifica USE *nomb-estblargos*, también debe especificarse USE *nomb-esptb*. De lo contrario, se omite el argumento *nomb-esptblargos*.

#### **KEEPDICTIONARY**

Si el atributo COMPRESS de la tabla es YES y la tabla tiene un diccionario de compresión, no se construye un nuevo diccionario. Todas las filas procesadas durante la reorganización están sujetas a la compresión mediante el diccionario existente. Si el atributo COMPRESS es YES y no existe un diccionario de compresión para la tabla, sólo se creará uno (y la tabla comprimida) en este caso de ejemplo, si la tabla tiene un tamaño determinado (aproximadamente de 1 a 2 MB) y existen suficientes datos dentro de esta tabla. Si, en cambio, establece explícitamente REORG
RESETDICTIONARY, se crea un diccionario siempre y cuando haya como mínimo 1 fila en la tabla. Si el atributo COMPRESS para la tabla es NO y la tabla tiene un diccionario de compresión, el proceso de reorganización conservará el diccionario y todas las filas de la tabla recién reorganizada estarán en formato no comprimido. No es posible comprimir objetos largos, LOB, de índice o XML.

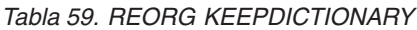

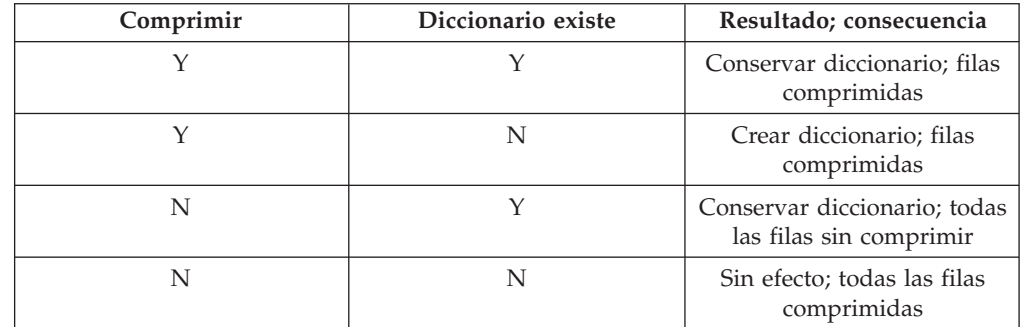

Para cualquier reinicialización o truncamiento de una tabla (como por ejemplo, la operación de sustitución), si el atributo de compresión para la tabla es NO, se eliminará el diccionario, en caso de que exista. Por el contrario, si hay un diccionario y el atributo de compresión de la tabla es YES, un truncamiento ahorrará el diccionario y no lo eliminará. El diccionario se anota en su totalidad para la recuperación y para el soporte futuro con cambios de captura de datos (es decir, duplicación).

### **RESETDICTIONARY**

Si el atributo COMPRESS de la tabla es YES, se construye un nuevo diccionario de compresión de filas. Todas las filas procesadas durante la reorganización están sujetas a la compresión mediante el nuevo diccionario. Este diccionario sustituye a cualquier otro diccionario anterior. Si el atributo COMPRESS de la tabla es NO y la tabla tiene un diccionario de compresión existente, el proceso de reorganización eliminará el diccionario, y todas las filas de la tabla que se acabada de reorganizar tendrán un formato no comprimido. No es posible comprimir objetos largos, LOB, de índice o XML.

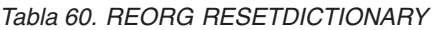

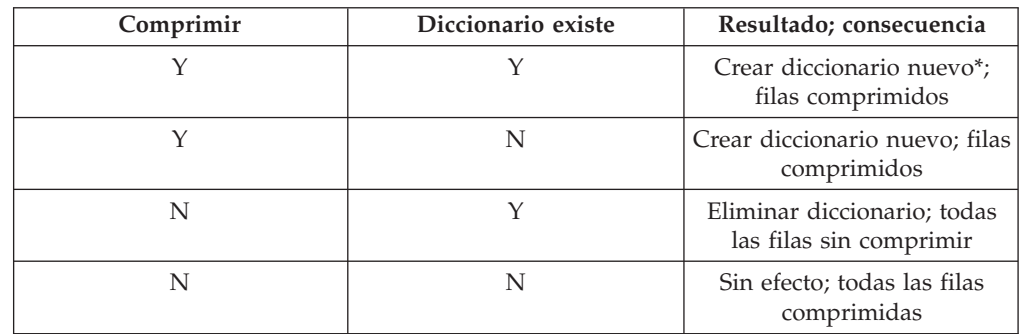

\* - Si hay un diccionario y se habilita el atributo de compresión, pero en la actualidad no hay datos en la tabla, la operación RESETDICTIONARY conservará el diccionario existente. Las filas que tengan un tamaño más pequeño en la longitud mínima de registro interno y las filas que no muestren que se acorta la longitud de registro cuando se intenta comprimirlas se consideran 'insuficientes' en este caso.

# **Ejemplo**

Reorganizar las tablas de un grupo de particiones de base de datos que consta de las particiones 1, 3 y 4.

CALL SYSPROC.ADMIN\_CMD ('REORG TABLE employee INDEX empid ON DBPARTITIONNUM (1,3,4)')

### **Notas de uso**

Restricciones:

- v El estado de la ejecución del mandato se devuelve en el área de comunicaciones SQL (SQLCA) obtenida a partir de la sentencia CALL.
- v El programa de utilidad REORG emite una sentencia COMMIT al principio de la operación que, en el caso de conexiones de Tipo 2, hace que el procedimiento devuelva SQL30090N con el código de razón 2.
- v El programa de utilidad REORG no permite utilizar apodos.
- v El mandato REORG TABLE no se puede usar para tablas temporales declaradas.
- v El mandato REORG TABLE no se puede usar en las vistas.
- v La reorganización de una tabla no es compatible con las tablas agrupadas en clústeres de rangos porque el área de rango de la tabla siempre permanece agrupada en clústeres.
- v No se puede usar REORG TABLE en una tabla particionada de un espacio de tablas DMS mientras se esté haciendo una copia de seguridad en línea de CUALQUIER espacio de tablas en el que resida la tabla, incluidos los LOB y los índices.
- v REORG TABLE no puede utilizar un índice basado en una extensión de índice.
- v Si una tabla está en un estado pendiente de reorganización, no está permitido realizar una reorganización in situ en la tabla.
- Para tablas particionadas:
	- REORG está soportado a nivel de tabla. La reorganización de una partición de datos individual se puede conseguir desenlazando la partición de datos, reorganizando la tabla no particionada obtenida y luego volviendo a enlazar la partición de datos.
	- La tabla debe tener una ACCESS\_MODE en SYSCAT.TABLES igual a Acceso Completo.
	- La reorganización se salta las particiones de datos que estén en estado restringido debido a una operación de enlazar o desenlazar.
	- Si se produce un error durante la reorganización de la tabla, los índices no particionados de la tabla se marcarán como no válidos si la reorganización ha alcanzado o pasado la fase de sustitución para la primera partición de datos. Los índices se volverán a crear en el siguiente acceso a la tabla.
	- Si se produce un error durante la reorganización de índices cuando se utiliza la modalidad de acceso ALLOW NONE, algunos de los índices no particionados de la tabla pueden invalidarse. Para índices RID de la tabla, sólo se invalidará el índice que se está reorganizando actualmente en el momento del error. Para tablas MDC, se invalidarán uno o varios de los índices del bloque si se produce un error. Los índices marcados como no válidos se volverán a crear en el siguiente acceso a la tabla.

– Si falla una operación de reorganización de tablas, algunas particiones de datos pueden estar en estado reorganizado y otras no. Cuando se vuelva a emitir el mandato REORG TABLE, se reorganizarán todas las particiones de datos, sin tener en cuenta el estado de reorganización de la partición de datos.

La información acerca del progreso actual de la reorganización de la tabla se graba en el archivo histórico para la actividad de la base de datos. El archivo histórico contiene un registro para cada suceso de reorganización. Para ver este archivo, ejecute el mandato LIST HISTORY para la base de datos que contiene la tabla que está reorganizando.

También puede utilizar instantáneas de tabla para supervisar el progreso de la reorganización de la tabla. Los datos de supervisión de reorganización de tabla se registran independientemente del valor del Conmutador de tabla de supervisor de base de datos.

Si se produce un error, se grabará un vuelco SQLCA en el archivo histórico. Para una reorganización de tablas in situ, el estado se registrará como PAUSED.

Cuando una tabla indexada se ha modificado muchas veces, los datos de los índices pueden quedar fragmentados. Si la tabla tiene un clúster respecto a un índice, la tabla y el índice pueden salir del orden del clúster. Ambos factores pueden afectar negativamente al rendimiento de las exploraciones que utilizan el índice y pueden influir en la eficacia de la captación previa de páginas de índice. Se pueden utilizar REORG INDEX o REORG INDEXES para reorganizar uno o todos los índices de una tabla. La reorganización de índices eliminará la fragmentación y restaurará el clúster físico en las páginas hoja. Utilice el mandato REORGCHK como ayuda para determinar si un índice se debe reorganizar. Asegúrese de completar todas las operaciones de base de datos y liberará todos los bloqueos antes de invocar la reorganización de índices. Esto puede realizarse emitiendo un COMMIT después de cerrar todos los cursores abiertos WITH HOLD o emitiendo un ROLLBACK.

Una reorganización de tabla clásica (reorganización fuera de línea) vuelve a construir los índices durante la última fase de la reorganización. Sin embargo, la reorganización de tabla in situ (reorganización en línea) no vuelve a construir los índices. Es recomendable emitir un mandato REORG INDEXES después de que finalice una reorganización de tabla in situ. Una reorganización de tabla in situ es asíncrona, por lo tanto se debe tener cuidado de garantizar que la reorganización de tabla in situ se haya completado antes de emitir el mandato REORG INDEXES. La emisión del mandato REORG INDEXES antes de que se complete la reorganización de tabla in situ, puede causar que falle la reorganización (SQLCODE -2219).

Las tablas que se han modificado tantas veces que los datos están fragmentados y el rendimiento de acceso es notablemente lento, son candidatas para el mandato REORG TABLE. También se debe invocar este programa de utilidad después de modificar la longitud en línea de una columna de tipo estructurado con el fin de aprovechar la longitud en línea modificada. Utilice el mandato REORGCHK para determinar si una tabla necesita reorganización. Asegúrese de completar todas las operaciones de base de datos y liberar todos los bloqueos antes de invocar REORG TABLE. Esto puede realizarse emitiendo un mandato COMMIT después de cerrar todos los cursores abiertos WITH HOLD o emitiendo un mandato ROLLBACK. Después de reorganizar una tabla, utilice RUNSTATS para actualizar las

estadísticas de tabla, y REBIND para volver a vincular los paquetes que utilizan dicha tabla. El programa de utilidad de reorganización cerrará implícitamente todos los cursores.

Si la tabla contiene un formato de filas mixto porque se ha activado o desactivado la compresión de valores de tabla, una reorganización de tabla fuera de línea puede convertir todas las filas existentes al formato de fila de destino.

Si la tabla está distribuida en varias particiones de base de datos y la reorganización de la tabla o índice falla en cualquiera de las particiones de base de datos afectadas, solo se retrotraerá la reorganización de la tabla o índices en las particiones de base de datos anómalas.

Si la reorganización no es satisfactoria, no se deberán suprimir los archivos temporales. El gestor de bases de datos utiliza dichos archivos para recuperar la base de datos.

Si se especifica el nombre de un índice, el gestor de bases de datos reorganiza los datos de acuerdo con el orden del índice. Para maximizar el rendimiento, especifique un índice que se utilice con frecuencia en consultas de SQL. Si *no* se especifica el nombre de un índice y existe un índice de clúster, los datos se ordenarán de acuerdo al índice de clúster.

El valor PCTFREE de una tabla determina la cantidad de espacio libre designado por página. Si no se ha establecido el valor, el programa de utilidad llenará tanto espacio como sea posible en cada página.

Para realizar una recuperación en avance del espacio de tablas después de una reorganización de tabla, tanto los espacios de tablas normales como los de gran tamaño se deberán habilitar para la recuperación en avance.

Si la tabla contiene columnas LOB que no utilizan la opción COMPACT, el objeto de almacenamiento LOB DATA puede ser significativamente mayor después de la reorganización de la tabla. Esto puede ser el resultado del orden en el que se han reorganizado las filas y se han utilizado los tipos de espacios de tablas (SMS o DMS).

Se pueden volver a crear índices sobre datos XML mediante el mandato REORG INDEXES/TABLE. Para obtener información detallada, consulte "Volver a crear índices sobre datos XML".

# **Mandato RESET ALERT CONFIGURATION utilizando el procedimiento ADMIN\_CMD**

Restablece los valores del indicador de salud para objetos específicos a los valores por omisión actuales para ese tipo de objeto o restablece los valores por omisión actuales del indicador de salud para un tipo de objeto a los valores por omisión de instalación.

## **Autorización**

Una de las siguientes:

- *sysadm*
- v *sysmaint*
- *sysctrl*

# **Conexión necesaria**

Base de datos

# **Sintaxis del mandato**

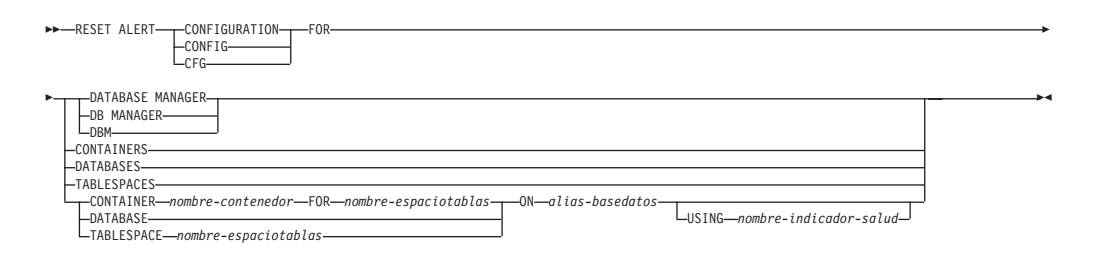

### **Parámetros del mandato**

#### **DATABASE MANAGER | DB MANAGER | DBM**

Restablece los valores de alerta para el gestor de bases de datos.

#### **CONTAINERS**

Restablece los valores de alerta para todos los contenedores de espacios de tablas gestionados por el gestor de bases de datos a los valores por omisión de instalación. Estos son los valores que se aplican a todos los contenedores de espacios de tablas que no tienen valores personalizados. Los valores personalizados se definen utilizando la cláusula CONTAINER *nombre-contenedor* FOR *nombre-espaciotablas* ON *alias-basedatos*.

#### **DATABASES**

Restablece valores de alerta para todas las bases de datos gestionadas por el gestor de bases de datos. Estos son los valores que se aplican a todas las bases de datos que no tienen valores personalizados. Los valores personalizados se definen utilizando la cláusula DATABASE ON *alias-basedatos*.

#### **TABLESPACES**

Restablece los valores de alerta por omisión para todos los espacios de tablas gestionados por el gestor de bases de datos a los valores por omisión de instalación. Estos son los valores que se aplican a todos los espacios de tablas que no tienen valores personalizados. Los valores personalizados se definen utilizando la cláusula TABLESPACE *nombre-espaciotablas* ON *alias-basedatos*.

**CONTAINER** *nombre-contenedor* **FOR** *nombre-espaciotablas* **ON** *alias-basedatos* Restablece los valores de alerta para el contenedor de espacio de tablas denominado *nombre-contenedor*, para el espacio de tablas especificado utilizando la cláusula FOR *nombre-espaciotablas*, en la base de datos especificada utilizando la cláusula ON *alias-basedatos*. Si este contenedor de espacio de tablas tiene valores personalizados, estos se eliminan y se utilizan los valores por omisión de los contenedores de espacios de tablas actuales.

#### **DATABASE ON** *alias-basedatos*

Restablece los valores de alerta para la base de datos especificada utilizando la cláusula ON *alias-basedatos*. Si esta base de datos tiene valores personalizados, se eliminan estos valores y se utilizan los valores por omisión de instalación.

### **TABLESPACE** *nombre-espaciotablas* **ON** *alias-basedatos*

Restablece los valores de alerta para el espacio de tablas denominado *nombre-espaciotablas*, en la base de datos especificada utilizando la cláusula ON *alias-basedatos*. Si este espacio de tablas tiene valores personalizados, se eliminan estos valores y se utilizan los valores por omisión de instalación.

### **USING** *nombre-indicador-salud*

Especifica el conjunto de indicadores de salud para los que se restablecerá la configuración de alerta. Los nombres de indicador de salud se componen de un identificador de objeto de dos letras, seguido de un nombre que describe lo que mide el indicador. Por ejemplo: db.sort\_privmem\_util

Si esta opción no se especifica, todos los indicadores de salud del objeto o el tipo de objeto especificado se restablecerán.

## **Ejemplo**

Restablece los valores de alerta correspondientes al gestor de bases de datos propietario de la base de datos que contiene el procedimiento ADMIN\_CMD. CALL SYSPROC.ADMIN CMD( 'reset alert cfg for dbm' )

### **Notas de uso**

El estado de la ejecución del mandato se devuelve en el área de comunicaciones SQL (SQLCA) obtenida a partir de la sentencia CALL.

El *alias-basedatos* debe representar una base de datos local definida en el catálogo existente en el servidor, porque el procedimiento ADMIN\_CMD solo se ejecuta en el servidor.

# **Mandato RESET DATABASE CONFIGURATION utilizando el procedimiento ADMIN\_CMD**

Restablece la configuración de una base de datos específica a los valores por omisión del sistema.

## **Ámbito**

Este mandato solo afecta a la partición de base de datos con la que se conecta la aplicación.

## **Autorización**

Una de las siguientes:

- *sysadm*
- sysctrl
- *sysmaint*

# **Conexión necesaria**

Base de datos

# **Sintaxis del mandato**

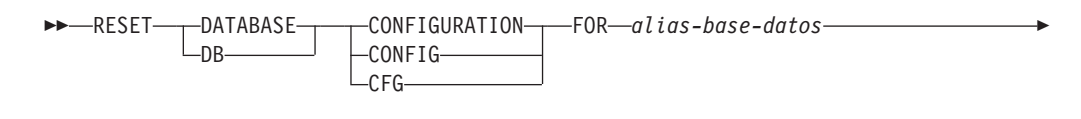

DBPARTITIONNUM *núm-partición-bd*

# **Parámetros del mandato**

### **FOR** *alias-basedatos*

Þ

Especifica el alias de la base de datos cuya configuración debe restablecerse a los valores por omisión del sistema. El alias de base de datos debe estar definido en el catálogo existente en el servidor y debe hacer referencia a una base de datos local del servidor.

 $\blacktriangleright$ 

### **DBPARTITIONNUM** *núm-partición-bd*

Si se tiene que aplicar un restablecimiento de configuración de base de datos a una partición de base de datos específica, se puede utilizar este parámetro. Si no se proporciona este parámetro, el restablecimiento tendrá efecto sobre todas las particiones de la base de datos.

### **Ejemplo**

Restablecer la configuración de una base de datos catalogada con el alias SAMPLE en el servidor

CALL SYSPROC.ADMIN\_CMD( 'reset db cfg for SAMPLE' )

### **Notas de uso**

Para ver o imprimir una lista de los parámetros de configuración de la base de datos, utilice la vista de administración de SYSIBMADM.DBCFG.

Para cambiar el valor de un parámetro configurable, utilice el mandato UPDATE DATABASE CONFIGURATION.

Los cambios efectuados en el archivo de configuración de base de datos solo entran en vigor después de cargarse en la memoria. Para que esto pueda producirse, todas las aplicaciones deben desconectarse de la base de datos.

Si se produce un error, el archivo de configuración de base de datos no se modifica.

El archivo de configuración de base de datos no se puede restablecer si la suma de comprobación no es válida. Esto podría producirse si se modifica el archivo de configuración de base de datos sin utilizar el mandato apropiado. Si sucede esto, se deberá restaurar la base de datos para restablecer el archivo de configuración de la misma.

El mandato RESET DATABASE CONFIGURATION restablecerá los parámetros de configuración de base de datos a los valores de configuración anteriores de la base de datos, donde el valor de AUTO\_RUNSTATS será ON. SELF\_TUNING\_MEMORY restablecerá a ON en los entornos de bases de datos no particionadas y restablecerá a OFF en los entornos de bases de datos particionadas.

El estado de la ejecución del mandato se devuelve en el área de comunicaciones SQL (SQLCA) obtenida a partir de la sentencia CALL.

El *alias basedatos* debe representar una base de datos local definida en el catálogo existente en el servidor, porque el procedimiento ADMIN\_CMD solo se ejecuta en el servidor.

# **Mandato RESET DATABASE MANAGER CONFIGURATION utilizando el procedimiento ADMIN\_CMD**

Restablece la configuración de una base de datos específica a los valores por omisión del sistema.

# **Ámbito**

Este mandato solo afecta a la partición de base de datos con la que se conecta la aplicación.

# **Autorización**

Una de las siguientes:

- *sysadm*
- sysctrl
- v *sysmaint*

# **Conexión necesaria**

Base de datos

### **Sintaxis del mandato**

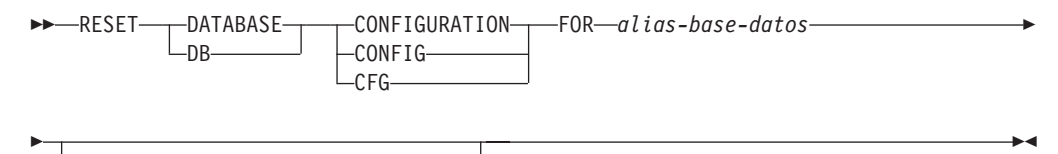

DBPARTITIONNUM *núm-partición-bd*

### **Parámetros del mandato**

**FOR** *alias-basedatos*

Especifica el alias de la base de datos cuya configuración debe restablecerse a los valores por omisión del sistema. El alias de base de datos debe estar definido en el catálogo existente en el servidor y debe hacer referencia a una base de datos local del servidor.

#### **DBPARTITIONNUM** *núm-partición-bd*

Si se tiene que aplicar un restablecimiento de configuración de base de datos a una partición de base de datos específica, se puede utilizar este parámetro. Si no se proporciona este parámetro, el restablecimiento tendrá efecto sobre todas las particiones de la base de datos.

# **Ejemplo**

Restablecer la configuración de una base de datos catalogada con el alias SAMPLE en el servidor

CALL SYSPROC.ADMIN CMD( 'reset db cfg for SAMPLE' )

#### **Notas de uso**

Para ver o imprimir una lista de los parámetros de configuración de la base de datos, utilice la vista de administración de SYSIBMADM.DBCFG.

Para cambiar el valor de un parámetro configurable, utilice el mandato UPDATE DATABASE CONFIGURATION.

Los cambios efectuados en el archivo de configuración de base de datos solo entran en vigor después de cargarse en la memoria. Para que esto pueda producirse, todas las aplicaciones deben desconectarse de la base de datos.

Si se produce un error, el archivo de configuración de base de datos no se modifica.

El archivo de configuración de base de datos no se puede restablecer si la suma de comprobación no es válida. Esto podría producirse si se modifica el archivo de configuración de base de datos sin utilizar el mandato apropiado. Si sucede esto, se deberá restaurar la base de datos para restablecer el archivo de configuración de la misma.

El mandato RESET DATABASE CONFIGURATION restablecerá los parámetros de configuración de base de datos a los valores de configuración anteriores de la base de datos, donde el valor de AUTO\_RUNSTATS será ON. SELF\_TUNING\_MEMORY restablecerá a ON en los entornos de bases de datos no particionadas y restablecerá a OFF en los entornos de bases de datos particionadas.

El estado de la ejecución del mandato se devuelve en el área de comunicaciones SQL (SQLCA) obtenida a partir de la sentencia CALL.

El *alias basedatos* debe representar una base de datos local definida en el catálogo existente en el servidor, porque el procedimiento ADMIN\_CMD solo se ejecuta en el servidor.

### **Mandato REWIND TAPE utilizando el procedimiento ADMIN\_CMD**

Rebobina cintas para las operaciones de copia de seguridad y restauración en los dispositivos de cinta de modalidad continua. Este mandato sólo está soportado en los sistemas operativos Windows.

### **Autorización**

Una de las siguientes:

- v *sysadm*
- sysctrl
- sysmaint

## **Conexión necesaria**

Base de datos

# **Sintaxis del mandato**

**REWIND TAPE-**

ON *dispositivo*

# **Parámetros del mandato**

**ON** *dispositivo*

Especifica un nombre de dispositivo de cinta válido. El valor por omisión es \\.\TAPE0. El dispositivo especificado debe ser relativo al servidor.

 $\blacktriangleright$ 

# **Ejemplo**

Rebobinar la cinta en el dispositivo llamado '\\.\TAPE1'. CALL SYSPROC.ADMIN CMD( 'rewind tape on \\.\TAPE1' )

### **Notas de uso**

El estado de la ejecución del mandato se devuelve en el área de comunicaciones SQL (SQLCA) obtenida a partir de la sentencia CALL.

# **Mandato RUNSTATS utilizando el procedimiento ADMIN\_CMD**

Actualiza las estadísticas sobre las características de una tabla y/o los índices asociados o de las vistas estadísticas. Estas características incluyen el número de registros, el número de páginas y el promedio de longitud de registro. El optimizador utiliza estas estadísticas al determinar las vías de acceso a los datos.

En el caso de una tabla, habrá que llamar a este programa de utilidad cuando se hayan hecho muchas actualizaciones de la tabla o después de reorganizar la tabla. En el caso de una vista estadística, habrá que llamar a este programa de utilidad cuando los cambios realizados en tablas subyacentes hayan afectado notablemente a las filas devueltas por la vista. La vista debe haberse habilitado con anterioridad para utilizarla en la optimización de consultas con el mandato ALTER VIEW.

# **Ámbito**

Este mandato puede emitirse desde cualquier partición de base de datos del archivo db2nodes.cfg. Puede utilizarse para actualizar los catálogos en la partición de base de datos de catálogo.

En el caso de las tablas, el mandato reúne estadísticas para una tabla en la partición de base de datos desde la que se invoca. Si la tabla no existe en esa partición de base de datos, se selecciona la primera partición de base de datos del grupo de particiones de base de datos.

En el caso de las vistas, el mandato reúne estadísticas utilizando los datos de las tablas en todas las particiones de base de datos participantes.

### **Autorización**

En el caso de las tablas, una de las siguientes:

- *sysadm*
- v *sysctrl*
- *sysmaint*
- *dbadm*
- Privilegio CONTROL sobre la tabla
- · Autorización LOAD

No se necesita ningún privilegio explícito para utilizar este mandato en ninguna tabla temporal global declarada que exista en su conexión.

En el caso de las vistas estadísticas, una de las siguientes:

- v *sysadm*
- sysctrl
- sysmaint
- v *dbadm*
- v Privilegio CONTROL sobre la vista estadística

Además, hay que poseer los privilegios pertinentes para acceder a las filas desde la vista estadística. Concretamente, para cada tabla, vista estadística o apodo al que se haga referencia en la definición de la vista estadística, el usuario debe tener uno de los siguientes privilegios:

- v *sysadm* o *dbadm*
- CONTROL
- SELECT

# **Conexión necesaria**

Base de datos

### **Sintaxis del mandato**

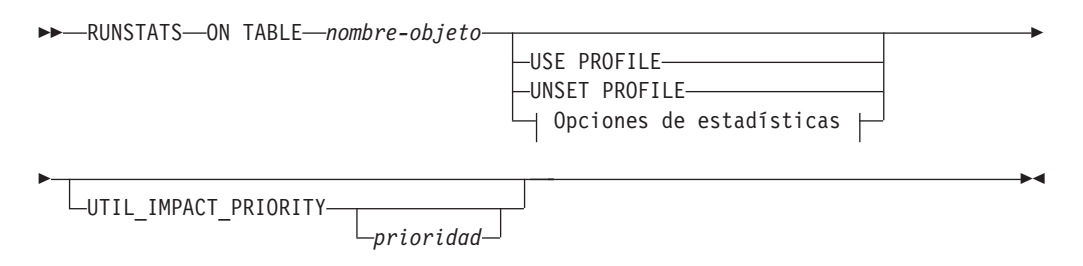

### **Opciones de estadísticas:**

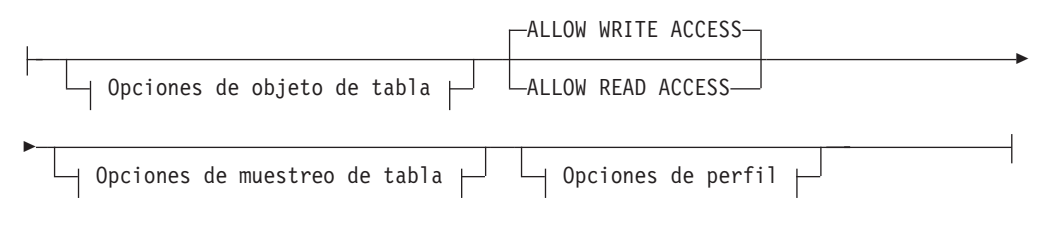

### **Opciones de objeto de tabla:**

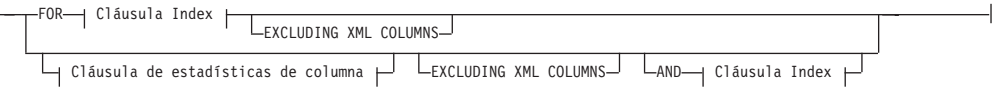

## **Opciones de muestreo de tabla:**

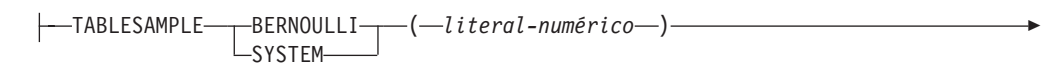

LREPEATABLE- $(-$ *literal-íntegro*-)-

# **Opciones de perfil:**

Þ

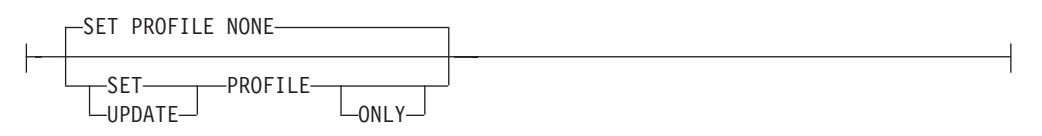

# **Cláusula de índice:**

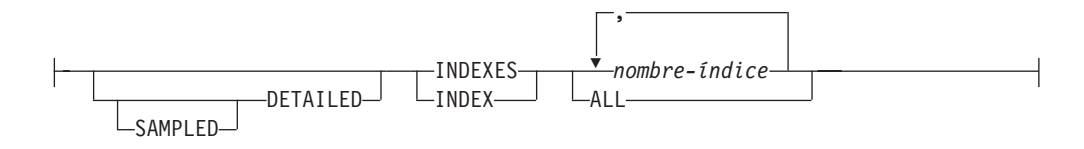

# **Cláusula de estadísticas de columna:**

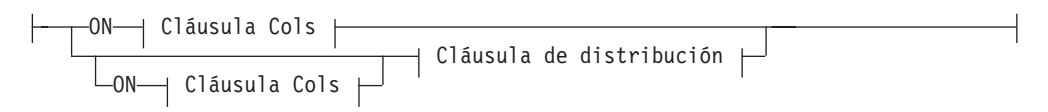

# **Cláusula de distribución:**

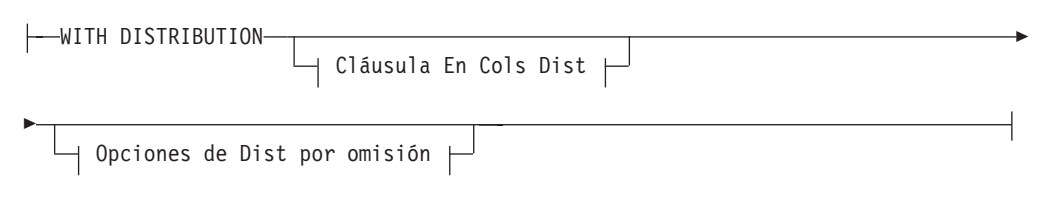

# **Cláusula En cols:**

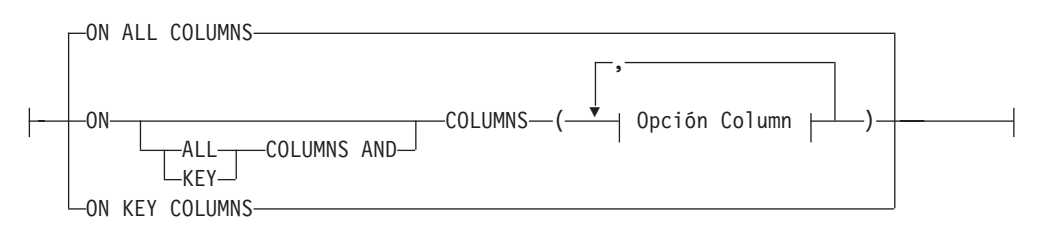

## **Cláusula En Cols Dist:**

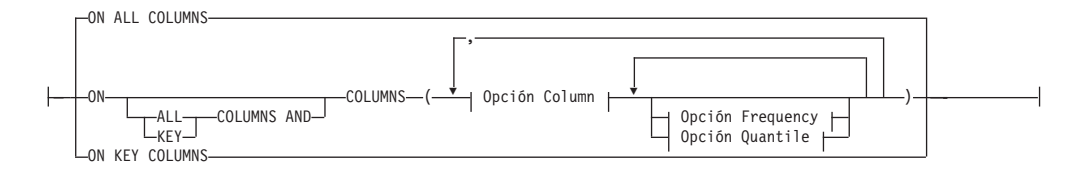

# **Opción de Dist por omisión:**

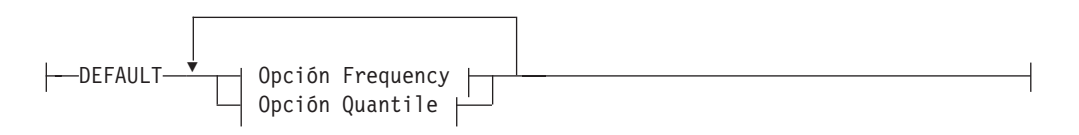

## **Opción de frecuencia:**

NUM\_FREQVALUES *entero*

# **Opción de cuantil:**

NUM\_QUANTILES *entero*

# **Opción de columna:**

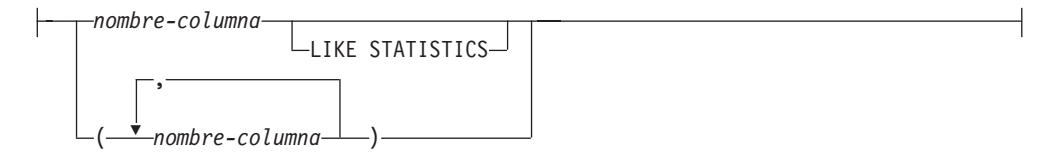

# **Parámetros del mandato**

#### *nombre-objeto*

Identifica la tabla o la vista estadística en la que se deben reunir estadísticas. No debe ser una tabla de la jerarquía. Para las tablas de tipo, *nombre-objeto* debe ser el nombre de la tabla raíz de la jerarquía de la tabla. Debe utilizarse el nombre totalmente calificado o el alias con el formato: *esquema*.*nombre-objeto*. El esquema es el nombre de usuario con el que se ha creado la tabla.

### *nombre-índice*

Identifica un índice existente definido en la tabla. Se debe utilizar el nombre totalmente calificado con el formato *esquema*.*nombre-índice*. Esta opción no se puede usar para las vistas.

### **USE PROFILE**

Esta opción permite que RUNSTATS emplee un perfil de estadísticas almacenado con anterioridad para reunir estadísticas sobre una tabla o una vista estadística. El perfil de estadísticas se crea utilizando las opciones de SET PROFILE y se actualiza utilizando las opciones de UPDATE PROFILE.

#### **UNSET PROFILE**

Especifique esta opción para eliminar un perfil de estadísticas existente. Por ejemplo,

runstats on tablemyschema.mytable unset profile

### **FOR INDEXES**

Reúne y actualiza las estadísticas únicamente para los índices. Si en la tabla no se han recopilado estadísticas de tabla con anterioridad, también se reúnen las estadísticas básicas de tabla. Estas estadísticas básicas no incluyen ninguna estadística de distribución. Esta opción no se puede usar para las vistas.

### **AND INDEXES**

Reúne y actualiza las estadísticas para la tabla y para los índices. Esta opción no se puede usar para las vistas.

#### **DETAILED**

Calcula las estadísticas de índice ampliadas. Son las estadísticas CLUSTERFACTOR y PAGE\_FETCH\_PAIRS, que se reúnen para índices relativamente grandes. Esta opción no se puede usar para las vistas.

#### **SAMPLED**

Esta opción, cuando se utiliza con la opción DETAILED, permite que RUNSTATS emplee una técnica de muestreo de CPU al compilar las estadísticas de índice ampliadas. Si no se especifica la opción, se examinará cada entrada del índice para calcular las estadísticas de índice ampliadas. Esta opción no se puede usar para las vistas.

#### **ON ALL COLUMNS**

La recopilación de estadísticas puede realizarse en algunas columnas, pero no en otras. Columnas tales como LONG VARCHAR o CLOB no son elegibles. Si se desea reunir estadísticas sobre todas las columnas elegibles, se puede utilizar la cláusula ON ALL COLUMNS. Las columnas se pueden especificar para la recopilación básica de estadísticas (cláusula En Cols) o junto con la cláusula WITH DISTRIBUTION (cláusula En Cols Dist). La especificación ON ALL COLUMNS es la opción por omisión si no se especifica ninguna de las cláusulas específicas de columnas.

Si se especifica en la cláusula En Cols, todas las columnas sólo tendrán recopiladas estadísticas básicas de columna, a menos que se seleccionen columnas específicas como parte de la cláusula WITH DISTRIBUTION. De estas columnas especificadas como parte de la cláusula WITH DISTRIBUTION se reunirán también estadísticas básicas y de distribución.

Si se especifica WITH DISTRIBUTION ON ALL COLUMNS, se reúnen estadísticas básicas y de distribución para todas las columnas elegibles. Cualquier dato que se especifique en la cláusula En Cols es redundante y por lo tanto, no es necesario.

#### **ON COLUMNS**

Esta cláusula permite especificar al usuario una lista de columnas para la que se reunirán estadísticas. Si especifica un grupo de columnas, se reunirá el número de valores diferenciados para el grupo. Cuando se ejecuta RUNSTATS en una tabla sin reunir estadísticas de índice, y se especifica un subconjunto de columnas de las que hay que reunir estadísticas, sucede lo siguiente:

- 1. Las estadísticas de columnas no especificadas en el mandato RUNSTATS , pero que son la primera columna de un índice, NO se restablecen.
- 2. Las estadísticas de las demás columnas no especificadas en el mandato RUNSTATS se restablecen.

Esta cláusula se puede utilizar en la cláusula En Colas y en la cláusula En Cols Dist. Actualmente la recopilación de estadísticas de distribución para un grupo de columnas no está soportada.

Si se especifican columnas de tipo XML en un grupo de columnas, las columnas de tipo XML se ignorarán de cara a la recopilación de valores diferenciados para el grupo. Sin embargo, se recopilarán estadísticas de columnas XML para las columnas de tipo XML del grupo de columnas.

### **EXCLUDING XML COLUMNS**

Esta cláusula le permite omitir todas las columnas de tipo XML de la recopilación de estadísticas. Esta cláusula facilita la recopilación de estadísticas en las columnas no XML, porque la inclusión de datos XML puede exigir más recursos del sistema. La cláusula EXCLUDING XML COLUMNS tiene prioridad sobre las otras cláusulas que especifiquen columnas XML para la recopilación de estadísticas. Por ejemplo, si se utiliza la cláusula EXCLUDING XML COLUMNS y también se especifican columnas de tipo XML con la cláusula ON COLUMNS, o se utiliza la cláusula ON ALL COLUMNS, se ignorarán todas las columnas de tipo XML durante la recopilación de estadísticas.

### **ON KEY COLUMNS**

En lugar de listar columnas específicas, se puede elegir la opción de reunir estadísticas en columnas que componen todos los índices definidos en la tabla. Se supone que las columnas críticas de las consultas también son las que se utilizan para crear índices en la tabla. Si no hay ningún índice en la tabla, es como si fuese una lista vacía y no se reunirán estadísticas de columna. Se puede usar en la cláusula-en-cols o en la cláusula-en-cols-dist. Es redundante en la cláusula-en-cols si se especifica en ambas cláusulas, ya que la cláusula WITH DISTRIBUTION sirve para especificar la recopilación de ambas estadísticas, las básicas y las de distribución. Por definición, las columnas de tipo XML no son columnas de clave, y la cláusula ON KEY COLUMNS no las incluirá en la recopilación de estadísticas. Esta opción no se puede usar para las vistas.

### *nombre-columna*

Nombre de una columna de la tabla o de la vista estadística. Si se especifica el nombre de una columna inelegible para la recopilación de estadísticas, tal como una columna inexistente o un nombre de columna mal escrito, se devolverá el error (-205). Se pueden especificar dos listas de columnas, una sin distribución y una con distribución. Si se especifica la columna en la lista que no está asociada a la cláusula WITH DISTRIBUTION, solo se reunirán las estadísticas básicas de columna. Si la columna aparece en ambas listas, se reunirán estadísticas de distribución (a menos que se establezca que NUM\_FREQVALUES y NUM\_QUANTILES sean igual a cero).

### **NUM\_FREQVALUES**

Define el número máximo de valores de frecuencia que se van a reunir. Se puede especificar para una columna individual en la cláusula ON COLUMNS. Si el valor no se especifica para una columna individual, el valor de límite de frecuencia se tomará del valor especificado en la cláusula DEFAULT. Si allí tampoco se especifica, el número máximo de valores de frecuencia que se han de reunir será el establecido en el parámetro NUM\_FREQVALUES de configuración de base de datos.

### **NUM\_QUANTILES**

Define el número máximo de valores de cuantil de distribución que se van a reunir. Se puede especificar para una columna individual en la cláusula

ON COLUMNS. Si el valor no se especifica para una columna individual, el valor de límite de cuantil se tomará del valor especificado en la cláusula DEFAULT. Si allí tampoco se especifica, el número máximo de valores de cuantil que se han de reunir será el establecido en el parámetro NUM\_QUANTILES de configuración de base de datos.

### **WITH DISTRIBUTION**

Esta cláusula especifica que deben reunirse estadísticas tanto básicas como de distribución en las columnas. Si no se especifica la cláusula ON COLUMNS, se reúnen estadísticas de distribución en todas las columnas de la tabla o de la vista estadística (excluidas las columnas inelegibles, como las de CLOB y LONG VARCHAR). Si se especifica la cláusula ON COLUMNS, solo se reúnen estadísticas de distribución en la lista de columnas proporcionada (excluidas las inelegibles para la recopilación de estadísticas). Si no se especifica la cláusula, solo se reunirán estadísticas básicas.

Actualmente, la recopilación de estadísticas de distribución en grupos de columnas no está soportada; las estadísticas de distribución no se reunirán cuando se especifiquen grupos de columnas en la cláusula WITH DISTRIBUTION ON COLUMNS.

### **DEFAULT**

Si se especifica NUM\_FREQVALUES o NUM\_QUANTILES, estos valores se utilizarán para determinar el número máximo de estadísticas de frecuencia y de cuantiles que se reunirán para las columnas, si no se especifican para columnas individuales en la cláusula ON COLUMNS. Si no se ha especificado la cláusula DEFAULT, los valores utilizados serán los de los parámetros de configuración de base de datos correspondientes.

### **LIKE STATISTICS**

Cuando se especifica esta opción, se reúnen estadísticas de columna adicionales. Son las estadísticas SUB\_COUNT y SUB\_DELIM\_LENGTH de SYSSTAT.COLUMNS. Las estadísticas se recopilan por columnas de tipo CHAR y VARCHAR con un atributo de página de códigos del juego de caracteres de un solo byte (SBCS), FOR BIT DATA o UTF-8. Los utiliza el optimizador de consultas para mejorar las estimaciones de selectividad en los predicados de tipo "column LIKE '%xyz'" y "column LIKE '%xyz%'".

### **ALLOW WRITE ACCESS**

Especifica que otros usuarios pueden leer y grabar en la(s) tabla(s) mientras se calculan las estadísticas. En el caso de las vistas estadísticas, estas son las tablas base a las que se hace referencia en la definición de las vistas.

No se recomienda utilizar la opción ALLOW WRITE ACCESS para tablas en las que se vayan a producir inserciones, actualizaciones o supresiones simultáneamente. Primero el mandato RUNSTATS calcula estadísticas de la tabla y a continuación, calcula estadísticas de índice. Los cambios en el estado de la tabla entre el momento en el que se recopilan estadísticas de la tabla y el índice pueden producir incoherencias. Si bien es importante tener estadísticas actualizadas para la optimización de consultas, también es importante tener estadísticas coherentes. Por lo tanto, las estadísticas deben recopilarse en el momento en que las inserciones, actualizaciones o supresiones estén bajo mínimos.

### **ALLOW READ ACCESS**

Especifica que otros usuarios pueden tener acceso solo de lectura a la(s)

tabla(s) mientras se calculan las estadísticas. En el caso de las vistas estadísticas, estas son las tablas base a las que se hace referencia en la definición de las vistas.

### **TABLESAMPLE BERNOULLI**

Esta opción permite que RUNSTATS recoja estadísticas en una muestra de las filas de la tabla o de la vista estadística. El muestreo BERNOULLI considera cada fila individualmente, incluyendo la fila con la probabilidad P/100 (donde P es el valor de literal-numérico) y excluyéndola con la probabilidad 1-P/100.Por lo tanto, si literal-numérico se evalúa de modo que tenga el valor 10, lo que representa una muestra del diez por ciento, cada fila se incluirá con la probabilidad 0,1 y se excluirá con la probabilidad 0,9. A menos que se especifique la cláusula opcional REPEATABLE, cada ejecución de RUNSTATS producirá habitualmente una muestra diferente de la tabla. Todas las páginas de datos se recuperarán mediante una exploración de la tabla pero solo se utilizará para la recopilación de estadísticas el porcentaje de filas especificado mediante el parámetro literal-numérico.

#### **TABLESAMPLE SYSTEM**

Esta opción permite que RUNSTATS recoja estadísticas en una muestra de las páginas de datos de la(s) tabla(s). El muestreo de SYSTEM considera cada página individualmente, incluyendo cada página con la probabilidad P/100 (donde P es el valor de literal numérico) y excluyéndola con la probabilidad 1-P/100. A menos que se especifique la cláusula opcional REPEATABLE, cada ejecución de RUNSTATS producirá habitualmente una muestra diferente de la tabla. El tamaño del ejemplo se controla mediante el parámetro literal-numérico entre paréntesis, que representa un porcentaje aproximado P de la tabla que se va a devolver. Solo se recuperará y se utilizará para la recopilación de estadísticas un porcentaje de las páginas de datos especificado mediante el parámetro literal-numérico. En las vistas estadísticas, el muestreo de SYSTEM está restringido a una clase específica de vistas. Son vistas que acceden a una sola tabla base o a un solo apodo, o que acceden a múltiples tablas base unidas por medio de relaciones de integridad referencial. En ambos casos, no debe haber predicados locales en la definición de la vista. Si se especifica el muestreo de SYSTEM en una vista que no puede soportar dicho muestreo, se emite un error SQL20288N.

### **REPEATABLE (***literal-entero***)**

Al añadir la cláusula REPEATABLE a la cláusula TABLESAMPLE se garantiza que las ejecuciones repetidas de RUNSTATS devuelvan la misma muestra. El parámetro *literal-entero* es un entero no negativo que representa el generador que se debe utilizar para el muestreo. Si se pasa un generador negativo se producirá un error (SQL1197N). La muestra establecida aún podría variar entre invocaciones repetibles de RUNSTATS si la actividad con respecto a la tabla o a la vista estadística ha provocado cambios en los datos de la tabla o de la vista estadística desde la última vez que se ejecutó TABLESAMPLE REPEATABLE. Asimismo, el método con el que se obtuvo la muestra del modo especificado por la palabra clave BERNOULLI o SYSTEM, también debe ser el mismo para asegurar resultados coherentes.

# *literal-numérico*

El parámetro literal-numérico especifica el tamaño de la muestra que se debe obtener, como un porcentaje P. Este valor debe ser un número positivo inferior o igual a 100 y puede estar entre 1 y 0. Por ejemplo, el valor 0,01 representa una centésima de un porcentaje, lo que significa que se tomará un muestreo de 1 fila entre 10.000 como promedio. DB2 tratará el valor 0 ó 100 como si no se especificara el muestreo,

independientemente de si se ha especificado TABLESAMPLE BERNOULLI o TABLESAMPLE SYSTEM. DB2 tratará un valor superior a 100 o inferior a 0 como un error (SQL1197N).

#### **SET PROFILE NONE**

Especifica que no se establecerá ningún perfil de estadística para esta invocación de RUNSTATS.

### **SET PROFILE**

Permite a RUNSTATS generar y almacenar un perfil de estadísticas específico en las tablas de catálogos del sistema y ejecuta las opciones del mandato RUNSTATS para recopilar estadísticas.

### **SET PROFILE ONLY**

Permite a RUNSTATS generar y almacenar un perfil de estadísticas específico en las tablas de catálogos del sistema sin ejecutar las opciones de mandato RUNSTATS.

#### **UPDATE PROFILE**

Permite a RUNSTATS modificar un perfil de estadísticas existente en las tablas de catálogos del sistema, y ejecuta las opciones del mandato RUNSTATS del perfil de estadísticas actualizado para reunir estadísticas.

### **UPDATE PROFILE ONLY**

Permite a RUNSTATS modificar un perfil de estadísticas existente en las tablas de catálogos del sistema sin ejecutar las opciones del mandato RUNSTATS del perfil de estadísticas actualizado.

### **UTIL\_IMPACT\_PRIORITY** *prioridad*

Especifica que RUNSTATS se regulará al nivel especificado por *prioridad*. *prioridad* es un número entre 1 y 100; 100 representa la prioridad más alta y 1 representa la más baja. La prioridad especifica la cantidad de regulación a que está sujeto el programa de utilidad. Todos los programas de utilidad con la misma prioridad se someten a la misma cantidad de regulación y los programas de utilidad con prioridades inferiores se regulan más que los que tienen prioridades superiores. Si *prioridad* no se especifica, RUNSTATS tendrá la prioridad por omisión de 50. Si se omite la palabra clave UTIL\_IMPACT\_PRIORITY, el programa de utilidad RUNSTATS se invocará sin que sea posible la regulación. Si se especifica la palabra clave UTIL\_IMPACT\_PRIORITY, pero se establece que el parámetro de configuración **util\_impact\_lim** sea igual a 100, el programa de utilidad se ejecutará sin regular. Esta opción no se puede usar para las vistas.

En una base de datos particionada, el mandato RUNSTATS, cuando se usa en tablas, reúne las estadísticas en una sola partición de base de datos. Si la partición de base de datos desde la que se ejecuta el mandato RUNSTATS tiene una partición de la tabla, el mandato se ejecutará en esa partición de base de datos. De lo contrario, el mandato se ejecutará en la primera partición de base de datos del grupo de las particiones de base de datos entre las que está particionada la tabla.

# **Ejemplo**

Reunir estadísticas sobre todas las columnas utilizadas en índices y sobre todos los índices.

CALL SYSPROC.ADMIN\_CMD ('RUNSTATS ON TABLE db2user.employee ON KEY COLUMNS and INDEXES ALL')

# **Notas de uso**

1. Cuando hay particiones desenlazadas en una tabla particionada, las claves de índice que aún pertenecen a las particiones de datos desenlazadas que exigen una limpieza no se contarán como parte de las claves en las estadísticas. Estas claves no se cuentan porque son invisibles y han dejado de formar parte de la tabla. Al final se eliminarán del índice mediante la limpieza asíncrona del índice. Como resultado, las estadísticas recopiladas antes de ejecutar la limpieza asíncrona del índice serán engañosas. Si se emite el mandato RUNSTATS antes de que finalice la limpieza asíncrona del índice, es probable que se genere una falsa alarma para la reorganización del índice o para la limpieza del índice basadas en las estadísticas inexactas. Una vez ejecutada la limpieza asíncrona del índice, todas las claves de índice que todavía pertenezcan a las particiones de datos desenlazadas que exijan una limpieza se eliminarán, y este proceso puede evitar la necesidad de reorganizar el índice.

En el caso de las tablas particionadas, conviene que emita el mandato RUNSTATS en cuanto se haya terminado una limpieza asíncrona del índice para generar estadísticas de índices exactas en presencia de las particiones de datos desenlazadas. Para determinar si hay o no particiones de datos desenlazadas en la tabla, puede comprobar el campo de estado en la tabla SYSDATAPARTITIONS y buscar el valor I (limpieza del índice) o D (desenlazado con MQT dependiente).

- 2. El estado de la ejecución del mandato se devuelve en el área de comunicaciones SQL (SQLCA) obtenida a partir de la sentencia CALL.
- 3. Conviene ejecutar el mandato RUNSTATS:
	- v En las tablas que se han modificado de forma considerable (por ejemplo, si se ha realizado un gran número de actualizaciones, si se ha insertado o suprimido una cantidad notable de datos o si se ha ejecutado LOAD sin la opción de estadísticas durante LOAD).
	- v En las tablas que se han reorganizado (utilizando REORG, REDISTRIBUTE DATABASE PARTITION GROUP).
	- v En las tablas cuyas filas se han comprimido.
	- v Cuando se ha creado un índice nuevo.
	- v Antes de vincular aplicaciones cuyo rendimiento sea importante.
	- v Al cambiar la cantidad de captación previa.
	- v En las vistas estadísticas cuyas tablas subyacentes se han modificado sustancialmente, a fin de cambiar las filas devueltas por la vista.
	- Después de ejecutar LOAD con la opción STATISTICS, utilice el programa de utilidad RUNSTATS para recopilar estadísticas sobre columnas XML. Las estadísticas de columnas XML no se recopilan nunca durante el proceso de LOAD, ni siquiera cuando LOAD se ejecute con la opción STATISTICS. Cuando el programa de utilidad RUNSTATS se utiliza solo para recopilar estadísticas de columnas XML, se retienen las estadísticas existentes de columnas no XML que se hayan recopilado mediante LOAD o mediante una ejecución anterior del programa de utilidad RUNSTATS. Cuando se hayan recopilado anteriormente estadísticas para algunas columnas XML, esas estadísticas se descartarán si el mandato actual no recopila ninguna estadística para esa columna XML, o las estadísticas se sustituyen si el mandato actual recopila estadísticas para la columna XML.
- 4. Las opciones elegidas deben depender de la tabla y la aplicación específicas. En general:
- v Si la tabla es muy importante en las consultas importantes, es relativamente pequeña o no cambia demasiado y no hay mucha actividad en el propio sistema, puede que valga la pena el esfuerzo de reunir estadísticas con la mayor cantidad posible de detalles.
- Si el tiempo para reunir estadísticas está limitado, si la tabla es relativamente grande o se actualiza con frecuencia, puede ser preferible ejecutar RUNSTATS limitado al conjunto de las columnas que se utilizan en los predicados. De esta manera, podrá ejecutar más a menudo el mandato RUNSTATS.
- v Si el tiempo para reunir estadísticas es muy limitado y el esfuerzo que supone adaptar el mandato RUNSTATS en una tabla según la base de la tabla es un problema importante, estudie la posibilidad de reunir estadísticas solo para las columnas ″KEY″. Se supone que el índice contiene el conjunto de columnas importantes para la tabla y es más probable que aparezca en predicados.
- v Si el tiempo para recopilar estadísticas es muy limitado y se deben reunir estadísticas de tabla, puede utilizar la opción TABLESAMPLE para recopilar estadísticas sobre un subconjunto de los datos de la tabla.
- v Si hay muchos índices en la tabla y la información DETAILED (ampliada) en los índices puede mejorar los planes de acceso, plantéese la posibilidad de usar la opción SAMPLED con el fin de reducir el tiempo necesario para reunir estadísticas.
- v Si hay alguna desviación en ciertas columnas y predicados del tipo "column = constant", puede ser preferible especificar un valor de NUM\_FREQVALUES que sea mayor para esa columna
- v Reúna estadísticas de distribución para todas las columnas que se utilizan en predicados de igualdad y para las que puede haber una desviación en la distribución de los valores.
- v Para las columnas que tienen predicados de rango (por ejemplo, "column >= constant", "column BETWEEN constant1 AND constant2") o del tipo "column LIKE '%xyz'", puede ser preferible especificar un valor de NUM\_QUANTILES que sea mayor.
- v Si el espacio de almacenamiento es motivo de preocupación y no se puede disponer de mucho tiempo para reunir estadísticas, no especifique valores elevados de NUM\_FREQVALUES o NUM\_QUANTILES para las columnas que no se utilicen en predicados.
- Si se solicitan estadísticas de índice, y no se han ejecutado nunca estadísticas para la tabla donde reside el índice, se calculan estadísticas tanto para la tabla como para los índices.
- v Si no se necesitan estadísticas de columnas XML en la tabla, se puede usar la opción EXCLUDING XML COLUMNS para excluir todas las columnas XML. Esta opción tiene prioridad sobre las demás cláusulas que especifiquen columnas XML para la recopilación de estadísticas.
- 5. Después de haber ejecutado el mandato, tenga en cuenta lo siguiente:
	- Hay que emitir un COMMIT para liberar los bloqueos.
	- v Para permitir que se generen planes de acceso nuevos, los paquetes que hacen referencia a la tabla de destino deben volverse a vincular.
	- v La ejecución del mandato en partes de la tabla puede producir incoherencias como resultado de la actividad en la tabla desde que se emitió el mandato por última vez. En este caso, se devuelve un mensaje de aviso. La emisión de RUNSTATS en la tabla solo podría provocar incoherencias entre las estadísticas a nivel de tabla y a nivel de índice. Por

ejemplo, podría reunir estadísticas a nivel de índice en una tabla y, posteriormente, suprimir un número significativo de filas de la tabla. Si luego solo emite RUNSTATS en la tabla, la cardinalidad de la tabla podría ser menor que FIRSTKEYCARD, lo que es una incoherencia. De la misma manera, si reúne estadísticas en un índice nuevo al crearlo, las estadísticas a nivel de tabla pueden ser incoherentes.

- 6. El mandato RUNSTATS descartará las estadísticas de distribución reunidas con anterioridad si se solicitan estadísticas de tabla. Por ejemplo, RUNSTATS ON TABLE o RUNSTATS ON TABLE ... AND INDEXES ALL harán que se eliminen las estadísticas de distribución recopiladas con anterioridad. Si el mandato se ejecuta únicamente sobre índices, se retendrán las estadísticas de distribución recopiladas con anterioridad. Por ejemplo, RUNSTATS ON TABLE ... FOR INDEXES ALL hará que se retengan las estadísticas de distribución recopiladas con anterioridad. Si el mandato RUNSTATS solo se ejecuta en columnas XML, se retendrán las estadísticas básicas de columna y las estadísticas de distribución recopiladas con anterioridad. Cuando se hayan recopilado anteriormente estadísticas para algunas columnas XML, esas estadísticas se descartarán si el mandato actual no recopila ninguna estadística para esa columna XML, o las estadísticas se sustituyen si el mandato actual recopila estadísticas para la columna XML.
- 7. Para las tablas agrupadas en clústeres de rangos hay un índice especial generado por el sistema en las tablas de catálogos que representa la propiedad de ordenación del rango de las tablas agrupadas en clústeres de rangos. Cuando se recopilan estadísticas sobre este tipo de tabla, si la tabla se debe incluir como parte de la recopilación de estadísticas, también se recopilarán estadísticas para el índice generado por el sistema. Las estadísticas reflejan el acceso rápido a las búsquedas de rangos representando el índice como un índice de dos niveles con tantas páginas como la tabla de datos base y agrupando perfectamente los datos base en clústeres a lo largo del orden del índice.
- 8. En la cláusula En Dist Cols de la sintaxis de mandatos, los parámetros Opción de frecuencia y Opción de cuantil no están soportados actualmente para la columna GROUPS. Estas opciones están soportadas para columnas individuales.
- 9. Hay estadísticas de captación previa que no pueden calcularse al trabajar en modalidad DMS. Al mirar en las estadísticas de índice de los catálogos de índice, verá un valor -1 para las estadísticas siguientes:
	- AVERAGE SEQUENCE FETCH PAGES
	- AVERAGE SEQUENCE FETCH GAP
	- AVERAGE RANDOM FETCH PAGES
- 10. El muestreo de Runstats mediante TABLESAMPLE solo se realiza con páginas de datos de tablas y no páginas de índice. Cuando se necesitan estadísticas y también muestreos de índice, se exploran todas las páginas de índice para recopilar estadísticas. TABLESAMPLE solo es aplicable en la recopilación de estadísticas de tabla. No obstante, se puede realizar una recopilación más eficaz de estadísticas de índice detalladas mediante la opción SAMPLED DETAILED. Es un método de muestreo distinto al que emplea TABLESAMPLE y solo se aplica al conjunto detallado de estadísticas de índice.
- 11. Se puede establecer o actualizar un perfil de estadísticas para la tabla o vista estadística especificada en el mandato RUNSTATS utilizando las opciones para establecer perfiles o actualizar perfiles. El perfil de estadísticas se almacena en un formato de tipo serie visible, que representa el mandato RUNSTATS, en la columna STATISTICS\_PROFILE de la tabla de catálogos del sistema SYSIBM.SYSTABLES.
- 12. La recopilación de estadísticas en las columnas de tipo XML se rige mediante dos valores de registro de sistemas de base de datos DB2: DB2\_XML\_RUNSTATS\_PATHID\_K y DB2\_XML\_RUNSTATS\_PATHVALUE\_K. Estos dos parámetros se parecen al parámetro NUM\_FREQVALUES en el sentido de que especifican los valores de número de frecuencia que hay que recopilar. Si no se establecen, se usará un valor por omisión igual a 200 para ambos parámetros.
- 13. RUNSTATS adquiere un bloqueo de tabla IX en SYSTABLES y un bloqueo U en la fila de la tabla en la que se reúnen estadísticas, al principio de RUNSTATS. Las operaciones todavía pueden leer en SYSTABLES que incluye la fila con el bloqueo U. Las operaciones de grabación también son posibles, siempre y cuando no se produzcan con respecto a la fila que tiene el bloqueo U. Sin embargo, otro lector o grabador no podrá adquirir el bloqueo S sobre SYSTABLES debido al bloqueo IX de RUNSTATS'.

# **Mandato SET TAPE POSITION utilizando el procedimiento ADMIN\_CMD**

Establece que las posiciones de las cintas para las operaciones de copia de seguridad y restauración sean dispositivos de cinta en modalidad continua. Este mandato sólo está soportado en los sistemas operativos Windows.

# **Autorización**

Una de las siguientes:

- *sysadm*
- *sysctrl*
- sysmaint

# **Conexión necesaria**

Base de datos

# **Sintaxis del mandato**

 $\rightarrow$ SET TAPE POSITION-

ON *dispositivo*

# **Parámetros del mandato**

## **ON** *dispositivo*

Especifica un nombre de dispositivo de cinta válido. El valor por omisión es \\.\TAPE0. El dispositivo especificado debe ser relativo al servidor.

TO *posición* -

### **TO** *posición*

Especifica la marca en la que debe colocarse la cinta. DB2 para Windows graba una marca de cinta después de cada imagen de copia de seguridad. Un valor de 1 especifica la primera posición, 2 especifica la segunda posición, etc. Si la cinta se coloca en la marca de cinta 1, por ejemplo, el archivo 2 queda colocado para restaurarse.

# **Ejemplo**

Puesto que DB2 graba una marca de cinta después de cada imagen de copia de seguridad, si se especifica la posición 1 la cinta se moverá al principio del segundo archivado presente en ella.

CALL SYSPROC.ADMIN\_CMD( 'set tape position to 1' )

# **Notas de uso**

El estado de la ejecución del mandato se devuelve en el área de comunicaciones SQL (SQLCA) obtenida a partir de la sentencia CALL.

# **Mandato UNQUIESCE DATABASE utilizando el procedimiento ADMIN\_CMD**

Restaura el acceso de usuario a las bases de datos que se han inmovilizado para el mantenimiento u otras razones. UNQUIESCE restaura el acceso de usuario sin necesitar la conclusión y el reinicio de la base de datos.

A menos que se designe específicamente, ningún usuario salvo los que disponen de *sysadm*, *sysmaint* o *sysctrl* tiene acceso a una base de datos mientras esté inmovilizada. Por consiguiente, es necesario realizar UNQUIESCE para restaurar el acceso general a una base de datos inmovilizada.

# **Ámbito**

UNQUIESCE DB restaura el acceso de los usuarios a todos los objetos de la base de datos inmovilizada.

Para detener la instancia y eliminar su inmovilización y la de todas sus bases de datos, emita el mandato db2stop. Al detener y reiniciar DB2 se eliminará la inmovilización de todas las instancias y bases de datos.

## **Autorización**

Una de las siguientes:

Para eliminar la inmovilización a nivel de base de datos:

- *sysadm*
- *dbadm*

# **Sintaxis del mandato**

```
\rightarrow-UNQUIESCE-DB-
```
## **Conexión necesaria**

Base de datos

### **Parámetros del mandato**

**DB** Eliminar la inmovilización de la base de datos. El acceso de usuarios se restaurará en todos los objetos de la base de datos.

# **Ejemplos**

**Eliminación de la inmovilización de una base de datos**

CALL SYSPROC.ADMIN\_CMD( 'unquiesce db' )

Este mandato eliminará la inmovilización de la base de datos que se haya inmovilizado anteriormente.

# **Notas de uso**

El estado de la ejecución del mandato se devuelve en el área de comunicaciones SQL (SQLCA) obtenida a partir de la sentencia CALL.

# **Mandato UPDATE ALERT CONFIGURATION utilizando el procedimiento ADMIN\_CMD**

Actualiza los valores de configuración de alertas para los indicadores de salud.

# **Autorización**

Una de las siguientes:

- *sysadm*
- sysmaint
- sysctrl

# **Conexión necesaria**

Base de datos

# **Sintaxis del mandato**

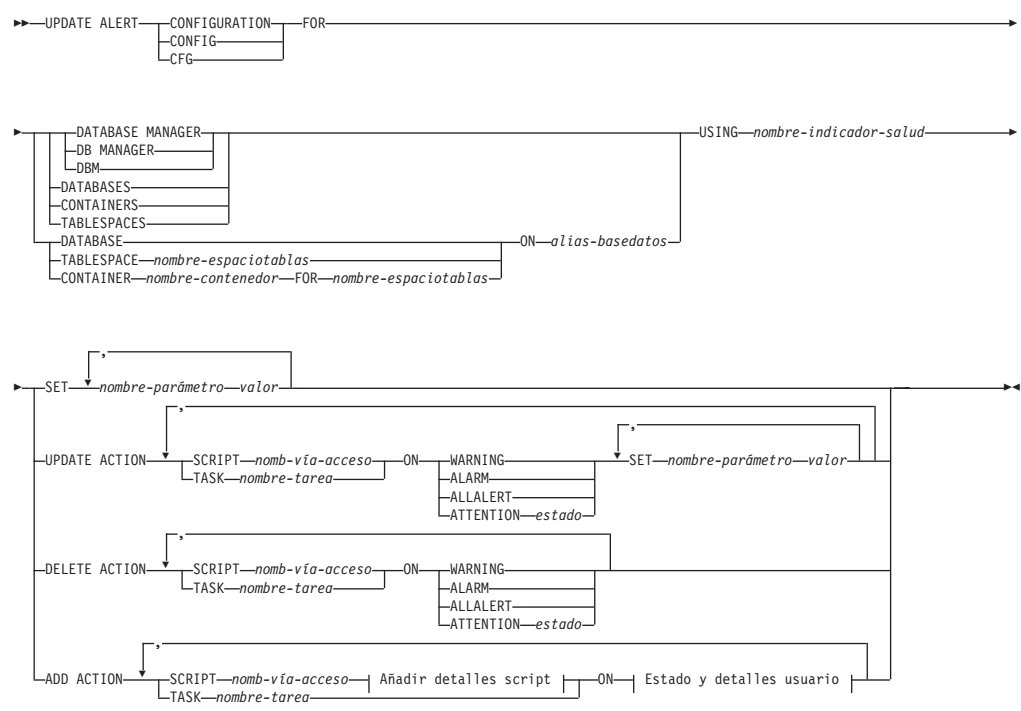

# **Añadir detalles script:**

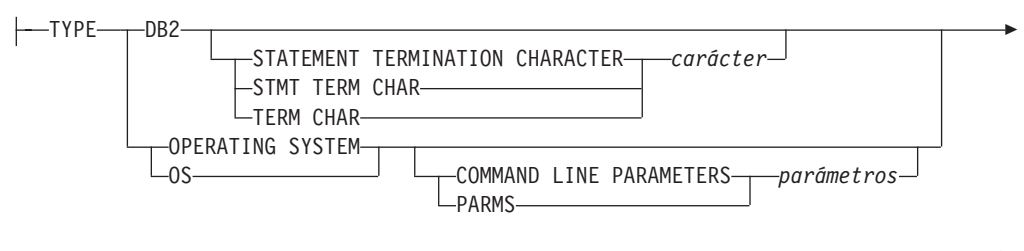

WORKING DIRECTORY *nomb-vía-acceso*

# **Estado y detalles usuario:**

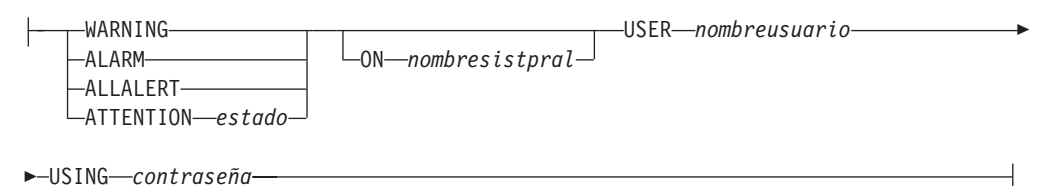

# **Parámetros del mandato**

### **DATABASE MANAGER**

Actualiza valores de alerta para el gestor de bases de datos.

# **DATABASES**

Actualiza valores de alerta para todas las bases de datos gestionadas por el gestor de bases de datos. Estos son los valores que se aplican a todas las bases de datos que no tienen valores personalizados. Los valores personalizados se definen utilizando la cláusula DATABASE ON *alias-basedatos*.

### **CONTAINERS**

Actualiza valores de alerta para todos los contenedores de espacios de tablas gestionados por el gestor de bases de datos. Estos son los valores que se aplican a todos los contenedores de espacios de tablas que no tienen valores personalizados. Los valores personalizados se definen utilizando la cláusula CONTAINER *nombre-contenedor* ON *alias-basedatos*.

### **TABLESPACES**

Actualiza valores de alerta para todos los espacios de tablas gestionados por el gestor de bases de datos. Estos son los valores que se aplican a todos los espacios de tablas que no tienen valores personalizados. Los valores personalizados se definen utilizando la cláusula TABLESPACE *nombre-espaciotablas* ON *alias-basedatos*.

### **DATABASE ON** *alias-basedatos*

Actualiza los valores de alerta para la base de datos especificada utilizando la cláusula ON *alias-basedatos*. Si esta base de datos tiene valores personalizados, estos alteran temporalmente los valores para todas las bases de datos para la instancia, que se especifica mediante el parámetro DATABASES.

# **CONTAINER** *nombre-contenedor* **FOR** *nombre-espaciotablas* **ON** *alias-basedatos* Actualiza los valores de alerta para el contenedor de espacio de tablas denominado *nombre-contenedor*, para el espacio de tablas especificado utilizando la cláusula FOR *nombre-espaciotablas*, en la base de datos

especificada utilizando la cláusula ON *alias-basedatos*. Si este contenedor de espacio de tablas tiene valores personalizados, prevalecerán sobre los valores de todos los contenedores de espacios de tablas de la base de datos, que se especifica utilizando el parámetro CONTAINERS.

#### **TABLESPACE** *nombre-espaciotablas* **ON** *alias-basedatos*

Actualiza los valores de alerta para el espacio de tabla denominado *nombre*, en la base de datos especificada utilizando la cláusula ON *alias-basedatos*. Si este espacio de tablas tiene valores personalizados, prevalecerán sobre los valores de todos los espacios de tablas de la base de datos que se especifica utilizando el parámetro TABLESPACES.

#### **USING** *nombre-indicador-salud*

Especifica el conjunto de indicadores de salud para los que se actualizará la configuración de alerta. Los nombres de indicador de salud se componen de un identificador de objeto de dos letras, seguido de un nombre que describe lo que mide el indicador. Por ejemplo:

db.sort\_privmem\_util

#### **SET** *valor nombre-parámetro*

Actualiza el elemento de configuración de alertas, *nombre-parámetro*, del indicador de salud al valor especificado. *nombre-parámetro* debe ser uno de los siguientes:

- v ALARM: el *valor* es una unidad de indicador de salud.
- v WARNING: el *valor* es una unidad de indicador de salud.
- v SENSITIVITY: el *valor* se expresa en segundos.
- v ACTIONSENABLED: el *valor* puede ser YES o NO.
- v THRESHOLDSCHECKED: el *valor* puede ser YES o NO.

La lista de las posibles unidades de indicador de salud de la versión de DB2 específica se puede reunir ejecutando la consulta:

SELECT SUBSTR(UNIT,1,80) AS UNIT FROM TABLE(HEALTH\_GET\_IND\_DEFINITION('')) AS T GROUP BY UNIT

### **UPDATE ACTION SCRIPT** *nomb-vía-acceso* **ON [WARNING | ALARM | ALLALERT | ATTENTION** *estado***]**

Especifica que los atributos de script del script predefinido con el nombre de vía de acceso absoluta *nomb-vía-acceso* se actualizará según la cláusula siguiente:

**SET** *valor nombre-parámetro*

Actualiza el atributo de script, *nombre-parámetro*, al valor especificado. *nombre-parámetro* debe ser uno de los siguientes:

**SCRIPTTYPE** 

Los tipos válidos son OS o DB2.

- WORKINGDIR
- $\cdot$  TERMCHAR
- CMDLINEPARMS

Los parámetros de línea de mandatos que especifique para el script del sistema operativo precederán los parámetros suministrados por omisión. Los parámetros que se envían al script del sistema operativo son:

- Lista de parámetros suministrados por el usuario
- Nombre corto del indicador de salud
- Nombre totalmente calificado del objeto
- Valor de indicador de salud
- Estado de alerta
- USERID
- PASSWORD
- SYSTEM

# **UPDATE ACTION TASK** *nombre-tarea* **ON [WARNING | ALARM | ALLALERT | ATTENTION** *estado***]**

Especifica que los atributos de tarea de la tarea con el nombre *nombre* se actualizará según la cláusula siguiente:

**SET** *valor nombre-parámetro*

Actualiza el atributo de tarea, *nombre-parámetro*, al valor especificado. *nombre-parámetro* debe ser uno de los siguientes:

- USERID
- PASSWORD
- SYSTEM

## **DELETE ACTION SCRIPT** *nomb-vía-acceso* **ON [WARNING | ALARM | ALLALERT | ATTENTION** *estado***]**

Elimina el script de acción con el nombre de vía de acceso absoluta *nombrevía-acceso* de la lista de scripts de acción de alerta.

### **DELETE ACTION TASK** *nombre-tarea* **ON [WARNING | ALARM | ALLALERT | ATTENTION** *estado***]**

Elimina la tarea de acción llamada *nombre* de la lista de tareas de acción de alerta.

## **ADD ACTION SCRIPT** *nomb-vía-acceso* **ON [WARNING | ALARM | ALLALERT | ATTENTION** *estado***]**

Especifica que se va a añadir un nuevo script de acción con el nombre de vía de acceso absoluta *nomb-vía-acceso*, cuyos atributos se proporcionan según lo siguiente:

- **TYPE** Un script de acción debe ser un script de Mandato de DB2 o un script de sistema operativo:
	- $\cdot$  DB2
	- OPERATING SYSTEM

Si es un script de Mandato de DB2, la cláusula siguiente permite especificar opcionalmente el carácter, *carácter*, que se utiliza en el script para terminar las sentencias:

STATEMENT TERMINATION CHARACTER ;

Si es un script de sistema operativo, la cláusula siguiente permite especificar opcionalmente los parámetros de línea de mandatos, *parámetros*, que se pasarían al script con la invocación: COMMAND LINE PARAMETERS *parámetros*.

### **WORKING DIRECTORY** *nomb-vía-acceso*

Especifica el nombre de vía de acceso, nombre-vía, del directorio en el que se ejecutará el script.

### **USER** *nombreusuario* **USING** *contraseña*

Especifica la cuenta de usuario, *nombreusuario*, y la contraseña asociada, *contraseña*, bajo la que se ejecutará el script. Cuando se utiliza la opción ADD ACTION, el *nombreusuario* y la *contraseña* podrían quedar expuestos en la red (donde *nombreusuario* y *contraseña* se envían sin cifrar), el archivo db2diag.log, los archivos de rastreo, el archivo de vuelco, el supervisor de instantáneas

(instantánea SQL dinámica), instantáneas del supervisor del sistema, varios supervisores de sucesos (por ejemplo, de sentencias y puntos muertos), Query Patroller, las tablas de explicación, la salida de db2pd (como los mecanismos de antememoria de paquete y de tiempo de espera excedido) y los registros de auditoría de db2.

**ADD ACTION TASK** *nombre* **ON [WARNING | ALARM | ALLALERT | ATTENTION** *estado***]**

> Especifica que se va a añadir una nueva tarea, llamada *nombre*, para ejecutarla en (ON) la condición especificada.

### **ON [WARNING | ALARM | ALLALERT | ATTENTION** *estado***]**

Especifica la condición en la que se ejecutará la acción o tarea. Para los indicadores de saluda (HI) basados en el umbral, es WARNING o ALARM. Para los HI basados en el estado, puede ser un estado numérico tal como está documentado para cada HI basado en el estado (por ejemplo, para el indicador de salud ts.ts\_op\_status, consulte el elemento del supervisor tablespace\_state para los estados de espacios de tablas) o un identificador de texto para este estado.

#### **ATTENTION** *estado*

A continuación se suministran valores numéricos válidos para algunos de los estados del indicador de salud de la base de datos a modo de ejemplo para la opción del mandato ADD ACTION SCRIPT CLP:

- 0 Activo; Normal (ACTIVE)
- v 1 Inmovilización pendiente (QUIESCE\_PEND)
- 2 Inmovilizado (QUIESCED)
- 3 Avance (ROLLFWD)

Los indicadores de salud adicionales basados en el estado se definen con los archivos de cabecera sqlmon.h y sqlutil.h.

El mandato UPDATE ALERT CFG invocado por el procedimiento almacenado ADMIN\_CMD da soporte a un valor numérico o a un identificador de texto para *estado*. Los valores numéricos e identificadores de texto válidos para algunos estados de indicador de salud adicionales, a modo de ejemplo para el indicador de saluda de estado operativo del espacio de tablas (ts.ts\_op\_status) son:

- 0x1 QUIESCED\_SHARE
- 0x2 QUIESCED\_UPDATE
- 0x4 OUIESCED EXCLUSIVE

Utilizar el mandato UPDATE ALERT CFG y los anteriores valores de indicador de estado, la siguiente entrada de línea de mandato, ADD ACTION SCRIPT ... ON ATTENTION 2

es equivalente a ADD ACTION SCRIPT ... ON ATTENTION QUIESCED\_UPDATE

Además, para el indicador de salud de estado operativo del espacio de tablas (ts.ts\_op\_status), se pueden especificar varios estados utilizando un solo valor numérico mediante los estados OR'ing juntos. Por ejemplo, puede especificar el estado 7 (= 0x1 + 0x2 + 0x4), la acción se realizará cuando el espacio de tablas entre en uno cualquiera de los estados Inmovilizado: SHARE, Inmovilizado: UPDATE o Inmovilizado: EXCLUSIVE. Como alternativa, podría especificar QUIESCED\_SHARE, QUIESCED\_UPDATE y QUIESCED\_EXCLUSIVE en tres ejecuciones de mandatos UPDATE ALERT CFG separadas.

### **Ejemplo**

Añadir una acción para el indicador db.log\_fs\_util que ejecutará el script /home/test/scripts/logfsutilact cuando existe una alarma en el sistema cuyo nombre de sistema principal es 'plato'.

CALL SYSPROC.ADMIN CMD( 'update alert cfg for databases using db.log\_fs\_util add action script /home/test/scripts/logfsutilact type os command line parameters "param1 param2" working directory /tmp on alarm on plato user dricard using mypasswdv' )

Para comprobar la configuración de alerta después de haberla establecido, se pueden utilizar las funciones de tabla HEALTH\_GET\_IND\_DEFINITION y HEALTH\_GET\_ALERT\_ACTION\_CFG, de la siguiente manera:

```
SELECT OBJECTTYPE, ID, CONDITION, ACTIONTYPE,
SUBSTR(ACTIONNAME, 1,50) AS ACTION NAME
FROM TABLE(SYSPROC.HEALTH GET ALERT ACTION CFG('DB','G','',''))
AS ALERT_ACTION_CFG
```
El siguiente ejemplo muestra una salida de esta consulta:

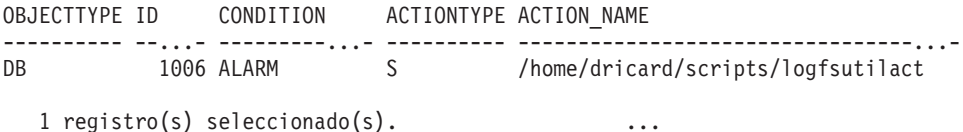

### **Notas de uso**

Para la opción ADD ACTION, el *nombreusario* y la *contraseña* pueden exponerse en diversos lugares donde se captura el texto de la sentencia SQL:

- v la red (nombreusuario/contraseña se pasan a través del cable no cifrado)
- db2diag.log
- archivos de rastreo
- archivo de vuelco
- v supervisor de instantáneas (instantánea SQL dinámica)
- instantáneas del supervisor del sistema
- v un número de supervisores de sucesos (sentencia, punto muerto)
- Query Patroller
- tablas de explicación
- v salida de db2pd (mecanismos de antememoria de paquete y tiempo de espera excedido de bloqueo, entre otros)
- v registros de auditoría de DB2

El estado de la ejecución del mandato se devuelve en el área de comunicaciones SQL (SQLCA) obtenida a partir de la sentencia CALL.

El *alias-basedatos* debe estar definido en el catálogo en el servidor y ser local para el servidor.

El *nombre-vía* debe ser un nombre totalmente calificado de vía de acceso del servidor.

# **Mandato UPDATE CONTACT utilizando el procedimiento ADMIN\_CMD**

Actualiza los atributos de un contacto definido en el sistema local. Un contacto es un usuario al que el Planificador y el Supervisor de salud envían mensajes. Para crear un contacto, utilice el mandato ADD CONTACT. El valor del parámetro de configuración **contact\_host** del Servidor de administración de bases de datos (DAS) determina si la lista es local o global.

### **Autorización**

Ninguna

### **Conexión necesaria**

Base de datos. El DAS debe estar en ejecución.

# **Sintaxis del mandato**

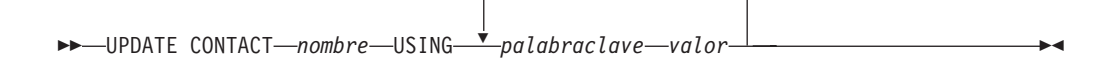

,

### **Parámetros del mandato**

#### **UPDATE CONTACT** *nombre*

Nombre del contacto que se actualizará.

#### **USING** *palabraclave valor*

Especifica el parámetro de contacto que hay que actualizar (*palabraclave*) y el valor con el que se establecerá (*valor*). El conjunto válido de palabras clave es:

#### **ADDRESS**

Dirección de correo electrónico que utiliza el servidor SMTP para enviar la notificación.

**TYPE** Si la dirección corresponde a una dirección de correo electrónico o a un buscapersonas.

### **MAXPAGELEN**

Número máximo de caracteres que el buscapersonas puede aceptar.

#### **DESCRIPTION**

Texto descriptivo del contacto. Tiene una longitud máxima de 128 caracteres.

### **Ejemplo**

Actualizar la dirección de usuario 'test' con 'newaddress@test.com'. CALL SYSPROC.ADMIN CMD( 'update contact test using address newaddress@test.com' )

## **Notas de uso**

El DAS ya se debe haber creado y estar en ejecución.

El estado de la ejecución del mandato se devuelve en el área de comunicaciones SQL (SQLCA) obtenida a partir de la sentencia CALL.

# **Mandato UPDATE CONTACTGROUP utilizando el procedimiento ADMIN\_CMD**

Actualiza los atributos de un grupo de contactos definido en el sistema local. Un grupo de contactos es una lista de direcciones a los que el Planificador y el Supervisor de salud deben enviar notificaciones. El valor del parámetro de configuración **contact\_host** del Servidor de administración de bases de datos (DAS) determina si la lista es local o global.

## **Autorización**

Ninguna

Þ

### **Conexión necesaria**

Base de datos. El DAS debe estar en ejecución.

# **Sintaxis del mandato**

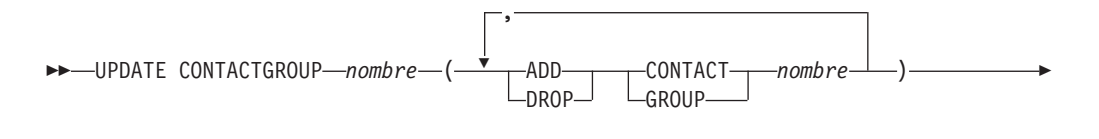

DESCRIPTION *nueva descripción*

# **Parámetros del mandato**

### **CONTACTGROUP** *nombre*

Nombre del grupo de contactos que se actualizará.

#### **ADD CONTACT** *nombre*

Especifica el nombre del nuevo contacto que se añadirá al grupo. Se puede definir un contacto con el mandato ADD CONTACT después de haberlo añadido a un grupo.

### **DROP CONTACT** *nombre*

Especifica el nombre de un contacto del grupo que se descartará del grupo.

#### **ADD GROUP** *nombre*

Especifica el nombre del nuevo grupo de contactos que se añadirá al grupo.

### **DROP GROUP** *nombre*

Especifica el nombre de un grupo de contactos que se descartará del grupo.

#### **DESCRIPTION** *nueva descripción*

Opcional. Texto descriptivo nuevo del grupo de contactos.

 $\blacktriangleright$ 

# **Ejemplo**

Añadir el contacto llamado 'cname2' al grupo de contactos llamado 'gname1': CALL SYSPROC.ADMIN\_CMD( 'update contactgroup gname1 add contact cname2' )

### **Notas de uso**

El DAS ya se debe haber creado y estar en ejecución.

El estado de la ejecución del mandato se devuelve en el área de comunicaciones SQL (SQLCA) obtenida a partir de la sentencia CALL.

# **Mandato UPDATE DATABASE CONFIGURATION utilizando el procedimiento ADMIN\_CMD**

Modifica entradas individuales de un archivo de configuración de base de datos específico.

En cada partición de base de datos en la que se ha creado la base de datos reside un archivo de configuración de base de datos.

# **Ámbito**

Este mandato actualiza todas las particiones de base de datos por omisión, excepto cuando se especifica DBPARTITIONNUM para actualizar únicamente una partición de base de datos.

## **Autorización**

Una de las siguientes:

- v *sysadm*
- sysctrl

Þ

v *sysmaint*

# **Conexión necesaria**

Base de datos. La conexión de base de datos debe ser local con respecto a la instancia que contiene la base de datos conectada.

## **Sintaxis del mandato**

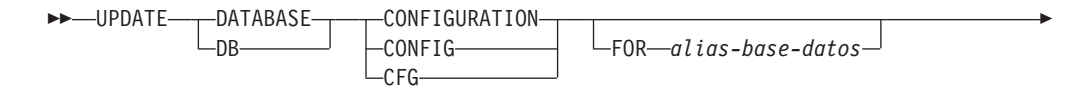

Þ

DBPARTITIONNUM *núm-partición-bd*

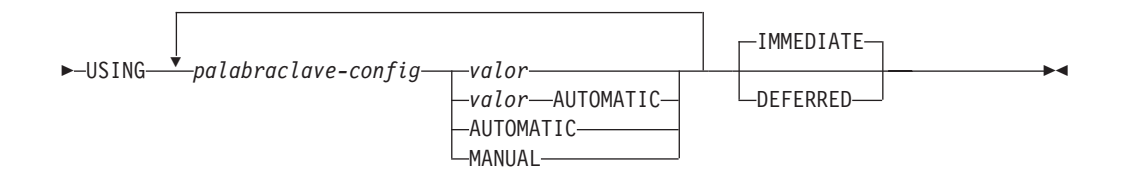

# **Parámetros del mandato**

# **AUTOMATIC**

Algunos parámetros de configuración pueden establecerse en AUTOMATIC, para permitir que DB2 ajuste automáticamente estos parámetros para que reflejen las necesidades de recursos actuales. Para obtener una lista de parámetros de configuración que den soporte a la palabra clave AUTOMATIC, consulte el resumen de parámetros de configuración. Si se especifica un valor junto a la palabra clave AUTOMATIC, es posible que influya en los cálculos automáticos. Para obtener detalles específicos sobre este comportamiento, consulte la documentación para el parámetro de configuración.

**Nota:** Los parámetros de configuración **appl\_memory**, **logindexbuild**, **max\_log** y **num\_log\_span** sólo se pueden establecer en AUTOMATIC utilizando el procesador de línea de mandatos.

### **DEFERRED**

Efectuar los cambios solo en el archivo de configuración, de forma que los cambios entren en vigor la próxima vez que reactive la base de datos.

### **FOR** *alias-basedatos*

Especifica el alias de la base de datos cuya configuración debe actualizarse. No es necesario especificar el alias de base de datos cuando ya se ha establecido una conexión de base de datos. El alias de la base de datos debe definirse localmente en el servidor. Puede actualizar el archivo de configuración para otra base de datos que reside debajo de la misma instancia de base de datos. Por ejemplo, si únicamente está conectado a la base de datos db11 y emite update db config for alias db22 using .... immediate:

- v Si no hay ninguna conexión activa en db22, la actualización se realizará correctamente porque sólo es necesario actualizar el archivo de configuración. Una conexión nueva (que activará la base de datos) reflejará el nuevo cambio en la memoria.
- v Si no hay conexiones activas en db22 de otras aplicaciones, la actualización funcionará en el disco pero no en la memoria. Recibirá un aviso que indica que es necesario reiniciar la base de datos.

### **DBPARTITIONNUM** *núm-partición-bd*

Si se tiene que aplicar una actualización de configuración de base de datos a una partición de base de datos específica, se puede utilizar este parámetro. Si no se proporciona este parámetro, la actualización tendrá efecto sobre todas las particiones de la base de datos.

### **IMMEDIATE**

Efectuar los cambios inmediatamente, mientras se esté ejecutando la base de datos. IMMEDIATE es la acción por omisión. Dado que el procedimiento ADMIN\_CMD exige una conexión con la base de datos, los cambios entrarán en vigor de inmediato para cualquier parámetro dinámicamente configurable de la base de datos conectada.

### **MANUAL**

Inhabilita el ajuste automático para el parámetro de configuración. El parámetro se establece en su valor interno actual y ya no se actualiza automáticamente.

**USING** *palabraclave-config valor*

*palabraclave-config* especifica el parámetro de configuración de base de datos que se debe actualizar. *valor* especifica el valor que se debe asignar al parámetro.

## **Ejemplo**

Establecer que el parámetro **sortheap** de configuración de la base de datos tenga el valor 1000 en la partición de base de datos a la que la aplicación está conectada en este momento.

CALL SYSPROC.ADMIN\_CMD ('UPDATE DB CFG USING sortheap 1000')

#### **Notas de uso**

El estado de la ejecución del mandato se devuelve en el área de comunicaciones SQL (SQLCA) obtenida a partir de la sentencia CALL.

El *alias-basedatos* debe ser un nombre de alias que esté definido en el servidor.

El mandato afecta a todas las particiones de base de datos a menos que se especifique DBPARTITIONNUM.

Para ver o imprimir una lista de los parámetros de configuración de la base de datos, utilice la vista de administración de SYSIBMADM.DBCFG.

Para restablecer todos los parámetros de configuración de base de datos en los valores por omisión recomendados, utilice el mandato RESET DATABASE CONFIGURATION mediante el procedimiento ADMIN\_CMD.

Para cambiar un parámetro de configuración de base de datos, utilice el mandato UPDATE DATABASE CONFIGURATION mediante el procedimiento ADMIN\_CMD. Por ejemplo, para cambiar la modalidad de registro cronológico a "archival logging" en un entorno de base de datos de única partición que contenga una base de datos denominada ZELLMART, utilice:

CALL SYSPROC.ADMIN CMD ('update db cfg for zellmart using logretain recovery')

Para comprobar si ha cambiado el parámetro de configuración **logretain**, utilice: SELECT \* FROM SYSIBMADM.DBCFG WHERE NAME='logretain'

Para actualizar un parámetro de configuración de base de datos en una partición de base de datos específica, puede:

- 1. establecer la variable DB2NODE en un número de partición de base de datos.
- 2. conectarse a la partición de base de datos.
- 3. actualizar los parámetros de configuración de base de datos UPDATE DATABASE CONFIGURATION mediante el procedimiento ADMIN\_CMD.
- 4. desconectarse de la partición de base de datos.

o puede utilizar DBPARTITIONNUM. Por ejemplo, para actualizar la modalidad de registro a una sola partición específica (30) utilizando DBPARTITIONNUM, utilice:

CALL SYSPROC.ADMIN\_CMD ('update db cfg for zellmart dbpartitionnum 30 using logretain recovery')

Para obtener más información acerca de los parámetros de configuración de DB2 y los valores disponibles para cada tipo de nodo de base de datos, vea las descripciones individuales de los parámetros de configuración. Los valores de estos parámetros difieren para cada tipo de nodo de base de datos configurado (servidor, cliente o servidor con clientes remotos).

No todos los parámetros pueden actualizarse.

Algunos cambios en el archivo de configuración de base de datos solo entran en vigor después de haberse cargado en la memoria. Para que esto pueda producirse, todas las aplicaciones deben desconectarse de la base de datos. Para obtener más información sobre qué parámetros se pueden configurar en línea y cuáles no, vea la lista de resumen de parámetros de configuración.

Si se produce un error, el archivo de configuración de base de datos no se modifica. El archivo de configuración de base de datos no se puede actualizar si la suma de comprobación no es válida. Esto podría producirse si se modifica el archivo de configuración de base de datos sin utilizar el mandato apropiado. Si sucede esto, se deberá restaurar la base de datos para restablecer el archivo de configuración de la misma.

# **Mandato UPDATE DATABASE MANAGER CONFIGURATION utilizando el procedimiento ADMIN\_CMD**

Modifica entradas individuales del archivo de configuración de gestor de bases de datos para la instancia que contiene la base de datos conectada actualmente..

## **Autorización**

*sysadm*

### **Conexión necesaria**

Base de datos

### **Sintaxis del mandato**

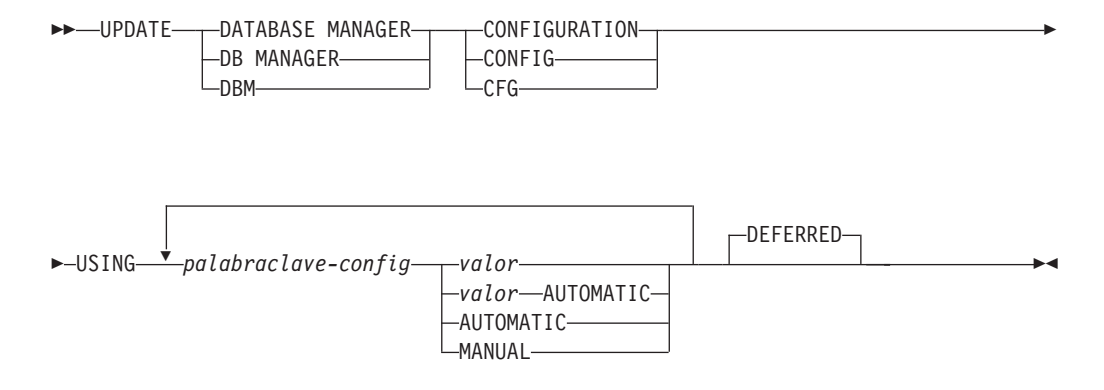

## **Parámetros del mandato**

### **AUTOMATIC**

Algunos parámetros de configuración pueden establecerse en

AUTOMATIC, para permitir que DB2 ajuste automáticamente estos parámetros para que reflejen las necesidades de recursos actuales. Para obtener una lista de parámetros de configuración que den soporte a la palabra clave AUTOMATIC, consulte el resumen de parámetros de configuración. Si se especifica un valor junto a la palabra clave AUTOMATIC, es posible que influya en los cálculos automáticos. Para obtener detalles específicos sobre este comportamiento, consulte la documentación para el parámetro de configuración.

**Nota:** Observe que el parámetro de configuración del gestor de bases de datos **federated\_async** sólo se puede establecer en AUTOMATIC utilizando el procesador de línea de mandatos.

### **DEFERRED**

Efectuar los cambios solo en el archivo de configuración, de forma que los cambios entren en vigor cuando se reinicie la instancia. Es el valor por omisión.

#### **MANUAL**

Inhabilita el ajuste automático para el parámetro de configuración. El parámetro se establece en su valor interno actual y ya no se actualiza automáticamente.

**USING** *palabraclave-config valor*

Especifica el parámetro de configuración del gestor de bases de datos que se debe actualizar. Para obtener una lista de parámetros de configuración, consulte el resumen de parámetros de configuración. *valor* especifica el valor que se debe asignar al parámetro.

## **Ejemplo**

Actualizar el nivel de diagnóstico a 1 para la configuración del gestor de bases de datos.

CALL SYSPROC.ADMIN\_CMD('db2 update dbm cfg using DIAGLEVEL 1')

### **Notas de uso**

Para ver o imprimir una lista de los parámetros de configuración del gestor de bases de datos, utilice la vista administrativa SYSIBMADM.DBMCFG. Para restablecer los parámetros de configuración del gestor de bases de datos en los valores por omisión recomendados del gestor de bases de datos, utilice el mandato RESET DATABASE MANAGER CONFIGURATION mediante el procedimiento ADMIN\_CMD. Para obtener más información acerca de los parámetros de configuración del gestor de bases de datos y los valores de estos parámetros que son adecuados para cada tipo de nodo de base de datos configurado (servidor, cliente o servidor con clientes remotos), vea las descripciones de los parámetros de configuración individuales.

No todos los parámetros pueden actualizarse.

Algunos cambios en el archivo de configuración del gestor de bases de datos solo entran en vigor después de haberse cargado en la memoria. Para obtener más información sobre qué parámetros se pueden configurar en línea y cuáles no, vea el resumen de parámetros de configuración. Los parámetros de configuración de servidor que no se restablecen inmediatamente, se restablecen durante la ejecución de db2start. Para un parámetro de configuración de cliente, los parámetros se
restablecen la vez siguiente que se reinicia la aplicación. Si el cliente es el procesador de línea de mandatos, es necesario invocar TERMINATE.

Si se produce un error, el archivo de configuración del gestor de bases de datos no se modifica.

El archivo de configuración del gestor de bases de datos no se puede actualizar si la suma de comprobación no es válida. Esto puede producirse si edita el archivo de configuración del gestor de bases de datos y no utiliza el mandato adecuado. Si la suma de comprobación no es válida, debe volver a instalar el gestor de bases de datos para restablecer el archivo de configuración del gestor de bases de datos.

Cuando se actualizan los parámetros **SVCENAME** o **TPNAME** de configuración del gestor de bases de datos para la instancia actual, si se ha habilitado el soporte de LDAP y hay un servidor LDAP registrado para esta instancia, el servidor LDAP se actualizará con el valor o los valores nuevos.

El estado de la ejecución del mandato se devuelve en el área de comunicaciones SQL (SQLCA) obtenida a partir de la sentencia CALL.

Las actualizaciones solo se pueden hacer en la instancia de base de datos que contiene la base de datos conectada.

Si un parámetro permite utilizar la actualización dinámica, se intenta actualizarlo dinámicamente, aunque no se especifique la palabra clave IMMEDIATE. La autorización utilizada es el ID de SYSTEM\_USER actual.

# **Mandato UPDATE HEALTH NOTIFICATION CONTACT LIST utilizando el procedimiento ADMIN\_CMD**

Actualiza la lista de contactos de notificación para las alertas de salud emitidas por una instancia.

#### **Autorización**

Una de las siguientes:

- sysadm
- sysctrl
- sysmaint

#### **Conexión necesaria**

Base de datos

#### **Sintaxis del mandato**

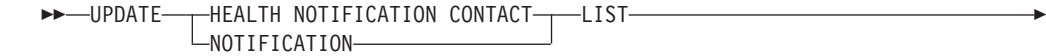

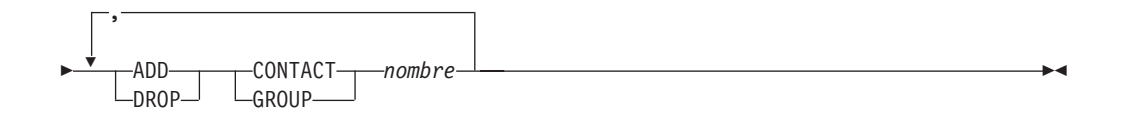

#### **Parámetros del mandato**

#### **ADD GROUP** *nombre*

Añade un nuevo grupo de contactos a los que se notificará la salud de la instancia.

#### **ADD CONTACT** *nombre*

Añade un nuevo contacto al que se notificará la salud de la instancia.

#### **DROP GROUP** *nombre*

Elimina el grupo de contactos de la lista de contactos a los que se notificará la salud de la instancia.

## **DROP CONTACT** *nombre*

Elimina el contacto de la lista de contactos a los que se notificará la salud de la instancia.

### **Ejemplo**

Añadir un grupo de contactos 'gname1' a la lista de contactos de notificación de salud:

CALL SYSPROC.ADMIN CMD( 'update notification list add group gname1' )

#### **Nota de uso**

El estado de la ejecución del mandato se devuelve en el área de comunicaciones SQL (SQLCA) obtenida a partir de la sentencia CALL.

# **Mandato UPDATE HISTORY utilizando el procedimiento ADMIN\_CMD**

Actualiza la ubicación, tipo de dispositivo, comentario o estado en una entrada del archivo histórico en la partición de base de datos conectada actualmente.

#### **Autorización**

Una de las siguientes:

- *sysadm*
- sysctrl
- sysmaint
- *dbadm*

# **Conexión necesaria**

Base de datos

# **Sintaxis del mandato**

►► UPDATE HISTORY—<del>,</del> FOR—*parte-objeto*  $\sqcup_{\mathsf{EID}\_\mathsf{e}id\text{-}}$ WITH

#### LOCATION *ubicación-nueva* DEVICE TYPE *tipo-dispositivo-nuevo*

COMMENT *comentario-nuevo* STATUS *nuevo-estado*

# **Parámetros del mandato**

#### **FOR** *parte-objeto*

Especifica el identificador para la entrada del histórico que debe actualizarse. Es una indicación de fecha y hora con un número de secuencia opcional de 001 a 999. Ese parámetro no se puede utilizar para actualizar el estado de la entrada. Para actualizar el estado de la entrada, especifique en su lugar un EID.

 $\blacktriangleright$ 

#### **EID** *eid*

Especifica el ID de la entrada del histórico.

#### **LOCATION** *ubicación-nueva*

Especifica la ubicación física nueva de una imagen de copia de seguridad. La interpretación de este parámetro depende del tipo de dispositivo.

#### **DEVICE TYPE** *tipo-dispositivo-nuevo*

Especifica un tipo de dispositivo nuevo para almacenar la imagen de copia de seguridad. Los tipos de dispositivo válidos son:

- **D** Disco
- **K** Disquete
- **T** Cinta
- **A** Tivoli Storage Manager
- **F** Copia de seguridad instantánea
- **U** Salida de usuario
- **P** Área de interconexión de memoria
- **N** Dispositivo nulo
- **X** XBSA
- **Q** Sentencia de SQL
- **O** Otro

#### **COMMENT** *comentario-nuevo*

Especifica un comentario nuevo para describir la entrada.

#### **STATUS** *nuevo-estado*

Especifica un nuevo estado para una entrada. Sólo se puede actualizar el estado de las entradas de copia de seguridad. Los valores válidos son:

- **A** Activa. La imagen de copia de seguridad está en la cadena de anotación cronológica activa. La mayoría de las entradas están activas.
- **I** Inactiva. Las imágenes de copia de seguridad que ya no se corresponden con la secuencia de anotaciones cronológicas actuales, que también se denomina cadena de anotaciones cronológicas actuales, están marcadas como inactivas.
- **E** Caducada. Las imágenes de copia de seguridad que ya no son necesarias porque hay más de NUM\_DB\_BACKUPS activas, están marcadas como caducadas.
- **D** Suprimida. Las imágenes de copia de seguridad que ya no están disponibles para su recuperación deberían marcarse como ya suprimidas.
- **X** No suprimir. Las entradas del archivo histórico de recuperación que están marcadas como DB2HISTORY\_STATUS\_DO\_NOT\_DELETE no se recortarán mediante las llamadas al mandato PRUNE HISTORY, ejecutando el procedimiento ADMIN\_CMD con PRUNE HISTORY, las llamadas a la API db2Prune ni el recorte del archivo histórico de recuperación automatizada. Puede utilizar el estado DB2HISTORY\_STATUS\_DO\_NOT\_DELETE para impedir que las entradas del archivo de recuperación de claves se recorten y que se supriman los objetos de recuperación asociados a ellos. Sólo los archivos de registro, las imágenes de copia de seguridad y las imágenes de copia de carga están marcados como DB2HISTORY\_STATUS\_DO\_NOT\_DELETE.

# **Ejemplo**

Para actualizar la entrada del archivo histórico para la copia de seguridad entera de la base de datos realizada el 13 de abril de 1997 a las 10:00 a.m., entre:

```
CALL SYSPROC.ADMIN_CMD('update history
   for 19970413100000001 with location
   /backup/dbbackup.1 device type d')
```
#### **Notas de uso**

El propósito principal del archivo histórico de la base de datos es registrar información, pero los datos contenidos en el histórico son utilizados directamente por operaciones de restauración automática. Durante cualquier restauración donde se especifique la opción AUTOMATIC, el programa de utilidad de restauración utilizará y hará referencia al histórico de imágenes de copia de seguridad y a sus ubicaciones para satisfacer la petición de restauración automática. Si se va a utilizar la función de restauración automática y se ha cambiado la ubicación de las imágenes de copia de seguridad desde que se crearon, se recomienda que el registro del histórico de la base de datos para estas imágenes se actualice para reflejar la ubicación actual. Si la ubicación de las imágenes de copia de seguridad en el histórico de la base de datos no está actualizada, la restauración automática no podrá ubicar las imágenes de copia de seguridad, pero todavía se pueden utilizar satisfactoriamente los mandatos de restauración manual.

El estado de la ejecución del mandato se devuelve en el área de comunicaciones SQL (SQLCA) obtenida a partir de la sentencia CALL.

*parte-objeto* o *eid* deben hacer referencia a las entradas del histórico de anotaciones en la partición de base de datos conectada.

# **Mandato UPDATE STMM TUNING DBPARTITIONNUM mediante el procedimiento ADMIN\_CMD**

Actualizar la partición de base de datos de ajuste STMM (Self Tuning Memory Manager) preferida por el usuario.

#### **Autorización**

Autorización SYSADM o DBADM

## **Conexión necesaria**

Base de datos

### **Sintaxis del mandato**

 $\rightarrow$  -UPDATE-STMM-TUNING-DBPARTITIONNUM-núm-partición-

# **Parámetro del mandato**

### **núm-partición**

núm-partición es un entero. Si se utiliza un número de partición de base de datos no existente o -1, la partición de base de datos de ajuste STMM utilizará la partición de base de datos por omisión como se ha definido para la característica STMM. Si se utiliza un número de partición de base de datos no existente o -1, DB2 seleccionará automáticamente una partición de base de datos adecuada en la que ejecutar el ajustador de memoria STMM.

# **Ejemplo**

Actualizar la partición de base de datos de ajuste STMM (Self Tuning Memory Manager) preferida por el usuario a la partición de base de datos 3. CALL SYSPROC.ADMIN CMD( 'update stmm tuning dbpartitionnum 3' )

# **Notas sobre uso**

El proceso de ajuste STMM comprueba periódicamente si se ha cambiado el valor del número de partición de base de datos de ajuste STMM preferido por el usuario. El proceso de ajuste STMM moverá la partición de base de datos de ajuste STMM preferida por el usuario si *núm-partición* existe y es una partición de base de datos activa. Cuando este mandato cambia el número de partición de base de datos de ajuste STMM se produce un cambio inmediato al número de partición de base de datos de ajuste STMM actual.

El estado de ejecución del mandato se devuelve en la SQLCA resultante de la sentencia CALL.

Este mandato confirma sus cambios en el procedimiento ADMIN\_CMD.

# **Función de tabla ADMIN\_GET\_DBP\_MEM\_USAGE - Obtener el consumo de memoria total por instancia**

La función de tabla ADMIN\_GET\_DBP\_MEM\_USAGE obtiene el consumo de memoria total para una instancia determinada.

La función de tabla *ADMIN\_GET\_DBP\_MEM\_USAGE* toma un argumento de entrada *númparticiónbd* (tipo INTEGER) opcional, que especifica un número de partición de base de datos válido y devuelve únicamente estadísticas para la partición de la base de datos individual. Si se omite el argumento, las estadísticas se devolverán para todas las particiones de base de datos activa. Al utilizar la característica de particionamiento de bases de datos (DPF), si especifica -1 o un valor NULL para *númparticiónbd*, los datos se devolverán a partir de la partición conectada actualmente.

# **Sintaxis**

 $\rightarrow$  ADMIN\_GET\_DBP\_MEM\_USAGE*númparticiónbd*  $\blacktriangleright$ 

El esquema es SYSPROC.

### **Parámetros de la función de tabla**

*númparticiónbd*

Argumento de entrada de tipo integer que especifica la partición de base de datos desde dónde se tomarán las estadísticas de uso de la memoria. Si se especifica -1 o el valor NULL, se devolverán datos de la partición conectada actualmente.

#### **Autorización**

Privilegio EXECUTE en la función ADMIN\_GET\_DBP\_MEM\_USAGE.

### **Información devuelta**

*Tabla 61. El conjunto de resultados para ADMIN\_GET\_DBP\_MEM\_USAGE*

| Nombre de columna     | Tipo de datos   | Descripción                                                                                                    |
|-----------------------|-----------------|----------------------------------------------------------------------------------------------------|
| <b>DBPARTITIONNUM</b> | <b>SMALLINT</b> | El número de partición de bases de datos desde dónde se<br>toman las estadísticas de uso de memoria.                                 |
| MAX_PARTITION_MEM     | <b>BIGINT</b>   | La cantidad máxima de memoria de instancia (en bytes) que<br>puede consumirse en la partición de bases de datos.                     |
| CURRENT_PARTITION_MEM | <b>BIGINT</b>   | La cantidad de memoria de instancia (en bytes) consumida<br>actualmente en la partición de bases de datos.                           |
| PEAK_PARTITION_MEM    | <b>BIGINT</b>   | El punto máximo o la marca de límite superior de consumo de<br>memoria de instancia (en bytes) en la partición de bases de<br>datos. |

### **Ejemplos**

*Ejemplo 1:* Recuperar estadísticas de uso de memoria de la partición de bases de datos 3

SELECT \* FROM TABLE (SYSPROC.ADMIN\_GET\_DBP\_MEM\_USAGE(3)) AS T

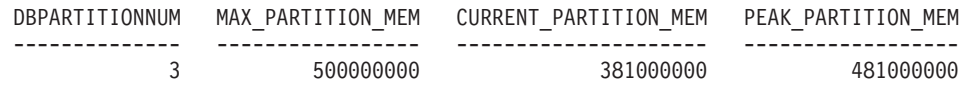

1 record(s) selected.

*Ejemplo 2:* Recuperar las estadísticas de uso de memoria de la partición conectada actualmente (asumiendo que el usuario esté conectado a la partición 2 de bases de datos.)

SELECT \* FROM TABLE (SYSPROC.ADMIN\_GET\_DBP\_MEM\_USAGE(-1)) AS T

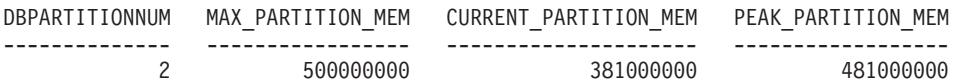

1 record(s) selected.

*Ejemplo 3:* Recuperar las estadísticas de uso de memoria de todas las particiones SELECT \* FROM TABLE (SYSPROC.ADMIN GET DBP MEM USAGE()) AS T

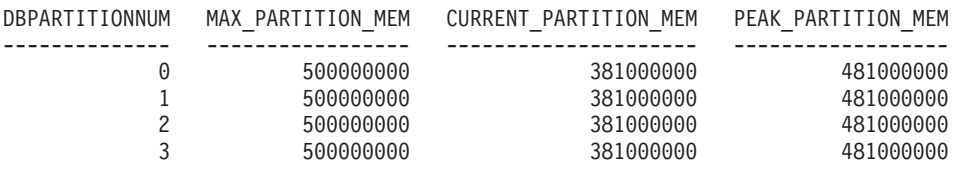

4 record(s) selected.

# **Función de tabla ADMIN\_GET\_MSGS - Recuperar mensajes generados por un programa de utilidad de movimiento de datos que utiliza el procedimiento ADMIN\_CMD**

La función de tabla ADMIN\_GET\_MSGS se utiliza para recuperar los mensajes generados por una sola ejecución de un mandato de un programa de utilidad de movimiento de datos mediante el procedimiento ADMIN\_CMD. El parámetro de entrada *id\_operación* identifica la operación.

### **Sintaxis**

 $\rightarrow$  ADMIN GET MSGS - (*-id operación* -) -

El esquema es SYSPROC.

# **Parámetro de la función de tabla**

#### *id\_operación*

Argumento de entrada de tipo VARCHAR(139) que especifica el ID de operación del archivo o archivos de mensajes generados por un programa de utilidad de movimiento de datos que se ha ejecutado mediante el procedimiento ADMIN\_CMD. El ID de operación lo genera el procedimiento ADMIN\_CMD.

# **Autorización**

Privilegio EXECUTE sobre la función de tabla ADMIN\_GET\_MSGS. El ID de usuario delimitado debe tener acceso de lectura sobre los archivos que hay bajo el directorio indicado por la variable de registro DB2\_UTIL\_MSGPATH. Si la variable de registro no está establecida, el ID de usuario delimitado debe tener acceso de lectura sobre los archivos del subdirectorio tmp del directorio de la instancia.

# **Ejemplo**

Comprobar todos los mensajes que devuelve el programa de utilidad EXPORT que se han ejecutado mediante el procedimiento ADMIN\_CMD, con el ID de operación '24523\_THERESAX'

SELECT \* FROM TABLE(SYSPROC.ADMIN GET MSGS('24523 THERESAX')) AS MSG

El ejemplo siguiente muestra los datos de salida de la consulta. DBPARTITIONNUM AGENTTYPE SQLCODE MSG

-------------- --------- --------- ---------------------------------------...- - - SQL3104N El programa de utilidad de exportación está iniciando la exportación de los

<span id="page-223-0"></span>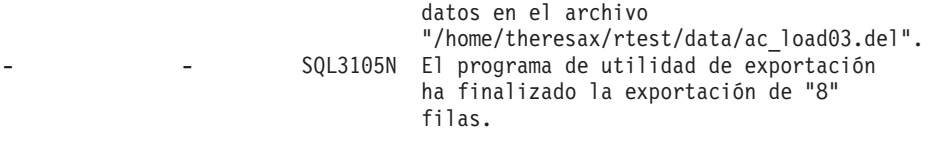

2 record(s) selected.

#### **Notas sobre uso**

La sentencia de la consulta que invoca esta función de tabla con el *id\_operación* adecuado se encuentra en la columna MSG\_RETRIEVAL del primer conjunto de resultados que devuelve el procedimiento ADMIN\_CMD.

# **Información devuelta**

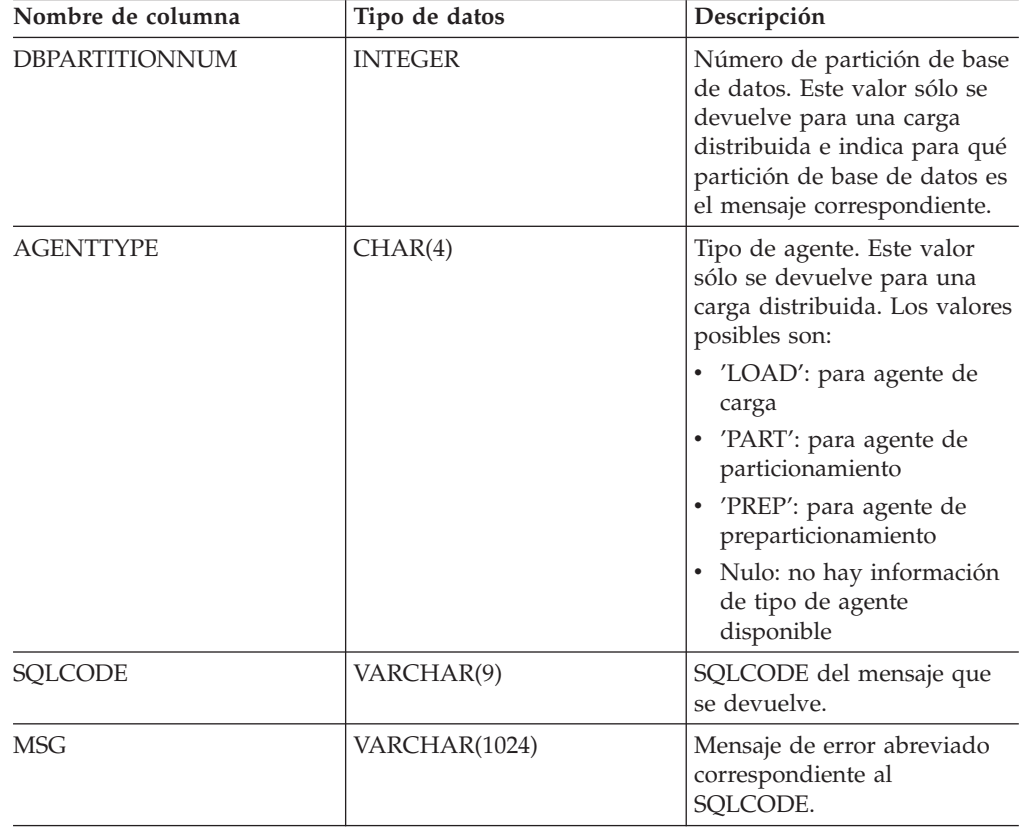

*Tabla 62. Información devuelta por la función de tabla ADMIN\_GET\_MSGS*

# **Vista ADMINTABCOMPRESSINFO y ADMIN\_GET\_TAB\_COMPRESS\_INFO**

La vista administrativa ADMINTABCOMPRESSINFO y la tabla de [función](#page-225-0) [ADMIN\\_GET\\_TAB\\_COMPRESS\\_INFO](#page-225-0) devuelven información compresión para tablas, tablas de consultas materializadas (MQT) y tablas de jerarquía.

# **Vista administrativa ADMINTABCOMPRESSINFO**

La vista administrativa ADMINTABCOMPRESSINFO devuelve información compresión para tablas, tablas de consultas materializadas (MQT) y tablas de jerarquía. En la vista de catálogo SYSCAT.TABLES, estos tipos de tablas se

informan con T para tabla, S para tablas de consultas materializadas y H para tablas de jerarquía. Para una tabla, la información se devuelve en el nivel de partición de datos y en el nivel de partición de base de datos.

El esquema es SYSIBMADM.

En la tabla Vista administrativa [ADMINTABCOMPRESSINFO](#page-227-0) y los metadatos de la función de tabla [ADMIN\\_GET\\_TAB\\_\\_COMPRESS\\_INFO](#page-227-0) encontrará una lista completa de la información que puede devolverse.

### **Autorización**

Privilegio SELECT o CONTROL en la vista administrativa ADMINTABCOMPRESSINFO y privilegio EXECUTE en la tabla de [función](#page-225-0) [ADMIN\\_GET\\_TAB\\_\\_COMPRESS\\_INFO.](#page-225-0)

#### **Ejemplos**

Ejemplo 1: Recuperar toda la información de compresión para todas las tablas SELECT \* FROM SYSIBMADM.ADMINTABCOMPRESSINFO

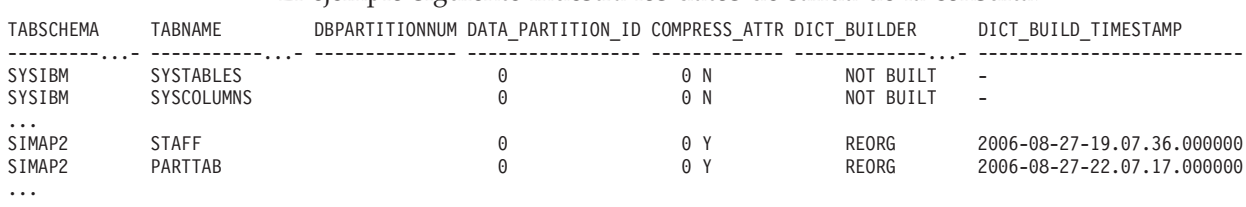

El ejemplo siguiente muestra los datos de salida de la consulta:

156 record(s) selected.

Datos de salida de esta consulta (continuación):

| COMPRESS DICT SIZE                    | EXPAND DICT SIZE |    |    |    | ROWS SAMPLED PAGES SAVED PERCENT BYTES SAVED PERCENT AVG COMPRESS REC LENGTH |
|---------------------------------------|------------------|----|----|----|------------------------------------------------------------------------------|
|                                       |                  |    |    |    |                                                                              |
| $\cdots$<br>13312<br>5760<br>$\cdots$ | 5312<br>4248     | 45 | 65 | 84 | 100<br>98                                                                    |

Ejemplo 2: Determinar la acción de creación del diccionario y la hora de la creación del diccionario para todas las tablas.

SELECT TABSCHEMA, TABNAME, DBPARTITIONNUM, DATA\_PARTITION\_ID, DICT\_BUILDER, DICT\_BUILD\_TIMESTAMP FROM SYSIBMADM.ADMINTABCOMPRESSINFO

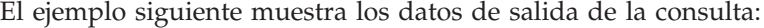

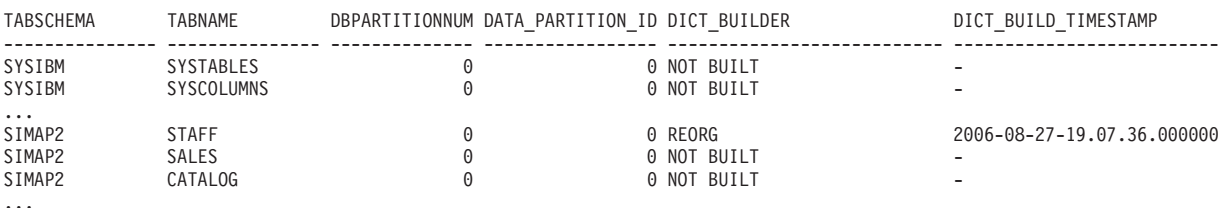

156 record(s) selected.

# <span id="page-225-0"></span>**Función de tabla ADMIN\_GET\_TAB\_COMPRESS\_INFO**

La función de tabla ADMIN\_GET\_TAB\_COMPRESS\_INFO devuelve la misma información que la vista administrativa [ADMINTABCOMPRESSINFO,](#page-223-0) pero le permite especificar un esquema, un nombre de tabla y una modalidad de ejecución.

En la tabla Vista administrativa [AADMINTABCOMPRESSINFO](#page-227-0) y los metadatos de la función de tabla [ADMIN\\_GET\\_TAB\\_COMPRESS\\_INFO](#page-227-0) encontrará una lista completa de la información que puede devolverse.

# **Sintaxis**

ADMIN\_GET\_TAB\_COMPRESS\_INFO ( *esquematabla* , *nombretabla* , *execmode* ) -

El esquema es SYSPROC.

# **Parámetros de la función de tabla**

*esquematabla*

Argumento de entrada de tipo VARCHAR(128) que especifica un nombre de esquema.

*nombretabla*

Argumento de entrada de tipo VARCHAR(128) que especifica un nombre de tabla, un nombre de tabla de consultas materializadas o un nombre de tabla de jerarquía.

*modejec*

Argumento de entrada de tipo VARCHAR(30) que especifica la modalidad de ejecución. La modalidad de ejecución puede ser una de las siguientes:

- 'REPORT' -- Notifica la información de compresión de última generación. Este es el valor por omisión.
- v 'ESTIMATE' -- Genera la nueva información de compresión a partir de la tabla actual.

# **Autorización**

Privilegio EXECUTE en la función ADMIN\_GET\_TAB\_COMPRESS\_INFO.

# **Ejemplos**

*Ejemplo 1:* Recuperar la información de compresión existente para la tabla SIMAP2.STAFF

SELECT \* FROM TABLE (SYSPROC.ADMIN\_GET\_TAB\_COMPRESS\_INFO('SIMAP2', 'STAFF', 'REPORT')) AS T

El siguiente ejemplo muestra los datos de salida de esta consulta:

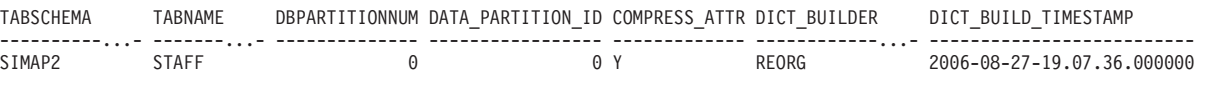

1 record(s) selected.

Datos de salida de esta consulta (continuación):

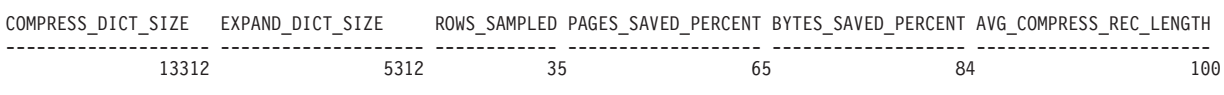

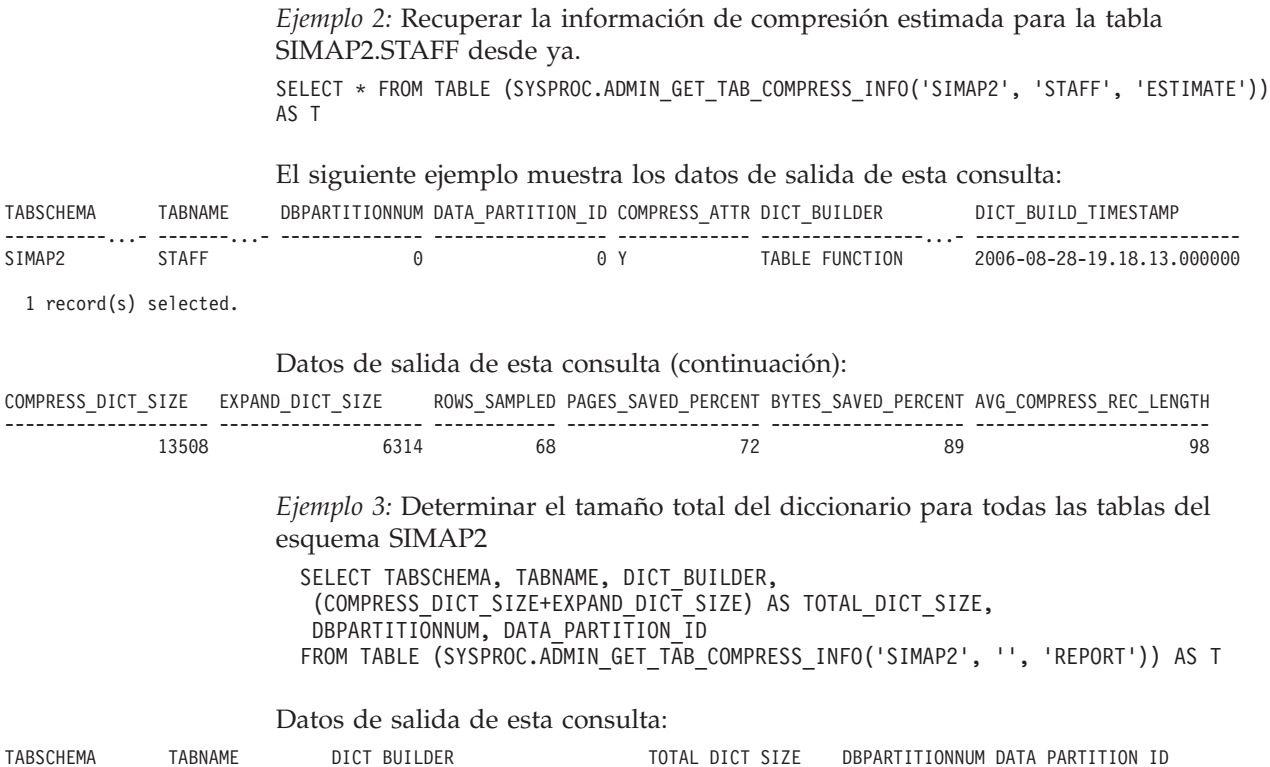

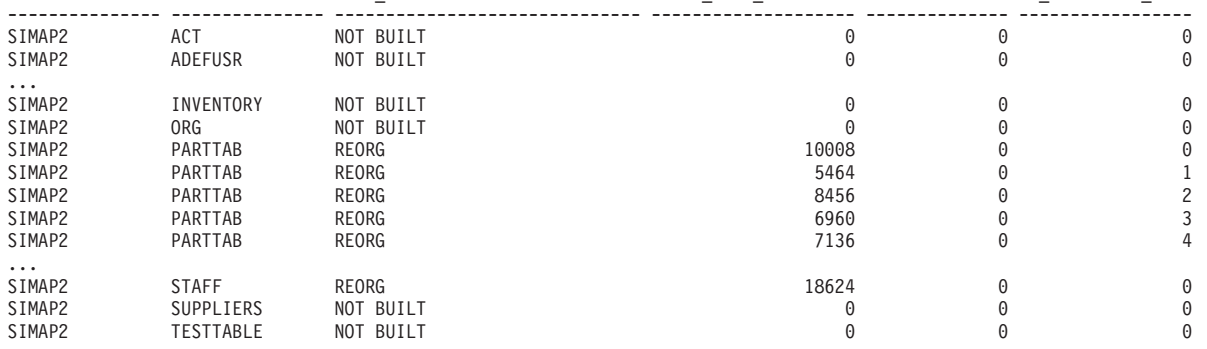

28 registro(s) seleccionado(s).

*Ejemplo 4:* Ver un informe de la información de diccionario de las tablas migradas de una versión previa de DB2.

SELECT \* FROM TABLE (SYSPROC.ADMIN GET TAB COMPRESS INFO('SIMAP2', '', 'REPORT')) AS T

Datos de salida de esta consulta:

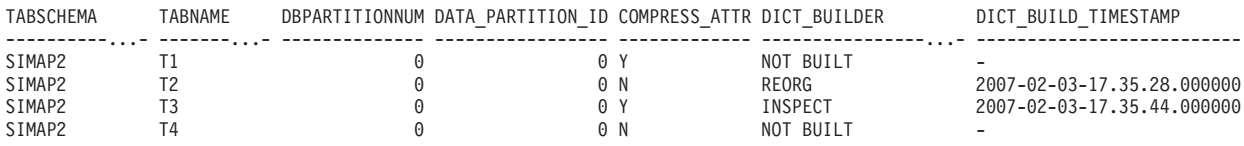

4 registro(s) seleccionado(s).

#### Datos de salida de esta consulta (continuación):

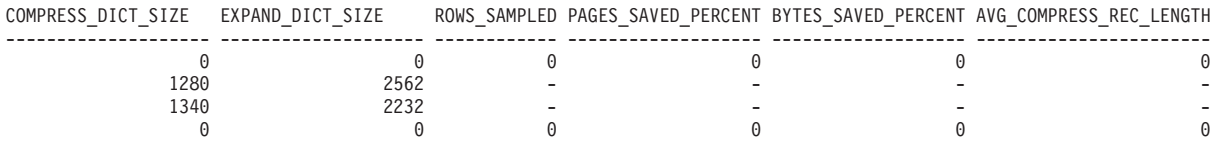

# <span id="page-227-0"></span>**Notas sobre uso**

- v Si se especifican *esquematabla* y *nombretabla*, sólo se devuelve información para esa tabla específica.
- v Si se especifica el *esquematabla* pero *nombretabla* está vacío (″) o es NULL, se devolverá información para todas las tablas del esquema determinado.
- v Si *esquematabla* está vacío (″) o es NULL y se especifica *nombretabla*, se devolverá un error. Para recuperar información para una tabla determinada, tanto el esquema como el nombre de la tabla deben identificar a la tabla.
- v Si *esquematabla* y *nombretabla* están vacíos (″) o son NULL, se devolverá información para todas las tablas.
- v Si no existe *esquematabla* o *nombretabla*, o si *nombretabla* no corresponde a un nombre de tabla (tipo T), un nombre de tabla de consultas materializadas (tipo S) o un nombre de tabla de jerarquía (tipo H), se devuelve un conjunto de resultados vacío.
- Cuando la función de tabla ADMIN\_GET\_TAB\_\_COMPRESS\_INFO recupere datos para una tabla determinada, necesitará un bloqueo compartido en la fila correspondiente de SYSTABLES para garantizar la coherencia de los datos que se devuelven (por ejemplo, para garantizar que la tabla no se descarte mientras se recupera información para ésta). El bloqueo sólo se mantendrá mientras tiene lugar la recuperación de la información de compresión para la tabla, no mientras está activa la llamada de función de tabla.

# **Vista administrativa ADMINTABCOMPRESSINFO y metadatos de la función de tabla ADMIN\_GET\_TAB\_COMPRESS\_INFO**

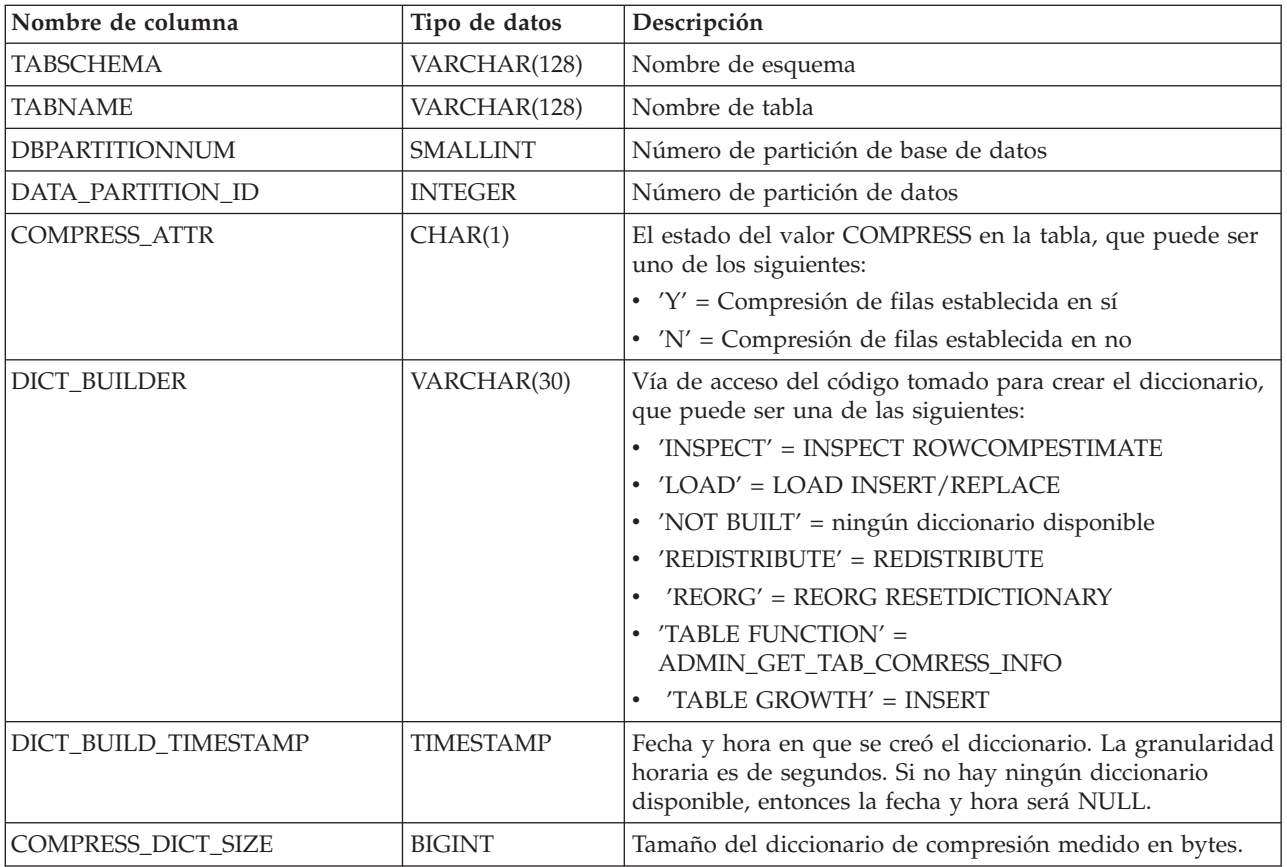

*Tabla 63. Vista administrativa ADMINTABCOMPRESSINFO y metadatos de la función de tabla ADMIN\_GET\_TAB\_COMPRESS\_INFO*

*Tabla 63. Vista administrativa ADMINTABCOMPRESSINFO y metadatos de la función de tabla ADMIN\_GET\_TAB\_COMPRESS\_INFO (continuación)*

| Nombre de columna       | Tipo de datos   | Descripción                                                                                                    |
|-------------------------|-----------------|----------------------------------------------------------------------------------------------------|
| EXPAND DICT SIZE        | <b>BIGINT</b>   | Tamaño del diccionario de expansión medido en bytes.                                                                                                    |
| ROWS SAMPLED            | <b>INTEGER</b>  | Número de registros que han contribuido a crear el<br>diccionario. Las tablas migradas con diccionarios de<br>compresión devolverán NULL en esta columna.                                                                                               |
| PAGES_SAVED_PERCENT     | <b>SMALLINT</b> | Porcentaje de páginas salvadas de la compresión. Esta<br>información se basa en los datos de registro del<br>almacenamiento intermedio de ejemplo únicamente. Las<br>tablas migradas con diccionarios de compresión<br>devolverán NULL en esta columna. |
| BYTES_SAVED_PERCENT     | <b>SMALLINT</b> | Porcentaje de bytes salvadas de la compresión. Esta<br>información se basa en los datos de registro del<br>almacenamiento intermedio de ejemplo únicamente. Las<br>tablas migradas con diccionarios de compresión<br>devolverán NULL en esta columna.   |
| AVG_COMPRESS_REC_LENGTH | <b>SMALLINT</b> | La longitud media de registro comprimida de los registros<br>que permiten crear el diccionario. Las tablas migradas con<br>diccionarios de compresión devolverán NULL en esta<br>columna.                                                               |

# **Procedimiento ADMIN\_REMOVE\_MSGS - Limpiar los mensaje que genera un programa de utilidad de movimiento de datos que utiliza el procedimiento ADMIN\_CMD**

El procedimiento ADMIN\_REMOVE\_MSGS se utiliza para limpiar los mensajes generados por una sola ejecución de un mandato de un programa de utilidad de movimiento de datos mediante el procedimiento ADMIN\_CMD. El parámetro de entrada *id\_operación* identifica la operación.

# **Sintaxis**

 $\rightarrow$  ADMIN REMOVE MSGS - (*-id operación* -) -

El esquema es SYSPROC.

# **Parámetro del procedimiento**

*id\_operación*

Argumento de entrada de tipo VARCHAR(139) que especifica el ID de operación del archivo o archivos de mensajes generados por un programa de utilidad de movimiento de datos que se ha ejecutado mediante el procedimiento ADMIN\_CMD. El ID de operación lo genera el procedimiento ADMIN\_CMD.

# **Autorización**

Privilegio EXECUTE sobre el procedimiento ADMIN\_REMOVE\_MSGS. El ID de usuario delimitado debe ser capaz de eliminar los archivos que hay bajo el directorio indicado por la variable de registro DB2\_UTIL\_MSGPATH. Si la variable de registro no está establecida, el ID de usuario delimitado debe poder suprimir

<span id="page-229-0"></span>los archivos del subdirectorio tmp del directorio de la instancia.

# **Ejemplo**

Limpiar los mensajes con el ID de operación '24523\_THERESAX'. CALL SYSPROC.ADMIN\_REMOVE\_MSGS('24523\_THERESAX')

#### **Notas sobre uso**

La sentencia CALL que invoca este procedimiento con el *id\_operación* adecuado se encuentra en la columna MSG\_REMOVAL del primer conjunto de resultados que devuelve el procedimiento ADMIN\_CMD.

# **Vista administrativa ADMINTABINFO y función de tabla ADMIN\_GET\_TAB\_INFO\_V95 – Recuperar información de tamaño y estado para las tablas**

La función de tabla ADMINTABINFO y la [función](#page-230-0) de tabla [ADMIN\\_GET\\_TAB\\_INFO\\_V95](#page-230-0) proporcionan métodos para recuperar la información de tamaño y estado de tabla que actualmente no está disponible en las vistas de catálogo.

# **ADMINTABINFO, vista administrativa**

La vista administrativa ADMINTABINFO devuelve información de tamaño y estado sólo para las tablas, las tablas de consultas materializadas (MQT) y las tablas de jerarquía. En la vista de catálogo SYSCAT.TABLES, estos tipos de tablas se informan con T para tabla, S para tablas de consultas materializadas y H para tablas de jerarquía. Para una tabla, la información se devuelve en el nivel de partición de datos y en el nivel de partición de base de datos.

El esquema es SYSIBMADM.

En la tabla Vista administrativa [ADMINTABINFO](#page-232-0) y los metadatos de la función de tabla [ADMIN\\_GET\\_TAB\\_INFO\\_V95](#page-232-0) encontrará una lista completa de la información que puede devolverse.

#### **Autorización**

Privilegio SELECT o CONTROL para la vista administrativa ADMINTABINFO y privilegio EXECUTE en la tabla de función [ADMIN\\_GET\\_TAB\\_INFO\\_V95.](#page-230-0)

#### **Ejemplos**

*Ejemplo 1:* Recuperar información de tamaño y de estado para todas las tablas SELECT \* FROM SYSIBMADM.ADMINTABINFO

*Ejemplo 2:* Determinar la cantidad de espacio físico que utiliza gran número de tablas que se han llenado escasamente.

```
SELECT TABSCHEMA, TABNAME, SUM(DATA OBJECT P SIZE),
   SUM(INDEX_OBJECT_P_SIZE), SUM(LONG_OBJECT_P_SIZE),
   SUM(LOB_OBJECT_P_SIZE), SUM(XML_OBJECT_P_SIZE)
   FROM SYSIBMADM.ADMINTABINFO GROUP BY TABSCHEMA, TABNAME
```
<span id="page-230-0"></span>*Ejemplo 3:* Identificar tablas que son idóneas para utilizar RID grandes pero que, actualmente, no están habilitadas para utilizar RID grandes.

```
SELECT TABSCHEMA, TABNAME FROM SYSIBMADM.ADMINTABINFO
  WHERE LARGE_RIDS = 'P'
```
*Ejemplo 4:* Identificar qué tablas utilizan índices de tipo 1 y que necesitan una reorganización para la conversión en índices de tipo 2.

```
SELECT TABSCHEMA, TABNAME FROM SYSIBMADM.ADMINTABINFO
   WHERE INDEX TYPE = 1
```
# **Función de tabla ADMIN\_GET\_TAB\_INFO\_V95**

La función de tabla ADMIN\_GET\_TAB\_INFO\_V95 devuelve la misma información que la vista administrativa [ADMINTABINFO,](#page-229-0) pero le permite especificar un esquema y un nombre de tabla.

En la tabla Vista administrativa [ADMINTABINFO](#page-232-0) y los metadatos de la función de tabla [ADMIN\\_GET\\_TAB\\_INFO\\_V95](#page-232-0) encontrará una lista completa de la información que puede devolverse.

### **Sintaxis**

 $\rightarrow$  ADMIN\_GET\_TAB\_INFO\_V95—(*—esquematabla* — ,—*nombretabla* —) —

El esquema es SYSPROC.

#### **Parámetros de la función de tabla**

*esquematabla*

Argumento de entrada de tipo VARCHAR(128) que especifica un nombre de esquema.

*nombretabla*

Argumento de entrada de tipo VARCHAR(128) que especifica un nombre de tabla, un nombre de tabla de consultas materializadas o un nombre de tabla de jerarquía.

### **Autorización**

Privilegio EXECUTE en la función de tabla ADMIN\_GET\_TAB\_INFO\_V95.

# **Ejemplos**

*Ejemplo 1:* Recuperar información de tamaño y estado para la tabla DBUSER1.EMPLOYEE.

```
SELECT * FROM TABLE (SYSPROC.ADMIN GET TAB INFO V95('DBUSER1', 'EMPLOYEE'))
  AS T
```
*Ejemplo 2:* Imaginemos que existe una tabla no particionada (DBUSER1.EMPLOYEE) cuyos objetos asociados (por ejemplo, los índices y los LOB) se almacenan en un único espacio de tablas. Calcule cuánto espacio físico del espacio de tablas utiliza la tabla:

```
SELECT (data object p size + index object p size + long object p size +
   \log_{10}object_p_size + xml_object_p_size) as total_p_size
   FROM TABLE( SYSPROC.ADMIN GET TAB INFO V95( 'DBUSER1', 'EMPLOYEE' )) AS T
```
Calcular cuánto espacio se necesitaría si la tabla se moviera a otro espacio de tablas, donde el nuevo espacio de tablas tendría el mismo tamaño de página y tamaño de extensión que el espacio de tablas original:

```
SELECT (data object 1 size + index object 1 size + long object 1 size +
   lob object l size + xml object l size) as total l size
   FROM TABLE( SYSPROC.ADMIN GET TAB INFO V95( 'DBUSER1', 'EMPLOYEE' )) AS T
```
Ejemplo 3: Compruebe el tipo actual de información estadística reunida para la tabla T1

db2 => select substr(tabschema, 1, 10) as tbschema, substr(tabname, 1, 10) as tbname, statstype from SYSIBMADM.ADMINTABINFO where tabname = 'T1';

TBSCHEMA TBNAME STATSTYPE ---------- ---------- --------- DB2USER1 T1 U

1 record(s) selected.

#### **Notas sobre uso**

- v Si se especifican *esquematabla* y *nombretabla*, sólo se devuelve información para esa tabla específica.
- v Si se especifica el *esquematabla* pero *nombretabla* está vacío (″) o es NULL, se devolverá información para todas las tablas del esquema determinado.
- v Si *esquematabla* está vacío (″) o es NULL y se especifica *nombretabla*, se devolverá un error. Para recuperar información para una tabla determinada, tanto el esquema como el nombre de la tabla deben identificar a la tabla.
- v Si *esquematabla* y *nombretabla* están vacíos (″) o son NULL, se devolverá información para todas las tablas.
- v Si no existe *esquematabla* o *nombretabla*, o si *nombretabla* no corresponde a un nombre de tabla (tipo T), un nombre de tabla de consultas materializadas (tipo S) o un nombre de tabla de jerarquía (tipo H), se devuelve un conjunto de resultados vacío.
- v Cuando la función de tabla ADMIN\_GET\_TAB\_INFO\_V95 recupere datos para una tabla determinada, necesitará un bloqueo compartido en la fila correspondiente de SYSTABLES para garantizar la coherencia de los datos que se devuelven (por ejemplo, para garantizar que la tabla no se descarte mientras se recupera información para ésta). El bloqueo sólo se mantendrá mientras tiene lugar la recuperación de la información de tamaño y de estado para la tabla, no mientras está activa la llamada de función de tabla.
- v El tamaño físico que se informa para las tablas de los espacios de tablas SMS es igual al tamaño lógico.
- v Cuando exista una reorganización in situ activa en una tabla, no se calculará el tamaño físico del objeto de datos (DATA\_OBJECT\_P\_SIZE). Sólo se devolverá el tamaño lógico. Para determinar si una reorganización in situ está activa en la tabla, consulte la columna de salida INPLACE\_REORG\_STATUS.
- El tamaño lógico que se informa para los objetos LOB creados antes de la Versión 8 de DB2 UDB puede que sea superior al tamaño físico si los objetos todavía no se han reorganizado.

#### REDISTRIBUTING\_PENDING

- 1. ninguna redistribución ejecutada para la tabla determinada N
- 2. la redistribución ha empezado a ejecutarse en el grupo de partición de bases de datos pero no en la tabla N
- 3. la redistribución ha fallado en la fase previa al movimiento de datos N
- 4. la redistribución ha fallado en la fase de movimiento de datos Y
- 5. redistribución realizada satisfactoriamente y confirmada para la tabla. N

# **Vista administrativa ADMINTABINFO y los metadatos de función de tabla ADMIN\_GET\_TAB\_INFO\_V95**

| Nombre de columna     | Tipo de datos   | Descripción                                                                                                    |
|-----------------------|-----------------|----------------------------------------------------------------------------------------------------|
| <b>TABSCHEMA</b>      | VARCHAR(128)    | Nombre de esquema.                                                                                                    |
| <b>TABNAME</b>        | VARCHAR(128)    | Nombre de tabla.                                                                                                    |
| <b>TABTYPE</b>        | CHAR(1)         | Tipo de tabla:<br>· 'H' = tabla de jerarquía<br>$\cdot$ 'S' = tabla de consultas materializadas<br>• $T' =$ tabla                                                                                                    |
| <b>DBPARTITIONNUM</b> | <b>SMALLINT</b> | Número de partición de base de datos.                                                                                                    |
| DATA_PARTITION_ID     | <b>INTEGER</b>  | Número de partición de datos.                                                                                                    |
| <b>AVAILABLE</b>      | CHAR(1)         | Estado de la tabla:<br>· 'N' = la tabla no está disponible. Si la tabla no está<br>disponible, todas las demás columnas de salida<br>relacionadas con el tamaño y el estado serán NULL.<br>• $'Y' =$ la tabla está disponible.<br>Nota: La realización de una recuperación en avance en<br>una carga no recuperable establecerá una tabla en estado<br>de no disponibilidad.                                                                                                    |
| DATA_OBJECT_L_SIZE    | <b>BIGINT</b>   | Tamaño lógico del objeto de datos. Cantidad de espacio de<br>disco que se ha asignado lógicamente para la tabla y que<br>se informa en kilobytes. El tamaño lógico es la cantidad de<br>espacio que la tabla reconoce. Puede que sea inferior a la<br>cantidad de espacio que se ha asignado físicamente para la<br>tabla (por ejemplo, en el caso de un truncamiento de tabla<br>lógica). Para las tablas de clúster multidimensional (MDC),<br>este tamaño incluye el tamaño lógico del objeto de<br>correlación de bloques. El tamaño devuelto tiene en cuenta<br>las extensiones completas que se han asignado lógicamente<br>para la tabla y, para los objetos que se han creado en<br>espacios de tablas DMS, incluye una estimación de las<br>extensiones EMP (Extent Map Page). Este tamaño<br>representa el tamaño lógico sólo de la tabla base. En otras<br>columnas se informa del espacio que utilizan los datos<br>LOB, los datos largos, los índices y los objetos XML. |
| DATA_OBJECT_P_SIZE    | <b>BIGINT</b>   | Tamaño físico del objeto de datos. Cantidad de espacio de<br>disco que se ha asignado físicamente para la tabla y que se<br>informa en kilobytes. Para las tablas MDC, este tamaño<br>incluye el tamaño del objeto de correlación de bloques. El<br>tamaño devuelto tiene en cuenta las extensiones completas<br>que se han asignado para la tabla e incluye las extensiones<br>EMP para los objetos que se han creado en los espacios de<br>tablas DMS. Este tamaño representa el tamaño físico sólo<br>de la tabla base. En otras columnas se informa del espacio<br>que utilizan los datos LOB, los datos largos, los índices y<br>los objetos XML.                                                                                                    |

<span id="page-232-0"></span>*Tabla 64. Vista administrativa ADMINTABINFO y los metadatos de función de tabla ADMIN\_GET\_TAB\_INFO\_V95*

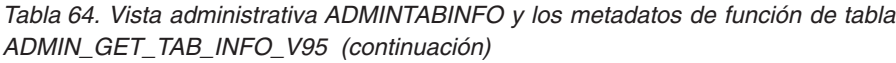

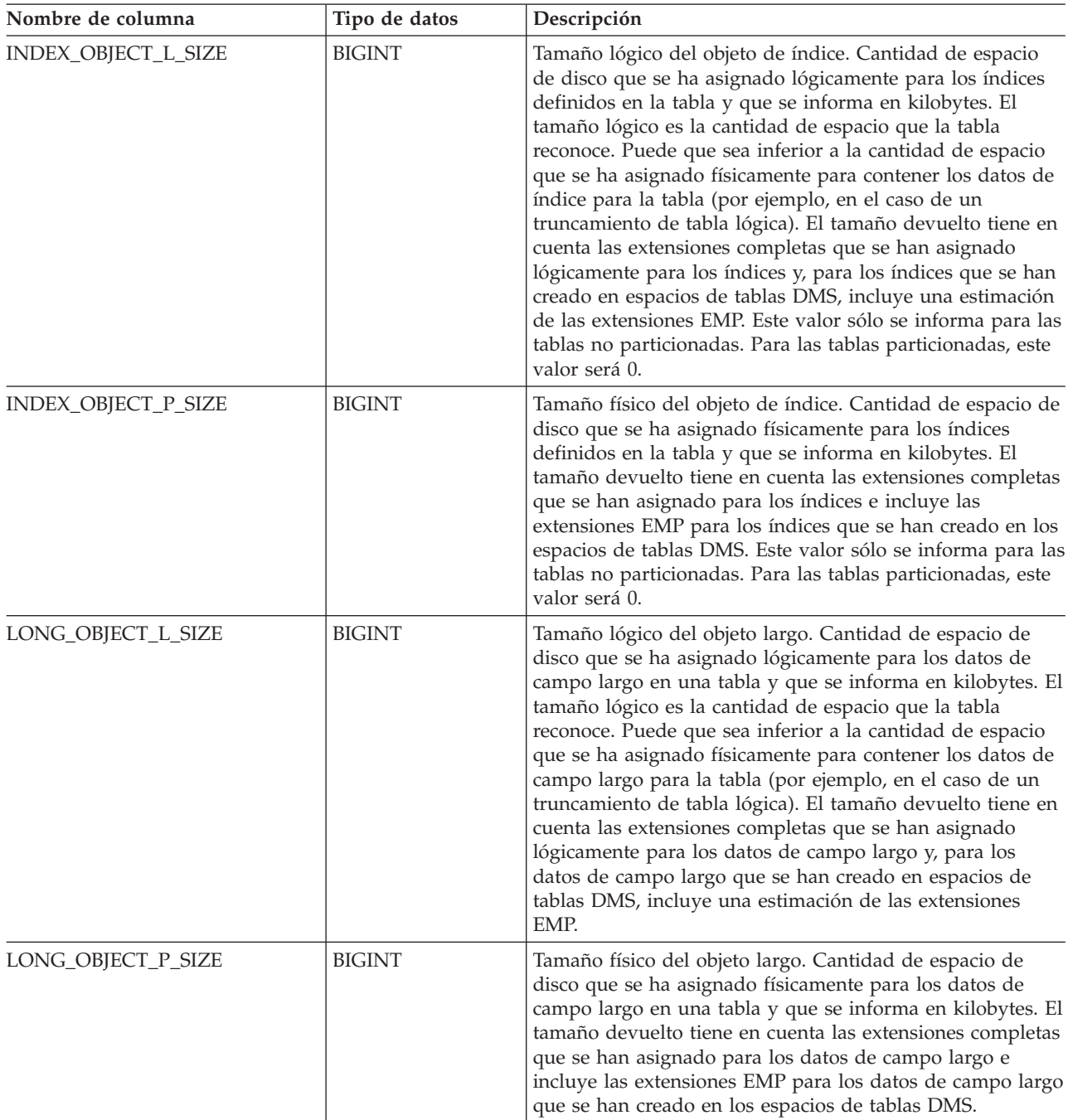

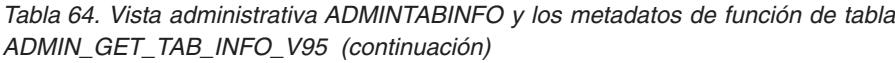

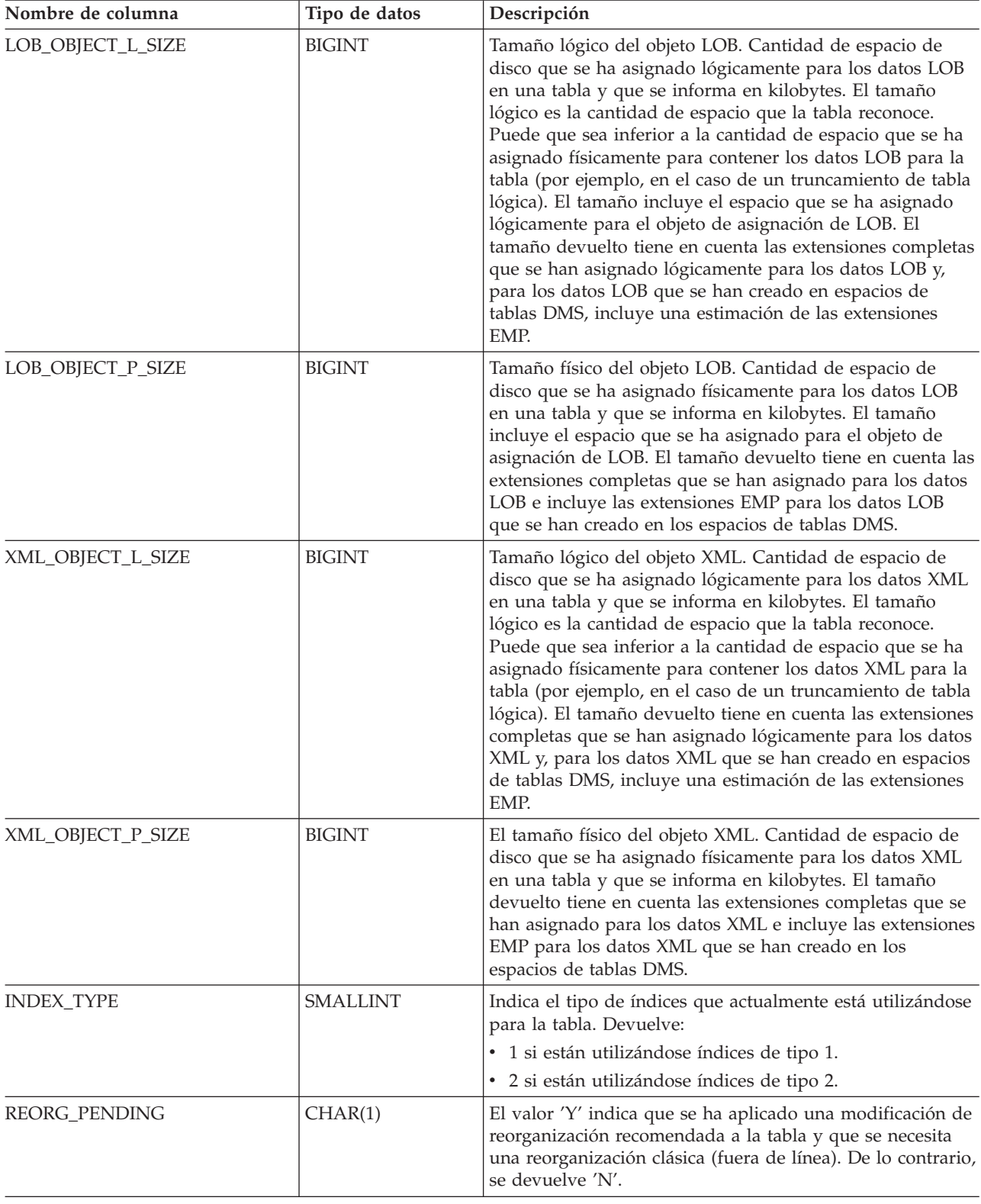

*Tabla 64. Vista administrativa ADMINTABINFO y los metadatos de función de tabla ADMIN\_GET\_TAB\_INFO\_V95 (continuación)*

| Nombre de columna       | Tipo de datos   | Descripción                                                                                                    |
|-------------------------|-----------------|----------------------------------------------------------------------------------------------------|
| INPLACE_REORG_STATUS    | VARCHAR(10)     | Estado actual de una reorganización de tabla in situ en la<br>tabla. El valor de estado puede ser uno de los siguientes:<br>• ABORTED (en estado PAUSED, pero incapaz de                                                                                                    |
|                         |                 | RESUME; se necesita STOP)                                                                                                    |
|                         |                 | EXECUTING<br>• NULL (si no se ha realizado ninguna reorganización in                                                                                                    |
|                         |                 | situ en la tabla)<br>• PAUSED                                                                                                    |
| <b>LOAD_STATUS</b>      | VARCHAR(12)     | Estado actual de una operación de carga para la tabla. El<br>valor de estado puede ser uno de los siguientes:<br>• IN_PROGRESS                                                                                                    |
|                         |                 | · NULL (si no existe ninguna carga en progreso para la<br>tabla y si la tabla no está en estado de carga pendiente)<br>PENDING                                                                                                    |
| READ_ACCESS_ONLY        | CHAR(1)         | 'Y' si la tabla se encuentra en estado de Acceso de sólo<br>lectura; de lo contrario, 'N'. El valor 'N' no significa que la<br>tabla ofrezca acceso completo. Si existe una carga en<br>proceso o pendiente, el valor 'Y' significa que los datos de<br>tabla están disponibles para el acceso de lectura y el valor<br>'N' significa que no puede accederse a la tabla. De forma<br>similar, si el estado de la tabla corresponde a un<br>establecimiento de integridad pendiente (vea la columna<br>SYSCAT.TABLES STATUS), el valor 'N' significa que no<br>puede accederse a la tabla.                                                                             |
| NO_LOAD_RESTART         | CHAR(1)         | El valor 'Y' indica que la tabla se encuentra en un estado<br>de carga parcial y que no será posible realizar un reinicio<br>de carga. De lo contrario, se devuelve el valor 'N'.                                                                                                    |
| NUM_REORG_REC_ALTERS    | <b>SMALLINT</b> | Número de operaciones de modificación de reorganización<br>recomendada (por ejemplo, operaciones de modificación<br>después de las cuales se necesita una reorganización) que<br>se han realizado para esta tabla desde la última<br>reorganización.                                                                                                    |
| INDEXES_REQUIRE_REBUILD | CHAR(1)         | 'Y' si debe volver a crearse cualquiera de los índices<br>definidos en la tabla; de lo contrario, 'N'.                                                                                                    |
| LARGE_RIDS              | CHAR(1)         | Indica si la tabla utiliza o no los ID de fila grandes (RID)<br>(número de página de 4 bytes, número de ranura de 2<br>bytes). El valor 'Y' indica que la tabla utiliza RID grandes<br>y el valor 'N' indica que no utiliza RID grandes. Se<br>devolverá el valor 'P' (pendiente) si la tabla da soporte a<br>los RID grandes (es decir, la tabla se encuentra en un<br>espacio de tablas grande) pero, como mínimo, uno de los<br>índices para la tabla no se ha reorganizado o no ha vuelto<br>ha crearse todavía, por lo que la tabla todavía utiliza RID<br>de 4 bytes (lo que significa que debe realizase una acción<br>para convertir la tabla o los índices). |

*Tabla 64. Vista administrativa ADMINTABINFO y los metadatos de función de tabla ADMIN\_GET\_TAB\_INFO\_V95 (continuación)*

| Nombre de columna      | Tipo de datos | Descripción                                                                                                    |
|------------------------|---------------|----------------------------------------------------------------------------------------------------|
| LARGE_SLOTS            | CHAR(1)       | Indica si la tabla utiliza o no ranuras grandes (lo que<br>admite más de 255 filas por página). El valor 'Y' indica<br>que la tabla utiliza ranuras grandes y el valor 'N' indica<br>que no utiliza ranuras grandes. Se devolverá el valor 'P'<br>(pendiente) si la tabla da soporte a las ranuras grandes (es<br>decir, la tabla se encuentra en un espacio de tablas<br>grande), pero todavía no se ha realizado en la tabla<br>ninguna operación de truncamiento de tabla u operación<br>de reorganización de tabla fuera de línea, por lo que<br>todavía utiliza un máximo de 255 filas por página.                                                                                                    |
| DICTIONARY_SIZE        | <b>BIGINT</b> | Tamaño del diccionario, en bytes, utilizado para la<br>compresión de filas, si existe un diccionario de compresión<br>de filas para la tabla.                                                                                                    |
| BLOCKS_PENDING_CLEANUP | <b>BIGINT</b> | Para tablas MDC, el número de bloqueos pendientes de<br>limpieza. Para tablas no MDC este valor siempre será cero.                                                                                                    |
| <b>STATSTYPE</b>       | CHAR(1)       | $\cdot$ 'F' = Estadísticas elaboradas por el sistema sin<br>exploración de tabla o índice. Estas estadísticas se<br>almacenan en la memoria y difieren de lo que se<br>almacena en los catálogos del sistema. Es un estado<br>temporal y es posible que DB2 otorgue estadísticas<br>completas y las almacene en catálogos de sistema.<br>'A'= Estadísticas otorgadas de forma asincrónica por el<br>sistema. Las estadísticas han sido reunidas<br>automáticamente por DB2 mediante un proceso de<br>fondo y se han almacenado en los catálogos de sistema.<br>'S'= Estadísticas otorgadas de forma sincrónica por el<br>sistema. Las estadísticas han sido reunidas<br>automáticamente por DB2 durante la compilación de<br>sentencias de SQL. Estas estadísticas se almacenan en la<br>memoria y difieren de lo que se almacena en los<br>catálogos del sistema. Es un estado temporal y es<br>posible que DB2 almacene las estadísticas en los<br>catálogos de sistema.<br>'U'= Estadísticas otorgadas por el usuario. La<br>elaboración de estadísticas la ha iniciado el usuario<br>mediante un programa de utilidad del tipo RUNSTATS,<br>CREATE INDEX, LOAD, REDISTRIBUTE o mediante<br>estadísticas de catálogo de sistema actualizadas<br>manualmente.<br>• NULL = tipo desconocido |

# **Rutinas y procedimientos de auditoría**

# **Procedimiento y función de tabla AUDIT\_ARCHIVE - Archivar archivo de anotaciones cronológicas de auditoría**

El procedimiento y la función de tabla AUDIT\_ARCHIVE archivan el archivo de anotaciones cronológicas de auditoría en la base de datos conectada.

# **Sintaxis**

AUDIT\_ARCHIVE ( *directorio* , *númparticiónbd* ) -

El esquema es SYSPROC.

La sintaxis es la misma para el procedimiento y la función de tabla.

# **Parámetros del procedimiento y la función de tabla**

*directorio*

Argumento de entrada de tipo VARCHAR (1024) que especifica el directorio en que se grabará(n) el/los archivo(s) de anotaciones cronológicas de auditoría. El directorio debe existir en el servidor y el propietario de la instancia deberá estar disponible para crear archivos en dicho directorio. Si el argumento es nulo o una serie vacía, se utilizará el directorio por omisión.

*númparticiónbd*

Argumento de entrada de tipo INTEGER que especifica un número válido de partición de base de datos. Especifique -1 para la partición de base de datos actual o NULL ó -2 para un agregado de todas las particiones de base de datos.

# **Autorización**

Privilegio de ejecución en el procedimiento o la función de tabla AUDIT\_ARCHIVE y autorización SECADM en la base de datos.

# **Ejemplos**

*Ejemplo 1:* Archive el/los registro(s) de comprobación de todas las particiones de base de datos en el directorio por omisión utilizando el procedimiento.

CALL SYSPROC.AUDIT ARCHIVE(NULL, NULL)

*Ejemplo 2:* Archive el/los registro(s) de comprobación de todas las particiones de base de datos en el directorio por omisión utilizando la función de tabla. SELECT \* FROM TABLE(SYSPROC.AUDIT\_ARCHIVE('', -2)) AS T1

```
Información devuelta
```
*Tabla 65. Información devuelta por la función de tabla y el procedimiento AUDIT\_ARCHIVE*

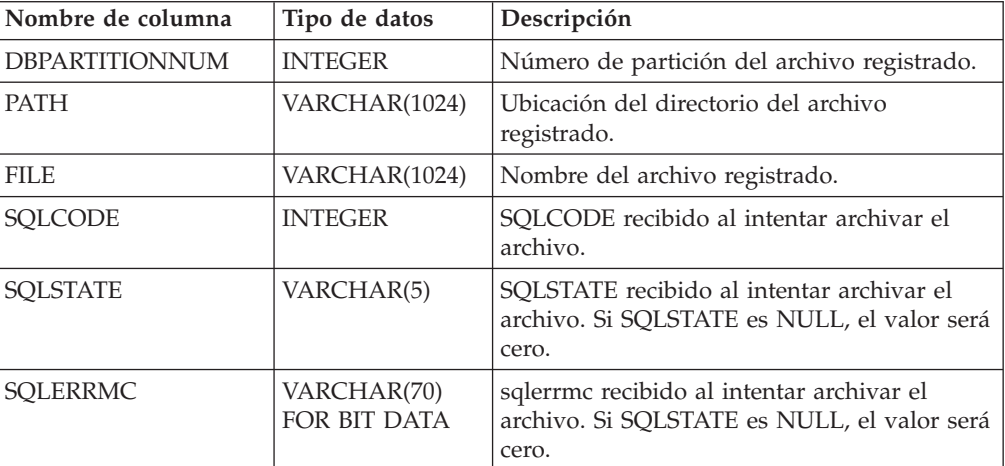

# **AUDIT\_DELIM\_EXTRACT - realiza una extracción al archivo delimitado**

El procedimiento almacenado AUDIT\_DELIM\_EXTRACT realiza una extracción a un archivo delimitado en archivos de comprobación archivados de la base de datos conectada. En especial, a aquellos archivos de comprobación archivados con nombres de archivo que coinciden con el patrón de máscara especificado.

### **Sintaxis**

 $\rightarrow$  AUDIT\_DELIM\_EXTRACT—(-delimitador--,-directorio\_destino--,-directorio\_origen--,-

 $\blacktriangleright$ -máscara\_archivo-,-opciones\_evento-)-

El esquema es SYSPROC.

# **Parámetros del procedimiento**

#### *delimitador*

Argumento de entrada de tipo VARCHAR(1) opcional que especifica el delimitador de caracteres que se debe utilizar en archivos delimitados. Si el argumento es nulo o una serie vacía, se utilizarán comillas dobles como delimitador.

#### *directorio\_destino*

Argumento de entrada de tipo VARCHAR(1024) opcional que especifica el directorio donde se almacenarán los archivos delimitados. Si el argumento es nulo o una serie vacía, se utilizará el mismo directorio que el *directorio\_origen*

#### *directorio\_origen*

Argumento de entrada de tipo VARCHAR(1024) opcional que especifica el directorio donde se almacenan los archivos de anotaciones cronológicas de auditoría archivados. Si el argumento es nulo o una serie vacía, se utilizará la comprobación por omisión.

#### *máscara\_archivo*

Un argumento de entrada de tipo VARCHAR(1024) opcional es una máscara de la que los archivos pueden extraer. Si el argumento es nulo o la serie está vacía, extraerá de todos los archivos de anotaciones cronológicas de auditoría del directorio de origen.

#### *opciones\_evento*

Un argumento de entrada de tipo VARCHAR(1024) opcional que especifica la serie que define los eventos que deben extraerse. Esto concuerda con la misma serie del programa de utilidad db2audit. Si el argumento es nulo o una serie vacía, extraerá todos los eventos.

# **Autorización**

Privilegios de ejecución en las funciones AUDIT\_DELIM\_EXTRACT y AUDIT\_LIST\_LOGS y autorización SECADM en la base de datos.

# **Ejemplos**

**Nota:** Los archivos de anotaciones cronológicas de auditoría contienen una indicación de fecha y hora como parte de su convenio de denominación.

*Ejemplo 1:*Realiza una extracción delimitada en todos los archivos de anotaciones cronológicas de auditoría archivados el 18 de junio de 2007 en el directorio de archivo por omisión. Este ejemplo sólo extrae eventos de ejecución, utilizando el delimitador de caracteres comillas dobles (″) y creando o añadiendo los archivos de extracción resultantes (<categoría>.del) en el directorio \$HOME/ audit\_delim\_extract.

CALL SYSPROC.AUDIT\_DELIM\_EXTRACT(NULL, '\$HOME/AUDIT\_DELIM\_EXTRACT', NULL, '%20070618%', 'CATEGORIES EXECUTE STATUS BOTH')

# **Función de tabla AUDIT\_LIST\_LOGS - Enumera los archivos de anotaciones cronológicas de auditoría archivados**

La función de tabla AUDIT\_LIST\_LOGS enumera los archivos de anotaciones cronológicas de auditoría archivados de una base de datos presentes en un directorio específico.

# **Sintaxis**

 $\rightarrow$  AUDIT LIST LOGS - (*directorio* -) -

El esquema es SYSPROC.

# **Parámetros del procedimiento**

*directorio*

Argumento de entrada de tipo VARCHAR(1024) opcional que especifica el directorio en que se grabará(n) el/los archivo(s) de comprobación archivados. El directorio debe existir en el servidor y el propietario de la instancia deberá estar disponible para crear archivos en dicho directorio. Si el argumento es nulo o una serie vacía, se utilizará el directorio de búsqueda por omisión.

# **Autorización**

Privilegio EXECUTE en función de tabla AUDIT\_LIST\_LOGS y autorización SECADM en la base de datos.

# **Ejemplos**

*Ejemplo 1:* Enumera todos los registros de comprobación archivados en el directorio de archivos de comprobación por omisión:

```
SELECT * FROM TABLE(SYSPROC.AUDIT_LIST_LOGS('')) AS T1
```
**Nota:** Aquí solo se enumeran los registros del directorio para la base de datos en que se ejecuta la consulta. Los archivos archivados tienen el formato db2audit.db.<nombrebd>.log.<indicación de fecha y hora>

# **Información devuelta**

*Tabla 66. La información devuelta para AUDIT\_LIST\_LOGS*

| Nombre de columna   Tipo de datos |               | Descripción                                              |
|-----------------------------------|---------------|----------------------------------------------------------|
| <b>PATH</b>                       | VARCHAR(1024) | Ubicación de la vía de acceso del archivo<br>registrado. |
| <b>FILE</b>                       | VARCHAR(1024) | Nombre del archivo registrado.                           |
| <b>SIZE</b>                       | <b>BIGINT</b> | Tamaño del archivo registrado.                           |

# **Rutinas de mantenimiento automático**

# **Procedimiento AUTOMAINT\_GET\_POLICY - recuperar la política de mantenimiento automático**

El procedimiento almacenado del sistema AUTOMAINT\_GET\_POLICY recupera la configuración de mantenimiento automático para la base de datos. Este procedimiento tiene dos parámetros: el tipo de mantenimiento automático con el que reunir información y un puntero en un BLOB en el que devolver la información de configuración. La información de configuración se devuelve en formato XML.

# **Sintaxis**

 $\rightarrow$  -AUTOMAINT GET POLICY - ( *tipo política* - , *-- política* -- ) --

El esquema es SYSPROC.

# **Parámetros del procedimiento**

### *tipo\_política*

Argumento de entrada de tipo VARCHAR(128) que especifica el tipo de política de mantenimiento automático que debe recuperarse. El valor puede ser uno de los siguientes:

### **AUTO\_BACKUP**

copia de seguridad automática

# **AUTO\_REORG**

reorganización automática de tablas e índices

# **AUTO\_RUNSTATS**

operaciones runstats de tabla automáticas

# **MAINTENANCE\_WINDOW**

ventana de mantenimiento

#### *política*

Un argumento de salida de tipo BLOB(2M) que especifica los valores de mantenimiento automático para el tipo de política dado, en formato XML.

# **Autorización**

Privilegio EXECUTE en el procedimiento AUTOMAINT\_GET\_POLICY.

# **Ejemplo**

Aquí presentamos un ejemplo de una llamada del procedimiento AUTOMAINT\_GET\_POLICY desde el código fuente SQL C incorporado.

- v Se declara una variable BLOB para el parámetro de salida del procedimiento.
- v El procedimiento se llama especificando la copia de seguridad automática como el tipo de política de mantenimiento automático y la variable BLOB como el parámetro de salida en que el procedimiento devolverá la política de copia de seguridad para la base de datos conectada actualmente.

```
EXEC SQL BEGIN DECLARE SECTION;
SQL TYPE IS BLOB(2M) backupPolicy;
EXEC SQL END DECLARE SECTION;
```

```
EXEC SQL CALL AUTOMAINT GET POLICY( 'AUTO BACKUP', :backupPolicy );
```
# **Procedimiento AUTOMAINT\_GET\_POLICYFILE - recuperar la política de mantenimiento automático**

El procedimiento almacenado del sistema AUTOMAINT\_GET\_POLICYFILE recupera la configuración de mantenimiento automático para la base de datos. Este procedimiento tiene dos parámetros: el tipo de mantenimiento automático con el que reunir información y el nombre de un archivo en el que devolver la información de configuración. La información de configuración se devuelve en formato XML.

# **Sintaxis**

 $\rightarrow$  AUTOMAINT GET POLICYFILE - (  $-tipo$  política - , política - ) -

El esquema es SYSPROC.

# **Parámetros del procedimiento**

*tipo\_política*

Argumento de entrada de tipo VARCHAR(128) que especifica el tipo de política de mantenimiento automático que debe recuperarse. El valor puede ser uno de los siguientes:

#### **AUTO\_BACKUP**

copia de seguridad automática

#### **AUTO\_REORG**

reorganización automática de tablas e índices

#### **AUTO\_RUNSTATS**

operaciones runstats de tabla automáticas

#### **MAINTENANCE\_WINDOW**

ventana de mantenimiento

#### *nombre\_archivo\_política*

Argumento de entrada de tipo VARCHAR(2048) que especifica el nombre del archivo creado en el subdirectorio tmp del directorio de instancias de DB2.

**Nota:** Es posible que el nombre del archivo tenga un prefijo con una vía de acceso relacionada con tmp. En ese caso, el directorio debe existir, debe tener permiso para crear/sobregrabar el archivo y debe utilizarse el separador de vía de acceso correcto para el DB2 Server.

#### Por ejemplo:

En UNIX, si el directorio de instancias se ha definido como \$HOME/sqllib. Para un archivo de política denominado 'policy.xml', el nombre de archivo será '\$HOME/sqllib/tmp/policy.xml'

En Windows, el nombre del directorio de instancias puede determinarse a partir de los valores de la variable de registro DB2INSTPROF y la variable de entorno DB2INSTANCE. Para un archivo de política denominado 'policy.xml', si db2set da DB2INSTPROF=C:\DB2PROF y %DB2INSTANCE%=db2, entonces el nombre de archivo será C:\DB2PROF\db2\tmp\policy.xml

# **Autorización**

Privilegio EXECUTE en el procedimiento AUTOMAINT\_GET\_POLICYFILE.

# **Ejemplo**

Para obtener los valores actuales del mantenimiento automático para operaciones de copia de seguridad:

llame sysproc.automaint get policyfile( 'AUTO BACKUP', 'AutoBackup.xml' )

De esta manera, se creará un archivo XML denominado AutoBackup.xml en el subdirectorio tmp bajo el directorio de instancias de DB2.

# **Procedimiento AUTOMAINT\_SET\_POLICY - configurar la política de mantenimiento automático**

Puede utilizar el procedimiento almacenado del sistema AUTOMAINT\_SET\_POLICY para configurar el mantenimiento automático para la base de datos. Este procedimiento tiene dos parámetros: el tipo de mantenimiento automático para configurar y un BLOB con XML que especifica la configuración.

### **Sintaxis**

 $\rightarrow$  AUTOMAINT\_SET\_POLICY—(-tipo\_política-,-política-)-

El esquema es SYSPROC.

#### **Parámetros de la función de tabla**

### *tipo\_política*

Argumento de entrada de tipo VARCHAR(128) que especifica el tipo de política de mantenimiento automático que debe configurarse. El valor puede ser uno de los siguientes:

#### **AUTO\_BACKUP**

copia de seguridad automática

#### **AUTO\_REORG**

reorganización automática de tablas e índices

#### **AUTO\_RUNSTATS**

operaciones runstats de tabla automáticas

#### **MAINTENANCE\_WINDOW**

ventana de mantenimiento

#### *política*

Un argumento de entrada de tipo BLOB(2M) que especifica la política de mantenimiento automático en formato XML.

#### **Autorización**

Privilegio EXECUTE en el procedimiento SYSPROC.AUTOMAINT\_SET\_POLICY.

# **Ejemplo**

Para establecer los valores actuales del mantenimiento automático para operaciones runstats:

```
CALL SYSPROC.AUTOMAINT_SET_POLICY
 ( 'AUTO_RUNSTATS',
 BLOB(' <?xml version=\"1.0\" encoding=\"UTF-8\"?>
   <DB2AutoRunstatsPolicy xmlns=\"http://www.ibm.com/xmlns/prod/db2/autonomic/config\">
   <RunstatsTableScope><FilterCondition/></RunstatsTableScope>
   </DB2AutoRunstatsPolicy>')
)
```
De esta manera se sustituirá la configuración actual de colección de estadísticas automática por la nueva configuración contenida en el documento XML que se ha pasado como segundo parámetro al procedimiento.″

Existen archivos de entrada XML de ejemplo en el directorio SQLLIB/samples/ automaintcfg que puede modificar para cumplir sus requisitos y pasar el contenido XML dentro de la función escalar BLOB() tal como se muestra en el ejemplo anterior.

# **Procedimiento AUTOMAINT\_SET\_POLICYFILE - configurar la política de mantenimiento automático**

Puede utilizar el procedimiento almacenado del sistema

AUTOMAINT\_SET\_POLICYFILE para configurar el mantenimiento automático para la base de datos. Este procedimiento tiene dos parámetros: el tipo de mantenimiento automático para configurar y el nombre de un documento XML que especifica la configuración.

Este procedimiento devuelve el éxito de SQL o el código de error de SQL.

#### **Sintaxis**

 $\rightarrow$  AUTOMAINT SET POLICYFILE - ( *tipo política* - , *- política* - ) -

El esquema es SYSPROC.

#### **Parámetros de la función de tabla**

#### *tipo\_política*

Argumento de entrada de tipo VARCHAR(128) que especifica el tipo de política de mantenimiento automático que debe configurarse. El valor puede ser uno de los siguientes:

#### **AUTO\_BACKUP**

copia de seguridad automática

#### **AUTO\_REORG**

reorganización automática de tablas e índices

#### **AUTO\_RUNSTATS**

operaciones runstats de tabla automáticas

#### **MAINTENANCE\_WINDOW**

ventana de mantenimiento

#### *nombre\_archivo\_política*

Argumento de entrada de tipo VARCHAR(2048) que especifica el nombre del archivo disponible en el subdirectorio tmp del directorio de instancias de DB2.

**Nota:** Cuando el nombre de archivo se especifica con una vía de acceso relativa, deberá utilizarse el separador de la vía de acceso para el DB2 Server y el directorio y el archivo deberían tener permiso de lectura.

Por ejemplo:

En UNIX, si el directorio de instancias se ha definido como \$HOME/sqllib. Para un archivo de política denominado 'automaint/policy.xml', el nombre de archivo será '\$HOME/sqllib/tmp/automaint/policy.xml'

En Windows, el nombre del directorio de instancias puede determinarse a partir de los valores de la variable de registro DB2INSTPROF y la variable de entorno DB2INSTANCE. Para un archivo de política denominado 'automaint\policy.xml', si db2set da DB2INSTPROF=C:\DB2PROF y %DB2INSTANCE%=db2, entonces el nombre de archivo será C:\DB2PROF\db2\tmp\automaint\policy.xml

### **Autorización**

Privilegio EXECUTE en el procedimiento SYSPROC.AUTOMAINT\_SET\_POLICYFILE.

## **Ejemplo**

Para modificar los valores actuales del mantenimiento automático para la copia de seguridad automática:

llame sysproc.automaint\_set\_policyfile( 'AUTO\_BACKUP', 'AutoBackup.xml' )

De esta manera se sustituirán los valores actuales de configuración de copia de seguridad automática por la nueva configuración del archivo AutoBackup.xml ubicada en el directorio tmp bajo el directorio de instancias de DB2.

Existen archivos de entrada XML de ejemplo en el directorio SQLLIB/samples/ automaintcfg y que pueden utilizarse como referencia para crear un archivo xml de política.

# **Rutinas y vistas de configuración**

# **DB\_PARTITIONS**

La función de tabla DB\_PARTITIONS devuelve el contenido del archivo db2nodes.cfg en formato de tabla.

#### **Sintaxis**

DB\_PARTITIONS ( ) -

El esquema es SYSPROC.

# **Autorización**

Privilegio EXECUTE para la función de tabla DB\_PARTITIONS.

# **Parámetros de la función de tabla**

La función no tiene parámetros de entrada.

# **Ejemplo**

Recuperar información desde una base de datos de 3 particiones lógicas. SELECT \* FROM TABLE(DB\_PARTITIONS()) AS T

El ejemplo siguiente muestra los datos de salida de la consulta.

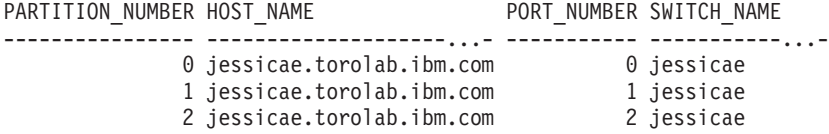

3 registros(s) seleccionado(s).

# **Información devuelta**

*Tabla 67. Información devuelta por la función de tabla DB\_PARTITIONS*

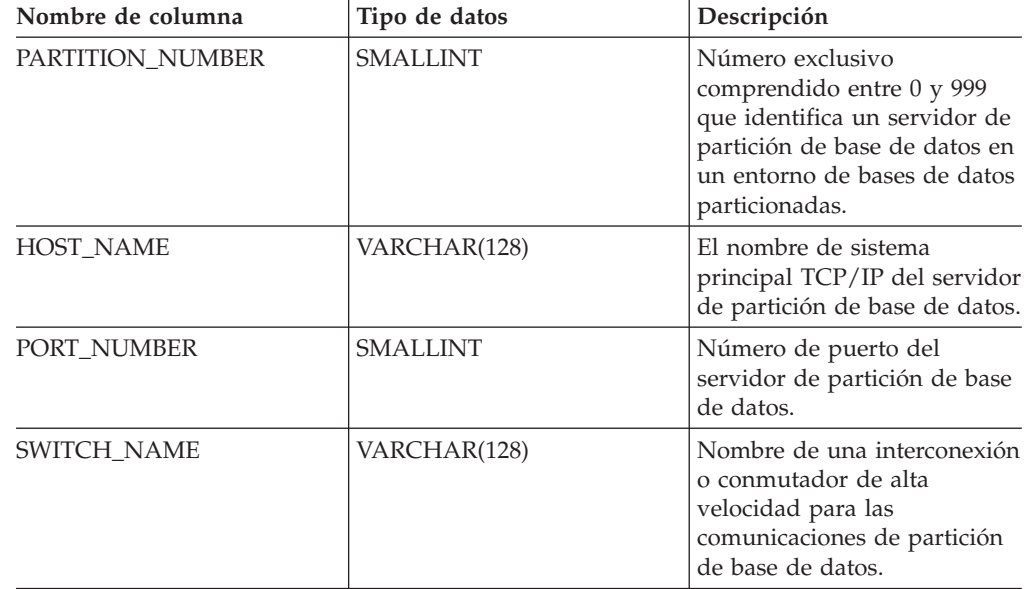

# **Vista administrativa DBCFG - Recuperar información sobre los parámetros de configuración de la base de datos**

La vista administrativa DBCFG devuelve información sobre parámetros de configuración de base de datos correspondiente a la base de datos conectada actualmente para todas las particiones de base de datos.

El esquema es SYSIBMADM.

# **Autorización**

Privilegio SELECT o CONTROL sobre la vista administrativa DBCFG y privilegio EXECUTE sobre la función de tabla DB\_GET\_CFG.

#### **Ejemplos**

*Ejemplo 1:* Recuperar los valores de mantenimiento automático de la configuración de base de datos que están almacenados en memoria para todas las particiones de base de datos.

SELECT DBPARTITIONNUM, NAME, VALUE FROM SYSIBMADM.DBCFG WHERE NAME LIKE 'auto\_%'

El siguiente ejemplo muestra los datos de salida de la consulta.

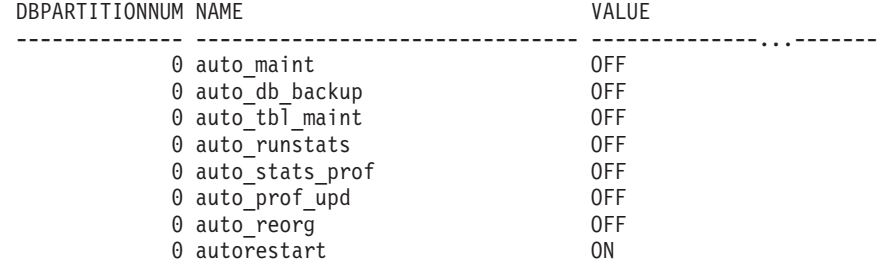

8 record(s) selected.

*Ejemplo 2:* Recuperar los valores de todos los parámetros de configuración de base de datos almacenados en disco para todas las particiones de base de datos. SELECT NAME, DEFERRED\_VALUE, DBPARTITIONNUM FROM SYSIBMADM.DBCFG

El siguiente ejemplo muestra los datos de salida de la consulta.

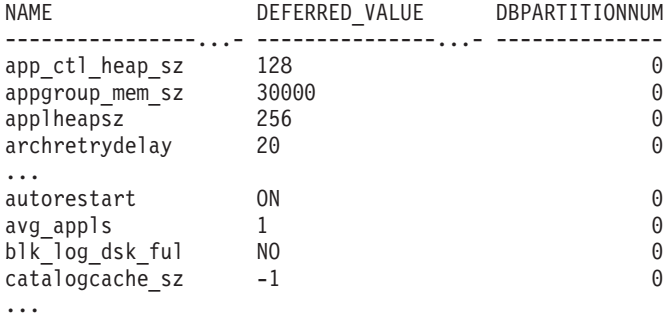

# **Información devuelta**

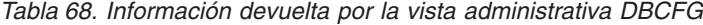

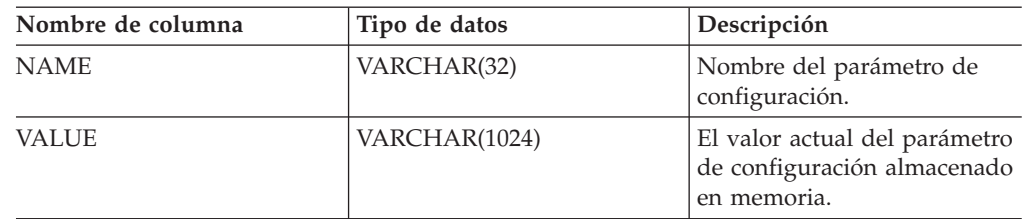

| Nombre de columna     | Tipo de datos   | Descripción                                                                                                    |
|-----------------------|-----------------|----------------------------------------------------------------------------------------------------|
| VALUE_FLAGS           | VARCHAR(10)     | Proporciona información<br>específica para el valor actual<br>del parámetro de<br>configuración. Los valores<br>válidos son:<br>• NONE - no hay<br>información adicional<br>AUTOMATIC - el<br>parámetro de configuración<br>se ha establecido como<br>automático                                                                                                    |
| DEFERRED_VALUE        | VARCHAR(1024)   | El valor del parámetro de<br>configuración en disco. Para<br>algunos parámetros de<br>configuración de base de<br>datos, los cambios sólo<br>entran en vigor cuando la<br>base de datos se vuelve a<br>activar. En estos casos,<br>primero se tienen que<br>desconectar todas las<br>aplicaciones de la base de<br>datos. (Si la base de datos se<br>había activado, se debe<br>desactivar y volver a activar.)<br>Los cambios entran en vigor<br>en la siguiente conexión con<br>la base de datos. |
| DEFERRED_VALUE_FLAGS  | VARCHAR(10)     | Proporciona información<br>específica para el valor<br>diferido del parámetro de<br>configuración. Los valores<br>válidos son:<br>• NONE - no hay<br>información adicional<br>AUTOMATIC - el<br>parámetro de configuración<br>se ha establecido como<br>automático                                                                                                    |
| <b>DATATYPE</b>       | VARCHAR(128)    | Tipo de datos del parámetro<br>de configuración.                                                                                                    |
| <b>DBPARTITIONNUM</b> | <b>SMALLINT</b> | Número de partición de base<br>de datos.                                                                                                    |

*Tabla 68. Información devuelta por la vista administrativa DBCFG (continuación)*

# **Vista administrativa DBMCFG - Recuperar información sobre los parámetros de configuración del gestor de bases de datos**

La vista administrativa DBMCFG devuelve información sobre parámetros de configuración del gestor de bases de datos, incluidos los valores en memoria y los valores almacenados en disco.

El esquema es SYSIBMADM.

# **Autorización**

Privilegio SELECT o CONTROL sobre la vista administrativa DBMCFG y privilegio EXECUTE sobre la función de tabla DBM\_GET\_CFG.

### **Ejemplos**

*Ejemplo 1:* Recuperar valores correspondientes a los parámetros de configuración del gestor de bases de datos almacenados en disco: SELECT NAME, DEFERRED\_VALUE FROM SYSIBMADM.DBMCFG

El siguiente ejemplo muestra los datos de salida de la consulta.

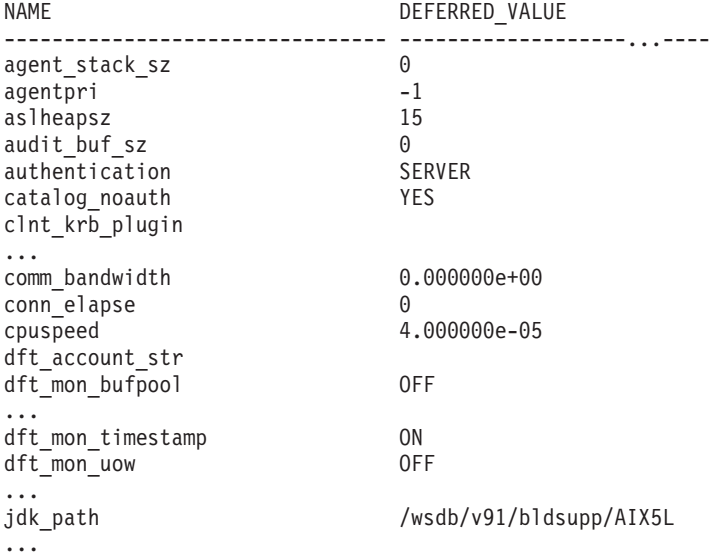

*Ejemplo 2:* Recuperar los valores de todos los parámetros de configuración del gestor de bases de datos.

SELECT \* FROM SYSIBMADM.DBMCFG

El siguiente ejemplo muestra los datos de salida de la consulta.

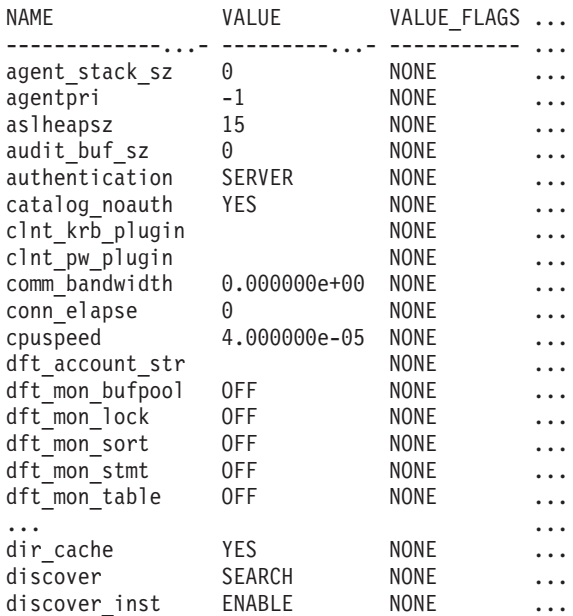

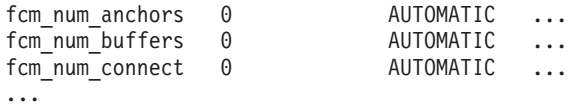

Datos de salida de esta consulta (continuación).

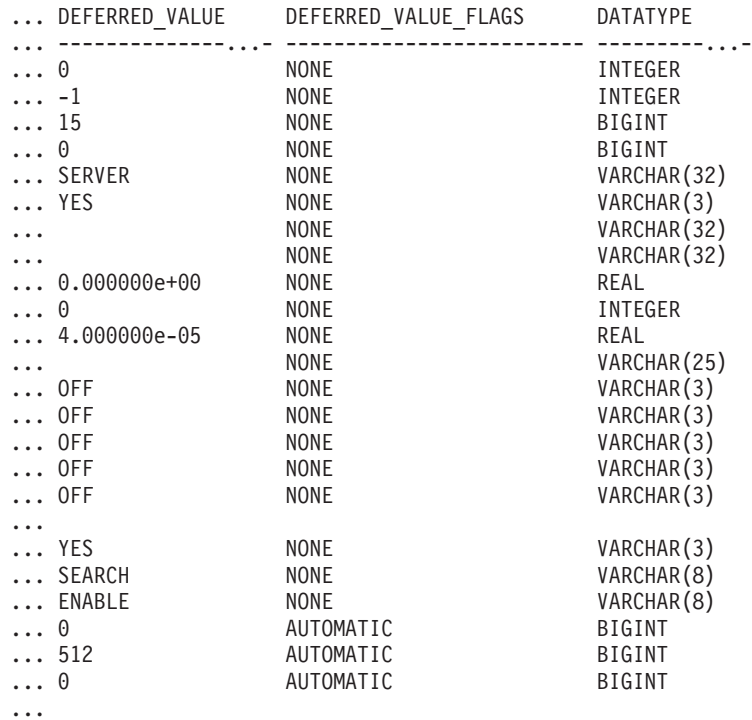

# **Información devuelta**

*Tabla 69. Información devuelta por la vista administrativa DBMCFG*

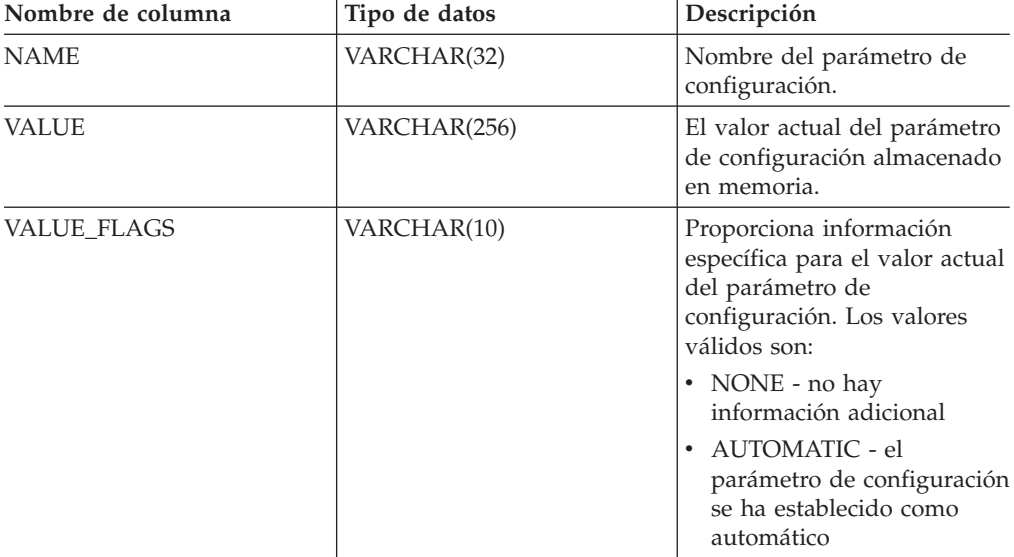

| Nombre de columna    | Tipo de datos | Descripción                                                                                                    |
|----------------------|---------------|----------------------------------------------------------------------------------------------------|
| DEFERRED_VALUE       | VARCHAR(256)  | El valor del parámetro de<br>configuración en disco. Para<br>algunos parámetros de<br>configuración del gestor de<br>bases de datos, este se debe<br>detener (db2stop) y volver a<br>iniciar (db2start) para que<br>este valor entre en vigor.                       |
| DEFERRED VALUE FLAGS | VARCHAR(10)   | Proporciona información<br>específica para el valor<br>diferido del parámetro de<br>configuración. Los valores<br>válidos son:<br>• NONE - no hay<br>información adicional<br>• AUTOMATIC - el<br>parámetro de configuración<br>se ha establecido como<br>automático |
| <b>DATATYPE</b>      | VARCHAR(128)  | Tipo de datos del parámetro<br>de configuración.                                                                                                    |

*Tabla 69. Información devuelta por la vista administrativa DBMCFG (continuación)*

# **Vista administrativa REG\_VARIABLES - Recuperar valores de registro de DB2 en uso**

La vista administrativa REG\_VARIABLES devuelve los valores de registro de DB2 procedentes de todas las particiones de bases de datos. Los valores de las variables de registro de DB2 que se devuelven cuando se consulta la vista administrativa REG\_VARIABLES pueden diferir de los que devuelve el mandato db2set si una variable de registro de DB2 se ha configurado mediante el mandato db2set una vez iniciada la instancia. La diferencia se produce porque REG\_VARIABLES sólo devuelve los valores que estaban en vigor cuando se inició la instancia.

El esquema es SYSIBMADM.

# **Autorización**

Privilegio SELECT o CONTROL sobre la vista administrativa REG\_VARIABLES y privilegio EXECUTE sobre la función de tabla REG\_LIST\_VARIABLES.

#### **Ejemplo**

Solicitar los valores de registro de DB2 que se utilizan actualmente. SELECT \* from SYSIBMADM.REG\_VARIABLES

El ejemplo siguiente muestra los datos de salida de la consulta.

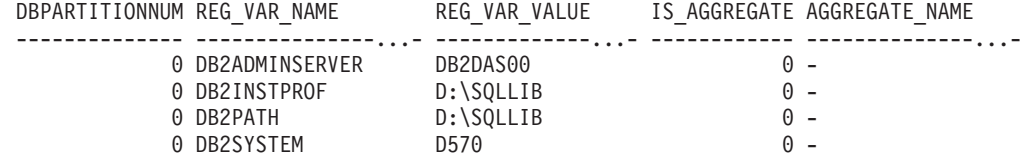

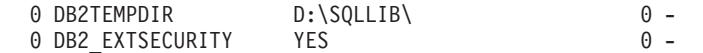

6 record(s) selected.

# **Información devuelta**

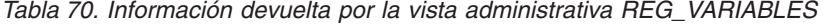

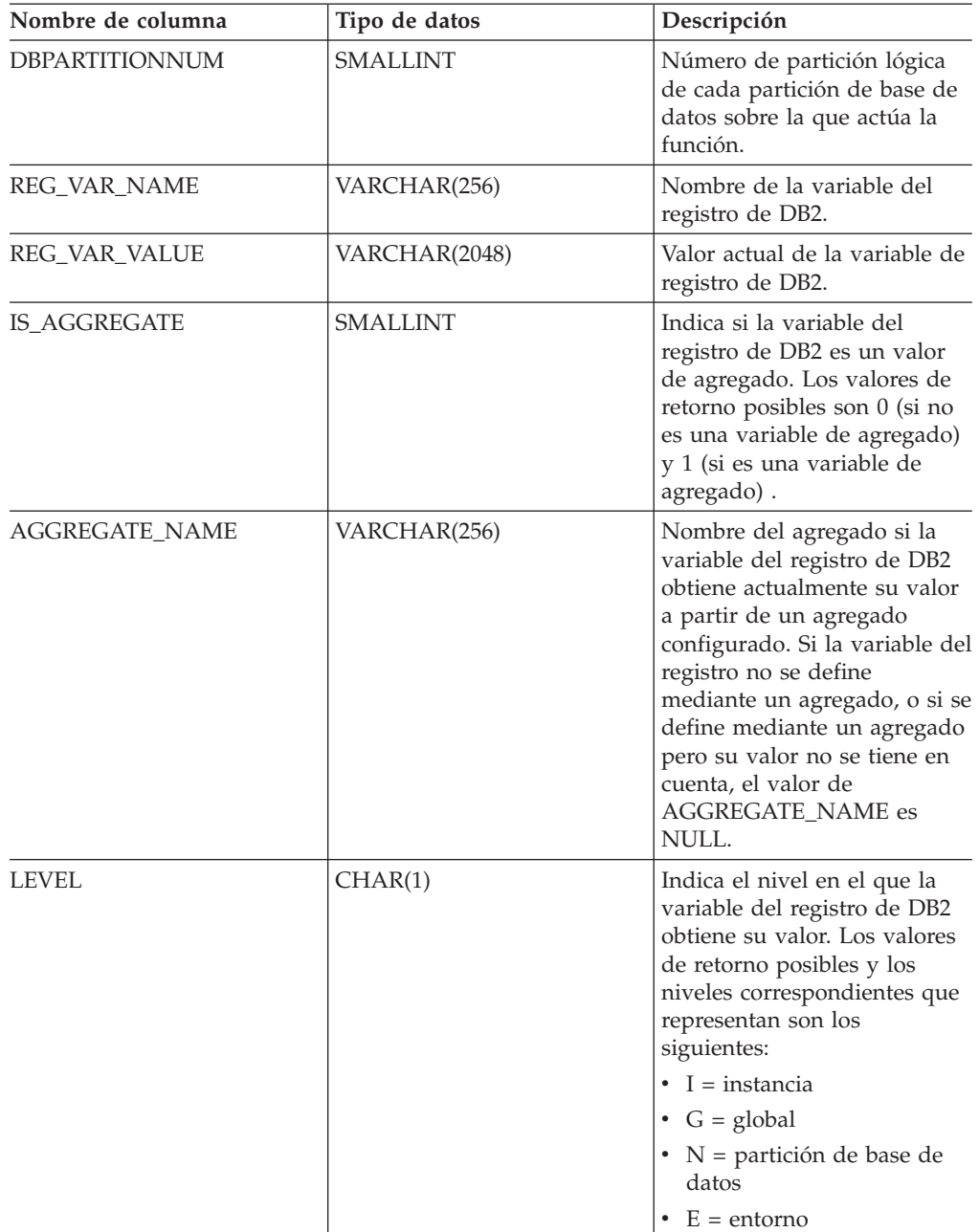
# **Vista administrativa ENV\_INST\_INFO – Recuperar información sobre la instancia actual**

La vista administrativa ENV\_INST\_INFO devuelve información sobre la instancia actual.

El esquema es SYSIBMADM.

## **Autorización**

Privilegio SELECT o CONTROL sobre la vista administrativa ENV\_INST\_INFO y privilegio EXECUTE sobre la función de tabla ENV\_GET\_INST\_INFO.

## **Ejemplo**

Este ejemplo solicita información sobre la instancia actual. SELECT \* FROM SYSIBMADM.ENV INST INFO

El siguiente ejemplo muestra los datos de salida de la consulta.

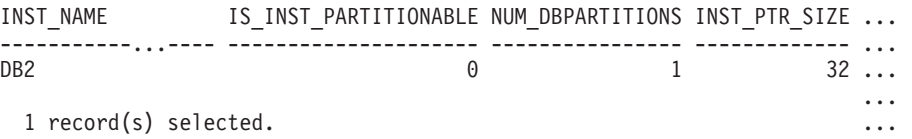

Datos de salida de esta consulta (continuación).

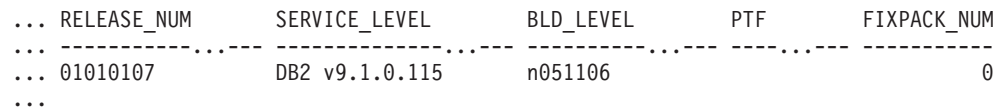

## **Información devuelta**

*Tabla 71. Información devuelta por la vista administrativa ENV\_INST\_INFO*

| Nombre de columna     | Tipo de datos   | Descripción                                                                                                    |
|-----------------------|-----------------|----------------------------------------------------------------------------------------------------|
| <b>INST_NAME</b>      | VARCHAR(128)    | Nombre de la instancia<br>actual.                                                                                                    |
| IS INST_PARTITIONABLE | <b>SMALLINT</b> | Indica si la instancia actual es<br>o no una instancia de<br>servidor de base de datos<br>particionable. Loa valores de<br>retorno posibles son 0 (si la<br>instancia no es una instancia<br>de servidor de base de datos<br>particionable) y 1 (si la<br>instancia es una instancia de<br>servidor de base de datos<br>particionable). |
| NUM DBPARTITIONS      | <b>INTEGER</b>  | Número de particiones de<br>base de datos. Si no es un<br>entorno de bases de datos<br>particionadas, la función<br>devuelve el valor 1.                                                                                                    |

| Nombre de columna | Tipo de datos  | Descripción                                                                                                    |
|-------------------|----------------|----------------------------------------------------------------------------------------------------|
| INST_PTR_SIZE     | <b>INTEGER</b> | Tamaño en bits de la<br>instancia actual (32 o 64).                                                                                     |
| RELEASE NUM       | VARCHAR(128)   | Número de release interno,<br>tal como es devuelto por el<br>mandato db2level; por<br>ejemplo, 03030106.                                |
| SERVICE_LEVEL     | VARCHAR(128)   | Nivel de servicio, tal como es<br>devuelto por el mandato<br>db2level; por ejemplo, DB2<br>v8.1.1.80.                                   |
| <b>BLD_LEVEL</b>  | VARCHAR(128)   | Nivel de creación, tal como<br>es devuelto por el mandato<br>db2level; por ejemplo,<br>$n041021$ .                                      |
| <b>PTF</b>        | VARCHAR(128)   | Identificador de un arreglo<br>temporal de programa (PTF),<br>tal como es devuelto por el<br>mandato db2level; por<br>ejemplo, U498350. |
| FIXPACK_NUM       | <b>INTEGER</b> | Número de Fix Pak, tal como<br>lo devuelve el mandato<br>db2level; por ejemplo, 9.                                                      |

*Tabla 71. Información devuelta por la vista administrativa ENV\_INST\_INFO (continuación)*

# **Vista administrativa ENV\_PROD\_INFO - Recuperar información sobre productos DB2 instalados**

La vista administrativa ENV\_PROD\_INFO devuelve información acerca de los productos DB2 instalados.

El esquema es SYSIBMADM.

## **Autorización**

Privilegio SELECT o CONTROL sobre la vista administrativa ENV\_PROD\_INFO y privilegio EXECUTE sobre la función de tabla ENV\_GET\_PROD\_INFO\_V95

## **Ejemplo**

Solicitar la información sobre los productos DB2 instalados. SELECT \* FROM SYSIBMADM.ENV\_PROD\_INFO

El ejemplo siguiente muestra los datos de salida de la consulta.

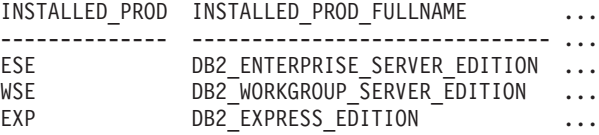

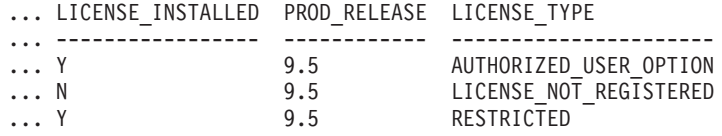

## **Metadatos de la vista administrativa ENV\_PROD\_INFO**

*Tabla 72. Metadatos de la vista administrativa ENV\_PROD\_INFO*

| Nombre de columna       | Tipo de datos | Descripción                                                                                                    |
|-------------------------|---------------|----------------------------------------------------------------------------------------------------|
| <b>INSTALLED_PROD</b>   | VARCHAR(26)   | Identificadores de los productos DB2 instalados en el<br>sistema.                                                                                                    |
| INSTALLED_PROD_FULLNAME | VARCHAR(100)  | Nombre completo de los productos DB2 instalados.<br>Los valores de columnas se mostrarán en inglés y en<br>mayúsculas. Las palabras se separan mediante el<br>signo de subrayado.                                                                                                    |
| LICENSE_INSTALLED       | CHAR(1)       | Indica si existe licencia del producto. Si el valor es N,<br>no existe licencia del producto. Si el valor Y, existe<br>licencia del producto.                                                                                                    |
| PROD_RELEASE            | VARCHAR(26)   | Número del release del producto.                                                                                                    |
| LICENSE_TYPE            | VARCHAR(50)   | Nombre del tipo de licencia instalada para el<br>producto. Los valores de retorno posibles son:<br>12_MONTHS_LICENSE_AND_SUBSCRIPTION<br>· AUTHORIZED_USER<br>AUTHORIZED_USER_OPTION<br><b>CLIENT DEVICE</b><br>٠<br><b>CPU</b><br>$\bullet$<br>• CPU OPTION<br>HOST_SERVER_AND_MSU<br>٠<br>LICENSE_NOT_REGISTERED<br>٠<br>MANAGED_PROCESSOR<br>٠<br>$\cdot$ N/A<br><b>RESTRICTED</b><br><b>TRIAL</b><br>$\bullet$<br><b>UNWARRANTED</b><br>٠<br>• USER |

# **Vista administrativa ENV\_FEATURE\_INFO - Devolver información de licencia para las características de DB2**

La vista administrativa ENV\_FEATURE\_INFO devuelve información sobre todas las características disponibles para las que se necesita una licencia. Para cada características existe información sobre si se ha instalado o no una licencia válida para la característica.

El esquema es SYSIBMADM.

## **Autorización**

Privilegio SELECT o CONTROL en la vista administrativa ENV\_FEATURE\_INFO y privilegio EXECUTE en la función de tabla ENV\_GET\_FEATURE\_INFO.

# **Ejemplo**

Solicite la información de licencia de las características de DB2. SELECT \* FROM SYSIBMADM.ENV\_FEATURE\_INFO

El ejemplo siguiente muestra los datos de salida de la consulta. FEATURE\_NAME FEATURE\_FULLNAME

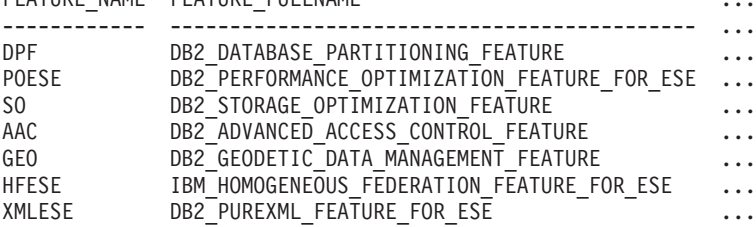

Datos de salida de esta consulta (continuación).

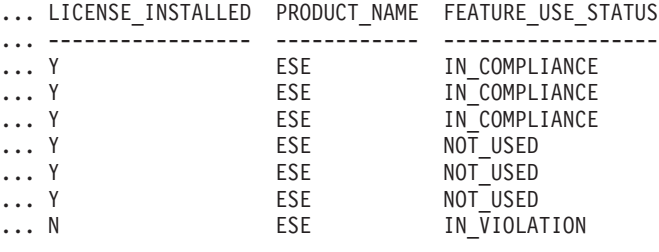

## **Metadatos de la vista administrativa ENV\_FEATURE\_INFO**

*Tabla 73. Metadatos de la vista administrativa ENV\_FEATURE\_INFO*

| Nombre de columna   | Tipo de datos | Descripción                                                                                                    |
|---------------------|---------------|----------------------------------------------------------------------------------------------------|
| <b>FEATURE NAME</b> | VARCHAR(26)   | Nombres cortos para las características de DB2<br>disponibles en los servidores de DB2 con licencia.                                                                                                    |
| FEATURE_FULLNAME    | VARCHAR(100)  | Nombre entero de las características de DB2. Los<br>valores de la columna aparecerán en inglés y en<br>mayúsculas. Las palabras se separan con un carácter<br>de subrayado en vez de un carácter de espacio. |
| LICENSE_INSTALLED   | CHAR(1)       | Indica si la característica tiene licencia. Si el valor es<br>'N', la característica no tendrá licencia. Si el valor es<br>'Y', la característica tendrá licencia.                                           |
| PRODUCT_NAME        | VARCHAR(26)   | Identificadores para el producto DB2 Server en que<br>la característica está disponible. Los valores de<br>retorno posibles son:                                                                             |
|                     |               | • ESE - DB2 Enterprise Server Edition                                                                                                    |
|                     |               | • WSE - DB2 Workgroup Server Edition                                                                                                    |
|                     |               | • EXP - DB2 Express Edition                                                                                                    |
| FEATURE_USE_STATUS  | VARCHAR(30)   | Indica el estado de cumplimiento de la licencia. Esta<br>valor indica el estado de uso de la característica.<br>Hay tres valores posibles:                                                                   |
|                     |               | • IN_COMPLIANCE: La característica se ha<br>utilizado al menos una vez y dicha característica<br>tiene una licencia válida.                                                                                  |
|                     |               | • IN_VIOLATION: La característica se ha utilizado<br>al menos una vez y dicha característica tiene<br>ninguna licencia válida.                                                                               |
|                     |               | • NOT_USED: La característica no se ha utilizado.                                                                                                    |

# **Vista administrativa ENV\_SYS\_INFO – Recuperar información sobre el sistema**

La vista administrativa ENV\_SYS\_INFO devuelve información sobre el sistema.

El esquema es SYSIBMADM.

## **Autorización**

Privilegio SELECT o CONTROL sobre la vista administrativa ENV\_SYS\_INFO y privilegio EXECUTE sobre la función de tabla ENV\_GET\_SYS\_INFO.

## **Ejemplo**

Este ejemplo solicita información sobre el sistema. SELECT \* from SYSIBMADM.ENV SYS INFO

El ejemplo siguiente muestra los datos de salida de la consulta.

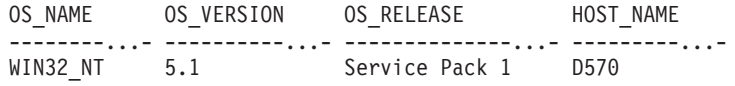

1 record(s) selected.

Datos de salida de esta consulta (continuación).

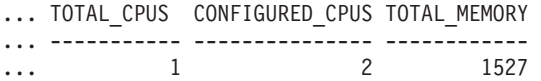

## **Información devuelta**

*Tabla 74. Información devuelta por la vista administrativa ENV\_SYS\_INFO*

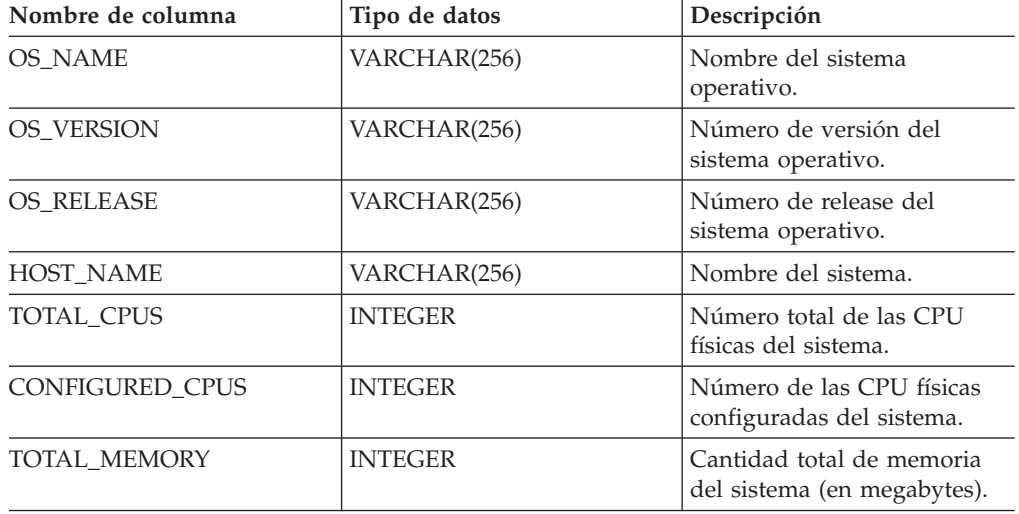

# **Vista administrativa ENV\_SYS\_RESOURCES - Devolver información de sistema**

La vista administrativa ENV\_SYS\_RESOURCES indica el sistema operativo, la CPU, la memoria y demás información relacionada con el sistema.

El esquema es SYSIBMADM.

## **Autorización**

Privilegio SELECT o CONTROL en la vista administrativa ENV\_SYS\_RESOURCES y privilegio EXECUTE en la función de tabla ENV\_GET\_SYS\_RESOURCES.

## **Ejemplo**

```
SELECT SUBSTR(NAME,1,20) AS NAME, SUBSTR(VALUE,1,10) AS VALUE,
  SUBSTR(DATATYPE,1,10) AS DATATYPE, DBPARTITIONNUM
FROM SYSIBMADM.ENV_SYS_RESOURCES
WHERE SUBSTR(NAME, \overline{1}, 8) = 'CPU_LOAD' OR NAME='CPU USAGE TOTAL'
```
El ejemplo siguiente muestra los datos de salida de la consulta.

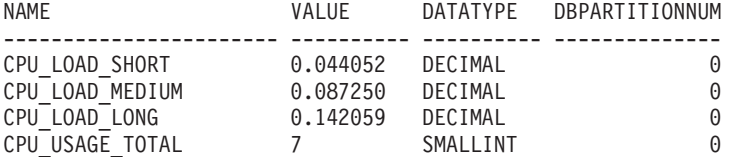

4 record(s) selected.

## **Metadatos de la vista administrativa ENV\_SYS\_RESOURCES**

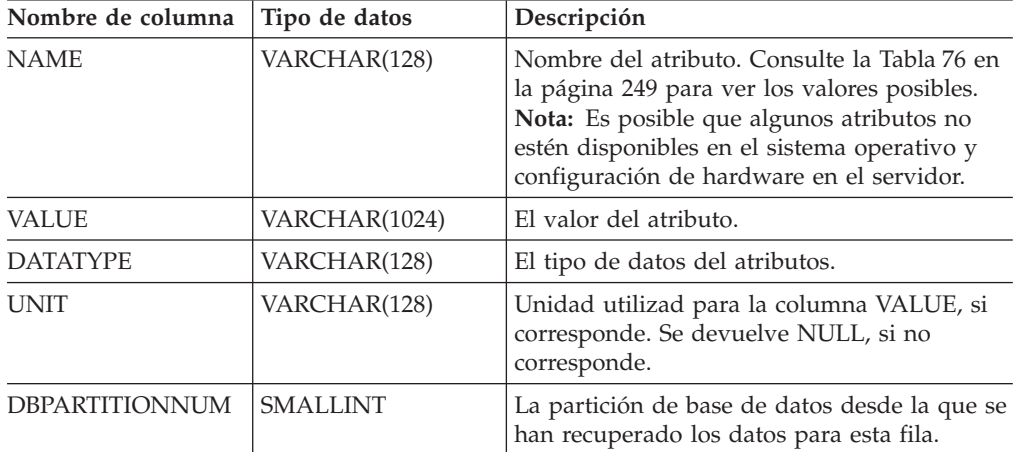

*Tabla 75. Metadatos de la vista administrativa ENV\_SYS\_RESOURCES*

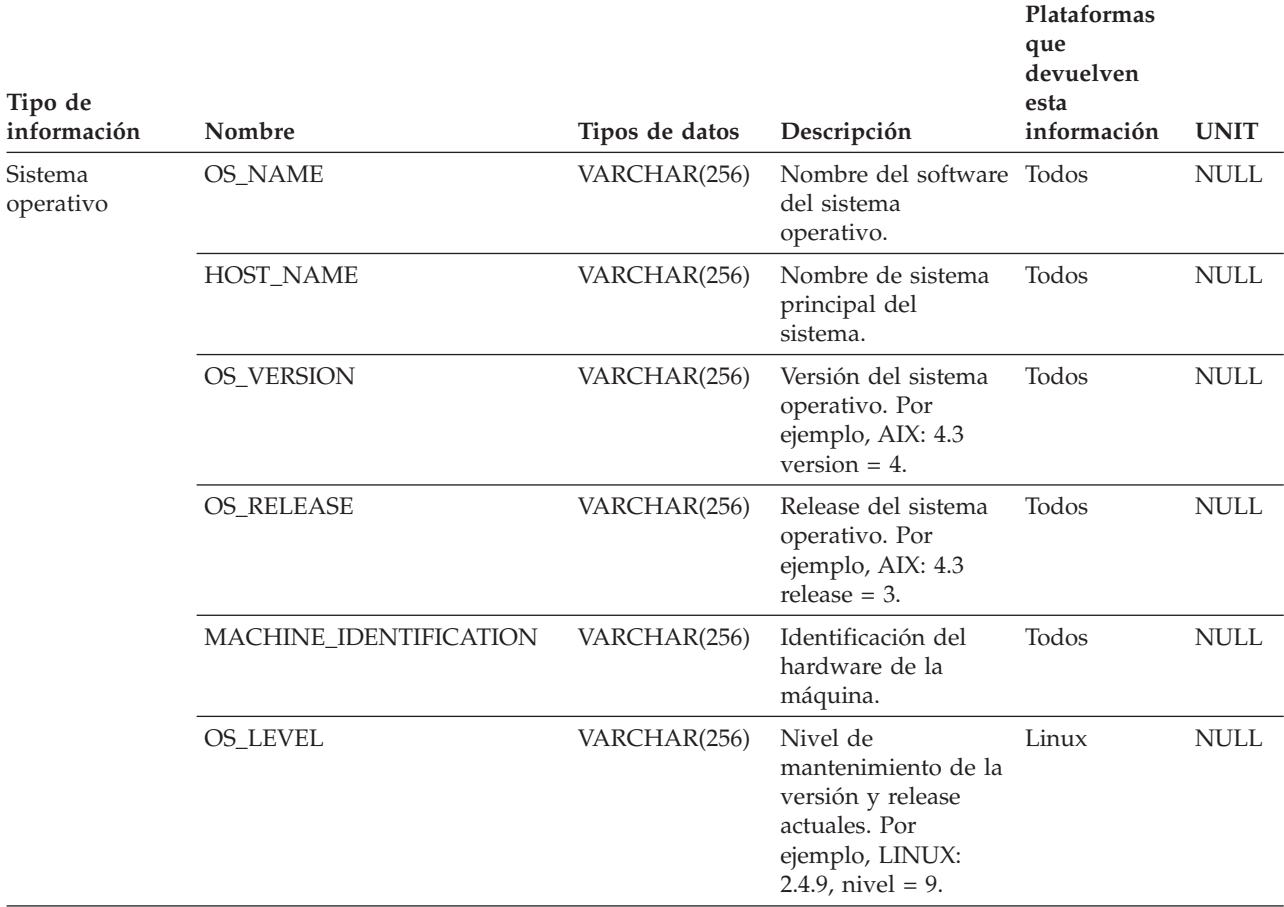

<span id="page-258-0"></span>*Tabla 76. Posibles valores para la columna NAME*

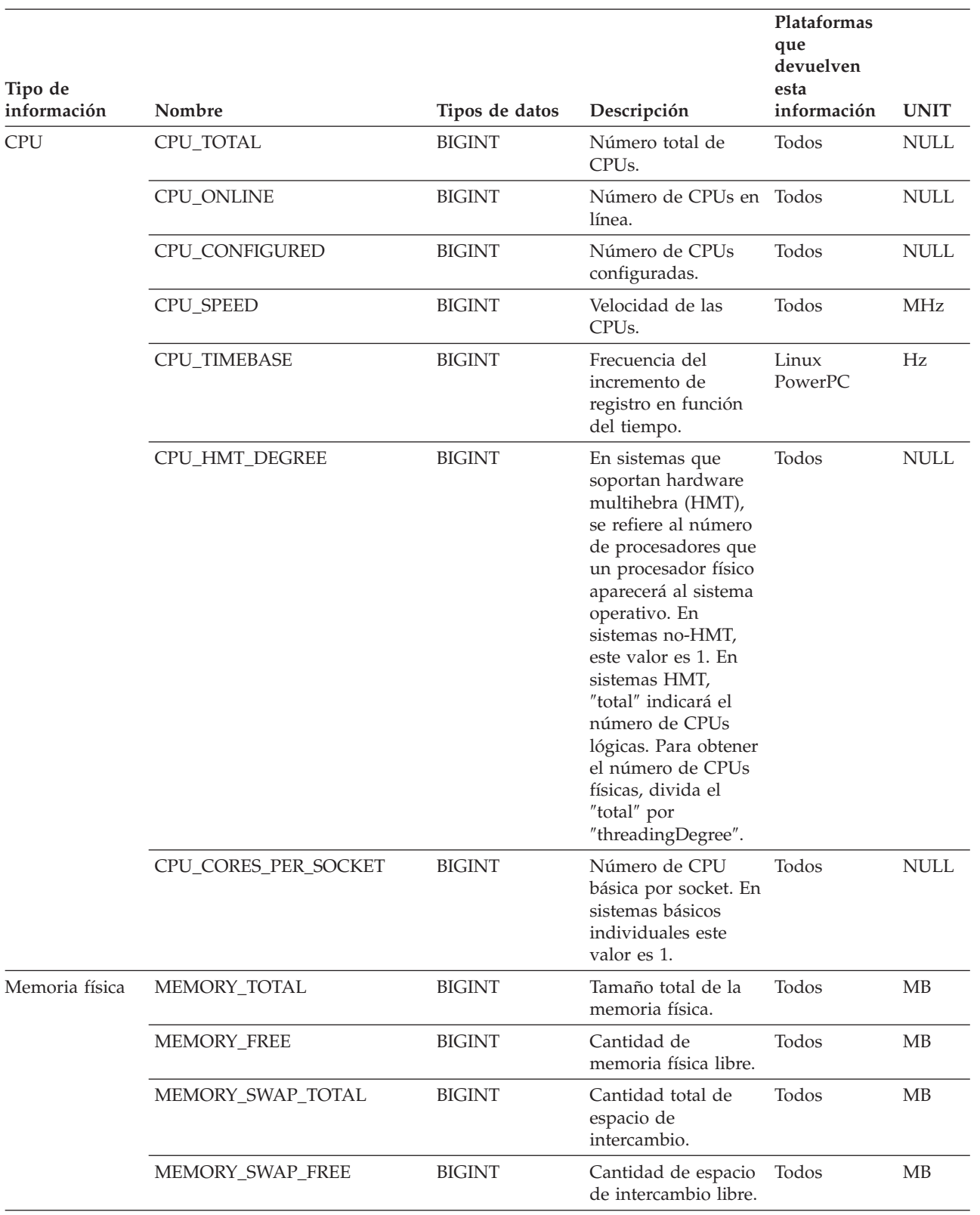

*Tabla 76. Posibles valores para la columna NAME (continuación)*

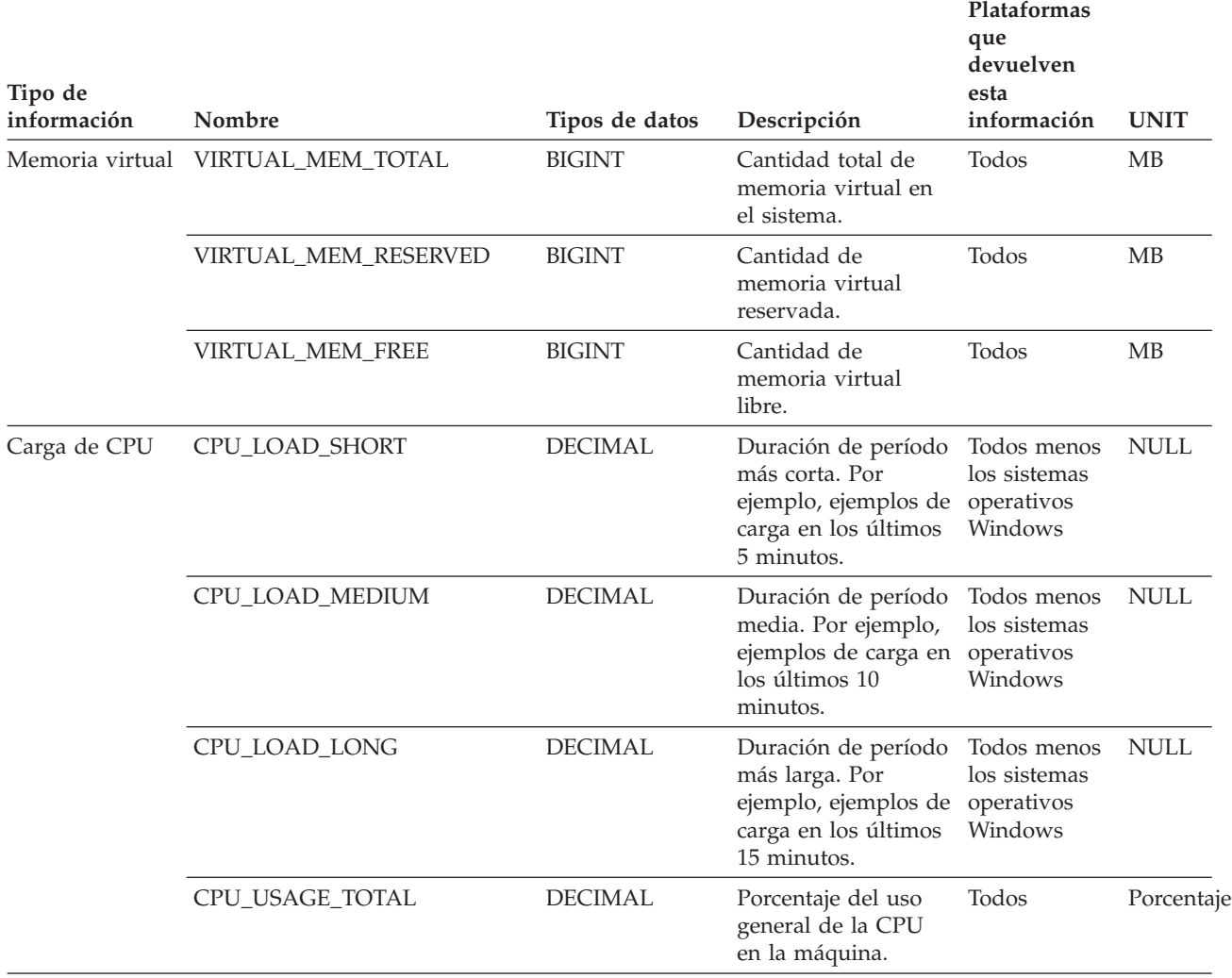

*Tabla 76. Posibles valores para la columna NAME (continuación)*

## **Rutinas de instantáneas de salud**

# **EALTH\_CONT\_HI**

La función de tabla HEALTH\_CONT\_HI devuelve información del indicador de salud correspondiente a contenedores de espacio de tablas desde una instantánea de los espacios de tabla de una base de datos.

## **Sintaxis**

**►►**  $HEALTH$  CONT  $HI$   $-$ (  $-$  *nombre-bd*  $-$  ,  $-$  *númparticiónbd*  $-$ )  $-$ 

El esquema es SYSPROC.

## **Parámetros de la función de tabla**

#### *nombrebd*

Argumento de entrada de tipo VARCHAR(255) que especifica un nombre de base de datos válido en la misma instancia que la base de datos conectada actualmente al llamar a esta función. Especifique un nombre de base de datos que tenga un tipo de entrada de directorio de ″Indirect″ o ″Home″, devuelto por el mandato LIST DATABASE DIRECTORY. Especifique el valor nulo para tomar la instantánea desde la base de datos conectada actualmente.

#### *númparticiónbd*

Argumento de entrada de tipo INTEGER que especifica un número válido de partición de base de datos. Especifique -1 para la partición de base de datos actual o -2 para un agregado de todas las particiones de base de datos activas. Una partición de base de datos activa es una partición donde la base de datos está disponible para conexión y uso por parte de las aplicaciones.

Si se especifica el valor nulo, se establece -1 de forma implícita.

### **Autorización**

Privilegio EXECUTE para la función de tabla HEALTH\_CONT\_HI.

#### **Ejemplo**

SELECT \* FROM TABLE(HEALTH\_CONT\_HI('',-1)) AS T

El ejemplo siguiente muestra los datos de salida de la consulta.

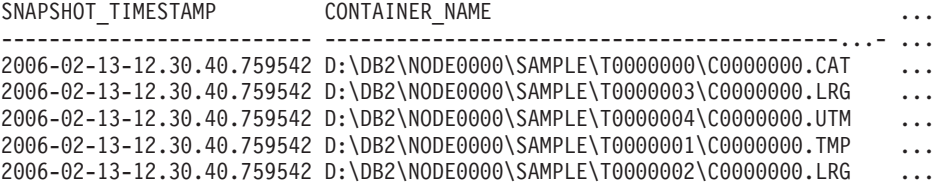

```
5 record(s) selected.
```
Datos de salida de esta consulta (continuación).

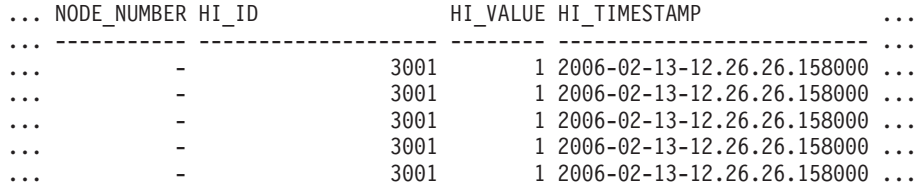

Datos de salida de esta consulta (continuación).

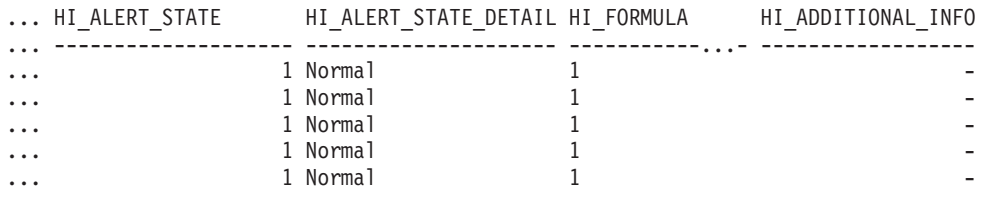

## **Información devuelta**

*Tabla 77. Información devuelta por la función de tabla HEALTH\_CONT\_HI*

| Nombre de columna     | Tipo de datos    | Descripción o elemento del<br>supervisor correspondiente |
|-----------------------|------------------|----------------------------------------------------------|
| SNAPSHOT TIMESTAMP    | <b>TIMESTAMP</b> | La fecha y la hora en que se<br>tomó la instantánea.     |
| <b>CONTAINER NAME</b> | VARCHAR(256)     | container_name - Nombre de<br>contenedor                 |

| Nombre de columna     | Tipo de datos    | Descripción o elemento del<br>supervisor correspondiente                                                            |
|-----------------------|------------------|----------------------------------------------------------------------------------------------------|
| NODE_NUMBER           | <b>INTEGER</b>   | node number - Número de<br>nodo                                                                                     |
| HI_ID                 | <b>BIGINT</b>    | Número que identifica de<br>forma exclusiva el indicador<br>de salud en la corriente de<br>datos de la instantánea. |
| <b>HI_VALUE</b>       | <b>SMALLINT</b>  | Valor del indicador de salud.                                                                                       |
| <b>HI TIMESTAMP</b>   | <b>TIMESTAMP</b> | La fecha y la hora en que se<br>generó la alerta.                                                                   |
| <b>HI ALERT STATE</b> | <b>BIGINT</b>    | La gravedad de la alerta.                                                                                           |
| HI_ALERT_STATE_DETAIL | VARCHAR(20)      | Descripción textual de la<br>columna. HI_ALERT_STATE.                                                               |
| HI FORMULA            | VARCHAR(2048)    | Fórmula utilizada para<br>calcular el indicador de<br>salud.                                                        |
| HI_ADDITIONAL_INFO    | VARCHAR(4096)    | Información adicional acerca<br>del indicador de salud.                                                             |

*Tabla 77. Información devuelta por la función de tabla HEALTH\_CONT\_HI (continuación)*

## **HEALTH\_CONT\_HI\_HIS**

Devuelve información histórica de indicador de salud para contenedores a partir de una instantánea de salud de una base de datos.

## **Sintaxis**

 $\rightarrow$  HEALTH CONT HI HIS  $-$  *(*  $-$ *nombre-bd*  $-$  ,  $-$ *númparticiónbd*  $-$  )  $-$ 

El esquema es SYSPROC.

## **Parámetros de la función de tabla**

#### *nombrebd*

Argumento de entrada de tipo VARCHAR(255) que especifica un nombre de base de datos válido en la misma instancia que la base de datos conectada actualmente al llamar a esta función. Especifique un nombre de base de datos que tenga un tipo de entrada de directorio de ″Indirect″ o ″Home″, devuelto por el mandato LIST DATABASE DIRECTORY. Especifique el valor nulo para tomar la instantánea desde la base de datos conectada actualmente.

#### *númparticiónbd*

Argumento de entrada de tipo INTEGER que especifica un número válido de partición de base de datos. Especifique -1 para la partición de base de datos actual o -2 para un agregado de todas las particiones de base de datos activas. Una partición de base de datos activa es una partición donde la base de datos está disponible para conexión y uso por parte de las aplicaciones.

Si se especifica el valor nulo, se establece -1 de forma implícita.

## **Autorización**

Privilegio EXECUTE para la función de tabla HEALTH\_CONT\_HI\_HIS.

## **Ejemplo**

SELECT \* FROM TABLE(HEALTH\_CONT\_HI\_HIS('',-1)) AS T

El ejemplo siguiente muestra los datos de salida de la consulta.

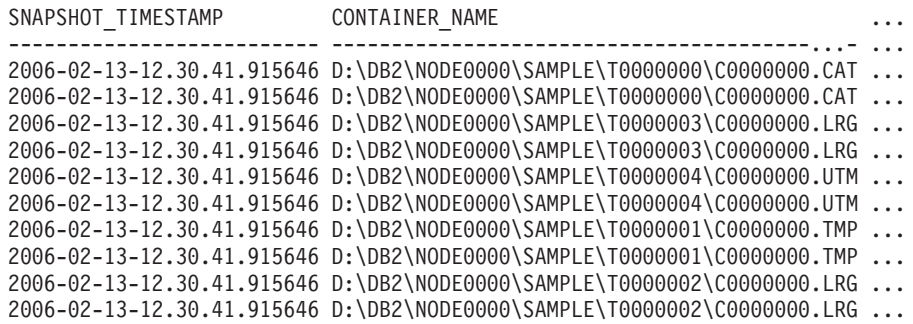

10 record(s) selected.

Datos de salida de esta consulta (continuación).

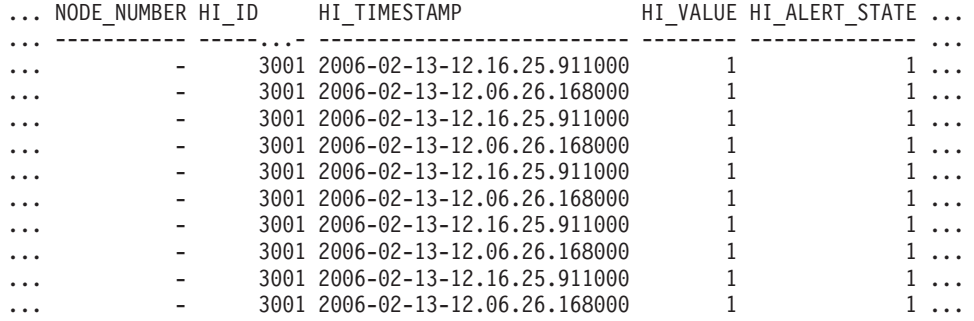

Datos de salida de esta consulta (continuación).

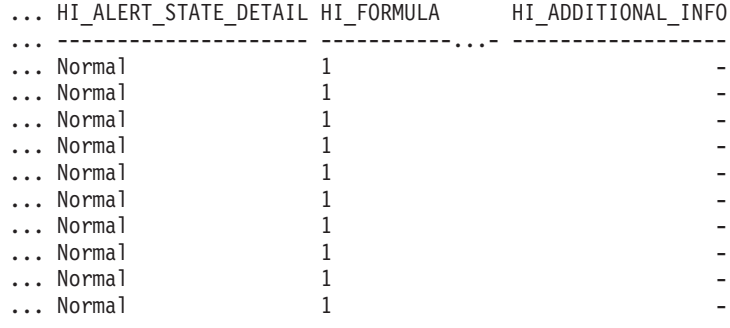

## **Información devuelta**

*Tabla 78. Información devuelta por la función de tabla HEALTH\_CONT\_HI\_HIS*

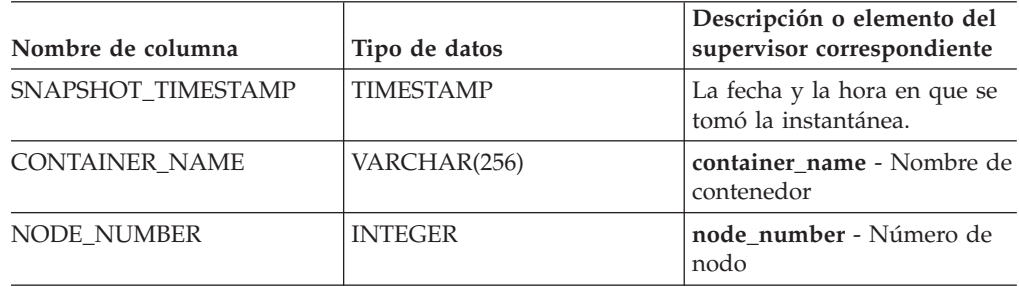

| Nombre de columna     | Tipo de datos    | Descripción o elemento del<br>supervisor correspondiente                                                            |
|-----------------------|------------------|----------------------------------------------------------------------------------------------------|
| HI ID                 | <b>BIGINT</b>    | Número que identifica de<br>forma exclusiva el indicador<br>de salud en la corriente de<br>datos de la instantánea. |
| <b>HI TIMESTAMP</b>   | <b>TIMESTAMP</b> | La fecha y la hora en que se<br>generó la alerta.                                                                   |
| HI VALUE              | <b>SMALLINT</b>  | Valor del indicador de salud.                                                                                       |
| <b>HI ALERT STATE</b> | <b>BIGINT</b>    | La gravedad de la alerta.                                                                                           |
| HI_ALERT_STATE_DETAIL | VARCHAR(20)      | Descripción textual de la<br>columna HI_ALERT_STATE.                                                                |
| HI FORMULA            | VARCHAR(2048)    | Fórmula utilizada para<br>calcular el indicador de<br>salud.                                                        |
| HI ADDITIONAL INFO    | VARCHAR(4096)    | Información adicional acerca<br>del indicador de salud.                                                             |

*Tabla 78. Información devuelta por la función de tabla HEALTH\_CONT\_HI\_HIS (continuación)*

# **HEALTH\_CONT\_INFO**

La función de tabla HEALTH\_CONT\_INFO devuelve información de contenedor desde una instantánea de la salud de una base de datos.

## **Sintaxis**

 $\rightarrow$  HEALTH CONT INFO  $($  *-nombre-bd* - , *-númparticiónbd* - ) -

El esquema es SYSPROC.

## **Parámetros de la función de tabla**

#### *nombrebd*

Argumento de entrada de tipo VARCHAR(255) que especifica un nombre de base de datos válido en la misma instancia que la base de datos conectada actualmente al llamar a esta función. Especifique un nombre de base de datos que tenga un tipo de entrada de directorio de ″Indirect″ o ″Home″, devuelto por el mandato LIST DATABASE DIRECTORY. Especifique el valor nulo para tomar la instantánea desde la base de datos conectada actualmente.

### *númparticiónbd*

Argumento de entrada de tipo INTEGER que especifica un número válido de partición de base de datos. Especifique -1 para la partición de base de datos actual o -2 para un agregado de todas las particiones de base de datos activas. Una partición de base de datos activa es una partición donde la base de datos está disponible para conexión y uso por parte de las aplicaciones.

Si se especifica el valor nulo, se establece -1 de forma implícita.

## **Autorización**

Privilegio EXECUTE para la función de tabla HEALTH\_CONT\_INFO.

## **Ejemplo**

SELECT \* FROM TABLE(HEALTH\_CONT\_INFO('',-1)) AS T

El ejemplo siguiente muestra los datos de salida de la consulta.

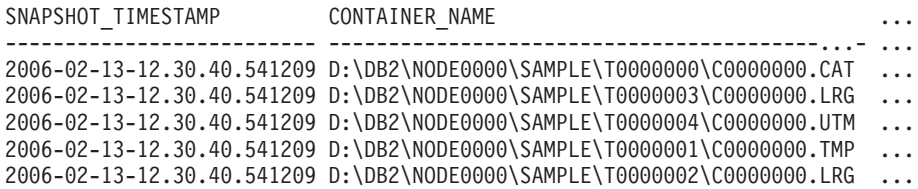

5 record(s) selected.

Datos de salida de esta consulta (continuación).

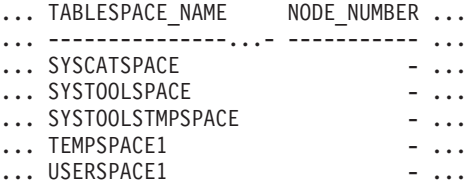

Datos de salida de esta consulta (continuación).

... ROLLED\_UP\_ALERT\_STATE ROLLED\_UP\_ALERT\_STATE\_DETAIL ... --------------------- ---------------------------- ... 1 Normal ... 1 Normal ... 1 Normal ... 1 Normal ... 1 Normal

## **Información devuelta**

*Tabla 79. Información devuelta por la función de tabla HEALTH\_CONT\_INFO*

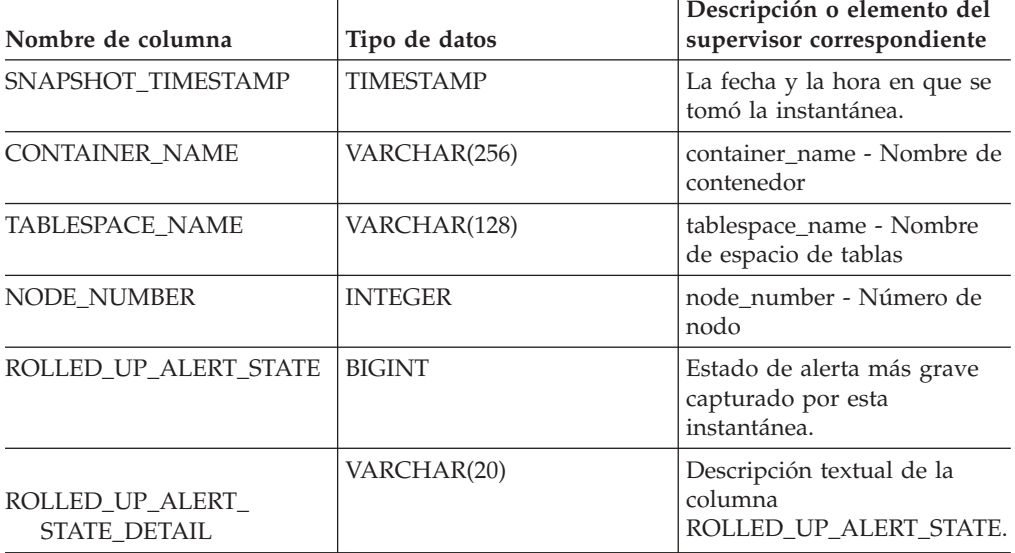

## **HEALTH\_DB\_HI**

La función de tabla HEALTH\_DB\_HI devuelve información del indicador de salud desde una instantánea de la salud de una base de datos.

### **Sintaxis**

→→ HEALTH DB HI - ( *-nombre-bd* - , - *númparticiónbd* - ) -

El esquema es SYSPROC.

## **Parámetros de la función de tabla**

*nombrebd*

Argumento de entrada de tipo VARCHAR(255) que especifica un nombre de base de datos válido en la misma instancia que la base de datos conectada actualmente al llamar a esta función. Especifique un nombre de base de datos que tenga un tipo de entrada de directorio de ″Indirect″ o ″Home″, devuelto por el mandato LIST DATABASE DIRECTORY. Especifique el valor nulo para tomar la instantánea desde todas las bases de datos bajo la instancia de la base de datos.

#### *númparticiónbd*

Argumento de entrada de tipo INTEGER que especifica un número válido de partición de base de datos. Especifique -1 para la partición de base de datos actual o -2 para un agregado de todas las particiones de base de datos activas. Una partición de base de datos activa es una partición donde la base de datos está disponible para conexión y uso por parte de las aplicaciones.

Si se especifica el valor nulo, se establece -1 de forma implícita.

### **Autorización**

Privilegio EXECUTE para la función de tabla HEALTH\_DB\_HI.

### **Ejemplo**

SELECT \* FROM TABLE(HEALTH DB HI('',-1)) AS T

El ejemplo siguiente muestra los datos de salida de la consulta.

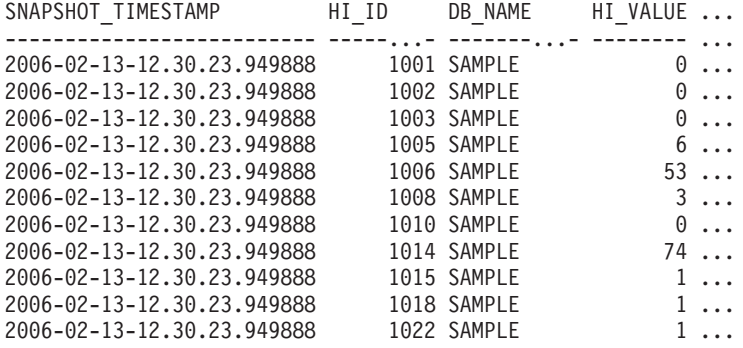

11 registro(s) seleccionados.

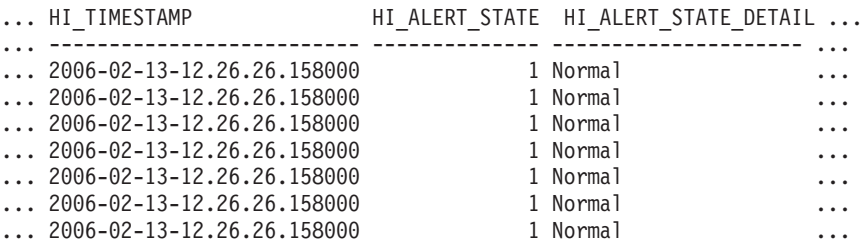

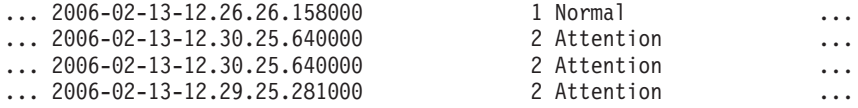

Datos de salida de esta consulta (continuación).

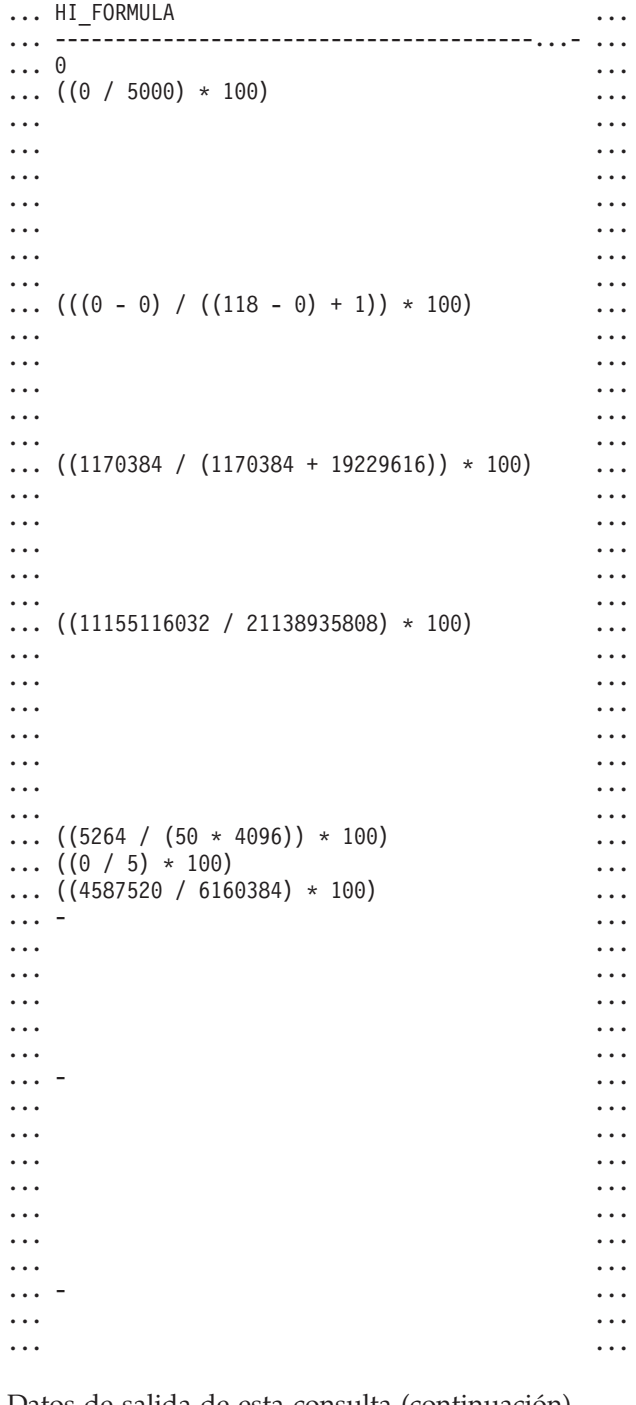

Datos de salida de esta consulta (continuación).

... HI\_ADDITIONAL\_INFO ... ---------------------------------------- ... - ... The high watermark for shared sort ... memory is "57". "99"% of the time ... the sort heap allocation is less ... than or equal to "246". The sort

```
... heap (sortheap) database
... configuration parameter is set
... to "256". The high watermark for
... private sort memory is "0".
... The sort heap (sortheap) database
... configuration parameter is set to
... "256". The high watermark for
... private sort memory is "57". The
... high watermark for shared sort
... memory is "0"
... The following are the related
... database configuration parameter
... settings: logprimary is "3",
... logsecond is "2", and logfilsiz
... is "1000". The application with
... the oldest transaction is "712".
... The following are the related
... database configuration parameter
... settings: logprimary is "3",
... logsecond is "2", and logfilsiz
... is "1000", blk log dsk ful is
... "NO", userexit is "NO",
... logarchmeth1 is "OFF" and
... logarchmeth2 is "OFF".
... -
... -
... -
... The scope setting in the reorganization
... policy is "TABSCHEMA NOT LIKE 'SYS%'".
... Automatic reorganization (AUTO_REORG)
... for this database is set to "OFF".
... The longest estimated reorganization
... time is "N/A".
... The last successful backup was taken
... at "N/A". The log space consumed since
... this last backup has been "N/A" 4KB
... pages. Automation for database backup
... is set to "OFF". The last automated
... backup returned with SQLCODE = "N/A".
... The longest estimated backup time
... is "N/A".
... The scope is "N\A". Automatic
... statistics collection (AUTO RUNSTATS)
... is set to "OFF".
```
## **Información devuelta**

| Nombre de columna   | Tipo de datos    | Descripción o elemento del<br>supervisor correspondiente                                                            |
|---------------------|------------------|----------------------------------------------------------------------------------------------------|
| SNAPSHOT_TIMESTAMP  | <b>TIMESTAMP</b> | La fecha y la hora en que se<br>tomó la instantánea.                                                                |
| HI ID               | <b>BIGINT</b>    | Número que identifica de<br>forma exclusiva el indicador<br>de salud en la corriente de<br>datos de la instantánea. |
| DB NAME             | VARCHAR(128)     | db name - Nombre de base<br>de datos                                                                                |
| <b>HI VALUE</b>     | <b>SMALLINT</b>  | Valor del indicador de salud.                                                                                       |
| <b>HI TIMESTAMP</b> | <b>TIMESTAMP</b> | La fecha y la hora en que se<br>generó la alerta.                                                                   |

*Tabla 80. Información devuelta por la función de tabla HEALTH\_DB\_HI*

| Nombre de columna     | Tipo de datos | Descripción o elemento del<br>supervisor correspondiente     |
|-----------------------|---------------|--------------------------------------------------------------|
| <b>HI ALERT STATE</b> | <b>BIGINT</b> | La gravedad de la alerta.                                    |
| HI ALERT STATE DETAIL | VARCHAR(20)   | Descripción textual de la<br>columna HI_ALERT_STATE.         |
| HI FORMULA            | VARCHAR(2048) | Fórmula utilizada para<br>calcular el indicador de<br>salud. |
| HI ADDITIONAL INFO    | VARCHAR(4096) | Información adicional acerca<br>del indicador de salud.      |

*Tabla 80. Información devuelta por la función de tabla HEALTH\_DB\_HI (continuación)*

## **HEALTH\_DB\_HI\_HIS**

La función de tabla HEALTH\_DB\_HI\_HIS devuelve información histórica del indicador de salud desde una instantánea de salud de una base de datos.

### **Sintaxis**

 $\blacktriangleright$  HEALTH DB HI HIS  $\!\!-\!$  (  $\!-$  nombre-bd  $\!-$  ,  $\!-$  númparticiónbd  $\!-$  )  $\!-$ 

El esquema es SYSPROC.

## **Parámetros de la función de tabla**

*nombrebd*

Argumento de entrada de tipo VARCHAR(255) que especifica un nombre de base de datos válido en la misma instancia que la base de datos conectada actualmente al llamar a esta función. Especifique un nombre de base de datos que tenga un tipo de entrada de directorio de ″Indirect″ o ″Home″, devuelto por el mandato LIST DATABASE DIRECTORY. Especifique el valor nulo para tomar la instantánea desde todas las bases de datos bajo la instancia de la base de datos.

*númparticiónbd*

Argumento de entrada de tipo INTEGER que especifica un número válido de partición de base de datos. Especifique -1 para la partición de base de datos actual o -2 para un agregado de todas las particiones de base de datos activas. Una partición de base de datos activa es una partición donde la base de datos está disponible para conexión y uso por parte de las aplicaciones.

Si se especifica el valor nulo, se establece -1 de forma implícita.

## **Autorización**

Privilegio EXECUTE para la función de tabla HEALTH\_DB\_HI\_HIS.

### **Ejemplo**

SELECT \* FROM TABLE(HEALTH\_DB\_HI\_HIS('',-1)) AS T

El ejemplo siguiente muestra los datos de salida de la consulta.

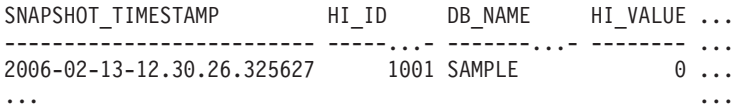

| 2006-02-13-12.30.26.325627             | 1002 SAMPLE | 0<br>$\ddots$                        |
|----------------------------------------|-------------|--------------------------------------|
| 2006-02-13-12.30.26.325627             | 1003 SAMPLE | .<br>0<br>$\ddotsc$                  |
| 2006-02-13-12.30.26.325627             | 1005 SAMPLE | .<br>3<br>$\cdot$                    |
| 2006-02-13-12.30.26.325627             | 1008 SAMPLE | .<br>$2 \ldots$                      |
| $\cdots$<br>2006-02-13-12.30.26.325627 | 1010 SAMPLE | .<br>0<br>$\overline{a}$             |
| 2006-02-13-12.30.26.325627             | 1014 SAMPLE | .<br>$73$                            |
| 2006-02-13-12.30.26.325627             | 1015 SAMPLE | $\cdots$<br>$\mathbf{1}$<br>$\cdots$ |
| 2006-02-13-12.30.26.325627             | 1018 SAMPLE | .<br>1<br>$\cdots$                   |
| 2006-02-13-12.30.26.325627             | 1022 SAMPLE | .<br>$\overline{a}$                  |
| $\cdots$                               |             |                                      |

Datos de salida de esta consulta (continuación).

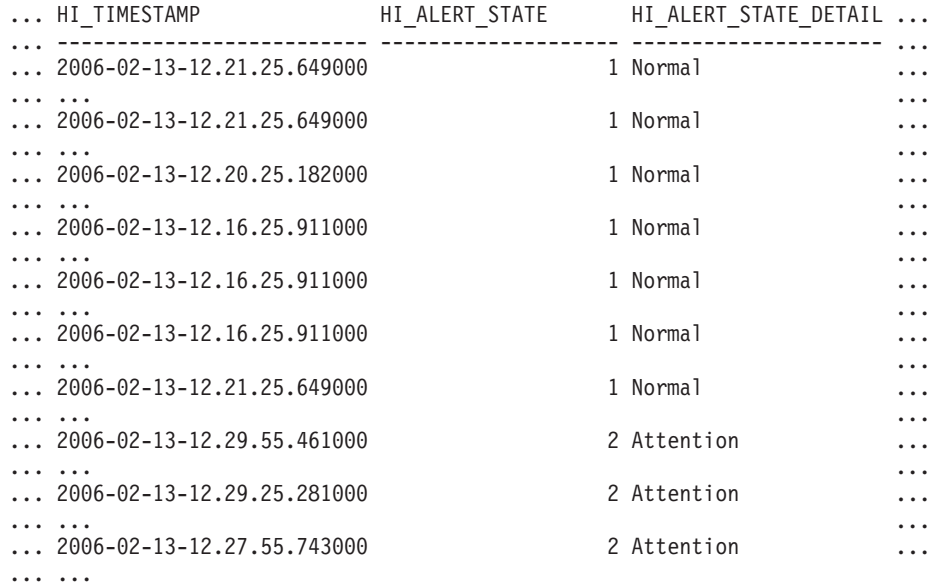

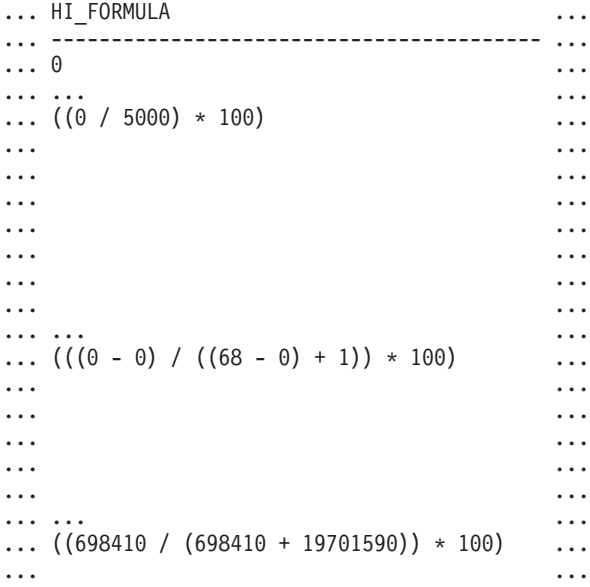

... ... ... ... ... ... ... ... ... ... ...  $\ldots$  ((3920 / (50  $*$  4096))  $*$  100)  $\ldots$ ... ... ...  $\ldots$  ((0 / 4)  $*$  100)  $\ldots$ ... ... ... ... ... ... ... ... ... ... ... ... ... ... ... ... ... ... ... ... ... ... ... ... ... ... ... ...  $\ldots$  ((4521984 / 6160384) \* 100)  $\ldots$ ... ... ... ... - ... ... ... ... ... ... ... ... ... ... ... ... ... ... ... ... ... ... ... - ... ... ... ... ... ... ... ... ... ... ... ... ... ... ... ... ... ... ... ... ... ... ... ... ... ... ... ... ... ... ... ... ... ... ... ... ... ... ... ... ... ... ... ... ... ... ... ... ... ... ... ... ... ... ... ... ... ... ... ... ... ... ... ... ... ... ... ... ... ... ... ... - ... ... ... ... ... ... ... ...

```
... HI_ADDITIONAL_INFO
... ---------------------------------------
... -
...
... The high watermark for shared sort
... memory is "15". "99"% of the time
... the sort heap allocation is less
... than or equal to "246". The sort
... heap (sortheap) database
... configuration parameter is set
... to "256". The high watermark
... for private sort memory is "0".
...
... The sort heap (sortheap) database
... configuration parameter is set
... to "256". The high watermark for
... private sort memory is "15". The
... high watermark for shared sort
... memory is "0"
...
... The following are the related
... database configuration parameter
... settings: logprimary is "3",
... logsecond is "2", and logfilsiz
... is "1000". The application with
... the oldest transaction is "712".
...
... -
...
... -
...
```

```
... -
...
... The scope setting in the
... reorganization policy is
... "TABSCHEMA NOT LIKE 'SYS%'".
... Automatic reorganization
... (AUTO REORG) for this database
... is set to "OFF". The longest
... estimated reorganization time
... is "N/A".
...
... The last successful backup was taken
... at "N/A". The log space consumed
... since this last backup has been
... "N/A" 4KB pages. Automation for
... database backup is set to "OFF". The
... last automated backup returned with
... SQLCODE = "N/A". The longest
... estimated backup time is "N/A".
...
... The scope is "N\A". Automatic
... statistics collection
... (AUTO RUNSTATS) is set to "OFF".
...
```
## **Información devuelta**

*Tabla 81. Información devuelta por la función de tabla HEALTH\_DB\_HI\_HIS*

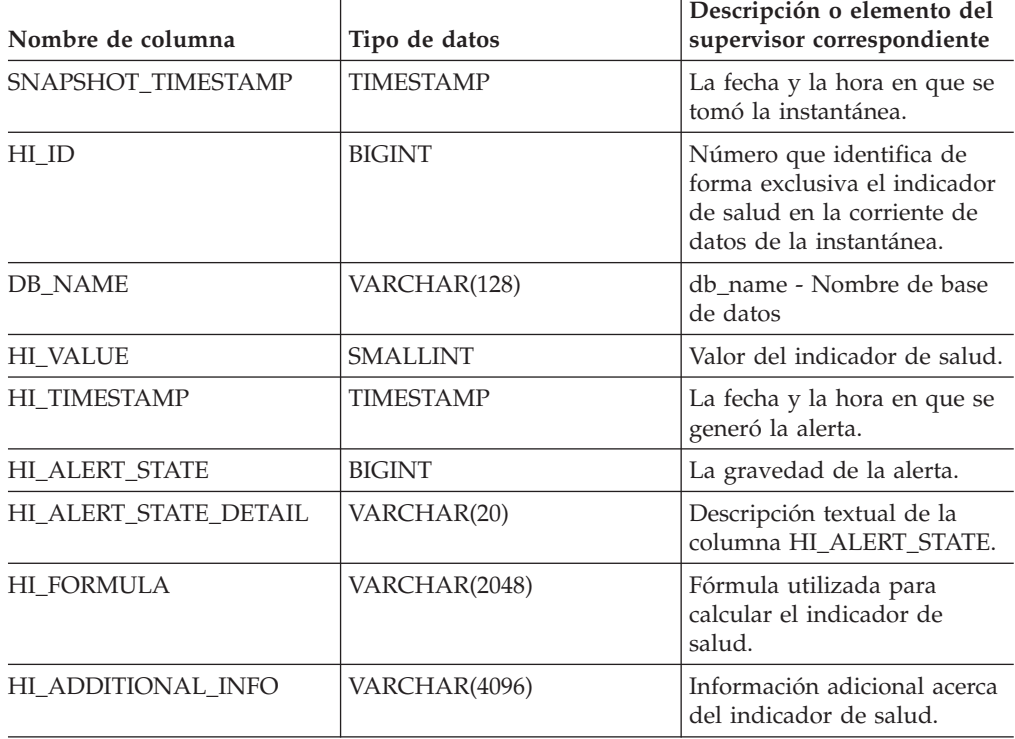

# **HEALTH\_DB\_HIC**

La función HEALTH\_DB\_HIC devuelve información del indicador de salud referente a colecciones desde una instantánea de la salud de una base de datos.

## **Sintaxis**

 $\rightarrow$  HEALTH DB HIC  $-$  (  $-$  *nombre-bd*  $-$  ,  $-$  *númparticiónbd*  $-$  ) -

El esquema es SYSPROC.

### **Parámetros de la función de tabla**

*nombrebd*

Argumento de entrada de tipo VARCHAR(255) que especifica un nombre de base de datos válido en la misma instancia que la base de datos conectada actualmente al llamar a esta función. Especifique un nombre de base de datos que tenga un tipo de entrada de directorio de ″Indirect″ o ″Home″, devuelto por el mandato LIST DATABASE DIRECTORY. Especifique el valor nulo para tomar la instantánea desde todas las bases de datos bajo la instancia de la base de datos.

*númparticiónbd*

Argumento de entrada de tipo INTEGER que especifica un número válido de partición de base de datos. Especifique -1 para la partición de base de datos actual o -2 para todas las particiones de base de datos activas. Una partición de base de datos activa es una partición donde la base de datos está disponible para conexión y uso por parte de las aplicaciones.

Si se especifica el valor nulo, se establece -1 de forma implícita.

### **Autorización**

Privilegio EXECUTE para la función de tabla HEALTH\_DB\_HIC.

### **Ejemplo**

SELECT \* FROM TABLE(HEALTH DB HIC('',-1)) AS T

El ejemplo siguiente muestra los datos de salida de la consulta.

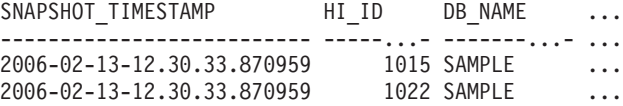

2 record(s) selected.

Datos de salida de esta consulta (continuación).

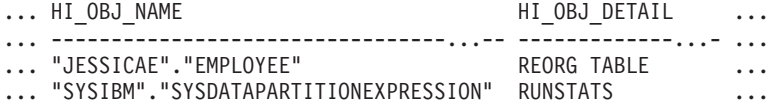

Datos de salida de esta consulta (continuación).

... HI\_OBJ\_STATE HI\_OBJ\_STATE\_DETAIL HI\_TIMESTAMP

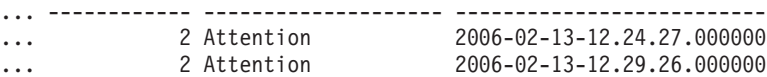

## **Información devuelta**

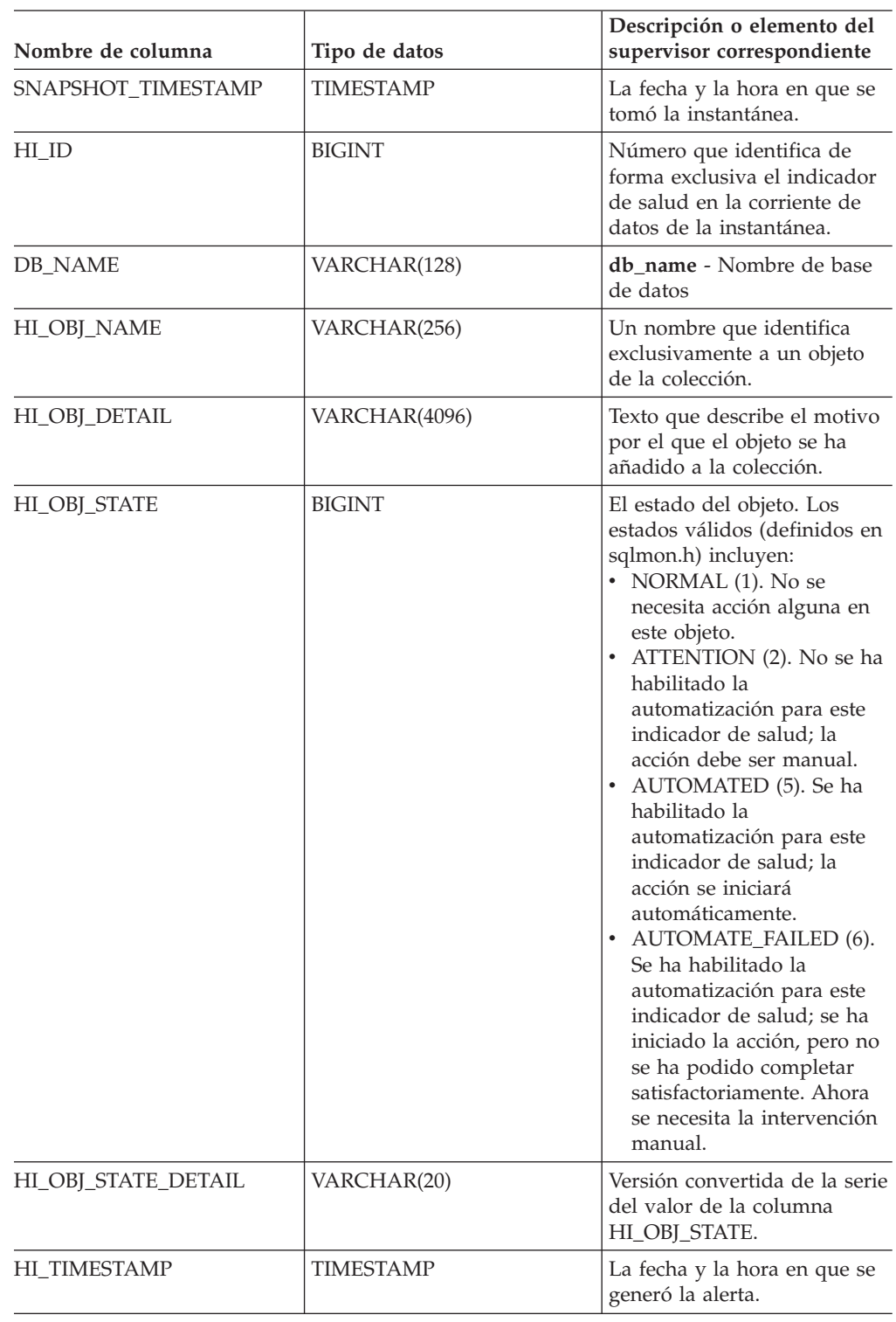

*Tabla 82. Información devuelta por la función de tabla HEALTH\_DB\_HIC*

# **HEALTH\_DB\_HIC\_HIS**

Devuelve información histórica de indicador de salud de colección a partir de una instantánea de salud de una base de datos.

## **Sintaxis**

HEALTH\_DB\_HIC\_HIS ( *nombre-bd* , *númparticiónbd* ) -

El esquema es SYSPROC.

### **Parámetros de la función de tabla**

*nombrebd*

Argumento de entrada de tipo VARCHAR(255) que especifica un nombre de base de datos válido en la misma instancia que la base de datos conectada actualmente al llamar a esta función. Especifique un nombre de base de datos que tenga un tipo de entrada de directorio de ″Indirect″ o ″Home″, devuelto por el mandato LIST DATABASE DIRECTORY. Especifique el valor nulo para tomar la instantánea desde todas las bases de datos bajo la instancia de la base de datos.

*númparticiónbd*

Argumento de entrada de tipo INTEGER que especifica un número válido de partición de base de datos. Especifique -1 para la partición de base de datos actual o -2 para todas las particiones de base de datos activas. Una partición de base de datos activa es una partición donde la base de datos está disponible para conexión y uso por parte de las aplicaciones.

Si se especifica el valor nulo, se establece -1 de forma implícita.

### **Autorización**

Privilegio EXECUTE para la función de tabla HEALTH\_DB\_HIC\_HIS.

#### **Ejemplo**

SELECT \* FROM TABLE(HEALTH DB HIC HIS('',-1)) AS T

El ejemplo siguiente muestra los datos de salida de la consulta.

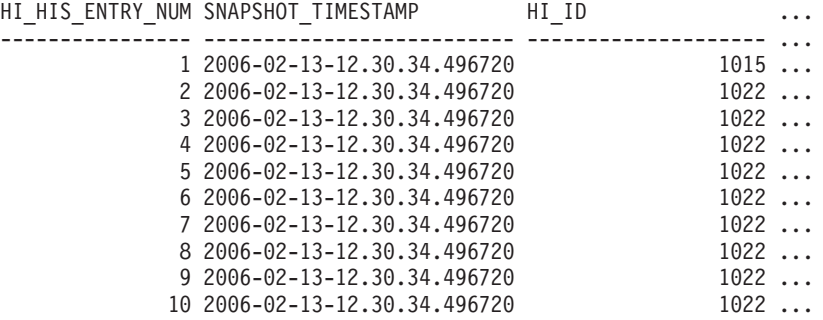

10 record(s) selected.

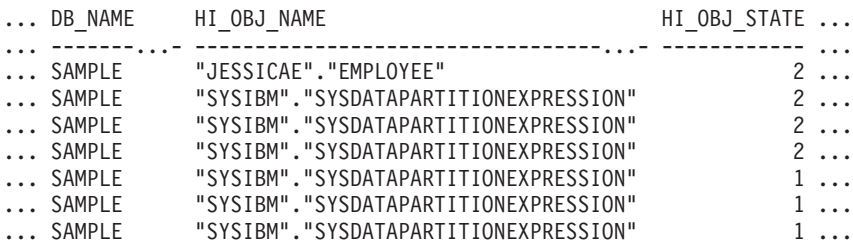

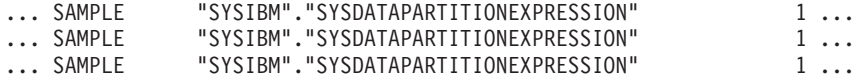

Datos de salida de esta consulta (continuación).

... HI\_OBJ\_STATE\_DETAIL HI\_TIMESTAMP

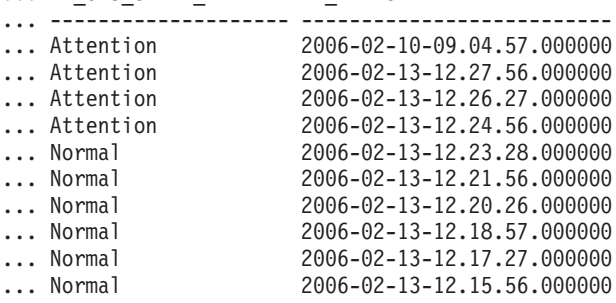

## **Información devuelta**

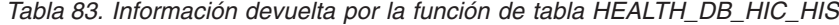

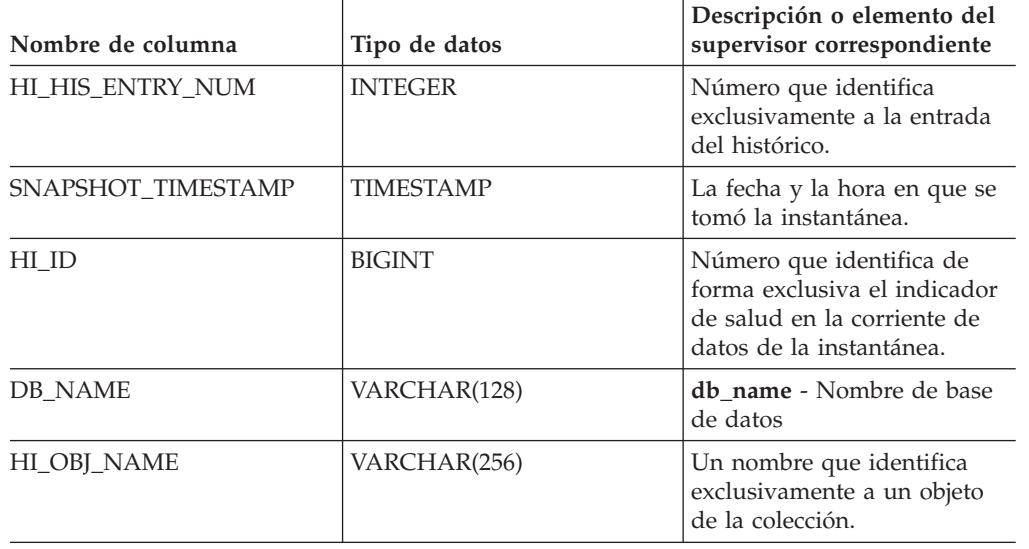

| Nombre de columna   | Tipo de datos    | Descripción o elemento del<br>supervisor correspondiente                                                                                                    |
|---------------------|------------------|----------------------------------------------------------------------------------------------------|
| HI_OBJ_STATE        | <b>BIGINT</b>    | El estado del objeto. Los<br>estados válidos (definidos en<br>sqlmon.h) incluyen:                                                                                                    |
|                     |                  | • NORMAL (1). No se<br>necesita acción alguna en<br>este objeto.                                                                                                    |
|                     |                  | • ATTENTION (2). No se ha<br>habilitado la<br>automatización para este<br>indicador de salud; la<br>acción debe ser manual.                                                                                                    |
|                     |                  | • AUTOMATED (5). Se ha<br>habilitado la<br>automatización para este<br>indicador de salud; la<br>acción se iniciará<br>automáticamente.                                                                                                |
|                     |                  | • AUTOMATE_FAILED (6).<br>Se ha habilitado la<br>automatización para este<br>indicador de salud; se ha<br>iniciado la acción, pero no<br>se ha podido completar<br>satisfactoriamente. Ahora<br>se necesita la intervención<br>manual. |
| HI_OBJ_STATE_DETAIL | VARCHAR(20)      | Versión convertida de la serie<br>del valor de la columna<br>HI_OBJ_STATE.                                                                                                    |
| <b>HI_TIMESTAMP</b> | <b>TIMESTAMP</b> | La fecha y la hora en que se<br>generó la alerta.                                                                                                    |

*Tabla 83. Información devuelta por la función de tabla HEALTH\_DB\_HIC\_HIS (continuación)*

## **HEALTH\_DB\_INFO**

La función de tabla HEALTH\_DB\_INFO devuelve información desde una instantánea de la salud de una base de datos.

## **Sintaxis**

 $\rightarrow$  HEALTH\_DB\_INFO  $\rightarrow$  (  $\rightarrow$  *nombre-bd*  $\rightarrow$  ,  $\rightarrow$  *númparticiónbd*  $\rightarrow$  )  $\rightarrow$ 

El esquema es SYSPROC.

## **Parámetros de la función de tabla**

#### *nombrebd*

Argumento de entrada de tipo VARCHAR(255) que especifica un nombre de base de datos válido en la misma instancia que la base de datos conectada actualmente al llamar a esta función. Especifique un nombre de base de datos que tenga un tipo de entrada de directorio de ″Indirect″ o ″Home″, devuelto

por el mandato LIST DATABASE DIRECTORY. Especifique el valor nulo para tomar la instantánea desde todas las bases de datos bajo la instancia de la base de datos.

#### *númparticiónbd*

Argumento de entrada de tipo INTEGER que especifica un número válido de partición de base de datos. Especifique -1 para la partición de base de datos actual o -2 para un agregado de todas las particiones de base de datos activas. Una partición de base de datos activa es una partición donde la base de datos está disponible para conexión y uso por parte de las aplicaciones.

Si se especifica el valor nulo, se establece -1 de forma implícita.

## **Autorización**

Privilegio EXECUTE para la función de tabla HEALTH\_DB\_INFO.

#### **Ejemplo**

SELECT \* FROM TABLE(HEALTH\_DB\_INFO('',-1)) AS T

El ejemplo siguiente muestra los datos de salida de la consulta.

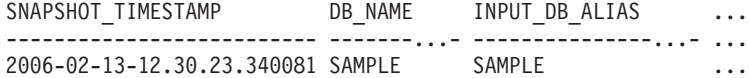

```
1 record(s) selected.
```
Datos de salida de esta consulta (continuación).

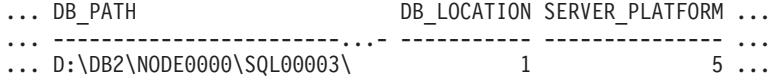

Datos de salida de esta consulta (continuación).

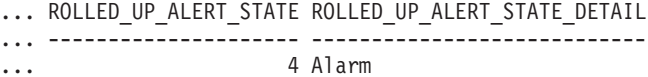

### **Información devuelta**

*Tabla 84. Información devuelta por la función de tabla HEALTH\_DB\_INFO*

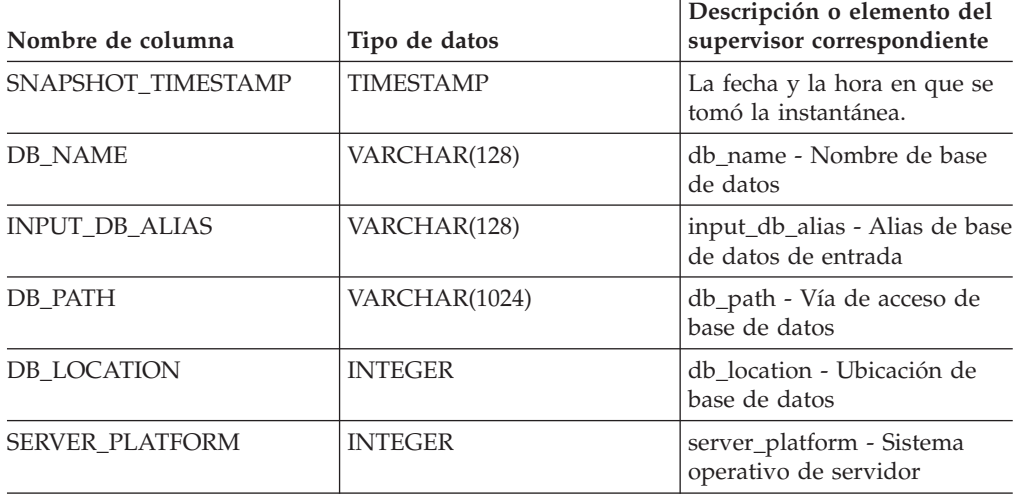

| Nombre de columna                      | Tipo de datos | Descripción o elemento del<br>supervisor correspondiente         |
|----------------------------------------|---------------|------------------------------------------------------------------|
| ROLLED_UP_ALERT_STATE                  | <b>BIGINT</b> | Estado de alerta más grave<br>capturado por esta<br>instantánea. |
| ROLLED UP ALERT<br><b>STATE DETAIL</b> | VARCHAR(20)   | Descripción textual de la<br>columna<br>ROLLED UP ALERT STATE.   |

*Tabla 84. Información devuelta por la función de tabla HEALTH\_DB\_INFO (continuación)*

## **HEALTH\_DBM\_HI**

La función de tabla HEALTH\_DBM\_HI devuelve información del indicador de salud desde una instantánea de la salud del gestor de bases de datos de DB2.

## **Sintaxis**

HEALTH\_DBM\_HI ( *númparticiónbd* ) -

El esquema es SYSPROC.

## **Parámetro de la función de tabla**

*númparticiónbd*

Argumento de entrada de tipo INTEGER que especifica un número válido de partición de base de datos. Especifique -1 para la partición de base de datos actual o -2 para un agregado de todas las particiones de base de datos activas. Una partición de base de datos activa es una partición donde la base de datos está disponible para conexión y uso por parte de las aplicaciones.

Si se especifica el valor nulo, se establece -1 de forma implícita.

## **Autorización**

Privilegio EXECUTE para la función de tabla HEALTH\_DBM\_HI.

## **Ejemplo**

SELECT \* FROM TABLE(HEALTH\_DBM\_HI(-1)) AS T

El ejemplo siguiente muestra los datos de salida de la consulta.

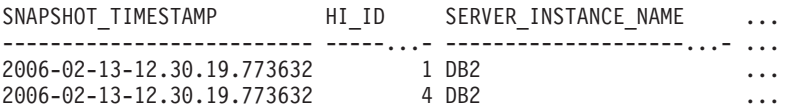

2 record(s) selected.

Datos de salida de esta consulta (continuación).

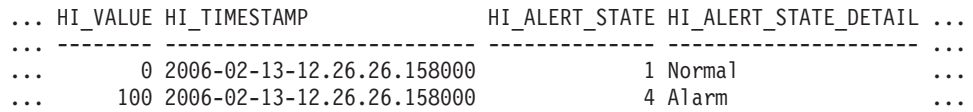

... HI\_FORMULA HI\_ADDITIONAL\_INFO

... ----------------------<sub>---</sub>. - --<del>----------------</del>---- $\ldots$  0

 $\ldots$  ((327680 / 327680) \* 100)

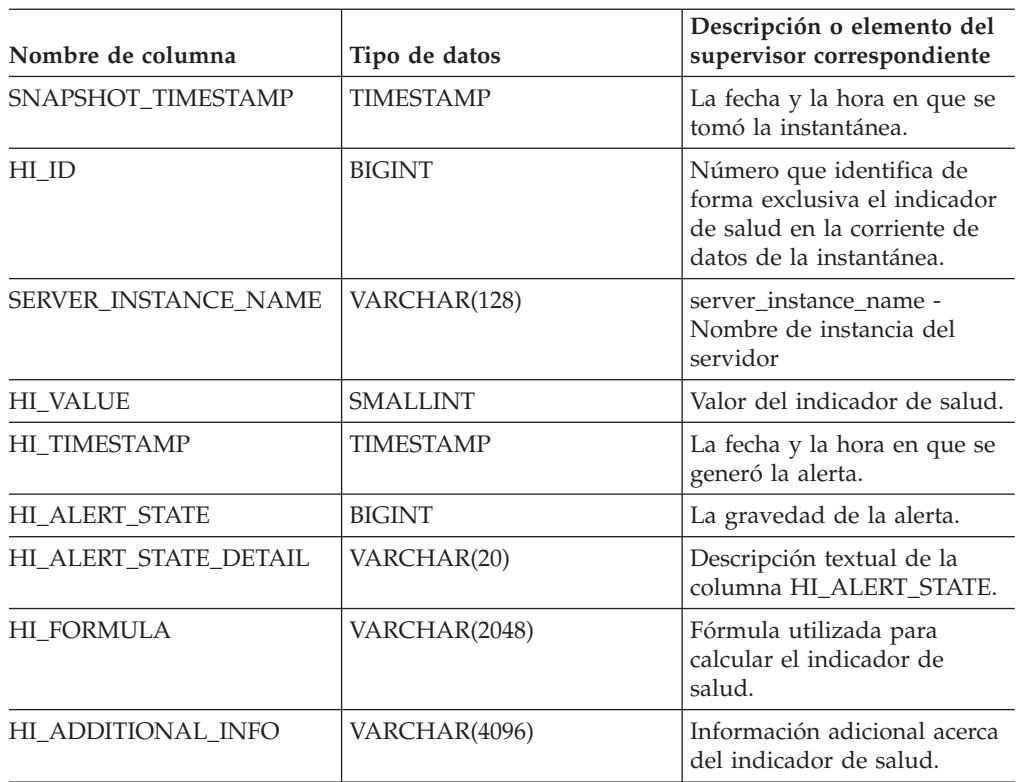

*Tabla 85. Información devuelta por la función de tabla HEALTH\_DBM\_HI*

# **HEALTH\_DBM\_HI\_HIS**

La función de tabla HEALTH\_DBM\_HI\_HIS devuelve información histórica del indicador de salud desde una instantánea de la salud del gestor de bases de datos DB2.

## **Sintaxis**

HEALTH\_DBM\_HI\_HIS ( *númparticiónbd* ) -

El esquema es SYSPROC.

## **Parámetro de la función de tabla**

#### *númparticiónbd*

Argumento de entrada de tipo INTEGER que especifica un número válido de partición de base de datos. Especifique -1 para la partición de base de datos actual o -2 para un agregado de todas las particiones de base de datos activas. Una partición de base de datos activa es una partición donde la base de datos está disponible para conexión y uso por parte de las aplicaciones.

Si se especifica el valor nulo, se establece -1 de forma implícita.

## **Autorización**

Privilegio EXECUTE para la función de tabla HEALTH\_DBM\_HI\_HIS.

## **Ejemplo**

SELECT \* FROM TABLE(HEALTH\_DBM\_HI\_HIS(-1)) AS T

El ejemplo siguiente muestra los datos de salida de la consulta.

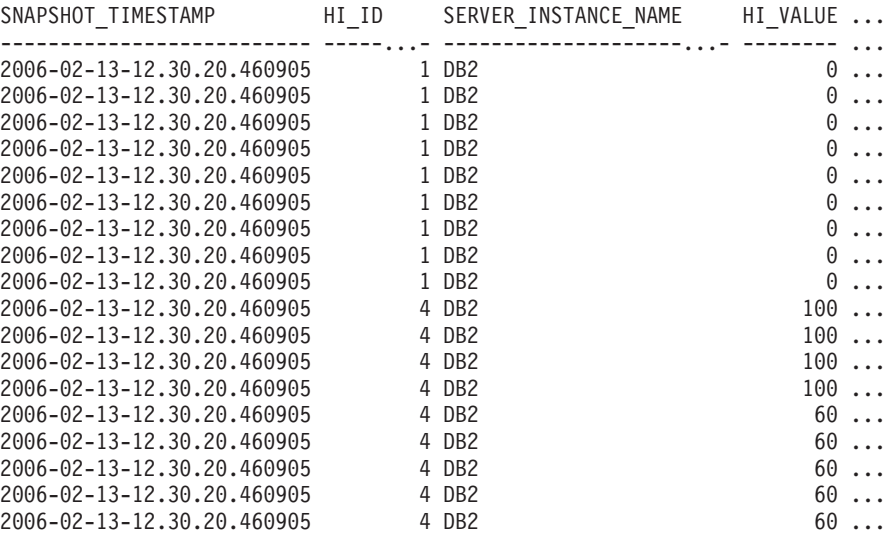

18 record(s) selected.

Datos de salida de esta consulta (continuación).

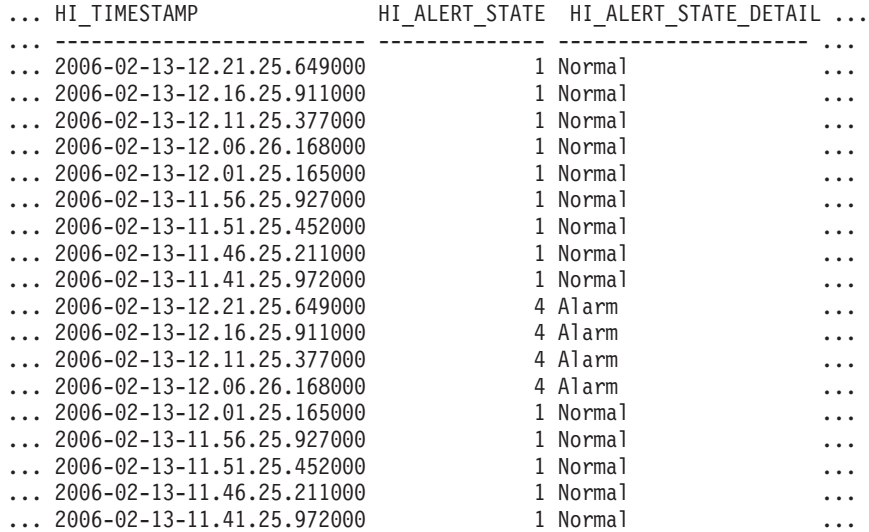

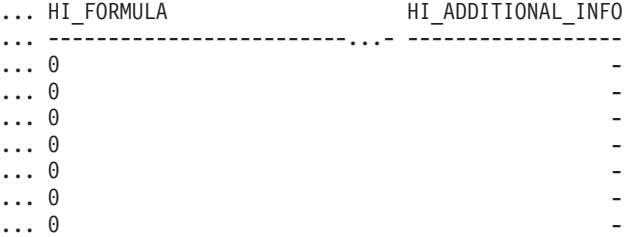

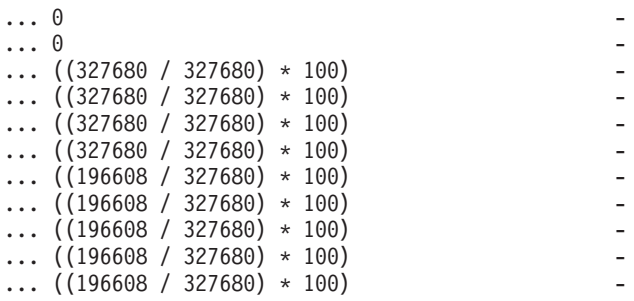

## **Información devuelta**

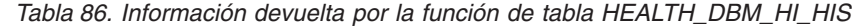

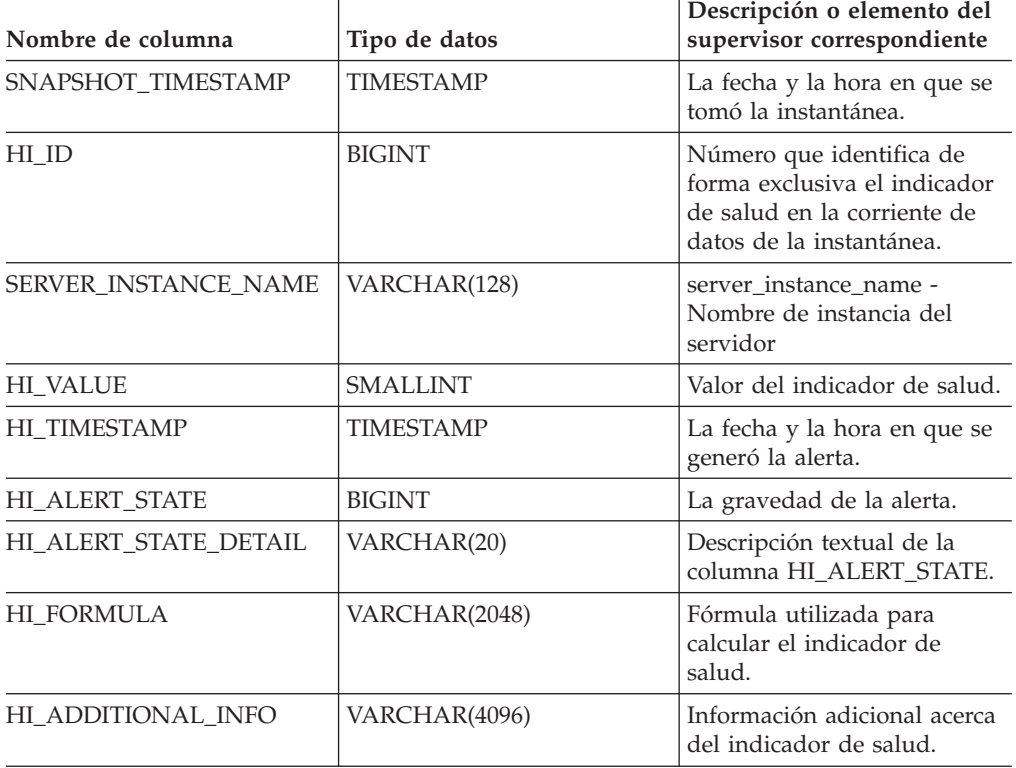

# **HEALTH\_DBM\_INFO**

La función HEALTH\_DBM\_INFO devuelve información desde una instantánea de la salud del gestor de bases de datos DB2.

## **Sintaxis**

HEALTH\_DBM\_INFO ( *númparticiónbd* ) -

El esquema es SYSPROC.

## **Parámetro de la función de tabla**

#### *númparticiónbd*

Argumento de entrada de tipo INTEGER que especifica un número válido de partición de base de datos. Especifique -1 para la partición de base de datos actual o -2 para un agregado de todas las particiones de base de datos activas. Una partición de base de datos activa es una partición donde la base de datos está disponible para conexión y uso por parte de las aplicaciones.

Si se especifica el valor nulo, se establece -1 de forma implícita.

## **Autorización**

Privilegio EXECUTE para la función de tabla HEALTH\_DBM\_INFO.

### **Ejemplo**

```
SELECT * FROM TABLE(HEALTH_DBM_INFO(-1)) AS T
```
El ejemplo siguiente muestra los datos de salida de la consulta.

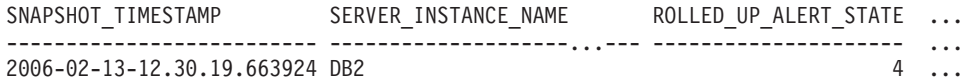

1 record(s) selected.

Datos de salida de esta consulta (continuación).

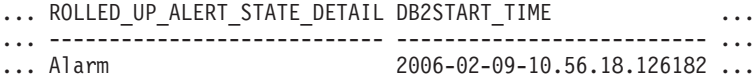

Datos de salida de esta consulta (continuación).

```
... LAST RESET NUM_NODES_IN_DB2_INSTANCE
... -----------...--- -------------------------
... - 1
```
## **Información devuelta**

*Tabla 87. Información devuelta por la función de tabla HEALTH\_DBM\_INFO*

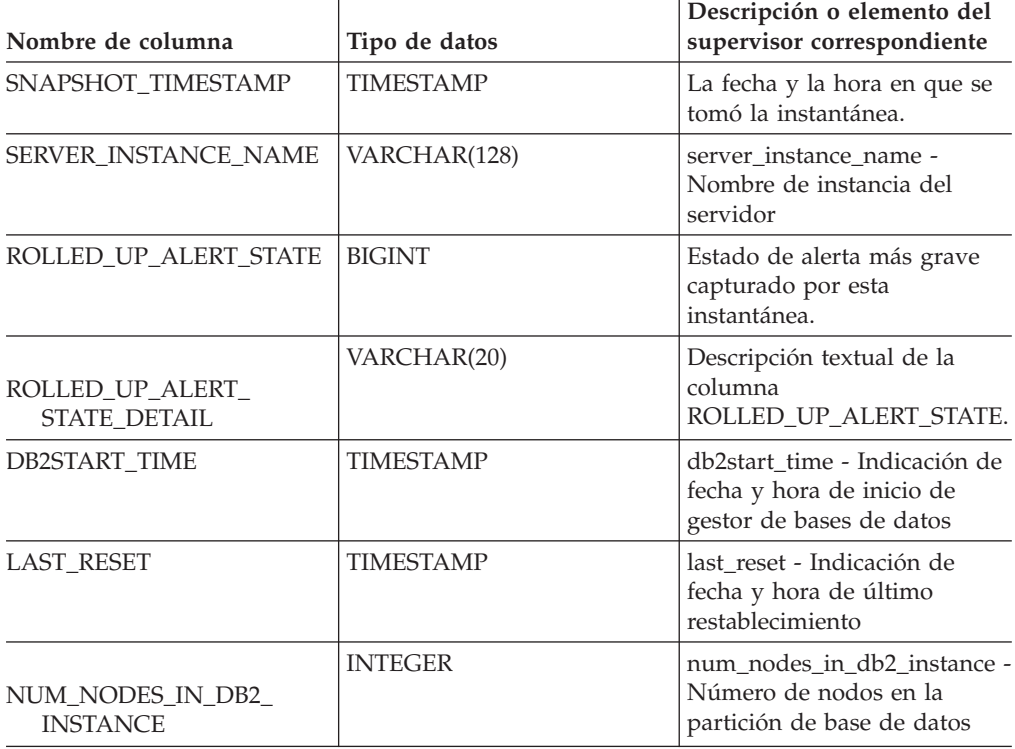

# **Función de tabla HEALTH\_GET\_ALERT\_ACTION\_CFG - Recuperar valores de configuración de acciones de alerta de salud**

La función de tabla HEALTH\_GET\_ALERT\_ACTION\_CFG devuelve valores de configuración de acciones de alerta de salud correspondientes a diversos tipos de objetos (gestor de bases de datos, base de datos, espacio de tablas y contenedor de espacio de tablas) y a diversos niveles de configuración (valor por omisión de instalación, instancia, global y objeto).

## **Sintaxis**

 $\rightarrow$  HEALTH GET ALERT ACTION CFG - (  $-tipoobjecto$  ,  $-nivel$  *cfg* - ,  $-$  *nombre-bd* - , -

 $\longleftarrow$ *nombreobjeto*—)—

El esquema es SYSPROC.

## **Parámetros de la función de tabla**

### *tipoobjeto*

Argumento de entrada de tipo VARCHAR(3) que indica el tipo de objeto. El valor debe ser uno de los siguientes valores sensibles a mayúsculas y minúsculas:

- 'DBM' para gestor de bases de datos
- 'DB' para base de datos
- v 'TS' para espacio de tablas
- v 'TSC' para contenedor de espacio de tablas

**Nota:** Los espacios iniciales y finales se pasarán por alto.

## *nivel\_cfg*

Argumento de entrada de tipo VARCHAR(1) que indica el nivel de configuración. El valor debe ser uno de los siguientes valores sensibles a mayúsculas y minúsculas:

- v Para *tipoobjeto* 'DBM': 'D' para valor por omisión de la instalación; 'G' u 'O' para nivel de instancia.
- v Para *tipoobjeto* que no sea 'DBM': 'D' para valor por omisión de la instalación; 'G' para nivel global; 'O' para nivel de objeto.

### *nombre-bd*

Argumento de entrada de tipo VARCHAR(128) que indica el nombre de la base de datos. El nombre de la base de datos se debe especificar si *tipoobjeto* es 'DB', 'TS' o 'TSC' y *nivel\_cfg* es 'O'. Para las demás combinaciones de *tipoobjeto* y *nivel\_cfg*, el parámetro *nombrebd* debe ser nulo (o una serie vacía).

### *nombreobjeto*

Argumento de entrada de tipo VARCHAR(1024) que indica el nombre del objeto, por ejemplo, <nombre espacio tabla> o <nombre espacio tabla>.<nombre contenedor>. El nombre del objeto se debe especificar si *tipoobjeto* es 'TS' o 'TSC' y *nivel\_cfg* es 'O'. Para las demás combinaciones de *tipoobjeto* y *nivel\_cfg*, el parámetro *nombreobjeto* debe ser nulo (o una serie vacía).

## **Autorización**

Privilegio EXECUTE sobre la función de tabla HEALTH\_GET\_ALERT\_ACTION\_CFG.

#### **Ejemplos**

*Ejemplo 1:* Recuperar valores de configuración de acciones de alerta de nivel de objeto para la base de datos SAMPLE para el ID de indicador 1004.

SELECT OBJECTTYPE, CFG\_LEVEL, SUBSTR(DBNAME,1,8) AS DBNAME, SUBSTR(OBJECTNAME,1,8) AS OBJECTNAME, ID, IS\_DEFAULT, SUBSTR(CONDITION,1,10) AS CONDITION, ACTIONTYPE, SUBSTR(ACTIONNAME,1,30) AS ACTIONNAME, SUBSTR(USERID,1,8) AS USERID, SUBSTR(HOSTNAME,1,10) AS HOSTNAME, SCRIPT\_TYPE, SUBSTR(WORKING DIR,1,10) AS WORKING DIR, TERMINATION CHAR, SUBSTR(PARAMETERS,1,10) AS PARAMETERS FROM TABLE(HEALTH\_GET\_ALERT\_ACTION\_CFG('DB','O','SAMPLE','')) AS ACTION\_CFG WHERE ID = 1004

El siguiente ejemplo muestra los datos de salida de la consulta.

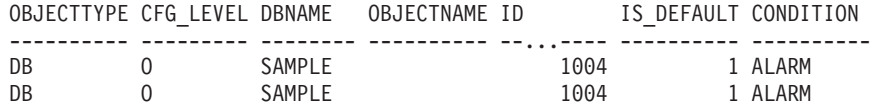

2 record(s) selected.

Datos de salida de esta consulta (continuación).

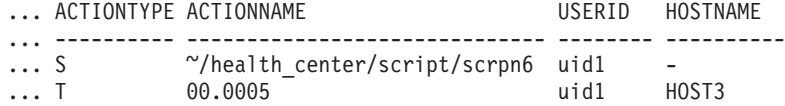

Datos de salida de esta consulta (continuación).

... SCRIPT TYPE WORKING DIR TERMINATION CHAR PARAMETERS

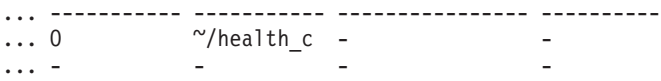

*Ejemplo 2:* Recuperar la condición, el tipo de acción, el nombre de acción, el nombre de sistema principal y el tipo de script para la base de datos SAMPLE para el ID de indicador 1004.

SELECT CONDITION, ACTIONTYPE, SUBSTR(ACTIONNAME,1,35) AS ACTIONNAME, SUBSTR(USERID,1,8) AS USERID, SUBSTR(HOSTNAME,1,10) AS HOSTNAME, SCRIPT\_TYPE FROM TABLE(HEALTH\_GET\_ALERT\_ACTION\_CFG('DB','O','SAMPLE','')) AS ALERT\_ACTION\_CFG WHERE ID=1004

El siguiente ejemplo muestra los datos de salida de la consulta.

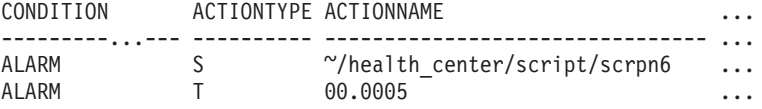

2 record(s) selected.

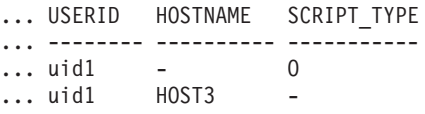

## **Notas sobre uso**

La función de tabla HEALTH\_GET\_IND\_DEFINITION se puede utilizar para correlacionar ID de indicadores de salud con nombres de indicadores de salud.

## **Información devuelta**

*Tabla 88. Información devuelta por la función de tabla HEALTH\_GET\_ALERT\_ACTION\_CFG*

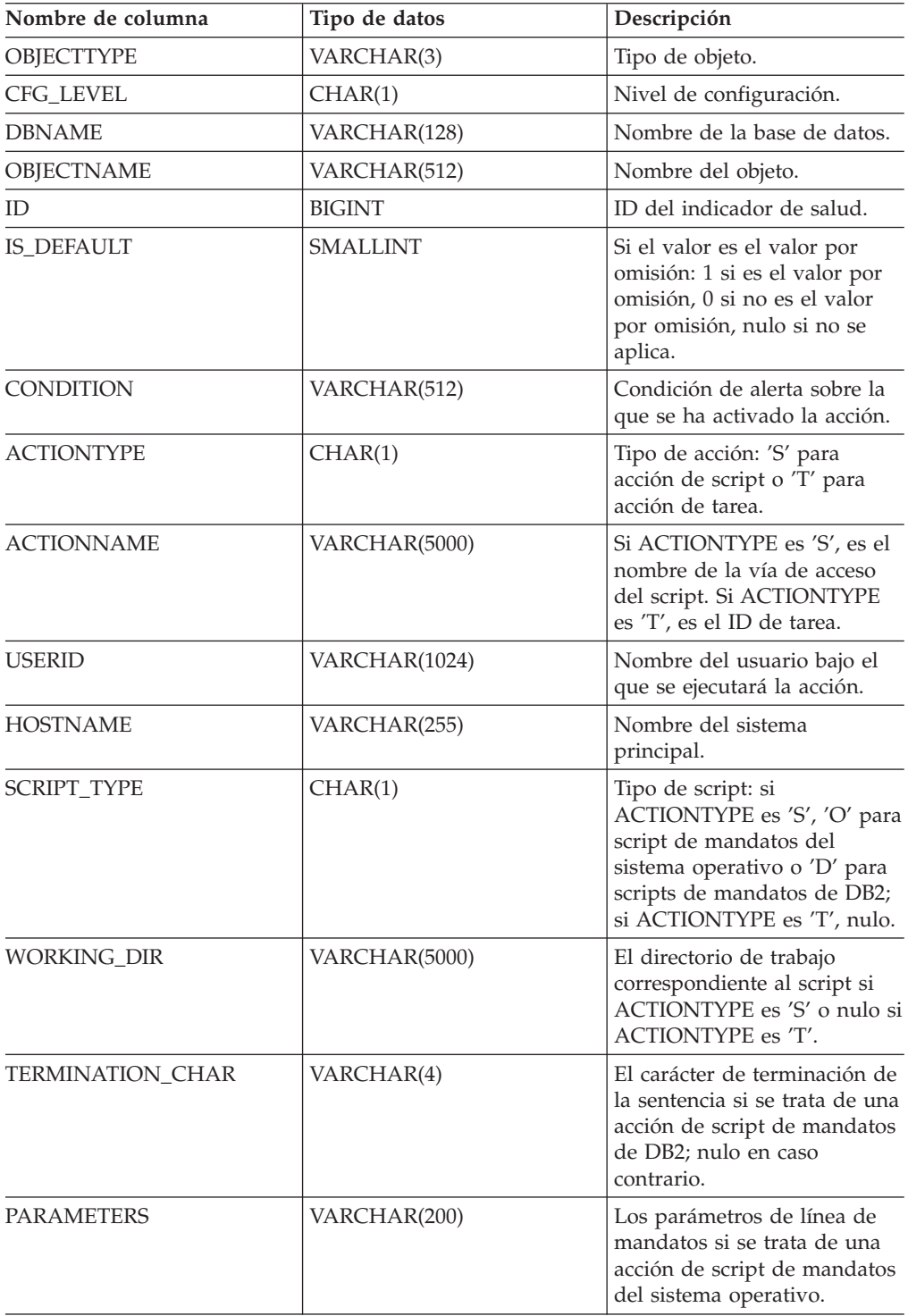

# **Función de tabla HEALTH\_GET\_ALERT\_CFG – Recuperar valores de configuración de alerta de salud**

La función de tabla HEALTH\_GET\_ALERT\_CFG devuelve valores de configuración de alerta de salud correspondientes a diversos tipos de objetos (gestor de bases de datos, base de datos, espacio de tablas, contenedor de espacio de tablas) y a diversos niveles de configuración (valor por omisión de instalación, global y objeto).

## **Sintaxis**

 $\rightarrow$  HEALTH GET ALERT CFG—(  $-tipoobjecto$  ,  $-nivel$   $cfg$  ,  $-$  *nombre-bd* ,  $-$ 

 $\blacktriangleright$ *-nombreobjeto*--)-

El esquema es SYSPROC.

## **Parámetros de la función de tabla**

#### *tipoobjeto*

Argumento de entrada de tipo VARCHAR(3) que indica el tipo de objeto. El valor debe ser uno de los siguientes valores sensibles a mayúsculas y minúsculas:

- v 'DBM' para gestor de bases de datos
- 'DB' para base de datos
- 'TS' para espacio de tablas
- 'TSC' para contenedor de espacio de tablas

**Nota:** Los espacios iniciales y finales se pasarán por alto.

### *nivel\_cfg*

Argumento de entrada de tipo VARCHAR(1) que indica el nivel de configuración. El valor debe ser uno de los siguientes valores sensibles a mayúsculas y minúsculas:

- v Para *tipoobjeto* 'DBM': 'D' para valor por omisión de la instalación; 'G' u 'O' para nivel de instancia.
- v Para *tipoobjeto* que no sea 'DBM': 'D' para valor por omisión de la instalación; 'G' para nivel global; 'O' para nivel de objeto.

#### *nombre-bd*

Argumento de entrada de tipo VARCHAR(128) que indica el nombre de la base de datos. El nombre de la base de datos se debe especificar si *tipoobjeto* es 'DB', 'TS' o 'TSC' y *nivel\_cfg* es 'O'. Para las demás combinaciones de *tipoobjeto* y *nivel\_cfg*, el parámetro *nombrebd* debe ser nulo (o una serie vacía).

#### *nombreobjeto*

Argumento de entrada de tipo VARCHAR(1024) que indica el nombre del objeto, por ejemplo, <nombre espacio tabla> o <nombre espacio tabla>.<nombre contenedor>. El nombre del objeto se debe especificar si *tipoobjeto* es 'TS' o 'TSC' y *nivel\_cfg* es 'O'. Para las demás combinaciones de *tipoobjeto* y *nivel\_cfg*, el parámetro *nombreobjeto* debe ser nulo (o una serie vacía).
# **Autorización**

Privilegio EXECUTE sobre la función de tabla HEALTH\_GET\_ALERT\_CFG.

## **Ejemplos**

*Ejemplo 1:* Recuperar los valores de configuración de alertas de nivel de objeto para la base de datos SAMPLE.

SELECT \* FROM TABLE(SYSPROC.HEALTH\_GET\_ALERT\_CFG('DB','O','SAMPLE','')) AS ALERT\_CFG

El siguiente ejemplo muestra los datos de salida de la consulta.

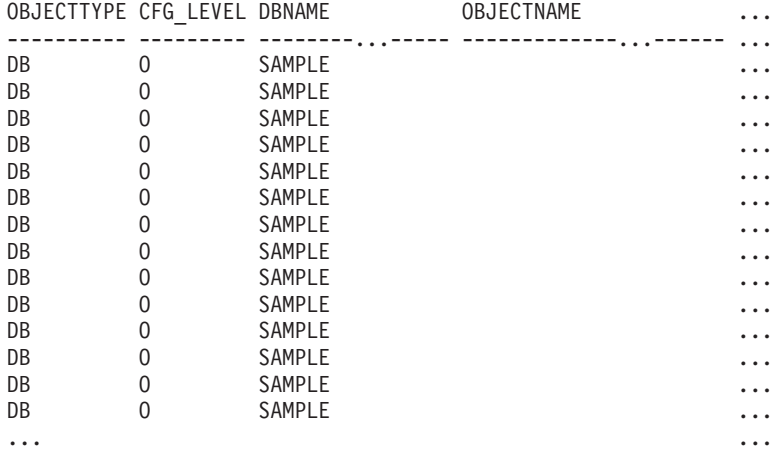

Datos de salida de esta consulta (continuación).

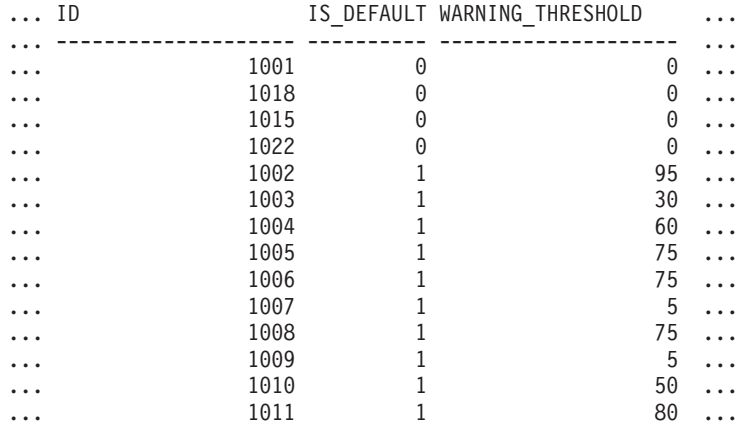

Datos de salida de esta consulta (continuación).

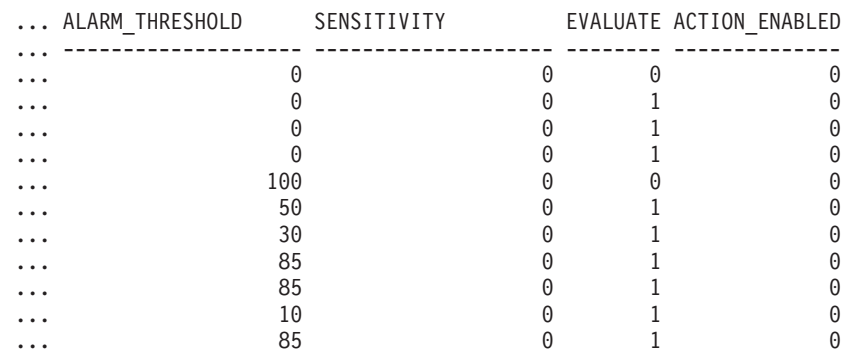

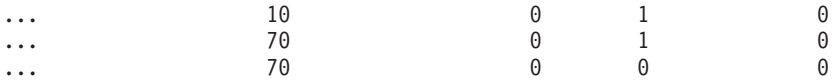

*Ejemplo 2:* Recuperar los umbrales de aviso y de alarma para el indicador de salud con ID '2002' para el espacio de tablas USERSPACE1 de la base de datos SAMPLE. SELECT WARNING THRESHOLD, ALARM THRESHOLD

```
FROM TABLE(SYSPROC.HEALTH_GET_ALERT_CFG('TS','O','SAMPLE','USERSPACE1'))
AS T WHERE ID = 2002
```
El siguiente ejemplo muestra los datos de salida de la consulta.

```
WARNING_THRESHOLD ALARM_THRESHOLD
-------------------- --------------------
                 80 90
SQL22004N No se puede encontrar la configuración solicitada para el objeto dado.
Se devuelve la configuración por omisión para "espaciostabla".
```
1 record(s) selected with 1 warning messages printed.

### **Notas sobre uso**

La función de tabla HEALTH\_GET\_IND\_DEFINITION se puede utilizar para correlacionar ID de indicadores de salud con nombres de indicadores de salud.

*Ejemplo:* Recuperar los umbrales de aviso y de alerta para el indicador de salud Utilización de espacio de tablas (ts.ts\_util) para el espacio de tablas USERSPACE1 de la base de datos SAMPLE.

```
WITH HINAME(ID) AS (SELECT ID FROM TABLE(SYSPROC.HEALTH_GET_IND_DEFINITION('')) AS W
  WHERE NAME = 'ts.ts util')
SELECT WARNING THRESHOLD, ALARM THRESHOLD
  FROM TABLE(SYSPROC.HEALTH_GET_ALERT_CFG('TS','O','SAMPLE','USERSPACE1')) AS T,
  HINAME AS H
  WHERE T.ID = H.ID
```
El siguiente ejemplo muestra los datos de salida de la consulta.

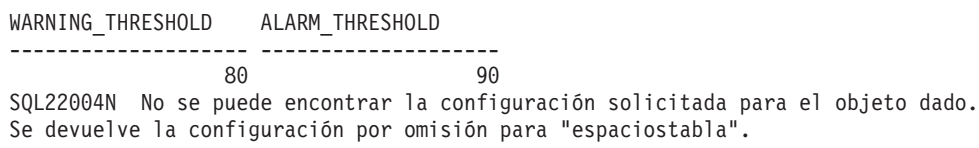

1 record(s) selected with 1 warning messages printed.

### **Información devuelta**

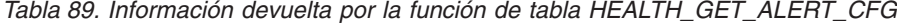

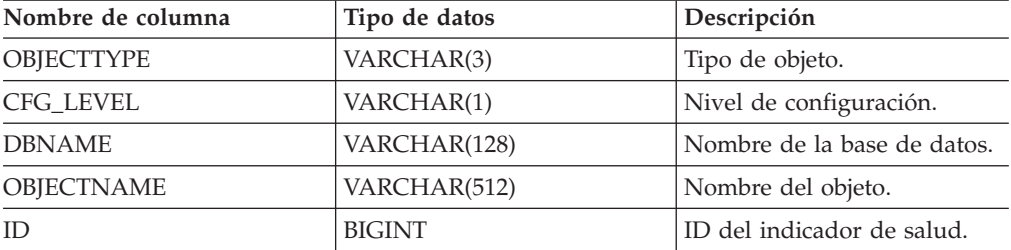

| Nombre de columna        | Tipo de datos   | Descripción                                                                                                    |
|--------------------------|-----------------|----------------------------------------------------------------------------------------------------|
| IS_DEFAULT               | <b>SMALLINT</b> | Si el valor es el valor por<br>omisión: 1 si es el valor por<br>omisión, 0 si no es el valor<br>por omisión o nulo si no se<br>aplica.                                                                |
| <b>WARNING_THRESHOLD</b> | <b>BIGINT</b>   | Umbral de aviso. Nulo si no<br>se aplica.                                                                                                    |
| <b>ALARM THRESHOLD</b>   | <b>BIGINT</b>   | Umbral de alarma. Nulo si<br>no se aplica.                                                                                                    |
| <b>SENSITIVITY</b>       | <b>BIGINT</b>   | Sensibilidad del indicador de<br>salud.                                                                                                    |
| <b>EVALUATE</b>          | <b>SMALLINT</b> | 1 si este indicador de salud<br>se va a evaluar o 0 si no se<br>va a evaluar.                                                                                                    |
| <b>ACTION_ENABLED</b>    | <b>SMALLINT</b> | 1 si se ha habilitado una<br>acción para que se ejecute<br>tras la aparición de una alerta<br>o 0 si no se ha habilitado<br>ninguna acción para que se<br>ejecute tras la aparición de<br>una alerta. |

*Tabla 89. Información devuelta por la función de tabla HEALTH\_GET\_ALERT\_CFG (continuación)*

# **Función de tabla HEALTH\_GET\_IND\_DEFINITION – Recuperar definiciones de indicador de salud**

La función de tabla HEALTH\_GET\_IND\_DEFINITION devuelve las definiciones del indicador de salud.

# **Sintaxis**

HEALTH\_GET\_IND\_DEFINITION ( *entorno-local* ) -

El esquema es SYSPROC.

# **Parámetro de la función de tabla**

*entorno-local*

Argumento de entrada de tipo VARCHAR(33) que indica el entorno local en el que se deben devolver los datos de salida que se pueden traducir. Si el entorno local de entrada no recibe soporte del servidor de bases de datos, se emite un mensaje de aviso de SQL y se utiliza el idioma por omisión (inglés). Si no se especifica el entorno local de entrada, es decir, su valor es nulo (o una serie vacía), se utiliza el idioma por omisión.

# **Autorización**

Privilegio EXECUTE sobre la función de tabla HEALTH\_GET\_IND\_DEFINITION.

# **Ejemplos**

*Ejemplo 1:* Recuperar el tipo y la descripción abreviada del indicador de salud db.db\_op\_status en francés.

```
SELECT TYPE, SHORT_DESCRIPTION
  FROM TABLE(SYSPROC.HEALTH_GET_IND_DEFINITION('fr_FR'))
  AS IND DEFINITION WHERE NAME = 'db.db op status'
```
El siguiente ejemplo muestra los datos de salida de la consulta.

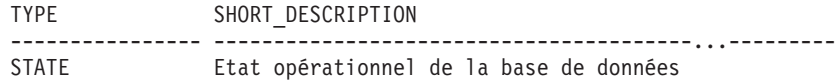

1 record(s) selected.

*Ejemplo 2:* Recuperar la descripción abreviada del indicador de salud con ID 1001 en inglés.

SELECT SHORT\_DESCRIPTION FROM TABLE(SYSPROC.HEALTH\_GET\_IND\_DEFINITION('en\_US') AS IND DEFINITION WHERE ID = 1001

El siguiente ejemplo muestra los datos de salida de la consulta.

```
SHORT_DESCRIPTION
```

```
-----------------------------...-------------
Database Operational State
```
*Ejemplo 3:* Recuperar todos los ID de indicadores de salud y sus nombres. SELECT ID, NAME FROM TABLE(HEALTH\_GET\_IND\_DEFINITION('')) AS T

El siguiente ejemplo muestra los datos de salida de la consulta.

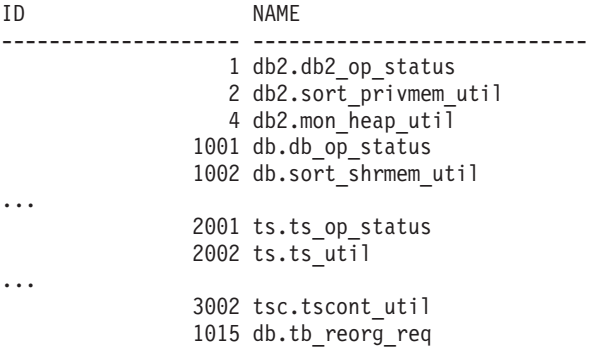

### **Información devuelta**

...

*Tabla 90. Información devuelta por la función de tabla HEALTH\_GET\_IND\_DEFINITION*

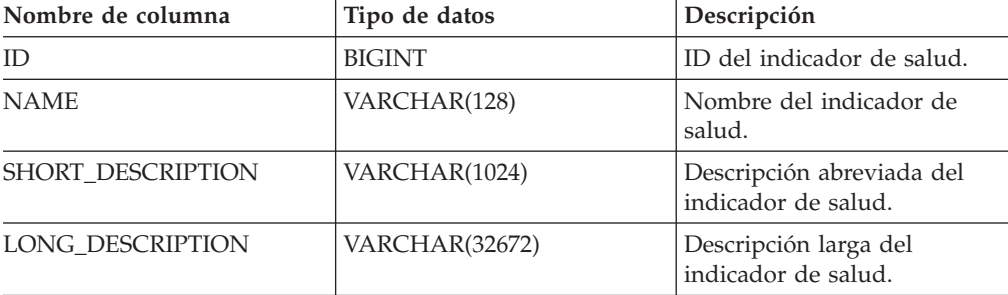

| Nombre de columna | Tipo de datos | Descripción                                                                                      |
|-------------------|---------------|--------------------------------------------------------------------------------------------------|
| <b>TYPE</b>       | VARCHAR(16)   | Tipo de indicador de salud.<br>Los valores posibles son:<br>• 'THRESHOLD UPPER':                 |
|                   |               | indicadores de salud<br>basados en umbral<br>superior.                                           |
|                   |               | • 'THRESHOLD_LOWER':<br>indicadores de salud<br>basados en umbral inferior.                      |
|                   |               | • 'STATE': indicadores de<br>salud basados en estado.                                            |
|                   |               | • 'COLLECTION_STATE':<br>indicadores de salud<br>basados en estado de<br>recopilación.           |
| <b>IJNIT</b>      | VARCHAR(1024) | Unidad de los valores de<br>indicadores de salud y de los<br>umbrales o nulo si no se<br>aplica. |
| <b>CATEGORY</b>   | VARCHAR(1024) | Categoría del indicador de<br>salud.                                                             |
| <b>FORMULA</b>    | VARCHAR(512)  | Fórmula del indicador de<br>salud.                                                               |
| REFRESH INTERVAL  | <b>BIGINT</b> | Intervalo de evaluación del<br>indicador de salud en<br>segundos.                                |

*Tabla 90. Información devuelta por la función de tabla HEALTH\_GET\_IND\_DEFINITION (continuación)*

# **RHEALTH\_HI\_REC**

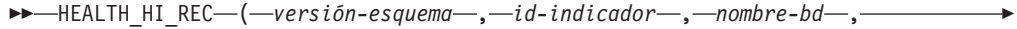

- $\rightarrow$ *tipo-objeto* , nombre-objeto , númparticiónbd , —
- $\rightarrow$  *entorno-local-cliente* –, *doc-recomendaciones* –) –

El esquema es SYSPROC.

El procedimiento HEALTH\_HI\_REC recupera un conjunto de recomendaciones aplicadas a un indicador de salud en estado de alerta sobre un objeto de DB2 determinado. Las recomendaciones se devuelven en un documento XML que contiene información acerca de acciones que se pueden emprender (por ejemplo, scripts que se pueden ejecutar) para resolver el estado de alerta. Los scripts devueltos por este procedimiento se deben invocar desde la instancia donde el indicador de salud ha entrado en el estado de alerta.

Si el indicador de salud que se ha especificado sobre el objeto identificado no se encuentra en estado de alerta, se devuelve un error (SQLSTATE 5U0ZZ).

*versión-esquema*

Argumento de entrada de tipo INTEGER que especifica el ID de versión del

esquema utilizado para representar el documento XML. El documento de recomendaciones sólo contendrá elementos y atributos definidos para esa versión de esquema. Las versiones de esquema válidas están definidas en db2ApiDf.h, ubicado en el subdirectorio include del directorio sqllib.

#### *id-indicador*

Argumento de entrada de tipo INTEGER que especifica el identificador numérico del indicador de salud para el que se solicitan recomendaciones. Los ID de indicador de salud válidos están definidos en sqlmon.h, ubicado en el subdirectorio include del directorio sqllib.

#### *nombrebd*

Argumento de entrada de tipo VARCHAR(255) que especifica un nombre de alias de la base de datos para la que el indicador de salud ha entrado en estado de alerta y cuando el tipo de objeto es DB2HEALTH\_OBJTYPE\_TS\_CONTAINER, DB2HEALTH\_OBJTYPE\_TABLESPACE o

DB2HEALTH\_OBJTYPE\_DATABASE De lo contrario, especifique NULL.

#### *tipo-objeto*

Argumento de entrada de tipo INTEGER que especifica el tipo de objeto por el cual el indicador de salud ha entrado en estado de alerta. Los tipos de objetos válidos están definidos en sqlmon.h, que se ubica en el subdirectorio include del directorio sqllib.

#### *nombre-objeto*

Argumento de entrada de tipo VARCHAR(255) que especifica el nombre de un espacio de tablas o de contenedor de espacio de tablas cuando el tipo de objeto se establece en DB2HEALTH\_OBJTYPE\_TABLESPACE o

DB2HEALTH\_OBJTYPE\_TS\_CONTAINER. Especifique NULL si el tipo de objeto es DB2HEALTH\_OBJTYPE\_DATABASE o DB2HEALTH\_OBJTYPE\_DATABASE\_MANAGER. En el caso de un contenedor de espacio de tablas, el nombre de objeto se especifica como *nombre\_espacio\_tabla.nombre\_contenedor*.

#### *númparticiónbd*

Argumento de entrada de tipo INTEGER que especifica el número de la partición de base de datos en la que el indicador de salud ha entrado en estado de alerta. Los valores válidos son 0 a 999, -1 (que especifica la partición de base de datos conectada actualmente) y -2 (que especifica todas las particiones de base de datos activas). Una partición de base de datos activa es una partición donde la base de datos está disponible para conexión y uso por parte de las aplicaciones.

#### *entorno-local-cliente*

Argumento de entrada de tipo VARCHAR(33) que especifica el identificador del idioma del cliente. Utilice este parámetro para especificar el idioma en que se deben devolver las recomendaciones. Si no se especifica ningún valor, se utilizará 'En\_US' (inglés). Tenga en cuenta que, si los archivos de mensajes del entorno local especificado no están disponibles en el servidor, se utilizará 'En\_US' como valor por omisión.

### *doc-recomendaciones*

Argumento de salida de tipo BLOB(2M) que contiene el documento de recomendación (XML), formateado de acuerdo con la definición de esquema de Recomendación de salud de DB2 (consulte el esquema XML DB2RecommendationSchema.xsd, ubicado en el subdirectorio misc del directorio sqllib). El documento XML está codificado en UTF-8 y el texto del documento tiene el entorno local del llamante, o se encuentra en inglés si los mensajes no están disponibles en el entorno local del llamante en la instancia de destino.

# **HEALTH\_TBS\_HI**

Devuelve información de indicador de salud para espacios de tabla de una instantánea de salud de los espacios de tabla de una base de datos.

### **Sintaxis**

 $\rightarrow$  HEALTH TBS HI - ( *mombre-bd* - , *- númparticiónbd* - ) -

El esquema es SYSPROC.

### **Parámetros de la función de tabla**

*nombrebd*

Argumento de entrada de tipo VARCHAR(255) que especifica un nombre de base de datos válido en la misma instancia que la base de datos conectada actualmente al llamar a esta función. Especifique un nombre de base de datos que tenga un tipo de entrada de directorio de ″Indirect″ o ″Home″, devuelto por el mandato LIST DATABASE DIRECTORY. Especifique el valor nulo para tomar la instantánea desde la base de datos conectada actualmente.

#### *númparticiónbd*

Argumento de entrada de tipo INTEGER que especifica un número válido de partición de base de datos. Especifique -1 para la partición de base de datos actual o -2 para un agregado de todas las particiones de base de datos activas. Una partición de base de datos activa es una partición donde la base de datos está disponible para conexión y uso por parte de las aplicaciones.

Si se especifica el valor nulo, se establece -1 de forma implícita.

### **Autorización**

Privilegio EXECUTE para la función de tabla HEALTH\_TBS\_HI.

### **Ejemplo**

SELECT \* FROM TABLE(HEALTH TBS HI('',-1)) AS T

El ejemplo siguiente muestra los datos de salida de la consulta.

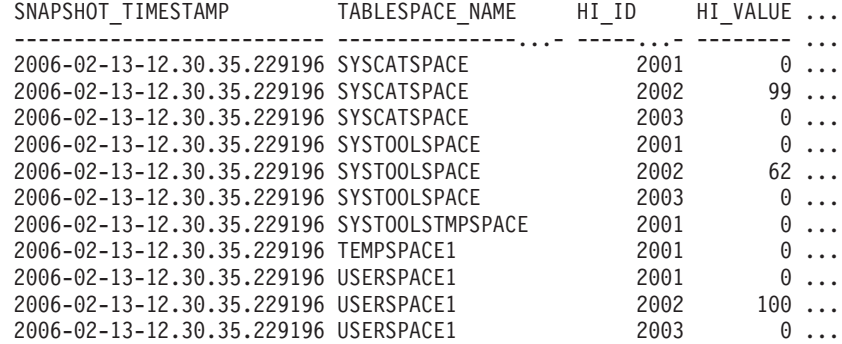

11 registro(s) seleccionados.

Datos de salida de esta consulta (continuación).

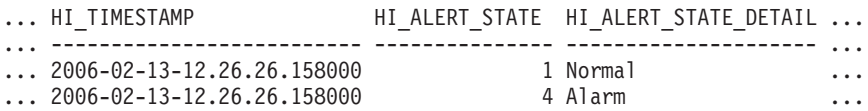

| $\ldots$ 2006-02-13-12.26.26.158000 | 1 Normal | $\cdots$ |
|-------------------------------------|----------|----------|
| $\ldots$ 2006-02-13-12.26.26.158000 | 1 Normal | $\cdots$ |
| $\ldots$ 2006-02-13-12.26.26.158000 | 1 Normal | $\cdots$ |
| $\ldots$ 2006-02-13-12.26.26.158000 | 1 Normal | $\cdots$ |
| $\ldots$ 2006-02-13-12.26.26.158000 | 1 Normal | $\cdots$ |
| $\ldots$ 2006-02-13-12.26.26.158000 | 1 Normal | $\cdots$ |
| $\ldots$ 2006-02-13-12.26.26.158000 | 1 Normal | $\cdots$ |
| $\ldots$ 2006-02-13-12.26.26.158000 | 4 Alarm  | $\cdots$ |
| $\ldots$ 2006-02-13-12.26.26.158000 | 1 Normal | $\cdots$ |
|                                     |          |          |

Datos de salida de esta consulta (continuación).

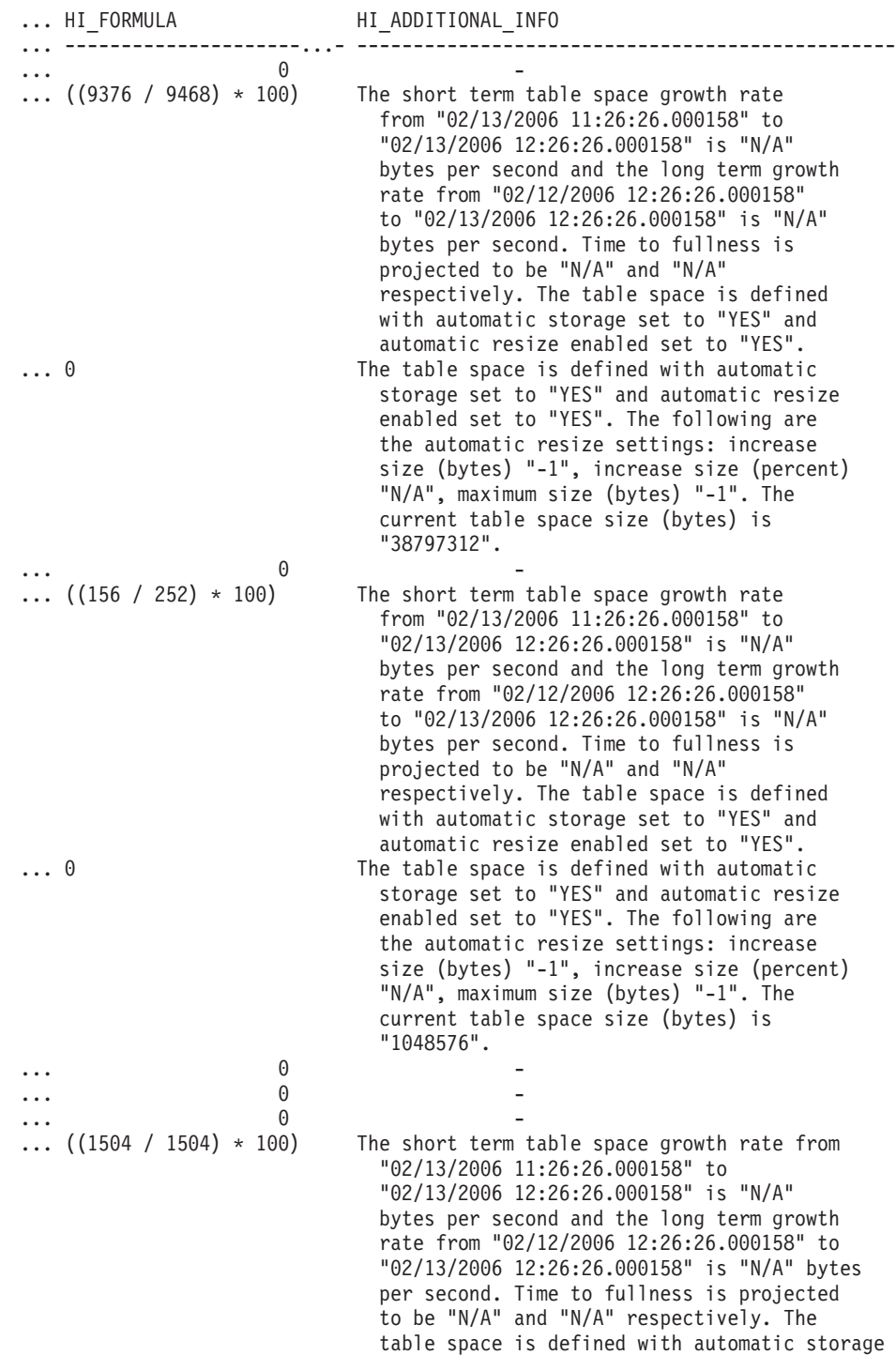

set to "YES" and automatic resize enabled

set to "YES". ... 0 **The table space is defined with automatic** storage set to "YES" and automatic resize enabled set to "YES". The following are the automatic resize settings: increase size (bytes) "-1", increase size (percent) "N/A", maximum size (bytes) "-1". The current table space size (bytes) is "6291456".

# **Información devuelta**

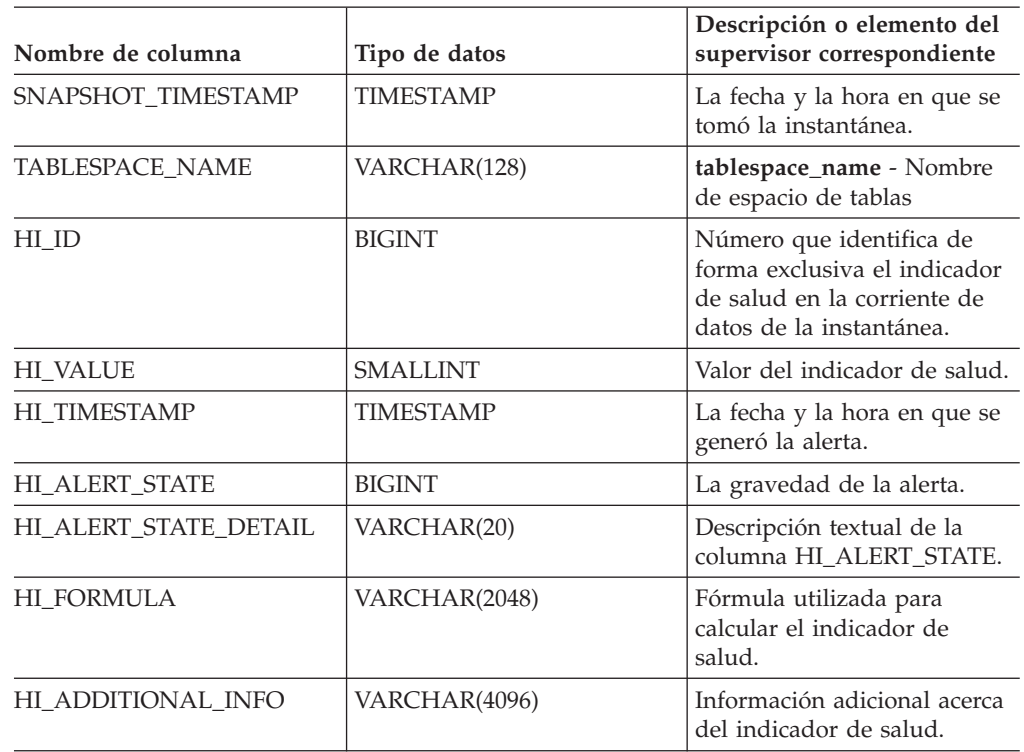

*Tabla 91. Información devuelta por la función de tabla HEALTH\_TBS\_HI*

# **HEALTH\_TBS\_HI\_HIS**

La función de tabla HEALTH\_TBS\_HI\_HIS devuelve información del histórico del indicador de salud correspondiente a espacios de tabla a partir de una instantánea de la salud de una base de datos.

### **Sintaxis**

HEALTH\_TBS\_HI\_HIS ( *nombre-bd* , *númparticiónbd* ) -

El esquema es SYSPROC.

### **Parámetros de la función de tabla**

#### *nombrebd*

Argumento de entrada de tipo VARCHAR(255) que especifica un nombre de base de datos válido en la misma instancia que la base de datos conectada actualmente al llamar a esta función. Especifique un nombre de base de datos que tenga un tipo de entrada de directorio de ″Indirect″ o ″Home″, devuelto

por el mandato LIST DATABASE DIRECTORY. Especifique el valor nulo para tomar la instantánea desde la base de datos conectada actualmente.

#### *númparticiónbd*

Argumento de entrada de tipo INTEGER que especifica un número válido de partición de base de datos. Especifique -1 para la partición de base de datos actual o -2 para un agregado de todas las particiones de base de datos activas. Una partición de base de datos activa es una partición donde la base de datos está disponible para conexión y uso por parte de las aplicaciones.

Si se especifica el valor nulo, se establece -1 de forma implícita.

## **Autorización**

Privilegio EXECUTE para la función de tabla HEALTH\_TBS\_HI\_HIS.

### **Ejemplo**

SELECT \* FROM TABLE(HEALTH TBS HI HIS('',-1)) AS T

El ejemplo siguiente muestra los datos de salida de la consulta.

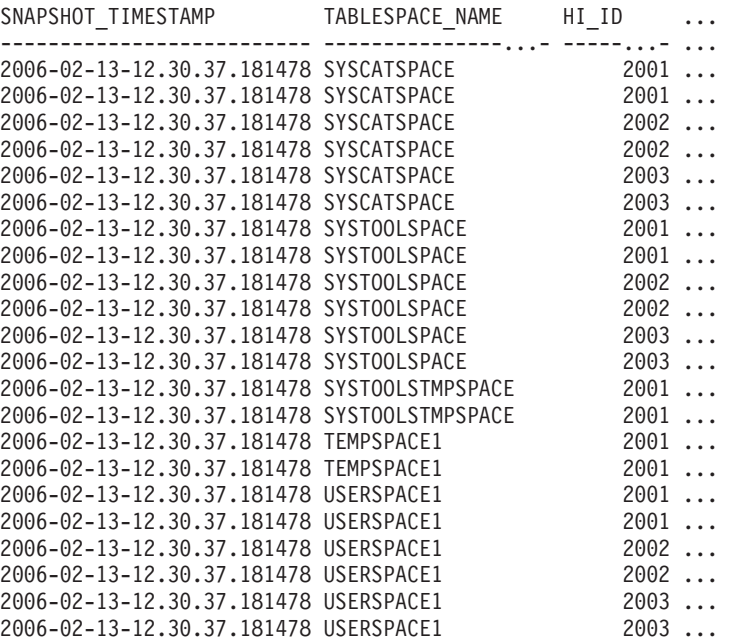

22 record(s) selected.

Datos de salida de esta consulta (continuación).

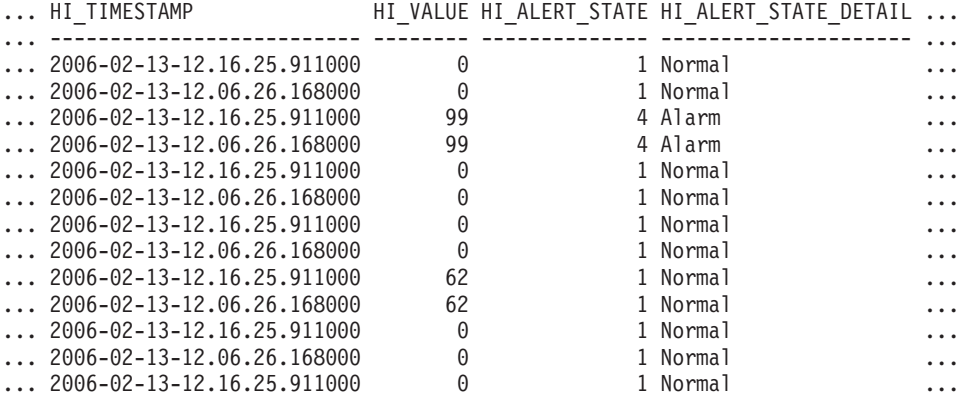

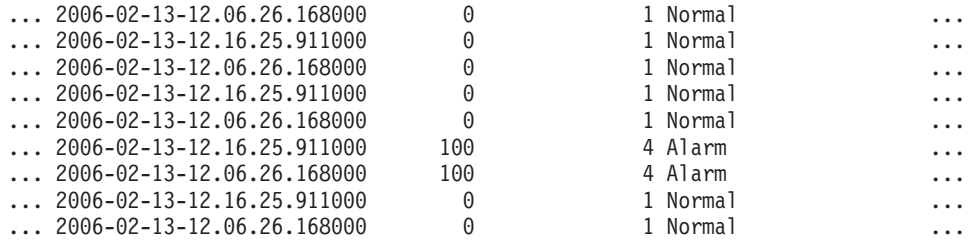

Datos de salida de esta consulta (continuación).

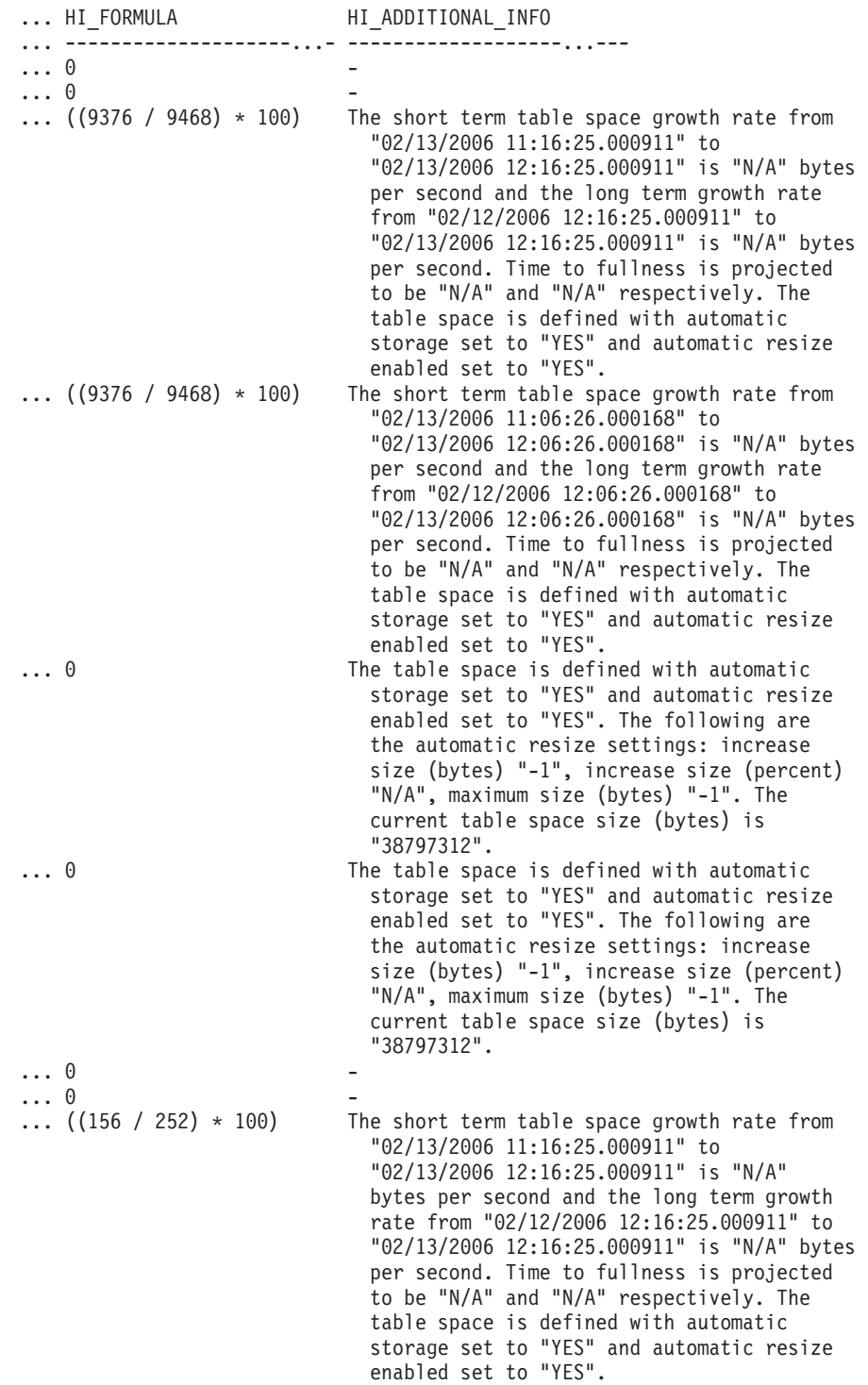

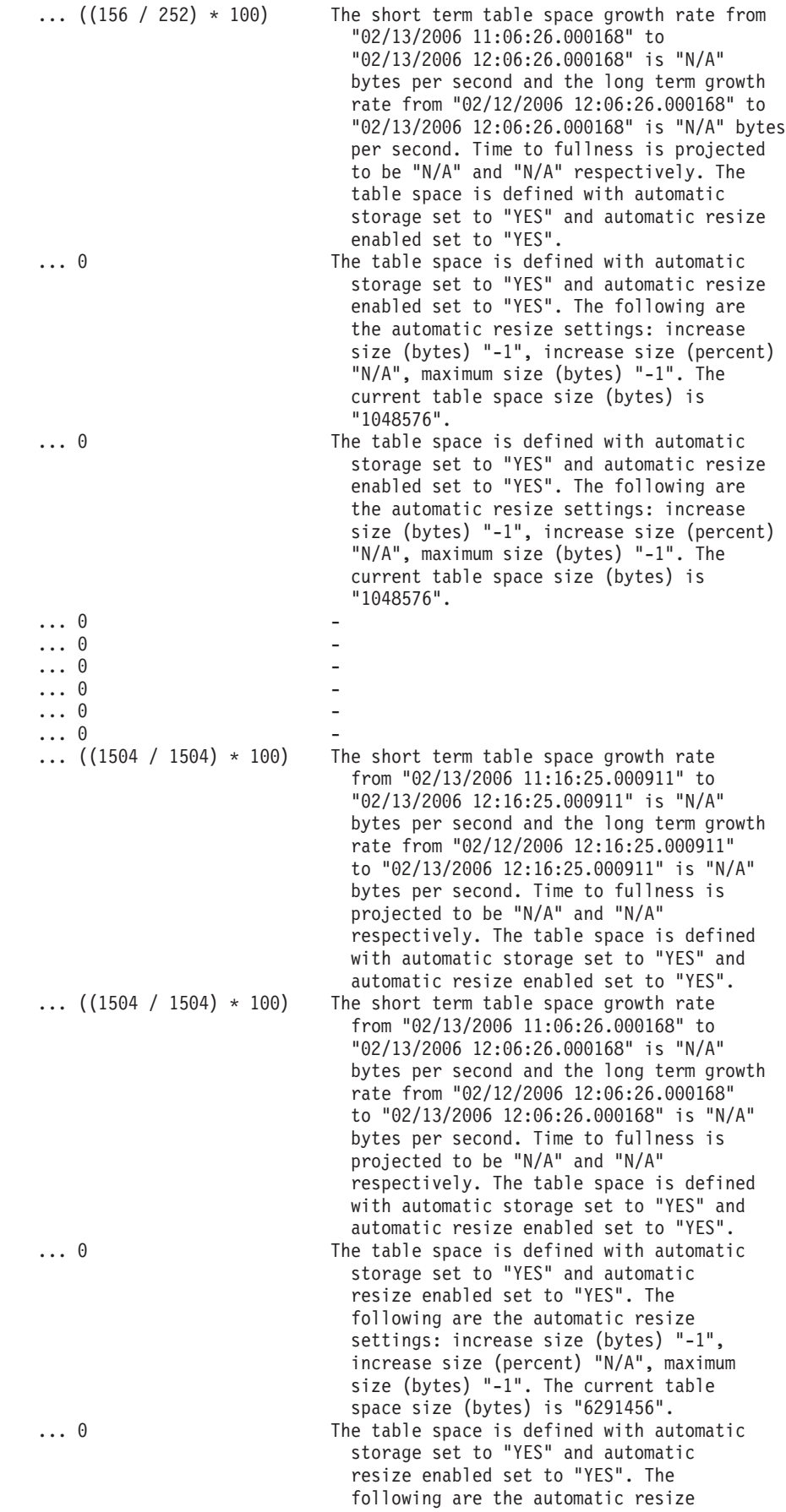

settings: increase size (bytes) "-1", increase size (percent) "N/A", maximum size (bytes) "-1". The current table space size (bytes) is "6291456".

# **Información devuelta**

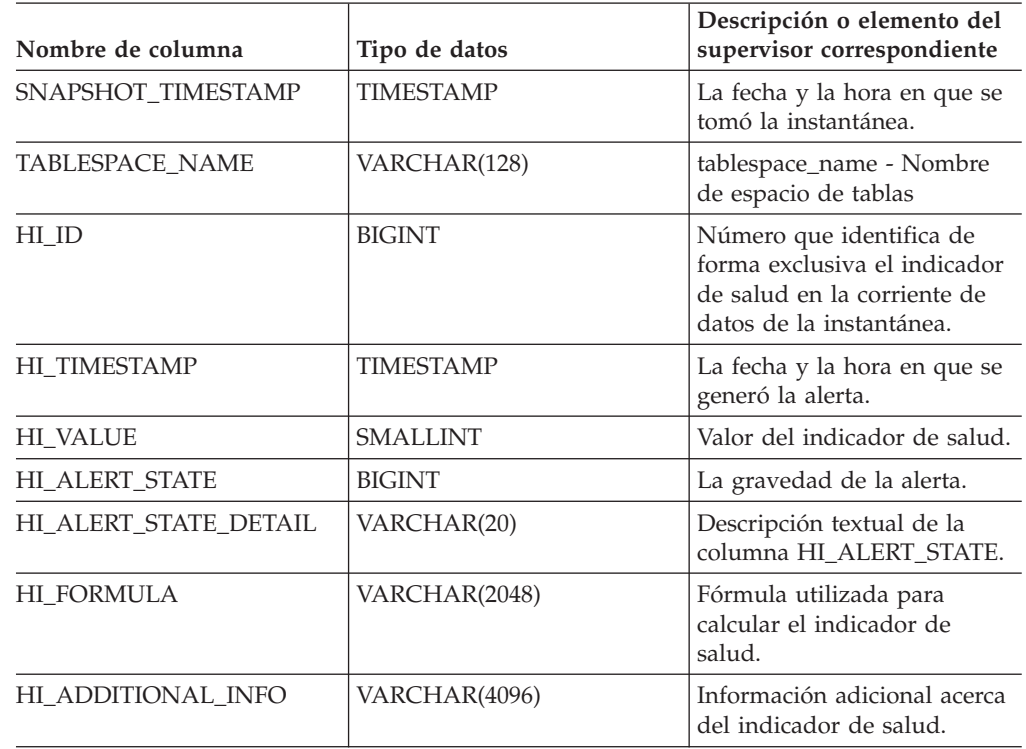

*Tabla 92. Información devuelta por la función de tabla HEALTH\_TBS\_HI\_HIS*

# **HEALTH\_TBS\_INFO**

Devuelve información de espacio de tablas a partir de una instantánea de salud de una base de datos.

## **Sintaxis**

HEALTH\_TBS\_INFO ( *nombre-bd* , *númparticiónbd* ) -

El esquema es SYSPROC.

# **Parámetros de la función de tabla**

### *nombrebd*

Argumento de entrada de tipo VARCHAR(255) que especifica un nombre de base de datos válido en la misma instancia que la base de datos conectada actualmente al llamar a esta función. Especifique un nombre de base de datos que tenga un tipo de entrada de directorio de ″Indirect″ o ″Home″, devuelto por el mandato LIST DATABASE DIRECTORY. Especifique el valor nulo para tomar la instantánea desde la base de datos conectada actualmente.

### *númparticiónbd*

Argumento de entrada de tipo INTEGER que especifica un número válido de partición de base de datos. Especifique -1 para la partición de base de datos

actual o -2 para un agregado de todas las particiones de base de datos activas. Una partición de base de datos activa es una partición donde la base de datos está disponible para conexión y uso por parte de las aplicaciones.

Si se especifica el valor nulo, se establece -1 de forma implícita.

### **Autorización**

Privilegio EXECUTE para la función de tabla HEALTH\_TBS\_INFO.

### **Ejemplo**

SELECT \* FROM TABLE(HEALTH\_TBS\_INFO('',-1)) AS T

El ejemplo siguiente muestra los datos de salida de la consulta.

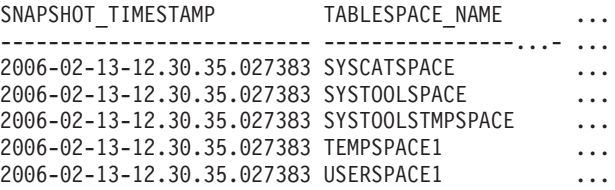

```
5 record(s) selected.
```
Datos de salida de esta consulta (continuación).

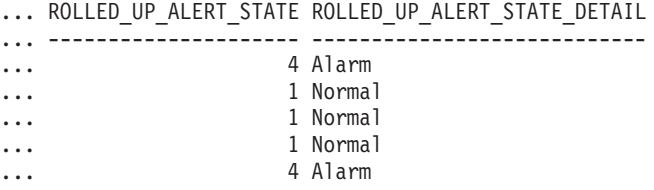

# **Información devuelta**

*Tabla 93. Información devuelta por la función de tabla HEALTH\_TBS\_INFO*

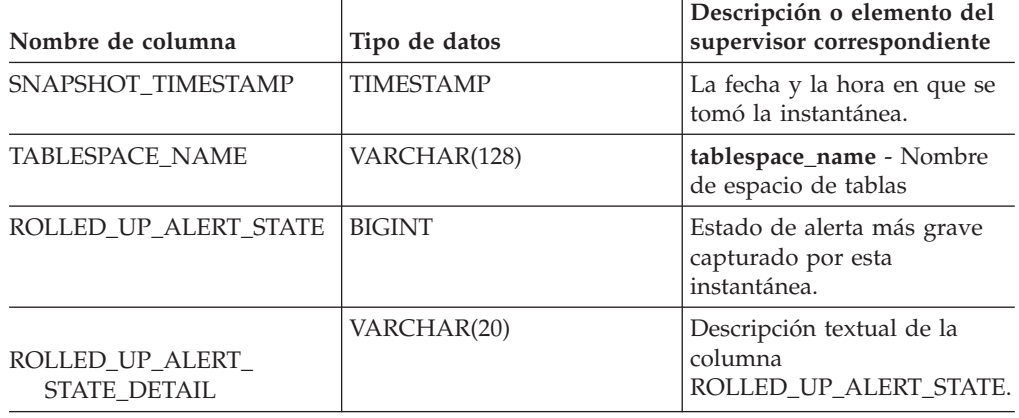

# **Rutinas de MQSeries**

# **MQPUBLISH**

La función MQPUBLISH publica datos en MQSeries. Para obtener más detalles, visite http://www.ibm.com/software/MQSeries.

La función MQPUBLISH publica los datos contenidos en *datos-msj* en el publicador de MQSeries especificado en *servicio-publicación*, utilizando la política de calidad de la política de servicio definida por *política-servicio*. Se puede especificar un tema opcional para el mensaje y también se puede especificar un identificador de correlación de mensaje opcional definido por el usuario.

El tipo de datos del resultado es VARCHAR(1). El resultado de la función es '1' si es satisfactorio o cero ('0') si no es satisfactorio.

### **Sintaxis**

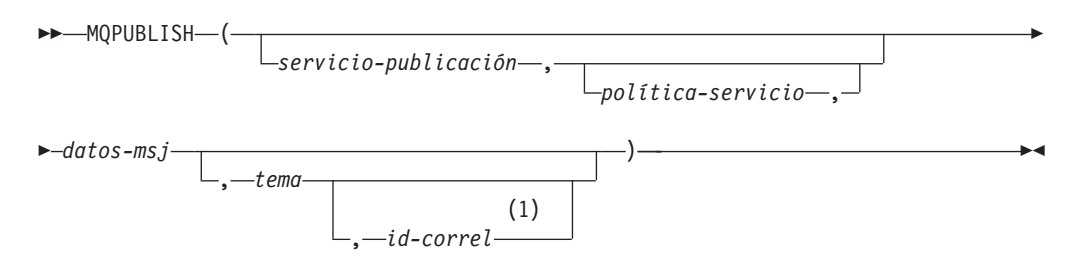

#### **Notas:**

1 El *id-correl* no se puede especificar a no ser que se haya definido un *servicio* y una *política*.

El esquema es DB2MQ para funciones de cola de mensajes de no transacción, y DB2MQ1C para funciones transaccionales de MQ de comprometer en una fase.

### **Parámetros de la función**

#### *servicio-publicación*

Serie que contiene el destino MQSeries lógico donde se debe enviar el mensaje. Si se especifica, el servicio-publicación debe hacer referencia a un punto de servicio de publicación definido en la tabla DB2MQ.MQPUBSUB que tiene el valor de tipo 'P' para servicio de publicación. Si no se especifica servicio-publicación, se utilizará DB2.DEFAULT.PUBLISHER. El tamaño máximo de *servicio-publicación* es de 48 bytes.

#### *política-servicio*

Serie que contiene la política de servicio de MQSeries que se debe utilizar en el manejo de este mensaje. Si se especifica, la *política-servicio* debe hacer referencia a una política definida en la tabla DB2MQ.MQPOLICY. Una Política de servicio define un conjunto de opciones de calidad de servicio que deben aplicarse a esta operación de mensajería. Estas opciones incluyen la prioridad de mensaje y la permanencia de mensaje. Si no se especifica *política-servicio*, se utilizará el valor DB2.DEFAULT.POLICY por omisión. El tamaño máximo de *política-servicio* es de 48 bytes.

#### *datos-msj*

Expresión de serie que contiene los datos que se deben enviar a través de MQSeries. El tamaño máximo para una expresión de serie VARCHAR es de 32.000 bytes, mientras que para una expresión de serie CLOB es de 1 M bytes.

#### *tema*

Expresión de serie que contiene el tema para la publicación del mensaje. Si no se especifica ningún tema, no se asociará ninguno con el mensaje. El tamaño máximo de *tema* es de 40 bytes. Se pueden especificar múltiples temas en una serie (de una longitud máxima de 40). Cada tema debe estar separado por dos puntos. Por ejemplo, ″t1:t2:el tercer tema″ indica que el mensaje está asociado con los tres temas: t1, t2 y ″el tercer tema″.

*id-correl*

Expresión de serie opcional que contiene un identificador de correlación que se debe asociar con este mensaje. El *id-correl* se especifica normalmente en escenarios de petición y respuesta para asociar las peticiones con las respuestas. Si no se especifica, no se añadirá ningún ID de correlación al mensaje. El tamaño máximo de *id-correl* es de 24 bytes.

## **Ejemplos**

Ejemplo 1: En este ejemplo se publica la serie ″Testing 123″ en el servicio de publicación por omisión (DB2.DEFAULT.PUBLISHER) utilizando la política por omisión (DB2.DEFAULT.POLICY). No se especifica ningún identificador de correlación ni tema para el mensaje.

**VALUES MQPUBLISH**('Testing 123')

Ejemplo 2: En este ejemplo se publica la serie ″Testing 345″ en el servicio de publicación ″MYPUBLISHER″ bajo el tema ″TESTS″. Se utiliza la política por omisión y no se especifica ningún identificador de correlación.

```
VALUES MQPUBLISH('MYPUBLISHER','Testing 345','TESTS')
```
Ejemplo 3: En este ejemplo se publica la serie ″Testing 678″ en el servicio de publicación ″MYPUBLISHER″ utilizando la política ″MYPOLICY″ con un identificador de correlación de ″TEST1″. El mensaje se publica con el tema ″TESTS″.

```
VALUES MQPUBLISH('MYPUBLISHER','MYPOLICY','Testing 678','TESTS','TEST1')
```
Ejemplo 4: En este ejemplo se publica la serie ″Testing 901″ en el servicio de publicación ″MYPUBLISHER″ bajo el tema ″TESTS″ utilizando la política por omisión (DB2.DEFAULT.POLICY) y ningún identificador de correlación.

**VALUES MQPUBLISH**('Testing 901','TESTS')

# **MQREAD**

La función MQREAD devuelve un mensaje de la ubicación MQSeries especificada por *servicio-recepción*, utilizando la política de calidad de servicio definida en *política-servicio*. Al ejecutar esta operación no se elimina el mensaje de la cola asociada con *servicio-recepción*, sino que, en lugar de ello, se devuelve el mensaje situado en la cabecera de la cola.

El tipo de datos del resultado es VARCHAR (32000). Si no hay mensajes disponibles para devolverse, el resultado es el valor nulo.

## **Sintaxis**

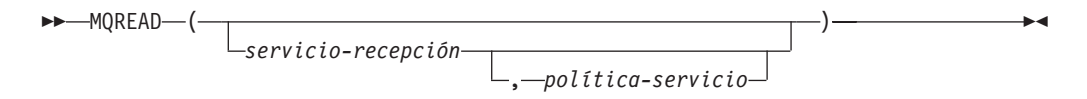

El esquema es DB2MQ para funciones de cola de mensajes de no transacción, y DB2MQ1C para funciones transaccionales de MQ de comprometer en una fase.

# **Parámetros de la función**

### *servicio-recepción*

Serie que contiene el destino MQSeries lógico desde el que se debe recibir el mensaje. Si se especifica, el *servicio-recepción* debe hacer referencia a un punto de servicio definido en la tabla DB2MQ.MQSERVICE. Un punto de servicio es un punto final lógico desde el que se envía o se recibe un mensaje. Las definiciones de punto de servicio incluyen el nombre del gestor de colas y de la cola de MQSeries. Si no se especifica *servicio-recepción*, se utilizará DB2.DEFAULT.SERVICE. El tamaño máximo de *servicio-recepción* es de 48 bytes.

### *política-servicio*

Serie que contiene la política de servicio de MQSeries utilizada en el manejo de este mensaje. Si se especifica, la *política-servicio* debe hacer referencia a una política definida en la tabla DB2MQ.MQPOLICY. Una Política de servicio define un conjunto de opciones de calidad de servicio que deben aplicarse a esta operación de mensajería. Estas opciones incluyen la prioridad de mensaje y la permanencia de mensaje. Si no se especifica *política-servicio*, se utilizará el valor DB2.DEFAULT.POLICY por omisión. El tamaño máximo de *política-servicio* es de 48 bytes.

# **Ejemplos**

Ejemplo 1: En este ejemplo se lee el mensaje que se encuentra en la cabecera de la cola especificada por el servicio por omisión (DB2.DEFAULT.SERVICE), utilizando la política por omisión (DB2.DEFAULT.POLICY).

## **VALUES MQREAD**()

Ejemplo 2: En este ejemplo se lee el mensaje que se encuentra en la cabecera de la cola especificada por el servicio ″MYSERVICE″ utilizando la política por omisión (DB2.DEFAULT.POLICY).

### **VALUES MQREAD**('MYSERVICE')

Ejemplo 3: En este ejemplo se lee el mensaje situado en la cabecera de la cola especificada por el servicio ″MYSERVICE″, utilizando la política ″MYPOLICY″. **VALUES MQREAD**('MYSERVICE','MYPOLICY')

# **MQREADALL**

La función de tabla MQREADALL devuelve una tabla que contiene los mensajes y los metadatos de mensaje de la ubicación MQSeries especificada por *servicio-recepción*, utilizando la política de calidad de servicio *política-servicio*. Al realizar esta operación no se eliminan los mensajes de la cola asociada con *servicio-recepción*.

# **Sintaxis**

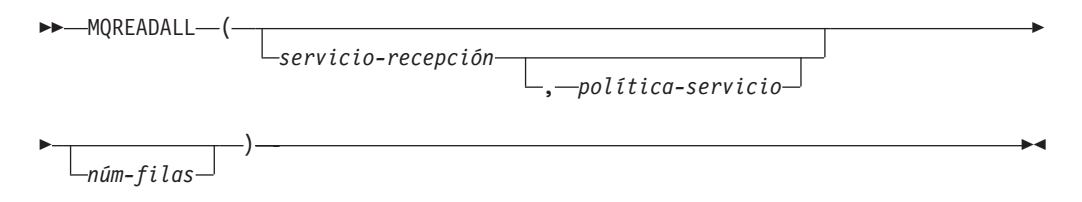

El esquema es DB2MQ para funciones de cola de mensajes de no transacción, y DB2MQ1C para funciones transaccionales de MQ de comprometer en una fase.

## **Parámetros de la función de tabla**

*servicio-recepción*

Serie que contiene el destino MQSeries lógico en el cual se lee el mensaje. Si se especifica, el *servicio-recepción* debe hacer referencia a un punto de servicio definido en la tabla DB2MQ.MQSERVICE. Un punto de servicio es un punto final lógico desde el cual se envía o se recibe un mensaje. Las definiciones de punto de servicio incluyen el nombre del gestor de colas y de la cola de MQSeries. Si no se especifica *servicio-recepción*, se utilizará DB2.DEFAULT.SERVICE. El tamaño máximo de *servicio-recepción* es de 48 bytes.

#### *política-servicio*

Serie que contiene la política de servicio de MQSeries utilizada en el manejo de este mensaje. Si se especifica, la *política-servicio* hace referencia a una política definida en la tabla DB2MQ.MQPOLICY. Una política de servicio define un conjunto de opciones de calidad de servicio que deben aplicarse a esta operación de mensajería. Estas opciones incluyen la prioridad de mensaje y la permanencia de mensaje. Si no se especifica *política-servicio*, se utilizará el valor DB2.DEFAULT.POLICY por omisión. El tamaño máximo de *política-servicio* es de 48 bytes.

#### *núm-filas*

Entero positivo que contiene el número máximo de mensajes que debe devolver la función.

Si se especifica *núm-filas*, se devolverá un máximo de *núm-filas* mensajes. Si no se especifica *núm-filas*, se devolverán todos los mensajes disponibles.

### **Autorización**

Privilegio EXECUTE para la función de tabla MQREADALL.

### **Ejemplos**

*Ejemplo 1:* En este ejemplo se reciben todos los mensajes de la cola especificada por el servicio por omisión (DB2.DEFAULT.SERVICE), utilizando la política por omisión (DB2.DEFAULT.POLICY). Los mensajes y todos los metadatos se devuelven como una tabla.

```
SELECT * FROM table (MQREADALL()) AS T
```
*Ejemplo 2:* En este ejemplo se reciben todos los mensajes de la cabecera de la cola especificada por el servicio MYSERVICE, utilizando la política por omisión (DB2.DEFAULT.POLICY). Sólo se devuelven las columnas MSG y CORRELID. SELECT T.MSG, T.CORRELID FROM table (MQREADALL('MYSERVICE')) AS T

*Ejemplo 3:* En este ejemplo se lee la cabecera de la cola especificada por el servicio por omisión (DB2.DEFAULT.SERVICE), utilizando la política por omisión (DB2.DEFAULT.POLICY). Sólo se devuelven los mensajes con un CORRELID de '1234'. Se devuelven todas las columnas.

SELECT \* FROM table (MQREADALL()) AS T WHERE T.CORRELID = '1234'

*Ejemplo 4:* En este ejemplo se reciben los 10 primeros mensajes de la cabecera de la cola especificada por el servicio por omisión (DB2.DEFAULT.SERVICE), utilizando la política por omisión (DB2.DEFAULT.POLICY). Se devuelven todas las columnas. SELECT \* FROM table (MQREADALL(10)) AS T

# **Información devuelta**

| Nombre de columna | Tipo de datos         | Descripción                                                                                                    |
|-------------------|-----------------------|----------------------------------------------------------------------------------------------------|
| <b>MSG</b>        | <b>VARCHAR(32000)</b> | Incluye el contenido del<br>mensaje MQSeries.                                                                                                    |
| <b>CORRELID</b>   | VARCHAR(24)           | Contiene un ID de<br>correlación que puede<br>utilizarse para identificar<br>mensajes. Puede seleccionar<br>un mensaje de la cola<br>utilizando este identificador.<br>En el caso de un escenario de<br>petición y respuesta, el ID de<br>correlación le permite asociar<br>una respuesta con una<br>petición determinada. |
| <b>TOPIC</b>      | VARCHAR(40)           | Contiene el tema con el que<br>se ha publicado el mensaje, si<br>está disponible.                                                                                                    |
| <b>ONAME</b>      | VARCHAR(48)           | Contiene el nombre de la cola<br>donde se ha recibido el<br>mensaje.                                                                                                    |
| <b>MSGID</b>      | CHAR(24)              | Contiene el identificador de<br>MQSeries exclusivo asignado<br>para este mensaje.                                                                                                    |
| <b>MSGFORMAT</b>  | VARCHAR(8)            | Contiene el formato del<br>mensaje, definido por<br>MQSeries. Las series típicas<br>tienen un formato MQSTR.                                                                                                    |

*Tabla 94. Información devuelta por la función de tabla MQREADALL*

# **MQREADALLCLOB**

La función de tabla MQREADALLCLOB devuelve una tabla que contiene los mensajes y los metadatos de mensaje de la ubicación MQSeries especificada por *servicio-recepción*, utilizando la política de calidad de servicio *política-servicio*. Al realizar esta operación no se eliminan los mensajes de la cola asociada con *servicio-recepción*.

# **Sintaxis**

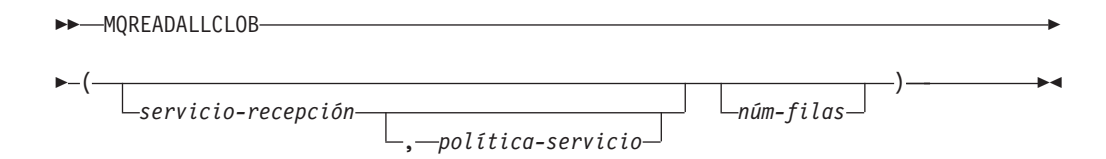

El esquema es DB2MQ.

# **Parámetros de la función de tabla**

### *servicio-recepción*

Serie que contiene el destino MQSeries lógico en el cual se lee el mensaje. Si se especifica, el *servicio-recepción* debe hacer referencia a un punto de servicio definido en la tabla DB2MQ.MQSERVICE. Un punto de servicio es un punto final lógico desde el cual se envía o se recibe un mensaje. Las definiciones de punto de servicio incluyen el nombre del gestor de colas y de la cola de MQSeries. Si no se especifica *servicio-recepción*, se utilizará DB2.DEFAULT.SERVICE. El tamaño máximo de *servicio-recepción* es de 48 bytes.

### *política-servicio*

Serie que contiene la política de servicio de MQSeries utilizada en el manejo de este mensaje. Si se especifica, la *política-servicio* hace referencia a una política definida en la tabla DB2MQ.MQPOLICY. Una política de servicio define un conjunto de opciones de calidad de servicio que deben aplicarse a esta operación de mensajería. Estas opciones incluyen la prioridad de mensaje y la permanencia de mensaje. Si no se especifica *política-servicio*, se utilizará el valor DB2.DEFAULT.POLICY por omisión. El tamaño máximo de *política-servicio* es de 48 bytes.

### *núm-filas*

Entero positivo que contiene el número máximo de mensajes que debe devolver la función.

Si se especifica *núm-filas*, se devolverá un máximo de *núm-filas* mensajes. Si no se especifica *núm-filas*, se devolverán todos los mensajes disponibles.

# **Autorización**

Privilegio EXECUTE para la función de tabla MQREADALLCLOB.

# **Ejemplos**

*Ejemplo 1:* En este ejemplo se reciben todos los mensajes de la cola especificada por el servicio por omisión (DB2.DEFAULT.SERVICE), utilizando la política por omisión (DB2.DEFAULT.POLICY). Los mensajes y todos los metadatos se devuelven como una tabla.

SELECT \* FROM table (MQREADALLCLOB()) AS T

*Ejemplo 2:* En este ejemplo se reciben todos los mensajes de la cabecera de la cola especificada por el servicio MYSERVICE, utilizando la política por omisión (DB2.DEFAULT.POLICY). Sólo se devuelven las columnas MSG y CORRELID. SELECT T.MSG, T.CORRELID FROM table (MQREADALLCLOB('MYSERVICE')) AS T

*Ejemplo 3:* En este ejemplo se lee la cabecera de la cola especificada por el servicio por omisión (DB2.DEFAULT.SERVICE), utilizando la política por omisión (DB2.DEFAULT.POLICY). Sólo se devuelven los mensajes con un CORRELID de '1234'. Se devuelven todas las columnas.

SELECT \* FROM table (MQREADALLCLOB()) AS T WHERE T.CORRELID = '1234'

*Ejemplo 4:* En este ejemplo se reciben los 10 primeros mensajes de la cabecera de la cola especificada por el servicio por omisión (DB2.DEFAULT.SERVICE), utilizando la política por omisión (DB2.DEFAULT.POLICY). Se devuelven todas las columnas. SELECT \* FROM table (MQREADALLCLOB(10)) AS T

# **Información devuelta**

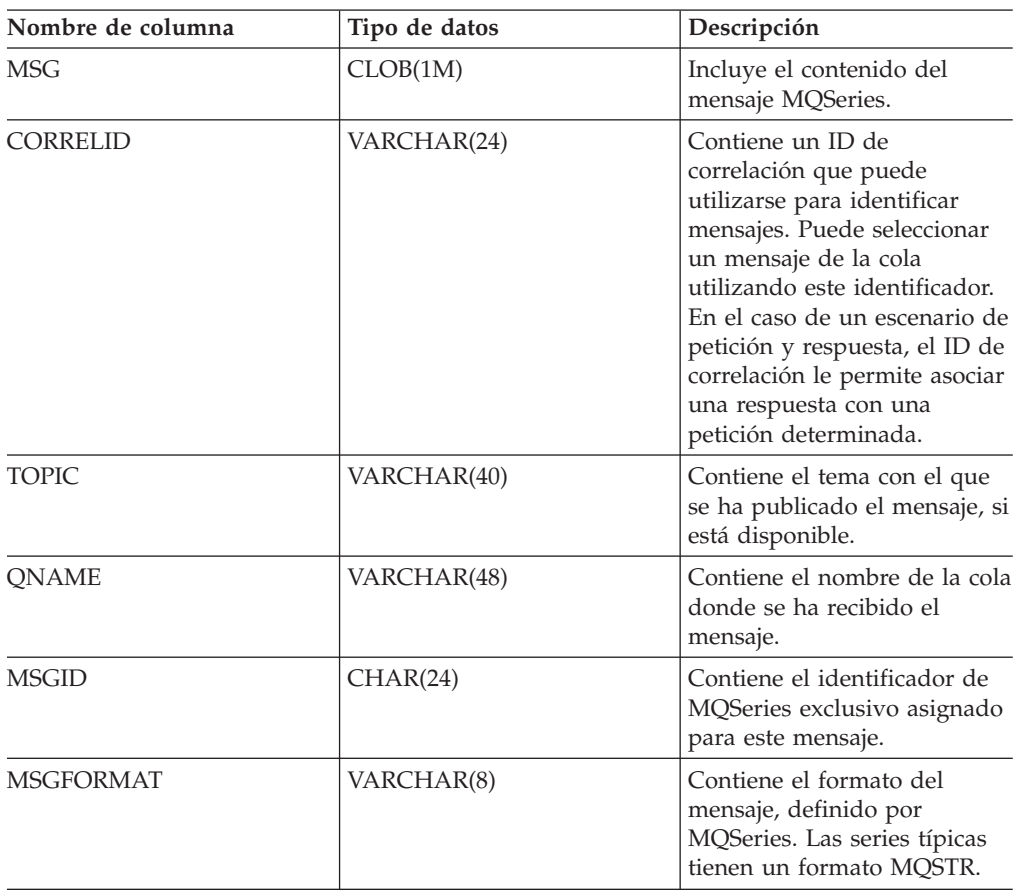

*Tabla 95. Información devuelta por la función de tabla MQREADALLCLOB*

# **MQREADCLOB**

La función MQREADCLOB devuelve un mensaje de la ubicación MQSeries especificada por *servicio-recepción*, utilizando la política de calidad de servicio definida en *política-servicio*. Al ejecutar esta operación no se elimina el mensaje de la cola asociada con *servicio-recepción*, sino que, en lugar de ello, se devuelve el mensaje situado en la cabecera de la cola.

El tipo de datos del resultado es CLOB(1M). Si no hay mensajes disponibles para devolverse, el resultado es el valor nulo.

### **Sintaxis**

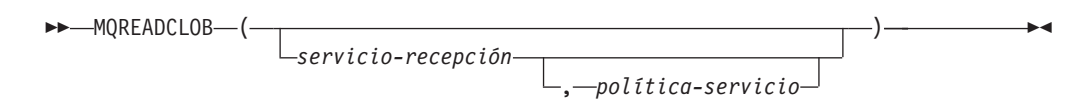

El esquema es DB2MQ.

# **Parámetros de la función**

*servicio-recepción*

Serie que contiene el destino MQSeries lógico desde el que se debe recibir el

mensaje. Si se especifica, el *servicio-recepción* debe hacer referencia a un punto de servicio definido en la tabla DB2MQ.MQSERVICE. Un punto de servicio es un punto final lógico desde el que se envía o se recibe un mensaje. Las definiciones de punto de servicio incluyen el nombre del gestor de colas y de la cola de MQSeries. Si no se especifica *servicio-recepción*, se utilizará DB2.DEFAULT.SERVICE. El tamaño máximo de *servicio-recepción* es de 48 bytes.

*política-servicio*

Serie que contiene la política de servicio de MQSeries utilizada en el manejo de este mensaje. Si se especifica, la *política-servicio* debe hacer referencia a una política definida en la tabla DB2MQ.MQPOLICY. Una Política de servicio define un conjunto de opciones de calidad de servicio que deben aplicarse a esta operación de mensajería. Estas opciones incluyen la prioridad de mensaje y la permanencia de mensaje. Si no se especifica *política-servicio*, se utilizará el valor DB2.DEFAULT.POLICY por omisión. El tamaño máximo de *política-servicio* es de 48 bytes.

# **Ejemplos**

Ejemplo 1: En este ejemplo se lee el mensaje que se encuentra en la cabecera de la cola especificada por el servicio por omisión (DB2.DEFAULT.SERVICE), utilizando la política por omisión (DB2.DEFAULT.POLICY).

**VALUES MQREADCLOB**()

Ejemplo 2: En este ejemplo se lee el mensaje que se encuentra en la cabecera de la cola especificada por el servicio ″MYSERVICE″ utilizando la política por omisión (DB2.DEFAULT.POLICY).

**VALUES MQREADCLOB**('MYSERVICE')

Ejemplo 3: En este ejemplo se lee el mensaje situado en la cabecera de la cola especificada por el servicio ″MYSERVICE″, utilizando la política ″MYPOLICY″. **VALUES MQREADCLOB**('MYSERVICE','MYPOLICY')

# **MQRECEIVE**

La función MQRECEIVE devuelve un mensaje de la ubicación MQSeries especificada por *servicio-recepción*, utilizando la política de calidad de servicio *política-servicio*. Al realizar esta operación se elimina el mensaje de la cola asociada con *servicio-recepción*. Si se especifica el *id-correl*, se devolverá el primer mensaje con un identificador de correlación que coincida. Si no se especifica *id-correl*, se devolverá el mensaje situado en la cabecera de la cola.

El tipo de datos del resultado es VARCHAR (32000). Si no hay mensajes disponibles para devolverse, el resultado es el valor nulo.

## **Sintaxis**

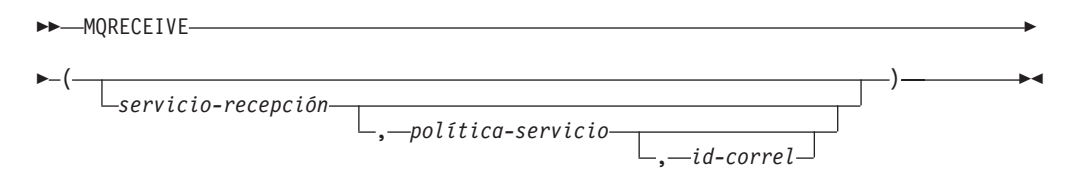

El esquema es DB2MQ para funciones de cola de mensajes de no transacción, y DB2MQ1C para funciones transaccionales de MQ de comprometer en una fase.

# **Parámetros de la función**

### *servicio-recepción*

Serie que contiene el destino MQSeries lógico desde el cual se recibe el mensaje. Si se especifica, el *servicio-recepción* debe hacer referencia a un punto de servicio definido en la tabla DB2MQ.MQSERVICE. Un punto de servicio es un punto final lógico desde el cual se envía o se recibe un mensaje. Las definiciones de punto de servicio incluyen el nombre del gestor de colas y de la cola de MQSeries. Si no se especifica *servicio-recepción*, se utiliza DB2.DEFAULT.SERVICE. El tamaño máximo de *servicio-recepción* es de 48 bytes.

### *política-servicio*

Serie que contiene la política de servicio de MQSeries que se debe utilizar en el manejo de este mensaje. Si se especifica, la *política-servicio* debe hacer referencia a una política definida en la tabla DB2MQ.MQPOLICY. Una política de servicio define un conjunto de opciones de calidad de servicio que deben aplicarse a esta operación de mensajería. Estas opciones incluyen la prioridad de mensaje y la permanencia de mensaje. Si no se especifica *política-servicio*, se utiliza el valor DB2.DEFAULT.POLICY por omisión. El tamaño máximo de *política-servicio* es de 48 bytes.

### *id-correl*

Serie que contiene una identificación de correlación opcional que se debe asociar con este mensaje. El *id-correl* se especifica normalmente en escenarios de petición y respuesta para asociar las peticiones con las respuestas. Si no se especifica, no se especificará ningún id de correlación. El tamaño máximo de *id-correl* es de 24 bytes.

# **Ejemplos**

Ejemplo 1: En este ejemplo se recibe el mensaje que se encuentra en la cabecera de la cola especificada por el servicio por omisión (DB2.DEFAULT.SERVICE), utilizando la política por omisión (DB2.DEFAULT.POLICY).

### **VALUES MQRECEIVE**()

Ejemplo 2: En este ejemplo se recibe el mensaje que se encuentra en la cabecera de la cola especificada por el servicio ″MYSERVICE″ utilizando la política por omisión (DB2.DEFAULT.POLICY).

**VALUES MQRECEIVE**('MYSERVICE')

Ejemplo 3: En este ejemplo se recibe el mensaje que se encuentra en la cabecera de la cola especificada por el servicio ″MYSERVICE″, utilizando la política ″MYPOLICY″.

```
VALUES MQRECEIVE('MYSERVICE','MYPOLICY')
```
Ejemplo 4: En este ejemplo se recibe el primer mensaje con un id de correlación que coincide con '1234' de la cabecera de la cola especificada por el servicio ″MYSERVICE″, utilizando la política ″MYPOLICY″.

**VALUES MQRECEIVE**('MYSERVICE','MYPOLICY','1234')

# **MQRECEIVEALL**

La función de tabla MQRECEIVEALL devuelve una tabla que contiene los mensajes y los metadatos de mensaje de la ubicación MQSeries especificada por *servicio-recepción*, utilizando la política de calidad de servicio *política-servicio*. Al realizar esta operación se eliminan los mensajes de la cola asociada con *servicio-recepción*.

### **Sintaxis**

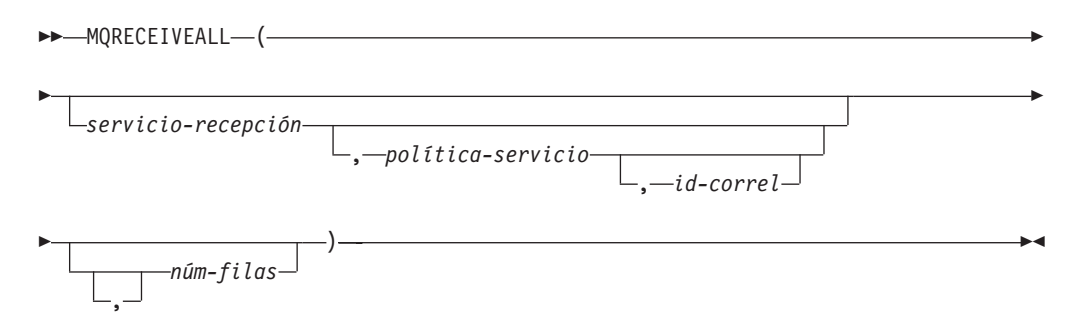

El esquema es DB2MQ para funciones de cola de mensajes de no transacción, y DB2MQ1C para funciones transaccionales de MQ de comprometer en una fase.

### **Parámetros de la función de tabla**

#### *servicio-recepción*

Serie que contiene el destino MQSeries lógico desde el cual se recibe el mensaje. Si se especifica, el *servicio-recepción* debe hacer referencia a un punto de servicio definido en la tabla DB2MQ.MQSERVICE. Un punto de servicio es un punto final lógico desde el cual se envía o se recibe un mensaje. Las definiciones de punto de servicio incluyen el nombre del gestor de colas y de la cola de MQSeries. Si no se especifica *servicio-recepción*, se utilizará DB2.DEFAULT.SERVICE. El tamaño máximo de *servicio-recepción* es de 48 bytes.

#### *política-servicio*

Serie que contiene la política de servicio de MQSeries utilizada en el manejo de este mensaje. Si se especifica, la *política-servicio* hace referencia a una política definida en la tabla DB2MQ.MQPOLICY. Una política de servicio define un conjunto de opciones de calidad de servicio que deben aplicarse a esta operación de mensajería. Estas opciones incluyen la prioridad de mensaje y la permanencia de mensaje. Si no se especifica *política-servicio*, se utilizará el valor DB2.DEFAULT.POLICY por omisión. El tamaño máximo de *política-servicio* es de 48 bytes.

#### *id-correl*

Serie opcional que contiene un identificador de correlación asociado con este mensaje. El *id-correl* se especifica normalmente en escenarios de petición y respuesta para asociar las peticiones con las respuestas. Si no se especifica, no se especifica ningún id de correlación. El tamaño máximo de id-correl es de 24 bytes.

Si se especifica *correl-id*, se devolverán y eliminarán de la cola todos los mensajes que tengan un identificador de correlación que coincida. Si no se especifica *correl-id*, se devolverá el mensaje situado en la cabecera de la cola.

#### *núm-filas*

Entero positivo que contiene el número máximo de mensajes que debe devolver la función.

Si se especifica *núm-filas*, se devolverá un máximo de *núm-filas* mensajes. Si no se especifica *núm-filas*, se devolverán todos los mensajes disponibles.

# **Autorización**

Privilegio EXECUTE para la función de tabla MQRECEIVEALL.

# **Ejemplos**

*Ejemplo 1:* En este ejemplo se reciben todos los mensajes de la cola especificada por el servicio por omisión (DB2.DEFAULT.SERVICE), utilizando la política por omisión (DB2.DEFAULT.POLICY). Los mensajes y todos los metadatos se devuelven como una tabla.

SELECT \* FROM table (MQRECEIVEALL()) AS T

*Ejemplo 2:* En este ejemplo se reciben todos los mensajes de la cabecera de la cola especificada por el servicio MYSERVICE, utilizando la política por omisión (DB2.DEFAULT.POLICY). Sólo se devuelven las columnas MSG y CORRELID. SELECT T.MSG, T.CORRELID FROM table (MQRECEIVEALL('MYSERVICE')) AS T

*Ejemplo 3:* En este ejemplo se reciben todos los mensajes de la cabecera de la cola especificada por el servicio ″MYSERVICE″, utilizando la política ″MYPOLICY″. Sólo se devuelven los mensajes con un CORRELID de '1234'. Sólo se devuelven las columnas MSG y CORRELID.

```
SELECT T.MSG, T.CORRELID FROM table
   (MQRECEIVEALL('MYSERVICE','MYPOLICY','1234')) AS T
```
*Ejemplo 4:* En este ejemplo se reciben los 10 primeros mensajes de la cabecera de la cola especificada por el servicio por omisión (DB2.DEFAULT.SERVICE), utilizando la política por omisión (DB2.DEFAULT.POLICY). Se devuelven todas las columnas. SELECT \* FROM table (MQRECEIVEALL(10)) AS T

# **Información devuelta**

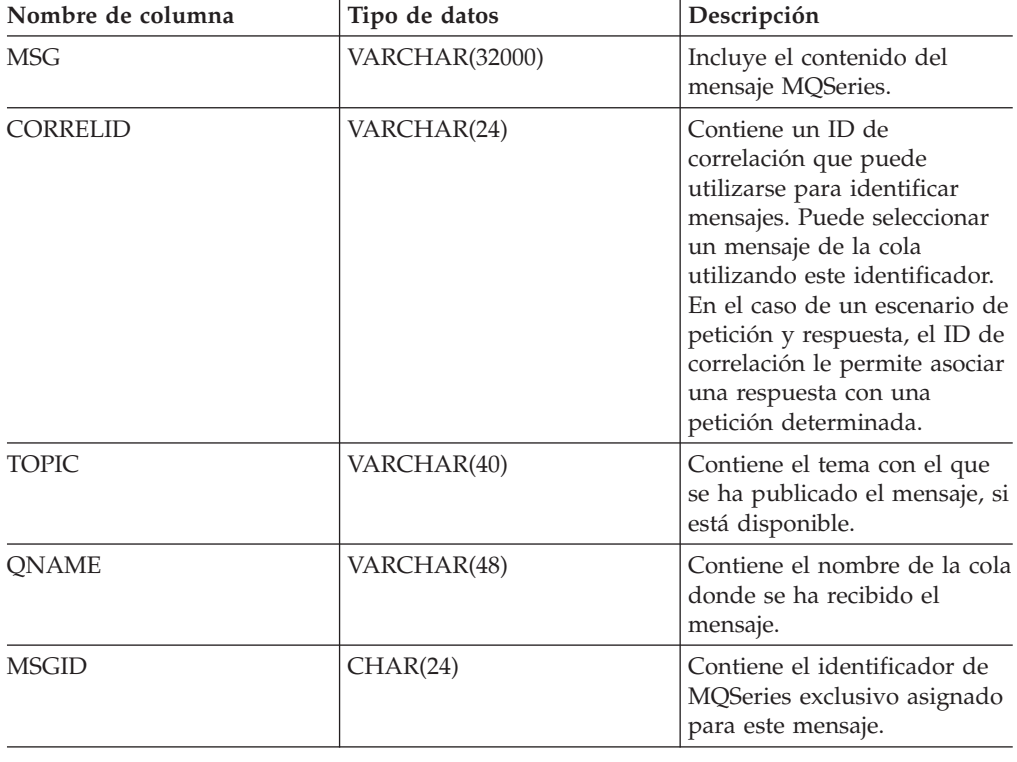

*Tabla 96. Información devuelta por la función de tabla MQRECEIVEALL*

| Nombre de columna | Tipo de datos | <b>Descripción</b>                                                                                           |
|-------------------|---------------|----------------------------------------------------------------------------------------------------|
| <b>MSGFORMAT</b>  | VARCHAR(8)    | Contiene el formato del<br>mensaje, definido por<br>MQSeries. Las series típicas<br>tienen un formato MQSTR. |

*Tabla 96. Información devuelta por la función de tabla MQRECEIVEALL (continuación)*

# **MQRECEIVEALLCLOB**

La función de tabla MQRECEIVEALLCLOB devuelve una tabla que contiene los mensajes y los metadatos de mensaje de la ubicación MQSeries especificada por *servicio-recepción*, utilizando la política de calidad de servicio *política-servicio*. Al realizar esta operación se eliminan los mensajes de la cola asociada con *servicio-recepción*.

# **Sintaxis**

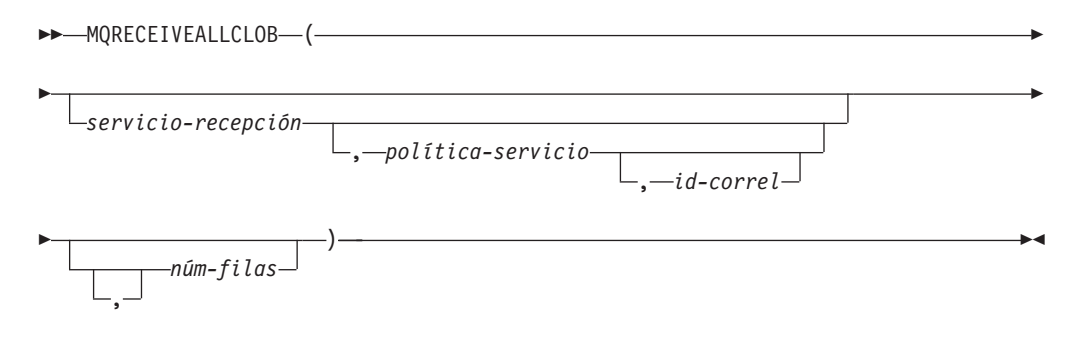

El esquema es DB2MQ.

# **Parámetros de la función de tabla**

### *servicio-recepción*

Serie que contiene el destino MQSeries lógico desde el cual se recibe el mensaje. Si se especifica, el *servicio-recepción* debe hacer referencia a un punto de servicio definido en la tabla DB2MQ.MQSERVICE. Un punto de servicio es un punto final lógico desde el cual se envía o se recibe un mensaje. Las definiciones de punto de servicio incluyen el nombre del gestor de colas y de la cola de MQSeries. Si no se especifica *servicio-recepción*, se utilizará DB2.DEFAULT.SERVICE. El tamaño máximo de *servicio-recepción* es de 48 bytes.

### *política-servicio*

Serie que contiene la política de servicio de MQSeries utilizada en el manejo de este mensaje. Si se especifica, la *política-servicio* hace referencia a una política definida en la tabla DB2MQ.MQPOLICY. Una política de servicio define un conjunto de opciones de calidad de servicio que se deben aplicar a esta operación de mensajería. Estas opciones incluyen la prioridad de mensaje y la permanencia de mensaje. Si no se especifica *política-servicio*, se utilizará el valor DB2.DEFAULT.POLICY por omisión. El tamaño máximo de *política-servicio* es de 48 bytes.

### *id-correl*

Serie opcional que contiene un identificador de correlación asociado con este mensaje. El *id-correl* se especifica normalmente en escenarios de petición y

respuesta para asociar las peticiones con las respuestas. Si no se especifica, no se especifica ningún id de correlación. El tamaño máximo de id-correl es de 24 bytes.

Si se especifica *id-correl*, sólo se devolverán los mensajes que tengan un identificador de correlación que coincida. Si no se especifica *id-correl*, se devolverá el mensaje situado en la cabecera de la cola.

### *núm-filas*

Entero positivo que contiene el número máximo de mensajes que debe devolver la función.

Si se especifica *núm-filas*, se devolverá un máximo de *núm-filas* mensajes. Si no se especifica *núm-filas*, se devolverán todos los mensajes disponibles.

## **Autorización**

Privilegio EXECUTE para la función de tabla MQRECEIVEALLCLOB.

## **Ejemplos**

*Ejemplo 1:* En este ejemplo se reciben todos los mensajes de la cola especificada por el servicio por omisión (DB2.DEFAULT.SERVICE), utilizando la política por omisión (DB2.DEFAULT.POLICY). Los mensajes y todos los metadatos se devuelven como una tabla.

SELECT \* FROM table (MQRECEIVEALLCLOB()) AS T

*Ejemplo 2:* En este ejemplo se reciben todos los mensajes de la cabecera de la cola especificada por el servicio MYSERVICE, utilizando la política por omisión (DB2.DEFAULT.POLICY). Sólo se devuelven las columnas MSG y CORRELID.

```
SELECT T.MSG, T.CORRELID
  FROM table (MQRECEIVEALLCLOB('MYSERVICE')) AS T
```
*Ejemplo 3:* En este ejemplo se reciben todos los mensajes de la cabecera de la cola especificada por el servicio ″MYSERVICE″, utilizando la política ″MYPOLICY″. Sólo se devuelven los mensajes con un CORRELID de '1234'. Sólo se devuelven las columnas MSG y CORRELID.

```
SELECT T.MSG, T.CORRELID
   FROM table (MQRECEIVEALLCLOB('MYSERVICE','MYPOLICY','1234')) AS T
```
*Ejemplo 4:* En este ejemplo se reciben los 10 primeros mensajes de la cabecera de la cola especificada por el servicio por omisión (DB2.DEFAULT.SERVICE), utilizando la política por omisión (DB2.DEFAULT.POLICY). Se devuelven todas las columnas. SELECT \* FROM table (MQRECEIVEALLCLOB(10)) AS T

## **Información devuelta**

*Tabla 97. Información devuelta por la función de tabla MQRECEIVEALLCLOB*

| Nombre de columna | Tipo de datos | Descripción                                     |  |
|-------------------|---------------|-------------------------------------------------|--|
| MSG               | CLOB(1M)      | Incluye el contenido del  <br>mensaje MQSeries. |  |

| Nombre de columna | Tipo de datos | Descripción                                                                                                    |  |
|-------------------|---------------|----------------------------------------------------------------------------------------------------|--|
| CORRELID          | VARCHAR(24)   | Contiene un ID de<br>correlación que puede<br>utilizarse para identificar<br>mensajes. Puede seleccionar<br>un mensaje de la cola<br>utilizando este identificador.<br>En el caso de un escenario de<br>petición y respuesta, el ID de<br>correlación le permite asociar<br>una respuesta con una<br>petición determinada. |  |
| <b>TOPIC</b>      | VARCHAR(40)   | Contiene el tema con el que<br>se ha publicado el mensaje, si<br>está disponible.                                                                                                    |  |
| <b>ONAME</b>      | VARCHAR(48)   | Contiene el nombre de la cola<br>donde se ha recibido el<br>mensaje.                                                                                                    |  |
| <b>MSGID</b>      | CHAR(24)      | Contiene el identificador de<br>MQSeries exclusivo asignado<br>para este mensaje.                                                                                                    |  |
| <b>MSGFORMAT</b>  | VARCHAR(8)    | Contiene el formato del<br>mensaje, definido por<br>MQSeries. Las series típicas<br>tienen un formato MQSTR.                                                                                                    |  |

*Tabla 97. Información devuelta por la función de tabla MQRECEIVEALLCLOB (continuación)*

# **MQRECEIVECLOB**

La función MQRECEIVECLOB devuelve un mensaje de la ubicación MQSeries especificada por *servicio-recepción*, utilizando la política de calidad de servicio *política-servicio*. Al realizar esta operación se elimina el mensaje de la cola asociada con *servicio-recepción*. Si se especifica el *id-correl*, se devolverá el primer mensaje con un identificador de correlación coincidente. Si no se especifica *id-correl*, se devolverá el mensaje situado en la cabecera de la cola.

El tipo de datos del resultado es CLOB(1M). Si no hay mensajes disponibles para devolverse, el resultado es el valor nulo.

# **Sintaxis**

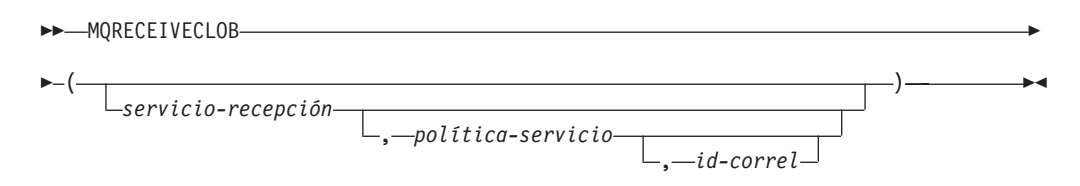

El esquema es DB2MQ.

# **Parámetros de la función**

### *servicio-recepción*

Serie que contiene el destino MQSeries lógico desde el cual se recibe el mensaje. Si se especifica, el *servicio-recepción* debe hacer referencia a un punto

de servicio definido en la tabla DB2MQ.MQSERVICE. Un punto de servicio es un punto final lógico desde el cual se envía o se recibe un mensaje. Las definiciones de punto de servicio incluyen el nombre del gestor de colas y de la cola de MQSeries. Si no se especifica *servicio-recepción*, se utiliza DB2.DEFAULT.SERVICE. El tamaño máximo de *servicio-recepción* es de 48 bytes.

#### *política-servicio*

Serie que contiene la política de servicio de MQSeries que se debe utilizar en el manejo de este mensaje. Si se especifica, la *política-servicio* debe hacer referencia a una política definida en la tabla DB2MQ.MQPOLICY. Una política de servicio define un conjunto de opciones de calidad de servicio que deben aplicarse a esta operación de mensajería. Estas opciones incluyen la prioridad de mensaje y la permanencia de mensaje. Si no se especifica *política-servicio*, se utiliza el valor DB2.DEFAULT.POLICY por omisión. El tamaño máximo de *política-servicio* es de 48 bytes.

*id-correl*

Serie que contiene una identificación de correlación opcional que se debe asociar con este mensaje. El *id-correl* se especifica normalmente en escenarios de petición y respuesta para asociar las peticiones con las respuestas. Si no se especifica, no se utilizará ningún id de correlación. El tamaño máximo de *id-correl* es de 24 bytes.

### **Ejemplos**

Ejemplo 1: En este ejemplo se recibe el mensaje que se encuentra en la cabecera de la cola especificada por el servicio por omisión (DB2.DEFAULT.SERVICE), utilizando la política por omisión (DB2.DEFAULT.POLICY).

**VALUES MQRECEIVECLOB**()

Ejemplo 2: En este ejemplo se recibe el mensaje que se encuentra en la cabecera de la cola especificada por el servicio ″MYSERVICE″ utilizando la política por omisión (DB2.DEFAULT.POLICY).

**VALUES MQRECEIVECLOB**('MYSERVICE')

Ejemplo 3: En este ejemplo se recibe el mensaje que se encuentra en la cabecera de la cola especificada por el servicio ″MYSERVICE″, utilizando la política ″MYPOLICY″.

**VALUES MQRECEIVECLOB**('MYSERVICE','MYPOLICY')

Ejemplo 4: En este ejemplo se recibe el primer mensaje con un ID de correlación que coincide con '1234' de la cabecera de la cola especificada por el servicio ″MYSERVICE″, utilizando la política ″MYPOLICY″.

**VALUES MQRECEIVECLOB**('MYSERVICE',MYPOLICY','1234')

# **MQSEND**

La función MQSEND envía los datos contenidos en *datos-msj* a la ubicación MQSeries especificada por *servicio-envío*, utilizando la calidad de la política de servicio definida por *política-servicio*. Puede especificarse un identificador de correlación de mensaje opcional definido por el usuario utilizando *id-correl*.

El tipo de datos del resultado es VARCHAR(1). El resultado de la función es '1' si es satisfactorio o cero ('0') si no es satisfactorio.

### **Sintaxis**

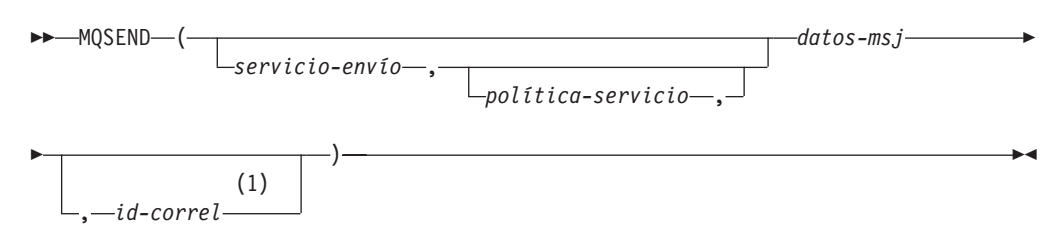

#### **Notas:**

1 El *id-correl* no se puede especificar a no ser que se haya definido un *servicio* y una *política*.

El esquema es DB2MQ para funciones de cola de mensajes de no transacción, y DB2MQ1C para funciones transaccionales de MQ de comprometer en una fase.

### **Parámetros de la función**

#### *datos-msj*

Expresión de serie que contiene los datos que se deben enviar a través de MQSeries. El tamaño máximo para una expresión de serie VARCHAR es de 32.000 bytes, mientras que para una expresión de serie CLOB es de 1 M bytes.

#### *servicio-envío*

Serie que contiene el destino MQSeries lógico donde se debe enviar el mensaje. Si se especifica, el *servicio-envío* hace referencia a un punto de servicio definido en la tabla DB2MQ.MQSERVICE. Un punto de servicio es un punto final lógico desde el cual se puede enviar o recibir un mensaje. Las definiciones de punto de servicio incluyen el nombre del gestor de colas y de la cola de MQSeries. Si no se especifica *servicio-envío*, se utiliza el valor de DB2.DEFAULT.SERVICE. El tamaño máximo de *servicio-envío* es de 48 bytes.

#### *política-servicio*

Serie que contiene la política de servicio de MQSeries utilizada en el manejo de este mensaje. Si se especifica, la *política-servicio* debe hacer referencia a una política de servicio definida en la tabla DB2MQ.MQPOLICY. Una Política de servicio define un conjunto de opciones de calidad de servicio que deben aplicarse a esta operación de mensajería. Estas opciones incluyen la prioridad de mensaje y la permanencia de mensaje. Si no se especifica *política-servicio*, se utilizará un valor por omisión de DB2.DEFAULT.POLICY. El tamaño máximo de *política-servicio* es de 48 bytes.

#### *id-correl*

Serie opcional que contiene un identificador de correlación asociado con este mensaje. El *id-correl* se especifica normalmente en escenarios de petición y respuesta para asociar las peticiones con las respuestas. Si no se especifica, no se enviará ningún ID de correlación. El tamaño máximo de *id-correl* es de 24 bytes.

### **Ejemplos**

Ejemplo 1: En este ejemplo se envía la serie ″Testing 123″ al servicio por omisión (DB2.DEFAULT.SERVICE), utilizando la política por omisión (DB2.DEFAULT.POLICY), sin identificador de correlación.

**VALUES MQSEND**('Testing 123')

Ejemplo 2: En este ejemplo se envía la serie ″Testing 345″ al servicio ″MYSERVICE″, utilizando la política ″MYPOLICY″, sin identificador de correlación. **VALUES MQSEND**('MYSERVICE','MYPOLICY','Testing 345')

Ejemplo 3: En este ejemplo se envía la serie ″Testing 678″ al servicio ″MYSERVICE″, utilizando la política ″MYPOLICY″, con el identificador de correlación ″TEST3″.

**VALUES MQSEND**('MYSERVICE','MYPOLICY','Testing 678','TEST3')

Ejemplo 4: En este ejemplo se envía la serie ″Testing 901″ al servicio ″MYSERVICE″, utilizando la política por omisión (DB2.DEFAULT.POLICY) y ningún identificador de correlación.

**VALUES MQSEND**('MYSERVICE','Testing 901')

# **MQSUBSCRIBE**

La función MQSUBSCRIBE se utiliza para registrar interés en los mensajes MQSeries publicados sobre un tema especificado. La ejecución satisfactoria de esta función causa que el servidor de publicación y suscripción reenvíe los mensajes que coinciden con el tema al punto de servicio definido por *servicio-suscripción*. El *servicio-suscripción* especifica un destino lógico para los mensajes que coinciden con el tema especificado. Los mensajes que coinciden con el *tema* se colocan en la cola definida por *servicio-suscripción* y se pueden leer o recibir mediante una llamada subsiguiente a MQREAD, MQRECEIVE, MQREADALL o MQRECEIVEALL. Para obtener más detalles, visite http://www.ibm.com/software/MQSeries.

El tipo de datos del resultado es VARCHAR(1). El resultado de la función es '1' si es satisfactorio o cero ('0') si no es satisfactorio.

### **Sintaxis**

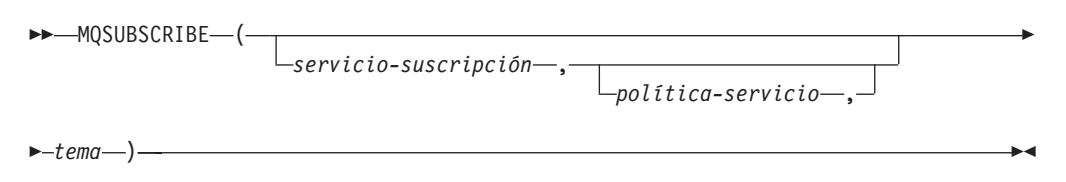

El esquema es DB2MQ para funciones de cola de mensajes de no transacción, y DB2MQ1C para funciones transaccionales de MQ de comprometer en una fase.

## **Parámetros de la función**

#### *servicio-suscripción*

Serie que contiene el punto de suscripción MQSeries lógico al que se enviarán los mensajes que coinciden con *tema*. Si se especifica, el *servicio-suscripción* debe hacer referencia a un punto de servicio de suscriptores definido en la tabla DB2MQ.MQPUBSUB que tiene el valor de tipo 'S' para servicio de publicación. Si no se especifica *servicio-suscripción*, se utilizará en su lugar

DB2.DEFAULT.SUBSCRIBER. El tamaño máximo de servicio-suscripción es de 48 bytes.

### *política-servicio*

Serie que contiene la política de servicio de MQSeries que se debe utilizar en el manejo del mensaje. Si se especifica, la *política-servicio* debe hacer referencia a una política definida en la tabla DB2MQ.MQPOLICY. Una Política de servicio

define un conjunto de opciones de calidad de servicio que se deben aplicar a esta operación de mensajería. Estas opciones incluyen la prioridad de mensaje y la permanencia de mensaje. Si no se especifica *política-servicio*, se utilizará en su lugar el valor DB2.DEFAULT.POLICY por omisión. El tamaño máximo de política-servicio es de 48 bytes.

*tema*

Serie que define los tipos de mensajes que se deben recibir. Esta suscripción sólo recibirá los mensajes publicados con los temas especificados. Pueden coexistir múltiples suscripciones. El tamaño máximo es de 40 bytes. Se pueden especificar múltiples temas en una serie (de una longitud máxima de 40). Cada tema debe estar separado por dos puntos. Por ejemplo, ″t1:t2:el tercer tema″ indica que el mensaje está asociado con los tres temas: t1, t2 y ″el tercer tema″.

## **Ejemplos**

Ejemplo 1: En este ejemplo se registra un interés en los mensajes que contienen el tema ″Tiempo″. El servicio-suscripción por omisión (DB2.DEFAULT.SUBSCRIBER) se registra como suscriptor y la política-servicio por omisión (DB2.DEFAULT.POLICY) especifica la calidad de servicio.

**VALUES MQSUBSCRIBE**('Tiempo')

Ejemplo 2: Este ejemplo muestra un interés de registro de suscriptor en los mensajes que contienen ″Stocks″. El suscriptor se registra como ″PORTFOLIO-UPDATES″ con la política ″BASIC-POLICY″.

**VALUES MQSUBSCRIBE**('PORTFOLIO-UPDATES','BASIC-POLICY','Stocks')

# **MQUNSUBSCRIBE**

La función MQUNSUBSCRIBE se utiliza para eliminar el registro de una suscripción de mensajes existente. El *servicio-suscripción*, la *política-servicio* y el *tema* se utilizan para identificar la suscripción que se debe cancelar. La ejecución satisfactoria de esta función causa que el servidor de publicación y suscripción elimine la suscripción especificada. Los mensajes con el *tema* especificado no se enviarán ya al destino lógico definido por *servicio-suscripción*. Para obtener más detalles, visite http://www.ibm.com/software/MQSeries.

El tipo de datos del resultado es VARCHAR(1). El resultado de la función es '1' si es satisfactorio o cero ('0') si no es satisfactorio.

## **Sintaxis**

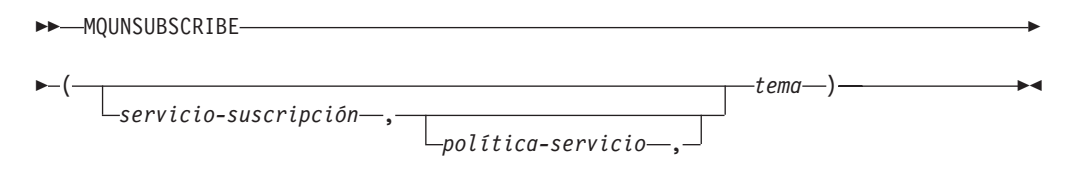

El esquema es DB2MQ para funciones de cola de mensajes de no transacción, y DB2MQ1C para funciones transaccionales de MQ de comprometer en una fase.

### **Parámetros de la función**

*servicio-suscripción*

Si se especifica, el *servicio-suscripción* debe hacer referencia a un punto de servicio de suscriptores definido en la tabla DB2MQ.MQPUBSUB que tiene el valor de tipo 'S' para servicio de publicación. Si no se especifica *servicio-suscripción*, se utilizará en su lugar DB2.DEFAULT.SUBSCRIBER. El tamaño máximo de servicio-suscripción es de 48 bytes.

#### *política-servicio*

Si se especifica, la *política-servicio* debe hacer referencia a una política definida en la tabla DB2MQ.MQPOLICY. Una Política de servicio define un conjunto de opciones de calidad de servicio que se deben aplicar a esta operación de mensajería. Si no se especifica *política-servicio*, se utilizará el valor DB2.DEFAULT.POLICY por omisión. El tamaño máximo de *política-servicio* es de 48 bytes.

*tema*

Serie que especifica el tema de los mensajes que no se deben recibir. El tamaño máximo de *tema* es de 40 bytes. Se pueden especificar múltiples temas en una serie (de una longitud máxima de 40). Cada tema debe estar separado por dos puntos. Por ejemplo, ″t1:t2:el tercer tema″ indica que el mensaje está asociado con los tres temas: t1, t2 y ″el tercer tema″.

### **Ejemplos**

Ejemplo 1: En este ejemplo se cancela un interés en los mensajes que contienen el tema ″Tiempo″. El servicio-suscripción por omisión (DB2.DEFAULT.SUBSCRIBER) se registra como servicio que cancela la suscripción y la política-servicio por omisión (DB2.DEFAULT.POLICY) especifica la calidad de servicio.

```
VALUES MQUNSUBSCRIBE('Tiempo')
```
Ejemplo 2: Este ejemplo muestra un suscriptor que cancela su interés por los mensajes que contienen ″stocks″. El suscriptor se registra como ″PORTFOLIO-UPDATES″ con la política ″BASIC-POLICY″.

**VALUES MQUNSUBSCRIBE**('PORTFOLIO-UPDATES','BASIC-POLICY','Stocks')

# **Rutinas y vistas de seguridad**

# **AUTH\_LIST\_AUTHORITIES\_FOR\_AUTHID**

La función de tabla AUTH\_LIST\_AUTHORITIES\_FOR\_AUTHID devuelve todas las autorizaciones de este ID de autorización encontradas en el archivo de configuración de la base de datos u otorgada a un ID de autorización directa o indirectamente mediante un grupo o una función.

### **Sintaxis**

 $\rightarrow$  -AUTH LIST AUTHORITIES FOR AUTHID—(*-idaut-,-tipoaut-*)-

El esquema es SYSPROC.

# **Parámetros de la función de tabla**

*idaut*

Es un argumento de entrada de tipo VARCHAR(128) que especifica el ID de autorización que se está consultando. El ID de autorización puede ser un usuario, grupo o función. Si *idaut* es una serie NULL o vacía, se devuelve una tabla de resultados vacía.

### *tipoaut*

Es un argumento de entrada de tipo VARCHAR(1) que especifica el ID de autorización que se está consultando. Si *tipoaut* no existe, es una serie NULL o vacía, se devuelve una tabla de resultados vacía. Valores posibles para *tipoaut*:

- v G: Grupo
- R: Función
- U: Usuario

# **Autorización**

Privilegio EXECUTE sobre la función de tabla AUTH\_LIST\_AUTHORITIES\_FOR\_AUTHID.

### **Información devuelta**

*Tabla 98. La información devuelta para AUTH\_LIST\_AUTHORITIES\_FOR\_AUTHID*

| Nombre de columna | Tipo de datos | Descripción                                                                                                    |
|-------------------|---------------|----------------------------------------------------------------------------------------------------|
| <b>AUTHORITY</b>  | VARCHAR(128)  | Autorización que tiene el ID de autorización                                                                                                    |
| D_USER            | CHAR(1)       | Autorización otorgada directamente al idaut, cuando el tipoidaut es<br>un usuario (U). Si el <i>tipoidaut</i> es un grupo (G) o una función (R),<br>entonces el valor no se aplicará ("*").                                                                             |
|                   |               | $\cdot$ N = No se mantiene                                                                                                    |
|                   |               | • $Y = Se$ mantiene                                                                                                    |
|                   |               | $*$ * = No se aplica                                                                                                    |
| <b>D_GROUP</b>    | CHAR(1)       | Autorización otorgada directamente al idaut cuando el tipoidaut es<br>un grupo (G) o al grupo al que pertenece el idaut cuando el<br>tipoidaut es un usuario (U). Si el tipoidaut es una función (R),<br>entonces el valor no se aplicará ("*").                        |
|                   |               | $\cdot$ N = No se mantiene                                                                                                    |
|                   |               | • $Y =$ Se mantiene                                                                                                    |
|                   |               | $* * = No$ se aplica                                                                                                    |
| <b>D_PUBLIC</b>   | CHAR(1)       | Autorización otorgada directamente al idaut, llamado PUBLIC<br>cuando el tipoidaut es un usuario (U) o un grupo (G). Si el tipoidaut<br>es una función (R), entonces el valor no se aplicará ('*').                                                                     |
|                   |               | $\cdot$ N = No se mantiene                                                                                                    |
|                   |               | • $Y = Se$ mantiene                                                                                                    |
|                   |               | $*$ * = No se aplica                                                                                                    |
| ROLE_USER         | CHAR(1)       | Autorización otorgada directamente a una función con el idaut,<br>cuando el tipoidaut es un usuario (U). Si el tipoidaut es un grupo (G)<br>o una función (R), entonces el valor no se aplicará ("*"). La función<br>podría formar parte de una jerarquía de funciones. |
|                   |               | $\cdot$ N = No se mantiene                                                                                                    |
|                   |               | • $Y =$ Se mantiene                                                                                                    |
|                   |               | $*$ * = No se aplica                                                                                                    |
| ROLE_GROUP        | CHAR(1)       | Autorización otorgada directamente a una función con el idaut,<br>cuando el tipoidaut es un grupo (G). Si el tipoidaut es un usuario (U)<br>o una función (R), entonces el valor no se aplicará ("*"). La función<br>podría formar parte de una jerarquía de funciones. |
|                   |               | $\cdot$ N = No se mantiene                                                                                                    |
|                   |               | • $Y = Se$ mantiene                                                                                                    |
|                   |               | $*$ = No se aplica                                                                                                    |

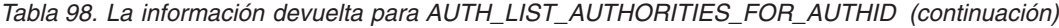

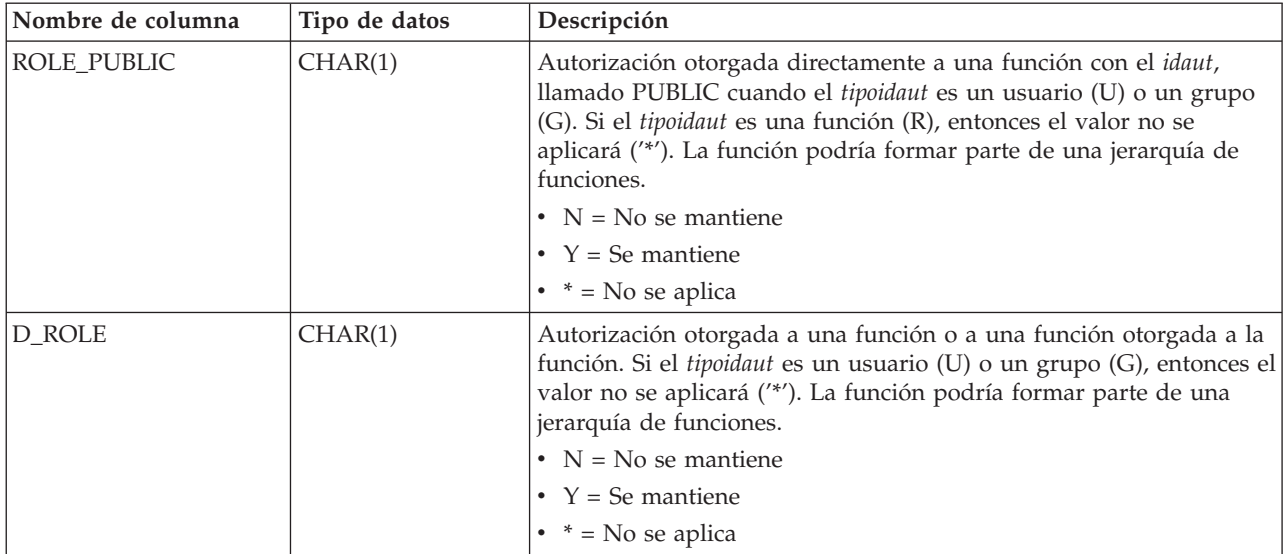

## **Ejemplo**

El usuario ALICE dispone de los privilegios por omisión BIND, CONNECT, CREATETAB y IMPLICIT\_SCHEMA a través del grupo especial PUBLIC. ALICE es un miembro de un grupo ADMIN1 que dispone de las siguientes autorizaciones de sistema: SYSADM, SYSCTRL y SYSMAINT. También es miembro del grupo ADMIN2 que tiene la autorización DBADM. Además, ALICE dispone de las autorizaciones de base de datos DBADM y SECADM. Se ha otorgado la función R1 a ALICE. Se ha otorgado la autorización LOAD a la función R1. Se ha otorgado la función R2 al grupo ADMIN1. La autorización CREATE\_NOT\_FENCED\_ROUTINE se ha otorgado a la función R2.

Ejemplo 1: Recuperar todas las autorizaciones otorgadas directamente al usuario ALICE o indirectamente a través de un grupo, PUBLIC o una función.

SELECT AUTHORITY, D\_USER, D\_GROUP, D\_PUBLIC, ROLE\_USER, ROLE\_GROUP, ROLE\_PUBLIC, D\_ROLE FROM TABLE (SYSPROC.AUTH\_LIST\_AUTHORITIES\_FOR\_AUTHID ('ALICE', 'U') ) AS T ORDER BY AUTHORITY

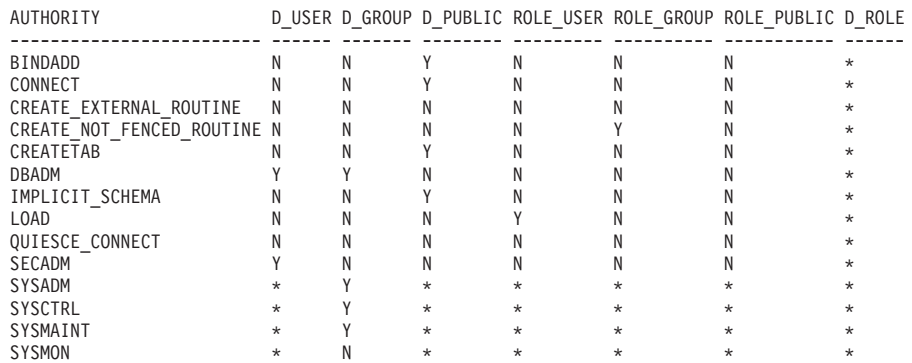

Ejemplo 2: Recuperar todas las autorizaciones otorgadas directamente al grupo ADMIN1 o indirectamente a través de PUBLIC o una función.

SELECT AUTHORITY, D\_USER, D\_GROUP, D\_PUBLIC, ROLE\_USER, ROLE\_GROUP, ROLE\_PUBLIC, D\_ROLE FROM TABLE (SYSPROC.AUTH LIST AUTHORITIES FOR AUTHID ('ADMIN1', 'G') ) AS T ORDER BY AUTHORITY

AUTHORITY D\_USER D\_GROUP D\_PUBLIC ROLE\_USER ROLE\_GROUP ROLE\_PUBLIC D\_ROLE

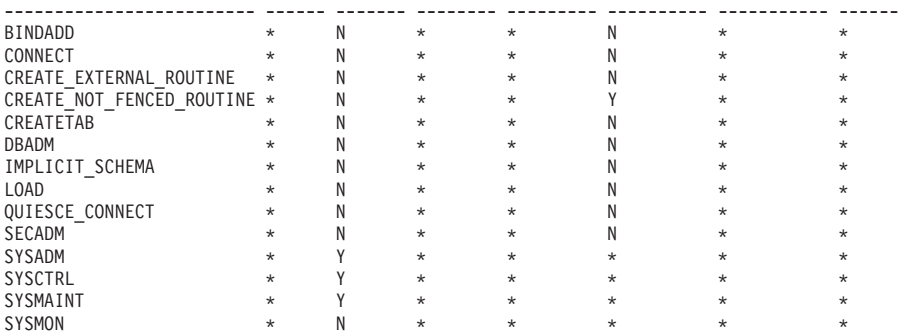

Ejemplo 3: Recuperar todas las autorizaciones otorgadas directamente al grupo especial PUBLIC o indirectamente a través de una función.

SELECT AUTHORITY, D\_USER, D\_GROUP, D\_PUBLIC, ROLE\_USER, ROLE GROUP, ROLE PUBLIC, D ROLE FROM TABLE (SYSPROC.AUTH\_LIST\_AUTHORITIES\_FOR\_AUTHID ('PUBLIC', 'G') ) AS T ORDER BY AUTHORITY

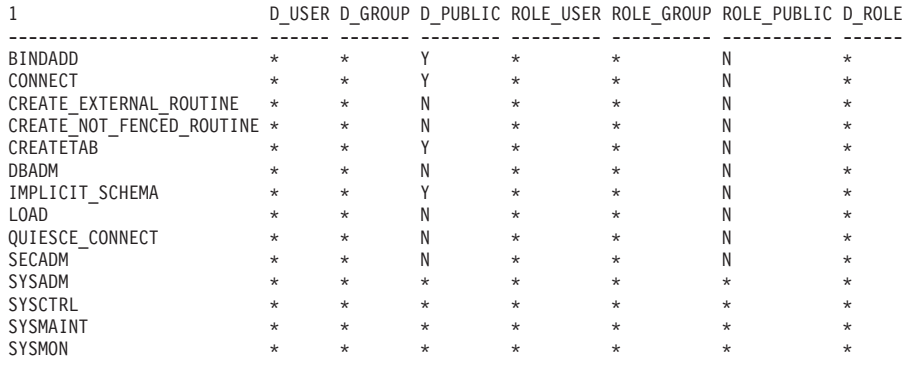

Ejemplo 4: Recuperar todas las autorizaciones otorgadas directamente a la función R1 o indirectamente a través de una función. Tenga en cuenta que en este caso, también se ha otorgado la función R2 a la función R1.

SELECT AUTHORITY, D\_USER, D\_GROUP, D\_PUBLIC, ROLE\_USER, ROLE\_GROUP, ROLE\_PUBLIC, D\_ROLE FROM TABLE (SYSPROC.AUTH\_LIST\_AUTHORITIES\_FOR\_AUTHID ('R1', 'R') ) AS T ORDER BY AUTHORITY

| AUTHORITY                   |            |         |         |          |         | D USER D GROUP D PUBLIC ROLE USER ROLE GROUP ROLE PUBLIC D ROLE |         |
|-----------------------------|------------|---------|---------|----------|---------|-----------------------------------------------------------------|---------|
|                             |            |         |         |          |         |                                                                 |         |
| BINDADD                     | $\star$    | $\star$ | $\star$ | $\star$  | $\star$ | $\star$                                                         |         |
| CONNECT                     | $\star$    | $\star$ | ÷.      | $\star$  | $\star$ | $\star$                                                         |         |
| CREATE EXTERNAL ROUTINE     | $\star$    | $\star$ | $\star$ | $\star$  | $\star$ | $\star$                                                         |         |
| CREATE NOT FENCED ROUTINE * |            | $\star$ | $\star$ | $\star$  | $\star$ | $\star$                                                         |         |
| CREATETAB                   | $^{\star}$ | $\star$ | $\star$ | $\star$  | $\star$ | $\star$                                                         |         |
| DBADM                       | $\star$    | $\star$ | ÷.      | $\star$  | $\star$ | $\star$                                                         |         |
| IMPLICIT SCHEMA             | $\star$    | $\star$ | $\star$ | $\star$  | $\star$ | $\star$                                                         |         |
| LOAD                        | $\star$    | $\star$ | $\star$ | $\star$  | $\star$ | $\star$                                                         |         |
| QUIESCE CONNECT             | $\star$    | $\star$ | ÷.      | $\star$  | $\star$ | $\star$                                                         |         |
| SECADM                      | $\star$    | $\star$ | $\star$ | $\star$  | $\star$ | $\star$                                                         | Ν       |
| SYSADM                      | $\star$    | $\star$ | $\star$ | $\star$  | $\star$ | $\star$                                                         | $\star$ |
| <b>SYSCTRL</b>              | $\star$    | $\star$ | $\star$ | $\star$  | $\star$ | $\star$                                                         | $\star$ |
| SYSMAINT                    | $\star$    | $\star$ | $\star$ | $\star$  | $\star$ | $\star$                                                         | $\star$ |
| SYSMON                      | $^{\star}$ | $\star$ | ÷       | $^\star$ |         | ÷                                                               | $\star$ |

# **Notas sobre uso**

La salida de la función de tabla AUTH\_LIST\_AUTHORITIES\_FOR\_AUTHID depende de *tipoidaut*. Por ejemplo, para un *tipoidaut* del USER, devuelve todas las autorizaciones de que dispone *idaut* por cualquier medio:

- v otorgada directamente a *idaut*
- v otorgada a cualquier grupo (o funciones otorgadas al grupo) a quien pertenece el *idaut*
- v otorgada a cualquier función (o funciones otorgadas al grupo) otorgada a *idaut*
- v otorgada a PUBLIC (o funciones otorgadas a PUBLIC)

# **Función de tabla AUTH\_LIST\_GROUPS\_FOR\_AUTHID – Recuperar lista de pertenencia al grupo para un ID de autorización determinado**

La función de tabla AUTH\_LIST\_GROUPS\_FOR\_AUTHID devuelve la lista de grupos de los que es miembro el ID de autorización determinado.

## **Sintaxis**

 $\rightarrow$  AUTH LIST GROUPS FOR AUTHID  $(i-daut$  ) --

El esquema es SYSPROC.

## **Parámetro de la función de tabla**

*idaut*

Es un argumento de entrada de tipo VARCHAR(128) que especifica el ID de autorización que se está consultando. El ID de autorización sólo puede representar a un usuario. Si *idaut* no existe, es una serie NULL o vacía, se devuelve una tabla de resultados vacía.

### **Autorización**

Privilegio EXECUTE sobre la función de tabla AUTH\_LIST\_GROUPS\_FOR\_AUTHID.

## **Ejemplo**

Recuperar todos los grupos a los que pertenece AMY. SELECT \* FROM TABLE (SYSPROC.AUTH LIST GROUPS FOR AUTHID('AMY')) AS T

El siguiente ejemplo muestra los datos de salida de la consulta. GROUP

-------------------------...------------- **BUILD** PDXDB2

2 record(s) selected.

### **Notas sobre uso**

La información de grupo devuelta puede ser distinta de la esperada por los siguientes motivos:

- v En un entorno Windows Active Directory, el gestor de bases de datos:
	- da soporte a un nivel de anidamiento de grupo dentro de un grupo local, excepto a la anidamiento de un grupo local de dominio dentro de un grupo local. Por ejemplo, si *idaut* pertenece al grupo global G1 y G1 pertenece al grupo local L1, el grupo local L1 se devuelve como el grupo correspondiente a *idaut*. Sin embargo, si *idaut* pertenece al grupo local de dominio DL1 y DL1 pertenece al grupo local L1, no se devuelve ninguna información de grupo para *idaut*.
- no da soporte a la anidamiento de grupos globales. Por ejemplo, si *idaut* pertenece al grupo global G2 y G2 pertenece al grupo global G3, sólo se devuelve G2 como el grupo correspondiente a *idaut*.
- La variable de registro DB2\_GRP\_LOOKUP especifica qué mecanismo de seguridad de Windows se utiliza para enumerar los grupos a los que pertenece un usuario.
- v Para un ID de autorización perteneciente a un determinado dominio, si no se especifica el dominio como parte de *idaut*, y existe un *idaut* local y de dominio con el mismo nombre, se devuelven los grupos correspondientes al ID de autorización local.

## **Información devuelta**

*Tabla 99. Información devuelta por la función de tabla AUTH\_LIST\_GROUPS\_FOR\_AUTHID*

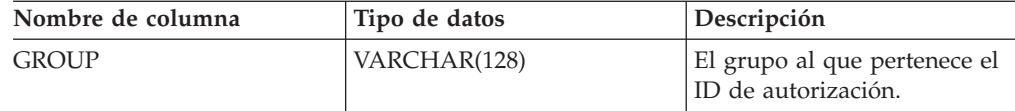

# **Función AUTH\_LIST\_ROLES\_FOR\_AUTHID - Devuelve la lista de funciones**

La función AUTH\_LIST\_ROLES\_FOR\_AUTHID devuelve la lista de funciones de la que es miembro el ID de autorización determinado.

### **Sintaxis**

 $\rightarrow$  AUTH LIST ROLES FOR AUTHID  $($  *idaut* , *tipoaut* ) -

El esquema es SYSPROC.

## **Parámetros de la función de tabla**

#### *idaut*

Es un argumento de entrada de tipo VARCHAR(128) que especifica el ID de autorización que se está consultando. El ID de autorización puede ser un usuario, grupo o función. Si *idaut* es una serie NULL o vacía, se devuelve una tabla de resultados vacía.

#### *tipoaut*

Es un argumento de entrada de tipo VARCHAR(1) que especifica el ID de autorización que se está consultando. Si *tipoaut* no existe, es una serie NULL o vacía, se devuelve una tabla de resultados vacía. Valores posibles para *tipoaut*:

- G: Grupo
- R: Función
- U: Usuario

## **Autorización**

Privilegio EXECUTE sobre la función de tabla AUTH\_LIST\_ROLES\_FOR\_AUTHID.

### **Información devuelta**

| Nombre de columna  | Tipo de datos | Descripción                                                                                                    |
|--------------------|---------------|----------------------------------------------------------------------------------------------------|
| <b>GRANTOR</b>     | VARCHAR(128)  | El que otorga la función.                                                                                         |
| <b>GRANTORTYPE</b> | CHAR(1)       | Tipo de otorgante:                                                                                                |
|                    |               | $\bullet$ U = El otorgante es un usuario individual                                                               |
| <b>GRANTEE</b>     | VARCHAR(128)  | Usuario al que se ha otorgado la función.                                                                         |
| <b>GRANTEETYPE</b> | CHAR(1)       | Tipo de otorgado:                                                                                                 |
|                    |               | $\bullet$ G = Se otorga a un grupo                                                                                |
|                    |               | • $R =$ Se otorga a una función                                                                                   |
|                    |               | $\bullet$ U = El otorgado es un usuario                                                                           |
| <b>ROLENAME</b>    | VARCHAR(128)  | Nombre de la función otorgada al ID de autorización directa<br>o indirectamente mediante un grupo u otra función. |
| <b>CREATE_TIME</b> | TIMESTAMP     | Hora en que se creó la función.                                                                                   |
| <b>ADMIN</b>       | CHAR(1)       | Privilegio para otorgar la función, revocar la función o<br>comentar sobre una función:                           |
|                    |               | • $N = No$ se mantiene                                                                                            |
|                    |               | • $Y =$ Se mantiene                                                                                               |

*Tabla 100. Los conjuntos de resultados para AUTH\_LIST\_ROLES\_FOR\_AUTHID*

### **Ejemplo**

Imagine que otorga la función INTERN a una función DOCTOR y la función DOCTOR a la función SPECIALIST y, luego, la función SPECIALIST al usuario ALICE. ALICE pertenece al grupo HOSPITAL y la función EMPLOYEE está otorgada al grupo HOSPITAL. ALICE también pertenece al grupo especial PUBLIC. Además, la función PATIENTS está otorgada a PUBLIC.

*Ejemplo 1:* Reúna todas las funciones otorgadas al usuario ALICE.

```
SELECT GRANTOR, GRANTORTYPE, GRANTEE, GRANTEETYPE, ROLENAME,
 CREATE_TIME, ADMIN
FROM TABLE (SYSPROC.AUTH_LIST_ROLES_FOR_AUTHID ('ALICE', 'U') ) AS T
```
El siguiente ejemplo muestra los datos de salida de la consulta.

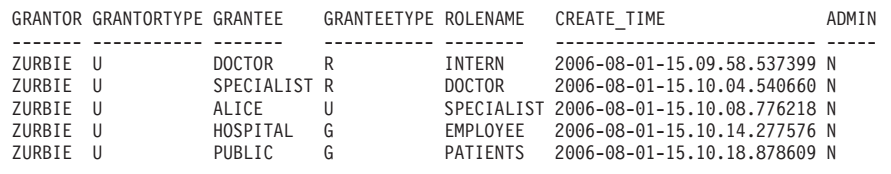

5 record(s) selected.

*Ejemplo 2:* Reúna todas las funciones otorgadas al grupo HOSPITAL.

SELECT GRANTOR, GRANTORTYPE, GRANTEE, GRANTEETYPE, ROLENAME, CREATE TIME, ADMIN

FROM TABLE (SYSPROC.AUTH\_LIST\_ROLES\_FOR\_AUTHID ('HOSPITAL', 'G') ) AS T

El ejemplo siguiente muestra los datos de salida de la consulta.

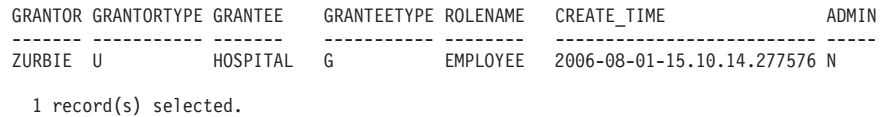

*Ejemplo 3:* Reúna todas las funciones otorgadas a la función SPECIALIST.

SELECT GRANTOR, GRANTORTYPE, GRANTEE, GRANTEETYPE, ROLENAME, CREATE\_TIME, ADMIN FROM TABLE (SYSPROC.AUTH LIST ROLES FOR AUTHID ('SPECIALIST', 'R') ) AS T

El siguiente ejemplo muestra los datos de salida de la consulta.

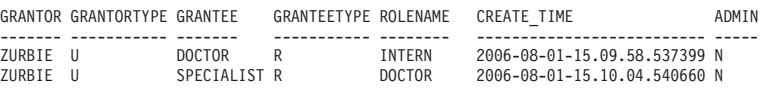

2 record(s) selected.

*Ejemplo 4:* Reúna todas las funciones otorgadas al grupo PUBLIC.

```
SELECT GRANTOR, GRANTORTYPE, GRANTEE, GRANTEETYPE, ROLENAME,
 CREATE TIME, ADMIN
FROM TABLE (SYSPROC.AUTH LIST ROLES FOR AUTHID ('PUBLIC', 'G') ) AS T
```
El ejemplo siguiente muestra los datos de salida de la consulta.

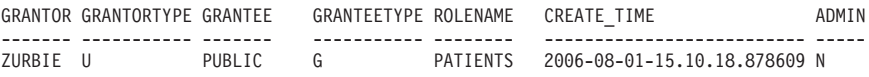

1 record(s) selected.

### **Notas sobre uso**

La salida de la función de tabla AUTH\_LIST\_ROLES\_FOR\_AUTHID depende de AUTHIDTYPE:

- v Para un usuario, devuelve las funciones otorgadas al usuario directa o indirectamente mediante otras funciones o grupos a los que pertenece el usuario (o PUBLIC).
- v Para un grupo, devuelve las funciones otorgadas al grupo directa o indirectamente mediante otras funciones.
- v Para una función, devuelve las funciones otorgadas a la función directa o indirectamente mediante otras funciones.

# **Vista administrativa AUTHORIZATIONIDS – Recuperar ID y tipos de autorización**

La vista administrativa AUTHORIZATIONIDS devuelve una lista de ID de autorización a los que se han otorgado privilegios o autorizaciones, junto con sus tipos, para todos los ID de autorización definidos en los catálogos de sistemas desde la base de datos conectada actualmente. Si se han otorgado privilegios o autorizaciones a los grupos o funciones, sólo se devolverán los nombres de los grupos o las funciones.

El esquema es SYSIBMADM.

## **Autorización**

Privilegio SELECT o CONTROL sobre la vista administrativa AUTHORIZATIONIDS.

## **Ejemplo**

Recuperar todos los ID de autorización a los que se han otorgado privilegios o autorizaciones, junto con sus tipos.

SELECT \* FROM SYSIBMADM.AUTHORIZATIONIDS

El siguiente ejemplo muestra los datos de salida de la consulta.

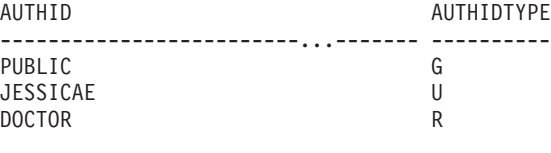

3 registros(s) seleccionado(s).

### **Información devuelta**

*Tabla 101. Información devuelta por la vista administrativa AUTHORIZATIONIDS*

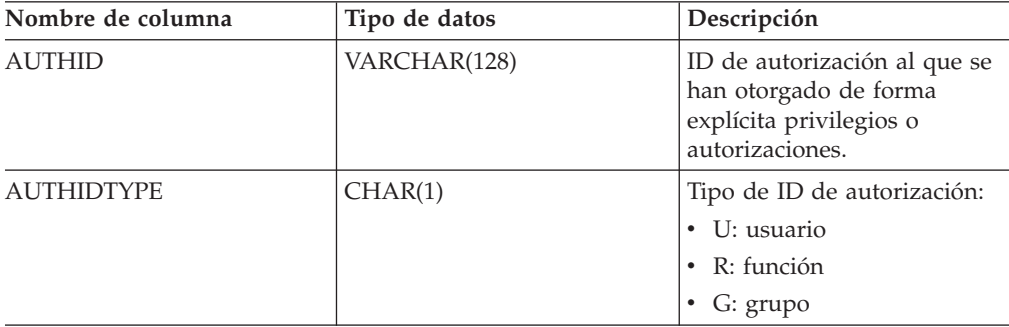

## **Vista administrativa OBJECTOWNERS – Recuperar información sobre propiedad de objetos**

La vista administrativa OBJECTOWNERS devuelve toda la información sobre la propiedad del objeto para cada ID de autorización del tipo USER que posee un objeto y que está definido en los catálogos de sistemas desde la base de datos conectada actualmente.

El esquema es SYSIBMADM.

### **Autorización**

Privilegio SELECT o CONTROL sobre la vista administrativa OBJECTOWNERS.

#### **Ejemplo**

Recuperar toda la información sobre la propiedad del objeto para el esquema de objeto 'THERESAX'.

SELECT SUBSTR(OWNER,1,10) AS OWNER, OWNERTYPE, SUBSTR(OBJECTNAME,1,30) AS OBJECTNAME, SUBSTR(OBJECTSCHEMA,1,10) AS OBJECTSCHEMA, OBJECTTYPE FROM SYSIBMADM.OBJECTOWNERS WHERE OJECTSCHEMA='THERESAX'

El siguiente ejemplo muestra los datos de salida de la consulta.

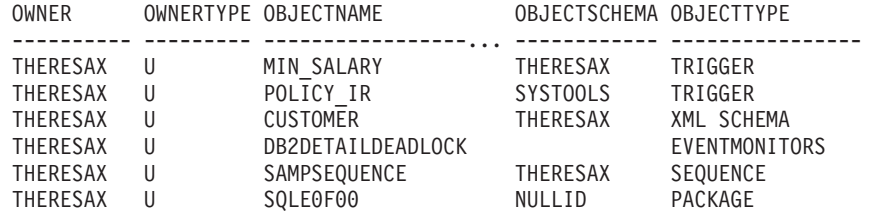

...<br>THERESAX U HI OBJ UNIQ SYSTOOLS TABLE CONSTRAINT

257 record(s) selected.

#### **Información devuelta**

*Tabla 102. Información devuelta por la vista administrativa OBJECTOWNERS*

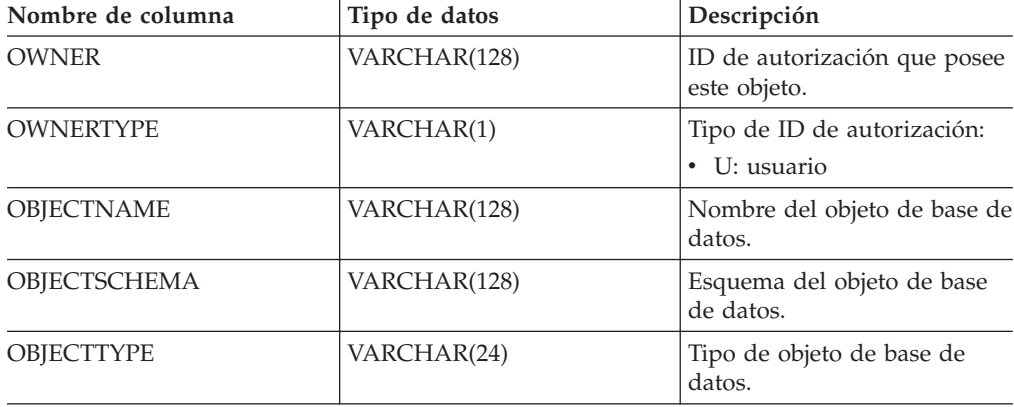

## **Vista administrativa PRIVILEGES – Recuperar información sobre privilegios**

La vista administrativa PRIVILEGES devuelve todos los privilegios explícitos para todos los ID de autorización definidos en los catálogos de sistemas desde la base de datos conectada actualmente.

El esquema es SYSIBMADM.

### **Autorización**

Privilegio SELECT o CONTROL sobre la vista administrativa PRIVILEGES.

### **Ejemplo**

Recuperar el privilegio otorgado, junto con el nombre de objeto, esquema y tipo, correspondiente a todos los ID de autorización.

SELECT AUTHID, PRIVILEGE, OBJECTNAME, OBJECTSCHEMA, OBJECTTYPE FROM SYSIBMADM.PRIVILEGES

El siguiente ejemplo muestra los datos de salida de la consulta.

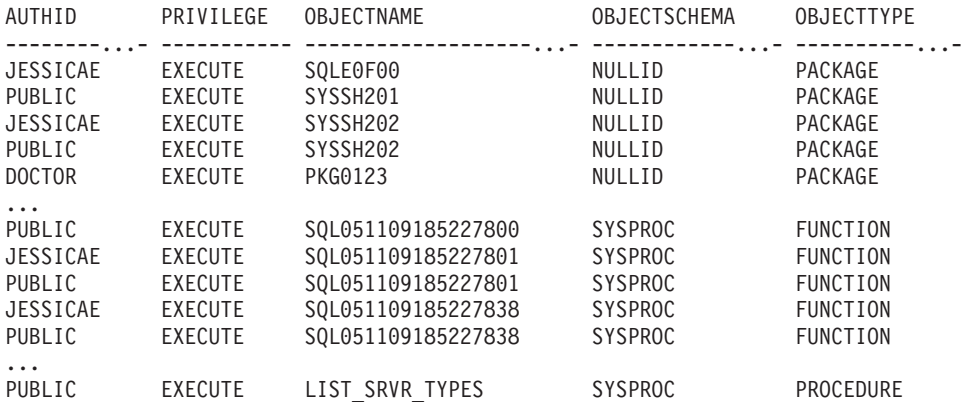

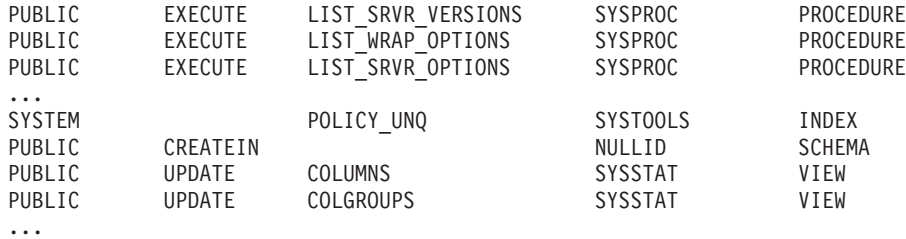

### **Información devuelta**

*Tabla 103. Información devuelta por la vista administrativa PRIVILEGES*

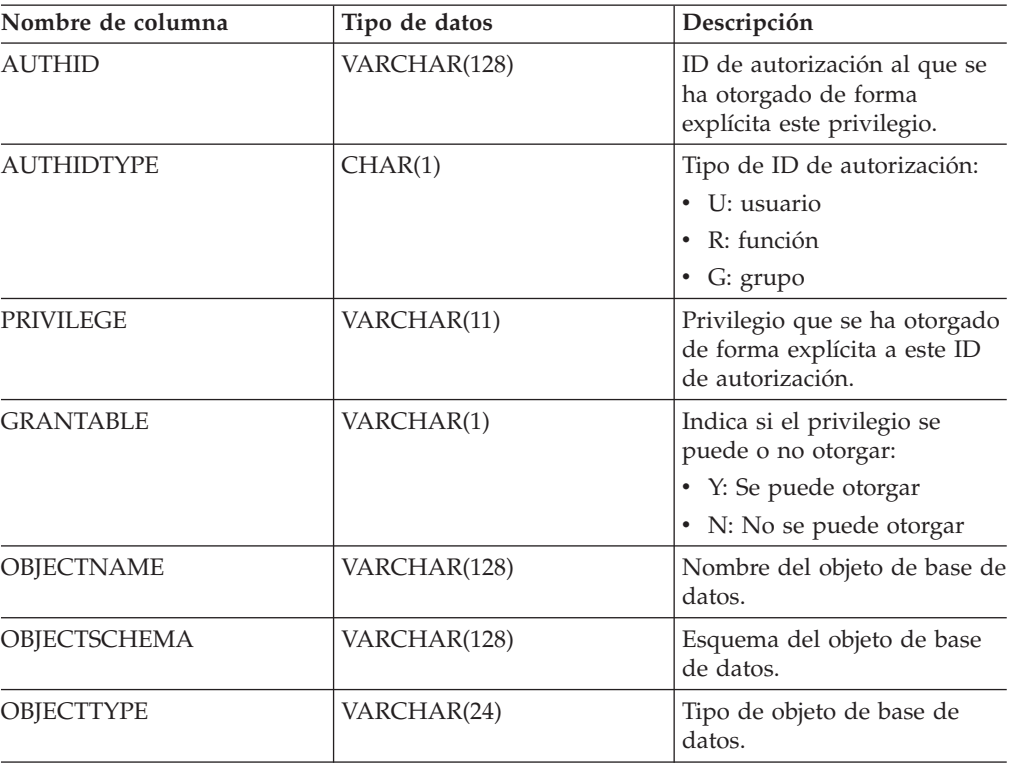

## **Rutinas y vistas de instantáneas**

## **Vista administrativa APPL\_PERFORMANCE – Recuperar porcentaje de filas seleccionadas para una aplicación**

La vista administrativa APPL\_PERFORMANCE visualiza información sobre el porcentaje de filas seleccionadas por una aplicación. La información devuelta corresponde a todas las particiones de base de datos para la base de datos conectada actualmente. Esta vista se puede utilizar para buscar las aplicaciones que puedan estar realizando exploraciones de tablas grandes o para buscar las consultas potencialmente problemáticas.

El esquema es SYSIBMADM.

#### **Autorización**

• Privilegio SELECT o CONTROL para las vistas administrativas APPL\_PERFORMANCE, SNAPAPPL\_INFO y SNAPAPPL.

v Para acceder a los datos del supervisor de instantáneas también se necesita autorización SYSMON, SYSCTRL, SYSMAINT o SYSADM.

### **Ejemplo**

Recuperar el informe sobre rendimiento de las aplicaciones.

```
SELECT SNAPSHOT_TIMESTAMP, SUBSTR(AUTHID,1,10) AS AUTHID,
  SUBSTR(APPL_NAME,1,10) AS APPL_NAME,AGENT_ID,
   PERCENT ROWS SELECTED, DBPARTITIONNUM
  FROM SYSIBMADM.APPL PERFORMANCE
```
El siguiente ejemplo muestra los datos de salida de la consulta.

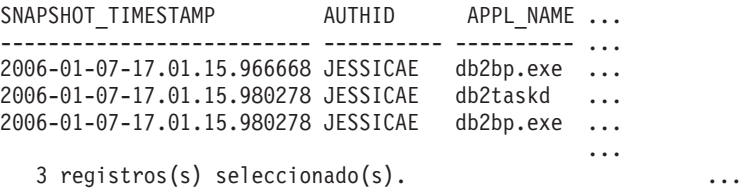

Datos de salida de esta consulta (continuación).

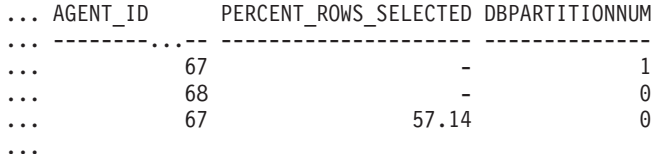

### **Información devuelta**

*Tabla 104. Información devuelta por la vista administrativa APPL\_PERFORMANCE*

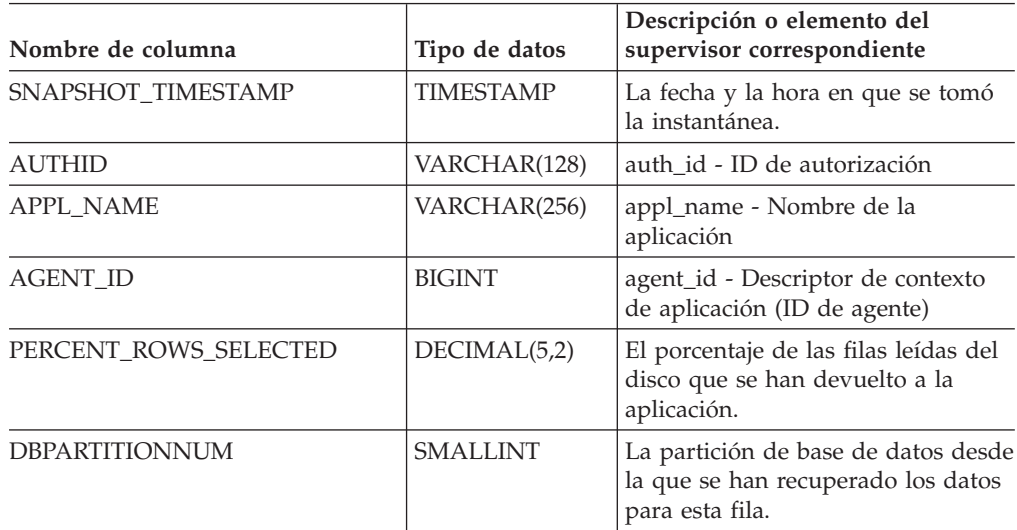

# **Vista administrativa APPLICATIONS – Recuperar información de aplicación de base de datos conectada**

La vista administrativa APPLICATIONS devuelve información sobre las aplicaciones de base de datos conectadas. La vista es una interfaz de SQL para el mandato CLP LIST APPLICATIONS SHOW DETAIL, pero solamente para la base de datos conectada actualmente. Su información se basa en la vista administrativa SNAPAPPL\_INFO.

El esquema es SYSIBMADM.

### **Autorización**

- Privilegio SELECT o CONTROL para las vistas administrativas APPLICATIONS y SNAPAPPL\_INFO.
- v Autorización SYSMON, SYSCTRL, SYSMAINT o SYSADM, necesaria para acceder a los datos del supervisor de instantáneas.

### **Ejemplo**

*Ejemplo 1:* Listar la información correspondiente a todas las aplicaciones activas en la base de datos de una sola partición denominada SAMPLE.

```
SELECT AGENT ID, SUBSTR(APPL NAME,1,10) AS APPL NAME, AUTHID,
   APPL_STATUS FROM SYSIBMADM.APPLICATIONS WHERE DB_NAME = 'SAMPLE'
```
El siguiente ejemplo muestra los datos de salida de la consulta.

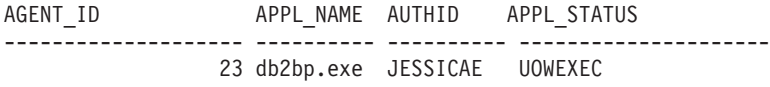

```
1 record(s) selected.
```
*Ejemplo 2:* Listar el número de agentes por aplicación en la partición de base de datos 0 para la base de datos de varias particiones denominada SAMPLE.

```
SELECT SUBSTR(APPL NAME, 1, 10) AS APPL NAME, COUNT(*) AS NUM
   FROM SYSIBMADM.APPLICATIONS WHERE DBPARTITIONNUM = 0
  AND DB_NAME = 'SAMPLE' GROUP BY APPL_NAME
```
El siguiente ejemplo muestra los datos de salida de la consulta.

APPL\_NAME NUM ---------- ---------- db2bp.exe 3 javaw.exe 1

2 record(s) selected.

### **Notas sobre uso**

La vista no da soporte a la sintaxis GLOBAL disponible en CLP. Sin embargo, se puede realizar una agregación mediante las funciones de agregación de SQL a medida que se devuelven desde la vista los datos de todas las particiones de base de datos.

## **Información devuelta**

*Tabla 105. Información devuelta por la vista administrativa APPLICATIONS*

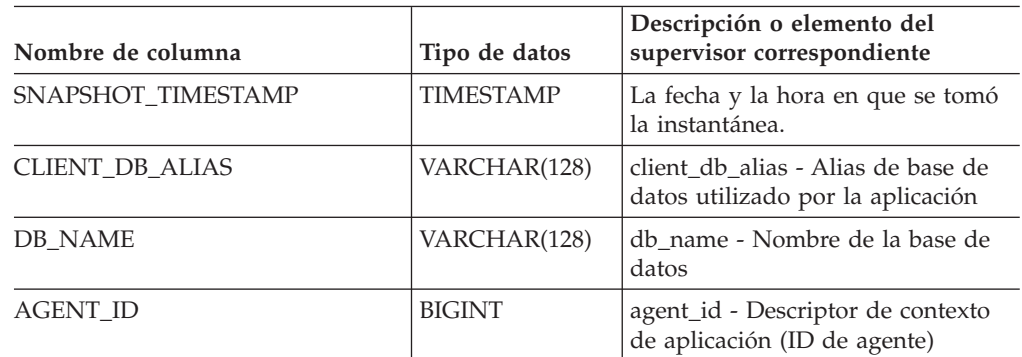

| Nombre de columna  | Tipo de datos    | Descripción o elemento del<br>supervisor correspondiente                                                                                                    |
|--------------------|------------------|----------------------------------------------------------------------------------------------------|
| <b>APPL_NAME</b>   | VARCHAR(256)     | appl_name - Nombre de la<br>aplicación                                                                                                    |
| <b>AUTHID</b>      | VARCHAR(128)     | auth_id - ID de autorización                                                                                                    |
| APPL_ID            | VARCHAR(128)     | appl_id - ID de aplicación                                                                                                    |
| APPL_STATUS        | VARCHAR(22)      | appl_status - Estado de aplicación.<br>Esta interfaz devuelve un<br>identificador de texto basado en las<br>sentencias define de sqlmon.h y es<br>uno de los siguientes: |
|                    |                  | • BACKUP                                                                                                    |
|                    |                  | COMMIT_ACT                                                                                                    |
|                    |                  | COMP<br>$\bullet$                                                                                                    |
|                    |                  | CONNECTED                                                                                                    |
|                    |                  | CONNECTPEND                                                                                                    |
|                    |                  | <b>CREATE_DB</b>                                                                                                    |
|                    |                  | DECOUPLED                                                                                                    |
|                    |                  | DISCONNECTPEND                                                                                                    |
|                    |                  | $\cdot$ INTR                                                                                                    |
|                    |                  | <b>IOERROR_WAIT</b>                                                                                                    |
|                    |                  | LOAD<br>٠                                                                                                    |
|                    |                  | <b>LOCKWAIT</b>                                                                                                    |
|                    |                  | QUIESCE_TABLESPACE                                                                                                    |
|                    |                  | <b>RECOMP</b><br>٠                                                                                                    |
|                    |                  | REMOTE_RQST<br>٠                                                                                                    |
|                    |                  | <b>RESTART</b><br>٠                                                                                                    |
|                    |                  | <b>RESTORE</b><br>٠                                                                                                    |
|                    |                  | ROLLBACK_ACT                                                                                                    |
|                    |                  | ROLLBACK_TO_SAVEPOINT                                                                                                    |
|                    |                  | <b>TEND</b><br>٠                                                                                                    |
|                    |                  | <b>THABRT</b>                                                                                                    |
|                    |                  | • THCOMT                                                                                                    |
|                    |                  | TPREP<br>٠                                                                                                    |
|                    |                  | <b>UNLOAD</b>                                                                                                    |
|                    |                  | <b>UOWEXEC</b>                                                                                                    |
|                    |                  | <b>UOWWAIT</b><br>٠                                                                                                    |
|                    |                  | <b>WAITFOR_REMOTE</b>                                                                                                    |
| STATUS_CHANGE_TIME | <b>TIMESTAMP</b> | status_change_time - Hora de<br>cambio de estado de la aplicación                                                                                                    |
| SEQUENCE_NO        | VARCHAR(4)       | sequence_no - Número de<br>secuencia                                                                                                    |
| CLIENT_PRDID       | VARCHAR(128)     | client_prdid - ID de<br>producto/versión del cliente                                                                                                    |
| <b>CLIENT_PID</b>  | <b>BIGINT</b>    | client_pid - ID de proceso de<br>cliente                                                                                                    |

*Tabla 105. Información devuelta por la vista administrativa APPLICATIONS (continuación)*

| Nombre de columna | Tipo de datos | Descripción o elemento del<br>supervisor correspondiente                                                                                                    |
|-------------------|---------------|----------------------------------------------------------------------------------------------------|
| CLIENT_PLATFORM   | VARCHAR(12)   | client_platform - Plataforma<br>operativa de cliente. Esta interfaz<br>devuelve un identificador de texto<br>basado en las sentencias define de<br>sqlmon.h y es uno de los<br>siguientes: |
|                   |               | $\bullet$ AIX                                                                                                    |
|                   |               | $\bullet$ AIX64                                                                                                    |
|                   |               | • AS400_DRDA                                                                                                    |
|                   |               | $\cdot$ DOS                                                                                                    |
|                   |               | • DYNIX                                                                                                    |
|                   |               | $\cdot$ HP                                                                                                    |
|                   |               | • $HP64$                                                                                                    |
|                   |               | $\cdot$ HPIA                                                                                                    |
|                   |               | $\cdot$ HPIA64                                                                                                    |
|                   |               | • LINUX                                                                                                    |
|                   |               | • LINUX390                                                                                                    |
|                   |               | · LINUXIA64                                                                                                    |
|                   |               | • LINUXPPC                                                                                                    |
|                   |               | • LINUXPPC64                                                                                                    |
|                   |               | · LINUXX8664                                                                                                    |
|                   |               | · LINUXZ64                                                                                                    |
|                   |               | $\bullet$ MAC                                                                                                    |
|                   |               | • MVS_DRDA                                                                                                    |
|                   |               | $\cdot$ NT                                                                                                    |
|                   |               | $\cdot$ NT64                                                                                                    |
|                   |               | $\cdot$ OS2                                                                                                    |
|                   |               | • OS390                                                                                                    |
|                   |               | $\cdot$ SCO                                                                                                    |
|                   |               | SGI                                                                                                    |
|                   |               | SNI<br>٠                                                                                                    |
|                   |               | SUN<br>٠                                                                                                    |
|                   |               | $\cdot$ SUN64                                                                                                    |
|                   |               | • UNKNOWN                                                                                                    |
|                   |               | · UNKNOWN_DRDA                                                                                                    |
|                   |               | • VM_DRDA                                                                                                    |
|                   |               | • VSE_DRDA                                                                                                    |
|                   |               | • WINDOWS                                                                                                    |
|                   |               | • WINDOWS95                                                                                                    |

*Tabla 105. Información devuelta por la vista administrativa APPLICATIONS (continuación)*

| Nombre de columna          | Tipo de datos   | Descripción o elemento del<br>supervisor correspondiente                                                                                                    |
|----------------------------|-----------------|----------------------------------------------------------------------------------------------------|
| CLIENT_PROTOCOL            | VARCHAR(10)     | client_protocol - Protocolo de<br>comunicaciones de cliente. Esta<br>interfaz devuelve un identificador<br>de texto basado en las sentencias<br>define de sqlmon.h,<br><b>CPIC</b><br>٠<br>LOCAL<br>٠<br><b>NETBIOS</b><br><b>NPIPE</b><br>٠<br>TCPIP (para DB2 UDB)<br>TCPIP4<br>TCPIP <sub>6</sub><br>٠ |
| <b>CLIENT_NNAME</b>        | VARCHAR(128)    | El elemento del supervisor<br>client_nname está obsoleto. El valor<br>devuelto no es un valor válido.                                                                                                    |
| COORD_NODE_NUM             | <b>SMALLINT</b> | coord_node - Nodo de<br>coordinación                                                                                                    |
| COORD_AGENT_PID            | <b>BIGINT</b>   | coord_agent_pid - Agente<br>coordinador                                                                                                    |
| NUM_ASSOC_AGENTS           | <b>BIGINT</b>   | num_assoc_agents - Número de<br>agentes asociados                                                                                                    |
| <b>TPMON CLIENT USERID</b> | VARCHAR(256)    | tpmon_client_userid - ID de<br>usuario de cliente de supervisor de<br>TP                                                                                                    |
| TPMON_CLIENT_WKSTN         | VARCHAR(256)    | tpmon_client_wkstn - Nombre de<br>estación de trabajo de cliente de<br>supervisor de TP                                                                                                    |
| TPMON_CLIENT_APP           | VARCHAR(256)    | tpmon_client_app - Nombre de<br>aplicación de cliente de supervisor<br>de TP                                                                                                    |
| TPMON_ACC_STR              | VARCHAR(200)    | tpmon_acc_str - Serie de<br>contabilidad de cliente de<br>supervisor de TP                                                                                                    |
| <b>DBPARTITIONNUM</b>      | <b>SMALLINT</b> | La partición de base de datos desde<br>la que se han recuperado los datos<br>para esta fila.                                                                                                    |

*Tabla 105. Información devuelta por la vista administrativa APPLICATIONS (continuación)*

## **Vista administrativa BP\_HITRATIO – Recuperar información sobre la tasa de aciertos de agrupación de almacenamientos intermedios**

La vista administrativa BP\_HITRATIO devuelve las tasas de aciertos de agrupación de almacenamientos intermedios, que incluye la tasa de aciertos total, la tasa de aciertos de datos, la tasa de aciertos de XDA y la tasa de aciertos de índice, correspondientes a todas las agrupaciones de almacenamientos intermedios y todas las particiones de base de datos existentes en la base de datos conectada actualmente.

El esquema es SYSIBMADM.

### **Autorización**

- Privilegio SELECT o CONTROL para las vistas administrativas BP\_HITRATIO y SNAPBP.
- v Para acceder a los datos del supervisor de instantáneas también se necesita autorización SYSMON, SYSCTRL, SYSMAINT o SYSADM.

## **Ejemplo**

Recuperar un informe correspondiente a todas las agrupaciones de almacenamientos intermedios en la base de datos conectada.

SELECT SUBSTR(DB\_NAME,1,8) AS DB\_NAME, SUBSTR(BP\_NAME,1,14) AS BP\_NAME, TOTAL\_HIT\_RATIO\_PERCENT, DATA\_HIT\_RATIO\_PERCENT, INDEX HIT RATIO PERCENT, XDA HIT RATIO PERCENT, DBPARTITIONNUM FROM SYSIBMADM.BP\_HITRATIO ORDER BY DBPARTITIONNUM

El siguiente ejemplo muestra los datos de salida de la consulta.

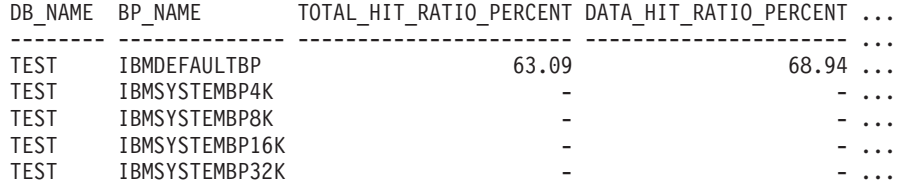

Datos de salida de esta consulta (continuación).

... INDEX\_HIT\_RATIO\_PERCENT\_XDA\_HIT\_RATIO\_PERCENT\_DBPARTITIONNUM

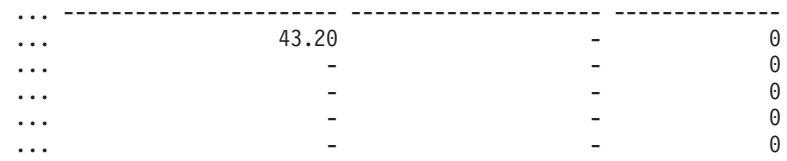

### **Notas sobre uso**

La proporción de lecturas físicas respecto a las lecturas lógicas proporciona la tasa de aciertos de la agrupación de almacenamientos intermedios. Cuanto más baja sea la tasa de aciertos, más datos se leen del disco, en lugar de leerse de la agrupación de almacenamientos intermedios de la antememoria, con lo que la operación puede resultar más costosa.

## **Información devuelta**

*Tabla 106. Información devuelta por la vista administrativa BP\_HITRATIO*

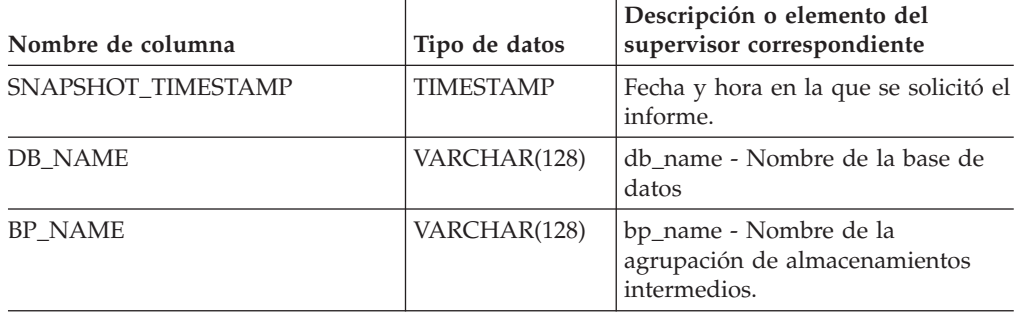

| Nombre de columna           | Tipo de datos   | Descripción o elemento del<br>supervisor correspondiente                                                  |
|-----------------------------|-----------------|----------------------------------------------------------------------------------------------------|
| TOTAL LOGICAL READS         | <b>BIGINT</b>   | Lecturas lógicas totales (índice,<br>XDA y datos) en la agrupación de<br>almacenamientos intermedios.     |
| TOTAL_PHYSICAL_READS        | <b>BIGINT</b>   | Lecturas físicas totales (índice, XDA<br>y datos) en la agrupación de<br>almacenamientos intermedios.     |
| TOTAL_HIT_RATIO_PERCENT     | DECIMAL(5,2)    | Tasa de aciertos total (índice, XDA<br>y datos).                                                          |
| DATA_LOGICAL_READS          | <b>BIGINT</b>   | pool_data_l_reads - Lecturas lógicas<br>de datos de la agrupación de<br>almacenamientos intermedios       |
| DATA_PHYSICAL_READS         | <b>BIGINT</b>   | pool_data_p_reads - Lecturas físicas<br>de datos de la agrupación de<br>almacenamientos intermedios       |
| DATA_HIT_RATIO_PERCENT      | DECIMAL(5,2)    | Tasa de aciertos de datos.                                                                                |
| INDEX_LOGICAL_READS         | <b>BIGINT</b>   | pool_index_l_reads - Lecturas<br>lógicas de índices de la agrupación<br>de almacenamientos intermedios    |
| <b>INDEX PHYSICAL READS</b> | <b>BIGINT</b>   | pool_index_p_reads - Lecturas<br>físicas de índices de la agrupación<br>de almacenamientos intermedios    |
| INDEX_HIT_RATIO_PERCENT     | DECIMAL(5,2)    | Tasa de aciertos de índice.                                                                               |
| XDA_LOGICAL_READS           | <b>BIGINT</b>   | pool_xda_l_reads - Lecturas lógicas<br>de datos de XDA de la agrupación<br>de almacenamientos intermedios |
| XDA_PHYSICAL_READS          | <b>BIGINT</b>   | pool_xda_p_reads - Lecturas físicas<br>de datos de XDA de la agrupación<br>de almacenamientos intermedios |
| XDA_HIT_RATIO_PERCENT       | DECIMAL(5,2)    | Tasa de aciertos de objetos de<br>almacenamiento auxiliar.                                                |
| <b>DBPARTITIONNUM</b>       | <b>SMALLINT</b> | La partición de base de datos desde<br>la que se han recuperado los datos<br>para la fila.                |

*Tabla 106. Información devuelta por la vista administrativa BP\_HITRATIO (continuación)*

# **Vista administrativa BP\_READ\_IO – Recuperar información de rendimiento de lectura de las agrupaciones de almacenamientos intermedios**

La vista administrativa BP\_READ\_IO devuelve información de rendimiento de lectura de las agrupaciones de almacenamientos intermedios. Esta vista se puede utilizar para observar cada agrupación de almacenamientos intermedios con el fin de comprobar la eficacia de la captación previa.

El esquema es SYSIBMADM.

### **Autorización**

v Privilegio SELECT o CONTROL para las vistas administrativas BP\_READ\_IO y SNAPBP.

v Para acceder a los datos del supervisor de instantáneas también se necesita autorización SYSMON, SYSCTRL, SYSMAINT o SYSADM.

### **Ejemplo**

Recuperar las lecturas físicas totales y el tiempo medio de lectura correspondientes a todas las agrupaciones de almacenamientos intermedios de todas las particiones de la base de datos conectada actualmente.

SELECT SUBSTR(BP\_NAME, 1, 15) AS BP\_NAME, TOTAL\_PHYSICAL\_READS, AVERAGE\_READ\_TIME\_MS, DBPARTITIONNUM FROM SYSIBMADM.BP\_READ\_IO ORDER BY DBPARTITIONNUM

El siguiente ejemplo muestra los datos de salida de la consulta.

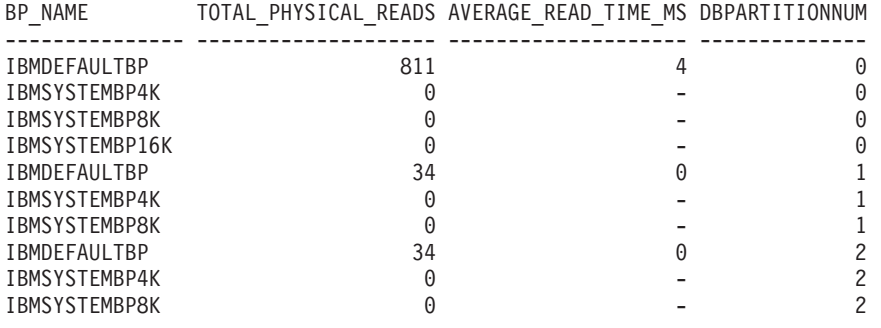

10 record(s) selected.

### **Información devuelta**

*Tabla 107. Información devuelta por la vista administrativa BP\_READ\_IO*

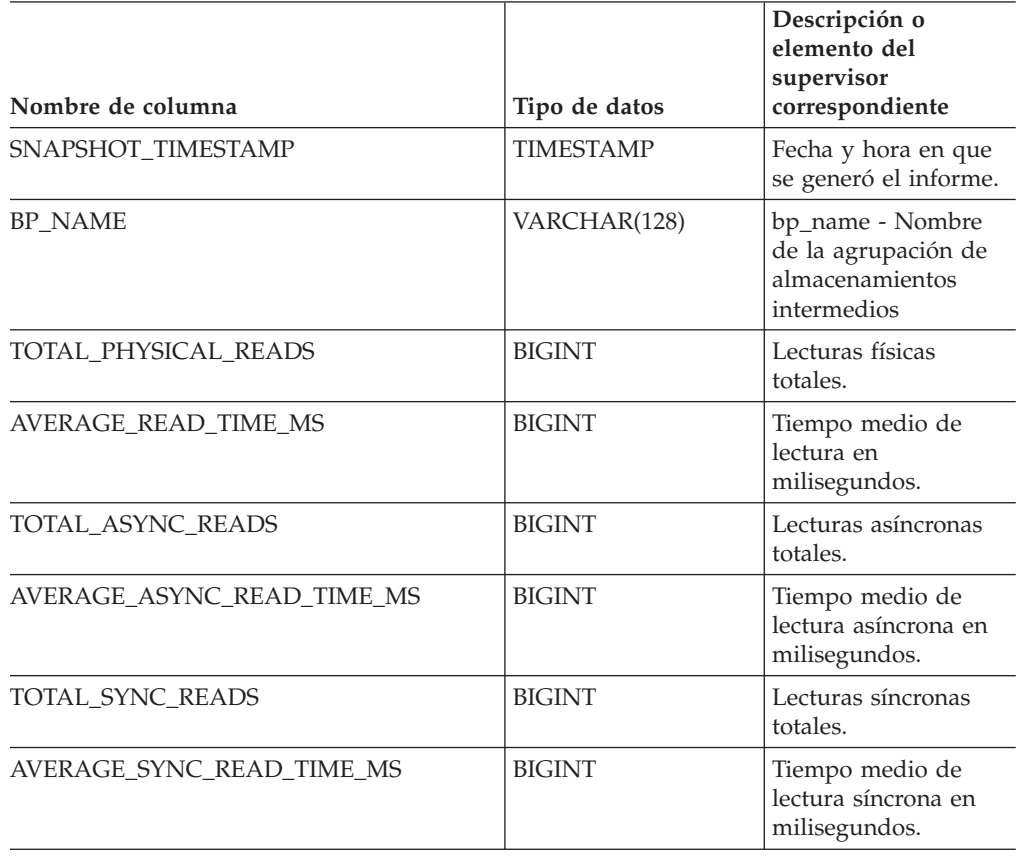

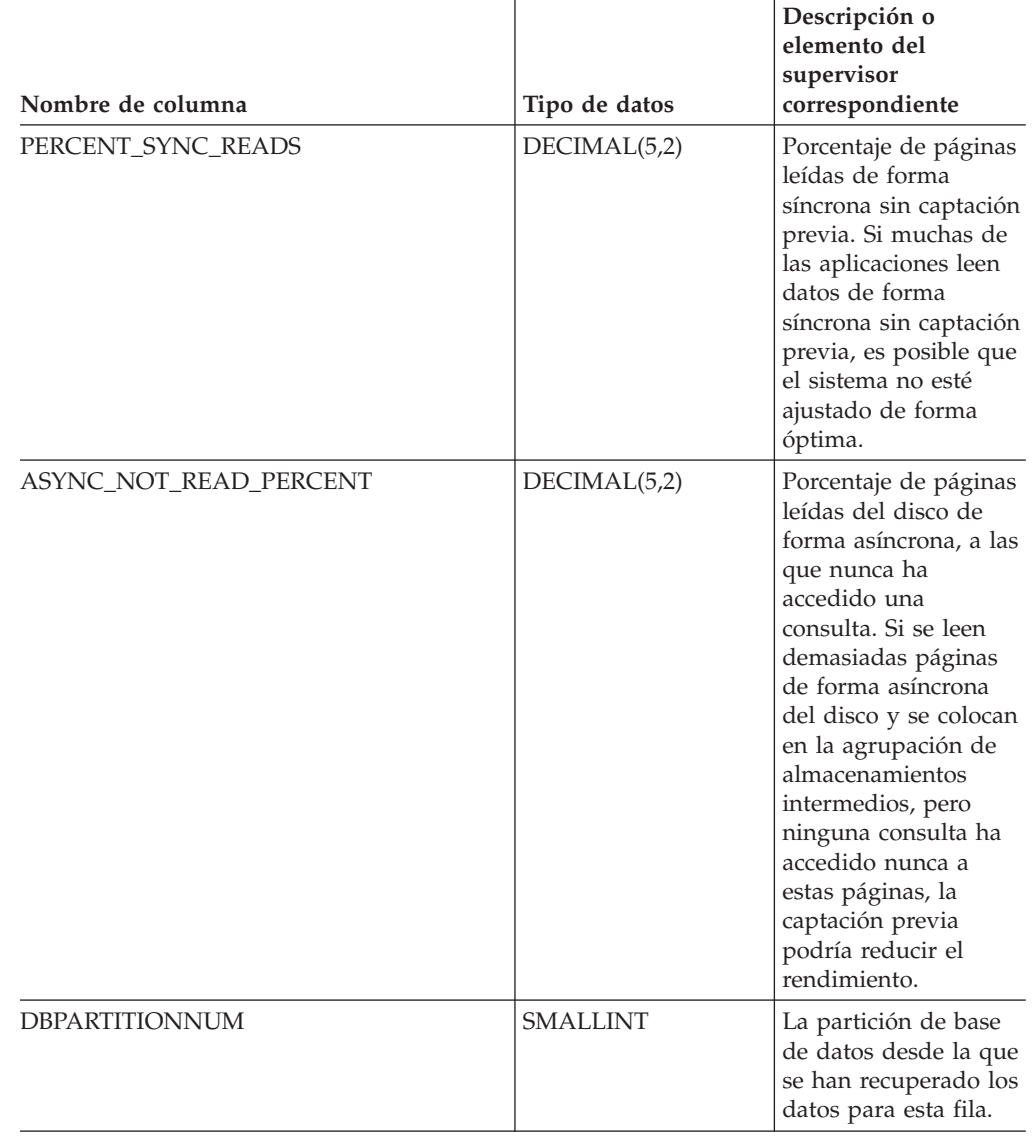

*Tabla 107. Información devuelta por la vista administrativa BP\_READ\_IO (continuación)*

## **Vista administrativa BP\_WRITE\_IO – Recuperar información de rendimiento de grabación de las agrupaciones de almacenamientos intermedios**

La vista administrativa BP\_WRITE\_IO devuelve información sobre el rendimiento de grabación de cada agrupación de almacenamientos intermedios.

El esquema es SYSIBMADM.

### **Autorización**

- v Privilegio SELECT o CONTROL para las vistas administrativas BP\_WRITE\_IO y SNAPBP.
- v Para acceder a los datos del supervisor de instantáneas también se necesita autorización SYSMON, SYSCTRL, SYSMAINT o SYSADM.

## **Ejemplo**

Recuperar las grabaciones totales y el tiempo medio de grabación correspondientes a todas las agrupaciones de almacenamientos intermedios de todas las particiones de la base de datos conectada actualmente.

```
SELECT SUBSTR(BP_NAME, 1, 15) AS BP_NAME, TOTAL_WRITES,
   AVERAGE WRITE TIME MS, DBPARTITIONNUM
   FROM SYSIBMADM.BP_WRITE_IO ORDER BY DBPARTITIONNUM
```
El siguiente ejemplo muestra los datos de salida de la consulta.

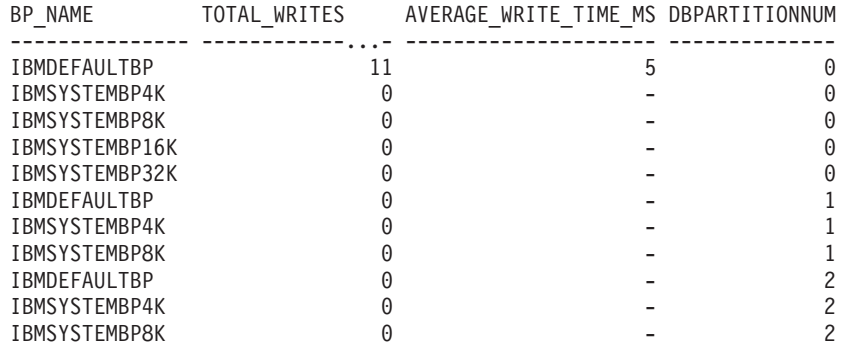

11 record(s) selected.

### **Información devuelta**

*Tabla 108. Información devuelta por la vista administrativa BP\_WRITE\_IO*

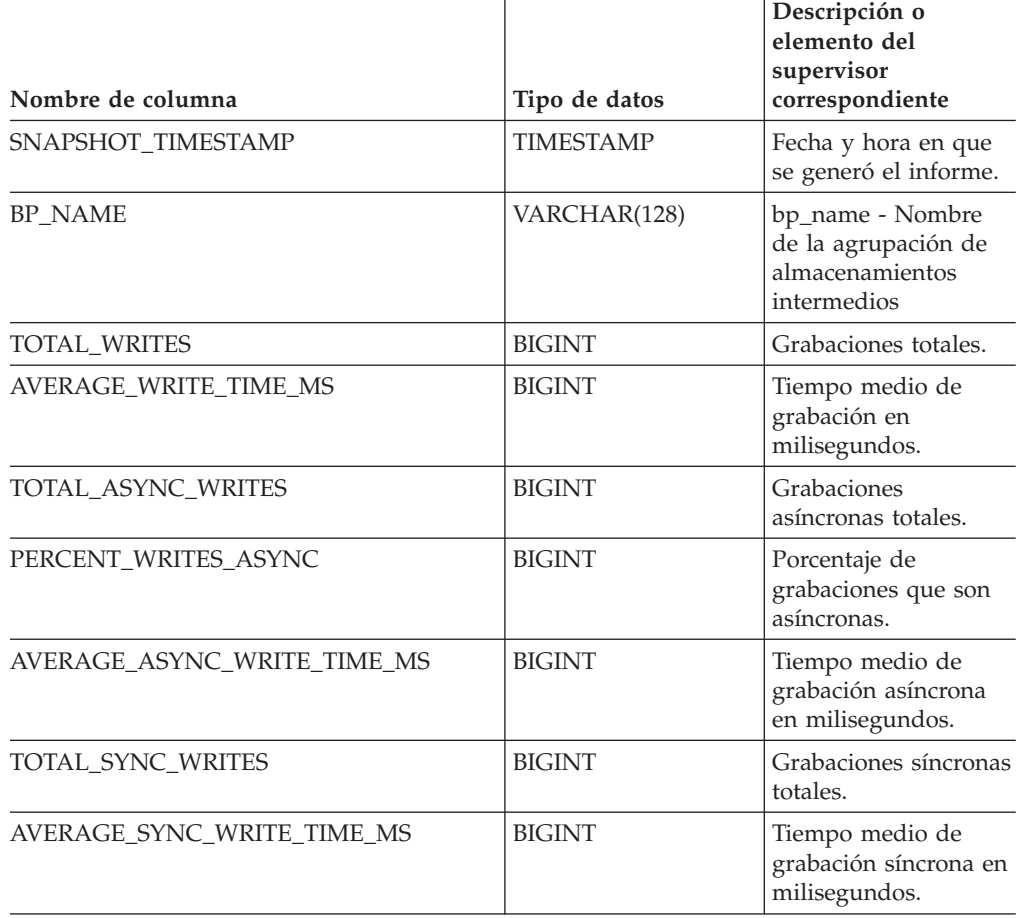

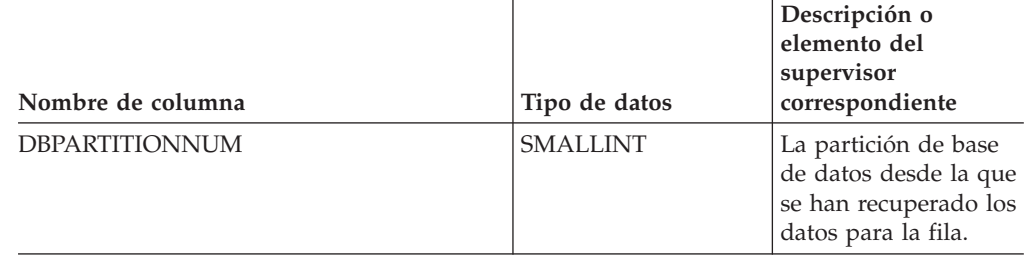

*Tabla 108. Información devuelta por la vista administrativa BP\_WRITE\_IO (continuación)*

## **Vista administrativa CONTAINER\_UTILIZATION – Recuperar información de utilización y contenedores de espacio de tablas**

La vista administrativa CONTAINER\_UTILIZATION devuelve información acerca de los contenedores de espacios de tabla y los índices de utilización. La vista es una interfaz de SQL para el mandato CLP LIST TABLESPACE CONTAINERS. Su información se basa en la vista administrativa SNAPCONTAINER.

El esquema es SYSIBMADM.

### **Autorización**

- v Privilegio SELECT o CONTROL para las vistas administrativas CONTAINER\_UTILIZATION y SNAPCONTAINER.
- v Autorización SYSMON, SYSCTRL, SYSMAINT o SYSADM (necesaria para acceder a los datos del supervisor de instantáneas).

### **Ejemplo**

Recuperar una lista de todos los contenedores de espacios de tablas de la base de datos de una sola partición conectada, con información acerca del total de páginas y de las páginas utilizables así como su estado de accesibilidad.

SELECT SUBSTR(TBSP\_NAME,1,20) AS TBSP\_NAME, INT(TBSP\_ID) AS TBSP\_ID, SUBSTR(CONTAINER NAME, 1,45) AS CONTAINER NAME, INT(CONTAINER ID) AS CONTAINER\_ID, CONTAINER\_TYPE, INT(TOTAL\_PAGES) AS TOTAL\_PAGES, INT(USABLE PAGES) AS USABLE PAGES, ACCESSIBLE FROM SYSIBMADM.CONTAINER\_UTILIZATION

El siguiente ejemplo muestra los datos de salida de la consulta.

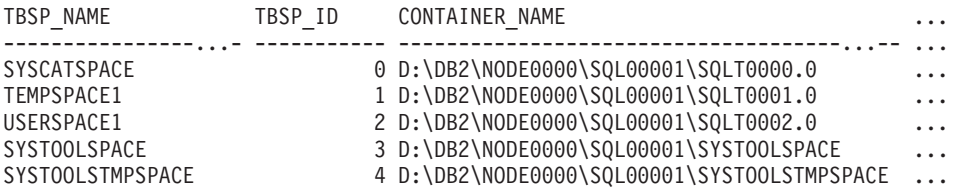

5 record(s) selected.

Datos de salida de esta consulta (continuación).

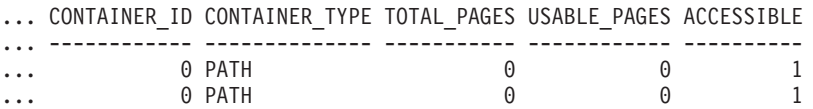

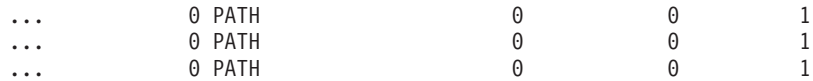

## **Información devuelta**

Para que se devuelva la información del sistema de archivos, debe activarse el conmutador de supervisor de instantáneas BUFFERPOOL.

*Tabla 109. Información devuelta por la vista administrativa CONTAINER\_UTILIZATION*

| Nombre de columna     | Tipo de datos    | Descripción o elemento del<br>supervisor correspondiente                                                                                                    |
|-----------------------|------------------|----------------------------------------------------------------------------------------------------|
| SNAPSHOT_TIMESTAMP    | <b>TIMESTAMP</b> | La fecha y la hora en que se tomó<br>la instantánea.                                                                                                    |
| <b>TBSP_NAME</b>      | VARCHAR(128)     | tablespace_name - Nombre de<br>espacio de tablas                                                                                                    |
| TBSP_ID               | <b>BIGINT</b>    | tablespace_id - Identificación del<br>espacio de tablas                                                                                                    |
| CONTAINER_NAME        | VARCHAR(256)     | container_name - Nombre del<br>contenedor                                                                                                    |
| CONTAINER_ID          | <b>BIGINT</b>    | container_id - Identificación de<br>contenedor                                                                                                    |
| CONTAINER_TYPE        | VARCHAR(16)      | container_type - Tipo de<br>contenedor.                                                                                                    |
|                       |                  | Es un identificador de texto que se<br>basa en las sentencias define de<br>sqlutil.h y es uno de los siguientes:<br>· DISK_EXTENT_TAG<br>DISK_PAGE_TAG<br>· FILE_EXTENT_TAG<br>FILE_PAGE_TAG<br>٠<br>$\cdot$ PATH |
| TOTAL_PAGES           | <b>BIGINT</b>    | container_total_pages - Total de<br>páginas en contenedor                                                                                                    |
| <b>USABLE PAGES</b>   | <b>BIGINT</b>    | container_usable_pages - Páginas<br>utilizables en contenedor                                                                                                    |
| <b>ACCESSIBLE</b>     | <b>SMALLINT</b>  | container_accessible - Accesibilidad<br>del contenedor                                                                                                    |
| STRIPE_SET            | <b>BIGINT</b>    | container_stripe_set - Conjunto de<br>bandas                                                                                                    |
| FS_ID                 | VARCHAR(22)      | fs_id - Número de identificación<br>del sistema de archivos exclusivo                                                                                                    |
| FS_TOTAL_SIZE_KB      | <b>BIGINT</b>    | fs_total_size - Tamaño total de un<br>sistema de archivos. Esta interfaz<br>devuelve un valor en KB.                                                                                                    |
| FS_USED_SIZE_KB       | <b>BIGINT</b>    | fs_used_size - Cantidad de espacio<br>utilizada por un sistema de<br>archivos. Esta interfaz devuelve un<br>valor en KB.                                                                                          |
| <b>DBPARTITIONNUM</b> | <b>SMALLINT</b>  | La partición de base de datos desde<br>la que se han recuperado los datos<br>para esta fila.                                                                                                    |

## **Vista administrativa LOCKS\_HELD – Recuperar información acerca de los bloqueos retenidos**

La vista administrativa LOCKS\_HELD devuelve información sobre los bloqueos actuales.

El esquema es SYSIBMADM.

#### **Autorización**

- Privilegio SELECT o CONTROL para las vistas administrativas LOCKS\_HELD, SNAPLOCK y SNAPAPPL\_INFO.
- v Para acceder a los datos del supervisor de instantáneas también se necesita autorización SYSMON, SYSCTRL, SYSMAINT o SYSADM.

#### **Ejemplo**

*Ejemplo 1:* Listar el número total de bloqueos realizados por cada tabla en la base de datos SAMPLE.

SELECT TABSCHEMA, TABNAME, COUNT(\*) AS NUMBER OF LOCKS HELD FROM SYSIBMADM.LOCKS\_HELD WHERE DB\_NAME = 'SAMPLE' GROUP BY DBPARTITIONNUM, TABSCHEMA, TABNAME

El siguiente ejemplo muestra los datos de salida de la consulta.

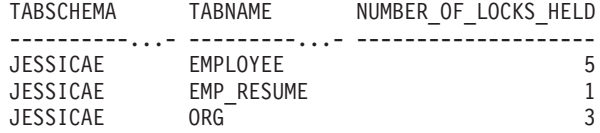

*Ejemplo 2:* Listar todos los bloqueos que no se han reajustado en la base de datos conectada actualmente (SAMPLE).

El siguiente ejemplo muestra los datos de salida de la consulta.

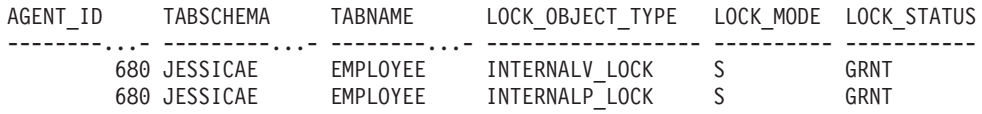

*Ejemplo 3:* Listar la información acerca de los bloqueos retenidos en este momento por la aplicación con el ID de agente 310.

SELECT TABSCHEMA, TABNAME, LOCK OBJECT TYPE, LOCK MODE, LOCK STATUS, LOCK ESCALATION FROM SYSIBMADM.LOCKS HELD WHERE AGENT ID = 310

El siguiente ejemplo muestra los datos de salida de la consulta.

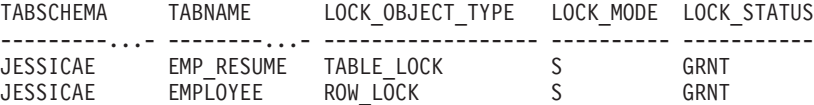

SELECT AGENT ID, TABSCHEMA, TABNAME, LOCK OBJECT TYPE, LOCK MODE, LOCK\_STATUS FROM SYSIBMADM.LOCKS\_HELD WHERE LOCK\_ESCALATION = 0 AND DBPARTITIONNUM = 0

## **Información devuelta**

| Nombre de columna  | Tipo de datos    | Descripción o elemento del<br>supervisor correspondiente                                                                                                    |
|--------------------|------------------|----------------------------------------------------------------------------------------------------|
| SNAPSHOT_TIMESTAMP | <b>TIMESTAMP</b> | Fecha y hora en que se generó el<br>informe.                                                                                                    |
| DB_NAME            | VARCHAR(128)     | db_name - Nombre de la base de<br>datos                                                                                                    |
| <b>AGENT_ID</b>    | <b>BIGINT</b>    | agent_id - Descriptor de contexto<br>de aplicación (ID de agente)                                                                                                    |
| <b>APPL_NAME</b>   | VARCHAR(256)     | appl_name - Nombre de la<br>aplicación                                                                                                    |
| AUTHID             | VARCHAR(128)     | auth_id - ID de autorización                                                                                                    |
| TBSP_NAME          | VARCHAR(128)     | tablespace_name - Nombre de<br>espacio de tablas                                                                                                    |
| TABSCHEMA          | VARCHAR(128)     | table_schema - Nombre de<br>esquema de tabla                                                                                                    |
| TABNAME            | VARCHAR(128)     | table name - Nombre de tabla                                                                                                    |
| TAB_FILE_ID        | <b>BIGINT</b>    | table_file_id - Identificación de<br>archivo de tabla                                                                                                    |
| LOCK_OBJECT_TYPE   | VARCHAR(18)      | lock_object_type - Tipo de objeto de<br>bloqueo esperado. Esta interfaz<br>devuelve un identificador de texto<br>basado en las sentencias define de<br>sqlmon.h y es uno de los<br>siguientes:<br>· AUTORESIZE_LOCK<br>• AUTOSTORAGE_LOCK<br><b>BLOCK_LOCK</b><br>EOT_LOCK<br>INPLACE_REORG_LOCK<br><b>INTERNAL_LOCK</b><br>٠<br>• INTERNALB_LOCK<br>INTERNALC_LOCK<br>• INTERNALJ_LOCK<br><b>INTERNALL_LOCK</b><br><b>INTERNALO_LOCK</b><br>• INTERNALQ_LOCK<br>• INTERNALP_LOCK<br>• INTERNALS_LOCK<br>· INTERNALT_LOCK<br>• INTERNALV_LOCK<br>• KEYVALUE_LOCK<br>• ROW_LOCK<br>• SYSBOOT_LOCK<br>TABLE_LOCK<br>TABLE_PART_LOCK<br>• TABLESPACE_LOCK<br>• XML_PATH_LOCK |

*Tabla 110. Información devuelta por la vista administrativa LOCKS\_HELD*

| Nombre de columna     | Tipo de datos   | Descripción o elemento del<br>supervisor correspondiente                                                                                                    |
|-----------------------|-----------------|----------------------------------------------------------------------------------------------------|
| LOCK_NAME             | VARCHAR(32)     | lock_name - Nombre de bloqueo                                                                                                    |
| LOCK_MODE             | VARCHAR(10)     | lock_mode - Modalidad de<br>bloqueo. Esta interfaz devuelve un<br>identificador de texto basado en las<br>sentencias define de sqlmon.h y es<br>uno de los siguientes: |
|                       |                 | $\cdot$ IN                                                                                                    |
|                       |                 | $\cdot$ IS                                                                                                    |
|                       |                 | $\bullet$ IX                                                                                                    |
|                       |                 | NON (si no existe bloqueo)                                                                                                    |
|                       |                 | $\cdot$ NS                                                                                                    |
|                       |                 | $\cdot$ NW                                                                                                    |
|                       |                 | $\cdot$ NX                                                                                                    |
|                       |                 | -S<br>٠                                                                                                    |
|                       |                 | $\cdot$ SIX                                                                                                    |
|                       |                 | U                                                                                                    |
|                       |                 | $\bullet$ W                                                                                                    |
|                       |                 | $\chi$                                                                                                    |
|                       |                 | $\cdot$ Z                                                                                                    |
| LOCK_STATUS           | VARCHAR(10)     | lock_status - Estado de bloqueo.<br>Esta interfaz devuelve un<br>identificador de texto basado en las<br>sentencias define de sqlmon.h y es<br>uno de los siguientes:  |
|                       |                 | $\cdot$ CONV                                                                                                    |
|                       |                 | $\cdot$ GRNT                                                                                                    |
| LOCK_ESCALATION       | <b>SMALLINT</b> | lock_escalation - Escalamiento de<br>bloqueo                                                                                                    |
| <b>DBPARTITIONNUM</b> | <b>SMALLINT</b> | La partición de base de datos desde<br>la que se han recuperado los datos<br>para esta fila.                                                                           |

*Tabla 110. Información devuelta por la vista administrativa LOCKS\_HELD (continuación)*

# **Vista administrativa LOCKWAITS – Recuperar información de bloqueos actuales en espera de ser activados**

La vista administrativa LOCKWAITS devuelve información acerca de los agentes de DB2 que se ejecutan en nombre de las aplicaciones que están a la espera de obtener bloqueos.

El esquema es SYSIBMADM.

#### **Autorización**

- v Privilegio SELECT o CONTROL para las vistas administrativas LOCKWAITS, SNAPAPPL\_INFO y SNAPLOCKWAIT.
- v Para acceder a los datos del supervisor de instantáneas también se necesita autorización SYSMON, SYSCTRL, SYSMAINT o SYSADM.

## **Ejemplos**

*Ejemplo 1:* Listar la información correspondiente a todas las peticiones de bloqueo en espera de la aplicación con el ID de agente 89.

```
SELECT SUBSTR(TABSCHEMA,1,8) AS TABSCHEMA, SUBSTR(TABNAME,1,15) AS TABNAME,
  LOCK_OBJECT_TYPE, LOCK_MODE, LOCK_MODE_REQUESTED, AGENT_ID_HOLDING_LK
  FROM SYSIBMADM.LOCKWAITS WHERE AGENT ID = 89
```
El siguiente ejemplo muestra los datos de salida de la consulta.

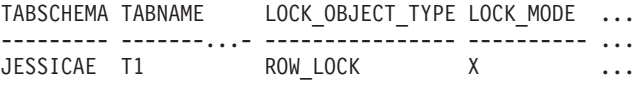

1 record(s) selected.

Datos de salida de esta consulta (continuación).

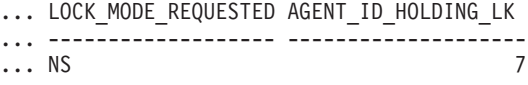

*Ejemplo 2:* Listar el número total de peticiones de bloqueo pendientes por tabla en la base de datos SAMPLE. Si se ordena la salida por número de peticiones, es posible identificar las tablas con la contención más alta.

SELECT SUBSTR(TABSCHEMA,1,8) AS TABSCHEMA, SUBSTR(TABNAME, 1, 15) AS TABNAME, COUNT(\*) AS NUM\_OF\_LOCK\_REQUESTS\_WAITING, DBPARTITIONNUM FROM SYSIBMADM.LOCKWAITS WHERE DB\_NAME = 'SAMPLE' GROUP BY TABSCHEMA, TABNAME, DBPARTITIONNUM ORDER BY NUM OF LOCK REQUESTS WAITING DESC

El siguiente ejemplo muestra los datos de salida de la consulta.

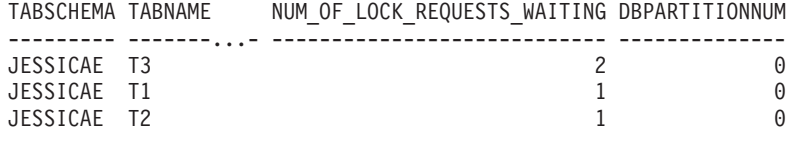

3 record(s) selected.

#### **Información devuelta**

*Tabla 111. Información devuelta por la vista administrativa LOCKWAITS*

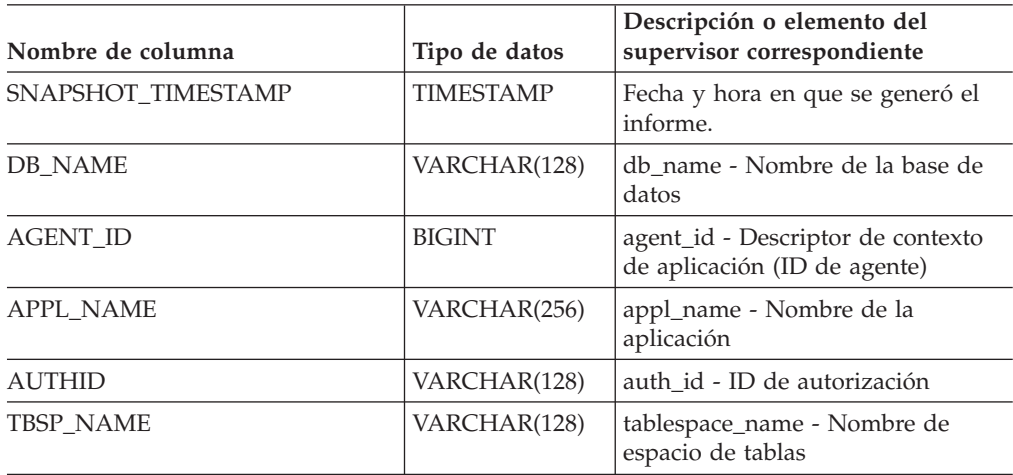

| Nombre de columna    | Tipo de datos    | Descripción o elemento del<br>supervisor correspondiente                                                                                                    |
|----------------------|------------------|----------------------------------------------------------------------------------------------------|
| TABSCHEMA            | VARCHAR(128)     | table_schema - Nombre de<br>esquema de tabla                                                                                                    |
| TABNAME              | VARCHAR(128)     | table_name - Nombre de tabla                                                                                                    |
| SUBSECTION_NUMBER    | <b>BIGINT</b>    | ss number - Número de subsección                                                                                                    |
| LOCK_OBJECT_TYPE     | VARCHAR(18)      | lock_object_type - Tipo de objeto de<br>bloqueo esperado. Esta interfaz<br>devuelve un identificador de texto<br>basado en las sentencias define de<br>sqlmon.h y es uno de los<br>siguientes:<br>• AUTORESIZE_LOCK<br>AUTOSTORAGE_LOCK<br>• BLOCK_LOCK<br>EOT_LOCK<br>$\bullet$<br>• INPLACE_REORG_LOCK<br>• INTERNAL_LOCK<br><b>INTERNALB_LOCK</b><br>$\bullet$<br>INTERNALC_LOCK<br>• INTERNALJ_LOCK<br>INTERNALL_LOCK<br>• INTERNALO_LOCK<br>• INTERNALQ_LOCK<br>INTERNALP_LOCK<br><b>INTERNALS_LOCK</b><br>• INTERNALT_LOCK<br>INTERNALV_LOCK<br>• KEYVALUE_LOCK<br>• ROW_LOCK<br>SYSBOOT_LOCK<br>TABLE_LOCK |
|                      |                  | TABLE_PART_LOCK                                                                                                    |
|                      |                  | TABLESPACE_LOCK                                                                                                    |
|                      |                  | XML_PATH_LOCK                                                                                                    |
| LOCK_WAIT_START_TIME | <b>TIMESTAMP</b> | lock_wait_start_time - Indicación<br>de fecha y hora de inicio de espera<br>de bloqueo                                                                                                    |
| <b>LOCK NAME</b>     | VARCHAR(32)      | lock_name - Nombre de bloqueo                                                                                                    |
|                      |                  |                                                                                                    |

*Tabla 111. Información devuelta por la vista administrativa LOCKWAITS (continuación)*

| Nombre de columna     | Tipo de datos   | Descripción o elemento del<br>supervisor correspondiente                                                                                                    |
|-----------------------|-----------------|----------------------------------------------------------------------------------------------------|
| LOCK_MODE             | VARCHAR(10)     | lock_mode - Modalidad de<br>bloqueo. Esta interfaz devuelve un<br>identificador de texto basado en las<br>sentencias define de sqlmon.h y es<br>uno de los siguientes:<br>IN<br>$\bullet$<br>IS<br>$\bullet$<br>IX<br>٠<br>NON (si no existe bloqueo)<br><b>NS</b><br>$\bullet$<br>NW<br>٠<br>N X<br>S<br>$\bullet$<br><b>SIX</b><br>٠<br>U<br>$\bullet$<br>W<br>$\chi$<br>٠<br>Z<br>$\bullet$    |
| LOCK_MODE_REQUESTED   | VARCHAR(10)     | lock_mode_requested - Modalidad<br>de bloqueo solicitada. Esta interfaz<br>devuelve un identificador de texto<br>basado en las sentencias define de<br>sqlmon.h y es uno de los<br>siguientes:<br>$\cdot$ IN<br>IS<br>$\bullet$<br>IX<br>$\bullet$<br>NON (si no existe bloqueo)<br><b>NS</b><br>٠<br>NW<br>٠<br>$N\chi$<br>S<br>$\bullet$<br>SIX<br>٠<br>U<br>W<br>$\chi$<br>٠<br>Z<br>$\bullet$ |
| AGENT_ID_HOLDING_LK   | <b>BIGINT</b>   | agent_id_holding_lock - ID de<br>agente que mantiene el bloqueo                                                                                                    |
| APPL_ID_HOLDING_LK    | VARCHAR(128)    | appl_id_holding_lk - ID de<br>aplicación que mantiene el bloqueo                                                                                                    |
| LOCK_ESCALATION       | <b>SMALLINT</b> | lock_escalation - Escalamiento de<br>bloqueo                                                                                                    |
| <b>DBPARTITIONNUM</b> | <b>SMALLINT</b> | La partición de base de datos desde<br>la que se han recuperado los datos<br>para esta fila.                                                                                                    |

*Tabla 111. Información devuelta por la vista administrativa LOCKWAITS (continuación)*

# **Vista administrativa LOG\_UTILIZATION – Recuperar información de utilización de las anotaciones cronológicas**

La vista administrativa LOG\_UTILIZATION devuelve información sobre la utilización de las anotaciones cronológicas para la base de datos conectada actualmente. Se devuelve una sola fila para cada partición de base de datos.

El esquema es SYSIBMADM.

### **Autorización**

- Privilegio SELECT o CONTROL para las vistas administrativas LOG\_UTILIZATION y SNAPDB.
- v Para acceder a los datos del supervisor de instantáneas también se necesita autorización SYSMON, SYSCTRL, SYSMAINT o SYSADM.

### **Ejemplo**

Listar la utilización de las anotaciones cronológicas para la base de datos conectada actualmente.

SELECT \* FROM SYSIBMADM.LOG\_UTILIZATION

El siguiente ejemplo muestra los datos de salida de la consulta.

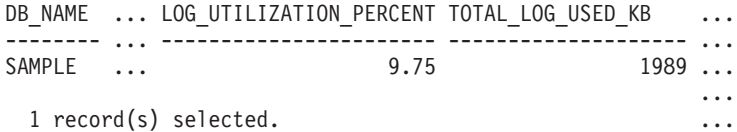

Datos de salida de esta consulta (continuación).

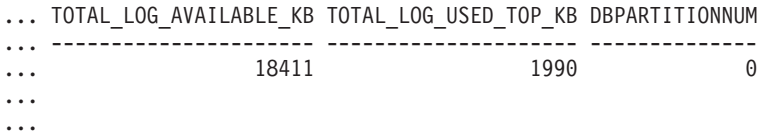

### **Nota sobre uso**

En el caso de las bases de datos configuradas para la anotación cronológica infinita, LOG\_UTILIZATION\_PERCENT y TOTAL\_LOG\_AVAILABLE\_KB serán NULL.

### **Información devuelta**

*Tabla 112. Información devuelta por la vista administrativa LOG\_UTILIZATION*

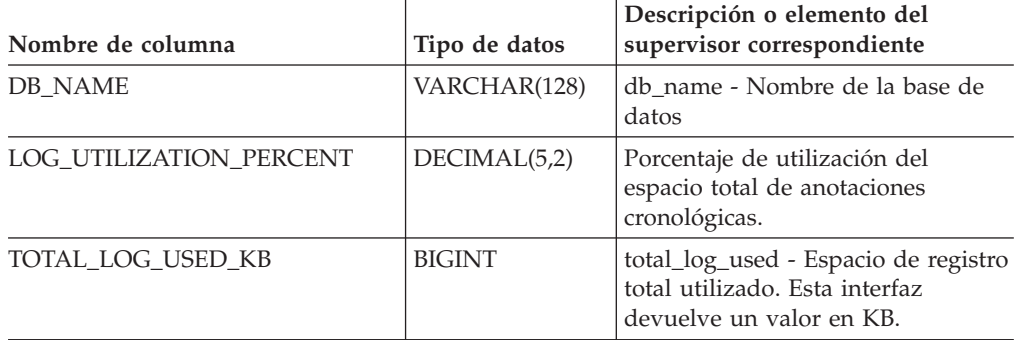

| Nombre de columna      | Tipo de datos   | Descripción o elemento del<br>supervisor correspondiente                                                                    |
|------------------------|-----------------|----------------------------------------------------------------------------------------------------|
| TOTAL LOG AVAILABLE KB | <b>BIGINT</b>   | total_log_available - Registro total<br>disponible. Esta interfaz devuelve<br>un valor en KB.                               |
| TOTAL LOG USED TOP KB  | <b>BIGINT</b>   | tot_log_used_top - Espacio máximo<br>de anotación cronológica total<br>utilizado. Esta interfaz devuelve un<br>valor en KB. |
| <b>DBPARTITIONNUM</b>  | <b>SMALLINT</b> | La partición de base de datos desde<br>la que se han recuperado los datos<br>para esta fila.                                |

*Tabla 112. Información devuelta por la vista administrativa LOG\_UTILIZATION (continuación)*

## **LONG\_RUNNING\_SQL, vista administrativa**

La vista administrativa LONG\_RUNNING\_SQL devuelve las sentencias SQL de ejecución más larga de la base de datos conectada actualmente.

El esquema es SYSIBMADM.

### **Autorización**

- Privilegio SELECT o CONTROL para las vistas administrativas LONG\_RUNNING\_SQL, SNAPSTMT, SNAPAPPL\_INFO y SNAPAPPL.
- v Para acceder a los datos del supervisor de instantáneas también se necesita autorización SYSMON, SYSCTRL, SYSMAINT o SYSADM.

### **Ejemplo**

Recuperar un informe de las sentencias SQL de ejecución más larga de la base de datos conectada actualmente.

SELECT SUBSTR(STMT\_TEXT, 1, 50) AS STMT TEXT, AGENT ID, ELAPSED\_TIME\_MIN, APPL\_STATUS, DBPARTITIONNUM FROM SYSIBMADM.LONG\_RUNNING\_SQL ORDER BY DBPARTITIONNUM

El siguiente ejemplo muestra los datos de salida de la consulta.

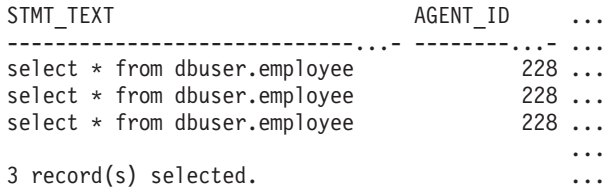

Datos de salida de esta consulta (continuación).

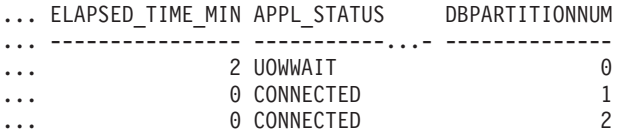

### **Nota sobre uso**

Esta vista se puede utilizar para identificar las sentencias SQL de larga ejecución en la base de datos. Puede comprobar las consultas que están en marcha para ver

qué sentencias son las de ejecución más larga y el estado actual de la consulta. Se puede investigar más acerca de la aplicación que contiene la sentencia SQL; para ello, se utiliza el ID de agente como el identificador exclusivo. Si la ejecución dura mucho tiempo y está a la espera de un bloqueo, quizá sea conveniente indagar más con las vistas administrativas LOCKWAITS o LOCKS\_HELD. Si está a la espera del usuario, significa que el servidor DB2 no está haciendo nada, sino que está esperando a que la aplicación lleve a cabo alguna acción (como emitir la siguiente captación o enviar la siguiente sentencia de SQL).

### **Información devuelta**

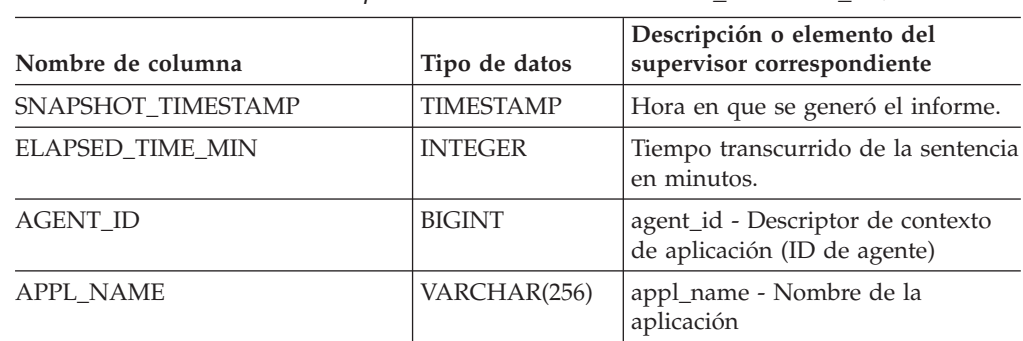

*Tabla 113. Información devuelta por la vista administrativa LONG\_RUNNING\_SQL*

| Nombre de columna     | Tipo de datos   | Descripción o elemento del<br>supervisor correspondiente                                                                                                    |
|-----------------------|-----------------|----------------------------------------------------------------------------------------------------|
| APPL_STATUS           | VARCHAR(22)     | appl_status - Estado de aplicación.<br>Esta interfaz devuelve un<br>identificador de texto basado en las<br>sentencias define de sqlmon.h, y es<br>uno de los siguientes:<br>• BACKUP<br>COMMIT_ACT<br>COMP<br>٠<br>CONNECTED<br>$\bullet$<br>CONNECTPEND<br>CREATE_DB<br>٠<br>DECOUPLED<br>٠<br>DISCONNECTPEND<br>INTR<br>٠<br><b>IOERROR_WAIT</b><br><b>LOAD</b><br>$\bullet$<br>LOCKWAIT<br>٠<br>QUIESCE_TABLESPACE<br>٠<br><b>RECOMP</b><br>REMOTE_RQST<br>٠<br><b>RESTART</b><br>٠<br><b>RESTORE</b><br>ROLLBACK_ACT<br>٠<br>ROLLBACK_TO_SAVEPOINT<br>٠<br><b>TEND</b><br>٠<br>THABRT<br>$\bullet$<br><b>THCOMT</b><br>٠<br><b>TPREP</b><br>٠<br>UNLOAD<br>٠<br>UOWEXEC<br>٠<br><b>UOWWAIT</b><br><b>WAITFOR_REMOTE</b> |
| <b>AUTHID</b>         | VARCHAR(128)    | auth_id - ID de autorización                                                                                                    |
| INBOUND_COMM_ADDRESS  | VARCHAR(32)     | inbound_comm_address - Dirección<br>de comunicaciones de entrada                                                                                                    |
| STMT_TEXT             | CLOB(16 M)      | stmt_text - Texto de sentencia de<br>SQL                                                                                                    |
| <b>DBPARTITIONNUM</b> | <b>SMALLINT</b> | La partición de base de datos desde<br>la que se han recuperado los datos<br>para esta fila.                                                                                                    |

*Tabla 113. Información devuelta por la vista administrativa LONG\_RUNNING\_SQL (continuación)*

# **Vista administrativa QUERY\_PREP\_COST – Recuperar información de tiempo de preparación de sentencias**

La vista administrativa QUERY\_PREP\_COST devuelve una lista de las sentencias con información acerca del tiempo necesario para prepararlas.

El esquema es SYSIBMADM.

### **Autorización**

- Privilegio SELECT o CONTROL para las vistas administrativas QUERY\_PREP\_COST y SNAPDYN\_SQL.
- v Para acceder a los datos del supervisor de instantáneas también se necesita autorización SYSMON, SYSCTRL, SYSMAINT o SYSADM.

## **Ejemplo**

Recuperar un informe sobre las consultas con el porcentaje más alto de tiempo dedicado a la preparación.

SELECT NUM\_EXECUTIONS, AVERAGE\_EXECUTION\_TIME\_S, PREP\_TIME\_PERCENT, SUBSTR(STMT\_TEXT, 1, 30) AS STMT\_TEXT, DBPARTITIONNUM FROM SYSIBMADM.QUERY PREP\_COST ORDER BY PREP\_TIME\_PERCENT

El siguiente ejemplo muestra los datos de salida de la consulta.

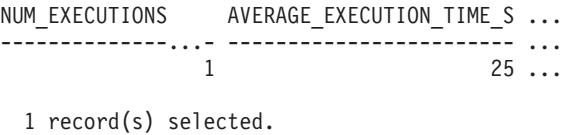

Datos de salida de esta consulta (continuación).

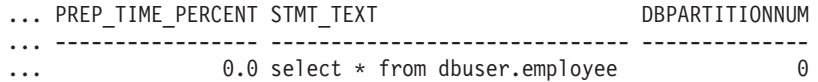

### **Notas sobre uso**

Al realizar una selección en la vista, se puede utilizar una cláusula ORDER BY para identificar las consultas con el coste de preparación más alto. Puede examinar esta vista para ver la frecuencia con la que se ejecuta una consulta, así como el tiempo medio de ejecución de cada una de estas consultas. Si el tiempo que se tarda en compilar y optimizar una consulta es casi tanto como el que se necesita para que la consulta se ejecute, quizás le interese ver la clase de optimización que está utilizando. La reducción de la clase de optimización puede hacer que la optimización completa de la consulta sea más rápida y, por lo tanto, devuelva un resultado en menos tiempo. Sin embargo, si una consulta tarda mucho tiempo en prepararse pero se ejecuta miles de veces (sin tener que prepararla de nuevo), es posible que la clase de optimización no sea un problema.

### **Información devuelta**

*Tabla 114. Información devuelta por la vista administrativa QUERY\_PREP\_COST*

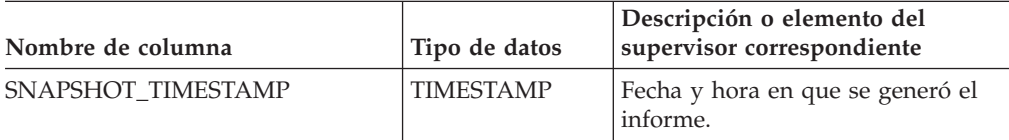

| Nombre de columna        | Tipo de datos   | Descripción o elemento del<br>supervisor correspondiente                                     |
|--------------------------|-----------------|----------------------------------------------------------------------------------------------|
| <b>NUM EXECUTIONS</b>    | <b>BIGINT</b>   | num_executions - Ejecuciones de<br>sentencia                                                 |
| AVERAGE EXECUTION TIME S | <b>BIGINT</b>   | Tiempo de ejecución medio en<br>segundos.                                                    |
| PREP TIME MS             | <b>BIGINT</b>   | prep_time_worst - Peor tiempo de<br>preparación de sentencia                                 |
| PREP TIME PERCENT        | DECIMAL(5,2)    | Porcentaje de tiempo de ejecución<br>dedicado a la preparación.                              |
| STMT TEXT                | CLOB(2 M)       | stmt_text - Texto de sentencia de<br>SQL                                                     |
| <b>DBPARTITIONNUM</b>    | <b>SMALLINT</b> | La partición de base de datos desde<br>la que se han recuperado los datos<br>para esta fila. |

*Tabla 114. Información devuelta por la vista administrativa QUERY\_PREP\_COST (continuación)*

# **Vista administrativa SNAPAGENT y función de tabla SNAP\_GET\_AGENT – Recuperar información de instantáneas de la aplicación del grupo de datos lógicos agent**

La vista administrativa SNAPAGENT y la función de tabla [SNAP\\_GET\\_AGENT](#page-355-0) devuelven información sobre agentes de una instantánea de la aplicación, en concreto el grupo de datos lógicos agent.

## **SNAPAGENT, vista administrativa**

Esta vista administrativa permite recuperar la información de instantáneas de la aplicación del grupo de datos lógicos agent para la base de datos conectada actualmente.

La vista administrativa SNAPAGENT, utilizada con las vistas administrativas SNAPAGENT\_MEMORY\_POOL, SNAPAPPL, SNAPAPPL\_INFO, SNAPSTMT y SNAPSUBSECTION, ofrece información equivalente al mandato CLP GET SNAPSHOT FOR APPLICATIONS ON alias de base de datos, pero recupera datos de todas las particiones de base de datos.

El esquema es SYSIBMADM.

Consulte la Tabla 115 en la [página](#page-356-0) 347 para ver una lista completa de la información que se puede devolver.

### **Autorización**

- Autorización SYSMON
- v Privilegio SELECT o CONTROL en la vista administrativa SNAPAGENT y el privilegio EXECUTE en la función de tabla SNAP\_GET\_AGENT.

## **Ejemplo**

Recuperar toda la información de instantáneas de la aplicación para la base de datos conectada actualmente desde el grupo de datos lógicos agent.

<span id="page-355-0"></span>SELECT \* FROM SYSIBMADM.SNAPAGENT

El ejemplo siguiente muestra los datos de salida de la consulta.

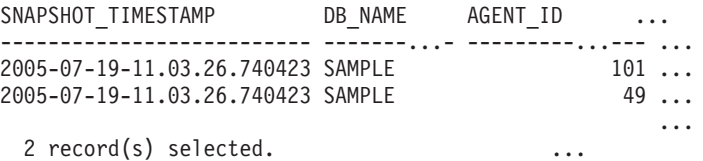

Datos de salida de esta consulta (continuación).

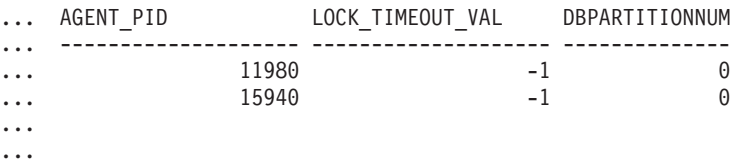

#### **Función de tabla SNAP\_GET\_AGENT**

La función de tabla SNAP\_GET\_AGENT devuelve la misma información que la vista administrativa SNAPAGENT, pero permite recuperar la información para una base de datos concreta en una partición específica de la base de datos, un agregado de todas las particiones de base de datos o todas las particiones de base de datos.

La función de tabla SNAP\_GET\_AGENT, utilizada con las funciones de tabla SNAP\_GET\_AGENT\_MEMORY\_POOL, SNAP\_GET\_APPL\_V95, SNAP\_GET\_APPL\_INFO\_V95, SNAP\_GET\_STMT y SNAP\_GET\_SUBSECTION, ofrece información equivalente al mandato CLP GET SNAPSHOT FOR ALL APPLICATIONS, pero recupera datos de todas las particiones de base de datos.

Consulte la Tabla 115 en la [página](#page-356-0) 347 para ver una lista completa de la información que se puede devolver.

#### **Sintaxis**

 $\rightarrow$ SNAP\_GET\_AGENT- $($ *-nombre-bd*-*, númparticiónbd*  $\blacktriangleright$ 

El esquema es SYSPROC.

### **Parámetros de la función de tabla**

*nombrebd*

Argumento de entrada de tipo VARCHAR(128) que especifica un nombre de base de datos válido en la misma instancia que la base de datos conectada actualmente. Especifique un nombre de base de datos que tenga un tipo de entrada de directorio de ″Indirect″ o ″Home″, devuelto por el mandato LIST DATABASE DIRECTORY. Especifique una serie vacía para tomar la instantánea desde la base de datos conectada actualmente. Especifique un valor NULL para tomar la instantánea desde todas las bases de datos que se encuentran en la misma instancia que la base de datos conectada actualmente.

#### *númparticiónbd*

Argumento de entrada opcional de tipo INTEGER que especifica un número de partición de base de datos válido. Especifique -1 para la partición de base de datos actual o -2 para un agregado de todas las particiones de base de

<span id="page-356-0"></span>datos activas. Si *nombrebd* no se establece en NULL y *númparticiónbd* se establece en NULL, -1 se establece implícitamente para *númparticiónbd*. Si no se utiliza esta opción de entrada, es decir, solamente se proporciona *nombrebd*, se devuelven datos de todas las particiones de base de datos activas. Una partición de base de datos activa es una partición donde la base de datos está disponible para conexión y uso por parte de las aplicaciones.

Si *nombrebd* y *númparticiónbd* se establecen en NULL, se intenta leer los datos del archivo creado por el procedimiento SNAP\_WRITE\_FILE. Tenga en cuenta que este archivo podría haberse creado en cualquier momento, lo que significa que es posible que los datos no estén actualizados. Si no existe un archivo con el correspondiente tipo de petición de API de instantánea, la función de tabla SNAP\_GET\_AGENT toma una instantánea del número de partición de base de datos y la base de datos conectada actualmente.

#### **Autorización**

- Autorización SYSMON
- v Privilegio EXECUTE en la función de tabla SNAP\_GET\_AGENT.

### **Ejemplo**

Recuperar toda la información de instantáneas de la aplicación para todas las aplicaciones en todas las bases de datos activas.

SELECT \* FROM TABLE(SNAP GET AGENT(CAST(NULL AS VARCHAR(128)), -1)) AS T

El ejemplo siguiente muestra los datos de salida de la consulta.

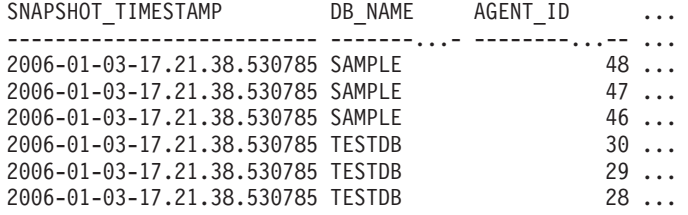

6 record(s) selected.

Datos de salida de esta consulta (continuación).

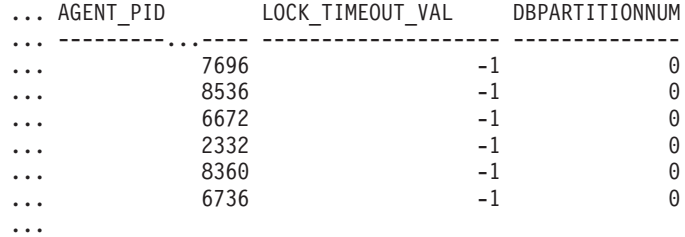

### **Información devuelta**

*Tabla 115. Información devuelta por la vista administrativa SNAPAGENT y la función de tabla SNAP\_GET\_AGENT*

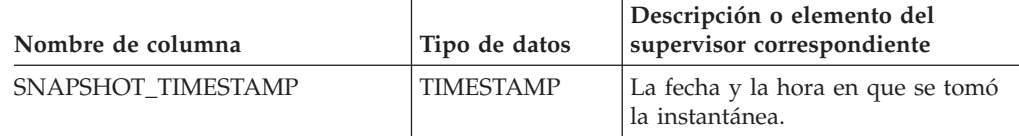

| Nombre de columna     | Tipo de datos   | Descripción o elemento del<br>supervisor correspondiente                             |
|-----------------------|-----------------|--------------------------------------------------------------------------------------|
| DB NAME               | VARCHAR(128)    | db name - Nombre de base de<br>datos                                                 |
| <b>AGENT ID</b>       | <b>BIGINT</b>   | agent_id - Descriptor de contexto<br>de aplicación (ID de agente)                    |
| <b>AGENT PID</b>      | <b>BIGINT</b>   | agent_pid - Unidad susceptible de<br>envío de motor (EDU)                            |
| LOCK TIMEOUT VAL      | <b>BIGINT</b>   | lock_timeout_val - Tiempo de<br>espera excedido de bloqueo<br>(segundos)             |
| <b>DBPARTITIONNUM</b> | <b>SMALLINT</b> | Partición de base de datos de la<br>que se han recuperado los datos<br>para la fila. |

*Tabla 115. Información devuelta por la vista administrativa SNAPAGENT y la función de tabla SNAP\_GET\_AGENT (continuación)*

## **Vista administrativa SNAPAGENT\_MEMORY\_POOL y función de tabla SNAP\_GET\_AGENT\_MEMORY\_POOL – Recuperar información de instantáneas del grupo de datos lógicos memory\_pool**

La vista administrativa SNAPAGENT\_MEMORY\_POOL y la tabla de [función](#page-358-0) [SNAP\\_GET\\_AGENT\\_MEMORY\\_POOL](#page-358-0) devuelven información acerca del uso de la memoria en el nivel de agente.

## **SNAPAGENT\_MEMORY\_POOL, vista administrativa**

Esta vista administrativa permite recuperar la información de instantáneas del grupo de datos lógicos memory\_pool sobre el uso de la memoria en el nivel del agente para la base de datos conectada actualmente.

La vista administrativa SNAPAGENT\_MEMORY\_POOL, utilizada con las vistas administrativas SNAPAGENT, SNAPAPPL, SNAPAPPL\_INFO, SNAPSTMT y SNAPSUBSECTION, ofrece información equivalente al mandato CLP GET SNAPSHOT FOR APPLICATIONS ON alias de base de datos.

El esquema es SYSIBMADM.

Consulte la Tabla 116 en la [página](#page-359-0) 350 para ver una lista completa de la información que se puede devolver.

## **Autorización**

- Autorización SYSMON
- v Privilegio SELECT o CONTROL en la vista administrativa SNAPAGENT\_MEMORY\_POOL y privilegio EXECUTE en la función de tabla SNAP\_GET\_AGENT\_MEMORY\_POOL.

## **Ejemplo**

Recuperar una lista de agrupaciones de memoria y su tamaño actual. SELECT AGENT ID, POOL ID, POOL CUR SIZE FROM SYSIBMADM.SNAPAGENT MEMORY POOL <span id="page-358-0"></span>El ejemplo siguiente muestra los datos de salida de la consulta.

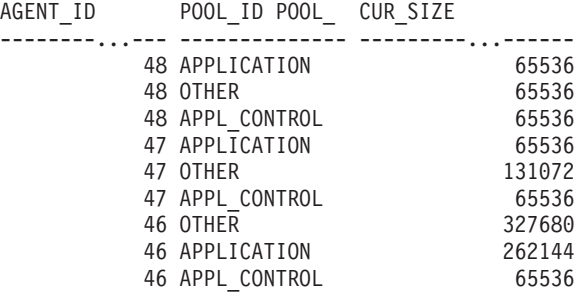

9 record(s) selected.

## **Función de tabla SNAP\_GET\_AGENT\_MEMORY \_POOL**

La función de tabla SNAP\_GET\_AGENT\_MEMORY\_POOL devuelve la misma información que la vista administrativa SNAPAGENT\_MEMORY\_POOL, pero permite recuperar la información para una base de datos concreta en una partición específica de la base de datos, un agregado de todas las particiones de base de datos o todas las particiones de base de datos.

La función de tabla SNAP\_GET\_AGENT\_MEMORY\_POOL, utilizada con las funciones de tabla SNAP\_GET\_AGENT, SNAP\_GET\_APPL\_V95, SNAP\_GET\_APPL\_INFO\_V95, SNAP\_GET\_STMT y SNAP\_GET\_SUBSECTION, ofrece información equivalente al mandato CLP GET SNAPSHOT FOR ALL APPLICATIONS.

Consulte la Tabla 116 en la [página](#page-359-0) 350 para ver una lista completa de la información que se puede devolver.

### **Sintaxis**

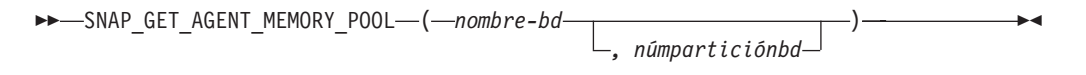

El esquema es SYSPROC.

#### **Parámetros de la función de tabla**

#### *nombrebd*

Argumento de entrada de tipo VARCHAR(128) que especifica un nombre de base de datos válido en la misma instancia que la base de datos conectada actualmente. Especifique un nombre de base de datos que tenga un tipo de entrada de directorio de ″Indirect″ o ″Home″, devuelto por el mandato LIST DATABASE DIRECTORY. Especifique una serie vacía para tomar la instantánea desde la base de datos conectada actualmente. Especifique un valor NULL para tomar la instantánea desde todas las bases de datos que se encuentran en la misma instancia que la base de datos conectada actualmente.

#### *númparticiónbd*

Argumento de entrada opcional de tipo INTEGER que especifica un número de partición de base de datos válido. Especifique -1 para la partición de base de datos actual o -2 para un agregado de todas las particiones de base de datos activas. Si *nombrebd* no se establece en NULL y *númparticiónbd* se establece en NULL, -1 se establece implícitamente para *númparticiónbd*. Si no se utiliza esta opción de entrada, es decir, solamente se proporciona *nombrebd*, se devuelven

<span id="page-359-0"></span>datos de todas las particiones de base de datos activas. Una partición de base de datos activa es una partición donde la base de datos está disponible para conexión y uso por parte de las aplicaciones.

Si *nombrebd* y *númparticiónbd* se establecen en NULL, se intenta leer los datos del archivo creado por el procedimiento SNAP\_WRITE\_FILE. Tenga en cuenta que este archivo podría haberse creado en cualquier momento, lo que significa que es posible que los datos no estén actualizados. Si no existe un archivo con el correspondiente tipo de petición de API de instantánea, la función de tabla SNAP\_GET\_AGENT\_MEMORY\_POOL toma una instantánea del número de partición de base de datos y la base de datos conectada actualmente.

### **Autorización**

- Autorización SYSMON
- v Privilegio EXECUTE en la función de tabla SNAP\_GET\_AGENT\_MEMORY\_POOL.

### **Ejemplo**

Recuperar una lista de agrupaciones de memoria y su tamaño actual para todas las bases de datos.

```
SELECT SUBSTR(DB_NAME,1,8) AS DB_NAME, AGENT_ID, POOL_ID, POOL_CUR_SIZE
  FROM TABLE(SNAP GET AGENT MEMORY POOL(CAST (NULL AS VARCHAR(128)), -1))
  AS T
```
El ejemplo siguiente muestra los datos de salida de la consulta.

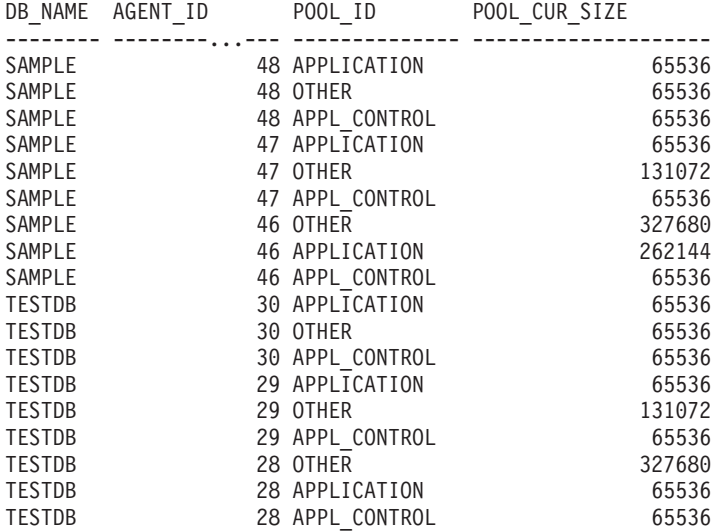

18 record(s) selected.

### **Información devuelta**

*Tabla 116. Información devuelta por la vista administrativa SNAPAGENT\_MEMORY\_POOL y la función de tabla SNAP\_GET\_AGENT\_MEMORY\_POOL*

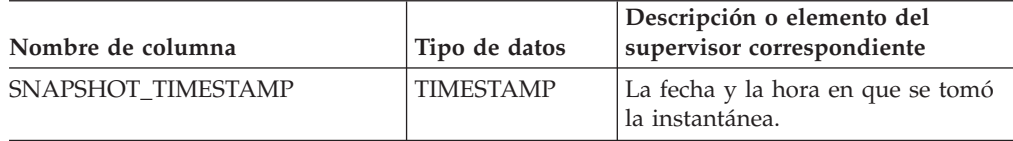
| Nombre de columna     | Tipo de datos   | Descripción o elemento del<br>supervisor correspondiente                                                                                                    |
|-----------------------|-----------------|----------------------------------------------------------------------------------------------------|
| <b>DB_NAME</b>        | VARCHAR(128)    | db name - Nombre de base de<br>datos                                                                                                    |
| <b>AGENT_ID</b>       | <b>BIGINT</b>   | agent_id - Descriptor de contexto<br>de aplicación (ID de agente)                                                                                                    |
| AGENT_PID             | <b>BIGINT</b>   | agent_pid - Unidad susceptible de<br>envío de motor (EDU)                                                                                                    |
| POOL_ID               | VARCHAR(14)     | pool_id - Identificador de<br>agrupación de memoria. Esta<br>interfaz devuelve un identificador<br>de texto basado en las sentencias<br>define de sqlmon.h y es uno de los<br>siguientes:<br>• APP_GROUP<br>APPL_CONTROL<br><b>APPLICATION</b><br>BP<br>٠<br>• CAT_CACHE<br><b>DATABASE</b><br><b>DFM</b><br>FCMBP<br>IMPORT_POOL<br>LOCK_MGR<br><b>MONITOR</b><br><b>OTHER</b><br>PACKAGE CACHE<br>QUERY<br>SHARED_SORT<br><b>SORT</b><br>٠<br><b>SENTENCIA</b><br><b>STATISTICS</b><br>• UTILITY |
| POOL_CUR_SIZE         | <b>BIGINT</b>   | pool_cur_size - Tamaño actual de la<br>agrupación de memoria                                                                                                    |
| POOL_WATERMARK        | <b>BIGINT</b>   | pool_watermark - Marca límite de<br>agrupación de memoria                                                                                                    |
| POOL_CONFIG_SIZE      | <b>BIGINT</b>   | pool_config_size - Tamaño<br>configurado de la agrupación de<br>memoria                                                                                                    |
| <b>DBPARTITIONNUM</b> | <b>SMALLINT</b> | Partición de base de datos de la<br>que se han recuperado los datos<br>para esta fila.                                                                                                    |

*Tabla 116. Información devuelta por la vista administrativa SNAPAGENT\_MEMORY\_POOL y la función de tabla SNAP\_GET\_AGENT\_MEMORY\_POOL (continuación)*

# **Vista administrativa SNAPAPPL\_INFO y función de tabla SNAP\_GET\_APPL\_INFO\_V95 – Recuperar información de instantáneas del grupo de datos lógicos appl\_info**

La vista administrativa SNAPAPPL\_INFO y la función de tabla SNAP\_GET\_APPL\_INFO\_V95 devuelven información acerca de las aplicaciones a partir de una instantánea de la aplicación, en concreto del grupo de datos lógico appl\_info.

### **SNAPAPPL\_INFO, vista administrativa**

Esta vista administrativa permite recuperar la información de instantáneas del grupo de datos lógicos appl\_info para la base de datos conectada actualmente.

La vista administrativa SNAPAPPL\_INFO, utilizada con las vistas administrativas SNAPAGENT, SNAPAGENT\_MEMORY\_POOL, SNAPAPPL, SNAPSTMT y SNAPSUBSECTION, ofrece información equivalente al mandato CLP GET SNAPSHOT FOR APPLICATIONS ON alias de base de datos, pero recupera datos de todas las particiones de base de datos.

El esquema es SYSIBMADM.

Consulte la Tabla 117 en la [página](#page-363-0) 354 para ver una lista completa de la información que se puede devolver.

### **Autorización**

- Autorización SYSMON
- Privilegio SELECT o CONTROL para la vista administrativa SNAPAPPL\_INFO y privilegio EXECUTE para la función de tabla SNAP\_GET\_APPL\_INFO\_V95.

### **Ejemplo**

Recuperar el estado de las aplicaciones conectadas a la base de datos actual. SELECT AGENT ID, SUBSTR(APPL NAME,1,10) AS APPL NAME, APPL STATUS

FROM SYSIBMADM.SNAPAPPL\_INFO

El ejemplo siguiente muestra los datos de salida de la consulta.

AGENT ID APPL NAME APPL STATUS -------------------- ---------- ---------------------- 101 db2bp.exe UOWEXEC 49 db2bp.exe CONNECTED

2 record(s) selected.

## **Función de tabla SNAP\_GET\_APPL\_INFO\_V95**

La función de tabla SNAP\_GET\_APPL\_INFO\_V95 devuelve la misma información que la vista administrativa SNAPAPPL\_INFO, pero permite recuperar la información para una base de datos concreta en una partición específica de la base de datos, un agregado de todas las particiones de base de datos o todas las particiones de base de datos.

La función de tabla SNAP\_GET\_APPL\_INFO\_V95, utilizada con las funciones de tabla SNAP\_GET\_AGENT, SNAP\_GET\_AGENT\_MEMORY\_POOL, SNAP\_GET\_APPL\_V95, SNAP\_GET\_STMT y SNAP\_GET\_SUBSECTION, ofrece

información equivalente al mandato CLP GET SNAPSHOT FOR ALL APPLICATIONS, pero recupera datos de todas las particiones de base de datos.

Consulte la Tabla 117 en la [página](#page-363-0) 354 para ver una lista completa de la información que se puede devolver.

### **Sintaxis**

 $\rightarrow$  SNAP GET APPL INFO V95 (*mombrebd , númparticiónbd*  $\blacktriangleright$ 

El esquema es SYSPROC.

### **Parámetros de la función de tabla**

*nombrebd*

Argumento de entrada de tipo VARCHAR(128) que especifica un nombre de base de datos válido en la misma instancia que la base de datos conectada actualmente. Especifique un nombre de base de datos que tenga un tipo de entrada de directorio de ″Indirect″ o ″Home″, devuelto por el mandato LIST DATABASE DIRECTORY. Especifique una serie vacía para tomar la instantánea desde la base de datos conectada actualmente. Especifique un valor NULL para tomar la instantánea desde todas las bases de datos que se encuentran en la misma instancia que la base de datos conectada actualmente.

*númparticiónbd*

Argumento de entrada opcional de tipo INTEGER que especifica un número válido de partición de base de datos. Especifique -1 para la partición de base de datos actual o -2 para un agregado de todas las particiones de base de datos activas. Si *nombrebd* no se establece en NULL y *númparticiónbd* se establece en NULL, -1 se establece implícitamente para *númparticiónbd*. Si no se utiliza esta opción de entrada, es decir, solamente se proporciona *nombrebd*, se devuelven datos de todas las particiones de base de datos activas. Una partición de base de datos activa es una partición donde la base de datos está disponible para conexión y uso por parte de las aplicaciones.

Si *nombrebd* y *númparticiónbd* se establecen en NULL, se intenta leer los datos del archivo creado por el procedimiento SNAP\_WRITE\_FILE. Tenga en cuenta que este archivo podría haberse creado en cualquier momento, lo que significa que es posible que los datos no estén actualizados. Si no existe un archivo con el correspondiente tipo de petición de API de instantánea, la función de tabla SNAP\_GET\_APPL\_INFO\_V95 tomará una instantánea del número de partición de base de datos y la base de datos conectada actualmente.

#### **Autorización**

- Autorización SYSMON
- v Privilegio EXECUTE para la función de tabla SNAP\_GET\_APPL\_INFO\_V95.

#### **Ejemplos**

Recuperar el estado de todas las aplicaciones en la partición de base de datos conectada.

```
SELECT SUBSTR(DB_NAME,1,8) AS DB_NAME, AGENT_ID,
   SUBSTR(APPL_NAME,1,10) AS APPL NAME, APPL STATUS
   FROM TABLE(SNAP_GET_APPL_INFO_V95(CAST(NULL AS VARCHAR(128)),-1)) AS T
```
<span id="page-363-0"></span>El ejemplo siguiente muestra los datos de salida de la consulta.

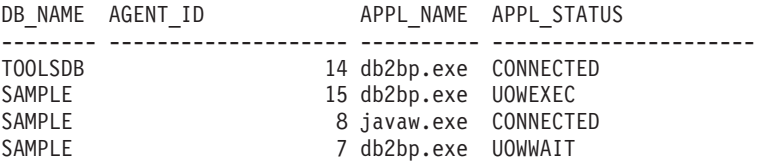

4 record(s) selected.

A continuación se muestra lo que se obtiene si realiza un SELECT del resultado de la función de tabla.

SELECT SUBSTR(DB\_NAME,1,8) AS DB\_NAME, AUTHORITY\_LVL FROM TABLE(SNAP\_GET\_APPL\_INFO\_V95(CAST(NULL AS VARCHAR(128)),-1)) AS T

El ejemplo siguiente muestra los datos de salida de la consulta.

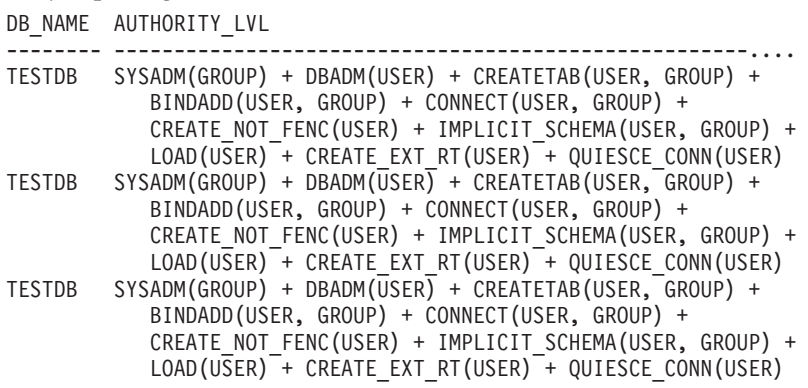

3 registros(s) seleccionado(s).

### **Información devuelta**

*Tabla 117. Información devuelta por la vista administrativa SNAPAPPL\_INFO y la función de tabla SNAP\_GET\_APPL\_INFO\_V95*

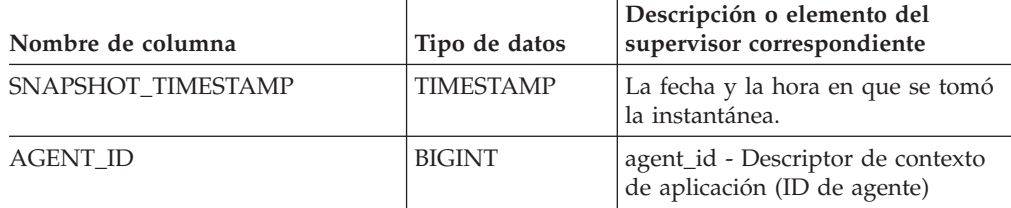

| Nombre de columna | Tipo de datos   | Descripción o elemento del<br>supervisor correspondiente                                                                                                    |
|-------------------|-----------------|----------------------------------------------------------------------------------------------------|
| APPL_STATUS       | VARCHAR(22)     | appl_status - Estado de aplicación.<br>Esta interfaz devuelve un<br>identificador de texto basado en las<br>sentencias define de sqlmon.h y es<br>uno de los siguientes: |
|                   |                 | • BACKUP                                                                                                    |
|                   |                 | • COMMIT_ACT                                                                                                    |
|                   |                 | • COMP                                                                                                    |
|                   |                 | • CONNECTED                                                                                                    |
|                   |                 | • CONNECTPEND                                                                                                    |
|                   |                 | • CREATE_DB                                                                                                    |
|                   |                 | • DECOUPLED                                                                                                    |
|                   |                 | DISCONNECTPEND                                                                                                    |
|                   |                 | INTR<br>$\bullet$                                                                                                    |
|                   |                 | · IOERROR_WAIT                                                                                                    |
|                   |                 | • LOAD                                                                                                    |
|                   |                 | • LOCKWAIT                                                                                                    |
|                   |                 | · QUIESCE_TABLESPACE                                                                                                    |
|                   |                 | • RECOMP                                                                                                    |
|                   |                 | · REMOTE_RQST                                                                                                    |
|                   |                 | • RESTART                                                                                                    |
|                   |                 | • RESTORE                                                                                                    |
|                   |                 | • ROLLBACK_ACT                                                                                                    |
|                   |                 | • ROLLBACK_TO_SAVEPOINT                                                                                                    |
|                   |                 | TEND                                                                                                    |
|                   |                 | THABRT                                                                                                    |
|                   |                 | THCOMT                                                                                                    |
|                   |                 | <b>TPREP</b>                                                                                                    |
|                   |                 | UNLOAD                                                                                                    |
|                   |                 | UOWEXEC                                                                                                    |
|                   |                 | UOWWAIT                                                                                                    |
|                   |                 | <b>WAITFOR_REMOTE</b>                                                                                                    |
| CODEPAGE_ID       | <b>BIGINT</b>   | codepage_id - ID de página de<br>códigos utilizada por aplicación                                                                                                    |
| NUM_ASSOC_AGENTS  | <b>BIGINT</b>   | num_assoc_agents - Número de<br>agentes asociados                                                                                                    |
| COORD_NODE_NUM    | <b>SMALLINT</b> | coord_node - Nodo de<br>coordinación                                                                                                    |

*Tabla 117. Información devuelta por la vista administrativa SNAPAPPL\_INFO y la función de tabla SNAP\_GET\_APPL\_INFO\_V95 (continuación)*

|                    |                  | Descripción o elemento del                                                                                                    |
|--------------------|------------------|----------------------------------------------------------------------------------------------------|
| Nombre de columna  | Tipo de datos    | supervisor correspondiente                                                                                                    |
| AUTHORITY_LVL      | VARCHAR(512)     | authority_bitmap - Elemento del<br>supervisor de niveles de<br>autorización de usuario.                                                                                                    |
|                    |                  | Esta interfaz devuelve un<br>identificador de texto basado en las<br>autorizaciones de base de datos<br>definidas en sql.h y su fuente y<br>tiene el siguiente formato:<br>autorización(fuente, ) +<br>autorización(fuente, ) +  La<br>fuente de una autorización puede<br>ser múltiple: de USER, de GROUP,<br>o de USER y GROUP. |
|                    |                  | Los posibles valores para<br>"autorización" son:<br>• BINDADD                                                                                                    |
|                    |                  | <b>CONNECT</b>                                                                                                    |
|                    |                  | CREATE_EXT_RT                                                                                                    |
|                    |                  | • CREATE_NOT_FENC                                                                                                    |
|                    |                  | <b>CREATETAB</b>                                                                                                    |
|                    |                  | <b>DBADM</b><br>٠                                                                                                    |
|                    |                  | IMPLICIT_SCHEMA<br>٠                                                                                                    |
|                    |                  | LOAD                                                                                                    |
|                    |                  | LIBADM                                                                                                    |
|                    |                  | QUIESCE_CONN                                                                                                    |
|                    |                  | <b>SECADM</b>                                                                                                    |
|                    |                  | SYSADM                                                                                                    |
|                    |                  | SYSCTRL<br>٠                                                                                                    |
|                    |                  | SYSMAINT                                                                                                    |
|                    |                  | SYSMON                                                                                                    |
|                    |                  | • SYSQUIESCE                                                                                                    |
|                    |                  | Los posibles valores para "fuente"<br>son:                                                                                                    |
|                    |                  | USER – autorización que se<br>otorga al usuario o a un rol<br>otorgado al usuario.                                                                                                    |
|                    |                  | • GROUP - autorización que se<br>otorga a un grupo al que<br>pertenece el usuario o a un rol<br>que se ha otorgado al grupo al<br>que pertenece el usuario.                                                                                                    |
| CLIENT_PID         | <b>BIGINT</b>    | client_pid - ID de proceso de<br>cliente                                                                                                    |
| COORD_AGENT_PID    | <b>BIGINT</b>    | coord_agent_pid - Agente<br>coordinador                                                                                                    |
| STATUS_CHANGE_TIME | <b>TIMESTAMP</b> | status_change_time - Hora de<br>cambio de estado de aplicación                                                                                                    |

*Tabla 117. Información devuelta por la vista administrativa SNAPAPPL\_INFO y la función de tabla SNAP\_GET\_APPL\_INFO\_V95 (continuación)*

| Nombre de columna | Tipo de datos | Descripción o elemento del<br>supervisor correspondiente                                                                                                    |
|-------------------|---------------|----------------------------------------------------------------------------------------------------|
| CLIENT_PLATFORM   | VARCHAR(12)   | client_platform - Plataforma<br>operativa del cliente. Esta interfaz<br>devuelve un identificador de texto<br>basado en las sentencias define de<br>sqlmon.h,<br>$\bullet$ AIX<br>$\bullet$ AIX64<br>• AS400_DRDA<br>$\cdot$ DOS<br>• DYNIX<br>$\cdot$ HP<br>$\cdot$ HP64<br>$\cdot$ HPIA<br>$\cdot$ HPIA64<br>• LINUX<br>LINUX390<br>LINUXIA64<br>$\bullet$<br>• LINUXPPC<br>• LINUXPPC64<br>· LINUXX8664<br>· LINUXZ64<br>$•$ MAC<br>• MVS_DRDA<br>$\cdot$ NT<br>NT64<br>٠<br>$\cdot$ OS2<br>• OS390<br>SCO<br>٠<br>SGI<br>$\bullet$<br>SNI<br>٠ |
|                   |               | SUN<br>$\bullet$                                                                                                    |
|                   |               | $\cdot$ SUN64                                                                                                    |
|                   |               | <b>UNKNOWN</b>                                                                                                    |
|                   |               | • UNKNOWN_DRDA                                                                                                    |
|                   |               | • VM_DRDA                                                                                                    |
|                   |               | • VSE_DRDA                                                                                                    |
|                   |               | • WINDOWS                                                                                                    |

*Tabla 117. Información devuelta por la vista administrativa SNAPAPPL\_INFO y la función de tabla SNAP\_GET\_APPL\_INFO\_V95 (continuación)*

| Nombre de columna   | Tipo de datos   | Descripción o elemento del<br>supervisor correspondiente                                                                                                    |
|---------------------|-----------------|----------------------------------------------------------------------------------------------------|
| CLIENT_PROTOCOL     | VARCHAR(10)     | client_protocol - Protocolo de<br>comunicación del cliente. Esta<br>interfaz devuelve un identificador<br>de texto basado en las sentencias<br>define de sqlmon.h,<br>• CPIC<br>LOCAL<br><b>NETBIOS</b><br>$\cdot$ NPIPE<br>TCPIP (para DB2 UDB)<br>TCPIP4<br>TCPIP6 |
| TERRITORY_CODE      | <b>SMALLINT</b> | territory_code - Código de<br>territorio de base de datos                                                                                                    |
| <b>APPL_NAME</b>    | VARCHAR(256)    | appl_name - Nombre de aplicación                                                                                                    |
| APPL_ID             | VARCHAR(128)    | appl_id - ID de aplicación                                                                                                    |
| SEQUENCE_NO         | VARCHAR(4)      | sequence_no - Número de<br>secuencia                                                                                                    |
| PRIMARY_AUTH_ID     | VARCHAR(128)    | auth_id - ID de autorización                                                                                                    |
| SESSION_AUTH_ID     | VARCHAR(128)    | session_auth_id - ID de<br>autorización de sesión                                                                                                    |
| <b>CLIENT_NNAME</b> | VARCHAR(128)    | El elemento del supervisor<br>client_nname ha quedado obsoleto.<br>El valor devuelto no es un valor<br>válido.                                                                                                    |
| CLIENT_PRDID        | VARCHAR(128)    | client_prdid - ID de<br>producto/versión de cliente                                                                                                    |
| INPUT_DB_ALIAS      | VARCHAR(128)    | input_db_alias - Alias de base de<br>datos de entrada                                                                                                    |
| CLIENT_DB_ALIAS     | VARCHAR(128)    | client_db_alias - Alias de base de<br>datos utilizado por aplicación                                                                                                    |
| DB_NAME             | VARCHAR(128)    | db_name - Nombre de base de<br>datos                                                                                                    |
| DB_PATH             | VARCHAR(1024)   | db_path - Vía de acceso de base de<br>datos                                                                                                    |
| EXECUTION_ID        | VARCHAR(128)    | execution id - ID de inicio de<br>sesión de usuario                                                                                                    |
| CORR_TOKEN          | VARCHAR(128)    | corr_token - Señal de correlación de<br><b>DRDA</b>                                                                                                    |
| TPMON_CLIENT_USERID | VARCHAR(256)    | tpmon_client_userid - ID de<br>usuario de cliente de supervisor de<br>TP                                                                                                    |
| TPMON_CLIENT_WKSTN  | VARCHAR(256)    | tpmon_client_wkstn - Nombre de<br>estación de trabajo de cliente de<br>supervisor de TP                                                                                                    |

*Tabla 117. Información devuelta por la vista administrativa SNAPAPPL\_INFO y la función de tabla SNAP\_GET\_APPL\_INFO\_V95 (continuación)*

| Nombre de columna     | Tipo de datos   | Descripción o elemento del<br>supervisor correspondiente                                                              |
|-----------------------|-----------------|----------------------------------------------------------------------------------------------------|
| TPMON_CLIENT_APP      | VARCHAR(256)    | tpmon_client_app - Nombre de<br>aplicación de cliente de supervisor<br>de TP                                          |
| TPMON_ACC_STR         | VARCHAR(200)    | tpmon_acc_str - Serie de<br>contabilidad de cliente de<br>supervisor de TP                                            |
| <b>DBPARTITIONNUM</b> | <b>SMALLINT</b> | Partición de base de datos desde la<br>que se han recuperado los datos<br>para la fila.                               |
| WORKLOAD ID           | <b>INTEGER</b>  | ID de carga de trabajo actual.                                                                                        |
| IS_SYS_APPL           | <b>SMALLINT</b> | El valor de IS_SYS_APPL indica si<br>la aplicación es o no una aplicación<br>del sistema interno DB2                  |
|                       |                 | 0 significa que se una aplicación de<br>usuario                                                                       |
|                       |                 | 1 significa que es una aplicación<br>del sistema.                                                                     |
|                       |                 | Un ejemplo de una aplicación del<br>sistema DB2 es un supervisor de<br>sucesos de DB2.                                |
|                       |                 | En general, los nombres de<br>aplicaciones del sistema DB2<br>comienzan por "db2". Por ejemplo:<br>db2stmm, db2taskd. |

*Tabla 117. Información devuelta por la vista administrativa SNAPAPPL\_INFO y la función de tabla SNAP\_GET\_APPL\_INFO\_V95 (continuación)*

# **Vista administrativa SNAPAPPL y función de tabla SNAP\_GET\_APPL\_V95 – Recuperar información de instantáneas del grupo de datos lógicos appl**

La "Vista administrativa SNAPAPPL " y la ["Función](#page-369-0) de tabla [SNAP\\_GET\\_APPL\\_V95"](#page-369-0) en la página 360 devuelven información sobre aplicaciones desde una instantánea de aplicaciones, en concreto, el grupo de datos lógicos appl.

## **Vista administrativa SNAPAPPL**

Esta vista administrativa permite recuperar la información de instantáneas del grupo de datos lógicos appl para la base de datos conectada actualmente.

La vista administrativa SNAPAPPL, utilizada con las vistas administrativas SNAPAGENT, SNAPAGENT\_MEMORY\_POOL, SNAPAPPL\_INFO, SNAPSTMT y SNAPSUBSECTION, ofrece información equivalente al mandato CLP GET SNAPSHOT FOR APPLICATIONS ON alias de base de datos, pero recupera datos de todas las particiones de base de datos.

El esquema es SYSIBMADM.

<span id="page-369-0"></span>Consulte la Tabla 118 en la [página](#page-370-0) 361 para ver una lista completa de la información que se puede devolver.

### **Autorización**

- Autorización SYSMON
- v Privilegio SELECT o CONTROL en la vista administrativa SNAPAPPL y el privilegio EXECUTE en la función de tabla SNAP\_GET\_APPL\_V95.

### **Ejemplo**

Recuperar detalles en filas leídas y grabadas para cada aplicación en la base de datos conectada.

SELECT SUBSTR(DB\_NAME,1,8) AS DB\_NAME, AGENT\_ID, ROWS\_READ, ROWS\_WRITTEN FROM SYSIBMADM.SNAPAPPL

El ejemplo siguiente muestra los datos de salida de la consulta.

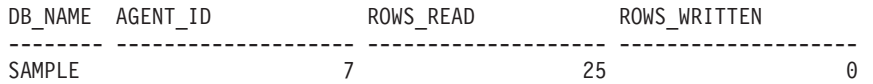

1 record(s) selected.

### **Función de tabla SNAP\_GET\_APPL\_V95**

La función de tabla SNAP\_GET\_APPL\_V95 devuelve la misma información que la vista administrativa SNAPAPPL, pero permite recuperar la información para una base de datos concreta en una partición específica de la base de datos, un agregado de todas las particiones de base de datos o todas las particiones de base de datos.

La función de tabla SNAP\_GET\_APPL\_V95, utilizada con las funciones de tabla SNAP\_GET\_AGENT, SNAP\_GET\_AGENT\_MEMORY\_POOL, SNAP\_GET\_APPL\_INFO\_V95, SNAP\_GET\_STMT y SNAP\_GET\_SUBSECTION, ofrece información equivalente al mandato CLP GET SNAPSHOT FOR ALL APPLICATIONS, pero recupera datos de todas las particiones de base de datos.

Consulte la Tabla 118 en la [página](#page-370-0) 361 para ver una lista completa de la información que se puede devolver.

### **Sintaxis**

 $\rightarrow$ SNAP GET APPL V95 - ( *-nombrebd , númparticiónbd*  $\blacktriangleright$ 

El esquema es SYSPROC.

### **Parámetros de la función de tabla**

*nombrebd*

Argumento de entrada de tipo VARCHAR(128) que especifica un nombre de base de datos válido en la misma instancia que la base de datos conectada actualmente. Especifique un nombre de base de datos que tenga un tipo de entrada de directorio de ″Indirect″ o ″Home″, devuelto por el mandato LIST DATABASE DIRECTORY. Especifique una serie vacía para tomar la instantánea desde la base de datos conectada actualmente. Especifique un valor NULL para

tomar la instantánea desde todas las bases de datos que se encuentran en la misma instancia que la base de datos conectada actualmente.

#### <span id="page-370-0"></span>*númparticiónbd*

Argumento de entrada opcional de tipo INTEGER que especifica un número válido de partición de base de datos. Especifique -1 para la partición de base de datos actual o -2 para un agregado de todas las particiones de base de datos activas. Si *nombrebd* no se establece en NULL y *númparticiónbd* se establece en NULL, -1 se establece implícitamente para *númparticiónbd*. Si no se utiliza esta opción de entrada, es decir, solamente se proporciona *nombrebd*, se devuelven datos de todas las particiones de base de datos activas. Una partición de base de datos activa es una partición donde la base de datos está disponible para conexión y uso por parte de las aplicaciones.

Si *nombrebd* y *númparticiónbd* se establecen en NULL, se intenta leer los datos del archivo creado por el procedimiento SNAP\_WRITE\_FILE. Tenga en cuenta que este archivo podría haberse creado en cualquier momento, lo que significa que es posible que los datos no estén actualizados. Si no existe un archivo con el correspondiente tipo de petición de API de instantánea, la función de tabla SNAP\_GET\_APPL\_\_V95 tomará una instantánea del número de partición de base de datos y la base de datos conectada actualmente.

### **Autorización**

- Autorización SYSMON
- v Privilegio EXECUTE para la función de tabla SNAP\_GET\_APPL\_\_V95.

### **Ejemplo**

Recuperar detalles en filas leídas y grabadas para cada aplicación en todas las bases de datos activas.

SELECT SUBSTR(DB\_NAME,1,8) AS DB\_NAME, AGENT\_ID, ROWS\_READ, ROWS\_WRITTEN FROM TABLE (SNAP GET APPL V95(CAST(NULL AS VARCHAR(128)),-1)) AS T

El ejemplo siguiente muestra los datos de salida de la consulta.

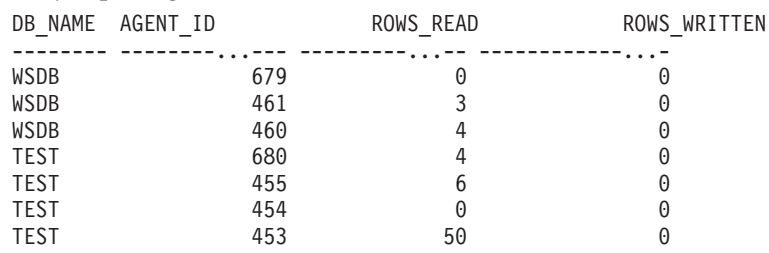

### **Información devuelta**

*Tabla 118. Información devuelta por la vista administrativa SNAPAPPL y la función de tabla SNAP\_GET\_APPL\_V95*

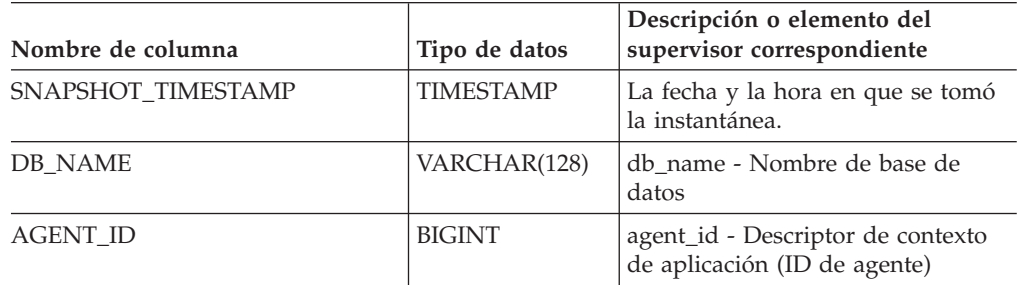

| Nombre de columna       | Tipo de datos | Descripción o elemento del<br>supervisor correspondiente                                                                     |
|-------------------------|---------------|----------------------------------------------------------------------------------------------------|
| UOW_LOG_SPACE_USED      | <b>BIGINT</b> | uow_log_space_used - Unidad de<br>espacio de registro de trabajo<br>utilizado                                                |
| ROWS READ               | <b>BIGINT</b> | rows read - Filas leídas                                                                                                    |
| ROWS_WRITTEN            | <b>BIGINT</b> | rows_written - Filas grabadas                                                                                                |
| INACT_STMTHIST_SZ       | <b>BIGINT</b> | stmt_history_list_size - Tamaño de<br>lista de historial de sentencias                                                       |
| POOL_DATA_L_READS       | <b>BIGINT</b> | pool_data_l_reads - Lecturas lógicas<br>de datos de la agrupación de<br>almacenamientos intermedios                          |
| POOL_DATA_P_READS       | <b>BIGINT</b> | pool_data_p_reads - Lecturas físicas<br>de datos de la agrupación de<br>almacenamientos intermedios                          |
| POOL_DATA_WRITES        | <b>BIGINT</b> | pool_data_writes - Grabaciones de<br>datos de la agrupación de<br>almacenamientos intermedios                                |
| POOL_INDEX_L_READS      | <b>BIGINT</b> | pool_index_l_reads - Lecturas<br>lógicas de índices de la agrupación<br>de almacenamientos intermedios                       |
| POOL_INDEX_P_READS      | <b>BIGINT</b> | pool_index_p_reads - Lecturas<br>físicas de índices de la agrupación<br>de almacenamientos intermedios                       |
| POOL_INDEX_WRITES       | <b>BIGINT</b> | pool_index_writes - Grabaciones de<br>índices de la agrupación de<br>almacenamientos intermedios                             |
| POOL_TEMP_DATA_L_READS  | <b>BIGINT</b> | pool_temp_data_l_reads - Lecturas<br>lógicas de datos temporales de la<br>agrupación de almacenamientos<br>intermedios       |
| POOL_TEMP_DATA_P_READS  | <b>BIGINT</b> | pool_temp_data_p_reads - Lecturas<br>físicas de datos temporales de la<br>agrupación de almacenamientos<br>intermedios       |
| POOL_TEMP_INDEX_L_READS | <b>BIGINT</b> | pool_temp_index_l_reads - Lecturas<br>lógicas de índices temporales de la<br>agrupación de almacenamientos<br>intermedios    |
| POOL_TEMP_INDEX_P_READS | <b>BIGINT</b> | pool_temp_index_p_reads -<br>Lecturas físicas de índices<br>temporales de la agrupación de<br>almacenamientos intermedios    |
| POOL_TEMP_XDA_L_READS   | <b>BIGINT</b> | pool_temp_xda_l_reads - Lecturas<br>lógicas de datos temporales de<br>XDA de la agrupación de<br>almacenamientos intermedios |

*Tabla 118. Información devuelta por la vista administrativa SNAPAPPL y la función de tabla SNAP\_GET\_APPL\_V95 (continuación)*

| Nombre de columna     | Tipo de datos | Descripción o elemento del<br>supervisor correspondiente                                                                                                    |
|-----------------------|---------------|----------------------------------------------------------------------------------------------------|
| POOL_TEMP_XDA_P_READS | <b>BIGINT</b> | pool_temp_xda_p_reads - Elemento<br>del supervisor de las lecturas<br>lógicas de datos temporales de<br>XDA de la agrupación de<br>almacenamientos intermedios |
| POOL_XDA_L_READS      | <b>BIGINT</b> | pool_xda_l_reads - Lecturas lógicas<br>de datos de XDA de la agrupación<br>de almacenamientos intermedios                                                      |
| POOL_XDA_P_READS      | <b>BIGINT</b> | pool_xda_p_reads - Lecturas físicas<br>de datos de XDA de la agrupación<br>de almacenamientos intermedios                                                      |
| POOL_XDA_WRITES       | <b>BIGINT</b> | pool_xda_writes - Grabaciones de<br>datos de XDA de la agrupación de<br>almacenamientos intermedios                                                            |
| POOL_READ_TIME        | <b>BIGINT</b> | pool_read_time - Tiempo total de<br>lectura física de la agrupación de<br>almacenamientos intermedios                                                          |
| POOL_WRITE_TIME       | <b>BIGINT</b> | pool_write_time - Tiempo total de<br>grabación física de la agrupación<br>de almacenamientos intermedios                                                       |
| <b>DIRECT_READS</b>   | <b>BIGINT</b> | direct_reads - Lecturas directas de<br>la base de datos                                                                                                    |
| DIRECT_WRITES         | <b>BIGINT</b> | direct_writes - Grabaciones directas<br>en la base de datos                                                                                                    |
| DIRECT_READ_REQS      | <b>BIGINT</b> | direct_read_reqs - Peticiones de<br>lectura directa                                                                                                    |
| DIRECT_WRITE_REQS     | <b>BIGINT</b> | direct_write_reqs - Peticiones de<br>grabación directa                                                                                                    |
| DIRECT_READ_TIME      | <b>BIGINT</b> | direct_read_time - Tiempo de<br>lectura directa                                                                                                    |
| DIRECT_WRITE_TIME     | <b>BIGINT</b> | direct_write_time - Tiempo de<br>grabación directa                                                                                                    |
| UNREAD PREFETCH PAGES | BIGINT        | unread_prefetch_pages - Páginas de<br>captación previa no leídas                                                                                               |
| LOCKS_HELD            | <b>BIGINT</b> | locks_held - Bloqueos retenidos                                                                                                    |
| LOCK_WAITS            | <b>BIGINT</b> | lock_waits - Esperas de bloqueo                                                                                                    |
| LOCK_WAIT_TIME        | <b>BIGINT</b> | lock_wait_time - Tiempo esperado<br>en bloqueos                                                                                                    |
| LOCK_ESCALS           | <b>BIGINT</b> | lock_escals - Número de<br>escalamientos de bloqueo                                                                                                    |
| X_LOCK_ESCALS         | <b>BIGINT</b> | x_lock_escals - Escalas de bloqueo<br>exclusivas                                                                                                    |
| <b>DEADLOCKS</b>      | <b>BIGINT</b> | deadlocks - Puntos muertos<br>detectados                                                                                                    |
| TOTAL_SORTS           | <b>BIGINT</b> | total_sorts - Clasificaciones totales                                                                                                    |

*Tabla 118. Información devuelta por la vista administrativa SNAPAPPL y la función de tabla SNAP\_GET\_APPL\_V95 (continuación)*

| Nombre de columna        | Tipo de datos | Descripción o elemento del<br>supervisor correspondiente                         |
|--------------------------|---------------|----------------------------------------------------------------------------------|
| TOTAL_SORT_TIME          | <b>BIGINT</b> | total_sort_time - Tiempo de<br>clasificación total                               |
| SORT_OVERFLOWS           | <b>BIGINT</b> | sort_overflows - Desbordamientos<br>de clasificación                             |
| COMMIT_SQL_STMTS         | <b>BIGINT</b> | commit_sql_stmts - Sentencias de<br>confirmación intentadas                      |
| ROLLBACK_SQL_STMTS       | <b>BIGINT</b> | rollback_sql_stmts - Sentencias de<br>retrotracción intentadas                   |
| DYNAMIC_SQL_STMTS        | <b>BIGINT</b> | dynamic_sql_stmts - Sentencias de<br>SOL dinámico intentadas                     |
| STATIC_SQL_STMTS         | <b>BIGINT</b> | static_sql_stmts - Sentencias de<br>SQL estático intentadas                      |
| FAILED_SQL_STMTS         | <b>BIGINT</b> | failed_sql_stmts - Operaciones de<br>sentencia anómalas                          |
| SELECT_SQL_STMTS         | <b>BIGINT</b> | select_sql_stmts - Sentencias Select<br>de SQL ejecutadas                        |
| DDL_SQL_STMTS            | <b>BIGINT</b> | ddl_sql_stmts - Sentencias de<br>lenguaje de definición de datos<br>(DDL) de SQL |
| UID_SQL_STMTS            | <b>BIGINT</b> | uid_sql_stmts - Sentencias<br>UPDATE/INSERT/DELETE de<br>SQL ejecutadas          |
| INT_AUTO_REBINDS         | <b>BIGINT</b> | int_auto_rebinds - Revinculaciones<br>automáticas internas                       |
| INT_ROWS_DELETED         | <b>BIGINT</b> | int_rows_deleted - Filas internas<br>suprimidas                                  |
| INT_ROWS_UPDATED         | <b>BIGINT</b> | int_rows_updated - Filas internas<br>actualizadas                                |
| <b>INT_COMMITS</b>       | <b>BIGINT</b> | int_commits - Confirmaciones<br>internas                                         |
| <b>INT_ROLLBACKS</b>     | <b>BIGINT</b> | int rollbacks - Retrotracciones<br>internas                                      |
| INT_DEADLOCK_ROLLBACKS   | <b>BIGINT</b> | int_deadlock_rollbacks -<br>Retrotracciones internas debido a<br>punto muerto    |
| ROWS_DELETED             | <b>BIGINT</b> | rows_deleted - Filas suprimidas                                                  |
| ROWS_INSERTED            | <b>BIGINT</b> | rows_inserted - Filas insertadas                                                 |
| <b>ROWS_UPDATED</b>      | <b>BIGINT</b> | rows_updated - Filas actualizadas                                                |
| ROWS_SELECTED            | <b>BIGINT</b> | rows_selected - Filas seleccionadas                                              |
| <b>BINDS_PRECOMPILES</b> | <b>BIGINT</b> | binds_precompiles -<br>Vinculaciones/precompilaciones<br>intentadas              |
| OPEN_REM_CURS            | <b>BIGINT</b> | open_rem_curs - Cursores remotos<br>abiertos                                     |

*Tabla 118. Información devuelta por la vista administrativa SNAPAPPL y la función de tabla SNAP\_GET\_APPL\_V95 (continuación)*

| Nombre de columna     | Tipo de datos | Descripción o elemento del<br>supervisor correspondiente                                                                                                    |
|-----------------------|---------------|----------------------------------------------------------------------------------------------------|
| OPEN_REM_CURS_BLK     | <b>BIGINT</b> | open_rem_curs_blk - Cursores<br>remotos abiertos con bloqueo                                                                                                    |
| REJ_CURS_BLK          | <b>BIGINT</b> | rej_curs_blk - Peticiones de cursor<br>de bloqueo rechazadas                                                                                                    |
| ACC_CURS_BLK          | <b>BIGINT</b> | acc_curs_blk - Peticiones de cursor<br>de bloqueo aceptadas                                                                                                    |
| SQL_REQS_SINCE_COMMIT | <b>BIGINT</b> | sql_reqs_since_commit - Peticiones<br>SQL desde la última confirmación                                                                                                    |
| LOCK_TIMEOUTS         | <b>BIGINT</b> | lock_timeouts - Número de tiempos<br>de espera de bloqueo                                                                                                    |
| INT_ROWS_INSERTED     | <b>BIGINT</b> | int_rows_inserted - Filas internas<br>insertadas                                                                                                    |
| OPEN_LOC_CURS         | <b>BIGINT</b> | open_loc_curs - Cursores locales<br>abiertos                                                                                                    |
| OPEN_LOC_CURS_BLK     | <b>BIGINT</b> | open_loc_curs_blk - Cursores<br>locales abiertos con bloqueo                                                                                                    |
| PKG_CACHE_LOOKUPS     | <b>BIGINT</b> | pkg_cache_lookups - Búsquedas de<br>antememoria de paquete                                                                                                    |
| PKG_CACHE_INSERTS     | <b>BIGINT</b> | pkg_cache_inserts - Inserciones de<br>antememoria de paquete                                                                                                    |
| CAT_CACHE_LOOKUPS     | <b>BIGINT</b> | cat_cache_lookups - Búsquedas de<br>antememoria de catálogo                                                                                                    |
| CAT_CACHE_INSERTS     | <b>BIGINT</b> | cat_cache_inserts - Inserciones de<br>antememoria de catálogo                                                                                                    |
| CAT_CACHE_OVERFLOWS   | <b>BIGINT</b> | cat_cache_overflows -<br>Desbordamientos de antememoria<br>de catálogo                                                                                                    |
| NUM_AGENTS            | <b>BIGINT</b> | num_agents - Número de agentes<br>trabajando en una sentencia                                                                                                    |
| <b>AGENTS_STOLEN</b>  | <b>BIGINT</b> | agents_stolen - Agentes robados                                                                                                    |
| ASSOCIATED_AGENTS_TOP | <b>BIGINT</b> | associated_agents_top - Número<br>máximo de agentes asociados                                                                                                    |
| APPL_PRIORITY         | <b>BIGINT</b> | appl_priority - Prioridad de agente<br>de aplicación                                                                                                    |
| APPL_PRIORITY_TYPE    | VARCHAR(16)   | appl_priority_type - Tipo de<br>prioridad de la aplicación. Esta<br>interfaz devuelve un identificador<br>de texto, basado en las sentencias<br>define de sqlmon.h y es uno de los<br>siguientes:<br>· DYNAMIC_PRIORITY<br>· FIXED_PRIORITY |
| PREFETCH_WAIT_TIME    | <b>BIGINT</b> | prefetch_wait_time - Tiempo<br>esperado para captación previa                                                                                                    |
| APPL_SECTION_LOOKUPS  | <b>BIGINT</b> | appl_section_lookups - Búsquedas<br>de sección                                                                                                    |

*Tabla 118. Información devuelta por la vista administrativa SNAPAPPL y la función de tabla SNAP\_GET\_APPL\_V95 (continuación)*

| Nombre de columna                    | Tipo de datos    | Descripción o elemento del<br>supervisor correspondiente                                                                                                    |
|--------------------------------------|------------------|----------------------------------------------------------------------------------------------------|
| <b>APPL SECTION INSERTS</b>          | <b>BIGINT</b>    | appl_section_inserts - Inserciones<br>de sección                                                                                                    |
| <b>LOCKS WAITING</b>                 | <b>BIGINT</b>    | locks_waiting - Agentes actuales en<br>espera de bloqueos                                                                                                    |
| TOTAL_HASH_JOINS                     | <b>BIGINT</b>    | total_hash_joins - Total de uniones<br>hash                                                                                                    |
| TOTAL_HASH_LOOPS                     | <b>BIGINT</b>    | total_hash_loops - Total de bucles<br>hash                                                                                                    |
| HASH_JOIN_OVERFLOWS                  | <b>BIGINT</b>    | hash_join_overflows -<br>Desbordamientos de uniones hash                                                                                                    |
| HASH_JOIN_SMALL_<br><b>OVERFLOWS</b> | <b>BIGINT</b>    | hash_join_small_overflows -<br>Desbordamientos pequeños de<br>uniones hash                                                                                                    |
| APPL_IDLE_TIME                       | <b>BIGINT</b>    | appl_idle_time - Tiempo de<br>inactividad de aplicación                                                                                                    |
| UOW_LOCK_WAIT_TIME                   | <b>BIGINT</b>    | uow_lock_wait_time - Tiempo total<br>que la unidad de trabajo ha<br>esperado en bloqueos                                                                                                    |
| UOW_COMP_STATUS                      | VARCHAR(14)      | uow_comp_status - Estado de<br>finalización de unidad de trabajo.<br>Esta interfaz devuelve un<br>identificador de texto, basado en<br>las sentencias define de sqlmon.h y<br>es uno de los siguientes: |
|                                      |                  | • APPL END<br>• UOWABEND<br><b>UOWCOMMIT</b><br><b>UOWDEADLOCK</b><br><b>UOWLOCKTIMEOUT</b><br><b>UOWROLLBACK</b><br>• UOWUNKNOWN                                                                       |
| AGENT_USR_CPU_TIME_S                 | <b>BIGINT</b>    | agent_usr_cpu_time - Tiempo de<br>CPU de usuario utilizado por el<br>agente                                                                                                    |
| AGENT_USR_CPU_TIME_MS                | <b>BIGINT</b>    | agent_usr_cpu_time - Tiempo de<br>CPU de usuario utilizado por el<br>agente                                                                                                    |
| AGENT_SYS_CPU_TIME_S                 | <b>BIGINT</b>    | agent_sys_cpu_time - Tiempo de<br>CPU de sistema utilizado por el<br>agente                                                                                                    |
| AGENT_SYS_CPU_TIME_MS                | <b>BIGINT</b>    | agent_sys_cpu_time - Tiempo de<br>CPU de sistema utilizado por el<br>agente                                                                                                    |
| APPL_CON_TIME                        | <b>TIMESTAMP</b> | appl_con_time - Indicación de fecha<br>y hora de inicio de petición de<br>conexión                                                                                                    |

*Tabla 118. Información devuelta por la vista administrativa SNAPAPPL y la función de tabla SNAP\_GET\_APPL\_V95 (continuación)*

| Nombre de columna                         | Tipo de datos    | Descripción o elemento del<br>supervisor correspondiente                                            |
|-------------------------------------------|------------------|----------------------------------------------------------------------------------------------------|
| CONN_COMPLETE_TIME                        | <b>TIMESTAMP</b> | conn_complete_time - Indicación de<br>fecha y hora de finalización de<br>petición de conexión       |
| <b>LAST_RESET</b>                         | <b>TIMESTAMP</b> | last_reset - Indicación de fecha y<br>hora de último restablecimiento                               |
| UOW_START_TIME                            | <b>TIMESTAMP</b> | uow_start_time - Indicación de<br>fecha y hora de inicio de unidad de<br>trabajo                    |
| UOW_STOP_TIME                             | <b>TIMESTAMP</b> | uow_stop_time - Indicación de<br>fecha y hora de detención de<br>unidad de trabajo                  |
| PREV_UOW_STOP_TIME                        | <b>TIMESTAMP</b> | prev_uow_stop_time - Indicación<br>de fecha y hora de finalización de<br>unidad de trabajo anterior |
| UOW_ELAPSED_TIME_S                        | <b>BIGINT</b>    | uow_elapsed_time - Tiempo<br>transcurrido de unidad de trabajo<br>más reciente                      |
| UOW_ELAPSED_TIME_MS                       | <b>BIGINT</b>    | uow_elapsed_time - Tiempo<br>transcurrido de unidad de trabajo<br>más reciente                      |
| ELAPSED_EXEC_TIME_S                       | <b>BIGINT</b>    | elapsed_exec_time - Tiempo<br>transcurrido de ejecución de<br>sentencia                             |
| ELAPSED_EXEC_TIME_MS                      | <b>BIGINT</b>    | elapsed_exec_time - Tiempo<br>transcurrido de ejecución de<br>sentencia                             |
| INBOUND_COMM_ADDRESS                      | VARCHAR(32)      | inbound_comm_address - Dirección<br>de comunicaciones de entrada                                    |
| LOCK_TIMEOUT_VAL                          | <b>BIGINT</b>    | lock_timeout_val - Tiempo de<br>espera excedido de bloqueo<br>(segundos)                            |
| PRIV_WORKSPACE_NUM_<br><b>OVERFLOWS</b>   | <b>BIGINT</b>    | priv_workspace_num_overflows -<br>Desbordamientos de espacio de<br>trabajo privado                  |
| PRIV_WORKSPACE_SECTION_<br><b>INSERTS</b> | <b>BIGINT</b>    | priv_workspace_section_inserts -<br>Inserciones de sección de espacio<br>de trabajo privado         |
| PRIV_WORKSPACE_SECTION_<br><b>LOOKUPS</b> | <b>BIGINT</b>    | priv_workspace_section_lookups -<br>Búsquedas de sección de espacio de<br>trabajo privado           |
| PRIV_WORKSPACE_SIZE_<br>TOP               | <b>BIGINT</b>    | priv_workspace_size_top - Tamaño<br>máximo de espacio de trabajo<br>privado                         |
| SHR_WORKSPACE_NUM_<br><b>OVERFLOWS</b>    | <b>BIGINT</b>    | shr_workspace_num_overflows -<br>Desbordamientos de espacio de<br>trabajo compartido                |

*Tabla 118. Información devuelta por la vista administrativa SNAPAPPL y la función de tabla SNAP\_GET\_APPL\_V95 (continuación)*

| Nombre de columna                        | Tipo de datos   | Descripción o elemento del<br>supervisor correspondiente                                                            |
|------------------------------------------|-----------------|----------------------------------------------------------------------------------------------------|
| SHR_WORKSPACE_SECTION_<br><b>INSERTS</b> | <b>BIGINT</b>   | shr_workspace_section_inserts -<br>Inserciones de sección de espacio<br>de trabajo compartido                       |
| SHR_WORKSPACE_SECTION_<br><b>LOOKUPS</b> | <b>BIGINT</b>   | shr_workspace_section_lookups -<br>Búsquedas de sección de espacio de<br>trabajo compartido                         |
| SHR WORKSPACE SIZE<br>TOP                | <b>BIGINT</b>   | shr_workspace_size_top - Tamaño<br>máximo de espacio de trabajo<br>compartido                                       |
| <b>DBPARTITIONNUM</b>                    | <b>SMALLINT</b> | Partición de base de datos desde la<br>que se han recuperado los datos<br>para la fila.                             |
| CAT_CACHE_SIZE_TOP                       | <b>BIGINT</b>   | cat_cache_size_top - Marca de<br>límite superior de antememoria de<br>catálogo                                      |
| TOTAL OLAP_FUNCS                         | <b>BIGINT</b>   | Número total de funciones OLAP<br>ejecutadas.                                                                       |
| OLAP_FUNC_OVERFLOWS                      | <b>BIGINT</b>   | Número de veces que los datos de<br>función OLAP han superado el<br>espacio de pila de clasificación<br>disponible. |

*Tabla 118. Información devuelta por la vista administrativa SNAPAPPL y la función de tabla SNAP\_GET\_APPL\_V95 (continuación)*

# **Vista administrativa SNAPBP y función de tabla SNAP\_GET\_BP\_V95 – Recuperar información de instantáneas del grupo lógico bufferpool**

La vista administrativa SNAPBP y la función de tabla [SNAP\\_GET\\_BP\\_V95](#page-378-0) devuelven información sobre agrupaciones de almacenamientos intermedios de una instantánea de bufferpool, en particular el grupo de datos lógicos de bufferpool.

## **SNAPBP, vista administrativa**

Esta vista administrativa permite recuperar la información de instantáneas del grupo de datos lógicos bufferpool para la base de datos conectada actualmente.

La vista administrativa SNAPBP, utilizada con la vista administrativa SNAPBP\_PART, ofrece los datos equivalentes al mandato CLP GET SNAPSHOT FOR BUFFERPOOLS ON alias de base de datos.

El esquema es SYSIBMADM.

Consulte la Tabla 119 en la [página](#page-379-0) 370 para ver una lista completa de la información que se puede devolver.

## **Autorización**

• Autorización SYSMON

<span id="page-378-0"></span>v Privilegio SELECT o CONTROL en la vista administrativa SNAPBP y privilegio EXECUTE en la función de tabla SNAP\_GET\_BP\_V95.

### **Ejemplo**

Recuperar grabaciones en el índice y los datos de todas las agrupaciones de almacenamientos intermedios de la base de datos conectada actualmente.

```
SELECT SUBSTR(DB_NAME,1,8) AS DB_NAME,SUBSTR(BP_NAME,1,15)
   AS BP NAME, POOL DATA WRITES, POOL INDEX WRITES
  FROM SYSIBMADM. SNAPBP
```
El ejemplo siguiente muestra los datos de salida de la consulta.

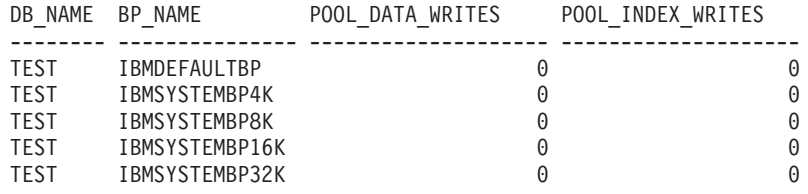

5 record(s) selected

## **Función de tabla SNAP\_GET\_BP\_V95**

La función de tabla SNAP\_GET\_BP\_V95 devuelve la misma información que la vista administrativa SNAPBP, pero permite recuperar la información de una base de datos concreta en una partición específica de la base de datos, un agregado de todas las particiones de base de datos o todas las particiones de base de datos.

La función de tabla SNAP\_GET\_BP\_V95, utilizada con la función de tabla SNAP\_GET\_BP\_PART, ofrece los datos equivalentes al mandato CLP GET SNAPSHOT FOR ALL BUFFERPOOLS.

Consulte la Tabla 119 en la [página](#page-379-0) 370 para ver una lista completa de la información que se puede devolver.

### **Sintaxis**

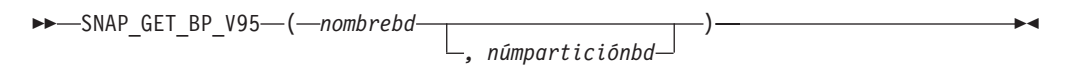

El esquema es SYSPROC.

### **Parámetros de la función de tabla**

#### *nombrebd*

Argumento de entrada de tipo VARCHAR(128) que especifica un nombre de base de datos válido en la misma instancia que la base de datos conectada actualmente. Especifique un nombre de base de datos que tenga un tipo de entrada de directorio de ″Indirect″ o ″Home″, devuelto por el mandato LIST DATABASE DIRECTORY. Especifique una serie vacía para tomar la instantánea desde la base de datos conectada actualmente. Especifique un valor NULL para tomar la instantánea desde todas las bases de datos que se encuentran en la misma instancia que la base de datos conectada actualmente.

#### *númparticiónbd*

Argumento de entrada opcional de tipo INTEGER que especifica un número

<span id="page-379-0"></span>válido de partición de base de datos. Especifique -1 para la partición de base de datos actual o -2 para un agregado de todas las particiones de base de datos activas. Si *nombrebd* no se establece en NULL y *númparticiónbd* se establece en NULL, -1 se establece implícitamente para *númparticiónbd*. Si no se utiliza esta opción de entrada, es decir, solamente se proporciona *nombrebd*, se devuelven datos de todas las particiones de base de datos activas. Una partición de base de datos activa es una partición donde la base de datos está disponible para conexión y uso por parte de las aplicaciones.

Si *nombrebd* y *númparticiónbd* se establecen en NULL, se intenta leer los datos del archivo creado por el procedimiento SNAP\_WRITE\_FILE. Tenga en cuenta que este archivo podría haberse creado en cualquier momento, lo que significa que es posible que los datos no estén actualizados. Si no existe un archivo con el correspondiente tipo de petición de API de instantánea, la función de tabla SNAP\_GET\_BP\_V95 tomará una instantánea del número de partición de base de datos y la base de datos conectada actualmente.

#### **Autorización**

- Autorización SYSMON
- v Privilegio EXECUTE en la función de tabla SNAP\_GET\_BP\_V95.

#### **Ejemplo**

Recuperar lecturas lógicas y físicas para todas las agrupaciones de almacenamientos intermedios de todas las bases de datos activas en la partición de base de datos conectada actualmente.

SELECT SUBSTR(T.DB\_NAME,1,10) AS DB\_NAME,

```
SUBSTR(T.BP_NAME,1,20) AS BP_NAME,
(T.POOL_DATA_L_READS+T.POOL_INDEX_L_READS) AS TOTAL_LOGICAL_READS,
(T.POOL_DATA_P_READS+T.POOL_INDEX_P_READS) AS TOTAL_PHYSICAL_READS,
T.DBPARTITIONNUM
FROM TABLE(SNAP GET BP V95(CAST(NULL AS VARCHAR(128)), -1)) AS T
```
El ejemplo siguiente muestra los datos de salida de la consulta.

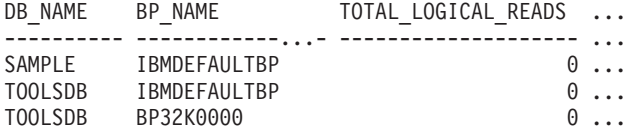

3 record(s) selected.

Datos de salida de esta consulta (continuación).

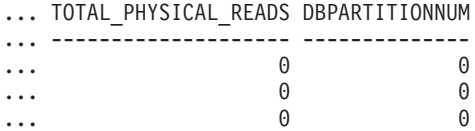

### **Información devuelta**

*Tabla 119. Información devuelta por la vista administrativa SNAPBP y la función de tabla SNAP\_GET\_BP\_V95*

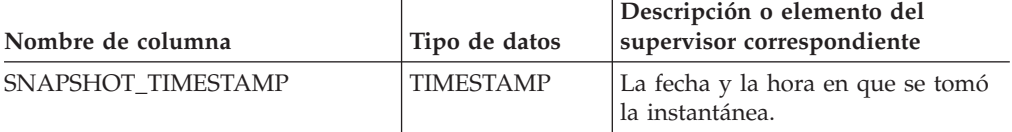

| Nombre de columna     | Tipo de datos | Descripción o elemento del<br>supervisor correspondiente                                                  |
|-----------------------|---------------|----------------------------------------------------------------------------------------------------|
| <b>BP_NAME</b>        | VARCHAR(128)  | bp_name - Nombre de la<br>agrupación de almacenamientos<br>intermedios.                                   |
| <b>DB_NAME</b>        | VARCHAR(128)  | db_name - Nombre de base de<br>datos                                                                      |
| DB_PATH               | VARCHAR(1024) | db_path - Vía de acceso de base de<br>datos                                                               |
| INPUT_DB_ALIAS        | VARCHAR(128)  | input_db_alias - Alias de base de<br>datos de entrada                                                     |
| POOL_DATA_L_READS     | <b>BIGINT</b> | pool_data_l_reads - Lecturas lógicas<br>de datos de la agrupación de<br>almacenamientos intermedios       |
| POOL_DATA_P_READS     | <b>BIGINT</b> | pool_data_p_reads - Lecturas físicas<br>de datos de la agrupación de<br>almacenamientos intermedios       |
| POOL DATA WRITES      | <b>BIGINT</b> | pool_data_writes - Grabaciones de<br>datos de la agrupación de<br>almacenamientos intermedios             |
| POOL_INDEX_L_READS    | <b>BIGINT</b> | pool_index_l_reads - Lecturas<br>lógicas de índices de la agrupación<br>de almacenamientos intermedios    |
| POOL_INDEX_P_READS    | <b>BIGINT</b> | pool_index_p_reads - Lecturas<br>físicas de índices de la agrupación<br>de almacenamientos intermedios    |
| POOL_INDEX_WRITES     | <b>BIGINT</b> | pool_index_writes - Grabaciones de<br>índices de la agrupación de<br>almacenamientos intermedios          |
| POOL_XDA_L_READS      | <b>BIGINT</b> | pool_xda_l_reads - Lecturas lógicas<br>de datos de XDA de la agrupación<br>de almacenamientos intermedios |
| POOL_XDA_P_READS      | <b>BIGINT</b> | pool_xda_p_reads - Lecturas físicas<br>de datos de XDA de la agrupación<br>de almacenamientos intermedios |
| POOL_XDA_WRITES       | <b>BIGINT</b> | pool_xda_writes - Grabaciones de<br>datos de XDA de la agrupación de<br>almacenamientos intermedios       |
| POOL_READ_TIME        | <b>BIGINT</b> | pool_read_time - Tiempo total de<br>lectura física de la agrupación de<br>almacenamientos intermedios     |
| POOL_WRITE_TIME       | <b>BIGINT</b> | pool_write_time - Tiempo total de<br>grabación física de la agrupación<br>de almacenamientos intermedios  |
| POOL_ASYNC_DATA_READS | <b>BIGINT</b> | pool_async_data_reads - Lecturas<br>de datos asíncronas de agrupación<br>de almacenamientos intermedios   |

*Tabla 119. Información devuelta por la vista administrativa SNAPBP y la función de tabla SNAP\_GET\_BP\_V95 (continuación)*

| Nombre de columna                     | Tipo de datos | Descripción o elemento del<br>supervisor correspondiente                                                                     |
|---------------------------------------|---------------|----------------------------------------------------------------------------------------------------|
| POOL_ASYNC_DATA_WRITES                | <b>BIGINT</b> | pool_async_data_writes -<br>Grabaciones de datos asíncronas de<br>agrupación de almacenamientos<br>intermedios               |
| POOL_ASYNC_INDEX_READS                | <b>BIGINT</b> | pool_async_index_reads - Lecturas<br>de índice asíncronas de agrupación<br>de almacenamientos intermedios                    |
| POOL_ASYNC_INDEX_WRITES               | <b>BIGINT</b> | pool_async_index_writes -<br>Grabaciones de índice asíncronas<br>de agrupación de almacenamientos<br>intermedios             |
| POOL_ASYNC_XDA_READS                  | <b>BIGINT</b> | pool_async_xda_reads - Lecturas de<br>datos XDA asíncronas de<br>agrupación de almacenamientos<br>intermedios                |
| POOL_ASYNC_XDA_WRITES                 | <b>BIGINT</b> | pool_async_xda_writes -<br>Grabaciones de datos XDA<br>asíncronas de agrupación de<br>almacenamientos intermedios            |
| POOL_ASYNC_READ_TIME                  | <b>BIGINT</b> | pool_async_read_time - Tiempo de<br>lectura asíncrona de agrupación de<br>almacenamientos intermedios                        |
| POOL_ASYNC_WRITE_TIME                 | <b>BIGINT</b> | pool_async_write_time - Tiempo de<br>grabación asíncrona de agrupación<br>de almacenamientos intermedios                     |
| POOL_ASYNC_DATA_<br>READ_REQS         | <b>BIGINT</b> | pool_async_data_read_reqs -<br>Peticiones de lectura asíncrona de<br>agrupación de almacenamientos<br>intermedios            |
| POOL_ASYNC_INDEX_<br><b>READ_REQS</b> | <b>BIGINT</b> | pool_async_index_read_reqs -<br>Peticiones de lectura de índice<br>asíncrona de agrupación de<br>almacenamientos intermedios |
| POOL_ASYNC_XDA_<br>READ_REQS          | <b>BIGINT</b> | pool_async_xda_read_reqs -<br>Peticiones de lectura XDA<br>asíncrona de agrupación de<br>almacenamientos intermedios         |
| DIRECT_READS                          | <b>BIGINT</b> | direct_reads - Lecturas directas de<br>la base de datos                                                                      |
| DIRECT_WRITES                         | <b>BIGINT</b> | direct_writes - Grabaciones directas<br>en la base de datos                                                                  |
| DIRECT_READ_REQS                      | <b>BIGINT</b> | direct_read_reqs - Peticiones de<br>lectura directa                                                                          |
| DIRECT_WRITE_REQS                     | <b>BIGINT</b> | direct_write_reqs - Peticiones de<br>grabación directa                                                                       |
| DIRECT_READ_TIME                      | <b>BIGINT</b> | direct_read_time - Tiempo de<br>lectura directa                                                                              |
| DIRECT_WRITE_TIME                     | <b>BIGINT</b> | direct_write_time - Tiempo de<br>grabación directa                                                                           |

*Tabla 119. Información devuelta por la vista administrativa SNAPBP y la función de tabla SNAP\_GET\_BP\_V95 (continuación)*

| Nombre de columna       | Tipo de datos   | Descripción o elemento del<br>supervisor correspondiente                                                                                                    |
|-------------------------|-----------------|----------------------------------------------------------------------------------------------------|
| UNREAD_PREFETCH_PAGES   | <b>BIGINT</b>   | unread_prefetch_pages - Páginas de<br>captación previa no leídas                                                                                               |
| FILES_CLOSED            | <b>BIGINT</b>   | files_closed - Archivos de base de<br>datos cerrados                                                                                                    |
| POOL_TEMP_DATA_L_READS  | <b>BIGINT</b>   | pool_temp_data_l_reads - Lecturas<br>lógicas de datos temporales de la<br>agrupación de almacenamientos<br>intermedios                                         |
| POOL_TEMP_DATA_P_READS  | <b>BIGINT</b>   | pool_temp_data_p_reads - Lecturas<br>físicas de datos temporales de la<br>agrupación de almacenamientos<br>intermedios                                         |
| POOL_TEMP_INDEX_L_READS | <b>BIGINT</b>   | pool_temp_index_l_reads - Lecturas<br>lógicas de índices temporales de la<br>agrupación de almacenamientos<br>intermedios                                      |
| POOL_TEMP_INDEX_P_READS | <b>BIGINT</b>   | pool_temp_index_p_reads -<br>Lecturas físicas de índices<br>temporales de la agrupación de<br>almacenamientos intermedios                                      |
| POOL_TEMP_XDA_L_READS   | <b>BIGINT</b>   | pool_temp_xda_l_reads - Lecturas<br>lógicas de datos temporales de<br>XDA de la agrupación de<br>almacenamientos intermedios                                   |
| POOL_TEMP_XDA_P_READS   | <b>BIGINT</b>   | pool_temp_xda_p_reads - Elemento<br>del supervisor de las lecturas<br>lógicas de datos temporales de<br>XDA de la agrupación de<br>almacenamientos intermedios |
| POOL_NO_VICTIM_BUFFER   | <b>BIGINT</b>   | pool_no_victim_buffer -<br>Almacenamiento intermedio sin<br>víctimas de la agrupación de<br>almacenamientos intermedios                                        |
| PAGES_FROM_BLOCK_IOS    | <b>BIGINT</b>   | pages_from_block_ios - Número<br>total de páginas leídas por E/S de<br>bloque                                                                                  |
| PAGES_FROM_VECTORED_IOS | <b>BIGINT</b>   | pages_from_vectored_ios - Número<br>total de páginas leídas por E/S de<br>vector                                                                               |
| VECTORED_IOS            | <b>BIGINT</b>   | vectored_ios - Número de<br>peticiones de E/S de vector                                                                                                    |
| <b>DBPARTITIONNUM</b>   | <b>SMALLINT</b> | Partición de base de datos desde la<br>que se han recuperado los datos<br>para esta fila.                                                                      |

*Tabla 119. Información devuelta por la vista administrativa SNAPBP y la función de tabla SNAP\_GET\_BP\_V95 (continuación)*

# **Vista administrativa SNAPBP\_PART y función de tabla SNAP\_GET\_BP\_PART – Recuperar información de instantáneas del grupo de datos lógicos bufferpool\_nodeinfo**

La vista administrativa SNAPBP\_PART y la función de tabla [SNAP\\_GET\\_BP\\_PART](#page-384-0) devuelven información acerca de las agrupaciones de almacenamientos intermedios a partir de una instantánea determinada, el grupo de datos lógico bufferpool\_nodeinfo.

### **SNAPBP\_PART, vista administrativa**

Esta vista administrativa permite recuperar la información de instantáneas del grupo de datos lógicos bufferpool\_nodeinfo para la base de datos conectada actualmente.

La vista administrativa SNAPBP\_PART, utilizada con la vista administrativa SNAPBP, ofrece los datos equivalentes al mandato CLP GET SNAPSHOT FOR BUFFERPOOLS ON alias de base de datos.

El esquema es SYSIBMADM.

Consulte la Tabla 120 en la [página](#page-385-0) 376 para ver una lista completa de la información que se puede devolver.

#### **Autorización**

- Autorización SYSMON
- v Privilegio SELECT o CONTROL en la vista administrativa SNAPBP\_PART y el privilegio EXECUTE en la función de tabla SNAP\_GET\_BP\_PART.

### **Ejemplo**

Recuperar datos de todas las agrupaciones de almacenamientos intermedios cuando esté conectado con la base de datos SAMPLE.

SELECT SUBSTR(DB\_NAME,1,8) AS DB\_NAME, SUBSTR(BP\_NAME,1,15) AS BP\_NAME, BP\_CUR\_BUFFSZ, BP\_NEW\_BUFFSZ, BP\_PAGES\_LEFT\_TO\_REMOVE, BP\_TBSP\_USE\_COUNT FROM SYSIBMADM.SNAPBP\_PART

El ejemplo siguiente muestra los datos de salida de la consulta.

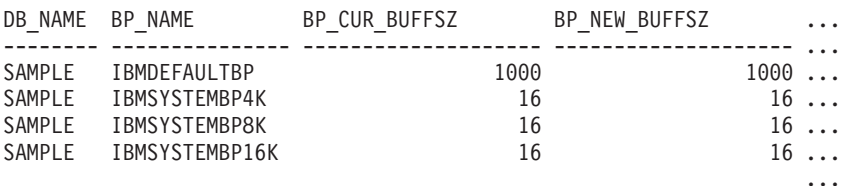

4 record(s) selected.

Datos de salida de esta consulta (continuación).

... BP\_PAGES\_LEFT\_TO\_REMOVE\_BP\_TBSP\_USE\_COUNT

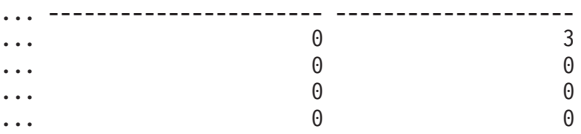

...

## <span id="page-384-0"></span>**SNAP\_GET\_BP\_PART, función de tabla**

La función de tabla SNAP\_GET\_BP\_PART devuelve la misma información que la vista administrativa SNAPBP\_PART, pero permite recuperar la información para una base de datos concreta en una partición específica de la base de datos, un agregado de todas las particiones de base de datos o todas las particiones de base de datos.

Junto con la función de tabla SNAP\_GET\_BP\_V95, la función de tabla SNAP\_GET\_BP\_PART proporciona los datos equivalentes al mandato CLP GET SNAPSHOT FOR ALL BUFFERPOOLS.

Consulte la Tabla 120 en la [página](#page-385-0) 376 para ver una lista completa de la información que se puede devolver.

### **Sintaxis**

 $\rightarrow$ SNAP\_GET\_BP\_PART—(*mombre-bd*-*, númparticiónbd*  $\blacktriangleright$ 

El esquema es SYSPROC.

### **Parámetros de la función de tabla**

#### *nombrebd*

Argumento de entrada de tipo VARCHAR(128) que especifica un nombre de base de datos válido en la misma instancia que la base de datos conectada actualmente. Especifique un nombre de base de datos que tenga un tipo de entrada de directorio de ″Indirect″ o ″Home″, devuelto por el mandato LIST DATABASE DIRECTORY. Especifique una serie vacía para tomar la instantánea desde la base de datos conectada actualmente. Especifique un valor NULL para tomar la instantánea de todas las agrupaciones de almacenamientos intermedios de todas las bases de datos de la misma instancia que la base de datos conectada actualmente.

#### *númparticiónbd*

Argumento de entrada opcional de tipo INTEGER que especifica un número de partición de base de datos válido. Especifique -1 para la partición de base de datos actual o -2 para un agregado de todas las particiones de base de datos activas. Si *nombrebd* no se establece en NULL y *númparticiónbd* se establece en NULL, -1 se establece implícitamente para *númparticiónbd*. Si no se utiliza esta opción de entrada, es decir, solamente se proporciona *nombrebd*, se devuelven datos de todas las particiones de base de datos activas. Una partición de base de datos activa es una partición donde la base de datos está disponible para conexión y uso por parte de las aplicaciones.

Si *nombrebd* y *númparticiónbd* se establecen en NULL, se intenta leer los datos del archivo creado por el procedimiento SNAP\_WRITE\_FILE. Tenga en cuenta que este archivo podría haberse creado en cualquier momento, lo que significa que es posible que los datos no estén actualizados. Si no existe un archivo con el correspondiente tipo de petición de API de instantánea, la función de tabla SNAP\_GET\_BP\_PART toma una instantánea del número de partición de base de datos y la base de datos conectada actualmente.

## <span id="page-385-0"></span>**Autorización**

- Autorización SYSMON
- v Privilegio EXECUTE en la función de tabla SNAP\_GET\_BP\_PART.

### **Ejemplo**

Recuperar datos de todas las agrupaciones de almacenamientos intermedios de todas las bases de datos activas cuando estén conectadas con la base de datos SAMPLE.

SELECT SUBSTR(DB\_NAME,1,8) AS DB\_NAME, SUBSTR(BP\_NAME,1,15) AS BP\_NAME, BP\_CUR\_BUFFSZ, BP\_NEW\_BUFFSZ, BP\_PAGES\_LEFT\_TO\_REMOVE, BP\_TBSP\_USE\_COUNT FROM TABLE(SNAP GET BP PART(CAST(NULL AS VARCHAR(128)),-1)) AS T

El ejemplo siguiente muestra los datos de salida de la consulta.

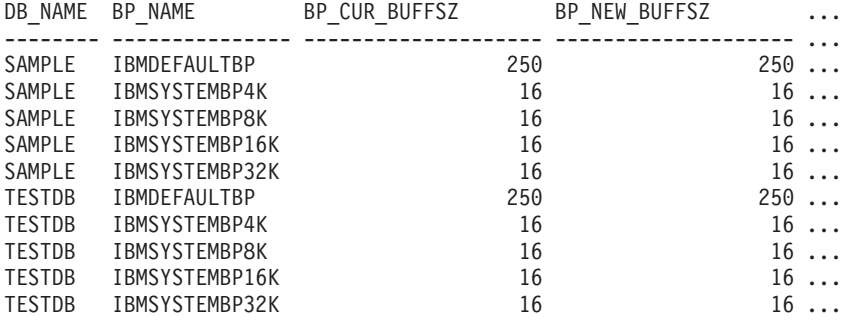

...

Datos de salida de esta consulta (continuación).

... BP\_PAGES\_LEFT\_TO\_REMOVE BP\_TBSP\_USE\_COUNT

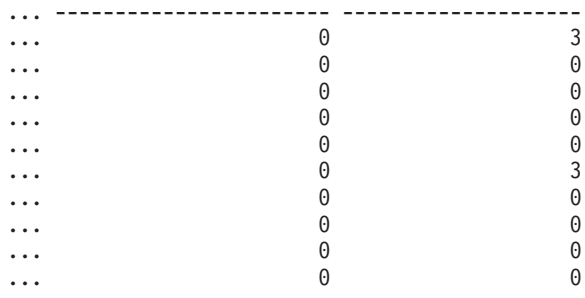

...

### **Información devuelta**

*Tabla 120. Información devuelta por la vista administrativa SNAPBP\_PART y la función de tabla SNAP\_GET\_BP\_PART*

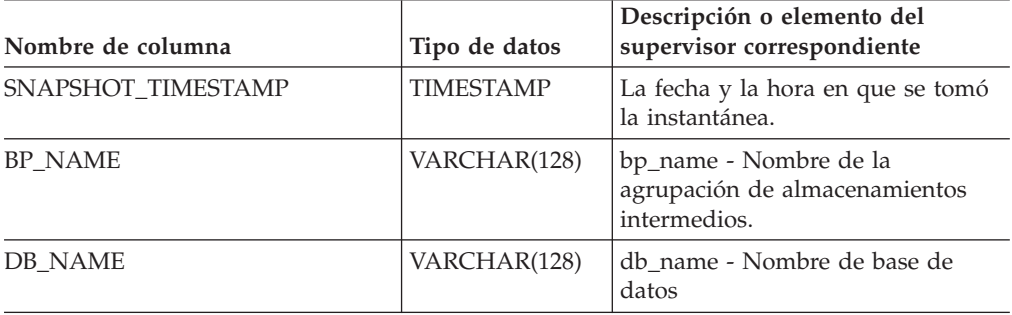

| Nombre de columna       | Tipo de datos   | Descripción o elemento del<br>supervisor correspondiente                                                                  |
|-------------------------|-----------------|----------------------------------------------------------------------------------------------------|
| BP_CUR_BUFFSZ           | <b>BIGINT</b>   | bp_cur_buffsz - Tamaño actual de<br>agrupación de almacenamientos<br>intermedios                                          |
| BP_NEW_BUFFSZ           | <b>BIGINT</b>   | bp_new_buffsz - Tamaño de<br>agrupación de almacenamientos<br>intermedios nuevo                                           |
| BP_PAGES_LEFT_TO_REMOVE | <b>BIGINT</b>   | bp_pages_left_to_remove - Número<br>de páginas restantes para eliminar                                                    |
| BP TBSP USE COUNT       | <b>BIGINT</b>   | bp_tbsp_use_count - Número de<br>espacios de tabla correlacionados<br>con la agrupación de<br>almacenamientos intermedios |
| <b>DBPARTITIONNUM</b>   | <b>SMALLINT</b> | La partición de base de datos desde<br>la que se han recuperado los datos<br>para esta fila.                              |

*Tabla 120. Información devuelta por la vista administrativa SNAPBP\_PART y la función de tabla SNAP\_GET\_BP\_PART (continuación)*

# **Vista administrativa SNAPCONTAINER y función de tabla SNAP\_GET\_CONTAINER\_V91 – Recuperar información acerca de la instantánea de grupo de datos lógicos tablespace\_container**

La vista administrativa SNAPCONTAINER y la [función](#page-387-0) de tabla [SNAP\\_GET\\_CONTAINER\\_V91](#page-387-0) devuelve información de la instantánea del espacio de tablas del grupo de datos lógicos tablespace\_container.

## **SNAPCONTAINER, vista administrativa**

Esta vista administrativa le permite recuperar información de instantánea de grupo de datos lógicos tablespace\_container para la base de datos conectada actualmente.

La vista administrativa SNAPCONTAINER, utilizada con las vistas administrativas SNAPTBSP, SNAPTBSP\_PART, SNAPTBSP\_QUIESCER y SNAPTBSP\_RANGE, devuelve datos que son equivalentes a los datos que devuelve el mandato CLP GET SNAPSHOT FOR TABLESPACES ON alias de base de datos.

El esquema es SYSIBMADM.

Consulte la Tabla 121 en la [página](#page-389-0) 380 para ver una lista completa de la información que se puede devolver.

### **Autorización**

- Autorización SYSMON
- v Privilegio SELECT o CONTROL para la vista administrativa SNAPCONTAINER y privilegio EXECUTE para la función de tabla SNAP\_GET\_CONTAINER\_V91.

## <span id="page-387-0"></span>**Ejemplo**

Recuperar información detallada acerca de los contenedores de espacio de tablas para todas las particiones de base de datos de la base de datos conectada actualmente.

```
SELECT SNAPSHOT_TIMESTAMP, SUBSTR(TBSP_NAME, 1, 15) AS TBSP_NAME,
   TBSP ID, SUBSTR(CONTAINER NAME, 1, 20) AS CONTAINER NAME,
   CONTAINER ID, CONTAINER TYPE, ACCESSIBLE, DBPARTITIONNUM
   FROM SYSIBMADM.SNAPCONTAINER ORDER BY DBPARTITIONNUM
```
El ejemplo siguiente muestra los datos de salida de la consulta.

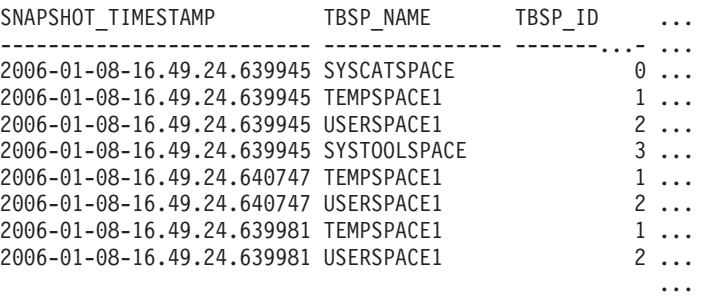

```
8 record(s) selected.
```
Datos de salida de esta consulta (continuación).

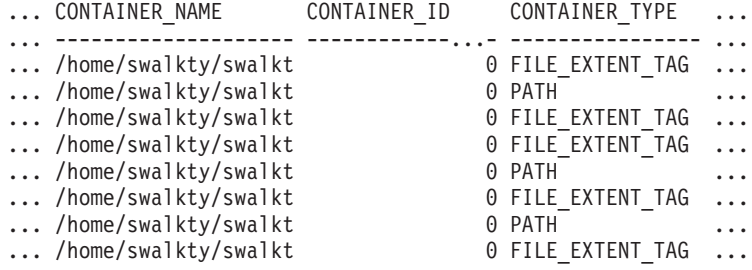

Datos de salida de esta consulta (continuación).

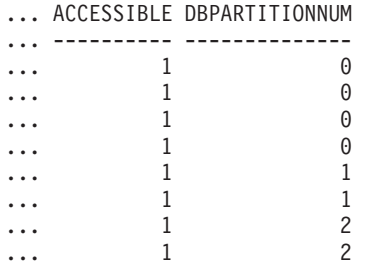

### **Función de tabla SNAP\_GET\_CONTAINER\_V91**

La función de tabla SNAP\_GET\_CONTAINER\_V91 devuelve la misma información que la vista administrativa SNAPCONTAINER, pero le permite recuperar la información para una base de datos específica de una partición de base de datos específica, un agregado de todas las particiones de base de datos o todas las particiones de base de datos.

La función de tabla SNAP\_GET\_CONTAINER\_V91, utilizada con las funciones de tabla SNAP\_GET\_TBSP\_V91, SNAP\_GET\_TBSP\_PART\_V91, SNAP\_GET\_TBSP\_QUIESCER y SNAP\_GET\_TBSP\_RANGE, devuelve datos que son equivalentes a los que devuelve el mandato CLP GET SNAPSHOT FOR TABLESPACES ON alias de base de datos.

Consulte la Tabla 121 en la [página](#page-389-0) 380 para ver una lista completa de la información que se puede devolver.

### **Sintaxis**

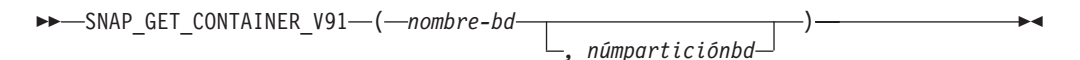

El esquema es SYSPROC.

### **Parámetros de la función de tabla**

*nombrebd*

Argumento de entrada de tipo VARCHAR(128) que especifica un nombre de base de datos válido en la misma instancia que la base de datos conectada actualmente. Especifique un nombre de base de datos que tenga un tipo de entrada de directorio de ″Indirect″ o ″Home″, devuelto por el mandato LIST DATABASE DIRECTORY. Especifique NULL o una serie vacía para tomar la instantánea de la base de datos conectada actualmente.

#### *númparticiónbd*

Argumento de entrada opcional de tipo INTEGER que especifica un número de partición de base de datos válido. Especifique -1 para la partición de base de datos actual o -2 para un agregado de todas las particiones de base de datos activas. Si *nombrebd* no se establece en NULL y *númparticiónbd* se establece en NULL, -1 se establece implícitamente para *númparticiónbd*. Si no se utiliza esta opción de entrada, es decir, solamente se proporciona *nombrebd*, se devuelven datos de todas las particiones de base de datos activas. Una partición de base de datos activa es una partición donde la base de datos está disponible para conexión y uso por parte de las aplicaciones.

Si *nombrebd* y *númparticiónbd* se establecen en NULL, se intenta leer los datos del archivo creado por el procedimiento SNAP\_WRITE\_FILE. Tenga en cuenta que este archivo podría haberse creado en cualquier momento, lo que significa que es posible que los datos no estén actualizados. Si no existe un archivo con el correspondiente tipo de petición de API de instantánea, la función de tabla SNAP\_GET\_CONTAINER\_V91 tomará una instantánea del número de partición de base de datos y la base de datos conectada actualmente.

### **Autorización**

- Autorización SYSMON
- v Privilegio EXECUTE para la función de tabla SNAP\_GET\_CONTAINER\_V91.

#### **Ejemplo**

Recuperar información detallada acerca de los contenedores de espacio de tablas de la base de datos conectada actualmente de la partición de base de datos conectada actualmente.

SELECT SNAPSHOT TIMESTAMP, TBSP\_NAME, TBSP\_ID, CONTAINER\_NAME, CONTAINER\_ID, CONTAINER\_TYPE, ACCESSIBLE FROM TABLE(SNAP\_GET\_CONTAINER\_V91('',-1)) AS T

El ejemplo siguiente muestra los datos de salida de la consulta.

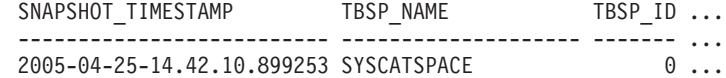

<span id="page-389-0"></span>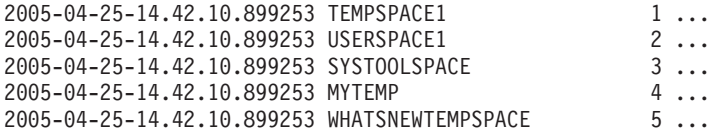

Datos de salida de esta consulta (continuación).

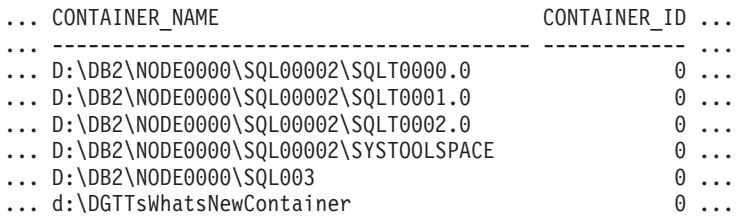

Datos de salida de esta consulta (continuación).

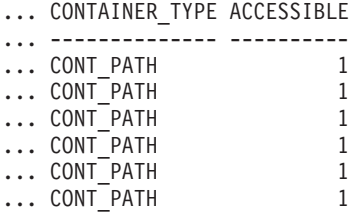

## **Información devuelta**

NOTA: Para que se devuelva la información del sistema de archivos, debe activarse el conmutador de supervisor del gestor de bases de datos BUFFERPOOL.

*Tabla 121. Información devuelta por la vista administrativa SNAPCONTAINER y la función de tabla SNAP\_GET\_CONTAINER\_V91*

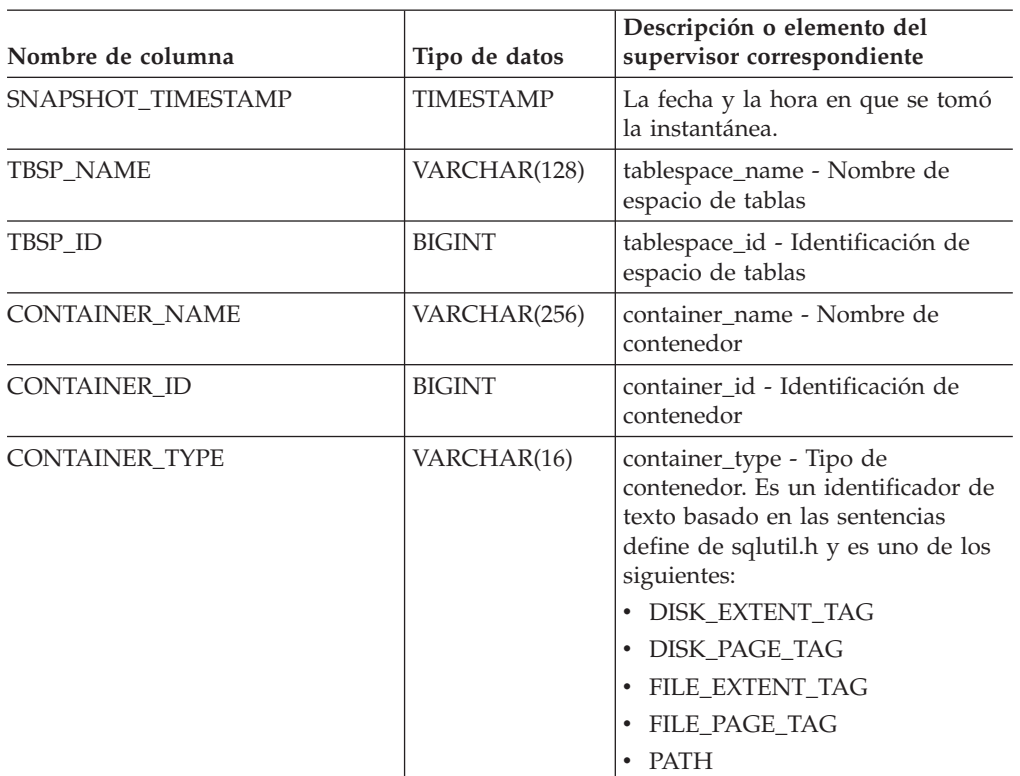

| Nombre de columna     | Tipo de datos   | Descripción o elemento del<br>supervisor correspondiente                                     |
|-----------------------|-----------------|----------------------------------------------------------------------------------------------|
| TOTAL PAGES           | <b>BIGINT</b>   | container_total_pages - Total de<br>páginas en contenedor                                    |
| <b>USABLE_PAGES</b>   | <b>BIGINT</b>   | container_usable_pages - Páginas<br>utilizables en contenedor                                |
| <b>ACCESSIBLE</b>     | <b>SMALLINT</b> | container_accessible - Accesibilidad<br>de contenedor                                        |
| <b>STRIPE SET</b>     | <b>BIGINT</b>   | container_stripe_set - Conjunto de<br>bandas                                                 |
| <b>DBPARTITIONNUM</b> | <b>SMALLINT</b> | La partición de base de datos desde<br>la que se han recuperado los datos<br>para esta fila. |
| FS ID                 | VARCHAR(22)     | fs_id - Número de identificación<br>del sistema de archivos exclusivo                        |
| <b>FS TOTAL SIZE</b>  | <b>BIGINT</b>   | fs_total_size - Tamaño total de un<br>sistema de archivos                                    |
| <b>FS USED SIZE</b>   | <b>BIGINT</b>   | fs_used_size - Cantidad de espacio<br>utilizada por un sistema de<br>archivos                |

*Tabla 121. Información devuelta por la vista administrativa SNAPCONTAINER y la función de tabla SNAP\_GET\_CONTAINER\_V91 (continuación)*

# **Vista administrativa SNAPDB y función de tabla SNAP\_GET\_DB\_V95 – Recuperar información de instantánea desde el grupo lógico dbase**

La "SNAPDB, vista administrativa" y la "Función de tabla [SNAP\\_GET\\_DB\\_V95"](#page-391-0) en la [página](#page-391-0) 382 devuelven información de instantánea desde el grupo lógico de base de datos (dbase).

## **SNAPDB, vista administrativa**

Esta vista administrativa le permite recuperar información de instantánea desde el grupo lógico dbase para la base de datos conectada actualmente.

La vista administrativa SNAPDB, que se utiliza junto con las vistas administrativas SNAPDB\_MEMORY\_POOL, SNAPDETAILLOG, SNAPHADR y SNAPSTORAGE\_PATHS, proporciona información que es equivalente a la información que proporciona el mandato CLP GET SNAPSHOT FOR DATABASE ON alias de base de datos.

El esquema es SYSIBMADM.

En la Tabla 122 en la [página](#page-394-0) 385 encontrará una lista completa de la información que se devuelve.

### **Autorización**

- Autorización SYSMON
- Privilegio SELECT o CONTROL para la vista administrativa SNAPDB y privilegio EXECUTE para la función de tabla SNAP\_GET\_DB\_V95.

### <span id="page-391-0"></span>**Ejemplos**

Recuperar el estado, la plataforma, la ubicación y el tiempo de conexión para todas las particiones de base de datos de la base de datos conectada actualmente.

SELECT SUBSTR(DB\_NAME, 1, 20) AS DB\_NAME, DB\_STATUS, SERVER\_PLATFORM, DB\_LOCATION, DB\_CONN\_TIME, DBPARTITIONNUM FROM SYSIBMADM.SNAPDB ORDER BY DBPARTITIONNUM

El ejemplo siguiente muestra los datos de salida de la consulta.

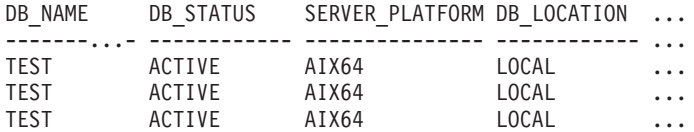

3 record(s) selected.

Datos de salida de esta consulta (continuación).

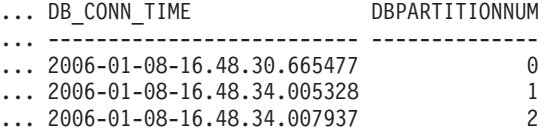

Esta rutina se puede utilizar realizando la siguiente llamada en la línea de mandatos:

SELECT TOTAL OLAP FUNCS, OLAP FUNC OVERFLOWS, ACTIVE OLAP FUNCS FROM SYSIBMADM.SNAPDB

TOTAL\_OLAP\_FUNCS OLAP\_FUNC\_OVERFLOWS ACTIVE\_OLAP\_FUNCS -------------------- -------------------- ----------------- 7 2 1

1 record(s) selected.

Después de ejecutar una carga de trabajo, el usuario puede utilizar la siguiente consulta:

SELECT STATS CACHE SIZE, STATS FABRICATIONS, SYNC RUNSTATS, ASYNC\_RUNSTATS, STATS\_FABRICATE\_TIME, SYNC\_RUNSTATS\_TIME FROM SYSIBMADM.SNAPDB

STATS CACHE SIZE STATS FABRICATIONS SYNC RUNSTATS ASYNC RUNSTATS ... ---------------- ------------------ ------------- -------------- ... 128 2 1 0 ...

... STATS FABRICATE TIME SYNC RUNSTATS TIME ... -------------------- ------------------ 10 100

1 record(s) selected.

### **Función de tabla SNAP\_GET\_DB\_V95**

La función de tabla SNAP\_GET\_DB\_V95 devuelve la misma información que la vista administrativa SNAPDB.

La función de tabla SNAP\_GET\_DB\_V91, utilizada con las funciones de tabla SNAP\_GET\_DB\_MEMORY\_POOL, SNAP\_GET\_DETAILLOG\_V95,

SNAP\_GET\_HADR y SNAP\_GET\_STORAGE\_PATHS, proporciona información que es equivalente a la que proporciona el mandato CLP GET SNAPSHOT FOR ALL DATABASES.

En la Tabla 122 en la [página](#page-394-0) 385 encontrará una lista completa de la información que se devuelve.

### **Sintaxis**

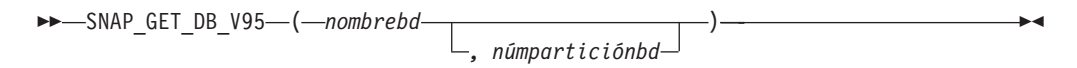

El esquema es SYSPROC.

### **Parámetros de la función de tabla**

#### *nombrebd*

Argumento de entrada de tipo VARCHAR(128) que especifica un nombre de base de datos válido en la misma instancia que la base de datos conectada actualmente. Especifique un nombre de base de datos que tenga un tipo de entrada de directorio de ″Indirect″ o ″Home″, devuelto por el mandato LIST DATABASE DIRECTORY. Especifique una serie vacía para tomar la instantánea desde la base de datos conectada actualmente. Especifique un valor NULL para tomar la instantánea desde todas las bases de datos que se encuentran en la misma instancia que la base de datos conectada actualmente.

#### *númparticiónbd*

Argumento de entrada opcional de tipo INTEGER que especifica un número válido de partición de base de datos. Especifique -1 para la partición de base de datos actual o -2 para un agregado de todas las particiones de base de datos activas. Si *nombrebd* no se establece en NULL y *númparticiónbd* se establece en NULL, -1 se establece implícitamente para *númparticiónbd*. Si no se utiliza esta opción de entrada, es decir, solamente se proporciona *nombrebd*, se devuelven datos de todas las particiones de base de datos activas. Una partición de base de datos activa es una partición donde la base de datos está disponible para conexión y uso por parte de las aplicaciones.

Si *nombrebd* y *númparticiónbd* se establecen en NULL, se intenta leer los datos del archivo creado por el procedimiento SNAP\_WRITE\_FILE. Tenga en cuenta que este archivo podría haberse creado en cualquier momento, lo que significa que es posible que los datos no estén actualizados. Si no existe un archivo con el correspondiente tipo de petición de API de instantánea, la función de tabla SNAP\_GET\_DB\_V95 tomará una instantánea del número de partición de base de datos y la base de datos conectada actualmente.

### **Autorización**

- Autorización SYSMON
- Privilegio EXECUTE para la función de tabla SNAP\_GET\_DB\_V95.

### **Ejemplos**

*Ejemplo 1:* Recuperar el estado, la plataforma, la ubicación y el tiempo de conexión como vista de agregación de todas las particiones de base de datos de la base de datos conectada actualmente.

SELECT SUBSTR(DB\_NAME, 1, 20) AS DB\_NAME, DB\_STATUS, SERVER\_PLATFORM, DB LOCATION, DB CONN TIME FROM TABLE(SNAP GET DB V95('', -2)) AS T

El ejemplo siguiente muestra los datos de salida de la consulta.

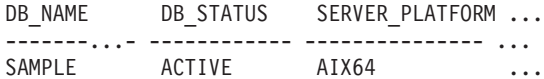

1 record(s) selected.

Datos de salida de esta consulta (continuación).

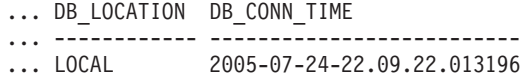

*Ejemplo 2:* Recuperar el estado, la plataforma, la ubicación y el tiempo de conexión como vista de agregación de todas las particiones de base de datos para todas las bases de datos activas que se encuentran en la misma instancia que contiene la base de datos conectada actualmente.

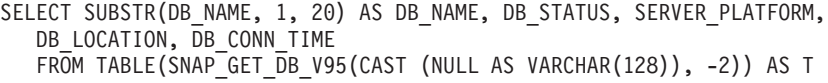

El ejemplo siguiente muestra los datos de salida de la consulta.

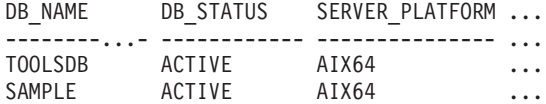

Datos de salida de esta consulta (continuación).

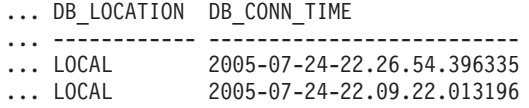

*Ejemplo 3:* Esta rutina se puede utilizar realizando la siguiente llamada en la línea de mandatos:

Cuando está conectado a una base de datos: SELECT TOTAL OLAP FUNCS, OLAP FUNC OVERFLOWS, ACTIVE OLAP FUNCS FROM TABLE (SNAP\_GET\_DB\_V95('', 0)) AS T La salida se parecerá a la siguiente: TOTAL\_OLAP\_FUNCS OLAP\_FUNC\_OVERFLOWS ACTIVE\_OLAP\_FUNCS ---------------- -------------------- -------------------- 7 2 1 1 record(s) selected. *Ejemplo 4:* Después de ejecutar una carga de trabajo, el usuario puede utilizar la siguiente consulta con la función de tabla. SELECT STATS\_CACHE\_SIZE, STATS\_FABRICATIONS, SYNC\_RUNSTATS, ASYNC RUNSTATS, STATS FABRICATE TIME, SYNC RUNSTATS TIME FROM TABLE (SNAP GET DB V95('mytestdb',  $-1$ ) AS SNAPDB

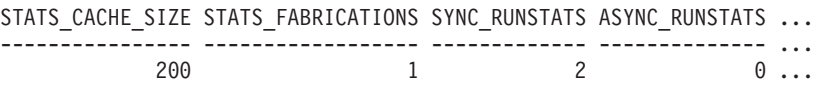

<span id="page-394-0"></span>Continuación

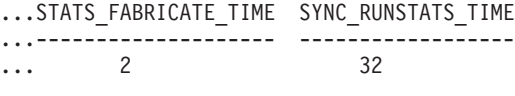

1 record(s) selected.

### **Metadatos de la vista administrativa SNAPDB y la función de tabla SNAP\_GET\_DB\_V95**

*Tabla 122. Información devuelta por la vista administrativa SNAPDB y la función de tabla SNAP\_GET\_DB\_V95*

| Nombre de columna             | Tipo de datos    | Descripción o elemento del supervisor<br>correspondiente                                                                                                    |
|-------------------------------|------------------|----------------------------------------------------------------------------------------------------|
| SNAPSHOT TIMESTAMP            | <b>TIMESTAMP</b> | La fecha y la hora en que se tomó la<br>instantánea.                                                                                                    |
| <b>DB_NAME</b>                | VARCHAR(128)     | db_name - Nombre de base de datos                                                                                                    |
| DB_PATH                       | VARCHAR(1024)    | db_path - Vía de acceso de base de datos                                                                                                    |
| INPUT_DB_ALIAS                | VARCHAR(128)     | input_db_alias - Alias de base de datos de<br>entrada                                                                                                    |
| <b>DB_STATUS</b>              | VARCHAR(12)      | db status - Estado de base de datos. Esta<br>interfaz devuelve un identificador de texto<br>basado en las sentencias define de sqlmon.h<br>y es uno de los siguientes: |
|                               |                  | • ACTIVE                                                                                                    |
|                               |                  | • QUIESCE_PEND                                                                                                    |
|                               |                  | • OUIESCED                                                                                                    |
|                               |                  | • ROLLFWD                                                                                                    |
| CATALOG_PARTITION             | <b>SMALLINT</b>  | catalog_node - Número de nodo de catálogo                                                                                                    |
| <b>CATALOG PARTITION NAME</b> | VARCHAR(128)     | catalog_node_name - Nombre de red de nodo<br>de catálogo                                                                                                    |

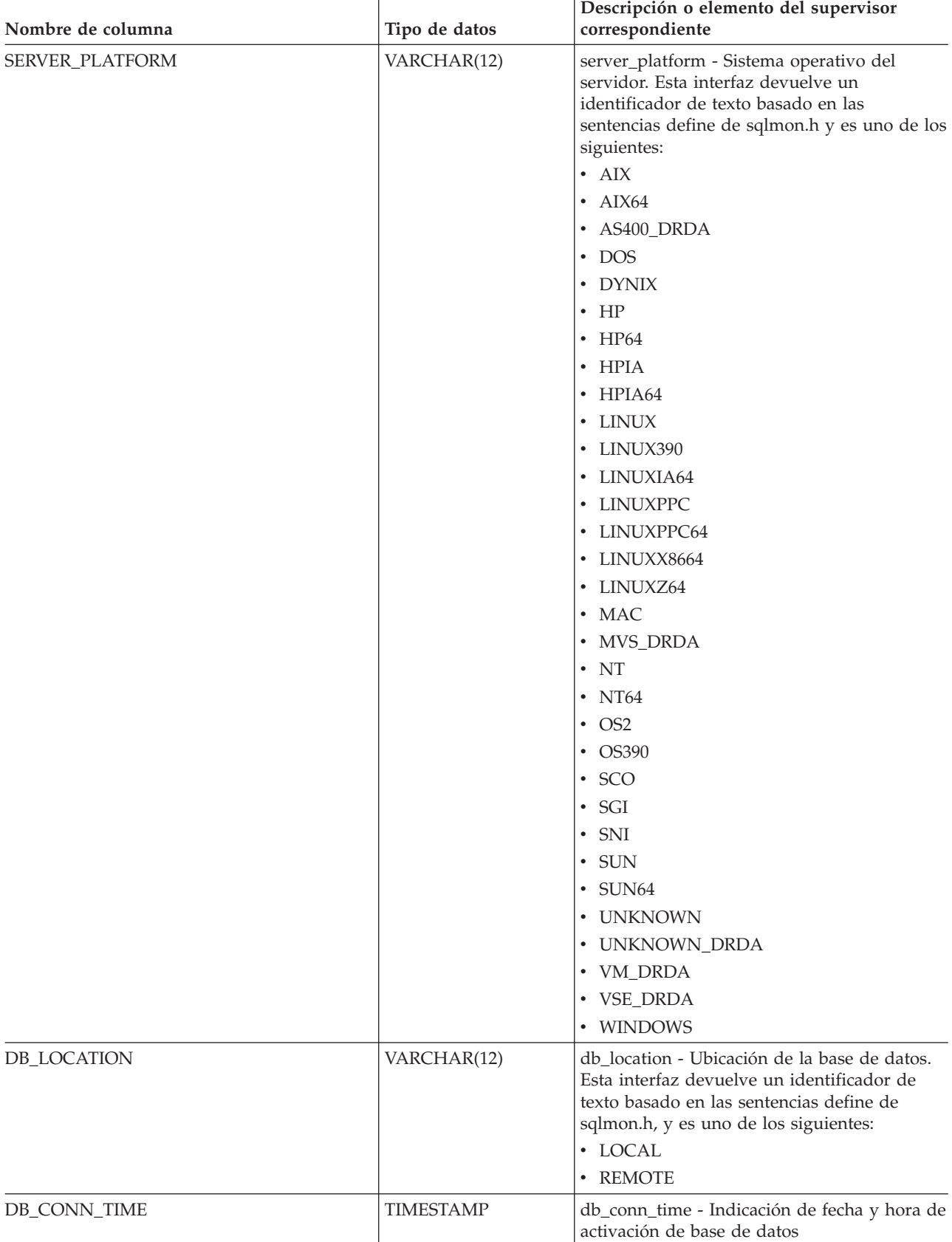

*Tabla 122. Información devuelta por la vista administrativa SNAPDB y la función de tabla SNAP\_GET\_DB\_V95 (continuación)*
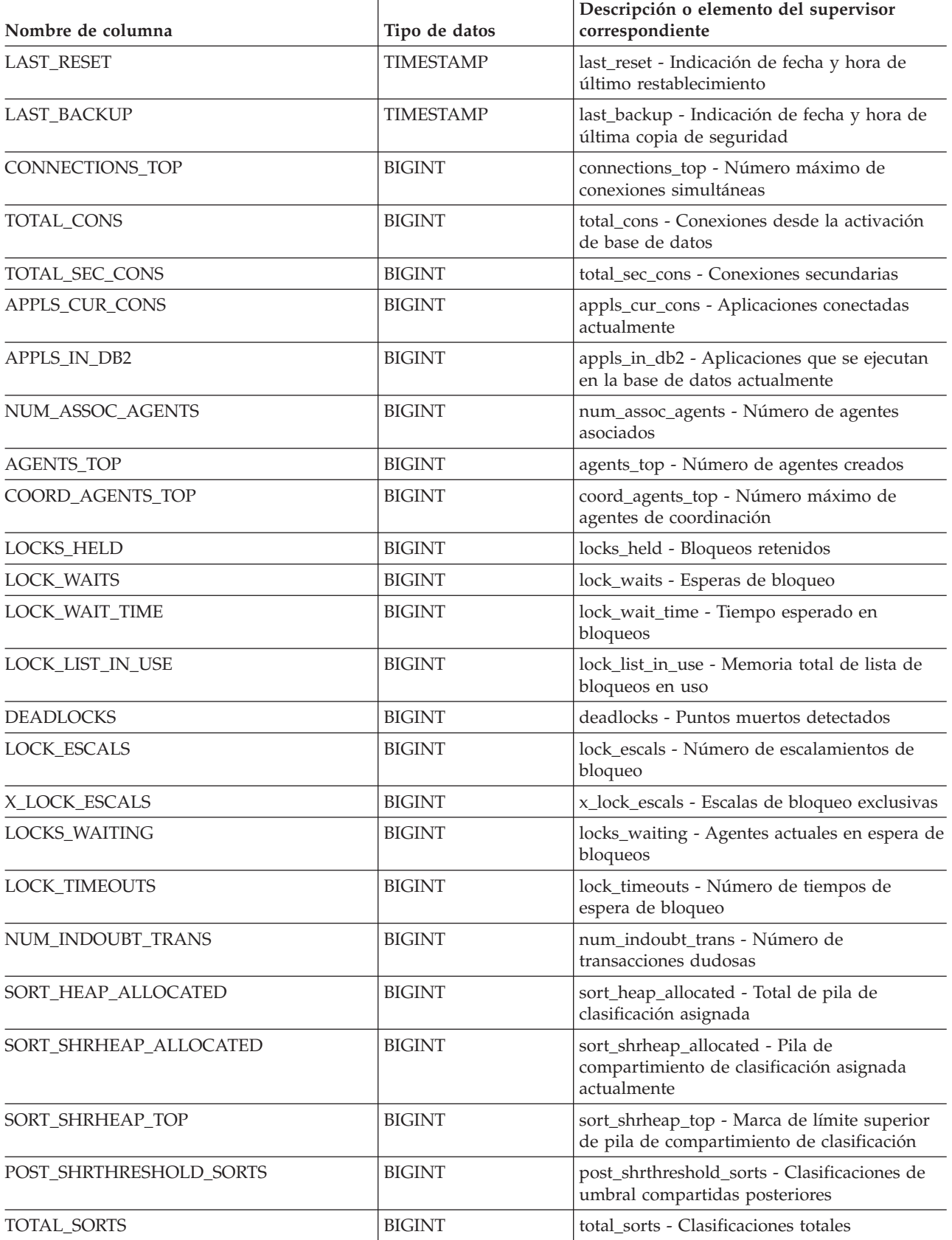

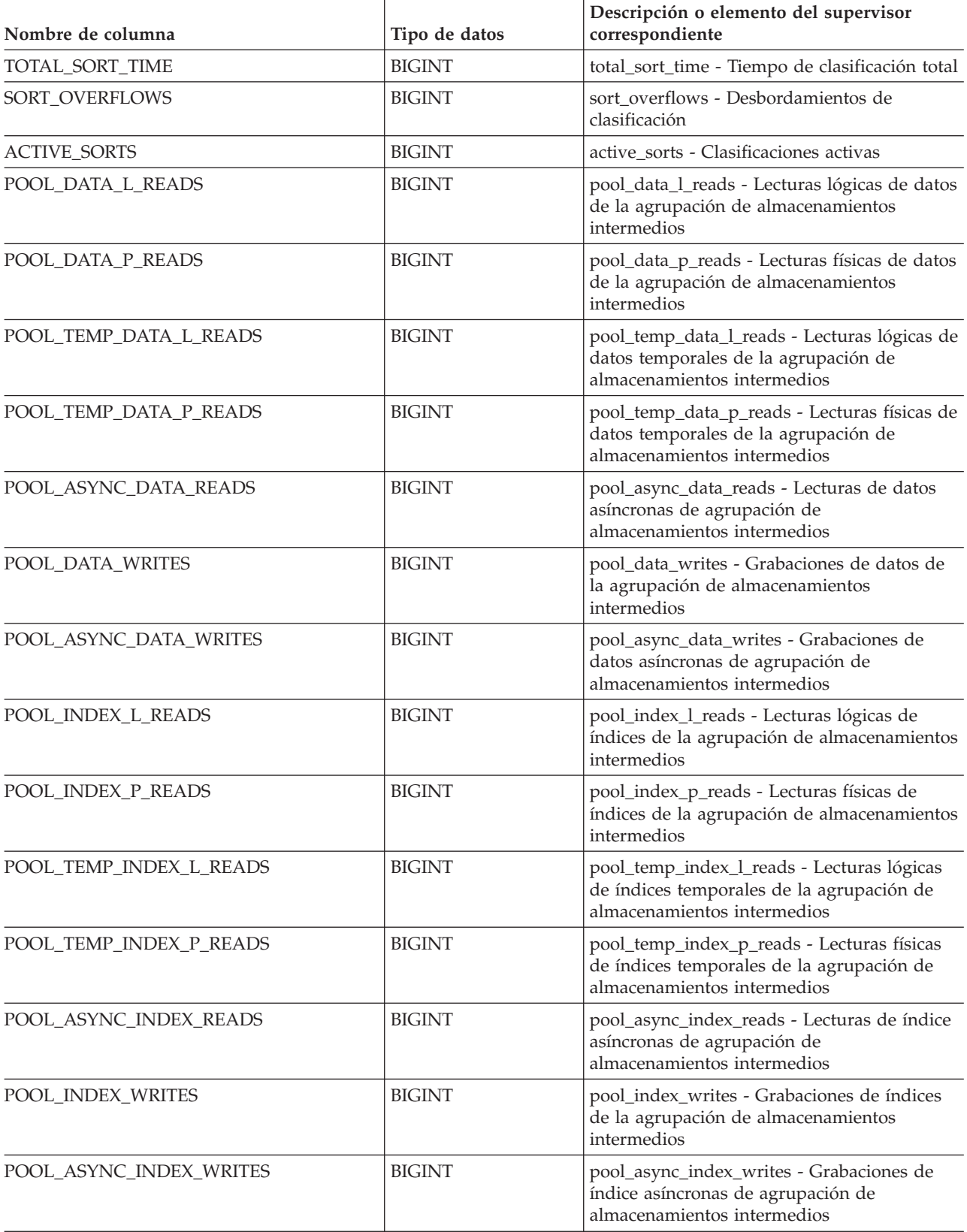

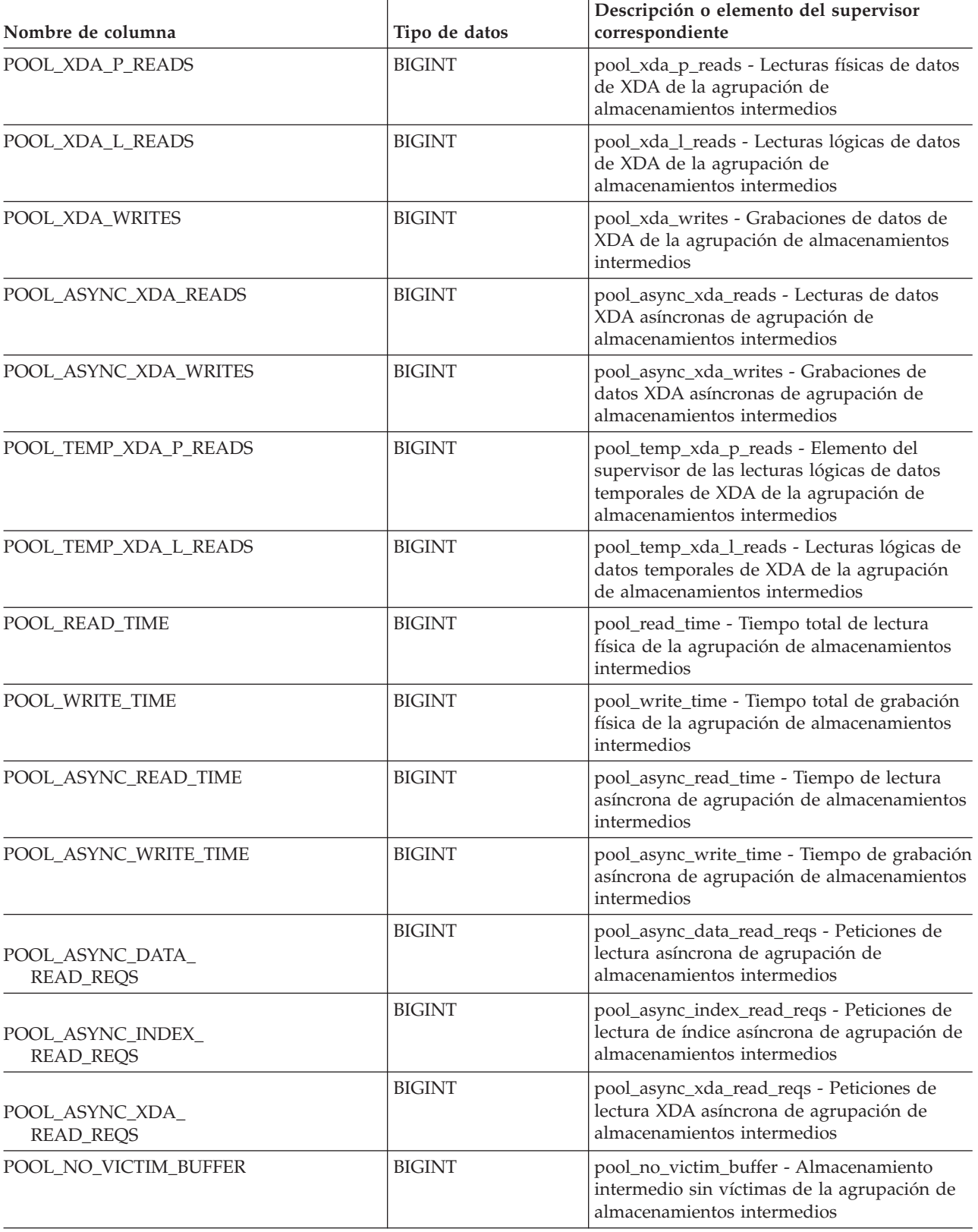

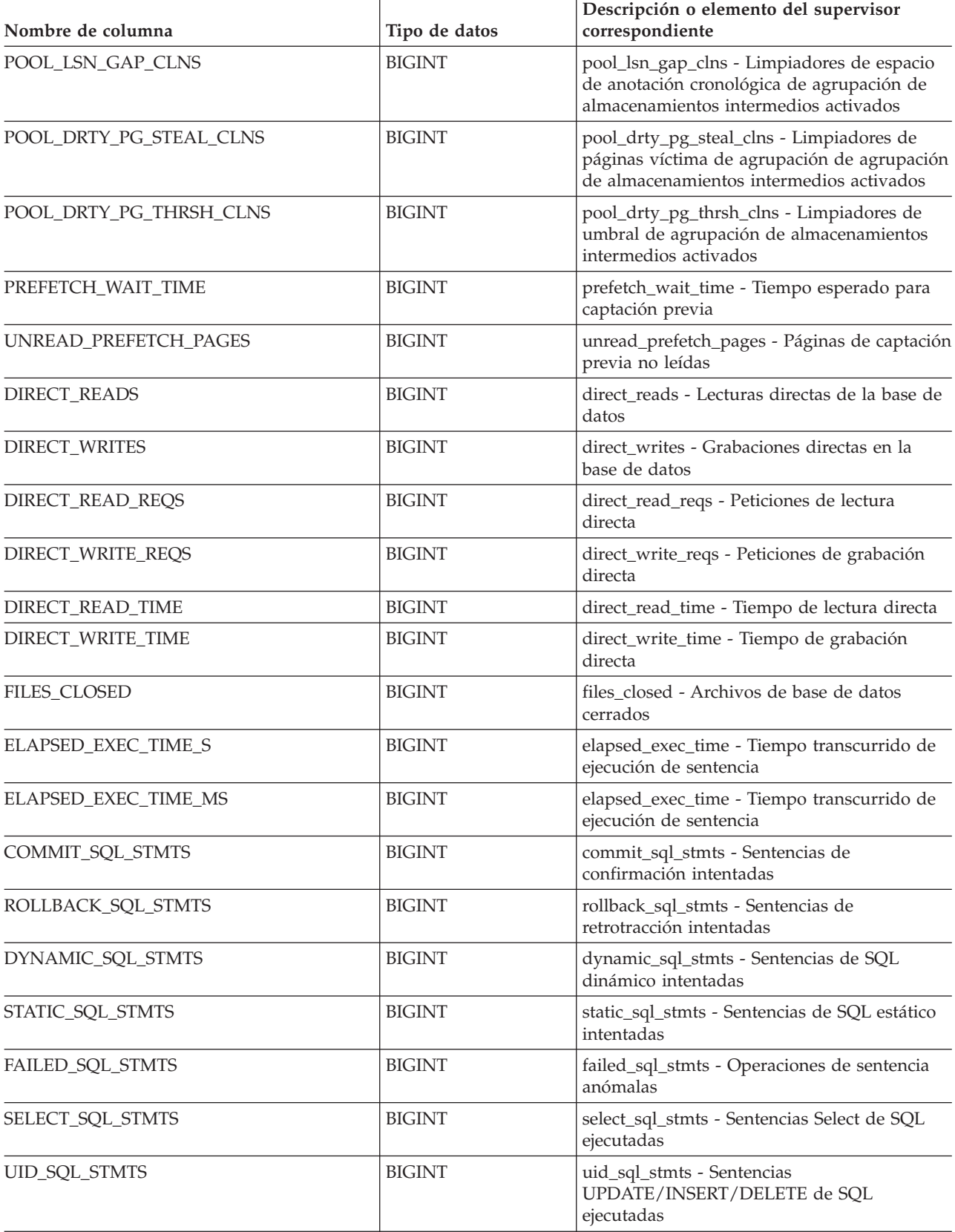

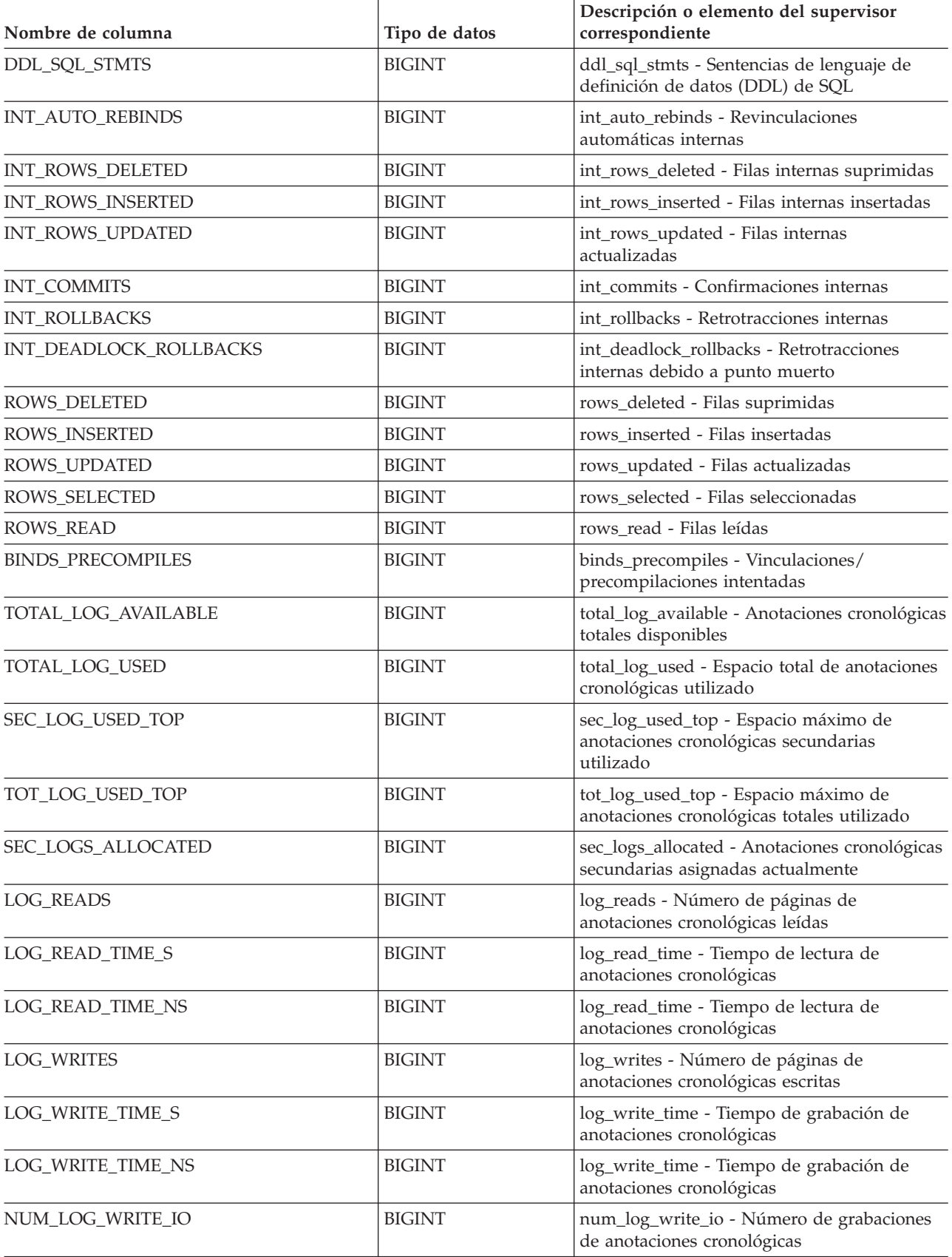

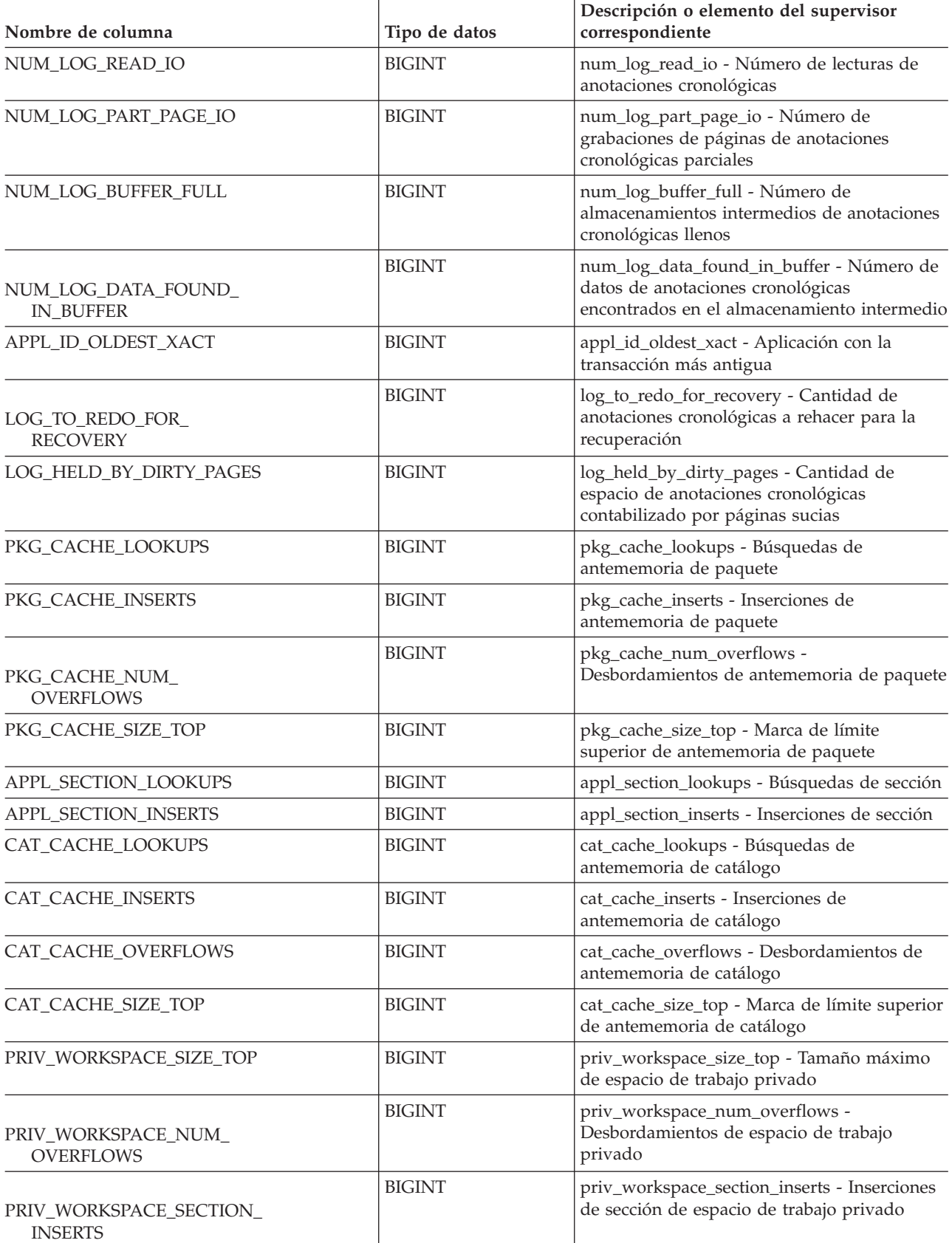

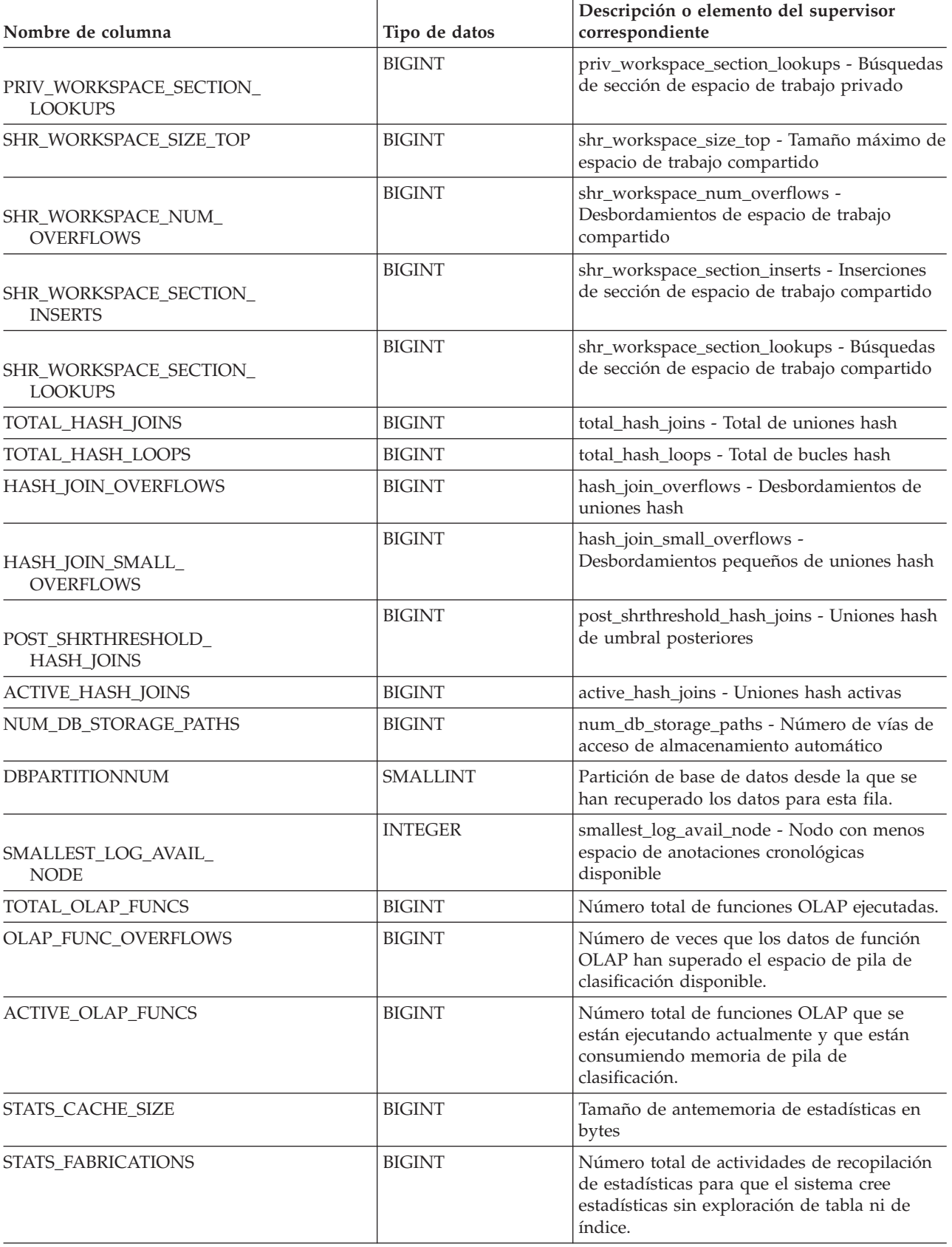

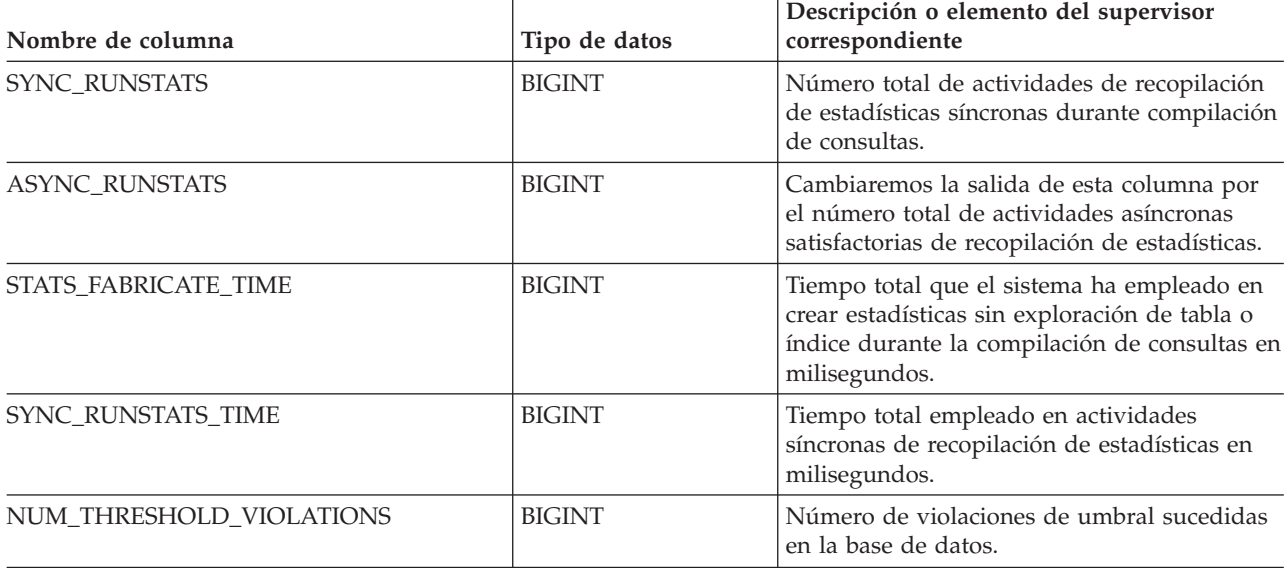

# **Vista administrativa SNAPDB\_MEMORY\_POOL y función de tabla SNAP\_GET\_DB\_MEMORY\_POOL – Recuperar información sobre el uso de la memoria en el nivel de la base de datos**

La vista administrativa SNAPDB\_MEMORY\_POOL y la función de tabla [SNAP\\_GET\\_DB\\_MEMORY\\_POOL](#page-404-0) devuelven información acerca del uso de la memoria en el nivel de la base de datos únicamente para plataformas de UNIX.

# **SNAPDB\_MEMORY\_POOL, vista administrativa**

Esta vista administrativa permite recuperar la información sobre el uso de la memoria en el nivel de la base de datos para la base de datos conectada actualmente.

La vista administrativa SNAPDB\_MEMORY\_POOL, utilizada con las vistas administrativas SNAPDB, SNAPDETAILLOG, SNAPHADR y SNAPSTORAGE\_PATHS, ofrece información equivalente al mandato CLP GET SNAPSHOT FOR DATABASE ON alias de base de datos.

El esquema es SYSIBMADM.

Consulte la Tabla 123 en la [página](#page-406-0) 397 para ver una lista completa de la información que se puede devolver.

# **Autorización**

- Autorización SYSMON
- v Privilegio SELECT o CONTROL en la vista administrativa SNAPDB\_MEMORY\_POOL y privilegio EXECUTE en la función de tabla SNAP\_GET\_DB\_MEMORY\_POOL.

# <span id="page-404-0"></span>**Ejemplo**

Recuperar una lista de agrupaciones de memoria y su tamaño actual para la base de datos conectada actualmente. SAMPLE.

SELECT POOL ID, POOL CUR SIZE FROM SYSIBMADM. SNAPDB\_MEMORY\_POOL

El ejemplo siguiente muestra los datos de salida de la consulta.

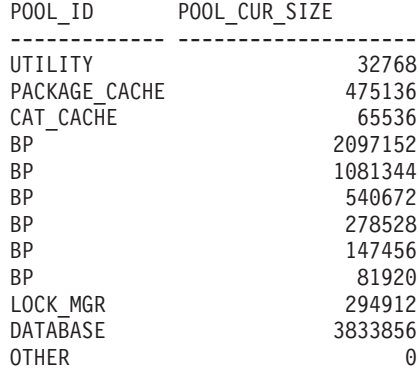

12 record(s) selected.

## **Función de tabla SNAP\_GET\_DB\_MEMORY\_POOL**

La función de tabla SNAP\_GET\_DB\_MEMORY\_POOL devuelve la misma información que la vista administrativa SNAPDB\_MEMORY\_POOL, pero permite recuperar la información para una base de datos concreta en una partición específica de la base de datos, un agregado de todas las particiones de base de datos o todas las particiones de base de datos.

La función de tabla SNAP\_GET\_DB\_MEMORY\_POOL, utilizada con las funciones de tabla SNAP\_GET\_DB\_V95, SNAP\_GET\_DETAILLOG\_V91, SNAP\_GET\_HADR y SNAP\_GET\_STORAGE\_PATHS, ofrece información equivalente al mandato CLP GET SNAPSHOT FOR ALL DATABASES.

Consulte la Tabla 123 en la [página](#page-406-0) 397 para ver una lista completa de la información que se puede devolver.

### **Sintaxis**

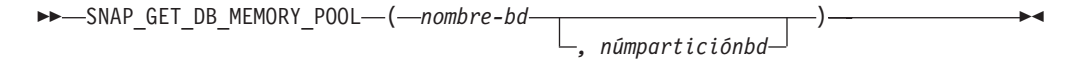

El esquema es SYSPROC.

## **Parámetros de la función de tabla**

*nombrebd*

Argumento de entrada de tipo VARCHAR(128) que especifica un nombre de base de datos válido en la misma instancia que la base de datos conectada actualmente. Especifique un nombre de base de datos que tenga un tipo de entrada de directorio de ″Indirect″ o ″Home″, devuelto por el mandato LIST DATABASE DIRECTORY. Especifique una serie vacía para tomar la instantánea desde la base de datos conectada actualmente. Especifique un valor NULL para

tomar la instantánea desde todas las bases de datos que se encuentran en la misma instancia que la base de datos conectada actualmente.

*númparticiónbd*

Argumento de entrada opcional de tipo INTEGER que especifica un número de partición de base de datos válido. Especifique -1 para la partición de base de datos actual o -2 para un agregado de todas las particiones de base de datos activas. Si *nombrebd* no se establece en NULL y *númparticiónbd* se establece en NULL, -1 se establece implícitamente para *númparticiónbd*. Si no se utiliza esta opción de entrada, es decir, solamente se proporciona *nombrebd*, se devuelven datos de todas las particiones de base de datos activas. Una partición de base de datos activa es una partición donde la base de datos está disponible para conexión y uso por parte de las aplicaciones.

Si *nombrebd* y *númparticiónbd* se establecen en NULL, se intenta leer los datos del archivo creado por el procedimiento SNAP\_WRITE\_FILE. Tenga en cuenta que este archivo podría haberse creado en cualquier momento, lo que significa que es posible que los datos no estén actualizados. Si no existe un archivo con el correspondiente tipo de petición de API de instantánea, la función de tabla SNAP\_GET\_DB\_MEMORY\_POOL toma una instantánea del número de partición de base de datos y la base de datos conectada actualmente.

#### **Autorización**

- Autorización SYSMON
- v Privilegio EXECUTE en la función de tabla SNAP\_GET\_DB\_MEMORY\_POOL.

#### **Ejemplo**

Recuperar una lista de agrupaciones de memoria y su tamaño actual para todas las bases de datos.

SELECT SUBSTR(DB\_NAME,1,8) AS DB\_NAME, POOL\_ID, POOL\_CUR\_SIZE FROM TABLE(SNAPSHOT GET DB MEMORY POOL (CAST(NULL AS VARCHAR(128)), -1)) AS T

El ejemplo siguiente muestra los datos de salida de la consulta.

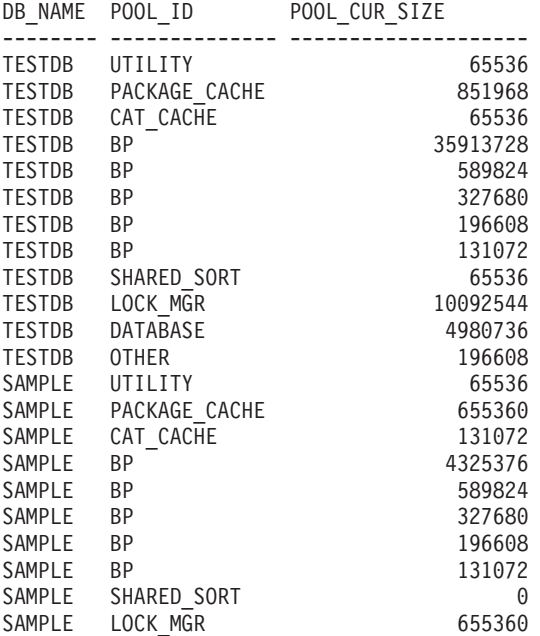

<span id="page-406-0"></span>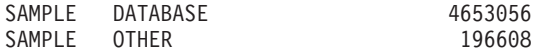

24 record(s) selected.

# **Información devuelta**

*Tabla 123. Información devuelta por la vista administrativa SNAPDB\_MEMORY\_POOL y la función de tabla SNAP\_GET\_DB\_MEMORY\_POOL*

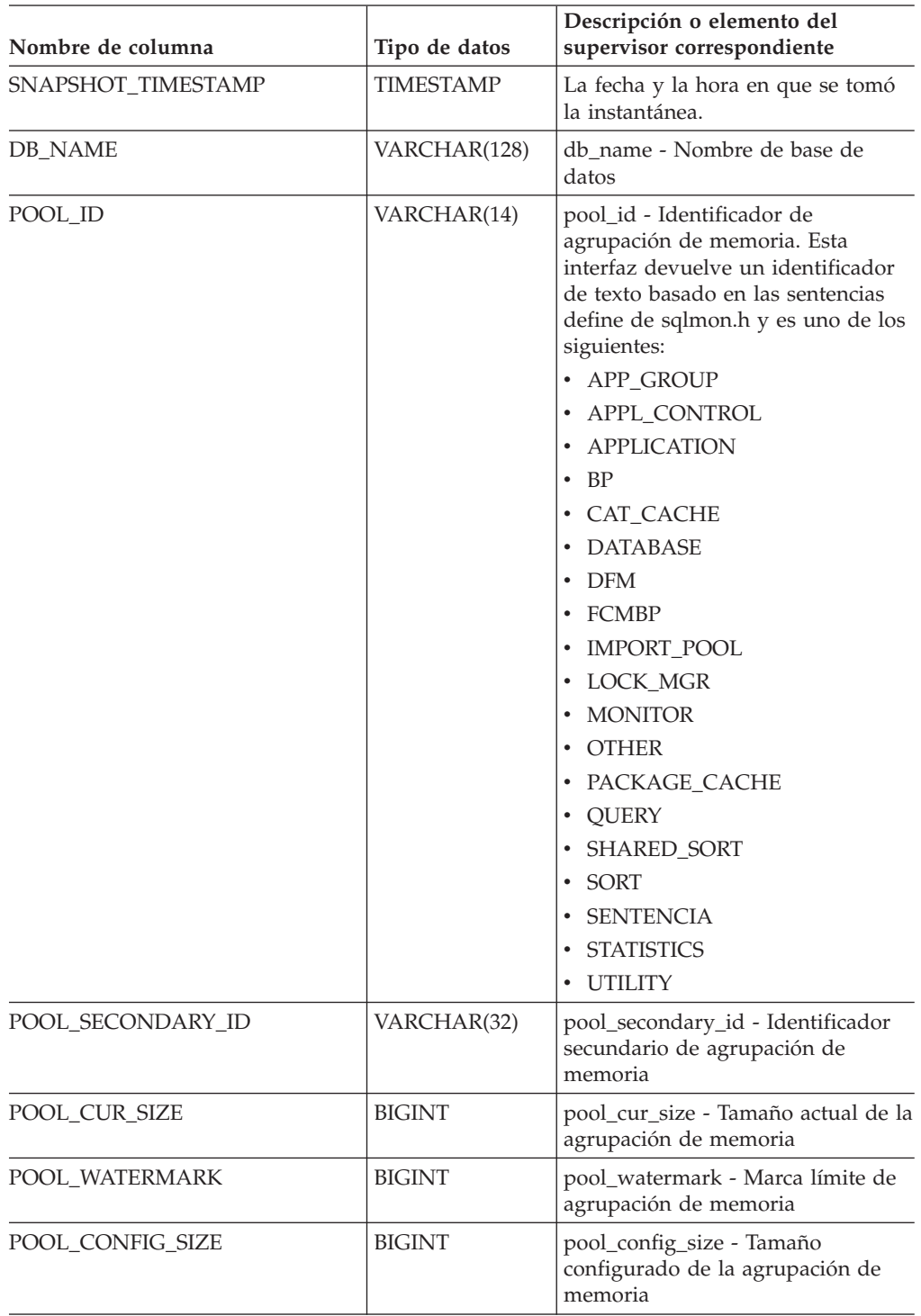

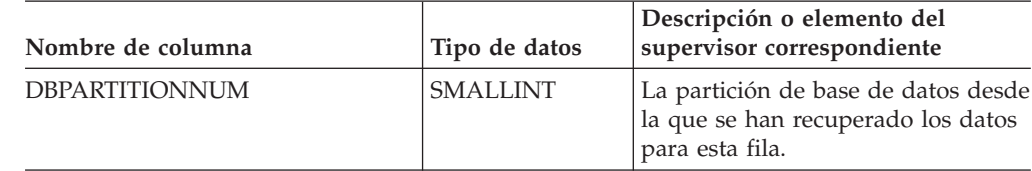

*Tabla 123. Información devuelta por la vista administrativa SNAPDB\_MEMORY\_POOL y la función de tabla SNAP\_GET\_DB\_MEMORY\_POOL (continuación)*

# **Vista administrativa SNAPDBM y función de tabla SNAP\_GET\_DBM\_V95 – Recuperar la información de instantáneas del grupo de datos lógicos dbm**

La vista administrativa SNAPDBM y la función de tabla [SNAP\\_GET\\_DBM\\_V95](#page-408-0) devuelven información acerca de los grupos lógicos del gestor de bases de datos DB2 (dbm) y del supervisor de instantáneas.

### **SNAPDBM, vista administrativa**

La vista administrativa SNAPDBM, utilizada con las vistas administrativas SNAPDBM\_MEMORY\_POOL, SNAPFCM, SNAPFCM\_PART y SNAPSWITCHES, ofrece los datos equivalentes al mandato GET SNAPSHOT FOR DBM.

El esquema es SYSIBMADM.

Consulte la Tabla 124 en la [página](#page-409-0) 400 para ver una lista completa de la información que se puede devolver.

#### **Autorización**

- Autorización SYSMON
- v Privilegio SELECT o CONTROL en la vista administrativa SNAPDBM y el privilegio EXECUTE en la función de tabla SNAP\_GET\_DBM\_V95.

#### **Ejemplo**

Recuperar estado del gestor de bases de datos e información sobre la conexión para todas las particiones de base de datos.

SELECT DB2 STATUS, DB2START TIME, LAST RESET, LOCAL CONS, REM CONS IN, (AGENTS\_CREATED\_EMPTY\_POOL/AGENTS\_FROM\_POOL) AS AGENT\_USAGE, DBPARTITIONNUM FROM SYSIBMADM.SNAPDBM ORDER BY DBPARTITIONNUM

El ejemplo siguiente muestra los datos de salida de la consulta.

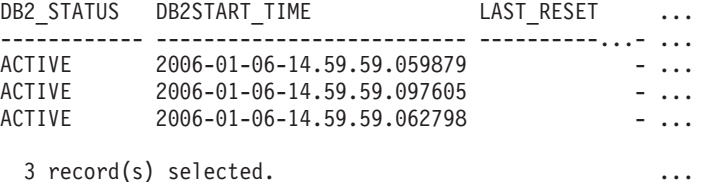

Datos de salida de esta consulta (continuación).

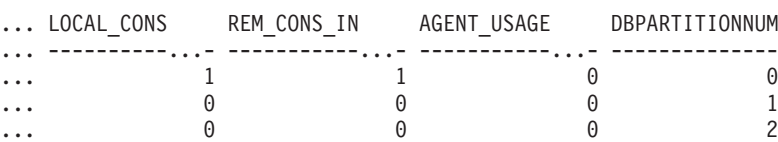

# <span id="page-408-0"></span>**Función de tabla SNAP\_GET\_DBM\_V95**

La función de tabla SNAP\_GET\_DBM\_V95 devuelve la misma información que la vista administrativa SNAPDBM, pero le permite recuperar la información para una partición de base de datos específica, un agregado de todas las particiones de base de datos o todas las particiones de base de datos.

La función de tabla SNAP\_GET\_DBM\_V95, utilizada con las funciones de tabla SNAP\_GET\_DBM\_MEMORY\_POOL, SNAP\_GET\_FCM, SNAP\_GET\_FCM\_PART y SNAP\_GET\_SWITCHES, ofrece los datos equivalentes al mandato GET SNAPSHOT FOR DBM.

Consulte la Tabla 124 en la [página](#page-409-0) 400 para ver una lista completa de la información que se puede devolver.

### **Sintaxis**

 $\rightarrow$  SNAP\_GET\_DBM\_V95-(-

*númparticiónbd*

El esquema es SYSPROC.

# **Parámetro de la función de tabla**

*númparticiónbd*

Argumento de entrada opcional de tipo INTEGER que especifica un número válido de partición de base de datos. Especifique -1 para la partición de base de datos actual o -2 para un agregado de todas las particiones de base de datos activas. Si no se utiliza esta opción de entrada, se devolverán datos de todas las particiones de base de datos activas. Una partición de base de datos activa es una partición donde la base de datos está disponible para conexión y uso por parte de las aplicaciones.

Si *núm\_partición\_bd* se establece en NULL, se intenta leer los datos del archivo creado por el procedimiento SNAP\_WRITE\_FILE. Tenga en cuenta que este archivo podría haberse creado en cualquier momento, lo que significa que es posible que los datos no estén actualizados. Si no existe un archivo con el correspondiente tipo de petición de API de instantánea, la función de tabla SNAP\_GET\_DBM\_V95 toma la instantánea de la memoria.

### **Autorización**

- Autorización SYSMON
- v Privilegio EXECUTE para la función de tabla SNAP\_GET\_DBM\_V95.

# **Ejemplo**

Recuperar la hora de inicio y el estado actual del número 2 de partición de base de datos.

SELECT DB2START TIME, DB2 STATUS FROM TABLE(SNAP GET DBM V95(2)) AS T

El ejemplo siguiente muestra los datos de salida de la consulta. DB2START\_TIME DB2\_STATUS -------------------------- ------------

2006-01-06-14.59.59.062798 ACTIVE

 $\blacktriangleright$ 

# **Información devuelta**

<span id="page-409-0"></span>*Tabla 124. Información que devuelve la vista administrativa SNAPDBM y la función de tabla SNAP\_GET\_DBM\_V95*

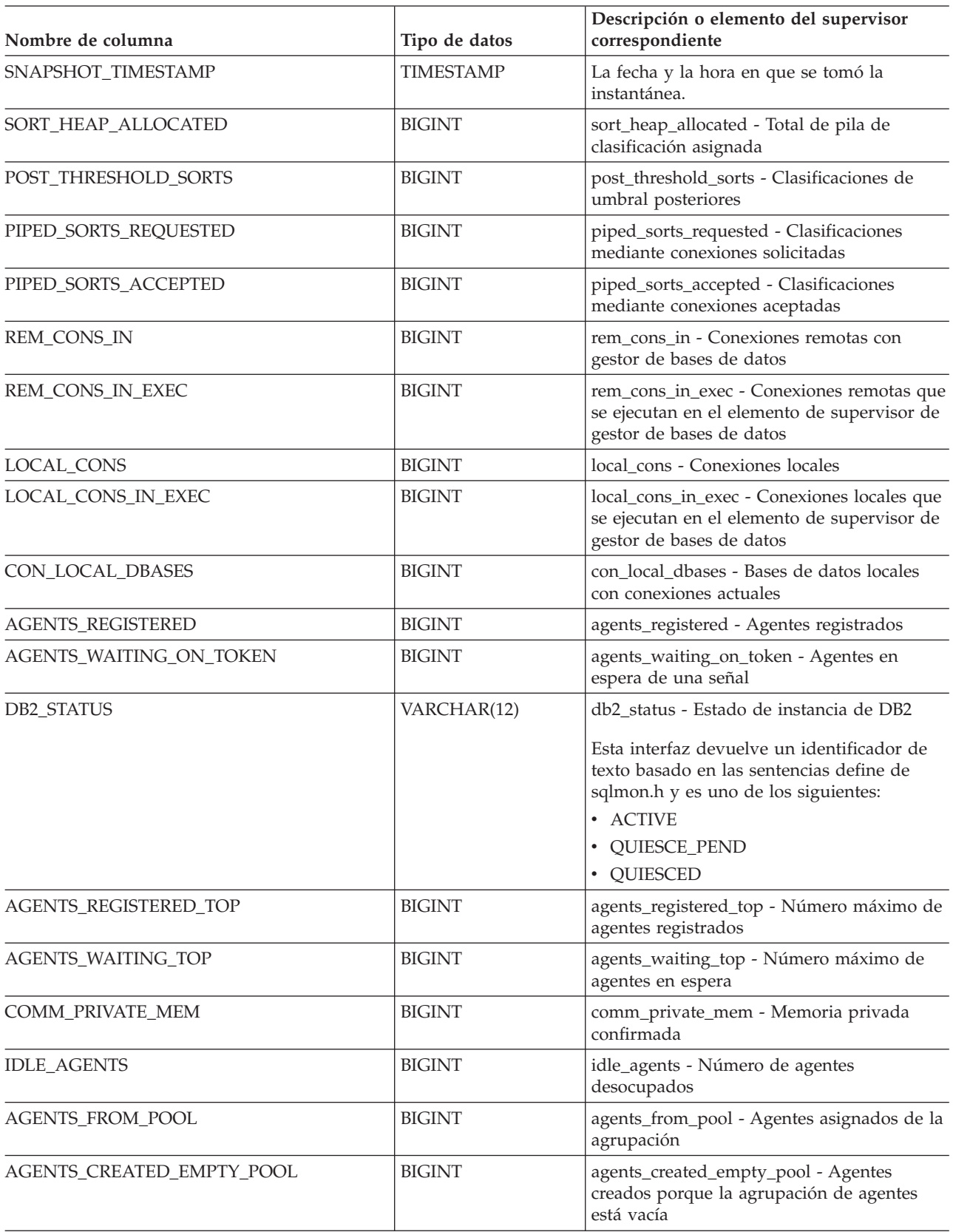

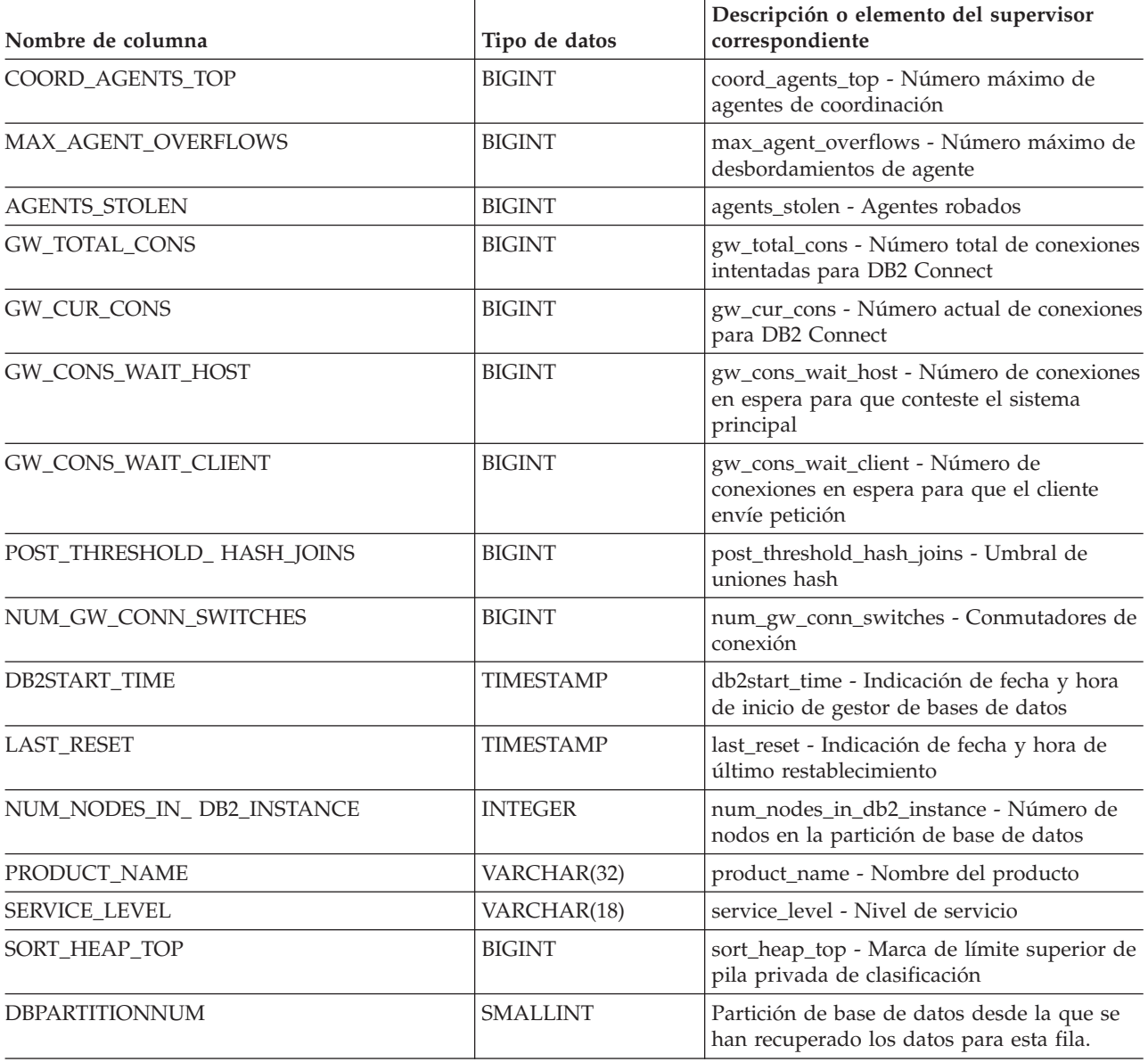

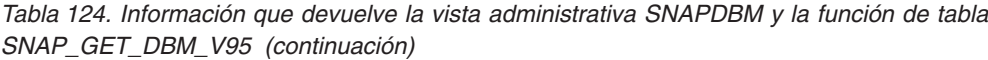

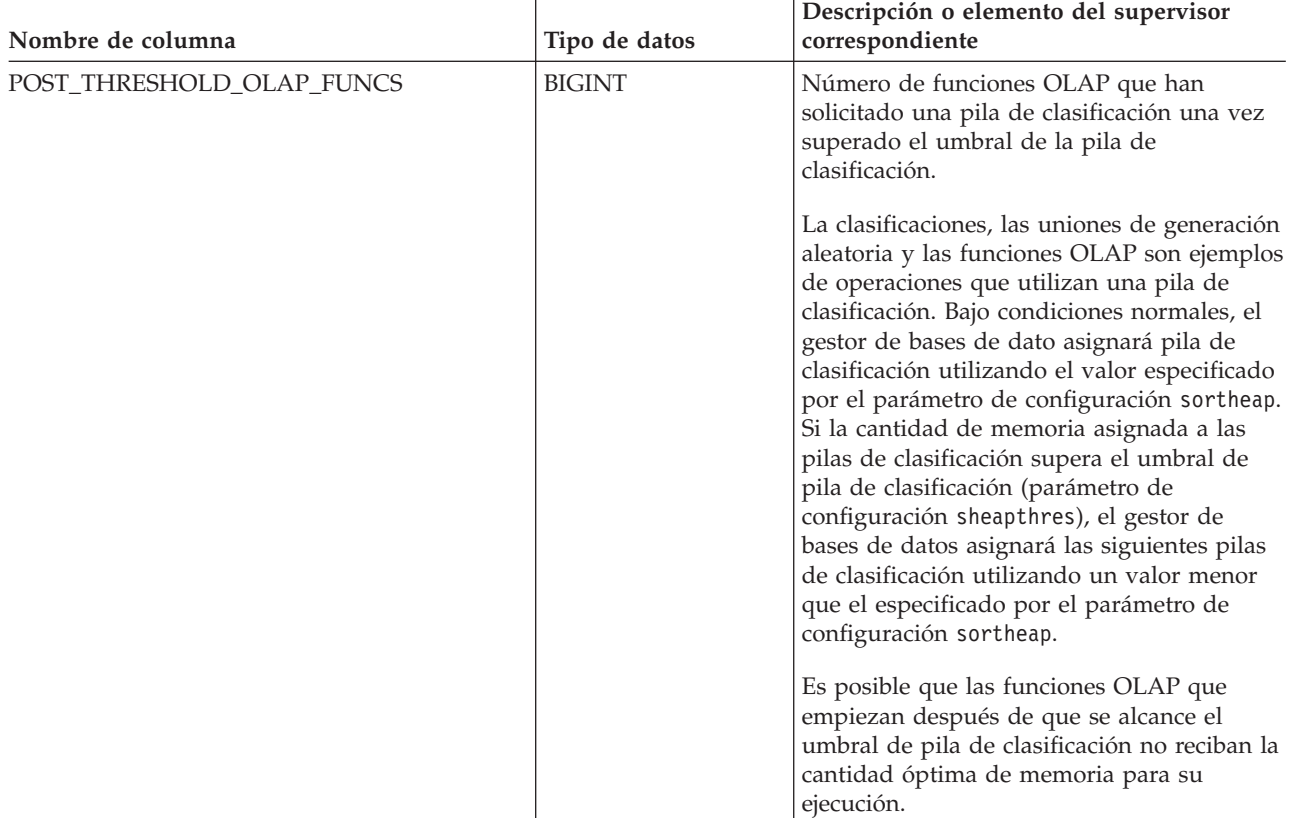

# **Vista administrativa SNAPDBM\_MEMORY\_POOL y función de tabla SNAP\_GET\_DBM\_MEMORY\_POOL – Recuperar información sobre el uso de la memoria en el nivel del gestor de bases de datos**

La vista administrativa SNAPDBM\_MEMORY\_POOL y la tabla de [función](#page-412-0) [SNAP\\_GET\\_DBM\\_MEMORY\\_POOL](#page-412-0) devuelven información acerca del uso de la memoria en el gestor de bases de datos.

# **SNAPDBM\_MEMORY\_POOL, vista administrativa**

La vista administrativa SNAPDBM\_MEMORY\_POOL, utilizada con las vistas administrativas SNAPDBM, SNAPFCM, SNAPFCM\_PART y SNAPSWITCHES, ofrece los datos equivalentes al mandato GET SNAPSHOT FOR DBM.

El esquema es SYSIBMADM.

Consulte la Tabla 125 en la [página](#page-413-0) 404 para ver una lista completa de la información que se puede devolver.

# **Autorización**

• Autorización SYSMON

<span id="page-412-0"></span>v Privilegio SELECT o CONTROL en la vista administrativa SNAPDBM\_MEMORY\_POOL y privilegio EXECUTE en la función de tabla SNAP\_GET\_DBM\_MEMORY\_POOL.

## **Ejemplo**

Recuperar una lista de agrupaciones de memoria y su tamaño actual para el gestor de bases de datos de la base de datos conectada.

SELECT POOL ID, POOL CUR SIZE FROM SNAPDBM MEMORY POOL

El ejemplo siguiente muestra los datos de salida de la consulta.

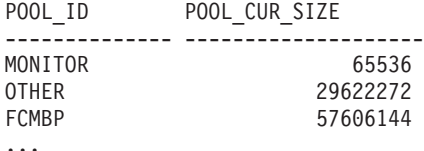

# **Función de tabla SNAP\_GET\_DBM\_MEMORY\_POOL**

La función de tabla SNAP\_GET\_DBM\_MEMORY\_POOL devuelve la misma información que la vista administrativa SNAPDBM\_MEMORY\_POOL, pero permite recuperar la información de una partición específica de la base de datos, un agregado de todas las particiones de base de datos o todas las particiones de base de datos.

La función de tabla SNAP\_GET\_DBM\_MEMORY\_POOL, utilizada con las funciones de tabla SNAP\_GET\_DBM\_V95, SNAP\_GET\_FCM, SNAP\_GET\_FCM\_PART y SNAP\_GET\_SWITCHES, ofrece los datos equivalentes al mandato GET SNAPSHOT FOR DBM.

Consulte la Tabla 125 en la [página](#page-413-0) 404 para ver una lista completa de la información que se puede devolver.

### **Sintaxis**

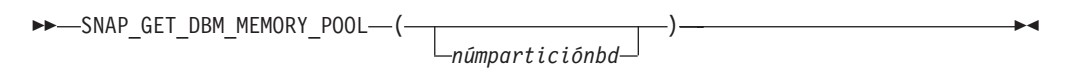

El esquema es SYSPROC.

# **Parámetro de la función de tabla**

#### *númparticiónbd*

Argumento de entrada opcional de tipo INTEGER que especifica un número de partición de base de datos válido. Especifique -1 para la partición de base de datos actual o -2 para un agregado de todas las particiones de base de datos activas. Si no se utiliza esta opción de entrada, se devolverán datos de todas las particiones de base de datos activas. Una partición de base de datos activa es una partición donde la base de datos está disponible para conexión y uso por parte de las aplicaciones.

Si *núm\_partición\_bd* se establece en NULL, se intenta leer los datos del archivo creado por el procedimiento SNAP\_WRITE\_FILE. Tenga en cuenta que este archivo podría haberse creado en cualquier momento, lo que significa que es posible que los datos no estén actualizados. Si no existe un archivo con el correspondiente tipo de

<span id="page-413-0"></span>petición de API de instantánea, la función de tabla

SNAP\_GET\_DBM\_MEMORY\_POOL toma una instantánea del número de partición de base de datos y la base de datos conectada actualmente.

# **Autorización**

- Autorización SYSMON
- v Privilegio EXECUTE en la función de tabla SNAP\_GET\_DBM\_MEMORY\_POOL.

## **Ejemplo**

Recuperar una lista de agrupaciones de memoria y su tamaño actual para todas las particiones de base de datos del gestor de bases de datos, de la base de datos conectada.

```
SELECT POOL_ID, POOL_CUR_SIZE, DBPARTITIONNUM
  FROM TABLE(SYSPROC.SNAP_GET_DBM_MEMORY_POOL())
  AS T ORDER BY DBPARTITIONNUM
```
El ejemplo siguiente muestra los datos de salida de la consulta.

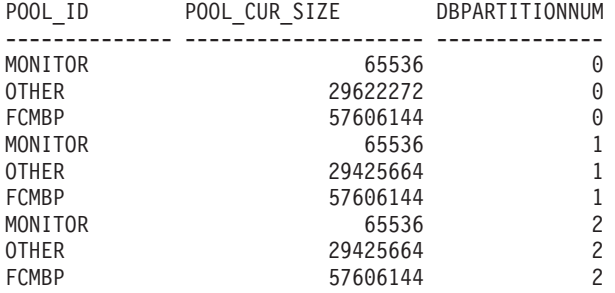

# **Información devuelta**

*Tabla 125. Información que devuelve la vista administrativa SNAPDBM\_MEMORY\_POOL y la función de tabla SNAP\_GET\_DBM\_MEMORY\_POOL*

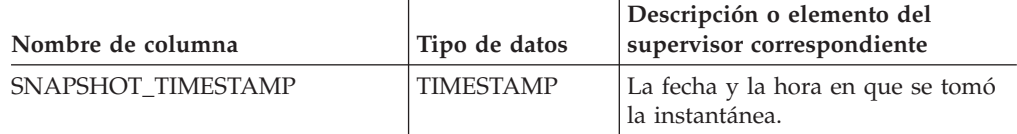

| Nombre de columna     | Tipo de datos   | Descripción o elemento del<br>supervisor correspondiente                                                                                                    |
|-----------------------|-----------------|----------------------------------------------------------------------------------------------------|
| POOL_ID               | VARCHAR(14)     | pool_id - Identificador de<br>agrupación de memoria. Esta<br>interfaz devuelve un identificador<br>de texto basado en las sentencias<br>define de sqlmon.h y es uno de los<br>siguientes:<br>· APP_GROUP<br>· APPL_CONTROL<br><b>APPLICATION</b><br>BP<br>$\bullet$<br>CAT_CACHE<br><b>DATABASE</b><br>DFM<br><b>FCMBP</b><br>IMPORT_POOL<br>· LOCK_MGR<br><b>MONITOR</b><br><b>OTHER</b><br>PACKAGE_CACHE<br><b>QUERY</b><br>SHARED_SORT<br>SORT<br><b>SENTENCIA</b><br><b>STATISTICS</b><br>• UTILITY |
| POOL_CUR_SIZE         | <b>BIGINT</b>   | pool_cur_size - Tamaño actual de la<br>agrupación de memoria                                                                                                    |
| POOL_WATERMARK        | <b>BIGINT</b>   | pool_watermark - Marca límite de<br>agrupación de memoria                                                                                                    |
| POOL_CONFIG_SIZE      | <b>BIGINT</b>   | pool_config_size - Tamaño<br>configurado de la agrupación de<br>memoria                                                                                                    |
| <b>DBPARTITIONNUM</b> | <b>SMALLINT</b> | Partición de base de datos de la<br>que se han recuperado los datos<br>para esta fila.                                                                                                    |

*Tabla 125. Información que devuelve la vista administrativa SNAPDBM\_MEMORY\_POOL y la función de tabla SNAP\_GET\_DBM\_MEMORY\_POOL (continuación)*

# **Vista administrativa SNAPDETAILLOG y función de tabla SNAP\_GET\_DETAILLOG\_V91 – Recuperar información de instantánea desde el grupo de datos lógicos detail\_log**

La vista administrativa [SNAPDETAILLOG](#page-415-0) y la [función](#page-415-0) de tabla [SNAP\\_GET\\_DETAILLOG\\_V91](#page-415-0) devuelven información de la instantánea del grupo de datos lógicos detail\_log.

## <span id="page-415-0"></span>**SNAPDETAILLOG, vista administrativa**

Esta vista administrativa le permite recuperar información de instantánea desde el grupo de datos lógicos detail\_log para la base de datos conectada actualmente.

La vista administrativa SNAPDETAILLOG, que se utiliza junto con las vistas administrativas SNAPDB, SNAPDB\_MEMORY\_POOL, SNAPHADR y SNAPSTORAGE\_PATHS, proporciona información equivalente a la que proporciona el mandato CLP GET SNAPSHOT FOR DATABASE ON alias de base de datos.

El esquema es SYSIBMADM.

En la Tabla 126 en la [página](#page-417-0) 408 encontrará una lista completa de la información que se devuelve.

#### **Autorización**

- Autorización SYSMON
- v Privilegio SELECT o CONTROL para la vista administrativa SNAPDETAILLOG y privilegio EXECUTE para la función de tabla SNAP\_GET\_DETAILLOG\_V91.

### **Ejemplo**

Recuperar información acerca de las anotaciones cronológicas para todas las particiones de base de datos para la base de datos conectada actualmente.

SELECT SUBSTR(DB\_NAME, 1, 8) AS DB\_NAME, FIRST\_ACTIVE\_LOG, LAST ACTIVE LOG, CURRENT ACTIVE LOG, CURRENT ARCHIVE LOG, DBPARTITIONNUM FROM SYSIBMADM.SNAPDETAILLOG ORDER BY DBPARTITIONNUM

El ejemplo siguiente muestra los datos de salida de la consulta.

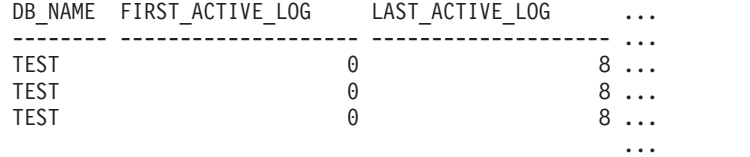

3 registros(s) seleccionado(s). ...

Datos de salida de esta consulta (continuación).

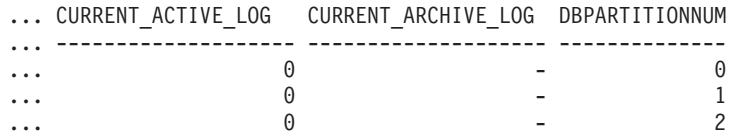

## **Función de tabla SNAP\_GET\_DETAILLOG\_V91**

La función de tabla SNAP\_GET\_DETAILLOG\_V91 devuelve la misma información que la vista administrativa SNAPDETAILLOG.

La función de tabla SNAP\_GET\_DETAILLOG, que se utiliza junto con las funciones de tabla SNAP\_GET\_DB\_V95, SNAP\_GET\_DB\_MEMORY\_POOL, SNAP\_GET\_HADR y SNAP\_GET\_STORAGE\_PATHS, proporciona información que es equivalente a la que proporciona el mandato CLP GET SNAPSHOT FOR ALL DATABASES.

En la Tabla 126 en la [página](#page-417-0) 408 encontrará una lista completa de la información que se devuelve.

### **Sintaxis**

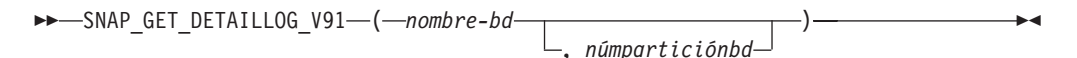

El esquema es SYSPROC.

## **Parámetros de la función de tabla**

*nombrebd*

Argumento de entrada de tipo VARCHAR(128) que especifica un nombre de base de datos válido en la misma instancia que la base de datos conectada actualmente. Especifique un nombre de base de datos que tenga un tipo de entrada de directorio de ″Indirect″ o ″Home″, devuelto por el mandato LIST DATABASE DIRECTORY. Especifique una serie vacía para tomar la instantánea desde la base de datos conectada actualmente. Especifique un valor NULL para tomar la instantánea desde todas las bases de datos que se encuentran en la misma instancia que la base de datos conectada actualmente.

#### *númparticiónbd*

Argumento de entrada opcional de tipo INTEGER que especifica un número de partición de base de datos válido. Especifique -1 para la partición de base de datos actual o -2 para un agregado de todas las particiones de base de datos activas. Si *nombrebd* no se establece en NULL y *númparticiónbd* se establece en NULL, -1 se establece implícitamente para *númparticiónbd*. Si no se utiliza esta opción de entrada, es decir, solamente se proporciona *nombrebd*, se devuelven datos de todas las particiones de base de datos activas. Una partición de base de datos activa es una partición donde la base de datos está disponible para conexión y uso por parte de las aplicaciones.

Si *nombrebd* y *númparticiónbd* se establecen en NULL, se intenta leer los datos del archivo creado por el procedimiento SNAP\_WRITE\_FILE. Tenga en cuenta que este archivo podría haberse creado en cualquier momento, lo que significa que es posible que los datos no estén actualizados. Si no existe un archivo con el correspondiente tipo de petición de API de instantánea, la función de tabla SNAP\_GET\_DETAILLOG\_V91 tomará una instantánea del número de partición de base de datos y la base de datos conectada actualmente.

#### **Autorización**

- Autorización SYSMON
- v Privilegio EXECUTE para la función de tabla SNAP\_GET\_DETAILLOG\_V91.

#### **Ejemplo**

Recuperar información acerca de las anotaciones cronológicas para la partición de base de datos 1 para la base de datos conectada actualmente.

SELECT SUBSTR(DB\_NAME, 1, 8) AS DB\_NAME, FIRST\_ACTIVE\_LOG, LAST ACTIVE LOG, CURRENT ACTIVE LOG, CURRENT ARCHIVE LOG FROM TABLE(SNAP\_GET\_DETAILLOG\_V91('', 1)) AS T

El ejemplo siguiente muestra los datos de salida de la consulta.

<span id="page-417-0"></span>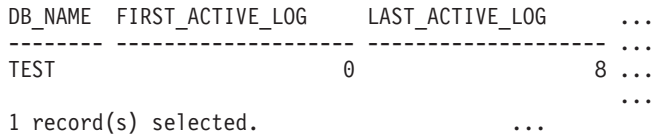

Datos de salida de esta consulta (continuación).

... CURRENT\_ACTIVE\_LOG CURRENT\_ARCHIVE\_LOG ... -------------------- -------------------- ... 0 - ... ...

### **Metadatos de la vista administrativa SNAPDETAILLOG y la función de tabla SNAP\_GET\_DETAILLOG\_V91**

*Tabla 126. Información devuelta por la vista administrativa SNAPDETAILLOG y la función de tabla SNAP\_GET\_DETAILLOG\_V91*

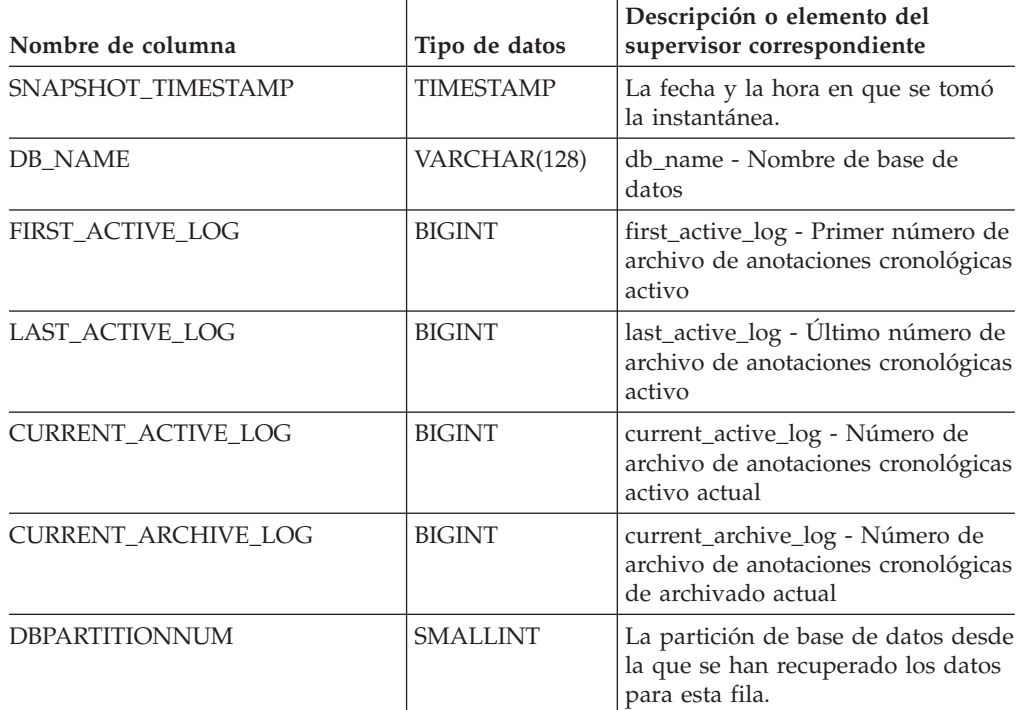

# **Vista administrativa SNAPDYN\_SQL y función de tabla SNAP\_GET\_DYN\_SQL\_V95 – Recuperar información de instantáneas del grupo de datos lógicos dynsql**

La "Vista administrativa SNAPDYN\_SQL" y la ["Función](#page-419-0) de tabla [SNAP\\_GET\\_DYN\\_SQL\\_V95"](#page-419-0) en la página 410 devuelven información de instantánea desde el grupo de datos lógicos dynsql.

# **Vista administrativa SNAPDYN\_SQL**

Esta vista administrativa permite recuperar la información de instantáneas del grupo lógico dynsql para la base de datos conectada actualmente.

Esta vista proporciona información equivalente a la que proporciona el mandato CLP GET SNAPSHOT FOR DYNAMIC SQL ON alias de base de datos.

El esquema es SYSIBMADM.

Consulte la Tabla 127 en la [página](#page-421-0) 412 para ver una lista completa de la información que se puede devolver.

#### **Autorización**

- Autorización SYSMON
- Privilegio SELECT o CONTROL para la vista administrativa SNAPDYN\_SQL y privilegio EXECUTE para la función de tabla SNAP\_GET\_SQL\_V95.

### **Ejemplo**

Recuperar una lista de sentencias de SQL dinámico ejecutadas en todas las particiones de base de datos, ordenadas por el número de filas leídas.

SELECT PREP TIME WORST, NUM COMPILATIONS, SUBSTR(STMT TEXT, 1, 60) AS STMT\_TEXT, DBPARTITIONNUM FROM SYSIBMADM.SNAPDYN\_SQL ORDER BY ROWS\_READ

El ejemplo siguiente muestra los datos de salida de la consulta.

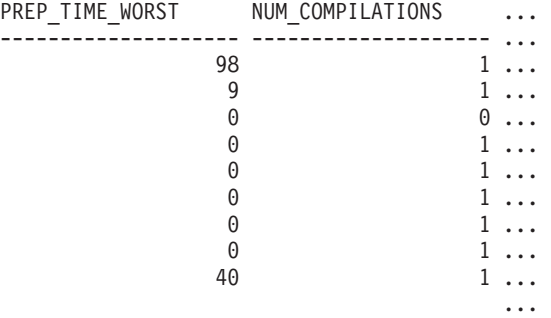

9 record(s) selected.

Datos de salida de esta consulta (continuación).

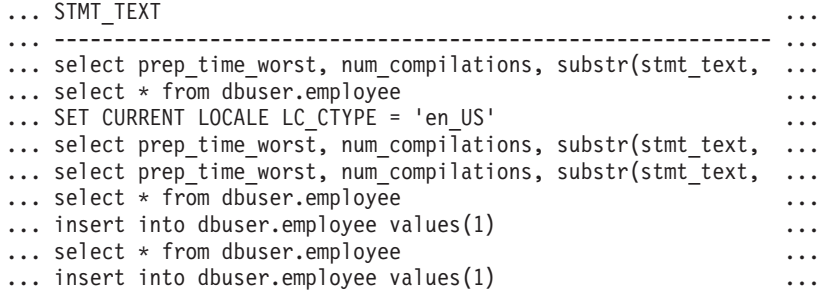

Datos de salida de esta consulta (continuación).

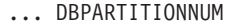

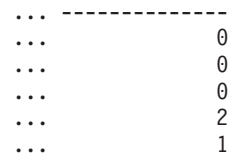

<span id="page-419-0"></span>... 2 ... 2 ... 1 ... 0

# **Función de tabla SNAP\_GET\_DYN\_SQL\_V95**

La función de tabla SNAP\_GET\_DYN\_SQL\_V95 devuelve la misma información que la vista administrativa SNAPDYN\_SQL, pero le permite recuperar la información para una base de datos específica de una partición de base de datos específica, un agregado de todas las particiones de base de datos o todas las particiones de base de datos.

Esta función de tabla devuelve información equivalente a la que proporciona el mandato CLP GET SNAPSHOT FOR DYNAMIC SQL ON alias de base de datos.

Consulte la Tabla 127 en la [página](#page-421-0) 412 para ver una lista completa de la información que se puede devolver.

### **Sintaxis**

 $\rightarrow$ SNAP GET DYN SQL V95 (*mombrebd , númparticiónbd*  $\blacktriangleright$ 

El esquema es SYSPROC.

### **Parámetros de la función de tabla**

*nombrebd*

Argumento de entrada de tipo VARCHAR(128) que especifica un nombre de base de datos válido en la misma instancia que la base de datos conectada actualmente. Especifique un nombre de base de datos que tenga un tipo de entrada de directorio de ″Indirect″ o ″Home″, devuelto por el mandato LIST DATABASE DIRECTORY. Especifique NULL o una serie vacía para tomar la instantánea de la base de datos conectada actualmente.

*númparticiónbd*

Argumento de entrada opcional de tipo INTEGER que especifica un número válido de partición de base de datos. Especifique -1 para la partición de base de datos actual o -2 para un agregado de todas las particiones de base de datos activas. Si *nombrebd* no se establece en NULL y *númparticiónbd* se establece en NULL, -1 se establece implícitamente para *númparticiónbd*. Si no se utiliza esta opción de entrada, es decir, solamente se proporciona *nombrebd*, se devuelven datos de todas las particiones de base de datos activas. Una partición de base de datos activa es una partición donde la base de datos está disponible para conexión y uso por parte de las aplicaciones.

Si *nombrebd* y *númparticiónbd* se establecen en NULL, se intenta leer los datos del archivo creado por el procedimiento SNAP\_WRITE\_FILE. Tenga en cuenta que este archivo podría haberse creado en cualquier momento, lo que significa que es posible que los datos no estén actualizados. Si no existe un archivo con el correspondiente tipo de petición de API de instantánea, la función de tabla SNAP\_GET\_DYN\_SQL\_V95 tomará una instantánea del número de partición de base de datos y la base de datos conectada actualmente.

# **Autorización**

- Autorización SYSMON
- Privilegio EXECUTE para la función de tabla SNAP\_GET\_DYN\_SQL\_V95.

## **Ejemplo**

Recuperar una lista de sentencias de SQL dinámico ejecutadas en la partición de base de datos correspondiente a la base de datos conectada actualmente, ordenadas por el número de filas leídas.

```
SELECT PREP_TIME_WORST, NUM_COMPILATIONS, SUBSTR(STMT_TEXT, 1, 60)
   AS STMT_TEXT FROM TABLE(SNAP_GET_DYN_SQL_V95('',-1)) as T
   ORDER BY ROWS_READ
```
El ejemplo siguiente muestra los datos de salida de la consulta.

```
PREP_TIME_WORST ...
-------------------- ...
                     \begin{matrix}0 & \cdots \end{matrix}3 ...
                          ...
                        4 ...
                          ...
                        4 ...
                           ...
                         4 ...
                           ...
                         3 ...
                           ...
                         4 ...
                          ...
```
Datos de salida de esta consulta (continuación).

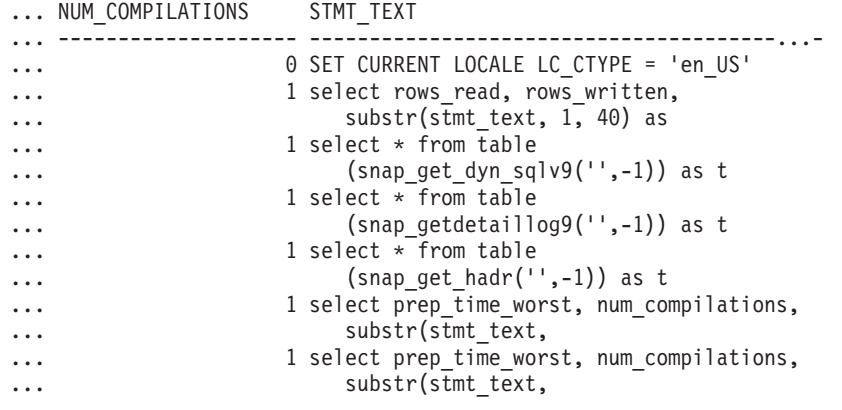

Después de ejecutar una carga de trabajo, el usuario puede utilizar la siguiente consulta con la función de tabla.

```
SELECT STATS FABRICATE TIME, SYNC RUNSTATS TIME
   FROM TABLE (SNAP_GET_DYN_SQL_V95('mytestdb', -1))
  AS SNAPDB
```
STATS\_FABRICATE\_TIME\_SYNC\_RUNSTATS\_TIME ---------------------- ------------------

2 12 1 30

Para la vista basada en esta función de tabla:

#### <span id="page-421-0"></span>SELECT STATS FABRICATE TIME, SYNC RUNSTATS TIME FROM SYSIBMADM.SNAPDYN\_SQL

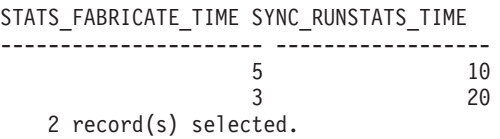

# **Información devuelta**

*Tabla 127. Información devuelta por la vista administrativa SNAPDYN\_SQL y la función de tabla SNAP\_GET\_DYN\_SQL\_V95*

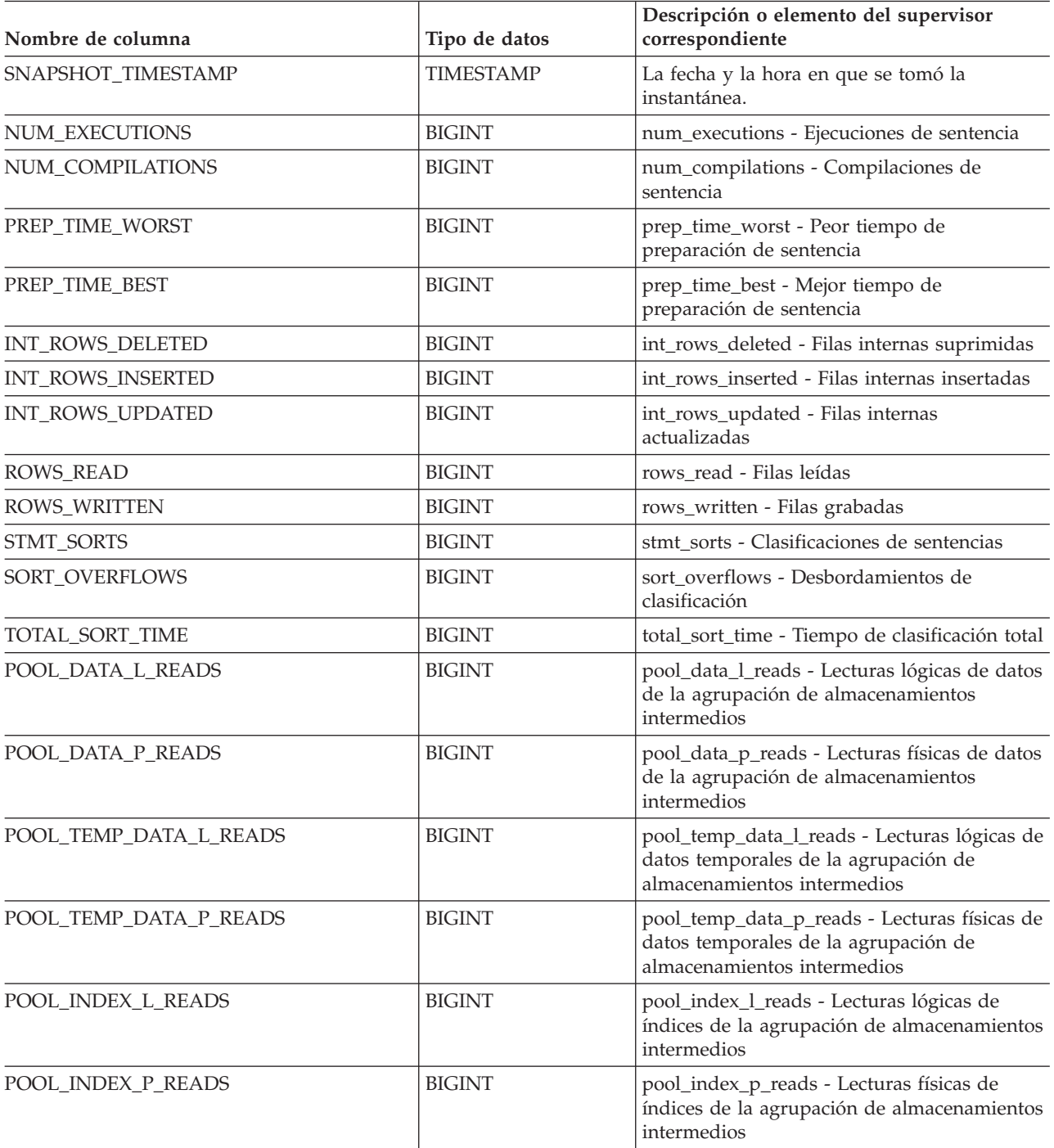

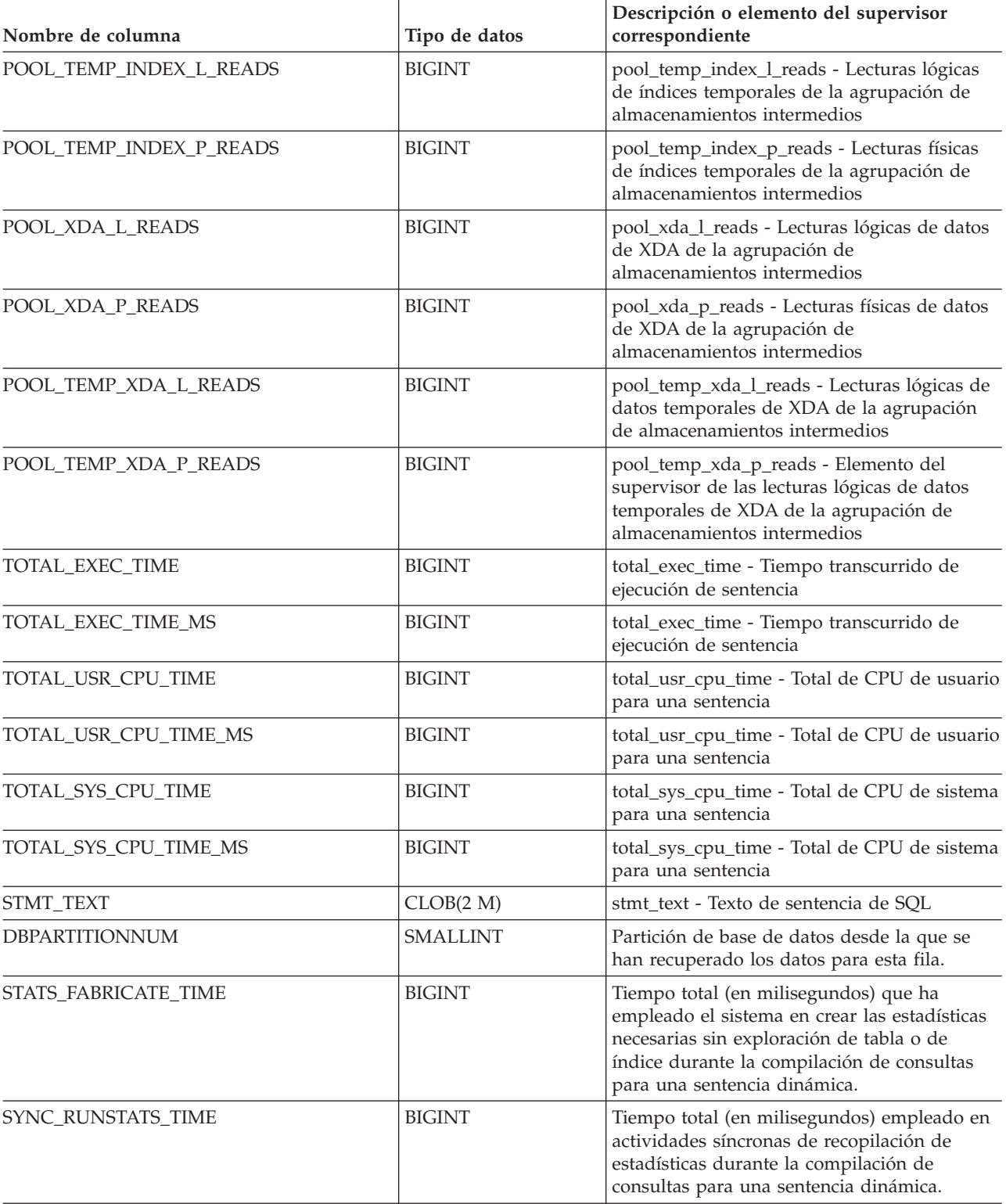

# **Vista administrativa SNAPFCM y función de tabla SNAP\_GET\_FCM – Recuperar la información de instantáneas del grupo de datos lógicos fcm**

La vista administrativa SNAPFCM y la función de tabla SNAP\_GET\_FCM devuelven información acerca del gestor de comunicaciones rápidas (FCM) a partir de la instantánea de una base de datos, en concreto el grupo de datos lógicos fcm.

## **SNAPFCM, vista administrativa**

La vista administrativa SNAPFCM, utilizada con las vistas administrativas SNAPDBM, SNAPDBM\_MEMORY\_POOL, SNAPFCM\_PART y SNAPSWITCHES, ofrece los datos equivalentes al mandato GET SNAPSHOT FOR DBM.

El esquema es SYSIBMADM.

Consulte la Tabla 128 en la [página](#page-424-0) 415 para ver una lista completa de la información que se puede devolver.

### **Autorización**

- Autorización SYSMON
- Privilegio SELECT o CONTROL para la vista administrativa SNAPFCM y privilegio EXECUTE para la función de tabla SNAP\_GET\_FCM.

### **Ejemplo**

Recuperar información sobre los almacenamientos intermedios de mensajes de Fast Communication Manager en todas las particiones de base de datos.

SELECT BUFF FREE, BUFF FREE BOTTOM, DBPARTITIONNUM FROM SYSIBMADM.SNAPFCM ORDER BY DBPARTITIONNUM

El ejemplo siguiente muestra los datos de salida de la consulta.

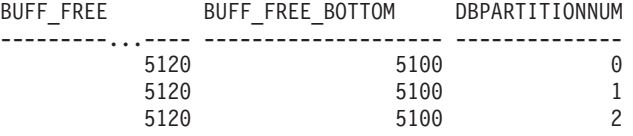

# **Función de tabla SNAP\_GET\_FCM**

La función de tabla SNAP\_GET\_FCM devuelve la misma información que la vista administrativa SNAPFCM, pero le permite recuperar la información para una partición de base de datos específica, un agregado de todas las particiones de base de datos o todas las particiones de base de datos.

La función de tabla SNAP\_GET\_FCM, utilizada con las funciones de tabla SNAP\_GET\_DBM\_V95, SNAP\_GET\_DBM\_MEMORY\_POOL, SNAP\_GET\_FCM\_PART y SNAP\_GET\_SWITCHES, ofrece los datos equivalentes al mandato GET SNAPSHOT FOR DBM.

Consulte la Tabla 128 en la [página](#page-424-0) 415 para ver una lista completa de la información que se puede devolver.

# <span id="page-424-0"></span>**Sintaxis**

 $\rightarrow$ SNAP\_GET\_FCM-

*númparticiónbd*

El esquema es SYSPROC.

# **Parámetro de la función de tabla**

#### *númparticiónbd*

Argumento de entrada opcional de tipo INTEGER que especifica un número de partición de base de datos válido. Especifique -1 para la partición de base de datos actual o -2 para un agregado de todas las particiones de base de datos activas. Si no se utiliza esta opción de entrada, se devolverán datos de todas las particiones de base de datos activas. Una partición de base de datos activa es una partición donde la base de datos está disponible para conexión y uso por parte de las aplicaciones.

 $\blacktriangleright$ 

Si *núm\_partición\_bd* se establece en NULL, se intenta leer los datos del archivo creado por el procedimiento SNAP\_WRITE\_FILE. Tenga en cuenta que este archivo podría haberse creado en cualquier momento, lo que significa que es posible que los datos no estén actualizados. Si no existe un archivo con el correspondiente tipo de petición de API de instantánea, la función de tabla SNAP\_GET\_FCM toma una instantánea del número de partición de base de datos y la base de datos conectada actualmente.

### **Autorización**

- Autorización SYSMON
- Privilegio EXECUTE para la función de tabla SNAP\_GET\_FCM.

# **Ejemplo**

Recuperar información sobre los almacenamientos intermedios de mensajes de Fast Communication Manager en la partición 1 de la base de datos.

SELECT BUFF\_FREE, BUFF FREE BOTTOM, DBPARTITIONNUM

FROM TABLE(SYSPROC.SNAP GET FCM( 1 )) AS T

El ejemplo siguiente muestra los datos de salida de la consulta.

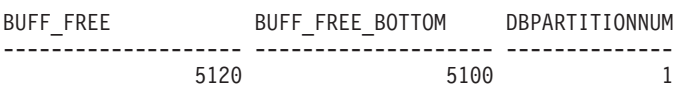

# **Información devuelta**

*Tabla 128. Información que devuelve la vista administrativa SNAPFCM y la función de tabla SNAP\_GET\_FCM*

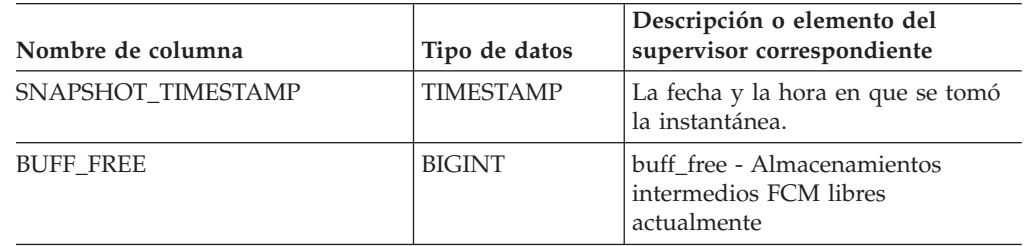

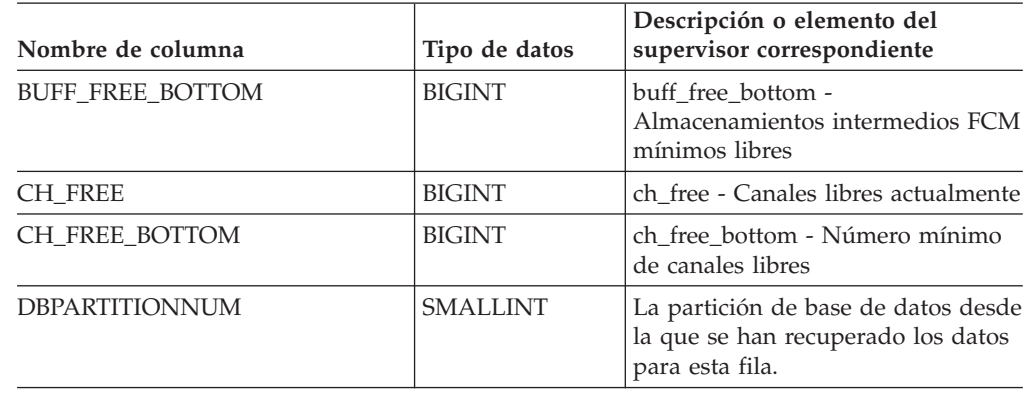

*Tabla 128. Información que devuelve la vista administrativa SNAPFCM y la función de tabla SNAP\_GET\_FCM (continuación)*

# **Vista administrativa SNAPFCM\_PART y función de tabla SNAP\_GET\_FCM\_PART – Recuperar la información de instantáneas del grupo de datos lógicos fcm\_node**

La vista administrativa SNAPFCM\_PART y la [función](#page-426-0) de tabla [SNAP\\_GET\\_FCM\\_PART](#page-426-0) devuelven información acerca del gestor de comunicaciones rápidas (FCM) a partir de la instantánea del gestor de bases de datos, en concreto el grupo de datos lógicos fcm\_node.

# **SNAPFCM\_PART, vista administrativa**

La vista administrativa SNAPFCM\_PART, utilizada con las vistas administrativas SNAPDBM, SNAPDBM\_MEMORY\_POOL, SNAPFCM y SNAPSWITCHES, ofrece los datos equivalentes al mandato GET SNAPSHOT FOR DBM.

El esquema es SYSIBMADM.

Consulte la Tabla 129 en la [página](#page-427-0) 418 para ver una lista completa de la información que se puede devolver.

### **Autorización**

- Autorización SYSMON
- Privilegio SELECT o CONTROL en la vista administrativa SNAPFCM\_PART y privilegio EXECUTE en la función de tabla SNAP\_GET\_FCM\_PART.

### **Ejemplo**

Recuperar información enviada y recibida de almacenamientos intermedios para el Fast Communication Manager.

SELECT CONNECTION STATUS, TOTAL BUFFERS SENT, TOTAL BUFFERS RECEIVED FROM SYSIBMADM. SNAPFCM PART WHERE DBPARTITIONNUM = 0

El ejemplo siguiente muestra los datos de salida de la consulta.

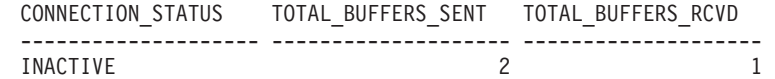

1 record(s) selected.

# <span id="page-426-0"></span>**Función de tabla SNAP\_GET\_FCM\_PART**

La función de tabla SNAP\_GET\_FCM\_PART devuelve la misma información que la vista administrativa SNAPFCM\_PART, pero le permite recuperar la información para una partición de base de datos específica, un agregado de todas las particiones de base de datos o todas las particiones de base de datos.

La función de tabla SNAP\_GET\_FCM\_PART, utilizada con las funciones de tabla SNAP\_GET\_DBM\_V95, SNAP\_GET\_DBM\_MEMORY\_POOL, SNAP\_GET\_FCM y SNAP\_GET\_SWITCHES, ofrece los datos equivalentes al mandato GET SNAPSHOT FOR DBM.

Consulte la Tabla 129 en la [página](#page-427-0) 418 para ver una lista completa de la información que se puede devolver.

### **Sintaxis**

 $\rightarrow$ SNAP\_GET\_FCM\_PART-(*númparticiónbd*  $\blacktriangleright$ 

El esquema es SYSPROC.

## **Parámetro de la función de tabla**

*númparticiónbd*

Argumento de entrada opcional de tipo INTEGER que especifica un número de partición de base de datos válido. Especifique -1 para la partición actual o -2 para un agregado de todas las particiones de base de datos activas. Si no se utiliza esta opción de entrada, se devolverán datos de todas las particiones de base de datos activas. Una partición de base de datos activa es una partición donde la base de datos está disponible para conexión y uso por parte de las aplicaciones.

Si *núm\_partición\_bd* se establece en NULL, se intenta leer los datos del archivo creado por el procedimiento SNAP\_WRITE\_FILE. Tenga en cuenta que este archivo podría haberse creado en cualquier momento, lo que significa que es posible que los datos no estén actualizados. Si no existe un archivo con el correspondiente tipo de petición de API de instantánea, la función de tabla SNAP\_GET\_FCM\_PART toma una instantánea del número de partición de base de datos y la base de datos conectada actualmente.

#### **Autorización**

- Autorización SYSMON
- v Privilegio EXECUTE en la función de tabla SNAP\_GET\_FCM\_PART.

### **Ejemplo**

Recuperar información enviada y recibida de almacenamientos intermedios para el Fast Communication Manager en todas las particiones de base de datos.

SELECT FCM\_DBPARTITIONNUM, TOTAL\_BUFFERS\_SENT, TOTAL\_BUFFERS\_RCVD, DBPARTITIONNUM FROM TABLE(SNAP\_GET\_FCM\_PART()) AS T ORDER BY DBPARTITIONNUM

El ejemplo siguiente muestra los datos de salida de la consulta.

<span id="page-427-0"></span>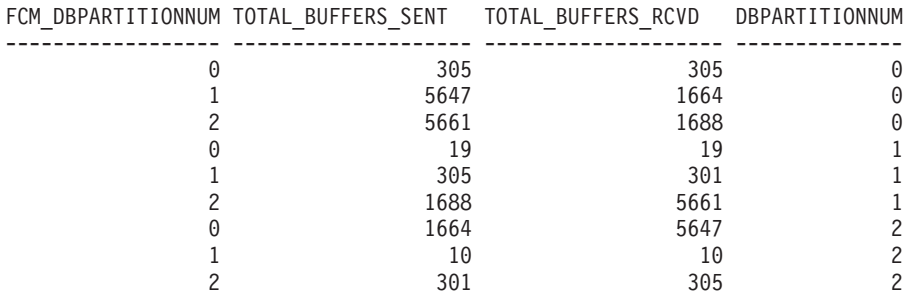

# **Información devuelta**

*Tabla 129. Información que devuelven la vista administrativa SNAPFCM\_PART y la función de tabla SNAP\_GET\_FCM\_PART*

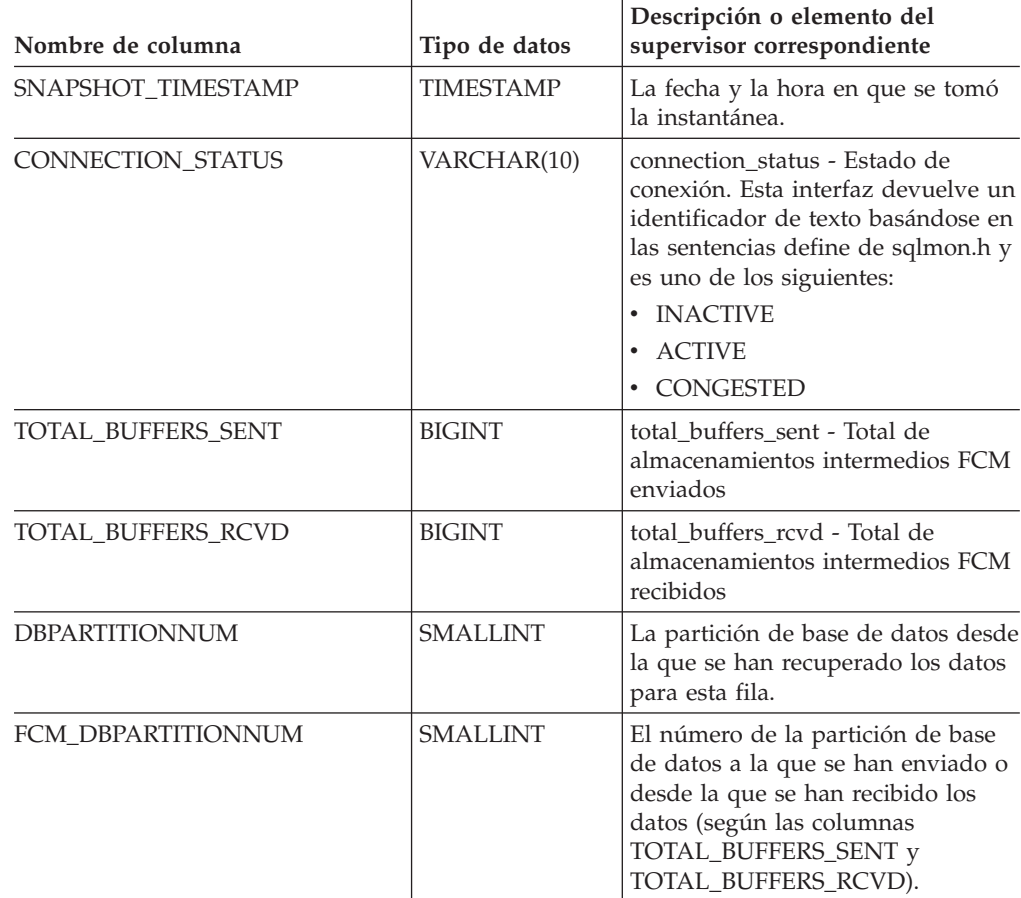

# **Vista administrativa SNAPHADR y función de tabla SNAP\_GET\_HADR – Recuperar información de instantáneas del grupo de datos lógicos hadr**

La vista [administrativa](#page-428-0) SNAPHADR y la función de tabla [SNAP\\_GET\\_HADR](#page-428-0) devuelven información sobre la recuperación de catástrofes de alta disponibilidad a partir de la instantánea de una base de datos, en concreto el grupo de datos lógicos hadr.

# <span id="page-428-0"></span>**Vista administrativa SNAPHADR**

Esta vista administrativa permite recuperar la información de instantáneas del grupo de datos lógicos hadr para la base de datos conectada actualmente. Esta vista sólo devuelve los datos si la base de datos es principal o de recuperación de catástrofes de alta disponibilidad (HADR) en espera.

La vista administrativa SNAPHADR, utilizada con las vistas administrativas SNAPDB, SNAPDB\_MEMORY\_POOL, SNAPDETAILLOG y SNAPSTORAGE\_PATHS, ofrece información equivalente al mandato CLP GET SNAPSHOT FOR DATABASE ON alias de base de datos.

El esquema es SYSIBMADM.

Consulte la Tabla 130 en la [página](#page-430-0) 421 para ver una lista completa de la información que se puede devolver.

#### **Autorización**

- Autorización SYSMON
- v Privilegio SELECT o CONTROL en la vista administrativa SNAPHADR y el privilegio EXECUTE en la función de tabla SNAP\_GET\_HADR.

### **Ejemplo**

Recuperar la información sobre el estado y la configuración de HADR en la base de datos HADR principal.

SELECT SUBSTR(DB NAME, 1, 8) AS DBNAME, HADR ROLE, HADR STATE, HADR SYNCMODE, HADR CONNECT STATUS FROM SYSIBMADM.SNAPHADR

El ejemplo siguiente muestra los datos de salida de la consulta.

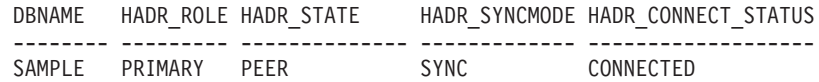

1 record(s) selected.

### **Función de tabla SNAP\_GET\_HADR**

La función de tabla SNAP\_GET\_HADR devuelve la misma información que la vista administrativa SNAPHADR, pero permite recuperar la información para una base de datos concreta en una partición específica de la base de datos, un agregado de todas las particiones de base de datos o todas las particiones de base de datos.

La función de tabla SNAP\_GET\_HADR, utilizada con las funciones de tabla SNAP\_GET\_DB\_V95, SNAP\_GET\_DB\_MEMORY\_POOL, SNAP\_GET\_DETAILLOG\_V91 y SNAP\_GET\_STORAGE\_PATHS, ofrece información equivalente al mandato CLP GET SNAPSHOT FOR ALL DATABASES.

Consulte la Tabla 130 en la [página](#page-430-0) 421 para ver una lista completa de la información que se puede devolver.

# **Sintaxis**

 $\rightarrow$ SNAP GET HADR *( mombre-bd , númparticiónbd*  $\blacktriangleright$ 

El esquema es SYSPROC.

## **Parámetros de la función de tabla**

*nombrebd*

Argumento de entrada de tipo VARCHAR(128) que especifica un nombre de base de datos válido en la misma instancia que la base de datos conectada actualmente. Especifique un nombre de base de datos que tenga un tipo de entrada de directorio de ″Indirect″ o ″Home″, devuelto por el mandato LIST DATABASE DIRECTORY. Especifique una serie vacía para tomar la instantánea desde la base de datos conectada actualmente. Especifique un valor NULL para tomar la instantánea desde todas las bases de datos que se encuentran en la misma instancia que la base de datos conectada actualmente.

*númparticiónbd*

Argumento de entrada opcional de tipo INTEGER que especifica un número de partición de base de datos válido. Especifique -1 para la partición de base de datos actual o -2 para un agregado de todas las particiones de base de datos activas. Si *nombrebd* no se establece en *NULL* y *númparticiónbd* se establece en NULL, -1 se establece implícitamente para *númparticiónbd*. Si no se utiliza esta opción de entrada, es decir, solamente se proporciona *nombrebd*, se devuelven datos de todas las particiones de base de datos activas. Una partición de base de datos activa es una partición donde la base de datos está disponible para conexión y uso por parte de las aplicaciones.

Si *nombrebd* y *númparticiónbd* se establecen en NULL, se intenta leer los datos del archivo creado por el procedimiento SNAP\_WRITE\_FILE. Tenga en cuenta que este archivo podría haberse creado en cualquier momento, lo que significa que es posible que los datos no estén actualizados. Si no existe un archivo con el correspondiente tipo de petición de API de instantánea, la función de tabla SNAP\_GET\_HADR toma una instantánea del número de partición de base de datos y la base de datos conectada actualmente.

#### **Autorización**

- Autorización SYSMON
- v Privilegio EXECUTE en la función de tabla SNAP\_GET\_HADR.

#### **Ejemplo**

Recuperar la información sobre el estado y la configuración de HADR en todas las bases de datos.

SELECT SUBSTR(DB\_NAME, 1, 8) AS DBNAME, HADR\_ROLE, HADR\_STATE, HADR SYNCMODE, HADR CONNECT STATUS FROM TABLE (SNAP\_GET\_HADR (CAST (NULL as VARCHAR(128)), 0)) as T

El ejemplo siguiente muestra los datos de salida de la consulta.

<span id="page-430-0"></span>DBNAME HADR\_ROLE HADR\_STATE HADR\_SYNCMODE HADR\_CONNECT\_STATUS -------- --------- -------------- ------------- ------------------- SAMPLE PRIMARY PEER SYNC CONNECTED TESTDB PRIMARY DISCONNECTED NEARSYNC DISCONNECTED

2 record(s) selected.

## **Información devuelta**

*Tabla 130. Información devuelta por la vista administrativa SNAPHADR y la función de tabla SNAP\_GET\_HADR*

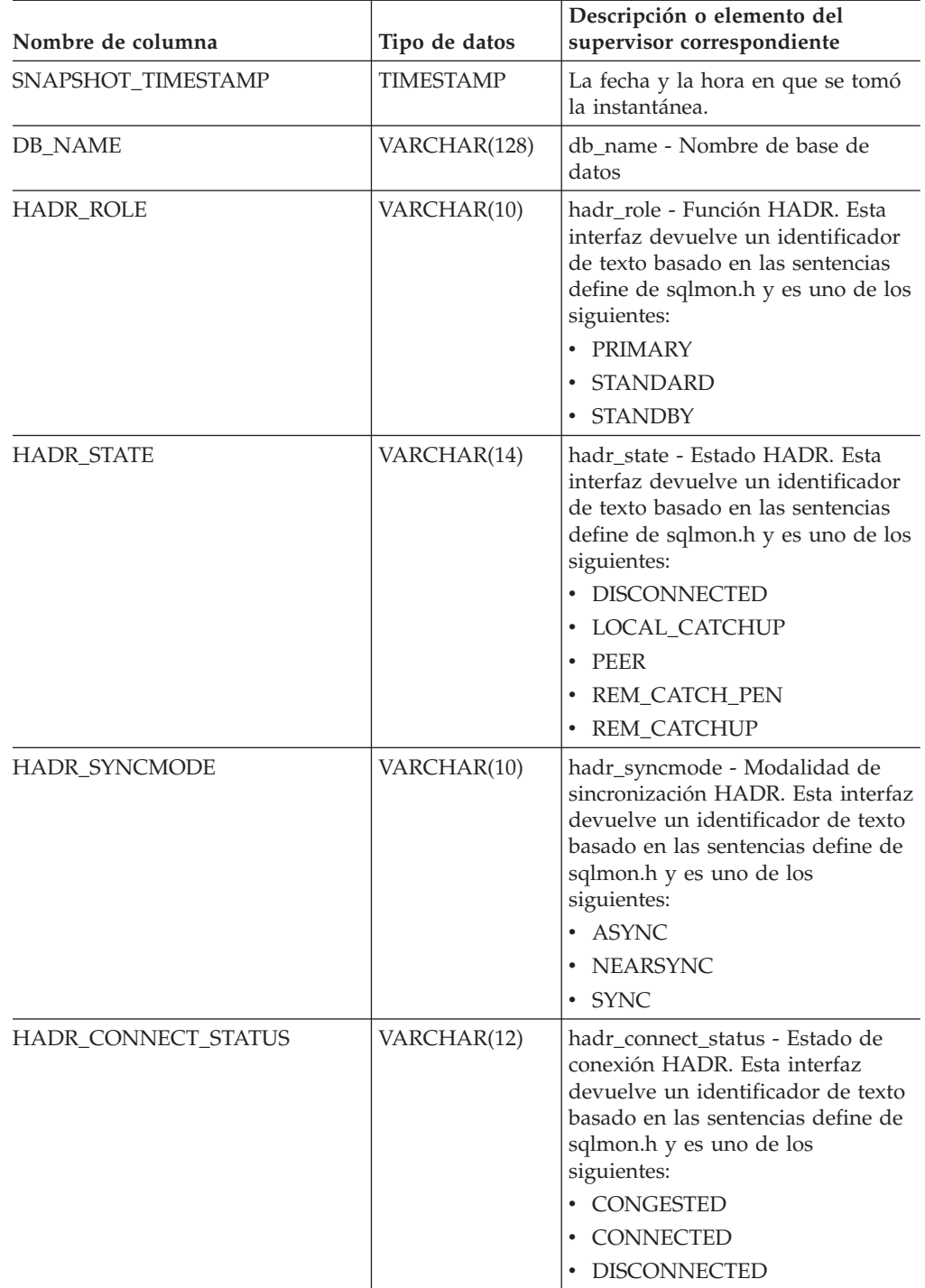

| Nombre de columna     | Tipo de datos    | Descripción o elemento del<br>supervisor correspondiente                                     |
|-----------------------|------------------|----------------------------------------------------------------------------------------------|
| HADR_CONNECT_TIME     | <b>TIMESTAMP</b> | hadr_connect_time - Hora de<br>conexión de HADR                                              |
| HADR_HEARTBEAT        | <b>INTEGER</b>   | hadr_heartbeat - Latido de HADR                                                              |
| HADR_LOCAL_HOST       | VARCHAR(255)     | hadr_local_host - Sistema principal<br>local de HADR                                         |
| HADR_LOCAL_SERVICE    | VARCHAR(40)      | hadr_local_service - Servicio local<br>de HADR                                               |
| HADR_REMOTE_HOST      | VARCHAR(255)     | hadr_remote_host - Sistema<br>principal remoto de HADR                                       |
| HADR_REMOTE_SERVICE   | VARCHAR(40)      | hadr_remote_service - Servicio<br>remoto de HADR                                             |
| HADR_REMOTE_INSTANCE  | VARCHAR(128)     | hadr_remote_instance - Instancia<br>remota de HADR                                           |
| HADR_TIMEOUT          | <b>BIGINT</b>    | hadr_timeout - Tiempo de espera<br>de HADR                                                   |
| HADR_PRIMARY_LOG_FILE | VARCHAR(255)     | hadr_primary_log_file - Archivo de<br>anotaciones cronológicas primario<br>de HADR           |
| HADR_PRIMARY_LOG_PAGE | <b>BIGINT</b>    | hadr_primary_log_page - Página de<br>anotaciones cronológicas primarias<br>de HADR           |
| HADR_PRIMARY_LOG_LSN  | <b>BIGINT</b>    | hadr_primary_log_lsn - LSN de<br>anotaciones cronológicas primarias<br>de HADR               |
| HADR_STANDBY_LOG_FILE | VARCHAR(255)     | hadr_standby_log_file - Archivo de<br>anotaciones cronológica en espera<br>de HADR           |
| HADR_STANDBY_LOG_PAGE | <b>BIGINT</b>    | hadr_standby_log_page - Página de<br>anotaciones cronológicas en espera<br>de HADR           |
| HADR_STANDBY_LOG_LSN  | <b>BIGINT</b>    | hadr_standby_log_lsn - LSN de<br>anotaciones cronológicas en espera<br>de HADR               |
| HADR_LOG_GAP          | <b>BIGINT</b>    | hadr_log_gap - Distancia de<br>anotación cronológica de HADR                                 |
| <b>DBPARTITIONNUM</b> | <b>SMALLINT</b>  | La partición de base de datos desde<br>la que se han recuperado los datos<br>para esta fila. |

*Tabla 130. Información devuelta por la vista administrativa SNAPHADR y la función de tabla SNAP\_GET\_HADR (continuación)*

# **Vista administrativa SNAPLOCK y función de tabla SNAP\_GET\_LOCK – Recuperar información de instantáneas del grupo de datos lógicos lock**

La vista [administrativa](#page-432-0) SNAPLOCK y la función de tabla [SNAP\\_GET\\_LOCK](#page-432-0) devuelven información de instantáneas acerca de los bloqueos, en concreto el grupo de datos lógicos lock.
# **SNAPLOCK, vista administrativa**

Esta vista administrativa permite recuperar la información de instantáneas del grupo de datos lógicos lock para la base de datos conectada actualmente.

La vista administrativa SNAPLOCK, utilizada con la vista administrativa SNAPLOCKWAIT, ofrece información equivalente al mandato CLP GET SNAPSHOT FOR LOCKS ON alias de base de datos.

El esquema es SYSIBMADM.

Consulte la Tabla 131 en la [página](#page-433-0) 424 para ver una lista completa de la información que se puede devolver.

#### **Autorización**

- Autorización SYSMON
- Privilegio SELECT o CONTROL en la vista administrativa SNAPLOCK y privilegio EXECUTE en la función de tabla SNAP\_GET\_LOCK.

# **Ejemplo**

Recuperar información de bloqueo de la partición 0 de la base de datos conectada actualmente.

SELECT AGENT ID, LOCK OBJECT TYPE, LOCK MODE, LOCK STATUS FROM SYSIBMADM. SNAPLOCK WHERE DBPARTITIONNUM =  $\overline{0}$ 

El ejemplo siguiente muestra los datos de salida de la consulta.

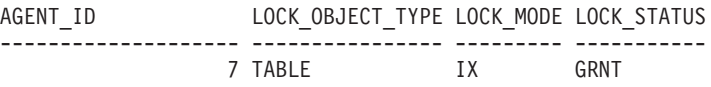

1 record(s) selected.

# **Función de tabla SNAP\_GET\_LOCK**

La función de tabla SNAP\_GET\_LOCK devuelve la misma información que la vista administrativa SNAPLOCK, pero permite recuperar la información para una base de datos concreta en una partición específica de la base de datos, un agregado de todas las particiones de base de datos o todas las particiones de base de datos.

La función de tabla SNAP\_GET\_LOCK, utilizada con la función de tabla SNAP\_GET\_LOCKWAIT, ofrece información equivalente al mandato CLP GET SNAPSHOT FOR LOCKS ON alias de base de datos.

Consulte la Tabla 131 en la [página](#page-433-0) 424 para ver una lista completa de la información que se puede devolver.

## **Sintaxis**

 SNAP\_GET\_LOCK ( *nombre-bd* ) *, númparticiónbd*  $\blacktriangleright$ 

El esquema es SYSPROC.

# <span id="page-433-0"></span>**Parámetros de la función de tabla**

#### *nombrebd*

Argumento de entrada de tipo VARCHAR(128) que especifica un nombre de base de datos válido en la misma instancia que la base de datos conectada actualmente. Especifique un nombre de base de datos que tenga un tipo de entrada de directorio de ″Indirect″ o ″Home″, devuelto por el mandato LIST DATABASE DIRECTORY. Especifique un valor nulo o una serie vacía para tomar la instantánea desde la base de datos conectada actualmente.

#### *númparticiónbd*

Argumento de entrada opcional de tipo INTEGER que especifica un número de partición de base de datos válido. Especifique -1 para la partición de base de datos actual o -2 para un agregado de todas las particiones de base de datos activas. Si *nombrebd* no se establece en NULL y *númparticiónbd* se establece en NULL, -1 se establece implícitamente para *númparticiónbd*. Si no se utiliza esta opción de entrada, es decir, solamente se proporciona *nombrebd*, se devuelven datos de todas las particiones de base de datos activas. Una partición de base de datos activa es una partición donde la base de datos está disponible para conexión y uso por parte de las aplicaciones.

Si *nombrebd* y *númparticiónbd* se establecen en NULL, se intenta leer los datos del archivo creado por el procedimiento SNAP\_WRITE\_FILE. Tenga en cuenta que este archivo podría haberse creado en cualquier momento, lo que significa que es posible que los datos no estén actualizados. Si no existe un archivo con el correspondiente tipo de petición de API de instantánea, la función de tabla SNAP\_GET\_LOCK toma una instantánea del número de partición de base de datos y la base de datos conectada actualmente.

## **Autorización**

- Autorización SYSMON
- Privilegio EXECUTE para la función de tabla SNAP\_GET\_LOCK.

# **Ejemplo**

Recuperar información de bloqueo de la partición actual de la base de datos conectada actualmente.

```
SELECT AGENT ID, LOCK OBJECT TYPE, LOCK MODE, LOCK STATUS
  FROM TABLE(SNAP GET LOCK('',-1)) as T
```
El ejemplo siguiente muestra los datos de salida de la consulta.

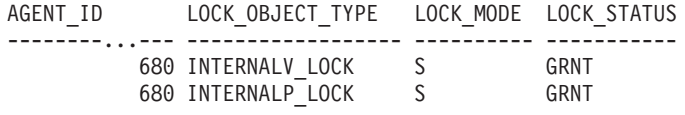

```
2 record(s) selected.
```
# **Información devuelta**

*Tabla 131. Información que devuelve la vista administrativa SNAPLOCK y la función de tabla SNAP\_GET\_LOCK*

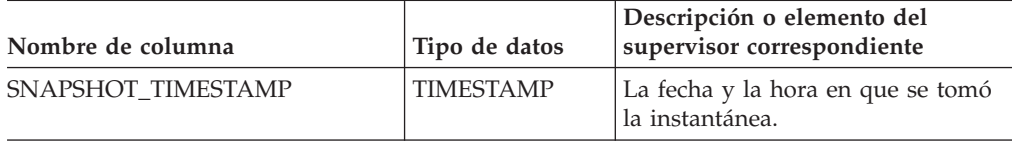

| Nombre de columna | Tipo de datos | Descripción o elemento del<br>supervisor correspondiente                                                                                                    |
|-------------------|---------------|----------------------------------------------------------------------------------------------------|
| <b>AGENT_ID</b>   | <b>BIGINT</b> | agent_id - Descriptor de contexto<br>de aplicación (ID de agente)                                                                                                    |
| TAB_FILE_ID       | BIGINT        | table_file_id - Identificación de<br>archivo de tabla                                                                                                    |
| LOCK_OBJECT_TYPE  | VARCHAR(18)   | lock_object_type - Tipo de objeto de<br>bloqueo esperado. Esta interfaz<br>devuelve un identificador de texto<br>basándose en las sentencias define<br>de sqlmon.h y es uno de los<br>siguientes: |
|                   |               | AUTORESIZE_LOCK                                                                                                    |
|                   |               | AUTOSTORAGE_LOCK                                                                                                    |
|                   |               | <b>BLOCK_LOCK</b><br>٠                                                                                                    |
|                   |               | EOT_LOCK<br>٠                                                                                                    |
|                   |               | INPLACE_REORG_LOCK                                                                                                    |
|                   |               | <b>INTERNAL_LOCK</b>                                                                                                    |
|                   |               | <b>INTERNALB_LOCK</b>                                                                                                    |
|                   |               | INTERNALC_LOCK                                                                                                    |
|                   |               | <b>INTERNALJ_LOCK</b><br>٠                                                                                                    |
|                   |               | <b>INTERNALL_LOCK</b>                                                                                                    |
|                   |               | <b>INTERNALO_LOCK</b>                                                                                                    |
|                   |               | <b>INTERNALQ_LOCK</b>                                                                                                    |
|                   |               | <b>INTERNALP_LOCK</b>                                                                                                    |
|                   |               | <b>INTERNALS_LOCK</b>                                                                                                    |
|                   |               | <b>INTERNALT_LOCK</b><br>$\bullet$                                                                                                    |
|                   |               | <b>INTERNALV_LOCK</b>                                                                                                    |
|                   |               | KEYVALUE_LOCK<br>٠                                                                                                    |
|                   |               | ROW_LOCK<br>٠                                                                                                    |
|                   |               | SYSBOOT_LOCK                                                                                                    |
|                   |               | TABLE_LOCK<br>$\bullet$                                                                                                    |
|                   |               | TABLE_PART_LOCK                                                                                                    |
|                   |               | TABLESPACE_LOCK                                                                                                    |
|                   |               | XML_PATH_LOCK                                                                                                    |

*Tabla 131. Información que devuelve la vista administrativa SNAPLOCK y la función de tabla SNAP\_GET\_LOCK (continuación)*

| Nombre de columna | Tipo de datos   | Descripción o elemento del<br>supervisor correspondiente                                                                                                    |
|-------------------|-----------------|----------------------------------------------------------------------------------------------------|
| LOCK_MODE         | VARCHAR(10)     | lock_mode - Modalidad de<br>bloqueo. Esta interfaz devuelve un<br>identificador de texto basándose en<br>las sentencias define de sqlmon.h y<br>es uno de los siguientes:<br>$\cdot$ IN<br>$\cdot$ IS<br>IX<br>$\bullet$<br>• NON (si no existe bloqueo)<br>$\cdot$ NS<br>$\cdot$ NW<br>$\cdot$ NX<br>-S<br>$\bullet$<br>$\cdot$ SIX<br>U<br>W<br>٠<br>$\bullet$ X<br>Z<br>$\bullet$ |
| LOCK_STATUS       | VARCHAR(10)     | lock_status - Estado de bloqueo.<br>Esta interfaz devuelve un<br>identificador de texto basándose en<br>las sentencias define de sqlmon.h y<br>es uno de los siguientes:<br>$\cdot$ CONV<br>$\cdot$ GRNT                                                                                                    |
| LOCK_ESCALATION   | <b>SMALLINT</b> | lock_escalation - Escalamiento de<br>bloqueos                                                                                                    |
| <b>TABNAME</b>    | VARCHAR(128)    | table_name - Nombre de tabla                                                                                                    |
| <b>TABSCHEMA</b>  | VARCHAR(128)    | table_schema - Nombre de<br>esquema de tabla                                                                                                    |
| TBSP_NAME         | VARCHAR(128)    | tablespace_name - Nombre de<br>espacio de tablas                                                                                                    |

*Tabla 131. Información que devuelve la vista administrativa SNAPLOCK y la función de tabla SNAP\_GET\_LOCK (continuación)*

| Nombre de columna  | Tipo de datos | Descripción o elemento del<br>supervisor correspondiente                                                                                                    |
|--------------------|---------------|----------------------------------------------------------------------------------------------------|
| LOCK_ATTRIBUTES    | VARCHAR(128)  | lock_attributes - Atributos de<br>bloqueo. Esta interfaz devuelve un<br>identificador de texto basado en las<br>sentencias define de sqlmon.h. Si<br>no hay bloqueos, el identificador de<br>texto es NONE; de lo contrario, es<br>cualquier combinación de los<br>elementos siguientes separados por<br>un signo $'+$ :<br>• ALLOW_NEW<br>DELETE_IN_BLOCK<br><b>ESCALATED</b><br><b>INSERT</b><br>NEW_REQUEST<br>RR<br>$\bullet$<br>RR_IN_BLOCK<br>• UPDATE_DELETE<br>• WAIT_FOR_AVAIL |
| LOCK_COUNT         | <b>BIGINT</b> | lock_count - Número de bloqueos                                                                                                    |
| LOCK_CURRENT_MODE  | VARCHAR(10)   | lock_current_mode - Modalidad de<br>bloqueo original antes de la<br>conversión. Esta interfaz devuelve<br>un identificador de texto basándose<br>en las sentencias define de<br>sqlmon.h y es uno de los<br>siguientes:<br>$\cdot$ IN<br>IS<br>$\bullet$<br>IX<br>$\bullet$<br>NON (si no existe bloqueo)<br>٠<br><b>NS</b><br>٠<br>NW<br>$N\chi$<br>S<br>٠<br>SIX<br>U<br>W<br>$\chi$<br>$\cdot$ Z                                                                                     |
| LOCK_HOLD_COUNT    | <b>BIGINT</b> | lock_hold_count - Número de<br>bloqueos retenidos                                                                                                    |
| <b>LOCK NAME</b>   | VARCHAR(32)   | lock_name - Nombre de bloqueo                                                                                                    |
| LOCK_RELEASE_FLAGS | <b>BIGINT</b> | lock_release_flags - Distintivos de<br>liberación de bloqueo                                                                                                    |

*Tabla 131. Información que devuelve la vista administrativa SNAPLOCK y la función de tabla SNAP\_GET\_LOCK (continuación)*

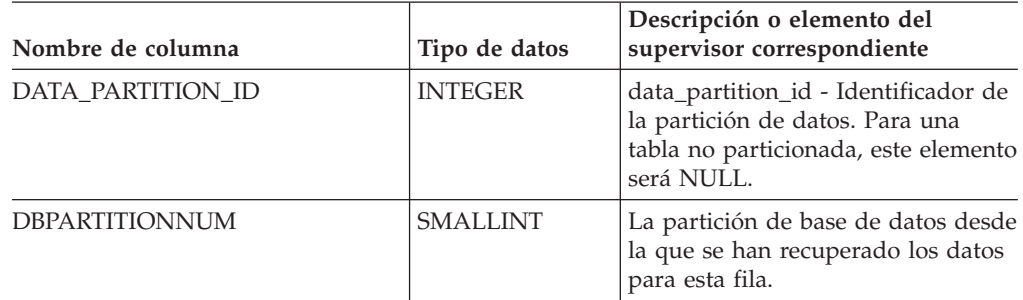

*Tabla 131. Información que devuelve la vista administrativa SNAPLOCK y la función de tabla SNAP\_GET\_LOCK (continuación)*

# **Vista administrativa SNAPLOCKWAIT y función de tabla SNAP\_GET\_LOCKWAIT – Recuperar información de instantáneas del grupo de datos lógicos lockwait**

La vista administrativa SNAPLOCKWAIT y la [función](#page-438-0) de tabla [SNAP\\_GET\\_LOCKWAIT](#page-438-0) devuelven información de instantáneas acerca de las esperas de bloqueo, en concreto el grupo de datos lógicos lockwait.

# **SNAPLOCKWAIT, vista administrativa**

Esta vista administrativa permite recuperar la información de instantáneas del grupo de datos lógicos lockwait para la base de datos conectada actualmente.

La vista administrativa SNAPLOCKWAIT, utilizada con la vista administrativa SNAPLOCK, ofrece información equivalente al mandato CLP GET SNAPSHOT FOR LOCKS ON alias de base de datos.

El esquema es SYSIBMADM.

Consulte la Tabla 132 en la [página](#page-439-0) 430 para ver una lista completa de la información que se puede devolver.

# **Autorización**

- Autorización SYSMON
- Privilegio SELECT o CONTROL en la vista administrativa SNAPLOCKWAIT y privilegio EXECUTE en la función de tabla SNAP\_GET\_LOCKWAIT.

# **Ejemplo**

Recuperar información acerca de las esperas de bloqueo en la partición de base de datos 0 para la base de datos conectada actualmente.

```
SELECT AGENT ID, LOCK MODE, LOCK OBJECT TYPE, AGENT ID HOLDING LK,
   LOCK MODE REQUESTED FROM SYSIBMADM.SNAPLOCKWAIT
   WHERE DBPARTITIONNUM = 0
```
El ejemplo siguiente muestra los datos de salida de la consulta.

AGENT\_ID LOCK\_MODE LOCK\_OBJECT\_TYPE ... --------...- --------- ---------------- ... 7 IX TABLE ...

```
1 record(s) selected.
```
<span id="page-438-0"></span>Datos de salida de esta consulta (continuación).

... AGENT ID HOLDING LK LOCK MODE REQUESTED ... -------------------- ------------------- ... 12 IS

# **Función de tabla SNAP\_GET\_LOCKWAIT**

La función de tabla SNAP\_GET\_LOCKWAIT devuelve la misma información que la vista administrativa SNAPLOCKWAIT, pero permite recuperar la información para una base de datos concreta en una partición específica de la base de datos, un agregado de todas las particiones de base de datos o todas las particiones de base de datos.

La función de tabla SNAP\_GET\_LOCKWAIT, utilizada con la función de tabla SNAP\_GET\_LOCK, ofrece información equivalente al mandato CLP GET SNAPSHOT FOR LOCKS ON alias de base de datos.

Consulte la Tabla 132 en la [página](#page-439-0) 430 para ver una lista completa de la información que se puede devolver.

#### **Sintaxis**

 $\rightarrow$ SNAP GET LOCKWAIT (*mombre-bd* 

*, númparticiónbd*

 $\blacktriangleright$ 

El esquema es SYSPROC.

## **Parámetros de la función de tabla**

#### *nombrebd*

Argumento de entrada de tipo VARCHAR(128) que especifica un nombre de base de datos válido en la misma instancia que la base de datos conectada actualmente. Especifique un nombre de base de datos que tenga un tipo de entrada de directorio de ″Indirect″ o ″Home″, devuelto por el mandato LIST DATABASE DIRECTORY. Especifique un valor nulo o una serie vacía para tomar la instantánea desde la base de datos conectada actualmente.

#### *númparticiónbd*

Argumento de entrada opcional de tipo INTEGER que especifica un número de partición de base de datos válido. Especifique -1 para la partición de base de datos actual o -2 para un agregado de todas las particiones de base de datos activas. Si *nombrebd* no se establece en NULL y *númparticiónbd* se establece en NULL, -1 se establece implícitamente para *númparticiónbd*. Si no se utiliza esta opción de entrada, es decir, solamente se proporciona *nombrebd*, se devuelven datos de todas las particiones de base de datos activas. Una partición de base de datos activa es una partición donde la base de datos está disponible para conexión y uso por parte de las aplicaciones.

Si *nombrebd* y *númparticiónbd* se establecen en NULL, se intenta leer los datos del archivo creado por el procedimiento SNAP\_WRITE\_FILE. Tenga en cuenta que este archivo podría haberse creado en cualquier momento, lo que significa que es posible que los datos no estén actualizados. Si no existe un archivo con el correspondiente tipo de petición de API de instantánea, la función de tabla SNAP\_GET\_LOCKWAIT tomará una instantánea del número de partición de base de datos y la base de datos conectada actualmente.

# <span id="page-439-0"></span>**Autorización**

- Autorización SYSMON
- Privilegio EXECUTE para la función de tabla SNAP\_GET\_LOCKWAIT.

# **Ejemplo**

Recuperar información acerca de las esperas de bloqueo en la partición actual de la base de datos conectada actualmente.

SELECT AGENT ID, LOCK MODE, LOCK OBJECT TYPE, AGENT ID HOLDING LK, LOCK MODE REQUESTED FROM TABLE(SNAP GET LOCKWAIT('',-1)) AS T

El ejemplo siguiente muestra los datos de salida de la consulta.

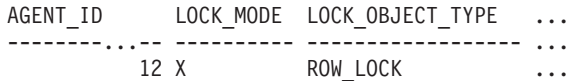

1 record(s) selected.

Datos de salida de esta consulta (continuación).

... AGENT ID HOLDING LK LOCK MODE REQUESTED ... -------------------- ------------------- ... 7 X

# **Nota sobre uso**

Para ver información de esperas de bloqueo, primero deberá activar el conmutador de supervisor LOCK por omisión en la configuración del gestor de bases de datos. Para que el cambio tenga efecto inmediatamente, conéctese explícitamente a la instancia utilizando CLP y luego vuelva a emitir el mandato CLP:

UPDATE DATABASE MANAGER CONFIGURATION CLP USING DFT\_MON\_LOCK ON

Los valores por omisión también se puede activar mediante el procedimiento almacenado ADMIN\_CMD. Por ejemplo: CALL SYSPROC.ADMIN\_CMD('update dbm cfg using DFT\_MON\_LOCK ON')

Si se utiliza el procedimiento almacenado ADMIN\_CMD o si se utiliza el mandato clp sin conectarse previamente a una instancia, la instancia deberá reciclarse antes de que el cambio tiene efecto.

## **Información devuelta**

*Tabla 132. Información que devuelve la vista administrativa SNAPLOCKWAIT y la función de tabla SNAP\_GET\_LOCKWAIT*

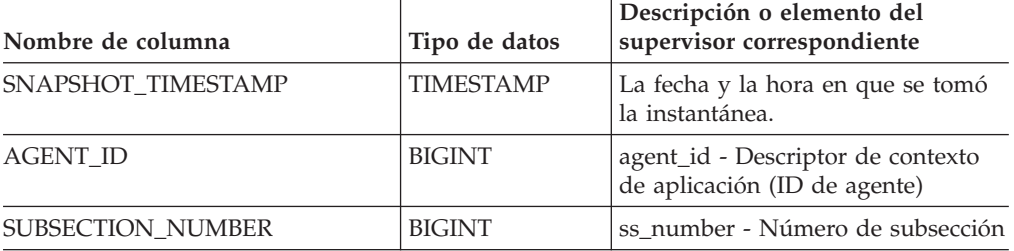

| Nombre de columna | Tipo de datos | Descripción o elemento del<br>supervisor correspondiente                                                                                                    |
|-------------------|---------------|----------------------------------------------------------------------------------------------------|
| LOCK_MODE         | VARCHAR(10)   | lock_mode - Modalidad de<br>bloqueo. Esta interfaz devuelve un<br>identificador de texto basándose en<br>las sentencias define de sqlmon.h y<br>es uno de los siguientes:<br>$\cdot$ IN<br>IS<br>$\bullet$<br>IX<br>$\bullet$<br>NON (si no existe bloqueo)<br>٠<br>NS<br>$\bullet$<br>$\cdot$ NW<br>$\cdot$ NX<br>$\cdot$ S<br>$\cdot$ SIX<br>$\cdot$ U<br>$\bullet$ W<br>$\boldsymbol{\chi}$<br>$\bullet$ |
|                   |               | Ζ<br>$\bullet$                                                                                                    |

*Tabla 132. Información que devuelve la vista administrativa SNAPLOCKWAIT y la función de tabla SNAP\_GET\_LOCKWAIT (continuación)*

| Nombre de columna    | Tipo de datos | Descripción o elemento del<br>supervisor correspondiente                                                                                                    |
|----------------------|---------------|----------------------------------------------------------------------------------------------------|
| LOCK_OBJECT_TYPE     | VARCHAR(18)   | lock_object_type - Tipo de objeto de<br>bloqueo esperado. Esta interfaz<br>devuelve un identificador de texto<br>basándose en las sentencias define<br>de sqlmon.h y es uno de los<br>siguientes:<br>· AUTORESIZE_LOCK<br>· AUTOSTORAGE_LOCK<br><b>BLOCK_LOCK</b><br>EOT_LOCK<br>$\bullet$<br>INPLACE_REORG_LOCK<br>• INTERNAL_LOCK<br>• INTERNALB_LOCK<br>• INTERNALC_LOCK<br>INTERNALJ_LOCK<br>INTERNALL_LOCK<br><b>INTERNALO_LOCK</b><br><b>INTERNALQ_LOCK</b><br>INTERNALP_LOCK<br>• INTERNALS_LOCK<br><b>INTERNALT_LOCK</b><br><b>INTERNALV_LOCK</b><br>KEYVALUE_LOCK<br>ROW_LOCK<br>SYSBOOT_LOCK<br>· TABLE_LOCK<br>TABLE_PART_LOCK<br>TABLESPACE_LOCK |
| AGENT_ID_HOLDING_LK  | <b>BIGINT</b> | XML_PATH_LOCK<br>agent_id_holding_lock - ID de                                                                                                    |
|                      |               | agente que mantiene el bloqueo                                                                                                    |
| LOCK_WAIT_START_TIME | TIMESTAMP     | lock_wait_start_time - Indicación<br>de fecha y hora de inicio de espera<br>de bloqueo                                                                                                    |

*Tabla 132. Información que devuelve la vista administrativa SNAPLOCKWAIT y la función de tabla SNAP\_GET\_LOCKWAIT (continuación)*

| Nombre de columna      | Tipo de datos   | Descripción o elemento del<br>supervisor correspondiente                                                                                                    |
|------------------------|-----------------|----------------------------------------------------------------------------------------------------|
| LOCK_MODE_REQUESTED    | VARCHAR(10)     | lock_mode_requested - Modalidad<br>de bloqueo solicitada. Esta interfaz<br>devuelve un identificador de texto<br>basándose en las sentencias define<br>de sqlmon.h y es uno de los<br>siguientes:<br>$\cdot$ IN<br>IS<br>$\bullet$<br>IX<br>$\bullet$<br>NON (si no existe bloqueo)<br><b>NS</b><br><b>NW</b><br>N X<br>S<br>$\bullet$<br>SIX<br>U<br>W<br>$\chi$<br>٠<br>$\cdot$ Z                                                                                          |
| <b>LOCK ESCALATION</b> | <b>SMALLINT</b> | lock_escalation - Escalamiento de<br>bloqueos                                                                                                    |
| <b>TABNAME</b>         | VARCHAR(128)    | table_name - Nombre de tabla                                                                                                    |
| <b>TABSCHEMA</b>       | VARCHAR(128)    | table_schema - Nombre de<br>esquema de tabla                                                                                                    |
| TBSP_NAME              | VARCHAR(128)    | tablespace_name - Nombre de<br>espacio de tablas                                                                                                    |
| APPL_ID_HOLDING_LK     | VARCHAR(128)    | appl_id_holding_lk - ID de<br>aplicación que mantiene el bloqueo                                                                                                    |
| LOCK_ATTRIBUTES        | VARCHAR(128)    | lock_attributes - Atributos de<br>bloqueo. Esta interfaz devuelve un<br>identificador de texto basado en las<br>sentencias define de sqlmon.h. Si<br>no hay bloqueos, el identificador de<br>texto es NONE; de lo contrario, es<br>cualquier combinación de los<br>elementos siguientes separados por<br>un signo $'+$ :<br>ALLOW_NEW<br>DELETE_IN_BLOCK<br>ESCALATED<br><b>INSERT</b><br>NEW_REQUEST<br>RR<br>$\bullet$<br>RR_IN_BLOCK<br>UPDATE_DELETE<br>• WAIT_FOR_AVAIL |

*Tabla 132. Información que devuelve la vista administrativa SNAPLOCKWAIT y la función de tabla SNAP\_GET\_LOCKWAIT (continuación)*

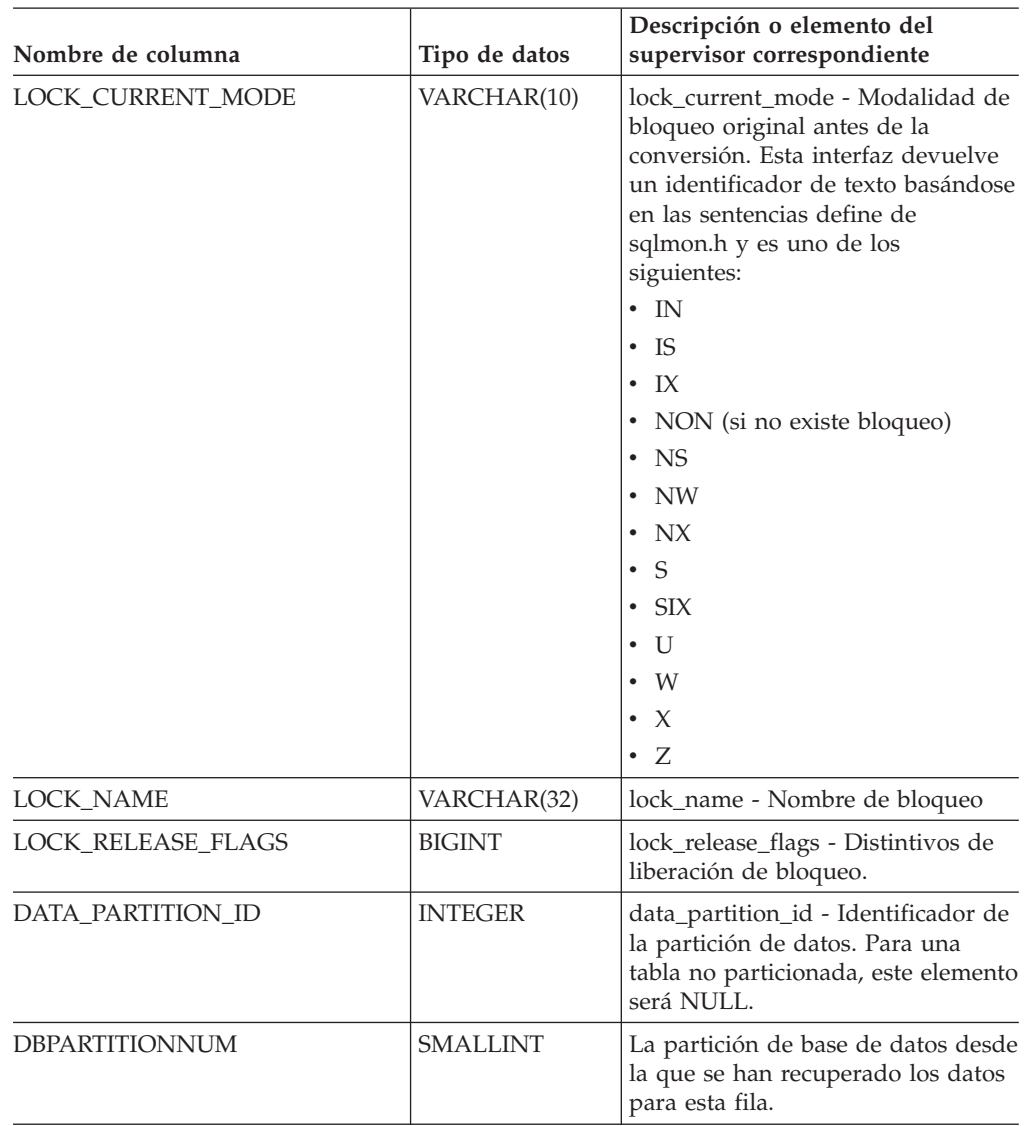

*Tabla 132. Información que devuelve la vista administrativa SNAPLOCKWAIT y la función de tabla SNAP\_GET\_LOCKWAIT (continuación)*

# **Vista administrativa SNAPSTMT y función de tabla SNAP\_GET\_STMT – Recuperar información de instantáneas de sentencias**

La vista administrativa SNAPSTMT y la función de tabla [SNAP\\_GET\\_STMT](#page-444-0) devuelven información sobre sentencias SQL o XQuery desde una instantánea de la aplicación.

## **SNAPSTMT, vista administrativa**

Esta vista administrativa le permite recuperar información acerca de la instantánea de sentencia para la base de datos conectada actualmente.

La vista administrativa SNAPSTMT, utilizada con las vistas administrativas SNAPAGENT, SNAPAGENT\_MEMORY\_POOL, SNAPAPPL, SNAPAPPL\_INFO y <span id="page-444-0"></span>SNAPSUBSECTION, ofrece información equivalente al mandato CLP GET SNAPSHOT FOR APPLICATIONS ON alias de base de datos, pero recupera datos de todas las particiones de base de datos.

El esquema es SYSIBMADM.

Consulte la Tabla 133 en la [página](#page-446-0) 437 para ver una lista completa de la información que se puede devolver.

#### **Autorización**

- Autorización SYSMON
- v Privilegio SELECT o CONTROL en la vista administrativa SNAPSTMT y el privilegio EXECUTE en la función de tabla SNAP\_GET\_STMT.

## **Ejemplo**

Recuperar filas leídas, grabadas y aquellas en que se han efectuado operaciones, para las sentencias ejecutadas en la base de datos de partición única conectada actualmente.

SELECT SUBSTR(STMT TEXT,1,30) AS STMT TEXT, ROWS READ, ROWS WRITTEN, STMT\_OPERATION\_FROM\_SYSIBMADM.SNAPSTMT

El ejemplo siguiente muestra los datos de salida de la consulta.

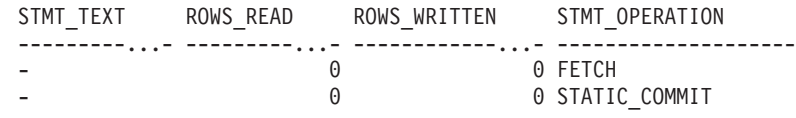

2 record(s) selected.

# **Función de tabla SNAP\_GET\_STMT**

La función de tabla SNAP\_GET\_STMT devuelve la misma información que la vista administrativa SNAPSTMT, pero permite recuperar la información para una base de datos concreta en una partición específica de la base de datos, un agregado de todas las particiones de base de datos o todas las particiones de base de datos.

La función de tabla SNAP\_GET\_STMT, utilizada con las funciones de tablas SNAP\_GET\_AGENT, SNAP\_GET\_AGENT\_MEMORY\_POOL, SNAP\_GET\_APPL\_V95, SNAP\_GET\_APPL\_INFO\_V95 y SNAP\_GET\_SUBSECTION, ofrece información equivalente al mandato CLP GET SNAPSHOT FOR ALL APPLICATIONS, pero recupera datos de todas las particiones de base de datos.

Consulte la Tabla 133 en la [página](#page-446-0) 437 para ver una lista completa de la información que se puede devolver.

## **Sintaxis**

 $\rightarrow$ SNAP GET STMT (*mombre-bd-, númparticiónbd*  $\blacktriangleright$ 

El esquema es SYSPROC.

## **Parámetros de la función de tabla**

#### *nombrebd*

Argumento de entrada de tipo VARCHAR(128) que especifica un nombre de base de datos válido en la misma instancia que la base de datos conectada actualmente. Especifique un nombre de base de datos que tenga un tipo de entrada de directorio de ″Indirect″ o ″Home″, devuelto por el mandato LIST DATABASE DIRECTORY. Especifique una serie vacía para tomar la instantánea desde la base de datos conectada actualmente. Especifique un valor NULL para tomar la instantánea desde todas las bases de datos que se encuentran en la misma instancia que la base de datos conectada actualmente.

#### *númparticiónbd*

Argumento de entrada opcional de tipo INTEGER que especifica un número de partición de base de datos válido. Especifique -1 para la partición de base de datos actual o -2 para un agregado de todas las particiones de base de datos activas. Si *nombrebd* no se establece en NULL y *númparticiónbd* se establece en NULL, -1 se establece implícitamente para *númparticiónbd*. Si no se utiliza esta opción de entrada, es decir, solamente se proporciona *nombrebd*, se devuelven datos de todas las particiones de base de datos activas. Una partición de base de datos activa es una partición donde la base de datos está disponible para conexión y uso por parte de las aplicaciones.

Si *nombrebd* y *númparticiónbd* se establecen en NULL, se intenta leer los datos del archivo creado por el procedimiento SNAP\_WRITE\_FILE. Tenga en cuenta que este archivo podría haberse creado en cualquier momento, lo que significa que es posible que los datos no estén actualizados. Si no existe un archivo con el correspondiente tipo de petición de API de instantánea, la función de tabla SNAP\_GET\_STMT toma una instantánea del número de partición de base de datos y la base de datos conectada actualmente.

#### **Autorización**

- Autorización SYSMON
- v Privilegio EXECUTE en la función de tabla SNAP\_GET\_STMT.

#### **Ejemplo**

Recuperar filas leídas, grabadas y aquellas en que se han efectuado operaciones, para las sentencias ejecutadas en la partición actual de la base de datos conectada actualmente.

```
SELECT SUBSTR(STMT TEXT,1,30) AS STMT TEXT, ROWS READ,
  ROWS_WRITTEN, STMT_OPERATION FROM TABLE(SNAP_GET_STMT('',-1)) AS T
```
El ejemplo siguiente muestra los datos de salida de la consulta.

```
STMT_TEXT ROWS_READ ...
------------------------------ ---------...- ...
update t set a=3 0 ...
SELECT SUBSTR(STMT_TEXT,1,30) 0 ...
                           \theta ...
                           0 \ldotsupdate t set a=2 9 ...
                            ...
5 record(s) selected. ...
```
Datos de salida de esta consulta (continuación).

```
... ROWS_WRITTEN STMT_OPERATION
... ------------...- --------------------
... 0 EXECUTE IMMEDIATE
```
<span id="page-446-0"></span>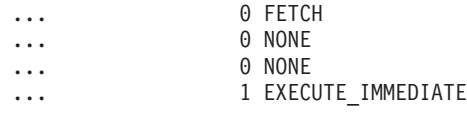

...

# **Información devuelta**

*Tabla 133. Información que devuelve la vista administrativa SNAPSTMT y la función de tabla SNAP\_GET\_STMT*

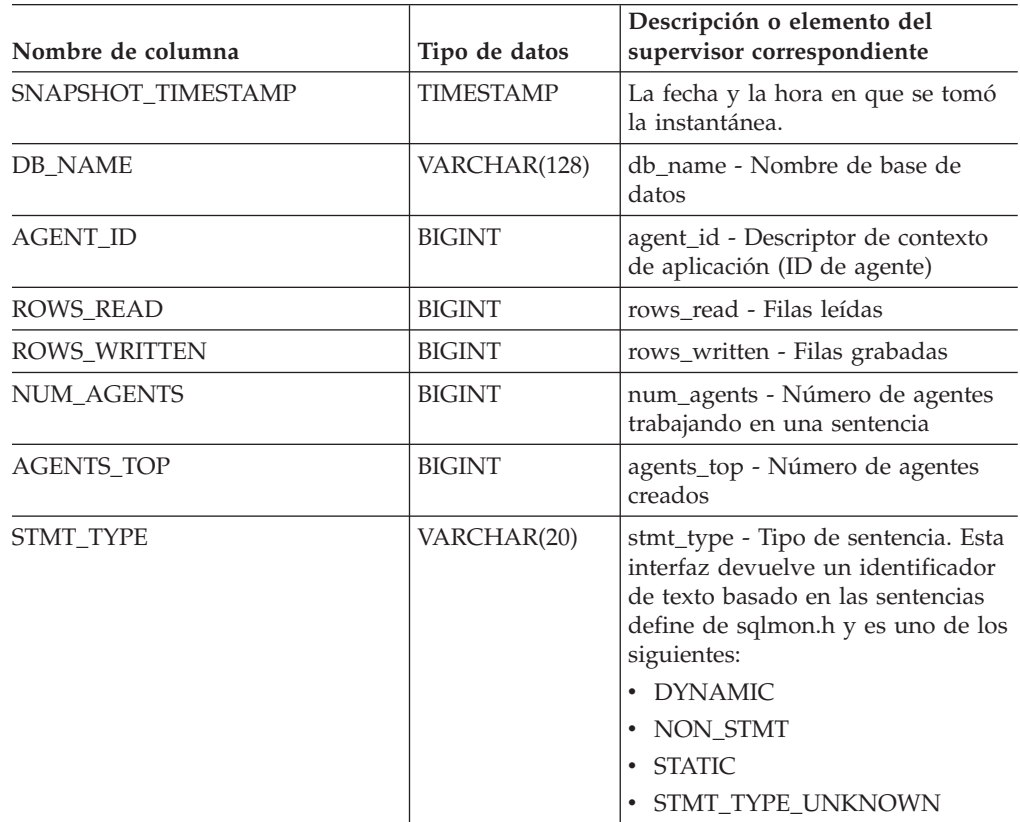

| Nombre de columna     | Tipo de datos | Descripción o elemento del<br>supervisor correspondiente                                                                                                    |
|-----------------------|---------------|----------------------------------------------------------------------------------------------------|
| STMT_OPERATION        | VARCHAR(20)   | stmt_operation/operation -<br>Operación de sentencia. Esta<br>interfaz devuelve un identificador<br>de texto basado en las sentencias<br>define de sqlmon.h y es uno de los<br>siguientes: |
|                       |               | • CALL                                                                                                    |
|                       |               | CLOSE                                                                                                    |
|                       |               | COMPILE                                                                                                    |
|                       |               | <b>DESCRIBE</b>                                                                                                    |
|                       |               | EXECUTE<br>٠                                                                                                    |
|                       |               | EXECUTE_IMMEDIATE                                                                                                    |
|                       |               | FETCH                                                                                                    |
|                       |               | FREE_LOCATOR                                                                                                    |
|                       |               | GETAA                                                                                                    |
|                       |               | <b>GETNEXTCHUNK</b>                                                                                                    |
|                       |               | GETTA<br>٠                                                                                                    |
|                       |               | NONE                                                                                                    |
|                       |               | <b>OPEN</b>                                                                                                    |
|                       |               | PREP_COMMIT                                                                                                    |
|                       |               | PREP_EXEC                                                                                                    |
|                       |               | PREP_OPEN                                                                                                    |
|                       |               | PREPARE                                                                                                    |
|                       |               | REBIND                                                                                                    |
|                       |               | <b>REDIST</b>                                                                                                    |
|                       |               | REORG                                                                                                    |
|                       |               | <b>RUNSTATS</b>                                                                                                    |
|                       |               | <b>SELECT</b>                                                                                                    |
|                       |               | SET                                                                                                    |
|                       |               | STATIC_COMMIT                                                                                                    |
|                       |               | • STATIC_ROLLBACK                                                                                                    |
| <b>SECTION_NUMBER</b> | <b>BIGINT</b> | section_number - Número de<br>sección                                                                                                    |
| QUERY_COST_ESTIMATE   | <b>BIGINT</b> | query_cost_estimate - Estimación<br>de coste de consulta                                                                                                    |
| QUERY_CARD_ESTIMATE   | <b>BIGINT</b> | query_card_estimate - Estimación<br>de consulta de número de filas                                                                                                    |
| DEGREE_PARALLELISM    | <b>BIGINT</b> | degree_parallelism - Grado de<br>paralelismo                                                                                                    |
| STMT_SORTS            | <b>BIGINT</b> | stmt_sorts - Clasificaciones de<br>sentencias                                                                                                    |
| TOTAL_SORT_TIME       | <b>BIGINT</b> | total_sort_time - Tiempo de<br>clasificación total                                                                                                    |
| SORT_OVERFLOWS        | <b>BIGINT</b> | sort_overflows - Desbordamientos<br>de clasificación                                                                                                    |

*Tabla 133. Información que devuelve la vista administrativa SNAPSTMT y la función de tabla SNAP\_GET\_STMT (continuación)*

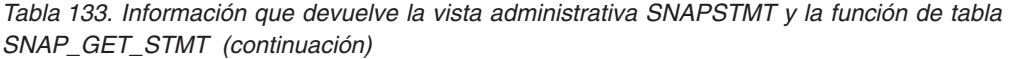

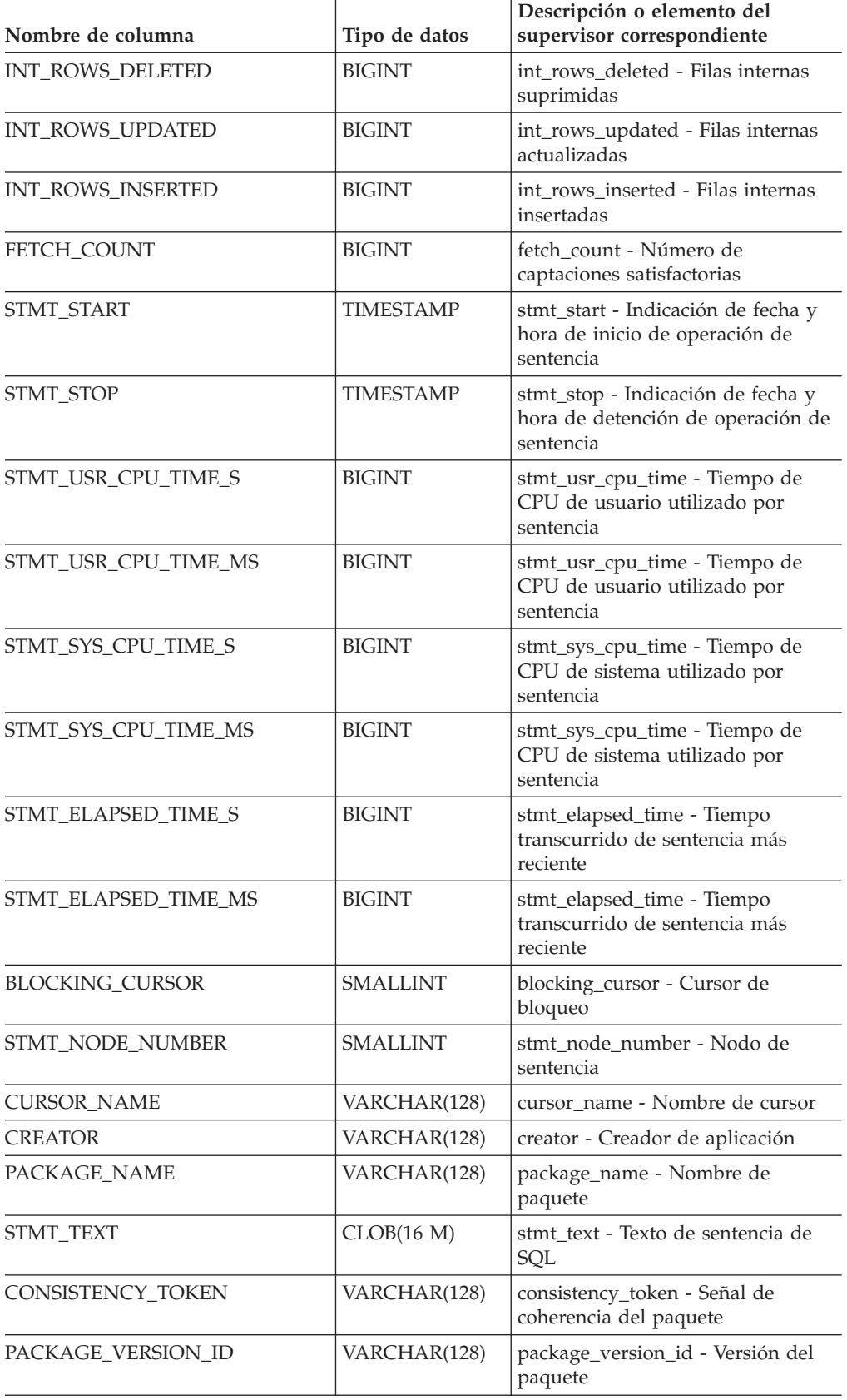

| Nombre de columna       | Tipo de datos   | Descripción o elemento del<br>supervisor correspondiente                                                                                                    |
|-------------------------|-----------------|----------------------------------------------------------------------------------------------------|
| POOL_DATA_L_READS       | <b>BIGINT</b>   | pool_data_l_reads - Lecturas lógicas<br>de datos de la agrupación de<br>almacenamientos intermedios                                                            |
| POOL_DATA_P_READS       | <b>BIGINT</b>   | pool_data_p_reads - Lecturas físicas<br>de datos de la agrupación de<br>almacenamientos intermedios                                                            |
| POOL_INDEX_L_READS      | <b>BIGINT</b>   | pool_index_l_reads - Lecturas<br>lógicas de índices de la agrupación<br>de almacenamientos intermedios                                                         |
| POOL_INDEX_P_READS      | <b>BIGINT</b>   | pool_index_p_reads - Lecturas<br>físicas de índices de la agrupación<br>de almacenamientos intermedios                                                         |
| POOL_XDA_L_READS        | <b>BIGINT</b>   | pool_xda_l_reads - Elemento del<br>supervisor de las lecturas lógicas<br>de datos de XDA de la agrupación<br>de almacenamientos intermedios                    |
| POOL_XDA_P_READS        | <b>BIGINT</b>   | pool_xda_p_reads - Elemento del<br>supervisor de las lecturas físicas de<br>datos de XDA de la agrupación de<br>almacenamientos intermedios                    |
| POOL_TEMP_DATA_L_READS  | <b>BIGINT</b>   | pool_temp_data_l_reads - Lecturas<br>lógicas de datos temporales de la<br>agrupación de almacenamientos<br>intermedios                                         |
| POOL_TEMP_DATA_P_READS  | <b>BIGINT</b>   | pool_temp_data_p_reads - Lecturas<br>físicas de datos temporales de la<br>agrupación de almacenamientos<br>intermedios                                         |
| POOL_TEMP_INDEX_L_READS | <b>BIGINT</b>   | pool_temp_index_l_reads - Lecturas<br>lógicas de índices temporales de la<br>agrupación de almacenamientos<br>intermedios                                      |
| POOL_TEMP_INDEX_P_READS | <b>BIGINT</b>   | pool_temp_index_p_reads -<br>Lecturas físicas de índices<br>temporales de la agrupación de<br>almacenamientos intermedios                                      |
| POOL_TEMP_XDA_L_READS   | <b>BIGINT</b>   | pool_temp_xda_l_reads - Lecturas<br>lógicas de datos temporales de<br>XDA de la agrupación de<br>almacenamientos intermedios                                   |
| POOL_TEMP_XDA_P_READS   | <b>BIGINT</b>   | pool_temp_xda_p_reads - Elemento<br>del supervisor de las lecturas<br>lógicas de datos temporales de<br>XDA de la agrupación de<br>almacenamientos intermedios |
| DBPARTITIONNUM          | <b>SMALLINT</b> | La partición de base de datos desde<br>la que se han recuperado los datos<br>para esta fila.                                                                   |

*Tabla 133. Información que devuelve la vista administrativa SNAPSTMT y la función de tabla SNAP\_GET\_STMT (continuación)*

# **Vista administrativa SNAPSTORAGE\_PATHS y función de tabla SNAP\_GET\_STORAGE\_PATHS – Recuperar información de vía de acceso del almacenamiento automático**

La vista administrativa SNAPSTORAGE\_PATHS y la función de tabla SNAP\_GET\_STORAGE\_PATHS devuelven una lista de vías de acceso del almacenamiento automático para la base de datos, incluida la información del sistema de archivos correspondiente a cada vía de acceso del almacenamiento, concretamente del grupo de datos lógicos db\_storage\_group.

# **Vista administrativa SNAPSTORAGE\_PATHS**

Esta vista administrativa permite recuperar la información de vía de acceso del almacenamiento automático para la base de datos conectada actualmente.

La vista administrativa SNAPSTORAGE\_PATHS, utilizada con las vistas administrativas SNAPDB, SNAPDETAILLOG, SNAPHADR y SNAPDB\_MEMORY\_POOL, ofrece información equivalente al mandato CLP GET SNAPSHOT FOR DATABASE ON alias de base de datos.

El esquema es SYSIBMADM.

Consulte la Tabla 134 en la [página](#page-452-0) 443 para ver una lista completa de la información que se puede devolver.

## **Autorización**

- Autorización SYSMON
- v Privilegio SELECT o CONTROL para la vista administrativa SNAPSTORAGE\_PATHS y privilegio EXECUTE para la función de tabla SNAP\_GET\_STORAGE\_PATHS.

# **Ejemplo**

Recuperar la vía de acceso de almacenamiento para la base de datos de una sola partición conectada actualmente.

```
SELECT SUBSTR(DB_NAME,1,8) AS DB_NAME, SUBSTR(DB_STORAGE_PATH,1,8)
   AS DB STORAGE PATH, SUBSTR(HOSTNAME, 1,10) AS HOSTNAME
   FROM SYSIBMADM. SNAPSTORAGE PATHS
```
El ejemplo siguiente muestra los datos de salida de la consulta.

DB\_NAME DB\_STORAGE\_PATH\_HOSTNAME

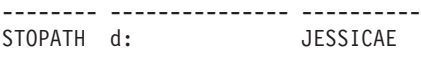

1 record(s) selected.

# **Función de tabla SNAP\_GET\_STORAGE\_PATHS**

La función de tabla SNAP\_GET\_STORAGE\_PATHS devuelve la misma información que la vista administrativa SNAPSTORAGE\_PATHS, pero le permite recuperar la información para una base de datos específica de una partición de base de datos específica, un agregado de todas las particiones de base de datos o todas las particiones de base de datos.

La función de tabla SNAP\_GET\_STORAGE\_PATHS, utilizada con las funciones de tabla SNAP\_GET\_DB\_V95, SNAP\_GET\_DETAILLOG\_V91, SNAP\_GET\_HADR y SNAP\_GET\_DB\_MEMORY\_POOL, ofrece información equivalente al mandato CLP GET SNAPSHOT FOR ALL DATABASES.

Consulte la Tabla 134 en la [página](#page-452-0) 443 para ver una lista completa de la información que se puede devolver.

## **Sintaxis**

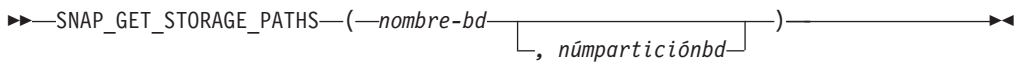

El esquema es SYSPROC.

## **Parámetros de la función de tabla**

#### *nombrebd*

Argumento de entrada de tipo VARCHAR(128) que especifica un nombre de base de datos válido en la misma instancia que la base de datos conectada actualmente. Especifique un nombre de base de datos que tenga un tipo de entrada de directorio de ″Indirect″ o ″Home″, devuelto por el mandato LIST DATABASE DIRECTORY. Especifique una serie vacía para tomar la instantánea desde la base de datos conectada actualmente. Especifique un valor NULL para tomar la instantánea desde todas las bases de datos que se encuentran en la misma instancia que la base de datos conectada actualmente.

*númparticiónbd*

Argumento de entrada opcional de tipo INTEGER que especifica un número de partición de base de datos válido. Especifique -1 para la partición de base de datos actual o -2 para un agregado de todas las particiones de base de datos activas. Si *nombrebd* no se establece en NULL y *númparticiónbd* se establece en NULL, -1 se establece implícitamente para *númparticiónbd*. Si no se utiliza esta opción de entrada, es decir, solamente se proporciona *nombrebd*, se devuelven datos de todas las particiones de base de datos activas. Una partición de base de datos activa es una partición donde la base de datos está disponible para conexión y uso por parte de las aplicaciones.

Si *nombrebd* y *númparticiónbd* se establecen en NULL, se intenta leer los datos del archivo creado por el procedimiento SNAP\_WRITE\_FILE. Tenga en cuenta que este archivo podría haberse creado en cualquier momento, lo que significa que es posible que los datos no estén actualizados. Si no existe un archivo con el correspondiente tipo de petición de API de instantánea, la función de tabla SNAP\_GET\_STORAGE\_PATHS tomará una instantánea del número de partición de base de datos y la base de datos conectada actualmente.

# **Autorización**

- Autorización SYSMON
- Privilegio EXECUTE para la función de tabla SNAP\_GET\_STORAGE\_PATHS.

# **Ejemplos**

Recuperar la información de vía de acceso de almacenamiento para todas las bases de datos activas.

<span id="page-452-0"></span>SELECT SUBSTR(DB\_NAME,1,8) AS DB\_NAME, DB\_STORAGE\_PATH FROM TABLE(SNAP GET STORAGE PATHS(CAST (NULL AS VARCHAR(128)), -1)) AS T

El ejemplo siguiente muestra los datos de salida de la consulta.

DB\_NAME DB\_STORAGE\_PATH -------- --------------------... STOPATH /home/jessicae/sdb MYDB /home/jessicae/mdb

2 record(s) selected

#### **Información devuelta**

Para que se devuelva la información del sistema de archivos, debe activarse el conmutador de supervisor BUFFERPOOL.

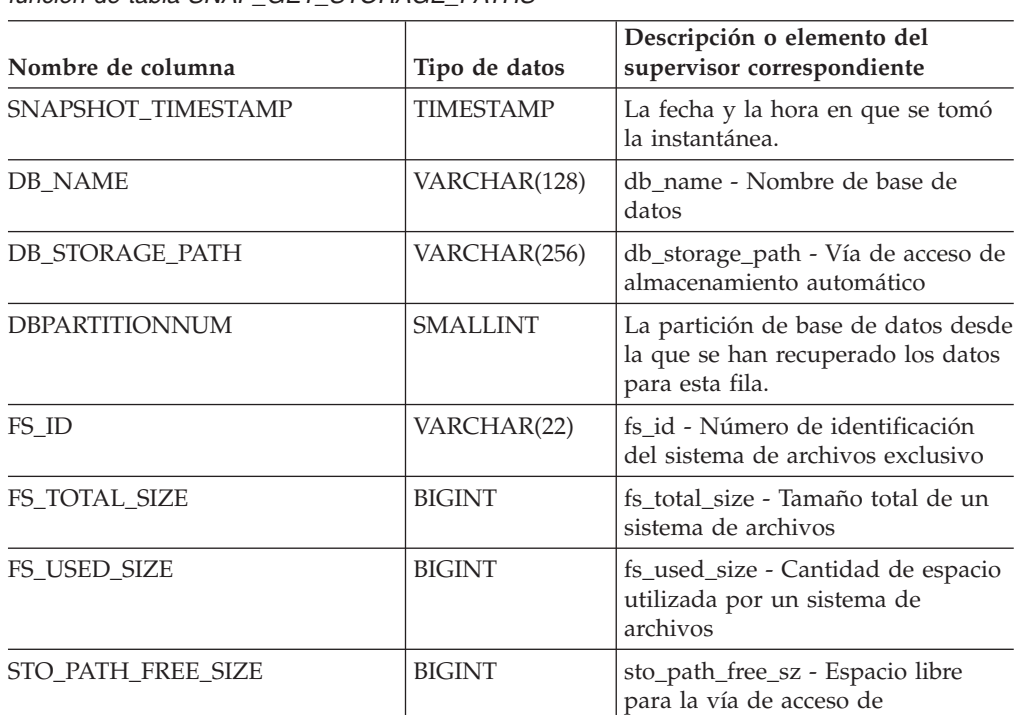

*Tabla 134. Información devuelta por la vista administrativa SNAPSTORAGE\_PATHS y la función de tabla SNAP\_GET\_STORAGE\_PATHS*

# **Vista administrativa SNAPSUBSECTION y función de tabla SNAP\_GET\_SUBSECTION – Recuperar información de instantáneas del grupo de supervisor lógico de la subsección**

La vista administrativa SNAPSUBSECTION y la [función](#page-453-0) de tabla [SNAP\\_GET\\_SUBSECTION](#page-453-0) devuelven información sobre las subsecciones de aplicaciones, concretamente la agrupación del supervisor lógico de la subsección.

## **SNAPSUBSECTION, vista administrativa**

Esta vista administrativa permite recuperar la información de instantáneas del grupo de supervisor lógico de la subsección para la base de datos conectada actualmente.

almacenamiento automático

<span id="page-453-0"></span>La vista administrativa SNAPSUBSECTION, utilizada con las vistas administrativas SNAPAGENT, SNAPAGENT\_MEMORY\_POOL, SNAPAPPL, SNAPAPPL\_INFO y SNAPSTMT, ofrece información equivalente al mandato CLP GET SNAPSHOT FOR APPLICATIONS ON alias de base de datos, pero recupera datos de todas las particiones de base de datos.

El esquema es SYSIBMADM.

Consulte la Tabla 135 en la [página](#page-455-0) 446 para ver una lista completa de la información que se puede devolver.

# **Autorización**

- Autorización SYSMON
- Privilegio SELECT o CONTROL para la vista administrativa SNAPSUBSECTION y privilegio EXECUTE en la función de tabla SNAP\_GET\_SUBSECTION.

# **Ejemplo**

Obtener el estado de las subsecciones que se ejecutan en todas las particiones de base de datos.

SELECT DB NAME, STMT TEXT, SS STATUS, DBPARTITIONNUM FROM SYSIBMADM.SNAPSUBSECTION ORDER BY DB NAME, SS STATUS, DBPARTITIONNUM

El ejemplo siguiente muestra los datos de salida de la consulta.

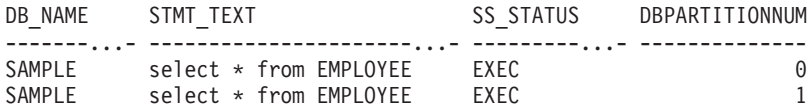

# **Función de tabla SNAP\_GET\_SUBSECTION**

La función de tabla SNAP\_GET\_SUBSECTION devuelve la misma información que la vista administrativa SNAPSUBSECTION, pero permite recuperar la información de una base de datos concreta en una partición específica de la base de datos, un agregado de todas las particiones de base de datos o todas las particiones de base de datos.

Consulte la Tabla 135 en la [página](#page-455-0) 446 para ver una lista completa de la información que se puede devolver.

La función de tabla SNAP\_GET\_SUBSECTION, utilizada con las funciones de tablas SNAP\_GET\_AGENT, SNAP\_GET\_AGENT\_MEMORY\_POOL, SNAP\_GET\_APPL\_V95, SNAP\_GET\_APPL\_INFO\_V95 y SNAP\_GET\_STMT, ofrece información equivalente al mandato CLP GET SNAPSHOT FOR ALL APPLICATIONS, pero recupera datos de todas las particiones de base de datos.

# **Sintaxis**

 $\rightarrow$ SNAP GET SUBSECTION—(*—nombre-bd , númparticiónbd*  $\blacktriangleright$ 

El esquema es SYSPROC.

## **Parámetros de la función de tabla**

#### *nombrebd*

Argumento de entrada de tipo VARCHAR(128) que especifica un nombre de base de datos válido en la misma instancia que la base de datos conectada actualmente. Especifique un nombre de base de datos que tenga un tipo de entrada de directorio de ″Indirect″ o ″Home″, devuelto por el mandato LIST DATABASE DIRECTORY. Especifique una serie vacía para tomar la instantánea desde la base de datos conectada actualmente. Especifique un valor NULL para tomar la instantánea desde todas las bases de datos que se encuentran en la misma instancia que la base de datos conectada actualmente.

#### *númparticiónbd*

Argumento de entrada opcional de tipo INTEGER que especifica un número de partición de base de datos válido. Especifique -1 para la partición de base de datos actual o -2 para un agregado de todas las particiones de base de datos activas. Si *nombrebd* no se establece en NULL y *númparticiónbd* se establece en NULL, -1 se establece implícitamente para *númparticiónbd*. Si no se utiliza esta opción de entrada, es decir, solamente se proporciona *nombrebd*, se devuelven datos de todas las particiones de base de datos activas. Una partición de base de datos activa es una partición donde la base de datos está disponible para conexión y uso por parte de las aplicaciones.

Si *nombrebd* y *númparticiónbd* se establecen en NULL, se intenta leer los datos del archivo creado por el procedimiento SNAP\_WRITE\_FILE. Tenga en cuenta que este archivo podría haberse creado en cualquier momento, lo que significa que es posible que los datos no estén actualizados. Si no existe un archivo con el correspondiente tipo de petición de API de instantánea, la función de tabla SNAP\_GET\_SUBSECTION tomará una instantánea del número de partición de base de datos y la base de datos conectada actualmente.

#### **Autorización**

- Autorización SYSMON
- Privilegio EXECUTE para la función de tabla SNAP\_GET\_SUBSECTION.

## **Ejemplo**

Obtener el estado de las subsecciones que se ejecutan en todas las particiones de base de datos.

SELECT DB\_NAME, STMT\_TEXT, SS\_STATUS, DBPARTITIONNUM FROM TABLE(SYSPROC.SNAP\_GET\_SUBSECTION( '', 0 )) as T ORDER BY DB\_NAME, SS\_STATUS, DBPARTITIONNUM

El ejemplo siguiente muestra los datos de salida de la consulta.

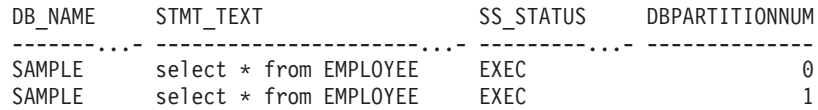

# <span id="page-455-0"></span>**Información devuelta**

*Tabla 135. Información que devuelve la vista administrativa SNAPSUBSECTION y la función de tabla SNAP\_GET\_SUBSECTION*

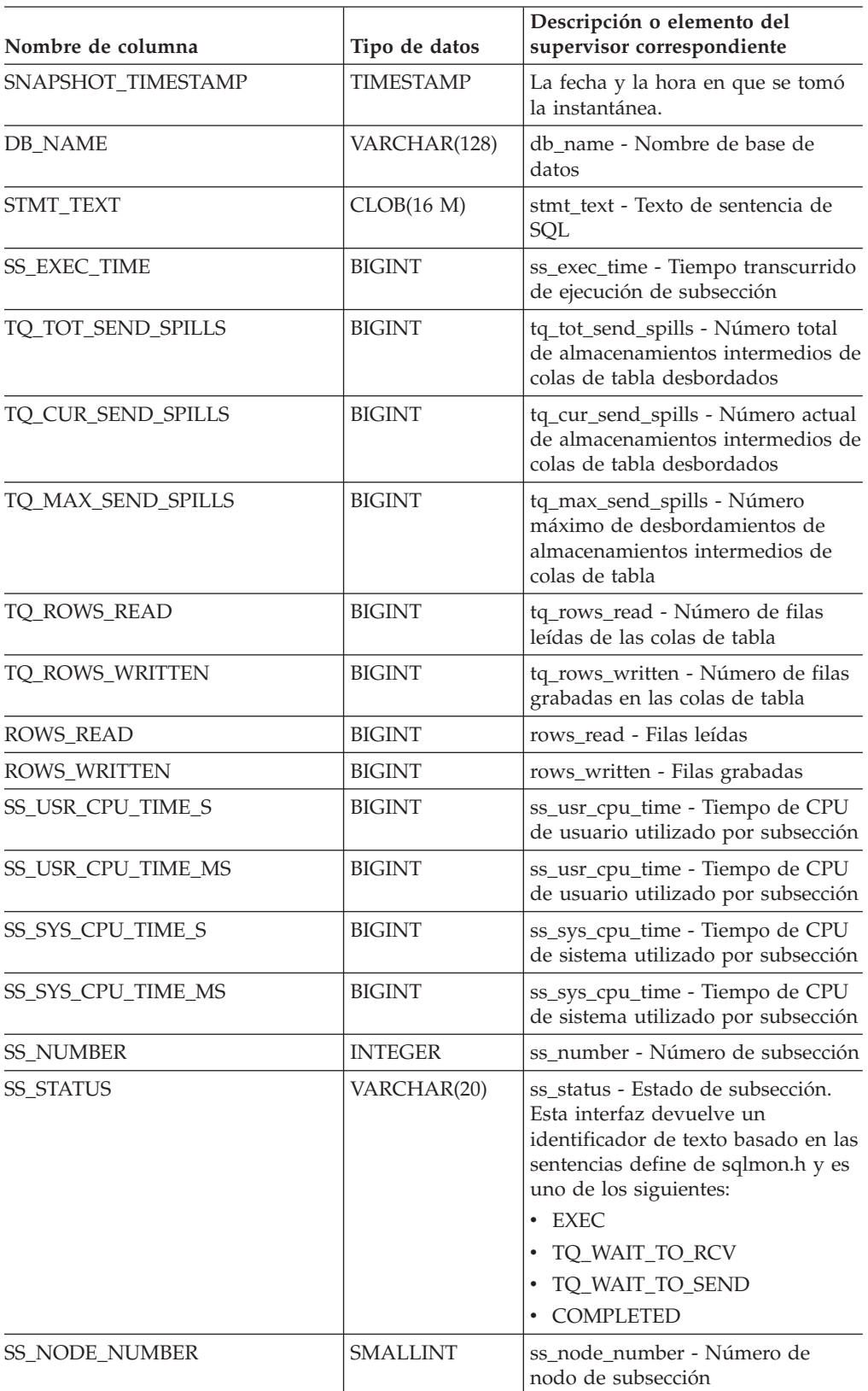

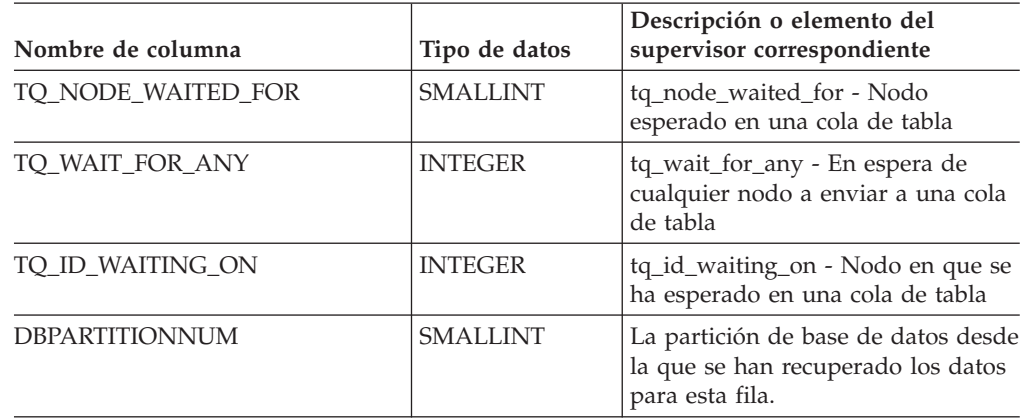

*Tabla 135. Información que devuelve la vista administrativa SNAPSUBSECTION y la función de tabla SNAP\_GET\_SUBSECTION (continuación)*

# **Vista administrativa SNAPSWITCHES y función de tabla SNAP\_GET\_SWITCHES – Recuperar información acerca del estado del conmutador de instantánea de base de datos**

La vista administrativa SNAPSWITCHES y la [función](#page-457-0) de tabla [SNAP\\_GET\\_SWITCHES](#page-457-0) devuelven información sobre el estado del conmutador de instantánea de base de datos.

# **SNAPSWITCHES, vista administrativa**

Esta vista proporciona datos que son equivalentes a los que proporciona el mandato CLP GET DBM MONITOR SWITCHES.

El esquema es SYSIBMADM.

Consulte la Tabla 136 en la [página](#page-458-0) 449 para ver una lista completa de la información que se puede devolver.

## **Autorización**

- Autorización SYSMON
- Privilegio SELECT o CONTROL para la vista administrativa SNAPSWITCHES y privilegio EXECUTE para la función de tabla SNAP\_GET\_SWITCHES.

# **Ejemplo**

Recuperar información acerca del estado de los conmutadores del supervisor DBM para todas las particiones de base de datos.

SELECT UOW SW STATE, STATEMENT SW STATE, TABLE SW STATE, BUFFPOOL SW STATE, LOCK\_SW\_STATE, SORT\_SW\_STATE, TIMESTAMP\_SW\_STATE, DBPARTITIONNUM FROM SYSIBMADM.SNAPSWITCHES

El ejemplo siguiente muestra los datos de salida de la consulta.

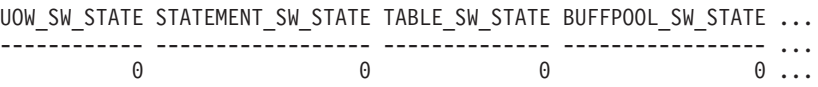

<span id="page-457-0"></span>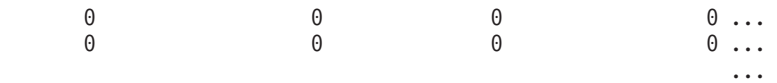

3 registros seleccionados.

Datos de salida de esta consulta (continuación).

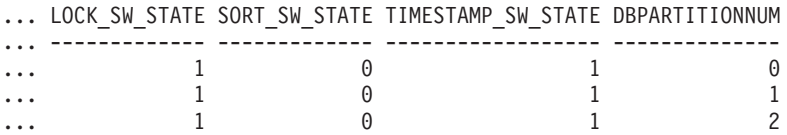

# **Función de tabla SNAP\_GET\_SWITCHES**

La función de tabla SNAP\_GET\_SWITCHES devuelve la misma información que la vista administrativa SNAPSWITCHES, pero le permite recuperar la información para una partición de base de datos específica, un agregado de todas las particiones de base de datos o todas las particiones de base de datos.

Esta función de tabla proporciona datos que son equivalentes a los que proporciona el mandato CLP GET DBM MONITOR SWITCHES.

Consulte la Tabla 136 en la [página](#page-458-0) 449 para ver una lista completa de la información que se puede devolver.

#### **Sintaxis**

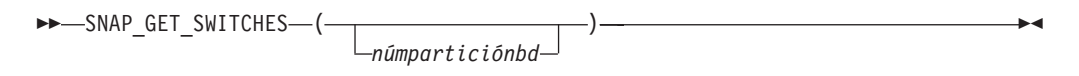

El esquema es SYSPROC.

## **Parámetro de la función de tabla**

#### *númparticiónbd*

Argumento de entrada opcional de tipo INTEGER que especifica un número de partición de base de datos válido. Especifique -1 para la partición de base de datos actual o -2 para un agregado de todas las particiones de base de datos activas. Si no se utiliza esta opción de entrada, se devolverán datos de todas las particiones de base de datos activas. Una partición de base de datos activa es una partición donde la base de datos está disponible para conexión y uso por parte de las aplicaciones.

Si *núm\_partición\_bd* se establece en NULL, se intenta leer los datos del archivo creado por el procedimiento SNAP\_WRITE\_FILE. Tenga en cuenta que este archivo podría haberse creado en cualquier momento, lo que significa que es posible que los datos no estén actualizados. Si no existe un archivo con el correspondiente tipo de petición de API de instantánea, la función de tabla SNAP\_GET\_SWITCHES tomará una instantánea del número de partición de base de datos y la base de datos conectada actualmente.

#### **Autorización**

- Autorización SYSMON
- Privilegio EXECUTE para la función de tabla SNAP\_GET\_SWITCHES.

# <span id="page-458-0"></span>**Ejemplos**

Recuperar información acerca del estado de los conmutadores del supervisor DBM para la partición de base de datos actual.

SELECT UOW\_SW\_STATE, STATEMENT\_SW\_STATE, TABLE\_SW\_STATE, BUFFPOOL SW STATE,LOCK SW STATE, SORT SW STATE, TIMESTAMP SW STATE FROM TABLE(SNAP\_GET\_SWITCHES(-1)) AS T

El ejemplo siguiente muestra los datos de salida de la consulta.

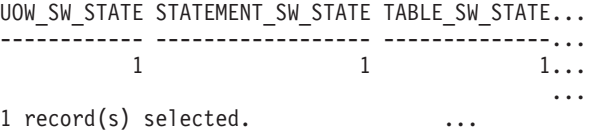

Datos de salida de esta consulta (continuación).

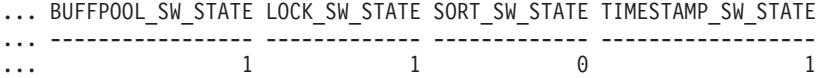

# **Información devuelta**

*Tabla 136. Información que devuelve la vista administrativa SNAPSWITCHES y la función de tabla SNAP\_GET\_SWITCHES*

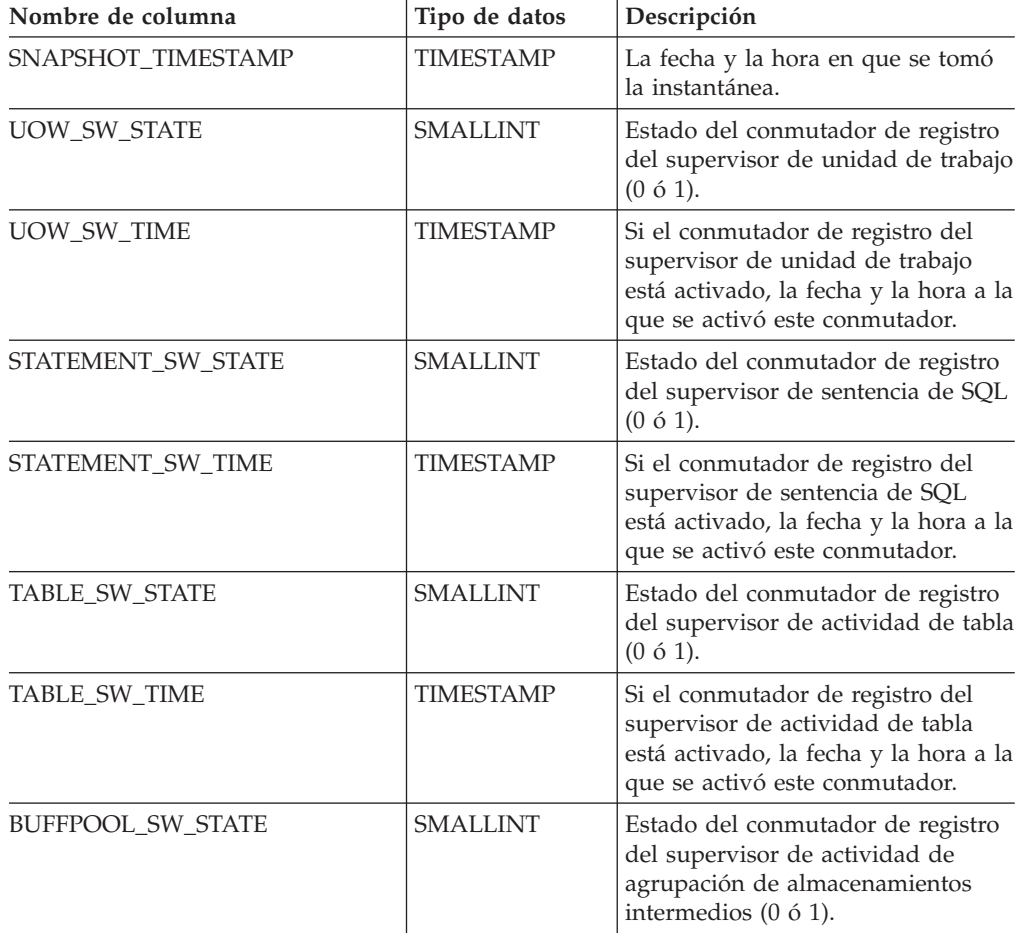

| Nombre de columna     | Tipo de datos    | Descripción                                                                                                    |
|-----------------------|------------------|----------------------------------------------------------------------------------------------------|
| BUFFPOOL_SW_TIME      | <b>TIMESTAMP</b> | Si el conmutador de registro del<br>supervisor de actividad de<br>agrupación de almacenamientos<br>intermedios está activado, la fecha<br>y la hora a la que se activó este<br>conmutador. |
| LOCK_SW_STATE         | <b>SMALLINT</b>  | Estado del conmutador de registro<br>del supervisor de bloqueo (0 ó 1).                                                                                                    |
| LOCK SW TIME          | <b>TIMESTAMP</b> | Si el conmutador de registro del<br>supervisor de bloqueo está<br>activado, la fecha y la hora a la que<br>se activó este conmutador.                                                      |
| SORT_SW_STATE         | <b>SMALLINT</b>  | Estado del conmutador de registro<br>del supervisor de clasificación (0 ó<br>1).                                                                                                    |
| SORT_SW_TIME          | <b>TIMESTAMP</b> | Si el conmutador de registro del<br>supervisor de clasificación está<br>activado, la fecha y la hora a la que<br>se activó este conmutador.                                                |
| TIMESTAMP_SW_STATE    | <b>SMALLINT</b>  | Estado del conmutador de registro<br>del supervisor de indicación de<br>fecha y hora (0 ó 1)                                                                                               |
| TIMESTAMP_SW_TIME     | <b>TIMESTAMP</b> | Si el conmutador de registro del<br>supervisor de indicación de fecha y<br>hora está activado, la fecha y la<br>hora a la que se activó este<br>conmutador.                                |
| <b>DBPARTITIONNUM</b> | <b>SMALLINT</b>  | La partición de base de datos desde<br>la que se han recuperado los datos<br>para esta fila.                                                                                               |

*Tabla 136. Información que devuelve la vista administrativa SNAPSWITCHES y la función de tabla SNAP\_GET\_SWITCHES (continuación)*

# **Vista administrativa SNAPTAB y función de tabla SNAP\_GET\_TAB\_V91 – Recuperar información de instantáneas del grupo de datos lógicos table**

La vista administrativa SNAPTAB y la función de tabla [SNAP\\_GET\\_TAB\\_V91](#page-460-0) devuelven información de la instantánea del grupo de datos lógicos table.

## **SNAPTAB, vista administrativa**

Esta vista administrativa permite recuperar la información de instantáneas del grupo de datos lógicos table para la base de datos conectada actualmente.

La vista administrativa SNAPTAB, utilizada con la vista administrativa SNAPTAB\_REORG, devuelve información equivalente a la que proporciona el mandato CLP GET SNAPSHOT FOR TABLES ON alias de base de datos.

El esquema es SYSIBMADM.

<span id="page-460-0"></span>Consulte la Tabla 137 en la [página](#page-461-0) 452 para ver una lista completa de la información que se puede devolver.

#### **Autorización**

- Autorización SYSMON
- Privilegio SELECT o CONTROL para la vista administrativa SNAPTAB y privilegio EXECUTE para la función de tabla SNAP\_GET\_TAB\_V91.

#### **Ejemplo**

Recuperar el esquema y el nombre de todas las tablas activas.

SELECT SUBSTR(TABSCHEMA,1,8), SUBSTR(TABNAME,1,15) AS TABNAME, TAB\_TYPE, DBPARTITIONNUM FROM SYSIBMADM.SNAPTAB

El ejemplo siguiente muestra los datos de salida de la consulta.

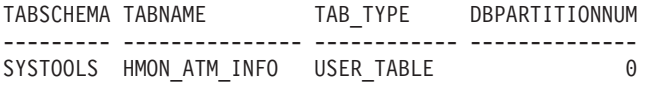

1 record(s) selected.

## **Función de tabla SNAP\_GET\_TAB\_V91**

La función de tabla SNAP\_GET\_TAB\_V91 devuelve la misma información que la vista administrativa SNAPTAB, pero le permite recuperar la información para una base de datos específica de una partición de base de datos específica, un agregado de todas las particiones de base de datos o todas las particiones de base de datos.

La función de tabla SNAP\_GET\_TAB\_V91, utilizada con la función de tabla SNAP\_GET\_TAB\_REORG, devuelve información equivalente a la que proporciona el mandato CLP GET SNAPSHOT FOR TABLES ON alias de base de datos.

Consulte la Tabla 137 en la [página](#page-461-0) 452 para ver una lista completa de la información que se puede devolver.

#### **Sintaxis**

```
\rightarrowSNAP GET TAB V91 - (mombre-bd
                                                  , númparticiónbd
                                                                                                                  \blacktriangleright
```
El esquema es SYSPROC.

#### **Parámetros de la función de tabla**

*nombrebd*

Argumento de entrada de tipo VARCHAR(128) que especifica un nombre de base de datos válido en la misma instancia que la base de datos conectada actualmente. Especifique un nombre de base de datos que tenga un tipo de entrada de directorio de ″Indirect″ o ″Home″, devuelto por el mandato LIST DATABASE DIRECTORY. Especifique NULL o una serie vacía para tomar la instantánea de la base de datos conectada actualmente.

*númparticiónbd*

Argumento de entrada opcional de tipo INTEGER que especifica un número de partición de base de datos válido. Especifique -1 para la partición de base de datos actual o -2 para un agregado de todas las particiones de base de

<span id="page-461-0"></span>datos activas. Si *nombrebd* no se establece en NULL y *númparticiónbd* se establece en NULL, -1 se establece implícitamente para *númparticiónbd*. Si no se utiliza esta opción de entrada, es decir, solamente se proporciona *nombrebd*, se devuelven datos de todas las particiones de base de datos activas. Una partición de base de datos activa es una partición donde la base de datos está disponible para conexión y uso por parte de las aplicaciones.

Si *nombrebd* y *númparticiónbd* se establecen en NULL, se intenta leer los datos del archivo creado por el procedimiento SNAP\_WRITE\_FILE. Tenga en cuenta que este archivo podría haberse creado en cualquier momento, lo que significa que es posible que los datos no estén actualizados. Si no existe un archivo con el correspondiente tipo de petición de API de instantánea, la función de tabla SNAP\_GET\_TAB\_V91 tomará una instantánea del número de partición de base de datos y la base de datos conectada actualmente.

## **Autorización**

- Autorización SYSMON
- v Privilegio EXECUTE para la función de tabla SNAP\_GET\_TAB\_V91.

# **Ejemplo**

Recuperar una lista de tablas activas como vista de agregación para la base de datos conectada actualmente.

SELECT SUBSTR(TABSCHEMA,1,8) AS TABSCHEMA, SUBSTR(TABNAME,1,15) AS TABNAME, TAB\_TYPE, DBPARTITIONNUM FROM TABLE(SNAP\_GET\_TAB('',-2)) AS T

El ejemplo siguiente muestra los datos de salida de la consulta.

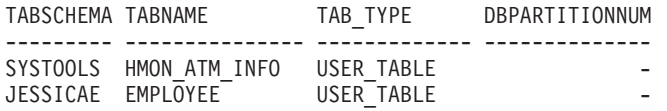

# **Información devuelta**

*Tabla 137. Información devuelta por la vista administrativa SNAPTAB y la función de tabla SNAP\_GET\_TAB\_V91*

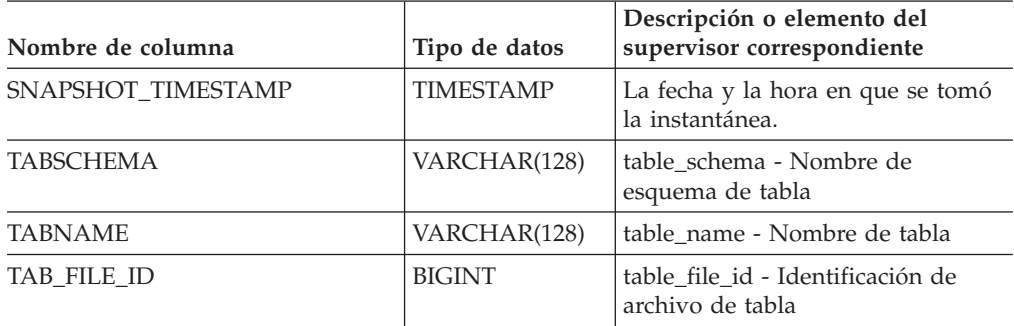

| Nombre de columna     | Tipo de datos   | Descripción o elemento del<br>supervisor correspondiente                                                                                                    |
|-----------------------|-----------------|----------------------------------------------------------------------------------------------------|
| TAB_TYPE              | VARCHAR(14)     | table_type - Tipo de tabla. Esta<br>interfaz devuelve un identificador<br>de texto basado en las sentencias<br>define de sqlmon.h y es uno de los<br>siguientes:<br><b>USER_TABLE</b><br>DROPPED_TABLE<br><b>TEMP_TABLE</b><br>$\bullet$<br>CATALOG_TABLE<br><b>REORG_TABLE</b> |
| DATA_OBJECT_PAGES     | <b>BIGINT</b>   | data_object_pages - Páginas de<br>objeto de datos                                                                                                    |
| INDEX_OBJECT_PAGES    | <b>BIGINT</b>   | index_object_pages - Páginas de<br>objeto de índice                                                                                                    |
| LOB_OBJECT_PAGES      | <b>BIGINT</b>   | lob_object_pages - Páginas de<br>objeto LOB                                                                                                    |
| LONG OBJECT PAGES     | <b>BIGINT</b>   | long_object_pages - Páginas de<br>objeto largo                                                                                                    |
| XDA_OBJECT_PAGES      | <b>BIGINT</b>   | xda_object_pages - Páginas de<br>objeto XDA                                                                                                    |
| ROWS_READ             | <b>BIGINT</b>   | rows_read - Filas leídas                                                                                                    |
| ROWS_WRITTEN          | <b>BIGINT</b>   | rows_written - Filas grabadas                                                                                                    |
| OVERFLOW_ACCESSES     | <b>BIGINT</b>   | overflow_accesses - Accesos a<br>registros desbordados                                                                                                    |
| PAGE_REORGS           | <b>BIGINT</b>   | page_reorgs - Reorganizaciones de<br>página                                                                                                    |
| <b>DBPARTITIONNUM</b> | <b>SMALLINT</b> | La partición de base de datos desde<br>la que se han recuperado los datos<br>para esta fila.                                                                                                    |
| TBSP_ID               | <b>BIGINT</b>   | tablespace_id - Identificación de<br>espacio de tablas                                                                                                    |
| DATA_PARTITION_ID     | <b>INTEGER</b>  | data_partition_id - Identificador de<br>la partición de datos. Para una<br>tabla no particionada, este elemento<br>será NULL.                                                                                                    |

*Tabla 137. Información devuelta por la vista administrativa SNAPTAB y la función de tabla SNAP\_GET\_TAB\_V91 (continuación)*

# **Vista administrativa SNAPTAB\_REORG y función de tabla SNAP\_GET\_TAB\_REORG - Recuperar información sobre instantáneas de reorganización de tabla**

La vista administrativa [SNAPTAB\\_REORG](#page-463-0) y la tabla de [función](#page-463-0) [SNAP\\_GET\\_TAB\\_REORG](#page-463-0) devuelven información acerca de la reorganización de tabla. Si no se ha reorganizado ninguna tabla, se devolverán 0 filas.

## <span id="page-463-0"></span>**SNAPTAB\_REORG, vista administrativa**

Esta vista administrativa le permite recuperar información acerca de la instantánea de reorganización de tabla para la base de datos conectada actualmente.

La vista administrativa SNAPTAB\_REORG, utilizada con la vista administrativa SNAPTAB, proporciona datos que son equivalentes a los que proporciona el mandato CLP GET SNAPSHOT FOR TABLES ON alias de base de datos.

El esquema es SYSIBMADM.

Consulte la Tabla 138 en la [página](#page-465-0) 456 para ver una lista completa de la información que se puede devolver.

#### **Autorización**

- Autorización SYSMON
- v Privilegio SELECT o CONTROL para la vista administrativa SNAPTAB\_REORG y privilegio EXECUTE para la función de tabla SNAP\_GET\_TAB\_REORG.

## **Ejemplo**

Seleccionar información detallada acerca de las operaciones de reorganización para todas las particiones de base de datos de la base de datos conectada actualmente.

```
SELECT SUBSTR(TABNAME, 1, 15) AS TAB NAME, SUBSTR(TABSCHEMA, 1, 15)
   AS TAB_SCHEMA, REORG_PHASE, SUBSTR(REORG_TYPE, 1, 20) AS REORG_TYPE,
   REORG_STATUS, REORG_COMPLETION, DBPARTITIONNUM
   FROM SYSIBMADM.SNAPTAB_REORG ORDER BY DBPARTITIONNUM
```
El ejemplo siguiente muestra los datos de salida de la consulta.

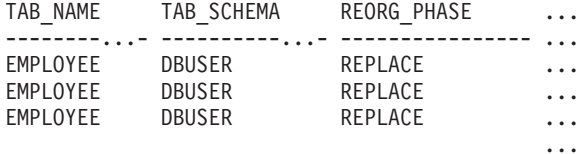

3 registros(s) seleccionado(s).

Datos de salida de esta consulta (continuación).

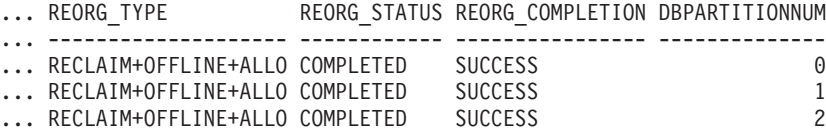

# **Función de tabla SNAP\_GET\_TAB\_REORG**

La función de tabla SNAP\_GET\_TAB\_REORG devuelve la misma información que la vista administrativa SNAPTAB\_REORG, pero le permite recuperar la información para una base de datos específica de una partición de base de datos específica, un agregado de todas las particiones de base de datos o todas las particiones de base de datos.

La función de tabla SNAP\_GET\_TAB\_REORG, utilizada con la función de tabla SNAP\_GET\_TAB, proporciona datos que son equivalentes a los que proporciona el mandato CLP GET SNAPSHOT FOR TABLES ON alias de base de datos.

Consulte la Tabla 138 en la [página](#page-465-0) 456 para ver una lista completa de la información que se puede devolver.

## **Sintaxis**

```
\rightarrowSNAP GET TAB REORG (mombre-bd
                                                      , númparticiónbd
                                                                                                                 \blacktriangleright
```
El esquema es SYSPROC.

#### **Parámetros de la función de tabla**

*nombrebd*

Argumento de entrada de tipo VARCHAR(128) que especifica un nombre de base de datos válido en la misma instancia que la base de datos conectada actualmente. Especifique un nombre de base de datos que tenga un tipo de entrada de directorio de ″Indirect″ o ″Home″, devuelto por el mandato LIST DATABASE DIRECTORY. Especifique NULL o una serie vacía para tomar la instantánea de la base de datos conectada actualmente.

#### *númparticiónbd*

Argumento de entrada opcional de tipo INTEGER que especifica un número de partición de base de datos válido. Especifique -1 para la partición de base de datos actual o -2 para un agregado de todas las particiones de base de datos activas. Si *nombrebd* no se establece en NULL y *númparticiónbd* se establece en NULL, -1 se establece implícitamente para *númparticiónbd*. Si no se utiliza esta opción de entrada, es decir, solamente se proporciona *nombrebd*, se devuelven datos de todas las particiones de base de datos activas. Una partición de base de datos activa es una partición donde la base de datos está disponible para conexión y uso por parte de las aplicaciones.

Si *nombrebd* y *númparticiónbd* se establecen en NULL, se intenta leer los datos del archivo creado por el procedimiento SNAP\_WRITE\_FILE. Tenga en cuenta que este archivo podría haberse creado en cualquier momento, lo que significa que es posible que los datos no estén actualizados. Si no existe un archivo con el correspondiente tipo de petición de API de instantánea, la función de tabla SNAP\_GET\_TAB\_REORG tomará una instantánea del número de partición de base de datos y la base de datos conectada actualmente.

#### **Autorización**

- Autorización SYSMON
- Privilegio EXECUTE para la función de tabla SNAP\_GET\_TAB\_REORG.

#### **Ejemplo**

Seleccionar información detallada acerca de las operaciones de reorganización para la partición de base de datos 1 de la base de datos conectada actualmente.

```
SELECT SUBSTR(TABNAME, 1, 15) AS TAB NAME, SUBSTR(TABSCHEMA, 1, 15)
   AS TAB SCHEMA, REORG PHASE, SUBSTR(REORG TYPE, 1, 20) AS REORG TYPE,
   REORG_STATUS, REORG_COMPLETION, DBPARTITIONNUM
   FROM TABLE( SNAP_GET_TAB_REORG('', 1)) AS T
```
El ejemplo siguiente muestra los datos de salida de la consulta.

<span id="page-465-0"></span>TAB\_NAME TAB\_SCHEMA REORG\_PHASE REORG\_TYPE ... --------...- ----------...- -----------...- -------------------- ... EMPLOYEE DBUSER REPLACE RECLAIM+OFFLINE+ALLO ... ... 1 record(s) selected. ... ... ... ...

Datos de salida de esta consulta (continuación).

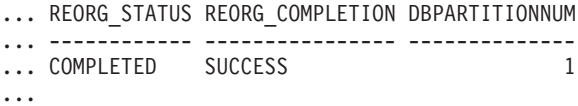

# **Información devuelta**

*Tabla 138. Información devuelta por la vista administrativa SNAPTAB\_REORG y la función de tabla SNAP\_GET\_TAB\_REORG*

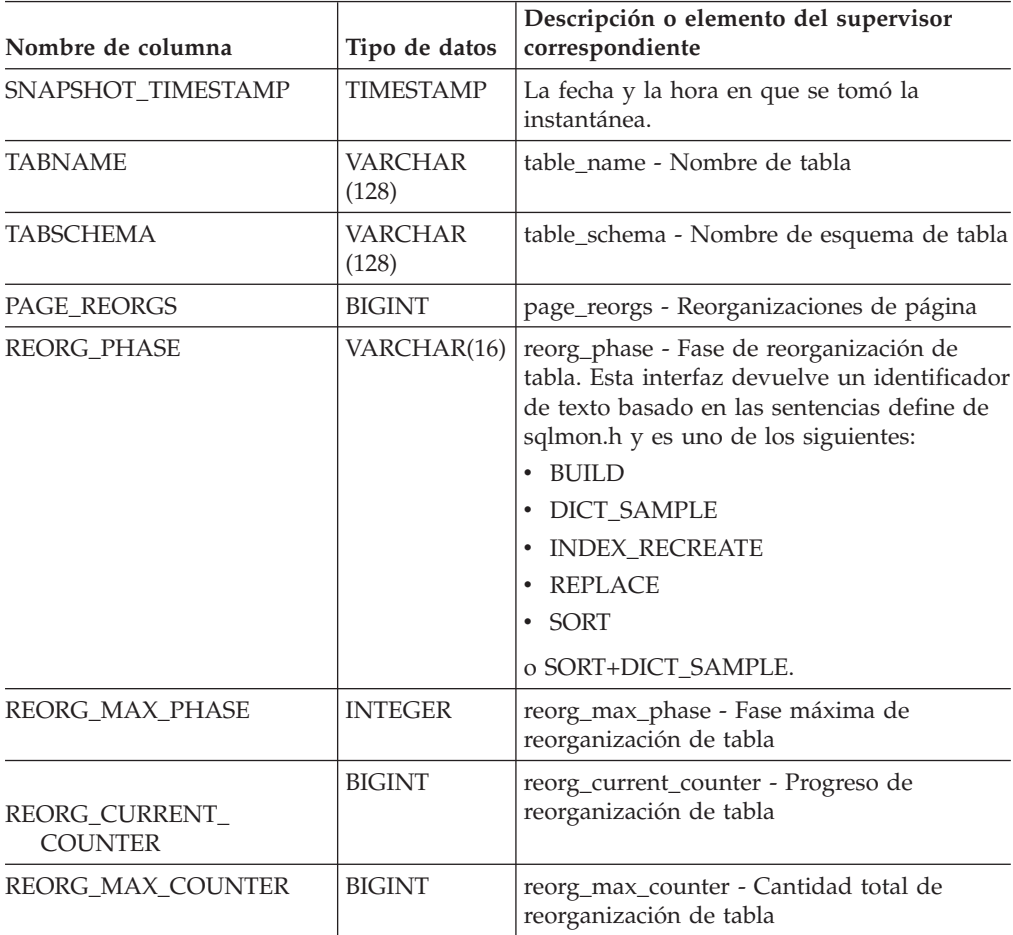

| Nombre de columna | Tipo de datos           | Descripción o elemento del supervisor<br>correspondiente                                                                                                    |
|-------------------|-------------------------|----------------------------------------------------------------------------------------------------|
| REORG_TYPE        | <b>VARCHAR</b><br>(128) | reorg_type - Atributos de reorganización de<br>tabla. Esta interfaz devuelve un identificador<br>de texto utilizando una combinación de los<br>siguientes identificadores separados<br>mediante $'+$ : |
|                   |                         | Uno de los siguientes:<br>• RECLAIM<br>· RECLUSTER                                                                                                    |
|                   |                         | y uno de los siguientes:<br>+OFFLINE<br>$\cdot$ +ONLINE                                                                                                    |
|                   |                         | Si se especifica la modalidad de acceso, es<br>uno de los siguientes:<br>• +ALLOW_NONE<br>• +ALLOW_READ<br>+ALLOW_WRITE                                                                                |
|                   |                         | Si está fuera de línea y con la opción<br>RECLUSTER, uno de los siguientes:<br>• +INDEXSCAN<br>• +TABLESCAN                                                                                            |
|                   |                         | Si está fuera de línea, uno de los siguientes:<br>$\cdot$ +LONGLOB<br>• +DATAONLY                                                                                                    |
|                   |                         | Si está fuera de línea, y se especifica una<br>opción, uno de los siguientes:<br>• +CHOOSE_TEMP<br>+KEEPDICTIONARY<br>+RESETDICTIONARY                                                                 |
|                   |                         | Si está en línea, y se especifica una opción:<br>• +NOTRUNCATE                                                                                                    |
|                   |                         | Ejemplo 1: Si se ha ejecutado REORG<br>TABLE TEST.EMPLOYEE, se visualizaría lo<br>siguiente:<br>RECLAIM+OFFLINE+ALLOW READ+DATAONLY                                                                    |
|                   |                         | +KEEPDICTIONARY<br>Ejemplo 2: Si se ha ejecutado REORG<br>TABLE TEST.EMPLOYEE INDEX EMPIDX<br>INDEXSCAN, se visualizaría lo siguiente:                                                                 |
|                   |                         | RECLUSTER+OFFLINE+ALLOW READ+INDEXSCAN<br>+DATAONLY+KEEPDICTIONARY                                                                                                    |

*Tabla 138. Información devuelta por la vista administrativa SNAPTAB\_REORG y la función de tabla SNAP\_GET\_TAB\_REORG (continuación)*

| Nombre de columna        | Tipo de datos          | Descripción o elemento del supervisor<br>correspondiente                                                                                                    |
|--------------------------|------------------------|----------------------------------------------------------------------------------------------------|
| <b>REORG_STATUS</b>      | <b>VARCHAR</b><br>(10) | reorg_status - Estado de reorganización de<br>tabla. Esta interfaz devuelve un identificador<br>de texto basado en las sentencias define de<br>sqlmon.h y es uno de los siguientes:<br>• COMPLETED<br><b>PAUSED</b><br><b>STARTED</b><br><b>STOPPED</b><br><b>TRUNCATE</b> |
| REORG_COMPLETION         | <b>VARCHAR</b><br>(10) | reorg_completion - Distintivo de finalización<br>de reorganización de tabla. Esta interfaz<br>devuelve un identificador de texto, basado<br>en las sentencias define de sqlmon.h y es<br>uno de los siguientes:<br>FAIL<br>٠<br>· SUCCESS                                  |
| REORG_START              | <b>TIMESTAMP</b>       | reorg_start - Hora de inicio de<br>reorganización de tabla                                                                                                    |
| <b>REORG_END</b>         | <b>TIMESTAMP</b>       | reorg_end - Hora de finalización de<br>reorganización de tabla                                                                                                    |
| REORG_PHASE_START        | <b>TIMESTAMP</b>       | reorg_phase_start - Hora de inicio de fase de<br>reorganización de tabla                                                                                                    |
| REORG_INDEX_ID           | <b>BIGINT</b>          | reorg_index_id - Índice que se utiliza para<br>reorganizar la tabla                                                                                                    |
| REORG_TBSPC_ID           | <b>BIGINT</b>          | reorg_tbspc_id - Espacio de tabla donde se<br>reorganiza la tabla                                                                                                    |
| <b>DBPARTITIONNUM</b>    | <b>SMALLINT</b>        | La partición de base de datos desde la que<br>se han recuperado los datos para esta fila.                                                                                                    |
| DATA_PARTITION_ID        | <b>INTEGER</b>         | data_partition_id - Identificador de la<br>partición de datos. Para una tabla no<br>particionada, este elemento será NULL.                                                                                                    |
| REORG_<br>ROWSCOMPRESSED | <b>BIGINT</b>          | reorg_rows_compressed - Filas comprimidas                                                                                                    |
| REORG_ROWSREJECTED       | <b>BIGINT</b>          | reorg_rows_rejected_for_compression - Filas<br>rechazadas para compresión                                                                                                    |
| REORG_LONG_TBSPC_ID      | <b>BIGINT</b>          | reorg_long_tbspc_id - Espacio de tabla<br>donde se reorganizan objetos grandes                                                                                                    |

*Tabla 138. Información devuelta por la vista administrativa SNAPTAB\_REORG y la función de tabla SNAP\_GET\_TAB\_REORG (continuación)*

# **Vista administrativa SNAPTBSP y función de tabla SNAP\_GET\_TBSP\_V91 – Recuperar información de instantáneas del grupo de datos lógicos de espacio de tablas**

La vista [administrativa](#page-468-0) SNAPTBSP y la función de tabla [SNAP\\_GET\\_TBSP\\_V91](#page-468-0) devuelven información de la instantánea del grupo de datos lógicos de espacio de tablas.
# **SNAPTBSP, vista administrativa**

Esta vista administrativa permite recuperar la información de instantáneas del grupo de datos lógicos de espacio de tablas para la base de datos conectada actualmente.

La vista administrativa SNAPTBSP, utilizada con las vistas administrativas SNAPTBSP\_PART, SNAPTBSP\_QUIESCER, SNAPTBSP\_RANGE y SNAPCONTAINER, devuelve información equivalente a la que proporciona el mandato CLP GET SNAPSHOT FOR TABLESPACES ON alias de base de datos.

El esquema es SYSIBMADM.

Consulte la Tabla 139 en la [página](#page-470-0) 461 para ver una lista completa de la información que se puede devolver.

#### **Autorización**

- Autorización SYSMON
- v Privilegio SELECT o CONTROL para la vista administrativa SNAPTBSP y privilegio EXECUTE para la función de tabla SNAP\_GET\_TBSP\_V91.

#### **Ejemplo**

Recuperar una lista de los espacios de tablas de la partición de base de datos de catálogo para la base de datos conectada actualmente.

SELECT SUBSTR(TBSP\_NAME,1,30) AS TBSP\_NAME, TBSP\_ID, TBSP\_TYPE, TBSP CONTENT TYPE FROM SYSIBMADM.SNAPTBSP WHERE DBPARTITIONNUM = 1

El ejemplo siguiente muestra los datos de salida de la consulta.

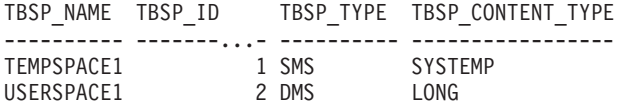

```
2 record(s) selected.
```
# **Función de tabla SNAP\_GET\_TBSP\_V91**

La función de tabla SNAP\_GET\_TBSP\_V91 devuelve la misma información que la vista administrativa SNAPTBSP, pero le permite recuperar la información para una base de datos específica de una partición de base de datos específica, un agregado de todas las particiones de base de datos o todas las particiones de base de datos.

La función de tabla SNAP\_GET\_TBSP\_V91, utilizada con las funciones de tabla SNAP\_GET\_TBSP\_PART\_V91, SNAP\_GET\_TBSP\_QUIESCER, SNAP\_GET\_TBSP\_RANGE y SNAP\_GET\_CONTAINER\_V91, devuelve información que es equivalente a la que proporciona el mandato CLP GET SNAPSHOT FOR TABLESPACES ON alias de base de datos.

Consulte la Tabla 139 en la [página](#page-470-0) 461 para ver una lista completa de la información que se puede devolver.

# **Sintaxis**

 $\rightarrow$ SNAP\_GET\_TBSP\_V91-(*-nombre-bd , númparticiónbd*  $\blacktriangleright$ 

El esquema es SYSPROC.

# **Parámetros de la función de tabla**

*nombrebd*

Argumento de entrada de tipo VARCHAR(128) que especifica un nombre de base de datos válido en la misma instancia que la base de datos conectada actualmente. Especifique un nombre de base de datos que tenga un tipo de entrada de directorio de ″Indirect″ o ″Home″, devuelto por el mandato LIST DATABASE DIRECTORY. Especifique NULL o una serie vacía para tomar la instantánea de la base de datos conectada actualmente.

*númparticiónbd*

Argumento de entrada opcional de tipo INTEGER que especifica un número de partición de base de datos válido. Especifique -1 para la partición de base de datos actual o -2 para un agregado de todas las particiones de base de datos activas. Si *nombrebd* no se establece en NULL y *númparticiónbd* se establece en NULL, -1 se establece implícitamente para *númparticiónbd*. Si no se utiliza esta opción de entrada, es decir, solamente se proporciona *nombrebd*, se devuelven datos de todas las particiones de base de datos activas. Una partición de base de datos activa es una partición donde la base de datos está disponible para conexión y uso por parte de las aplicaciones.

Si *nombrebd* y *númparticiónbd* se establecen en NULL, se intenta leer los datos del archivo creado por el procedimiento SNAP\_WRITE\_FILE. Tenga en cuenta que este archivo podría haberse creado en cualquier momento, lo que significa que es posible que los datos no estén actualizados. Si no existe un archivo con el correspondiente tipo de petición de API de instantánea, la función de tabla SNAP\_GET\_TBSP\_V91 tomará una instantánea del número de partición de base de datos y la base de datos conectada actualmente.

### **Autorización**

- Autorización SYSMON
- v Privilegio EXECUTE para la función de tabla SNAP\_GET\_TBSP\_V91.

#### **Ejemplo**

Recuperar una lista de los espacios de tablas de todas las particiones de base de datos para la base de datos conectada actualmente.

```
SELECT SUBSTR(TBSP_NAME,1,10) AS TBSP_NAME, TBSP_ID, TBSP_TYPE,
 TBSP_CONTENT_TYPE, DBPARTITIONNUM FROM TABLE(SNAP_GET_TBSP_V91('')) AS T
```
El ejemplo siguiente muestra los datos de salida de la consulta.

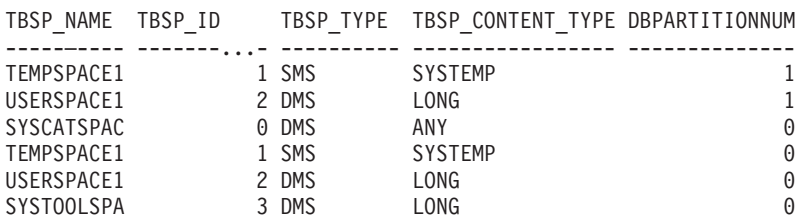

<span id="page-470-0"></span>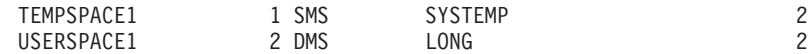

8 record(s) selected.

# **Información devuelta**

*Tabla 139. Información devuelta por la vista administrativa SNAPTBSP y la función de tabla SNAP\_GET\_TBSP\_V91*

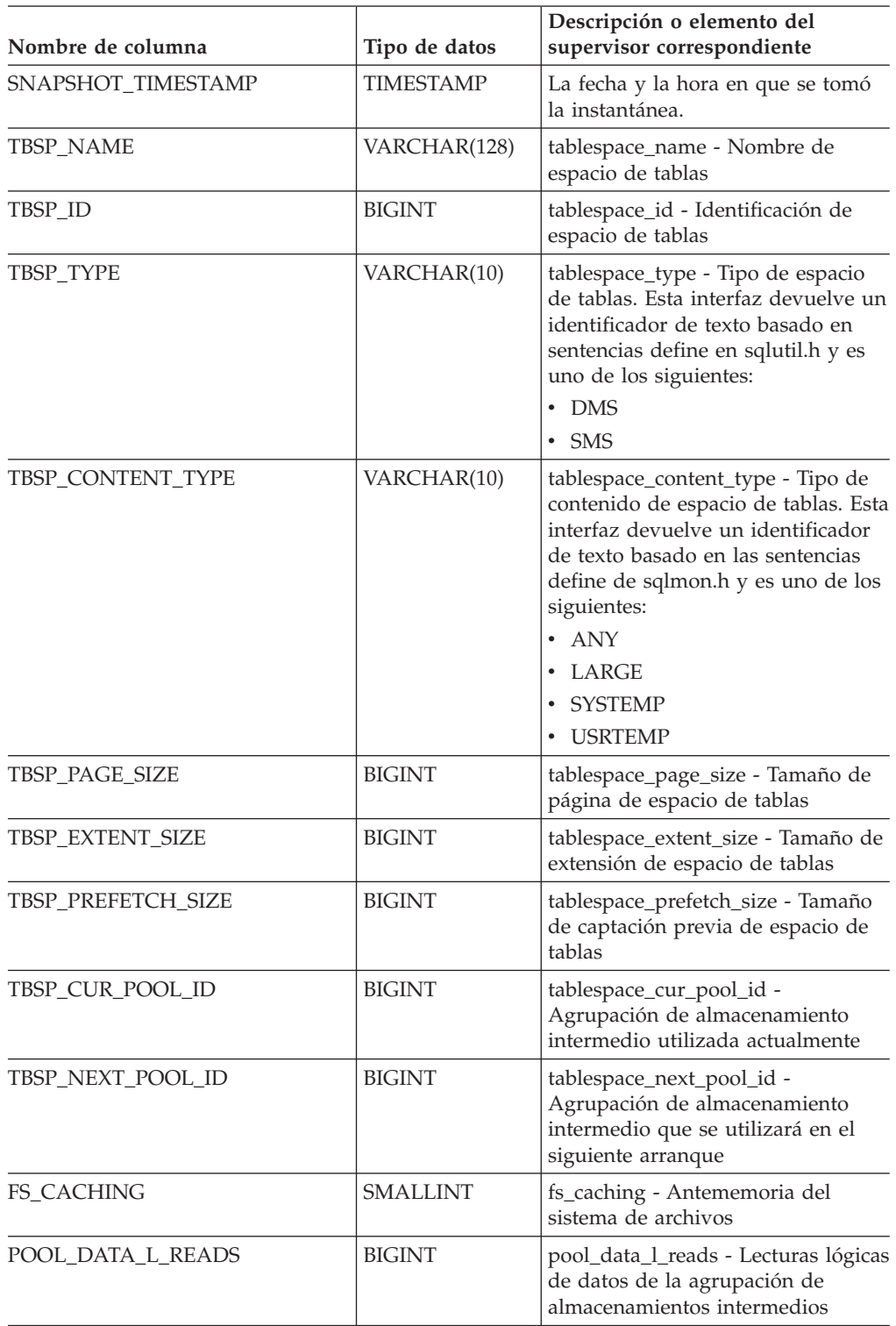

| Nombre de columna       | Tipo de datos | Descripción o elemento del<br>supervisor correspondiente                                                                  |
|-------------------------|---------------|----------------------------------------------------------------------------------------------------|
| POOL_DATA_P_READS       | <b>BIGINT</b> | pool_data_p_reads - Lecturas físicas<br>de datos de la agrupación de<br>almacenamientos intermedios                       |
| POOL_TEMP_DATA_L_READS  | <b>BIGINT</b> | pool_temp_data_l_reads - Lecturas<br>lógicas de datos temporales de la<br>agrupación de almacenamientos<br>intermedios    |
| POOL_TEMP_DATA_P_READS  | <b>BIGINT</b> | pool_temp_data_p_reads - Lecturas<br>físicas de datos temporales de la<br>agrupación de almacenamientos<br>intermedios    |
| POOL_ASYNC_DATA_READS   | <b>BIGINT</b> | pool_async_data_reads - Lecturas<br>de datos asíncronas de agrupación<br>de almacenamientos intermedios                   |
| POOL DATA WRITES        | <b>BIGINT</b> | pool_data_writes - Grabaciones de<br>datos de la agrupación de<br>almacenamientos intermedios                             |
| POOL_ASYNC_DATA_WRITES  | <b>BIGINT</b> | pool_async_data_writes -<br>Grabaciones de datos asíncronas de<br>agrupación de almacenamientos<br>intermedios            |
| POOL_INDEX_L_READS      | <b>BIGINT</b> | pool_index_l_reads - Lecturas<br>lógicas de índices de la agrupación<br>de almacenamientos intermedios                    |
| POOL_INDEX_P_READS      | <b>BIGINT</b> | pool_index_p_reads - Lecturas<br>físicas de índices de la agrupación<br>de almacenamientos intermedios                    |
| POOL_TEMP_INDEX_L_READS | <b>BIGINT</b> | pool_temp_index_l_reads - Lecturas<br>lógicas de índices temporales de la<br>agrupación de almacenamientos<br>intermedios |
| POOL_TEMP_INDEX_P_READS | <b>BIGINT</b> | pool_temp_index_p_reads -<br>Lecturas físicas de índices<br>temporales de la agrupación de<br>almacenamientos intermedios |
| POOL_ASYNC_INDEX_READS  | <b>BIGINT</b> | pool_async_index_reads - Lecturas<br>de índice asíncronas de agrupación<br>de almacenamientos intermedios                 |
| POOL_INDEX_WRITES       | <b>BIGINT</b> | pool_index_writes - Grabaciones de<br>índices de la agrupación de<br>almacenamientos intermedios                          |
| POOL_ASYNC_INDEX_WRITES | <b>BIGINT</b> | pool_async_index_writes -<br>Grabaciones de índice asíncronas<br>de agrupación de almacenamientos<br>intermedios          |
| POOL_XDA_L_READS        | <b>BIGINT</b> | pool_xda_l_reads - Lecturas lógicas<br>de datos de XDA de la agrupación<br>de almacenamientos intermedios                 |

*Tabla 139. Información devuelta por la vista administrativa SNAPTBSP y la función de tabla SNAP\_GET\_TBSP\_V91 (continuación)*

| Nombre de columna                     | Tipo de datos | Descripción o elemento del<br>supervisor correspondiente                                                                                                    |
|---------------------------------------|---------------|----------------------------------------------------------------------------------------------------|
| POOL_XDA_P_READS                      | <b>BIGINT</b> | pool_xda_p_reads - Lecturas físicas<br>de datos de XDA de la agrupación<br>de almacenamientos intermedios                                                      |
| POOL XDA WRITES                       | <b>BIGINT</b> | pool_xda_writes - Grabaciones de<br>datos de XDA de la agrupación de<br>almacenamientos intermedios                                                            |
| POOL_ASYNC_XDA_READS                  | <b>BIGINT</b> | pool_async_xda_reads - Lecturas de<br>datos XDA asíncronas de<br>agrupación de almacenamientos<br>intermedios                                                  |
| POOL_ASYNC_XDA_WRITES                 | <b>BIGINT</b> | pool_async_xda_writes -<br>Grabaciones de datos XDA<br>asíncronas de agrupación de<br>almacenamientos intermedios                                              |
| POOL_TEMP_XDA_L_READS                 | <b>BIGINT</b> | pool_temp_xda_l_reads - Lecturas<br>lógicas de datos temporales de<br>XDA de la agrupación de<br>almacenamientos intermedios                                   |
| POOL_TEMP_XDA_P_READS                 | <b>BIGINT</b> | pool_temp_xda_p_reads - Elemento<br>del supervisor de las lecturas<br>lógicas de datos temporales de<br>XDA de la agrupación de<br>almacenamientos intermedios |
| POOL_READ_TIME                        | <b>BIGINT</b> | pool_read_time - Tiempo total de<br>lectura física de la agrupación de<br>almacenamientos intermedios                                                          |
| POOL_WRITE_TIME                       | <b>BIGINT</b> | pool_write_time - Tiempo total de<br>grabación física de la agrupación<br>de almacenamientos intermedios                                                       |
| POOL_ASYNC_READ_TIME                  | <b>BIGINT</b> | pool_async_read_time - Tiempo de<br>lectura asíncrona de agrupación de<br>almacenamientos intermedios                                                          |
| POOL_ASYNC_WRITE_TIME                 | <b>BIGINT</b> | pool_async_write_time - Tiempo de<br>grabación asíncrona de agrupación<br>de almacenamientos intermedios                                                       |
| POOL_ASYNC_DATA_<br><b>READ_REQS</b>  | <b>BIGINT</b> | pool_async_data_read_reqs -<br>Peticiones de lectura asíncrona de<br>agrupación de almacenamientos<br>intermedios                                              |
| POOL_ASYNC_INDEX_<br><b>READ_REQS</b> | <b>BIGINT</b> | pool_async_index_read_reqs -<br>Peticiones de lectura de índice<br>asíncrona de agrupación de<br>almacenamientos intermedios                                   |
| POOL_ASYNC_XDA_<br><b>READ_REQS</b>   | <b>BIGINT</b> | pool_async_xda_read_reqs -<br>Peticiones de lectura XDA<br>asíncrona de agrupación de<br>almacenamientos intermedios                                           |

*Tabla 139. Información devuelta por la vista administrativa SNAPTBSP y la función de tabla SNAP\_GET\_TBSP\_V91 (continuación)*

| Nombre de columna           | Tipo de datos   | Descripción o elemento del<br>supervisor correspondiente                                                                                                    |
|-----------------------------|-----------------|----------------------------------------------------------------------------------------------------|
| POOL NO_VICTIM BUFFER       | <b>BIGINT</b>   | pool_no_victim_buffer -<br>Almacenamiento intermedio sin<br>víctimas de la agrupación de<br>almacenamientos intermedios                                                                                                    |
| DIRECT_READS                | <b>BIGINT</b>   | direct_reads - Lecturas directas de<br>la base de datos                                                                                                    |
| DIRECT_WRITES               | <b>BIGINT</b>   | direct_writes - Grabaciones directas<br>en la base de datos                                                                                                    |
| DIRECT_READ_REQS            | <b>BIGINT</b>   | direct_read_reqs - Peticiones de<br>lectura directa                                                                                                    |
| DIRECT_WRITE_REQS           | <b>BIGINT</b>   | direct_write_reqs - Peticiones de<br>grabación directa                                                                                                    |
| DIRECT_READ_TIME            | <b>BIGINT</b>   | direct_read_time - Tiempo de<br>lectura directa                                                                                                    |
| DIRECT_WRITE_TIME           | <b>BIGINT</b>   | direct_write_time - Tiempo de<br>grabación directa                                                                                                    |
| FILES_CLOSED                | <b>BIGINT</b>   | files_closed - Archivos de base de<br>datos cerrados                                                                                                    |
| UNREAD_PREFETCH_PAGES       | <b>BIGINT</b>   | unread_prefetch_pages - Páginas de<br>captación previa no leídas                                                                                                    |
| <b>TBSP_REBALANCER_MODE</b> | VARCHAR(10)     | tablespace_rebalancer_mode -<br>Modalidad de reequilibrador. Esta<br>interfaz devuelve un identificador<br>de texto basado en las sentencias<br>define de sqlmon.h, y es uno de los<br>siguientes:<br>• NO_REBAL<br>FWD_REBAL<br>REV_REBAL |
| TBSP_USING_AUTO_STORAGE     | <b>SMALLINT</b> | tablespace_using_auto_storage -<br>Uso del almacenamiento<br>automático                                                                                                    |
| TBSP_AUTO_RESIZE_ENABLED    | <b>SMALLINT</b> | tablespace_auto_resize_enabled -<br>Dimensionamiento automático<br>habilitado                                                                                                    |
| <b>DBPARTITIONNUM</b>       | <b>SMALLINT</b> | La partición de base de datos desde<br>la que se han recuperado los datos<br>para esta fila.                                                                                                    |

*Tabla 139. Información devuelta por la vista administrativa SNAPTBSP y la función de tabla SNAP\_GET\_TBSP\_V91 (continuación)*

# **Vista administrativa SNAPTBSP\_PART y función de tabla SNAP\_GET\_TBSP\_PART\_V91 – Recuperar información de instantáneas del grupo de datos lógicos tablespace\_nodeinfo**

La vista administrativa [SNAPTBSP\\_PART](#page-474-0) y la [función](#page-474-0) de tabla [SNAP\\_GET\\_TBSP\\_PART\\_V91](#page-474-0) devuelven información de la instantánea del grupo de datos lógicos tablespace\_nodeinfo.

# <span id="page-474-0"></span>**Vista administrativa SNAPTBSP\_PART**

Esta vista administrativa permite recuperar la información de instantáneas del grupo de datos lógicos tablespace\_nodeinfo para la base de datos conectada actualmente.

La vista administrativa SNAPTBSP\_PART, utilizada con las vistas administrativas SNAPTBSP, SNAPTBSP\_QUIESCER, SNAPTBSP\_RANGE y SNAPCONTAINER, devuelve información equivalente a la que proporciona el mandato CLP GET SNAPSHOT FOR TABLESPACES ON alias de base de datos.

El esquema es SYSIBMADM.

Consulte la Tabla 140 en la [página](#page-476-0) 467 para ver una lista completa de la información que se puede devolver.

#### **Autorización**

- Autorización SYSMON
- v Privilegio SELECT o CONTROL para la vista administrativa SNAPTBSP\_PART y privilegio EXECUTE para la función de tabla SNAP\_GET\_TBSP\_PART\_V91.

# **Ejemplo**

Recuperar una lista de los espacios de tablas, y el estado de éstos, de todas las particiones de base de datos de la base de datos conectada actualmente.

```
SELECT SUBSTR(TBSP_NAME,1,30) AS TBSP_NAME, TBSP_ID,
 SUBSTR(TBSP_STATE,1,30) AS TBSP_STATE, DBPARTITIONNUM
 FROM SYSIBMADM.SNAPTBSP_PART
```
El ejemplo siguiente muestra los datos de salida de la consulta.

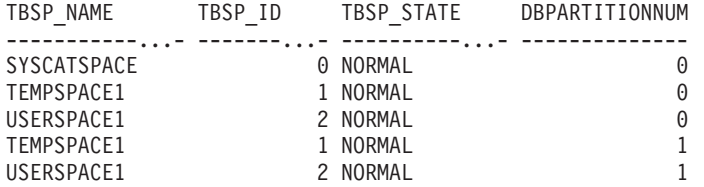

5 record(s) selected.

### **Función de tabla SNAP\_GET\_TBSP\_PART\_V91**

La función de tabla SNAP GET TBSP PART V91 devuelve la misma información que la vista administrativa SNAPTBSP\_PART, pero le permite recuperar la información para una base de datos específica de una partición de base de datos específica, un agregado de todas las particiones de base de datos o todas las particiones de base de datos.

La función de tabla SNAP\_GET\_TBSP\_PART\_V91, utilizada con las funciones de tabla SNAP\_GET\_TBSP\_V91, SNAP\_GET\_TBSP\_QUIESCER, SNAP\_GET\_TBSP\_RANGE y SNAP\_GET\_CONTAINER\_V91, devuelve información que es equivalente a la que proporciona el mandato CLP GET SNAPSHOT FOR TABLESPACES ON alias de base de datos.

Consulte la Tabla 140 en la [página](#page-476-0) 467 para ver una lista completa de la información que se puede devolver.

# **Sintaxis**

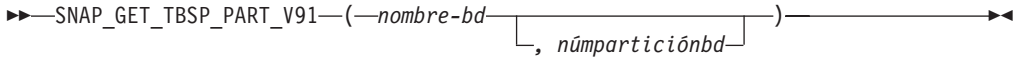

El esquema es SYSPROC.

# **Parámetros de la función de tabla**

*nombrebd*

Argumento de entrada de tipo VARCHAR(128) que especifica un nombre de base de datos válido en la misma instancia que la base de datos conectada actualmente. Especifique un nombre de base de datos que tenga un tipo de entrada de directorio de ″Indirect″ o ″Home″, devuelto por el mandato LIST DATABASE DIRECTORY. Especifique NULL o una serie vacía para tomar la instantánea de la base de datos conectada actualmente.

*númparticiónbd*

Argumento de entrada opcional de tipo INTEGER que especifica un número de partición de base de datos válido. Especifique -1 para la partición de base de datos actual o -2 para un agregado de todas las particiones de base de datos activas. Si *nombrebd* no se establece en NULL y *númparticiónbd* se establece en NULL, -1 se establece implícitamente para *númparticiónbd*. Si no se utiliza esta opción de entrada, es decir, solamente se proporciona *nombrebd*, se devuelven datos de todas las particiones de base de datos activas. Una partición de base de datos activa es una partición donde la base de datos está disponible para conexión y uso por parte de las aplicaciones.

Si *nombrebd* y *númparticiónbd* se establecen en NULL, se intenta leer los datos del archivo creado por el procedimiento SNAP\_WRITE\_FILE. Tenga en cuenta que este archivo podría haberse creado en cualquier momento, lo que significa que es posible que los datos no estén actualizados. Si no existe un archivo con el correspondiente tipo de petición de API de instantánea, la función de tabla SNAP\_GET\_TBSP\_PART\_V91 tomará una instantánea del número de partición de base de datos y la base de datos conectada actualmente.

# **Autorización**

- Autorización SYSMON
- v Privilegio EXECUTE para la función de tabla SNAP\_GET\_TBSP\_PART\_V91.

# **Ejemplo**

Recuperar una lista de los espacios de tablas, y el estado de éstos, de la partición de base de datos conectada de la base de datos conectada.

```
SELECT SUBSTR(TBSP_NAME,1,30) AS TBSP_NAME, TBSP_ID,
 SUBSTR(TBSP_STATE,1,30) AS TBSP_STATE
 FROM TABLE(SNAP GET TBSP PART V91(CAST(NULL AS VARCHAR(128)),-1)) AS T
```
El ejemplo siguiente muestra los datos de salida de la consulta.

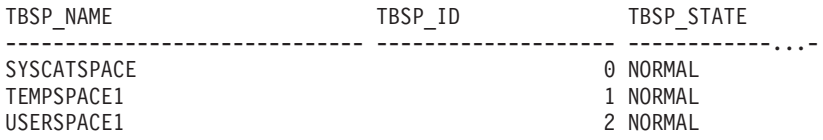

<span id="page-476-0"></span>SYSTOOLSPACE 3 NORMAL 31 NORMAL 31 NORMAL 31 NORMAL 31 NORMAL 31 NORMAL 32 NORMAL SYSTOOLSTMPSPACE

5 record(s) selected.

#### **Información devuelta**

*Tabla 140. Información devuelta por la vista administrativa SNAPTBSP\_PART y la función de tabla SNAP\_GET\_TBSP\_PART\_V91*

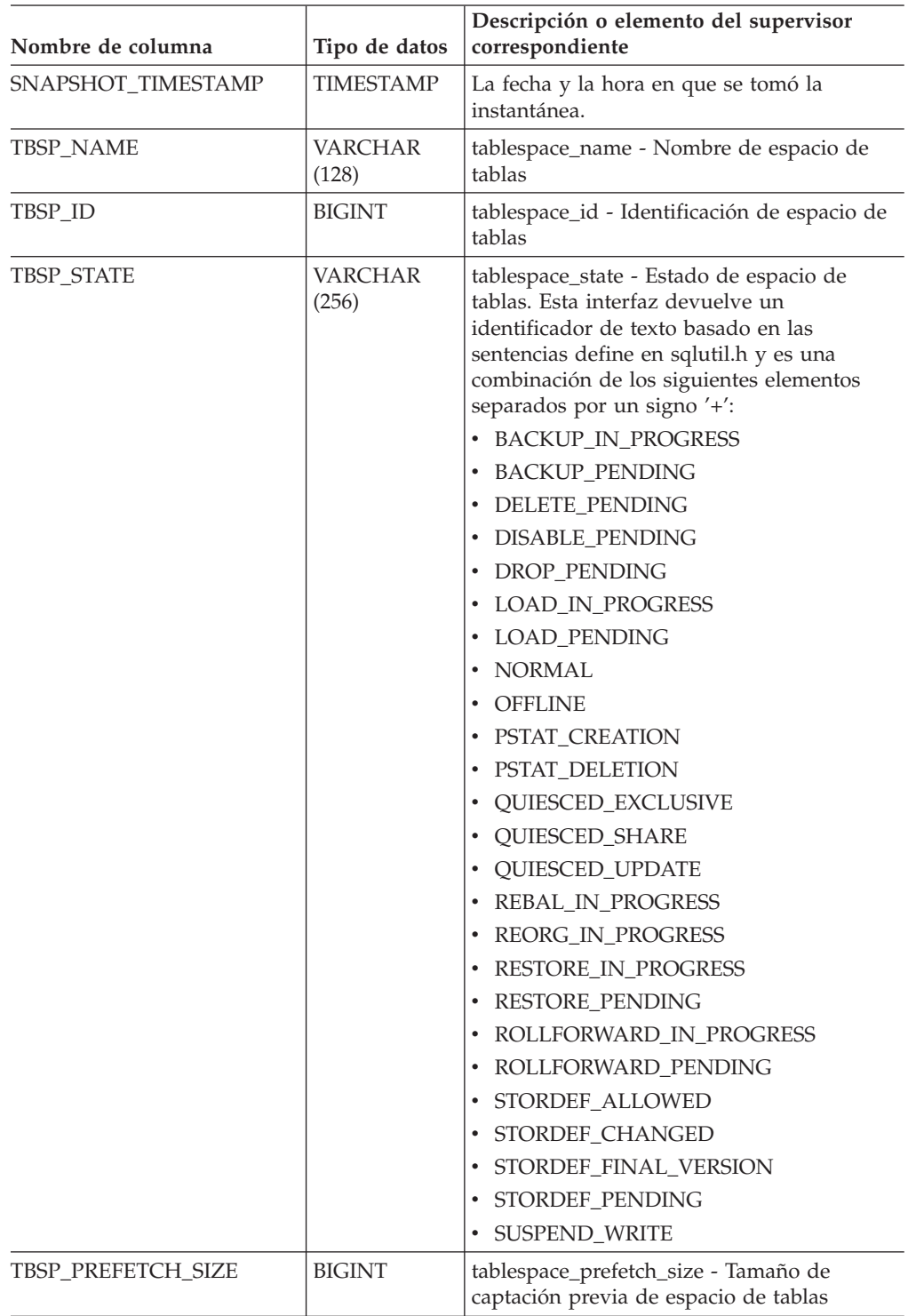

| Nombre de columna                       | Tipo de datos          | Descripción o elemento del supervisor<br>correspondiente                                                                                                    |
|-----------------------------------------|------------------------|----------------------------------------------------------------------------------------------------|
| TBSP_NUM_QUIESCERS                      | <b>BIGINT</b>          | tablespace_num_quiescers - Número de<br>inmovilizadores                                                                                                    |
| TBSP_STATE_CHANGE_<br>OBJECT_ID         | <b>BIGINT</b>          | tablespace_state_change_object_id -<br>Identificación de objeto de cambio de estado                                                                                                    |
| TBSP_STATE_CHANGE_<br>TBSP ID           | <b>BIGINT</b>          | tablespace_state_change_ts_id -<br>Identificación de espacio de tablas de<br>cambio de estado                                                                                                    |
| TBSP_MIN_RECOVERY_<br>TIME              | <b>TIMESTAMP</b>       | tablespace_min_recovery_time - Tiempo<br>mínimo de recuperación para la<br>recuperación en avance                                                                                                    |
| TBSP_TOTAL_PAGES                        | <b>BIGINT</b>          | tablespace_total_pages - Total de páginas en<br>espacio de tablas                                                                                                    |
| TBSP_USABLE_PAGES                       | <b>BIGINT</b>          | tablespace_usable_pages - Páginas<br>utilizables de espacio de tablas                                                                                                    |
| TBSP_USED_PAGES                         | <b>BIGINT</b>          | tablespace_used_pages - Páginas utilizadas<br>en espacio de tablas                                                                                                    |
| TBSP_FREE_PAGES                         | <b>BIGINT</b>          | tablespace_free_pages - Páginas libres en<br>espacio de tablas                                                                                                    |
| TBSP_PENDING_FREE_<br><b>PAGES</b>      | <b>BIGINT</b>          | tablespace_pending_free_pages - Páginas<br>libres pendientes en espacio de tablas                                                                                                    |
| TBSP_PAGE_TOP                           | <b>BIGINT</b>          | tablespace_page_top - Nivel límite de<br>espacio de tablas                                                                                                    |
| REBALANCER_MODE                         | <b>VARCHAR</b><br>(10) | tablespace_rebalancer_mode - Modalidad de<br>reequilibrador. Esta interfaz devuelve un<br>identificador de texto basado en las<br>sentencias define de sqlmon.h y es uno de<br>los siguientes:<br>FWD_REBAL<br>NO_REBAL<br><b>REV_REBAL</b> |
| REBALANCER_EXTENTS_<br><b>REMAINING</b> | <b>BIGINT</b>          | tablespace_rebalancer_extents_remaining -<br>Número total de extensiones que el<br>reequilibrador debe procesar                                                                                                    |
| REBALANCER_EXTENTS_<br><b>PROCESSED</b> | <b>BIGINT</b>          | tablespace_rebalancer_extents_processed -<br>Número de extensiones que el<br>reequilibrador ha procesado                                                                                                    |
| REBALANCER_PRIORITY                     | <b>BIGINT</b>          | tablespace_rebalancer_priority - Prioridad de<br>reequilibrador actual                                                                                                    |
| REBALANCER_START_<br><b>TIME</b>        | <b>TIMESTAMP</b>       | tablespace_rebalancer_start_time - Hora de<br>inicio de reequilibrador                                                                                                    |
| REBALANCER_RESTART_<br>TIME             | <b>TIMESTAMP</b>       | tablespace_rebalancer_restart_time - Hora de<br>reinicio de reequilibrador                                                                                                    |

*Tabla 140. Información devuelta por la vista administrativa SNAPTBSP\_PART y la función de tabla SNAP\_GET\_TBSP\_PART\_V91 (continuación)*

| Nombre de columna                     | Tipo de datos    | Descripción o elemento del supervisor<br>correspondiente                                      |
|---------------------------------------|------------------|-----------------------------------------------------------------------------------------------|
| REBALANCER LAST<br>EXTENT_MOVED       | <b>BIGINT</b>    | tablespace_rebalancer_last_extent_moved -<br>Última extensión movida por el<br>reequilibrador |
| TBSP_NUM_RANGES                       | <b>BIGINT</b>    | tablespace_num_ranges - Número de rangos<br>de la correlación de espacio de tablas            |
| TBSP_NUM_CONTAINERS                   | <b>BIGINT</b>    | tablespace_num_containers - Número de<br>contenedores de espacio de tablas                    |
| TBSP_INITIAL_SIZE                     | <b>BIGINT</b>    | tablespace_initial_size - Tamaño inicial de<br>espacio de tablas                              |
| <b>TBSP_CURRENT_SIZE</b>              | <b>BIGINT</b>    | tablespace_current_size - Tamaño actual de<br>espacio de tablas                               |
| TBSP_MAX_SIZE                         | <b>BIGINT</b>    | tablespace_max_size - Tamaño máximo de<br>espacio de tablas                                   |
| TBSP_INCREASE_SIZE                    | <b>BIGINT</b>    | tablespace_increase_size - Aumento de<br>tamaño en bytes                                      |
| TBSP_INCREASE_SIZE_<br><b>PERCENT</b> | <b>SMALLINT</b>  | tablespace_increase_size_percent - Aumento<br>de tamaño en porcentaje                         |
| TBSP_LAST_RESIZE_TIME                 | <b>TIMESTAMP</b> | tablespace_last_resize_time - Hora del<br>último redimensionamiento satisfactorio             |
| TBSP_LAST_RESIZE_<br><b>FAILED</b>    | <b>SMALLINT</b>  | tablespace_last_resize_failed - Último intento<br>de redimensionamiento fallido               |
| <b>DBPARTITIONNUM</b>                 | <b>SMALLINT</b>  | Partición de base de datos de la que se han<br>recuperado los datos para esta fila.           |

*Tabla 140. Información devuelta por la vista administrativa SNAPTBSP\_PART y la función de tabla SNAP\_GET\_TBSP\_PART\_V91 (continuación)*

# **Vista administrativa SNAPTBSP\_QUIESCER y función de tabla SNAP\_GET\_TBSP\_QUIESCER – Recuperar información acerca de la instantánea de espacio de tablas de inmovilizador**

La vista administrativa SNAPTBSP\_QUIESCER y la [función](#page-479-0) de tabla [SNAP\\_GET\\_TBSP\\_QUIESCER](#page-479-0) devuelven información sobre inmovilizadores desde una instantánea del espacio de tablas.

# **SNAPTBSP\_QUIESCER, vista administrativa**

Esta vista administrativa le permite recuperar información acerca de la instantánea de espacio de tablas de inmovilizador para la base de datos conectada actualmente.

La vista administrativa SNAPTBSP\_QUIESCER, utilizada con las vistas administrativas SNAPTBSP, SNAPTBSP\_PART, SNAPTBSP\_RANGE, SNAPCONTAINER, proporciona información que es equivalente a la información que proporciona el mandato CLP GET SNAPSHOT FOR TABLESPACES ON alias de base de datos.

El esquema es SYSIBMADM.

<span id="page-479-0"></span>Consulte la Tabla 141 en la [página](#page-481-0) 472 para ver una lista completa de la información que se puede devolver.

### **Autorización**

- Autorización SYSMON
- Privilegio SELECT o CONTROL para la vista administrativa SNAPTBSP\_QUIESCER y privilegio EXECUTE para la función de tabla SNAP\_GET\_TBSP\_QUIESCER.

# **Ejemplo**

Recuperar información acerca de los espacios de tablas inmovilizados para todas las particiones de base de datos de la base de datos conectada actualmente.

```
SELECT SUBSTR(TBSP_NAME, 1, 10) AS TBSP_NAME, QUIESCER_TS_ID,
 QUIESCER_OBJ_ID, QUIESCER_AUTH_ID, QUIESCER_AGENT_ID,
 QUIESCER_STATE, DBPARTITIONNUM
 FROM SYSIBMADM. SNAPTBSP QUIESCER ORDER BY DBPARTITIONNUM
```
El ejemplo siguiente muestra los datos de salida de la consulta.

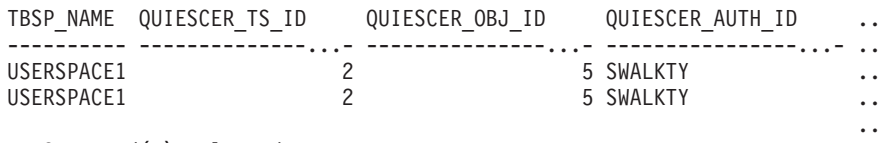

2 record(s) selected.

Datos de salida de esta consulta (continuación).

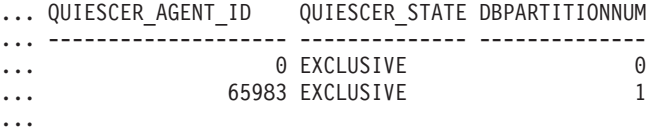

# **Función de tabla SNAP\_GET\_TBSP\_QUIESCER**

La función de tabla SNAP\_GET\_TBSP\_QUIESCER devuelve la misma información que la vista administrativa SNAPTBSP\_QUIESCER, pero le permite recuperar la información para una base de datos específica de una partición de una base de datos específica, un agregado de todas las particiones de base de datos o todas las particiones de base de datos.

La función de tabla SNAP\_GET\_TBSP\_QUIESCER, utilizada con las funciones de tabla SNAP\_GET\_TBSP\_V91, SNAP\_GET\_TBSP\_PART\_V91, SNAP\_GET\_TBSP\_RANGE, SNAP\_GET\_CONTAINER\_V91, proporciona información que es equivalente a la información que proporciona el mandato CLP GET SNAPSHOT FOR TABLESPACES ON alias de base de datos.

Consulte la Tabla 141 en la [página](#page-481-0) 472 para ver una lista completa de la información que se puede devolver.

#### **Sintaxis**

 $\rightarrow$ SNAP\_GET\_TBSP\_QUIESCER—(*mombre-bd* 

*, númparticiónbd*

 $\blacktriangleright$ 

El esquema es SYSPROC.

# **Parámetros de la función de tabla**

#### *nombrebd*

Argumento de entrada de tipo VARCHAR(128) que especifica un nombre de base de datos válido en la misma instancia que la base de datos conectada actualmente. Especifique un nombre de base de datos que tenga un tipo de entrada de directorio de ″Indirect″ o ″Home″, devuelto por el mandato LIST DATABASE DIRECTORY. Especifique NULL o una serie vacía para tomar la instantánea de la base de datos conectada actualmente.

#### *númparticiónbd*

Argumento de entrada opcional de tipo INTEGER que especifica un número de partición de base de datos válido. Especifique -1 para la partición de base de datos actual o -2 para un agregado de todas las particiones de base de datos activas. Si *nombrebd* no se establece en NULL y *númparticiónbd* se establece en NULL, -1 se establece implícitamente para *númparticiónbd*. Si no se utiliza esta opción de entrada, es decir, solamente se proporciona *nombrebd*, se devuelven datos de todas las particiones de base de datos activas. Una partición de base de datos activa es una partición donde la base de datos está disponible para conexión y uso por parte de las aplicaciones.

Si *nombrebd* y *númparticiónbd* se establecen en NULL, se intenta leer los datos del archivo creado por el procedimiento SNAP\_WRITE\_FILE. Tenga en cuenta que este archivo podría haberse creado en cualquier momento, lo que significa que es posible que los datos no estén actualizados. Si no existe un archivo con el correspondiente tipo de petición de API de instantánea, la función de tabla SNAP\_GET\_TBSP\_QUIESCER tomará una instantánea del número de partición de base de datos y la base de datos conectada actualmente.

#### **Autorización**

- Autorización SYSMON
- v Privilegio EXECUTE para la función de tabla SNAP\_GET\_TBSP\_QUIESCER.

#### **Ejemplo**

Recuperar información acerca de los espacios de tablas inmovilizados para la partición de base de datos 1 de la base de datos conectada actualmente.

```
SELECT SUBSTR(TBSP_NAME, 1, 10) AS TBSP_NAME, QUIESCER_TS_ID,
 QUIESCER OBJ ID, QUIESCER AUTH ID, QUIESCER AGENT ID,
 QUIESCER_STATE, DBPARTITIONNUM
 FROM TABLE( SYSPROC.SNAP GET TBSP QUIESCER( '', 1)) AS T
```
El ejemplo siguiente muestra los datos de salida de la consulta.

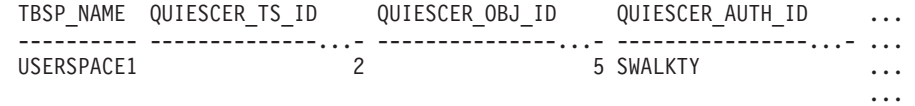

1 record(s) selected.

Datos de salida de esta consulta (continuación).

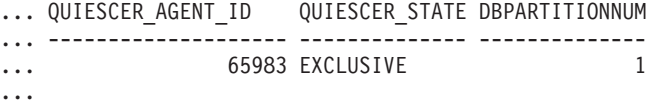

# <span id="page-481-0"></span>**Información devuelta**

*Tabla 141. Información devuelta por la vista administrativa SNAPTBSP\_QUIESCER y la función de tabla SNAP\_GET\_TBSP\_QUIESCER*

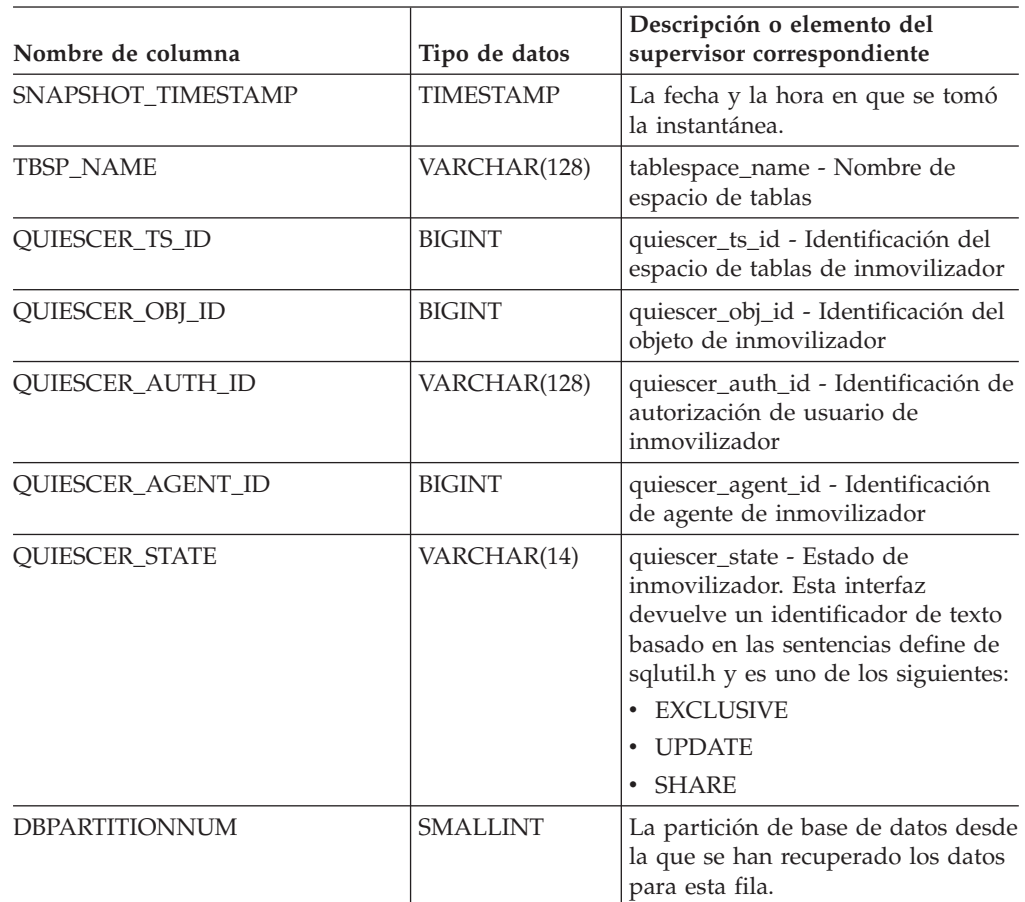

# **Vista administrativa SNAPTBSP\_RANGE y función de tabla SNAP\_GET\_TBSP\_RANGE – Recuperar información acerca de la instantánea de rango**

La vista administrativa SNAPTBSP\_RANGE y la [función](#page-483-0) de tabla [SNAP\\_GET\\_TBSP\\_RANGE](#page-483-0) devuelven información desde una instantánea de rango.

# **SNAPTBSP\_RANGE, vista administrativa**

Esta vista administrativa le permite recuperar información acerca de la instantánea de rango para la base de datos conectada actualmente.

La vista administrativa SNAPTBSP\_RANGE, utilizada con las vistas administrativas SNAPTBSP, SNAPTBSP\_PART, SNAPTBSP\_QUIESCER y SNAPCONTAINER, proporciona información que es equivalente a la información que proporciona el mandato CLP GET SNAPSHOT FOR TABLESPACES ON alias de base de datos.

El esquema es SYSIBMADM.

Consulte la Tabla 142 en la [página](#page-484-0) 475 para ver una lista completa de la información que se puede devolver.

# **Autorización**

- Autorización SYSMON
- v Privilegio SELECT o CONTROL para la vista administrativa SNAPTBSP\_RANGE y privilegio EXECUTE para la función de tabla SNAP\_GET\_TBSP\_RANGE.

### **Ejemplo**

Seleccionar información acerca de los rangos de espacio de tablas para todas las particiones de la base de datos conectada actualmente.

```
SELECT TBSP_ID, SUBSTR(TBSP_NAME, 1, 15) AS TBSP_NAME, RANGE_NUMBER,
 RANGE_STRIPE_SET_NUMBER, RANGE_OFFSET, RANGE_MAX_PAGE,
 RANGE MAX EXTENT, RANGE START STRIPE, RANGE END STRIPE,
 RANGE_ADJUSTMENT, RANGE_NUM_CONTAINER, RANGE_CONTAINER_ID,
DBPARTITIONNUM FROM SYSIBMADM.SNAPTBSP_RANGE
ORDER BY DBPARTITIONNUM
```
El ejemplo siguiente muestra los datos de salida de la consulta.

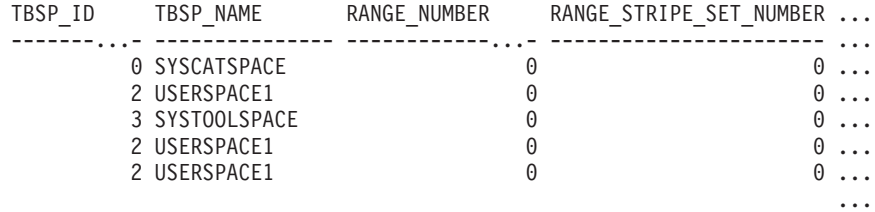

5 record(s) selected. ...

Datos de salida de esta consulta (continuación).

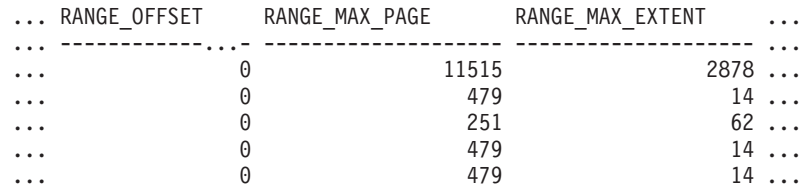

Datos de salida de esta consulta (continuación).

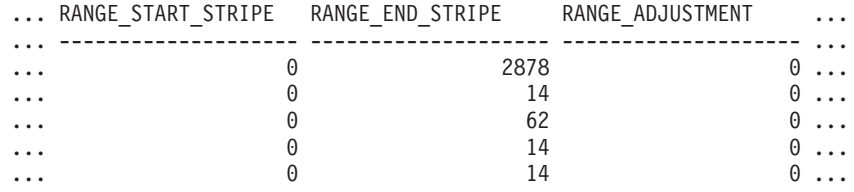

Datos de salida de esta consulta (continuación).

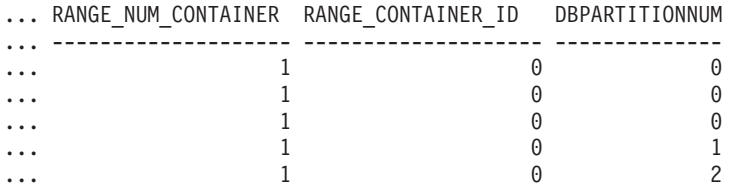

# <span id="page-483-0"></span>**Función de tabla SNAP\_GET\_TBSP\_RANGE**

La función de tabla SNAP\_GET\_TAB\_RANGE devuelve la misma información que la vista administrativa SNAPTAB\_RANGE, pero le permite recuperar la información para una base de datos específica de una partición de base de datos específica, un agregado de todas las particiones de base de datos o todas las particiones de base de datos.

La función de tabla SNAP\_GET\_TBSP\_RANGE, utilizada con las funciones de tabla SNAP\_GET\_TBSP\_V91, SNAP\_GET\_TBSP\_PART\_V91, SNAP\_GET\_TBSP\_QUIESCER y SNAP\_GET\_CONTAINER\_V91, proporciona información que es equivalente a la información que proporciona el mandato CLP GET SNAPSHOT FOR TABLESPACES ON alias de base de datos.

Consulte la Tabla 142 en la [página](#page-484-0) 475 para ver una lista completa de la información que se puede devolver.

# **Sintaxis**

 $\rightarrow$ SNAP GET TBSP RANGE (*mombre-bd* 

*, númparticiónbd*

 $\blacktriangleright$ 

El esquema es SYSPROC.

# **Parámetros de la función de tabla**

*nombrebd*

Argumento de entrada de tipo VARCHAR(128) que especifica un nombre de base de datos válido en la misma instancia que la base de datos conectada actualmente. Especifique un nombre de base de datos que tenga un tipo de entrada de directorio de ″Indirect″ o ″Home″, devuelto por el mandato LIST DATABASE DIRECTORY. Especifique NULL o una serie vacía para tomar la instantánea de la base de datos conectada actualmente.

#### *númparticiónbd*

Argumento de entrada opcional de tipo INTEGER que especifica un número de partición de base de datos válido. Especifique -1 para la partición de base de datos actual o -2 para un agregado de todas las particiones de base de datos activas. Si *nombrebd* no se establece en NULL y *númparticiónbd* se establece en NULL, -1 se establece implícitamente para *númparticiónbd*. Si no se utiliza esta opción de entrada, es decir, solamente se proporciona *nombrebd*, se devuelven datos de todas las particiones de base de datos activas. Una partición de base de datos activa es una partición donde la base de datos está disponible para conexión y uso por parte de las aplicaciones.

Si *nombrebd* y *númparticiónbd* se establecen en NULL, se intenta leer los datos del archivo creado por el procedimiento SNAP\_WRITE\_FILE. Tenga en cuenta que este archivo podría haberse creado en cualquier momento, lo que significa que es posible que los datos no estén actualizados. Si no existe un archivo con el correspondiente tipo de petición de API de instantánea, la función de tabla SNAP\_GET\_TBSP\_RANGE tomará una instantánea del número de partición de base de datos y la base de datos conectada actualmente.

# <span id="page-484-0"></span>**Autorización**

- Autorización SYSMON
- v Privilegio EXECUTE para la función de tabla SNAP\_GET\_TBSP\_RANGE.

## **Ejemplos**

Seleccionar información acerca del rango de espacio de tablas para el espacio de tablas con tbsp\_id = 2 de la partición de base de datos conectada actualmente.

```
SELECT TBSP_ID, SUBSTR(TBSP_NAME, 1, 15) AS TBSP_NAME, RANGE_NUMBER,
 RANGE_STRIPE_SET_NUMBER, RANGE_OFFSET, RANGE_MAX_PAGE, RANGE_MAX_EXTENT,
 RANGE_START_STRIPE, RANGE_END_STRIPE, RANGE_ADJUSTMENT,
 RANGE_NUM_CONTAINER, RANGE_CONTAINER_ID
 FROM \overline{T}ABLE(SNAP_GET_TBSP_R\overline{A}NGE(",-1]) AS T WHERE TBSP_ID = 2
```
El ejemplo siguiente muestra los datos de salida de la consulta.

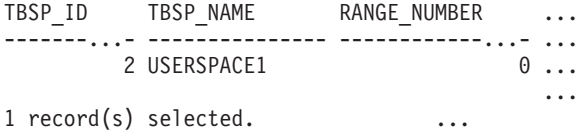

Datos de salida de esta consulta (continuación).

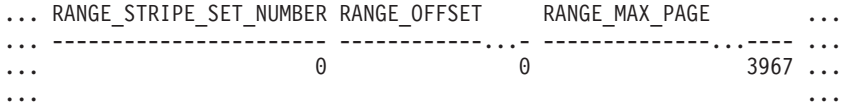

Datos de salida de esta consulta (continuación).

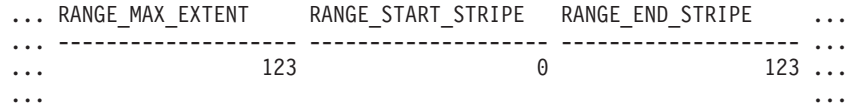

Datos de salida de esta consulta (continuación).

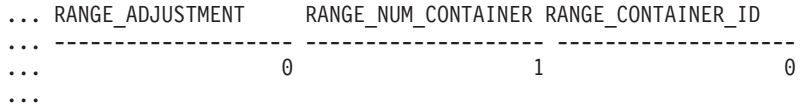

# **Información devuelta**

*Tabla 142. Información devuelta por la vista administrativa SNAPTBSP\_RANGE y la función de tabla SNAP\_GET\_TBSP\_RANGE*

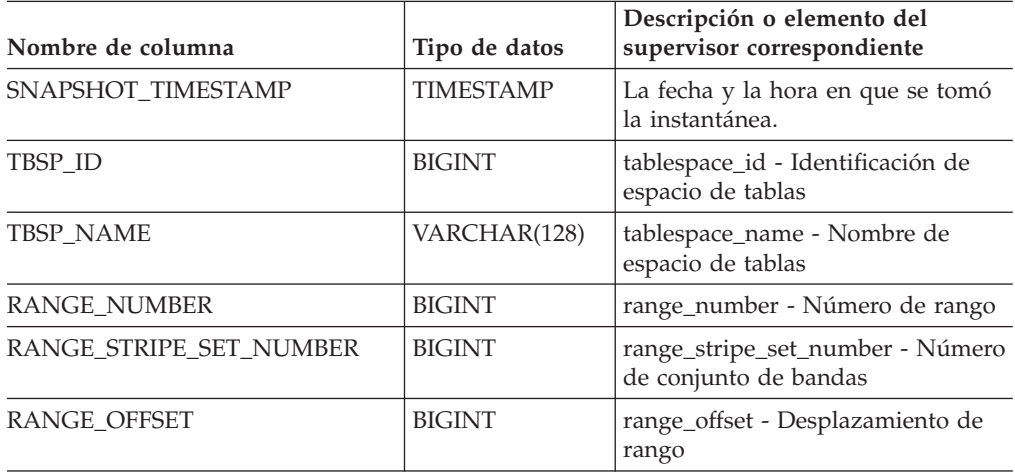

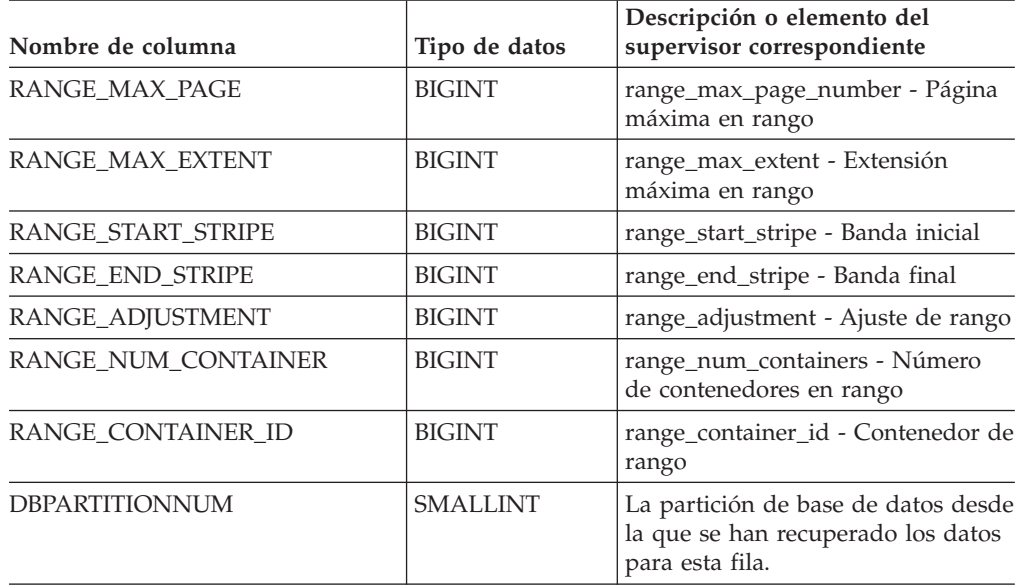

*Tabla 142. Información devuelta por la vista administrativa SNAPTBSP\_RANGE y la función de tabla SNAP\_GET\_TBSP\_RANGE (continuación)*

# **Vista administrativa SNAPUTIL y función de tabla SNAP\_GET\_UTIL – Recuperar información acerca de la instantánea de grupo de datos lógicos utility\_info**

La vista administrativa SNAPUTIL y la función de tabla [SNAP\\_GET\\_UTIL](#page-486-0) devuelven información de instantáneas acerca de los programas de utilidad desde el grupo de datos lógicos utility\_info.

# **SNAPUTIL, vista administrativa**

La vista administrativa SNAPUTIL, que se utiliza junto con la vista administrativa SNAPUTIL\_PROGRESS, proporciona la misma información que proporciona el mandato CLP LIST UTILITIES SHOW DETAIL.

El esquema es SYSIBMADM.

Consulte la Tabla 143 en la [página](#page-487-0) 478 para ver una lista completa de la información que se puede devolver.

# **Autorización**

- Autorización SYSMON
- Privilegio SELECT o CONTROL para la vista administrativa SNAPUTIL y privilegio EXECUTE para la función de tabla SNAP\_GET\_UTIL.

# **Ejemplo**

Recuperar una lista de programas de utilidad, y los estados de éstos, de todas las particiones de base de datos para todas las bases de datos activas en la instancia que contiene la base de datos conectada.

<span id="page-486-0"></span>SELECT UTILITY\_TYPE, UTILITY\_PRIORITY, SUBSTR(UTILITY\_DESCRIPTION, 1, 72) AS UTILITY\_DESCRIPTION, SUBSTR(UTILITY\_DBNAME, 1, 17) AS UTILITY DBNAME, UTILITY STATE, UTILITY INVOKER TYPE, DBPARTITIONNUM FROM SYSIBMADM.SNAPUTIL ORDER BY DBPARTITIONNUM

El ejemplo siguiente muestra los datos de salida de la consulta.

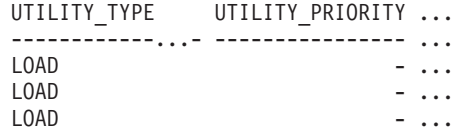

3 registros(s) seleccionado(s).

Datos de salida de esta consulta (continuación).

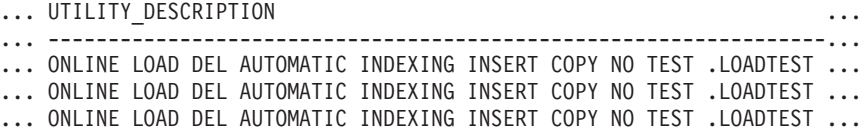

Datos de salida de esta consulta (continuación).

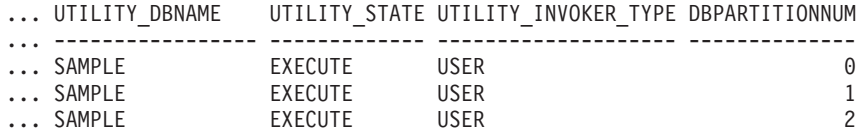

# **Función de tabla SNAP\_GET\_UTIL**

La función de tabla SNAP\_GET\_UTIL devuelve la misma información que la vista administrativa SNAPUTIL, pero le permite recuperar la información para una partición de base de datos específica, un agregado de todas las particiones de base de datos o todas las particiones de base de datos.

La función de tabla SNAP\_GET\_UTIL, que se utiliza junto con la función de tabla SNAP\_GET\_UTIL\_PROGRESS, proporciona la misma información que el mandato CLP LIST UTILITIES SHOW DETAIL.

Consulte la Tabla 143 en la [página](#page-487-0) 478 para ver una lista completa de la información que se puede devolver.

#### **Sintaxis**

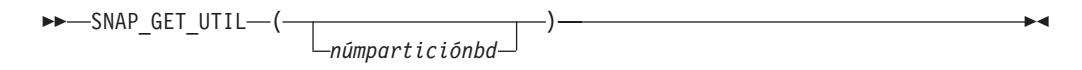

El esquema es SYSPROC.

# **Parámetro de la función de tabla**

#### *númparticiónbd*

Argumento de entrada opcional de tipo INTEGER que especifica un número de partición de base de datos válido. Especifique -1 para la partición de base de datos actual o -2 para un agregado de todas las particiones de base de datos activas. Si no se utiliza esta opción de entrada, se devolverán datos de

<span id="page-487-0"></span>todas las particiones de base de datos activas. Una partición de base de datos activa es una partición donde la base de datos está disponible para conexión y uso por parte de las aplicaciones.

Si *núm\_partición\_bd* se establece en NULL, se intenta leer los datos del archivo creado por el procedimiento SNAP\_WRITE\_FILE. Tenga en cuenta que este archivo podría haberse creado en cualquier momento, lo que significa que es posible que los datos no estén actualizados. Si no existe un archivo con el correspondiente tipo de petición de API de instantánea, la función de tabla SNAP\_GET\_UTIL tomará una instantánea del número de partición de base de datos y la base de datos conectada actualmente.

# **Autorización**

- Autorización SYSMON
- v Privilegio EXECUTE para la función de tabla SNAP\_GET\_UTIL.

# **Ejemplo**

Recuperar una lista de los ID de programa de utilidad, con su tipo y estado, para la partición de base de datos conectada actualmente en la base de datos SAMPLE.

```
SELECT UTILITY ID, UTILITY TYPE, STATE
 FROM TABLE(SNAP_GET_UTIL(-1)) AS T WHERE UTILITY_DBNAME='SAMPLE'
```
El ejemplo siguiente muestra los datos de salida de la consulta.

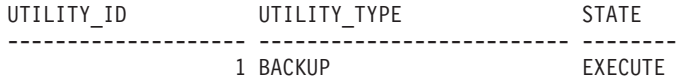

1 record(s) selected.

# **Información devuelta**

*Tabla 143. Información que devuelve la vista administrativa SNAPUTIL y la función de tabla SNAP\_GET\_UTIL*

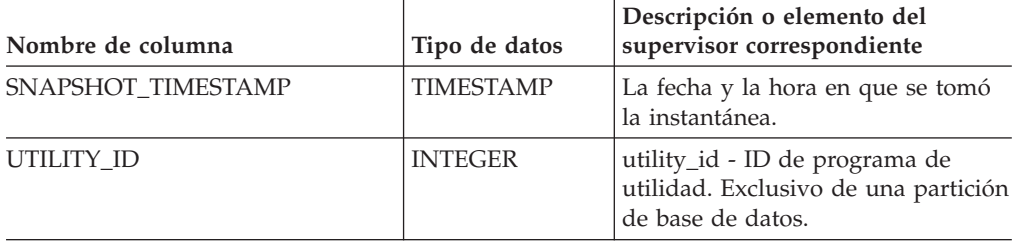

| Nombre de columna    | Tipo de datos    | Descripción o elemento del<br>supervisor correspondiente                                                                                                    |
|----------------------|------------------|----------------------------------------------------------------------------------------------------|
| UTILITY_TYPE         | VARCHAR(26)      | utility_type - Tipo de programa de<br>utilidad. Esta interfaz devuelve un<br>identificador de texto basándose en<br>las sentencias define de sqlmon.h y<br>es uno de los siguientes:<br>ASYNC_INDEX_CLEANUP<br>BACKUP<br>CRASH_RECOVERY<br>LOAD<br>٠<br>REBALANCE<br><b>REDISTRIBUTE</b><br>REORG<br>٠<br>RESTART_RECREATE_INDEX<br><b>RESTORE</b><br>٠<br>ROLLFORWARD_RECOVERY |
|                      |                  | <b>RUNSTATS</b><br>٠                                                                                                    |
| UTILITY_PRIORITY     | <b>INTEGER</b>   | utility_priority - Prioridad del<br>programa de utilidad. Prioridad si<br>el programa de utilidad da soporte<br>a la disminución; de lo contrario,<br>nulo.                                                                                                    |
| UTILITY_DESCRIPTION  | VARCHAR(2048)    | utility_description - Descripción del<br>programa de utilidad. Puede ser<br>nulo.                                                                                                    |
| UTILITY_DBNAME       | VARCHAR(128)     | utility_dbname - Base de datos en<br>la que trabaja el programa de<br>utilidad                                                                                                    |
| UTILITY_START_TIME   | <b>TIMESTAMP</b> | utility_start_time - Hora de inicio<br>del programa de utilidad                                                                                                    |
| UTILITY_STATE        | VARCHAR(10)      | utility_state - Estado del programa<br>de utilidad. Esta interfaz devuelve<br>un identificador de texto basado en<br>las sentencias define de sqlmon.h y<br>es uno de los siguientes:<br><b>ERROR</b><br>٠<br><b>EXECUTE</b><br>WAIT                                                                                                    |
| UTILITY_INVOKER_TYPE | VARCHAR(10)      | utility_invoker_type - Tipo de<br>invocador del programa de<br>utilidad. Esta interfaz devuelve un<br>identificador de texto basándose en<br>las sentencias define de sqlmon.h y<br>es uno de los siguientes:<br><b>AUTO</b><br>USER<br>$\bullet$                                                                                                    |
| DBPARTITIONNUM       | <b>SMALLINT</b>  | La partición de base de datos desde<br>la que se han recuperado los datos<br>para esta fila.                                                                                                    |

*Tabla 143. Información que devuelve la vista administrativa SNAPUTIL y la función de tabla SNAP\_GET\_UTIL (continuación)*

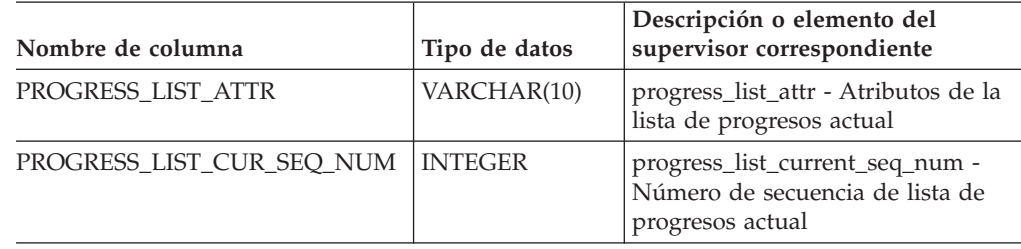

*Tabla 143. Información que devuelve la vista administrativa SNAPUTIL y la función de tabla SNAP\_GET\_UTIL (continuación)*

# **Vista administrativa SNAPUTIL\_PROGRESS y función de tabla SNAP\_GET\_UTIL\_PROGRESS – Recuperar información acerca de la instantánea de grupo de datos lógicos de progreso**

La vista administrativa SNAPUTIL\_PROGRESS y la [función](#page-490-0) de tabla [SNAP\\_GET\\_UTIL\\_PROGRESS](#page-490-0) devuelven información de instantáneas acerca del progreso del programa de utilidad, en concreto el grupo de datos lógicos de progreso.

# **SNAPUTIL\_PROGRESS, vista administrativa**

La vista administrativa SNAPUTIL\_PROGRESS, que se utiliza junto con la vista administrativa SNAPUTIL, proporciona la misma información que el mandato CLP LIST UTILITIES SHOW DETAIL.

El esquema es SYSIBMADM.

Consulte la Tabla 144 en la [página](#page-491-0) 482 para ver una lista completa de la información que se puede devolver.

# **Autorización**

- Autorización SYSMON
- v Privilegio SELECT o CONTROL para la vista administrativa SNAPUTIL\_PROGRESS y privilegio EXECUTE para la función de tabla SNAP\_GET\_UTIL\_PROGRESS.

# **Ejemplo**

Recuperar información detallada acerca de las unidades de progreso totales y completadas por ID de programa de utilidad.

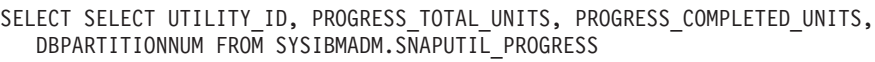

El ejemplo siguiente muestra los datos de salida de la consulta. UTILITY\_ID PROGRESS\_TOTAL\_UNITS PROGRESS\_COMPLETED\_UNITS DBPARTITIONNU

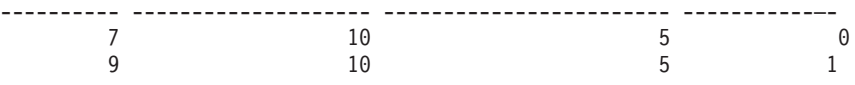

1 record(s) selected.

# <span id="page-490-0"></span>**Función de tabla SNAP\_GET\_UTIL\_PROGRESS**

La función de tabla SNAP\_GET\_UTIL\_PROGRESS devuelve la misma información que la vista administrativa SNAPUTIL\_PROGRESS, pero le permite recuperar la información para una base de datos específica de una partición de base de datos específica, un agregado de todas las particiones de base de datos o todas las particiones de base de datos.

La función de tabla SNAP\_GET\_UTIL\_PROGRESS, que se utiliza junto con la función de tabla SNAP\_GET\_UTIL, proporciona la misma información que el mandato CLP LIST UTILITIES SHOW DETAIL.

Consulte la Tabla 144 en la [página](#page-491-0) 482 para ver una lista completa de la información que se puede devolver.

### **Sintaxis**

 $\blacktriangleright$ SNAP GET UTIL PROGRESS-( *númparticiónbd*  $\blacktriangleright$ 

El esquema es SYSPROC.

# **Parámetro de la función de tabla**

*númparticiónbd*

Argumento de entrada opcional de tipo INTEGER que especifica un número de partición de base de datos válido. Especifique -1 para la partición de base de datos actual o -2 para un agregado de todas las particiones de base de datos activas. Si no se utiliza esta opción de entrada, se devolverán datos de todas las particiones de base de datos activas. Una partición de base de datos activa es una partición donde la base de datos está disponible para conexión y uso por parte de las aplicaciones.

Si *núm\_partición\_bd* se establece en NULL, se intenta leer los datos del archivo creado por el procedimiento SNAP\_WRITE\_FILE. Tenga en cuenta que este archivo podría haberse creado en cualquier momento, lo que significa que es posible que los datos no estén actualizados. Si no existe un archivo con el correspondiente tipo de petición de API de instantánea, la función de tabla SNAP\_GET\_UTIL\_PROGRESS tomará una instantánea del número de partición de base de datos y la base de datos conectada actualmente.

# **Autorización**

- Autorización SYSMON
- Privilegio EXECUTE para la función de tabla SNAP\_GET\_UTIL\_PROGRESS.

# **Ejemplo**

Recuperar información detallada acerca del progreso de los programas de utilidad de la partición conectada actualmente.

SELECT UTILITY ID, PROGRESS TOTAL UNITS, PROGRESS COMPLETED UNITS, DBPARTITIONNUM FROM TABLE(SNAP\_GET\_UTIL\_PROGRESS(-1)) as T

El ejemplo siguiente muestra los datos de salida de la consulta.

<span id="page-491-0"></span>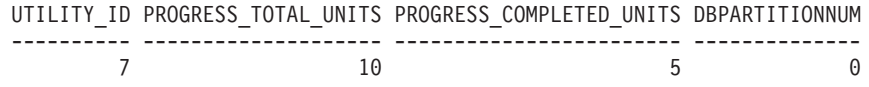

1 record(s) selected.

# **Información devuelta**

*Tabla 144. Información devuelta por la vista administrativa SNAPUTIL\_PROGRESS y la función de tabla SNAP\_GET\_UTIL\_PROGRESS*

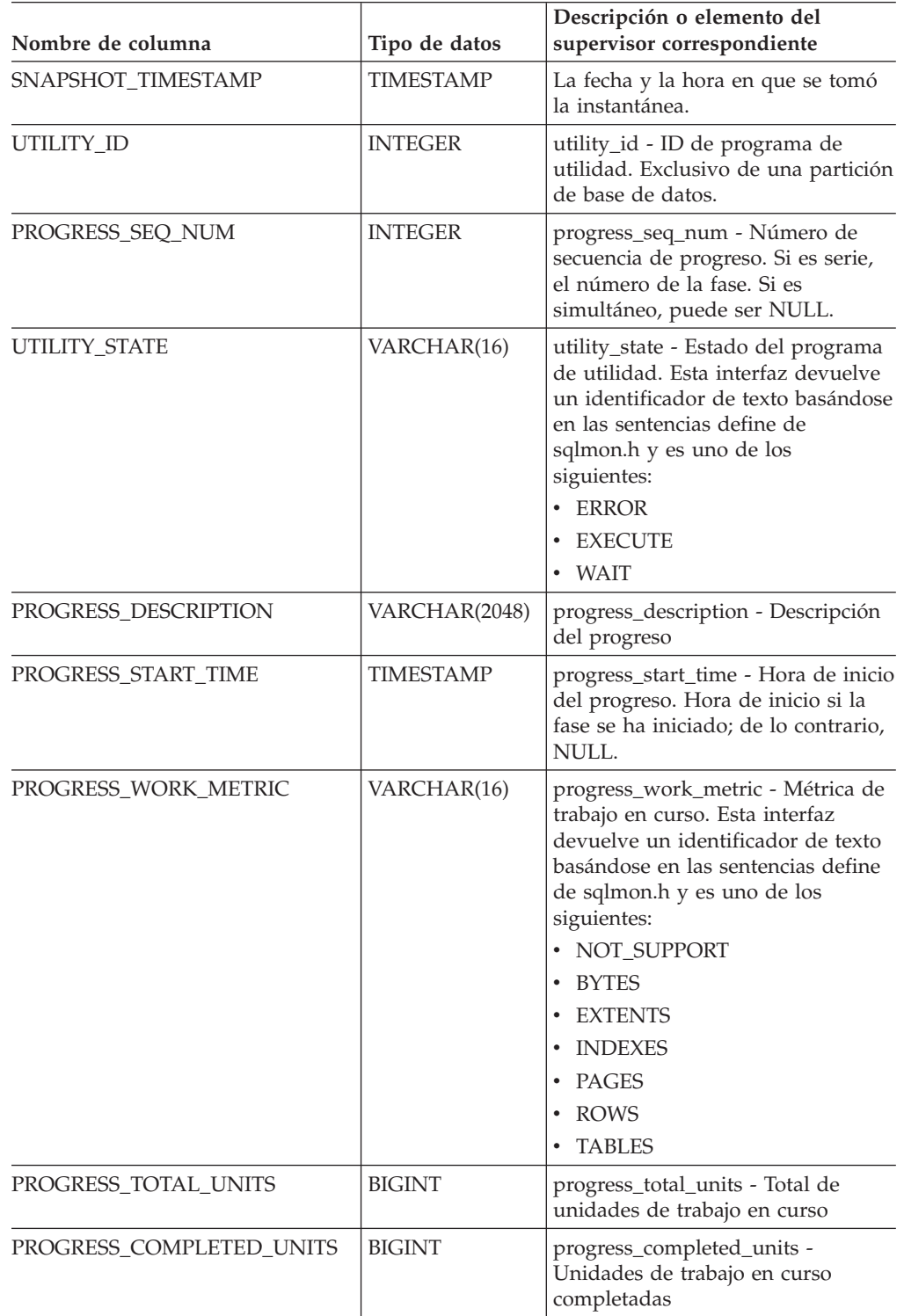

*Tabla 144. Información devuelta por la vista administrativa SNAPUTIL\_PROGRESS y la función de tabla SNAP\_GET\_UTIL\_PROGRESS (continuación)*

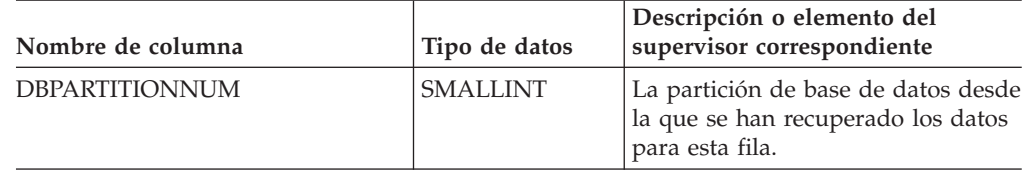

# **Procedimiento SNAP\_WRITE\_FILE**

El procedimiento SNAP\_WRITE\_FILE graba datos de instantánea del sistema en un archivo ubicado en el subdirectorio tmp del directorio de la instancia.

### **Sintaxis**

 $\rightarrow$  SNAP WRITE FILE—( *tipo-petición* — , *—nombre-bd—* , *—númparticiónbd* —) — —

El esquema es SYSPROC.

# **Parámetros del procedimiento**

#### *tipo-petición*

Argumento de entrada de tipo VARCHAR (32) que especifica un tipo de petición de instantánea válido. Los tipos de petición posibles son identificadores de texto basados en las sentencias define de sqlmon.h y son uno de los siguientes:

- APPL ALL
- BUFFERPOOLS ALL
- $\cdot$  DB2
- DBASE ALL
- DBASE LOCKS
- DBASE TABLES
- DBASE\_TABLESPACES
- DYNAMIC\_SQL

#### *nombrebd*

Argumento de entrada de tipo VARCHAR(128) que especifica un nombre de base de datos válido en la misma instancia que la base de datos conectada en el momento en que se llama a esta función. Especifique un nombre de base de datos que tenga un tipo de entrada de directorio de ″Indirect″ o ″Home″, devuelto por el mandato LIST DATABASE DIRECTORY. Especifique NULL o una serie vacía para tomar la instantánea de la base de datos conectada actualmente.

#### *númparticiónbd*

Argumento de entrada de tipo INTEGER que especifica un número válido de partición de base de datos. Especifique -1 para la partición de base de datos actual o -2 para un agregado de todas las particiones de base de datos activas. Una partición de base de datos activa es una partición donde la base de datos está disponible para conexión y uso por parte de las aplicaciones.

Si se especifica un valor nulo, se establece -1 de forma implícita.

# **Autorización**

Para ejecutar el procedimiento, el usuario debe tener autorización SYSADM, SYSCTRL, SYSMAINT o SYSMON. Los usuarios que no tengan autorización SYSADM, SYSCTRL, SYSMAINT o SYSMON podrán leer la instantánea guardada pasando valores nulos como entrada a funciones de tabla de la instantánea.

# **Ejemplo**

Tomar una instantánea de la información del gestor de bases de datos especificando un tipo de petición de 'DB2' (que corresponde a SQLMA\_DB2) y adoptando los valores por omisión de la base de datos conectada actualmente y la partición de base de datos actual.

CALL SYSPROC.SNAP WRITE FILE ('DB2', '', -1)

Esto dará como resultado que se graben datos de instantánea en el directorio temporal de instancia, que es sqllib/tmp/SQLMA\_DB2.dat en los sistemas operativos UNIX y sqllib\DB2\tmp\SQLMA\_DB2.dat en un sistema operativo Windows.

# **Notas sobre uso**

Si se proporciona un parámetro de entrada no reconocido, se devuelve el error siguiente: SQL2032N El parámetro ″REQUEST\_TYPE″ no es válido.

# **Vista administrativa SNAPAGENT y función de tabla SNAP\_GET\_AGENT – Recuperar información de instantáneas de la aplicación del grupo de datos lógicos agent**

La vista [administrativa](#page-354-0) SNAPAGENT y la función de tabla [SNAP\\_GET\\_AGENT](#page-355-0) devuelven información sobre agentes de una instantánea de la aplicación, en concreto el grupo de datos lógicos agent.

# **SNAPAGENT, vista administrativa**

Esta vista administrativa permite recuperar la información de instantáneas de la aplicación del grupo de datos lógicos agent para la base de datos conectada actualmente.

La vista administrativa SNAPAGENT, utilizada con las vistas administrativas SNAPAGENT\_MEMORY\_POOL, SNAPAPPL, SNAPAPPL\_INFO, SNAPSTMT y SNAPSUBSECTION, ofrece información equivalente al mandato CLP GET SNAPSHOT FOR APPLICATIONS ON alias de base de datos, pero recupera datos de todas las particiones de base de datos.

El esquema es SYSIBMADM.

Consulte la Tabla 115 en la [página](#page-356-0) 347 para ver una lista completa de la información que se puede devolver.

# **Autorización**

- Autorización SYSMON
- v Privilegio SELECT o CONTROL en la vista administrativa SNAPAGENT y el privilegio EXECUTE en la función de tabla SNAP\_GET\_AGENT.

# **Ejemplo**

Recuperar toda la información de instantáneas de la aplicación para la base de datos conectada actualmente desde el grupo de datos lógicos agent. SELECT \* FROM SYSIBMADM.SNAPAGENT

El ejemplo siguiente muestra los datos de salida de la consulta.

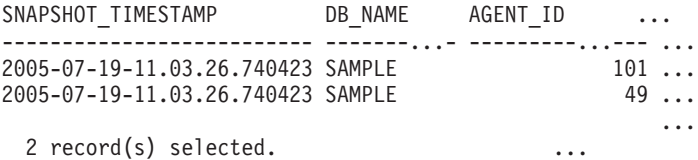

Datos de salida de esta consulta (continuación).

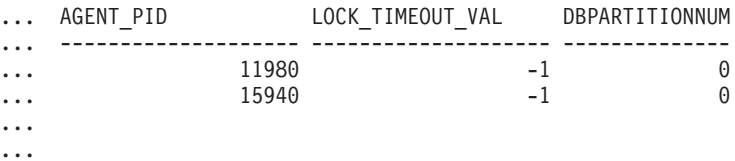

# **Función de tabla SNAP\_GET\_AGENT**

La función de tabla SNAP\_GET\_AGENT devuelve la misma información que la vista administrativa SNAPAGENT, pero permite recuperar la información para una base de datos concreta en una partición específica de la base de datos, un agregado de todas las particiones de base de datos o todas las particiones de base de datos.

La función de tabla SNAP\_GET\_AGENT, utilizada con las funciones de tabla SNAP\_GET\_AGENT\_MEMORY\_POOL, SNAP\_GET\_APPL\_V95, SNAP\_GET\_APPL\_INFO\_V95, SNAP\_GET\_STMT y SNAP\_GET\_SUBSECTION, ofrece información equivalente al mandato CLP GET SNAPSHOT FOR ALL APPLICATIONS, pero recupera datos de todas las particiones de base de datos.

Consulte la Tabla 115 en la [página](#page-356-0) 347 para ver una lista completa de la información que se puede devolver.

#### **Sintaxis**

 $\rightarrow$ SNAP GET AGENT *( mombre-bd , númparticiónbd*  $\blacktriangleright$ 

El esquema es SYSPROC.

### **Parámetros de la función de tabla**

*nombrebd*

Argumento de entrada de tipo VARCHAR(128) que especifica un nombre de base de datos válido en la misma instancia que la base de datos conectada actualmente. Especifique un nombre de base de datos que tenga un tipo de entrada de directorio de ″Indirect″ o ″Home″, devuelto por el mandato LIST DATABASE DIRECTORY. Especifique una serie vacía para tomar la instantánea desde la base de datos conectada actualmente. Especifique un valor NULL para tomar la instantánea desde todas las bases de datos que se encuentran en la misma instancia que la base de datos conectada actualmente.

#### *númparticiónbd*

Argumento de entrada opcional de tipo INTEGER que especifica un número de partición de base de datos válido. Especifique -1 para la partición de base de datos actual o -2 para un agregado de todas las particiones de base de datos activas. Si *nombrebd* no se establece en NULL y *númparticiónbd* se establece en NULL, -1 se establece implícitamente para *númparticiónbd*. Si no se utiliza esta opción de entrada, es decir, solamente se proporciona *nombrebd*, se devuelven datos de todas las particiones de base de datos activas. Una partición de base de datos activa es una partición donde la base de datos está disponible para conexión y uso por parte de las aplicaciones.

Si *nombrebd* y *númparticiónbd* se establecen en NULL, se intenta leer los datos del archivo creado por el procedimiento SNAP\_WRITE\_FILE. Tenga en cuenta que este archivo podría haberse creado en cualquier momento, lo que significa que es posible que los datos no estén actualizados. Si no existe un archivo con el correspondiente tipo de petición de API de instantánea, la función de tabla SNAP\_GET\_AGENT toma una instantánea del número de partición de base de datos y la base de datos conectada actualmente.

#### **Autorización**

- Autorización SYSMON
- Privilegio EXECUTE en la función de tabla SNAP\_GET\_AGENT.

#### **Ejemplo**

Recuperar toda la información de instantáneas de la aplicación para todas las aplicaciones en todas las bases de datos activas.

SELECT \* FROM TABLE(SNAP GET AGENT(CAST(NULL AS VARCHAR(128)), -1)) AS T

El ejemplo siguiente muestra los datos de salida de la consulta.

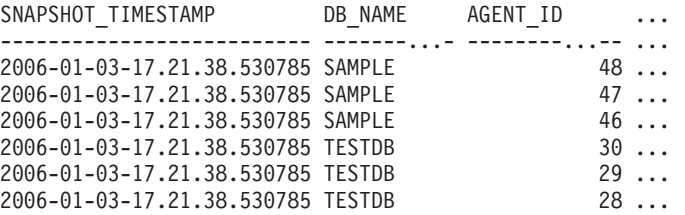

6 record(s) selected.

Datos de salida de esta consulta (continuación).

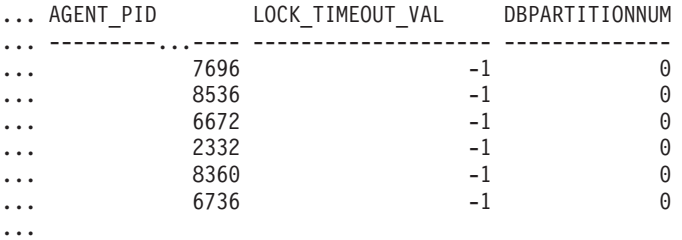

# **Información devuelta**

*Tabla 145. Información devuelta por la vista administrativa SNAPAGENT y la función de tabla SNAP\_GET\_AGENT*

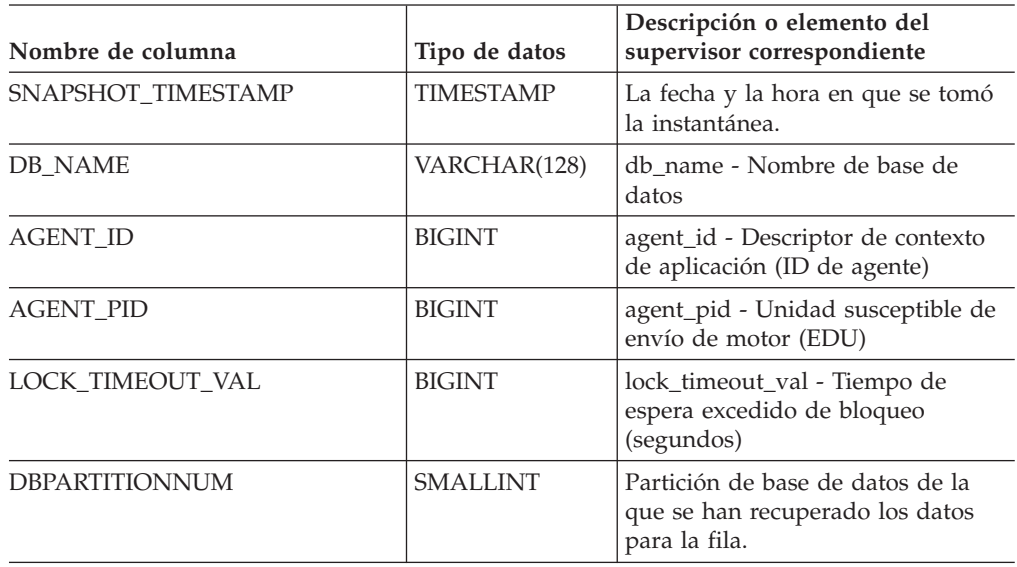

# **Vista administrativa SNAPAGENT\_MEMORY\_POOL y función de tabla SNAP\_GET\_AGENT\_MEMORY\_POOL – Recuperar información de instantáneas del grupo de datos lógicos memory\_pool**

La vista administrativa [SNAPAGENT\\_MEMORY\\_POOL](#page-357-0) y la tabla de [función](#page-358-0) [SNAP\\_GET\\_AGENT\\_MEMORY\\_POOL](#page-358-0) devuelven información acerca del uso de la memoria en el nivel de agente.

# **SNAPAGENT\_MEMORY\_POOL, vista administrativa**

Esta vista administrativa permite recuperar la información de instantáneas del grupo de datos lógicos memory\_pool sobre el uso de la memoria en el nivel del agente para la base de datos conectada actualmente.

La vista administrativa SNAPAGENT\_MEMORY\_POOL, utilizada con las vistas administrativas SNAPAGENT, SNAPAPPL, SNAPAPPL\_INFO, SNAPSTMT y SNAPSUBSECTION, ofrece información equivalente al mandato CLP GET SNAPSHOT FOR APPLICATIONS ON alias de base de datos.

El esquema es SYSIBMADM.

Consulte la Tabla 116 en la [página](#page-359-0) 350 para ver una lista completa de la información que se puede devolver.

# **Autorización**

- Autorización SYSMON
- v Privilegio SELECT o CONTROL en la vista administrativa SNAPAGENT\_MEMORY\_POOL y privilegio EXECUTE en la función de tabla SNAP\_GET\_AGENT\_MEMORY\_POOL.

# **Ejemplo**

Recuperar una lista de agrupaciones de memoria y su tamaño actual. SELECT AGENT ID, POOL ID, POOL CUR SIZE FROM SYSIBMADM.SNAPAGENT MEMORY POOL

El ejemplo siguiente muestra los datos de salida de la consulta.

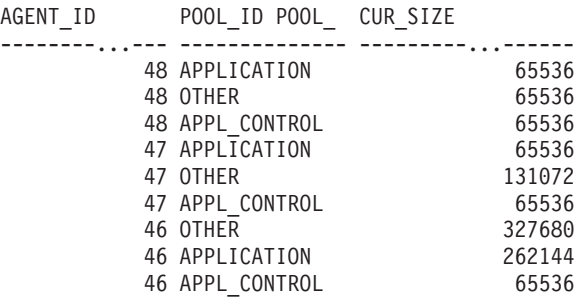

9 record(s) selected.

# **Función de tabla SNAP\_GET\_AGENT\_MEMORY \_POOL**

La función de tabla SNAP\_GET\_AGENT\_MEMORY\_POOL devuelve la misma información que la vista administrativa SNAPAGENT\_MEMORY\_POOL, pero permite recuperar la información para una base de datos concreta en una partición específica de la base de datos, un agregado de todas las particiones de base de datos o todas las particiones de base de datos.

La función de tabla SNAP\_GET\_AGENT\_MEMORY\_POOL, utilizada con las funciones de tabla SNAP\_GET\_AGENT, SNAP\_GET\_APPL\_V95, SNAP\_GET\_APPL\_INFO\_V95, SNAP\_GET\_STMT y SNAP\_GET\_SUBSECTION, ofrece información equivalente al mandato CLP GET SNAPSHOT FOR ALL APPLICATIONS.

Consulte la Tabla 116 en la [página](#page-359-0) 350 para ver una lista completa de la información que se puede devolver.

# **Sintaxis**

 $\rightarrow$ SNAP\_GET\_AGENT\_MEMORY\_POOL-(-nombre-bd-*, númparticiónbd*  $\blacktriangleright$ 

El esquema es SYSPROC.

# **Parámetros de la función de tabla**

*nombrebd*

Argumento de entrada de tipo VARCHAR(128) que especifica un nombre de base de datos válido en la misma instancia que la base de datos conectada actualmente. Especifique un nombre de base de datos que tenga un tipo de entrada de directorio de ″Indirect″ o ″Home″, devuelto por el mandato LIST DATABASE DIRECTORY. Especifique una serie vacía para tomar la instantánea desde la base de datos conectada actualmente. Especifique un valor NULL para tomar la instantánea desde todas las bases de datos que se encuentran en la misma instancia que la base de datos conectada actualmente.

#### *númparticiónbd*

Argumento de entrada opcional de tipo INTEGER que especifica un número

de partición de base de datos válido. Especifique -1 para la partición de base de datos actual o -2 para un agregado de todas las particiones de base de datos activas. Si *nombrebd* no se establece en NULL y *númparticiónbd* se establece en NULL, -1 se establece implícitamente para *númparticiónbd*. Si no se utiliza esta opción de entrada, es decir, solamente se proporciona *nombrebd*, se devuelven datos de todas las particiones de base de datos activas. Una partición de base de datos activa es una partición donde la base de datos está disponible para conexión y uso por parte de las aplicaciones.

Si *nombrebd* y *númparticiónbd* se establecen en NULL, se intenta leer los datos del archivo creado por el procedimiento SNAP\_WRITE\_FILE. Tenga en cuenta que este archivo podría haberse creado en cualquier momento, lo que significa que es posible que los datos no estén actualizados. Si no existe un archivo con el correspondiente tipo de petición de API de instantánea, la función de tabla SNAP\_GET\_AGENT\_MEMORY\_POOL toma una instantánea del número de partición de base de datos y la base de datos conectada actualmente.

#### **Autorización**

- Autorización SYSMON
- v Privilegio EXECUTE en la función de tabla SNAP\_GET\_AGENT\_MEMORY\_POOL.

# **Ejemplo**

Recuperar una lista de agrupaciones de memoria y su tamaño actual para todas las bases de datos.

```
SELECT SUBSTR(DB_NAME,1,8) AS DB_NAME, AGENT_ID, POOL_ID, POOL_CUR_SIZE
 FROM TABLE(SNAP_GET_AGENT_MEMORY_POOL(CAST (NULL AS VARCHAR(128)), -1))
 AS T
```
El ejemplo siguiente muestra los datos de salida de la consulta.

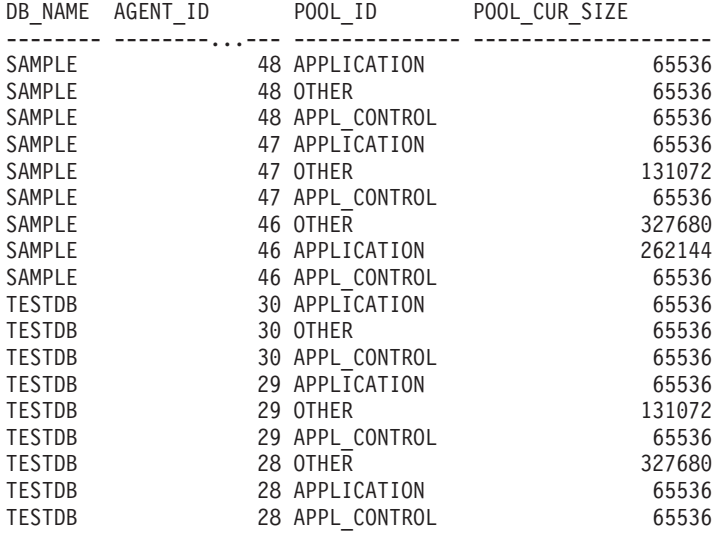

18 record(s) selected.

# **Información devuelta**

*Tabla 146. Información devuelta por la vista administrativa SNAPAGENT\_MEMORY\_POOL y la función de tabla SNAP\_GET\_AGENT\_MEMORY\_POOL*

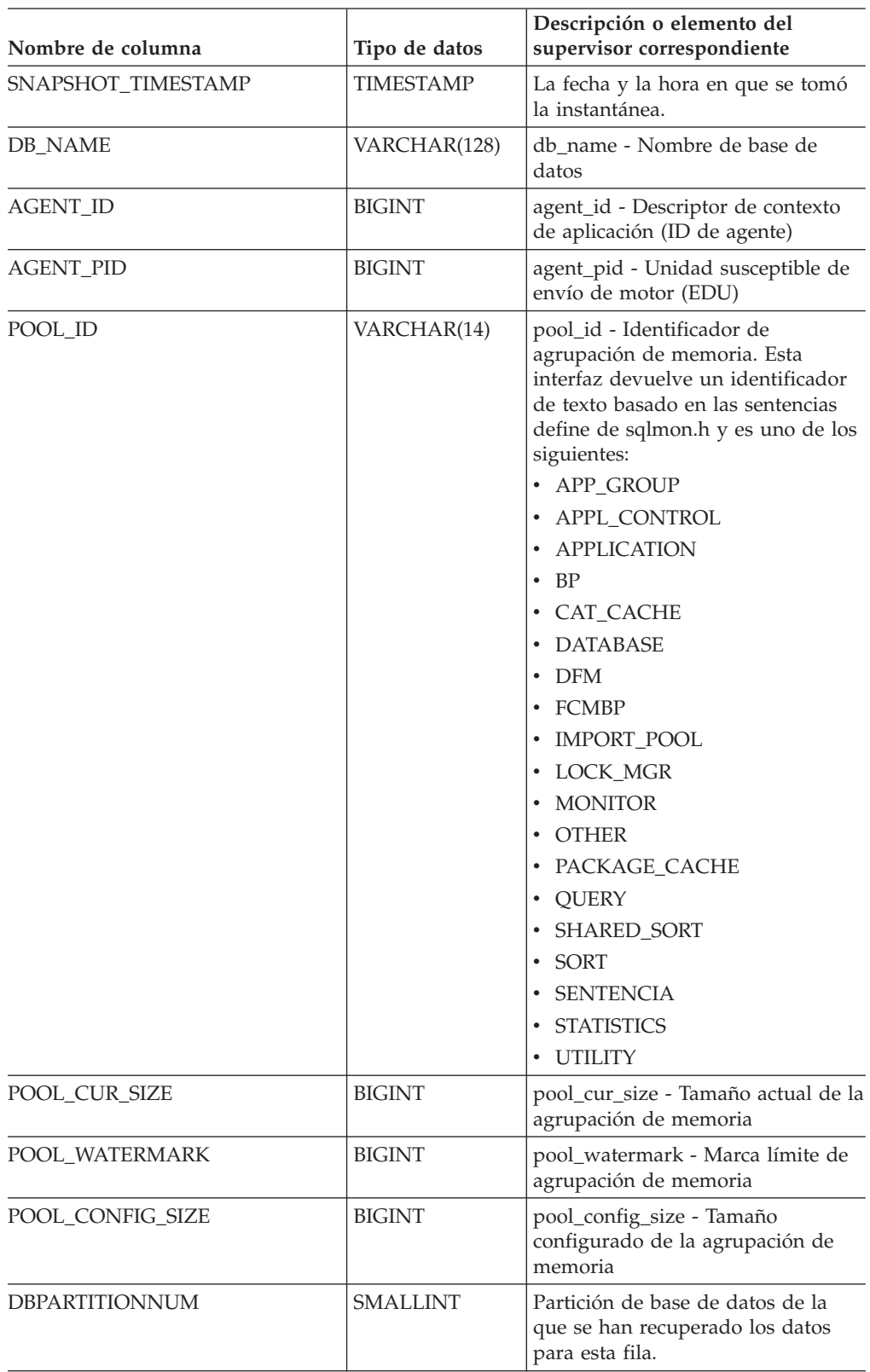

# **Vista administrativa SNAPAPPL\_INFO y función de tabla SNAP\_GET\_APPL\_INFO\_V95 – Recuperar información de instantáneas del grupo de datos lógicos appl\_info**

La vista administrativa [SNAPAPPL\\_INFO](#page-361-0) y la [función](#page-361-0) de tabla [SNAP\\_GET\\_APPL\\_INFO\\_V95](#page-361-0) devuelven información acerca de las aplicaciones a partir de una instantánea de la aplicación, en concreto del grupo de datos lógico appl\_info.

# **SNAPAPPL\_INFO, vista administrativa**

Esta vista administrativa permite recuperar la información de instantáneas del grupo de datos lógicos appl\_info para la base de datos conectada actualmente.

La vista administrativa SNAPAPPL\_INFO, utilizada con las vistas administrativas SNAPAGENT, SNAPAGENT\_MEMORY\_POOL, SNAPAPPL, SNAPSTMT y SNAPSUBSECTION, ofrece información equivalente al mandato CLP GET SNAPSHOT FOR APPLICATIONS ON alias de base de datos, pero recupera datos de todas las particiones de base de datos.

El esquema es SYSIBMADM.

Consulte la Tabla 117 en la [página](#page-363-0) 354 para ver una lista completa de la información que se puede devolver.

### **Autorización**

- Autorización SYSMON
- Privilegio SELECT o CONTROL para la vista administrativa SNAPAPPL\_INFO y privilegio EXECUTE para la función de tabla SNAP\_GET\_APPL\_INFO\_V95.

# **Ejemplo**

Recuperar el estado de las aplicaciones conectadas a la base de datos actual.

SELECT AGENT ID, SUBSTR(APPL NAME,1,10) AS APPL NAME, APPL STATUS FROM SYSIBMADM.SNAPAPPL INFO

El ejemplo siguiente muestra los datos de salida de la consulta.

AGENT ID APPL NAME APPL STATUS -------------------- ---------- ---------------------- 101 db2bp.exe UOWEXEC 49 db2bp.exe CONNECTED

```
2 record(s) selected.
```
# **Función de tabla SNAP\_GET\_APPL\_INFO\_V95**

La función de tabla SNAP\_GET\_APPL\_INFO\_V95 devuelve la misma información que la vista administrativa SNAPAPPL\_INFO, pero permite recuperar la información para una base de datos concreta en una partición específica de la base de datos, un agregado de todas las particiones de base de datos o todas las particiones de base de datos.

La función de tabla SNAP\_GET\_APPL\_INFO\_V95, utilizada con las funciones de tabla SNAP\_GET\_AGENT, SNAP\_GET\_AGENT\_MEMORY\_POOL, SNAP\_GET\_APPL\_V95, SNAP\_GET\_STMT y SNAP\_GET\_SUBSECTION, ofrece

información equivalente al mandato CLP GET SNAPSHOT FOR ALL APPLICATIONS, pero recupera datos de todas las particiones de base de datos.

Consulte la Tabla 117 en la [página](#page-363-0) 354 para ver una lista completa de la información que se puede devolver.

### **Sintaxis**

 $\rightarrow$ SNAP GET APPL INFO V95 (*mombrebd , númparticiónbd*  $\blacktriangleright$ 

El esquema es SYSPROC.

### **Parámetros de la función de tabla**

*nombrebd*

Argumento de entrada de tipo VARCHAR(128) que especifica un nombre de base de datos válido en la misma instancia que la base de datos conectada actualmente. Especifique un nombre de base de datos que tenga un tipo de entrada de directorio de ″Indirect″ o ″Home″, devuelto por el mandato LIST DATABASE DIRECTORY. Especifique una serie vacía para tomar la instantánea desde la base de datos conectada actualmente. Especifique un valor NULL para tomar la instantánea desde todas las bases de datos que se encuentran en la misma instancia que la base de datos conectada actualmente.

*númparticiónbd*

Argumento de entrada opcional de tipo INTEGER que especifica un número válido de partición de base de datos. Especifique -1 para la partición de base de datos actual o -2 para un agregado de todas las particiones de base de datos activas. Si *nombrebd* no se establece en NULL y *númparticiónbd* se establece en NULL, -1 se establece implícitamente para *númparticiónbd*. Si no se utiliza esta opción de entrada, es decir, solamente se proporciona *nombrebd*, se devuelven datos de todas las particiones de base de datos activas. Una partición de base de datos activa es una partición donde la base de datos está disponible para conexión y uso por parte de las aplicaciones.

Si *nombrebd* y *númparticiónbd* se establecen en NULL, se intenta leer los datos del archivo creado por el procedimiento SNAP\_WRITE\_FILE. Tenga en cuenta que este archivo podría haberse creado en cualquier momento, lo que significa que es posible que los datos no estén actualizados. Si no existe un archivo con el correspondiente tipo de petición de API de instantánea, la función de tabla SNAP\_GET\_APPL\_INFO\_V95 tomará una instantánea del número de partición de base de datos y la base de datos conectada actualmente.

### **Autorización**

- Autorización SYSMON
- v Privilegio EXECUTE para la función de tabla SNAP\_GET\_APPL\_INFO\_V95.

#### **Ejemplos**

Recuperar el estado de todas las aplicaciones en la partición de base de datos conectada.

SELECT SUBSTR(DB\_NAME,1,8) AS DB\_NAME, AGENT\_ID, SUBSTR(APPL\_NAME,1,10) AS APPL NAME, APPL STATUS FROM TABLE(SNAP\_GET\_APPL\_INFO\_V95(CAST(NULL AS VARCHAR(128)),-1)) AS T El ejemplo siguiente muestra los datos de salida de la consulta.

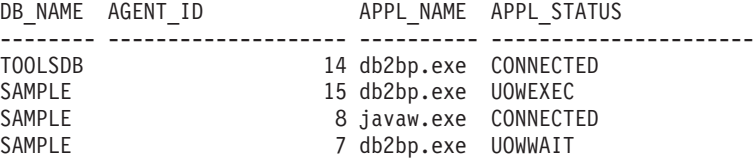

4 record(s) selected.

A continuación se muestra lo que se obtiene si realiza un SELECT del resultado de la función de tabla.

SELECT SUBSTR(DB\_NAME,1,8) AS DB\_NAME, AUTHORITY\_LVL FROM TABLE(SNAP\_GET\_APPL\_INFO\_V95(CAST(NULL AS VARCHAR(128)),-1)) AS T

El ejemplo siguiente muestra los datos de salida de la consulta.

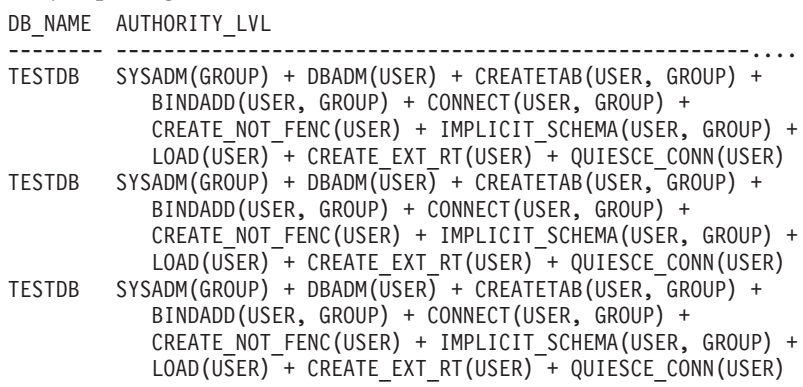

3 registros(s) seleccionado(s).

## **Información devuelta**

*Tabla 147. Información devuelta por la vista administrativa SNAPAPPL\_INFO y la función de tabla SNAP\_GET\_APPL\_INFO\_V95*

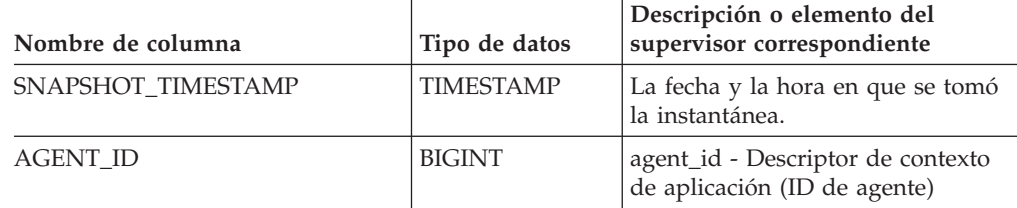

| Nombre de columna | Tipo de datos   | Descripción o elemento del<br>supervisor correspondiente                                                                                                    |
|-------------------|-----------------|----------------------------------------------------------------------------------------------------|
| APPL_STATUS       | VARCHAR(22)     | appl_status - Estado de aplicación.<br>Esta interfaz devuelve un<br>identificador de texto basado en las<br>sentencias define de sqlmon.h y es<br>uno de los siguientes:<br>• BACKUP<br>• COMMIT_ACT<br>• COMP<br>CONNECTED<br>CONNECTPEND<br><b>CREATE_DB</b><br>DECOUPLED<br>DISCONNECTPEND<br>$\bullet$<br><b>INTR</b><br>$\bullet$<br>IOERROR_WAIT<br>LOAD<br>$\bullet$<br>LOCKWAIT<br>· QUIESCE_TABLESPACE<br><b>RECOMP</b><br>٠<br>REMOTE_RQST<br><b>RESTART</b><br><b>RESTORE</b><br>$\bullet$<br>ROLLBACK_ACT<br>• ROLLBACK_TO_SAVEPOINT<br><b>TEND</b><br>٠<br>THABRT<br>THCOMT<br><b>TPREP</b><br><b>UNLOAD</b><br>• UOWEXEC<br><b>UOWWAIT</b><br>• WAITFOR_REMOTE |
| CODEPAGE_ID       | <b>BIGINT</b>   | codepage_id - ID de página de<br>códigos utilizada por aplicación                                                                                                    |
| NUM_ASSOC_AGENTS  | <b>BIGINT</b>   | num_assoc_agents - Número de<br>agentes asociados                                                                                                    |
| COORD_NODE_NUM    | <b>SMALLINT</b> | coord_node - Nodo de<br>coordinación                                                                                                    |

*Tabla 147. Información devuelta por la vista administrativa SNAPAPPL\_INFO y la función de tabla SNAP\_GET\_APPL\_INFO\_V95 (continuación)*
| Nombre de columna  | Tipo de datos    | Descripción o elemento del<br>supervisor correspondiente                                                                                                    |
|--------------------|------------------|----------------------------------------------------------------------------------------------------|
| AUTHORITY_LVL      | VARCHAR(512)     | authority_bitmap - Elemento del<br>supervisor de niveles de<br>autorización de usuario.                                                                                                    |
|                    |                  | Esta interfaz devuelve un<br>identificador de texto basado en las<br>autorizaciones de base de datos<br>definidas en sql.h y su fuente y<br>tiene el siguiente formato:<br>autorización(fuente, ) +<br>autorización(fuente , ) +  La<br>fuente de una autorización puede<br>ser múltiple: de USER, de GROUP,<br>o de USER y GROUP. |
|                    |                  | Los posibles valores para<br>"autorización" son:<br>• BINDADD<br><b>CONNECT</b><br>· CREATE_EXT_RT<br>• CREATE_NOT_FENC<br>• CREATETAB<br>DBADM<br>• IMPLICIT_SCHEMA<br>$\cdot$ LOAD<br>LIBADM                                                                                                    |
|                    |                  | • QUIESCE_CONN<br>• SECADM<br>SYSADM<br>SYSCTRL<br>SYSMAINT<br>SYSMON                                                                                                    |
|                    |                  | · SYSQUIESCE<br>Los posibles valores para "fuente"<br>son:<br>USER – autorización que se<br>otorga al usuario o a un rol<br>otorgado al usuario.<br>• GROUP – autorización que se<br>otorga a un grupo al que<br>pertenece el usuario o a un rol                                                                                   |
|                    |                  | que se ha otorgado al grupo al<br>que pertenece el usuario.                                                                                                    |
| CLIENT_PID         | <b>BIGINT</b>    | client_pid - ID de proceso de<br>cliente                                                                                                    |
| COORD_AGENT_PID    | <b>BIGINT</b>    | coord_agent_pid - Agente<br>coordinador                                                                                                    |
| STATUS_CHANGE_TIME | <b>TIMESTAMP</b> | status_change_time - Hora de<br>cambio de estado de aplicación                                                                                                    |

*Tabla 147. Información devuelta por la vista administrativa SNAPAPPL\_INFO y la función de tabla SNAP\_GET\_APPL\_INFO\_V95 (continuación)*

| Nombre de columna | Tipo de datos | supervisor correspondiente                                                                                                    |
|-------------------|---------------|----------------------------------------------------------------------------------------------------|
| CLIENT_PLATFORM   | VARCHAR(12)   | Descripción o elemento del<br>client_platform - Plataforma<br>operativa del cliente. Esta interfaz<br>devuelve un identificador de texto<br>basado en las sentencias define de<br>sqlmon.h,<br>$\bullet$ AIX<br>AIX64<br>$\bullet$<br>• AS400_DRDA<br>$\cdot$ DOS<br><b>DYNIX</b><br>$\bullet$<br>$\cdot$ HP<br>$\cdot$ HP64<br>$\cdot$ HPIA<br>$\cdot$ HPIA64<br>· LINUX<br>LINUX390<br>$\bullet$<br>LINUXIA64<br>$\bullet$<br>• LINUXPPC<br>• LINUXPPC64<br>$\cdot$ LINUXX8664<br>· LINUXZ64<br>MAC<br>$\bullet$<br>• MVS_DRDA<br>$\bullet\,$ NT<br>$\cdot$ NT64<br>$\cdot$ OS2<br>• OS390<br>SCO<br>$\bullet$<br>SGI<br>$\bullet$<br>$\cdot$ SNI<br>$\cdot$ SUN |
|                   |               | SUN64<br>$\bullet$<br><b>UNKNOWN</b>                                                                                                    |
|                   |               | UNKNOWN_DRDA                                                                                                    |
|                   |               |                                                                                                    |
|                   |               | VM_DRDA                                                                                                    |
|                   |               | • VSE_DRDA                                                                                                    |
|                   |               | • WINDOWS                                                                                                    |

*Tabla 147. Información devuelta por la vista administrativa SNAPAPPL\_INFO y la función de tabla SNAP\_GET\_APPL\_INFO\_V95 (continuación)*

| Nombre de columna      | Tipo de datos   | Descripción o elemento del<br>supervisor correspondiente                                                                                                    |
|------------------------|-----------------|----------------------------------------------------------------------------------------------------|
| CLIENT_PROTOCOL        | VARCHAR(10)     | client_protocol - Protocolo de<br>comunicación del cliente. Esta<br>interfaz devuelve un identificador<br>de texto basado en las sentencias<br>define de sqlmon.h,<br>• CPIC<br>LOCAL<br><b>NETBIOS</b><br><b>NPIPE</b><br>TCPIP (para DB2 UDB)<br>TCPIP4<br>$\bullet$<br>TCPIP6 |
| TERRITORY_CODE         | <b>SMALLINT</b> | territory_code - Código de<br>territorio de base de datos                                                                                                    |
| <b>APPL_NAME</b>       | VARCHAR(256)    | appl_name - Nombre de aplicación                                                                                                    |
| APPL_ID                | VARCHAR(128)    | appl_id - ID de aplicación                                                                                                    |
| SEQUENCE_NO            | VARCHAR(4)      | sequence_no - Número de<br>secuencia                                                                                                    |
| PRIMARY_AUTH_ID        | VARCHAR(128)    | auth_id - ID de autorización                                                                                                    |
| SESSION_AUTH_ID        | VARCHAR(128)    | session_auth_id - ID de<br>autorización de sesión                                                                                                    |
| <b>CLIENT_NNAME</b>    | VARCHAR(128)    | El elemento del supervisor<br>client_nname ha quedado obsoleto.<br>El valor devuelto no es un valor<br>válido.                                                                                                    |
| <b>CLIENT_PRDID</b>    | VARCHAR(128)    | client_prdid - ID de<br>producto/versión de cliente                                                                                                    |
| INPUT_DB_ALIAS         | VARCHAR(128)    | input_db_alias - Alias de base de<br>datos de entrada                                                                                                    |
| <b>CLIENT_DB_ALIAS</b> | VARCHAR(128)    | client_db_alias - Alias de base de<br>datos utilizado por aplicación                                                                                                    |
| <b>DB_NAME</b>         | VARCHAR(128)    | db_name - Nombre de base de<br>datos                                                                                                    |
| DB_PATH                | VARCHAR(1024)   | db_path - Vía de acceso de base de<br>datos                                                                                                    |
| EXECUTION_ID           | VARCHAR(128)    | execution id - ID de inicio de<br>sesión de usuario                                                                                                    |
| CORR_TOKEN             | VARCHAR(128)    | corr_token - Señal de correlación de<br>DRDA                                                                                                    |
| TPMON_CLIENT_USERID    | VARCHAR(256)    | tpmon_client_userid - ID de<br>usuario de cliente de supervisor de<br>TP                                                                                                    |
| TPMON_CLIENT_WKSTN     | VARCHAR(256)    | tpmon_client_wkstn - Nombre de<br>estación de trabajo de cliente de<br>supervisor de TP                                                                                                    |

*Tabla 147. Información devuelta por la vista administrativa SNAPAPPL\_INFO y la función de tabla SNAP\_GET\_APPL\_INFO\_V95 (continuación)*

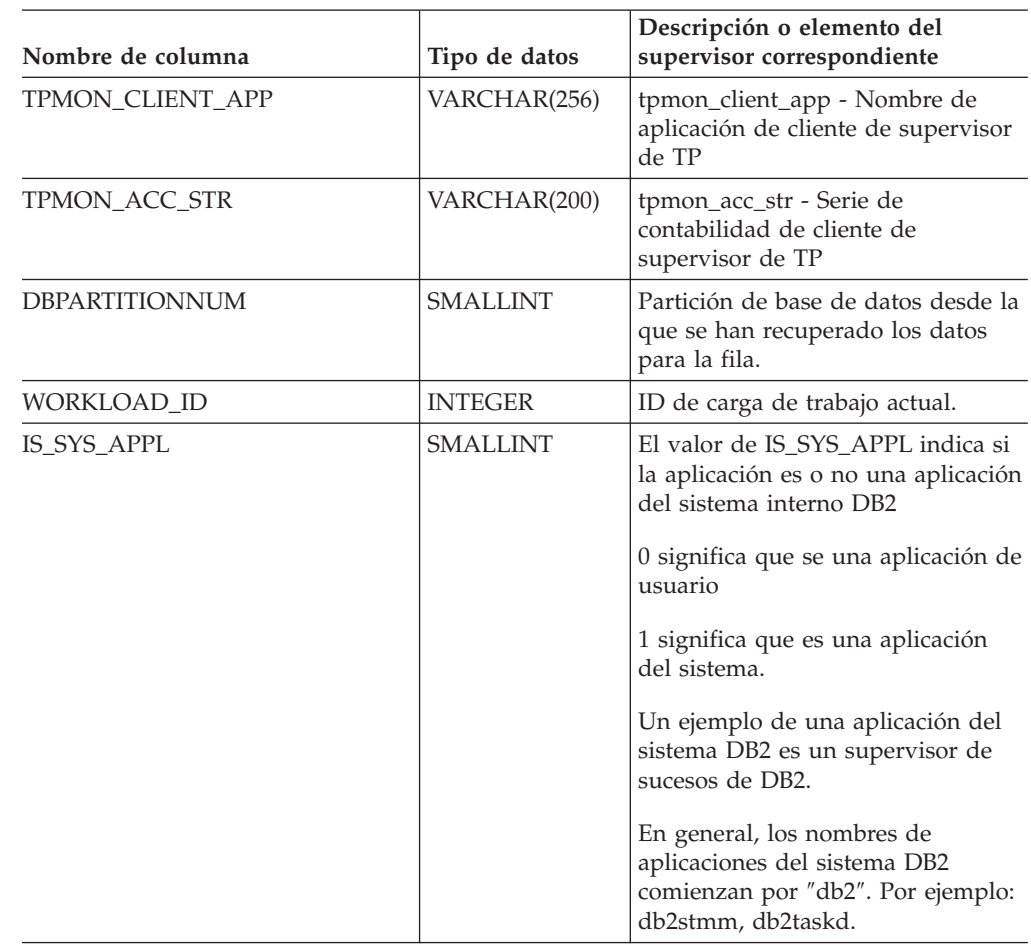

*Tabla 147. Información devuelta por la vista administrativa SNAPAPPL\_INFO y la función de tabla SNAP\_GET\_APPL\_INFO\_V95 (continuación)*

# **Vista administrativa SNAPAPPL y función de tabla SNAP\_GET\_APPL\_V95 – Recuperar información de instantáneas del grupo de datos lógicos appl**

La "Vista [administrativa](#page-368-0) SNAPAPPL " en la página 359 y la ["Función](#page-369-0) de tabla [SNAP\\_GET\\_APPL\\_V95"](#page-369-0) en la página 360 devuelven información sobre aplicaciones desde una instantánea de aplicaciones, en concreto, el grupo de datos lógicos appl.

# **Vista administrativa SNAPAPPL**

Esta vista administrativa permite recuperar la información de instantáneas del grupo de datos lógicos appl para la base de datos conectada actualmente.

La vista administrativa SNAPAPPL, utilizada con las vistas administrativas SNAPAGENT, SNAPAGENT\_MEMORY\_POOL, SNAPAPPL\_INFO, SNAPSTMT y SNAPSUBSECTION, ofrece información equivalente al mandato CLP GET SNAPSHOT FOR APPLICATIONS ON alias de base de datos, pero recupera datos de todas las particiones de base de datos.

El esquema es SYSIBMADM.

Consulte la Tabla 118 en la [página](#page-370-0) 361 para ver una lista completa de la información que se puede devolver.

### **Autorización**

- Autorización SYSMON
- v Privilegio SELECT o CONTROL en la vista administrativa SNAPAPPL y el privilegio EXECUTE en la función de tabla SNAP\_GET\_APPL\_V95.

### **Ejemplo**

Recuperar detalles en filas leídas y grabadas para cada aplicación en la base de datos conectada.

SELECT SUBSTR(DB\_NAME,1,8) AS DB\_NAME, AGENT\_ID, ROWS\_READ, ROWS\_WRITTEN FROM SYSIBMADM.SNAPAPPL

El ejemplo siguiente muestra los datos de salida de la consulta.

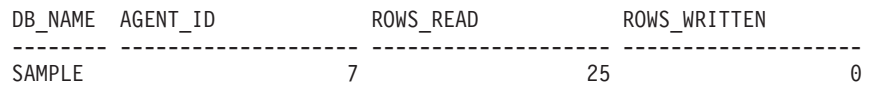

1 record(s) selected.

# **Función de tabla SNAP\_GET\_APPL\_V95**

La función de tabla SNAP\_GET\_APPL\_V95 devuelve la misma información que la vista administrativa SNAPAPPL, pero permite recuperar la información para una base de datos concreta en una partición específica de la base de datos, un agregado de todas las particiones de base de datos o todas las particiones de base de datos.

La función de tabla SNAP\_GET\_APPL\_V95, utilizada con las funciones de tabla SNAP\_GET\_AGENT, SNAP\_GET\_AGENT\_MEMORY\_POOL, SNAP\_GET\_APPL\_INFO\_V95, SNAP\_GET\_STMT y SNAP\_GET\_SUBSECTION, ofrece información equivalente al mandato CLP GET SNAPSHOT FOR ALL APPLICATIONS, pero recupera datos de todas las particiones de base de datos.

Consulte la Tabla 118 en la [página](#page-370-0) 361 para ver una lista completa de la información que se puede devolver.

### **Sintaxis**

 $\rightarrow$ SNAP GET APPL V95 (*mombrebd , númparticiónbd*  $\blacktriangleright$ 

El esquema es SYSPROC.

## **Parámetros de la función de tabla**

*nombrebd*

Argumento de entrada de tipo VARCHAR(128) que especifica un nombre de base de datos válido en la misma instancia que la base de datos conectada actualmente. Especifique un nombre de base de datos que tenga un tipo de entrada de directorio de ″Indirect″ o ″Home″, devuelto por el mandato LIST DATABASE DIRECTORY. Especifique una serie vacía para tomar la instantánea desde la base de datos conectada actualmente. Especifique un valor NULL para

tomar la instantánea desde todas las bases de datos que se encuentran en la misma instancia que la base de datos conectada actualmente.

*númparticiónbd*

Argumento de entrada opcional de tipo INTEGER que especifica un número válido de partición de base de datos. Especifique -1 para la partición de base de datos actual o -2 para un agregado de todas las particiones de base de datos activas. Si *nombrebd* no se establece en NULL y *númparticiónbd* se establece en NULL, -1 se establece implícitamente para *númparticiónbd*. Si no se utiliza esta opción de entrada, es decir, solamente se proporciona *nombrebd*, se devuelven datos de todas las particiones de base de datos activas. Una partición de base de datos activa es una partición donde la base de datos está disponible para conexión y uso por parte de las aplicaciones.

Si *nombrebd* y *númparticiónbd* se establecen en NULL, se intenta leer los datos del archivo creado por el procedimiento SNAP\_WRITE\_FILE. Tenga en cuenta que este archivo podría haberse creado en cualquier momento, lo que significa que es posible que los datos no estén actualizados. Si no existe un archivo con el correspondiente tipo de petición de API de instantánea, la función de tabla SNAP\_GET\_APPL\_\_V95 tomará una instantánea del número de partición de base de datos y la base de datos conectada actualmente.

## **Autorización**

- Autorización SYSMON
- v Privilegio EXECUTE para la función de tabla SNAP\_GET\_APPL\_\_V95.

### **Ejemplo**

Recuperar detalles en filas leídas y grabadas para cada aplicación en todas las bases de datos activas.

SELECT SUBSTR(DB\_NAME,1,8) AS DB\_NAME, AGENT\_ID, ROWS\_READ, ROWS\_WRITTEN FROM TABLE (SNAP GET APPL V95(CAST(NULL AS VARCHAR(128)),-1)) AS T

El ejemplo siguiente muestra los datos de salida de la consulta.

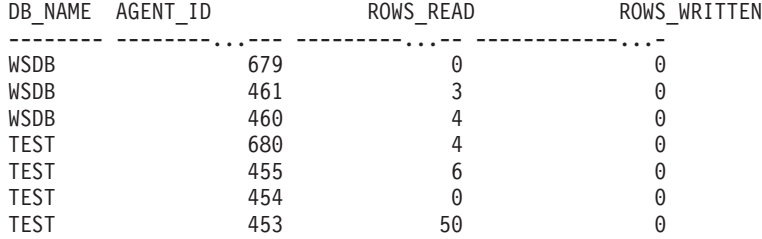

# **Información devuelta**

*Tabla 148. Información devuelta por la vista administrativa SNAPAPPL y la función de tabla SNAP\_GET\_APPL\_V95*

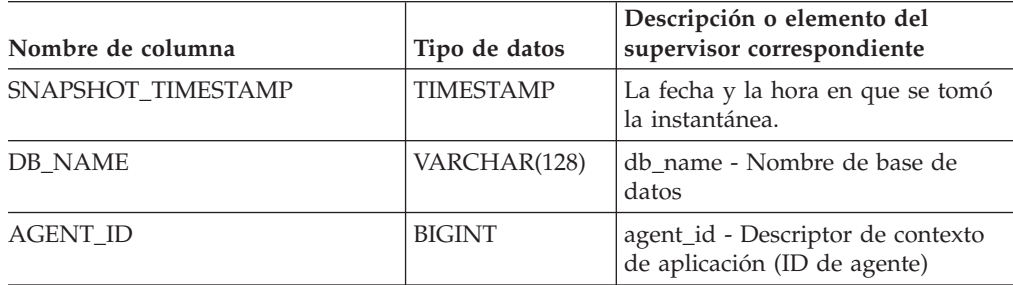

| Nombre de columna       | Tipo de datos | Descripción o elemento del<br>supervisor correspondiente                                                                     |
|-------------------------|---------------|----------------------------------------------------------------------------------------------------|
| UOW_LOG_SPACE_USED      | <b>BIGINT</b> | uow_log_space_used - Unidad de<br>espacio de registro de trabajo<br>utilizado                                                |
| <b>ROWS READ</b>        | <b>BIGINT</b> | rows_read - Filas leídas                                                                                                    |
| ROWS_WRITTEN            | <b>BIGINT</b> | rows_written - Filas grabadas                                                                                                |
| INACT_STMTHIST_SZ       | <b>BIGINT</b> | stmt_history_list_size - Tamaño de<br>lista de historial de sentencias                                                       |
| POOL_DATA_L_READS       | <b>BIGINT</b> | pool_data_l_reads - Lecturas lógicas<br>de datos de la agrupación de<br>almacenamientos intermedios                          |
| POOL_DATA_P_READS       | <b>BIGINT</b> | pool_data_p_reads - Lecturas físicas<br>de datos de la agrupación de<br>almacenamientos intermedios                          |
| POOL_DATA_WRITES        | <b>BIGINT</b> | pool_data_writes - Grabaciones de<br>datos de la agrupación de<br>almacenamientos intermedios                                |
| POOL_INDEX_L_READS      | <b>BIGINT</b> | pool_index_l_reads - Lecturas<br>lógicas de índices de la agrupación<br>de almacenamientos intermedios                       |
| POOL_INDEX_P_READS      | <b>BIGINT</b> | pool_index_p_reads - Lecturas<br>físicas de índices de la agrupación<br>de almacenamientos intermedios                       |
| POOL_INDEX_WRITES       | <b>BIGINT</b> | pool_index_writes - Grabaciones de<br>índices de la agrupación de<br>almacenamientos intermedios                             |
| POOL_TEMP_DATA_L_READS  | <b>BIGINT</b> | pool_temp_data_l_reads - Lecturas<br>lógicas de datos temporales de la<br>agrupación de almacenamientos<br>intermedios       |
| POOL_TEMP_DATA_P_READS  | <b>BIGINT</b> | pool_temp_data_p_reads - Lecturas<br>físicas de datos temporales de la<br>agrupación de almacenamientos<br>intermedios       |
| POOL_TEMP_INDEX_L_READS | <b>BIGINT</b> | pool_temp_index_l_reads - Lecturas<br>lógicas de índices temporales de la<br>agrupación de almacenamientos<br>intermedios    |
| POOL_TEMP_INDEX_P_READS | <b>BIGINT</b> | pool_temp_index_p_reads -<br>Lecturas físicas de índices<br>temporales de la agrupación de<br>almacenamientos intermedios    |
| POOL_TEMP_XDA_L_READS   | <b>BIGINT</b> | pool_temp_xda_l_reads - Lecturas<br>lógicas de datos temporales de<br>XDA de la agrupación de<br>almacenamientos intermedios |

*Tabla 148. Información devuelta por la vista administrativa SNAPAPPL y la función de tabla SNAP\_GET\_APPL\_V95 (continuación)*

| Nombre de columna     | Tipo de datos | Descripción o elemento del<br>supervisor correspondiente                                                                                                    |
|-----------------------|---------------|----------------------------------------------------------------------------------------------------|
| POOL_TEMP_XDA_P_READS | <b>BIGINT</b> | pool_temp_xda_p_reads - Elemento<br>del supervisor de las lecturas<br>lógicas de datos temporales de<br>XDA de la agrupación de<br>almacenamientos intermedios |
| POOL_XDA_L_READS      | <b>BIGINT</b> | pool_xda_l_reads - Lecturas lógicas<br>de datos de XDA de la agrupación<br>de almacenamientos intermedios                                                      |
| POOL_XDA_P_READS      | <b>BIGINT</b> | pool_xda_p_reads - Lecturas físicas<br>de datos de XDA de la agrupación<br>de almacenamientos intermedios                                                      |
| POOL_XDA_WRITES       | <b>BIGINT</b> | pool_xda_writes - Grabaciones de<br>datos de XDA de la agrupación de<br>almacenamientos intermedios                                                            |
| POOL_READ_TIME        | <b>BIGINT</b> | pool_read_time - Tiempo total de<br>lectura física de la agrupación de<br>almacenamientos intermedios                                                          |
| POOL_WRITE_TIME       | <b>BIGINT</b> | pool_write_time - Tiempo total de<br>grabación física de la agrupación<br>de almacenamientos intermedios                                                       |
| DIRECT_READS          | <b>BIGINT</b> | direct_reads - Lecturas directas de<br>la base de datos                                                                                                    |
| DIRECT_WRITES         | <b>BIGINT</b> | direct_writes - Grabaciones directas<br>en la base de datos                                                                                                    |
| DIRECT_READ_REQS      | <b>BIGINT</b> | direct_read_reqs - Peticiones de<br>lectura directa                                                                                                    |
| DIRECT_WRITE_REQS     | <b>BIGINT</b> | direct_write_reqs - Peticiones de<br>grabación directa                                                                                                    |
| DIRECT_READ_TIME      | <b>BIGINT</b> | direct_read_time - Tiempo de<br>lectura directa                                                                                                    |
| DIRECT_WRITE_TIME     | <b>BIGINT</b> | direct_write_time - Tiempo de<br>grabación directa                                                                                                    |
| UNREAD_PREFETCH_PAGES | <b>BIGINT</b> | unread_prefetch_pages - Páginas de<br>captación previa no leídas                                                                                               |
| LOCKS_HELD            | <b>BIGINT</b> | locks_held - Bloqueos retenidos                                                                                                    |
| <b>LOCK_WAITS</b>     | <b>BIGINT</b> | lock_waits - Esperas de bloqueo                                                                                                    |
| LOCK_WAIT_TIME        | <b>BIGINT</b> | lock_wait_time - Tiempo esperado<br>en bloqueos                                                                                                    |
| LOCK_ESCALS           | <b>BIGINT</b> | lock_escals - Número de<br>escalamientos de bloqueo                                                                                                    |
| X_LOCK_ESCALS         | <b>BIGINT</b> | x_lock_escals - Escalas de bloqueo<br>exclusivas                                                                                                    |
| <b>DEADLOCKS</b>      | <b>BIGINT</b> | deadlocks - Puntos muertos<br>detectados                                                                                                    |
| TOTAL_SORTS           | <b>BIGINT</b> | total_sorts - Clasificaciones totales                                                                                                    |

*Tabla 148. Información devuelta por la vista administrativa SNAPAPPL y la función de tabla SNAP\_GET\_APPL\_V95 (continuación)*

| Nombre de columna        | Tipo de datos | Descripción o elemento del<br>supervisor correspondiente                         |
|--------------------------|---------------|----------------------------------------------------------------------------------|
| TOTAL_SORT_TIME          | BIGINT        | total_sort_time - Tiempo de<br>clasificación total                               |
| SORT_OVERFLOWS           | <b>BIGINT</b> | sort_overflows - Desbordamientos<br>de clasificación                             |
| COMMIT_SQL_STMTS         | <b>BIGINT</b> | commit_sql_stmts - Sentencias de<br>confirmación intentadas                      |
| ROLLBACK_SQL_STMTS       | <b>BIGINT</b> | rollback_sql_stmts - Sentencias de<br>retrotracción intentadas                   |
| DYNAMIC_SQL_STMTS        | <b>BIGINT</b> | dynamic_sql_stmts - Sentencias de<br>SQL dinámico intentadas                     |
| STATIC_SQL_STMTS         | <b>BIGINT</b> | static_sql_stmts - Sentencias de<br>SQL estático intentadas                      |
| FAILED_SQL_STMTS         | <b>BIGINT</b> | failed_sql_stmts - Operaciones de<br>sentencia anómalas                          |
| SELECT_SQL_STMTS         | <b>BIGINT</b> | select_sql_stmts - Sentencias Select<br>de SQL ejecutadas                        |
| DDL_SQL_STMTS            | <b>BIGINT</b> | ddl_sql_stmts - Sentencias de<br>lenguaje de definición de datos<br>(DDL) de SQL |
| UID_SQL_STMTS            | <b>BIGINT</b> | uid_sql_stmts - Sentencias<br>UPDATE/INSERT/DELETE de<br>SQL ejecutadas          |
| INT_AUTO_REBINDS         | <b>BIGINT</b> | int_auto_rebinds - Revinculaciones<br>automáticas internas                       |
| INT_ROWS_DELETED         | <b>BIGINT</b> | int_rows_deleted - Filas internas<br>suprimidas                                  |
| INT_ROWS_UPDATED         | <b>BIGINT</b> | int_rows_updated - Filas internas<br>actualizadas                                |
| <b>INT_COMMITS</b>       | <b>BIGINT</b> | int_commits - Confirmaciones<br>internas                                         |
| <b>INT_ROLLBACKS</b>     | <b>BIGINT</b> | int_rollbacks - Retrotracciones<br>internas                                      |
| INT_DEADLOCK_ROLLBACKS   | <b>BIGINT</b> | int_deadlock_rollbacks -<br>Retrotracciones internas debido a<br>punto muerto    |
| ROWS_DELETED             | <b>BIGINT</b> | rows_deleted - Filas suprimidas                                                  |
| ROWS_INSERTED            | <b>BIGINT</b> | rows_inserted - Filas insertadas                                                 |
| ROWS_UPDATED             | <b>BIGINT</b> | rows_updated - Filas actualizadas                                                |
| ROWS_SELECTED            | <b>BIGINT</b> | rows_selected - Filas seleccionadas                                              |
| <b>BINDS_PRECOMPILES</b> | <b>BIGINT</b> | binds_precompiles -<br>Vinculaciones/precompilaciones<br>intentadas              |
| OPEN_REM_CURS            | <b>BIGINT</b> | open_rem_curs - Cursores remotos<br>abiertos                                     |

*Tabla 148. Información devuelta por la vista administrativa SNAPAPPL y la función de tabla SNAP\_GET\_APPL\_V95 (continuación)*

| Nombre de columna     | Tipo de datos | Descripción o elemento del<br>supervisor correspondiente                                                                                                    |
|-----------------------|---------------|----------------------------------------------------------------------------------------------------|
| OPEN_REM_CURS_BLK     | <b>BIGINT</b> | open_rem_curs_blk - Cursores<br>remotos abiertos con bloqueo                                                                                                    |
| <b>REJ_CURS_BLK</b>   | <b>BIGINT</b> | rej_curs_blk - Peticiones de cursor<br>de bloqueo rechazadas                                                                                                    |
| <b>ACC_CURS_BLK</b>   | <b>BIGINT</b> | acc_curs_blk - Peticiones de cursor<br>de bloqueo aceptadas                                                                                                    |
| SQL_REQS_SINCE_COMMIT | <b>BIGINT</b> | sql_reqs_since_commit - Peticiones<br>SQL desde la última confirmación                                                                                                    |
| LOCK_TIMEOUTS         | <b>BIGINT</b> | lock_timeouts - Número de tiempos<br>de espera de bloqueo                                                                                                    |
| INT_ROWS_INSERTED     | <b>BIGINT</b> | int_rows_inserted - Filas internas<br>insertadas                                                                                                    |
| OPEN_LOC_CURS         | <b>BIGINT</b> | open_loc_curs - Cursores locales<br>abiertos                                                                                                    |
| OPEN_LOC_CURS_BLK     | <b>BIGINT</b> | open_loc_curs_blk - Cursores<br>locales abiertos con bloqueo                                                                                                    |
| PKG_CACHE_LOOKUPS     | <b>BIGINT</b> | pkg_cache_lookups - Búsquedas de<br>antememoria de paquete                                                                                                    |
| PKG_CACHE_INSERTS     | <b>BIGINT</b> | pkg_cache_inserts - Inserciones de<br>antememoria de paquete                                                                                                    |
| CAT_CACHE_LOOKUPS     | <b>BIGINT</b> | cat_cache_lookups - Búsquedas de<br>antememoria de catálogo                                                                                                    |
| CAT_CACHE_INSERTS     | <b>BIGINT</b> | cat_cache_inserts - Inserciones de<br>antememoria de catálogo                                                                                                    |
| CAT_CACHE_OVERFLOWS   | <b>BIGINT</b> | cat_cache_overflows -<br>Desbordamientos de antememoria<br>de catálogo                                                                                                    |
| NUM_AGENTS            | <b>BIGINT</b> | num_agents - Número de agentes<br>trabajando en una sentencia                                                                                                    |
| <b>AGENTS_STOLEN</b>  | <b>BIGINT</b> | agents_stolen - Agentes robados                                                                                                    |
| ASSOCIATED_AGENTS_TOP | <b>BIGINT</b> | associated_agents_top - Número<br>máximo de agentes asociados                                                                                                    |
| APPL_PRIORITY         | <b>BIGINT</b> | appl_priority - Prioridad de agente<br>de aplicación                                                                                                    |
| APPL_PRIORITY_TYPE    | VARCHAR(16)   | appl_priority_type - Tipo de<br>prioridad de la aplicación. Esta<br>interfaz devuelve un identificador<br>de texto, basado en las sentencias<br>define de sqlmon.h y es uno de los<br>siguientes:<br>DYNAMIC_PRIORITY<br>FIXED_PRIORITY |
| PREFETCH_WAIT_TIME    | <b>BIGINT</b> | prefetch_wait_time - Tiempo<br>esperado para captación previa                                                                                                    |
| APPL_SECTION_LOOKUPS  | <b>BIGINT</b> | appl_section_lookups - Búsquedas<br>de sección                                                                                                    |

*Tabla 148. Información devuelta por la vista administrativa SNAPAPPL y la función de tabla SNAP\_GET\_APPL\_V95 (continuación)*

| Nombre de columna                    | Tipo de datos    | Descripción o elemento del<br>supervisor correspondiente                                                                                                    |
|--------------------------------------|------------------|----------------------------------------------------------------------------------------------------|
| <b>APPL SECTION INSERTS</b>          | <b>BIGINT</b>    | appl_section_inserts - Inserciones<br>de sección                                                                                                    |
| LOCKS_WAITING                        | <b>BIGINT</b>    | locks_waiting - Agentes actuales en<br>espera de bloqueos                                                                                                    |
| TOTAL_HASH_JOINS                     | <b>BIGINT</b>    | total_hash_joins - Total de uniones<br>hash                                                                                                    |
| TOTAL_HASH_LOOPS                     | <b>BIGINT</b>    | total_hash_loops - Total de bucles<br>hash                                                                                                    |
| HASH_JOIN_OVERFLOWS                  | <b>BIGINT</b>    | hash_join_overflows -<br>Desbordamientos de uniones hash                                                                                                    |
| HASH_JOIN_SMALL_<br><b>OVERFLOWS</b> | <b>BIGINT</b>    | hash_join_small_overflows -<br>Desbordamientos pequeños de<br>uniones hash                                                                                                    |
| APPL_IDLE_TIME                       | <b>BIGINT</b>    | appl_idle_time - Tiempo de<br>inactividad de aplicación                                                                                                    |
| UOW_LOCK_WAIT_TIME                   | <b>BIGINT</b>    | uow_lock_wait_time - Tiempo total<br>que la unidad de trabajo ha<br>esperado en bloqueos                                                                                                    |
| UOW_COMP_STATUS                      | VARCHAR(14)      | uow_comp_status - Estado de<br>finalización de unidad de trabajo.<br>Esta interfaz devuelve un<br>identificador de texto, basado en<br>las sentencias define de sqlmon.h y<br>es uno de los siguientes:<br>· APPL_END<br><b>UOWABEND</b><br><b>UOWCOMMIT</b><br><b>UOWDEADLOCK</b><br><b>UOWLOCKTIMEOUT</b><br><b>UOWROLLBACK</b><br>٠<br>· UOWUNKNOWN |
| AGENT_USR_CPU_TIME_S                 | <b>BIGINT</b>    | agent_usr_cpu_time - Tiempo de<br>CPU de usuario utilizado por el<br>agente                                                                                                    |
| AGENT_USR_CPU_TIME_MS                | <b>BIGINT</b>    | agent_usr_cpu_time - Tiempo de<br>CPU de usuario utilizado por el<br>agente                                                                                                    |
| AGENT_SYS_CPU_TIME_S                 | <b>BIGINT</b>    | agent_sys_cpu_time - Tiempo de<br>CPU de sistema utilizado por el<br>agente                                                                                                    |
| AGENT_SYS_CPU_TIME_MS                | <b>BIGINT</b>    | agent_sys_cpu_time - Tiempo de<br>CPU de sistema utilizado por el<br>agente                                                                                                    |
| APPL_CON_TIME                        | <b>TIMESTAMP</b> | appl_con_time - Indicación de fecha<br>y hora de inicio de petición de<br>conexión                                                                                                    |

*Tabla 148. Información devuelta por la vista administrativa SNAPAPPL y la función de tabla SNAP\_GET\_APPL\_V95 (continuación)*

| Nombre de columna                         | Tipo de datos    | Descripción o elemento del<br>supervisor correspondiente                                            |
|-------------------------------------------|------------------|----------------------------------------------------------------------------------------------------|
| CONN_COMPLETE_TIME                        | <b>TIMESTAMP</b> | conn_complete_time - Indicación de<br>fecha y hora de finalización de<br>petición de conexión       |
| <b>LAST_RESET</b>                         | <b>TIMESTAMP</b> | last_reset - Indicación de fecha y<br>hora de último restablecimiento                               |
| UOW_START_TIME                            | <b>TIMESTAMP</b> | uow_start_time - Indicación de<br>fecha y hora de inicio de unidad de<br>trabajo                    |
| UOW_STOP_TIME                             | <b>TIMESTAMP</b> | uow_stop_time - Indicación de<br>fecha y hora de detención de<br>unidad de trabajo                  |
| PREV_UOW_STOP_TIME                        | <b>TIMESTAMP</b> | prev_uow_stop_time - Indicación<br>de fecha y hora de finalización de<br>unidad de trabajo anterior |
| UOW_ELAPSED_TIME_S                        | <b>BIGINT</b>    | uow_elapsed_time - Tiempo<br>transcurrido de unidad de trabajo<br>más reciente                      |
| UOW_ELAPSED_TIME_MS                       | <b>BIGINT</b>    | uow_elapsed_time - Tiempo<br>transcurrido de unidad de trabajo<br>más reciente                      |
| ELAPSED_EXEC_TIME_S                       | <b>BIGINT</b>    | elapsed_exec_time - Tiempo<br>transcurrido de ejecución de<br>sentencia                             |
| ELAPSED_EXEC_TIME_MS                      | <b>BIGINT</b>    | elapsed_exec_time - Tiempo<br>transcurrido de ejecución de<br>sentencia                             |
| INBOUND_COMM_ADDRESS                      | VARCHAR(32)      | inbound_comm_address - Dirección<br>de comunicaciones de entrada                                    |
| LOCK_TIMEOUT_VAL                          | <b>BIGINT</b>    | lock_timeout_val - Tiempo de<br>espera excedido de bloqueo<br>(segundos)                            |
| PRIV_WORKSPACE_NUM_<br><b>OVERFLOWS</b>   | <b>BIGINT</b>    | priv_workspace_num_overflows -<br>Desbordamientos de espacio de<br>trabajo privado                  |
| PRIV_WORKSPACE_SECTION_<br><b>INSERTS</b> | <b>BIGINT</b>    | priv_workspace_section_inserts -<br>Inserciones de sección de espacio<br>de trabajo privado         |
| PRIV_WORKSPACE_SECTION_<br><b>LOOKUPS</b> | <b>BIGINT</b>    | priv_workspace_section_lookups -<br>Búsquedas de sección de espacio de<br>trabajo privado           |
| PRIV_WORKSPACE_SIZE_<br><b>TOP</b>        | <b>BIGINT</b>    | priv_workspace_size_top - Tamaño<br>máximo de espacio de trabajo<br>privado                         |
| SHR_WORKSPACE_NUM_<br><b>OVERFLOWS</b>    | <b>BIGINT</b>    | shr_workspace_num_overflows -<br>Desbordamientos de espacio de<br>trabajo compartido                |

*Tabla 148. Información devuelta por la vista administrativa SNAPAPPL y la función de tabla SNAP\_GET\_APPL\_V95 (continuación)*

| Nombre de columna                        | Tipo de datos   | Descripción o elemento del<br>supervisor correspondiente                                                            |
|------------------------------------------|-----------------|----------------------------------------------------------------------------------------------------|
| SHR_WORKSPACE_SECTION_<br><b>INSERTS</b> | <b>BIGINT</b>   | shr_workspace_section_inserts -<br>Inserciones de sección de espacio<br>de trabajo compartido                       |
| SHR_WORKSPACE_SECTION_<br><b>LOOKUPS</b> | <b>BIGINT</b>   | shr_workspace_section_lookups -<br>Búsquedas de sección de espacio de<br>trabajo compartido                         |
| SHR WORKSPACE SIZE<br><b>TOP</b>         | <b>BIGINT</b>   | shr_workspace_size_top - Tamaño<br>máximo de espacio de trabajo<br>compartido                                       |
| <b>DBPARTITIONNUM</b>                    | <b>SMALLINT</b> | Partición de base de datos desde la<br>que se han recuperado los datos<br>para la fila.                             |
| CAT_CACHE_SIZE_TOP                       | <b>BIGINT</b>   | cat_cache_size_top - Marca de<br>límite superior de antememoria de<br>catálogo                                      |
| TOTAL_OLAP_FUNCS                         | <b>BIGINT</b>   | Número total de funciones OLAP<br>ejecutadas.                                                                       |
| OLAP_FUNC_OVERFLOWS                      | <b>BIGINT</b>   | Número de veces que los datos de<br>función OLAP han superado el<br>espacio de pila de clasificación<br>disponible. |

*Tabla 148. Información devuelta por la vista administrativa SNAPAPPL y la función de tabla SNAP\_GET\_APPL\_V95 (continuación)*

# **Vista administrativa SNAPBP y función de tabla SNAP\_GET\_BP\_V95 – Recuperar información de instantáneas del grupo lógico bufferpool**

La vista [administrativa](#page-377-0) SNAPBP y la función de tabla [SNAP\\_GET\\_BP\\_V95](#page-378-0) devuelven información sobre agrupaciones de almacenamientos intermedios de una instantánea de bufferpool, en particular el grupo de datos lógicos de bufferpool.

# **SNAPBP, vista administrativa**

Esta vista administrativa permite recuperar la información de instantáneas del grupo de datos lógicos bufferpool para la base de datos conectada actualmente.

La vista administrativa SNAPBP, utilizada con la vista administrativa SNAPBP\_PART, ofrece los datos equivalentes al mandato CLP GET SNAPSHOT FOR BUFFERPOOLS ON alias de base de datos.

El esquema es SYSIBMADM.

Consulte la Tabla 119 en la [página](#page-379-0) 370 para ver una lista completa de la información que se puede devolver.

# **Autorización**

• Autorización SYSMON

v Privilegio SELECT o CONTROL en la vista administrativa SNAPBP y privilegio EXECUTE en la función de tabla SNAP\_GET\_BP\_V95.

### **Ejemplo**

Recuperar grabaciones en el índice y los datos de todas las agrupaciones de almacenamientos intermedios de la base de datos conectada actualmente.

```
SELECT SUBSTR(DB_NAME,1,8) AS DB_NAME,SUBSTR(BP_NAME,1,15)
   AS BP NAME, POOL DATA WRITES, POOL INDEX WRITES
   FROM SYSIBMADM.SNAPBP
```
El ejemplo siguiente muestra los datos de salida de la consulta.

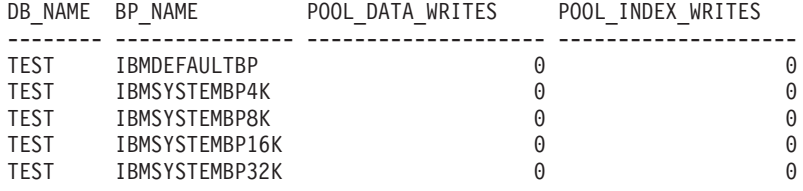

5 record(s) selected

# **Función de tabla SNAP\_GET\_BP\_V95**

La función de tabla SNAP\_GET\_BP\_V95 devuelve la misma información que la vista administrativa SNAPBP, pero permite recuperar la información de una base de datos concreta en una partición específica de la base de datos, un agregado de todas las particiones de base de datos o todas las particiones de base de datos.

La función de tabla SNAP\_GET\_BP\_V95, utilizada con la función de tabla SNAP\_GET\_BP\_PART, ofrece los datos equivalentes al mandato CLP GET SNAPSHOT FOR ALL BUFFERPOOLS.

Consulte la Tabla 119 en la [página](#page-379-0) 370 para ver una lista completa de la información que se puede devolver.

## **Sintaxis**

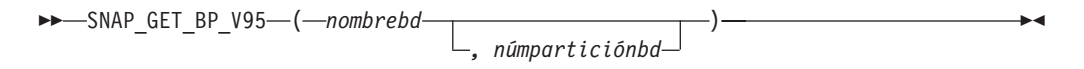

El esquema es SYSPROC.

### **Parámetros de la función de tabla**

#### *nombrebd*

Argumento de entrada de tipo VARCHAR(128) que especifica un nombre de base de datos válido en la misma instancia que la base de datos conectada actualmente. Especifique un nombre de base de datos que tenga un tipo de entrada de directorio de ″Indirect″ o ″Home″, devuelto por el mandato LIST DATABASE DIRECTORY. Especifique una serie vacía para tomar la instantánea desde la base de datos conectada actualmente. Especifique un valor NULL para tomar la instantánea desde todas las bases de datos que se encuentran en la misma instancia que la base de datos conectada actualmente.

#### *númparticiónbd*

Argumento de entrada opcional de tipo INTEGER que especifica un número

válido de partición de base de datos. Especifique -1 para la partición de base de datos actual o -2 para un agregado de todas las particiones de base de datos activas. Si *nombrebd* no se establece en NULL y *númparticiónbd* se establece en NULL, -1 se establece implícitamente para *númparticiónbd*. Si no se utiliza esta opción de entrada, es decir, solamente se proporciona *nombrebd*, se devuelven datos de todas las particiones de base de datos activas. Una partición de base de datos activa es una partición donde la base de datos está disponible para conexión y uso por parte de las aplicaciones.

Si *nombrebd* y *númparticiónbd* se establecen en NULL, se intenta leer los datos del archivo creado por el procedimiento SNAP\_WRITE\_FILE. Tenga en cuenta que este archivo podría haberse creado en cualquier momento, lo que significa que es posible que los datos no estén actualizados. Si no existe un archivo con el correspondiente tipo de petición de API de instantánea, la función de tabla SNAP\_GET\_BP\_V95 tomará una instantánea del número de partición de base de datos y la base de datos conectada actualmente.

### **Autorización**

- Autorización SYSMON
- Privilegio EXECUTE en la función de tabla SNAP\_GET\_BP\_V95.

# **Ejemplo**

Recuperar lecturas lógicas y físicas para todas las agrupaciones de almacenamientos intermedios de todas las bases de datos activas en la partición de base de datos conectada actualmente.

SELECT SUBSTR(T.DB\_NAME,1,10) AS DB\_NAME,

```
SUBSTR(T.BP_NAME,1,20) AS BP_NAME,
(T.POOL_DATA_L_READS+T.POOL_INDEX_L_READS) AS TOTAL_LOGICAL_READS,
(T.POOL_DATA_P_READS+T.POOL_INDEX_P_READS) AS TOTAL_PHYSICAL_READS,
T.DBPARTITIONNUM
FROM TABLE(SNAP GET BP V95(CAST(NULL AS VARCHAR(128)), -1)) AS T
```
El ejemplo siguiente muestra los datos de salida de la consulta.

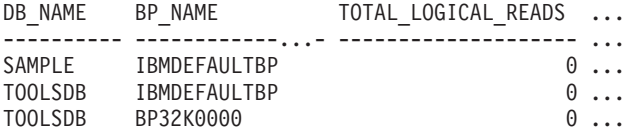

3 record(s) selected.

Datos de salida de esta consulta (continuación).

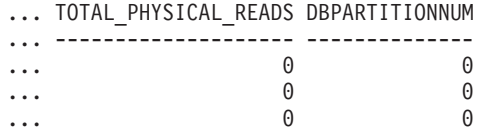

# **Información devuelta**

*Tabla 149. Información devuelta por la vista administrativa SNAPBP y la función de tabla SNAP\_GET\_BP\_V95*

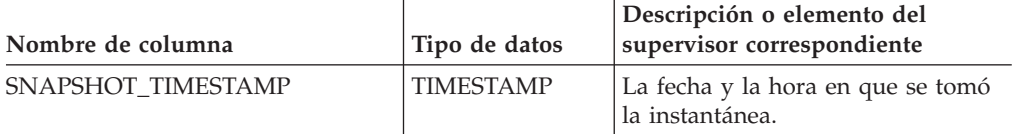

| Nombre de columna     | Tipo de datos | Descripción o elemento del<br>supervisor correspondiente                                                  |
|-----------------------|---------------|----------------------------------------------------------------------------------------------------|
| <b>BP_NAME</b>        | VARCHAR(128)  | bp_name - Nombre de la<br>agrupación de almacenamientos<br>intermedios.                                   |
| DB_NAME               | VARCHAR(128)  | db_name - Nombre de base de<br>datos                                                                      |
| DB PATH               | VARCHAR(1024) | db_path - Vía de acceso de base de<br>datos                                                               |
| INPUT_DB_ALIAS        | VARCHAR(128)  | input_db_alias - Alias de base de<br>datos de entrada                                                     |
| POOL_DATA_L_READS     | <b>BIGINT</b> | pool_data_l_reads - Lecturas lógicas<br>de datos de la agrupación de<br>almacenamientos intermedios       |
| POOL_DATA_P_READS     | <b>BIGINT</b> | pool_data_p_reads - Lecturas físicas<br>de datos de la agrupación de<br>almacenamientos intermedios       |
| POOL_DATA_WRITES      | <b>BIGINT</b> | pool_data_writes - Grabaciones de<br>datos de la agrupación de<br>almacenamientos intermedios             |
| POOL_INDEX_L_READS    | <b>BIGINT</b> | pool_index_l_reads - Lecturas<br>lógicas de índices de la agrupación<br>de almacenamientos intermedios    |
| POOL_INDEX_P_READS    | <b>BIGINT</b> | pool_index_p_reads - Lecturas<br>físicas de índices de la agrupación<br>de almacenamientos intermedios    |
| POOL_INDEX_WRITES     | <b>BIGINT</b> | pool_index_writes - Grabaciones de<br>índices de la agrupación de<br>almacenamientos intermedios          |
| POOL_XDA_L_READS      | <b>BIGINT</b> | pool_xda_l_reads - Lecturas lógicas<br>de datos de XDA de la agrupación<br>de almacenamientos intermedios |
| POOL_XDA_P_READS      | <b>BIGINT</b> | pool_xda_p_reads - Lecturas físicas<br>de datos de XDA de la agrupación<br>de almacenamientos intermedios |
| POOL_XDA_WRITES       | <b>BIGINT</b> | pool_xda_writes - Grabaciones de<br>datos de XDA de la agrupación de<br>almacenamientos intermedios       |
| POOL_READ_TIME        | <b>BIGINT</b> | pool_read_time - Tiempo total de<br>lectura física de la agrupación de<br>almacenamientos intermedios     |
| POOL_WRITE_TIME       | <b>BIGINT</b> | pool_write_time - Tiempo total de<br>grabación física de la agrupación<br>de almacenamientos intermedios  |
| POOL_ASYNC_DATA_READS | <b>BIGINT</b> | pool_async_data_reads - Lecturas<br>de datos asíncronas de agrupación<br>de almacenamientos intermedios   |

*Tabla 149. Información devuelta por la vista administrativa SNAPBP y la función de tabla SNAP\_GET\_BP\_V95 (continuación)*

| Nombre de columna                     | Tipo de datos | Descripción o elemento del<br>supervisor correspondiente                                                                     |
|---------------------------------------|---------------|----------------------------------------------------------------------------------------------------|
| POOL_ASYNC_DATA_WRITES                | <b>BIGINT</b> | pool_async_data_writes -<br>Grabaciones de datos asíncronas de<br>agrupación de almacenamientos<br>intermedios               |
| POOL_ASYNC_INDEX_READS                | <b>BIGINT</b> | pool_async_index_reads - Lecturas<br>de índice asíncronas de agrupación<br>de almacenamientos intermedios                    |
| POOL_ASYNC_INDEX_WRITES               | <b>BIGINT</b> | pool_async_index_writes -<br>Grabaciones de índice asíncronas<br>de agrupación de almacenamientos<br>intermedios             |
| POOL_ASYNC_XDA_READS                  | <b>BIGINT</b> | pool_async_xda_reads - Lecturas de<br>datos XDA asíncronas de<br>agrupación de almacenamientos<br>intermedios                |
| POOL ASYNC XDA WRITES                 | <b>BIGINT</b> | pool_async_xda_writes -<br>Grabaciones de datos XDA<br>asíncronas de agrupación de<br>almacenamientos intermedios            |
| POOL_ASYNC_READ_TIME                  | <b>BIGINT</b> | pool_async_read_time - Tiempo de<br>lectura asíncrona de agrupación de<br>almacenamientos intermedios                        |
| POOL_ASYNC_WRITE_TIME                 | <b>BIGINT</b> | pool_async_write_time - Tiempo de<br>grabación asíncrona de agrupación<br>de almacenamientos intermedios                     |
| POOL_ASYNC_DATA_<br><b>READ_REQS</b>  | <b>BIGINT</b> | pool_async_data_read_reqs -<br>Peticiones de lectura asíncrona de<br>agrupación de almacenamientos<br>intermedios            |
| POOL_ASYNC_INDEX_<br><b>READ_REQS</b> | <b>BIGINT</b> | pool_async_index_read_reqs -<br>Peticiones de lectura de índice<br>asíncrona de agrupación de<br>almacenamientos intermedios |
| POOL_ASYNC_XDA_<br><b>READ_REQS</b>   | <b>BIGINT</b> | pool_async_xda_read_reqs -<br>Peticiones de lectura XDA<br>asíncrona de agrupación de<br>almacenamientos intermedios         |
| <b>DIRECT_READS</b>                   | <b>BIGINT</b> | direct reads - Lecturas directas de<br>la base de datos                                                                      |
| <b>DIRECT_WRITES</b>                  | <b>BIGINT</b> | direct_writes - Grabaciones directas<br>en la base de datos                                                                  |
| DIRECT_READ_REQS                      | <b>BIGINT</b> | direct_read_reqs - Peticiones de<br>lectura directa                                                                          |
| DIRECT_WRITE_REQS                     | <b>BIGINT</b> | direct_write_reqs - Peticiones de<br>grabación directa                                                                       |
| DIRECT_READ_TIME                      | <b>BIGINT</b> | direct_read_time - Tiempo de<br>lectura directa                                                                              |
| DIRECT_WRITE_TIME                     | <b>BIGINT</b> | direct_write_time - Tiempo de<br>grabación directa                                                                           |

*Tabla 149. Información devuelta por la vista administrativa SNAPBP y la función de tabla SNAP\_GET\_BP\_V95 (continuación)*

| Nombre de columna       | Tipo de datos   | Descripción o elemento del<br>supervisor correspondiente                                                                                                    |
|-------------------------|-----------------|----------------------------------------------------------------------------------------------------|
| UNREAD_PREFETCH_PAGES   | <b>BIGINT</b>   | unread_prefetch_pages - Páginas de<br>captación previa no leídas                                                                                               |
| FILES_CLOSED            | <b>BIGINT</b>   | files_closed - Archivos de base de<br>datos cerrados                                                                                                    |
| POOL_TEMP_DATA_L_READS  | <b>BIGINT</b>   | pool_temp_data_l_reads - Lecturas<br>lógicas de datos temporales de la<br>agrupación de almacenamientos<br>intermedios                                         |
| POOL_TEMP_DATA_P_READS  | <b>BIGINT</b>   | pool_temp_data_p_reads - Lecturas<br>físicas de datos temporales de la<br>agrupación de almacenamientos<br>intermedios                                         |
| POOL_TEMP_INDEX_L_READS | <b>BIGINT</b>   | pool_temp_index_l_reads - Lecturas<br>lógicas de índices temporales de la<br>agrupación de almacenamientos<br>intermedios                                      |
| POOL_TEMP_INDEX_P_READS | <b>BIGINT</b>   | pool_temp_index_p_reads -<br>Lecturas físicas de índices<br>temporales de la agrupación de<br>almacenamientos intermedios                                      |
| POOL_TEMP_XDA_L_READS   | <b>BIGINT</b>   | pool_temp_xda_l_reads - Lecturas<br>lógicas de datos temporales de<br>XDA de la agrupación de<br>almacenamientos intermedios                                   |
| POOL_TEMP_XDA_P_READS   | <b>BIGINT</b>   | pool_temp_xda_p_reads - Elemento<br>del supervisor de las lecturas<br>lógicas de datos temporales de<br>XDA de la agrupación de<br>almacenamientos intermedios |
| POOL_NO_VICTIM_BUFFER   | <b>BIGINT</b>   | pool_no_victim_buffer -<br>Almacenamiento intermedio sin<br>víctimas de la agrupación de<br>almacenamientos intermedios                                        |
| PAGES_FROM_BLOCK_IOS    | <b>BIGINT</b>   | pages_from_block_ios - Número<br>total de páginas leídas por E/S de<br>bloque                                                                                  |
| PAGES_FROM_VECTORED_IOS | <b>BIGINT</b>   | pages_from_vectored_ios - Número<br>total de páginas leídas por E/S de<br>vector                                                                               |
| VECTORED_IOS            | <b>BIGINT</b>   | vectored ios - Número de<br>peticiones de E/S de vector                                                                                                    |
| DBPARTITIONNUM          | <b>SMALLINT</b> | Partición de base de datos desde la<br>que se han recuperado los datos<br>para esta fila.                                                                      |

*Tabla 149. Información devuelta por la vista administrativa SNAPBP y la función de tabla SNAP\_GET\_BP\_V95 (continuación)*

# **Vista administrativa SNAPBP\_PART y función de tabla SNAP\_GET\_BP\_PART – Recuperar información de instantáneas del grupo de datos lógicos bufferpool\_nodeinfo**

La vista administrativa [SNAPBP\\_PART](#page-383-0) y la función de tabla [SNAP\\_GET\\_BP\\_PART](#page-384-0) devuelven información acerca de las agrupaciones de almacenamientos intermedios a partir de una instantánea determinada, el grupo de datos lógico bufferpool\_nodeinfo.

# **SNAPBP\_PART, vista administrativa**

Esta vista administrativa permite recuperar la información de instantáneas del grupo de datos lógicos bufferpool\_nodeinfo para la base de datos conectada actualmente.

La vista administrativa SNAPBP\_PART, utilizada con la vista administrativa SNAPBP, ofrece los datos equivalentes al mandato CLP GET SNAPSHOT FOR BUFFERPOOLS ON alias de base de datos.

El esquema es SYSIBMADM.

Consulte la Tabla 120 en la [página](#page-385-0) 376 para ver una lista completa de la información que se puede devolver.

# **Autorización**

- Autorización SYSMON
- v Privilegio SELECT o CONTROL en la vista administrativa SNAPBP\_PART y el privilegio EXECUTE en la función de tabla SNAP\_GET\_BP\_PART.

# **Ejemplo**

Recuperar datos de todas las agrupaciones de almacenamientos intermedios cuando esté conectado con la base de datos SAMPLE.

SELECT SUBSTR(DB\_NAME,1,8) AS DB\_NAME, SUBSTR(BP\_NAME,1,15) AS BP\_NAME, BP\_CUR\_BUFFSZ, BP\_NEW\_BUFFSZ, BP\_PAGES\_LEFT\_TO\_REMOVE, BP\_TBSP\_USE\_COUNT FROM SYSIBMADM.SNAPBP\_PART

El ejemplo siguiente muestra los datos de salida de la consulta.

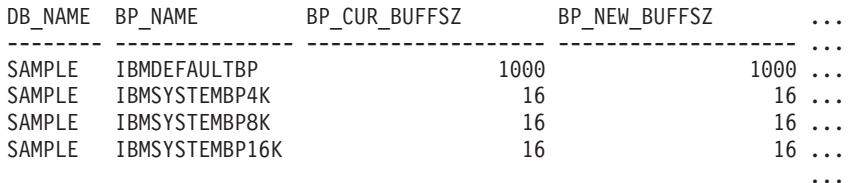

4 record(s) selected.

Datos de salida de esta consulta (continuación).

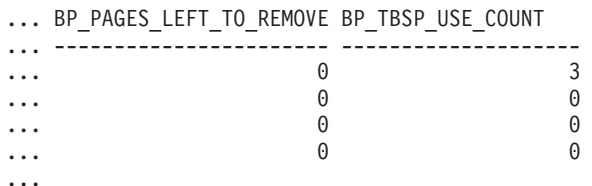

# **SNAP\_GET\_BP\_PART, función de tabla**

La función de tabla SNAP\_GET\_BP\_PART devuelve la misma información que la vista administrativa SNAPBP\_PART, pero permite recuperar la información para una base de datos concreta en una partición específica de la base de datos, un agregado de todas las particiones de base de datos o todas las particiones de base de datos.

Junto con la función de tabla SNAP\_GET\_BP\_V95, la función de tabla SNAP\_GET\_BP\_PART proporciona los datos equivalentes al mandato CLP GET SNAPSHOT FOR ALL BUFFERPOOLS.

Consulte la Tabla 120 en la [página](#page-385-0) 376 para ver una lista completa de la información que se puede devolver.

### **Sintaxis**

 $\rightarrow$ SNAP GET BP PART (*mombre-bd , númparticiónbd*  $\blacktriangleright$ 

El esquema es SYSPROC.

# **Parámetros de la función de tabla**

*nombrebd*

Argumento de entrada de tipo VARCHAR(128) que especifica un nombre de base de datos válido en la misma instancia que la base de datos conectada actualmente. Especifique un nombre de base de datos que tenga un tipo de entrada de directorio de ″Indirect″ o ″Home″, devuelto por el mandato LIST DATABASE DIRECTORY. Especifique una serie vacía para tomar la instantánea desde la base de datos conectada actualmente. Especifique un valor NULL para tomar la instantánea de todas las agrupaciones de almacenamientos intermedios de todas las bases de datos de la misma instancia que la base de datos conectada actualmente.

#### *númparticiónbd*

Argumento de entrada opcional de tipo INTEGER que especifica un número de partición de base de datos válido. Especifique -1 para la partición de base de datos actual o -2 para un agregado de todas las particiones de base de datos activas. Si *nombrebd* no se establece en NULL y *númparticiónbd* se establece en NULL, -1 se establece implícitamente para *númparticiónbd*. Si no se utiliza esta opción de entrada, es decir, solamente se proporciona *nombrebd*, se devuelven datos de todas las particiones de base de datos activas. Una partición de base de datos activa es una partición donde la base de datos está disponible para conexión y uso por parte de las aplicaciones.

Si *nombrebd* y *númparticiónbd* se establecen en NULL, se intenta leer los datos del archivo creado por el procedimiento SNAP\_WRITE\_FILE. Tenga en cuenta que este archivo podría haberse creado en cualquier momento, lo que significa que es posible que los datos no estén actualizados. Si no existe un archivo con el correspondiente tipo de petición de API de instantánea, la función de tabla SNAP\_GET\_BP\_PART toma una instantánea del número de partición de base de datos y la base de datos conectada actualmente.

# **Autorización**

- Autorización SYSMON
- Privilegio EXECUTE en la función de tabla SNAP\_GET\_BP\_PART.

# **Ejemplo**

Recuperar datos de todas las agrupaciones de almacenamientos intermedios de todas las bases de datos activas cuando estén conectadas con la base de datos SAMPLE.

SELECT SUBSTR(DB\_NAME,1,8) AS DB\_NAME, SUBSTR(BP\_NAME,1,15) AS BP\_NAME, BP\_CUR\_BUFFSZ, BP\_NEW\_BUFFSZ, BP\_PAGES\_LEFT\_TO\_REMOVE, BP\_TBSP\_USE\_COUNT FROM TABLE(SNAP GET BP PART(CAST(NULL AS VARCHAR(128)),-1)) AS T

El ejemplo siguiente muestra los datos de salida de la consulta.

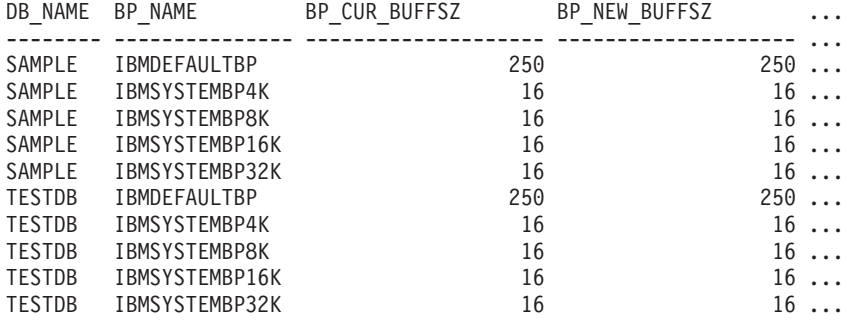

...

Datos de salida de esta consulta (continuación).

... BP\_PAGES\_LEFT\_TO\_REMOVE BP\_TBSP\_USE\_COUNT

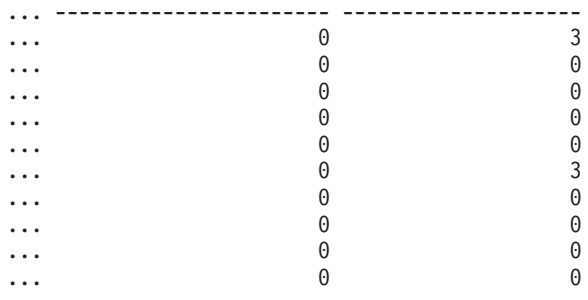

...

# **Información devuelta**

*Tabla 150. Información devuelta por la vista administrativa SNAPBP\_PART y la función de tabla SNAP\_GET\_BP\_PART*

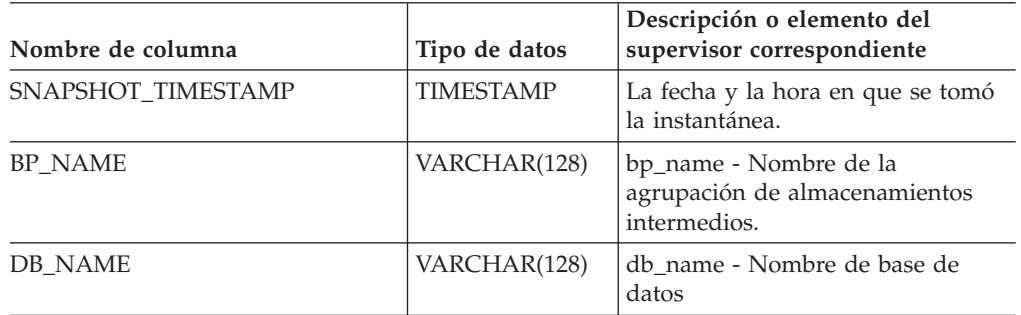

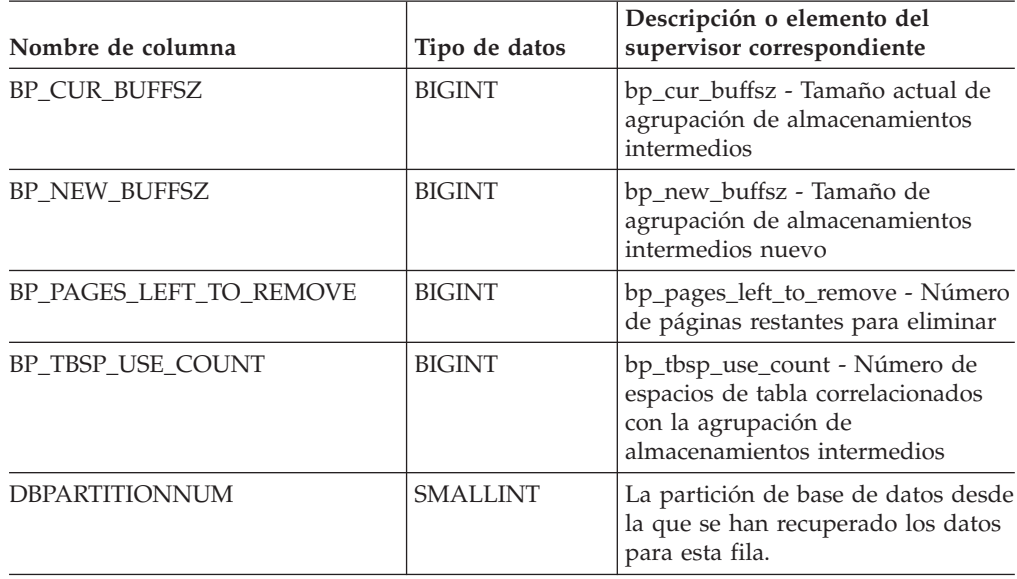

# **Vista administrativa SNAPCONTAINER y función de tabla SNAP\_GET\_CONTAINER\_V91 – Recuperar información acerca de la instantánea de grupo de datos lógicos tablespace\_container**

La vista administrativa [SNAPCONTAINER](#page-386-0) y la [función](#page-387-0) de tabla [SNAP\\_GET\\_CONTAINER\\_V91](#page-387-0) devuelve información de la instantánea del espacio de tablas del grupo de datos lógicos tablespace\_container.

# **SNAPCONTAINER, vista administrativa**

Esta vista administrativa le permite recuperar información de instantánea de grupo de datos lógicos tablespace\_container para la base de datos conectada actualmente.

La vista administrativa SNAPCONTAINER, utilizada con las vistas administrativas SNAPTBSP, SNAPTBSP\_PART, SNAPTBSP\_QUIESCER y SNAPTBSP\_RANGE, devuelve datos que son equivalentes a los datos que devuelve el mandato CLP GET SNAPSHOT FOR TABLESPACES ON alias de base de datos.

El esquema es SYSIBMADM.

Consulte la Tabla 121 en la [página](#page-389-0) 380 para ver una lista completa de la información que se puede devolver.

# **Autorización**

- Autorización SYSMON
- v Privilegio SELECT o CONTROL para la vista administrativa SNAPCONTAINER y privilegio EXECUTE para la función de tabla SNAP\_GET\_CONTAINER\_V91.

# **Ejemplo**

Recuperar información detallada acerca de los contenedores de espacio de tablas para todas las particiones de base de datos de la base de datos conectada actualmente.

```
SELECT SNAPSHOT_TIMESTAMP, SUBSTR(TBSP_NAME, 1, 15) AS TBSP_NAME,
   TBSP ID, SUBSTR(CONTAINER NAME, 1, 20) AS CONTAINER NAME,
   CONTAINER ID, CONTAINER TYPE, ACCESSIBLE, DBPARTITIONNUM
   FROM SYSIBMADM.SNAPCONTAINER ORDER BY DBPARTITIONNUM
```
El ejemplo siguiente muestra los datos de salida de la consulta.

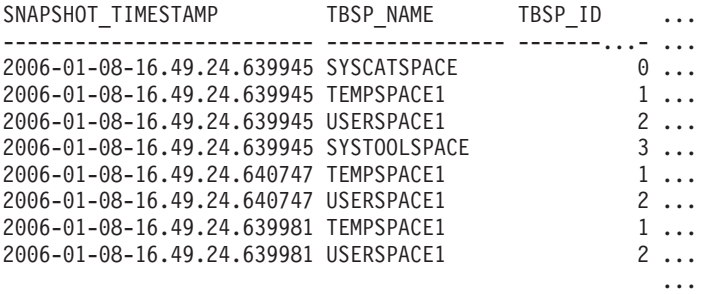

8 record(s) selected.

Datos de salida de esta consulta (continuación).

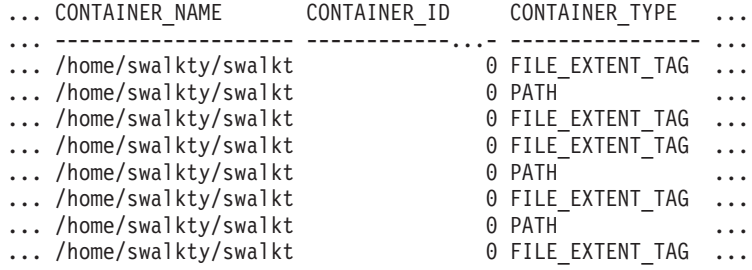

Datos de salida de esta consulta (continuación).

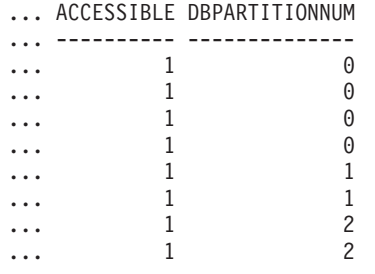

# **Función de tabla SNAP\_GET\_CONTAINER\_V91**

La función de tabla SNAP\_GET\_CONTAINER\_V91 devuelve la misma información que la vista administrativa SNAPCONTAINER, pero le permite recuperar la información para una base de datos específica de una partición de base de datos específica, un agregado de todas las particiones de base de datos o todas las particiones de base de datos.

La función de tabla SNAP\_GET\_CONTAINER\_V91, utilizada con las funciones de tabla SNAP\_GET\_TBSP\_V91, SNAP\_GET\_TBSP\_PART\_V91, SNAP\_GET\_TBSP\_QUIESCER y SNAP\_GET\_TBSP\_RANGE, devuelve datos que son equivalentes a los que devuelve el mandato CLP GET SNAPSHOT FOR TABLESPACES ON alias de base de datos.

Consulte la Tabla 121 en la [página](#page-389-0) 380 para ver una lista completa de la información que se puede devolver.

## **Sintaxis**

```
\rightarrowSNAP GET CONTAINER V91 - ( - nombre-bd
                                                              , númparticiónbd
                                                                                                                     \blacktriangleright
```
El esquema es SYSPROC.

## **Parámetros de la función de tabla**

*nombrebd*

Argumento de entrada de tipo VARCHAR(128) que especifica un nombre de base de datos válido en la misma instancia que la base de datos conectada actualmente. Especifique un nombre de base de datos que tenga un tipo de entrada de directorio de ″Indirect″ o ″Home″, devuelto por el mandato LIST DATABASE DIRECTORY. Especifique NULL o una serie vacía para tomar la instantánea de la base de datos conectada actualmente.

#### *númparticiónbd*

Argumento de entrada opcional de tipo INTEGER que especifica un número de partición de base de datos válido. Especifique -1 para la partición de base de datos actual o -2 para un agregado de todas las particiones de base de datos activas. Si *nombrebd* no se establece en NULL y *númparticiónbd* se establece en NULL, -1 se establece implícitamente para *númparticiónbd*. Si no se utiliza esta opción de entrada, es decir, solamente se proporciona *nombrebd*, se devuelven datos de todas las particiones de base de datos activas. Una partición de base de datos activa es una partición donde la base de datos está disponible para conexión y uso por parte de las aplicaciones.

Si *nombrebd* y *númparticiónbd* se establecen en NULL, se intenta leer los datos del archivo creado por el procedimiento SNAP\_WRITE\_FILE. Tenga en cuenta que este archivo podría haberse creado en cualquier momento, lo que significa que es posible que los datos no estén actualizados. Si no existe un archivo con el correspondiente tipo de petición de API de instantánea, la función de tabla SNAP\_GET\_CONTAINER\_V91 tomará una instantánea del número de partición de base de datos y la base de datos conectada actualmente.

## **Autorización**

- Autorización SYSMON
- v Privilegio EXECUTE para la función de tabla SNAP\_GET\_CONTAINER\_V91.

### **Ejemplo**

Recuperar información detallada acerca de los contenedores de espacio de tablas de la base de datos conectada actualmente de la partición de base de datos conectada actualmente.

SELECT SNAPSHOT TIMESTAMP, TBSP\_NAME, TBSP\_ID, CONTAINER\_NAME, CONTAINER\_ID, CONTAINER\_TYPE, ACCESSIBLE FROM TABLE(SNAP\_GET\_CONTAINER\_V91('',-1)) AS T

El ejemplo siguiente muestra los datos de salida de la consulta.

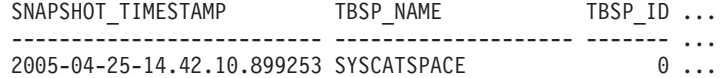

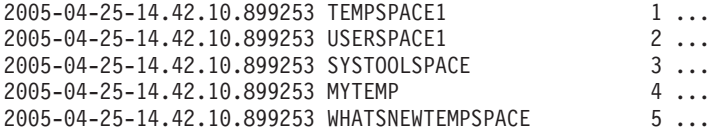

Datos de salida de esta consulta (continuación).

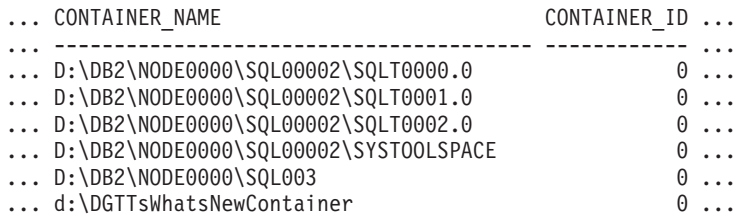

Datos de salida de esta consulta (continuación).

... CONTAINER\_TYPE ACCESSIBLE

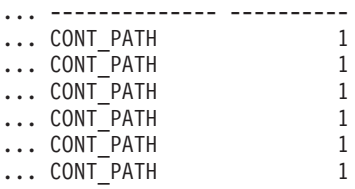

# **Información devuelta**

NOTA: Para que se devuelva la información del sistema de archivos, debe activarse el conmutador de supervisor del gestor de bases de datos BUFFERPOOL.

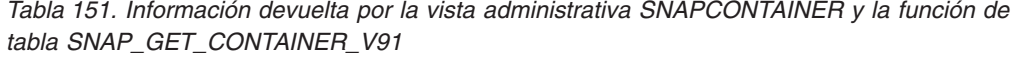

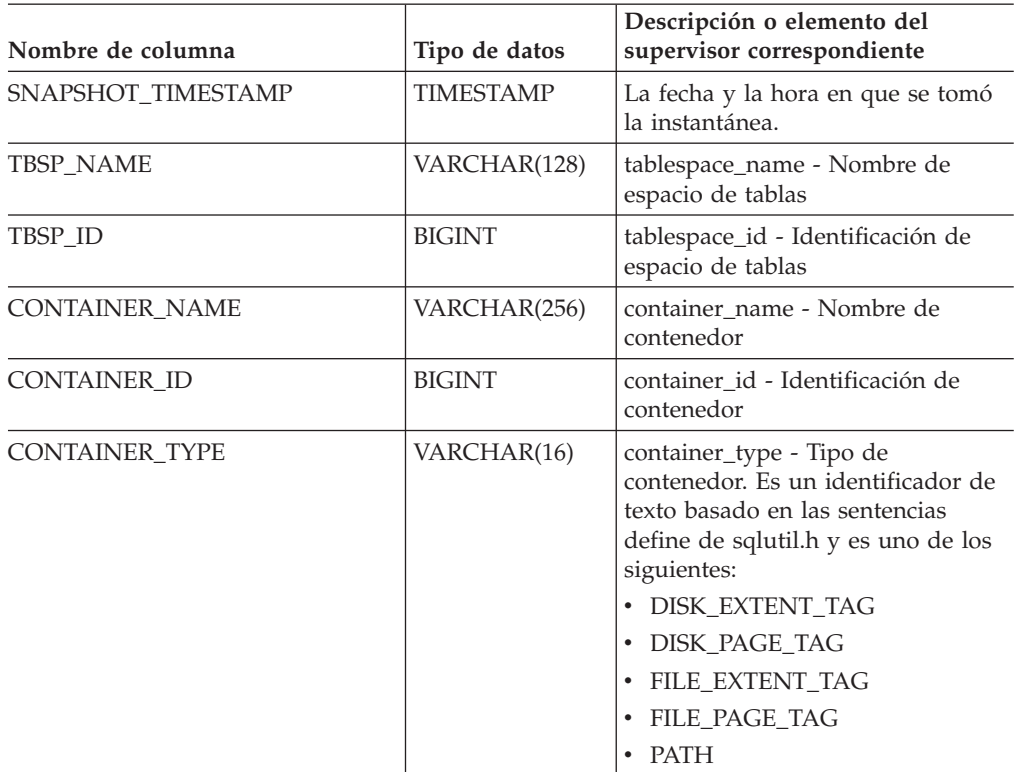

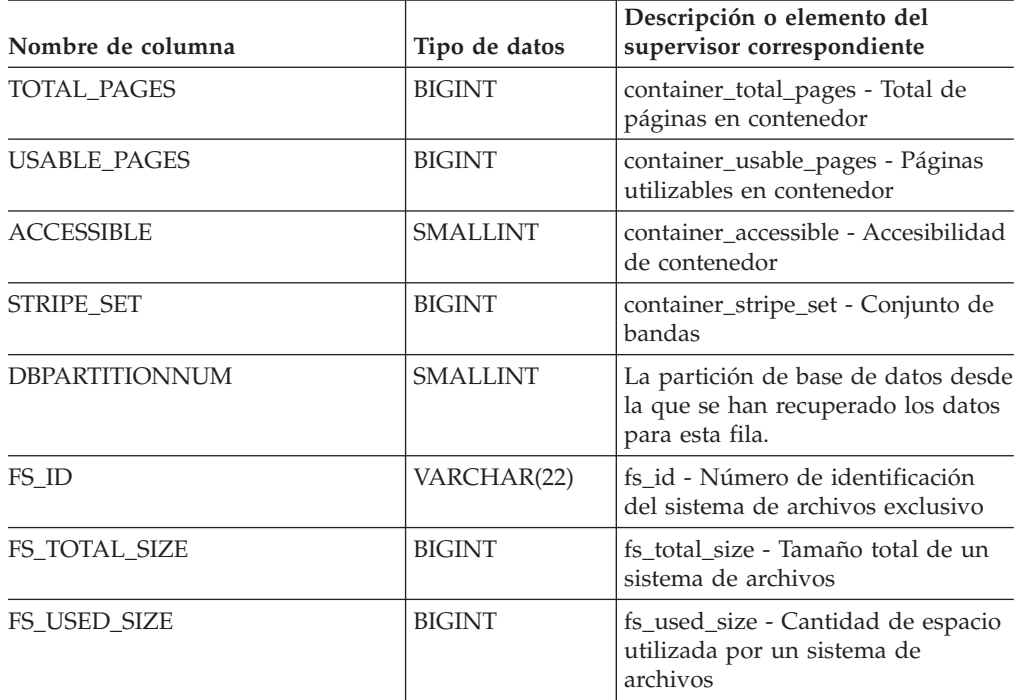

*Tabla 151. Información devuelta por la vista administrativa SNAPCONTAINER y la función de tabla SNAP\_GET\_CONTAINER\_V91 (continuación)*

# **Vista administrativa SNAPDB y función de tabla SNAP\_GET\_DB\_V95 – Recuperar información de instantánea desde el grupo lógico dbase**

La "SNAPDB, vista [administrativa"](#page-390-0) en la página 381 y la ["Función](#page-391-0) de tabla [SNAP\\_GET\\_DB\\_V95"](#page-391-0) en la página 382 devuelven información de instantánea desde el grupo lógico de base de datos (dbase).

# **SNAPDB, vista administrativa**

Esta vista administrativa le permite recuperar información de instantánea desde el grupo lógico dbase para la base de datos conectada actualmente.

La vista administrativa SNAPDB, que se utiliza junto con las vistas administrativas SNAPDB\_MEMORY\_POOL, SNAPDETAILLOG, SNAPHADR y SNAPSTORAGE\_PATHS, proporciona información que es equivalente a la información que proporciona el mandato CLP GET SNAPSHOT FOR DATABASE ON alias de base de datos.

El esquema es SYSIBMADM.

En la Tabla 122 en la [página](#page-394-0) 385 encontrará una lista completa de la información que se devuelve.

# **Autorización**

- Autorización SYSMON
- Privilegio SELECT o CONTROL para la vista administrativa SNAPDB y privilegio EXECUTE para la función de tabla SNAP\_GET\_DB\_V95.

# **Ejemplos**

Recuperar el estado, la plataforma, la ubicación y el tiempo de conexión para todas las particiones de base de datos de la base de datos conectada actualmente.

SELECT SUBSTR(DB\_NAME, 1, 20) AS DB\_NAME, DB\_STATUS, SERVER\_PLATFORM, DB\_LOCATION, DB\_CONN\_TIME, DBPARTITIONNUM FROM SYSIBMADM.SNAPDB ORDER BY DBPARTITIONNUM

El ejemplo siguiente muestra los datos de salida de la consulta.

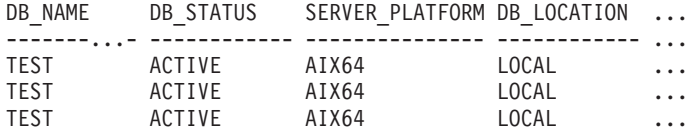

3 record(s) selected.

Datos de salida de esta consulta (continuación).

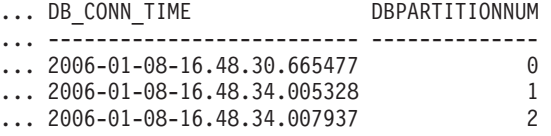

Esta rutina se puede utilizar realizando la siguiente llamada en la línea de mandatos:

SELECT TOTAL OLAP FUNCS, OLAP FUNC OVERFLOWS, ACTIVE OLAP FUNCS FROM SYSIBMADM.SNAPDB

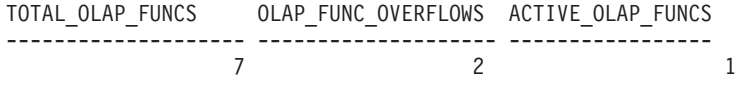

1 record(s) selected.

Después de ejecutar una carga de trabajo, el usuario puede utilizar la siguiente consulta:

SELECT STATS CACHE SIZE, STATS FABRICATIONS, SYNC RUNSTATS, ASYNC\_RUNSTATS, STATS\_FABRICATE\_TIME, SYNC\_RUNSTATS\_TIME FROM SYSIBMADM.SNAPDB

STATS CACHE SIZE STATS FABRICATIONS SYNC RUNSTATS ASYNC RUNSTATS ... ---------------- ------------------ ------------- -------------- ... 2 1 0 ...

... STATS FABRICATE TIME SYNC RUNSTATS TIME ... -------------------- ------------------ ... 10 100

1 record(s) selected.

### **Función de tabla SNAP\_GET\_DB\_V95**

La función de tabla SNAP\_GET\_DB\_V95 devuelve la misma información que la vista administrativa SNAPDB.

La función de tabla SNAP\_GET\_DB\_V91, utilizada con las funciones de tabla SNAP\_GET\_DB\_MEMORY\_POOL, SNAP\_GET\_DETAILLOG\_V95,

SNAP\_GET\_HADR y SNAP\_GET\_STORAGE\_PATHS, proporciona información que es equivalente a la que proporciona el mandato CLP GET SNAPSHOT FOR ALL DATABASES.

En la Tabla 122 en la [página](#page-394-0) 385 encontrará una lista completa de la información que se devuelve.

## **Sintaxis**

 $\rightarrow$ SNAP GET DB V95  $-$  (*mombrebd , númparticiónbd*  $\blacktriangleright$ 

El esquema es SYSPROC.

### **Parámetros de la función de tabla**

*nombrebd*

Argumento de entrada de tipo VARCHAR(128) que especifica un nombre de base de datos válido en la misma instancia que la base de datos conectada actualmente. Especifique un nombre de base de datos que tenga un tipo de entrada de directorio de ″Indirect″ o ″Home″, devuelto por el mandato LIST DATABASE DIRECTORY. Especifique una serie vacía para tomar la instantánea desde la base de datos conectada actualmente. Especifique un valor NULL para tomar la instantánea desde todas las bases de datos que se encuentran en la misma instancia que la base de datos conectada actualmente.

*númparticiónbd*

Argumento de entrada opcional de tipo INTEGER que especifica un número válido de partición de base de datos. Especifique -1 para la partición de base de datos actual o -2 para un agregado de todas las particiones de base de datos activas. Si *nombrebd* no se establece en NULL y *númparticiónbd* se establece en NULL, -1 se establece implícitamente para *númparticiónbd*. Si no se utiliza esta opción de entrada, es decir, solamente se proporciona *nombrebd*, se devuelven datos de todas las particiones de base de datos activas. Una partición de base de datos activa es una partición donde la base de datos está disponible para conexión y uso por parte de las aplicaciones.

Si *nombrebd* y *númparticiónbd* se establecen en NULL, se intenta leer los datos del archivo creado por el procedimiento SNAP\_WRITE\_FILE. Tenga en cuenta que este archivo podría haberse creado en cualquier momento, lo que significa que es posible que los datos no estén actualizados. Si no existe un archivo con el correspondiente tipo de petición de API de instantánea, la función de tabla SNAP\_GET\_DB\_V95 tomará una instantánea del número de partición de base de datos y la base de datos conectada actualmente.

### **Autorización**

- Autorización SYSMON
- Privilegio EXECUTE para la función de tabla SNAP\_GET\_DB\_V95.

### **Ejemplos**

*Ejemplo 1:* Recuperar el estado, la plataforma, la ubicación y el tiempo de conexión como vista de agregación de todas las particiones de base de datos de la base de datos conectada actualmente.

SELECT SUBSTR(DB\_NAME, 1, 20) AS DB\_NAME, DB\_STATUS, SERVER\_PLATFORM, DB LOCATION, DB CONN TIME FROM TABLE(SNAP GET DB V95('', -2)) AS T

El ejemplo siguiente muestra los datos de salida de la consulta.

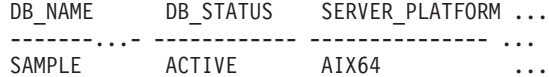

1 record(s) selected.

Datos de salida de esta consulta (continuación).

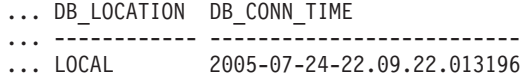

*Ejemplo 2:* Recuperar el estado, la plataforma, la ubicación y el tiempo de conexión como vista de agregación de todas las particiones de base de datos para todas las bases de datos activas que se encuentran en la misma instancia que contiene la base de datos conectada actualmente.

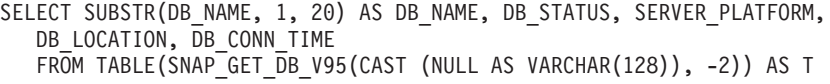

El ejemplo siguiente muestra los datos de salida de la consulta.

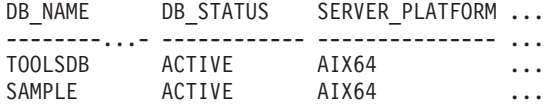

Datos de salida de esta consulta (continuación).

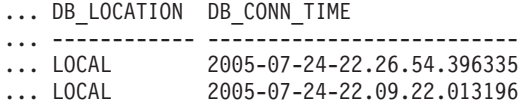

*Ejemplo 3:* Esta rutina se puede utilizar realizando la siguiente llamada en la línea de mandatos:

Cuando está conectado a una base de datos:

SELECT TOTAL OLAP FUNCS, OLAP FUNC OVERFLOWS, ACTIVE OLAP FUNCS FROM TABLE (SNAP\_GET\_DB\_V95('', 0)) AS T

La salida se parecerá a la siguiente:

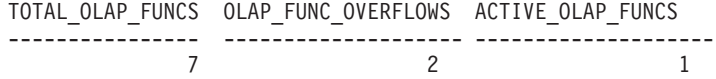

1 record(s) selected.

*Ejemplo 4:* Después de ejecutar una carga de trabajo, el usuario puede utilizar la siguiente consulta con la función de tabla.

SELECT STATS\_CACHE\_SIZE, STATS\_FABRICATIONS, SYNC\_RUNSTATS, ASYNC RUNSTATS, STATS FABRICATE TIME, SYNC RUNSTATS TIME FROM TABLE (SNAP GET DB V95('mytestdb',  $-1$ ) AS SNAPDB STATS\_CACHE\_SIZE STATS\_FABRICATIONS SYNC\_RUNSTATS ASYNC\_RUNSTATS ... ---------------- ------------------ ------------- -------------- ... 200 1 2 0 ...

Continuación

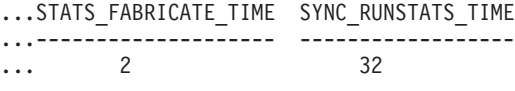

1 record(s) selected.

# **Metadatos de la vista administrativa SNAPDB y la función de tabla SNAP\_GET\_DB\_V95**

*Tabla 152. Información devuelta por la vista administrativa SNAPDB y la función de tabla SNAP\_GET\_DB\_V95*

| Nombre de columna      | Tipo de datos    | Descripción o elemento del supervisor<br>correspondiente                                                                                                    |
|------------------------|------------------|----------------------------------------------------------------------------------------------------|
| SNAPSHOT_TIMESTAMP     | <b>TIMESTAMP</b> | La fecha y la hora en que se tomó la<br>instantánea.                                                                                                    |
| DB_NAME                | VARCHAR(128)     | db name - Nombre de base de datos                                                                                                    |
| DB PATH                | VARCHAR(1024)    | db_path - Vía de acceso de base de datos                                                                                                    |
| <b>INPUT DB ALIAS</b>  | VARCHAR(128)     | input_db_alias - Alias de base de datos de<br>entrada                                                                                                    |
| DB STATUS              | VARCHAR(12)      | db status - Estado de base de datos. Esta<br>interfaz devuelve un identificador de texto<br>basado en las sentencias define de sqlmon.h<br>y es uno de los siguientes:<br>• ACTIVE<br>• QUIESCE_PEND |
|                        |                  | • QUIESCED<br>• ROLLFWD                                                                                                    |
| CATALOG_PARTITION      | <b>SMALLINT</b>  | catalog_node - Número de nodo de catálogo                                                                                                    |
| CATALOG_PARTITION_NAME | VARCHAR(128)     | catalog_node_name - Nombre de red de nodo<br>de catálogo                                                                                                    |

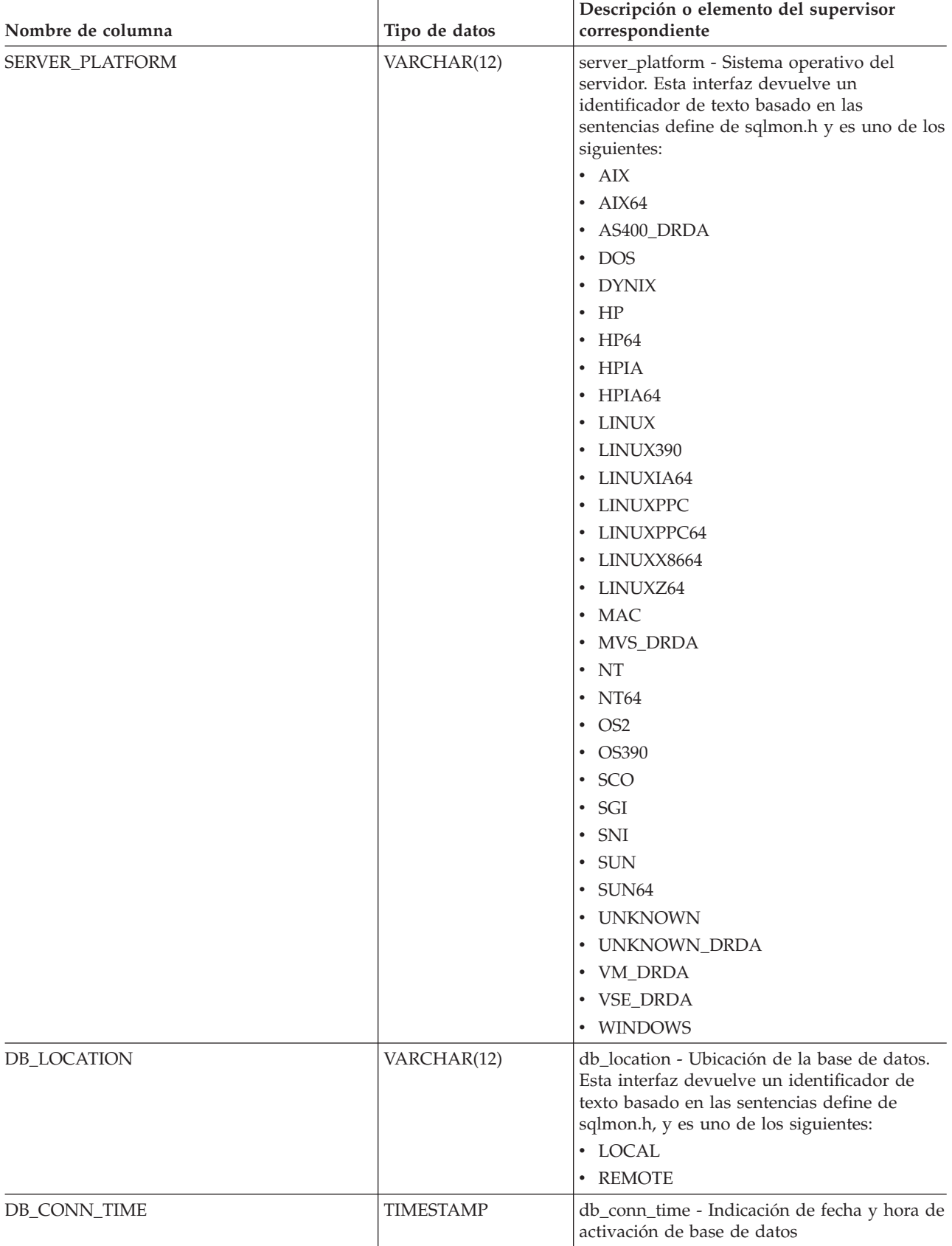

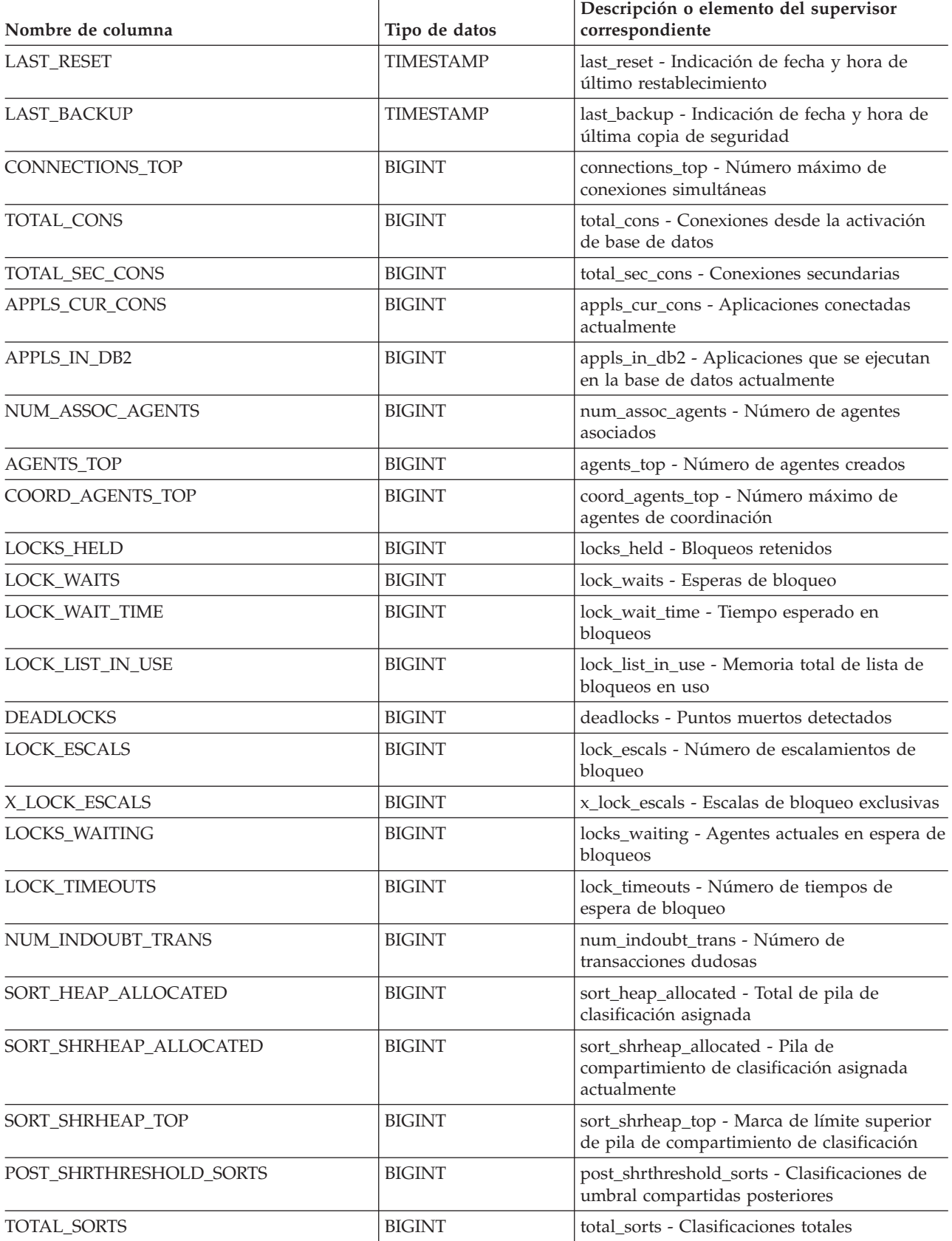

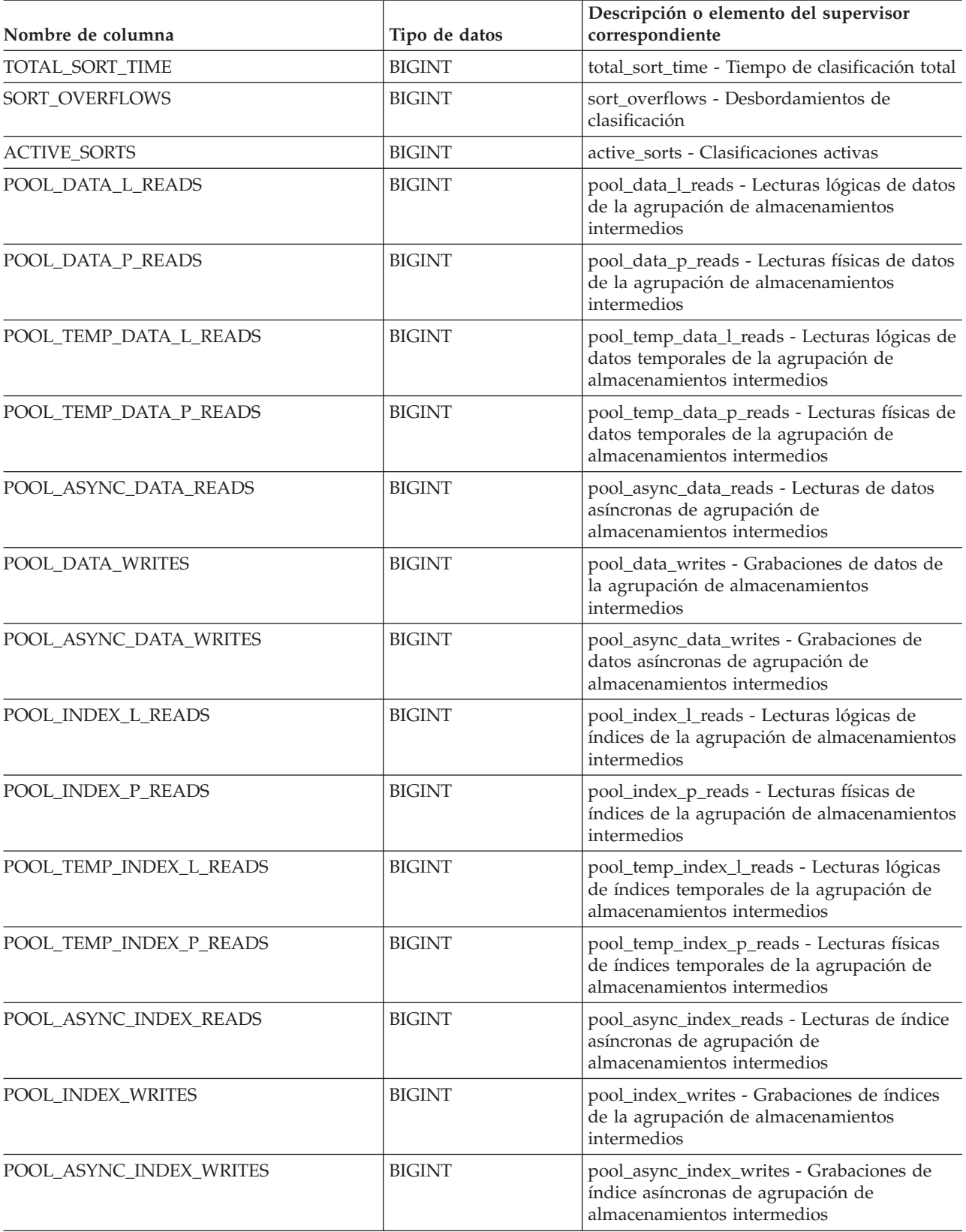

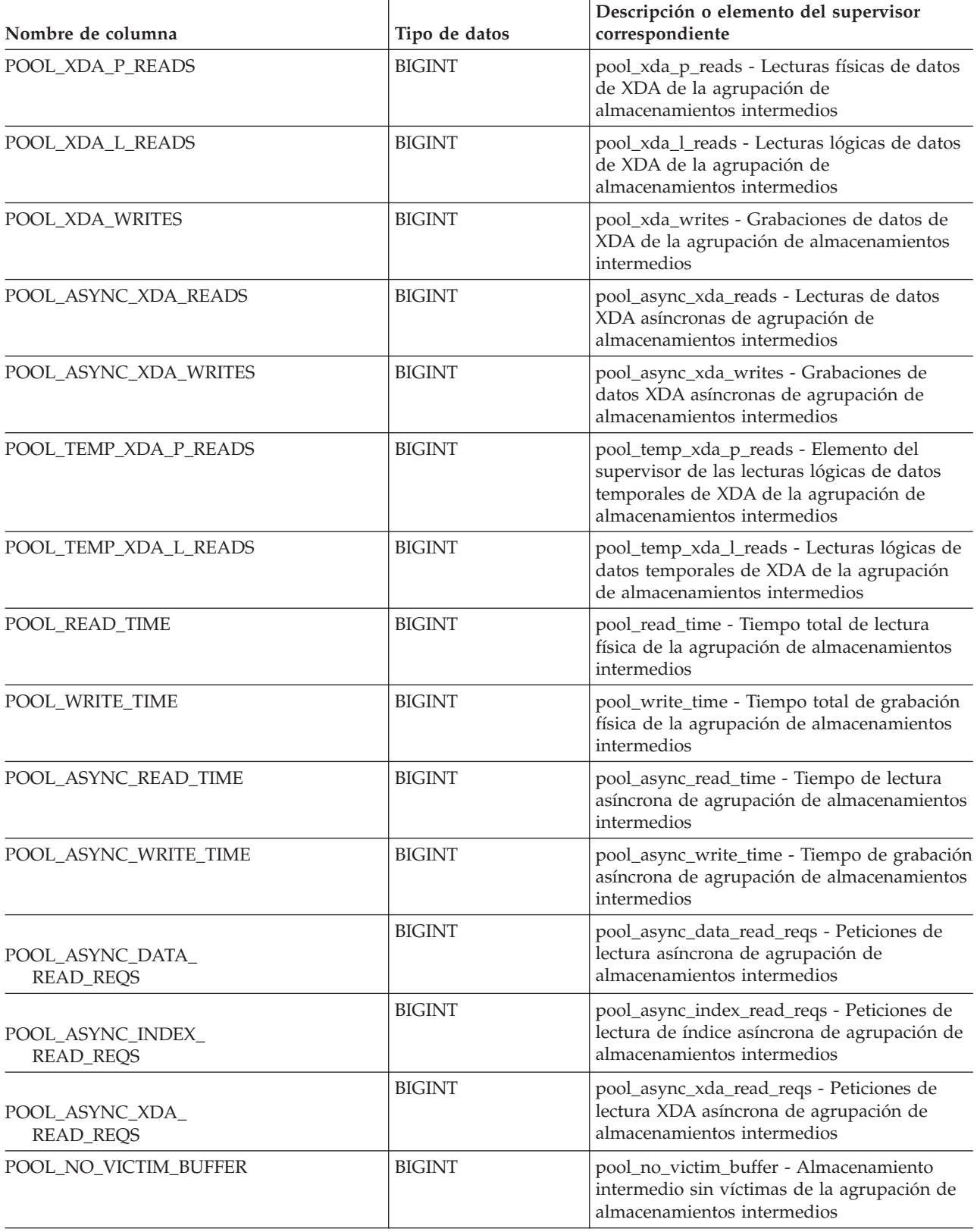

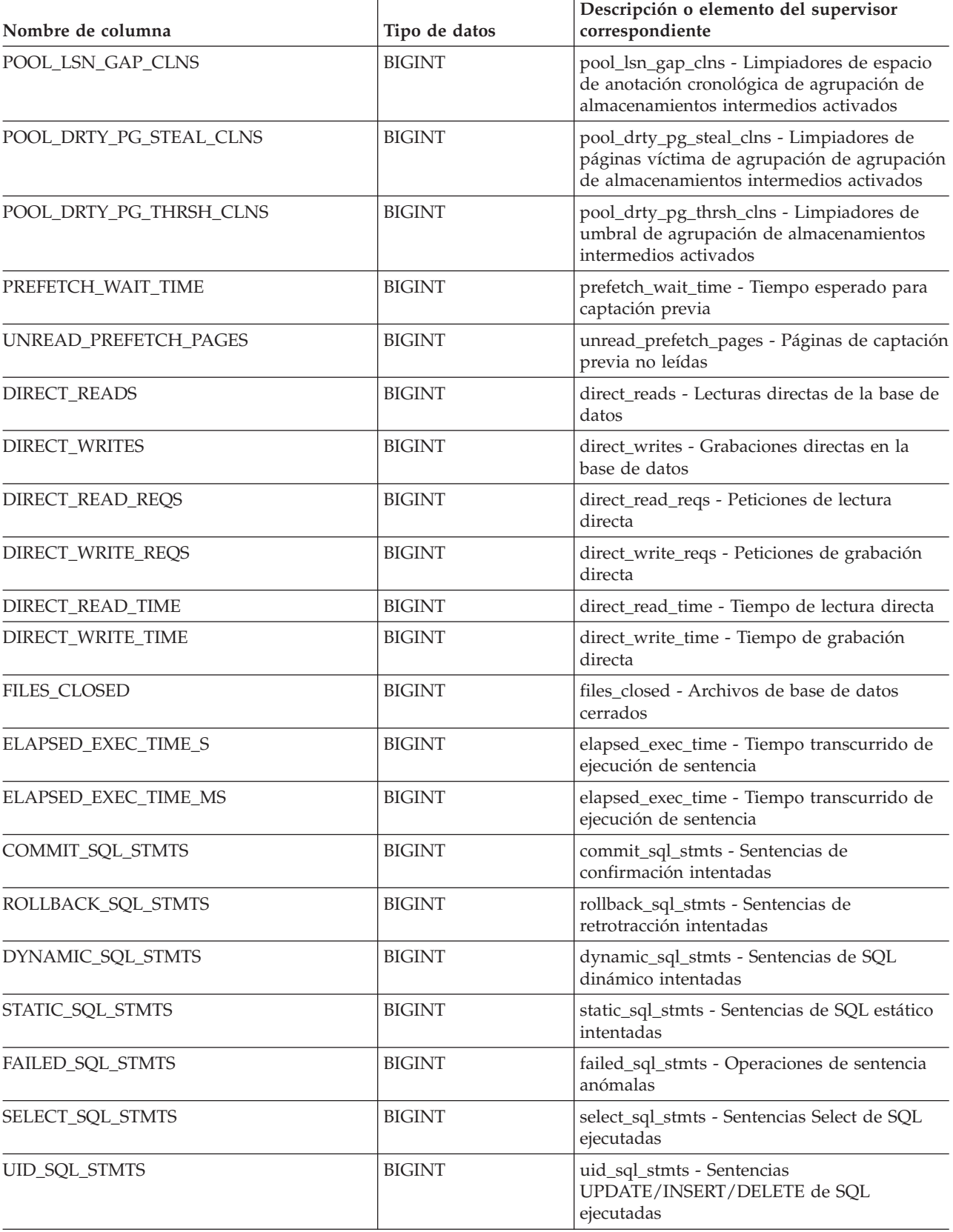

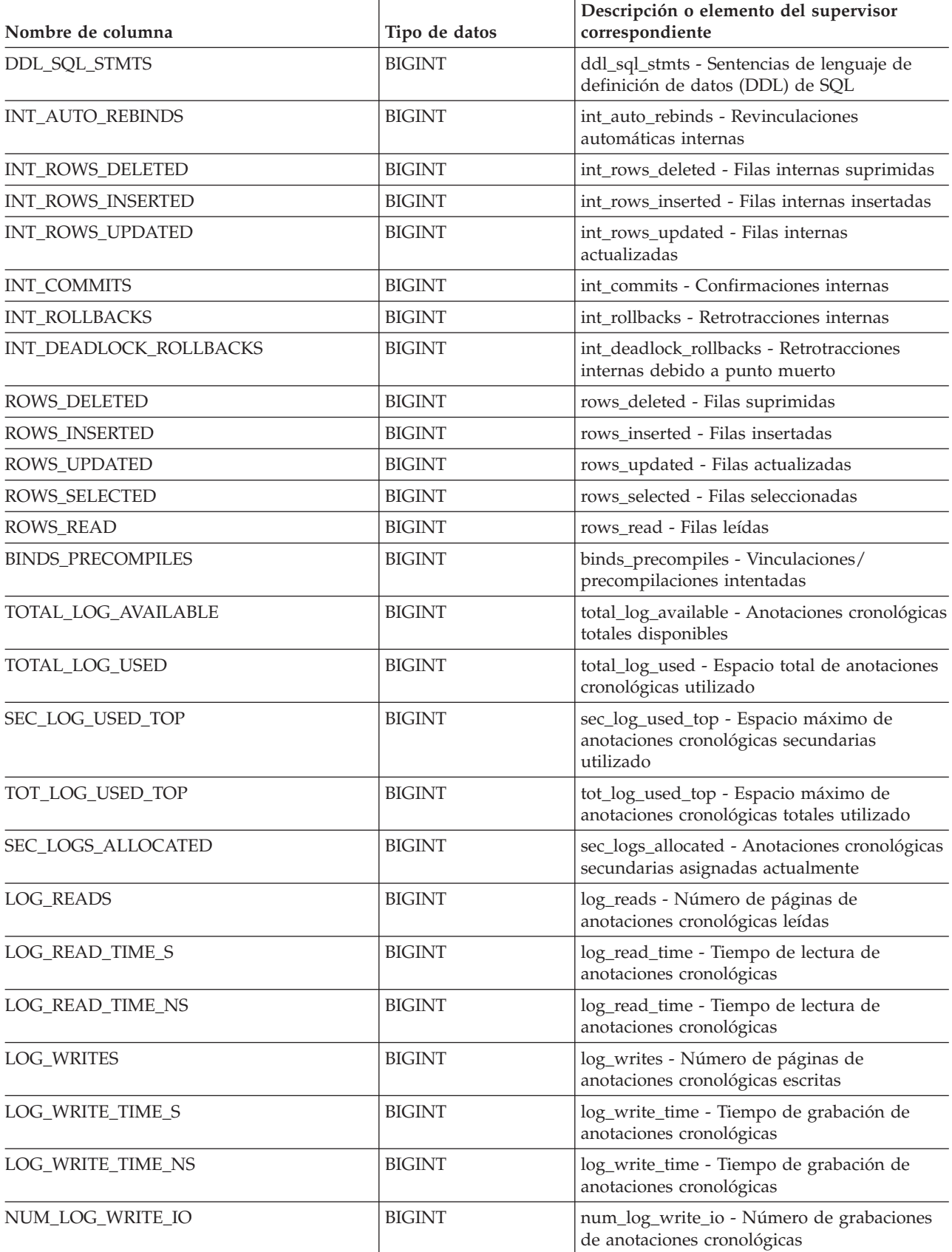
*Tabla 152. Información devuelta por la vista administrativa SNAPDB y la función de tabla SNAP\_GET\_DB\_V95 (continuación)*

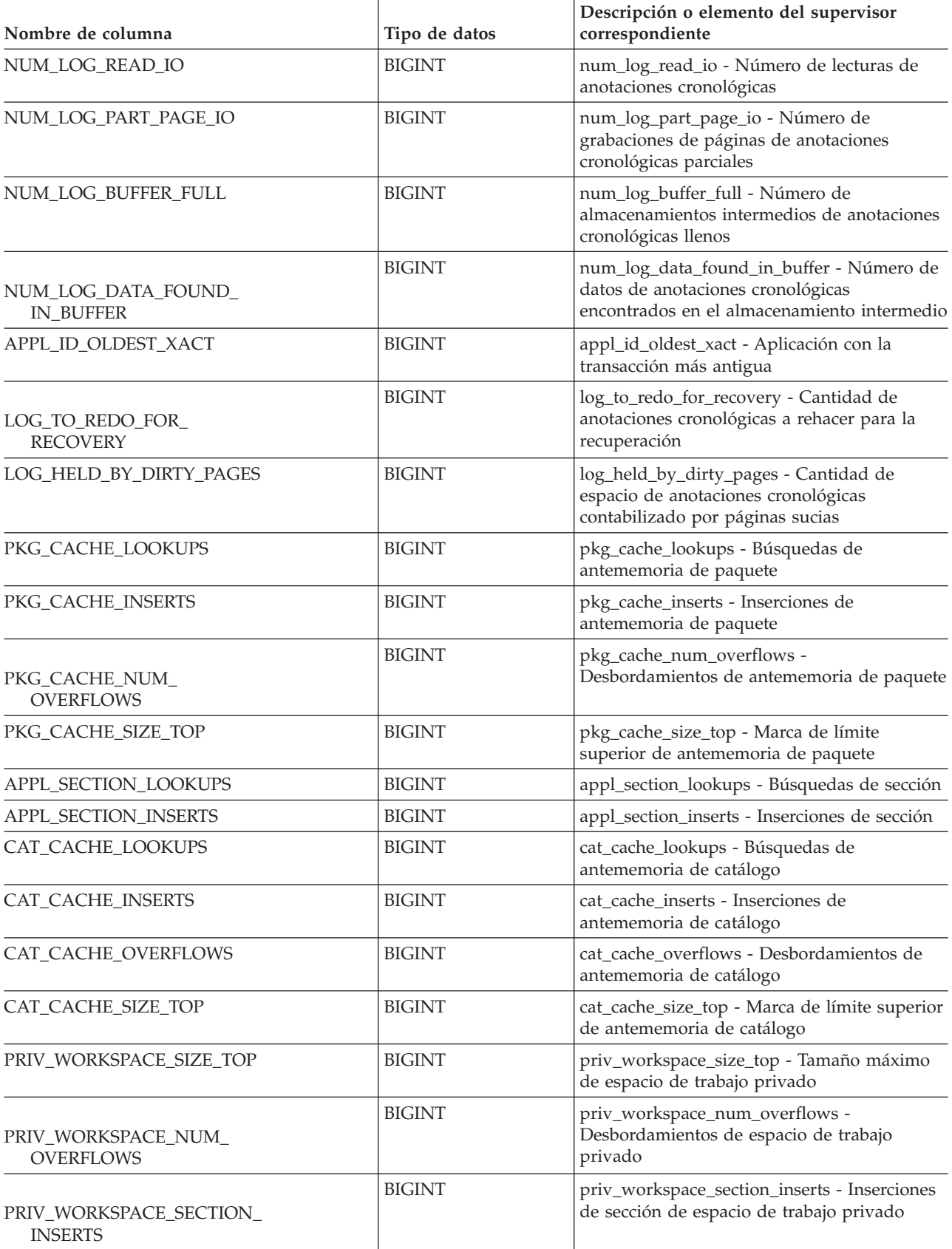

*Tabla 152. Información devuelta por la vista administrativa SNAPDB y la función de tabla SNAP\_GET\_DB\_V95 (continuación)*

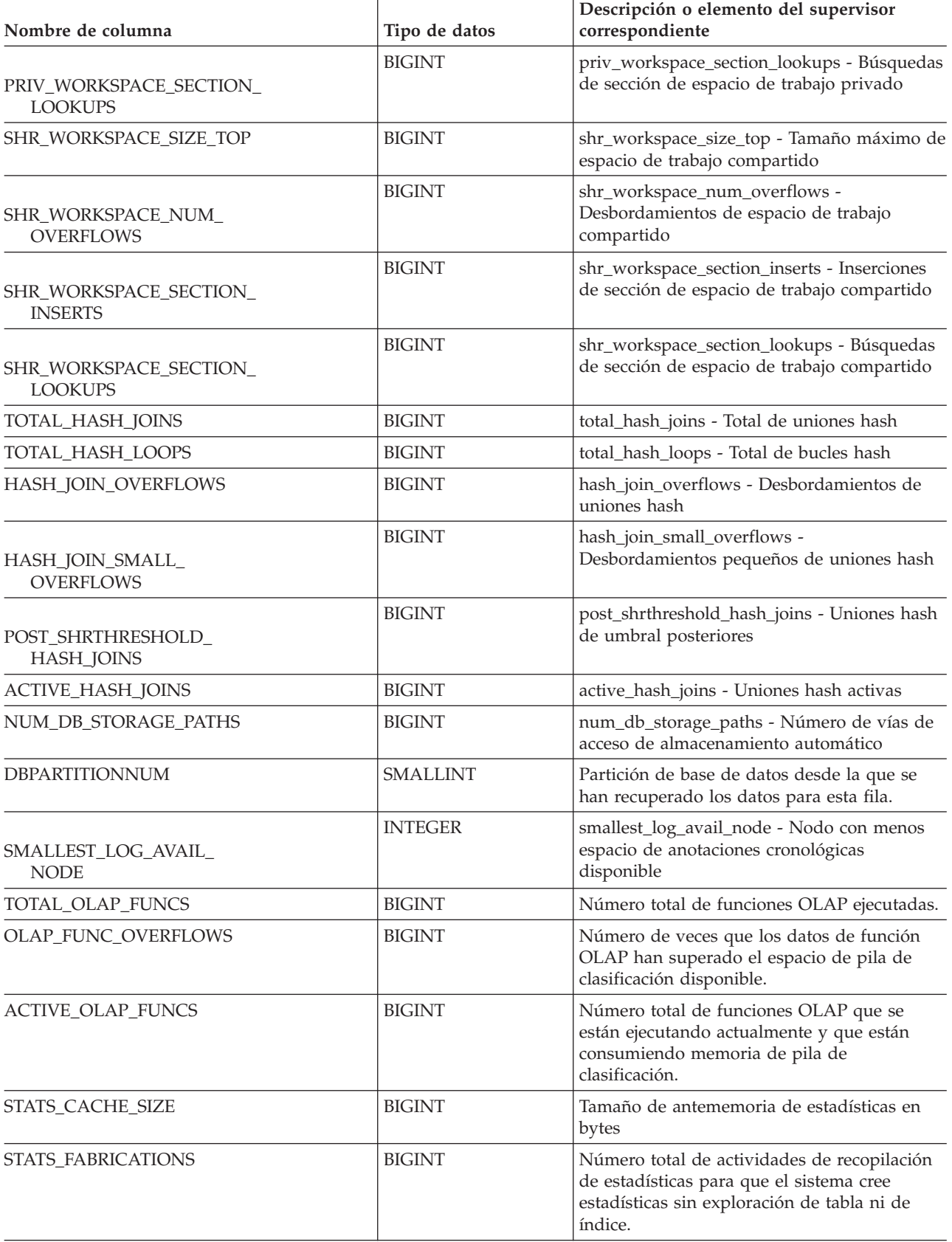

*Tabla 152. Información devuelta por la vista administrativa SNAPDB y la función de tabla SNAP\_GET\_DB\_V95 (continuación)*

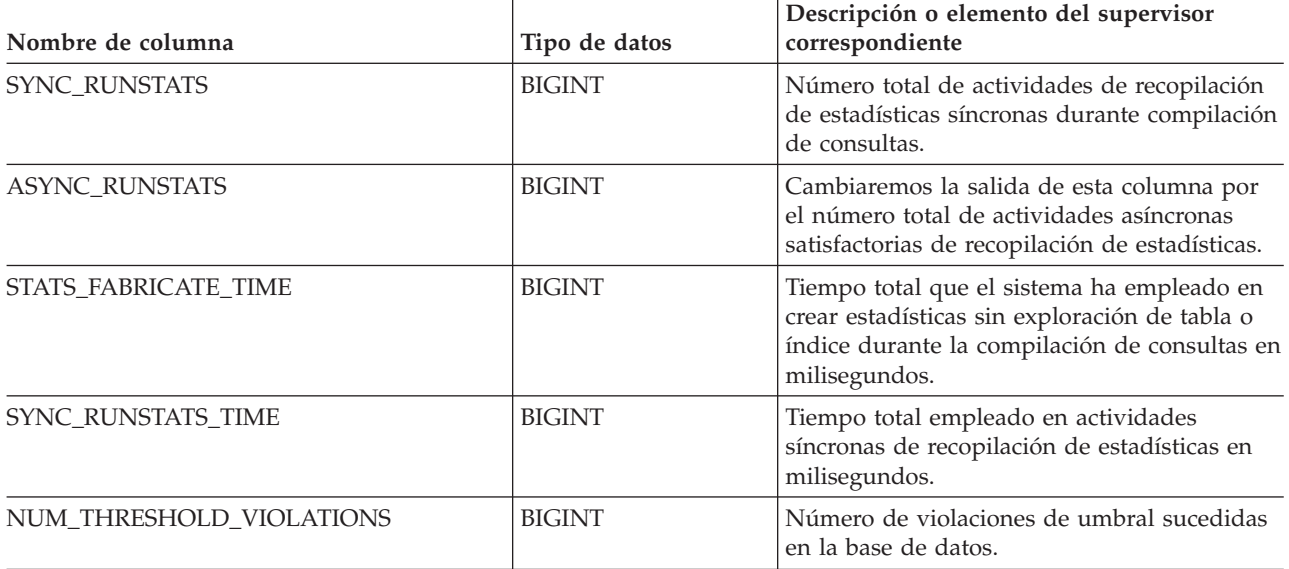

# **Vista administrativa SNAPDB\_MEMORY\_POOL y función de tabla SNAP\_GET\_DB\_MEMORY\_POOL – Recuperar información sobre el uso de la memoria en el nivel de la base de datos**

La vista administrativa [SNAPDB\\_MEMORY\\_POOL](#page-403-0) y la función de tabla [SNAP\\_GET\\_DB\\_MEMORY\\_POOL](#page-404-0) devuelven información acerca del uso de la memoria en el nivel de la base de datos únicamente para plataformas de UNIX.

## **SNAPDB\_MEMORY\_POOL, vista administrativa**

Esta vista administrativa permite recuperar la información sobre el uso de la memoria en el nivel de la base de datos para la base de datos conectada actualmente.

La vista administrativa SNAPDB\_MEMORY\_POOL, utilizada con las vistas administrativas SNAPDB, SNAPDETAILLOG, SNAPHADR y SNAPSTORAGE\_PATHS, ofrece información equivalente al mandato CLP GET SNAPSHOT FOR DATABASE ON alias de base de datos.

El esquema es SYSIBMADM.

Consulte la Tabla 123 en la [página](#page-406-0) 397 para ver una lista completa de la información que se puede devolver.

### **Autorización**

- Autorización SYSMON
- v Privilegio SELECT o CONTROL en la vista administrativa SNAPDB\_MEMORY\_POOL y privilegio EXECUTE en la función de tabla SNAP\_GET\_DB\_MEMORY\_POOL.

## **Ejemplo**

Recuperar una lista de agrupaciones de memoria y su tamaño actual para la base de datos conectada actualmente. SAMPLE.

SELECT POOL\_ID, POOL CUR SIZE FROM SYSIBMADM. SNAPDB\_MEMORY\_POOL

El ejemplo siguiente muestra los datos de salida de la consulta.

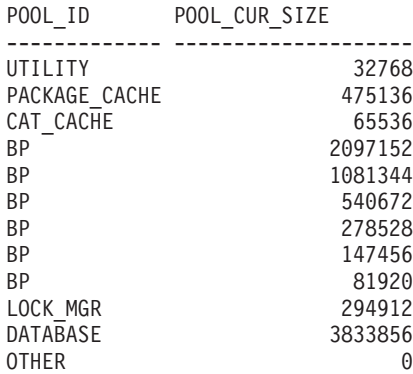

12 record(s) selected.

### **Función de tabla SNAP\_GET\_DB\_MEMORY\_POOL**

La función de tabla SNAP\_GET\_DB\_MEMORY\_POOL devuelve la misma información que la vista administrativa SNAPDB\_MEMORY\_POOL, pero permite recuperar la información para una base de datos concreta en una partición específica de la base de datos, un agregado de todas las particiones de base de datos o todas las particiones de base de datos.

La función de tabla SNAP\_GET\_DB\_MEMORY\_POOL, utilizada con las funciones de tabla SNAP\_GET\_DB\_V95, SNAP\_GET\_DETAILLOG\_V91, SNAP\_GET\_HADR y SNAP\_GET\_STORAGE\_PATHS, ofrece información equivalente al mandato CLP GET SNAPSHOT FOR ALL DATABASES.

Consulte la Tabla 123 en la [página](#page-406-0) 397 para ver una lista completa de la información que se puede devolver.

### **Sintaxis**

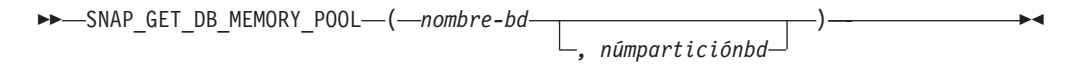

El esquema es SYSPROC.

### **Parámetros de la función de tabla**

*nombrebd*

Argumento de entrada de tipo VARCHAR(128) que especifica un nombre de base de datos válido en la misma instancia que la base de datos conectada actualmente. Especifique un nombre de base de datos que tenga un tipo de entrada de directorio de ″Indirect″ o ″Home″, devuelto por el mandato LIST DATABASE DIRECTORY. Especifique una serie vacía para tomar la instantánea desde la base de datos conectada actualmente. Especifique un valor NULL para

tomar la instantánea desde todas las bases de datos que se encuentran en la misma instancia que la base de datos conectada actualmente.

#### *númparticiónbd*

Argumento de entrada opcional de tipo INTEGER que especifica un número de partición de base de datos válido. Especifique -1 para la partición de base de datos actual o -2 para un agregado de todas las particiones de base de datos activas. Si *nombrebd* no se establece en NULL y *númparticiónbd* se establece en NULL, -1 se establece implícitamente para *númparticiónbd*. Si no se utiliza esta opción de entrada, es decir, solamente se proporciona *nombrebd*, se devuelven datos de todas las particiones de base de datos activas. Una partición de base de datos activa es una partición donde la base de datos está disponible para conexión y uso por parte de las aplicaciones.

Si *nombrebd* y *númparticiónbd* se establecen en NULL, se intenta leer los datos del archivo creado por el procedimiento SNAP\_WRITE\_FILE. Tenga en cuenta que este archivo podría haberse creado en cualquier momento, lo que significa que es posible que los datos no estén actualizados. Si no existe un archivo con el correspondiente tipo de petición de API de instantánea, la función de tabla SNAP\_GET\_DB\_MEMORY\_POOL toma una instantánea del número de partición de base de datos y la base de datos conectada actualmente.

### **Autorización**

- Autorización SYSMON
- v Privilegio EXECUTE en la función de tabla SNAP\_GET\_DB\_MEMORY\_POOL.

#### **Ejemplo**

Recuperar una lista de agrupaciones de memoria y su tamaño actual para todas las bases de datos.

SELECT SUBSTR(DB\_NAME,1,8) AS DB\_NAME, POOL\_ID, POOL\_CUR\_SIZE FROM TABLE(SNAPSHOT GET DB\_MEMORY\_POOL (CAST(NULL AS VARCHAR(128)), -1)) AS T

El ejemplo siguiente muestra los datos de salida de la consulta.

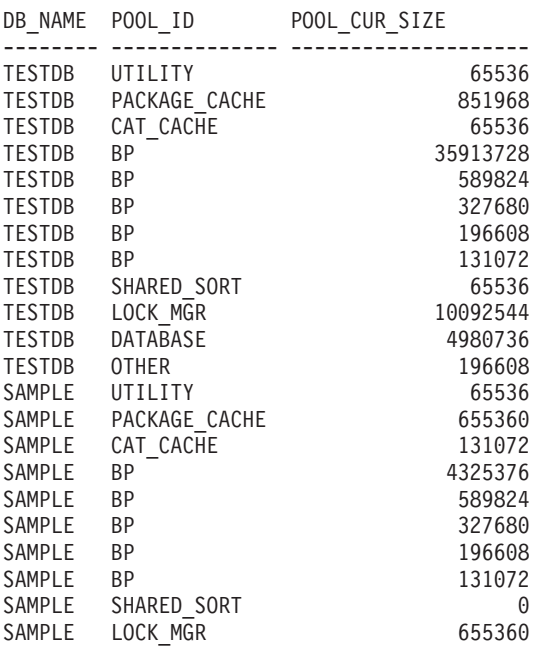

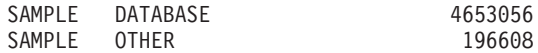

24 record(s) selected.

### **Información devuelta**

*Tabla 153. Información devuelta por la vista administrativa SNAPDB\_MEMORY\_POOL y la función de tabla SNAP\_GET\_DB\_MEMORY\_POOL*

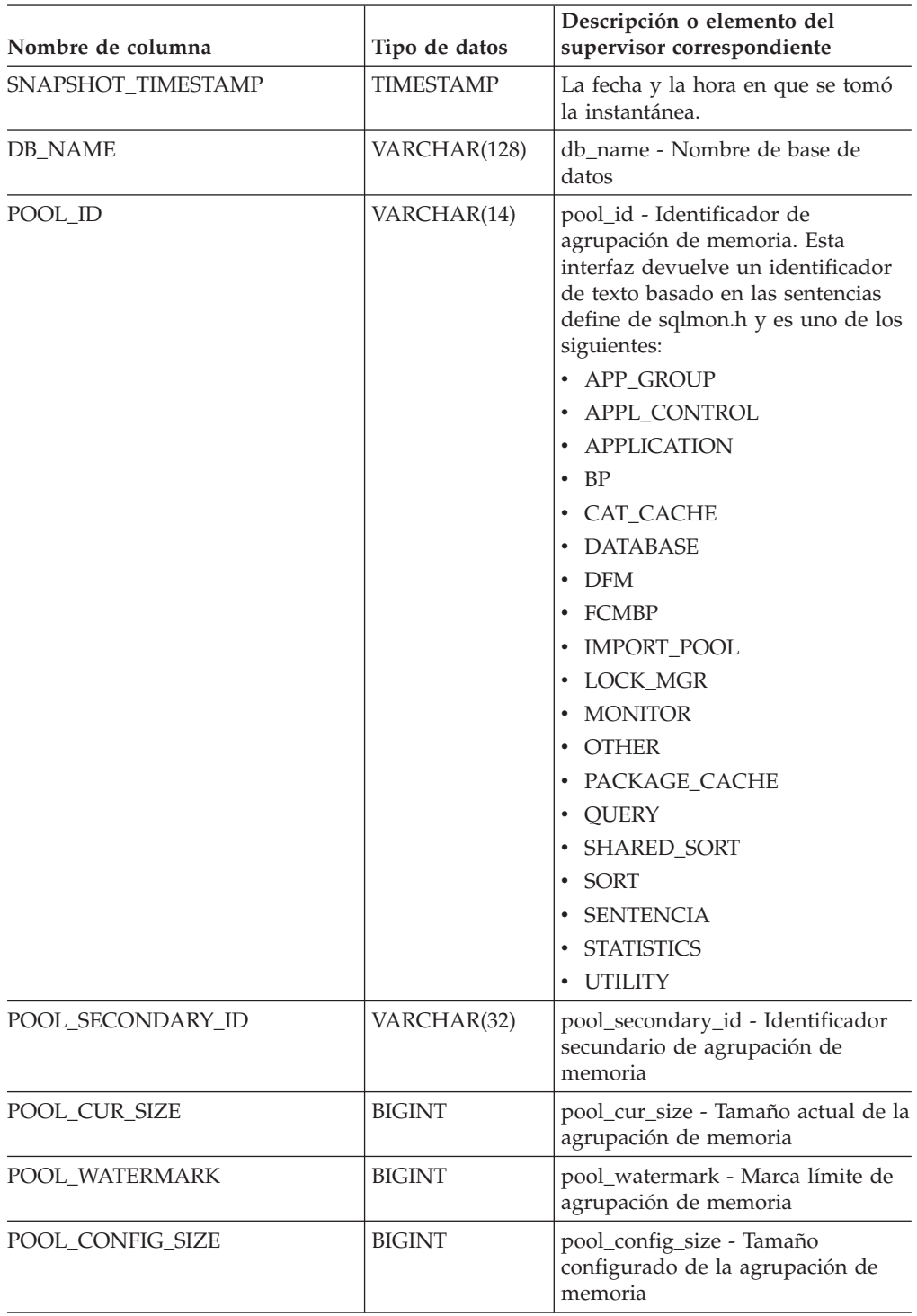

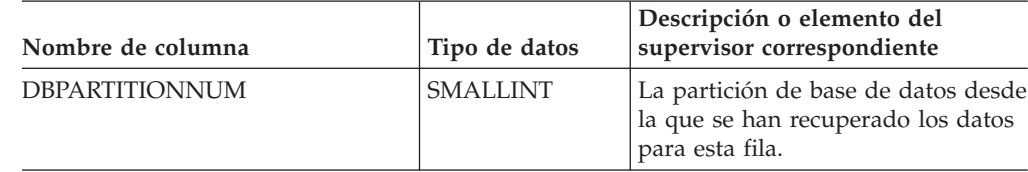

*Tabla 153. Información devuelta por la vista administrativa SNAPDB\_MEMORY\_POOL y la función de tabla SNAP\_GET\_DB\_MEMORY\_POOL (continuación)*

# **Vista administrativa SNAPDBM y función de tabla SNAP\_GET\_DBM\_V95 – Recuperar la información de instantáneas del grupo de datos lógicos dbm**

La vista [administrativa](#page-407-0) SNAPDBM y la función de tabla [SNAP\\_GET\\_DBM\\_V95](#page-408-0) devuelven información acerca de los grupos lógicos del gestor de bases de datos DB2 (dbm) y del supervisor de instantáneas.

### **SNAPDBM, vista administrativa**

La vista administrativa SNAPDBM, utilizada con las vistas administrativas SNAPDBM\_MEMORY\_POOL, SNAPFCM, SNAPFCM\_PART y SNAPSWITCHES, ofrece los datos equivalentes al mandato GET SNAPSHOT FOR DBM.

El esquema es SYSIBMADM.

Consulte la Tabla 124 en la [página](#page-409-0) 400 para ver una lista completa de la información que se puede devolver.

### **Autorización**

- Autorización SYSMON
- v Privilegio SELECT o CONTROL en la vista administrativa SNAPDBM y el privilegio EXECUTE en la función de tabla SNAP\_GET\_DBM\_V95.

### **Ejemplo**

Recuperar estado del gestor de bases de datos e información sobre la conexión para todas las particiones de base de datos.

SELECT DB2 STATUS, DB2START TIME, LAST RESET, LOCAL CONS, REM CONS IN, (AGENTS\_CREATED\_EMPTY\_POOL/AGENTS\_FROM\_POOL) AS AGENT\_USAGE, DBPARTITIONNUM FROM SYSIBMADM.SNAPDBM ORDER BY DBPARTITIONNUM

El ejemplo siguiente muestra los datos de salida de la consulta.

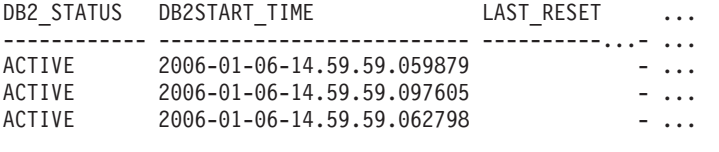

3 record(s) selected. ... ... ... ... ... ... ...

Datos de salida de esta consulta (continuación).

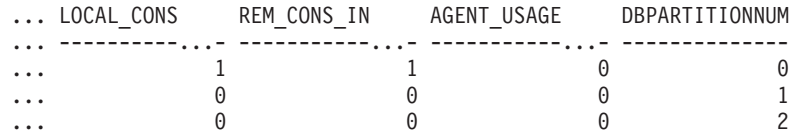

## **Función de tabla SNAP\_GET\_DBM\_V95**

La función de tabla SNAP\_GET\_DBM\_V95 devuelve la misma información que la vista administrativa SNAPDBM, pero le permite recuperar la información para una partición de base de datos específica, un agregado de todas las particiones de base de datos o todas las particiones de base de datos.

La función de tabla SNAP\_GET\_DBM\_V95, utilizada con las funciones de tabla SNAP\_GET\_DBM\_MEMORY\_POOL, SNAP\_GET\_FCM, SNAP\_GET\_FCM\_PART y SNAP\_GET\_SWITCHES, ofrece los datos equivalentes al mandato GET SNAPSHOT FOR DBM.

Consulte la Tabla 124 en la [página](#page-409-0) 400 para ver una lista completa de la información que se puede devolver.

### **Sintaxis**

 $\rightarrow$ SNAP\_GET\_DBM\_V95-(-

*númparticiónbd*

El esquema es SYSPROC.

### **Parámetro de la función de tabla**

*númparticiónbd*

Argumento de entrada opcional de tipo INTEGER que especifica un número válido de partición de base de datos. Especifique -1 para la partición de base de datos actual o -2 para un agregado de todas las particiones de base de datos activas. Si no se utiliza esta opción de entrada, se devolverán datos de todas las particiones de base de datos activas. Una partición de base de datos activa es una partición donde la base de datos está disponible para conexión y uso por parte de las aplicaciones.

 $\blacktriangleright$ 

Si *núm\_partición\_bd* se establece en NULL, se intenta leer los datos del archivo creado por el procedimiento SNAP\_WRITE\_FILE. Tenga en cuenta que este archivo podría haberse creado en cualquier momento, lo que significa que es posible que los datos no estén actualizados. Si no existe un archivo con el correspondiente tipo de petición de API de instantánea, la función de tabla SNAP\_GET\_DBM\_V95 toma la instantánea de la memoria.

### **Autorización**

- Autorización SYSMON
- v Privilegio EXECUTE para la función de tabla SNAP\_GET\_DBM\_V95.

### **Ejemplo**

Recuperar la hora de inicio y el estado actual del número 2 de partición de base de datos.

SELECT DB2START TIME, DB2 STATUS FROM TABLE(SNAP GET DBM V95(2)) AS T

El ejemplo siguiente muestra los datos de salida de la consulta.

DB2START\_TIME DB2 STATUS -------------------------- ------------ 2006-01-06-14.59.59.062798 ACTIVE

# **Información devuelta**

*Tabla 154. Información que devuelve la vista administrativa SNAPDBM y la función de tabla SNAP\_GET\_DBM\_V95*

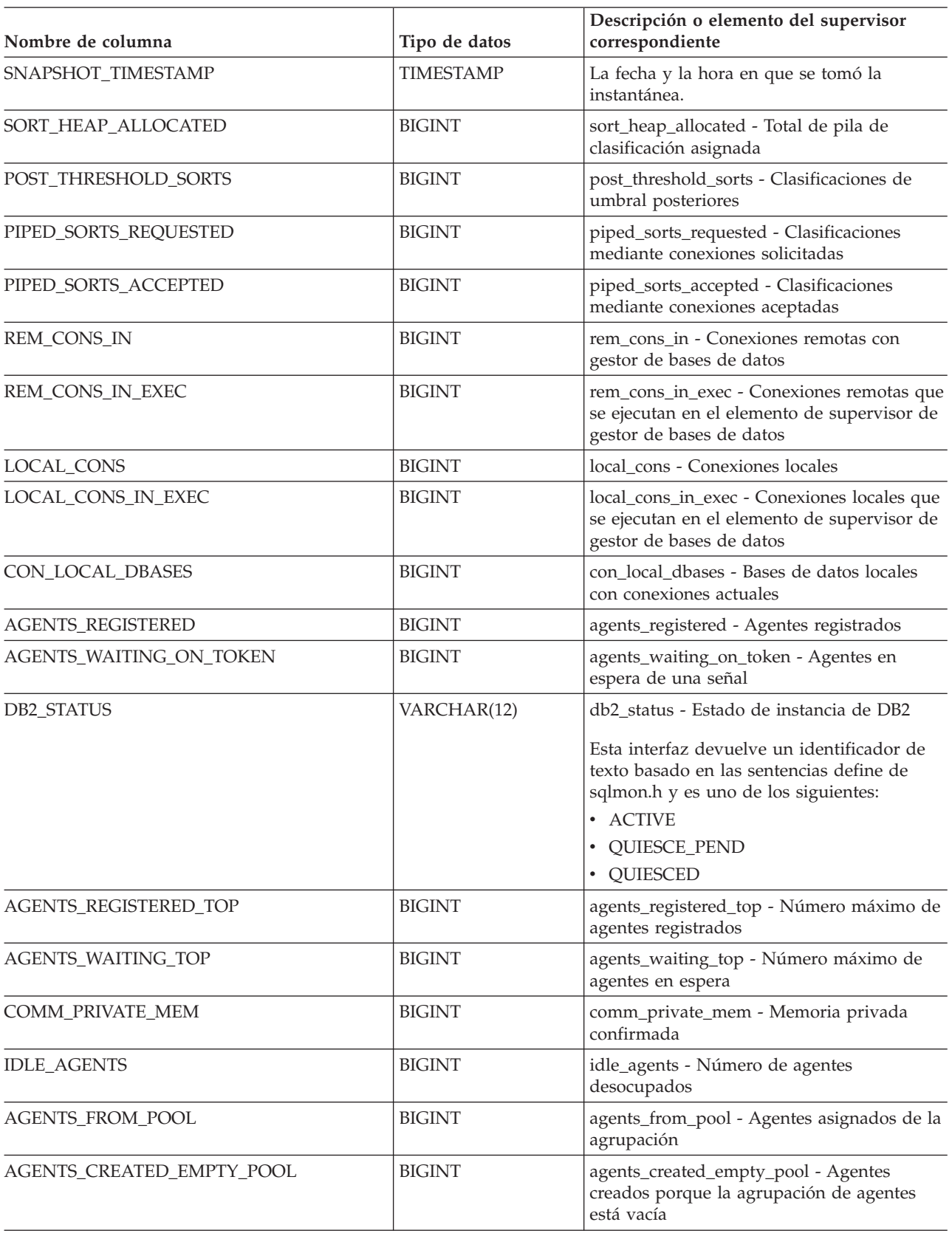

*Tabla 154. Información que devuelve la vista administrativa SNAPDBM y la función de tabla SNAP\_GET\_DBM\_V95 (continuación)*

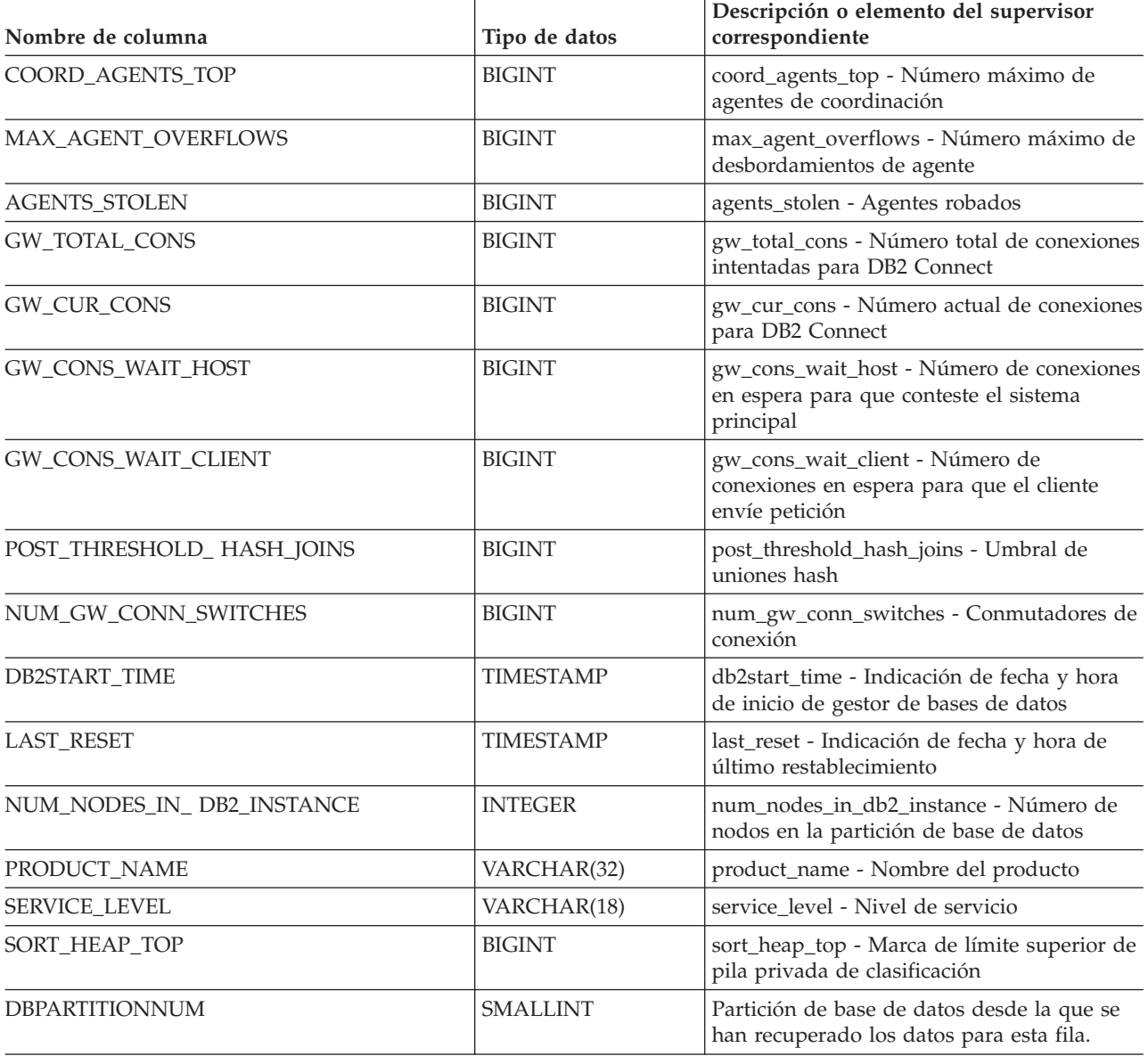

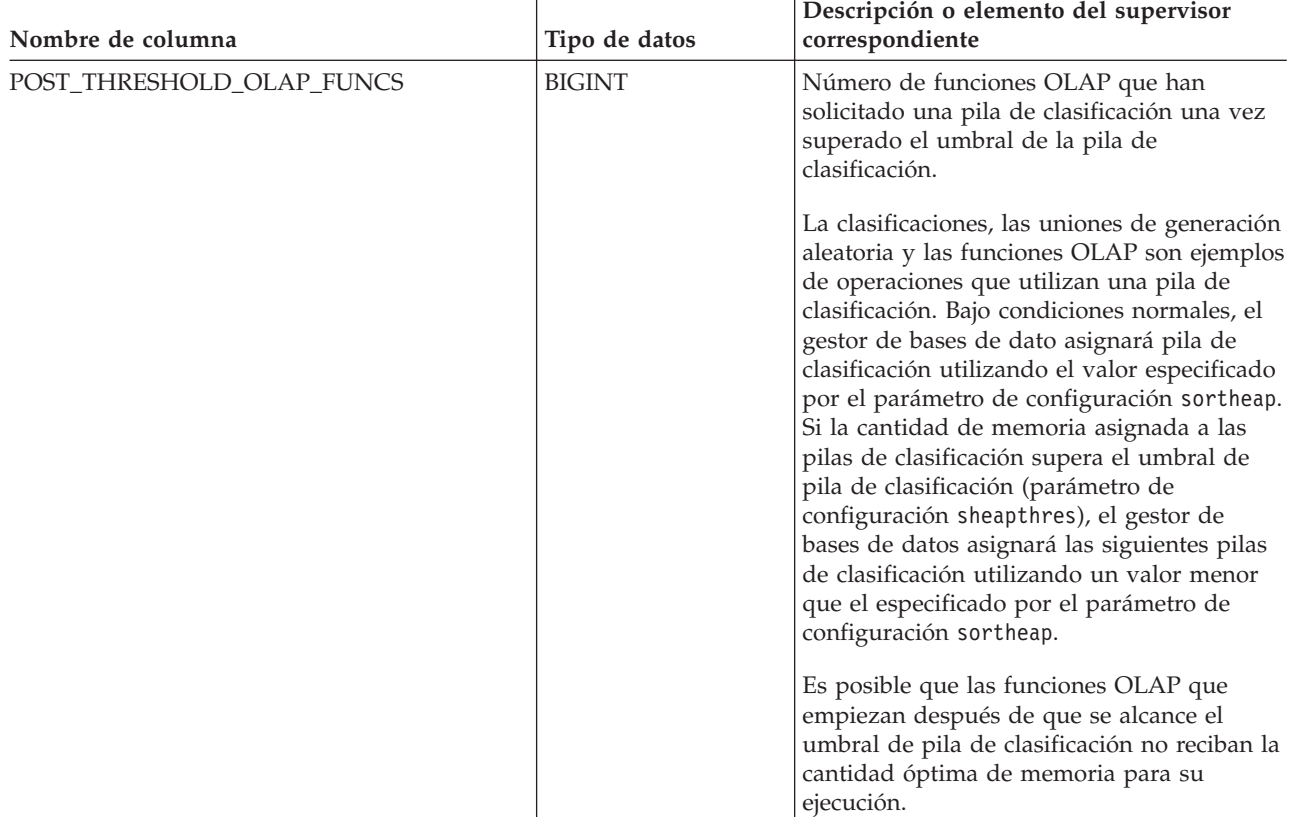

*Tabla 154. Información que devuelve la vista administrativa SNAPDBM y la función de tabla SNAP\_GET\_DBM\_V95 (continuación)*

# **Vista administrativa SNAPDBM\_MEMORY\_POOL y función de tabla SNAP\_GET\_DBM\_MEMORY\_POOL – Recuperar información sobre el uso de la memoria en el nivel del gestor de bases de datos**

La vista administrativa [SNAPDBM\\_MEMORY\\_POOL](#page-411-0) y la tabla de [función](#page-412-0) [SNAP\\_GET\\_DBM\\_MEMORY\\_POOL](#page-412-0) devuelven información acerca del uso de la memoria en el gestor de bases de datos.

## **SNAPDBM\_MEMORY\_POOL, vista administrativa**

La vista administrativa SNAPDBM\_MEMORY\_POOL, utilizada con las vistas administrativas SNAPDBM, SNAPFCM, SNAPFCM\_PART y SNAPSWITCHES, ofrece los datos equivalentes al mandato GET SNAPSHOT FOR DBM.

El esquema es SYSIBMADM.

Consulte la Tabla 125 en la [página](#page-413-0) 404 para ver una lista completa de la información que se puede devolver.

## **Autorización**

• Autorización SYSMON

v Privilegio SELECT o CONTROL en la vista administrativa SNAPDBM\_MEMORY\_POOL y privilegio EXECUTE en la función de tabla SNAP\_GET\_DBM\_MEMORY\_POOL.

### **Ejemplo**

Recuperar una lista de agrupaciones de memoria y su tamaño actual para el gestor de bases de datos de la base de datos conectada.

SELECT POOL ID, POOL CUR SIZE FROM SNAPDBM MEMORY POOL

El ejemplo siguiente muestra los datos de salida de la consulta.

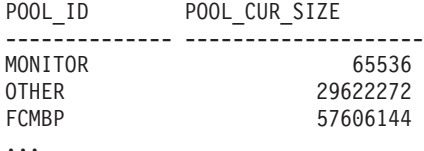

### **Función de tabla SNAP\_GET\_DBM\_MEMORY\_POOL**

La función de tabla SNAP\_GET\_DBM\_MEMORY\_POOL devuelve la misma información que la vista administrativa SNAPDBM\_MEMORY\_POOL, pero permite recuperar la información de una partición específica de la base de datos, un agregado de todas las particiones de base de datos o todas las particiones de base de datos.

La función de tabla SNAP\_GET\_DBM\_MEMORY\_POOL, utilizada con las funciones de tabla SNAP\_GET\_DBM\_V95, SNAP\_GET\_FCM, SNAP\_GET\_FCM\_PART y SNAP\_GET\_SWITCHES, ofrece los datos equivalentes al mandato GET SNAPSHOT FOR DBM.

Consulte la Tabla 125 en la [página](#page-413-0) 404 para ver una lista completa de la información que se puede devolver.

#### **Sintaxis**

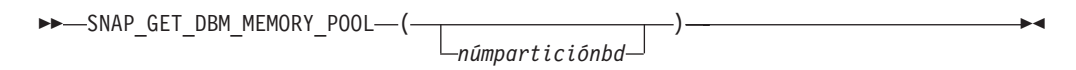

El esquema es SYSPROC.

### **Parámetro de la función de tabla**

#### *númparticiónbd*

Argumento de entrada opcional de tipo INTEGER que especifica un número de partición de base de datos válido. Especifique -1 para la partición de base de datos actual o -2 para un agregado de todas las particiones de base de datos activas. Si no se utiliza esta opción de entrada, se devolverán datos de todas las particiones de base de datos activas. Una partición de base de datos activa es una partición donde la base de datos está disponible para conexión y uso por parte de las aplicaciones.

Si *núm\_partición\_bd* se establece en NULL, se intenta leer los datos del archivo creado por el procedimiento SNAP\_WRITE\_FILE. Tenga en cuenta que este archivo podría haberse creado en cualquier momento, lo que significa que es posible que los datos no estén actualizados. Si no existe un archivo con el correspondiente tipo de

petición de API de instantánea, la función de tabla

SNAP\_GET\_DBM\_MEMORY\_POOL toma una instantánea del número de partición de base de datos y la base de datos conectada actualmente.

### **Autorización**

- Autorización SYSMON
- v Privilegio EXECUTE en la función de tabla SNAP\_GET\_DBM\_MEMORY\_POOL.

#### **Ejemplo**

Recuperar una lista de agrupaciones de memoria y su tamaño actual para todas las particiones de base de datos del gestor de bases de datos, de la base de datos conectada.

```
SELECT POOL ID, POOL CUR SIZE, DBPARTITIONNUM
   FROM TABLE(SYSPROC.SNAP_GET_DBM_MEMORY_POOL())
  AS T ORDER BY DBPARTITIONNUM
```
El ejemplo siguiente muestra los datos de salida de la consulta.

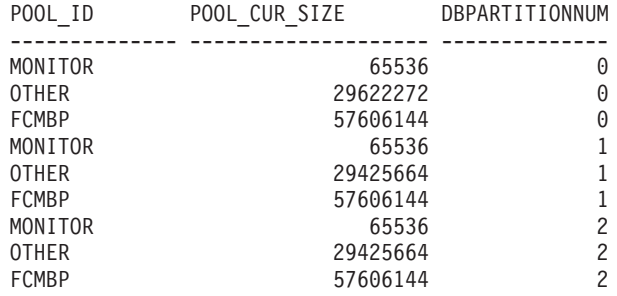

## **Información devuelta**

*Tabla 155. Información que devuelve la vista administrativa SNAPDBM\_MEMORY\_POOL y la función de tabla SNAP\_GET\_DBM\_MEMORY\_POOL*

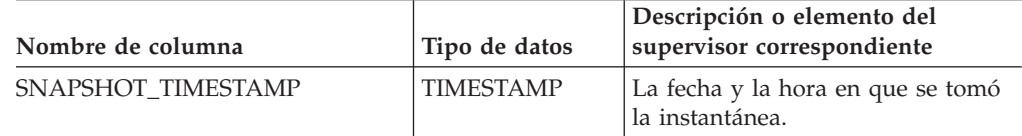

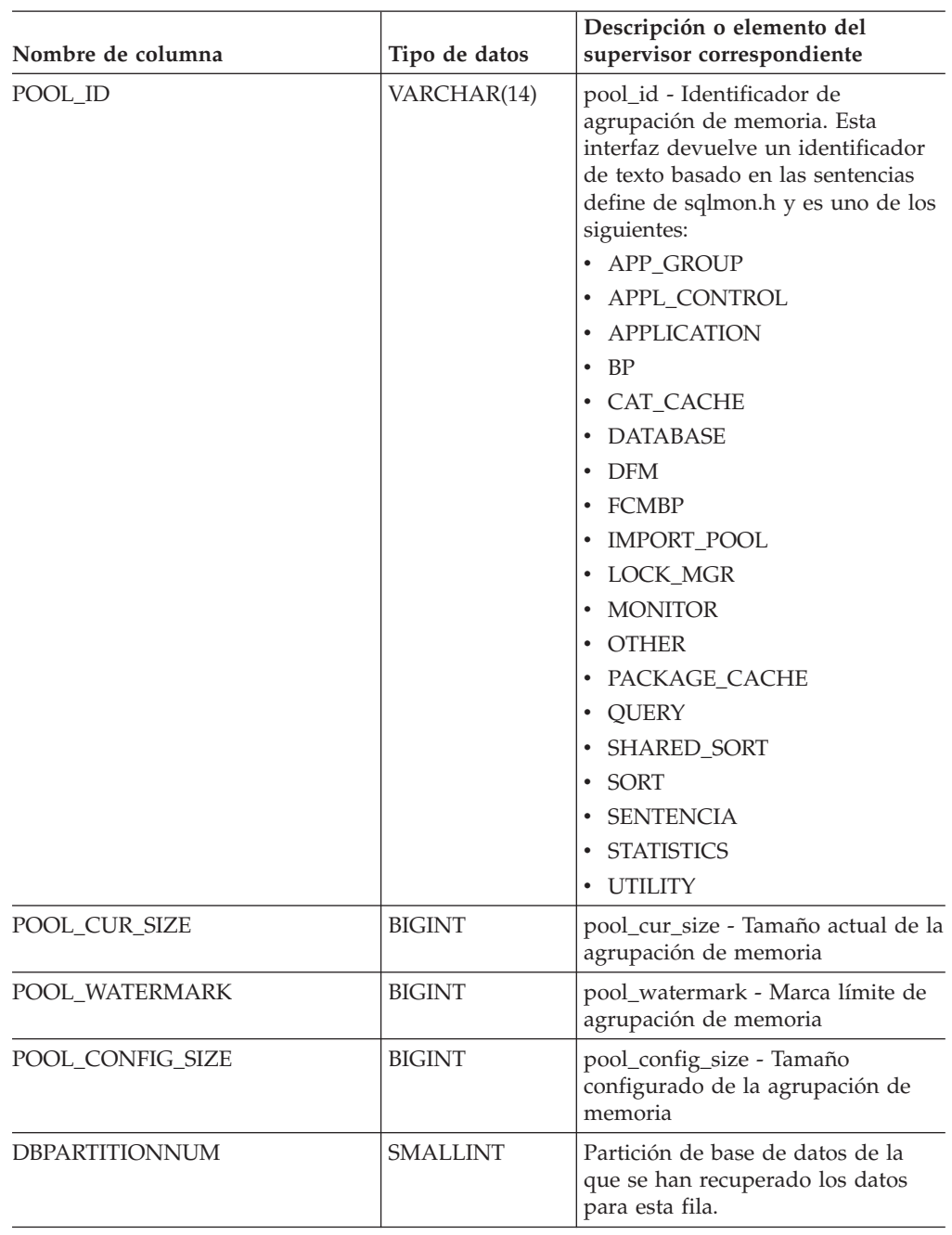

*Tabla 155. Información que devuelve la vista administrativa SNAPDBM\_MEMORY\_POOL y la función de tabla SNAP\_GET\_DBM\_MEMORY\_POOL (continuación)*

# **Vista administrativa SNAPDETAILLOG y función de tabla SNAP\_GET\_DETAILLOG\_V91 – Recuperar información de instantánea desde el grupo de datos lógicos detail\_log**

La vista administrativa [SNAPDETAILLOG](#page-415-0) y la [función](#page-415-0) de tabla [SNAP\\_GET\\_DETAILLOG\\_V91](#page-415-0) devuelven información de la instantánea del grupo de datos lógicos detail\_log.

### **SNAPDETAILLOG, vista administrativa**

Esta vista administrativa le permite recuperar información de instantánea desde el grupo de datos lógicos detail\_log para la base de datos conectada actualmente.

La vista administrativa SNAPDETAILLOG, que se utiliza junto con las vistas administrativas SNAPDB, SNAPDB\_MEMORY\_POOL, SNAPHADR y SNAPSTORAGE\_PATHS, proporciona información equivalente a la que proporciona el mandato CLP GET SNAPSHOT FOR DATABASE ON alias de base de datos.

El esquema es SYSIBMADM.

En la Tabla 126 en la [página](#page-417-0) 408 encontrará una lista completa de la información que se devuelve.

#### **Autorización**

- Autorización SYSMON
- v Privilegio SELECT o CONTROL para la vista administrativa SNAPDETAILLOG y privilegio EXECUTE para la función de tabla SNAP\_GET\_DETAILLOG\_V91.

### **Ejemplo**

Recuperar información acerca de las anotaciones cronológicas para todas las particiones de base de datos para la base de datos conectada actualmente.

SELECT SUBSTR(DB\_NAME, 1, 8) AS DB\_NAME, FIRST\_ACTIVE\_LOG, LAST ACTIVE LOG, CURRENT ACTIVE LOG, CURRENT ARCHIVE LOG, DBPARTITIONNUM FROM SYSIBMADM.SNAPDETAILLOG ORDER BY DBPARTITIONNUM

El ejemplo siguiente muestra los datos de salida de la consulta.

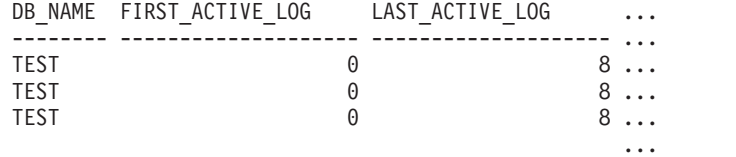

3 registros(s) seleccionado(s). ...

Datos de salida de esta consulta (continuación).

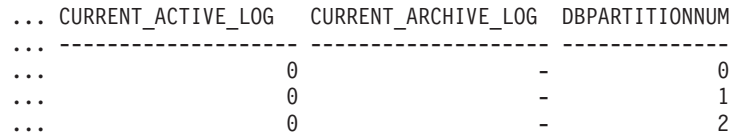

### **Función de tabla SNAP\_GET\_DETAILLOG\_V91**

La función de tabla SNAP\_GET\_DETAILLOG\_V91 devuelve la misma información que la vista administrativa SNAPDETAILLOG.

La función de tabla SNAP\_GET\_DETAILLOG, que se utiliza junto con las funciones de tabla SNAP\_GET\_DB\_V95, SNAP\_GET\_DB\_MEMORY\_POOL, SNAP\_GET\_HADR y SNAP\_GET\_STORAGE\_PATHS, proporciona información que es equivalente a la que proporciona el mandato CLP GET SNAPSHOT FOR ALL DATABASES.

En la Tabla 126 en la [página](#page-417-0) 408 encontrará una lista completa de la información que se devuelve.

### **Sintaxis**

```
\rightarrowSNAP GET DETAILLOG V91 - (mombre-bd
                                                            , númparticiónbd
                                                                                                                 \blacktriangleright
```
El esquema es SYSPROC.

### **Parámetros de la función de tabla**

*nombrebd*

Argumento de entrada de tipo VARCHAR(128) que especifica un nombre de base de datos válido en la misma instancia que la base de datos conectada actualmente. Especifique un nombre de base de datos que tenga un tipo de entrada de directorio de ″Indirect″ o ″Home″, devuelto por el mandato LIST DATABASE DIRECTORY. Especifique una serie vacía para tomar la instantánea desde la base de datos conectada actualmente. Especifique un valor NULL para tomar la instantánea desde todas las bases de datos que se encuentran en la misma instancia que la base de datos conectada actualmente.

*númparticiónbd*

Argumento de entrada opcional de tipo INTEGER que especifica un número de partición de base de datos válido. Especifique -1 para la partición de base de datos actual o -2 para un agregado de todas las particiones de base de datos activas. Si *nombrebd* no se establece en NULL y *númparticiónbd* se establece en NULL, -1 se establece implícitamente para *númparticiónbd*. Si no se utiliza esta opción de entrada, es decir, solamente se proporciona *nombrebd*, se devuelven datos de todas las particiones de base de datos activas. Una partición de base de datos activa es una partición donde la base de datos está disponible para conexión y uso por parte de las aplicaciones.

Si *nombrebd* y *númparticiónbd* se establecen en NULL, se intenta leer los datos del archivo creado por el procedimiento SNAP\_WRITE\_FILE. Tenga en cuenta que este archivo podría haberse creado en cualquier momento, lo que significa que es posible que los datos no estén actualizados. Si no existe un archivo con el correspondiente tipo de petición de API de instantánea, la función de tabla SNAP\_GET\_DETAILLOG\_V91 tomará una instantánea del número de partición de base de datos y la base de datos conectada actualmente.

#### **Autorización**

- Autorización SYSMON
- v Privilegio EXECUTE para la función de tabla SNAP\_GET\_DETAILLOG\_V91.

#### **Ejemplo**

Recuperar información acerca de las anotaciones cronológicas para la partición de base de datos 1 para la base de datos conectada actualmente.

SELECT SUBSTR(DB\_NAME, 1, 8) AS DB\_NAME, FIRST\_ACTIVE\_LOG, LAST ACTIVE LOG, CURRENT ACTIVE LOG, CURRENT ARCHIVE LOG FROM TABLE(SNAP\_GET\_DETAILLOG\_V91('', 1)) AS T

El ejemplo siguiente muestra los datos de salida de la consulta.

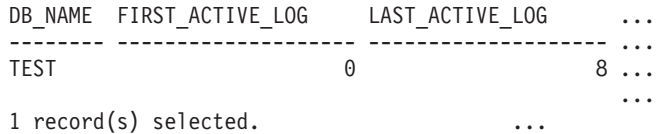

Datos de salida de esta consulta (continuación).

... CURRENT ACTIVE LOG CURRENT ARCHIVE LOG ... -------------------- -------------------- . . .  $\qquad \qquad 0$  -... ...

### **Metadatos de la vista administrativa SNAPDETAILLOG y la función de tabla SNAP\_GET\_DETAILLOG\_V91**

*Tabla 156. Información devuelta por la vista administrativa SNAPDETAILLOG y la función de tabla SNAP\_GET\_DETAILLOG\_V91*

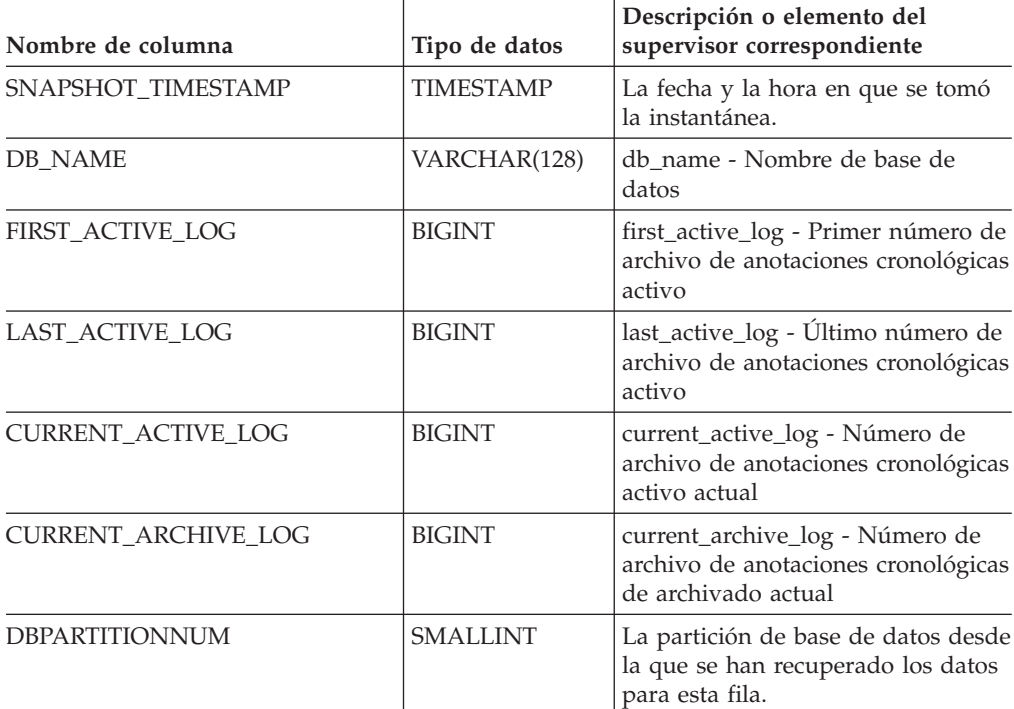

# **Vista administrativa SNAPDYN\_SQL y función de tabla SNAP\_GET\_DYN\_SQL\_V95 – Recuperar información de instantáneas del grupo de datos lógicos dynsql**

La "Vista administrativa [SNAPDYN\\_SQL"](#page-417-0) en la página 408 y la ["Función](#page-419-0) de tabla [SNAP\\_GET\\_DYN\\_SQL\\_V95"](#page-419-0) en la página 410 devuelven información de instantánea desde el grupo de datos lógicos dynsql.

### **Vista administrativa SNAPDYN\_SQL**

Esta vista administrativa permite recuperar la información de instantáneas del grupo lógico dynsql para la base de datos conectada actualmente.

Esta vista proporciona información equivalente a la que proporciona el mandato CLP GET SNAPSHOT FOR DYNAMIC SQL ON alias de base de datos.

El esquema es SYSIBMADM.

Consulte la Tabla 127 en la [página](#page-421-0) 412 para ver una lista completa de la información que se puede devolver.

#### **Autorización**

- Autorización SYSMON
- Privilegio SELECT o CONTROL para la vista administrativa SNAPDYN\_SQL y privilegio EXECUTE para la función de tabla SNAP\_GET\_SQL\_V95.

### **Ejemplo**

Recuperar una lista de sentencias de SQL dinámico ejecutadas en todas las particiones de base de datos, ordenadas por el número de filas leídas.

SELECT PREP TIME WORST, NUM COMPILATIONS, SUBSTR(STMT TEXT, 1, 60) AS STMT\_TEXT, DBPARTITIONNUM FROM SYSIBMADM.SNAPDYN\_SQL ORDER BY ROWS\_READ

El ejemplo siguiente muestra los datos de salida de la consulta.

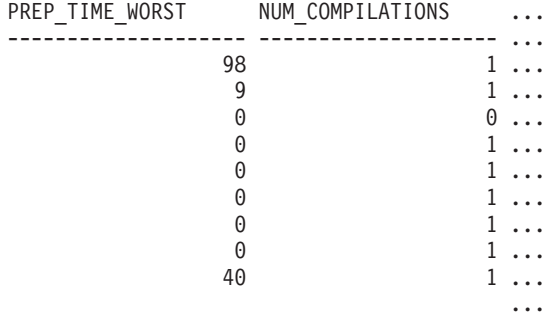

9 record(s) selected.

Datos de salida de esta consulta (continuación).

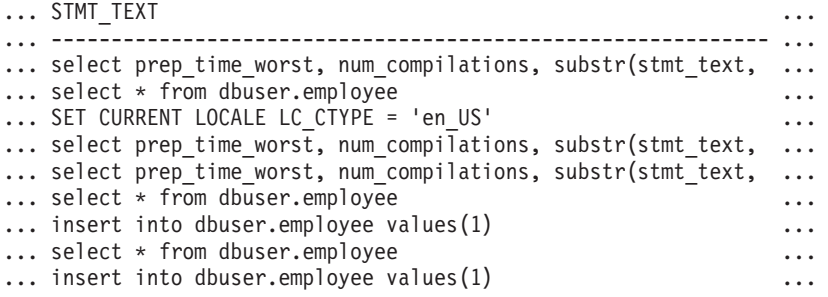

Datos de salida de esta consulta (continuación).

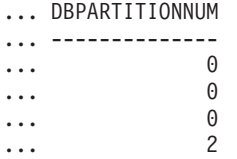

... 1

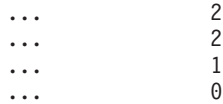

## **Función de tabla SNAP\_GET\_DYN\_SQL\_V95**

La función de tabla SNAP\_GET\_DYN\_SQL\_V95 devuelve la misma información que la vista administrativa SNAPDYN\_SQL, pero le permite recuperar la información para una base de datos específica de una partición de base de datos específica, un agregado de todas las particiones de base de datos o todas las particiones de base de datos.

Esta función de tabla devuelve información equivalente a la que proporciona el mandato CLP GET SNAPSHOT FOR DYNAMIC SQL ON alias de base de datos.

Consulte la Tabla 127 en la [página](#page-421-0) 412 para ver una lista completa de la información que se puede devolver.

### **Sintaxis**

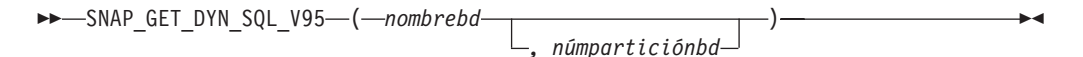

El esquema es SYSPROC.

#### **Parámetros de la función de tabla**

#### *nombrebd*

Argumento de entrada de tipo VARCHAR(128) que especifica un nombre de base de datos válido en la misma instancia que la base de datos conectada actualmente. Especifique un nombre de base de datos que tenga un tipo de entrada de directorio de ″Indirect″ o ″Home″, devuelto por el mandato LIST DATABASE DIRECTORY. Especifique NULL o una serie vacía para tomar la instantánea de la base de datos conectada actualmente.

#### *númparticiónbd*

Argumento de entrada opcional de tipo INTEGER que especifica un número válido de partición de base de datos. Especifique -1 para la partición de base de datos actual o -2 para un agregado de todas las particiones de base de datos activas. Si *nombrebd* no se establece en NULL y *númparticiónbd* se establece en NULL, -1 se establece implícitamente para *númparticiónbd*. Si no se utiliza esta opción de entrada, es decir, solamente se proporciona *nombrebd*, se devuelven datos de todas las particiones de base de datos activas. Una partición de base de datos activa es una partición donde la base de datos está disponible para conexión y uso por parte de las aplicaciones.

Si *nombrebd* y *númparticiónbd* se establecen en NULL, se intenta leer los datos del archivo creado por el procedimiento SNAP\_WRITE\_FILE. Tenga en cuenta que este archivo podría haberse creado en cualquier momento, lo que significa que es posible que los datos no estén actualizados. Si no existe un archivo con el correspondiente tipo de petición de API de instantánea, la función de tabla SNAP\_GET\_DYN\_SQL\_V95 tomará una instantánea del número de partición de base de datos y la base de datos conectada actualmente.

### **Autorización**

- Autorización SYSMON
- Privilegio EXECUTE para la función de tabla SNAP\_GET\_DYN\_SQL\_V95.

### **Ejemplo**

Recuperar una lista de sentencias de SQL dinámico ejecutadas en la partición de base de datos correspondiente a la base de datos conectada actualmente, ordenadas por el número de filas leídas.

```
SELECT PREP_TIME_WORST, NUM_COMPILATIONS, SUBSTR(STMT_TEXT, 1, 60)
   AS STMT_TEXT FROM TABLE(SNAP_GET_DYN_SQL_V95('',-1)) as T
   ORDER BY ROWS_READ
```
El ejemplo siguiente muestra los datos de salida de la consulta.

```
PREP_TIME_WORST ...
-------------------- ...
                   \theta ...
                   3 ...
                     ...
                    4 ...
                     ...
                    4 ...
                     ...
                   4 ...
                      ...
                    3 ...
                     ...
                    4 ...
                      ...
```
Datos de salida de esta consulta (continuación).

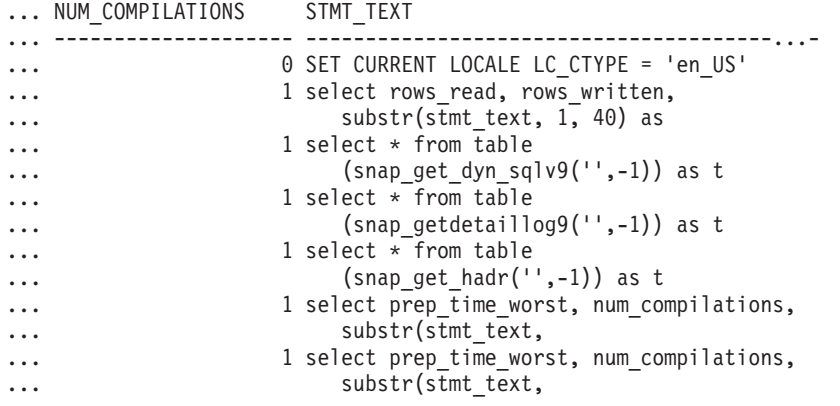

Después de ejecutar una carga de trabajo, el usuario puede utilizar la siguiente consulta con la función de tabla.

```
SELECT STATS FABRICATE TIME, SYNC RUNSTATS TIME
  FROM TABLE (SNAP_GET_DYN_SQL_V95('mytestdb', -1))
  AS SNAPDB
STATS_FABRICATE_TIME_SYNC_RUNSTATS_TIME
---------------------- ------------------
                    2 12
```
1 30

Para la vista basada en esta función de tabla:

#### SELECT STATS FABRICATE TIME, SYNC RUNSTATS TIME FROM SYSIBMADM.SNAPDYN\_SQL

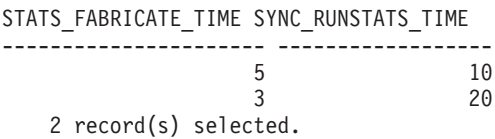

## **Información devuelta**

*Tabla 157. Información devuelta por la vista administrativa SNAPDYN\_SQL y la función de tabla SNAP\_GET\_DYN\_SQL\_V95*

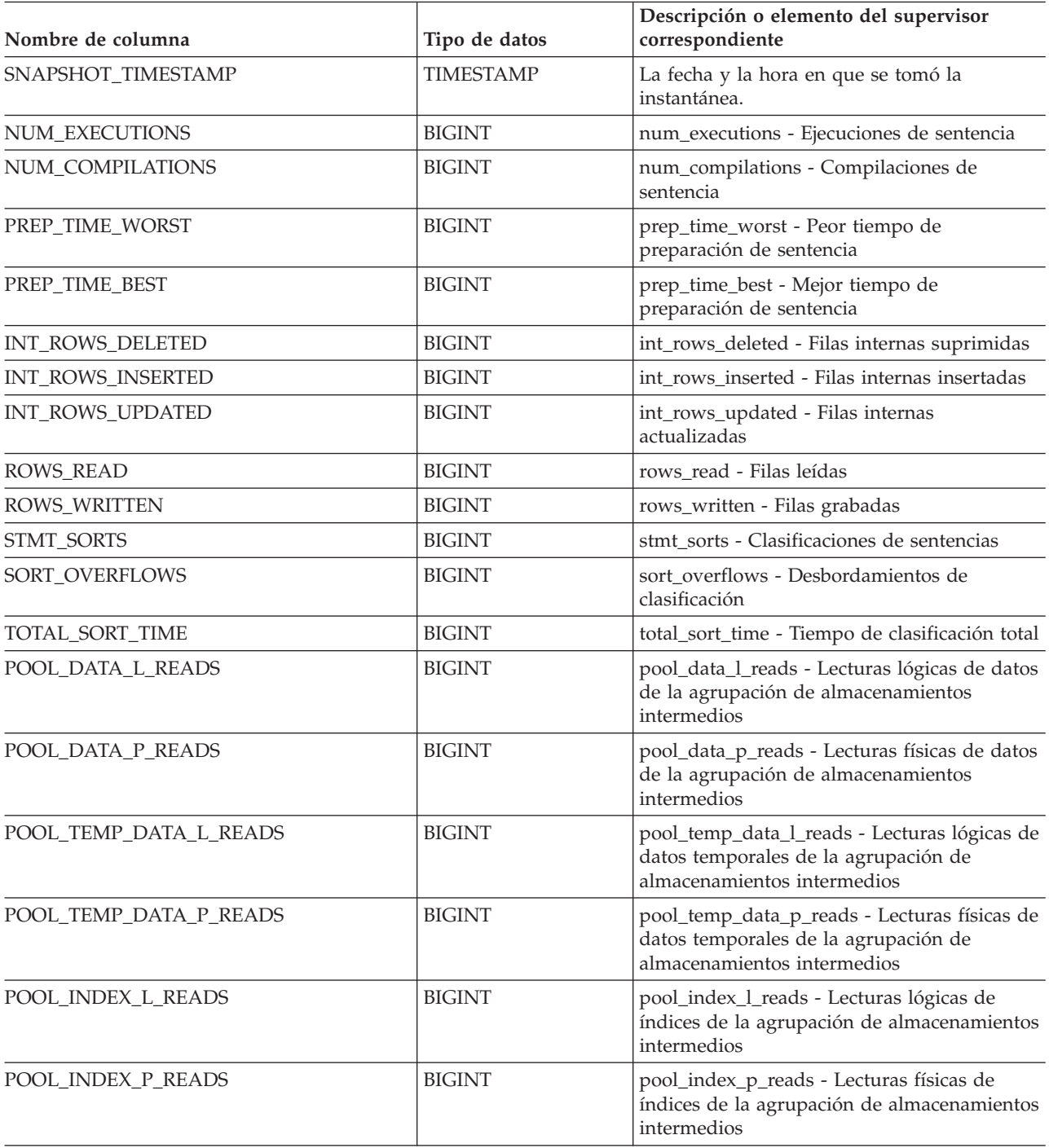

*Tabla 157. Información devuelta por la vista administrativa SNAPDYN\_SQL y la función de tabla SNAP\_GET\_DYN\_SQL\_V95 (continuación)*

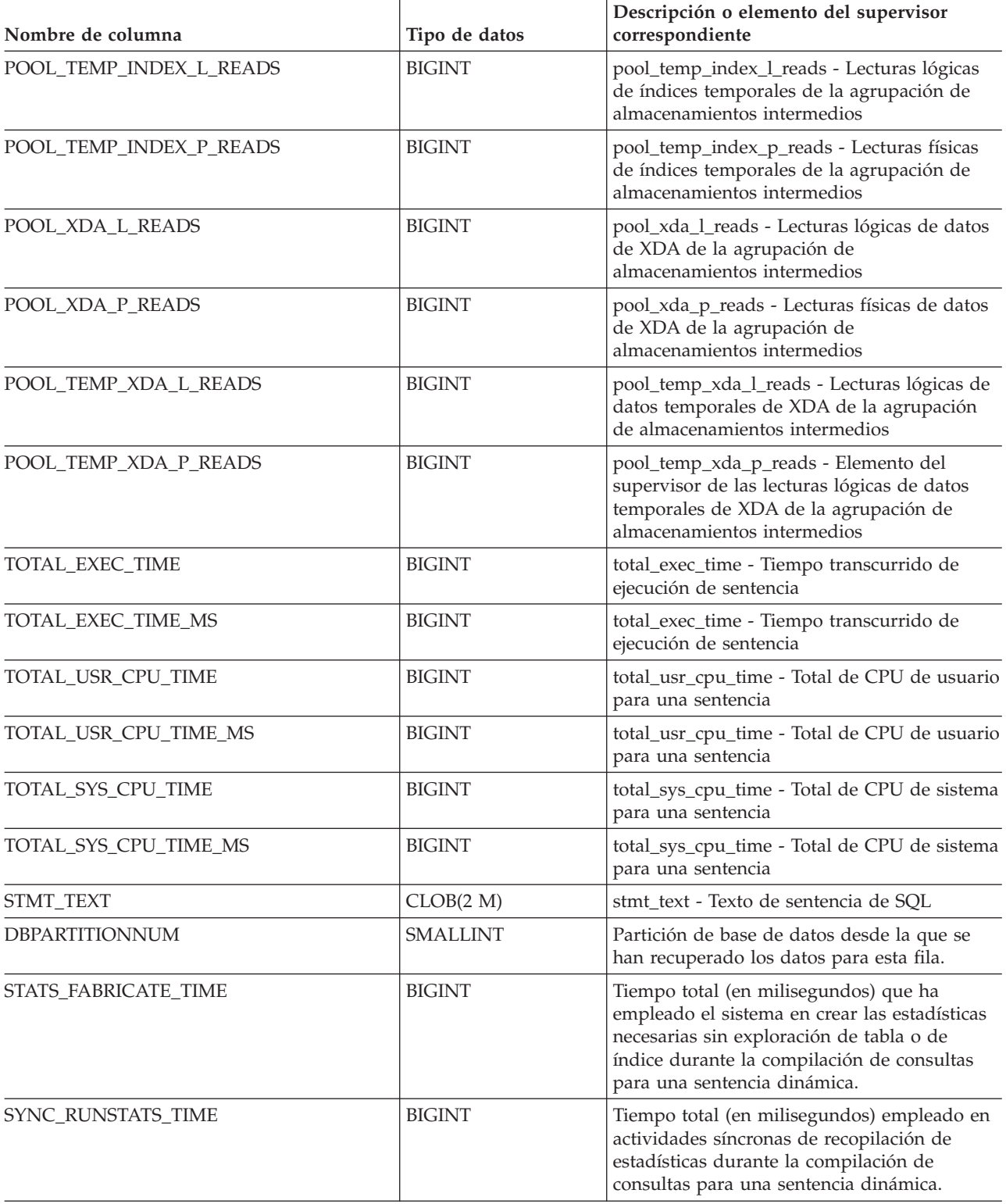

# **Vista administrativa SNAPFCM y función de tabla SNAP\_GET\_FCM – Recuperar la información de instantáneas del grupo de datos lógicos fcm**

La vista [administrativa](#page-423-0) SNAPFCM y la función de tabla [SNAP\\_GET\\_FCM](#page-423-0) devuelven información acerca del gestor de comunicaciones rápidas (FCM) a partir de la instantánea de una base de datos, en concreto el grupo de datos lógicos fcm.

### **SNAPFCM, vista administrativa**

La vista administrativa SNAPFCM, utilizada con las vistas administrativas SNAPDBM, SNAPDBM\_MEMORY\_POOL, SNAPFCM\_PART y SNAPSWITCHES, ofrece los datos equivalentes al mandato GET SNAPSHOT FOR DBM.

El esquema es SYSIBMADM.

Consulte la Tabla 128 en la [página](#page-424-0) 415 para ver una lista completa de la información que se puede devolver.

### **Autorización**

- Autorización SYSMON
- Privilegio SELECT o CONTROL para la vista administrativa SNAPFCM y privilegio EXECUTE para la función de tabla SNAP\_GET\_FCM.

### **Ejemplo**

Recuperar información sobre los almacenamientos intermedios de mensajes de Fast Communication Manager en todas las particiones de base de datos.

SELECT BUFF FREE, BUFF FREE BOTTOM, DBPARTITIONNUM FROM SYSIBMADM.SNAPFCM ORDER BY DBPARTITIONNUM

El ejemplo siguiente muestra los datos de salida de la consulta.

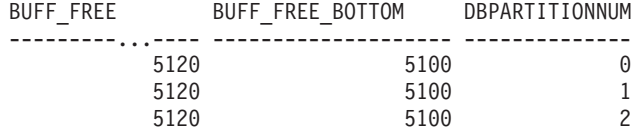

### **Función de tabla SNAP\_GET\_FCM**

La función de tabla SNAP\_GET\_FCM devuelve la misma información que la vista administrativa SNAPFCM, pero le permite recuperar la información para una partición de base de datos específica, un agregado de todas las particiones de base de datos o todas las particiones de base de datos.

La función de tabla SNAP\_GET\_FCM, utilizada con las funciones de tabla SNAP\_GET\_DBM\_V95, SNAP\_GET\_DBM\_MEMORY\_POOL, SNAP\_GET\_FCM\_PART y SNAP\_GET\_SWITCHES, ofrece los datos equivalentes al mandato GET SNAPSHOT FOR DBM.

Consulte la Tabla 128 en la [página](#page-424-0) 415 para ver una lista completa de la información que se puede devolver.

### **Sintaxis**

 $\rightarrow$ SNAP\_GET\_FCM-( *númparticiónbd*  $\blacktriangleright$ 

El esquema es SYSPROC.

### **Parámetro de la función de tabla**

#### *númparticiónbd*

Argumento de entrada opcional de tipo INTEGER que especifica un número de partición de base de datos válido. Especifique -1 para la partición de base de datos actual o -2 para un agregado de todas las particiones de base de datos activas. Si no se utiliza esta opción de entrada, se devolverán datos de todas las particiones de base de datos activas. Una partición de base de datos activa es una partición donde la base de datos está disponible para conexión y uso por parte de las aplicaciones.

Si *núm\_partición\_bd* se establece en NULL, se intenta leer los datos del archivo creado por el procedimiento SNAP\_WRITE\_FILE. Tenga en cuenta que este archivo podría haberse creado en cualquier momento, lo que significa que es posible que los datos no estén actualizados. Si no existe un archivo con el correspondiente tipo de petición de API de instantánea, la función de tabla SNAP\_GET\_FCM toma una instantánea del número de partición de base de datos y la base de datos conectada actualmente.

### **Autorización**

- Autorización SYSMON
- Privilegio EXECUTE para la función de tabla SNAP\_GET\_FCM.

### **Ejemplo**

Recuperar información sobre los almacenamientos intermedios de mensajes de Fast Communication Manager en la partición 1 de la base de datos.

SELECT BUFF FREE, BUFF FREE BOTTOM, DBPARTITIONNUM

FROM TABLE(SYSPROC.SNAP GET FCM( 1 )) AS T

El ejemplo siguiente muestra los datos de salida de la consulta.

BUFF\_FREE BOTTOM DBPARTITIONNUM ---- -------------------- -----------5120 5100 1

## **Información devuelta**

*Tabla 158. Información que devuelve la vista administrativa SNAPFCM y la función de tabla SNAP\_GET\_FCM*

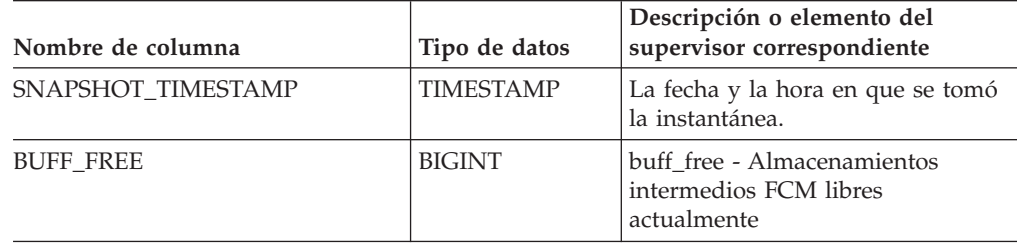

| Nombre de columna     | Tipo de datos   | Descripción o elemento del<br>supervisor correspondiente                                     |
|-----------------------|-----------------|----------------------------------------------------------------------------------------------|
| BUFF_FREE_BOTTOM      | <b>BIGINT</b>   | buff free bottom -<br>Almacenamientos intermedios FCM<br>mínimos libres                      |
| <b>CH FREE</b>        | <b>BIGINT</b>   | ch free - Canales libres actualmente                                                         |
| CH FREE BOTTOM        | <b>BIGINT</b>   | ch free bottom - Número mínimo<br>de canales libres                                          |
| <b>DBPARTITIONNUM</b> | <b>SMALLINT</b> | La partición de base de datos desde<br>la que se han recuperado los datos<br>para esta fila. |

*Tabla 158. Información que devuelve la vista administrativa SNAPFCM y la función de tabla SNAP\_GET\_FCM (continuación)*

# **Vista administrativa SNAPFCM\_PART y función de tabla SNAP\_GET\_FCM\_PART – Recuperar la información de instantáneas del grupo de datos lógicos fcm\_node**

La vista administrativa [SNAPFCM\\_PART](#page-425-0) y la [función](#page-426-0) de tabla [SNAP\\_GET\\_FCM\\_PART](#page-426-0) devuelven información acerca del gestor de comunicaciones rápidas (FCM) a partir de la instantánea del gestor de bases de datos, en concreto el grupo de datos lógicos fcm\_node.

### **SNAPFCM\_PART, vista administrativa**

La vista administrativa SNAPFCM\_PART, utilizada con las vistas administrativas SNAPDBM, SNAPDBM\_MEMORY\_POOL, SNAPFCM y SNAPSWITCHES, ofrece los datos equivalentes al mandato GET SNAPSHOT FOR DBM.

El esquema es SYSIBMADM.

Consulte la Tabla 129 en la [página](#page-427-0) 418 para ver una lista completa de la información que se puede devolver.

### **Autorización**

- Autorización SYSMON
- v Privilegio SELECT o CONTROL en la vista administrativa SNAPFCM\_PART y privilegio EXECUTE en la función de tabla SNAP\_GET\_FCM\_PART.

## **Ejemplo**

Recuperar información enviada y recibida de almacenamientos intermedios para el Fast Communication Manager.

SELECT CONNECTION STATUS, TOTAL BUFFERS SENT, TOTAL BUFFERS RECEIVED FROM SYSIBMADM. SNAPFCM PART WHERE DBPARTITIONNUM = 0

El ejemplo siguiente muestra los datos de salida de la consulta.

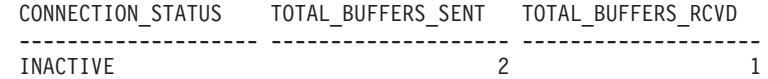

1 record(s) selected.

## **Función de tabla SNAP\_GET\_FCM\_PART**

La función de tabla SNAP\_GET\_FCM\_PART devuelve la misma información que la vista administrativa SNAPFCM\_PART, pero le permite recuperar la información para una partición de base de datos específica, un agregado de todas las particiones de base de datos o todas las particiones de base de datos.

La función de tabla SNAP\_GET\_FCM\_PART, utilizada con las funciones de tabla SNAP\_GET\_DBM\_V95, SNAP\_GET\_DBM\_MEMORY\_POOL, SNAP\_GET\_FCM y SNAP\_GET\_SWITCHES, ofrece los datos equivalentes al mandato GET SNAPSHOT FOR DBM.

Consulte la Tabla 129 en la [página](#page-427-0) 418 para ver una lista completa de la información que se puede devolver.

### **Sintaxis**

 $\rightarrow$ SNAP\_GET\_FCM\_PART-(-

*númparticiónbd*

El esquema es SYSPROC.

### **Parámetro de la función de tabla**

*númparticiónbd*

Argumento de entrada opcional de tipo INTEGER que especifica un número de partición de base de datos válido. Especifique -1 para la partición actual o -2 para un agregado de todas las particiones de base de datos activas. Si no se utiliza esta opción de entrada, se devolverán datos de todas las particiones de base de datos activas. Una partición de base de datos activa es una partición donde la base de datos está disponible para conexión y uso por parte de las aplicaciones.

 $\blacktriangleright$ 

Si *núm\_partición\_bd* se establece en NULL, se intenta leer los datos del archivo creado por el procedimiento SNAP\_WRITE\_FILE. Tenga en cuenta que este archivo podría haberse creado en cualquier momento, lo que significa que es posible que los datos no estén actualizados. Si no existe un archivo con el correspondiente tipo de petición de API de instantánea, la función de tabla SNAP\_GET\_FCM\_PART toma una instantánea del número de partición de base de datos y la base de datos conectada actualmente.

### **Autorización**

- Autorización SYSMON
- Privilegio EXECUTE en la función de tabla SNAP\_GET\_FCM\_PART.

### **Ejemplo**

Recuperar información enviada y recibida de almacenamientos intermedios para el Fast Communication Manager en todas las particiones de base de datos.

```
SELECT FCM_DBPARTITIONNUM, TOTAL_BUFFERS_SENT, TOTAL_BUFFERS_RCVD,
   DBPARTITIONNUM FROM TABLE(SNAP_GET_FCM_PART()) AS T
  ORDER BY DBPARTITIONNUM
```
El ejemplo siguiente muestra los datos de salida de la consulta.

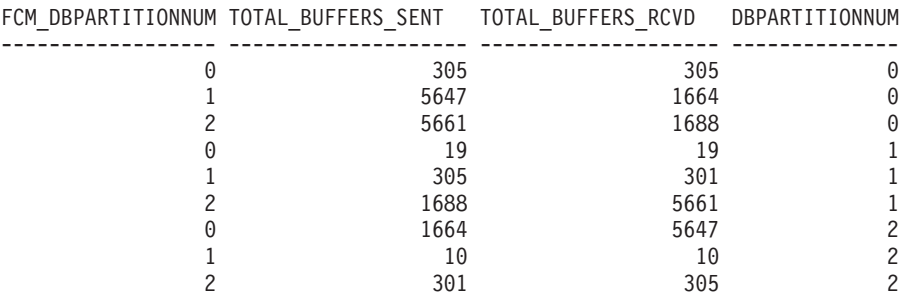

### **Información devuelta**

*Tabla 159. Información que devuelven la vista administrativa SNAPFCM\_PART y la función de tabla SNAP\_GET\_FCM\_PART*

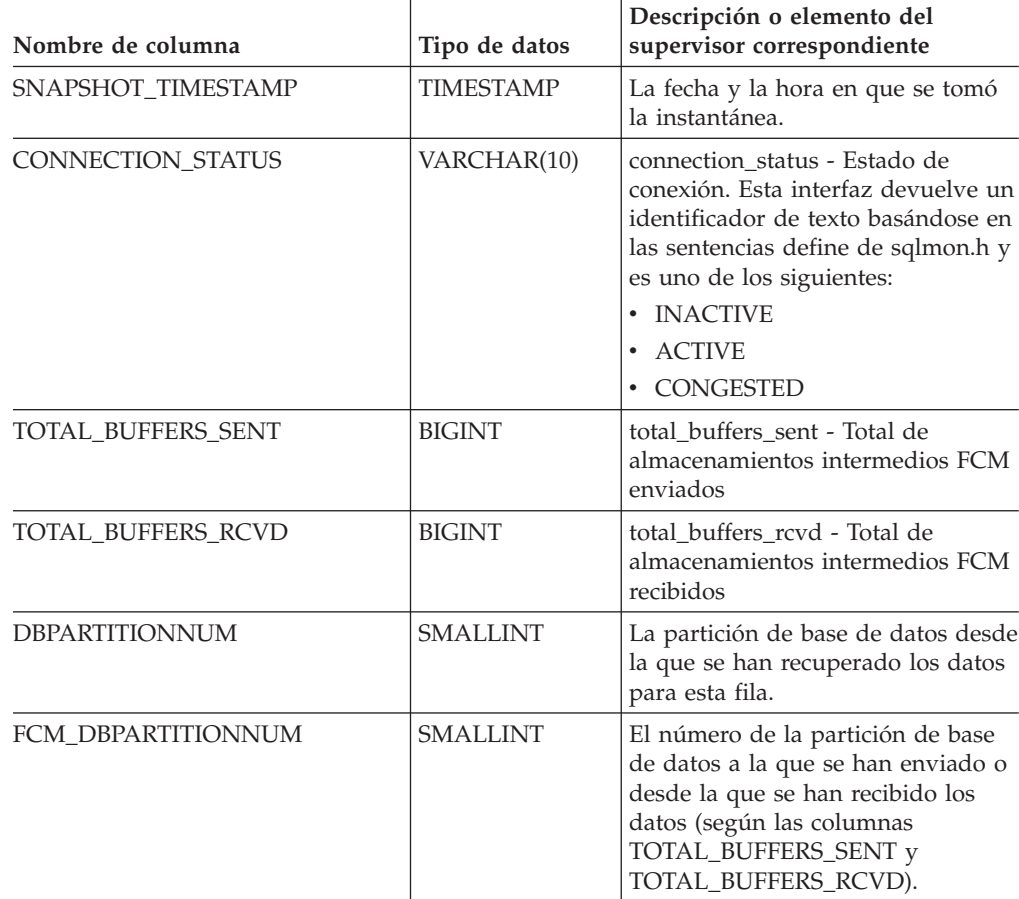

# **Vista administrativa SNAPHADR y función de tabla SNAP\_GET\_HADR – Recuperar información de instantáneas del grupo de datos lógicos hadr**

La vista [administrativa](#page-428-0) SNAPHADR y la función de tabla [SNAP\\_GET\\_HADR](#page-428-0) devuelven información sobre la recuperación de catástrofes de alta disponibilidad a partir de la instantánea de una base de datos, en concreto el grupo de datos lógicos hadr.

## **Vista administrativa SNAPHADR**

Esta vista administrativa permite recuperar la información de instantáneas del grupo de datos lógicos hadr para la base de datos conectada actualmente. Esta vista sólo devuelve los datos si la base de datos es principal o de recuperación de catástrofes de alta disponibilidad (HADR) en espera.

La vista administrativa SNAPHADR, utilizada con las vistas administrativas SNAPDB, SNAPDB\_MEMORY\_POOL, SNAPDETAILLOG y SNAPSTORAGE\_PATHS, ofrece información equivalente al mandato CLP GET SNAPSHOT FOR DATABASE ON alias de base de datos.

El esquema es SYSIBMADM.

Consulte la Tabla 130 en la [página](#page-430-0) 421 para ver una lista completa de la información que se puede devolver.

### **Autorización**

- Autorización SYSMON
- v Privilegio SELECT o CONTROL en la vista administrativa SNAPHADR y el privilegio EXECUTE en la función de tabla SNAP\_GET\_HADR.

### **Ejemplo**

Recuperar la información sobre el estado y la configuración de HADR en la base de datos HADR principal.

SELECT SUBSTR(DB NAME, 1, 8) AS DBNAME, HADR ROLE, HADR STATE, HADR SYNCMODE, HADR CONNECT STATUS FROM SYSIBMADM.SNAPHADR

El ejemplo siguiente muestra los datos de salida de la consulta.

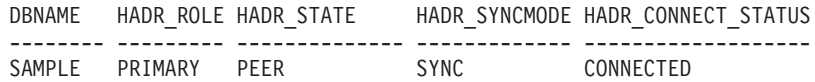

1 record(s) selected.

### **Función de tabla SNAP\_GET\_HADR**

La función de tabla SNAP\_GET\_HADR devuelve la misma información que la vista administrativa SNAPHADR, pero permite recuperar la información para una base de datos concreta en una partición específica de la base de datos, un agregado de todas las particiones de base de datos o todas las particiones de base de datos.

La función de tabla SNAP\_GET\_HADR, utilizada con las funciones de tabla SNAP\_GET\_DB\_V95, SNAP\_GET\_DB\_MEMORY\_POOL, SNAP\_GET\_DETAILLOG\_V91 y SNAP\_GET\_STORAGE\_PATHS, ofrece información equivalente al mandato CLP GET SNAPSHOT FOR ALL DATABASES.

Consulte la Tabla 130 en la [página](#page-430-0) 421 para ver una lista completa de la información que se puede devolver.

## **Sintaxis**

 $\rightarrow$ SNAP GET HADR *( mombre-bd* 

*, númparticiónbd*

 $\blacktriangleright$ 

El esquema es SYSPROC.

### **Parámetros de la función de tabla**

#### *nombrebd*

Argumento de entrada de tipo VARCHAR(128) que especifica un nombre de base de datos válido en la misma instancia que la base de datos conectada actualmente. Especifique un nombre de base de datos que tenga un tipo de entrada de directorio de ″Indirect″ o ″Home″, devuelto por el mandato LIST DATABASE DIRECTORY. Especifique una serie vacía para tomar la instantánea desde la base de datos conectada actualmente. Especifique un valor NULL para tomar la instantánea desde todas las bases de datos que se encuentran en la misma instancia que la base de datos conectada actualmente.

#### *númparticiónbd*

Argumento de entrada opcional de tipo INTEGER que especifica un número de partición de base de datos válido. Especifique -1 para la partición de base de datos actual o -2 para un agregado de todas las particiones de base de datos activas. Si *nombrebd* no se establece en *NULL* y *númparticiónbd* se establece en NULL, -1 se establece implícitamente para *númparticiónbd*. Si no se utiliza esta opción de entrada, es decir, solamente se proporciona *nombrebd*, se devuelven datos de todas las particiones de base de datos activas. Una partición de base de datos activa es una partición donde la base de datos está disponible para conexión y uso por parte de las aplicaciones.

Si *nombrebd* y *númparticiónbd* se establecen en NULL, se intenta leer los datos del archivo creado por el procedimiento SNAP\_WRITE\_FILE. Tenga en cuenta que este archivo podría haberse creado en cualquier momento, lo que significa que es posible que los datos no estén actualizados. Si no existe un archivo con el correspondiente tipo de petición de API de instantánea, la función de tabla SNAP\_GET\_HADR toma una instantánea del número de partición de base de datos y la base de datos conectada actualmente.

### **Autorización**

- Autorización SYSMON
- v Privilegio EXECUTE en la función de tabla SNAP\_GET\_HADR.

## **Ejemplo**

Recuperar la información sobre el estado y la configuración de HADR en todas las bases de datos.

```
SELECT SUBSTR(DB NAME, 1, 8) AS DBNAME, HADR ROLE, HADR STATE,
   HADR SYNCMODE, HADR CONNECT STATUS
   FROM TABLE (SNAP_GET_HADR (CAST (NULL as VARCHAR(128)), 0)) as T
```
El ejemplo siguiente muestra los datos de salida de la consulta.

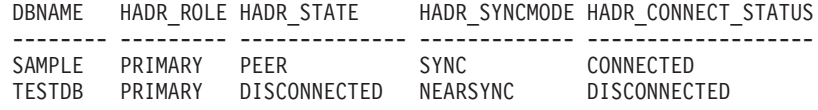

2 record(s) selected.

## **Información devuelta**

*Tabla 160. Información devuelta por la vista administrativa SNAPHADR y la función de tabla SNAP\_GET\_HADR*

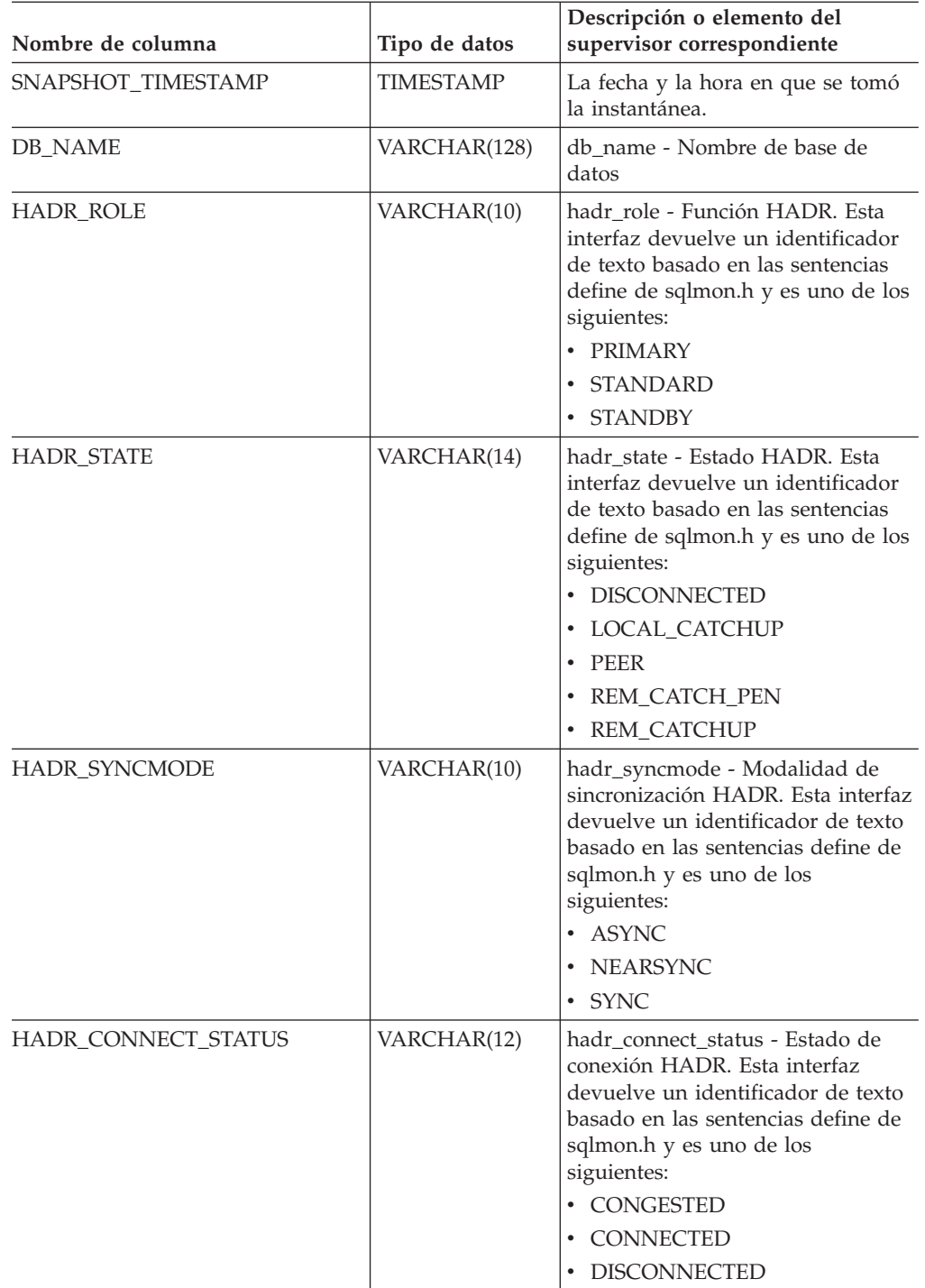

| Nombre de columna     | Tipo de datos    | Descripción o elemento del<br>supervisor correspondiente                                     |
|-----------------------|------------------|----------------------------------------------------------------------------------------------|
| HADR_CONNECT_TIME     | <b>TIMESTAMP</b> | hadr_connect_time - Hora de<br>conexión de HADR                                              |
| <b>HADR HEARTBEAT</b> | <b>INTEGER</b>   | hadr heartbeat - Latido de HADR                                                              |
| HADR_LOCAL_HOST       | VARCHAR(255)     | hadr_local_host - Sistema principal<br>local de HADR                                         |
| HADR_LOCAL_SERVICE    | VARCHAR(40)      | hadr local service - Servicio local<br>de HADR                                               |
| HADR_REMOTE_HOST      | VARCHAR(255)     | hadr_remote_host - Sistema<br>principal remoto de HADR                                       |
| HADR_REMOTE_SERVICE   | VARCHAR(40)      | hadr_remote_service - Servicio<br>remoto de HADR                                             |
| HADR_REMOTE_INSTANCE  | VARCHAR(128)     | hadr_remote_instance - Instancia<br>remota de HADR                                           |
| HADR_TIMEOUT          | <b>BIGINT</b>    | hadr_timeout - Tiempo de espera<br>de HADR                                                   |
| HADR_PRIMARY_LOG_FILE | VARCHAR(255)     | hadr_primary_log_file - Archivo de<br>anotaciones cronológicas primario<br>de HADR           |
| HADR_PRIMARY_LOG_PAGE | <b>BIGINT</b>    | hadr_primary_log_page - Página de<br>anotaciones cronológicas primarias<br>de HADR           |
| HADR PRIMARY LOG LSN  | <b>BIGINT</b>    | hadr_primary_log_lsn - LSN de<br>anotaciones cronológicas primarias<br>de HADR               |
| HADR_STANDBY_LOG_FILE | VARCHAR(255)     | hadr_standby_log_file - Archivo de<br>anotaciones cronológica en espera<br>de HADR           |
| HADR_STANDBY_LOG_PAGE | <b>BIGINT</b>    | hadr_standby_log_page - Página de<br>anotaciones cronológicas en espera<br>de HADR           |
| HADR_STANDBY_LOG_LSN  | <b>BIGINT</b>    | hadr_standby_log_lsn - LSN de<br>anotaciones cronológicas en espera<br>de HADR               |
| HADR_LOG_GAP          | <b>BIGINT</b>    | hadr_log_gap - Distancia de<br>anotación cronológica de HADR                                 |
| <b>DBPARTITIONNUM</b> | <b>SMALLINT</b>  | La partición de base de datos desde<br>la que se han recuperado los datos<br>para esta fila. |

*Tabla 160. Información devuelta por la vista administrativa SNAPHADR y la función de tabla SNAP\_GET\_HADR (continuación)*

# **Vista administrativa SNAPLOCK y función de tabla SNAP\_GET\_LOCK – Recuperar información de instantáneas del grupo de datos lógicos lock**

La vista [administrativa](#page-432-0) SNAPLOCK y la función de tabla [SNAP\\_GET\\_LOCK](#page-432-0) devuelven información de instantáneas acerca de los bloqueos, en concreto el grupo de datos lógicos lock.

## **SNAPLOCK, vista administrativa**

Esta vista administrativa permite recuperar la información de instantáneas del grupo de datos lógicos lock para la base de datos conectada actualmente.

La vista administrativa SNAPLOCK, utilizada con la vista administrativa SNAPLOCKWAIT, ofrece información equivalente al mandato CLP GET SNAPSHOT FOR LOCKS ON alias de base de datos.

El esquema es SYSIBMADM.

Consulte la Tabla 131 en la [página](#page-433-0) 424 para ver una lista completa de la información que se puede devolver.

### **Autorización**

- Autorización SYSMON
- Privilegio SELECT o CONTROL en la vista administrativa SNAPLOCK y privilegio EXECUTE en la función de tabla SNAP\_GET\_LOCK.

### **Ejemplo**

Recuperar información de bloqueo de la partición 0 de la base de datos conectada actualmente.

SELECT AGENT ID, LOCK OBJECT TYPE, LOCK MODE, LOCK STATUS FROM SYSIBMADM. SNAPLOCK WHERE DBPARTITIONNUM =  $\overline{0}$ 

El ejemplo siguiente muestra los datos de salida de la consulta.

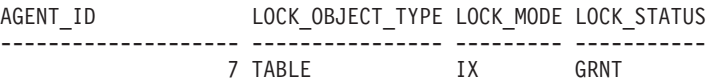

1 record(s) selected.

## **Función de tabla SNAP\_GET\_LOCK**

La función de tabla SNAP\_GET\_LOCK devuelve la misma información que la vista administrativa SNAPLOCK, pero permite recuperar la información para una base de datos concreta en una partición específica de la base de datos, un agregado de todas las particiones de base de datos o todas las particiones de base de datos.

La función de tabla SNAP\_GET\_LOCK, utilizada con la función de tabla SNAP\_GET\_LOCKWAIT, ofrece información equivalente al mandato CLP GET SNAPSHOT FOR LOCKS ON alias de base de datos.

Consulte la Tabla 131 en la [página](#page-433-0) 424 para ver una lista completa de la información que se puede devolver.

### **Sintaxis**

 SNAP\_GET\_LOCK ( *nombre-bd* ) *, númparticiónbd*  $\blacktriangleright$ 

El esquema es SYSPROC.

## **Parámetros de la función de tabla**

#### *nombrebd*

Argumento de entrada de tipo VARCHAR(128) que especifica un nombre de base de datos válido en la misma instancia que la base de datos conectada actualmente. Especifique un nombre de base de datos que tenga un tipo de entrada de directorio de ″Indirect″ o ″Home″, devuelto por el mandato LIST DATABASE DIRECTORY. Especifique un valor nulo o una serie vacía para tomar la instantánea desde la base de datos conectada actualmente.

#### *númparticiónbd*

Argumento de entrada opcional de tipo INTEGER que especifica un número de partición de base de datos válido. Especifique -1 para la partición de base de datos actual o -2 para un agregado de todas las particiones de base de datos activas. Si *nombrebd* no se establece en NULL y *númparticiónbd* se establece en NULL, -1 se establece implícitamente para *númparticiónbd*. Si no se utiliza esta opción de entrada, es decir, solamente se proporciona *nombrebd*, se devuelven datos de todas las particiones de base de datos activas. Una partición de base de datos activa es una partición donde la base de datos está disponible para conexión y uso por parte de las aplicaciones.

Si *nombrebd* y *númparticiónbd* se establecen en NULL, se intenta leer los datos del archivo creado por el procedimiento SNAP\_WRITE\_FILE. Tenga en cuenta que este archivo podría haberse creado en cualquier momento, lo que significa que es posible que los datos no estén actualizados. Si no existe un archivo con el correspondiente tipo de petición de API de instantánea, la función de tabla SNAP\_GET\_LOCK toma una instantánea del número de partición de base de datos y la base de datos conectada actualmente.

#### **Autorización**

- Autorización SYSMON
- Privilegio EXECUTE para la función de tabla SNAP\_GET\_LOCK.

#### **Ejemplo**

Recuperar información de bloqueo de la partición actual de la base de datos conectada actualmente.

```
SELECT AGENT ID, LOCK OBJECT TYPE, LOCK MODE, LOCK STATUS
   FROM TABLE(SNAP GET LOCK(\overline{'},-1)) as T
```
El ejemplo siguiente muestra los datos de salida de la consulta.

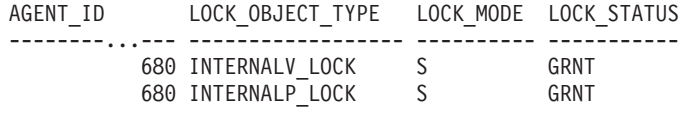

```
2 record(s) selected.
```
### **Información devuelta**

*Tabla 161. Información que devuelve la vista administrativa SNAPLOCK y la función de tabla SNAP\_GET\_LOCK*

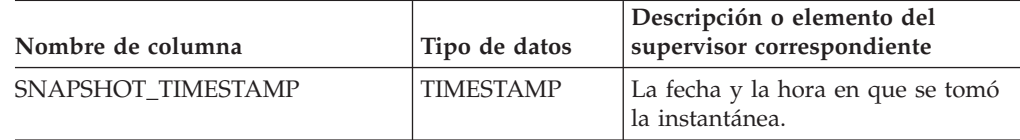

| Nombre de columna | Tipo de datos | Descripción o elemento del<br>supervisor correspondiente                                                                                                    |
|-------------------|---------------|----------------------------------------------------------------------------------------------------|
| <b>AGENT_ID</b>   | <b>BIGINT</b> | agent_id - Descriptor de contexto<br>de aplicación (ID de agente)                                                                                                    |
| TAB_FILE_ID       | <b>BIGINT</b> | table_file_id - Identificación de<br>archivo de tabla                                                                                                    |
| LOCK_OBJECT_TYPE  | VARCHAR(18)   | lock_object_type - Tipo de objeto de<br>bloqueo esperado. Esta interfaz<br>devuelve un identificador de texto<br>basándose en las sentencias define<br>de sqlmon.h y es uno de los<br>siguientes:<br>· AUTORESIZE_LOCK |
|                   |               | AUTOSTORAGE_LOCK                                                                                                    |
|                   |               | <b>BLOCK_LOCK</b>                                                                                                    |
|                   |               | EOT_LOCK                                                                                                    |
|                   |               | INPLACE_REORG_LOCK                                                                                                    |
|                   |               | INTERNAL_LOCK                                                                                                    |
|                   |               | <b>INTERNALB_LOCK</b>                                                                                                    |
|                   |               | <b>INTERNALC_LOCK</b>                                                                                                    |
|                   |               | • INTERNALJ_LOCK                                                                                                    |
|                   |               | <b>INTERNALL_LOCK</b>                                                                                                    |
|                   |               | <b>INTERNALO_LOCK</b>                                                                                                    |
|                   |               | <b>INTERNALQ_LOCK</b>                                                                                                    |
|                   |               | <b>INTERNALP_LOCK</b>                                                                                                    |
|                   |               | <b>INTERNALS_LOCK</b>                                                                                                    |
|                   |               | <b>INTERNALT_LOCK</b>                                                                                                    |
|                   |               | <b>INTERNALV_LOCK</b>                                                                                                    |
|                   |               | KEYVALUE_LOCK                                                                                                    |
|                   |               | ROW_LOCK                                                                                                    |
|                   |               | SYSBOOT_LOCK                                                                                                    |
|                   |               | TABLE_LOCK                                                                                                    |
|                   |               | TABLE_PART_LOCK                                                                                                    |
|                   |               | TABLESPACE_LOCK                                                                                                    |
|                   |               | XML_PATH_LOCK                                                                                                    |

*Tabla 161. Información que devuelve la vista administrativa SNAPLOCK y la función de tabla SNAP\_GET\_LOCK (continuación)*

| Nombre de columna | Tipo de datos   | Descripción o elemento del<br>supervisor correspondiente                                                                                                    |
|-------------------|-----------------|----------------------------------------------------------------------------------------------------|
| LOCK_MODE         | VARCHAR(10)     | lock_mode - Modalidad de<br>bloqueo. Esta interfaz devuelve un<br>identificador de texto basándose en<br>las sentencias define de sqlmon.h y<br>es uno de los siguientes:<br>$\cdot$ IN<br>$\cdot$ IS<br>IX<br>$\bullet$<br>• NON (si no existe bloqueo)<br><b>NS</b><br>٠<br>NW<br>$\cdot$ NX<br>S<br>٠<br>$\cdot$ SIX<br>U<br>- W<br>$\bullet$<br>$\mathbf{X}$<br>$\bullet$<br>Z<br>٠ |
| LOCK_STATUS       | VARCHAR(10)     | lock_status - Estado de bloqueo.<br>Esta interfaz devuelve un<br>identificador de texto basándose en<br>las sentencias define de sqlmon.h y<br>es uno de los siguientes:<br>$\cdot$ CONV<br>$\cdot$ GRNT                                                                                                    |
| LOCK_ESCALATION   | <b>SMALLINT</b> | lock_escalation - Escalamiento de<br>bloqueos                                                                                                    |
| <b>TABNAME</b>    | VARCHAR(128)    | table_name - Nombre de tabla                                                                                                    |
| <b>TABSCHEMA</b>  | VARCHAR(128)    | table_schema - Nombre de<br>esquema de tabla                                                                                                    |
| TBSP_NAME         | VARCHAR(128)    | tablespace_name - Nombre de<br>espacio de tablas                                                                                                    |

*Tabla 161. Información que devuelve la vista administrativa SNAPLOCK y la función de tabla SNAP\_GET\_LOCK (continuación)*

| Nombre de columna  | Tipo de datos | Descripción o elemento del<br>supervisor correspondiente                                                                                                    |
|--------------------|---------------|----------------------------------------------------------------------------------------------------|
| LOCK_ATTRIBUTES    | VARCHAR(128)  | lock attributes - Atributos de<br>bloqueo. Esta interfaz devuelve un<br>identificador de texto basado en las<br>sentencias define de sqlmon.h. Si<br>no hay bloqueos, el identificador de<br>texto es NONE; de lo contrario, es<br>cualquier combinación de los<br>elementos siguientes separados por<br>un signo '+':<br>• ALLOW_NEW<br>DELETE_IN_BLOCK<br>٠<br><b>ESCALATED</b><br><b>INSERT</b><br>NEW_REQUEST<br>RR<br>٠<br>RR_IN_BLOCK<br><b>UPDATE_DELETE</b><br>٠<br>WAIT_FOR_AVAIL |
| LOCK_COUNT         | <b>BIGINT</b> | lock_count - Número de bloqueos                                                                                                    |
| LOCK_CURRENT_MODE  | VARCHAR(10)   | lock_current_mode - Modalidad de<br>bloqueo original antes de la<br>conversión. Esta interfaz devuelve<br>un identificador de texto basándose<br>en las sentencias define de<br>sqlmon.h y es uno de los<br>siguientes:<br>$\cdot$ IN<br>IS<br>$\bullet$<br>IX<br>$\bullet$<br>NON (si no existe bloqueo)<br>٠<br><b>NS</b><br>٠<br>NW<br>$N\chi$<br>S<br>٠<br><b>SIX</b><br>U<br>W<br>X<br>Z<br>٠                                                                                         |
| LOCK_HOLD_COUNT    | <b>BIGINT</b> | lock_hold_count - Número de<br>bloqueos retenidos                                                                                                    |
| <b>LOCK NAME</b>   | VARCHAR(32)   | lock_name - Nombre de bloqueo                                                                                                    |
| LOCK_RELEASE_FLAGS | <b>BIGINT</b> | lock_release_flags - Distintivos de<br>liberación de bloqueo                                                                                                    |

*Tabla 161. Información que devuelve la vista administrativa SNAPLOCK y la función de tabla SNAP\_GET\_LOCK (continuación)*
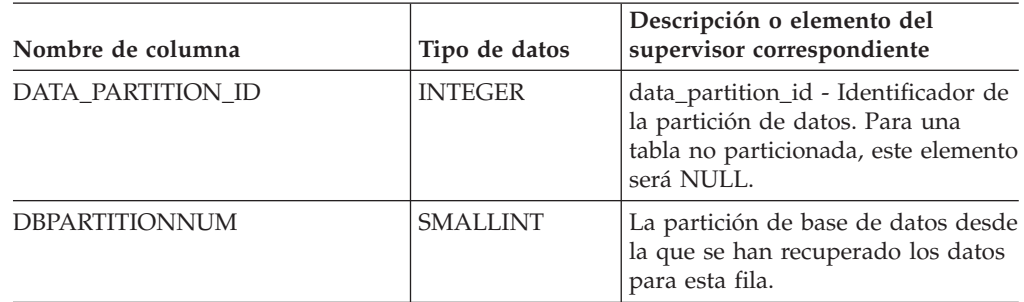

*Tabla 161. Información que devuelve la vista administrativa SNAPLOCK y la función de tabla SNAP\_GET\_LOCK (continuación)*

# **Vista administrativa SNAPLOCKWAIT y función de tabla SNAP\_GET\_LOCKWAIT – Recuperar información de instantáneas del grupo de datos lógicos lockwait**

La vista administrativa [SNAPLOCKWAIT](#page-437-0) y la [función](#page-438-0) de tabla [SNAP\\_GET\\_LOCKWAIT](#page-438-0) devuelven información de instantáneas acerca de las esperas de bloqueo, en concreto el grupo de datos lógicos lockwait.

# **SNAPLOCKWAIT, vista administrativa**

Esta vista administrativa permite recuperar la información de instantáneas del grupo de datos lógicos lockwait para la base de datos conectada actualmente.

La vista administrativa SNAPLOCKWAIT, utilizada con la vista administrativa SNAPLOCK, ofrece información equivalente al mandato CLP GET SNAPSHOT FOR LOCKS ON alias de base de datos.

El esquema es SYSIBMADM.

Consulte la Tabla 132 en la [página](#page-439-0) 430 para ver una lista completa de la información que se puede devolver.

# **Autorización**

- Autorización SYSMON
- Privilegio SELECT o CONTROL en la vista administrativa SNAPLOCKWAIT y privilegio EXECUTE en la función de tabla SNAP\_GET\_LOCKWAIT.

# **Ejemplo**

Recuperar información acerca de las esperas de bloqueo en la partición de base de datos 0 para la base de datos conectada actualmente.

```
SELECT AGENT ID, LOCK MODE, LOCK OBJECT TYPE, AGENT ID HOLDING LK,
  LOCK MODE REQUESTED FROM SYSIBMADM.SNAPLOCKWAIT
   WHERE DBPARTITIONNUM = 0
```
El ejemplo siguiente muestra los datos de salida de la consulta.

AGENT\_ID LOCK\_MODE LOCK\_OBJECT\_TYPE ... --------...- --------- ---------------- ... 7 IX TABLE ...

1 record(s) selected.

Datos de salida de esta consulta (continuación).

... AGENT ID HOLDING LK LOCK MODE REQUESTED ... -------------------- ------------------- ... 12 IS

## **Función de tabla SNAP\_GET\_LOCKWAIT**

La función de tabla SNAP\_GET\_LOCKWAIT devuelve la misma información que la vista administrativa SNAPLOCKWAIT, pero permite recuperar la información para una base de datos concreta en una partición específica de la base de datos, un agregado de todas las particiones de base de datos o todas las particiones de base de datos.

La función de tabla SNAP\_GET\_LOCKWAIT, utilizada con la función de tabla SNAP\_GET\_LOCK, ofrece información equivalente al mandato CLP GET SNAPSHOT FOR LOCKS ON alias de base de datos.

Consulte la Tabla 132 en la [página](#page-439-0) 430 para ver una lista completa de la información que se puede devolver.

#### **Sintaxis**

 $\rightarrow$ SNAP GET LOCKWAIT - ( *-nombre-bd , númparticiónbd*  $\blacktriangleright$ 

El esquema es SYSPROC.

### **Parámetros de la función de tabla**

*nombrebd*

Argumento de entrada de tipo VARCHAR(128) que especifica un nombre de base de datos válido en la misma instancia que la base de datos conectada actualmente. Especifique un nombre de base de datos que tenga un tipo de entrada de directorio de ″Indirect″ o ″Home″, devuelto por el mandato LIST DATABASE DIRECTORY. Especifique un valor nulo o una serie vacía para tomar la instantánea desde la base de datos conectada actualmente.

*númparticiónbd*

Argumento de entrada opcional de tipo INTEGER que especifica un número de partición de base de datos válido. Especifique -1 para la partición de base de datos actual o -2 para un agregado de todas las particiones de base de datos activas. Si *nombrebd* no se establece en NULL y *númparticiónbd* se establece en NULL, -1 se establece implícitamente para *númparticiónbd*. Si no se utiliza esta opción de entrada, es decir, solamente se proporciona *nombrebd*, se devuelven datos de todas las particiones de base de datos activas. Una partición de base de datos activa es una partición donde la base de datos está disponible para conexión y uso por parte de las aplicaciones.

Si *nombrebd* y *númparticiónbd* se establecen en NULL, se intenta leer los datos del archivo creado por el procedimiento SNAP\_WRITE\_FILE. Tenga en cuenta que este archivo podría haberse creado en cualquier momento, lo que significa que es posible que los datos no estén actualizados. Si no existe un archivo con el correspondiente tipo de petición de API de instantánea, la función de tabla SNAP\_GET\_LOCKWAIT tomará una instantánea del número de partición de base de datos y la base de datos conectada actualmente.

# **Autorización**

- Autorización SYSMON
- Privilegio EXECUTE para la función de tabla SNAP\_GET\_LOCKWAIT.

## **Ejemplo**

Recuperar información acerca de las esperas de bloqueo en la partición actual de la base de datos conectada actualmente.

SELECT AGENT ID, LOCK MODE, LOCK OBJECT TYPE, AGENT ID HOLDING LK, LOCK MODE REQUESTED FROM TABLE(SNAP GET LOCKWAIT('',-1)) AS T

El ejemplo siguiente muestra los datos de salida de la consulta.

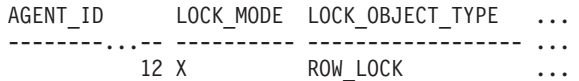

1 record(s) selected.

Datos de salida de esta consulta (continuación).

... AGENT ID HOLDING LK LOCK MODE REQUESTED ... -------------------- ------------------- ... 7 X

#### **Nota sobre uso**

Para ver información de esperas de bloqueo, primero deberá activar el conmutador de supervisor LOCK por omisión en la configuración del gestor de bases de datos. Para que el cambio tenga efecto inmediatamente, conéctese explícitamente a la instancia utilizando CLP y luego vuelva a emitir el mandato CLP:

UPDATE DATABASE MANAGER CONFIGURATION CLP USING DFT\_MON\_LOCK ON

Los valores por omisión también se puede activar mediante el procedimiento almacenado ADMIN\_CMD. Por ejemplo: CALL SYSPROC.ADMIN\_CMD('update dbm cfg using DFT\_MON\_LOCK ON')

Si se utiliza el procedimiento almacenado ADMIN\_CMD o si se utiliza el mandato clp sin conectarse previamente a una instancia, la instancia deberá reciclarse antes de que el cambio tiene efecto.

#### **Información devuelta**

*Tabla 162. Información que devuelve la vista administrativa SNAPLOCKWAIT y la función de tabla SNAP\_GET\_LOCKWAIT*

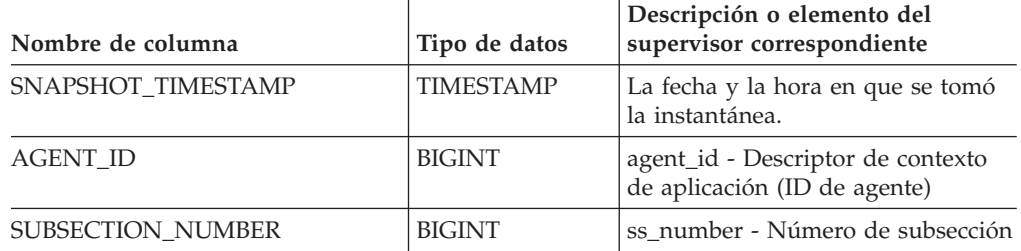

|                   |               | Descripción o elemento del                                                                                                    |
|-------------------|---------------|----------------------------------------------------------------------------------------------------|
| Nombre de columna | Tipo de datos | supervisor correspondiente                                                                                                    |
| LOCK_MODE         | VARCHAR(10)   | lock_mode - Modalidad de<br>bloqueo. Esta interfaz devuelve un<br>identificador de texto basándose en<br>las sentencias define de sqlmon.h y<br>es uno de los siguientes:<br>$\cdot$ IN<br><b>IS</b><br>$\bullet$ |
|                   |               | IX<br>٠                                                                                                    |
|                   |               | NON (si no existe bloqueo)<br>٠                                                                                                    |
|                   |               | <b>NS</b><br>$\bullet$                                                                                                    |
|                   |               | NW<br>$\bullet$                                                                                                    |
|                   |               | $\cdot$ NX                                                                                                    |
|                   |               | -S<br>$\bullet$                                                                                                    |
|                   |               | $\cdot$ SIX                                                                                                    |
|                   |               | U<br>٠                                                                                                    |
|                   |               | $\bullet$ W                                                                                                    |
|                   |               | $\chi$<br>$\bullet$                                                                                                    |
|                   |               | Ζ<br>$\bullet$                                                                                                    |

*Tabla 162. Información que devuelve la vista administrativa SNAPLOCKWAIT y la función de tabla SNAP\_GET\_LOCKWAIT (continuación)*

| Nombre de columna    | Tipo de datos    | Descripción o elemento del<br>supervisor correspondiente                                                                                                    |
|----------------------|------------------|----------------------------------------------------------------------------------------------------|
| LOCK_OBJECT_TYPE     | VARCHAR(18)      | lock_object_type - Tipo de objeto de<br>bloqueo esperado. Esta interfaz<br>devuelve un identificador de texto<br>basándose en las sentencias define<br>de sqlmon.h y es uno de los<br>siguientes:<br>· AUTORESIZE_LOCK<br>AUTOSTORAGE_LOCK<br><b>BLOCK_LOCK</b><br>EOT_LOCK<br>INPLACE_REORG_LOCK<br>• INTERNAL_LOCK<br>• INTERNALB_LOCK<br>• INTERNALC_LOCK<br>INTERNALJ_LOCK<br><b>INTERNALL_LOCK</b><br><b>INTERNALO_LOCK</b><br><b>INTERNALQ_LOCK</b><br>• INTERNALP_LOCK<br>• INTERNALS_LOCK<br>INTERNALT_LOCK<br><b>INTERNALV_LOCK</b><br>KEYVALUE_LOCK<br>ROW_LOCK<br>SYSBOOT_LOCK<br>TABLE_LOCK<br>TABLE_PART_LOCK<br>TABLESPACE_LOCK |
|                      |                  | XML_PATH_LOCK                                                                                                    |
| AGENT_ID_HOLDING_LK  | <b>BIGINT</b>    | agent_id_holding_lock - ID de<br>agente que mantiene el bloqueo                                                                                                    |
| LOCK_WAIT_START_TIME | <b>TIMESTAMP</b> | lock_wait_start_time - Indicación<br>de fecha y hora de inicio de espera<br>de bloqueo                                                                                                    |

*Tabla 162. Información que devuelve la vista administrativa SNAPLOCKWAIT y la función de tabla SNAP\_GET\_LOCKWAIT (continuación)*

| Nombre de columna      | Tipo de datos   | Descripción o elemento del<br>supervisor correspondiente                                                                                                    |
|------------------------|-----------------|----------------------------------------------------------------------------------------------------|
| LOCK_MODE_REQUESTED    | VARCHAR(10)     | lock_mode_requested - Modalidad<br>de bloqueo solicitada. Esta interfaz<br>devuelve un identificador de texto<br>basándose en las sentencias define<br>de sqlmon.h y es uno de los<br>siguientes:<br>$\cdot$ IN<br>IS<br>$\bullet$<br>IX<br>$\bullet$<br>NON (si no existe bloqueo)<br><b>NS</b><br>٠<br>NW<br>N X<br>$\bullet$<br>S<br>$\bullet$<br><b>SIX</b><br>٠<br>U<br>٠<br>W<br>X<br>٠<br>$\cdot$ Z                                                                               |
| LOCK_ESCALATION        | <b>SMALLINT</b> | lock_escalation - Escalamiento de<br>bloqueos                                                                                                    |
| TABNAME                | VARCHAR(128)    | table_name - Nombre de tabla                                                                                                    |
| TABSCHEMA              | VARCHAR(128)    | table_schema - Nombre de<br>esquema de tabla                                                                                                    |
| TBSP_NAME              | VARCHAR(128)    | tablespace_name - Nombre de<br>espacio de tablas                                                                                                    |
| APPL_ID_HOLDING_LK     | VARCHAR(128)    | appl_id_holding_lk - ID de<br>aplicación que mantiene el bloqueo                                                                                                    |
| <b>LOCK ATTRIBUTES</b> | VARCHAR(128)    | lock_attributes - Atributos de<br>bloqueo. Esta interfaz devuelve un<br>identificador de texto basado en las<br>sentencias define de sqlmon.h. Si<br>no hay bloqueos, el identificador de<br>texto es NONE; de lo contrario, es<br>cualquier combinación de los<br>elementos siguientes separados por<br>un signo $'+$ :<br><b>ALLOW_NEW</b><br>DELETE_IN_BLOCK<br><b>ESCALATED</b><br><b>INSERT</b><br>NEW_REQUEST<br>RR<br>$\bullet$<br>RR_IN_BLOCK<br>UPDATE_DELETE<br>WAIT_FOR_AVAIL |

*Tabla 162. Información que devuelve la vista administrativa SNAPLOCKWAIT y la función de tabla SNAP\_GET\_LOCKWAIT (continuación)*

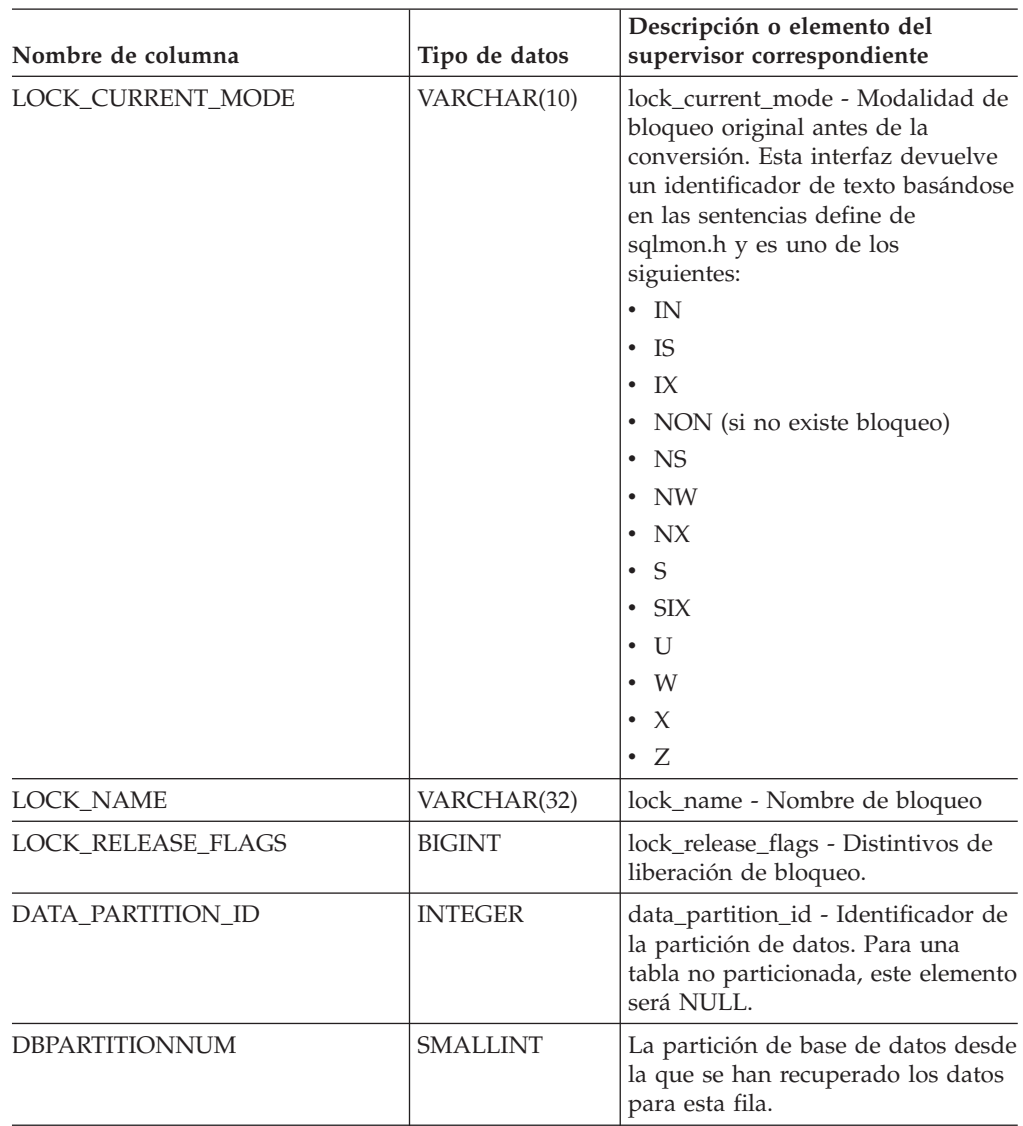

*Tabla 162. Información que devuelve la vista administrativa SNAPLOCKWAIT y la función de tabla SNAP\_GET\_LOCKWAIT (continuación)*

# **Vista administrativa SNAPSTMT y función de tabla SNAP\_GET\_STMT – Recuperar información de instantáneas de sentencias**

La vista [administrativa](#page-443-0) SNAPSTMT y la función de tabla [SNAP\\_GET\\_STMT](#page-444-0) devuelven información sobre sentencias SQL o XQuery desde una instantánea de la aplicación.

### **SNAPSTMT, vista administrativa**

Esta vista administrativa le permite recuperar información acerca de la instantánea de sentencia para la base de datos conectada actualmente.

La vista administrativa SNAPSTMT, utilizada con las vistas administrativas SNAPAGENT, SNAPAGENT\_MEMORY\_POOL, SNAPAPPL, SNAPAPPL\_INFO y SNAPSUBSECTION, ofrece información equivalente al mandato CLP GET SNAPSHOT FOR APPLICATIONS ON alias de base de datos, pero recupera datos de todas las particiones de base de datos.

El esquema es SYSIBMADM.

Consulte la Tabla 133 en la [página](#page-446-0) 437 para ver una lista completa de la información que se puede devolver.

#### **Autorización**

- Autorización SYSMON
- v Privilegio SELECT o CONTROL en la vista administrativa SNAPSTMT y el privilegio EXECUTE en la función de tabla SNAP\_GET\_STMT.

#### **Ejemplo**

Recuperar filas leídas, grabadas y aquellas en que se han efectuado operaciones, para las sentencias ejecutadas en la base de datos de partición única conectada actualmente.

```
SELECT SUBSTR(STMT TEXT,1,30) AS STMT_TEXT, ROWS_READ, ROWS_WRITTEN,
  STMT_OPERATION_FROM_SYSIBMADM.SNAPSTMT
```
El ejemplo siguiente muestra los datos de salida de la consulta.

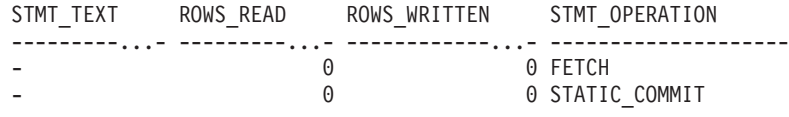

2 record(s) selected.

### **Función de tabla SNAP\_GET\_STMT**

La función de tabla SNAP\_GET\_STMT devuelve la misma información que la vista administrativa SNAPSTMT, pero permite recuperar la información para una base de datos concreta en una partición específica de la base de datos, un agregado de todas las particiones de base de datos o todas las particiones de base de datos.

La función de tabla SNAP\_GET\_STMT, utilizada con las funciones de tablas SNAP\_GET\_AGENT, SNAP\_GET\_AGENT\_MEMORY\_POOL, SNAP\_GET\_APPL\_V95, SNAP\_GET\_APPL\_INFO\_V95 y SNAP\_GET\_SUBSECTION, ofrece información equivalente al mandato CLP GET SNAPSHOT FOR ALL APPLICATIONS, pero recupera datos de todas las particiones de base de datos.

Consulte la Tabla 133 en la [página](#page-446-0) 437 para ver una lista completa de la información que se puede devolver.

#### **Sintaxis**

 $\rightarrow$ SNAP GET STMT (*mombre-bd-, númparticiónbd*  $\blacktriangleright$ 

El esquema es SYSPROC.

## **Parámetros de la función de tabla**

#### *nombrebd*

Argumento de entrada de tipo VARCHAR(128) que especifica un nombre de base de datos válido en la misma instancia que la base de datos conectada actualmente. Especifique un nombre de base de datos que tenga un tipo de entrada de directorio de ″Indirect″ o ″Home″, devuelto por el mandato LIST DATABASE DIRECTORY. Especifique una serie vacía para tomar la instantánea desde la base de datos conectada actualmente. Especifique un valor NULL para tomar la instantánea desde todas las bases de datos que se encuentran en la misma instancia que la base de datos conectada actualmente.

#### *númparticiónbd*

Argumento de entrada opcional de tipo INTEGER que especifica un número de partición de base de datos válido. Especifique -1 para la partición de base de datos actual o -2 para un agregado de todas las particiones de base de datos activas. Si *nombrebd* no se establece en NULL y *númparticiónbd* se establece en NULL, -1 se establece implícitamente para *númparticiónbd*. Si no se utiliza esta opción de entrada, es decir, solamente se proporciona *nombrebd*, se devuelven datos de todas las particiones de base de datos activas. Una partición de base de datos activa es una partición donde la base de datos está disponible para conexión y uso por parte de las aplicaciones.

Si *nombrebd* y *númparticiónbd* se establecen en NULL, se intenta leer los datos del archivo creado por el procedimiento SNAP\_WRITE\_FILE. Tenga en cuenta que este archivo podría haberse creado en cualquier momento, lo que significa que es posible que los datos no estén actualizados. Si no existe un archivo con el correspondiente tipo de petición de API de instantánea, la función de tabla SNAP\_GET\_STMT toma una instantánea del número de partición de base de datos y la base de datos conectada actualmente.

#### **Autorización**

- Autorización SYSMON
- v Privilegio EXECUTE en la función de tabla SNAP\_GET\_STMT.

### **Ejemplo**

Recuperar filas leídas, grabadas y aquellas en que se han efectuado operaciones, para las sentencias ejecutadas en la partición actual de la base de datos conectada actualmente.

```
SELECT SUBSTR(STMT TEXT,1,30) AS STMT TEXT, ROWS READ,
  ROWS_WRITTEN, STMT_OPERATION FROM TABLE(SNAP_GET_STMT('',-1)) AS T
```
El ejemplo siguiente muestra los datos de salida de la consulta.

```
STMT_TEXT ROWS_READ ...
------------------------------ ---------...- ...
update t set a=3 0 \ldots<br>SELECT SUBSTR(STMT TEXT,1,30) 0 \ldotsSELECT SUBSTR(STMT TEXT,1,30)
                                  \theta ...
                                   \theta ...
update t set a=2 9 ...
                                     ...
5 record(s) selected. ...
```
Datos de salida de esta consulta (continuación).

```
... ROWS_WRITTEN STMT_OPERATION
... ------------...- --------------------
... 0 EXECUTE IMMEDIATE
```
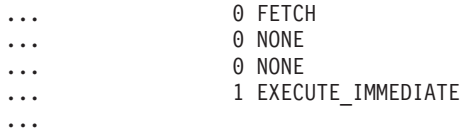

# **Información devuelta**

*Tabla 163. Información que devuelve la vista administrativa SNAPSTMT y la función de tabla SNAP\_GET\_STMT*

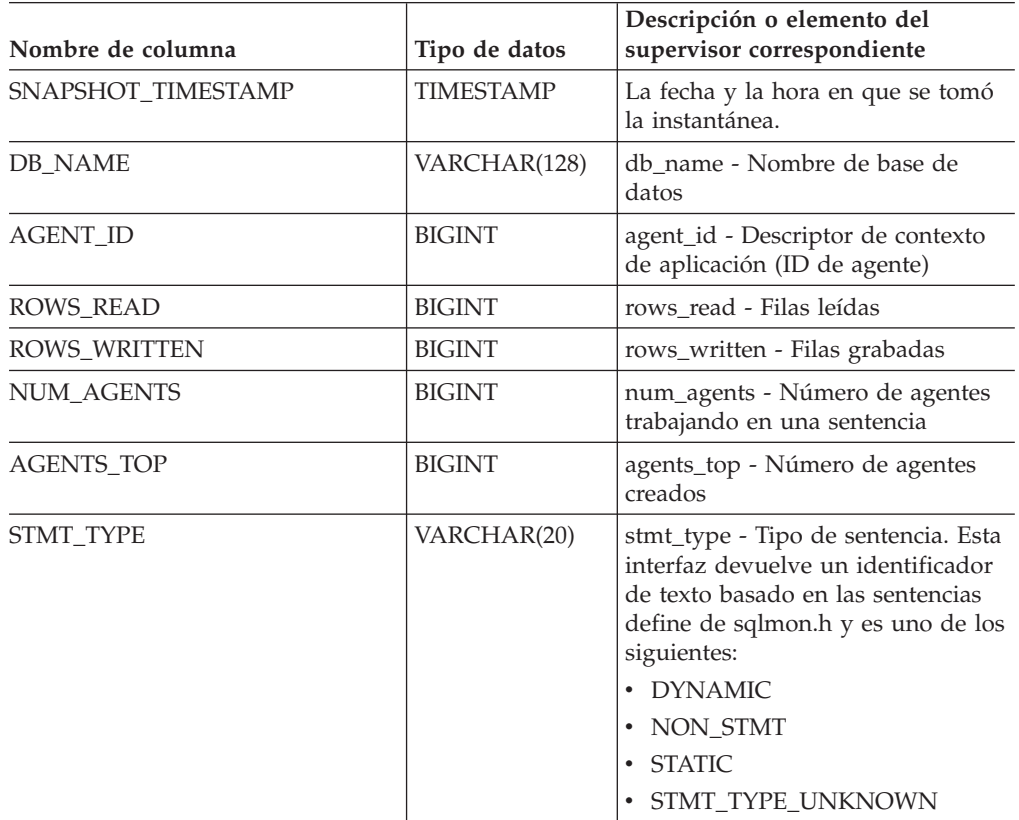

| Nombre de columna     | Tipo de datos | Descripción o elemento del<br>supervisor correspondiente                                                                                                    |
|-----------------------|---------------|----------------------------------------------------------------------------------------------------|
| STMT_OPERATION        | VARCHAR(20)   | stmt_operation/operation -<br>Operación de sentencia. Esta<br>interfaz devuelve un identificador<br>de texto basado en las sentencias<br>define de sqlmon.h y es uno de los<br>siguientes: |
|                       |               | · CALL                                                                                                    |
|                       |               | CLOSE<br>٠                                                                                                    |
|                       |               | <b>COMPILE</b><br>٠                                                                                                    |
|                       |               | <b>DESCRIBE</b>                                                                                                    |
|                       |               | <b>EXECUTE</b><br>٠                                                                                                    |
|                       |               | EXECUTE_IMMEDIATE                                                                                                    |
|                       |               | <b>FETCH</b>                                                                                                    |
|                       |               | FREE_LOCATOR                                                                                                    |
|                       |               | <b>GETAA</b>                                                                                                    |
|                       |               | <b>GETNEXTCHUNK</b>                                                                                                    |
|                       |               | GETTA<br>٠                                                                                                    |
|                       |               | <b>NONE</b>                                                                                                    |
|                       |               | <b>OPEN</b>                                                                                                    |
|                       |               | PREP_COMMIT                                                                                                    |
|                       |               | PREP_EXEC                                                                                                    |
|                       |               | • PREP_OPEN                                                                                                    |
|                       |               | PREPARE<br>٠                                                                                                    |
|                       |               | <b>REBIND</b><br>٠                                                                                                    |
|                       |               | <b>REDIST</b><br>$\bullet$                                                                                                    |
|                       |               | <b>REORG</b><br>٠                                                                                                    |
|                       |               | <b>RUNSTATS</b>                                                                                                    |
|                       |               | SELECT<br>٠                                                                                                    |
|                       |               | SET<br>٠                                                                                                    |
|                       |               | STATIC_COMMIT                                                                                                    |
|                       |               | • STATIC_ROLLBACK                                                                                                    |
| <b>SECTION_NUMBER</b> | <b>BIGINT</b> | section_number - Número de<br>sección                                                                                                    |
| QUERY_COST_ESTIMATE   | <b>BIGINT</b> | query_cost_estimate - Estimación<br>de coste de consulta                                                                                                    |
| QUERY_CARD_ESTIMATE   | <b>BIGINT</b> | query_card_estimate - Estimación<br>de consulta de número de filas                                                                                                    |
| DEGREE_PARALLELISM    | <b>BIGINT</b> | degree_parallelism - Grado de<br>paralelismo                                                                                                    |
| STMT_SORTS            | <b>BIGINT</b> | stmt_sorts - Clasificaciones de<br>sentencias                                                                                                    |
| TOTAL_SORT_TIME       | <b>BIGINT</b> | total_sort_time - Tiempo de<br>clasificación total                                                                                                    |
| SORT_OVERFLOWS        | <b>BIGINT</b> | sort_overflows - Desbordamientos<br>de clasificación                                                                                                    |

*Tabla 163. Información que devuelve la vista administrativa SNAPSTMT y la función de tabla SNAP\_GET\_STMT (continuación)*

| Nombre de columna      | Tipo de datos    | Descripción o elemento del<br>supervisor correspondiente                            |
|------------------------|------------------|-------------------------------------------------------------------------------------|
| INT_ROWS_DELETED       | <b>BIGINT</b>    | int_rows_deleted - Filas internas<br>suprimidas                                     |
| INT_ROWS_UPDATED       | <b>BIGINT</b>    | int_rows_updated - Filas internas<br>actualizadas                                   |
| INT_ROWS_INSERTED      | <b>BIGINT</b>    | int_rows_inserted - Filas internas<br>insertadas                                    |
| FETCH_COUNT            | <b>BIGINT</b>    | fetch_count - Número de<br>captaciones satisfactorias                               |
| STMT_START             | <b>TIMESTAMP</b> | stmt_start - Indicación de fecha y<br>hora de inicio de operación de<br>sentencia   |
| STMT_STOP              | <b>TIMESTAMP</b> | stmt_stop - Indicación de fecha y<br>hora de detención de operación de<br>sentencia |
| STMT_USR_CPU_TIME_S    | <b>BIGINT</b>    | stmt_usr_cpu_time - Tiempo de<br>CPU de usuario utilizado por<br>sentencia          |
| STMT_USR_CPU_TIME_MS   | <b>BIGINT</b>    | stmt_usr_cpu_time - Tiempo de<br>CPU de usuario utilizado por<br>sentencia          |
| STMT_SYS_CPU_TIME_S    | <b>BIGINT</b>    | stmt_sys_cpu_time - Tiempo de<br>CPU de sistema utilizado por<br>sentencia          |
| STMT_SYS_CPU_TIME_MS   | <b>BIGINT</b>    | stmt_sys_cpu_time - Tiempo de<br>CPU de sistema utilizado por<br>sentencia          |
| STMT_ELAPSED_TIME_S    | <b>BIGINT</b>    | stmt_elapsed_time - Tiempo<br>transcurrido de sentencia más<br>reciente             |
| STMT_ELAPSED_TIME_MS   | <b>BIGINT</b>    | stmt_elapsed_time - Tiempo<br>transcurrido de sentencia más<br>reciente             |
| <b>BLOCKING_CURSOR</b> | SMALLINT         | blocking_cursor - Cursor de<br>bloqueo                                              |
| STMT_NODE_NUMBER       | <b>SMALLINT</b>  | stmt_node_number - Nodo de<br>sentencia                                             |
| CURSOR_NAME            | VARCHAR(128)     | cursor_name - Nombre de cursor                                                      |
| <b>CREATOR</b>         | VARCHAR(128)     | creator - Creador de aplicación                                                     |
| PACKAGE_NAME           | VARCHAR(128)     | package_name - Nombre de<br>paquete                                                 |
| STMT_TEXT              | CLOB(16 M)       | stmt_text - Texto de sentencia de<br>SQL                                            |
| CONSISTENCY_TOKEN      | VARCHAR(128)     | consistency_token - Señal de<br>coherencia del paquete                              |
| PACKAGE_VERSION_ID     | VARCHAR(128)     | package_version_id - Versión del<br>paquete                                         |

*Tabla 163. Información que devuelve la vista administrativa SNAPSTMT y la función de tabla SNAP\_GET\_STMT (continuación)*

| Nombre de columna       | Tipo de datos   | Descripción o elemento del<br>supervisor correspondiente                                                                                                    |
|-------------------------|-----------------|----------------------------------------------------------------------------------------------------|
| POOL_DATA_L_READS       | <b>BIGINT</b>   | pool_data_l_reads - Lecturas lógicas<br>de datos de la agrupación de<br>almacenamientos intermedios                                                            |
| POOL DATA P READS       | <b>BIGINT</b>   | pool_data_p_reads - Lecturas físicas<br>de datos de la agrupación de<br>almacenamientos intermedios                                                            |
| POOL_INDEX_L_READS      | <b>BIGINT</b>   | pool_index_l_reads - Lecturas<br>lógicas de índices de la agrupación<br>de almacenamientos intermedios                                                         |
| POOL_INDEX_P_READS      | <b>BIGINT</b>   | pool_index_p_reads - Lecturas<br>físicas de índices de la agrupación<br>de almacenamientos intermedios                                                         |
| POOL_XDA_L_READS        | <b>BIGINT</b>   | pool_xda_l_reads - Elemento del<br>supervisor de las lecturas lógicas<br>de datos de XDA de la agrupación<br>de almacenamientos intermedios                    |
| POOL_XDA_P_READS        | <b>BIGINT</b>   | pool_xda_p_reads - Elemento del<br>supervisor de las lecturas físicas de<br>datos de XDA de la agrupación de<br>almacenamientos intermedios                    |
| POOL_TEMP_DATA_L_READS  | <b>BIGINT</b>   | pool_temp_data_l_reads - Lecturas<br>lógicas de datos temporales de la<br>agrupación de almacenamientos<br>intermedios                                         |
| POOL_TEMP_DATA_P_READS  | <b>BIGINT</b>   | pool_temp_data_p_reads - Lecturas<br>físicas de datos temporales de la<br>agrupación de almacenamientos<br>intermedios                                         |
| POOL_TEMP_INDEX_L_READS | <b>BIGINT</b>   | pool_temp_index_l_reads - Lecturas<br>lógicas de índices temporales de la<br>agrupación de almacenamientos<br>intermedios                                      |
| POOL_TEMP_INDEX_P_READS | <b>BIGINT</b>   | pool_temp_index_p_reads -<br>Lecturas físicas de índices<br>temporales de la agrupación de<br>almacenamientos intermedios                                      |
| POOL_TEMP_XDA_L_READS   | <b>BIGINT</b>   | pool_temp_xda_l_reads - Lecturas<br>lógicas de datos temporales de<br>XDA de la agrupación de<br>almacenamientos intermedios                                   |
| POOL_TEMP_XDA_P_READS   | <b>BIGINT</b>   | pool_temp_xda_p_reads - Elemento<br>del supervisor de las lecturas<br>lógicas de datos temporales de<br>XDA de la agrupación de<br>almacenamientos intermedios |
| <b>DBPARTITIONNUM</b>   | <b>SMALLINT</b> | La partición de base de datos desde<br>la que se han recuperado los datos<br>para esta fila.                                                                   |

*Tabla 163. Información que devuelve la vista administrativa SNAPSTMT y la función de tabla SNAP\_GET\_STMT (continuación)*

# **Vista administrativa SNAPSTORAGE\_PATHS y función de tabla SNAP\_GET\_STORAGE\_PATHS – Recuperar información de vía de acceso del almacenamiento automático**

La vista administrativa [SNAPSTORAGE\\_PATHS](#page-450-0) y la [función](#page-450-0) de tabla [SNAP\\_GET\\_STORAGE\\_PATHS](#page-450-0) devuelven una lista de vías de acceso del almacenamiento automático para la base de datos, incluida la información del sistema de archivos correspondiente a cada vía de acceso del almacenamiento, concretamente del grupo de datos lógicos db\_storage\_group.

# **Vista administrativa SNAPSTORAGE\_PATHS**

Esta vista administrativa permite recuperar la información de vía de acceso del almacenamiento automático para la base de datos conectada actualmente.

La vista administrativa SNAPSTORAGE\_PATHS, utilizada con las vistas administrativas SNAPDB, SNAPDETAILLOG, SNAPHADR y SNAPDB\_MEMORY\_POOL, ofrece información equivalente al mandato CLP GET SNAPSHOT FOR DATABASE ON alias de base de datos.

El esquema es SYSIBMADM.

Consulte la Tabla 134 en la [página](#page-452-0) 443 para ver una lista completa de la información que se puede devolver.

## **Autorización**

- Autorización SYSMON
- v Privilegio SELECT o CONTROL para la vista administrativa SNAPSTORAGE\_PATHS y privilegio EXECUTE para la función de tabla SNAP\_GET\_STORAGE\_PATHS.

### **Ejemplo**

Recuperar la vía de acceso de almacenamiento para la base de datos de una sola partición conectada actualmente.

```
SELECT SUBSTR(DB_NAME,1,8) AS DB_NAME, SUBSTR(DB_STORAGE_PATH,1,8)
   AS DB STORAGE PATH, SUBSTR(HOSTNAME, 1,10) AS HOSTNAME
  FROM SYSIBMADM. SNAPSTORAGE PATHS
```
El ejemplo siguiente muestra los datos de salida de la consulta.

DB\_NAME DB\_STORAGE\_PATH\_HOSTNAME -------- --------------- ---------- STOPATH d: JESSICAE

1 record(s) selected.

# **Función de tabla SNAP\_GET\_STORAGE\_PATHS**

La función de tabla SNAP\_GET\_STORAGE\_PATHS devuelve la misma información que la vista administrativa SNAPSTORAGE\_PATHS, pero le permite recuperar la información para una base de datos específica de una partición de base de datos específica, un agregado de todas las particiones de base de datos o todas las particiones de base de datos.

La función de tabla SNAP\_GET\_STORAGE\_PATHS, utilizada con las funciones de tabla SNAP\_GET\_DB\_V95, SNAP\_GET\_DETAILLOG\_V91, SNAP\_GET\_HADR y SNAP\_GET\_DB\_MEMORY\_POOL, ofrece información equivalente al mandato CLP GET SNAPSHOT FOR ALL DATABASES.

Consulte la Tabla 134 en la [página](#page-452-0) 443 para ver una lista completa de la información que se puede devolver.

## **Sintaxis**

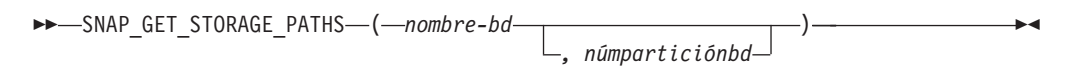

El esquema es SYSPROC.

### **Parámetros de la función de tabla**

#### *nombrebd*

Argumento de entrada de tipo VARCHAR(128) que especifica un nombre de base de datos válido en la misma instancia que la base de datos conectada actualmente. Especifique un nombre de base de datos que tenga un tipo de entrada de directorio de ″Indirect″ o ″Home″, devuelto por el mandato LIST DATABASE DIRECTORY. Especifique una serie vacía para tomar la instantánea desde la base de datos conectada actualmente. Especifique un valor NULL para tomar la instantánea desde todas las bases de datos que se encuentran en la misma instancia que la base de datos conectada actualmente.

#### *númparticiónbd*

Argumento de entrada opcional de tipo INTEGER que especifica un número de partición de base de datos válido. Especifique -1 para la partición de base de datos actual o -2 para un agregado de todas las particiones de base de datos activas. Si *nombrebd* no se establece en NULL y *númparticiónbd* se establece en NULL, -1 se establece implícitamente para *númparticiónbd*. Si no se utiliza esta opción de entrada, es decir, solamente se proporciona *nombrebd*, se devuelven datos de todas las particiones de base de datos activas. Una partición de base de datos activa es una partición donde la base de datos está disponible para conexión y uso por parte de las aplicaciones.

Si *nombrebd* y *númparticiónbd* se establecen en NULL, se intenta leer los datos del archivo creado por el procedimiento SNAP\_WRITE\_FILE. Tenga en cuenta que este archivo podría haberse creado en cualquier momento, lo que significa que es posible que los datos no estén actualizados. Si no existe un archivo con el correspondiente tipo de petición de API de instantánea, la función de tabla SNAP\_GET\_STORAGE\_PATHS tomará una instantánea del número de partición de base de datos y la base de datos conectada actualmente.

### **Autorización**

- Autorización SYSMON
- v Privilegio EXECUTE para la función de tabla SNAP\_GET\_STORAGE\_PATHS.

### **Ejemplos**

Recuperar la información de vía de acceso de almacenamiento para todas las bases de datos activas.

SELECT SUBSTR(DB\_NAME,1,8) AS DB\_NAME, DB\_STORAGE\_PATH FROM TABLE(SNAP GET STORAGE PATHS(CAST (NULL AS VARCHAR(128)), -1)) AS T

El ejemplo siguiente muestra los datos de salida de la consulta.

DB\_NAME DB\_STORAGE\_PATH -------- --------------------... STOPATH /home/jessicae/sdb MYDB /home/jessicae/mdb

2 record(s) selected

#### **Información devuelta**

Para que se devuelva la información del sistema de archivos, debe activarse el conmutador de supervisor BUFFERPOOL.

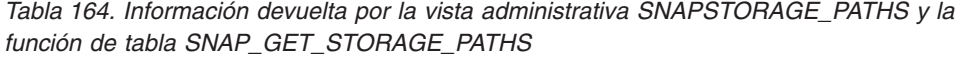

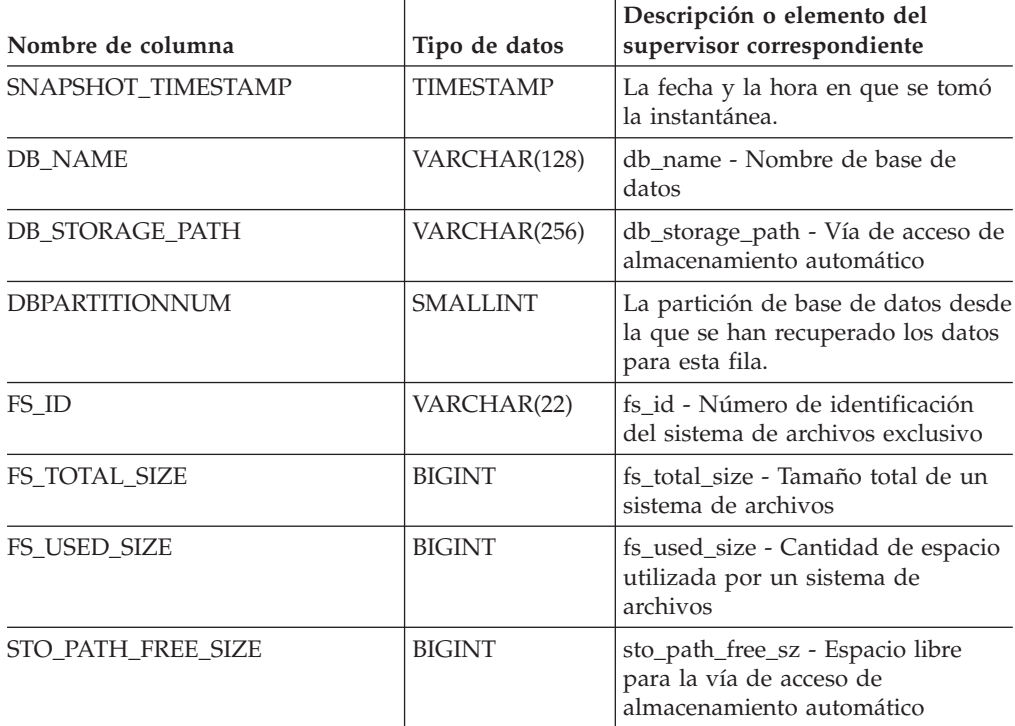

# **Vista administrativa SNAPSUBSECTION y función de tabla SNAP\_GET\_SUBSECTION – Recuperar información de instantáneas del grupo de supervisor lógico de la subsección**

La vista administrativa [SNAPSUBSECTION](#page-452-0) y la [función](#page-453-0) de tabla [SNAP\\_GET\\_SUBSECTION](#page-453-0) devuelven información sobre las subsecciones de aplicaciones, concretamente la agrupación del supervisor lógico de la subsección.

### **SNAPSUBSECTION, vista administrativa**

Esta vista administrativa permite recuperar la información de instantáneas del grupo de supervisor lógico de la subsección para la base de datos conectada actualmente.

La vista administrativa SNAPSUBSECTION, utilizada con las vistas administrativas SNAPAGENT, SNAPAGENT\_MEMORY\_POOL, SNAPAPPL, SNAPAPPL\_INFO y SNAPSTMT, ofrece información equivalente al mandato CLP GET SNAPSHOT FOR APPLICATIONS ON alias de base de datos, pero recupera datos de todas las particiones de base de datos.

El esquema es SYSIBMADM.

Consulte la Tabla 135 en la [página](#page-455-0) 446 para ver una lista completa de la información que se puede devolver.

## **Autorización**

- Autorización SYSMON
- v Privilegio SELECT o CONTROL para la vista administrativa SNAPSUBSECTION y privilegio EXECUTE en la función de tabla SNAP\_GET\_SUBSECTION.

# **Ejemplo**

Obtener el estado de las subsecciones que se ejecutan en todas las particiones de base de datos.

SELECT DB\_NAME, STMT\_TEXT, SS\_STATUS, DBPARTITIONNUM FROM SYSIBMADM.SNAPSUBSECTION ORDER BY DB NAME, SS STATUS, DBPARTITIONNUM

El ejemplo siguiente muestra los datos de salida de la consulta.

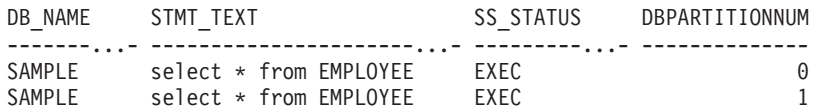

# **Función de tabla SNAP\_GET\_SUBSECTION**

La función de tabla SNAP\_GET\_SUBSECTION devuelve la misma información que la vista administrativa SNAPSUBSECTION, pero permite recuperar la información de una base de datos concreta en una partición específica de la base de datos, un agregado de todas las particiones de base de datos o todas las particiones de base de datos.

Consulte la Tabla 135 en la [página](#page-455-0) 446 para ver una lista completa de la información que se puede devolver.

La función de tabla SNAP\_GET\_SUBSECTION, utilizada con las funciones de tablas SNAP\_GET\_AGENT, SNAP\_GET\_AGENT\_MEMORY\_POOL, SNAP\_GET\_APPL\_V95, SNAP\_GET\_APPL\_INFO\_V95 y SNAP\_GET\_STMT, ofrece información equivalente al mandato CLP GET SNAPSHOT FOR ALL APPLICATIONS, pero recupera datos de todas las particiones de base de datos.

# **Sintaxis**

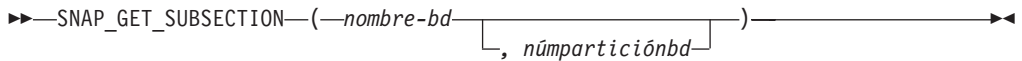

El esquema es SYSPROC.

## **Parámetros de la función de tabla**

#### *nombrebd*

Argumento de entrada de tipo VARCHAR(128) que especifica un nombre de base de datos válido en la misma instancia que la base de datos conectada actualmente. Especifique un nombre de base de datos que tenga un tipo de entrada de directorio de ″Indirect″ o ″Home″, devuelto por el mandato LIST DATABASE DIRECTORY. Especifique una serie vacía para tomar la instantánea desde la base de datos conectada actualmente. Especifique un valor NULL para tomar la instantánea desde todas las bases de datos que se encuentran en la misma instancia que la base de datos conectada actualmente.

#### *númparticiónbd*

Argumento de entrada opcional de tipo INTEGER que especifica un número de partición de base de datos válido. Especifique -1 para la partición de base de datos actual o -2 para un agregado de todas las particiones de base de datos activas. Si *nombrebd* no se establece en NULL y *númparticiónbd* se establece en NULL, -1 se establece implícitamente para *númparticiónbd*. Si no se utiliza esta opción de entrada, es decir, solamente se proporciona *nombrebd*, se devuelven datos de todas las particiones de base de datos activas. Una partición de base de datos activa es una partición donde la base de datos está disponible para conexión y uso por parte de las aplicaciones.

Si *nombrebd* y *númparticiónbd* se establecen en NULL, se intenta leer los datos del archivo creado por el procedimiento SNAP\_WRITE\_FILE. Tenga en cuenta que este archivo podría haberse creado en cualquier momento, lo que significa que es posible que los datos no estén actualizados. Si no existe un archivo con el correspondiente tipo de petición de API de instantánea, la función de tabla SNAP\_GET\_SUBSECTION tomará una instantánea del número de partición de base de datos y la base de datos conectada actualmente.

#### **Autorización**

- Autorización SYSMON
- Privilegio EXECUTE para la función de tabla SNAP\_GET\_SUBSECTION.

### **Ejemplo**

Obtener el estado de las subsecciones que se ejecutan en todas las particiones de base de datos.

```
SELECT DB_NAME, STMT_TEXT, SS_STATUS, DBPARTITIONNUM
   FROM TABLE(SYSPROC.SNAP_GET_SUBSECTION( '', 0 )) as T
   ORDER BY DB_NAME, SS_STATUS, DBPARTITIONNUM
```
El ejemplo siguiente muestra los datos de salida de la consulta.

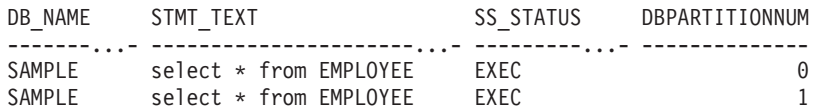

# **Información devuelta**

*Tabla 165. Información que devuelve la vista administrativa SNAPSUBSECTION y la función de tabla SNAP\_GET\_SUBSECTION*

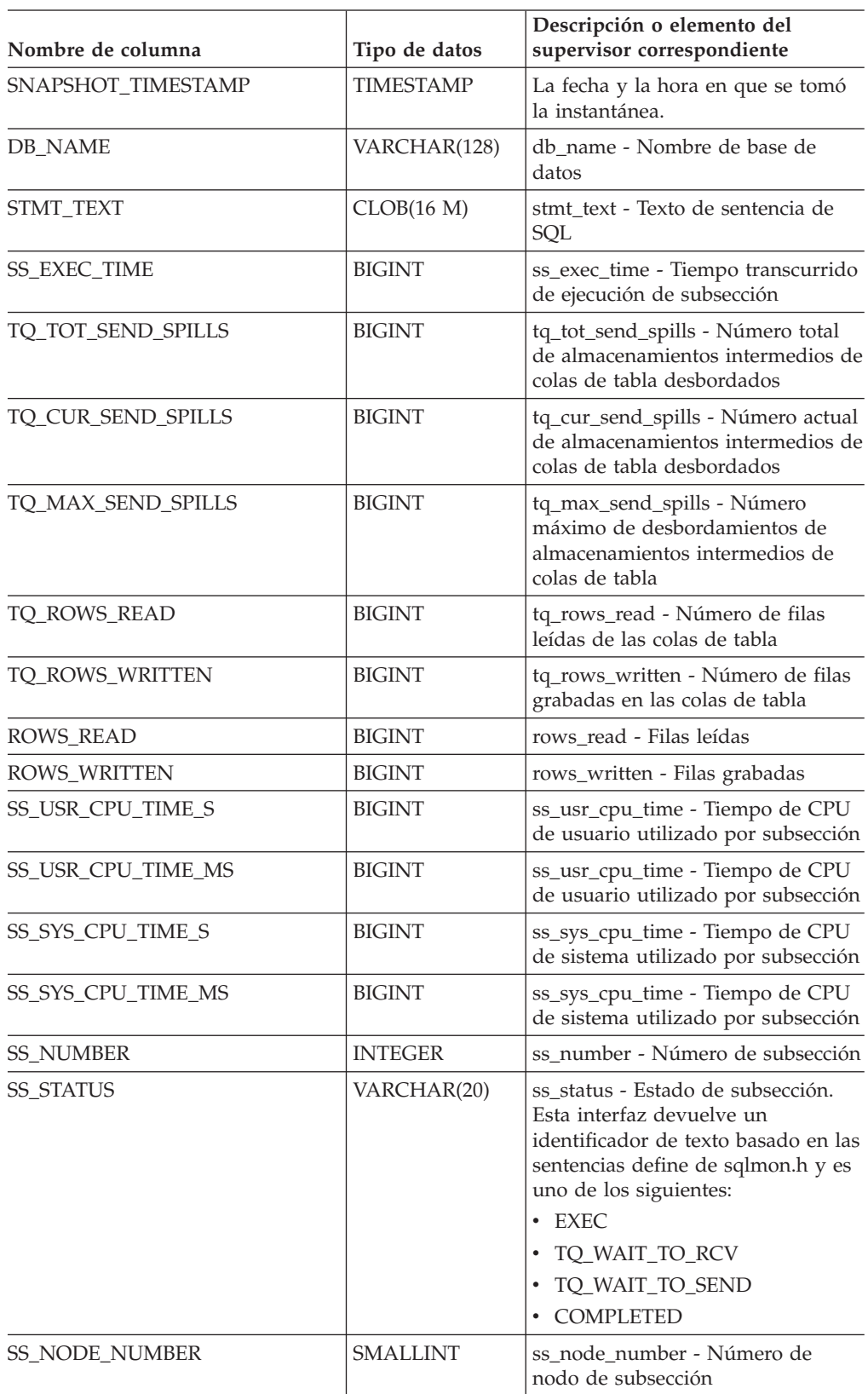

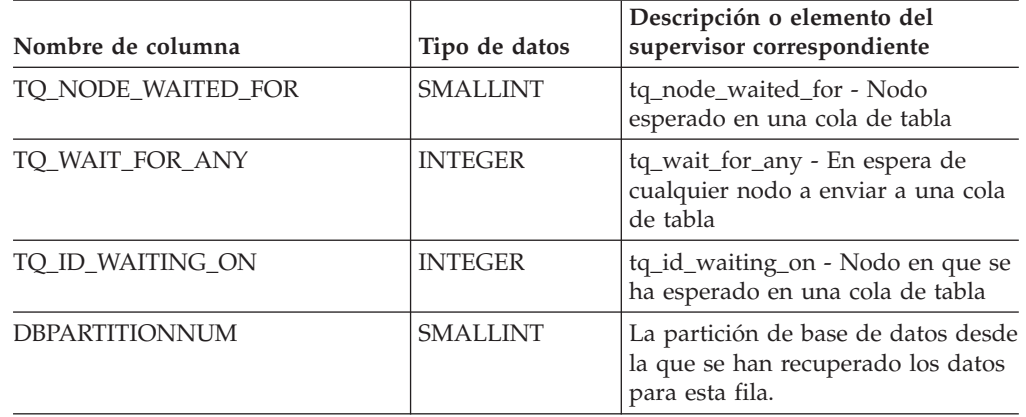

*Tabla 165. Información que devuelve la vista administrativa SNAPSUBSECTION y la función de tabla SNAP\_GET\_SUBSECTION (continuación)*

# **Vista administrativa SNAPSWITCHES y función de tabla SNAP\_GET\_SWITCHES – Recuperar información acerca del estado del conmutador de instantánea de base de datos**

La vista administrativa [SNAPSWITCHES](#page-456-0) y la [función](#page-457-0) de tabla [SNAP\\_GET\\_SWITCHES](#page-457-0) devuelven información sobre el estado del conmutador de instantánea de base de datos.

## **SNAPSWITCHES, vista administrativa**

Esta vista proporciona datos que son equivalentes a los que proporciona el mandato CLP GET DBM MONITOR SWITCHES.

El esquema es SYSIBMADM.

Consulte la Tabla 136 en la [página](#page-458-0) 449 para ver una lista completa de la información que se puede devolver.

### **Autorización**

- Autorización SYSMON
- Privilegio SELECT o CONTROL para la vista administrativa SNAPSWITCHES y privilegio EXECUTE para la función de tabla SNAP\_GET\_SWITCHES.

# **Ejemplo**

Recuperar información acerca del estado de los conmutadores del supervisor DBM para todas las particiones de base de datos.

SELECT UOW SW STATE, STATEMENT SW STATE, TABLE SW STATE, BUFFPOOL SW STATE, LOCK\_SW\_STATE, SORT\_SW\_STATE, TIMESTAMP\_SW\_STATE, DBPARTITIONNUM FROM SYSIBMADM.SNAPSWITCHES

El ejemplo siguiente muestra los datos de salida de la consulta.

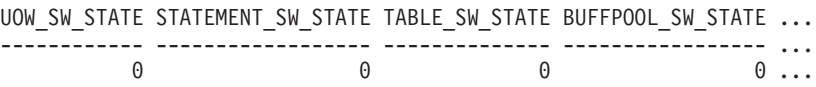

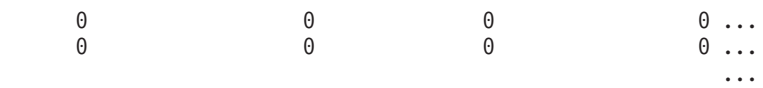

3 registros seleccionados.

Datos de salida de esta consulta (continuación).

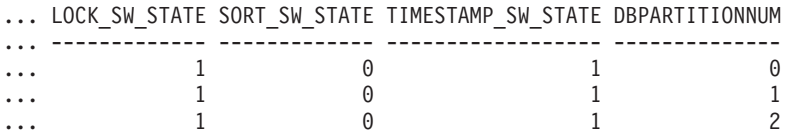

## **Función de tabla SNAP\_GET\_SWITCHES**

La función de tabla SNAP\_GET\_SWITCHES devuelve la misma información que la vista administrativa SNAPSWITCHES, pero le permite recuperar la información para una partición de base de datos específica, un agregado de todas las particiones de base de datos o todas las particiones de base de datos.

Esta función de tabla proporciona datos que son equivalentes a los que proporciona el mandato CLP GET DBM MONITOR SWITCHES.

Consulte la Tabla 136 en la [página](#page-458-0) 449 para ver una lista completa de la información que se puede devolver.

### **Sintaxis**

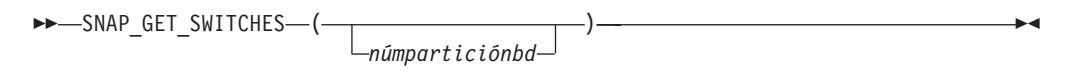

El esquema es SYSPROC.

# **Parámetro de la función de tabla**

#### *númparticiónbd*

Argumento de entrada opcional de tipo INTEGER que especifica un número de partición de base de datos válido. Especifique -1 para la partición de base de datos actual o -2 para un agregado de todas las particiones de base de datos activas. Si no se utiliza esta opción de entrada, se devolverán datos de todas las particiones de base de datos activas. Una partición de base de datos activa es una partición donde la base de datos está disponible para conexión y uso por parte de las aplicaciones.

Si *núm\_partición\_bd* se establece en NULL, se intenta leer los datos del archivo creado por el procedimiento SNAP\_WRITE\_FILE. Tenga en cuenta que este archivo podría haberse creado en cualquier momento, lo que significa que es posible que los datos no estén actualizados. Si no existe un archivo con el correspondiente tipo de petición de API de instantánea, la función de tabla SNAP\_GET\_SWITCHES tomará una instantánea del número de partición de base de datos y la base de datos conectada actualmente.

### **Autorización**

- Autorización SYSMON
- Privilegio EXECUTE para la función de tabla SNAP\_GET\_SWITCHES.

# **Ejemplos**

Recuperar información acerca del estado de los conmutadores del supervisor DBM para la partición de base de datos actual.

```
SELECT UOW_SW_STATE, STATEMENT_SW_STATE, TABLE_SW_STATE,
   BUFFPOOL SW STATE,LOCK SW STATE, SORT SW STATE, TIMESTAMP SW STATE
   FROM TABLE(SNAP_GET_SWITCHES(-1)) AS T
```
El ejemplo siguiente muestra los datos de salida de la consulta.

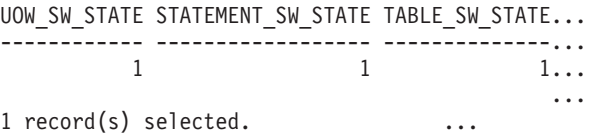

Datos de salida de esta consulta (continuación).

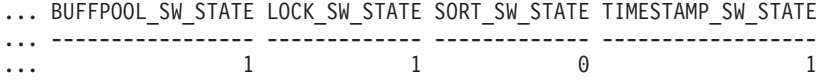

## **Información devuelta**

*Tabla 166. Información que devuelve la vista administrativa SNAPSWITCHES y la función de tabla SNAP\_GET\_SWITCHES*

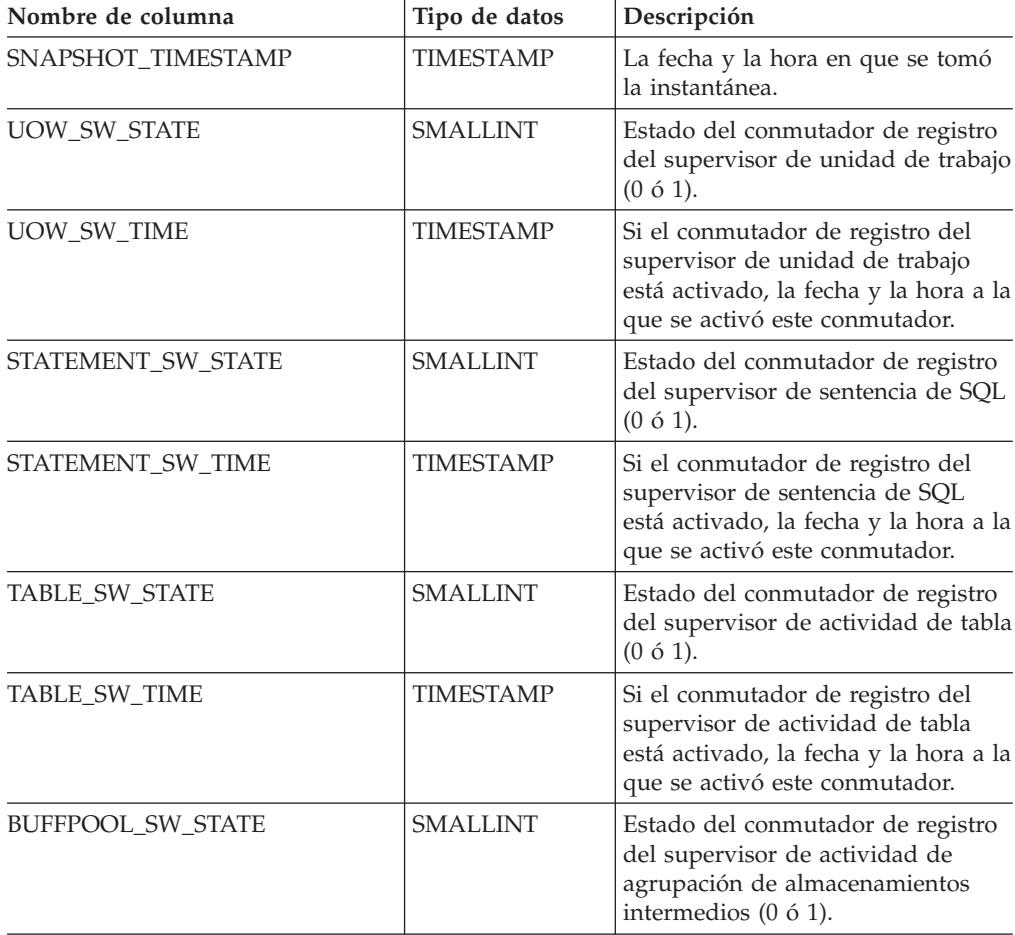

| Nombre de columna         | Tipo de datos    | Descripción                                                                                                    |
|---------------------------|------------------|----------------------------------------------------------------------------------------------------|
| <b>BUFFPOOL SW_TIME</b>   | <b>TIMESTAMP</b> | Si el conmutador de registro del<br>supervisor de actividad de<br>agrupación de almacenamientos<br>intermedios está activado, la fecha<br>y la hora a la que se activó este<br>conmutador. |
| <b>LOCK SW STATE</b>      | <b>SMALLINT</b>  | Estado del conmutador de registro<br>del supervisor de bloqueo (0 ó 1).                                                                                                    |
| <b>LOCK SW TIME</b>       | <b>TIMESTAMP</b> | Si el conmutador de registro del<br>supervisor de bloqueo está<br>activado, la fecha y la hora a la que<br>se activó este conmutador.                                                      |
| <b>SORT SW_STATE</b>      | <b>SMALLINT</b>  | Estado del conmutador de registro<br>del supervisor de clasificación (0 ó<br>$1$ ).                                                                                                    |
| SORT_SW_TIME              | <b>TIMESTAMP</b> | Si el conmutador de registro del<br>supervisor de clasificación está<br>activado, la fecha y la hora a la que<br>se activó este conmutador.                                                |
| <b>TIMESTAMP_SW_STATE</b> | <b>SMALLINT</b>  | Estado del conmutador de registro<br>del supervisor de indicación de<br>fecha y hora $(0 6 1)$                                                                                             |
| TIMESTAMP_SW_TIME         | <b>TIMESTAMP</b> | Si el conmutador de registro del<br>supervisor de indicación de fecha y<br>hora está activado, la fecha y la<br>hora a la que se activó este<br>conmutador.                                |
| <b>DBPARTITIONNUM</b>     | <b>SMALLINT</b>  | La partición de base de datos desde<br>la que se han recuperado los datos<br>para esta fila.                                                                                               |

*Tabla 166. Información que devuelve la vista administrativa SNAPSWITCHES y la función de tabla SNAP\_GET\_SWITCHES (continuación)*

# **Vista administrativa SNAPTAB y función de tabla SNAP\_GET\_TAB\_V91 – Recuperar información de instantáneas del grupo de datos lógicos table**

La vista [administrativa](#page-459-0) SNAPTAB y la función de tabla [SNAP\\_GET\\_TAB\\_V91](#page-460-0) devuelven información de la instantánea del grupo de datos lógicos table.

### **SNAPTAB, vista administrativa**

Esta vista administrativa permite recuperar la información de instantáneas del grupo de datos lógicos table para la base de datos conectada actualmente.

La vista administrativa SNAPTAB, utilizada con la vista administrativa SNAPTAB\_REORG, devuelve información equivalente a la que proporciona el mandato CLP GET SNAPSHOT FOR TABLES ON alias de base de datos.

El esquema es SYSIBMADM.

Consulte la Tabla 137 en la [página](#page-461-0) 452 para ver una lista completa de la información que se puede devolver.

#### **Autorización**

- Autorización SYSMON
- Privilegio SELECT o CONTROL para la vista administrativa SNAPTAB y privilegio EXECUTE para la función de tabla SNAP\_GET\_TAB\_V91.

#### **Ejemplo**

Recuperar el esquema y el nombre de todas las tablas activas.

SELECT SUBSTR(TABSCHEMA,1,8), SUBSTR(TABNAME,1,15) AS TABNAME, TAB\_TYPE, DBPARTITIONNUM FROM SYSIBMADM.SNAPTAB

El ejemplo siguiente muestra los datos de salida de la consulta.

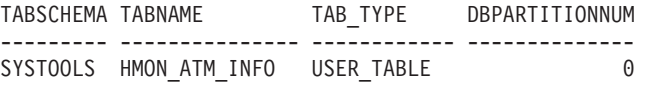

1 record(s) selected.

### **Función de tabla SNAP\_GET\_TAB\_V91**

La función de tabla SNAP\_GET\_TAB\_V91 devuelve la misma información que la vista administrativa SNAPTAB, pero le permite recuperar la información para una base de datos específica de una partición de base de datos específica, un agregado de todas las particiones de base de datos o todas las particiones de base de datos.

La función de tabla SNAP\_GET\_TAB\_V91, utilizada con la función de tabla SNAP\_GET\_TAB\_REORG, devuelve información equivalente a la que proporciona el mandato CLP GET SNAPSHOT FOR TABLES ON alias de base de datos.

Consulte la Tabla 137 en la [página](#page-461-0) 452 para ver una lista completa de la información que se puede devolver.

#### **Sintaxis**

 $\rightarrow$ SNAP\_GET\_TAB\_V91-(-nombre-bd-*, númparticiónbd*  $\blacktriangleright$ 

El esquema es SYSPROC.

#### **Parámetros de la función de tabla**

*nombrebd*

Argumento de entrada de tipo VARCHAR(128) que especifica un nombre de base de datos válido en la misma instancia que la base de datos conectada actualmente. Especifique un nombre de base de datos que tenga un tipo de entrada de directorio de ″Indirect″ o ″Home″, devuelto por el mandato LIST DATABASE DIRECTORY. Especifique NULL o una serie vacía para tomar la instantánea de la base de datos conectada actualmente.

*númparticiónbd*

Argumento de entrada opcional de tipo INTEGER que especifica un número de partición de base de datos válido. Especifique -1 para la partición de base de datos actual o -2 para un agregado de todas las particiones de base de

datos activas. Si *nombrebd* no se establece en NULL y *númparticiónbd* se establece en NULL, -1 se establece implícitamente para *númparticiónbd*. Si no se utiliza esta opción de entrada, es decir, solamente se proporciona *nombrebd*, se devuelven datos de todas las particiones de base de datos activas. Una partición de base de datos activa es una partición donde la base de datos está disponible para conexión y uso por parte de las aplicaciones.

Si *nombrebd* y *númparticiónbd* se establecen en NULL, se intenta leer los datos del archivo creado por el procedimiento SNAP\_WRITE\_FILE. Tenga en cuenta que este archivo podría haberse creado en cualquier momento, lo que significa que es posible que los datos no estén actualizados. Si no existe un archivo con el correspondiente tipo de petición de API de instantánea, la función de tabla SNAP\_GET\_TAB\_V91 tomará una instantánea del número de partición de base de datos y la base de datos conectada actualmente.

#### **Autorización**

- Autorización SYSMON
- Privilegio EXECUTE para la función de tabla SNAP\_GET\_TAB\_V91.

## **Ejemplo**

Recuperar una lista de tablas activas como vista de agregación para la base de datos conectada actualmente.

SELECT SUBSTR(TABSCHEMA,1,8) AS TABSCHEMA, SUBSTR(TABNAME,1,15) AS TABNAME, TAB\_TYPE, DBPARTITIONNUM FROM TABLE(SNAP\_GET\_TAB('',-2)) AS T

El ejemplo siguiente muestra los datos de salida de la consulta.

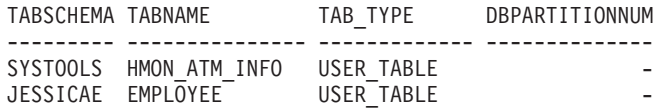

# **Información devuelta**

*Tabla 167. Información devuelta por la vista administrativa SNAPTAB y la función de tabla SNAP\_GET\_TAB\_V91*

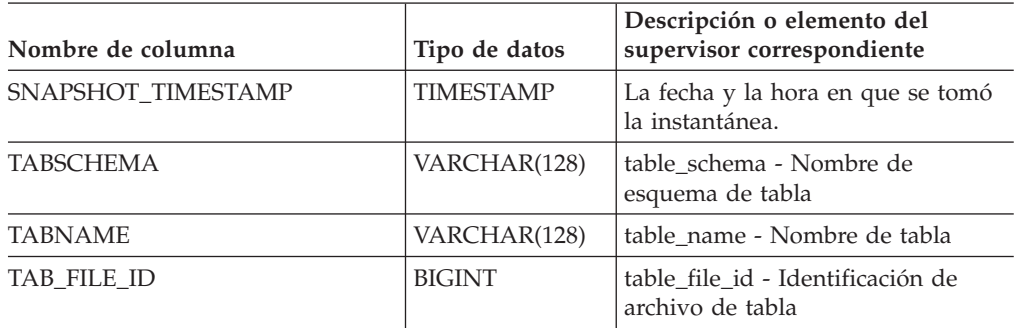

| Nombre de columna     | Tipo de datos   | Descripción o elemento del<br>supervisor correspondiente                                                                                                    |
|-----------------------|-----------------|----------------------------------------------------------------------------------------------------|
| TAB TYPE              | VARCHAR(14)     | table_type - Tipo de tabla. Esta<br>interfaz devuelve un identificador<br>de texto basado en las sentencias<br>define de sqlmon.h y es uno de los<br>siguientes:<br><b>USER_TABLE</b><br>DROPPED_TABLE<br><b>TEMP_TABLE</b><br>$\bullet$<br>• CATALOG TABLE<br>REORG_TABLE |
| DATA_OBJECT_PAGES     | <b>BIGINT</b>   | data_object_pages - Páginas de<br>objeto de datos                                                                                                    |
| INDEX_OBJECT_PAGES    | <b>BIGINT</b>   | index_object_pages - Páginas de<br>objeto de índice                                                                                                    |
| LOB_OBJECT_PAGES      | <b>BIGINT</b>   | lob_object_pages - Páginas de<br>objeto LOB                                                                                                    |
| LONG_OBJECT_PAGES     | <b>BIGINT</b>   | long_object_pages - Páginas de<br>objeto largo                                                                                                    |
| XDA_OBJECT_PAGES      | <b>BIGINT</b>   | xda_object_pages - Páginas de<br>objeto XDA                                                                                                    |
| ROWS READ             | <b>BIGINT</b>   | rows_read - Filas leídas                                                                                                    |
| ROWS_WRITTEN          | <b>BIGINT</b>   | rows_written - Filas grabadas                                                                                                    |
| OVERFLOW_ACCESSES     | <b>BIGINT</b>   | overflow_accesses - Accesos a<br>registros desbordados                                                                                                    |
| PAGE_REORGS           | <b>BIGINT</b>   | page_reorgs - Reorganizaciones de<br>página                                                                                                    |
| <b>DBPARTITIONNUM</b> | <b>SMALLINT</b> | La partición de base de datos desde<br>la que se han recuperado los datos<br>para esta fila.                                                                                                    |
| TBSP_ID               | <b>BIGINT</b>   | tablespace_id - Identificación de<br>espacio de tablas                                                                                                    |
| DATA_PARTITION_ID     | <b>INTEGER</b>  | data_partition_id - Identificador de<br>la partición de datos. Para una<br>tabla no particionada, este elemento<br>será NULL.                                                                                                    |

*Tabla 167. Información devuelta por la vista administrativa SNAPTAB y la función de tabla SNAP\_GET\_TAB\_V91 (continuación)*

# **Vista administrativa SNAPTAB\_REORG y función de tabla SNAP\_GET\_TAB\_REORG - Recuperar información sobre instantáneas de reorganización de tabla**

La vista administrativa [SNAPTAB\\_REORG](#page-463-0) y la tabla de [función](#page-463-0) [SNAP\\_GET\\_TAB\\_REORG](#page-463-0) devuelven información acerca de la reorganización de tabla. Si no se ha reorganizado ninguna tabla, se devolverán 0 filas.

## **SNAPTAB\_REORG, vista administrativa**

Esta vista administrativa le permite recuperar información acerca de la instantánea de reorganización de tabla para la base de datos conectada actualmente.

La vista administrativa SNAPTAB\_REORG, utilizada con la vista administrativa SNAPTAB, proporciona datos que son equivalentes a los que proporciona el mandato CLP GET SNAPSHOT FOR TABLES ON alias de base de datos.

El esquema es SYSIBMADM.

Consulte la Tabla 138 en la [página](#page-465-0) 456 para ver una lista completa de la información que se puede devolver.

#### **Autorización**

- Autorización SYSMON
- Privilegio SELECT o CONTROL para la vista administrativa SNAPTAB\_REORG y privilegio EXECUTE para la función de tabla SNAP\_GET\_TAB\_REORG.

#### **Ejemplo**

Seleccionar información detallada acerca de las operaciones de reorganización para todas las particiones de base de datos de la base de datos conectada actualmente.

```
SELECT SUBSTR(TABNAME, 1, 15) AS TAB NAME, SUBSTR(TABSCHEMA, 1, 15)
   AS TAB_SCHEMA, REORG_PHASE, SUBSTR(REORG TYPE, 1, 20) AS REORG TYPE,
   REORG_STATUS, REORG_COMPLETION, DBPARTITIONNUM
   FROM SYSIBMADM. SNAPTAB_REORG ORDER BY DBPARTITIONNUM
```
El ejemplo siguiente muestra los datos de salida de la consulta.

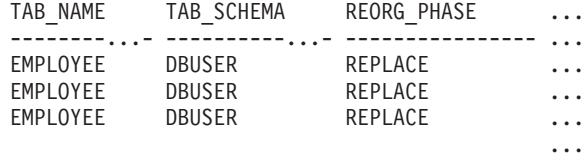

3 registros(s) seleccionado(s).

Datos de salida de esta consulta (continuación).

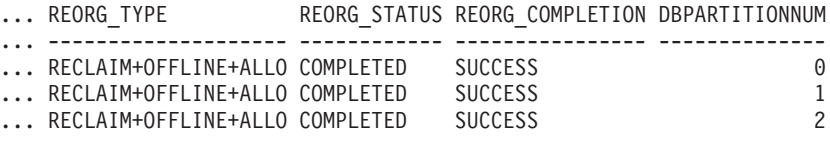

# **Función de tabla SNAP\_GET\_TAB\_REORG**

La función de tabla SNAP\_GET\_TAB\_REORG devuelve la misma información que la vista administrativa SNAPTAB\_REORG, pero le permite recuperar la información para una base de datos específica de una partición de base de datos específica, un agregado de todas las particiones de base de datos o todas las particiones de base de datos.

La función de tabla SNAP\_GET\_TAB\_REORG, utilizada con la función de tabla SNAP\_GET\_TAB, proporciona datos que son equivalentes a los que proporciona el mandato CLP GET SNAPSHOT FOR TABLES ON alias de base de datos.

Consulte la Tabla 138 en la [página](#page-465-0) 456 para ver una lista completa de la información que se puede devolver.

#### **Sintaxis**

```
\rightarrowSNAP GET TAB REORG (mombre-bd
                                                      , númparticiónbd
                                                                                                                 \blacktriangleright
```
El esquema es SYSPROC.

#### **Parámetros de la función de tabla**

*nombrebd*

Argumento de entrada de tipo VARCHAR(128) que especifica un nombre de base de datos válido en la misma instancia que la base de datos conectada actualmente. Especifique un nombre de base de datos que tenga un tipo de entrada de directorio de ″Indirect″ o ″Home″, devuelto por el mandato LIST DATABASE DIRECTORY. Especifique NULL o una serie vacía para tomar la instantánea de la base de datos conectada actualmente.

#### *númparticiónbd*

Argumento de entrada opcional de tipo INTEGER que especifica un número de partición de base de datos válido. Especifique -1 para la partición de base de datos actual o -2 para un agregado de todas las particiones de base de datos activas. Si *nombrebd* no se establece en NULL y *númparticiónbd* se establece en NULL, -1 se establece implícitamente para *númparticiónbd*. Si no se utiliza esta opción de entrada, es decir, solamente se proporciona *nombrebd*, se devuelven datos de todas las particiones de base de datos activas. Una partición de base de datos activa es una partición donde la base de datos está disponible para conexión y uso por parte de las aplicaciones.

Si *nombrebd* y *númparticiónbd* se establecen en NULL, se intenta leer los datos del archivo creado por el procedimiento SNAP\_WRITE\_FILE. Tenga en cuenta que este archivo podría haberse creado en cualquier momento, lo que significa que es posible que los datos no estén actualizados. Si no existe un archivo con el correspondiente tipo de petición de API de instantánea, la función de tabla SNAP\_GET\_TAB\_REORG tomará una instantánea del número de partición de base de datos y la base de datos conectada actualmente.

### **Autorización**

- Autorización SYSMON
- Privilegio EXECUTE para la función de tabla SNAP\_GET\_TAB\_REORG.

#### **Ejemplo**

Seleccionar información detallada acerca de las operaciones de reorganización para la partición de base de datos 1 de la base de datos conectada actualmente.

```
SELECT SUBSTR(TABNAME, 1, 15) AS TAB NAME, SUBSTR(TABSCHEMA, 1, 15)
   AS TAB SCHEMA, REORG PHASE, SUBSTR(REORG TYPE, 1, 20) AS REORG TYPE,
   REORG_STATUS, REORG_COMPLETION, DBPARTITIONNUM
   FROM TABLE( SNAP GET TAB REORG('', 1)) AS T
```
El ejemplo siguiente muestra los datos de salida de la consulta.

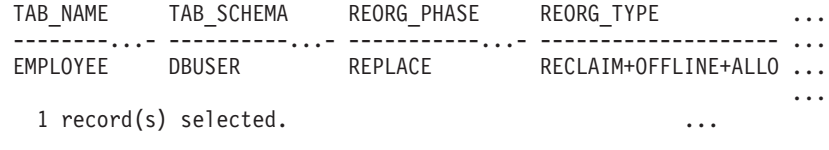

Datos de salida de esta consulta (continuación).

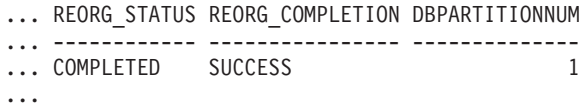

# **Información devuelta**

*Tabla 168. Información devuelta por la vista administrativa SNAPTAB\_REORG y la función de tabla SNAP\_GET\_TAB\_REORG*

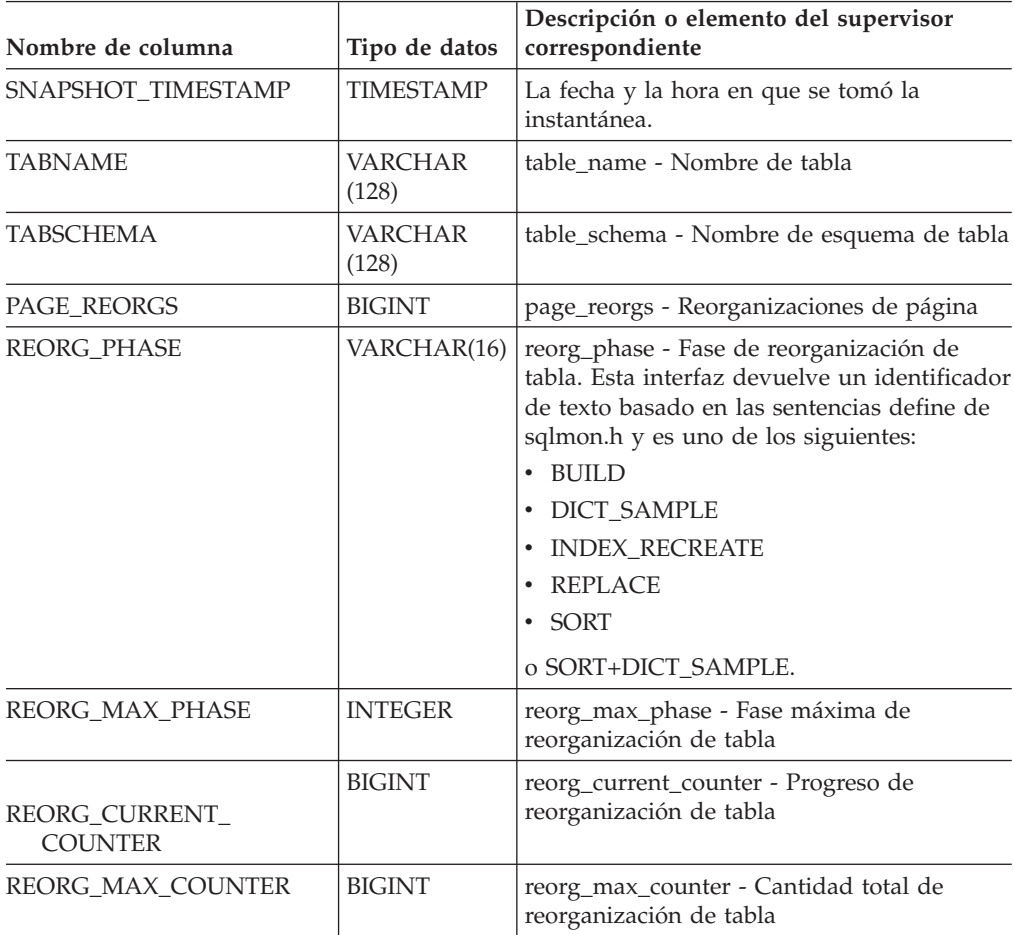

| Nombre de columna | Tipo de datos    | Descripción o elemento del supervisor<br>correspondiente                                                                                                    |
|-------------------|------------------|----------------------------------------------------------------------------------------------------|
| REORG_TYPE        | VARCHAR<br>(128) | reorg_type - Atributos de reorganización de<br>tabla. Esta interfaz devuelve un identificador<br>de texto utilizando una combinación de los<br>siguientes identificadores separados<br>mediante $'+$ : |
|                   |                  | Uno de los siguientes:<br>RECLAIM<br>$\bullet$<br><b>RECLUSTER</b>                                                                                                    |
|                   |                  | y uno de los siguientes:<br>+OFFLINE<br>+ONLINE                                                                                                    |
|                   |                  | Si se especifica la modalidad de acceso, es<br>uno de los siguientes:<br>• +ALLOW_NONE<br>• +ALLOW_READ<br>+ALLOW_WRITE                                                                                |
|                   |                  | Si está fuera de línea y con la opción<br>RECLUSTER, uno de los siguientes:<br>• +INDEXSCAN<br>$\cdot$ +TABLESCAN                                                                                      |
|                   |                  | Si está fuera de línea, uno de los siguientes:<br>+LONGLOB<br>+DATAONLY                                                                                                    |
|                   |                  | Si está fuera de línea, y se especifica una<br>opción, uno de los siguientes:<br>• +CHOOSE_TEMP<br>+KEEPDICTIONARY<br>+RESETDICTIONARY                                                                 |
|                   |                  | Si está en línea, y se especifica una opción:<br>• +NOTRUNCATE                                                                                                    |
|                   |                  | Ejemplo 1: Si se ha ejecutado REORG<br>TABLE TEST.EMPLOYEE, se visualizaría lo<br>siguiente:<br>RECLAIM+OFFLINE+ALLOW_READ+DATAONLY<br>+KEEPDICTIONARY                                                 |
|                   |                  | Ejemplo 2: Si se ha ejecutado REORG<br>TABLE TEST.EMPLOYEE INDEX EMPIDX<br>INDEXSCAN, se visualizaría lo siguiente:<br>RECLUSTER+OFFLINE+ALLOW READ+INDEXSCAN<br>+DATAONLY+KEEPDICTIONARY              |

*Tabla 168. Información devuelta por la vista administrativa SNAPTAB\_REORG y la función de tabla SNAP\_GET\_TAB\_REORG (continuación)*

| Nombre de columna               | Tipo de datos          | Descripción o elemento del supervisor<br>correspondiente                                                                                                    |
|---------------------------------|------------------------|----------------------------------------------------------------------------------------------------|
| REORG_STATUS                    | <b>VARCHAR</b><br>(10) | reorg_status - Estado de reorganización de<br>tabla. Esta interfaz devuelve un identificador<br>de texto basado en las sentencias define de<br>sqlmon.h y es uno de los siguientes:<br>• COMPLETED<br><b>PAUSED</b><br><b>STARTED</b><br><b>STOPPED</b><br><b>TRUNCATE</b> |
| REORG_COMPLETION                | <b>VARCHAR</b><br>(10) | reorg_completion - Distintivo de finalización<br>de reorganización de tabla. Esta interfaz<br>devuelve un identificador de texto, basado<br>en las sentencias define de sqlmon.h y es<br>uno de los siguientes:<br>$\cdot$ FAIL<br><b>SUCCESS</b>                          |
| REORG_START                     | <b>TIMESTAMP</b>       | reorg_start - Hora de inicio de<br>reorganización de tabla                                                                                                    |
| REORG_END                       | <b>TIMESTAMP</b>       | reorg_end - Hora de finalización de<br>reorganización de tabla                                                                                                    |
| REORG_PHASE_START               | <b>TIMESTAMP</b>       | reorg_phase_start - Hora de inicio de fase de<br>reorganización de tabla                                                                                                    |
| REORG_INDEX_ID                  | <b>BIGINT</b>          | reorg_index_id - Índice que se utiliza para<br>reorganizar la tabla                                                                                                    |
| REORG_TBSPC_ID                  | <b>BIGINT</b>          | reorg_tbspc_id - Espacio de tabla donde se<br>reorganiza la tabla                                                                                                    |
| <b>DBPARTITIONNUM</b>           | <b>SMALLINT</b>        | La partición de base de datos desde la que<br>se han recuperado los datos para esta fila.                                                                                                    |
| DATA_PARTITION_ID               | <b>INTEGER</b>         | data_partition_id - Identificador de la<br>partición de datos. Para una tabla no<br>particionada, este elemento será NULL.                                                                                                    |
| REORG_<br><b>ROWSCOMPRESSED</b> | <b>BIGINT</b>          | reorg_rows_compressed - Filas comprimidas                                                                                                    |
| REORG_ROWSREJECTED              | <b>BIGINT</b>          | reorg_rows_rejected_for_compression - Filas<br>rechazadas para compresión                                                                                                    |
| REORG_LONG_TBSPC_ID             | <b>BIGINT</b>          | reorg_long_tbspc_id - Espacio de tabla<br>donde se reorganizan objetos grandes                                                                                                    |

*Tabla 168. Información devuelta por la vista administrativa SNAPTAB\_REORG y la función de tabla SNAP\_GET\_TAB\_REORG (continuación)*

# **Vista administrativa SNAPTBSP y función de tabla SNAP\_GET\_TBSP\_V91 – Recuperar información de instantáneas del grupo de datos lógicos de espacio de tablas**

La vista [administrativa](#page-468-0) SNAPTBSP y la función de tabla [SNAP\\_GET\\_TBSP\\_V91](#page-468-0) devuelven información de la instantánea del grupo de datos lógicos de espacio de tablas.

## **SNAPTBSP, vista administrativa**

Esta vista administrativa permite recuperar la información de instantáneas del grupo de datos lógicos de espacio de tablas para la base de datos conectada actualmente.

La vista administrativa SNAPTBSP, utilizada con las vistas administrativas SNAPTBSP\_PART, SNAPTBSP\_QUIESCER, SNAPTBSP\_RANGE y SNAPCONTAINER, devuelve información equivalente a la que proporciona el mandato CLP GET SNAPSHOT FOR TABLESPACES ON alias de base de datos.

El esquema es SYSIBMADM.

Consulte la Tabla 139 en la [página](#page-470-0) 461 para ver una lista completa de la información que se puede devolver.

#### **Autorización**

- Autorización SYSMON
- v Privilegio SELECT o CONTROL para la vista administrativa SNAPTBSP y privilegio EXECUTE para la función de tabla SNAP\_GET\_TBSP\_V91.

## **Ejemplo**

Recuperar una lista de los espacios de tablas de la partición de base de datos de catálogo para la base de datos conectada actualmente.

SELECT SUBSTR(TBSP\_NAME,1,30) AS TBSP\_NAME, TBSP\_ID, TBSP\_TYPE, TBSP CONTENT TYPE FROM SYSIBMADM.SNAPTBSP WHERE DBPARTITIONNUM = 1

El ejemplo siguiente muestra los datos de salida de la consulta.

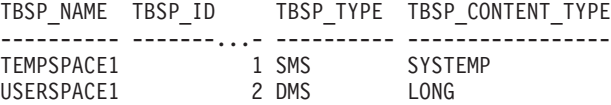

2 record(s) selected.

# **Función de tabla SNAP\_GET\_TBSP\_V91**

La función de tabla SNAP\_GET\_TBSP\_V91 devuelve la misma información que la vista administrativa SNAPTBSP, pero le permite recuperar la información para una base de datos específica de una partición de base de datos específica, un agregado de todas las particiones de base de datos o todas las particiones de base de datos.

La función de tabla SNAP\_GET\_TBSP\_V91, utilizada con las funciones de tabla SNAP\_GET\_TBSP\_PART\_V91, SNAP\_GET\_TBSP\_QUIESCER, SNAP\_GET\_TBSP\_RANGE y SNAP\_GET\_CONTAINER\_V91, devuelve información que es equivalente a la que proporciona el mandato CLP GET SNAPSHOT FOR TABLESPACES ON alias de base de datos.

Consulte la Tabla 139 en la [página](#page-470-0) 461 para ver una lista completa de la información que se puede devolver.

## **Sintaxis**

 $\rightarrow$ SNAP\_GET\_TBSP\_V91-(*-nombre-bd* 

*, númparticiónbd*

 $\blacktriangleright$ 

El esquema es SYSPROC.

#### **Parámetros de la función de tabla**

#### *nombrebd*

Argumento de entrada de tipo VARCHAR(128) que especifica un nombre de base de datos válido en la misma instancia que la base de datos conectada actualmente. Especifique un nombre de base de datos que tenga un tipo de entrada de directorio de ″Indirect″ o ″Home″, devuelto por el mandato LIST DATABASE DIRECTORY. Especifique NULL o una serie vacía para tomar la instantánea de la base de datos conectada actualmente.

#### *númparticiónbd*

Argumento de entrada opcional de tipo INTEGER que especifica un número de partición de base de datos válido. Especifique -1 para la partición de base de datos actual o -2 para un agregado de todas las particiones de base de datos activas. Si *nombrebd* no se establece en NULL y *númparticiónbd* se establece en NULL, -1 se establece implícitamente para *númparticiónbd*. Si no se utiliza esta opción de entrada, es decir, solamente se proporciona *nombrebd*, se devuelven datos de todas las particiones de base de datos activas. Una partición de base de datos activa es una partición donde la base de datos está disponible para conexión y uso por parte de las aplicaciones.

Si *nombrebd* y *númparticiónbd* se establecen en NULL, se intenta leer los datos del archivo creado por el procedimiento SNAP\_WRITE\_FILE. Tenga en cuenta que este archivo podría haberse creado en cualquier momento, lo que significa que es posible que los datos no estén actualizados. Si no existe un archivo con el correspondiente tipo de petición de API de instantánea, la función de tabla SNAP\_GET\_TBSP\_V91 tomará una instantánea del número de partición de base de datos y la base de datos conectada actualmente.

#### **Autorización**

- Autorización SYSMON
- v Privilegio EXECUTE para la función de tabla SNAP\_GET\_TBSP\_V91.

#### **Ejemplo**

Recuperar una lista de los espacios de tablas de todas las particiones de base de datos para la base de datos conectada actualmente.

```
SELECT SUBSTR(TBSP_NAME,1,10) AS TBSP_NAME, TBSP_ID, TBSP_TYPE,
  TBSP_CONTENT_TYPE, DBPARTITIONNUM FROM TABLE(SNAP_GET_TBSP_V91('')) AS T
```
El ejemplo siguiente muestra los datos de salida de la consulta.

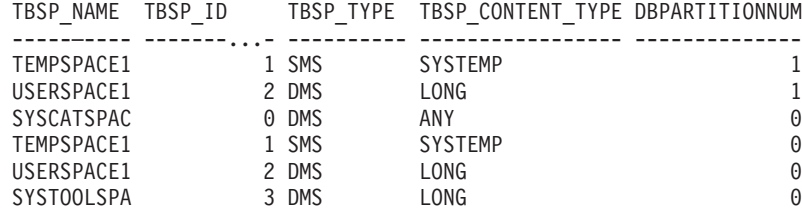

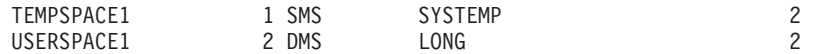

8 record(s) selected.

# **Información devuelta**

*Tabla 169. Información devuelta por la vista administrativa SNAPTBSP y la función de tabla SNAP\_GET\_TBSP\_V91*

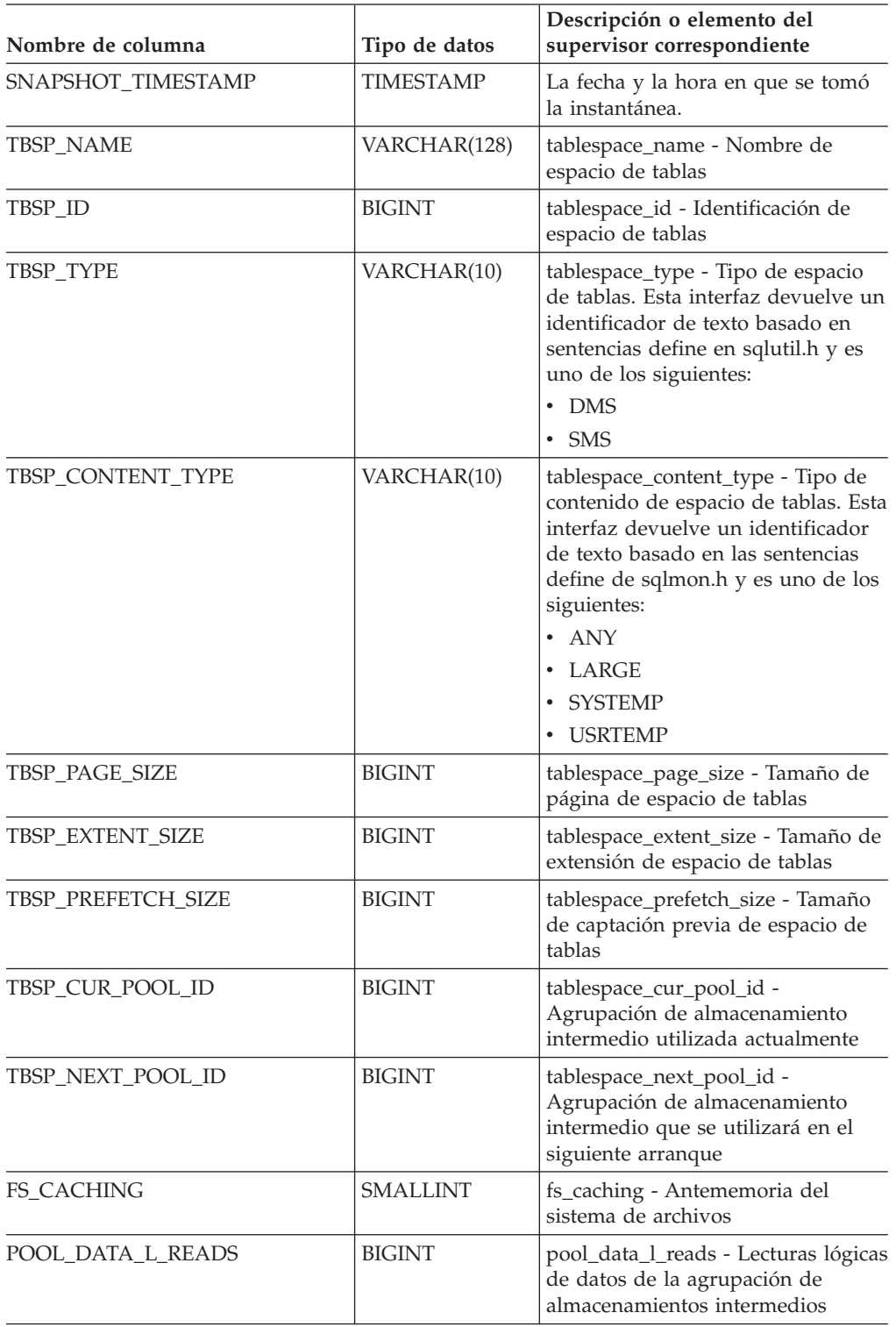

| Nombre de columna       | Tipo de datos | Descripción o elemento del<br>supervisor correspondiente                                                                  |
|-------------------------|---------------|----------------------------------------------------------------------------------------------------|
| POOL_DATA_P_READS       | <b>BIGINT</b> | pool_data_p_reads - Lecturas físicas<br>de datos de la agrupación de<br>almacenamientos intermedios                       |
| POOL_TEMP_DATA_L_READS  | <b>BIGINT</b> | pool_temp_data_l_reads - Lecturas<br>lógicas de datos temporales de la<br>agrupación de almacenamientos<br>intermedios    |
| POOL_TEMP_DATA_P_READS  | <b>BIGINT</b> | pool_temp_data_p_reads - Lecturas<br>físicas de datos temporales de la<br>agrupación de almacenamientos<br>intermedios    |
| POOL_ASYNC_DATA_READS   | <b>BIGINT</b> | pool_async_data_reads - Lecturas<br>de datos asíncronas de agrupación<br>de almacenamientos intermedios                   |
| POOL_DATA_WRITES        | <b>BIGINT</b> | pool_data_writes - Grabaciones de<br>datos de la agrupación de<br>almacenamientos intermedios                             |
| POOL_ASYNC_DATA_WRITES  | <b>BIGINT</b> | pool_async_data_writes -<br>Grabaciones de datos asíncronas de<br>agrupación de almacenamientos<br>intermedios            |
| POOL_INDEX_L_READS      | <b>BIGINT</b> | pool_index_l_reads - Lecturas<br>lógicas de índices de la agrupación<br>de almacenamientos intermedios                    |
| POOL_INDEX_P_READS      | <b>BIGINT</b> | pool_index_p_reads - Lecturas<br>físicas de índices de la agrupación<br>de almacenamientos intermedios                    |
| POOL_TEMP_INDEX_L_READS | <b>BIGINT</b> | pool_temp_index_l_reads - Lecturas<br>lógicas de índices temporales de la<br>agrupación de almacenamientos<br>intermedios |
| POOL_TEMP_INDEX_P_READS | <b>BIGINT</b> | pool_temp_index_p_reads -<br>Lecturas físicas de índices<br>temporales de la agrupación de<br>almacenamientos intermedios |
| POOL_ASYNC_INDEX_READS  | <b>BIGINT</b> | pool_async_index_reads - Lecturas<br>de índice asíncronas de agrupación<br>de almacenamientos intermedios                 |
| POOL_INDEX_WRITES       | <b>BIGINT</b> | pool_index_writes - Grabaciones de<br>índices de la agrupación de<br>almacenamientos intermedios                          |
| POOL_ASYNC_INDEX_WRITES | <b>BIGINT</b> | pool_async_index_writes -<br>Grabaciones de índice asíncronas<br>de agrupación de almacenamientos<br>intermedios          |
| POOL_XDA_L_READS        | <b>BIGINT</b> | pool_xda_l_reads - Lecturas lógicas<br>de datos de XDA de la agrupación<br>de almacenamientos intermedios                 |

*Tabla 169. Información devuelta por la vista administrativa SNAPTBSP y la función de tabla SNAP\_GET\_TBSP\_V91 (continuación)*

| Nombre de columna                     | Tipo de datos | Descripción o elemento del<br>supervisor correspondiente                                                                                                    |
|---------------------------------------|---------------|----------------------------------------------------------------------------------------------------|
| POOL_XDA_P_READS                      | <b>BIGINT</b> | pool_xda_p_reads - Lecturas físicas<br>de datos de XDA de la agrupación<br>de almacenamientos intermedios                                                      |
| POOL XDA WRITES                       | <b>BIGINT</b> | pool_xda_writes - Grabaciones de<br>datos de XDA de la agrupación de<br>almacenamientos intermedios                                                            |
| POOL_ASYNC_XDA_READS                  | <b>BIGINT</b> | pool_async_xda_reads - Lecturas de<br>datos XDA asíncronas de<br>agrupación de almacenamientos<br>intermedios                                                  |
| POOL_ASYNC_XDA_WRITES                 | <b>BIGINT</b> | pool_async_xda_writes -<br>Grabaciones de datos XDA<br>asíncronas de agrupación de<br>almacenamientos intermedios                                              |
| POOL_TEMP_XDA_L_READS                 | <b>BIGINT</b> | pool_temp_xda_l_reads - Lecturas<br>lógicas de datos temporales de<br>XDA de la agrupación de<br>almacenamientos intermedios                                   |
| POOL_TEMP_XDA_P_READS                 | <b>BIGINT</b> | pool_temp_xda_p_reads - Elemento<br>del supervisor de las lecturas<br>lógicas de datos temporales de<br>XDA de la agrupación de<br>almacenamientos intermedios |
| POOL_READ_TIME                        | <b>BIGINT</b> | pool_read_time - Tiempo total de<br>lectura física de la agrupación de<br>almacenamientos intermedios                                                          |
| POOL_WRITE_TIME                       | <b>BIGINT</b> | pool_write_time - Tiempo total de<br>grabación física de la agrupación<br>de almacenamientos intermedios                                                       |
| POOL_ASYNC_READ_TIME                  | <b>BIGINT</b> | pool_async_read_time - Tiempo de<br>lectura asíncrona de agrupación de<br>almacenamientos intermedios                                                          |
| POOL_ASYNC_WRITE_TIME                 | <b>BIGINT</b> | pool_async_write_time - Tiempo de<br>grabación asíncrona de agrupación<br>de almacenamientos intermedios                                                       |
| POOL_ASYNC_DATA_<br>READ_REQS         | <b>BIGINT</b> | pool_async_data_read_reqs -<br>Peticiones de lectura asíncrona de<br>agrupación de almacenamientos<br>intermedios                                              |
| POOL_ASYNC_INDEX_<br><b>READ_REQS</b> | <b>BIGINT</b> | pool_async_index_read_reqs -<br>Peticiones de lectura de índice<br>asíncrona de agrupación de<br>almacenamientos intermedios                                   |
| POOL_ASYNC_XDA_<br><b>READ_REQS</b>   | <b>BIGINT</b> | pool_async_xda_read_reqs -<br>Peticiones de lectura XDA<br>asíncrona de agrupación de<br>almacenamientos intermedios                                           |

*Tabla 169. Información devuelta por la vista administrativa SNAPTBSP y la función de tabla SNAP\_GET\_TBSP\_V91 (continuación)*
| Nombre de columna        | Tipo de datos   | Descripción o elemento del<br>supervisor correspondiente                                                                                                    |
|--------------------------|-----------------|----------------------------------------------------------------------------------------------------|
| POOL_NO_VICTIM_BUFFER    | <b>BIGINT</b>   | pool_no_victim_buffer -<br>Almacenamiento intermedio sin<br>víctimas de la agrupación de<br>almacenamientos intermedios                                                                                                    |
| DIRECT_READS             | <b>BIGINT</b>   | direct_reads - Lecturas directas de<br>la base de datos                                                                                                    |
| <b>DIRECT_WRITES</b>     | <b>BIGINT</b>   | direct_writes - Grabaciones directas<br>en la base de datos                                                                                                    |
| DIRECT_READ_REQS         | <b>BIGINT</b>   | direct_read_reqs - Peticiones de<br>lectura directa                                                                                                    |
| DIRECT_WRITE_REQS        | <b>BIGINT</b>   | direct_write_reqs - Peticiones de<br>grabación directa                                                                                                    |
| DIRECT_READ_TIME         | <b>BIGINT</b>   | direct_read_time - Tiempo de<br>lectura directa                                                                                                    |
| DIRECT_WRITE_TIME        | <b>BIGINT</b>   | direct_write_time - Tiempo de<br>grabación directa                                                                                                    |
| <b>FILES CLOSED</b>      | <b>BIGINT</b>   | files_closed - Archivos de base de<br>datos cerrados                                                                                                    |
| UNREAD_PREFETCH_PAGES    | <b>BIGINT</b>   | unread_prefetch_pages - Páginas de<br>captación previa no leídas                                                                                                    |
| TBSP_REBALANCER_MODE     | VARCHAR(10)     | tablespace_rebalancer_mode -<br>Modalidad de reequilibrador. Esta<br>interfaz devuelve un identificador<br>de texto basado en las sentencias<br>define de sqlmon.h, y es uno de los<br>siguientes:<br>• NO_REBAL<br>FWD_REBAL<br>REV REBAL |
| TBSP_USING_AUTO_STORAGE  | <b>SMALLINT</b> | tablespace_using_auto_storage -<br>Uso del almacenamiento<br>automático                                                                                                    |
| TBSP_AUTO_RESIZE_ENABLED | <b>SMALLINT</b> | tablespace_auto_resize_enabled -<br>Dimensionamiento automático<br>habilitado                                                                                                    |
| <b>DBPARTITIONNUM</b>    | <b>SMALLINT</b> | La partición de base de datos desde<br>la que se han recuperado los datos<br>para esta fila.                                                                                                    |

*Tabla 169. Información devuelta por la vista administrativa SNAPTBSP y la función de tabla SNAP\_GET\_TBSP\_V91 (continuación)*

# **Vista administrativa SNAPTBSP\_PART y función de tabla SNAP\_GET\_TBSP\_PART\_V91 – Recuperar información de instantáneas del grupo de datos lógicos tablespace\_nodeinfo**

La vista administrativa [SNAPTBSP\\_PART](#page-474-0) y la [función](#page-474-0) de tabla [SNAP\\_GET\\_TBSP\\_PART\\_V91](#page-474-0) devuelven información de la instantánea del grupo de datos lógicos tablespace\_nodeinfo.

## **Vista administrativa SNAPTBSP\_PART**

Esta vista administrativa permite recuperar la información de instantáneas del grupo de datos lógicos tablespace\_nodeinfo para la base de datos conectada actualmente.

La vista administrativa SNAPTBSP\_PART, utilizada con las vistas administrativas SNAPTBSP, SNAPTBSP\_QUIESCER, SNAPTBSP\_RANGE y SNAPCONTAINER, devuelve información equivalente a la que proporciona el mandato CLP GET SNAPSHOT FOR TABLESPACES ON alias de base de datos.

El esquema es SYSIBMADM.

Consulte la Tabla 140 en la [página](#page-476-0) 467 para ver una lista completa de la información que se puede devolver.

### **Autorización**

- Autorización SYSMON
- v Privilegio SELECT o CONTROL para la vista administrativa SNAPTBSP\_PART y privilegio EXECUTE para la función de tabla SNAP\_GET\_TBSP\_PART\_V91.

## **Ejemplo**

Recuperar una lista de los espacios de tablas, y el estado de éstos, de todas las particiones de base de datos de la base de datos conectada actualmente.

```
SELECT SUBSTR(TBSP_NAME,1,30) AS TBSP_NAME, TBSP_ID,
 SUBSTR(TBSP_STATE,1,30) AS TBSP_STATE, DBPARTITIONNUM
 FROM SYSIBMADM.SNAPTBSP_PART
```
El ejemplo siguiente muestra los datos de salida de la consulta.

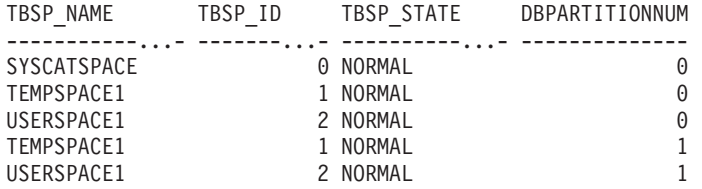

5 record(s) selected.

## **Función de tabla SNAP\_GET\_TBSP\_PART\_V91**

La función de tabla SNAP\_GET\_TBSP\_PART\_V91 devuelve la misma información que la vista administrativa SNAPTBSP\_PART, pero le permite recuperar la información para una base de datos específica de una partición de base de datos específica, un agregado de todas las particiones de base de datos o todas las particiones de base de datos.

La función de tabla SNAP\_GET\_TBSP\_PART\_V91, utilizada con las funciones de tabla SNAP\_GET\_TBSP\_V91, SNAP\_GET\_TBSP\_QUIESCER, SNAP\_GET\_TBSP\_RANGE y SNAP\_GET\_CONTAINER\_V91, devuelve información que es equivalente a la que proporciona el mandato CLP GET SNAPSHOT FOR TABLESPACES ON alias de base de datos.

Consulte la Tabla 140 en la [página](#page-476-0) 467 para ver una lista completa de la información que se puede devolver.

## **Sintaxis**

```
\rightarrowSNAP_GET_TBSP_PART_V91-(-nombre-bd
                                                              , númparticiónbd
                                                                                                                   \blacktriangleright
```
El esquema es SYSPROC.

### **Parámetros de la función de tabla**

#### *nombrebd*

Argumento de entrada de tipo VARCHAR(128) que especifica un nombre de base de datos válido en la misma instancia que la base de datos conectada actualmente. Especifique un nombre de base de datos que tenga un tipo de entrada de directorio de ″Indirect″ o ″Home″, devuelto por el mandato LIST DATABASE DIRECTORY. Especifique NULL o una serie vacía para tomar la instantánea de la base de datos conectada actualmente.

#### *númparticiónbd*

Argumento de entrada opcional de tipo INTEGER que especifica un número de partición de base de datos válido. Especifique -1 para la partición de base de datos actual o -2 para un agregado de todas las particiones de base de datos activas. Si *nombrebd* no se establece en NULL y *númparticiónbd* se establece en NULL, -1 se establece implícitamente para *númparticiónbd*. Si no se utiliza esta opción de entrada, es decir, solamente se proporciona *nombrebd*, se devuelven datos de todas las particiones de base de datos activas. Una partición de base de datos activa es una partición donde la base de datos está disponible para conexión y uso por parte de las aplicaciones.

Si *nombrebd* y *númparticiónbd* se establecen en NULL, se intenta leer los datos del archivo creado por el procedimiento SNAP\_WRITE\_FILE. Tenga en cuenta que este archivo podría haberse creado en cualquier momento, lo que significa que es posible que los datos no estén actualizados. Si no existe un archivo con el correspondiente tipo de petición de API de instantánea, la función de tabla SNAP\_GET\_TBSP\_PART\_V91 tomará una instantánea del número de partición de base de datos y la base de datos conectada actualmente.

### **Autorización**

- Autorización SYSMON
- v Privilegio EXECUTE para la función de tabla SNAP\_GET\_TBSP\_PART\_V91.

### **Ejemplo**

Recuperar una lista de los espacios de tablas, y el estado de éstos, de la partición de base de datos conectada de la base de datos conectada.

```
SELECT SUBSTR(TBSP_NAME,1,30) AS TBSP_NAME, TBSP_ID,
 SUBSTR(TBSP_STATE,1,30) AS TBSP_STATE
 FROM TABLE(SNAP GET TBSP PART V91(CAST(NULL AS VARCHAR(128)),-1)) AS T
```
El ejemplo siguiente muestra los datos de salida de la consulta.

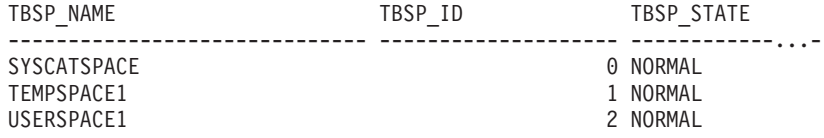

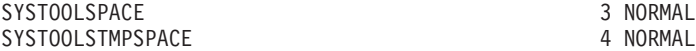

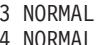

5 record(s) selected.

## **Información devuelta**

*Tabla 170. Información devuelta por la vista administrativa SNAPTBSP\_PART y la función de tabla SNAP\_GET\_TBSP\_PART\_V91*

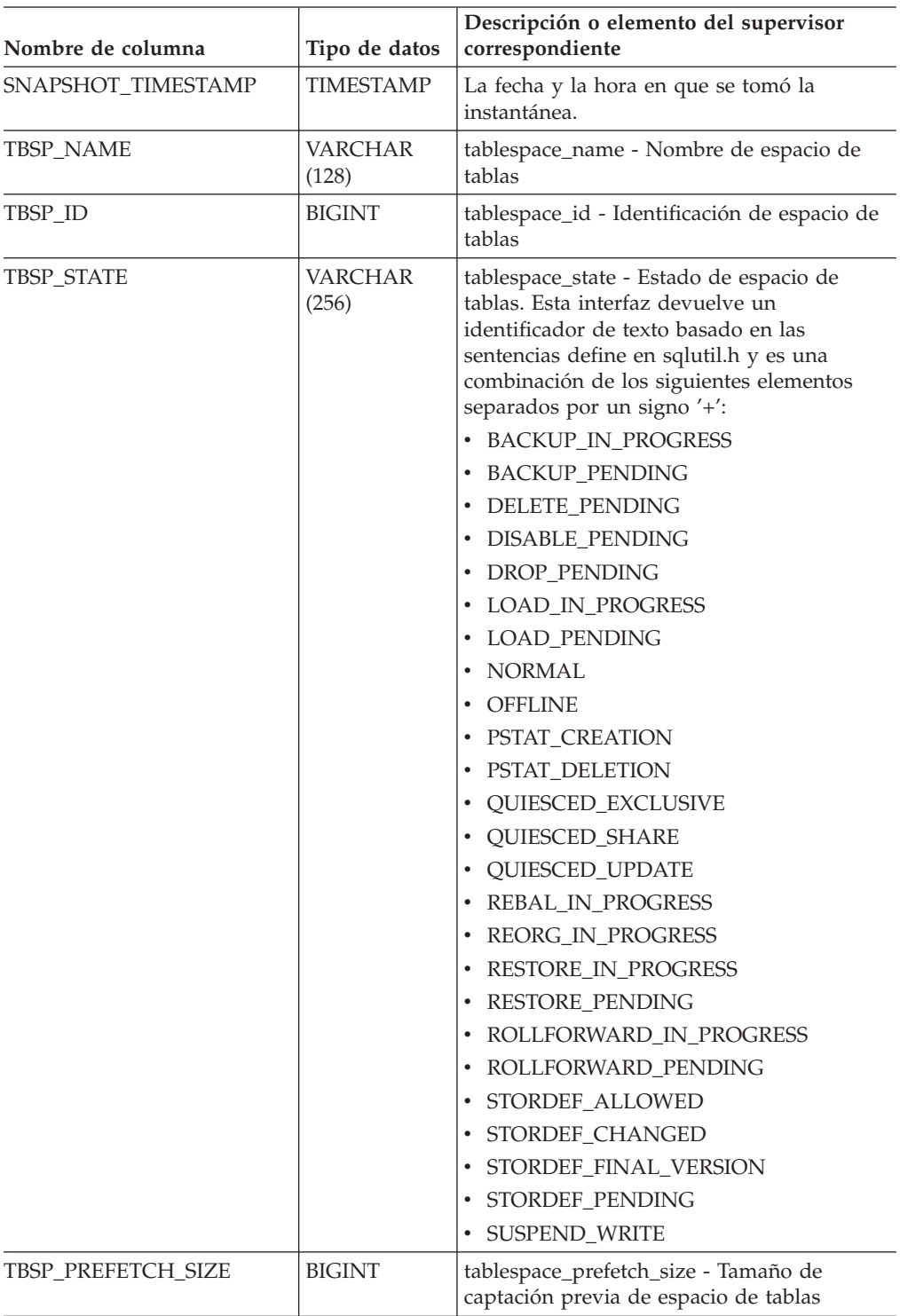

| Nombre de columna                       | Tipo de datos          | Descripción o elemento del supervisor<br>correspondiente                                                                                                    |  |
|-----------------------------------------|------------------------|----------------------------------------------------------------------------------------------------|--|
| TBSP_NUM_QUIESCERS                      | <b>BIGINT</b>          | tablespace_num_quiescers - Número de<br>inmovilizadores                                                                                                    |  |
| TBSP_STATE_CHANGE_<br>OBJECT_ID         | <b>BIGINT</b>          | tablespace_state_change_object_id -<br>Identificación de objeto de cambio de estado                                                                                                    |  |
| TBSP_STATE_CHANGE_<br>TBSP_ID           | <b>BIGINT</b>          | tablespace_state_change_ts_id -<br>Identificación de espacio de tablas de<br>cambio de estado                                                                                                    |  |
| TBSP_MIN_RECOVERY_<br>TIME              | <b>TIMESTAMP</b>       | tablespace_min_recovery_time - Tiempo<br>mínimo de recuperación para la<br>recuperación en avance                                                                                                    |  |
| TBSP_TOTAL_PAGES                        | <b>BIGINT</b>          | tablespace_total_pages - Total de páginas en<br>espacio de tablas                                                                                                    |  |
| TBSP_USABLE_PAGES                       | <b>BIGINT</b>          | tablespace_usable_pages - Páginas<br>utilizables de espacio de tablas                                                                                                    |  |
| TBSP_USED_PAGES                         | <b>BIGINT</b>          | tablespace_used_pages - Páginas utilizadas<br>en espacio de tablas                                                                                                    |  |
| TBSP_FREE_PAGES                         | <b>BIGINT</b>          | tablespace_free_pages - Páginas libres en<br>espacio de tablas                                                                                                    |  |
| TBSP_PENDING_FREE_<br><b>PAGES</b>      | <b>BIGINT</b>          | tablespace_pending_free_pages - Páginas<br>libres pendientes en espacio de tablas                                                                                                    |  |
| TBSP_PAGE_TOP                           | <b>BIGINT</b>          | tablespace_page_top - Nivel límite de<br>espacio de tablas                                                                                                    |  |
| REBALANCER_MODE                         | <b>VARCHAR</b><br>(10) | tablespace_rebalancer_mode - Modalidad de<br>reequilibrador. Esta interfaz devuelve un<br>identificador de texto basado en las<br>sentencias define de sqlmon.h y es uno de<br>los siguientes:<br>• FWD_REBAL<br>NO_REBAL<br>• REV_REBAL |  |
| REBALANCER_EXTENTS_<br><b>REMAINING</b> | <b>BIGINT</b>          | tablespace_rebalancer_extents_remaining -<br>Número total de extensiones que el<br>reequilibrador debe procesar                                                                                                    |  |
| REBALANCER_EXTENTS_<br>PROCESSED        | <b>BIGINT</b>          | tablespace_rebalancer_extents_processed -<br>Número de extensiones que el<br>reequilibrador ha procesado                                                                                                    |  |
| REBALANCER_PRIORITY                     | <b>BIGINT</b>          | tablespace_rebalancer_priority - Prioridad de<br>reequilibrador actual                                                                                                    |  |
| REBALANCER_START_<br><b>TIME</b>        | <b>TIMESTAMP</b>       | tablespace_rebalancer_start_time - Hora de<br>inicio de reequilibrador                                                                                                    |  |
| REBALANCER_RESTART_<br>TIME             | <b>TIMESTAMP</b>       | tablespace_rebalancer_restart_time - Hora de<br>reinicio de reequilibrador                                                                                                    |  |

*Tabla 170. Información devuelta por la vista administrativa SNAPTBSP\_PART y la función de tabla SNAP\_GET\_TBSP\_PART\_V91 (continuación)*

| Nombre de columna                     | Tipo de datos    | Descripción o elemento del supervisor<br>correspondiente                                      |
|---------------------------------------|------------------|-----------------------------------------------------------------------------------------------|
| REBALANCER_LAST_<br>EXTENT_MOVED      | <b>BIGINT</b>    | tablespace_rebalancer_last_extent_moved -<br>Última extensión movida por el<br>reequilibrador |
| TBSP_NUM_RANGES                       | <b>BIGINT</b>    | tablespace_num_ranges - Número de rangos<br>de la correlación de espacio de tablas            |
| TBSP NUM CONTAINERS                   | <b>BIGINT</b>    | tablespace_num_containers - Número de<br>contenedores de espacio de tablas                    |
| TBSP_INITIAL_SIZE                     | <b>BIGINT</b>    | tablespace_initial_size - Tamaño inicial de<br>espacio de tablas                              |
| TBSP_CURRENT_SIZE                     | <b>BIGINT</b>    | tablespace_current_size - Tamaño actual de<br>espacio de tablas                               |
| TBSP_MAX_SIZE                         | <b>BIGINT</b>    | tablespace_max_size - Tamaño máximo de<br>espacio de tablas                                   |
| <b>TBSP_INCREASE_SIZE</b>             | <b>BIGINT</b>    | tablespace_increase_size - Aumento de<br>tamaño en bytes                                      |
| TBSP_INCREASE_SIZE_<br><b>PERCENT</b> | <b>SMALLINT</b>  | tablespace_increase_size_percent - Aumento<br>de tamaño en porcentaje                         |
| TBSP_LAST_RESIZE_TIME                 | <b>TIMESTAMP</b> | tablespace_last_resize_time - Hora del<br>último redimensionamiento satisfactorio             |
| TBSP_LAST_RESIZE_<br><b>FAILED</b>    | <b>SMALLINT</b>  | tablespace_last_resize_failed - Último intento<br>de redimensionamiento fallido               |
| <b>DBPARTITIONNUM</b>                 | <b>SMALLINT</b>  | Partición de base de datos de la que se han<br>recuperado los datos para esta fila.           |

*Tabla 170. Información devuelta por la vista administrativa SNAPTBSP\_PART y la función de tabla SNAP\_GET\_TBSP\_PART\_V91 (continuación)*

# **Vista administrativa SNAPTBSP\_QUIESCER y función de tabla SNAP\_GET\_TBSP\_QUIESCER – Recuperar información acerca de la instantánea de espacio de tablas de inmovilizador**

La vista administrativa [SNAPTBSP\\_QUIESCER](#page-478-0) y la [función](#page-479-0) de tabla [SNAP\\_GET\\_TBSP\\_QUIESCER](#page-479-0) devuelven información sobre inmovilizadores desde una instantánea del espacio de tablas.

## **SNAPTBSP\_QUIESCER, vista administrativa**

Esta vista administrativa le permite recuperar información acerca de la instantánea de espacio de tablas de inmovilizador para la base de datos conectada actualmente.

La vista administrativa SNAPTBSP\_QUIESCER, utilizada con las vistas administrativas SNAPTBSP, SNAPTBSP\_PART, SNAPTBSP\_RANGE, SNAPCONTAINER, proporciona información que es equivalente a la información que proporciona el mandato CLP GET SNAPSHOT FOR TABLESPACES ON alias de base de datos.

El esquema es SYSIBMADM.

Consulte la Tabla 141 en la [página](#page-481-0) 472 para ver una lista completa de la información que se puede devolver.

## **Autorización**

- Autorización SYSMON
- v Privilegio SELECT o CONTROL para la vista administrativa SNAPTBSP\_QUIESCER y privilegio EXECUTE para la función de tabla SNAP\_GET\_TBSP\_QUIESCER.

## **Ejemplo**

Recuperar información acerca de los espacios de tablas inmovilizados para todas las particiones de base de datos de la base de datos conectada actualmente.

```
SELECT SUBSTR(TBSP_NAME, 1, 10) AS TBSP_NAME, QUIESCER_TS_ID,
 QUIESCER_OBJ_ID, QUIESCER_AUTH_ID, QUIESCER_AGENT_ID,
 QUIESCER_STATE, DBPARTITIONNUM
 FROM SYSIBMADM. SNAPTBSP QUIESCER ORDER BY DBPARTITIONNUM
```
El ejemplo siguiente muestra los datos de salida de la consulta.

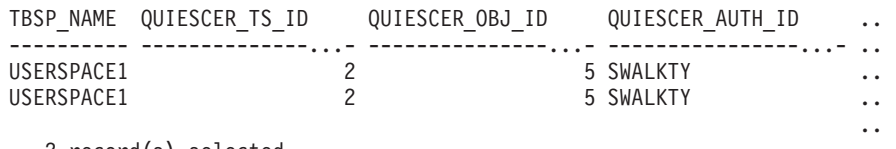

2 record(s) selected.

Datos de salida de esta consulta (continuación).

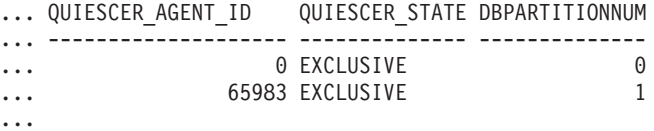

## **Función de tabla SNAP\_GET\_TBSP\_QUIESCER**

La función de tabla SNAP\_GET\_TBSP\_QUIESCER devuelve la misma información que la vista administrativa SNAPTBSP\_QUIESCER, pero le permite recuperar la información para una base de datos específica de una partición de una base de datos específica, un agregado de todas las particiones de base de datos o todas las particiones de base de datos.

La función de tabla SNAP\_GET\_TBSP\_QUIESCER, utilizada con las funciones de tabla SNAP\_GET\_TBSP\_V91, SNAP\_GET\_TBSP\_PART\_V91, SNAP\_GET\_TBSP\_RANGE, SNAP\_GET\_CONTAINER\_V91, proporciona información que es equivalente a la información que proporciona el mandato CLP GET SNAPSHOT FOR TABLESPACES ON alias de base de datos.

Consulte la Tabla 141 en la [página](#page-481-0) 472 para ver una lista completa de la información que se puede devolver.

### **Sintaxis**

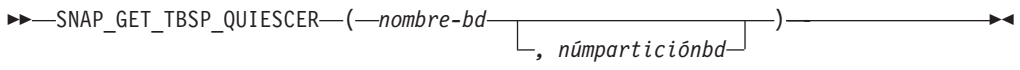

El esquema es SYSPROC.

## **Parámetros de la función de tabla**

#### *nombrebd*

Argumento de entrada de tipo VARCHAR(128) que especifica un nombre de base de datos válido en la misma instancia que la base de datos conectada actualmente. Especifique un nombre de base de datos que tenga un tipo de entrada de directorio de ″Indirect″ o ″Home″, devuelto por el mandato LIST DATABASE DIRECTORY. Especifique NULL o una serie vacía para tomar la instantánea de la base de datos conectada actualmente.

#### *númparticiónbd*

Argumento de entrada opcional de tipo INTEGER que especifica un número de partición de base de datos válido. Especifique -1 para la partición de base de datos actual o -2 para un agregado de todas las particiones de base de datos activas. Si *nombrebd* no se establece en NULL y *númparticiónbd* se establece en NULL, -1 se establece implícitamente para *númparticiónbd*. Si no se utiliza esta opción de entrada, es decir, solamente se proporciona *nombrebd*, se devuelven datos de todas las particiones de base de datos activas. Una partición de base de datos activa es una partición donde la base de datos está disponible para conexión y uso por parte de las aplicaciones.

Si *nombrebd* y *númparticiónbd* se establecen en NULL, se intenta leer los datos del archivo creado por el procedimiento SNAP\_WRITE\_FILE. Tenga en cuenta que este archivo podría haberse creado en cualquier momento, lo que significa que es posible que los datos no estén actualizados. Si no existe un archivo con el correspondiente tipo de petición de API de instantánea, la función de tabla SNAP\_GET\_TBSP\_QUIESCER tomará una instantánea del número de partición de base de datos y la base de datos conectada actualmente.

### **Autorización**

- Autorización SYSMON
- v Privilegio EXECUTE para la función de tabla SNAP\_GET\_TBSP\_QUIESCER.

### **Ejemplo**

Recuperar información acerca de los espacios de tablas inmovilizados para la partición de base de datos 1 de la base de datos conectada actualmente.

```
SELECT SUBSTR(TBSP_NAME, 1, 10) AS TBSP_NAME, QUIESCER_TS_ID,
 QUIESCER OBJ ID, QUIESCER AUTH ID, QUIESCER AGENT ID,
 QUIESCER_STATE, DBPARTITIONNUM
 FROM TABLE( SYSPROC.SNAP GET TBSP QUIESCER( '', 1)) AS T
```
El ejemplo siguiente muestra los datos de salida de la consulta.

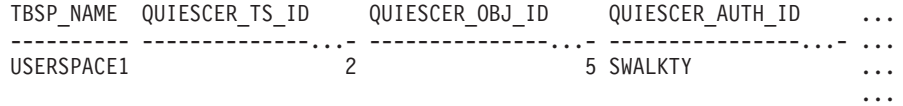

1 record(s) selected.

Datos de salida de esta consulta (continuación).

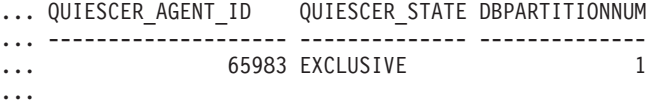

# **Información devuelta**

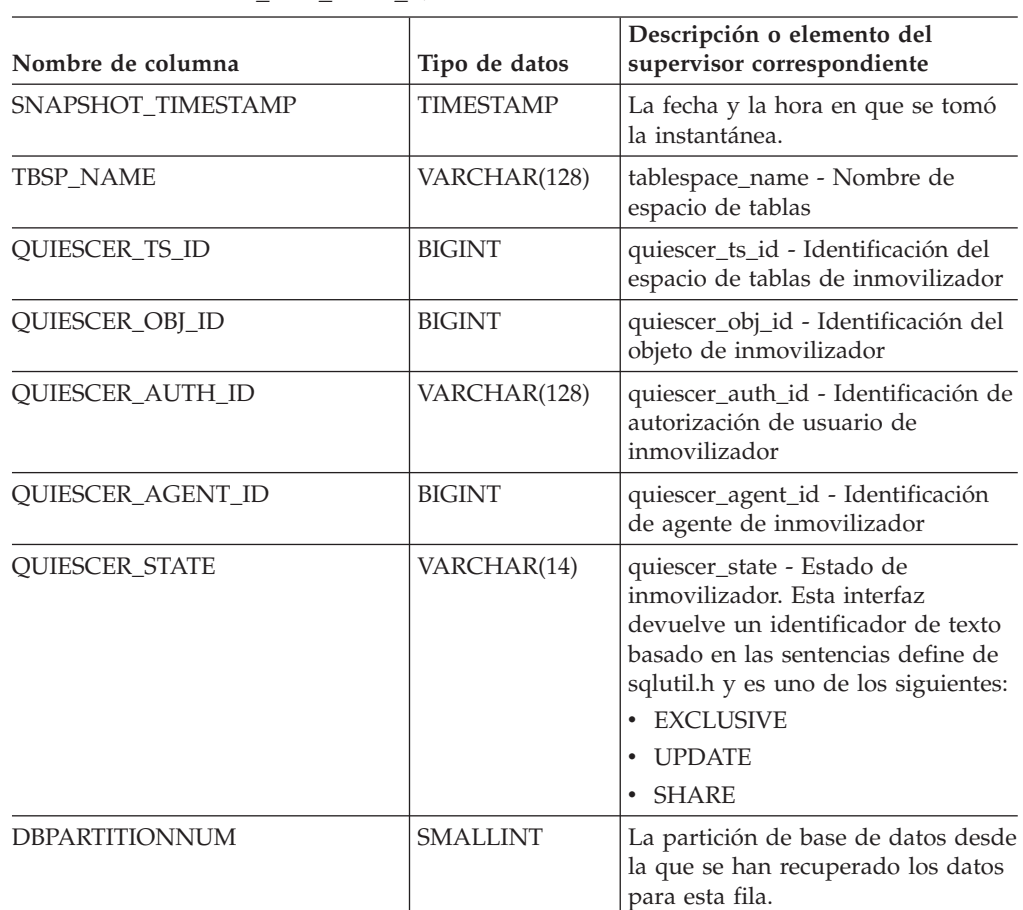

*Tabla 171. Información devuelta por la vista administrativa SNAPTBSP\_QUIESCER y la función de tabla SNAP\_GET\_TBSP\_QUIESCER*

# **Vista administrativa SNAPTBSP\_RANGE y función de tabla SNAP\_GET\_TBSP\_RANGE – Recuperar información acerca de la instantánea de rango**

La vista administrativa [SNAPTBSP\\_RANGE](#page-481-0) y la [función](#page-483-0) de tabla [SNAP\\_GET\\_TBSP\\_RANGE](#page-483-0) devuelven información desde una instantánea de rango.

# **SNAPTBSP\_RANGE, vista administrativa**

Esta vista administrativa le permite recuperar información acerca de la instantánea de rango para la base de datos conectada actualmente.

La vista administrativa SNAPTBSP\_RANGE, utilizada con las vistas administrativas SNAPTBSP, SNAPTBSP\_PART, SNAPTBSP\_QUIESCER y SNAPCONTAINER, proporciona información que es equivalente a la información que proporciona el mandato CLP GET SNAPSHOT FOR TABLESPACES ON alias de base de datos.

El esquema es SYSIBMADM.

Consulte la Tabla 142 en la [página](#page-484-0) 475 para ver una lista completa de la información que se puede devolver.

### **Autorización**

- Autorización SYSMON
- v Privilegio SELECT o CONTROL para la vista administrativa SNAPTBSP\_RANGE y privilegio EXECUTE para la función de tabla SNAP\_GET\_TBSP\_RANGE.

### **Ejemplo**

Seleccionar información acerca de los rangos de espacio de tablas para todas las particiones de la base de datos conectada actualmente.

```
SELECT TBSP_ID, SUBSTR(TBSP_NAME, 1, 15) AS TBSP_NAME, RANGE_NUMBER,
 RANGE_STRIPE_SET_NUMBER, RANGE_OFFSET, RANGE_MAX_PAGE,
 RANGE MAX EXTENT, RANGE START STRIPE, RANGE END STRIPE,
 RANGE_ADJUSTMENT, RANGE_NUM_CONTAINER, RANGE_CONTAINER_ID,
DBPARTITIONNUM FROM SYSIBMADM.SNAPTBSP_RANGE
ORDER BY DBPARTITIONNUM
```
El ejemplo siguiente muestra los datos de salida de la consulta.

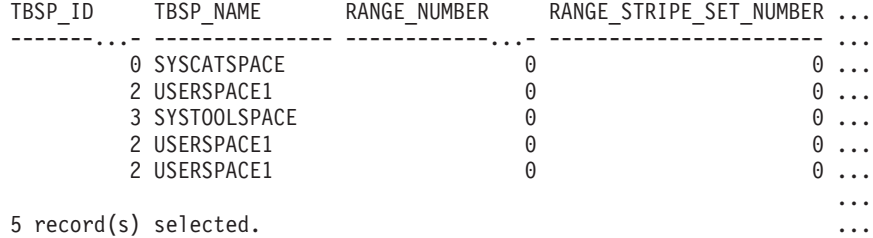

Datos de salida de esta consulta (continuación).

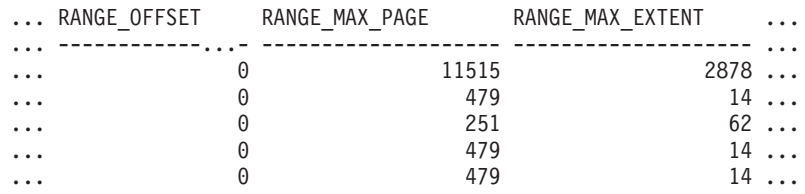

Datos de salida de esta consulta (continuación).

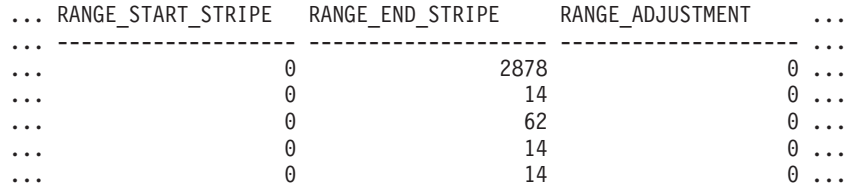

Datos de salida de esta consulta (continuación).

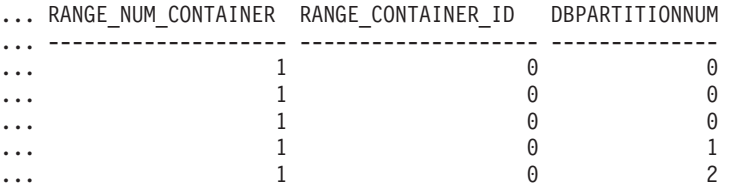

# **Función de tabla SNAP\_GET\_TBSP\_RANGE**

La función de tabla SNAP\_GET\_TAB\_RANGE devuelve la misma información que la vista administrativa SNAPTAB\_RANGE, pero le permite recuperar la información para una base de datos específica de una partición de base de datos específica, un agregado de todas las particiones de base de datos o todas las particiones de base de datos.

La función de tabla SNAP\_GET\_TBSP\_RANGE, utilizada con las funciones de tabla SNAP\_GET\_TBSP\_V91, SNAP\_GET\_TBSP\_PART\_V91, SNAP\_GET\_TBSP\_QUIESCER y SNAP\_GET\_CONTAINER\_V91, proporciona información que es equivalente a la información que proporciona el mandato CLP GET SNAPSHOT FOR TABLESPACES ON alias de base de datos.

Consulte la Tabla 142 en la [página](#page-484-0) 475 para ver una lista completa de la información que se puede devolver.

## **Sintaxis**

 $\rightarrow$ SNAP GET TBSP RANGE (*mombre-bd , númparticiónbd*  $\blacktriangleright$ 

El esquema es SYSPROC.

## **Parámetros de la función de tabla**

*nombrebd*

Argumento de entrada de tipo VARCHAR(128) que especifica un nombre de base de datos válido en la misma instancia que la base de datos conectada actualmente. Especifique un nombre de base de datos que tenga un tipo de entrada de directorio de ″Indirect″ o ″Home″, devuelto por el mandato LIST DATABASE DIRECTORY. Especifique NULL o una serie vacía para tomar la instantánea de la base de datos conectada actualmente.

#### *númparticiónbd*

Argumento de entrada opcional de tipo INTEGER que especifica un número de partición de base de datos válido. Especifique -1 para la partición de base de datos actual o -2 para un agregado de todas las particiones de base de datos activas. Si *nombrebd* no se establece en NULL y *númparticiónbd* se establece en NULL, -1 se establece implícitamente para *númparticiónbd*. Si no se utiliza esta opción de entrada, es decir, solamente se proporciona *nombrebd*, se devuelven datos de todas las particiones de base de datos activas. Una partición de base de datos activa es una partición donde la base de datos está disponible para conexión y uso por parte de las aplicaciones.

Si *nombrebd* y *númparticiónbd* se establecen en NULL, se intenta leer los datos del archivo creado por el procedimiento SNAP\_WRITE\_FILE. Tenga en cuenta que este archivo podría haberse creado en cualquier momento, lo que significa que es posible que los datos no estén actualizados. Si no existe un archivo con el correspondiente tipo de petición de API de instantánea, la función de tabla SNAP\_GET\_TBSP\_RANGE tomará una instantánea del número de partición de base de datos y la base de datos conectada actualmente.

## **Autorización**

- Autorización SYSMON
- v Privilegio EXECUTE para la función de tabla SNAP\_GET\_TBSP\_RANGE.

## **Ejemplos**

Seleccionar información acerca del rango de espacio de tablas para el espacio de tablas con tbsp\_id = 2 de la partición de base de datos conectada actualmente.

```
SELECT TBSP_ID, SUBSTR(TBSP_NAME, 1, 15) AS TBSP_NAME, RANGE_NUMBER,
 RANGE STRIPE SET NUMBER, RANGE OFFSET, RANGE MAX PAGE, RANGE MAX EXTENT,
RANGE_START_STRIPE, RANGE_END_STRIPE, RANGE_ADJUSTMENT,
RANGE_NUM_CONTAINER, RANGE_CONTAINER_ID
FROM TABLE(SNAP_GET_TBSP_RANGE('',-1)) AS T WHERE TBSP_ID = 2
```
El ejemplo siguiente muestra los datos de salida de la consulta.

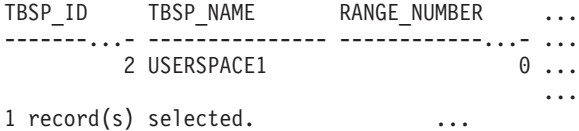

Datos de salida de esta consulta (continuación).

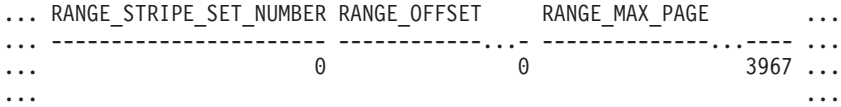

Datos de salida de esta consulta (continuación).

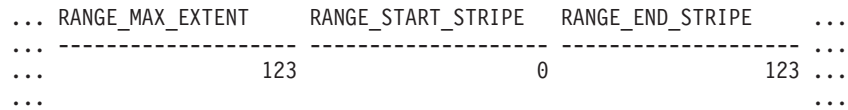

Datos de salida de esta consulta (continuación).

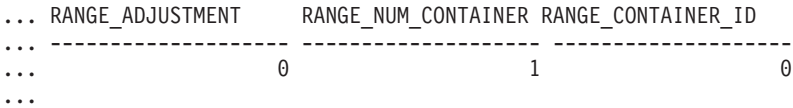

# **Información devuelta**

*Tabla 172. Información devuelta por la vista administrativa SNAPTBSP\_RANGE y la función de tabla SNAP\_GET\_TBSP\_RANGE*

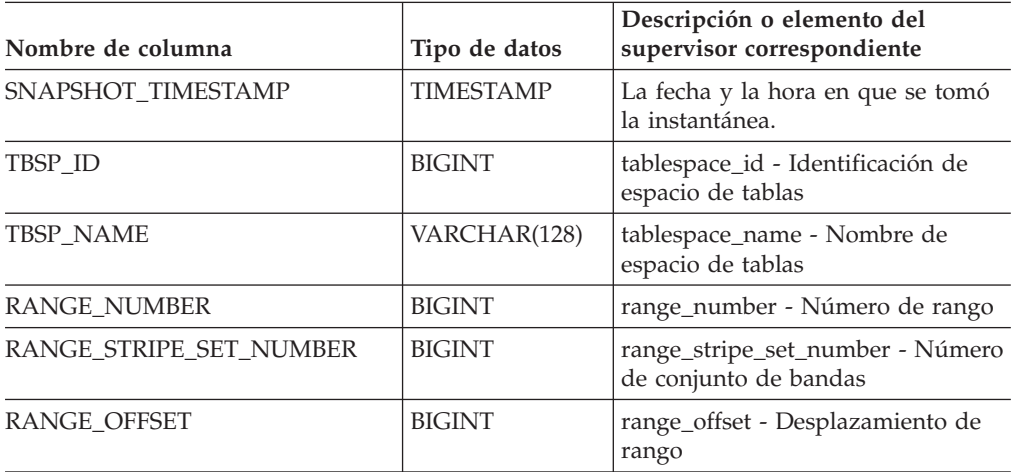

| Nombre de columna     | Tipo de datos   | Descripción o elemento del<br>supervisor correspondiente                                     |  |
|-----------------------|-----------------|----------------------------------------------------------------------------------------------|--|
| RANGE MAX PAGE        | <b>BIGINT</b>   | range_max_page_number - Página<br>máxima en rango                                            |  |
| RANGE MAX EXTENT      | <b>BIGINT</b>   | range_max_extent - Extensión<br>máxima en rango                                              |  |
| RANGE_START_STRIPE    | <b>BIGINT</b>   | range_start_stripe - Banda inicial                                                           |  |
| RANGE_END_STRIPE      | <b>BIGINT</b>   | range_end_stripe - Banda final                                                               |  |
| RANGE_ADJUSTMENT      | <b>BIGINT</b>   | range_adjustment - Ajuste de rango                                                           |  |
| RANGE NUM CONTAINER   | <b>BIGINT</b>   | range_num_containers - Número<br>de contenedores en rango                                    |  |
| RANGE CONTAINER ID    | <b>BIGINT</b>   | range_container_id - Contenedor de<br>rango                                                  |  |
| <b>DBPARTITIONNUM</b> | <b>SMALLINT</b> | La partición de base de datos desde<br>la que se han recuperado los datos<br>para esta fila. |  |

*Tabla 172. Información devuelta por la vista administrativa SNAPTBSP\_RANGE y la función de tabla SNAP\_GET\_TBSP\_RANGE (continuación)*

# **Vista administrativa SNAPUTIL y función de tabla SNAP\_GET\_UTIL – Recuperar información acerca de la instantánea de grupo de datos lógicos utility\_info**

La vista [administrativa](#page-485-0) SNAPUTIL y la función de tabla [SNAP\\_GET\\_UTIL](#page-486-0) devuelven información de instantáneas acerca de los programas de utilidad desde el grupo de datos lógicos utility\_info.

## **SNAPUTIL, vista administrativa**

La vista administrativa SNAPUTIL, que se utiliza junto con la vista administrativa SNAPUTIL\_PROGRESS, proporciona la misma información que proporciona el mandato CLP LIST UTILITIES SHOW DETAIL.

El esquema es SYSIBMADM.

Consulte la Tabla 143 en la [página](#page-487-0) 478 para ver una lista completa de la información que se puede devolver.

## **Autorización**

- Autorización SYSMON
- v Privilegio SELECT o CONTROL para la vista administrativa SNAPUTIL y privilegio EXECUTE para la función de tabla SNAP\_GET\_UTIL.

## **Ejemplo**

Recuperar una lista de programas de utilidad, y los estados de éstos, de todas las particiones de base de datos para todas las bases de datos activas en la instancia que contiene la base de datos conectada.

SELECT UTILITY TYPE, UTILITY PRIORITY, SUBSTR(UTILITY DESCRIPTION, 1, 72) AS UTILITY\_DESCRIPTION, SUBSTR(UTILITY\_DBNAME, 1, 17) AS UTILITY DBNAME, UTILITY STATE, UTILITY INVOKER TYPE, DBPARTITIONNUM FROM SYSIBMADM.SNAPUTIL ORDER BY DBPARTITIONNUM

El ejemplo siguiente muestra los datos de salida de la consulta.

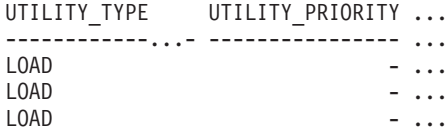

3 registros(s) seleccionado(s).

Datos de salida de esta consulta (continuación).

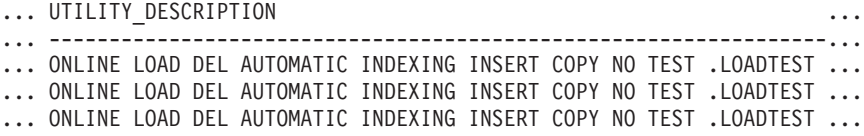

Datos de salida de esta consulta (continuación).

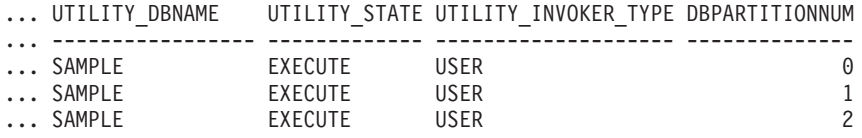

### **Función de tabla SNAP\_GET\_UTIL**

La función de tabla SNAP\_GET\_UTIL devuelve la misma información que la vista administrativa SNAPUTIL, pero le permite recuperar la información para una partición de base de datos específica, un agregado de todas las particiones de base de datos o todas las particiones de base de datos.

La función de tabla SNAP\_GET\_UTIL, que se utiliza junto con la función de tabla SNAP\_GET\_UTIL\_PROGRESS, proporciona la misma información que el mandato CLP LIST UTILITIES SHOW DETAIL.

Consulte la Tabla 143 en la [página](#page-487-0) 478 para ver una lista completa de la información que se puede devolver.

#### **Sintaxis**

 $\rightarrow$  -SNAP GET UTIL  $-($ *númparticiónbd*  $\blacktriangleright$ 

El esquema es SYSPROC.

## **Parámetro de la función de tabla**

#### *númparticiónbd*

Argumento de entrada opcional de tipo INTEGER que especifica un número de partición de base de datos válido. Especifique -1 para la partición de base de datos actual o -2 para un agregado de todas las particiones de base de datos activas. Si no se utiliza esta opción de entrada, se devolverán datos de

todas las particiones de base de datos activas. Una partición de base de datos activa es una partición donde la base de datos está disponible para conexión y uso por parte de las aplicaciones.

Si *núm\_partición\_bd* se establece en NULL, se intenta leer los datos del archivo creado por el procedimiento SNAP\_WRITE\_FILE. Tenga en cuenta que este archivo podría haberse creado en cualquier momento, lo que significa que es posible que los datos no estén actualizados. Si no existe un archivo con el correspondiente tipo de petición de API de instantánea, la función de tabla SNAP\_GET\_UTIL tomará una instantánea del número de partición de base de datos y la base de datos conectada actualmente.

## **Autorización**

- Autorización SYSMON
- v Privilegio EXECUTE para la función de tabla SNAP\_GET\_UTIL.

## **Ejemplo**

Recuperar una lista de los ID de programa de utilidad, con su tipo y estado, para la partición de base de datos conectada actualmente en la base de datos SAMPLE.

```
SELECT UTILITY ID, UTILITY TYPE, STATE
 FROM TABLE(SNAP_GET_UTIL(-1)) AS T WHERE UTILITY_DBNAME='SAMPLE'
```
El ejemplo siguiente muestra los datos de salida de la consulta.

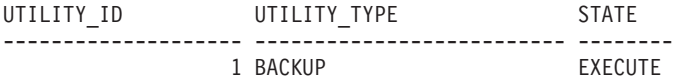

1 record(s) selected.

## **Información devuelta**

*Tabla 173. Información que devuelve la vista administrativa SNAPUTIL y la función de tabla SNAP\_GET\_UTIL*

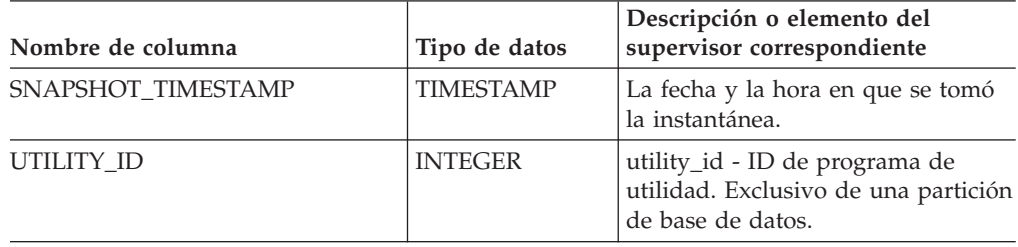

| Nombre de columna     | Tipo de datos    | Descripción o elemento del<br>supervisor correspondiente                                                                                                    |
|-----------------------|------------------|----------------------------------------------------------------------------------------------------|
| UTILITY_TYPE          | VARCHAR(26)      | utility_type - Tipo de programa de<br>utilidad. Esta interfaz devuelve un<br>identificador de texto basándose en<br>las sentencias define de sqlmon.h y<br>es uno de los siguientes:<br>ASYNC_INDEX_CLEANUP<br>BACKUP<br>$\bullet$<br>CRASH_RECOVERY<br><b>LOAD</b><br>٠<br><b>REBALANCE</b><br>٠<br><b>REDISTRIBUTE</b><br>٠<br><b>REORG</b><br>$\bullet$<br>RESTART_RECREATE_INDEX<br><b>RESTORE</b><br>٠<br>ROLLFORWARD_RECOVERY<br><b>RUNSTATS</b><br>٠ |
| UTILITY_PRIORITY      | <b>INTEGER</b>   | utility_priority - Prioridad del<br>programa de utilidad. Prioridad si<br>el programa de utilidad da soporte<br>a la disminución; de lo contrario,<br>nulo.                                                                                                    |
| UTILITY_DESCRIPTION   | VARCHAR(2048)    | utility_description - Descripción del<br>programa de utilidad. Puede ser<br>nulo.                                                                                                    |
| UTILITY_DBNAME        | VARCHAR(128)     | utility_dbname - Base de datos en<br>la que trabaja el programa de<br>utilidad                                                                                                    |
| UTILITY_START_TIME    | <b>TIMESTAMP</b> | utility_start_time - Hora de inicio<br>del programa de utilidad                                                                                                    |
| UTILITY_STATE         | VARCHAR(10)      | utility_state - Estado del programa<br>de utilidad. Esta interfaz devuelve<br>un identificador de texto basado en<br>las sentencias define de sqlmon.h y<br>es uno de los siguientes:<br><b>ERROR</b><br>٠<br><b>EXECUTE</b><br>WAIT                                                                                                    |
| UTILITY_INVOKER_TYPE  | VARCHAR(10)      | utility_invoker_type - Tipo de<br>invocador del programa de<br>utilidad. Esta interfaz devuelve un<br>identificador de texto basándose en<br>las sentencias define de sqlmon.h y<br>es uno de los siguientes:<br>AUTO<br>USER                                                                                                    |
| <b>DBPARTITIONNUM</b> | <b>SMALLINT</b>  | La partición de base de datos desde<br>la que se han recuperado los datos<br>para esta fila.                                                                                                    |

*Tabla 173. Información que devuelve la vista administrativa SNAPUTIL y la función de tabla SNAP\_GET\_UTIL (continuación)*

*Tabla 173. Información que devuelve la vista administrativa SNAPUTIL y la función de tabla SNAP\_GET\_UTIL (continuación)*

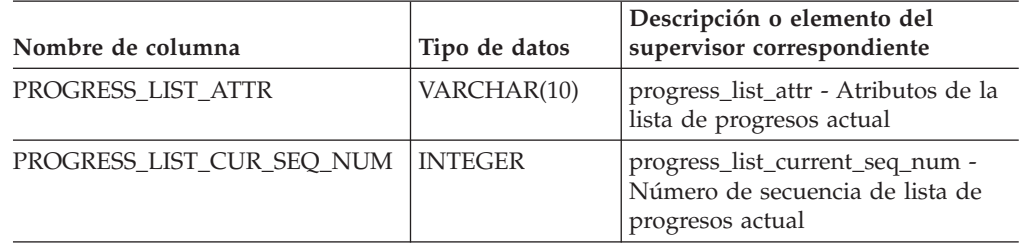

# **Vista administrativa SNAPUTIL\_PROGRESS y función de tabla SNAP\_GET\_UTIL\_PROGRESS – Recuperar información acerca de la instantánea de grupo de datos lógicos de progreso**

La vista administrativa [SNAPUTIL\\_PROGRESS](#page-489-0) y la [función](#page-490-0) de tabla [SNAP\\_GET\\_UTIL\\_PROGRESS](#page-490-0) devuelven información de instantáneas acerca del progreso del programa de utilidad, en concreto el grupo de datos lógicos de progreso.

# **SNAPUTIL\_PROGRESS, vista administrativa**

La vista administrativa SNAPUTIL\_PROGRESS, que se utiliza junto con la vista administrativa SNAPUTIL, proporciona la misma información que el mandato CLP LIST UTILITIES SHOW DETAIL.

El esquema es SYSIBMADM.

Consulte la Tabla 144 en la [página](#page-491-0) 482 para ver una lista completa de la información que se puede devolver.

## **Autorización**

- Autorización SYSMON
- v Privilegio SELECT o CONTROL para la vista administrativa SNAPUTIL\_PROGRESS y privilegio EXECUTE para la función de tabla SNAP\_GET\_UTIL\_PROGRESS.

# **Ejemplo**

Recuperar información detallada acerca de las unidades de progreso totales y completadas por ID de programa de utilidad.

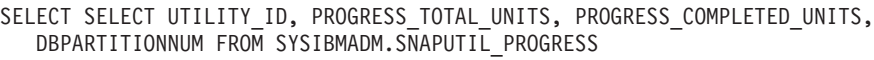

El ejemplo siguiente muestra los datos de salida de la consulta. UTILITY\_ID PROGRESS\_TOTAL\_UNITS PROGRESS\_COMPLETED\_UNITS DBPARTITIONNU ---------- -------------------- ------------------------ -----------–-  $\begin{array}{ccccccc} 7 & & & & 10 & & & & 5 & & & 0 \\ 9 & & & & & 10 & & & & 5 & & 1 \end{array}$ 9 10 5 1

1 record(s) selected.

# **Función de tabla SNAP\_GET\_UTIL\_PROGRESS**

La función de tabla SNAP\_GET\_UTIL\_PROGRESS devuelve la misma información que la vista administrativa SNAPUTIL\_PROGRESS, pero le permite recuperar la información para una base de datos específica de una partición de base de datos específica, un agregado de todas las particiones de base de datos o todas las particiones de base de datos.

La función de tabla SNAP\_GET\_UTIL\_PROGRESS, que se utiliza junto con la función de tabla SNAP\_GET\_UTIL, proporciona la misma información que el mandato CLP LIST UTILITIES SHOW DETAIL.

Consulte la Tabla 144 en la [página](#page-491-0) 482 para ver una lista completa de la información que se puede devolver.

### **Sintaxis**

 $\rightarrow$ SNAP\_GET\_UTIL\_PROGRESS-( *númparticiónbd*  $\blacktriangleright$ 

El esquema es SYSPROC.

## **Parámetro de la función de tabla**

*númparticiónbd*

Argumento de entrada opcional de tipo INTEGER que especifica un número de partición de base de datos válido. Especifique -1 para la partición de base de datos actual o -2 para un agregado de todas las particiones de base de datos activas. Si no se utiliza esta opción de entrada, se devolverán datos de todas las particiones de base de datos activas. Una partición de base de datos activa es una partición donde la base de datos está disponible para conexión y uso por parte de las aplicaciones.

Si *núm\_partición\_bd* se establece en NULL, se intenta leer los datos del archivo creado por el procedimiento SNAP\_WRITE\_FILE. Tenga en cuenta que este archivo podría haberse creado en cualquier momento, lo que significa que es posible que los datos no estén actualizados. Si no existe un archivo con el correspondiente tipo de petición de API de instantánea, la función de tabla SNAP\_GET\_UTIL\_PROGRESS tomará una instantánea del número de partición de base de datos y la base de datos conectada actualmente.

## **Autorización**

- Autorización SYSMON
- v Privilegio EXECUTE para la función de tabla SNAP\_GET\_UTIL\_PROGRESS.

## **Ejemplo**

Recuperar información detallada acerca del progreso de los programas de utilidad de la partición conectada actualmente.

SELECT UTILITY ID, PROGRESS TOTAL UNITS, PROGRESS COMPLETED UNITS, DBPARTITIONNUM FROM TABLE(SNAP\_GET\_UTIL\_PROGRESS(-1)) as T

El ejemplo siguiente muestra los datos de salida de la consulta.

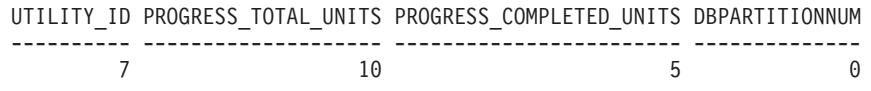

1 record(s) selected.

# **Información devuelta**

*Tabla 174. Información devuelta por la vista administrativa SNAPUTIL\_PROGRESS y la función de tabla SNAP\_GET\_UTIL\_PROGRESS*

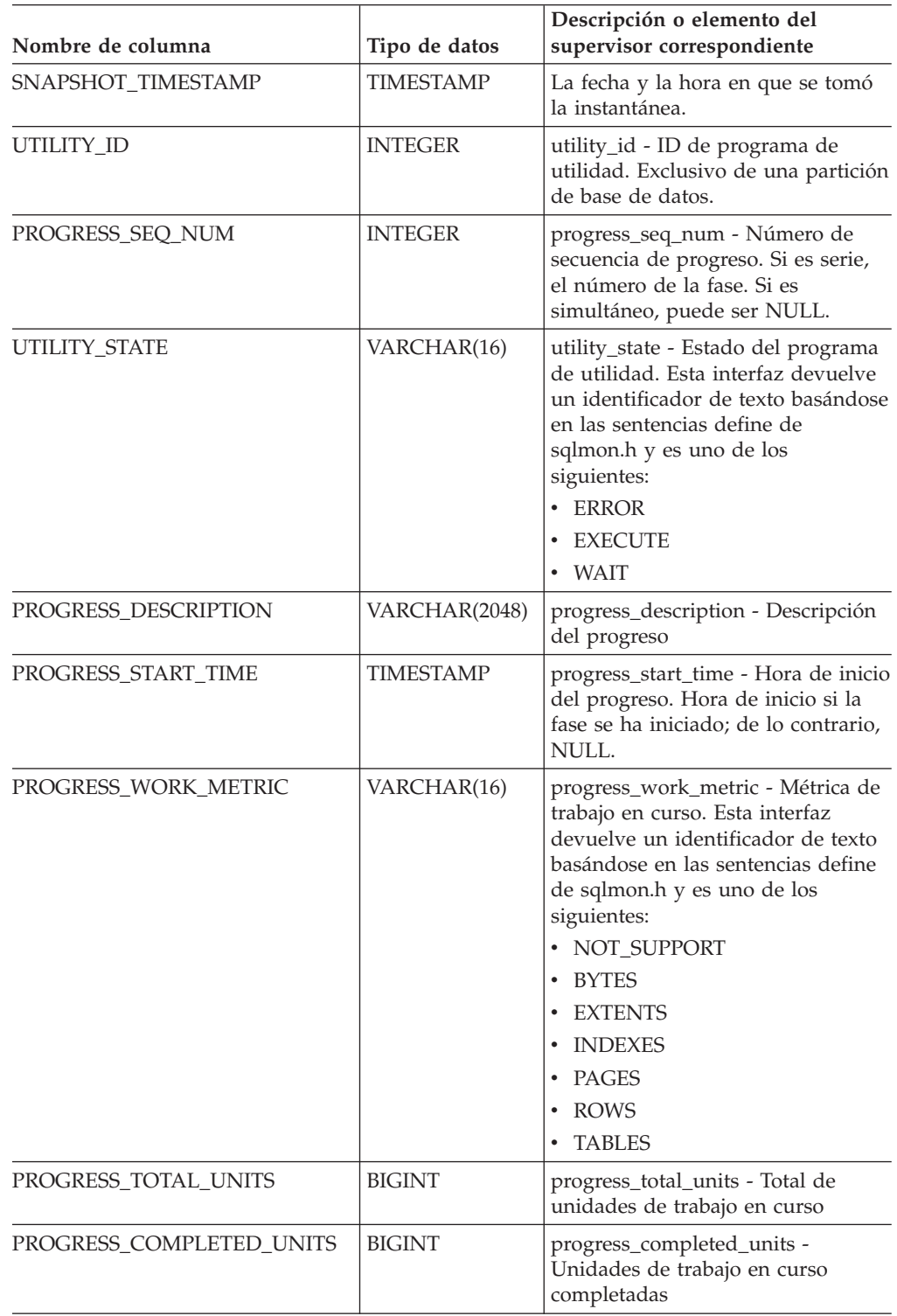

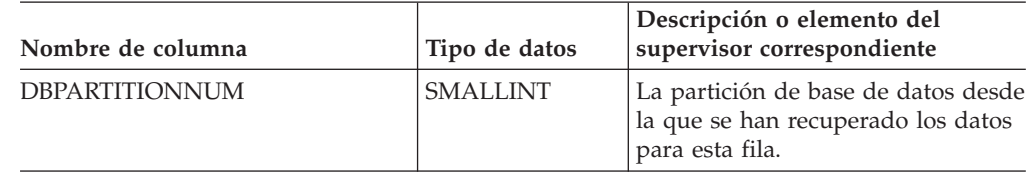

*Tabla 174. Información devuelta por la vista administrativa SNAPUTIL\_PROGRESS y la función de tabla SNAP\_GET\_UTIL\_PROGRESS (continuación)*

# **Procedimiento SNAP\_WRITE\_FILE**

El procedimiento SNAP\_WRITE\_FILE graba datos de instantánea del sistema en un archivo ubicado en el subdirectorio tmp del directorio de la instancia.

## **Sintaxis**

SNAP\_WRITE\_FILE ( *tipo-petición* , *nombre-bd* , *númparticiónbd* ) -

El esquema es SYSPROC.

## **Parámetros del procedimiento**

### *tipo-petición*

Argumento de entrada de tipo VARCHAR (32) que especifica un tipo de petición de instantánea válido. Los tipos de petición posibles son identificadores de texto basados en las sentencias define de sqlmon.h y son uno de los siguientes:

- APPL ALL
- BUFFERPOOLS ALL
- $\cdot$  DB2
- DBASE ALL
- DBASE LOCKS
- DBASE TABLES
- DBASE\_TABLESPACES
- DYNAMIC\_SQL

### *nombrebd*

Argumento de entrada de tipo VARCHAR(128) que especifica un nombre de base de datos válido en la misma instancia que la base de datos conectada en el momento en que se llama a esta función. Especifique un nombre de base de datos que tenga un tipo de entrada de directorio de ″Indirect″ o ″Home″, devuelto por el mandato LIST DATABASE DIRECTORY. Especifique NULL o una serie vacía para tomar la instantánea de la base de datos conectada actualmente.

### *númparticiónbd*

Argumento de entrada de tipo INTEGER que especifica un número válido de partición de base de datos. Especifique -1 para la partición de base de datos actual o -2 para un agregado de todas las particiones de base de datos activas. Una partición de base de datos activa es una partición donde la base de datos está disponible para conexión y uso por parte de las aplicaciones.

Si se especifica un valor nulo, se establece -1 de forma implícita.

# **Autorización**

Para ejecutar el procedimiento, el usuario debe tener autorización SYSADM, SYSCTRL, SYSMAINT o SYSMON. Los usuarios que no tengan autorización SYSADM, SYSCTRL, SYSMAINT o SYSMON podrán leer la instantánea guardada pasando valores nulos como entrada a funciones de tabla de la instantánea.

# **Ejemplo**

Tomar una instantánea de la información del gestor de bases de datos especificando un tipo de petición de 'DB2' (que corresponde a SQLMA\_DB2) y adoptando los valores por omisión de la base de datos conectada actualmente y la partición de base de datos actual.

CALL SYSPROC.SNAP WRITE FILE ('DB2', '', -1)

Esto dará como resultado que se graben datos de instantánea en el directorio temporal de instancia, que es sqllib/tmp/SQLMA\_DB2.dat en los sistemas operativos UNIX y sqllib\DB2\tmp\SQLMA\_DB2.dat en un sistema operativo Windows.

## **Notas sobre uso**

Si se proporciona un parámetro de entrada no reconocido, se devuelve el error siguiente: SQL2032N El parámetro ″REQUEST\_TYPE″ no es válido.

# **Vista administrativa TBSP\_UTILIZATION – Recuperar información de utilización y configuración de espacio de tablas**

La vista administrativa TBSP\_UTILIZATION devuelve información de utilización y configuración de espacio de tablas. La vista es una interfaz de SQL para el mandato CLP LIST TABLESPACES. Su información se basa en las vistas administrativas SNAPTBSP, SNAPTBSP\_PART y en la vista de catálogo TABLESPACES.

El esquema es SYSIBMADM.

## **Autorización**

- v Privilegio SELECT o CONTROL para las vistas administrativas TBSP\_UTILIZATION, SNAPTBSP, SNAPTBSP\_PART y la vista de catálogo SYSCAT.TABLESPACE.
- v Para acceder a los datos del supervisor de instantáneas también se necesita autorización SYSMON, SYSCTRL, SYSMAINT o SYSADM.

## **Ejemplo**

Recuperar el mismo informe que el mandato LIST TABLESPACE de una única base de datos particionada.

SELECT TBSP ID, SUBSTR(TBSP\_NAME,1,20) as TBSP\_NAME, TBSP\_TYPE, TBSP\_CONTENT\_TYPE, TBSP\_STATE FROM SYSIBMADM.TBSP\_UTILIZATION

El siguiente ejemplo muestra los datos de salida de la consulta.

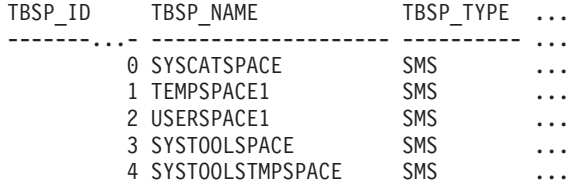

Datos de salida de esta consulta (continuación).

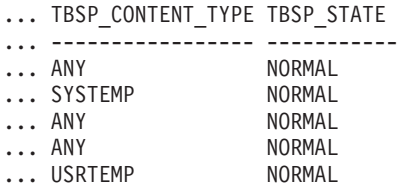

# **Información devuelta**

*Tabla 175. Información devuelta por la vista administrativa TBSP\_UTILIZATION*

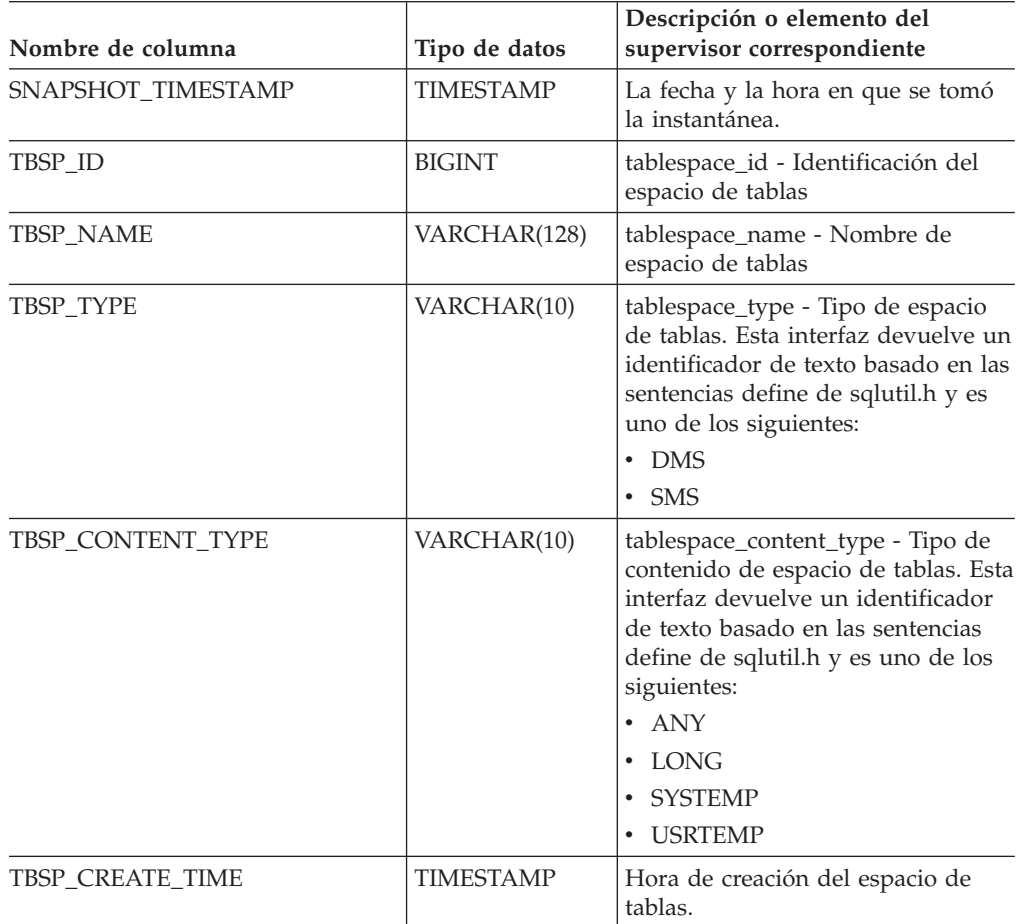

| Nombre de columna   | Tipo de datos | Descripción o elemento del<br>supervisor correspondiente                                                                                                    |
|---------------------|---------------|----------------------------------------------------------------------------------------------------|
| <b>TBSP_STATE</b>   | VARCHAR(256)  | tablespace_state - Estado de espacio<br>de tablas. Esta interfaz devuelve un<br>identificador de texto basado en las<br>sentencias define de sqlutil.h y es<br>una combinación de los siguientes,<br>separados mediante un signo '+':<br>• BACKUP_IN_PROGRESS<br><b>BACKUP_PENDING</b><br>DELETE_PENDING<br>DISABLE_PENDING<br>DROP_PENDING<br>• LOAD_IN_PROGRESS<br>LOAD_PENDING<br><b>NORMAL</b><br><b>OFFLINE</b><br>PSTAT_CREATION<br>PSTAT_DELETION<br>QUIESCED_EXCLUSIVE<br>QUIESCED_SHARE<br>QUIESCED_UPDATE<br>REBAL_IN_PROGRESS<br>• REORG_IN_PROGRESS<br>RESTORE_IN_PROGRESS<br>RESTORE PENDING<br>ROLLFORWARD_IN_PROGRESS<br>ROLLFORWARD_PENDING<br>• STORDEF_ALLOWED<br>STORDEF_CHANGED<br>٠<br>STORDEF_FINAL_VERSION<br>• STORDEF_PENDING |
| TBSP_TOTAL_SIZE_KB  | <b>BIGINT</b> | • SUSPEND_WRITE<br>El tamaño total del espacio de<br>tablas en KB, calculado como<br>páginas_total*tamaño_página/1024.                                                                                                    |
| TBSP_USABLE_SIZE_KB | <b>BIGINT</b> | El tamaño total utilizable del<br>espacio de tablas en KB, calculado<br>como<br>págs_utilizables*tamaño_pág/1024.                                                                                                    |
| TBSP_USED_SIZE_KB   | <b>BIGINT</b> | El tamaño total utilizado del<br>espacio de tablas en KB, calculado<br>como<br>páginas_utilizadas*tamaño_página/<br>1024.                                                                                                    |

*Tabla 175. Información devuelta por la vista administrativa TBSP\_UTILIZATION (continuación)*

| Nombre de columna          | Tipo de datos    | Descripción o elemento del<br>supervisor correspondiente                                                                                                    |
|----------------------------|------------------|----------------------------------------------------------------------------------------------------|
| TBSP_FREE_SIZE_KB          | <b>BIGINT</b>    | El tamaño total disponible del<br>espacio de tablas en KB, calculado<br>como<br>páginas_libres*tamaño_página/<br>1024.                                                                                 |
| TBSP_UTILIZATION_PERCENT   | <b>BIGINT</b>    | La utilización del espacio de tablas<br>como porcentaje. Calculado como<br>(páginas_utilizadas/<br>páginas_utilizables)*100, si existen<br>páginas_utilizables. De lo contrario,<br>se visualizará -1. |
| TBSP_TOTAL_PAGES           | <b>BIGINT</b>    | tablespace_total_pages - Total de<br>páginas en espacio de tablas                                                                                                    |
| TBSP_USABLE_PAGES          | <b>BIGINT</b>    | tablespace_usable_pages - Páginas<br>utilizables en espacio de tablas                                                                                                    |
| TBSP_USED_PAGES            | <b>BIGINT</b>    | tablespace_used_pages - Páginas<br>utilizadas en espacio de tablas                                                                                                    |
| TBSP_FREE_PAGES            | <b>BIGINT</b>    | tablespace_free_pages - Páginas<br>libres en espacio de tablas                                                                                                    |
| TBSP_PAGE_TOP              | <b>BIGINT</b>    | tablespace_page_top - Nivel límite<br>de espacio de tablas                                                                                                    |
| TBSP_PAGE_SIZE             | <b>INTEGER</b>   | tablespace_page_size - Tamaño de<br>página de espacio de tablas                                                                                                    |
| TBSP_EXTENT_SIZE           | <b>INTEGER</b>   | tablespace_extent_size - Tamaño de<br>extensión de espacio de tablas                                                                                                    |
| TBSP_PREFETCH_SIZE         | <b>BIGINT</b>    | tablespace_prefetch_size - Tamaño<br>de captación previa de espacio de<br>tablas                                                                                                    |
| TBSP_MAX_SIZE              | <b>BIGINT</b>    | tablespace_max_size - Tamaño<br>máximo de espacio de tablas                                                                                                    |
| TBSP_INCREASE_SIZE         | <b>BIGINT</b>    | tablespace_increase_size - Aumento<br>de tamaño en bytes                                                                                                    |
| TBSP_INCREASE_SIZE_PERCENT | <b>SMALLINT</b>  | tablespace_increase_size_percent -<br>Aumento de tamaño en porcentaje                                                                                                    |
| TBSP_LAST_RESIZE_TIME      | <b>TIMESTAMP</b> | tablespace_last_resize_time - Hora<br>del último redimensionamiento<br>satisfactorio                                                                                                    |
| TBSP_LAST_RESIZE_FAILED    | <b>SMALLINT</b>  | tablespace_last_resize_failed -<br>Último intento de<br>redimensionamiento fallido                                                                                                    |
| TBSP_USING_AUTO_STORAGE    | SMALLINT         | tablespace_using_auto_storage -<br>Uso del almacenamiento<br>automático                                                                                                    |
| TBSP_AUTO_RESIZE_ENABLED   | <b>SMALLINT</b>  | tablespace_auto_resize_enabled -<br>Dimensionamiento automático<br>habilitado                                                                                                    |

*Tabla 175. Información devuelta por la vista administrativa TBSP\_UTILIZATION (continuación)*

| Nombre de columna     | Tipo de datos   | Descripción o elemento del<br>supervisor correspondiente                                     |
|-----------------------|-----------------|----------------------------------------------------------------------------------------------|
| <b>DBPGNAME</b>       | VARCHAR(128)    | Nombre del grupo de particiones<br>de base de datos para el espacio de<br>tablas.            |
| TBSP NUM CONTAINERS   | <b>BIGINT</b>   | tablespace_num_containers -<br>Número de contenedores en<br>espacio de tablas                |
| <b>REMARKS</b>        | VARCHAR(254)    | Comentario suministrado por el<br>usuario.                                                   |
| <b>DBPARTITIONNUM</b> | <b>SMALLINT</b> | La partición de base de datos desde<br>la que se han recuperado los datos<br>para esta fila. |

*Tabla 175. Información devuelta por la vista administrativa TBSP\_UTILIZATION (continuación)*

# **Vista administrativa TOP\_DYNAMIC\_SQL – Recuperar información acerca de las sentencias de SQL dinámico más frecuentes**

La vista administrativa TOP\_DYNAMIC\_SQL devuelve las sentencias de SQL dinámico más frecuentes que pueden clasificarse por número de ejecuciones, tiempo de ejecución medio, número de clasificaciones o clasificaciones por sentencia. Estas son las consultas cuya correcta especificación debería satisfacerse.

El esquema es SYSIBMADM.

## **Autorización**

- Privilegio SELECT o CONTROL para las vistas administrativas TOP\_DYNAMIC\_SQL y SNAPDYN\_SQL.
- v Para acceder a los datos del supervisor de instantáneas también se necesita autorización SYSMON, SYSCTRL, SYSMAINT o SYSADM.

## **Ejemplo**

Identificar las cinco consultas de SQL más frecuentes que se han ejecutado.

```
SELECT NUM_EXECUTIONS, AVERAGE_EXECUTION_TIME_S, STMT_SORTS,
 SORTS_PER_EXECUTION, SUBSTR(STMT_TEXT,1,60) AS STMT_TEXT
 FROM SYSIBMADM.TOP DYNAMIC SQL
ORDER BY NUM_EXECUTIONS DESC FETCH FIRST 5 ROWS ONLY
```
El siguiente ejemplo muestra los datos de salida de la consulta.

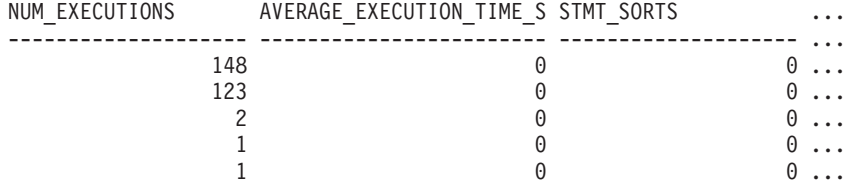

5 record(s) selected.

Datos de salida de esta consulta (continuación).

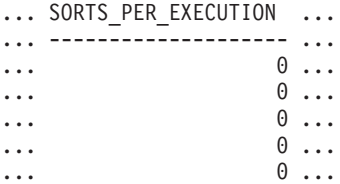

Datos de salida de esta consulta (continuación).

... STMT\_TEXT<br>... ---------... ------------------------------------------------------------ ... SELECT A.ID, B.EMPNO, B.FIRSTNME, B.LASTNAME, A.DEPT FROM E ... SELECT A.EMPNO, A.FIRSTNME, A.LASTNAME, B.LOCATION, B.MGRNO ... SELECT A.EMPNO, A.FIRSTNME, A.LASTNAME, B.DEPTNAME FROM EMP ... SELECT ATM.SCHEMA, ATM.NAME, ATM.CREATE\_TIME, ATM.LAST\_WAIT, ... SELECT \* FROM JESSICAE.EMP RESUME

## **Información devuelta**

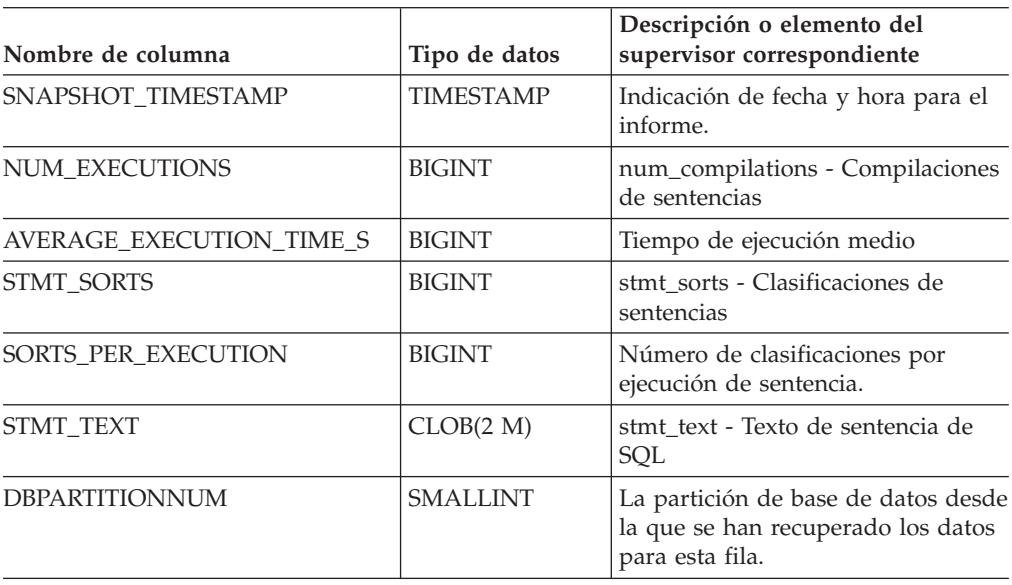

*Tabla 176. Información devuelta por la vista administrativa TOP\_DYNAMIC\_SQL*

# **Rutinas de procedimientos de SQL**

# **RGET\_ROUTINE\_OPTS**

GET\_ROUTINE\_OPTS ( ) -

El esquema es SYSPROC.

La función GET\_ROUTINE\_OPTS devuelve un valor de serie de caracteres de las opciones que se deben utilizar para la creación de procedimientos SQL en la sesión actual.

El resultado de la función es un valor de serie de caracteres de longitud variable (VARCHAR) con un atributo de longitud de 1024.

Ejemplo:

Devolver las opciones a utilizar para la creación de procedimientos SQL como resultado de una consulta.

**SELECT GET\_ROUTINE\_OPTS() FROM** SYSIBM.SYSDUMMY1

# **GET\_ROUTINE\_SAR**

 $\rightarrow$ GET ROUTINE SAR-

 $\rightarrow$  *(-blobsar* – *,-tipo* – *,-serie-nombre-rutina-*

, *ocultar-distintivo-cuerpo*

 $\blacktriangleright$ 

El esquema es SYSFUN.

El procedimiento GET\_ROUTINE\_SAR recupera la información necesaria para instalar la misma rutina en otro servidor de bases de datos que se ejecute en el mismo nivel en el mismo sistema operativo. La información se recupera en una serie BLOB individual que representa un archivo archivador SQL. La persona que invoca el procedimiento GET\_ROUTINE\_SAR debe tener autorización DBADM.

*blobsar*

Argumento de salida de tipo BLOB(3M) que incluye el contenido del archivo SAR de la rutina.

*tipo*

Argumento de entrada de tipo CHAR(2) que especifica el tipo de rutina, mediante uno de los valores siguientes:

- 'P' para un procedimiento
- v 'SP' para el nombre específico de un procedimiento

#### *serie-nombre-rutina*

Argumento de entrada de tipo VARCHAR(257) que especifica un nombre calificado de la rutina. Si no se especifica ningún nombre de esquema, el valor por omisión es CURRENT SCHEMA cuando se procesa la rutina. La *serie-nombre-rutina* no puede incluir comillas dobles (″).

#### *ocultar-distintivo-cuerpo*

Un argumento de entrada de tipo INTEGER que especifica (utilizando uno de los valores siguientes) si debe o no debe ocultarse el cuerpo de la rutina cuando se extraer texto de la rutina de los catálogos. Los valores válidos son:

- **0** Dejar el texto de la rutina intacto. Este es el valor por omisión.
- **1** Sustituir el cuerpo de la rutina por un cuerpo vacío cuando el texto de la rutina se extrae de los catálogos.

El nombre calificado de la rutina se utiliza para determinar qué rutina se debe recuperar. La rutina que se encuentre debe ser una rutina SQL. Si no se utiliza un nombre específico, se puede dar lugar a más de una rutina y se producirá un error (SQLSTATE 42725). Si ocurre esto, se debe utilizar el nombre específico de la rutina que se desee.

El archivo SAR debe incluir un archivo de vinculación, que puede no estar disponible en el servidor. Si el archivo de vinculación no se puede encontrar y almacenar en el archivo SAR, se producirá un error (SQLSTATE 55045).

# **PUT\_ROUTINE\_SAR**

-PUT ROUTINE SAR-

( *blobsar*

, *propietario-nuevo* , *distintivo-registro-uso*

) -

El esquema es SYSFUN.

El procedimiento PUT\_ROUTINE\_SAR pasa el archivo necesario para crear una rutina SQL en el servidor y, a continuación, define la rutina. La persona que invoca el procedimiento PUT\_ROUTINE\_SAR debe tener autorización DBADM.

#### *blobsar*

Argumento de entrada de tipo BLOB(3M) que incluye el contenido del archivo SAR de la rutina.

#### *propietario-nuevo*

Argumento de entrada de tipo VARCHAR(128) que contiene un nombre-autorización utilizado para la comprobación de autorización de la rutina. El *propietario-nuevo* debe tener los privilegios necesarios para que se defina la rutina. Si no se especifica *propietario-nuevo*, se utilizará el nombre-autorización del definidor de rutina original.

#### *distintivo-registro-uso*

Argumento de entrada de tipo INTEGER que indica si los registros especiales CURRENT SCHEMA y CURRENT PATH se utilizan para definir la rutina. Si no se utilizan los registros especiales, los valores para el esquema por omisión y la vía de acceso de SQL son los valores utilizados cuando se ha definido originalmente la rutina. Valores posibles para *distintivo-registro-uso*:

- **0** No utilizar los registros especiales del entorno actual
- **1** Utilizar los registros especiales CURRENT SCHEMA y CURRENT PATH.

Si el valor es 1, se utiliza CURRENT SCHEMA para los nombres de objeto no calificados en la definición de rutina (incluido el nombre de la rutina) y CURRENT PATH se utiliza para resolver rutinas no calificadas y tipos de datos en la definición de rutina. Si no se especifica *distintivo-registro-uso*, el comportamiento es el mismo que si se hubiera especificado un valor de 0.

La información de identificación contenida en *sarblob* se comprueba para confirmar que las entradas son apropiadas para el entorno porque, de lo contrario, se produce un error (SQLSTATE 55046). Entonces el procedimiento PUT\_ROUTINE\_SAR utiliza el contenido de *sarblob* para definir la rutina en el servidor.

El contenido del argumento *sarblob* se extrae en los archivos independientes que forman el archivo archivador SQL. La biblioteca compartida y los archivos de vinculación se graban en archivos de un directorio temporal. El entorno se establece de forma tal que el proceso de sentencia de definición de rutina esté informado de que la compilación y el enlace no son necesarios y de que la ubicación de la biblioteca compartida y los archivos de vinculación está disponible. Entonces se utiliza el contenido del archivo DDL para ejecutar dinámicamente la sentencia de definición de rutina.

No se puede instalar simultáneamente más de un procedimiento bajo un esquema determinado.

El proceso de esta sentencia puede producir los mismos errores que la ejecución de la sentencia de definición de rutina utilizando otras interfaces. Durante el proceso de definición de rutina, se detecta la presencia de la biblioteca compartida y de los archivos de vinculación y se saltan los pasos de precompilación, compilación y enlace. El archivo de vinculación se utiliza durante el proceso de vinculación y el contenido de ambos archivos se copia en el directorio usual para una rutina SQL.

Si no se puede ejecutar satisfactoriamente una operación GET ROUTINE o PUT ROUTINE (o su procedimiento correspondiente), se devolverá siempre un error (SQLSTATE 38000), junto con texto de diagnóstico que proporciona información acerca de la causa de la anomalía. Por ejemplo, si el nombre de procedimiento proporcionado a GET ROUTINE no identifica un procedimiento de SQL, se devolverá el texto de diagnóstico ″-204, 42704″, donde ″-204″ y ″42704″ son SQLCODE y SQLSTATE, respectivamente, que identifican la causa del problema. En este ejemplo, SQLCODE y SQLSTATE indican que el nombre de procedimiento proporcionado en el mandato GET ROUTINE no está definido.

# **REBIND\_ROUTINE\_PACKAGE**

**►►** REBIND ROUTINE PACKAGE - (  $-tipo$ , -serie-nombre-rutina –, -resolver – ) -

El esquema es SYSPROC.

El procedimiento REBIND\_ROUTINE\_PACKAGE vuelve a vincular el paquete asociado a un procedimiento de SQL. Es funcionalmente equivalente al mandato REBIND, excepto en que toma el nombre de un procedimiento, en lugar del nombre de un paquete, como argumento. El procedimiento REBIND\_ROUTINE\_PACKAGE puede invocarse desde la línea de mandatos o se puede llamar desde una aplicación.

*tipo*

Argumento de entrada de tipo CHAR(2) que especifica el tipo de rutina, mediante uno de los valores siguientes:

- $\cdot$  'P' para un procedimiento
- v 'SP' para el nombre específico de un procedimiento

#### *serie-nombre-rutina*

Argumento de entrada de tipo VARCHAR(257) que especifica un nombre calificado de la rutina. Si no se especifica ningún nombre de esquema, el valor por omisión es el registro especial CURRENT SCHEMA cuando se procesa la rutina. La *serie-nombre-rutina* no puede incluir comillas dobles (″).

*resolver*

Argumento de entrada de tipo VARCHAR(12) que especifica la semántica de vinculación que debe utilizarse. Un valor de 'ANY' indica que todas las coincidencias posibles en la vía de acceso a SQL están pensadas para resolver referencias a cualquier objeto que utilice la vía de acceso a SQL para la resolución de objetos. Un valor de 'CONSERVATIVE' indica que sólo aquellos objetos definidos antes de la última indicación de fecha y hora se consideran para la resolución.

El nombre calificado de la rutina se utiliza para determinar qué rutina se debe recuperar. La rutina que se encuentre debe ser una rutina SQL; de lo contrario, se devuelve un error (SQLSTATE 428F7). Si no se utiliza un nombre específico, puede encontrarse más de una rutina y se devuelve un error (SQLSTATE 42725). Si ocurre esto, se debe utilizar el nombre específico de la rutina que se desee.

# **RSET\_ROUTINE\_OPTS**

 $\rightarrow$ SET ROUTINE OPTS - ( *expresión-carácter* - ) -

El esquema es SYSPROC.

El procedimiento SET\_ROUTINE\_OPTS establece las opciones que se deben utilizar para la creación de procedimientos SQL en la sesión actual. Este valor altera temporalmente el valor de instancia especificado en la variable de registro DB2\_SQLROUTINE\_PREPOPTS.

#### *expresión-caracteres*

Argumento de entrada de tipo VARCHAR(1024) que especifica el valor de las opciones para la sesión actual.

Las opciones especificadas son válidas mientras dura la sesión. Si se especifica el valor nulo como argumento, el valor de la variable de registro DB2\_SQLROUTINE\_PREPOPTS se restaura como el valor por omisión de las opciones para la sesión actual. Si desea obtener la lista de las opciones permitidas, consulte la descripción de la variable de registro DB2\_SQLROUTINE\_PREPOPTS en el apartado "Variables del compilador de consultas".

Ejemplo:

**CALL** SYSPROC.SET\_ROUTINE\_OPTS(**CAST** (**NULL AS VARCHAR**(1)))

# **Rutinas de redistribución paso a paso**

# **Procedimiento ANALYZE\_LOG\_SPACE - Recuperar información de análisis de espacio de anotaciones**

El procedimiento ANALYZE\_LOG\_SPACE devuelve los resultados del análisis del espacio de anotaciones cronológicas para cada una de las particiones de base de datos del grupo de particiones de base de datos indicado.

## **Sintaxis**

ANALYZE\_LOG\_SPACE ( *inDBPGroup* , *inMainTbSchema* , *inMainTable* ,

 $\blacktriangleright$ -analysisType--,-inStmgTime--,-addDropOption--,-addDropList--,-pNumber--,-

 $\rho$ *weight* —  $\rho$ 

El esquema es SYSPROC.

## **Parámetros del procedimiento**

#### *inDBPGroup*

Argumento de entrada de tipo VARCHAR (128) que especifica el nombre del grupo de particiones de base de datos.

#### *inMainTbSchema*

Argumento de entrada de tipo VARCHAR (128) que especifica el esquema de la tabla principal

#### *inMainTable*

Argumento de entrada de tipo VARCHAR (128) que especifica la tabla principal del grupo de particiones de base de datos y que, por lo general, se trata de la tabla más grande del grupo de particiones.

#### *analysisType*

Argumento de entrada de tipo SMALLINT que especifica un indicador para el tipo de análisis:

- v SWRD\_USE\_STMG\_TABLE (1): indica que la información de las tablas de gestión de almacenamiento se utiliza para saber el número de filas de tabla por partición de base de datos. Este tipo sólo debe utilizarse si las tablas de gestión de almacenamiento están instaladas y se ha tomado como mínimo una instantánea del grupo de particiones de base de datos que se va a redistribuir.
- v SWRD\_USE\_REALTIME\_ANALYSIS (2): indica que se utiliza una consulta SELECT para saber el número de filas por partición de base de datos.

#### *inStmgTime*

Argumento de entrada de tipo VARCHAR (26) que especifica la indicación de fecha y hora del registro de gestión de almacenamiento. Este parámetro no se tendrá en cuenta cuando *analysisType* esté establecido en SWRD\_USE\_REALTIME\_ANALYSIS.

#### *addDropOption*

Argumento de entrada de tipo CHAR (1) que especifica que se están añadiendo o eliminando particiones de base de datos:

- v 'A': Se están añadiendo particiones de base de datos.
- v 'D': Se están descartando particiones de base de datos.
- v 'N': No se están añadiendo ni descartando.

#### *addDropList*

Argumento de entrada de tipo VARCHAR (6000) que especifica las particiones de base de datos que se añadirán o eliminarán. Los números de partición de base de datos se muestran en formato de serie separado por comas y la serie no permite espacios.

#### *pNumber*

Argumento de entrada de tipo VARCHAR (6000) que especifica todos los números de partición de base de datos que corresponden a la ponderación de la partición de base de datos. Todos los números de partición de base de datos están comprendidos entre 0 y 999, se especifican en una serie separada por comas y no se permiten espacios en dicha serie.

#### *pWeight*

Argumento de entrada de tipo VARCHAR (6000) que especifica todas las ponderaciones de partición de base de datos que el usuario ha especificado correspondientes a los números de partición de base de datos de la serie *pNumber*. Todas las ponderaciones de partición de base de datos son un número comprendido entre 0 y 32767 y las ponderaciones de partición de base de datos se especifican en una serie separada por comas, sin espacios incluidos.

# **Autorización**

- SYSADM, SYSMON, SYSCTRL o SYSMAINT
- Privilegio EXECUTE para el procedimiento ANALYZE\_LOG\_SPACE

# **Ejemplo**

Analizar el efecto de añadir una partición de base de datos sin aplicar los cambios. En el caso siguiente, se parte de la hipótesis de añadir las particiones de base de datos 40, 50 y 60 al grupo de particiones de base de datos y para las particiones de base de datos 10,20,30,40,50 y 60 se utiliza una relación de destino respectiva de 1:2:1:2:1:2. Tenga en cuenta que sólo las particiones 10, 20 y 30 existen realmente en el grupo de particiones de base de datos

```
CALL SYSPROC.ANALYZE_LOG_SPACE('IBMDEFAULTGROUP', 'TEST',
 \cdot EMP', 2, '', 'A<sup>T</sup>, '40,50,60', '10,20,30,40,50,60',
 '1,2,1,2,1,2')
```
Analizar el efecto de eliminar una partición de base de datos sin aplicar los cambios. En el caso siguiente, la hipótesis consiste en eliminar la partición de base de datos 30 del grupo de particiones de base de datos y de redistribuir los datos de las particiones de base de datos 10 y 20 utilizando la relación de destino respectiva de 1 : 1. Tenga en cuenta que, en este ejemplo, las particiones de base de datos 10, 20 y 30 deben existir en el grupo de particiones de base de datos

```
CALL SYSPROC.ANALYZE_LOG_SPACE('IBMDEFAULTGROUP', 'TEST',
 'EMP', 2, ' ', 'D^T, '30', '10,20','1,1')
```
## **Notas sobre uso**

"-1" se utiliza como valor de salida para parámetros cuando no se puede obtener su valor.

Las funciones y los procedimientos almacenados de redistribución sólo funcionan en entornos de base de datos particionada, en los que se ha definido una clave de distribución para cada tabla.

## **Información devuelta**

El procedimiento ANALYZE\_LOG\_SPACE devuelve un conjunto de resultados (un cursor abierto) del análisis del espacio de anotaciones cronológicas, que contiene los campos siguientes por cada partición de base de datos del grupo de particiones de base de datos indicado.

| Nombre de columna      | Tipo de<br>columna | Descripción                                                                                                    |
|------------------------|--------------------|----------------------------------------------------------------------------------------------------|
| PARTITION NUM          | <b>SMALLINT</b>    | Número de la partición de base de datos<br>del análisis del espacio de anotación<br>cronológica.                            |
| TOTAL LOG SIZE         | <b>BIGINT</b>      | Espacio total de anotación cronológica<br>asignado (en bytes); -1 indica un espacio<br>ilimitado.                           |
| <b>AVAIL LOG SPACE</b> | <b>BIGINT</b>      | Cantidad de espacio de anotación<br>cronológica en bytes que es libre y que el<br>proceso de redistribución puede utilizar. |
| <b>DATA SKEW</b>       | <b>BIGINT</b>      | Valor absoluto en bytes del tamaño de los<br>datos que se desvía del nivel de destino.                                      |

*Tabla 177. Información devuelta por el procedimiento ANALYZE\_LOG\_SPACE*

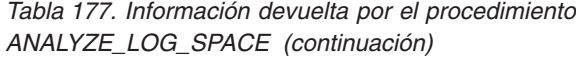

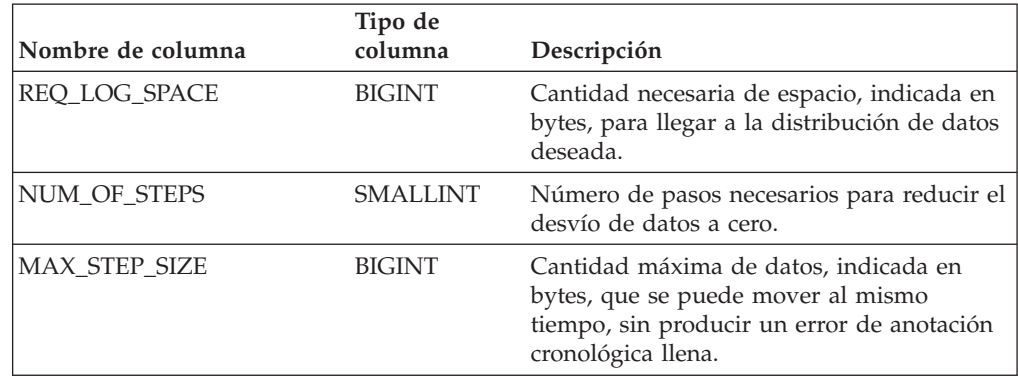

# **Procedimiento GENERATE\_DISTFILE - Generar archivo de distribución de datos**

El procedimiento GENERATE\_DISTFILE genera un archivo de distribución de datos para la tabla indicada y lo guarda con el nombre de archivo indicado.

## **Sintaxis**

 $\rightarrow$  GENERATE\_DISTFILE—(-*inTbSchema*—,-*inTbName*—,-fileName—)-

El esquema es SYSPROC.

## **Parámetros del procedimiento**

#### *inTbSchema*

Argumento de entrada de tipo VARCHAR (128) que especifica el nombre del esquema de tabla.

*inTbName*

Argumento de entrada de tipo VARCHAR (128) que especifica el nombre de la tabla.

*fileName*

Argumento de entrada o de salida de tipo VARCHAR (255) que especifica el nombre del archivo de distribución de datos. Si el nombre de archivo indicado sólo es un nombre de archivo, el archivo se guardará en el subdirectorio tmp del directorio de instancias y se devolverá el nombre completo de la vía de acceso al archivo en el parámetro.

## **Autorización**

- v Privilegio EXECUTE para el procedimiento GENERATE\_DISTFILE.
- v Privilegio SELECT para SYSCAT.TABLES, SYSCAT.COLUMNS y la tabla especificada.

Asimismo, el ID de usuario delimitado debe poder crear archivos en el subdirectorio tmp del directorio de instancias.

# **Ejemplo**

Generar un archivo de distribución de datos que el proceso de redistribución utilizará.

```
CALL SYSPROC.GENERATE_DISTFILE('TEST', 'EMP',
 '$HOME/sqllib/function/SAMPLE.IBMDEFAULTGROUP_swrdData.dst')"
```
#### **Notas sobre uso**

Las funciones y los procedimientos almacenados de redistribución sólo funcionan en entornos de base de datos particionada, en los que se ha definido una clave de distribución para cada tabla.

# **Procedimiento GET\_SWRD\_SETTINGS - Recuperar información de redistribución**

El procedimiento GET\_SWRD\_SETTINGS lee las grabaciones de registros de redistribución existentes para el grupo de particiones de base de datos dado.

### **Sintaxis**

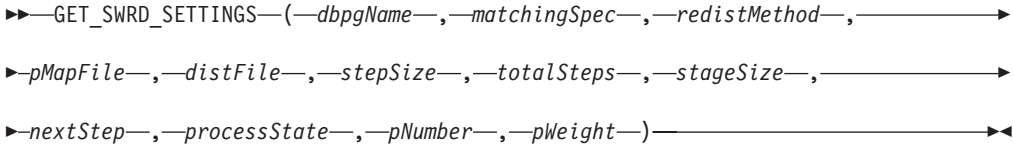

El esquema es SYSPROC.

### **Parámetros del procedimiento**

#### *dbpgName*

Argumento de entrada de tipo VARCHAR(128) que especifica el nombre del grupo de particiones de base de datos en el que se ejecutará el proceso de redistribución.

*matchingSpec*

Argumento de entrada de tipo SMALLINT que especifica los identificadores del campo bitwise desde Tabla 178, indicando los campos de destino que los parámetros de salida deben devolver. Los parámetros de salida que no se necesitan se pueden establecer en nulos.

Por ejemplo, si *matchingSpec* se ha establecido en 96, que es el valor entero de (REDIST\_STAGE\_SIZE | REDIST\_NEXT\_STEP), el llamador de esta función sólo debe proporcionar *stageSize* y *nextStep* para recibir los valores, y el resto de los parámetros de salida pueden ser nulos.

*Tabla 178. Identificadores de campo a nivel de bit*

| Nombre de campo         | Valor hexadecimal     | Valor decimal |
|-------------------------|-----------------------|---------------|
| <b>REDIST METHOD</b>    | $0 \times 0001 \lt 0$ |               |
| REDIST PMAP FILE        | 0x0001 << 1           |               |
| REDIST DIST FILE        | 0x0001 << 2           |               |
| <b>REDIST STEP SIZE</b> | 0x0001 < 3            |               |
| REDIST NUM STEPS        | 0x0001 < 4            | 16            |

*Tabla 178. Identificadores de campo a nivel de bit (continuación)*

| Nombre de campo           | Valor hexadecimal | Valor decimal |
|---------------------------|-------------------|---------------|
| REDIST_STAGE_SIZE         | 0x0001 << 5       | 32            |
| REDIST NEXT STEP          | 0x0001 << 6       | 64            |
| REDIST PROCESS STATE      | 0x0001 << 7       | 128           |
| REDIST PWEIGHT START NODE | 0x0001 < 8        | 256           |
| REDIST_PWEIGHT            | 0x0001 < 9        | 512           |

#### *redistMethod*

Argumento de salida de tipo SMALLINT que especifica si la redistribución se realizará utilizando el archivo de distribución de datos o la correlación de distribución de destino. Hay dos valores de retorno posibles:

- v 2: indica que el proceso de redistribución funcionará con un archivo de distribución de datos como entrada.
- 3: indica que el proceso de redistribución funcionará con una correlación de distribución de destino como entrada.

#### *pMapFile*

Argumento de salida de tipo VARCHAR (255) que especifica la vía de acceso completa de la correlación de distribución de destino en el servidor de base de datos.

#### *distFile*

Argumento de salida de tipo VARCHAR (255) que especifica la vía de acceso completa del archivo de distribución de datos en el servidor de base de datos.

#### *stepSize*

Argumento de salida de tipo BIGINT que especifica el número máximo de filas que se pueden mover antes de que se deba solicitar una confirmación, para evitar una situación completa de anotaciones cronológicas. El número se puede cambiar en cada paso de la redistribución.

#### *totalSteps*

Argumento de salida de tipo SMALLINT que especifica el número de pasos que comporta redistribuir totalmente el grupo de particiones de base de datos dado.

#### *stageSize*

Argumento de salida de tipo SMALLINT que especifica el número de pasos que se deben dar de manera consecutiva.

#### *nextStep*

Argumento de salida de tipo SMALLINT que especifica el índice, separando los pasos que se han dado ya y los que quedan pendientes.

#### *processState*

Argumento de salida de tipo SMALLINT que indica si el proceso de redistribución se detendrá o no en el punto de comprobación siguiente. Se pone un punto de comprobación al principio de cada paso de redistribución. Si este argumento se establece en 1, el paso no se iniciará; si el valor es 0, el paso proseguirá.

#### *pNumber*

Argumento de salida de tipo VARCHAR (6000) que puede devolver una lista de números de partición de base de datos separados por comas con formato de serie. Dichos números de partición pueden ser particiones de base de datos que el grupo de particiones de base de datos está utilizando en ese momento,

o bien las particiones que se añadirán o descartarán. La secuencia y el recuento de estos números de partición se corresponden con la ponderación de la partición de destino que devuelve la variable *pWeight*.

*pWeight*

Argumento de salida de tipo VARCHAR (6000) que puede devolver una lista de números de ponderación de partición de base de datos de destino separados por comas. La secuencia y el número de estas ponderaciones de partición se corresponden con los números de partición devueltos por la variable *pNumber*.

### **Autorización**

Privilegio EXECUTE para el procedimiento GET\_SWRD\_SETTINGS.

### **Ejemplo**

Informar del contenido del plan de redistribución por pasos para el grupo de particiones de base de datos dado.

```
CALL SYSPROC.GET_SWRD_SETTINGS
 ('IBMDEFAULTGROUP', 255, ?, ?, ?, ?, ?, ?, ?, ?, ?, ?)
```
#### **Nota sobre uso**

Las funciones y los procedimientos almacenados de redistribución sólo funcionan en entornos de base de datos particionada, en los que se ha definido una clave de distribución para cada tabla.

# **Procedimiento SET\_SWRD\_SETTINGS - Crear o cambiar registro de redistribución**

El procedimiento SET\_SWRD\_SETTINGS crea o introduce cambios en el registro de redistribución. Si dicho registro no existe, lo crea y le añade registros. Si ya existe, utilizará *overwriteSpec* para identificar los valores de campo sobre los que deberá grabarse. El campo *overwriteSpec* permite que esta función tome las entradas NULL para los campos que no necesiten actualizarse.

### **Sintaxis**

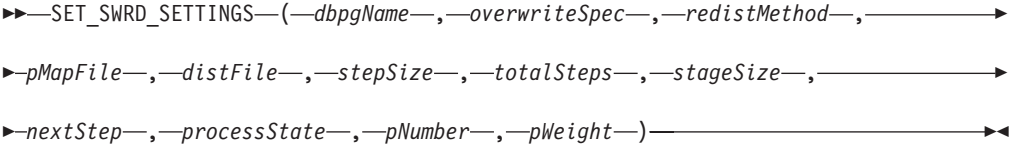

El esquema es SYSPROC.

### **Parámetros del procedimiento**

#### *dbpgName*

Argumento de entrada de tipo VARCHAR(128) que especifica el nombre del grupo de particiones de base de datos en el que se ejecutará el proceso de redistribución.

```
overwriteSpec
```
Identificadores de campo a nivel de bit de la Tabla 179 en la [página](#page-648-0) 639 que
indican los campos de destino que se grabarán o sobre los que se grabará en el registro de valores de redistribución.

*Tabla 179. Identificadores de campo a nivel de bit*

| Nombre de campo           | Valor hexadecimal     | Valor decimal |
|---------------------------|-----------------------|---------------|
| REDIST METHOD             | $0 \times 0001 \lt 0$ |               |
| REDIST PMAP FILE          | 0x0001 << 1           | 2             |
| REDIST DIST FILE          | 0x0001 << 2           | 4             |
| <b>REDIST STEP SIZE</b>   | 0x0001 < 3            | 8             |
| <b>REDIST NUM STEPS</b>   | 0x0001 < 4            | 16            |
| <b>REDIST STAGE SIZE</b>  | 0x0001 < 5            | 32            |
| REDIST NEXT STEP          | 0x0001 << 6           | 64            |
| REDIST PROCESS STATE      | 0x0001 << 7           | 128           |
| REDIST PWEIGHT START NODE | 0x0001 < 8            | 256           |
| <b>REDIST PWEIGHT</b>     | 0x0001 < 9            | 512           |

#### *redistMethod*

Argumento de entrada de tipo SMALLINT que especifica si la redistribución se ejecutará mediante el archivo de distribución de datos o la correlación de distribución de destino. Los dos valores de entrada válidos son:

- v 2: Permite indicar que el proceso de redistribución funcionará con un archivo de distribución de datos como entrada.
- v 3: Permite indicar que el proceso de redistribución funcionará con una correlación de distribución de destino como entrada.

#### *pMapFile*

Argumento de entrada de tipo VARCHAR (255) que especifica la vía de acceso completa de la correlación de distribución de destino en el servidor de la base de datos.

#### *distFile*

Argumento de entrada de tipo VARCHAR (255) que especifica la vía de acceso completa al archivo de distribución de datos en el servidor de base de datos.

#### *stepSize*

Argumento de entrada de tipo BIGINT que especifica el número máximo de filas que se pueden mover antes de que deba llamarse a una confirmación para evitar una situación de anotaciones cronológicas completas. El número se puede cambiar en cada paso de redistribución. El valor "-2" se puede utilizar para *stepSize* para indicar que el número es ilimitado.

#### *totalSteps*

Argumento de entrada de tipo SMALLINT que especifica el número de pasos que es preciso efectuar para redistribuir completamente el grupo de particiones de base de datos determinado. El valor "-2" se puede utilizar para *totalSteps* para indicar que el número es ilimitado.

#### *stageSize*

Argumento de entrada de tipo SMALLINT que especifica el número de pasos que se ejecutarán de forma consecutiva.

#### *nextStep*

Argumento de entrada de tipo SMALLINT que especifica el índice que separa los pasos que se han completado y qué queda por ejecutarse.

#### *processState*

Argumento de entrada de tipo SMALLINT que indica si el proceso de redistribución se detendrá en el siguiente punto de comprobación. Se pone un punto de comprobación al principio de cada paso de redistribución. Si este argumento se establece en 1, el paso no se iniciará; si el valor es 0, el paso proseguirá.

#### *pNumber*

Argumento de entrada de tipo VARCHAR (6000) que puede contener una lista de números de partición de base de datos separados por comas en formato de serie. Dichos números de partición pueden ser particiones de base de datos que el grupo de particiones de base de datos está utilizando en ese momento, o bien las particiones que se añadirán o descartarán. La secuencia y el recuento de estos números de partición se corresponden con la ponderación de la partición de destino que devuelve la variable *pWeight*. Todos los números de partición de base de datos están comprendidos entre 0 y 999 y no se permiten espacios en la serie.

#### *pWeight*

Argumento de entrada de tipo VARCHAR (6000) que puede contener una serie separada por comas de todas las ponderaciones de partición de base de datos que ha especificado el usuario, correspondientes a los números de partición de base de datos de la serie *pNumber*. Todas las ponderaciones de partición de base de datos son un número comprendido entre 0 y 32767 y no se permiten espacios en la serie.

## **Autorización**

Privilegio EXECUTE para el procedimiento SET\_SWRD\_SETTINGS.

### **Ejemplo**

Grabar un plan de redistribución por pasos en un registro. Si se establece *processState* en 1, es posible que un procedimiento almacenado de redistribución por pasos que se esté ejecutando en esos momentos acabe el paso que está ejecutando y se detenga hasta que este parámetro se restablezca en 0 y se vuelva a llamar el procedimiento almacenado de redistribución.

```
CALL SYSPROC.SET SWRD SETTINGS('IBMDEFAULTGROUP', 255, 0, ' ',
   '$HOME/sqllib/function/TEST.IBMDEFAULTGROUP_swrdData.dst', 1000,
   12, 2, 1, 0, '10,20,30', '50,50,50')
```
#### **Notas sobre uso**

Las funciones y los procedimientos almacenados de redistribución sólo funcionan en entornos de base de datos particionada, en los que se ha definido una clave de distribución para cada tabla.

# **Procedimiento STEPWISE\_REDISTRIBUTE\_DBPG - Redistribuir parte del grupo de particiones de base de datos**

El procedimiento STEPWISE\_REDISTRIBUTE\_DBPG redistribuye parte del grupo de particiones de base de datos según las entradas especificadas para el procedimiento y el archivo de configuración creado o actualizado mediante el procedimiento SET\_SWRD\_SETTINGS.

## **Sintaxis**

 $\rightarrow$  STEPWISE REDISTRIBUTE DBPG - ( *inDBPGroup* - , *-inStartingPoint* - , -

**►**-inNumSteps-)-

El esquema es SYSPROC.

## **Parámetros del procedimiento**

#### *inDBPGroup*

Argumento de entrada de tipo VARCHAR (128) que especifica el nombre del grupo de particiones de base de datos de destino.

### *inStartingPoint*

Argumento de entrada de tipo SMALLINT que especifica el punto de inicio que se utilizará. Si el parámetro está configurado en un valor entero positivo y no es NULL, el procedimiento STEPWISE\_REDISTRIBUTE\_DBPG utilizará este valor y no el valor *nextStep* especificado en el archivo de configuración. Se trata de una opción útil para los casos en los que se desee volver a ejecutar el procedimiento STEPWISE\_REDISTRIBUTE\_DBPG desde un paso determinado. Si el parámetro está establecido en NULL, se utilizará el valor *nextStep*.

### *inNumSteps*

Argumento de entrada de tipo SMALLINT que especifica el número de pasos que se ejecutarán. Si el parámetro está configurado en un valor entero positivo y no es NULL, el procedimiento STEPWISE\_REDISTRIBUTE\_DBPG utilizará este valor y no el valor *stageSize* especificado en el archivo de configuración. Se trata de una opción útil para los casos en los que se desee volver a ejecutar el procedimiento STEPWISE\_REDISTRIBUTE\_DBPG con un número de pasos diferente del especificado en los valores. Por ejemplo, si una etapa planificada tiene cinco pasos y el proceso de redistribución ha dado un resultado anómalo en el paso 3, se puede llamar al proceso STEPWISE\_REDISTRIBUTE\_DBPG para que ejecute los tres pasos restantes una vez se haya corregido la condición de error. Si el parámetro está establecido en NULL, se utilizará el valor *stageSize*. El valor "-2" se puede utilizar en este procedimiento para indicar que el número es ilimitado.

**Nota:** No hay ningún parámetro para especificar la equivalencia a la opción NOT ROLLFORWARD RECOVERABLE en el mandato REDISTRIBUTE DATABASE PARTITION GROUP. El registro siempre se realiza para la redistribución de datos de fila que se realiza cuando se utiliza el procedimiento STEPWISE\_REDISTRIBUTE\_DBPG.

## **Autorización**

- v Privilegio EXECUTE para el procedimiento STEPWISE\_REDISTRIBUTE\_DBPG
- SYSADM, SYSCTRL o DBADM

## **Ejemplo**

Redistribuir el grupo de particiones de base de datos ″IBMDEFAULTGROUP″ según el plan de redistribución almacenado en el registro por el procedimiento SET\_SWRD\_SETTINGS. Empieza en el paso 3 y redistribuye los datos hasta finalizar 2 pasos del plan de redistribución.

CALL SYSPROC.STEPWISE REDISTRIBUTE DBPG('IBMDEFAULTGROUP', 3, 2)

Si desea ver un ejemplo de uso completo de los procedimientos de redistribución por pasos, consulte el Procedimiento STEPWISE\_REDISTRIBUTE\_DBPG

### **Notas sobre uso**

Si el valor de registro de *processState* se actualiza a 1 siguiendo el procedimiento SET\_SWRD\_SETTINGS después de iniciar la ejecución del procedimiento STEPWISE\_REDISTRIBUTE\_DBPG, el proceso se detendrá al principio del paso siguiente y se devolverá un mensaje de aviso.

Dado que el proceso de redistribución llama a la sentencia SQL COMMIT, no se soporta la ejecución del proceso de redistribución en una conexión de tipo 2.

## **Rutinas de la herramienta de gestión de almacenamiento**

# **Procedimiento CAPTURE\_STORAGEMGMT\_INFO – Recuperar información relacionada con el almacenamiento para un objeto raíz concreto**

El procedimiento CAPTURE\_STORAGEMGMT\_INFO intenta recopilar información relacionada con el almacenamiento para un objeto raíz determinado, así como los objetos de almacenamiento definidos dentro del ámbito. Todos los objetos de almacenamiento están especificados en la tabla SYSTOOLS.STMG\_OBJECT\_TYPE.

| Nombre de columna | Tipo de datos  | Posibili-<br>dad de<br>nulos | Descripción                                                                                                    |
|-------------------|----------------|------------------------------|----------------------------------------------------------------------------------------------------|
| OBJ_TYPE          | <b>INTEGER</b> | N                            | Valor entero que corresponde a<br>un tipo de objeto de<br>almacenamiento<br>• 0 - Base de datos<br>• 1 - Grupo de particiones de<br>base de datos<br>· 2 - Espacio de tabla<br>• 3 - Contenedor de espacio de<br>tablas<br>$\cdot$ 4 - Tabla<br>$\cdot$ 5 - Índice |
| <b>TYPE_NAME</b>  | VARCHAR        | N                            | Nombre descriptivo del tipo de<br>objeto de almacenamiento<br>· STMG_DATABASE<br>· STMG_DBPGROUP<br>STMG_TABLESPACE<br>STMG_CONTAINER<br>STMG_TABLE<br>• STMG_INDEX                                                                                                |

*Tabla 180. Tabla STMG\_OBJECT\_TYPE*

## **Sintaxis**

 $\rightarrow$  CAPTURE STORAGEMGMT INFO  $(-in\ root{Type}$ ,  $-in\ root{Schem}$ ,

```
\rightarrowin rootName ——)
```
El esquema es SYSPROC.

## **Parámetros del procedimiento**

### *in\_rootType*

Argumento de entrada de tipo SMALLINT. Los tipos de opciones válidos son:

- v 0 Base de datos
- v 1 Grupo de particiones de base de datos
- v 2 Espacio de tabla
- $\cdot$  4 Tabla
- $\cdot$  5 Índice

El argumento de entrada no puede ser nulo. Si se especifica un valor nulo, se devolverá un error SQL0443 con SQLSTATE 38553 y el símbolo DBA7617.

## *in\_rootSchema*

Argumento de entrada de tipo VARCHAR (128) que especifica el nombre de esquema del objeto raíz de la instantánea de almacenamiento.

*in\_rootName*

Argumento de entrada de tipo VARCHAR (128) que especifica el nombre del objeto raíz. El argumento de entrada no puede ser nulo. Si se especifica un valor nulo, se devolverá un error SQL0443 con SQLSTATE 38553 y el símbolo DBA7617.

## **Autorización**

- v Privilegio EXECUTE para el procedimiento CAPTURE\_STORAGEMGMT\_INFO.
- v Privilegio EXECUTE para las funciones de tabla SYSPROC.DB\_PARTITIONS, SYSPROC.SNAP\_GET\_CONTAINER, SYSPROC.SNAPSHOT\_CNTRFS.
- Privilegio SELECT para SYSCAT.TABLES, SYSCAT.TABLESPACES, SYSCAT.NODEGROUPDEF, SYSCAT.DATABASEPARTITIONS, SYSCAT.DATAPARTITIONEXPRESSION, SYSCAT.INDEXES y SYSCAT.COLUMNS.

# **Procedimiento CREATE\_STORAGEMGMT\_TABLES – Crear tablas de gestión de almacenamiento**

El procedimiento CREATE\_STORAGEMGMT\_TABLES crea todas las tablas de gestión de almacenamiento bajo un esquema ″DB2TOOLS″ fijo, en el espacio de tablas especificado por la entrada.

## **Sintaxis**

 $\rightarrow$  CREATE STORAGEMGMT TABLES - (*in tbspace* ) -

El esquema es SYSPROC.

## **Parámetros del procedimiento**

## *in\_tbspace*

Argumento de entrada de tipo VARCHAR (128) que especifica el nombre de

espacio de tablas. El argumento de entrada no puede ser nulo. Si se especifica un valor nulo, se devolverá un error SQL0443 con SQLSTATE 38553 y el símbolo DBA7617.

## **Autorización**

Privilegio EXECUTE para el procedimiento CREATE\_STORAGEMGMT\_TABLES.

Es preciso disponer también del privilegio CREATETAB para la base de datos y del privilegio USE para el espacio de tablas y o bien:

- v Autorización IMPLICIT\_SCHEMA para la base de datos, si el nombre de esquema implícito o explícito DB2TOOLS no existe
- v Privilegio CREATEIN para el esquema si el nombre de esquema de la tabla existe.
- v Autorización SYSADM o DBADM

## **Notas sobre uso**

Se crean las tablas siguientes en el esquema DB2TOOLS:

- STMG\_CONTAINER
- STMG\_CURR\_THRESHOLD
- STMG\_DATABASE
- STMG DBPARTITION
- STMG\_DBPGROUP
- STMG\_HIST\_THRESHOLD
- STMG\_INDEX
- STMG OBJECT
- STMG\_OBJECT\_TYPE
- STMG\_ROOT\_OBJECT
- STMG\_TABLE
- STMG\_TABLESPACE
- STMG\_TBPARTITION
- STMG\_THRESHOLD\_REGISTRY

# **Procedimiento DROP\_STORAGEMGMT\_TABLES – Eliminar todas las tablas de gestión de almacenamiento**

El procedimiento DROP\_STORAGEMGMT\_TABLES intenta eliminar todas las tablas de gestión de almacenamiento.

### **Sintaxis**

 $\rightarrow$  DROP STORAGEMGMT TABLES  $-$  (  $-dropSpec$  )  $-$ 

El esquema es SYSPROC.

## **Parámetros del procedimiento**

*dropSpec*

Argumento de entrada de tipo SMALLINT. Cuando *dropSpec* está establecido

en 0, el proceso se detiene cuando encuentra algún error; cuando *dropSpec* está establecido en 1, el proceso continúa sin tener en cuenta los errores que encuentra. El argumento de entrada no puede ser nulo. Si se especifica un valor nulo, se devolverá un error SQL0443 con SQLSTATE 38553 y el símbolo DBA7617.

## **Autorización**

Privilegio EXECUTE para el procedimiento DROP\_STORAGEMGMT\_TABLES.

El ID de usuario que establece la conexión de base de datos debe ser el definidor de las tablas de gestión de almacenamiento tal como están registradas en la columna DEFINER de SYSCAT.TABLES o debe disponer, como mínimo, de los privilegios siguientes:

- v Autorización SYSADM o DBADM
- v Privilegio DROPIN para el esquema de dichas tablas
- Privilegio CONTROL para dichas tablas

## **Rutinas de búsqueda de texto**

# **Procedimiento almacenado SYSTS\_ADMIN\_CMD - Ejecutar mandatos de administración de búsqueda de texto**

Las aplicaciones utilizan el procedimiento SYSTS\_ADMIN\_CMD para ejecutar mandatos administrativos de búsqueda de texto mediante la sentencia CALL de SQL.

## **Sintaxis**

SYSTS\_ADMIN\_CMD ( *serie-mandato* , *entorno\_local\_mensaje* , *mensaje* ) -

El esquema es SYSPROC.

### **Parámetro del procedimiento**

#### *serie-mandato*

Argumento de entrada de tipo VARCHAR (32K) que especifica un único mandato de administración de índice de búsqueda de texto que ha de ejecutarse. La sintaxis del mandato es la misma que la del mandato de Búsqueda de texto de DB2 a excepción de las opciones de conexión. Las opciones de conexión no están soportadas en este procedimiento. Los mandatos que se ejecutan a través de este procedimiento utilizan la conexión actual.

*entorno-local-mensaje*

Argumento de entrada de tipo VARCHAR (33) que especifica el idioma en que se desea que se devuelva cualquier texto de mensaje de error. Si el argumento es nulo o una serie vacía o los archivos de mensajes del entorno local especificado no están disponibles en el servidor, se utiliza 'en\_US'.

#### *mensaje*

Argumento de salida de tipo VARCHAR (32K) que especifica un aviso o mensaje informativo para una operación que se considere que se ha completado de modo satisfactorio.

## **Autorización**

Privilegio EXECUTE para el procedimiento SYSTS\_ADMIN\_CMD.

El procedimiento da soporte actualmente a los siguientes mandatos de Búsqueda de texto de DB2:

- ALTER INDEX
- CLEAR COMMAND LOCKS
- CLEAR EVENTS
- CREATE INDEX
- DISABLE DATABASE
- DROP INDEX
- ENABLE DATABASE
- UPDATE INDEX

## **Ejemplo**

Actualizar el índice de búsqueda de texto MYTEXTINDEX en el esquema DB2TS y devolver los mensajes de error en inglés.

```
CALL SYSPROC.SYSTS_ADMIN_CMD
 ('UPDATE INDEX DB2TS.MYTEXTINDEX FOR TEXT','en_US', ?)";
```
El ejemplo siguiente muestra los datos de salida de la consulta.

```
Value of output parameters
  --------------------------
  Parameter Name : MESSAGE
 Parameter Value : CIE00001 Operation completed successfully.
  Return Status = 0
```
# **Notas sobre uso**

v Si la ejecución del mandato no ha resultado satisfactoria, se devuelve SQLCODE -20427 y SQLSTATE 38H14 con el mensaje de error específico de búsqueda de texto. Por ejemplo, si ya existe el índice MYTEXTINDEX y se emite la siguiente sentencia:

CALL SYSPROC.SYSTS\_ADMIN\_CMD ('CREATE INDEX MYTEXTINDEX FOR TEXT ON DB2TS.TEXTBOOKS (STORY)', 'en\_US', ?)

la creación del índice fallará con el siguiente mensaje de error.

SQL20427N An error occurred during a text search administration procedure or command. The error message is "CIE00201 Text search index "DB2TS "."MYTEXTINDEX" already exists. ". SQLSTATE=38H14

v Si el procedimiento devuelve SQLCODE, es posible que el mensaje esté truncado. Puede hallarse información completa sobre el mensaje en el archivo db2diag.log.

# **Procedimiento SYSTS\_ALTER - Cambiar las características de actualización de un índice**

Este procedimiento cambia las características de actualización de un índice.

El procedimiento emite un mandato de administración de búsqueda de texto ALTER INDEX en el servidor de base de datos.

## **Sintaxis**

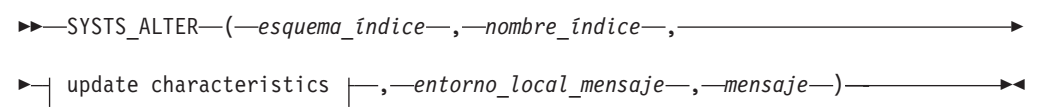

### **update characteristics:**

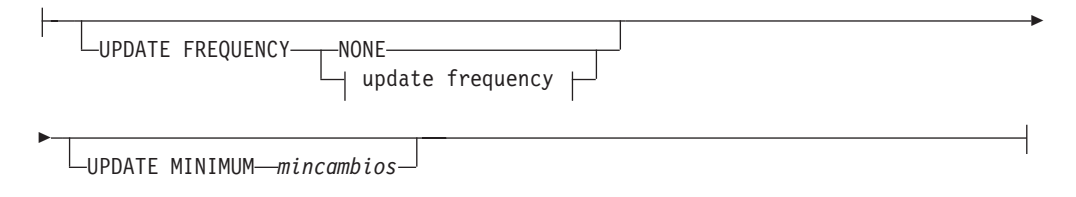

### **update frequency:**

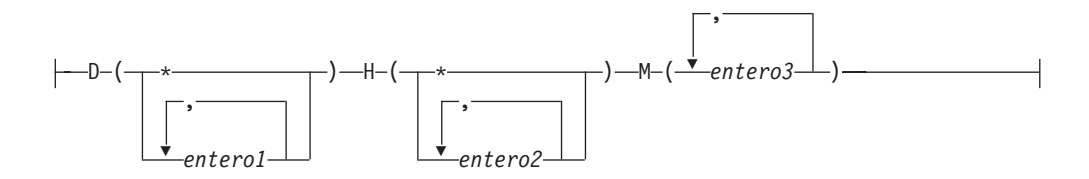

El esquema es SYSPROC.

### **Parámetros del procedimiento**

#### *esquema\_índice*

Argumento de entrada de tipo VARCHAR(128) que especifica el esquema del índice de búsqueda de texto. El *esquema\_índice* debe seguir las restricciones sobre nombres para los nombres de esquema de DB2. Si el argumento es nulo o una serie vacía, se utilizará el valor de CURRENT SCHEMA. El *esquema-índice* es sensible a mayúsculas y minúsculas.

#### *nombre-índice*

Argumento de entrada de tipo VARCHAR(128) que especifica el nombre del índice. Junto con *esquema\_índice*, identifica de modo exclusivo un índice de búsqueda de texto en una base de datos. El *nombre-índice* es sensible a mayúsculas y minúsculas.

#### **update characteristics**

Argumento de entrada de tipo VARCHAR(32K) que especifica las opciones de modificación. Las opciones de modificación permitidas son las siguientes:

### **UPDATE FREQUENCY**

Especifica la frecuencia con la que se efectúan las actualizaciones del índice. El índice se actualizará, si el número de cambios es como mínimo el valor establecido para UPDATE MINIMUM. La frecuencia de actualización NONE indica que no se efectuará ninguna actualización de índices adicional. Esto puede resultar útil para una columna de texto en una tabla con datos que no cambiarán. También resulta útil cuando el usuario intenta actualizar manualmente el índice (utilizando el mandato UPDATE INDEX). Las actualizaciones sólo pueden efectuarse si se ha ejecutado el mandato START FOR TEXT y se están ejecutando los servicios de la instancia de Búsqueda de texto de DB2.

El valor de la frecuencia por omisión se toma de la vista SYSIBMTS.TSDEFAULTS, donde DEFAULTNAME='UPDATEFREQUENCY'.

#### **NONE**

No se aplicará ninguna actualización automática al índice de texto. Cualquier actualización del índice adicional se tendrá que iniciar manualmente.

- **D** El (los) día(s) de la semana en el (los) que se va a actualizar el índice.
	- **\*** Todos los días de la semana.

*entero1*

Días concretos de la semana, de domingo a sábado: de 0 a 6

- **H** La (las) hora(s) del (de los) día(s) en que se va a actualizar el índice.
	- **\*** Cada hora.

*entero2*

Horas concretas del día, de la medianoche a las 11 pm: de 0 a 23

**M** El (los) minuto(s) de la(s) hora(s) concretas en que se va a actualizar el índice.

*entero3*

Se especifica como a la hora en punto (0) o en múltiplos de 5 minutos después de la hora en punto: 0, 5, 10, 15, 20, 25, 30, 35, 40, 45, 50 ó 55

Si no especifica la opción UPDATE FREQUENCY, los valores de frecuencia se dejarán sin modificar.

#### **UPDATE MINIMUM** *mincambios*

Especifica el número mínimo de cambios en los documentos de texto que deben producirse antes de que el índice se actualice de manera incremental. Varios cambios en el mismo documento de texto se tratan como cambios independientes. Si no especifica la opción UPDATE MINIMUM, el valor se dejará sin modificar.

### *entorno\_local\_mensaje*

Argumento de entrada de tipo VARCHAR(33) que especifica el entorno local que ha de utilizarse para los mensajes de error devueltos. Si el argumento es nulo o una serie vacía o los archivos de mensajes del entorno local especificado no están disponibles en el servidor, se utiliza 'en\_US'.

#### *mensaje*

Argumento de salida de tipo VARCHAR(32K) que especifica un aviso o mensaje informativo para una operación completada de modo satisfactorio.

### **Autorización**

Privilegio EXECUTE para el procedimiento SYSTS\_ALTER.

El nombre-autorización para la conexión de base de datos debe tener el privilegio CONTROL sobre la tabla para la que se creó el índice de búsqueda de texto.

### **Ejemplos**

*Ejemplo 1:* En el ejemplo siguiente, las características de actualización de un índice de búsqueda de texto se están modificando. Este índice se creó originalmente con

*esquema\_índice* 'db2ts' y *nombre\_índice* 'myTextIndex'. Utilizando 'UPDATE FREQUENCY NONE', la intención es la de no hacer más actualizaciones en el índice de búsqueda de texto ya que posiblemente ya no se espera ningún cambio para la columna de tabla asociada. Los mensajes de error han de devolverse en inglés. Cuando el procedimiento resulta satisfactorio, se devuelve al que llama el mensaje de parámetro de salida que indica que la operación ha resultado satisfactoria.

```
CALL SYSPROC.SYSTS_ALTER('db2ts', 'myTextIndex',
   'UPDATE FREQUENCY NONE', 'en_US', ?)
```
El ejemplo siguiente muestra los datos de salida de la consulta.

```
Value of output parameters
  --------------------------
 Parameter Name : MESSAGE
 Parameter Value : Operation completed successfully.
 Return Status = 0
```
*Ejemplo 2:* En el ejemplo siguiente, se llama al procedimiento almacenado SYSTS\_ALTER para modificar las características de actualización para un índice de búsqueda de texto con *esquema\_índice* 'db2ts' y *nombre\_índice* 'myTextIndex'. La intención es la de asegurar que se produzcan actualizaciones en el índice cada hora a la hora en punto. Sin embargo, este índice no existe y da como resultado un error.

```
CALL SYSPROC.SYSTS_ALTER('db2ts', 'myTextIndex',
 'update frequency D(*) H(*) M(0)', 'en US', ?)
```
El ejemplo siguiente muestra los datos de salida de la consulta.

```
SQL20427N An error occurred during a text search administration
procedure or command. The error message is "CIE00316 Text search
index "db2ts"."myTextIndex" does not exist. ". SQLSTATE 38H14
```
## **Notas sobre uso**

- v Los procedimientos de administración de búsqueda de texto utilizan una conexión existente con la base de datos. La transacción actual puede confirmarse o retrotraerse en función de que se completen los procedimientos. Como tal, es posible que desee confirmar todos los cambios de transacciones para evitar cualquier impacto inesperado de dicha confirmación o retrotracción. Una forma de conseguirlo es la de activar AUTOCOMMIT.
- v Varios procedimientos o mandatos no pueden ejecutarse de modo simultáneo en un índice de búsqueda de texto en el caso de que puedan entrar en conflicto. Algunos de los ejemplos de mandatos y procedimientos conflictivos son:
	- Procedimiento SYSTS\_ALTER o mandato ALTER INDEX db2ts
	- Procedimiento SYSTS\_CLEAR\_EVENTS o mandato CLEAR EVENTS FOR INDEX db2ts
	- Procedimiento SYSTS\_DISABLE o mandato DISABLE DATABASE FOR TEXT db2ts
	- Procedimiento SYSTS\_DROP o mandato DROP INDEX db2ts
	- Mandato STOP FOR TEXT db2ts
	- Procedimiento SYSTS\_UPDATE o mandato UPDATE INDEX db2ts

Si se produce un conflicto, el procedimiento devuelve un SQLCODE -20426 y SQLSTATE 38H13.

- v Cuando se ejecuta este procedimiento,
	- se actualiza el contenido de la vista de Búsqueda de texto DB2 SYSIBMTS.TSLOCKS.
	- se actualiza la entrada de índice del archivo de datos de índice de Búsqueda de texto. El archivo contiene una representación permanente de las planificaciones de actualización (también las vacías) para cada uno de los índices de la instancia.

# **Procedimiento SYSTS\_CLEAR\_COMMANDLOCKS - Eliminar bloqueos de mandato para índices de búsqueda de texto**

Este procedimiento elimina todos los bloqueos de mandatos para un índice de búsqueda de texto específico o para todos los índices de búsqueda de texto en la base de datos.

Un bloqueo de mandato se crea al principio de un mandato de índice de búsqueda y se destruye cuando se completa el mandato. Impide un conflicto no deseado entre diferentes mandatos.

Se efectúa una limpieza de modo automático de todos los bloqueos asociados con los procesos que ya no están vivos. Esto se hace para hacer que un índice de búsqueda de texto resulte accesible para una nueva petición de búsqueda. La utilización de este procedimiento es necesaria en el caso extraño de que los bloqueos sigan activos debido a un comportamiento inesperado del sistema y que tengan que limpiarse de modo explícito.

Este procedimiento emite el mandato de administración de búsqueda de texto CLEAR COMMAND LOCKS en el servidor de base de datos.

## **Sintaxis**

 $\rightarrow$  SYSTS\_CLEAR\_COMMANDLOCKS - ( *esquema\_índice* - , - *nombre\_índice* - , -

*entorno\_local\_mensaje* , *mensaje* ) -

El esquema es SYSPROC.

## **Parámetros del procedimiento**

#### *esquema\_índice*

Argumento de entrada de tipo VARCHAR(128) que especifica el esquema del índice de texto. El *esquema\_índice* debe seguir las restricciones sobre nombres para los nombres de esquema de DB2. Si el argumento es nulo o una serie vacía, se utilizará el valor de CURRENT SCHEMA. El *esquema-índice* es sensible a mayúsculas y minúsculas.

#### *nombre-índice*

Argumento de entrada de tipo VARCHAR(128) que especifica el nombre del índice. Junto con *esquema\_índice*, identifica de modo exclusivo un índice de búsqueda de texto en una base de datos. Si el argumento es nulo o una serie vacía, el procedimiento suprime los bloqueos de mandato para todos los índices de búsqueda de texto de la base de datos. El *nombre-índice* es sensible a mayúsculas y minúsculas.

#### *entorno\_local\_mensaje*

Argumento de entrada de tipo VARCHAR(33) que especifica el entorno local

que ha de utilizarse para los mensajes de error devueltos. Si el argumento es nulo o una serie vacía o los archivos de mensajes del entorno local especificado no están disponibles en el servidor, se utiliza 'en\_US'.

*mensaje*

Argumento de salida de tipo VARCHAR(32K) que especifica un aviso o mensaje informativo para una operación completada de modo satisfactorio.

### **Autorización**

Privilegio EXECUTE para el procedimiento SYSTS\_CLEAR\_COMMANDLOCKS.

El nombre-autorización para la conexión de base de datos debe tener autorización DBADM o SYSADM cuando no se especifica *nombre\_índice* como argumento.

El nombre-autorización para la conexión de base de datos debe tener el privilegio CONTROL sobre la tabla en la que va a crearse el índice de búsqueda de texto (con arreglo a las vistas de catálogos de DB2) cuando se especifica *nombre\_índice* como argumento.

## **Ejemplos**

*Ejemplo 1:* En el ejemplo siguiente, se emite SYSTS\_CLEAR\_COMMANDLOCKS para un índice de búsqueda de texto con *esquema\_índice* 'db2ts' y *nombre\_índice* 'myTextIndex'. Se ha pedido que los mensajes de error se devuelvan en inglés. Cuando el procedimiento resulta satisfactorio, se devuelve al que llama el mensaje de parámetro de salida que indica que la operación ha resultado satisfactoria.

CALL SYSPROC.SYSTS CLEAR COMMANDLOCKS('db2ts', 'myTextIndex', 'en US', ?)

El ejemplo siguiente muestra los datos de salida de la consulta.

```
Value of output parameters
  --------------------------
 Parameter Name : MESSAGE
 Parameter Value : Operation completed successfully.
 Return Status = 0
```
*Ejemplo 2:* En el ejemplo siguiente, se llama a SYSTS\_CLEAR\_COMMANDLOCKS para borrar los bloqueos de mandato para un índice de búsqueda de texto con *esquema\_índice* 'db2ts' y *nombre\_índice* 'myTextIndex'. Este índice no existe y el procedimiento revuelve un mensaje de error.

```
CALL SYSPROC.SYSTS_CLEAR_COMMANDLOCKS('db2ts', 'myTextIndex', 'en_US', ?)
```
El ejemplo siguiente muestra los datos de salida de la consulta.

```
SQL20427N An error occurred during a text search administration
  procedure or command. The error message is "CIE00316 Text search
  index "db2ts"."myTextIndex" does not exist. ". SQLSTATE 38H14
```
### **Notas sobre uso**

v Los procedimientos de administración de búsqueda de texto utilizan una conexión existente con la base de datos. La transacción actual puede confirmarse o retrotraerse en función de que se completen los procedimientos. Como tal, es posible que desee confirmar todos los cambios de transacciones para evitar cualquier impacto inesperado de dicha confirmación o retrotracción. Una forma de conseguirlo es la de activar AUTOCOMMIT.

- v La información de hebra y proceso de la vista SYSIBMTS.TSLOCKS puede utilizarse para comprobar si sigue existiendo la hebra o proceso que mantiene el bloqueo. Los bloqueos para los procesos existentes que pertenezcan a un mandato o procedimiento de búsqueda de texto en ejecución (por ejemplo, SYSTS\_UPDATE o UPDATE INDEX) no deberían borrarse.
- v Ha de invocarse este procedimiento ya que el proceso que posee el bloqueo de mandato está muerto. En este caso, es posible que el mandato (representado por el bloqueo) no se haya completado y que el índice ya no resulte operativo. Ha de adoptar las acciones correspondientes. Por ejemplo, el proceso que ejecuta el mandato DROP INDEX muere de modo repentino. Ha suprimido algunos datos del índice, pero no toda la información de recopilación y catálogo. El bloqueo del mandato se deja intacto. Después de borrar el bloqueo del mandato DROP INDEX, es posible que desee volver a ejecutar el procedimiento SYSTS\_DROP. En otro ejemplo, el proceso que ejecuta el procedimiento SYSTS\_CREATE muere de modo repentino. Ha creado alguna información de recopilación y catálogo de índice, pero no la totalidad de la misma. El bloqueo del mandato se deja intacto. Después de borrar el bloqueo del mandato, podrá ejecutar los procedimientos SYSTS\_DROP y SYSTS\_CREATE.
- v Cuando se ejecuta este procedimiento, se actualiza el contenido de la vista de Búsqueda de texto DB2 SYSIBMTS.TSLOCKS.

# **Procedimiento SYSTS\_CLEAR\_EVENTS - Suprimir los sucesos de indexación de una tabla de sucesos de índice**

Este procedimiento suprime los sucesos de indexación de una tabla de sucesos de índice utilizados para la administración.

El nombre de la tabla de sucesos puede hallarse en la vista SYSIBMTS.TSINDEXES de la columna EVENTVIEWNAME. Cada operación de actualización de índice produce entradas informativas y, en algunos casos, entradas de error en la tabla de sucesos. Para las actualizaciones automáticas, la tabla de sucesos ha de inspeccionarse con regularidad. Los errores específicos en los documentos deben corregirse cambiando el contenido del documento. Después de corregir los errores, los sucesos pueden borrarse (y deberían borrarse al objeto de no consumir demasiado espacio).

El procedimiento emite un mandato de administración de búsqueda de texto CLEAR EVENTS FOR INDEX en el servidor de base de datos.

### **Sintaxis**

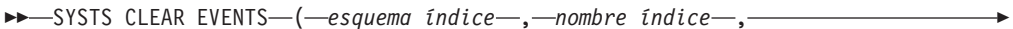

*entorno\_local\_mensaje* , *mensaje* ) -

El esquema es SYSPROC.

### **Parámetros del procedimiento**

#### *esquema\_índice*

Argumento de entrada de tipo VARCHAR(128) que especifica el esquema del índice de búsqueda de texto. El *esquema\_índice* debe seguir las restricciones sobre nombres para los nombres de esquema de DB2. Si el argumento es nulo o una serie vacía, se utilizará el valor de CURRENT SCHEMA. El *esquema-índice* es sensible a mayúsculas y minúsculas.

#### *nombre-índice*

Argumento de entrada de tipo VARCHAR(128) que especifica el nombre del índice. Junto con *esquema\_índice*, identifica de modo exclusivo un índice de búsqueda de texto en una base de datos. El *nombre-índice* es sensible a mayúsculas y minúsculas.

#### *entorno\_local\_mensaje*

Argumento de entrada de tipo VARCHAR(33) que especifica el entorno local que ha de utilizarse para los mensajes de error devueltos. Si el argumento es nulo o una serie vacía o los archivos de mensajes del entorno local especificado no están disponibles en el servidor, se utiliza 'en\_US'.

```
mensaje
```
Argumento de salida de tipo VARCHAR(32K) que especifica un aviso o mensaje informativo para una operación completada de modo satisfactorio.

### **Autorización**

Privilegio EXECUTE para el procedimiento SYSTS\_CLEAR\_EVENTS.

El nombre-autorización para la conexión de base de datos debe tener privilegios CONTROL sobre la tabla para la que va a crearse el índice de búsqueda de texto.

### **Ejemplos**

*Ejemplo 1:* En el ejemplo siguiente, se llama a SYSTS\_CLEAR\_EVENTS para un índice de búsqueda de texto que se ha creado con *esquema\_índice* 'db2ts' y *nombre\_índice* 'myTextIndex'. Los mensajes de error han de devolverse en inglés. Cuando el procedimiento resulta satisfactorio, se devuelve al que llama el mensaje de parámetro de salida que indica que la operación ha resultado satisfactoria.

```
CALL SYSPROC.SYSTS_CLEAR_EVENTS('db2ts', 'myTextIndex', 'en_US', ?)
```
El ejemplo siguiente muestra los datos de salida de la consulta.

```
Value of output parameters
  --------------------------
 Parameter Name : MESSAGE
 Parameter Value : Operation completed successfully.
 Return Status = 0
```
*Ejemplo 2:* En el ejemplo siguiente, se llama a SYSTS\_CLEAR\_EVENTS para borrar las entradas de tabla de sucesos para un índice de búsqueda de texto con *esquema\_índice* 'db2ts' y *nombre\_índice* 'myTextIndex'. Este índice no existe y da como resultado un error.

```
CALL
SYSPROC.SYSTS_CLEAR_EVENTS('db2ts', 'myTextIndex', 'en_US', ?)
```
El ejemplo siguiente muestra los datos de salida de la consulta.

SQL20427N An error occurred during a text search administration procedure or command. The error message is "CIE00316 Text search index "db2ts"."myTextIndex" does not exist. ". SQLSTATE 38H14

### **Notas sobre uso**

v Los procedimientos de administración de búsqueda de texto utilizan una conexión existente con la base de datos. La transacción actual puede confirmarse o retrotraerse en función de que se completen los procedimientos. Como tal, es posible que desee confirmar todos los cambios de transacciones para evitar cualquier impacto inesperado de dicha confirmación o retrotracción. Una forma de conseguirlo es la de activar AUTOCOMMIT.

- v Varios procedimientos o mandatos no pueden ejecutarse de modo simultáneo en un índice de búsqueda de texto en el caso de que puedan entrar en conflicto. Algunos de los ejemplos de mandatos y procedimientos conflictivos son:
	- Procedimiento SYSTS\_ALTER o mandato ALTER INDEX db2ts
	- Procedimiento SYSTS\_DISABLE o mandato DISABLE DATABASE FOR TEXT db2ts
	- Procedimiento SYSTS\_DROP o mandato DROP INDEX db2ts
	- Mandato STOP FOR TEXT db2ts
	- Procedimiento SYSTS\_UPDATE o mandato UPDATE INDEX db2ts

Si se produce un conflicto, el procedimiento devuelve un SQLCODE -20426 y SQLSTATE 38H13.

- Cuando se planifican actualizaciones regulares (consulte las opciones UPDATE FREQUENCY en los procedimientos SYSTS\_CREATE o SYSTS\_ALTER), la tabla de sucesos debería comprobarse con regularidad.
- Para limpiar la tabla de sucesos de Búsqueda de texto DB2 para un índice de búsqueda de texto, utilice el procedimiento SYSTS\_CLEAR\_EVENTS o el mandato CLEAR EVENTS FOR INDEX db2ts una vez haya comprobado el motivo del suceso y eliminado el origen del error.
- v Asegúrese de que se hayan efectuado los cambios en todas las filas a las que hace referencia la tabla de sucesos. Al cambiar las filas en la tabla del usuario, se asegura de que al volver a ejecutar el procedimiento SYSTS\_UPDATE o el mandato UPDATE INDEX db2ts, se volverá a efectuar un intento de indexar los documentos erróneos.
- v Cuando se emite este mandato, se borra la tabla de sucesos.

# **Procedimiento SYSTS\_CREATE - Crear un índice de búsqueda de texto en una columna**

Este procedimiento crea un índice de búsqueda de textos para una columna de texto que permite que se efectúen búsquedas en los datos de la columna utilizando las funciones de búsqueda de texto.

Una vez que se cree el índice de búsqueda de texto, pueden efectuarse búsquedas en la columna utilizando funciones de búsqueda de texto en consultas. El índice no contendrá ningún dato hasta que el usuario haya explícitamente ejecutado el procedimiento SYSTS\_UPDATE o el mandato UPDATE INDEX de búsqueda de texto o hasta que los servicios de nivel de instancia de búsqueda de texto los hayan ejecutado implícitamente, con arreglo a la frecuencia de actualización definida para el índice.

El procedimiento emite un mandato de administración de búsqueda de texto CREATE INDEX en el servidor de base de datos.

### **Sintaxis**

 $\rightarrow$  SYSTS CREATE ( *esquema indice* , *-nombre indice* , -

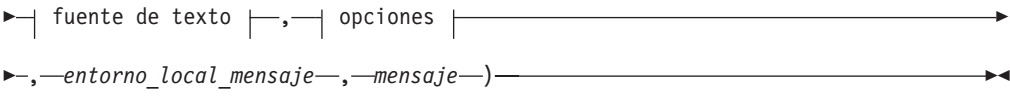

## **fuente de texto:**

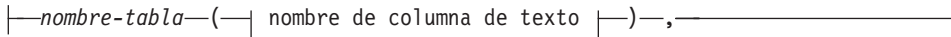

### **nombre de columna de texto:**

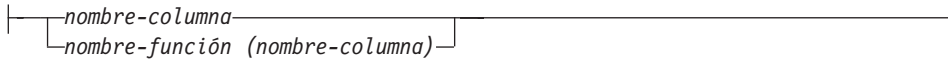

## **opciones:**

 $\mathbf{r}$ 

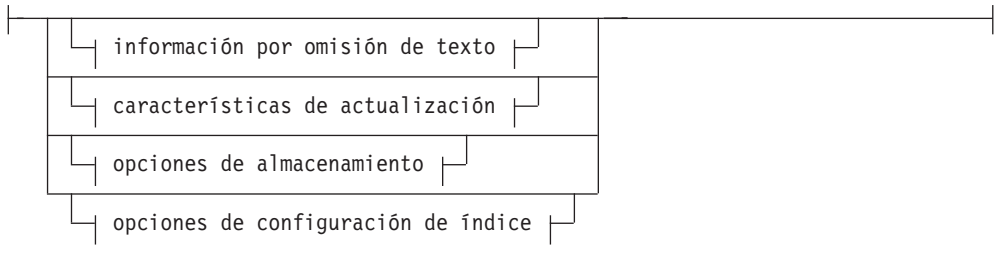

## **información por omisión de texto:**

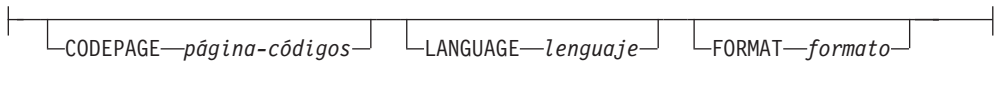

## **características de actualización:**

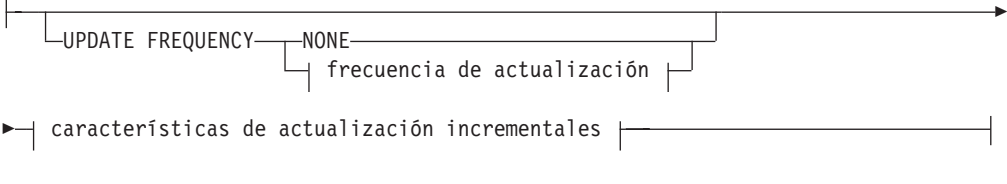

## **frecuencia de actualización:**

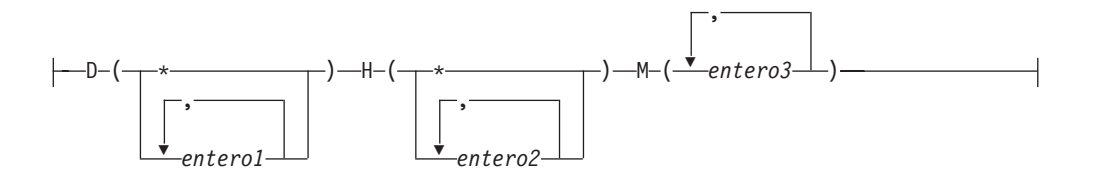

### **características de actualización incrementales:**

UPDATE MINIMUM *mincambios*

#### **opciones de almacenamiento:**

COLLECTION DIRECTORY *directorio*

ADMINISTRATION TABLES IN *nombre-espacio-tablas*

#### **opciones de configuración de índice:**

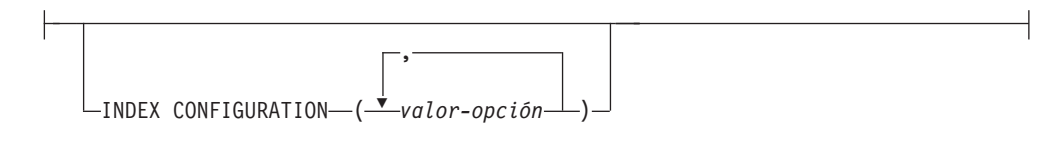

Þ

El esquema es SYSPROC.

## **Parámetros del procedimiento**

#### *esquema\_índice*

Þ

Argumento de entrada de tipo VARCHAR(128) que especifica el esquema del índice de búsqueda de texto. El *esquema\_índice* debe seguir las restricciones sobre nombres para los nombres de esquema de DB2. Si el argumento es nulo o una serie vacía, se utilizará el valor de CURRENT SCHEMA. El *esquema-índice* es sensible a mayúsculas y minúsculas.

#### *nombre-índice*

Argumento de entrada de tipo VARCHAR(128) que especifica el nombre del índice. Junto con *esquema\_índice*, identifica de modo exclusivo un índice de búsqueda de texto en una base de datos. El *nombre-índice* es sensible a mayúsculas y minúsculas.

#### **fuente de texto**

Argumento de entrada de tipo VARCHAR (1024) que especifica el nombre de la columna que ha de indexarse. Las opciones son:

#### *nombre-tabla*

El nombre de tabla que contiene la columna de texto. Los índices de búsqueda de texto no pueden crearse en las siguientes tablas:

- tablas de rango-particionado
- tablas federadas
- tablas de consultas materializadas
- vistas

El *nombre-tabla* es sensible a mayúsculas y minúsculas.

#### **nombre de columna de texto**

El nombre de columna de la columna en la que se va a crear el índice.

#### *nombre-columna*

La columna debe tener uno de los siguientes tipos de datos: CHAR, VARCHAR, LONG VARCHAR, CLOB, DBCLOB, BLOB, GRAPHIC, VARGRAPHIC, LONG VARGRAPHIC o XML. Si el tipo de datos de la columna no es ninguno de ellos, utilice una función de transformación que se haya especificada con *esquema-función.nombre-función* para convertir el tipo de columna a uno de los tipos válidos. Consulte la sintaxis y los detalles en *nombre-función (nombre-columna)*.

Alternativamente, puede especificar una función externa definida por el usuario que acceda a los documentos de texto que deben indexarse. Sólo puede crearse un único índice de búsqueda de texto para una columna. El *nombre-columna* es sensible a las mayúsculas y minúsculas.

#### *nombre-función (nombre-columna)*

Especifica el nombre calificado mediante esquema, conforme a los convenios de denominación de DB2, de una función escalar externa que acceda a los documentos de texto de una columna que no tenga el tipo soportado para la búsqueda de textos. Realiza una conversión del tipo de datos de dicho valor y devuelve el valor como uno de los tipos de datos soportados para la búsqueda de textos. Su tarea es la de realizar una conversión del tipo de columna. Esta función debe tomar un único parámetro y devolver un único valor. El *nombre-función (nombre-columna)* es sensible a las mayúsculas y minúsculas.

#### **opciones**

Argumento de entrada de tipo VARCHAR(32K) que especifica las opciones que han de utilizarse. Si no se necesitan opciones, el argumento puede ser un nulo o una serie vacía. Las opciones disponibles son:

#### **CODEPAGE** *página-códigos*

Especifica la página de códigos DB2 (CODEPAGE) que ha de utilizarse al indexar documentos de texto. El valor por omisión se especifica mediante el valor de la vista SYSIBMTS.TSDEFAULTS, donde

DEFAULTNAME='CODEPAGE' (que resulta ser la página de códigos de la base de datos). Este argumento sólo se aplica a los tipos de datos binarios, es decir, el tipo de columna o el tipo de retorno de una función de transformación debe ser BLOB o tipo-carácter FOR BIT DATA.

#### **LANGUAGE** *lenguaje*

Especifica el lenguaje que utilizará la Búsqueda de texto de DB2 para el proceso específico del lenguaje de un documento durante el indexado. Si no especifica un entorno local, el territorio de la base de datos se utilizará para determinar el valor por omisión de LANGUAGE. Si desea que sus documentos se exploren automáticamente para determinar el entorno local, especifique el entorno local como AUTO.

#### **FORMAT** *formato*

Especifica el formato de los documentos de texto de la columna. Los formatos soportados incluyen: TEXT, XML y HTML. La búsqueda de texto de DB2 necesita esta información al indexar documentos. Si no se ha especificado el formato, se utilizará el valor por omisión. El valor por omisión está en la vista SYSIBMTS.TSDEFAULTS, donde DEFAULTNAME='FORMAT'. Para las columnas del tipo de datos XML, se utiliza el formato por omisión 'XML', sin tener en cuenta el valor de DEFAULTNAME.

#### **UPDATE FREQUENCY**

Especifica la frecuencia con la que se efectúan las actualizaciones del índice. El índice se actualizará, si el número de cambios es como mínimo el valor establecido para UPDATE MINIMUM. La frecuencia de actualización NONE indica que no se efectuará ninguna actualización de índices adicional. Esto puede resultar útil para una columna de texto en una tabla con datos que no cambiarán. También resulta útil cuando el usuario intenta actualizar manualmente el índice (utilizando el mandato UPDATE INDEX). Las actualizaciones sólo pueden efectuarse si se ha ejecutado el mandato START FOR TEXT y se están ejecutando los servicios de la instancia de Búsqueda de texto de DB2.

El valor de la frecuencia por omisión se toma de la vista SYSIBMTS.TSDEFAULTS, donde DEFAULTNAME='UPDATEFREQUENCY'.

#### **NONE**

No se realiza ninguna actualización de índices adicional. La actualización se ha de iniciar manualmente.

- **D** El (los) día(s) de la semana en el (los) que se va a actualizar el índice.
	- **\*** Todos los días de la semana.

*entero1*

Días concretos de la semana, de domingo a sábado: de 0 a 6

- **H** La (las) hora(s) del (de los) día(s) en que se va a actualizar el índice.
	- **\*** Cada hora.

*entero2*

Horas concretas del día, de la medianoche a las 11 pm: de 0 a 23

**M** El (los) minuto(s) de la(s) hora(s) concretas en que se va a actualizar el índice.

*entero3*

Se especifica como a la hora en punto (0) o en múltiplos de 5 minutos después de la hora en punto: 0, 5, 10, 15, 20, 25, 30, 35, 40, 45, 50 ó 55

### **UPDATE MINIMUM** *mincambios*

Especifica el número mínimo de cambios en los documentos de texto antes de que el índice se actualice de manera incremental a la hora especificada en UPDATE FREQUENCY. Sólo se permiten valores de entero positivos. El valor por omisión se toma de la vista SYSIBMTS.TSDEFAULTS, donde DEFAULTNAME='UPDATEMINIMUM'.

**Nota:** Este valor se ignora durante el mandato UPDATE INDEX (a menos que en ese punto se utilice la opción USING UPDATE MINIMUM). Un valor pequeño aumenta la coherencia entre la columna de tabla y el índice de búsqueda de texto. Sin embargo, también ocasiona un coste superior en el rendimiento.

### **COLLECTION DIRECTORY** *directorio*

El directorio en el que se almacena el índice de búsqueda de texto. Por omisión, los datos de recopilación se ubicarán en *DBPATH*/NODExxxx/ SQLxxxx/db2collections/*identificador índice*/data. Deberá especificar la vía de acceso absoluta. La longitud máxima del nombre de vía de acceso absoluta es 215 caracteres.

#### **ADMINISTRATION TABLES IN** *nombre-espacio-tablas*

Especifica el nombre de un espacio de tablas regular existente para las tablas de administración creadas para el índice. Si no se especifica, se utiliza el espacio de tablas de la tabla base para la que se está creando el índice.

#### **INDEX CONFIGURATION (***valor-opción***)**

Especifica valores adicionales relacionados con el índice como pares de serie de valor de la opción. Estos valores deben encerrarse entre comillas simples.

**Nota:** Un carácter de comilla simple debe representarse por dos comillas simples consecutivas. Se soportan los siguientes valores:

*Tabla 181. Especificaciones para opción-valor*

| Opción         | Valores admisibles<br>(valor por omisión)   | Significado                                                                                                    |
|----------------|---------------------------------------------|----------------------------------------------------------------------------------------------------|
| <b>COMMENT</b> | Valor de serie inferior<br>a los 512 bytes. | Añade un valor de comentario de serie a la<br>columna REMARKS de la vista de catálogo de<br>Búsqueda de texto de DB2 TSINDEXES. También<br>añade el valor de comentario de serie como<br>descripción de la recopilación. |

#### **Ejemplo:**

INDEX CONFIGURATION (COMMENT 'Index on User''s Guide column')

#### *entorno\_local\_mensaje*

Argumento de entrada de tipo VARCHAR(33) que especifica el entorno local que ha de utilizarse para los mensajes de error devueltos. Si el argumento es nulo o una serie vacía o los archivos de mensajes del entorno local especificado no están disponibles en el servidor, se utiliza 'en\_US'.

*mensaje*

Argumento de salida de tipo VARCHAR(32K) que especifica un aviso o mensaje informativo para una operación completada de modo satisfactorio.

### **Autorización**

Privilegio EXECUTE para el procedimiento SYSTS\_CREATE.

El nombre-autorización para la conexión de base de datos debe tener el privilegio CONTROL sobre la tabla en la que va a crearse el índice de búsqueda de texto.

### **Ejemplos**

*Ejemplo 1:* En el ejemplo siguiente, se crea un índice de búsqueda de texto *esquema\_índice* 'db2ts' y *nombre\_índice* 'myTextIndex' utilizando el procedimiento SYSTS\_CREATE. La opción 'UPDATE MINIMUM 10' especifica que al menos deberían efectuarse 10 cambios en los documentos de texto asociados con el índice antes de efectuar una actualización incremental del índice. Los mensajes de error han de devolverse en inglés. Cuando el mandato de búsqueda de texto subyacente se ejecuta de modo satisfactorio, se establece el parámetro de salida message para indicar el estado de la ejecución del mandato.

```
CALL SYSPROC.SYSTS_CREATE('db2ts', 'myTextIndex',
 'myUserSchema.myBaseTable (myTextColumn)', 'UPDATE MINIMUM 10',
 'en_US', ?)
```
El ejemplo siguiente muestra los datos de salida de la consulta.

```
Value of output parameters
  --------------------------
 Parameter Name : MESSAGE
 Parameter Value : Operation completed successfully.
 Return Status = 0
```
*Ejemplo 2:* En el ejemplo siguiente, se llama a SYSTS\_CREATE para crear un índice de búsqueda de texto con *esquema\_índice* 'db2ts' y *nombre\_índice* 'myTextIndex'. No se especifica ninguna opción. En este ejemplo, el índice ya existe lo que da como resultado que se devuelva un mensaje de error al llamador.

```
CALL SYSPROC.SYSTS_CREATE('db2ts', 'myTextIndex',
 'myUserSchema.myBaseTable (myTextColumn)', '', 'en_US', ?)
```
El ejemplo siguiente muestra los datos de salida de la consulta.

SQL20427N An error occurred during a text search administration procedure or command. The error message is "CIE00201 Text search index "db2ts"."myTextIndex" already exists. ".

### **Notas sobre uso**

- v Los procedimientos de administración de búsqueda de texto utilizan una conexión existente con la base de datos. La transacción actual puede confirmarse o retrotraerse en función de que se completen los procedimientos. Como tal, es posible que desee confirmar todos los cambios de transacciones para evitar cualquier impacto inesperado de dicha confirmación o retrotracción. Una forma de conseguirlo es la de activar AUTOCOMMIT.
- v Varios procedimientos o mandatos no pueden ejecutarse de modo simultáneo en un índice de búsqueda de texto en el caso de que puedan entrar en conflicto. Algunos de los ejemplos de mandatos y procedimientos conflictivos son:
	- Procedimiento SYSTS\_ALTER o mandato ALTER INDEX db2ts
	- Procedimiento SYSTS\_CLEAR\_EVENTS o mandato CLEAR EVENTS FOR INDEX db2ts
	- Procedimiento SYSTS\_DISABLE o mandato DISABLE DATABASE FOR TEXT db2ts
	- Mandato STOP FOR TEXT db2ts
	- Procedimiento SYSTS\_UPDATE o mandato UPDATE INDEX db2ts

Si se produce un conflicto, el procedimiento devuelve un SQLCODE -20426 y SQLSTATE 38H13.

- v Con la ejecución satisfactoria del mandato CREATE INDEX:
	- Se actualizan los datos del servidor de Búsqueda de texto de DB2. Se crea una recopilación del nombre *instancia*\_*nombre-base-datos*\_*identificador-índice*\_*número*, como en el siguiente ejemplo:

tigertail\_MYTSDB\_TS250517\_0000

El nombre de recopilación puede recopilarse de la vista SYSIBMTS.TSCOLLECTIONNAMES (columna COLLECTIONNAME).

- Se actualiza la información del catálogo de Búsqueda de texto de DB2. Se crea una tabla de etapas de índice en el espacio de tablas especificado con los índices de DB2 apropiados. Además, se crea una tabla de sucesos de índice en el espacio de tablas especificado.
- El índice de búsqueda de texto recién creado no se llena automáticamente. El procedimiento SYSTS\_UPDATE o el mandato UPDATE INDEX deben ejecutarse manualmente o automáticamente (como consecuencia de que se haya definido una planificación de actualización para el índice por medio de la especificación de la opción UPDATE FREQUENCY) para que se llene el índice de búsqueda de texto.
- Se actualiza el archivo de datos de índice de Búsqueda de texto del servidor de base de datos de DB2. La información de actualización planificada se registra para cada uno de los índices de la instancia.

#### Restricciones de uso:

v Debe definirse una clave primaria para la tabla. En la Búsqueda de texto de DB2, puede utilizarse una clave primaria de DB2 de varias columnas sin

limitaciones de tipo. El número de columnas de clave primaria está limitado a 2 columnas menos que el número de columnas clave primarias que admite DB2.

• La longitud total de todas las columnas clave primarias para una tabla con índices de Búsqueda de texto DB2 está limitada a 15 bytes menos que la longitud de la clave primaria total máxima que admita DB2. Consulte las restricciones de DB2 de la sentencia DB2 CREATE INDEX.

# **Procedimiento SYSTS\_DISABLE - Inhabilitar base de datos actual para búsqueda de textos**

El procedimiento inhabilita la búsqueda de texto de DB2 para la base de datos actual.

Una vez que se haya inhabilitado la característica de Búsqueda de texto, los mandatos e índices de búsqueda de texto ya no estarán disponibles para su utilización con la base de datos.

El procedimiento emite un mandato de administración de búsqueda de texto DISABLE DATABASE FOR TEXT en el servidor de base de datos.

### **Sintaxis**

 $\rightarrow$  SYSTS DISABLE - ( *opciones* - , *entorno local mensaje* - , *-mensaje* - ) -

El esquema es SYSPROC.

### **Parámetros del procedimiento**

*opciones*

Argumento de entrada de tipo VARCHAR(128) que especifica las opciones que han de utilizarse al inhabilitar la base de datos. El argumento puede establecerse en FORCE. Cuando se especifica este valor, se descartan todos los índices y se fuerza la inhabilitación de la característica de Búsqueda de texto. No se conserva ningún índice de búsqueda y no se devuelve ningún aviso o mensaje de error. Si el argumento es nulo o una serie vacía, se efectúa un intento de inhabilitar la característica de la Búsqueda de texto para la base de datos.

*entorno\_local\_mensaje*

Argumento de entrada de tipo VARCHAR(33) que especifica el entorno local que ha de utilizarse para los mensajes de error devueltos. Si el argumento es nulo o una serie vacía o los archivos de mensajes del entorno local especificado no están disponibles en el servidor, se utiliza 'en\_US'.

*mensaje*

Argumento de salida de tipo VARCHAR(32K) que especifica un aviso o mensaje informativo para una operación completada de modo satisfactorio.

## **Autorización**

Privilegio EXECUTE para el procedimiento SYSTS\_DISABLE.

El nombre-autorización para la conexión de base de datos debe tener autorización DBADM o SYSADM.

## **Ejemplos**

*Ejemplo 1:* En el ejemplo siguiente, la Búsqueda de texto se ha inhabilitado para una base de datos utilizando el procedimiento SYSTS\_DISABLE. La opción FORCE se especifica para asegurar la inhabilitación de la característica incluso en el caso de que sigan existiendo índices de búsqueda de texto en las tablas de la base de datos. Se ha especificado que los mensajes de error han de devolverse en inglés. El parámetro de salida *mensaje* se ha establecido en una serie de mensajes informativos.

```
CALL SYSPROC.SYSTS DISABLE('FORCE', 'en US', ?)
```
El ejemplo siguiente muestra los datos de salida de la consulta.

```
Value of output parameters
--------------------------
Parameter Name : MESSAGE
Parameter Value : Operation completed successfully.
```
*Ejemplo 2:* En el ejemplo siguiente, la Búsqueda de texto se ha inhabilitado para una base de datos con los índices de búsqueda de texto existentes utilizando el procedimiento SYSTS\_DISABLE sin especificar la opción FORCE. Esto da como resultado un mensaje de error al llamador. Resulta preferible descartar todos los índices de búsqueda de texto existentes antes de inhabilitar la característica de Búsqueda de texto o alternativamente especificar la opción FORCE para el valor de parámetro de entrada *opciones*.

CALL SYSPROC.SYSTS DISABLE('', 'en US', ?)

El ejemplo siguiente muestra los datos de salida de la consulta.

```
SQL20427N An error occurred during a text search administration
procedure or command. The error message is "CIE00326 Text search
index active in specified or default database. ". SQLSTATE 38H14
```
### **Notas sobre uso**

Return Status = 0

- v Los procedimientos de administración de búsqueda de texto utilizan una conexión existente con la base de datos. La transacción actual puede confirmarse o retrotraerse en función de que se completen los procedimientos. Como tal, es posible que desee confirmar todos los cambios de transacciones para evitar cualquier impacto inesperado de dicha confirmación o retrotracción. Una forma de conseguirlo es la de activar AUTOCOMMIT.
- v Varios procedimientos o mandatos no pueden ejecutarse de modo simultáneo en un índice de búsqueda de texto en el caso de que puedan entrar en conflicto. Algunos de los ejemplos de mandatos y procedimientos conflictivos son:
	- Procedimiento SYSTS\_ALTER o mandato ALTER INDEX db2ts
	- Procedimiento SYSTS\_CLEAR\_EVENTS o mandato CLEAR EVENTS FOR INDEX db2ts
	- Procedimiento SYSTS\_DISABLE o mandato DISABLE DATABASE FOR TEXT db2ts
	- Mandato STOP FOR TEXT db2ts
	- Procedimiento SYSTS\_UPDATE o mandato UPDATE INDEX db2ts

Si se produce un conflicto, el procedimiento devuelve un SQLCODE -20426 y SQLSTATE 38H13.

v Cuando se ejecuta este procedimiento,

- se actualiza la información del catálogo de Búsqueda de texto de DB2. Se descartan las tablas de suceso y registro del índice. Se suprimen los activadores de la tabla de texto del usuario.
- si se especifica la opción FORCE, se elimina toda la información de índice de texto de la base de datos y se suprimen todas las recopilaciones asociadas. Además, se actualiza el servicio de texto para eliminar la restante información de planificación de actualización. Consulte el ″Mandato db2ts DROP INDEX″ o el ″Procedimiento SYSTS\_DROP″ para más información.
- v Este procedimiento no influye en el estado de habilitación del DB2 Net Search Extender de la base de datos. Suprime las vistas y tablas de catálogos de la Búsqueda de texto de DB2 creadas mediante el procedimiento SYSTS\_ENABLE o el mandato ENABLE FOR TEXT.
- v Antes de descartar una base de datos DB2 que tenga definiciones de índice de búsqueda de texto, ejecute este procedimiento y asegúrese de que las recopilaciones e índices de texto se hayan eliminado de modo satisfactorio.
- v Si no se han podido suprimir algunos índices utilizando la opción FORCE, los nombres de recopilación se grabarán en db2diag.log. Si no se ejecutan el procedimiento de índice de búsqueda de texto SYSTS\_DISABLE o el mandato DISABLE DATABASE FOR TEXT antes que el mandato CLP DROP DATABASE, los servicios de índice de búsqueda de texto también deberán limpiarse utilizando el mandato CLEANUP FOR TEXT. Consulte el procedimiento SYSTS\_DROP o el mandato DROP INDEX para obtener más información sobre el modo de descartar índices y el mandato CLEANUP FOR TEXT para obtener más información sobre las recopilaciones de búsqueda de texto y su relación con los índices de búsqueda de texto.

**Nota:** Al usuario no se le aconseja utilizar dichos resultados en recopilaciones huérfanas, es decir, en recopilaciones que sigan definidas en el servidor de búsqueda de texto pero que no sean utilizadas por DB2. A continuación se describen algunos casos que ocasionan recopilaciones huérfanas.

- Cuando un mandato CLP DROP DATABASE o una sentencia DROP TABLE se ejecuta sin ejecutar el procedimiento SYSTS\_DISABLE o un mandato DISABLE DATABASE FOR TEXT.
- Cuando se ejecuta el procedimiento SYSTS\_DISABLE o se ejecuta un mandato DISABLE DATABASE FOR TEXT sin utilizar la opción FORCE.
- Algunas condiciones de error adicionales. El mandato CLEANUP FOR TEXT puede utilizarse en algunos escenarios.

# **Procedimiento SYSTS\_DROP - Descartar un índice de búsqueda de texto**

Este procedimiento descarta un índice de búsqueda de texto existente asociado a cualquier columna de tabla.

Después de ejecutar este procedimiento de forma satisfactoria, las consultas de búsqueda de texto no podrán ejecutarse en la columna.

El procedimiento emite un mandato de administración de búsqueda de texto DROP INDEX en el servidor de base de datos.

## **Sintaxis**

 $\rightarrow$  SYSTS DROP-(-esquema indice-, - *nombre* indice-,-

El esquema es SYSPROC.

### **Parámetros del procedimiento**

#### *esquema\_índice*

Argumento de entrada de tipo VARCHAR(128) que especifica el esquema del índice de búsqueda de texto. El *esquema\_índice* debe seguir las restricciones sobre nombres para los nombres de esquema de DB2. Si el argumento es nulo o una serie vacía, se utilizará el valor de CURRENT SCHEMA. El *esquema-índice* es sensible a mayúsculas y minúsculas.

#### *nombre-índice*

Argumento de entrada de tipo VARCHAR(128) que especifica el nombre del índice. Junto con *esquema\_índice*, identifica de modo exclusivo un índice de búsqueda de texto en una base de datos. El *nombre-índice* es sensible a mayúsculas y minúsculas.

#### *entorno\_local\_mensaje*

Argumento de entrada de tipo VARCHAR(33) que especifica el entorno local que ha de utilizarse para los mensajes de error devueltos. Si el argumento es nulo o una serie vacía o los archivos de mensajes del entorno local especificado no están disponibles en el servidor, se utiliza 'en\_US'.

#### *mensaje*

Argumento de salida de tipo VARCHAR(32K) que especifica un aviso o mensaje informativo para una operación completada de modo satisfactorio.

### **Autorización**

Privilegio EXECUTE para el procedimiento SYSTS\_DROP.

El nombre-autorización para la conexión de base de datos debe tener una de las opciones siguientes:

- v Privilegios de CONTROL sobre la tabla para la que se ha creado el índice de búsqueda de texto.
- v Autorización DBADM o SYSADM. Esta autorización se utiliza para descartar un índice de texto como parte del mandato DISABLE DATABASE FOR TEXT con la opción FORCE.

#### **Ejemplos**

*Ejemplo 1:* En el ejemplo siguiente, se descarta un índice de búsqueda de texto creado con *esquema\_índice* 'db2ts' y *nombre\_índice* 'myTextIndex'. Los mensajes de error han de devolverse en inglés. Cuando el procedimiento resulta satisfactorio, se devuelve al que llama el mensaje de parámetro de salida que indica que la operación ha resultado satisfactoria.

CALL SYSPROC.SYSTS DROP('db2ts', 'myTextIndex', 'en US', ?)

El ejemplo siguiente muestra los datos de salida de la consulta.

```
Value of output parameters
  --------------------------
```
Parameter Name : MESSAGE Parameter Value : Operation completed successfully.

```
Return Status = 0
```
*Ejemplo 2:* En el ejemplo siguiente, se llama a SYSTS\_DROP para descartar un índice de búsqueda de texto con *esquema\_índice* 'db2ts' y *nombre\_índice* 'myTextIndex'. Este índice no existe y da como resultado un error.

CALL SYSPROC.SYSTS DROP('db2ts', 'myTextIndex', 'en US', ?)

El ejemplo siguiente muestra los datos de salida de la consulta.

```
SQL20427N An error occurred during a text search administration
  procedure or command. The error message is "CIE00316 Text search
  index "db2ts"."myTextIndex" does not exist. ". SQLSTATE 38H14
```
### **Notas sobre uso**

- v Los procedimientos de administración de búsqueda de texto utilizan una conexión existente con la base de datos. La transacción actual puede confirmarse o retrotraerse en función de que se completen los procedimientos. Como tal, es posible que desee confirmar todos los cambios de transacciones para evitar cualquier impacto inesperado de dicha confirmación o retrotracción. Una forma de conseguirlo es la de activar AUTOCOMMIT.
- v Varios procedimientos o mandatos no pueden ejecutarse de modo simultáneo en un índice de búsqueda de texto en el caso de que puedan entrar en conflicto. Algunos de los ejemplos de mandatos y procedimientos conflictivos son:
	- Procedimiento SYSTS\_ALTER o mandato ALTER INDEX db2ts
	- Procedimiento SYSTS\_CLEAR\_EVENTS o mandato CLEAR EVENTS FOR INDEX db2ts
	- Procedimiento SYSTS\_DISABLE o mandato DISABLE DATABASE FOR TEXT db2ts
	- Mandato STOP FOR TEXT db2ts
	- Procedimiento SYSTS\_UPDATE o mandato UPDATE INDEX db2ts

Si se produce un conflicto, el procedimiento devuelve un SQLCODE -20426 y SQLSTATE 38H13.

- v Descartar la tabla de usuario en DB2 no desencadena que se descarten los índices, éstos deberán descartarse manualmente antes o después de descartar la tabla.
- v Cuando se ejecuta este procedimiento,
	- se actualiza la información del catálogo de búsqueda de texto. Se descartan las tablas de suceso y etapas del índice. Se suprimen los activadores de la tabla del usuario.
	- se suprime la entrada de índice del archivo de datos de índice de búsqueda de texto. El archivo contiene una representación permanente de las planificaciones de actualización (también las vacías) para cada uno de los índices de la instancia.
	- se elimina la recopilación asociada con la definición de índice de búsqueda de texto.
- v Si, después de descartar un índice de búsqueda de texto, piensa crear uno nuevo en la misma columna de texto, en primer lugar deberá volverse a conectar con la base de datos antes de crear el nuevo índice de texto.

# **Procedimiento SYSTS\_ENABLE - Habilitar base de datos actual para búsqueda de textos**

Este procedimiento habilita la búsqueda de texto de DB2 para la base de datos actual.

Este procedimiento debe emitirse de modo satisfactorio antes de que puedan crearse índices de búsqueda de texto en las columnas de las tablas de la base de datos.

Este procedimiento emite el mandato de administración de búsqueda de texto ENABLE DATABASE FOR TEXT en el servidor de base de datos.

## **Sintaxis**

 $\rightarrow$  SYSTS ENABLE – ( *entorno local mensaje* – , *-mensaje* – ) –

El esquema es SYSPROC.

## **Parámetros del procedimiento**

*entorno\_local\_mensaje*

Argumento de entrada de tipo VARCHAR(33) que especifica el entorno local que ha de utilizarse para los mensajes de error devueltos. Si el argumento es nulo o una serie vacía o los archivos de mensajes del entorno local especificado no están disponibles en el servidor, se utiliza 'en\_US'.

*mensaje*

Argumento de salida de tipo VARCHAR(32K) que especifica un aviso o mensaje informativo para una operación completada de modo satisfactorio.

## **Autorización**

Privilegio EXECUTE para el procedimiento SYSTS\_ENABLE.

El nombre-autorización para la conexión de base de datos debe tener autorización SYSADM.

## **Ejemplos**

*Ejemplo 1:* Habilitar la base de datos para la búsqueda de texto y devolver los mensajes de error en inglés.

```
CALL SYSPROC.SYSTS ENABLE('en US', ?)
```
El ejemplo siguiente muestra los datos de salida de la consulta.

```
Value of output parameters
  --------------------------
 Parameter Name : MESSAGE
 Parameter Value : Operation completed successfully.
 Return Status = 0
```
*Ejemplo 2:* En el ejemplo siguiente, se llama a SYSTS\_ENABLE en una base de datos que ya ha sido habilitada para la búsqueda de texto. Esto da como resultado un mensaje de error al llamador.

```
CALL SYSPROC.SYSTS ENABLE('en US', ?)
```
El ejemplo siguiente muestra los datos de salida de la consulta.

```
SQL20427N An error occurred during a text search administration
 procedure or command. The error message from the text search
 product is "CIE00322 Specified or default database already
  enabled for text. ". SQLSTATE 38H14
```
### **Notas sobre uso**

- v Los procedimientos de administración de búsqueda de texto utilizan una conexión existente con la base de datos. La transacción actual puede confirmarse o retrotraerse en función de que se completen los procedimientos. Como tal, es posible que desee confirmar todos los cambios de transacciones para evitar cualquier impacto inesperado de dicha confirmación o retrotracción. Una forma de conseguirlo es la de activar AUTOCOMMIT.
- v Cuando se ejecuta este procedimiento,
	- Este procedimiento crea objetos de base de datos, como por ejemplo vistas y tablas de catálogos de administración de búsqueda de texto, en el esquema SYSIBMTS. Estos objetos se colocan en el espacio de tablas por omisión de la base de datos (IBMDEFAULTGROUP).
	- las bases de datos establecidas por omisión para el índice de búsqueda de texto están disponibles en la vista SYSIBMTS.TSDEFAULTS.
	- y cuando el mandato se ha completado satisfactoriamente, se crean y están disponibles las vistas y tablas de catálogo de búsqueda de texto.

# **Procedimiento SYSTS\_UPDATE - Actualizar el índice de búsqueda de texto**

Este procedimiento actualiza el índice de búsqueda de textos para reflejar el contenido actual de la columna de texto a la que está asociado el índice.

Mientras se efectúa la actualización, es posible efectuar una búsqueda. Hasta que finalice la actualización, la búsqueda trabaja sobre un índice parcialmente actualizado.

El procedimiento emite un mandato de administración de búsqueda de texto UPDATE INDEX en el servidor de base de datos.

### **Sintaxis**

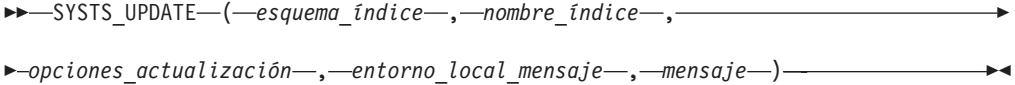

El esquema es SYSPROC.

#### **Parámetros del procedimiento**

#### *esquema\_índice*

Argumento de entrada de tipo VARCHAR(128) que especifica el esquema del índice de búsqueda de texto. El *esquema\_índice* debe seguir las restricciones sobre nombres para los nombres de esquema de DB2. Si el argumento es nulo o una serie vacía, se utilizará el valor de CURRENT SCHEMA. El *esquema-índice* es sensible a mayúsculas y minúsculas.

#### *nombre-índice*

Argumento de entrada de tipo VARCHAR(128) que especifica el nombre del índice. Junto con *esquema\_índice*, identifica de modo exclusivo un índice de búsqueda de texto en una base de datos. El *nombre-índice* es sensible a mayúsculas y minúsculas.

#### *opciones-actualización*

Argumento de entrada de tipo VARCHAR(32K) que especifica las opciones de actualización. Los valores posibles son:

- USING UPDATE MINIMUM: este valor respeta los valores UPDATE MINIMUM del mandato de administración de búsqueda de texto CREATE INDEX y del procedimiento SYSTS\_CREATE.
- v NULL o serie vacía (″): la actualización se inicia incondicionalmente cuando se llama el procedimiento.

#### *entorno\_local\_mensaje*

Argumento de entrada de tipo VARCHAR(33) que especifica el entorno local que ha de utilizarse para los mensajes de error devueltos. Si el argumento es nulo o una serie vacía o los archivos de mensajes del entorno local especificado no están disponibles en el servidor, se utiliza 'en\_US'.

#### *mensaje*

Argumento de salida de tipo VARCHAR(32K) que especifica un aviso o mensaje informativo para una operación completada de modo satisfactorio.

### **Autorización**

Privilegio EXECUTE para el procedimiento SYSTS\_UPDATE.

El nombre-autorización para la conexión de base de datos debe tener privilegio CONTROL sobre la tabla en la que va a crearse el índice de búsqueda de texto.

## **Ejemplos**

*Ejemplo 1:* En el ejemplo siguiente, se actualiza un índice de búsqueda de texto creado con *esquema\_índice* 'db2ts' y *nombre\_índice* 'myTextIndex'. Un valor NULL en lugar de *opciones\_actualización* significa que una actualización se inicia incondicionalmente cuando se llama el procedimiento almacenado. Los mensajes de error han de devolverse en inglés. Cuando el procedimiento resulta satisfactorio, se devuelve al que llama el mensaje de parámetro de salida que indica que la operación ha resultado satisfactoria.

```
CALL SYSPROC.SYSTS UPDATE('db2ts', 'myTextIndex', '', 'en US', ?)
```
El ejemplo siguiente muestra los datos de salida de la consulta.

```
Value of output parameters
```
-------------------------- Parameter Name : MESSAGE Parameter Value : Operation completed successfully. Return Status = 0

*Ejemplo 2:* En el ejemplo siguiente, se llama a SYSTS\_UPDATE para actualizar un índice de búsqueda de texto con *esquema\_índice* 'db2ts' y *nombre\_índice* 'myTextIndex'. Este índice no existe y da como resultado un error.

```
CALL SYSPROC.SYSTS_UPDATE('db2ts', 'myTextIndex', 'USING UPDATE MINIMUM',
'en_US', ?)
```
El ejemplo siguiente muestra los datos de salida de la consulta.

SQL20427N An error occurred during a text search administration procedure or command. The error message is "CIE00316 Text search index "db2ts"."myTextIndex" does not exist. ". SQLSTATE 38H14

### **Notas sobre uso**

- v Los procedimientos de administración de búsqueda de texto utilizan una conexión existente con la base de datos. La transacción actual puede confirmarse o retrotraerse en función de que se completen los procedimientos. Como tal, es posible que desee confirmar todos los cambios de transacciones para evitar cualquier impacto inesperado de dicha confirmación o retrotracción. Una forma de conseguirlo es la de activar AUTOCOMMIT.
- v Varios procedimientos o mandatos no pueden ejecutarse de modo simultáneo en un índice de búsqueda de texto en el caso de que puedan entrar en conflicto. Algunos de los ejemplos de mandatos y procedimientos conflictivos son:
	- Procedimiento SYSTS\_ALTER o mandato ALTER INDEX db2ts
	- Procedimiento SYSTS\_CLEAR\_EVENTS o mandato CLEAR EVENTS FOR INDEX db2ts
	- Procedimiento SYSTS\_DISABLE o mandato DISABLE DATABASE FOR TEXT db2ts
	- Procedimiento SYSTS\_DROP o mandato DROP INDEX db2ts
	- Mandato STOP FOR TEXT db2ts
	- Procedimiento SYSTS\_UPDATE o mandato UPDATE INDEX db2ts

Si se produce un conflicto, el procedimiento devuelve un SQLCODE -20426 y SQLSTATE 38H13.

- v Este procedimiento no se devuelve hasta que se completen todos los procesos de actualización del índice. La duración depende del número de documentos a indexar y del número de documentos ya indexados. El nombre de recopilación para el índice puede recopilarse de la vista SYSIBMTS.TSCOLLECTIONNAMES (columna COLLECTIONNAME).
- v Cuando haya errores de documento individuales, los documentos deberán corregirse. Las claves primarias de los documentos erróneos pueden consultarse en la tabla de eventos para el índice. Cambiando las filas correspondientes en la tabla del usuario, la siguiente llamada a SYSTS\_UPDATE volverá a procesar estos documentos.
- v Cuando se ejecuta este procedimiento,
	- las filas se insertan en la tabla de sucesos (incluyendo la información de errores del analizador). La información se suprime de la tabla de etapas del índice en caso de actualizaciones incrementales. Antes de la primera actualización, crea activadores en la tabla del usuario.
	- la recopilación se ha actualizado: los documentos nuevos o modificados se actualizan e indexan y los documentos suprimidos se descartan del índice.

## **Rutinas de gestión de cargas de trabajo**

# **WLM\_CANCEL\_ACTIVITY - Cancelar una actividad**

Este procedimiento cancela una actividad determinada. Si la cancelación tiene lugar, se devolverá un mensaje de error a la aplicación que ha enviado la actividad que se ha cancelado.

## **Sintaxis**

WLM\_CANCEL\_ACTIVITY ( *descriptorcontexto\_aplicación* , *id\_uow* , *id\_actividad* ) -

El esquema es SYSPROC.

## **Parámetros del procedimiento**

### *descriptorcontexto\_aplicación*

Argumento de entrada de tipo BIGINT que especifica el descriptor de contexto de aplicación cuya actividad se va a cancelar. Si el argumento es nulo, no se encontrará ninguna actividad y se devolverá SQL4702N con SQLSTATE 5U035.

*id\_uow*

Argumento de entrada de tipo INTEGER que especifica el ID de la unidad de trabajo de la actividad que se va a cancelar. Si el argumento es nulo, no se encontrará ninguna actividad y se devolverá SQL4702N con SQLSTATE 5U035.

*id\_actividad*

Argumento de entrada de tipo INTEGER que especifica el ID de actividad que identifica de forma exclusiva la actividad dentro de la unidad de trabajo que se va a cancelar. Si el argumento es nulo, no se encontrará ninguna actividad y se devolverá SQL4702N con SQLSTATE 5U035.

## **Autorización**

Privilegio EXECUTE para el procedimiento WLM\_CANCEL\_ACTIVITY

## **Ejemplo**

Un administrador puede utilizar la función de tabla

WLM\_GET\_WORKLOAD\_OCCURRENCE\_ACTIVITIES buscar el descriptor de contexto de aplicación, el ID de unidad de trabajo y el ID de actividad de una actividad. Para cancelar una actividad con el descriptor de contexto de aplicación 1, el ID de unidad de trabajo 2 y el ID de actividad 3:

CALL WLM CANCEL ACTIVITY(1, 2, 3)

## **Notas sobre uso**

- Si no se encuentra ninguna actividad, se devuelve un SQL4702N con SQLSTATE 5U035.
- v Si la actividad no se puede cancelar porque no está en el estado correcto (no inicializada), se devuelve un SQL4703N (código de razón 1) con SQLSTATE 5U016.
- v Si la actividad se cancela satisfactoriamente, se devuelve un SQL4725N con SQLSTATE 57014 a la aplicación cancelada.
- v Si, en el momento de la cancelación, el coordinador está procesando una solicitud para otra actividad o está desocupado, la actividad se coloca en el estado CANCEL\_PENDING y se cancelará cuando el coordinador procese la siguiente solicitud correspondiente a la actividad.

# **WLM\_CAPTURE\_ACTIVITY\_IN\_PROGRESS - Recopilar información para supervisor de sucesos de actividades**

Este procedimiento hace que se recopile información sobre una determinada actividad y se grabe en el supervisor de sucesos de actividades activas. Cuando se aplica a una actividad con actividades hijo, este procedimiento genera de forma recurrente un registro correspondiente a cada actividad hijo hasta el nivel inferior. Esta información se recopila y se envía cuando se llama a este procedimiento. No se espera hasta que finalice la ejecución de la actividad. El registro de la actividad se marca como un registro parcial en el supervisor de sucesos.

## **Sintaxis**

WLM\_CAPTURE\_ACTIVITY\_IN\_PROGRESS ( *descriptorcontexto\_aplicación* ,

 $\rightarrow$  *id* uow — , — *id* actividad — ) —

El esquema es SYSPROC.

## **Parámetros del procedimiento**

*descriptorcontexto\_aplicación*

Argumento de entrada de tipo BIGINT que especifica el descriptor de contexto de aplicación cuya actividad se va a capturar. Si el argumento es nulo, no se encontrará ninguna actividad y se devolverá SQL4702N con SQLSTATE 5U035.

*id\_uow*

Argumento de entrada de tipo INTEGER que especifica el ID de la unidad de trabajo de la actividad que se va a capturar. Si el argumento es nulo, no se encontrará ninguna actividad y se devolverá SQL4702N con SQLSTATE 5U035.

*id\_actividad*

Argumento de entrada de tipo INTEGER que especifica el ID de actividad que identifica de forma exclusiva la actividad dentro de la unidad de trabajo que se va a capturar. Si el argumento es nulo, no se encontrará ninguna actividad y se devolverá SQL4702N con SQLSTATE 5U035.

## **Autorización**

Privilegio EXECUTE para el procedimiento WLM\_CAPTURE\_ACTIVITY\_IN\_PROGRESS

## **Ejemplo**

Supongamos que un procedimiento particular MYSCHEMA.MYSLOWSTP se ejecuta de forma más lenta de lo habitual. Un usuario se queja y el administrador desea investigar la causa de la lenta ejecución. Investigar mientras se está ejecutando el procedimiento almacenado puede resultar poco práctico, así que el administrador tiene la posibilidad de capturar la actividad del procedimiento almacenado y cualquiera de las actividades anidadas en la misma.

Suponiendo que un supervisor de sucesos correspondiente a actividades de DB2 llamado DB2ACTIVITIES existe y se ha activado, el administrador puede utilizar la función WLM\_GET\_WORKLOAD\_OCCURRENCE\_ACTIVITIES para obtener el descriptor de contexto de aplicación, el ID de unidad de trabajo y el ID de actividad correspondientes a la llamada de este procedimiento almacenado. Suponiendo que la actividad se identifica mediante el descriptor de contexto de aplicación 1, el ID de unidad de trabajo 2 y el ID de actividad 3, ahora el administrador puede emitir la llamada a

WLM\_CAPTURE\_ACTIVITY\_IN\_PROGRESS del siguiente modo:

CALL WLM\_CAPTURE\_ACTIVITY\_IN\_PROGRESS(1,2,3)

Una vez completado el procedimiento, para un supervisor de sucesos de actividad llamado DB2ACTIVITIES el administrador puede utilizar la siguiente función de tabla para ver dónde ha empleado su tiempo la actividad:

CREATE FUNCTION SHOWCAPTUREDACTIVITY(APPHNDL BIGINT, UOWID INTEGER, ACTIVITYID INTEGER) RETURNS TABLE (UOW\_ID INTEGER, ACTIVITY\_ID INTEGER, STMT\_TEXT VARCHAR(40), LIFE TIME DOUBLE) LANGUAGE SQL READS SQL DATA NO EXTERNAL ACTION DETERMINISTIC RETURN WITH RAH (LEVEL, APPL ID, PARENT UOW ID, PARENT ACTIVITY ID, UOW\_ID, ACTIVITY\_ID, STMT\_TEXT, ACT\_EXEC\_TIME) AS (SELECT 1, ROOT.APPL\_ID, ROOT.PARENT\_UOW\_ID, ROOT.PARENT\_ACTIVITY\_ID, ROOT.UOW\_ID, ROOT.ACTIVITY\_ID, ROOTSTMT.STMT\_TEXT, ACT\_EXEC\_TIME FROM ACTIVITY DB2ACTIVITIES ROOT, ACTIVITYSTMT DB2ACTIVITIES ROOTSTMT WHERE ROOT.APPL ID = ROOTSTMT.APPL ID AND ROOT. AGENT ID = APPHNDL AND ROOT.UOW\_ID = ROOTSTMT.UOW\_ID AND ROOT.UOW\_ID = UOWID AND ROOT.ACTIVITY ID = ROOTSTMT.ACTIVITY ID AND ROOT.ACTIVITY ID = ACTIVITYID UNION ALL SELECT PARENT.LEVEL +1, CHILD.APPL\_ID, CHILD.PARENT\_UOW\_ID, CHILD.PARENT\_ACTIVITY\_ID, CHILD.UOW\_ID, CHILD.ACTIVITY\_ID, CHILDSTMT.STMT\_TEXT, CHILD.ACT\_EXEC\_TIME FROM RAH PARENT, ACTIVITY DB2ACTIVITIES CHILD, ACTIVITYSTMT\_DB2ACTIVITIES CHILDSTMT WHERE PARENT.APPL ID = CHILD.APPL ID AND CHILD.APPL  $\bar{I}D = CHILDSTMT.A\bar{P}PL$  ID AND PARENT.UOW\_ID = CHILD.PARENT\_UOW\_ID AND CHILD.UOW\_ID = CHILDSTMT.UOW\_ID AND PARENT.ACTIVITY ID = CHILD.PARENT ACTIVITY ID AND  $CHILD.ACTIVITY$  $ID = CHILDSTMT.ACTIVITY$  ID AND PARENT.LEVEL < 64 ) SELECT UOW ID, ACTIVITY ID, SUBSTR(STMT TEXT, 1,40), ACT\_EXEC\_TIME AS LIFE\_TIME FROM RAH

U continuación se muestra un ejemplo de una consulta que utiliza la función de tabla:

```
SELECT * FROM TABLE(SHOWCAPTUREDACTIVITY(1, 2, 3))
  AS ACTS ORDER BY UOW ID, ACTIVITY ID
```
### **Notas sobre uso**

Si no hay ningún supervisor de sucesos de actividades activo, se devuelve un SQL1633W con SQLSTATE 01H53.

Si está utilizando este procedimiento para recopilar información de actividad, los valores de datos de entrada no se recopilarán.

# **WLM\_COLLECT\_STATS - Coleccionar y restaurar estadísticas de gestión de carga de trabajo**

Este procedimiento crea estadísticas para clases de servicio, cargas de trabajo, clases de trabajo y colas de umbral que debe reunir y grabar el supervisor de eventos de estadísticas. Las estadísticas para clases de servicio, cargas de trabajo, clases de trabajo y colas de umbral también se restauran. Si no hay ningún supervisor de eventos de estadísticas activos, las estadísticas sólo se restaurarán.

## **Sintaxis**

 $\rightarrow$  -WLM\_COLLECT\_STATS  $-$  (-)-

El esquema es SYSPROC.

## **Autorización**

Privilegio EXECUTE en el procedimiento WLM\_COLLECT\_STATS

## **Ejemplos**

*Ejemplo 1:* Llamar WLM\_COLLECT\_STATS para reunir y restaurar estadísticas. CALL WLM\_COLLECT\_STATS()

El ejemplo siguiente muestra los datos de salida de la consulta.

```
Return Status = 0
```
*Ejemplo 2:* Llamar WLM\_COLLECT\_STATS para reunir y restaurar estadísticas mientras otra llamada está en proceso.

CALL WLM\_COLLECT\_STATS()

El ejemplo siguiente muestra los datos de salida de la consulta.

SQL1632W La solicitud de reunir y restaurar las estadísticas se ha ignorado porque ya hay otra solicitud para reunir y restaurar estadísticas en proceso.

## **Notas sobre uso**

El procedimiento WLM\_COLLECT\_STATS se utiliza para reunir estadísticas de forma manual. Realiza la misma tarea de recolección (enviar estadísticas al supervisor de eventos de estadísticas activo) y restauración de las operaciones que se da de forma automática en el intervalo definido por el parámetro de configuración de bases de datos WLM\_COLLECT\_INT. Si este procedimiento se llama al mismo tiempo que otra solicitud de reunión y restauración en proceso (por ejemplo, el procedimiento se llama mientras otra invocación está en proceso o mientras se realiza una recolección automática) se devuelve un mensaje de aviso, SQL1632W con SQLSTATE 01H53 y la solicitud se ignora.

El procedimiento WLM\_COLLECT\_STATS sólo inicia el proceso de recolección y restauración. Puede volver antes de que el proceso haya finalizado, es decir, es posible que el procedimiento vuelva al que llama antes de que se graben todas las estadísticas en el supervisor de eventos de estadísticas. En función de la rapidez con que se realice la recolección y restauración de las estadísticas, el procedimiento WLM\_COLLECT\_STATS (que es en sí una actividad y se incluirá en la estadística de actividades) puede que se cuente en el intervalo de recolección previo o en el nuevo intervalo de colección que se acaba de iniciar.

# **WLM\_GET\_ACTIVITY\_DETAILS - Devolver información detallada sobre una actividad específica**

Esta función devuelve información detallada sobre una actividad específica identificada por su descriptor de contexto de aplicación, su ID de unidad de trabajo y su ID de actividad.

## **Sintaxis**

<del>▶▶</del>—WLM\_GET\_ACTIVITY\_DETAILS—(-descriptorcontexto\_aplicación--,-id\_uow--,-

 $\rightarrow$ *id actividad* -, *-númparticiónbd* -) -

El esquema es SYSPROC.

## **Parámetros de la función de tabla**

*descriptorcontexto\_aplicación*

Es un argumento de entrada de tipo BIGINT que especifica un descriptor de contexto de aplicación válido. Si el argumento es nulo, esta función no devuelve ninguna fila. Si el argumento es nulo, se devuelve un error SQL171N.

*id\_uow*

Argumento de entrada de tipo INTEGER que especifica un identificador de unidad de trabajo válido exclusivo dentro de la aplicación. Si el argumento es nulo, esta función no devuelve ninguna fila. Si el argumento es nulo, se devuelve un error SQL171N.

*id\_actividad*

Argumento de entrada de tipo INTEGER que especifica un ID de actividad válido exclusivo dentro de la unidad de trabajo. Si el argumento es nulo, esta función no devuelve ninguna fila. Si el argumento es nulo, se devuelve un error SQL171N.

*númparticiónbd*

Argumento de entrada de tipo INTEGER que especifica un número de partición válido en la misma instancia que la base de datos conectada actualmente al llamar a esta función. Especifique -1 para la partición de base de datos actual o -2 para todas las particiones de base de datos. Si se especifica un valor nulo, se establece -1 de forma implícita.

## **Autorización**

Privilegio EXECUTE sobre la función WLM\_GET\_ACTIVITY\_DETAILS.

## **Ejemplo**

Se puede obtener información detallada sobre una actividad individual mediante la función de tabla WLM\_GET\_ACTIVITY\_DETAILS. Esta función de tabla devuelve información sobre la actividad como pares nombre-valor para cada partición. Este ejemplo se limita a mostrar sólo un subconjunto de once miembros de los pares nombre-valor para cada partición para una actividad identificada mediante el descriptor de contexto de aplicación 1, el ID de unidad de trabajo 1 y el ID de actividad 5. Para ver una lista completa de pares nombre-valor, consulte la Tabla 183 en la [página](#page-685-0) 676 y la Tabla 184 en la [página](#page-687-0) 678.

```
SELECT SUBSTR(CHAR(DBPARTITIONNUM),1,4) AS PART,
       SUBSTR(NAME, 1, 20) AS NAME,
       SUBSTR(VALUE, 1, 30) AS VALUE
FROM TABLE(WLM GET ACTIVITY DETAILS(1, 1, 5, -2)) AS ACTDETAIL
WHERE NAME IN ('APPLICATION HANDLE',
             'COORD_PARTITION_NUM',
             'LOCAL_START_TIME',
             'UOW_ID',
             'ACTIVITY_ID',
             'PARENT_UOW_ID',
             'PARENT_ACTIVITY_ID',
```
'ACTIVITY\_TYPE', 'NESTING\_LEVEL', 'INVOCATION\_ID', 'ROUTINE\_ID') ORDER BY PART

El ejemplo siguiente muestra los datos de salida de la consulta.

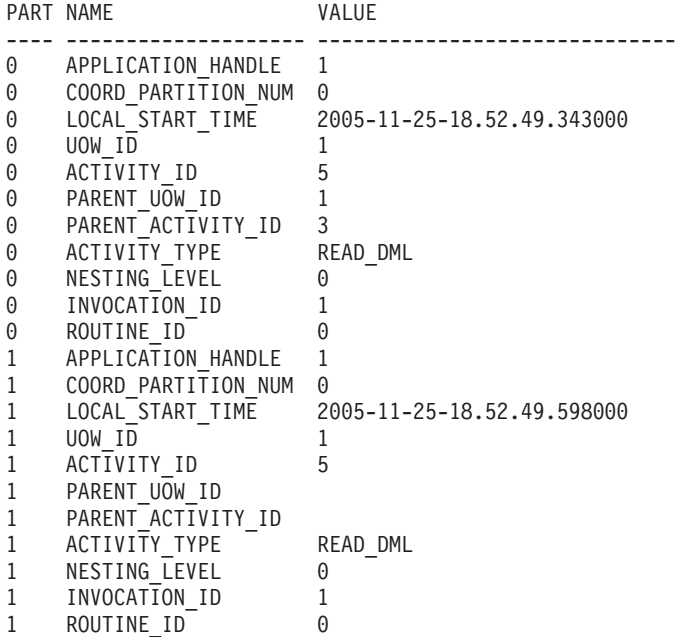

#### **Nota sobre uso**

El valor QUEDED de ACTIVITY\_STATE significa que la actividad de coordinación ha realizado un RPC sobre la partición de catálogo para obtener tíquets de umbral y aún no se ha recibido una respuesta. Este estado puede indicar que WLM ha colocado la actividad en cola o, durante breves periodos de tiempo, puede indicar que la actividad está en proceso de obtener sus tíquets. Para obtener una imagen más precisa de si la actividad se está colocando realmente en cola o no, se puede determinar qué agente está trabajando en la actividad (mediante la función de tabla WLM\_GET\_SERVICE\_CLASS\_AGENTS) y buscar si el event\_object del agente de la partición de catálogo tiene el valor WLM\_QUEUE.

### **Información devuelta**

*Tabla 182. Información devuelta para WLM\_GET\_ACTIVITY\_DETAILS*

| Nombre de columna     | Tipo de datos   | Descripción                                                                                                    |
|-----------------------|-----------------|----------------------------------------------------------------------------------------------------|
| <b>DBPARTITIONNUM</b> | <b>SMALLINT</b> | Número de partición de la que se ha recopilado este<br>registro.                                                              |
| <b>NAME</b>           | VARCHAR(256)    | Nombre del elemento. Consulte la Tabla 183 en la<br>página 676 y Tabla 184 en la página 678 para ver los<br>valores posibles. |
| <b>VALUE</b>          | VARCHAR(1024)   | Valores de elemento. Consulte la Tabla 183 en la página<br>676 y Tabla 184 en la página 678 para ver los valores<br>posibles. |

<span id="page-685-0"></span>*Tabla 183. Elementos devueltos*

| Nombre de elemento    | Descripción                                                                                                    |  |
|-----------------------|----------------------------------------------------------------------------------------------------|--|
| APPLICATION_HANDLE    | ID exclusivo a nivel del sistema para la aplicación. En<br>una base de datos de una sola partición, este<br>identificador consiste en un recuento de 16 bits. En una<br>base de datos de varias particiones, este identificador<br>consiste en el número de partición de coordinación<br>concatenado con un recuento de 16 bits. Además, este<br>identificador será el mismo en cada partición en la que la<br>aplicación puede realizar una conexión secundaria. |  |
| COORD_PARTITION_NUM   | La partición de coordinación de la actividad.                                                                                                    |  |
| UOW_ID                | Identificador exclusivo de unidad de trabajo dentro de<br>una aplicación. Se refiere a la unidad de trabajo original<br>en la que se ha iniciado esta actividad.                                                                                                    |  |
| <b>ACTIVITY_ID</b>    | Identificador exclusivo de actividad dentro de una<br>aplicación.                                                                                                    |  |
| PARENT_UOW_ID         | Identificador exclusivo de unidad de trabajo dentro de<br>una aplicación. Se refiere a la unidad de trabajo original<br>en la que se ha iniciado esta actividad padre. Devuelve<br>una serie vacía si la actividad no tiene actividad padre o<br>si está en una partición remota.                                                                                                    |  |
| PARENT_ACTIVITY_ID    | Identificador exclusiva de actividad dentro de una<br>unidad de trabajo correspondiente a la actividad padre<br>de la actividad cuyo ID es ACTIVITY_ID. Devuelve una<br>serie vacía si la actividad no tiene actividad padre.                                                                                                    |  |
| <b>ACTIVITY_STATE</b> | Los valores posibles incluyen:<br>• CANCEL_PENDING<br><b>EXECUTING</b><br>$\cdot$ IDLE<br>• INITIALIZING<br>• QP_CANCEL_PENDING<br>· QP_QUEUED<br>· QUEUED<br><b>TERMINATING</b><br>• UNKNOWN                                                                                                    |  |
| ACTIVITY_TYPE         | Los valores posibles incluyen:<br>$\cdot$ CALL<br>$\cdot$ DDL<br>• LOAD<br>• OTHER<br>• READ_DML<br>• WRITE_DML                                                                                                    |  |
| NESTING_LEVEL         | Representa el nivel de anidamiento de esta actividad. El<br>nivel de anidamiento es la profundidad a la que se anida<br>esta actividad dentro de la actividad principal.                                                                                                    |  |
| INVOCATION_ID         | Distingue una determinada invocación de esta actividad<br>de otras del mismo nivel de anidamiento. Devuelve cero<br>si la actividad no está anidada.                                                                                                    |  |
| ROUTINE_ID            | Identificador exclusivo de la rutina. Devuelve cero si la<br>actividad no forma parte de una rutina.                                                                                                    |  |

| Nombre de elemento               | Descripción                                                                                                    |  |
|----------------------------------|----------------------------------------------------------------------------------------------------|--|
| UTILITY_ID                       | Si la actividad es un programa de utilidad, es el ID del<br>programa de utilidad. De lo contrario, este campo es 0.                                                                                                    |  |
| SERVICE_CLASS_ID                 | Identificador exclusivo de la clase de servicio a la que<br>pertenece esta actividad.                                                                                                    |  |
| DATABASE_WORK_ACTION_SET_ID      | Si esta actividad se ha correlacionado con un conjunto de<br>acciones de trabajo que se ha aplicado a la base de datos,<br>esta columna contiene el ID del conjunto de acciones de<br>trabajo. Esta columna contiene 0 si la actividad aún no se<br>ha correlacionado con un conjunto de acciones de trabajo<br>que se ha aplicado a la base de datos.                   |  |
| DATABASE_WORK_CLASS_ID           | Si esta actividad se ha correlacionado con un conjunto de<br>acciones de trabajo que se ha aplicado a la base de datos,<br>esta columna contiene el ID de la clase de trabajo de esta<br>actividad. Esta columna contiene 0 si la actividad aún no<br>se ha correlacionado con un conjunto de acciones de<br>trabajo que se ha aplicado a la base de datos.              |  |
| SERVICE_CLASS_WORK_ACTION_SET_ID | Si esta actividad se ha correlacionado con un conjunto de<br>acciones de trabajo que se ha aplicado a una clase de<br>servicio, esta columna contiene el ID del conjunto de<br>acciones de trabajo. Esta columna contiene 0 si la<br>actividad aún no se ha correlacionado con un conjunto<br>de acciones de trabajo que se ha aplicado a una clase de<br>servicio.      |  |
| SERVICE_CLASS_WORK_CLASS_ID      | Si esta actividad se ha correlacionado con un conjunto de<br>acciones de trabajo que se ha aplicado a una clase de<br>servicio, esta columna contiene el ID de la clase de<br>trabajo de esta actividad. Esta columna contiene 0 si la<br>actividad aún no se ha correlacionado con un conjunto<br>de acciones de trabajo que se ha aplicado a una clase de<br>servicio. |  |
| <b>ENTRY_TIME</b>                | La hora a la que esta actividad ha llegado al sistema.                                                                                                    |  |
| LOCAL_START_TIME                 | La hora a la que esta actividad ha empezado a funcionar<br>en la partición. Es una hora local. Es campo puede ser<br>una serie vacía si la actividad ha entrado en el sistema<br>pero está en cola y aún no se ha empezado a ejecutar.                                                                                                    |  |
| LAST_REFERENCE_TIME              | Cada vez que se produce una solicitud en esta actividad,<br>este campo se actualiza.                                                                                                    |  |
| PACKAGE_NAME                     | Si la actividad es una sentencia SQL, representa el<br>nombre de su paquete.                                                                                                    |  |
| PACKAGE_SCHEMA                   | Si la actividad es una sentencia SQL, representa el<br>nombre de esquema de su paquete.                                                                                                    |  |
| PACKAGE_VERSION_ID               | Si la actividad es una sentencia SQL, representa la<br>versión de su paquete.                                                                                                    |  |
| <b>SECTION_NUMBER</b>            | Si la actividad es una sentencia SQL, representa su<br>número de sección.                                                                                                    |  |
| STMT_PKG_CACHE_ID                | Identificador de antememoria del paquete de la<br>sentencia.                                                                                                    |  |
| STMT_TEXT                        | Si la actividad es SQL dinámico o es SQL estático para el<br>que el texto de la sentencia está disponible, este campo<br>contiene los 1024 primeros caracteres del texto de la<br>sentencia. De lo contrario es una serie vacía.                                                                                                    |  |

*Tabla 183. Elementos devueltos (continuación)*

<span id="page-687-0"></span>*Tabla 183. Elementos devueltos (continuación)*

| Nombre de elemento     | Descripción                                                                                                    |  |
|------------------------|----------------------------------------------------------------------------------------------------|--|
| EFFECTIVE_ISOLATION    | Nivel de aislamiento efectivo correspondiente a esta<br>actividad.                                                                                                    |  |
| EFFECTIVE_LOCK_TIMEOUT | El valor de tiempo de espera excedido de bloqueo<br>efectivo para esta actividad.                                                                                                    |  |
| EFFECTIVE_QUERY_DEGREE | El valor efectivo del grado de consulta correspondiente a<br>esta actividad.                                                                                                    |  |
| QUERY_COST_ESTIMATE    | Coste estimado, en timerons, para una consulta,<br>determinado por el compilador de SQL.                                                                                                    |  |
| ROWS_FETCHED           | Número de filas leídas de la tabla. Sólo notifica los<br>valores correspondientes a la partición de base para la<br>que se graba este registro. En sistemas DPF, estos valores<br>pueden no reflejar el total correcto de toda la actividad.<br>Cuando el conmutador del supervisor de sentencias no<br>está activado, este elemento no se recopila y se graba el<br>valor -1.                    |  |
| ROWS_MODIFIED          | Número de filas insertadas, actualizadas o suprimidas.<br>Sólo notifica los valores correspondientes a la partición<br>de base para la que se graba este registro. En sistemas<br>DPF, estos valores pueden no reflejar el total correcto de<br>toda la actividad. Cuando el conmutador del supervisor<br>de sentencias no está activado, este elemento no se<br>recopila y se graba el valor -1. |  |
| SYSTEM_CPU_TIME        | Tiempo total de CPU del sistema (en segundos y<br>microsegundos) utilizado por el proceso del agente del<br>gestor de bases de datos, la unidad de trabajo o la<br>sentencia. Cuando el conmutador del supervisor de<br>sentencias o el conmutador de indicación de fecha y hora<br>no están activados, este elemento no se recopila y se<br>graba el valor -1.                                   |  |
| USER_CPU_TIME          | Tiempo total de CPU del usuario (en segundos y<br>microsegundos) utilizado por el proceso del agente del<br>gestor de bases de datos, la unidad de trabajo o la<br>sentencia. Cuando el conmutador del supervisor de<br>sentencias o el conmutador de indicación de fecha y hora<br>no están activados, este elemento no se recopila y se<br>graba el valor -1.                                   |  |
| QP_QUERY_ID            | ID de consulta que Query Patroller ha asignado a esta<br>actividad si la actividad es una consulta. El ID de<br>consulta 0 indica que Query Patroller no ha asignado<br>ningún ID de consulta a esta actividad.                                                                                                    |  |

Se devuelve la siguiente información únicamente si los umbrales correspondientes se aplican a la actividad.

*Tabla 184. Elementos devueltos si se aplica*

| Nombre de elemento                           | Descripción                                              |
|----------------------------------------------|----------------------------------------------------------|
| CONCURRENTWORKLOADACTIVITIES THRESHOLD ID    | ID del umbral.                                           |
| CONCURRENTWORKLOADACTIVITIES THRESHOLD VALUE | Valor que, cuando se supera,<br>desencadenará el umbral. |

*Tabla 184. Elementos devueltos si se aplica (continuación)*

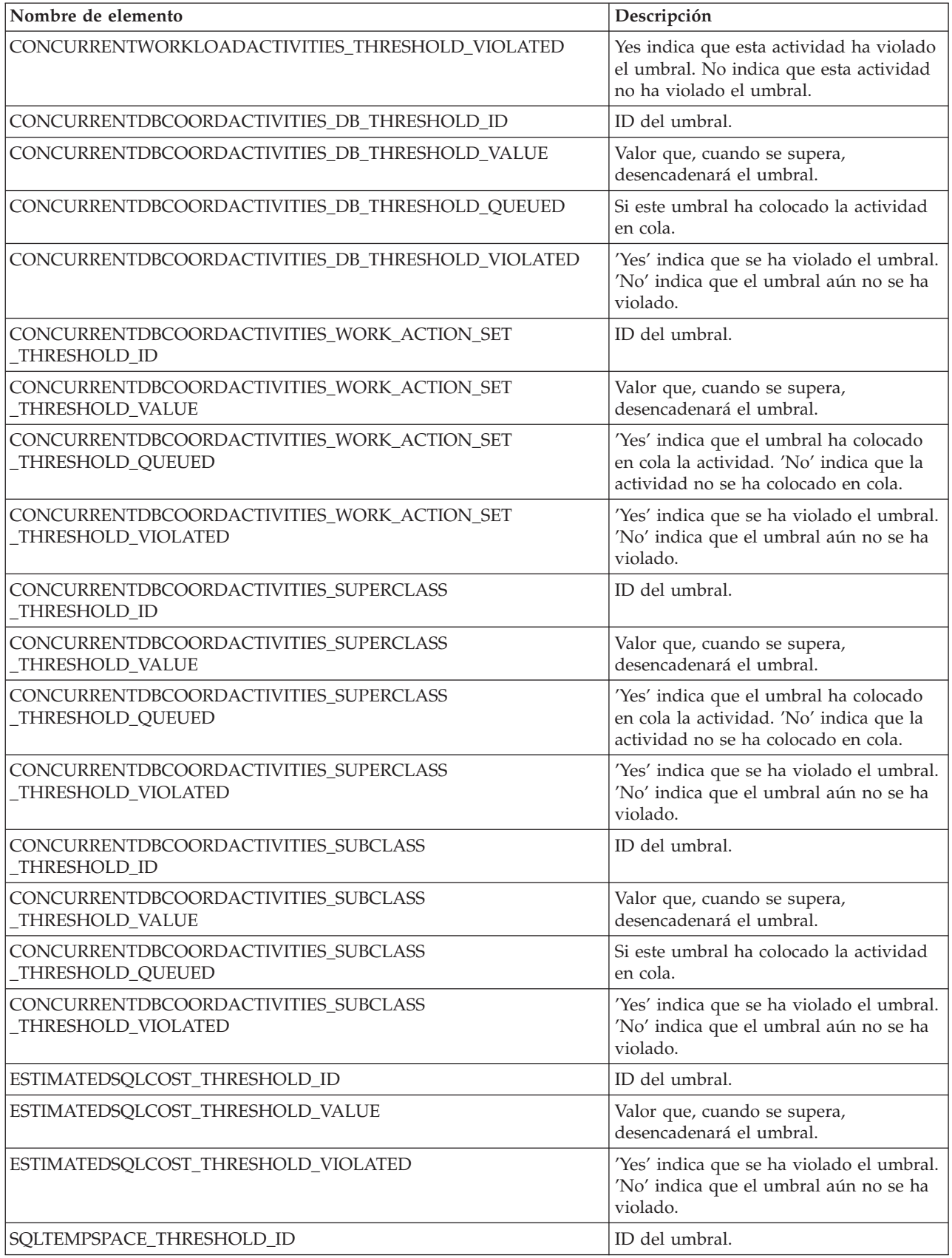

*Tabla 184. Elementos devueltos si se aplica (continuación)*

| Nombre de elemento                   | Descripción                                                                                                    |
|--------------------------------------|----------------------------------------------------------------------------------------------------|
| SQLTEMPSPACE_THRESHOLD_VALUE         | Valor que, cuando se supera,<br>desencadenará el umbral.                                                                                                    |
| SQLTEMPSPACE_THRESHOLD_VIOLATED      | 'Yes' indica que se ha violado el umbral.<br>'No' indica que el umbral aún no se ha<br>violado.                                                                                                    |
| SQLROWSRETURNED_THRESHOLD_ID         | ID del umbral.                                                                                                    |
| SQLROWSRETURNED_THRESHOLD_VALUE      | Valor que, cuando se supera,<br>desencadenará el umbral.                                                                                                    |
| SQLROWSRETURNED_THRESHOLD_VIOLATED   | 'Yes' indica que se ha violado el umbral.<br>'No' indica que el umbral aún no se ha<br>violado.                                                                                                    |
| ACTIVITYTOTALTIME_THRESHOLD_ID       | ID del umbral.                                                                                                    |
| ACTIVITYTOTALTIME_THRESHOLD_VALUE    | Una indicación de fecha y hora que se<br>calcula añadiendo la duración de umbral<br>ACTIVITYTOTALTIME al tiempo de<br>entrada de actividad. Si la actividad aún<br>se está ejecutando cuando se alcanza<br>esta indicación de fecha y hora, se<br>violará el umbral. |
| ACTIVITYTOTALTIME_THRESHOLD_VIOLATED | 'Yes' indica que se ha violado el umbral.<br>'No' indica que el umbral aún no se ha<br>violado.                                                                                                    |

# **Función de tabla WLM\_GET\_QUEUE\_STATS - Devolver estadísticas de cola de umbral**

Esta función devuelve estadísticas básicas de una o más colas de umbral.

Esta función devuelve una fila de estadísticas para cada cola de umbral. Las estadísticas son para colas de todas las particiones activas.

### **Sintaxis**

 $\rightarrow$  WLM GET QUEUE STATS - ( *- predicado umbral* - , *- dominio umbral* - , -

*nombre\_umbral* , *id\_umbral* ) -

El esquema es SYSPROC.

### **Parámetros de la función de tabla**

*predicado\_umbral*

Argumento de entrada de tipo VARCHAR(27) que especifica un predicado de umbral válido. Los valores posibles son:

- v CONCDBC: umbral de actividades de coordinador de base de datos simultáneo
- v DBCONN: umbral total de conexiones de partición de base de datos
- v SCCONN: umbral total de conexiones de partición de clase de servicio

v NULL o serie vacía: se devuelven datos para todos los predicados de umbral posibles. Los valores de *predicado\_umbral* coinciden con los de la columna THRESHOLDPREDICATE en la vista SYSCAT.THRESHOLDS.

#### *dominio\_umbral*

Argumento de entrada de tipo VARCHAR(18) que especifica un dominio de umbral válido. Los valores posibles son:

- DB: base de datos
- v SB: subclase de servicio
- v SP : superclase de servicio
- v WA: conjunto de acciones de trabajo
- v NULL o serie vacía: se devuelven datos para todos los dominios de umbral posibles. Los valores de *dominio\_umbral* coinciden con los de la columna DOMAIN en la vista SYSCAT.THRESHOLDS.

#### *nombre\_umbral*

Argumento de entrada de tipo VARCHAR(128) que especifica un nombre de umbral válido. Si el argumento es nulo o la serie está vacía, se devuelven datos para todos los umbrales que cumplan los demás criterios. Los valores de *nombre\_umbral* coinciden con los de la columna THRESHOLDNAME en la vista SYSCAT.THRESHOLDS.

#### *id\_umbral*

Argumento de entrada de tipo INTEGER que especifica un ID de umbral válido. Si el argumento es -1, se devuelven datos para todos los umbrales que cumplan los demás criterios. Los valores de *id\_umbral* coinciden con los de la columna THRESHOLDID en la vista SYSCAT.THRESHOLDS.

#### **Autorización**

Privilegio EXECUTE en la función WLM\_GET\_QUEUE\_STATS.

#### **Ejemplo**

Para ver todas las estadísticas básicas de las colas en el sistema, en todas las particiones:

```
SELECT substr(THRESHOLD_NAME, 1, 6) THRESHNAME,
     THRESHOLD PREDICATE,
     THRESHOLD_DOMAIN,
     DBPARTITIONNUM PART,
     QUEUE_SIZE_TOP,
     QUEUE_TIME_TOTAL,
     QUEUE ASSIGNMENTS TOTAL QUEUE ASSIGN
FROM table(WLM_GET_QUEUE_STATS('', '', '', -1)) as QSTATS
```
El ejemplo siguiente muestra los datos de salida de la consulta.

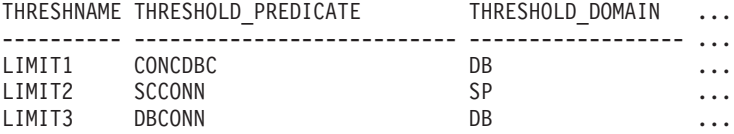

Datos de salida de esta consulta (continuación).

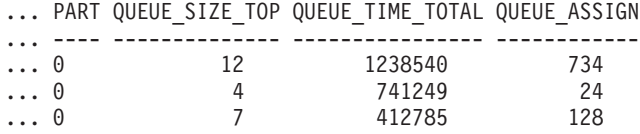

## **Nota sobre uso**

No se realiza ninguna agregación en las colas (en una partición) o en las particiones (para una cola o más), aunque este tipo de agregación puede archivarse utilizando consultas de SQL tal como se muestra en el anterior ejemplo.

### **Información devuelta**

*Tabla 185. Información devuelta para WLM\_GET\_QUEUE\_STATS*

| Nombre de columna       | Tipo de datos   | Descripción                                                                                                    |
|-------------------------|-----------------|----------------------------------------------------------------------------------------------------|
| THRESHOLD_PREDICATE     | VARCHAR(27)     | Predicado del umbral responsable de<br>esta cola. Los valores posibles son:<br>• CONCDBC: umbral de actividades<br>de coordinador de base de datos<br>simultáneo<br>• DBCONN: umbral total de<br>conexiones de partición de base de<br>datos<br>• SCCONN: umbral total de<br>conexiones de partición de clase de<br>servicio<br>Los valores del predicado de umbral<br>coinciden con los de la columna |
|                         |                 | THRESHOLDPREDICATE en la vista<br>SYSCAT.THRESHOLDS.                                                                                                    |
| THRESHOLD_DOMAIN        | VARCHAR(18)     | Dominio del umbral responsable de<br>esta cola. Los valores posibles son:<br>• DB: base de datos<br>SB: subclase de servicio<br>SP : superclase de servicio<br>· WA: conjunto de acciones de trabajo<br>Los valores del dominio de umbral<br>coinciden con los de la columna<br>DOMAIN en la vista<br>SYSCAT.THRESHOLDS.                                                                               |
| THRESHOLD_NAME          | VARCHAR(128)    | Nombre exclusivo del umbral<br>responsable de esta cola. El valor de<br>nombre de umbral coincide con los de<br>la columna THRESHOLDNAME en la<br>vista SYSCAT.THRESHOLDS.                                                                                                    |
| THRESHOLD_ID            | <b>INTEGER</b>  | ID exclusivo del umbral responsable<br>de esta cola. El valor de ID de umbral<br>coincide con el de la columna<br>THRESHOLDID en la vista<br>SYSCAT.THRESHOLDS.                                                                                                    |
| <b>DBPARTITIONNUM</b>   | <b>SMALLINT</b> | Número de partición desde donde se<br>ha recopilado este registro.                                                                                                    |
| SERVICE_SUPERCLASS_NAME | VARCHAR(128)    | Nombre de la superclase de servicio<br>que es el dominio del umbral<br>responsable de esta cola. Nulo, si el<br>dominio del umbral no es ninguna<br>superclase o subclase de servicio.                                                                                                    |

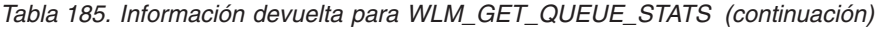

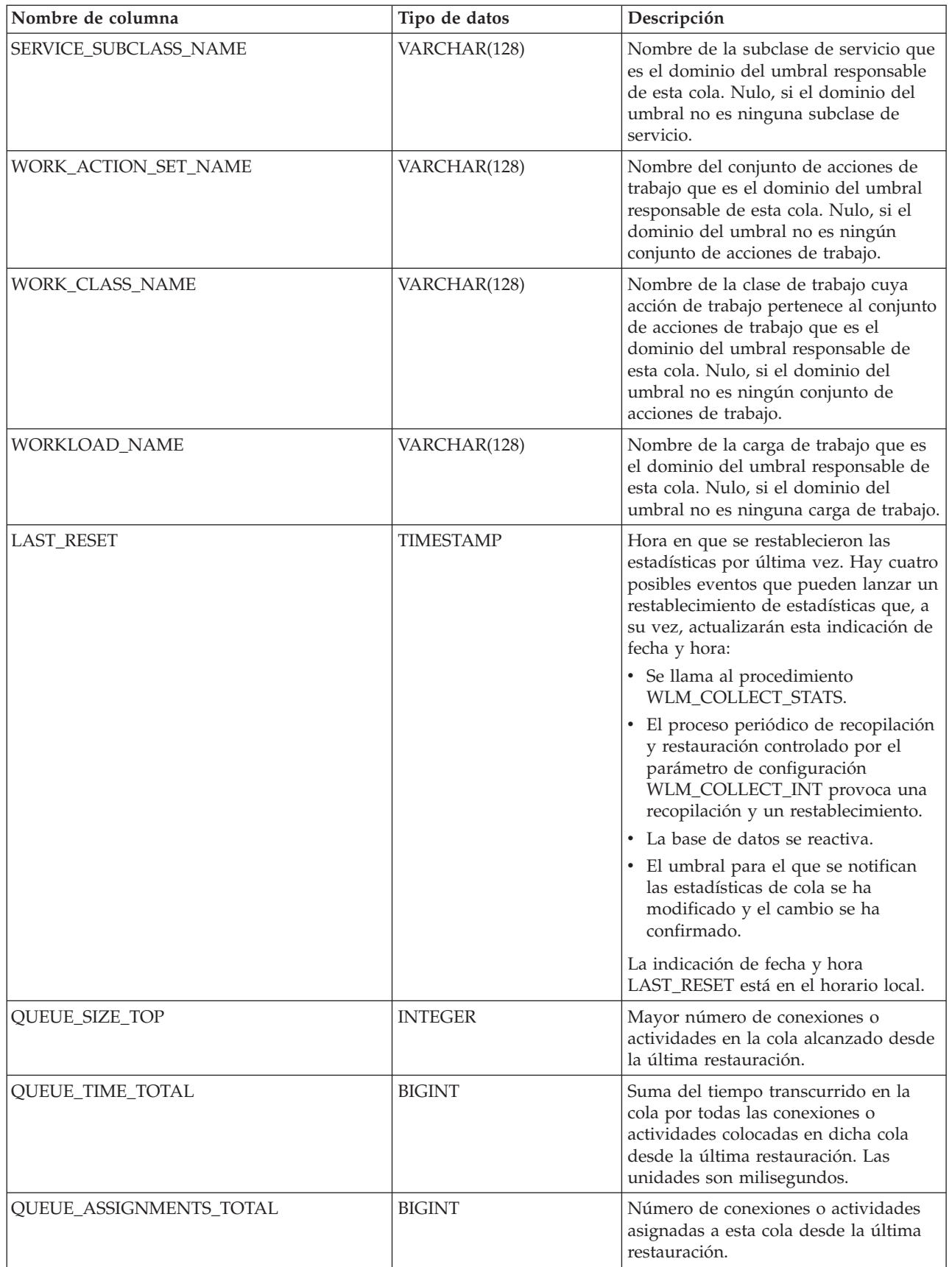

*Tabla 185. Información devuelta para WLM\_GET\_QUEUE\_STATS (continuación)*

| Nombre de columna             | Tipo de datos  | Descripción                                                                                                    |
|-------------------------------|----------------|----------------------------------------------------------------------------------------------------|
| <b>OUEUE SIZE CURRENT</b>     | <b>INTEGER</b> | Número de conexiones o actividades<br>en la cola.                                                                       |
| <b>QUEUE_TIME_LATEST</b>      | <b>BIGINT</b>  | Tiempo transcurrido en la cola por la<br>última conexión o actividad para dejar<br>la cola. Se expresa en milisegundos. |
| QUEUE_EXIT_TIME_LATEST        | TIMESTAMP      | Hora en que la última conexión o<br>actividad dejó la cola.                                                             |
| THRESHOLD_CURRENT_CONCURRENCY | <b>INTEGER</b> | Número de conexiones o actividades<br>que se están ejecutando actualmente<br>según el umbral.                           |
| THRESHOLD MAX CONCURRENCY     | <b>INTEGER</b> | Número máximo de conexiones o<br>actividades que se está ejecutando<br>actualmente con el permiso del<br>umbral.        |

# **WLM\_GET\_SERVICE\_CLASS\_AGENTS - Listar agentes en ejecución en una clase de servicio**

Esta función devuelve la lista de agentes, procesos en modalidad delimitada (db2fmps) y entidades del sistema de la partición especificada que se están ejecutando en el servicio dado o en nombre de la aplicación dada. Las entidades del sistema son procesos y hebras sin agente, como limpiadores de páginas y captadores previos.

### **Sintaxis**

 $\rightarrow$  WLM\_GET\_SERVICE\_CLASS\_AGENTS - (-*nombre\_superclase\_servicio* --, -

*nombre\_subclase\_servicio* , *descriptorcontexto\_aplicación* , *númparticiónbd* ) -

El esquema es SYSPROC.

### **Parámetros de la función de tabla**

#### *nombre\_superclase\_servicio*

Argumento de entrada de tipo VARCHAR(128) que especifica un nombre de superclase de servicio válido que está en la base de datos a la que está conectada al llamar a esta función. Si el argumento es nulo o una serie vacía, se recuperan datos correspondientes a todas las superclases de la base de datos para las que coinciden los otros parámetros.

#### *nombre\_subclase\_servicio*

Argumento de entrada de tipo VARCHAR(128) que hace referencia a una determinada subclase dentro de una superclase. Si el argumento es nulo o una serie vacía, se recuperan datos correspondientes a todas las subclases de la base de datos para las que coinciden los otros parámetros.

#### *descriptorcontexto\_aplicación*

Argumento de entrada de tipo BIGINT que especifica el descriptor de contexto de aplicación para el que se debe devolver información del agente. Si el argumento es nulo, se recuperan datos correspondientes a todas las

aplicaciones de la base de datos para las que coinciden los otros parámetros. El descriptor de contexto de aplicación 0 sólo devolverá entidades del sistema.

#### *númparticiónbd*

Argumento de entrada de tipo INTEGER que especifica un número de partición válido en la misma instancia que la base de datos conectada actualmente al llamar a esta función. Especifique -1 para la partición de base de datos actual o -2 para todas las particiones de base de datos. Si se especifica un valor nulo, se establece -1 de forma implícita.

#### **Autorización**

Privilegio EXECUTE sobre la función WLM\_GET\_SERVICE\_CLASS\_AGENTS

### **Ejemplo**

Devolver una lista de agentes asociados al descriptor de contexto de aplicación 1 para todas las particiones de la base de datos. El descriptor de contexto de aplicación se podría haber determinado mediante el mandato LIST APPLICATIONS o mediante la función de tabla WLM\_GET\_SERVICE\_CLASS\_WORKLOAD\_OCCURRENCES.

SELECT SUBSTR(CHAR(APPLICATION HANDLE),1,7) AS APPHANDLE, SUBSTR(CHAR(DBPARTITIONNUM),1,4) AS PART, SUBSTR(CHAR(AGENT\_TID),1,9) AS AGENT\_TID, SUBSTR(AGENT\_TYPE,1,11) AS AGENTTYPE, SUBSTR(AGENT\_STATE,1,10) AS AGENTSTATE, SUBSTR(REQUEST\_TYPE,1,12) AS REQTYPE, SUBSTR(CHAR(UOW\_ID),1,6) AS UOW\_ID, SUBSTR(CHAR(ACTIVITY\_ID),1,6) AS ACT\_ID FROM TABLE(WLM GET SERVICE CLASS AGENTS(CAST(NULL AS VARCHAR(128)), CAST(NULL<sup>-</sup>AS VARCHAR(128)), 1, -2)) AS SCDETAILS ORDER BY APPHANDLE, PART, AGENT\_TID

El ejemplo siguiente muestra los datos de salida de la consulta.

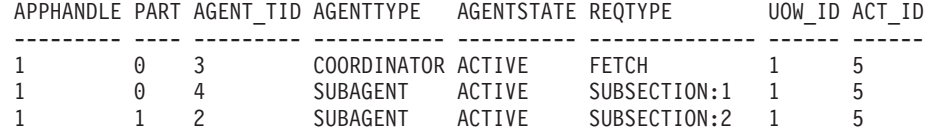

Aquí vemos un agente de coordinación y un subagente en la partición 0, así como un subagente en la partición 1 que opera en nombre de una actividad con el id de UOW 1 y el id de actividad 5. El agente de coordinación nos indica que la solicitud es una solicitud de captación.

### **Nota sobre uso**

Los parámetros tienen el efecto de sumarse (operación AND). Es decir, si se especifican registros conflictivos como un nombre de superclase SUP\_A y un nombre de subclase SUB\_B de modo que SUB\_B no es una subclase de SUP\_A, no se devuelve ninguna fila.

#### **Información devuelta**

*Tabla 186. Información devuelta por WLM\_GET\_SERVICE\_CLASS\_AGENTS*

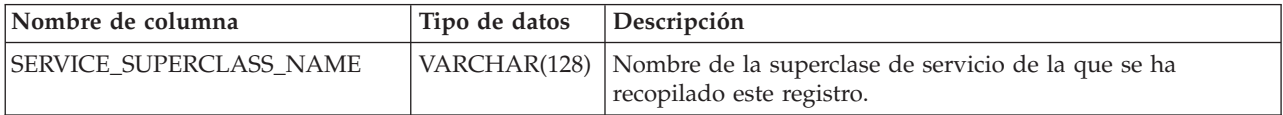

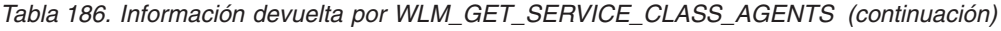

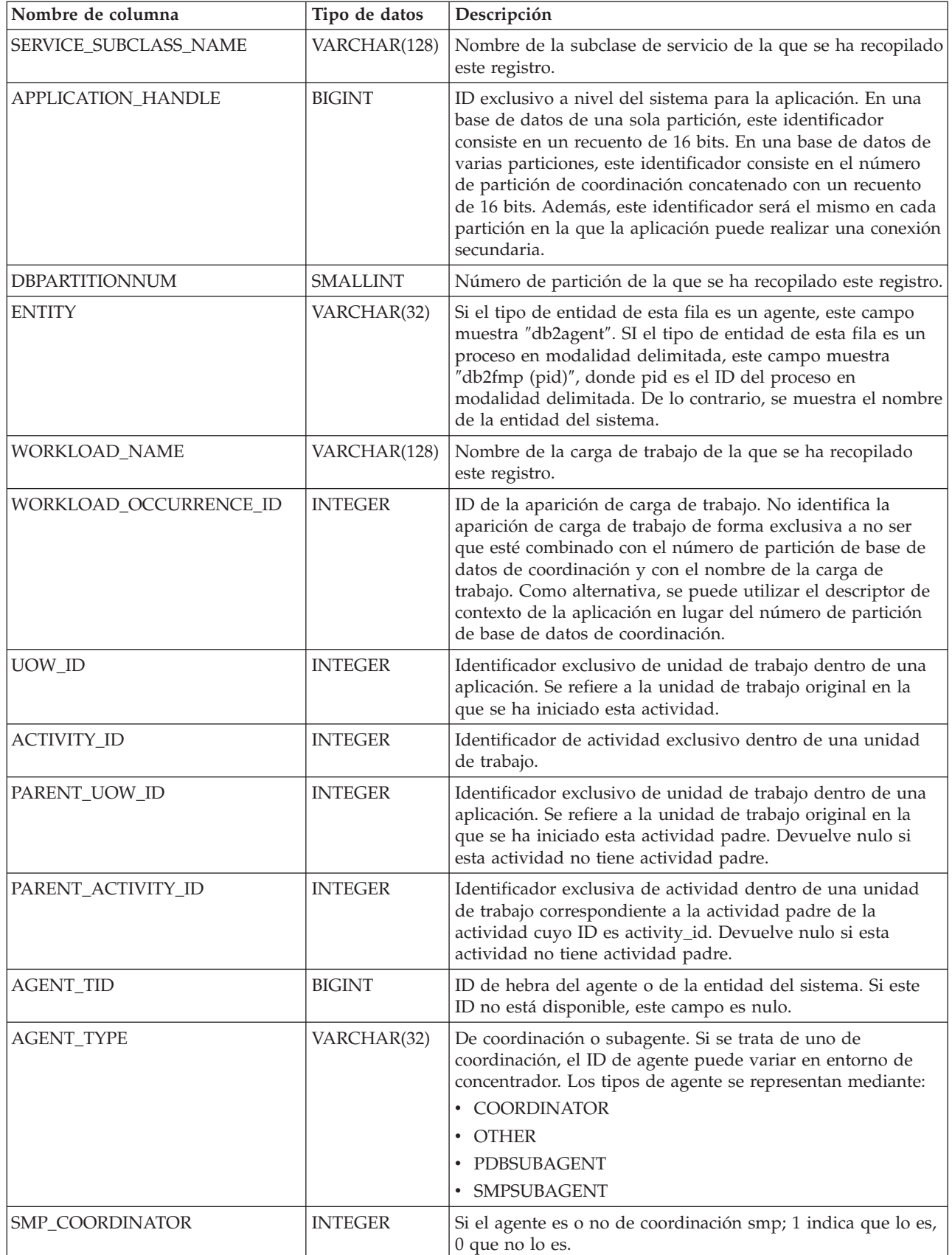

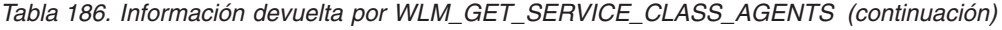

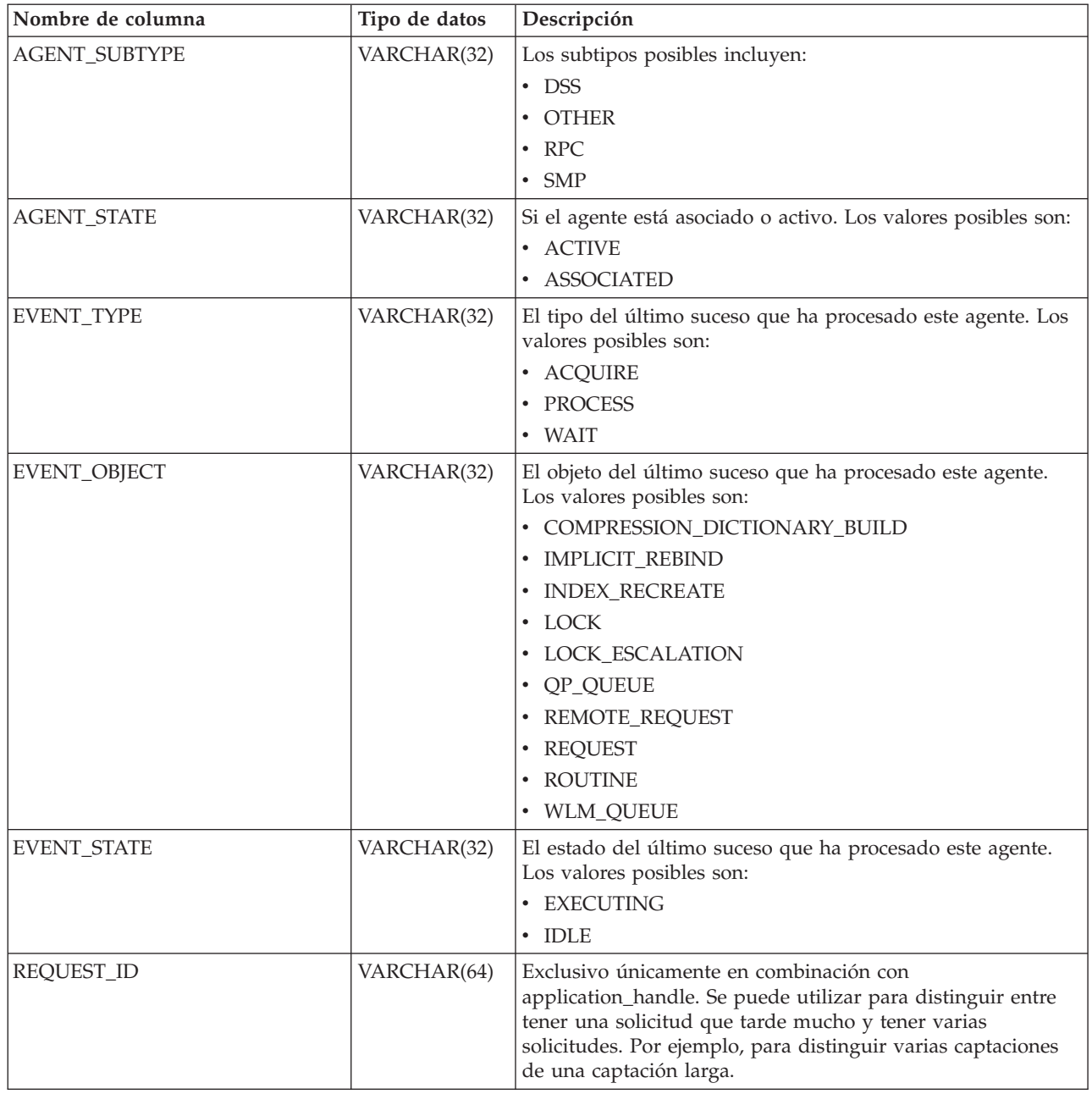

| Nombre de columna | Tipo de datos | Descripción                                                                                                    |  |
|-------------------|---------------|----------------------------------------------------------------------------------------------------|--|
| REQUEST_TYPE      | VARCHAR(32)   | El tipo de solicitud. Los valores posibles son:                                                                                                    |  |
|                   |               | · Para agentes de coordinación:                                                                                                    |  |
|                   |               | - CLOSE                                                                                                    |  |
|                   |               | <b>COMMIT</b><br>$\qquad \qquad -$                                                                                                    |  |
|                   |               | <b>COMPILE</b><br>$\overline{\phantom{0}}$                                                                                                    |  |
|                   |               | <b>DESCRIBE</b><br>$\qquad \qquad -$                                                                                                    |  |
|                   |               | <b>EXCSQLSET</b><br>$\overline{\phantom{0}}$                                                                                                    |  |
|                   |               | <b>EXECIMMD</b><br>$\overline{\phantom{0}}$                                                                                                    |  |
|                   |               | <b>EXECUTE</b><br>$\overline{\phantom{0}}$                                                                                                    |  |
|                   |               | <b>FETCH</b><br>$\qquad \qquad -$                                                                                                    |  |
|                   |               | <b>INTERNAL</b> <número><br/><math display="block">\overline{\phantom{0}}</math></número>                                                                                                    |  |
|                   |               | <b>OPEN</b><br>$\qquad \qquad -$                                                                                                    |  |
|                   |               | PREPARE<br>$\overline{\phantom{0}}$                                                                                                    |  |
|                   |               | <b>REBIND</b><br>$\qquad \qquad -$                                                                                                    |  |
|                   |               | <b>REDISTRIBUTE</b><br>$\overline{\phantom{0}}$                                                                                                    |  |
|                   |               | <b>REORG</b><br>$\qquad \qquad -$                                                                                                    |  |
|                   |               | ROLLBACK<br>$\overline{\phantom{0}}$                                                                                                    |  |
|                   |               | <b>RUNSTATS</b><br>$\qquad \qquad -$                                                                                                    |  |
|                   |               | Para subagentes (DSS y SMP):<br>$\bullet$                                                                                                    |  |
|                   |               | muestra el número de subsección en el formato<br>$-$<br>"SUBSECCIÓN: <número subsección="">" si el número de<br/>subsección es distinto de cero. De lo contrario,<br/>devuelve NULL.</número> |  |

*Tabla 186. Información devuelta por WLM\_GET\_SERVICE\_CLASS\_AGENTS (continuación)*

| Nombre de columna           | Tipo de datos  | Descripción                                                                                                    |
|-----------------------------|----------------|----------------------------------------------------------------------------------------------------|
| REQUEST_TYPE (continuación) | VARCHAR(32)    | • Para subagentes (RPC):<br>- ABP<br>- CATALOG<br>– INTERNAL<br>- REORG<br>- RUNSTATS<br>- WLM<br>• Para subagentes (OTHER):<br>$-$ ABP<br>- APP_RBSVPT<br>- APP_RELSVPT<br>- BACKUP<br>- CLOSE<br>- EXTERNAL_RBSVPT<br>- EVMON<br>- FORCE<br>– FORCE_ALL<br>- INTERNAL <número><br/>- INTERRUPT<br/>- NOOP: si no hay solicitud<br/><math>-QP</math><br/>– REDISTRIBUTE<br/>STMT_RBSVPT<br/>-<br/>- STOP_USING<br/>– UPDATE_DBM_CFG<br/>- WLM<br/>Si el tipo de solicitud es uno de los tipos internos, el valor se<br/>muestra como 'INTERNAL' seguido del valor real de la<br/>constante interna.</número> |
| NESTING_LEVEL               | <b>INTEGER</b> | Representa el nivel de anidamiento de la actividad cuyo ID<br>es activity_id. El nivel de anidamiento es la profundidad a la<br>que se anida esta actividad dentro de la actividad principal.                                                                                                    |
| INVOCATION_ID               | <b>INTEGER</b> | Distingue una determinada invocación de una actividad de<br>otras del mismo nivel de anidamiento.                                                                                                    |
| ROUTINE_ID                  | <b>INTEGER</b> | Identificador exclusivo de la rutina. Nulo si no forma parte<br>de una rutina.                                                                                                    |

*Tabla 186. Información devuelta por WLM\_GET\_SERVICE\_CLASS\_AGENTS (continuación)*

# **WLM\_GET\_SERVICE\_CLASS\_WORKLOAD \_OCCURRENCES - Lista de apariciones de carga de trabajo**

Esta función devuelve la lista de todas las apariciones de carga de trabajo que se ejecutan en una determinada clase de servicio de una determinada partición. Una aparición de carga de trabajo es una conexión de base de datos específica cuyos atributos coinciden con la definición de una carga de trabajo y por lo tanto está asociada a la carga de trabajo o asignada a la misma.

### **Sintaxis**

```
>> WLM_GET_SERVICE_CLASS_WORKLOAD_OCCURRENCES (mombre_superclase_servicio --, --
►nombre subclase servicio – , -númparticiónbd – ) –
```
El esquema es SYSPROC.

#### **Parámetros de la función de tabla**

*nombre\_superclase\_servicio*

Argumento de entrada de tipo VARCHAR(128) que especifica un nombre de superclase de servicio válido de la base de datos actualmente conectada. Si el argumento es nulo o una serie vacía, se recuperan datos correspondientes a todas las superclases de la base de datos para las que coinciden los otros parámetros.

*nombre\_subclase\_servicio*

Argumento de entrada de tipo VARCHAR(128) que especifica un nombre de superclase de servicio válido de la base de datos actualmente conectada. Si el argumento es nulo o una serie vacía, se recuperan datos correspondientes a todas las subclases de la base de datos para las que coinciden los otros parámetros.

*númparticiónbd*

Argumento de entrada de tipo INTEGER que especifica un número de partición válido en la misma instancia que la base de datos conectada actualmente. Especifique -1 para la partición de base de datos actual o -2 para todas las particiones de base de datos. Si se especifica el valor nulo, se establece -1 de forma implícita.

#### **Autorización**

Privilegio EXECUTE sobre la función WLM\_GET\_SERVICE\_CLASS\_WORKLOAD\_OCCURRENCES

### **Ejemplo**

Si un administrador desea ver qué apariciones de carga de trabajo se están ejecutando en el sistema como un conjunto, puede llamar a la función WLM\_GET\_SERVICE\_CLASS\_WORKLOAD\_OCCURRENCES con un valor nulo o una serie vacía para *nombre\_superclase\_servicio* y *nombre\_subclase\_servicio* y -2 para *númparticiónbd*.

```
SELECT SUBSTR(SERVICE SUPERCLASS NAME, 1,19) AS SUPERCLASS NAME,
       SUBSTR(SERVICE SUBCLASS NAME, 1,18) AS SUBCLASS NAME,
       SUBSTR(CHAR(DBPARTITIONNUM), 1, 4) AS PART,
       SUBSTR(CHAR(COORD_PARTITION_NUM),1,4) AS COORDPART,
       SUBSTR(CHAR(APPLICATION HANDLE),1,7) AS APPHNDL,
       SUBSTR(WORKLOAD_NAME,1,22) AS WORKLOAD_NAME,
       SUBSTR(CHAR(WORKLOAD OCCURRENCE ID), 1,\overline{6}) AS WLO ID
FROM TABLE(WLM GET SERVICE CLASS WORKLOAD OCCURRENCES
      (CAST(NULL AS VARCHAR(128)), CAST(NULL AS VARCHAR(128)), -2))
       AS SCINFO
ORDER BY SUPERCLASS NAME, SUBCLASS NAME, PART, APPHNDL,
       WORKLOAD_NAME, WLO_ID
```
Suponiendo que el sistema tiene cuatro particiones de base de datos y que está ejecutando dos cargas de trabajo en este momento, la consulta anterior generaría un resultado parecido al siguiente:

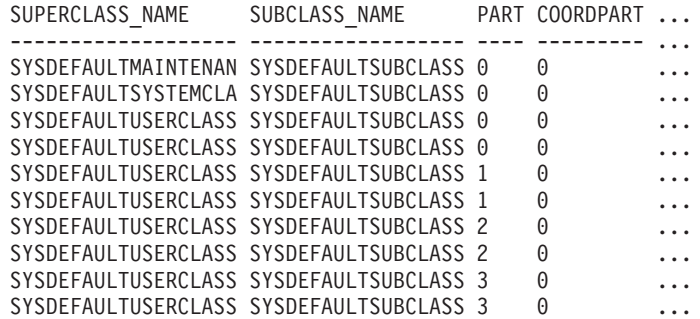

Datos de salida de esta consulta (continuación).

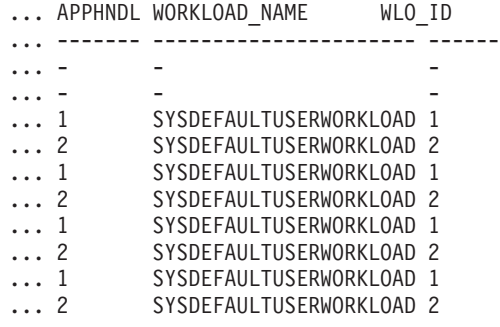

#### **Nota sobre uso**

Los parámetros tienen el efecto de sumarse (operación AND). Es decir, si se especifican registros conflictivos como un nombre de superclase SUP\_A y un nombre de subclase SUB\_B de modo que SUB\_B no es una subclase de SUP\_A, no se devuelve ninguna fila.

**Nota:** Las estadísticas notificadas para la aparición de carga de trabajo (por ejemplo coord\_act\_completed\_total) se restablecen al principio de cada unidad de trabajo cuando se combinan con las estadísticas correspondientes de carga de trabajo.

### **Información devuelta**

*Tabla 187. Información devuelta para WLM\_GET\_SERVICE\_CLASS\_WORKLOAD\_OCCURRENCES*

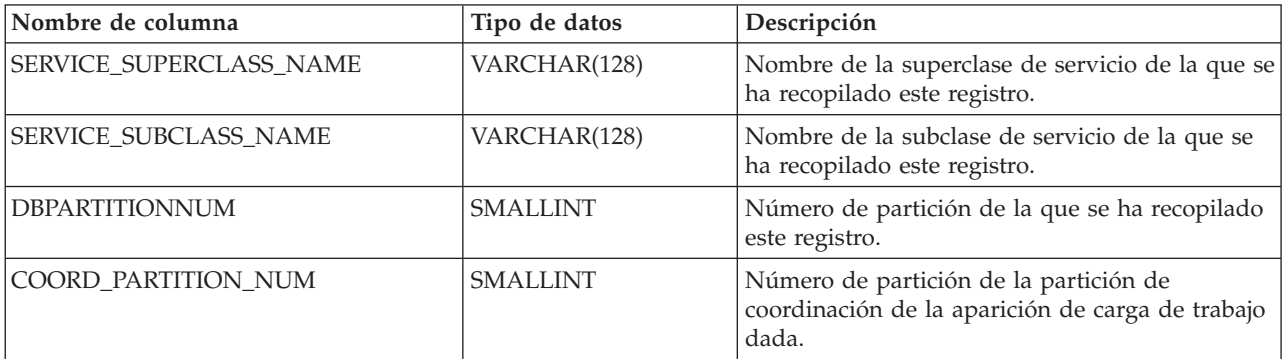

*Tabla 187. Información devuelta para WLM\_GET\_SERVICE\_CLASS\_WORKLOAD\_OCCURRENCES (continuación)*

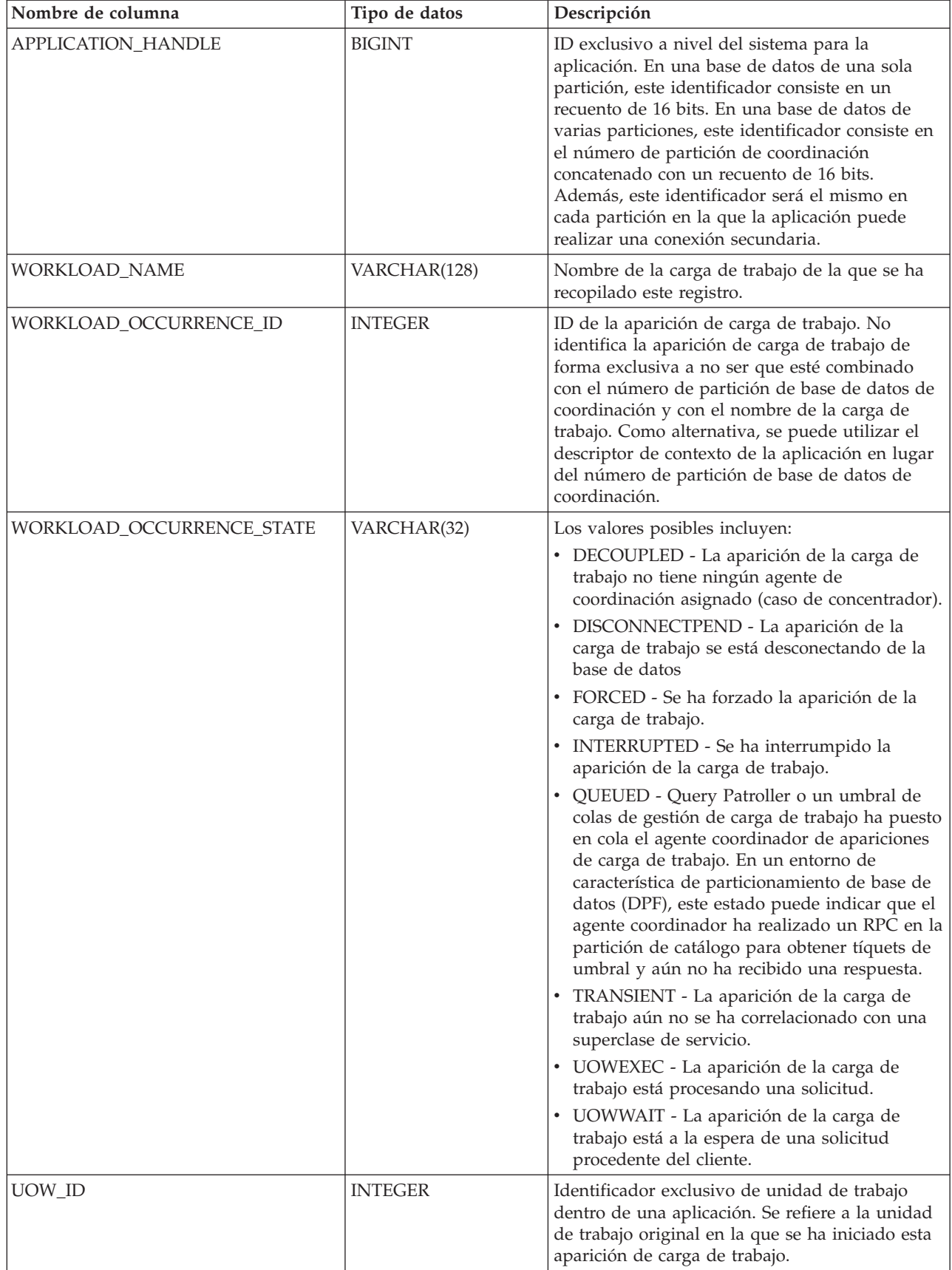

*Tabla 187. Información devuelta para WLM\_GET\_SERVICE\_CLASS\_WORKLOAD\_OCCURRENCES (continuación)*

| Nombre de columna         | Tipo de datos  | Descripción                                                                                                    |
|---------------------------|----------------|----------------------------------------------------------------------------------------------------|
| SYSTEM_AUTH_ID            | VARCHAR(128)   | ID de autorización del sistema bajo el que la<br>aparición de la carga de trabajo se ha inyectado<br>en el sistema.                                                                                                    |
| SESSION_AUTH_ID           | VARCHAR(128)   | ID de autorización de la sesión bajo el que la<br>aparición de la carga de trabajo se ha inyectado<br>en el sistema.                                                                                                    |
| APPLICATION_NAME          | VARCHAR(128)   | El nombre de la aplicación que ha creado esta<br>aparición de la carga de trabajo.                                                                                                    |
| CLIENT_WRKSTNNAME         | VARCHAR(255)   | Valor actual del registro especial<br>CLIENT_WRKSTNNAME correspondiente a<br>esta aparición de la carga de trabajo.                                                                                                    |
| CLIENT_ACCTNG             | VARCHAR(255)   | Valor actual del registro especial<br>CLIENT_ACCTNG correspondiente a esta<br>aparición de la carga de trabajo.                                                                                                    |
| CLIENT_USER               | VARCHAR(255)   | Valor actual del registro especial CLIENT_USER<br>correspondiente a esta aparición de la carga de<br>trabajo.                                                                                                    |
| <b>CLIENT_APPLNAME</b>    | VARCHAR(255)   | Valor actual del registro especial<br>CLIENT_APPLNAME correspondiente a esta<br>aparición de la carga de trabajo.                                                                                                    |
| COORD_ACT_COMPLETED_TOTAL | <b>INTEGER</b> | Número de actividades de coordinación a<br>cualquier nivel de anidamiento completadas<br>hasta el momento en la unidad de trabajo actual<br>de esta aparición de la carga de trabajo. Esta<br>estadística se actualiza cada vez que una<br>actividad de esta aparición de la carga de<br>trabajo se completa y se restablece al principio<br>de cada unidad de trabajo.                                                                                                    |
| COORD_ACT_ABORTED_TOTAL   | <b>INTEGER</b> | Número de actividades de coordinación<br>terminadas anormalmente hasta el momento en<br>la unidad de trabajo actual de esta aparición de<br>la carga de trabajo. Esta estadística se actualiza<br>cada vez que una actividad de esta aparición de<br>la carga de trabajo termina anormalmente y se<br>restablece al principio de cada unidad de<br>trabajo.                                                                                                    |
| COORD_ACT_REJECTED_TOTAL  | <b>INTEGER</b> | Número de actividades de coordinación<br>rechazadas hasta el momento en la unidad de<br>trabajo actual de esta aparición de la carga de<br>trabajo. Una actividad se cuenta como rechazada<br>cuando se impide su ejecución mediante una<br>acción que impide el trabajo de ejecución o<br>mediante un umbral de predicción. Esta<br>estadística se actualiza cada vez que una<br>actividad de esta aparición de la carga de<br>trabajo se rechaza y se restablece al principio de<br>cada unidad de trabajo. |

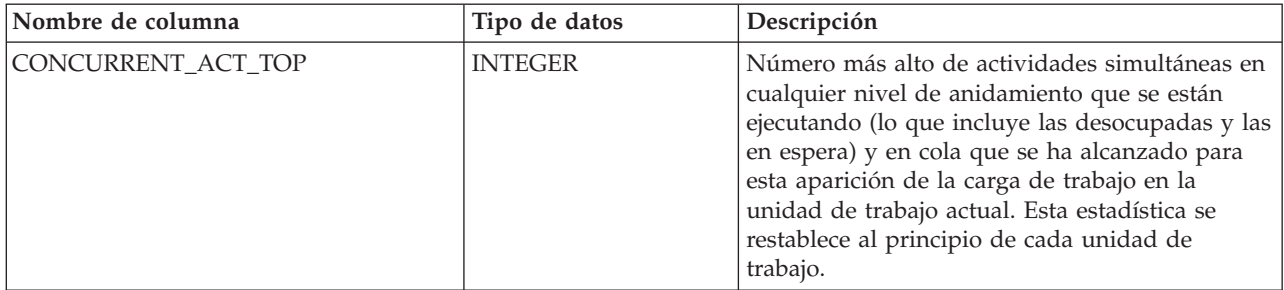

*Tabla 187. Información devuelta para WLM\_GET\_SERVICE\_CLASS\_WORKLOAD\_OCCURRENCES (continuación)*

# **WLM\_GET\_SERVICE\_SUBCLASS\_STATS - Devolver estadísticas de subclases de servicio**

Esta función devuelve estadísticas básicas de una o varias subclases de servicio.

## **Sintaxis**

 $\rightarrow$  WLM GET SERVICE SUBCLASS STATS (*mombre superclase servicio* -, -

 $\blacktriangleright$ -nombre subclase servicio – , *-númparticiónbd* - ) -

El esquema es SYSPROC.

## **Parámetros de la función de tabla**

#### *nombre\_superclase\_servicio*

Argumento de entrada de tipo VARCHAR(128) que especifica un nombre de superclase de servicio válido que está en la base de datos a la que está conectada al llamar a esta función. Si el argumento es nulo o una serie vacía, se recuperan datos correspondientes a todas las superclases de la base de datos.

*nombre\_subclase\_servicio*

Argumento de entrada de tipo VARCHAR(128) que especifica un nombre de subclase de servicio válido que está en la base de datos a la que está conectada al llamar a esta función. Si el argumento es nulo o una serie vacía, se recuperan datos correspondientes a todas las subclases de la base de datos.

#### *númparticiónbd*

Argumento de entrada de tipo INTEGER que especifica un número de partición válido en la misma instancia que la base de datos conectada actualmente al llamar a esta función. Especifique -1 para la partición de base de datos actual o -2 para todas las particiones de base de datos. Si se especifica el valor nulo, se establece -1 de forma implícita.

# **Autorización**

Privilegio EXECUTE sobre la función WLM\_GET\_SERVICE\_SUBCLASS\_STATS.

# **Ejemplos**

*Ejemplo 1:* Puesto que cada actividad se tiene que correlacionar con una clase de servicio de DB2 antes de que se ejecute, el estado global del sistema se puede supervisar de forma regular utilizando las funciones de tabla de estadísticas de

clase de servicio y consultando todas las clases de servicio de todas las particiones (tenga en cuenta que el hecho de pasar un valor nulo para un argumento no restringe el resultado en dicho argumento, excepto en el caso del último argumento, númparticiónbd, para el que el valor -2 significa que se devolverán datos procedentes de todas las particiones de base de datos). La siguiente sentencia devuelve estadísticas de clase de servicio como duración media de la actividad y desviación estándar en segundos:

SELECT SUBSTR(SERVICE SUPERCLASS NAME, 1,19) AS SUPERCLASS NAME, SUBSTR(SERVICE SUBCLASS NAME, 1,18) AS SUBCLASS NAME, SUBSTR(CHAR(DBPARTITIONNUM),1,4) AS PART, CAST(COORD\_ACT\_LIFETIME\_AVG / 1000 AS DECIMAL(9,3)) AS AVGLIFETIME, CAST(COORD ACT LIFETIME STDDEV / 1000 AS DECIMAL(9,3)) AS STDDEVLIFETIME, SUBSTR(CAST(LAST\_RESET AS VARCHAR(30)),1,16) AS LAST\_RESET FROM TABLE(WLM GET SERVICE SUBCLASS STATS(CAST(NULL AS VARCHAR(128)), CAST(NULL AS VARCHAR(128)), -2)) AS SCSTATS ORDER BY SUPERCLASS NAME, SUBCLASS NAME, PART

El ejemplo siguiente muestra los datos de salida de la consulta.

SUPERCLASS NAME SUBCLASS NAME PART ... ------------------- ------------------ ---- ... SYSDEFAULTUSERCLASS SYSDEFAULTSUBCLASS 0 ... SYSDEFAULTUSERCLASS SYSDEFAULTSUBCLASS 1 ... SYSDEFAULTUSERCLASS SYSDEFAULTSUBCLASS 2 ... SYSDEFAULTUSERCLASS SYSDEFAULTSUBCLASS 3 ...

Datos de salida de esta consulta (continuación).

... AVGLIFETIME STDDEVLIFETIME LAST RESET

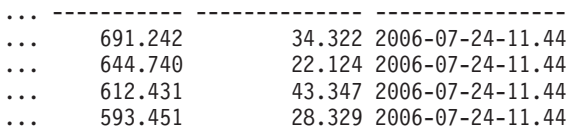

*Ejemplo 2:* La misma función de tabla también puede dar el valor más alto correspondiente a simultaneidad promedia de actividades de coordinación que se ejecutan en la clase de servicio de cada partición.

```
SELECT SUBSTR(SERVICE SUPERCLASS NAME, 1,19) AS SUPERCLASS NAME,
       SUBSTR(SERVICE_SUBCLASS_NAME,1,18) AS SUBCLASS_NAME,
       SUBSTR(CHAR(DBPARTITIONNUM), 1,4) AS PART,
       CONCURRENT_ACT_TOP AS ACTTOP,
       CONCURRENT_WLO_TOP AS CONNTOP
FROM TABLE(WLM_GET_SERVICE_SUBCLASS_STATS(CAST(NULL AS VARCHAR(128)),
      CAST(NULL AS VARCHAR(128)), -2)) AS SCSTATS
ORDER BY SUPERCLASS NAME, SUBCLASS NAME, PART
```
El ejemplo siguiente muestra los datos de salida de la consulta.

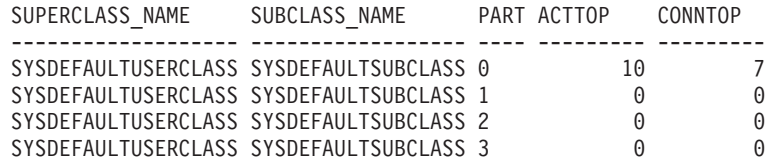

La salida de esta función de tabla ofrecerá al administrador una buena vista a nivel alto de la ″carga″ de cada partición para una determinada base de datos, comprobando los tiempos promedios de ejecución y los números de actividades. Cualquier variación significativa de los indicadores de nivel alto que devuelven estas funciones de tabla puede indicar un cambio en la carga del sistema.

## **Notas sobre uso**

Algunas estadísticas sólo se devolverán si los valores COLLECT AGGREGATE ACTIVITY DATA y COLLECT AGGREGATE REQUEST DATA de la subclase de servicio correspondiente están establecidos en un valor que no sea NONE.

La función de tabla WLM\_GET\_SERVICE\_SUBCLASS\_STATS devuelve una fila de datos por subclase de servicio y por partición. No se realiza ninguna agregación entre clases de servicio (de una partición) ni entre particiones (correspondientes a una o varias clases de servicio). Sin embargo, se puede lograr la agregación mediante consultas SQL, tal como se muestra en los ejemplos anteriores.

Los parámetros tienen el efecto de sumarse (operación AND). Es decir, si se especifican registros conflictivos como un nombre de superclase SUPA y un nombre de subclase SUBB de modo que SUBB no es una subclase de SUPA, no se devuelve ninguna fila.

### **Información devuelta**

*Tabla 188. Información devuelta para WLM\_GET\_SERVICE\_SUBCLASS\_STATS*

| Nombre de columna         | Tipo de datos    | Descripción                                                                                                    |
|---------------------------|------------------|----------------------------------------------------------------------------------------------------|
| SERVICE_SUPERCLASS_NAME   | VARCHAR(128)     | Nombre de la superclase de servicio de la que<br>se ha recopilado este registro.                                                                                                    |
| SERVICE_SUBCLASS_NAME     | VARCHAR(128)     | Nombre de la subclase de servicio de la que<br>se ha recopilado este registro.                                                                                                    |
| <b>DBPARTITIONNUM</b>     | <b>SMALLINT</b>  | Número de partición de la que se ha<br>recopilado este registro.                                                                                                    |
| <b>LAST RESET</b>         | <b>TIMESTAMP</b> | Hora en que se restablecieron por última vez<br>las estadísticas. Se pueden producir cuatro<br>sucesos que causarán un restablecimiento de<br>estadísticas, que actualizará esta indicación de<br>fecha y hora:                   |
|                           |                  | • Se llama al procedimiento<br>WLM_COLLECT_STATS.                                                                                                    |
|                           |                  | · El proceso periódico de recopilación y<br>restablecimiento controlado por el<br>parámetro de configuración<br>WLM_COLLECT_INT genera una<br>recopilación y un restablecimiento.                                                 |
|                           |                  | • Se reactiva la base de datos.                                                                                                    |
|                           |                  | • La subclase de servicio para la que se<br>notifican estadísticas se ha modificado y el<br>cambio se ha confirmado.                                                                                                    |
|                           |                  | La indicación de fecha y hora de<br>LAST_RESET está en el horario local.                                                                                                    |
| COORD_ACT_COMPLETED_TOTAL | <b>BIGINT</b>    | Número total de actividades de coordinación<br>que han enviado los usuarios desde el último<br>restablecimiento que se han completado<br>satisfactoriamente. Esta cuenta se actualiza a<br>medida que se completa cada actividad. |

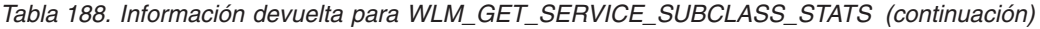

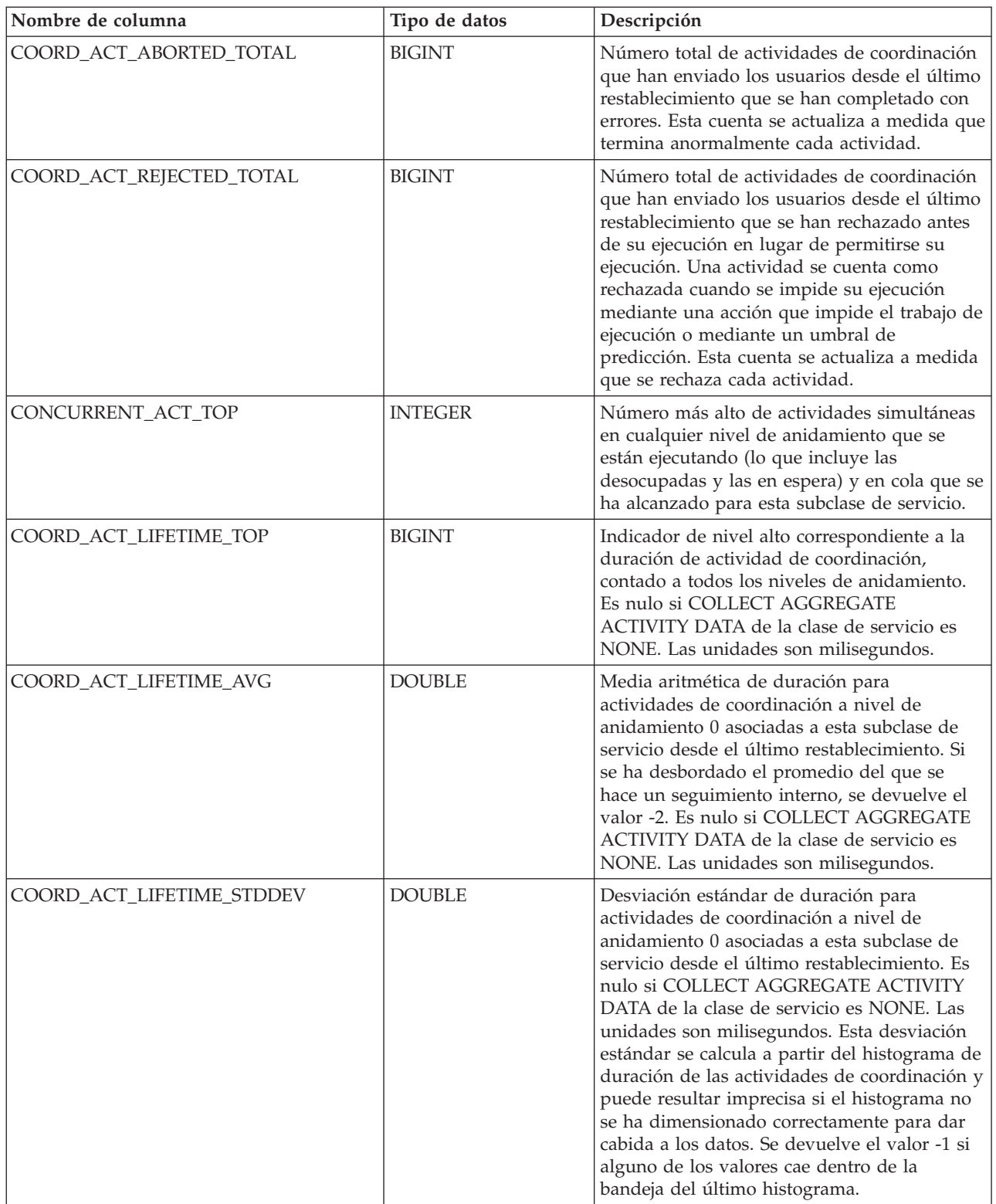

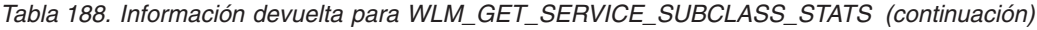

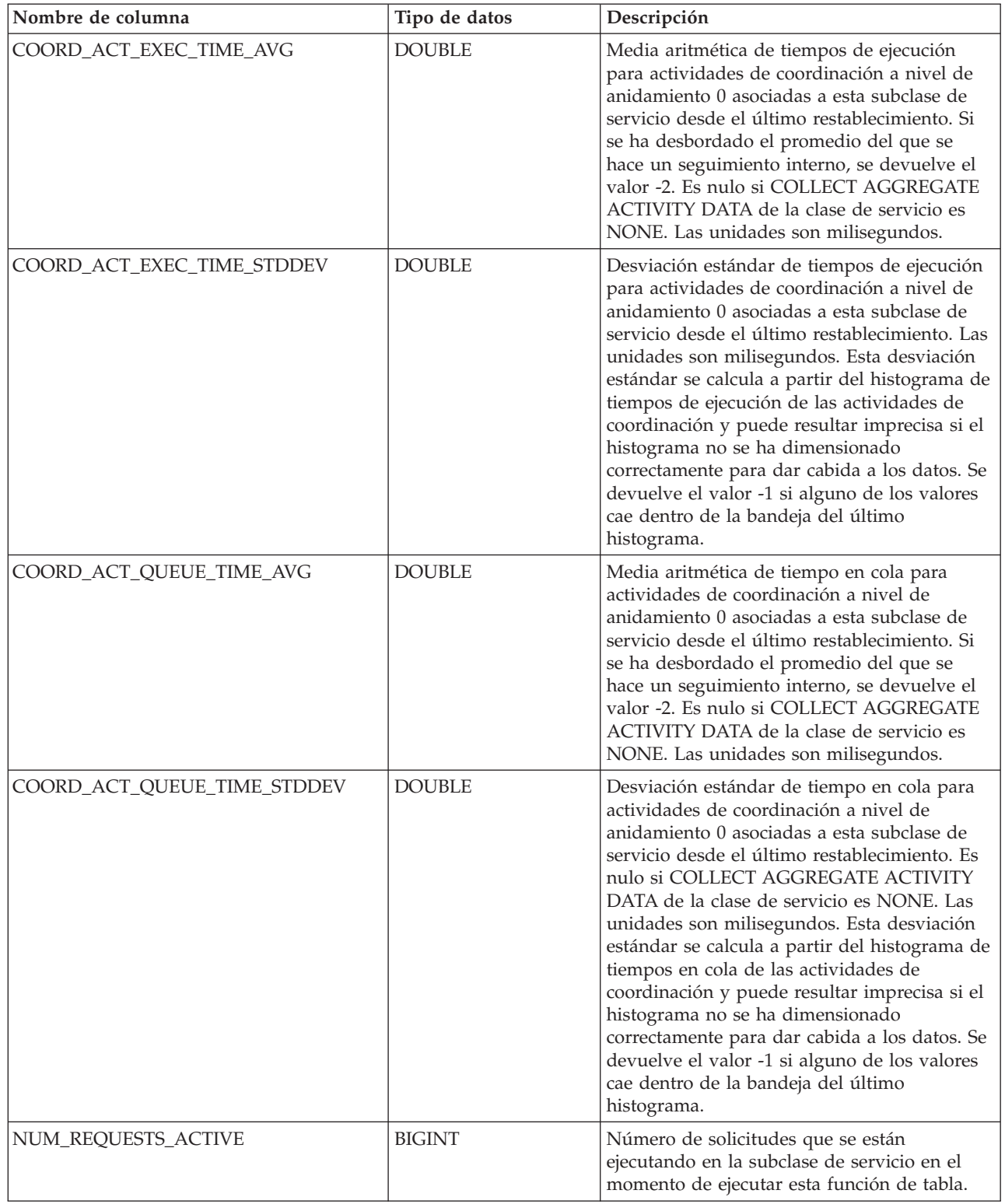

| Nombre de columna        | Tipo de datos | Descripción                                                                                                    |
|--------------------------|---------------|----------------------------------------------------------------------------------------------------|
| NUM_REQUESTS_TOTAL       | <b>BIGINT</b> | El número de peticiones que se han acabado<br>ejecutar en esta subclase de servicio desde el<br>último restablecimiento. Esto se aplica a<br>cualquier solicitud, independientemente de su<br>pertenencia a una actividad. Si COLLECT<br>AGGREGATE REQUEST DATA en esta<br>subclase de servicio está establecido en<br>NONE, el valor de esta columna es NULL.                                                                                                    |
| REQUEST_EXEC_TIME_AVG    | <b>DOUBLE</b> | Media aritmética de tiempos de ejecución<br>para solicitudes asociadas a esta subclase de<br>servicio desde el último restablecimiento. Las<br>unidades son milisegundos. Si se ha<br>desbordado el promedio del que se hace un<br>seguimiento interno, se devuelve el valor -2.<br>Si COLLECT AGGREGATE REQUEST DATA<br>en esta clase de servicio está establecido en<br>NONE, el valor de esta columna es NULL.                                                                                                    |
| REQUEST_EXEC_TIME_STDDEV | <b>DOUBLE</b> | Desviación estándar de tiempos de ejecución<br>para solicitudes asociadas a esta subclase de<br>servicio desde el último restablecimiento. Las<br>unidades son milisegundos. Si COLLECT<br>AGGREGATE REQUEST DATA en esta clase<br>de servicio está establecido en NONE, el<br>valor de esta columna es NULL. Esta<br>desviación estándar se calcula a partir del<br>histograma de tiempos de ejecución de<br>solicitudes y puede resultar imprecisa si el<br>histograma no se ha dimensionado<br>correctamente para dar cabida a los datos. Se<br>devuelve el valor -1 si alguno de los valores<br>cae dentro de la bandeja del último<br>histograma. |
| REQUEST_EXEC_TIME_TOTAL  | <b>BIGINT</b> | Suma de tiempos de ejecución para<br>solicitudes asociadas a esta subclase de<br>servicio desde el último restablecimiento. Las<br>unidades son milisegundos. Si COLLECT<br>AGGREGATE REQUEST DATA en esta clase<br>de servicio está establecido en NONE, el<br>valor de esta columna es NULL.                                                                                                    |

*Tabla 188. Información devuelta para WLM\_GET\_SERVICE\_SUBCLASS\_STATS (continuación)*

# **WLM\_GET\_SERVICE\_SUPERCLASS\_STATS - Devolver estadísticas de superclases de servicio**

Esta función devuelve estadísticas básicas de una o varias superclases de servicio.

### **Sintaxis**

WLM\_GET\_SERVICE\_SUPERCLASS\_STATS ( *nombre\_superclase\_servicio* ,

*númparticiónbd* –) <del>-</del>

El esquema es SYSPROC.

## **Parámetros de la función de tabla**

*nombre\_superclase\_servicio*

Argumento de entrada de tipo VARCHAR(128) que especifica un nombre de superclase de servicio válido que está en la base de datos a la que está conectada al llamar a esta función. Si el argumento es nulo o una serie vacía, se recuperan datos correspondientes a todas las superclases de la base de datos.

*númparticiónbd*

Argumento de entrada de tipo INTEGER que especifica un número de partición válido en la misma instancia que la base de datos conectada actualmente al llamar a esta función. Especifique -1 para la partición de base de datos actual o -2 para todas las particiones de base de datos. Si se especifica el valor nulo, se establece -1 de forma implícita.

## **Autorización**

Privilegio EXECUTE sobre la función WLM\_GET\_SERVICE\_SUPERCLASS\_STATS.

# **Ejemplo**

Para ver todas las estadísticas básicas correspondientes a todas las superclases de servicio del sistema de todas las particiones de la base de datos:

```
SELECT SUBSTR(SERVICE SUPERCLASS NAME, 1, 26) SERVICE SUPERCLASS NAME,
      DBPARTITIONNUM,
      LAST_RESET,
       CONCURRENT_CONNECTION_TOP CONCURRENT_CONN_TOP
FROM TABLE(WLM GET SERVICE SUPERCLASS STATS('', -2)) as SCSTATS
```
El ejemplo siguiente muestra los datos de salida de la consulta.

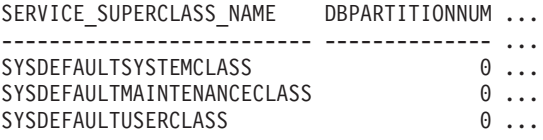

Datos de salida de esta consulta (continuación).

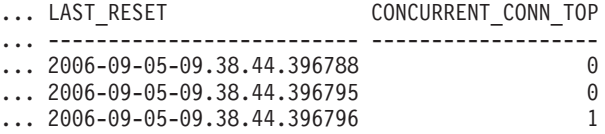

### **Nota sobre uso**

La función de tabla WLM\_GET\_SERVICE\_SUPERCLASS\_STATS devuelve una fila de datos por superclase de servicio y por partición. No se realiza ninguna agregación entre superclases de servicio (de una partición) ni entre particiones (correspondientes a una o varias superclases de servicio). Sin embargo, se puede lograr la agregación mediante consultas SQL, tal como se muestra en el ejemplo anterior.

# **Información devuelta**

| Nombre de columna         | Tipo de datos    | Descripción                                                                                                    |
|---------------------------|------------------|----------------------------------------------------------------------------------------------------|
| SERVICE_SUPERCLASS_NAME   | VARCHAR(128)     | Nombre de la superclase de servicio de la que se<br>ha recopilado este registro.                                                                                                    |
| <b>DBPARTITIONNUM</b>     | <b>SMALLINT</b>  | Número de partición de la que se ha recopilado<br>este registro.                                                                                                    |
| LAST_RESET                | <b>TIMESTAMP</b> | Hora en que se restablecieron por última vez las<br>estadísticas. Se pueden producir cuatro sucesos<br>que causarán un restablecimiento de estadísticas,<br>que actualizará esta indicación de fecha y hora: |
|                           |                  | • Se llama al procedimiento<br>WLM_COLLECT_STATS.                                                                                                    |
|                           |                  | · El proceso periódico de recopilación y<br>restablecimiento controlado por el parámetro de<br>configuración WLM_COLLECT_INT genera una<br>recopilación y un restablecimiento.                               |
|                           |                  | • Se reactiva la base de datos.                                                                                                    |
|                           |                  | · La superclase de servicio para la que se<br>notifican estadísticas se ha modificado y el<br>cambio se ha confirmado.                                                                                       |
|                           |                  | La indicación de fecha y hora de LAST_RESET<br>está en el horario local.                                                                                                    |
| CONCURRENT_CONNECTION_TOP | <b>INTEGER</b>   | Número más alto de conexiones simultáneas de<br>coordinación que se ha alcanzado en esta clase<br>desde el último restablecimiento.                                                                          |

*Tabla 189. Información devuelta para WLM\_GET\_SERVICE\_SUPERCLASS\_STATS*

# **WLM\_GET\_WORK\_ACTION\_SET\_STATS - Devolver estadísticas de conjunto de acciones de trabajo**

Esta función devuelve las estadísticas correspondientes a un conjunto de acciones de trabajo.

### **Sintaxis**

WLM\_GET\_WORK\_ACTION\_SET\_STATS ( *nombre\_conjunto\_acciones\_trabajo* ,

 $\n\rightharpoonup$ *númparticiónbd*—)—

El esquema es SYSPROC.

### **Parámetros de la función de tabla**

*nombre\_conjunto\_acciones\_trabajo*

Argumento de entrada de tipo VARCHAR (128) que especifica el conjunto de acciones de trabajo específico para el que hay que devolver estadísticas. Si el argumento es nulo o una serie vacía, se devuelven estadísticas correspondientes a todas los conjuntos de acción de trabajo.

*númparticiónbd*

Argumento de entrada de tipo INTEGER que especifica un número de partición válido en la misma instancia que la base de datos conectada

 $\overline{\phantom{1}}$ 

actualmente al llamar a esta función. Especifique -1 para la partición de base de datos actual o -2 para todas las particiones de base de datos. Si se especifica el valor nulo, se establece -1 de forma implícita.

### **Autorización**

Privilegio EXECUTE sobre la función WLM\_GET\_WORK\_ACTION\_SET\_STATS.

### **Ejemplo**

Supongamos que hay tres clases de trabajo, ReadClass, WriteClass y LoadClass. Hay una acción de trabajo asociada a ReadClass y una asociada a LoadClass, pero no hay ninguna acción de trabajo asociada a WriteClass. En la partición 0, hay 8 actividades actualmente en ejecución (o en cola) en ReadClass, 4 actividades actualmente en ejecución (o en cola) en WriteClass, 2 actividades actualmente en ejecución (o en cola) en LoadClass y 3 actividades actualmente en ejecución (o en cola) que no se han asignado a ninguna clase de trabajo. Puesto que no hay ninguna acción de trabajo asociada a la clase de trabajo WriteClass, las 4 actividades a las que se aplican se cuentan en la clase artificial "\*" junto con las 3 actividades que no se han asignado a ninguna clase de trabajo.

```
SELECT SUBSTR(WORK ACTION SET NAME, 1,18) AS WORK ACTION SET NAME,
     SUBSTR(CHAR(DBPARTITIONNUM),1,4) AS PART,
     SUBSTR(WORK_CLASS_NAME,1,15) AS WORK_CLASS_NAME,
     LAST RESET,
     SUBSTR(CHAR(WLO ACT TOTAL),1,14) AS TOTAL WLO ACTS
FROM TABLE(WLM_GET_WORK_ACTION_SET_STATS
     (CAST(NULL AS VARCHAR(128)), -2)) AS WASSTATS
ORDER BY WORK ACTION SET NAME, WORK CLASS NAME, PART
```
A continuación se muestra un ejemplo de salida de esta consulta.

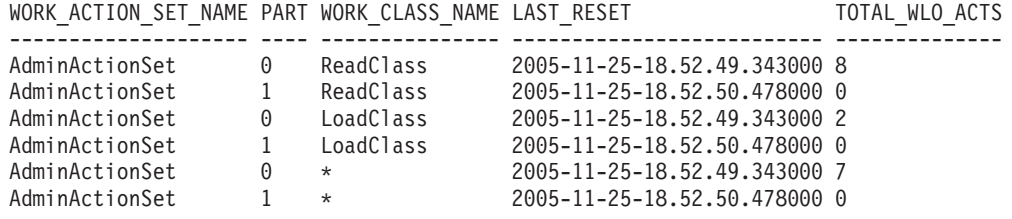

### **Información devuelta**

*Tabla 190. Información devuelta para WLM\_GET\_WORK\_ACTION\_SET\_STATS*

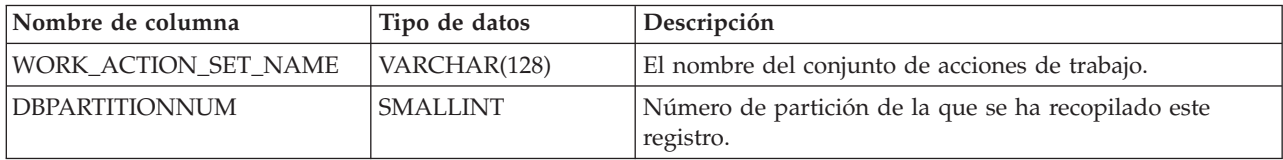

| Nombre de columna      | Tipo de datos    | Descripción                                                                                                    |
|------------------------|------------------|----------------------------------------------------------------------------------------------------|
| <b>LAST RESET</b>      | <b>TIMESTAMP</b> | Hora en que se restablecieron por última vez las<br>estadísticas. Se pueden producir cuatro sucesos que<br>causarán un restablecimiento de estadísticas, que<br>actualizará esta indicación de fecha y hora:                                                                                                    |
|                        |                  | • Se llama al procedimiento WLM_COLLECT_STATS.                                                                                                    |
|                        |                  | El proceso periódico de recopilación y restablecimiento<br>controlado por el parámetro de configuración<br>WLM_COLLECT_INT genera una recopilación y un<br>restablecimiento.                                                                                                    |
|                        |                  | Se reactiva la base de datos.                                                                                                    |
|                        |                  | El conjunto de acciones de trabajo para el que se<br>$\bullet$<br>notifican estadísticas se ha modificado y el cambio se<br>ha confirmado.                                                                                                    |
|                        |                  | La indicación de fecha y hora de LAST_RESET está en el<br>horario local.                                                                                                    |
| <b>WORK CLASS NAME</b> | VARCHAR(128)     | El nombre de la clase de trabajo relacionada con el<br>conjunto de acciones de trabajo especificado. Debe haber<br>una acción de trabajo asociada a esta clase de trabajo para<br>que aparezca en esta tabla. "*" representa una clase de<br>trabajo artificial creada para contar todas las actividades<br>que no pertenecen a las otras clases de trabajo a las que el<br>usuario ha asociado una o varias acciones de trabajo. |
| <b>ACT_TOTAL</b>       | <b>BIGINT</b>    | El número de actividades de cualquier nivel de<br>anidamiento que se han asignado a la clase de trabajo<br>especificada por WORK_CLASS_NAME.                                                                                                    |

*Tabla 190. Información devuelta para WLM\_GET\_WORK\_ACTION\_SET\_STATS (continuación)*

# **WLM\_GET\_WORKLOAD\_OCCURRENCE\_ACTIVITIES - Devolver una lista de actividades**

Esta función devuelve la lista de todas las actividades enviadas a través de la aplicación especificada de la partición especificada y que aún no se han completado.

### **Sintaxis**

WLM\_GET\_WORKLOAD\_OCCURRENCE\_ACTIVITIES ( *descriptorcontexto\_aplicación* ,

 $\blacktriangleright$ -númparticiónbd-)-

El esquema es SYSPROC.

### **Parámetros de la función de tabla**

#### *descriptorcontexto\_aplicación*

Argumento de entrada de tipo BIGINT que especifica un descriptor de contexto de aplicación para el que se devuelve una lista de actividades. Si el argumento es nulo, se recuperan datos correspondientes a todas las aplicaciones de la base de datos para las que coinciden los otros parámetros.

#### *númparticiónbd*

Argumento de entrada de tipo INTEGER que especifica un número de partición válido en la misma instancia que la base de datos conectada

actualmente al llamar a esta función. Especifique -1 para la partición de base de datos actual o -2 para todas las particiones de base de datos. Si se especifica el valor nulo, se establece -1 de forma implícita.

### **Autorización**

Privilegio EXECUTE sobre la función WLM\_GET\_WORKLOAD\_OCCURRENCE\_ACTIVITIES.

### **Ejemplo**

Una vez identificado un descriptor de contexto de aplicación, se pueden buscar todas las actividades que se ejecutan actualmente en dicha aplicación. Por ejemplo, supongamos que un administrador desea tener una lista de las actividades de una aplicación cuyo descriptor de contexto de aplicación es 1, determinado mediante el mandato de lista de aplicaciones:

```
SELECT SUBSTR(CHAR(COORD PARTITION NUM),1,5) AS COORD,
     SUBSTR(CHAR(DBPARTITIONNUM),1,4) AS PART,
     SUBSTR(CHAR(UOW_ID),1,5) AS UOWID,
     SUBSTR(CHAR(ACTIVITY ID), 1,5) AS ACTID,
     SUBSTR(CHAR(PARENT UOW ID),1,8) AS PARUOWID,
     SUBSTR(CHAR(PARENT_ACTIVITY_ID),1,8) AS PARACTID,
            ACTIVITY TYPE AS ACTTYPE,
     SUBSTR(CHAR(NESTING_LEVEL),1,7) AS NESTING
FROM TABLE(WLM_GET_WORKLOAD_OCCURRENCE_ACTIVITIES(1, -2)) AS WLOACTS
ORDER BY PART, UOWID, ACTID
```
A continuación se muestra un ejemplo de salida de esta consulta.

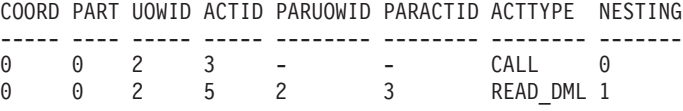

# **Información devuelta**

*Tabla 191. Información devuelta por WLM\_GET\_WORKLOAD\_OCCURRENCE\_ACTIVITIES*

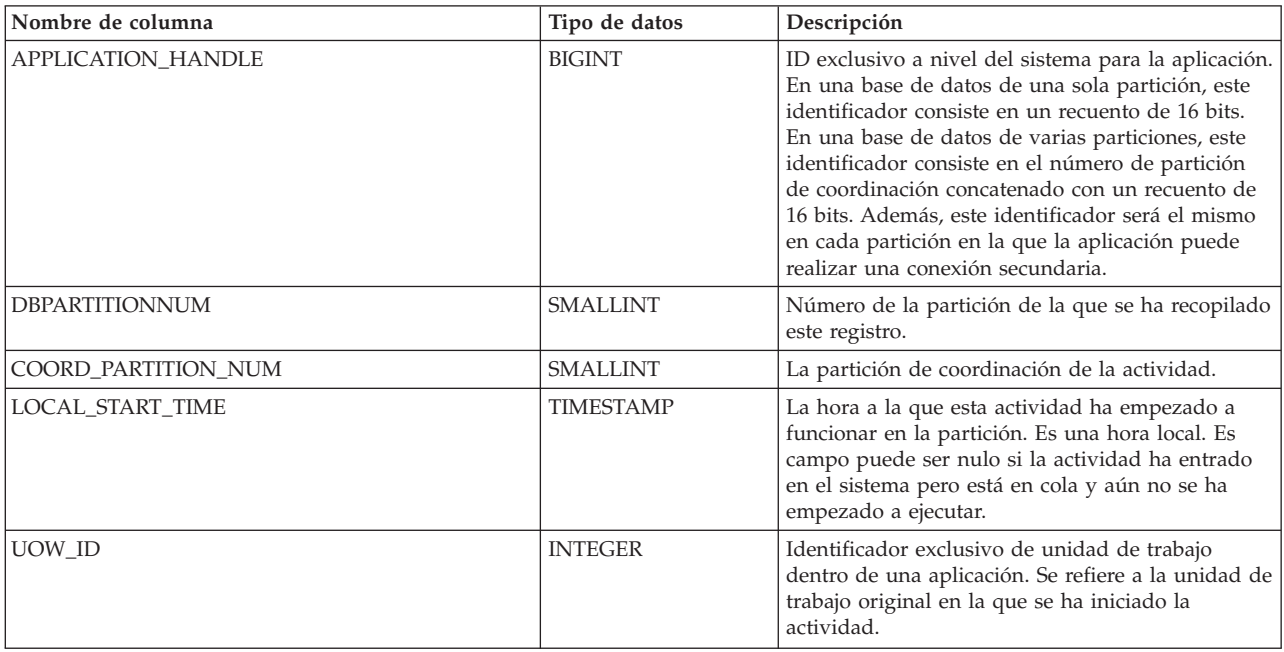

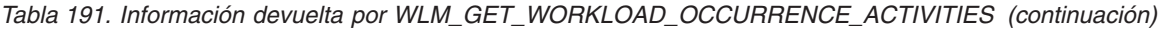

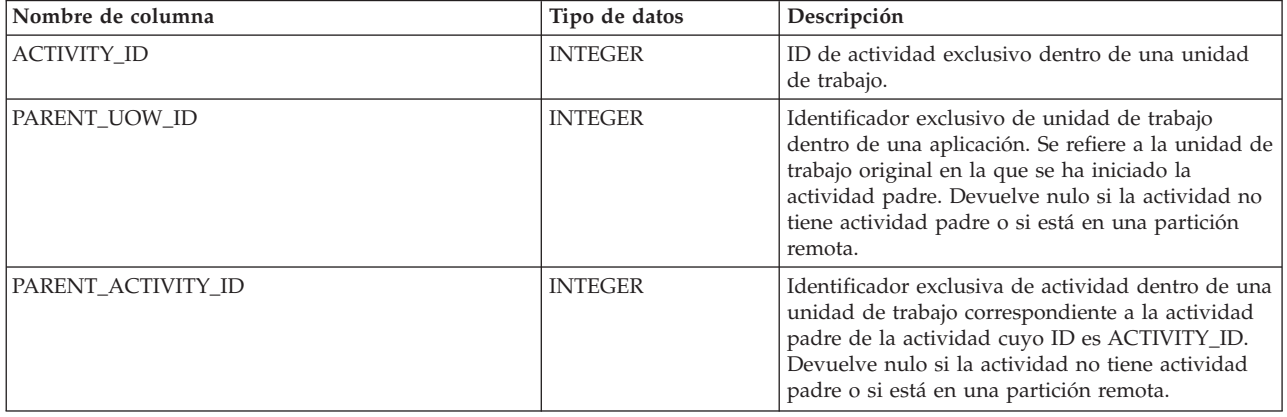

| Nombre de columna     | Tipo de datos | Descripción                                                                                                    |
|-----------------------|---------------|----------------------------------------------------------------------------------------------------|
| <b>ACTIVITY_STATE</b> | VARCHAR(32)   | Los valores posibles son:<br>• CANCEL_PENDING - La actividad se ha<br>cancelado cuando no había ningún agente<br>trabajando de forma activa en una solicitud<br>correspondiente a la actividad. La siguiente vez<br>que se envíe una solicitud como parte de la<br>actividad, la actividad se cancelará y el usuario<br>que haya enviado la actividad recibirá un error<br>SQL4725N.                                                                                                    |
|                       |               | • EXECUTING - Los agentes están trabajando de<br>forma activa en una solicitud correspondiente a<br>la actividad.<br>• IDLE - No hay ningún agente procesando de<br>forma activa una solicitud correspondiente a la<br>actividad.                                                                                                    |
|                       |               | • INITIALIZING - La actividad se ha enviado<br>pero aún no se ha empezado a ejecutar. Durante<br>el estado de inicialización, se aplican umbrales<br>de predicción a la actividad para determinar si<br>se permitirá o no que se ejecute la actividad.                                                                                                    |
|                       |               | • QP_CANCEL_PENDING - Igual que el estado<br>CANCEL_PENDING, pero la actividad ha sido<br>cancelada por Query Patroller en lugar de<br>mediante el procedimiento<br>WLM_CANCEL_ACTIVITY.                                                                                                    |
|                       |               | • QP_QUEUED - Query Patroller ha colocado la<br>actividad en cola.<br>• QUEUED - Un umbral de colas de gestión de<br>carga de trabajo pone en cola la actividad. En<br>un entorno de característica de particionamiento<br>de base de datos (DPF), es posible que este<br>estado indique que el agente coordinador ha<br>realizado un RPC en la partición de catálogo<br>para obtener tíquets de umbral y aún no ha<br>recibido una respuesta. Este estado puede<br>indicar que un umbral de colas de gestión de<br>carga de trabajo ha colocado en cola la<br>actividad o, durante breves periodos de tiempo,<br>puede indicar simplemente que la actividad<br>está en proceso de obtener sus tíquets. Para<br>obtener una imagen más precisa de si la<br>actividad se está colocando realmente en cola o<br>no, se puede determinar qué agente está<br>trabajando en la actividad y buscar si el<br>EVENT_OBJECT de este agente de la partición<br>de catálogo tiene el valor WLM_QUEUE. |
|                       |               | • TERMINATING - Ha finalizado la ejecución de<br>la actividad y se está eliminando del sistema.                                                                                                    |

*Tabla 191. Información devuelta por WLM\_GET\_WORKLOAD\_OCCURRENCE\_ACTIVITIES (continuación)*

| Nombre de columna                | Tipo de datos  | Descripción                                                                                                    |
|----------------------------------|----------------|----------------------------------------------------------------------------------------------------|
| <b>ACTIVITY_TYPE</b>             | VARCHAR(32)    | Los valores posibles son:                                                                                                    |
|                                  |                | $\cdot$ CALL                                                                                                    |
|                                  |                | $\cdot$ DDL                                                                                                    |
|                                  |                | $\cdot$ LOAD                                                                                                    |
|                                  |                | • OTHER                                                                                                    |
|                                  |                | • READ_DML                                                                                                    |
|                                  |                | • WRITE_DML                                                                                                    |
|                                  |                | Consulte "Tipos de trabajo de clase de trabajo y<br>sentencias SQL" en Workload Manager Guide and<br>Reference para ver una descripción de los distintos<br>tipos de sentencias SQL asociados a cada tipo de<br>actividad.                                                                                                    |
| NESTING_LEVEL                    | <b>INTEGER</b> | Representa el nivel de anidamiento de esta<br>actividad. El nivel de anidamiento es la<br>profundidad a la que se anida esta actividad<br>dentro de la actividad principal.                                                                                                    |
| INVOCATION_ID                    | <b>INTEGER</b> | Distingue una determinada invocación de esta<br>actividad de otras del mismo nivel de<br>anidamiento.                                                                                                    |
| ROUTINE_ID                       | <b>INTEGER</b> | Identificador exclusivo de la rutina.                                                                                                    |
| UTILITY_ID                       | <b>INTEGER</b> | Si la actividad es un programa de utilidad, es el<br>ID del programa de utilidad. De lo contrario, este<br>campo tiene el valor nulo.                                                                                                    |
| SERVICE_CLASS_ID                 | <b>INTEGER</b> | Identificador exclusivo de la clase de servicio a la<br>que pertenece esta actividad.                                                                                                    |
| DATABASE_WORK_ACTION_SET_ID      | <b>INTEGER</b> | Si esta actividad se ha clasificado en una clase de<br>trabajo de ámbito de base de datos, esta columna<br>contiene el ID del conjunto de la clase de trabajo<br>del que esta clase de trabajo es miembro. Esta<br>columna contiene un valor nulo si la actividad no<br>se ha clasificado en una clase de trabajo de ámbito<br>de base de datos.                                                       |
| DATABASE_WORK_CLASS_ID           | <b>INTEGER</b> | Si esta actividad se ha clasificado en una clase de<br>trabajo de ámbito de base de datos, esta columna<br>contiene el ID de la clase de trabajo. Esta columna<br>contiene un valor nulo si la actividad no se ha<br>clasificado en una clase de trabajo de ámbito de<br>base de datos.                                                                                                    |
| SERVICE_CLASS_WORK_ACTION_SET_ID | <b>INTEGER</b> | Si esta actividad se ha clasificado en una clase de<br>trabajo de ámbito de clase de servicio, esta<br>columna contiene el ID del conjunto de la acción<br>de trabajo asociado al conjunto de la clase de<br>trabajo al que pertenece esta clase de trabajo. Esta<br>columna contiene un valor nulo si la actividad no<br>se ha clasificado en una clase de trabajo de ámbito<br>de clase de servicio. |
| SERVICE_CLASS_WORK_CLASS_ID      | <b>INTEGER</b> | Si esta actividad se ha clasificado en una clase de<br>trabajo de ámbito de clase de servicio, esta<br>columna contiene el ID de la clase de trabajo<br>asociado a esta actividad. Esta columna contiene<br>un valor nulo si la actividad no se ha clasificado<br>en una clase de trabajo de ámbito de clase de<br>servicio.                                                                           |

*Tabla 191. Información devuelta por WLM\_GET\_WORKLOAD\_OCCURRENCE\_ACTIVITIES (continuación)*

# **WLM\_GET\_WORKLOAD\_STATS - Devolver estadísticas de carga de trabajo**

Esta función devuelve estadísticas de carga de trabajo correspondientes a cada combinación de nombre de carga de trabajo y número de partición de base de datos.

#### **Sintaxis**

<del>▶▶</del>—WLM GET WORKLOAD STATS – ( *nombre cargatrabajo* – , *númparticiónbd* – ) –

El esquema es SYSPROC.

#### **Parámetros de la función de tabla**

*nombre\_cargatrabajo*

Un argumento de entrada de tipo VARCHAR(128) que especifica una determinada carga de trabajo para la que se tienen que devolver estadísticas. Si el argumento es NULL o una serie vacía, se devuelven estadísticas correspondientes a todas las cargas de trabajo.

#### *númparticiónbd*

Argumento de entrada de tipo INTEGER que especifica un número de partición válido en la misma instancia que la base de datos conectada actualmente al llamar a esta función. Especifique -1 para la partición de base de datos actual o -2 para todas las particiones de base de datos. Si se especifica un valor nulo, se establece -1 de forma implícita.

### **Autorización**

Privilegio EXECUTE sobre la función WLM\_GET\_WORKLOAD\_STATS.

#### **Ejemplo**

Es posible que un administrador desee revisar las estadísticas correspondientes a cargas de trabajo. Puede hacerlo utilizando la siguiente consulta:

```
SELECT SUBSTR(WORKLOAD NAME, 1,22) AS WL DEF NAME,
     SUBSTR(CHAR(DBPARTITIONNUM),1,4) AS PART,
     CONCURRENT_WLO_TOP AS WLO_TOP,
     CONCURRENT_WLO_ACT_TOP AS WLO_ACT_TOP
FROM TABLE(WLM_GET_WORKLOAD_STATS(CAST(NULL AS VARCHAR(128)), -2))
  AS WLSTATS
ORDER BY WL DEF NAME, PART
```
A continuación se muestra un ejemplo de salida de esta consulta.

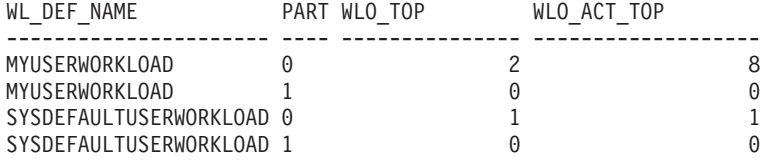

Aquí se ve que en la partición 0, el número más alto de apariciones simultáneas de la carga de trabajo MYUSERWORKLOAD ha sido 2 y que el número más alto de actividades simultáneas en cualquiera de estas apariciones de carga de trabajo ha sido 8.

## **Nota sobre uso**

Esta función devuelve una fila para cada combinación de nombre de carga de trabajo y número de partición de base de datos. No se pueden agregar las cargas de trabajo, las particiones y las clases de servicio. Sin embargo, se puede lograr la agregación mediante consultas SQL.

## **Información devuelta**

*Tabla 192. Información devuelta por WLM\_GET\_WORKLOAD\_STATS*

| Nombre de columna         | Tipo de datos   | Descripción                                                                                                    |
|---------------------------|-----------------|----------------------------------------------------------------------------------------------------|
| WORKLOAD_NAME             | BIGINT          | Nombre de la carga de trabajo de la que se ha<br>recopilado este registro.                                                                                                    |
| DBPARTITIONNUM            | <b>SMALLINT</b> | Número de la partición de la que se ha recopilado<br>este registro                                                                                                    |
| LAST_RESET                | TIMESTAMP       | Hora en que se restablecieron por última vez las<br>estadísticas. Se pueden producir cuatro sucesos que<br>causarán un restablecimiento de estadísticas, que<br>actualizará esta indicación de fecha y hora:                                                                                                    |
|                           |                 | • Se llama al procedimiento WLM_COLLECT_STATS.                                                                                                    |
|                           |                 | · El proceso periódico de recopilación y<br>restablecimiento controlado por el parámetro de<br>configuración WLM_COLLECT_INT genera una<br>recopilación y un restablecimiento.                                                                                                    |
|                           |                 | • Se reactiva la base de datos.                                                                                                    |
|                           |                 | • La carga de trabajo para la que se notifican<br>estadísticas se ha modificado y el cambio se ha<br>confirmado.                                                                                                    |
|                           |                 | La indicación de fecha y hora de LAST_RESET está en<br>el horario local.                                                                                                    |
| CONCURRENT_WLO_TOP        | <b>INTEGER</b>  | Número más alto de apariciones simultáneas de una<br>determinada carga de trabajo de esta partición desde<br>el último restablecimiento.                                                                                                    |
| CONCURRENT_WLO_ACT_TOP    | <b>INTEGER</b>  | Número más alto de actividades simultáneas<br>(incluidas las de coordinación y las anidadas) en<br>ejecución (lo que incluye las desocupadas y las en<br>espera) y en cola que se ha alcanzado en cualquier<br>aparición de esta carga de trabajo desde el último<br>restablecimiento. Lo actualiza cada aparición de carga<br>de trabajo al final de su unidad de trabajo. |
| COORD_ACT_COMPLETED_TOTAL | <b>BIGINT</b>   | Número total de actividades de coordinación a<br>cualquier nivel de anidamiento asignadas a cualquier<br>aparición de esta carga de trabajo que se han<br>completado desde el último restablecimiento. Lo<br>actualiza cada aparición de carga de trabajo al final de<br>su unidad de trabajo.                                                                              |
| COORD_ACT_ABORTED_TOTAL   | <b>BIGINT</b>   | Número total de actividades de coordinación a<br>cualquier nivel de anidamiento asignadas a cualquier<br>aparición de esta carga de trabajo que han terminado<br>anormalmente antes de finalizar desde el último<br>restablecimiento. Lo actualiza cada aparición de carga<br>de trabajo al final de su unidad de trabajo.                                                  |

| Nombre de columna        | Tipo de datos | Descripción                                                                                                    |
|--------------------------|---------------|----------------------------------------------------------------------------------------------------|
| COORD_ACT_REJECTED_TOTAL | <b>BIGINT</b> | Número total de actividades de coordinación a<br>cualquier nivel de anidamiento asignadas a cualquier<br>aparición de esta carga de trabajo que se han<br>rechazado antes de su ejecución desde el último<br>restablecimiento. Lo actualiza cada aparición de carga<br>de trabajo al final de su unidad de trabajo. Una<br>actividad se cuenta como rechazada cuando se impide<br>su ejecución mediante una acción que impide el<br>trabajo de ejecución o mediante un umbral de<br>predicción. Tenga en cuenta que, a diferencia de la<br>columna del mismo nombre de la función<br>WLM_GET_SERVICE_SUBCLASS_STATS, también se<br>cuentan los rechazos producidos antes de que una<br>actividad se pueda asignar a una clase de servicio.<br>>Un ejemplo de este tipo de rechazo se produce<br>cuando una actividad viola el umbral<br>ConcurrentWorkloadOccurrences. |
| WLO COMPLETED TOTAL      | <b>BIGINT</b> | El número de apariciones de carga de trabajo que hay<br>que completar desde el último restablecimiento.                                                                                                    |

*Tabla 192. Información devuelta por WLM\_GET\_WORKLOAD\_STATS (continuación)*

# **Procedimiento WLM\_SET\_CLIENT\_INFO - Establecer información de cliente**

Este procedimiento establece información de cliente asociada con la conexión actual en el servidor DB2.

Mediante la utilización de este procedimiento, la aplicación puede establecer el ID de usuario del cliente, el nombre de aplicación, el nombre de estación de trabajo, la contabilidad o la información de carga de trabajo en el servidor DB2. La invocación de este procedimiento produce en el servidor DB2 cambios en los valores almacenados para esta conexión de los campos de información de cliente de supervisor de procesador de transacciones (TP) pertinentes y los valores de registro especial.

Los campos de información de cliente se utilizan en el servidor DB2 para determinar la identidad de la aplicación o del usuario final que utiliza actualmente la conexión. Los campos de información de cliente para una conexión se tienen en cuenta durante la evaluación de carga de trabajo de DB2 y también aparecen en cualquier instantánea de aplicación o registros de comprobación de DB2 que se genere para esta conexión.

A diferencia de la API sqleseti, este procedimiento no establece información de cliente en el cliente sino que establece los atributos de cliente correspondientes en el servidor DB2. Por consiguiente, la API sqleqry no se puede utilizar para consultar la información de cliente que se establece en el servidor DB2 utilizando este procedimiento.

Los valores de datos proporcionados con el procedimiento se convierten en la página de códigos de base de datos antes de almacenarse en los campos de Supervisor de TP relacionados o los registros especiales. Cualquier valor de datos que excede el tamaño máximo soportado después de la conversión a la página de códigos de base de datos se truncará antes de almacenarse en el servidor. Los campos de Supervisor de TP y los registros especiales devolverán estos valores truncados.
El procedimiento WLM\_SET\_CLIENT\_INFO no está bajo el control de la transacción y los cambios en la información de cliente efectuados por el procedimiento son independientes de la acción de confirmar o retrotraer unidades de trabajo. Sin embargo, debido a que la reevaluación de la carga de trabajo se produce al principio de la siguiente unidad de trabajo para cada aplicación, deberá emitirse una sentencia COMMIT o ROLLBACK para que los cambios en la información de cliente sean efectivos.

Si las aplicaciones deben resultar portátiles entre servidores de datos IBM, debería utilizar una de las interfaces de programación de aplicaciones de base de datos soportadas para establecer información de cliente en el servidor en vez de utilizar el procedimiento WLM\_SET\_CLIENT\_INFO, que sólo está disponible para DB2 para Linux, UNIX y Windows.

## **Sintaxis**

 $\rightarrow$  WLM SET CLIENT INFO- $(-id$  usuario cliente-, *pombre estación trabajo cliente* -,

 $\blacktriangleright$ -nombre\_apl\_cliente-,-serie\_cont\_cliente-,-carga\_trabajo\_cliente-)-

El esquema es SYSPROC.

## **Parámetros del procedimiento**

#### *id\_usuario\_cliente*

Argumento de entrada de tipo VARCHAR(255) que especifica el ID de usuario para el cliente. Si se especifica NULL, el valor se queda como está. Si se especifica una serie vacía (″), el ID de usuario del cliente se restablece en el valor por omisión, que es un espacio en blanco.

### *nombre\_estación\_trabajo\_cliente*

Argumento de entrada de tipo VARCHAR(255) que especifica el nombre de estación de trabajo para el cliente. Si se especifica NULL, el valor se queda como está. Si se especifica una serie vacía (″), el nombre de estación de trabajo del cliente se restablece al valor por omisión, que es un espacio en blanco.

### *nombre\_apl\_cliente*

Argumento de entrada de tipo VARCHAR(255) que especifica el nombre de aplicación del cliente. Si se especifica NULL, el valor se queda como está. Si se especifica una serie vacía (″), el nombre de aplicación del cliente se restablece al valor por omisión, que es un espacio en blanco.

### *serie\_cont\_cliente*

Argumento de entrada de tipo VARCHAR(255) que especifica la serie de contabilidad para el cliente. Si se especifica NULL, el valor se queda como está. Si se especifica una serie vacía (″), la serie de contabilidad del cliente se restablece al valor por omisión, que es un espacio en blanco.

### *carga\_trabajo\_cliente*

Argumento de entrada de tipo VARCHAR(255) que especifica la modalidad de asignación de carga de trabajo para el cliente. Si se especifica NULL, el valor se queda como está. Los valores válidos son:

v SYSDEFAULTADMWORKLOAD: Especifica que la conexión de base de datos se asignará a SYSDEFAULTADMWORKLOAD, permitiendo a los usuarios con autorización DBADM o SYSADM ignorar la evaluación de carga de trabajo normal.

v AUTOMATIC: Especifica que la conexión de base de datos se asignará a una carga de trabajo elegida por la evaluación de carga de trabajo que el servidor realiza automáticamente.

**Nota:** La carga de trabajo cliente es sensible a las mayúsculas y minúsculas.

**Nota:** Para *client\_userid, client\_wrkstnname, client\_applname, client\_acctstr*, el valor por omisión es una serie vacía.

### **Autorización**

Privilegio EXECUTE en el procedimiento WLM\_SET\_CLIENT\_INFO.

### **Ejemplos**

Establezca el ID de usuario, el nombre de estación de trabajo, el nombre de aplicación, la serie de contabilidad y la modalidad de asignación de carga de trabajo para el cliente.

CALL SYSPROC.WLM\_SET\_CLIENT\_INFO('db2user', 'machine.torolab.ibm.com', 'auditor', 'Departamento contabilidad', 'AUTOMATIC')

Establezca el ID de usuario en db2user2 para cliente sin establecer los demás atributos de cliente.

CALL SYSPROC.WLM\_SET\_CLIENT\_INFO('db2user2', NULL, NULL, NULL, NULL)

Restablezca el ID de usuario para el cliente en un espacio en blanco sin modificar los valores de los demás atributos de cliente.

CALL SYSPROC.WLM SET CLIENT INFO('', NULL, NULL, NULL, NULL)

# **Rutinas y vistas varias**

# **Procedimiento ADMIN\_COPY\_SCHEMA – Copiar un esquema específico y sus objetos**

El procedimiento ADMIN\_COPY\_SCHEMA sirve para copiar un esquema específico y todos los objetos contenidos en el mismo. Los objetos del nuevo esquema de destino se crearán con los mismos nombres de objeto que los objetos del esquema de origen, pero con el calificador del esquema de destino. El procedimiento ADMIN\_COPY\_SCHEMA se puede utilizar para copiar tablas con o sin los datos de las tablas originales.

## **Sintaxis**

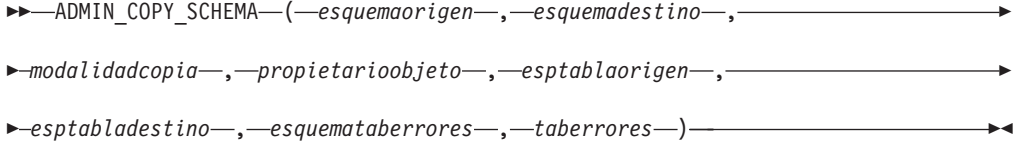

El esquema es SYSPROC.

# **Parámetros del procedimiento**

#### *esquemaorigen*

Argumento de entrada de tipo VARCHAR(128) que especifica el nombre del esquema cuyos objetos se van a copiar. El nombre es sensible a mayúsculas y minúsculas.

#### *esquemadestino*

Argumento de entrada de tipo VARCHAR(128) que especifica un nombre de esquema exclusivo en el que se van a crear los objetos copiados. El nombre es sensible a mayúsculas y minúsculas. Si el nombre del esquema ya existe, la llamada al procedimiento falla y devuelve un mensaje que indica que el esquema se debe eliminar antes de invocar el procedimiento.

#### *modalidadcopia*

Argumento de entrada de tipo VARCHAR(128) que especifica la modalidad de la operación de copia. Las opciones válidas son:

- v 'DDL': crear copias vacías para todos los objetos soportados del esquema de origen.
- 'COPY': crear copias vacías de todos los objetos del esquema de origen y luego cargar cada tabla de esquema de destino con datos. La carga se realiza en modalidad 'NONRECOVERABLE'. Se debe realizar una copia de seguridad después de llamar a ADMIN\_COPY\_SCHEMA; de lo contrario, no se podrá acceder a las tablas copiadas tras la recuperación.
- v 'COPYNO': crear copias vacías de todos los objetos del esquema de origen y luego cargar cada tabla de esquema de destino con datos. La carga se realiza en modalidad 'COPYNO'.

**Nota:** Si *modalidadcopia* es 'COPY' o 'COPYNO', se puede especificar un nombre de archivo totalmente calificado, como por ejemplo 'COPYNO /home/mckeough/loadoutput', junto con el valor del parámetro *modalidadcopia*. Cuando se pasa una vía de acceso, se anotarán cronológicamente los mensajes de carga en el archivo indicado. Es necesario que el ID de usuario utilizado para las invocaciones de rutina delimitada en la instancia pueda grabar en el archivo. Si no se especifica ninguna vía de acceso, los mensajes de carga se descartarán (comportamiento por omisión).

### *propietarioobjeto*

Argumento de entrada de tipo VARCHAR(128) que especifica el ID de autorización que se debe utilizar como el propietario de los objetos copiados. Si es nulo, el propietario será el ID de autorización del usuario que realice la operación de copia.

### *esptablaorigen*

Argumento de entrada de tipo CLOB(2 M) que especifica una lista de espacios de tabla de origen para la copia, separados por comas. Se da soporte a los nombres de espacios de tabla delimitados. Para cada tabla que se cree, cualquier espacio de tablas que se encuentre en esta lista, y la definición de tabla, se convertirá en la entrada número n de la lista *esptabladestino*. Si se especifica nulo para este parámetro, los objetos nuevos se crearán utilizando los mismos espacios de tabla que utilizan los objetos de origen.

### *esptabladestino*

Argumento de entrada de tipo CLOB(2 M) que especifica una lista de espacios de tabla de destino para la copia, separados por comas. Se da soporte a los nombres de espacios de tabla delimitados. Se debe especificar un espacio de tablas para cada entrada de la lista *esptablaorigen* de espacios de tabla. El espacio de tablas número n de la lista *esptablaorigen* se correlacionará con el

espacio de tablas número n de la lista *esptabladestino* durante la reproducción DDL. Se puede especificar 'SYS\_ANY' como espacio de tablas final (un nombre de espacio de tablas adicional que no corresponde con ningún nombre de la lista de origen). Cuando se encuentre 'SYS\_ANY', se utilizará el algoritmo de selección de espacio de tablas por omisión cuando se creen objetos (consulte la opción IN *nombre-espacio-tablas1* de la documentación de la sentencia CREATE TABLE para obtener más información sobre el algoritmo de selección). Si se especifica nulo para este parámetro, los objetos nuevos se crearán utilizando los mismos espacios de tabla que utilizan los objetos de origen.

### *esquemataberrores*

Argumento de entrada y de salida de tipo VARCHAR(128) que especifica el nombre de esquema de una tabla que contiene información sobre errores correspondiente a los objetos que no se han podido copiar. Esta tabla la crea para el usuario el procedimiento ADMIN\_COPY\_SCHEMA en el espacio de tablas SYSTOOLSPACE. Si no se ha producido ningún error, este parámetro es nulo en la salida.

#### *taberrores*

Argumento de entrada y de salida de tipo VARCHAR(128) que especifica el nombre de una tabla que contiene información sobre errores correspondiente a los objetos que no se han podido copiar. Esta tabla la crea para el usuario el procedimiento ADMIN\_COPY\_SCHEMA en el espacio de tablas SYSTOOLSPACE. Esta tabla es propiedad del ID de usuario que ha invocado el procedimiento. Si no se ha producido ningún error, este parámetro es nulo en la salida. Si la tabla no se puede crear o ya existe, la operación del procedimiento falla y se devuelve un mensaje de error. El usuario debe limpiar la tabla después de una llamada al procedimiento ADMIN\_COPY\_SCHEMA; es decir, la tabla se debe eliminar para poder reclamar el espacio que consume en SYSTOOLSPACE.

| Nombre de columna | Tipo de datos    | Descripción                                                                                                    |
|-------------------|------------------|----------------------------------------------------------------------------------------------------|
| OBJECT_SCHEMA     | VARCHAR(128)     | Nombre de esquema del<br>objeto para el que ha fallado<br>el mandato de copia.                                                                                                    |
| OBJECT_NAME       | VARCHAR(128)     | Nombre del objeto para el<br>que ha fallado el mandato de<br>copia.                                                                                                    |
| OBJECT_TYPE       | VARCHAR(30)      | Tipo de objeto.                                                                                                    |
| SQLCODE           | <b>INTEGER</b>   | SQLCODE del error.                                                                                                    |
| SQLSTATE          | CHAR(5)          | SQLSTATE del error.                                                                                                    |
| ERROR_TIMESTAMP   | <b>TIMESTAMP</b> | Hora del error<br>correspondiente a la<br>operación que ha fallado.                                                                                                    |
| SENTENCIA         | CLOB(2 M)        | DDL correspondiente al<br>objeto que ha fallado. Si el<br>error se ha producido<br>mientras se estaban cargando<br>datos en una tabla de<br>destino, este campo contiene<br>el texto correspondiente al<br>mandato de carga que ha<br>fallado. |

*Tabla 193. Formato de la tabla de errores de ADMIN\_COPY\_SCHEMA*

| Nombre de columna | Tipo de datos | Descripción                                                                     |
|-------------------|---------------|---------------------------------------------------------------------------------|
| <b>DIAGTEXT</b>   | CLOB(2 K)     | Texto del mensaje de error<br>correspondiente a la<br>operación que ha fallado. |

*Tabla 193. Formato de la tabla de errores de ADMIN\_COPY\_SCHEMA (continuación)*

# **Autorización**

Para que la operación de copia de esquema sea satisfactoria, el ID de usuario que llama a este procedimiento debe tener las autorizaciones de creación de objetos adecuadas, incluidas la autorización para seleccionar en las tablas de origen y la autorización para realizar una carga. Si una tabla del esquema de origen está protegido por un control de acceso basado en etiqueta (LBAC), el ID de usuario debe tener credenciales de LBAC que le permitan crear la misma protección en la tabla de destino. Si la copia se realiza con datos, el ID de usuario debe tener también credenciales de LBAC que le permitan leer la tabla de origen y escribir dichos datos en la tabla de destino.

También se necesita el privilegio EXECUTE sobre el procedimiento ADMIN\_COPY\_SCHEMA.

# **Ejemplo**

```
CALL SYSPROC.ADMIN COPY SCHEMA('SOURCE SCHEMA', 'TARGET SCHEMA',
   'COPY', NULL, 'SOURCETS1 , SOURCETS2', 'TARGETTS1, TARGETTS2,
   SYS_ANY', 'ERRORSCHEMA', 'ERRORNAME')
```
# **Restricciones**

- v Para bases de datos HADR, sólo se da soporte a la *modalidadcopia* DDL.
- v No se da soporte a XML con COPY o COPY NO.
- v Utilizar el procedimiento ADMIN\_COPY\_SCHEMA con la opción COPYNO sitúa los espacios de tabla en los que reside el objeto de la base de datos de destino en estado pendiente de copia de seguridad. Cuando ha finalizado la operación de carga, las tablas de esquema de destino se establecen en estado pendiente de integridad establecida y el procedimiento ADMIN\_COPY\_SCHEMA emite una sentencia SET INTEGRITY para que las tablas salgan de este estado. Puesto que los espacios de tablas ya están en estado pendiente de copia de seguridad, la sentencia SET INTEGRITY falla. Para obtener información sobre cómo resolver este problema, consulte "Copiar un esquema".

# **Notas sobre uso**

- v Las referencias a objetos calificados por completo dentro de los objetos que se copian no se modificarán. El procedimiento ADMIN\_COPY\_SCHEMA sólo modifica el esquema calificador del objeto que se crea, no los nombres de esquema que aparecen en las expresiones SQL para dichos objetos. Aquí se incluyen los objetos del tipo columnas generadas y cuerpos de activador.
- v Este procedimiento no da soporte a la copia de los siguientes objetos:
	- extensiones de índice
	- apodos
	- paquetes
	- tablas con tipo
- tipos estructurados definidos por el usuario (y sus funciones de transformación)
- vistas con tipo
- jars (archivadores de rutinas Java)
- tablas de etapas
- v Si el esquema que se va a copiar contiene alguno de los objetos anteriores, el objeto no se copia, sino que se añade una entrada a la tabla de errores que indica que el objeto no se ha copiado.
- v Cuando se copia una tabla duplicada, la nueva copia de la tabla no tiene suscripciones habilitadas. La tabla se vuelve a crear únicamente como una tabla básica.
- v Para poder realizar este procedimiento, debe existir el espacio de tablas SYSTOOLSPACE. Este espacio de tablas se utiliza para albergar los metadatos que utiliza el procedimiento ADMIN\_COPY\_SCHEMA, así como las tablas de errores que devuelve este procedimiento. Si el espacio de tablas no existe, se devuelve un error.
- v Las estadísticas correspondientes a los objetos del esquema de destino adoptan los valores por omisión.
- v Si una tabla tiene una columna de identidad generada y *modalidadcopia* es 'COPY' o 'COPYNO', los valores de los datos de la tabla de origen se conservan durante la carga.
- Se crea una nueva entrada de catálogo para cada rutina externa, que hace referencia al binario de la rutina de origen original.
- v Si una tabla está en estado de establecimiento de integridad pendiente al principio de la operación de copia, los datos no se cargan en la tabla de destino y se registra una entrada en *taberrores* que indica que no se han cargado los datos correspondientes a dicha tabla.
- v Si una operación de carga o DDL falla, se registra una entrada en *taberrores* correspondiente a cualquier objeto que no se haya creado. Todos los objetos que se crean satisfactoriamente se conservan. Para realizar la recuperación, se puede iniciar una carga manual o se puede eliminar el nuevo esquema mediante el procedimiento ADMIN\_DROP\_SCHEMA y se puede volver a llamar al procedimiento ADMIN\_COPY\_SCHEMA.
- v Durante la reproducción DDL, el esquema por omisión se sustituye por el esquema de destino si coincide con el esquema de origen.
- La vía de acceso de función utilizada para compilar un activador, vista o función SQL es la vía de acceso utilizada para crear el objeto de origen, con la siguiente excepción: si la vía de acceso de la función del objeto contiene el nombre del esquema de origen, esta entrada de la vía de acceso se sustituye por el nombre del esquema de destino durante la reproducción DDL.
- Ejecutar múltiples procedimientos ADMIN\_COPY\_SCHEMA dará como resultado puntos muertos. Sólo se debe emitir una llamada de procedimiento ADMIN\_COPY\_SCHEMA a la vez. Los cambios realizados en tablas del esquema fuente durante el proceso de copia podrían significar que los datos del esquema de destino no son idénticos siguiendo una operación de copia.
- Debe proceder con especial precaución al copiar un esquema con tablas de un espacio de tablas de un grupo de particiones de base de datos de partición única en un espacio de tablas de un grupo de particiones de base de datos de varias particiones. A menos que se prefiera la selección de la clave de distribución automática, la clave de distribución debe definirse en las tablas antes de efectuar la operación de copia del esquema. La clave de distribución sólo se puede

modificar para una tabla cuyo espacio de tablas esté asociado con un grupo de particiones de base de datos de partición única.

## **Consideraciones sobre la transacción**

- Si se fuerza una retrotracción del procedimiento ADMIN\_COPY\_SCHEMA debido a un punto muerto o a un tiempo de espera excedido de bloqueo durante su proceso, el trabajo realizado en la unidad de trabajo que ha llamado al procedimiento ADMIN\_COPY\_SCHEMA también se retrotrae.
- v Si se produce un error durante la fase DDL de la copia, todos los cambios efectuados en el esquema de destino se retrotraen a un punto de salvaguarda.
- v Si *modalidadcopia* tiene el valor 'COPY' o 'COPYNO', el procedimiento ADMIN\_COPY\_SCHEMA se confirma cuando finaliza la fase DDL de la copia, confirmando también el trabajo realizado en la unidad de trabajo que ha llamado al procedimiento.

# **Procedimiento ADMIN\_DROP\_SCHEMA - Eliminar un esquema específico y sus objetos**

El procedimiento ADMIN\_DROP\_SCHEMA sirve para eliminar un esquema específico y todos los objetos contenidos en el mismo.

## **Sintaxis**

 $\rightarrow$  ADMIN\_DROP\_SCHEMA—(*—esquema* , *-modalidadeliminación* , -

#### $\rightarrow$  -esquemataberrores - , -taberrores - ) -

El esquema es SYSPROC.

## **Parámetros del procedimiento**

### *esquema*

Argumento de entrada de tipo VARCHAR(128) que especifica el nombre del esquema que se va a eliminar. El nombre debe ser especificado en mayúsculas.

### *modalidadeliminación*

Reservado para su utilización en el futuro; debe tener el valor nulo.

### *esquemataberrores*

Argumento de entrada y de salida de tipo VARCHAR(128) que especifica el nombre de esquema de una tabla que contiene información sobre errores correspondiente a los objetos que no se han podido eliminar. El nombre es sensible a mayúsculas y minúsculas. Esta tabla la crea para el usuario el procedimiento ADMIN\_DROP\_SCHEMA en el espacio de tablas SYSTOOLSPACE. Si no se ha producido ningún error, este parámetro es nulo en la salida.

### *taberrores*

Argumento de entrada y de salida de tipo VARCHAR(128) que especifica el nombre de una tabla que contiene información sobre errores correspondiente a los objetos que no se han podido eliminar. El nombre es sensible a mayúsculas y minúsculas. Esta tabla la crea para el usuario el procedimiento ADMIN\_DROP\_SCHEMA en el espacio de tablas SYSTOOLSPACE. Esta tabla es propiedad del ID de usuario que ha invocado el procedimiento. Si no se ha producido ningún error, este parámetro es nulo en la salida. Si la tabla no se puede crear o ya existe, la operación del procedimiento falla y se devuelve un

mensaje de error. El usuario debe limpiar la tabla después de una llamada a ADMIN\_DROP\_SCHEMA; es decir, la tabla se debe eliminar para poder reclamar el espacio que consume en SYSTOOLSPACE.

| Nombre de columna      | Tipo de datos    | Descripción                                                                                   |
|------------------------|------------------|-----------------------------------------------------------------------------------------------|
| OBJECT_SCHEMA          | VARCHAR(128)     | Nombre de esquema del<br>objeto para el que ha fallado<br>el mandato de eliminación.          |
| <b>OBJECT_NAME</b>     | VARCHAR(128)     | Nombre del objeto para el<br>que ha fallado el mandato de<br>eliminación.                     |
| OBJECT_TYPE            | VARCHAR(30)      | Tipo de objeto.                                                                               |
| <b>SQLCODE</b>         | <b>INTEGER</b>   | SQLCODE del error.                                                                            |
| <b>SOLSTATE</b>        | CHAR(5)          | SQLSTATE del error.                                                                           |
| <b>ERROR TIMESTAMP</b> | <b>TIMESTAMP</b> | Hora a la que ha fallado el<br>mandato de eliminación.                                        |
| <b>SENTENCIA</b>       | CLOB(2 M)        | DDL correspondiente al<br>objeto que ha fallado.                                              |
| <b>DIAGTEXT</b>        | CLOB(2 K)        | Texto del mensaje de error<br>correspondiente al mandato<br>de eliminación que ha<br>fallado. |

*Tabla 194. Formato de la tabla de errores de ADMIN\_DROP\_SCHEMA*

## **Autorización**

Se necesita autorización de eliminación sobre todos los objetos que se van a eliminar para el usuario que llama a este procedimiento.

También se necesita el privilegio EXECUTE sobre el procedimiento ADMIN\_DROP\_SCHEMA.

### **Ejemplo**

CALL SYSPROC.ADMIN\_DROP\_SCHEMA('SCHNAME', NULL, 'ERRORSCHEMA', 'ERRORTABLE')

El ejemplo siguiente muestra los datos de salida del procedimiento.

```
Value of output parameters
--------------------------
Parameter Name : ERRORTABSCHEMA
Parameter Value : ERRORSCHEMA <-- error!
Parameter Name : ERRORTAB
Parameter Value : ERRORTABLE <-- error!
Return Status = 0
```
El estado de devolución no es cero sólo cuando se ha detectado un error interno (por ejemplo, si SYSTOOLSPACE no existe).

Se pueden comprobar los errores consultando la tabla de errores: SELECT \* FROM ERRORSCHEMA.ERRORTABLE

# **Notas sobre uso**

- v Si hay objetos en otro esquema que dependan de un objeto que se va a eliminar, se aplica la semántica de la sentencia DROP por omisión.
- v Este procedimiento no da soporte a la eliminación de los siguientes objetos:
	- extensiones de índice
	- apodos
	- paquetes
	- tablas con tipo
	- tipos estructurados definidos por el usuario (y sus funciones de transformación)
	- vistas con tipo
	- jars (archivadores de rutinas Java)
	- tablas de etapas
- v Si el esquema que se va a eliminar contiene alguno de los objetos anteriores, ni el objeto ni el esquema se eliminan y se añade una entrada a la tabla de errores que indica que el objeto no se ha eliminado.
- v Para poder realizar este procedimiento, debe existir el espacio de tablas SYSTOOLSPACE. Este espacio de tablas se utiliza para albergar los metadatos que utiliza el procedimiento ADMIN\_DROP\_SCHEMA, así como las tablas de errores que devuelve este procedimiento. Si el espacio de tablas no existe, se devuelve un error.

# **ALTOBJ**

El procedimiento ALTOBJ analiza una sentencia CREATE TABLE de entrada que sirve como lenguaje de definición de datos (DDL) de destino para una tabla existente que se debe modificar. Este procedimiento da soporte a las siguientes operaciones de modificación de tabla y mantiene las dependencias recuperables:

- Renombrar una columna
- v Aumentar o disminuir el tamaño de una columna
- v Modificación de un tipo de columna y transformación de datos existentes mediante las funciones escalares de DB2
- v Cambiar la precisión o la escala de los valores decimales
- v Cambiar el valor por omisión de una columna
- v Cambiar el atributo de capacidad de nulos de una columna por el de anulable
- v Descartar una columna

### **Sintaxis**

ALTOBJ ( *modalidad-ejec* , *sentencia-sql* , *id-modif* , *msj* ) -

El esquema es SYSPROC.

### **Parámetros del procedimiento**

### *modalidad-ejec*

Argumento de entrada de tipo VARCHAR(30) que especifica una de las siguientes modalidades de ejecución:

### **'GENERATE'**

Especifica que se deben generar todos los scripts necesarios para las modalidades VALIDATE, APPLY y UNDO.

#### **'VALIDATE'**

Especifica que se debe validar la sintaxis de la sentencia. Esta opción también genera un script que gestiona el proceso de objetos relacionados y relaciones de la tabla que se debe modificar.

### **'APPLY\_CONTINUE\_ON\_ERROR' o 'APPLY\_STOP\_ON\_ERROR'**

Especifica que se debe generar un script que gestione el proceso de objetos relacionados y relaciones de la tabla que se debe modificar. Se exportarán, transformarán y utilizarán datos de la tabla original para llenar la nueva tabla.

#### **'UNDO'**

Especifica que se desharán los cambios hechos mediante la operación de modificación de tabla, en el caso de que una operación de retrotracción no pueda recuperar los errores que se hayan podido producir. Esta modalidad sólo es posible si la tabla original y los scripts generados no se han suprimido.

#### **'FINISH'**

Especifica que se debe descartar la tabla original renombrada.

#### *sentencia-sql*

Argumento de entrada de tipo VARCHAR(2048) que especifica una sentencia CREATE TABLE que se utilizará como plantilla para modificar una tabla existente. Cuando *exec-mode* es 'GENERATE', *sql-stmt* no debe ser el valor nulo. Al contrario, la *sentencia-sql* puede ser el valor nulo, pero sólo si el *id-modif* no es -1.

#### *id-modif*

Argumento de entrada y salida de tipo INTEGER que identifica todas las sentencias generadas por esta llamada. Si se especifica -1, se generará y devolverá al llamante un nuevo identificador. Cualquier sentencia existente identificada por el entero especificado se sobregrabará.

#### *msj*

Argumento de salida de tipo VARCHAR(2048) que contiene una consulta de SQL que se puede ejecutar para visualizar todas las sentencias de SQL generadas para el proceso de modificación de tabla o utilizadas por dicho proceso bajo la modalidad de ejecución especificada.

### **Autorización**

Privilegio EXECUTE para el procedimiento ALTOBJ.

También se necesitan DBADM con autorización LOAD y SETSESSIONUSER.

### **Ejemplos**

*Ejemplo 1:* Ejecutar el procedimiento ALTOBJ para modificar la columna CL2 de la tabla T1 cambiando el tipo INTEGER por el tipo BIGINT. El lenguaje de definición de datos original para la tabla T1 es:

CREATE TABLE T1 (CL1 VARCHAR(5), CL2 INTEGER)

La llamada al procedimiento ALTOBJ para modificar el tipo de datos de la columna es:

CALL SYSPROC.ALTOBJ('APPLY\_CONTINUE\_ON\_ERROR', 'CREATE TABLE T1 (CL1 VARCHAR(5), CL2 BIGINT)', -1, ?)

**Nota:** Si ve el siguiente error, intente aumentar el valor del parámetro APPLHEAPSZ: SQL0443N La rutina ″SYSPROC.ALTOBJ″ (nombre específico ″ALTOBJ″) ha devuelto un error SQLSTATE con el texto de diagnóstico ″SQL0954 ″. SQLSTATE=38553

*Ejemplo 2:* Ejecutar el procedimiento ALTOBJ en la modalidad VALIDATE con la entrada del *id-modif*.

CALL SYSPROC.ALTOBJ('VALIDATE', CAST (NULL AS VARCHAR(2048)), 123, ?)

### **Notas sobre uso**

Este procedimiento no da soporte a las operaciones de modificación de tablas siguientes:

- v No se da soporte a la modificación de las tablas de consultas materializadas (MQT). Se da soporte a la modificación de una tabla que contenga una MQT.
- v No se da soporte a la modificación de tablas escritas.
- v No se da soporte a la modificación de una tabla remota utilizando un apodo.
- v No se puede reordenar la secuencia de columnas.
- v No se da soporte a la adición y eliminación, ni al cambio de nombre y eliminación de columnas en una llamada al procedimiento, pero sí se da soporte a la adición y cambio de nombre de columnas. Ello se debe a que el único modo de indicar cómo se debe modificar la tabla es mediante el uso del DDL de destino, en lugar de la información sobre la correspondencia de columnas. Las normas siguientes van seguidas del procedimiento ALTOBJ cuando se transforman los datos de la tabla existente a la tabla modificada:
	- 1. Si el número de columnas en la tabla existente es el mismo que en la tabla modificada, se supone que no se están añadiendo ni eliminando columnas. En este caso sólo se pueden renombrar las columnas, y se comparan mediante el índice de columnas.
	- 2. Si el número de columnas de la tabla existente es inferior al número de columnas de la tabla modificada, se supone que se están añadiendo columnas. Se pueden renombrar las columnas, y las nuevas columnas se añaden al final. Las columnas existentes se comparan mediante el índice.
	- 3. Si el número de columnas de la tabla existente es mayor que el número de columnas de la tabla modificada, se supone que se están eliminando columnas. Las columnas no se pueden renombrar ni comparar por nombre. La columna que se está eliminando puede ser cualquiera de la tabla.
- v No se da soporte a los UDT de tipo estructurado ni de tipo de referencia.
- v Las MQT definidas en una tabla base que está modificada no se llenan durante el proceso de modificación de la tabla.

Si se modifica una tabla mediante el procedimiento ALTOBJ y la tabla tiene una MQT definida, se creará la MQT pero no se llenará con datos.

Si se modifica una tabla mediante el procedimiento ALTOBJ y la tabla tiene una MQT definida, se pierden las columnas que no forman parte de la selección resultado de la tabla que se está modificando, porque el contenido de la MQT se vuelve a crear desde la nueva tabla base.

Es posible que la definición de los objetos cambie entre las llamadas al procedimiento ALTOBJ porque no hay bloqueos de objetos que permanezcan tras varias sesiones.

Los perfiles de tablas (como el perfil runstats) que están asociados con la tabla se pierden tras este amplio proceso de modificación.

SYSTOOLSPACE se utiliza para las tablas de funcionamiento de la rutina para almacenar metadatos; es decir, datos utilizados para describir objetos de base de datos y su funcionamiento.

# **RAPPLICATION\_ID**

La función APPLICATION\_ID devuelve el ID de aplicación de la conexión actual. El tipo de datos del resultado es VARCHAR(128).

El valor que devuelve la función es exclusivo dentro de un intervalo de 100 años y válido únicamente mientras dure la conexión establecida antes de llamar a la función.

## **Sintaxis**

 $\rightarrow$  -APPLICATION ID  $-$  (  $-$  )  $-$ 

El esquema es SYSFUN.

### **Ejemplo**

SELECT APPLICATION ID() AS APPL ID FROM SYSIBM.SYSDUMMY1

# **Función de tabla COMPILATION\_ENV – Recuperar elementos del entorno de compilación**

La función de tabla COMPILATION\_ENV devuelve los elementos de un entorno de compilación.

### **Sintaxis**

 $\rightarrow$  COMPILATION ENV - ( *ent-compilación* - ) -

El esquema es SYSPROC.

## **Parámetro de la función de tabla**

*ent-compilación*

Parámetro de entrada de tipo BLOB(2 M) que contiene un entorno de compilación proporcionado por un supervisor de sucesos de puntos muertos.

La función devuelve una tabla de dos columnas (consulte la Tabla 195 en la [página](#page-732-0) [723\)](#page-732-0): NAME VARCHAR(256) y VALUE VARCHAR(1024). Los posibles valores de los nombres de los elementos del entorno de compilación se describen en la Tabla 196 en la [página](#page-732-0) 723.

<span id="page-732-0"></span>El origen de los valores de elementos depende principalmente de si la sentencia de SQL se emite dinámicamente o se vincula como parte de un paquete.

El número y los tipos de entradas de un entorno de compilación pueden cambiar a lo largo del tiempo a medida que se añaden funciones al gestor de bases de datos de DB2. Si el entorno de compilación es de un nivel de gestor de bases de datos de DB2 diferente del nivel donde se ejecuta esta función, sólo se devuelven los elementos reconocidos por el nivel de la función. Las descripciones de los elementos también pueden variar de un release a otro.

## **Ejemplos**

*Ejemplo 1:* En este ejemplo se solicitan todos los elementos de un entorno de compilación determinado que previamente fue capturado por un supervisor de sucesos de puntos muertos. Un supervisor de sucesos de punto muerto que se ha creado especificando la opción WITH DETAILS HISTORY capturará el entorno de compilación de las sentencias de SQL dinámico. Este entorno capturado es lo que se utiliza como datos de entrada para la función de tabla.

```
SELECT NAME, VALUE
  FROM TABLE(SYSPROC.COMPILATION_ENV(:hv1)) AS t
```
*Ejemplo 2:* En este ejemplo se solicita un elemento determinado (el esquema por omisión) de un entorno de compilación.

```
SELECT NAME, VALUE
 FROM TABLE(SYSPROC.COMPILATION_ENV(:hv1)) AS t
 WHERE NAME = 'SCHEMA'
```
# **Información devuelta**

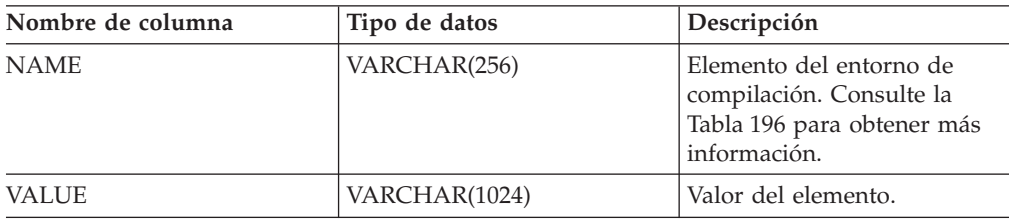

*Tabla 195. Información devuelta por la función de tabla COMPILATION\_ENV*

*Tabla 196. Elementos de un entorno de compilación devueltos por la función de tabla COMPILATION\_ENV*

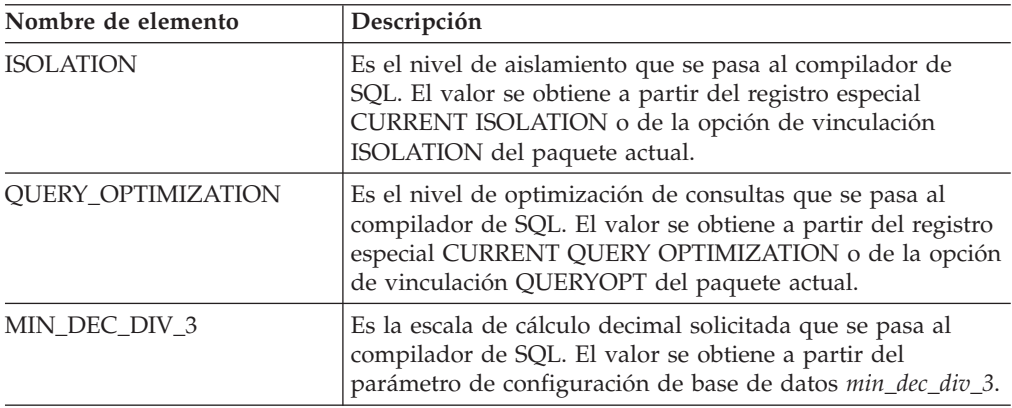

| Nombre de elemento    | Descripción                                                                                                    |
|-----------------------|----------------------------------------------------------------------------------------------------|
| <b>DEGREE</b>         | Es el nivel solicitado de intra-paralelismo que se pasa al<br>compilador de SQL. El valor se obtiene a partir del registro<br>especial CURRENT DEGREE o de la opción de vinculación<br>DEGREE del paquete actual.                                                                                                    |
| <b>SQLRULES</b>       | Son los patrones de comportamiento solicitados para las<br>sentencias de SQL que se pasa al compilador de SQL. El<br>valor se obtiene a partir del valor de la opción de<br>vinculación LANGLVL del paquete actual. Los valores<br>posibles son 'DB2' o 'SQL92'.                                                                                                    |
| REFRESH_AGE           | Es el valor de latencia de datos permitida que se pasa al<br>compilador de SQL. El valor se obtiene a partir del registro<br>especial CURRENT REFRESH AGE o de la opción de<br>vinculación REFRESHAGE del paquete actual.                                                                                                    |
| <b>SCHEMA</b>         | Es el esquema por omisión que se pasa al compilador de<br>SQL. El valor se obtiene a partir del registro especial<br>CURRENT SCHEMA o de la opción de vinculación<br>QUALIFIER del paquete actual.                                                                                                    |
| PATH                  | Es la vía de acceso de función que se pasa al compilador de<br>SQL. El valor se obtiene a partir del registro especial<br>CURRENT PATH o de la opción de vinculación<br>FUNC_PATH del paquete actual.                                                                                                    |
| TRANSFORM_GROUP       | Es la información sobre el grupo de transformación que se<br>pasa al compilador de SQL. El valor se obtiene a partir del<br>registro especial CURRENT DEFAULT TRANSFORM<br>GROUP o de la opción de vinculación de paquetes<br><b>TRANSFORMGROUP.</b>                                                                                                    |
| MAINTAINED_TABLE_TYPE | Es indicador que se pasa al compilador de SQL y que<br>denota qué tipos de tablas se pueden tener en cuenta para la<br>optimización. El valor se obtiene a partir del registro<br>especial CURRENT MAINTAINED TABLE TYPES FOR<br>OPTIMIZATION.                                                                                                    |
| RESOLUTION_TIMESTAMP  | Es la indicación de fecha y hora que el compilador de SQL<br>debe utilizar para resolver elementos tales como las<br>referencias a funciones y tipos de datos contenidas en una<br>sentencia de SQL. Esta indicación de fecha y hora es la<br>indicación de fecha y hora actual o la indicación de fecha y<br>hora de la última operación de vinculación explícita<br>realizada para el paquete actual. |
| FEDERATED_ASYNCHRONY  | El grado solicitado de paralelismo federado de asincronía<br>que se pasa al compilador de SQL. El valor se obtiene a<br>partir del registro especial CURRENT FEDERATED<br>ASYNCHRONY o de la opción de vinculación<br>FEDERATED_ASYNCHRONY del paquete actual.                                                                                                    |

*Tabla 196. Elementos de un entorno de compilación devueltos por la función de tabla COMPILATION\_ENV (continuación)*

# **Vista administrativa CONTACTGROUPS – Recuperar la lista de grupos de contactos**

La vista administrativa CONTACTGROUPS devuelve la lista de grupos de contactos, que se pueden definir localmente en el sistema o en una lista global. El valor del parámetro de configuración CONTACT\_HOST del Servidor administrativo de bases de datos (DAS) determina si la lista es local o global.

El esquema es SYSIBMADM.

## **Autorización**

Privilegio SELECT o CONTROL sobre la vista administrativa CONTACTGROUPS y privilegio EXECUTE sobre la función de tabla ADMIN\_GET\_CONTACTGROUPS.

# **Ejemplo**

Recuperar todas las listas de grupos de contactos.

SELECT \* FROM SYSIBMADM.CONTACTGROUPS

El siguiente ejemplo muestra los datos de salida de la consulta.

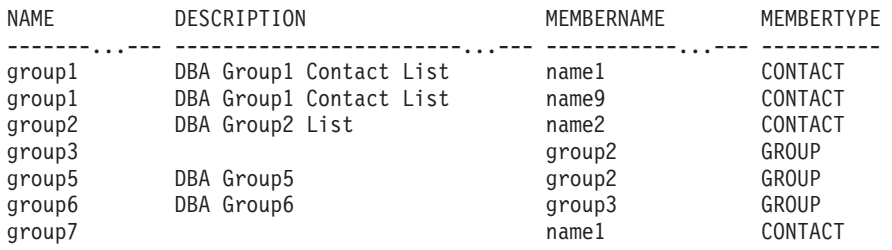

7 record(s) selected.

## **Nota sobre uso**

El servidor DAS debe haberse creado y estar en ejecución.

# **Información devuelta**

*Tabla 197. Información que devuelve la vista administrativa CONTACTGROUPS*

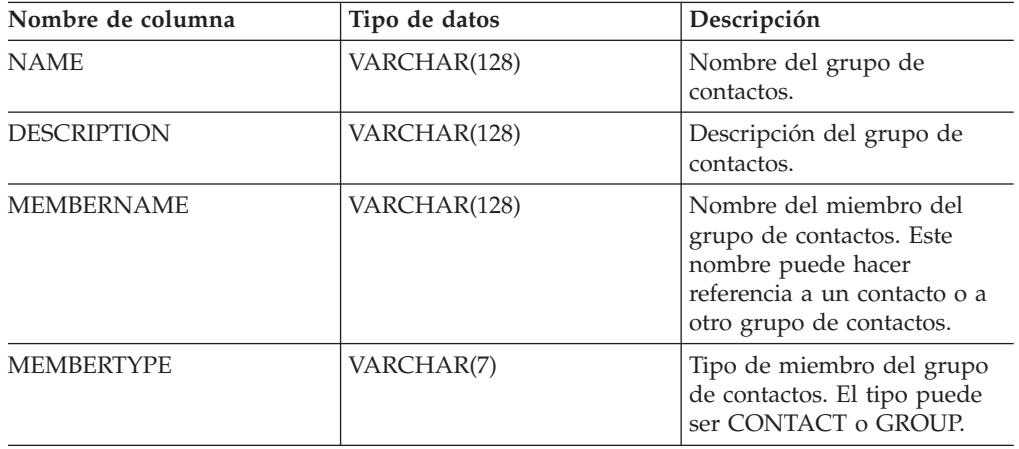

# **Vista administrativa CONTACTS - Recuperar lista de contactos**

La vista administrativa CONTACTS devuelve la lista de contactos definidos en el servidor de bases de datos. El valor del parámetro de configuración CONTACT\_HOST del Servidor administrativo de bases de datos (DAS) determina si la lista es local o global.

El esquema es SYSIBMADM.

# **Autorización**

Privilegio SELECT o CONTROL sobre la vista administrativa CONTACTS y privilegio EXECUTE sobre la función de tabla ADMIN\_GET\_CONTACTS.

## **Ejemplo**

Recuperar todos los contactos. SELECT \* FROM SYSIBMADM.CONTACTS

El siguiente ejemplo muestra los datos de salida de la consulta.

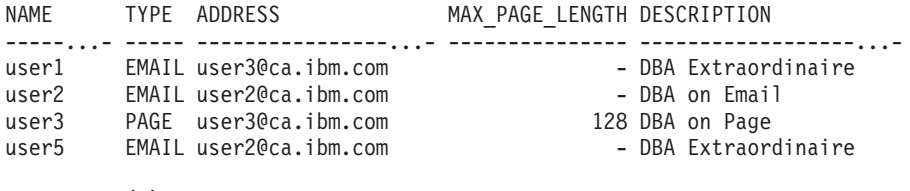

4 record(s) selected.

## **Nota sobre uso**

El servidor DAS debe haberse creado y estar en ejecución.

# **Información devuelta**

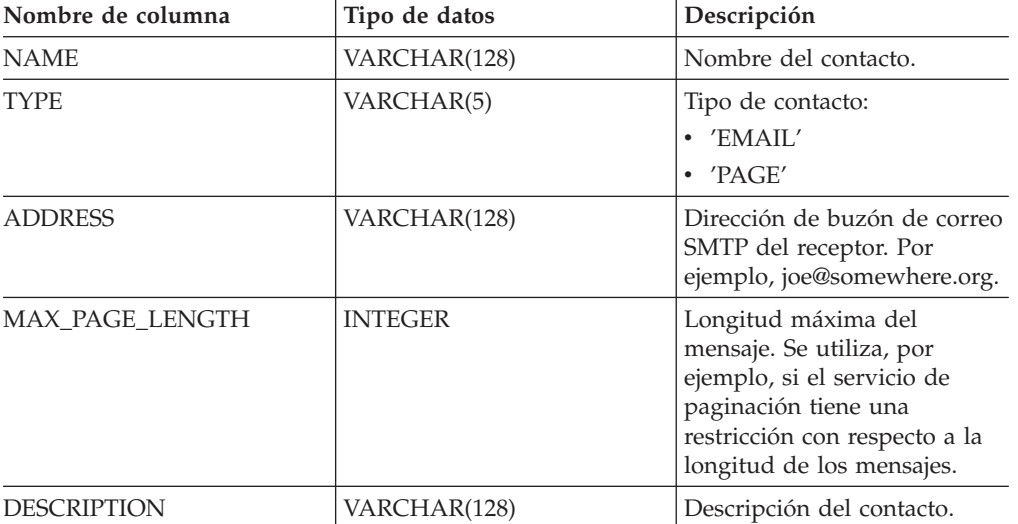

*Tabla 198. Información devuelta por la vista administrativa CONTACTS*

# **Vista administrativa DB\_HISTORY – Recuperar información de archivos históricos**

La vista administrativa DB\_HISTORY devuelve información procedente de los archivos históricos de todas las particiones de bases de datos.

El esquema es SYSIBMADM.

# **Autorización**

Privilegio SELECT o CONTROL sobre la vista administrativa DB\_HISTORY y privilegio EXECUTE sobre la función de tabla ADMIN\_LIST\_HIST.

### **Ejemplo**

Seleccionar el número de partición de base de datos, ID de entrada, operación, hora de inicio e información de estado de los archivos históricos de base de datos para todas las particiones de base de datos a las que el cliente está actualmente conectado.

SELECT DBPARTITIONNUM, EID, OPERATION, START\_TIME, ENTRY\_STATUS FROM SYSIBMADM.DB\_HISTORY

El siguiente ejemplo muestra los datos de salida de la consulta.

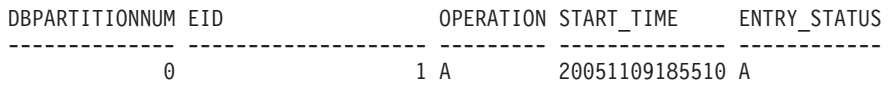

1 record(s) selected.

## **Información devuelta**

*Tabla 199. Información devuelta por la vista administrativa DB\_HISTORY*

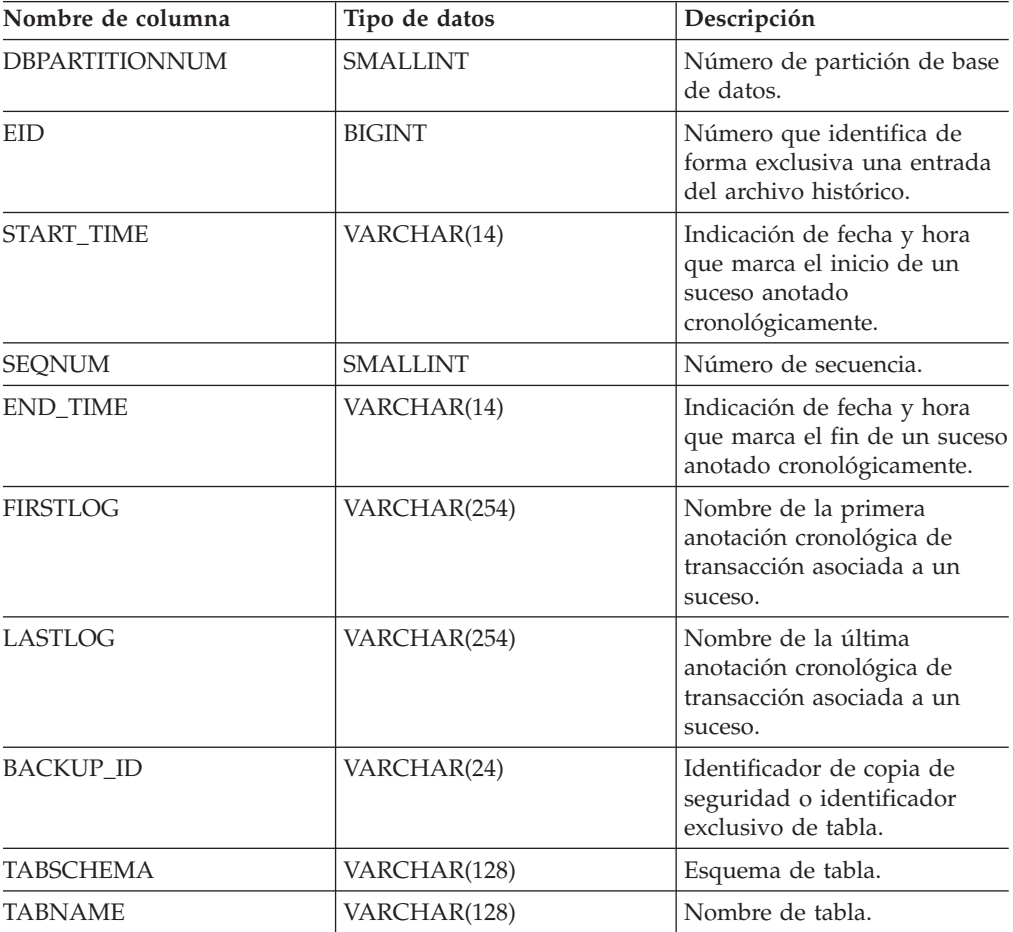

| Nombre de columna    | Tipo de datos  | Descripción                                                                                                    |
|----------------------|----------------|----------------------------------------------------------------------------------------------------|
| <b>COMMENT</b>       | VARCHAR(254)   | Texto de comentario<br>generado por el sistema<br>asociado a un suceso anotado<br>cronológicamente.                                                                                 |
| CMD_TEXT             | CLOB(2 M)      | Idioma de definición de datos<br>asociado a un suceso anotado<br>cronológicamente.                                                                                                  |
| NUM_TBSPS            | <b>INTEGER</b> | Número de espacios de tablas<br>asociados a un suceso<br>anotado cronológicamente.                                                                                                  |
| <b>TBSPNAMES</b>     | CLOB(5 M)      | Nombres de los espacios de<br>tablas asociados a un suceso<br>anotado cronológicamente.                                                                                             |
| <b>OPERATION</b>     | CHAR(1)        | Identificador de la operación.<br>Consulte la Tabla 200 en la<br>página 730 para ver los<br>valores posibles.                                                                       |
| <b>OPERATIONTYPE</b> | CHAR(1)        | Identificador de acción de<br>una operación. Consulte la<br>Tabla 200 en la página 730<br>para ver los valores posibles.                                                            |
| OBJECTTYPE           | CHAR(1)        | Identificador del objeto de<br>destino de una operación.<br>Los valores posibles son: D<br>para base de datos completa,<br>P para espacio de tablas y T<br>para tabla.              |
| <b>LOCATION</b>      | VARCHAR(255)   | Nombre completo de vía de<br>acceso para archivos, como<br>imágenes de copia de<br>seguridad o archivo de<br>entrada de carga, asociados a<br>sucesos anotados<br>cronológicamente. |

*Tabla 199. Información devuelta por la vista administrativa DB\_HISTORY (continuación)*

| Nombre de columna | Tipo de datos   | Descripción                                                                                                    |
|-------------------|-----------------|----------------------------------------------------------------------------------------------------|
| <b>DEVICETYPE</b> | CHAR(1)         | Identificador del tipo de<br>dispositivo asociado a un<br>suceso anotado<br>cronológicamente. Este<br>campo determina cómo se<br>interpreta el campo<br>LOCATION. Los valores<br>posibles son: A para TSM, C<br>para cliente, D para disco, F<br>para copia de seguridad de<br>instantáneas, K para disquete,<br>L para entorno local, N<br>(generado internamente por<br>DB2), O para otro (para otro<br>soporte de dispositivos de<br>proveedores), P para<br>conducto, Q para cursor, R<br>para datos de captación<br>remota, S para servidor, T<br>para cinta, U para salida de<br>usuario y X para interfaz<br>X/Open XBSA. |
| ENTRY_STATUS      | CHAR(1)         | Identificador del estado de<br>una entrada del archivo<br>histórico. Los valores posibles<br>son: A para activo, D para<br>suprimido (uso futuro), E<br>para caducado, I para<br>inactivo, N para aún no<br>confirmado, Y para<br>confirmado o activo.                                                                                                    |
| SQLCAID           | VARCHAR(8)      | Un "observador" de vuelcos<br>de almacenamiento que<br>contienen 'SQLCA', tal como<br>aparece en el campo<br>SQLCAID del área de<br>comunicaciones SQL<br>(SQLCA).                                                                                                    |
| SQLCABC           | <b>INTEGER</b>  | Longitud del SQLCA, tal<br>como aparece en el campo<br>SQLCABC del SQLCA.                                                                                                    |
| SQLCODE           | INTEGER         | Código de retorno de SQL,<br>tal como aparece en el campo<br>SQLCODE del SQLCA.                                                                                                    |
| <b>SQLERRML</b>   | <b>SMALLINT</b> | Indicador de longitud<br>correspondiente a<br>SQLERRMC, tal como<br>aparece en el campo<br>SQLERRML del SQLCA.                                                                                                    |

*Tabla 199. Información devuelta por la vista administrativa DB\_HISTORY (continuación)*

| Nombre de columna | Tipo de datos  | Descripción                                                                                                    |
|-------------------|----------------|----------------------------------------------------------------------------------------------------|
| <b>SQLERRMC</b>   | VARCHAR(70)    | Contiene uno o más<br>símbolos, separados por<br>X'FF', tal como aparecen en<br>el campo SQLERRMC del<br>SQLCA. Estos símbolos se<br>sustituyen por variables en<br>las descripciones de<br>condiciones de error.               |
| <b>SQLERRP</b>    | VARCHAR(8)     | Identificador de tres letras<br>que indica el producto,<br>seguido de cinco dígitos que<br>indican la versión, el release<br>y el nivel de modificación del<br>producto, tal como aparecen<br>en el campo SQLERRP del<br>SQLCA. |
| SQLERRD1          | <b>INTEGER</b> | Consulte SQLCA (área de<br>comunicaciones de SQL).                                                                                                    |
| SQLERRD2          | <b>INTEGER</b> | Consulte SQLCA (área de<br>comunicaciones de SQL).                                                                                                    |
| SQLERRD3          | <b>INTEGER</b> | Consulte SQLCA (área de<br>comunicaciones de SQL).                                                                                                    |
| SQLERRD4          | <b>INTEGER</b> | Consulte SQLCA (área de<br>comunicaciones de SQL).                                                                                                    |
| SQLERRD5          | <b>INTEGER</b> | Consulte SQLCA (área de<br>comunicaciones de SQL).                                                                                                    |
| SQLERRD6          | <b>INTEGER</b> | Consulte SQLCA (área de<br>comunicaciones de SQL).                                                                                                    |
| <b>SQLWARN</b>    | VARCHAR(11)    | Conjunto de indicadores de<br>aviso, cada uno de los cuales<br>contiene un blanco o 'W'.<br>Consulte SQLCA (área de<br>comunicaciones de SQL).                                                                                  |
| <b>SQLSTATE</b>   | VARCHAR(5)     | Código de retorno que indica<br>el resultado de la última<br>sentencia SQL ejecutada, tal<br>como aparece en el campo<br>SQLSTATE del SQLCA.                                                                                    |

<span id="page-739-0"></span>*Tabla 199. Información devuelta por la vista administrativa DB\_HISTORY (continuación)*

### *Tabla 200. Valores de OPERATION y OPERATIONTYPE*

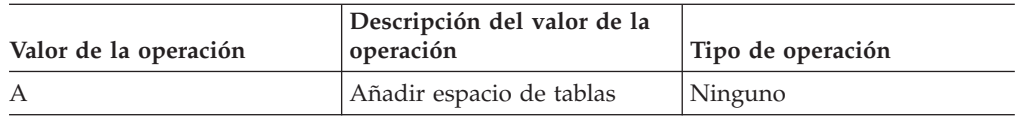

| Valor de la operación | Descripción del valor de la<br>operación | Tipo de operación                                                                                                    |
|-----------------------|------------------------------------------|----------------------------------------------------------------------------------------------------|
| B                     | Hacer copia de seguridad                 | Los tipos de operación son:<br>$\bullet$ D = fuera de línea delta<br>$E = en$ línea delta<br>$F =$ fuera de línea<br>$\bullet$ I = fuera de línea<br>incremental                                             |
|                       |                                          | • $N = en$ línea<br>$\bullet$ O = en línea incremental                                                                                                    |
| C                     | Cargar copia                             | Ninguno                                                                                                    |
| D                     | Tabla descartada                         | Ninguno                                                                                                    |
| F                     | Realizar recuperación en<br>avance       | Los tipos de operación son:<br>$\cdot$ E = fin de anotaciones<br>cronológicas<br>$\cdot$ P = punto en el tiempo                                                                                              |
| G                     | Reorganizar tabla                        | Los tipos de operación son:<br>$\cdot$ F = fuera de línea<br>• $N = en$ línea                                                                                                    |
| L                     | Cargar                                   | Los tipos de operación son:<br>$\bullet$ I = insertar<br>• $R =$ sustituir                                                                                                    |
| N                     | Cambiar nombre de espacio<br>de tablas   | Ninguno                                                                                                    |
| O                     | Descartar espacio de tablas              | Ninguno                                                                                                    |
| Q                     | Inmovilizar                              | Los tipos de operación son:<br>$\bullet$ S = inmovilizar<br>compartición<br>$\bullet$ U = inmovilizar<br>actualización<br>$X =$ inmovilizar<br>exclusividad<br>$\bullet$ Z = inmovilizar<br>restablecimiento |
| R                     | Restaurar                                | Los tipos de operación son:<br>$\cdot$ F = fuera de línea<br>$\bullet$ I = fuera de línea<br>incremental<br>$\cdot$ N = en línea<br>$\bullet$ O = en línea incremental<br>• $R =$ volver a crear             |
| T                     | Modificar espacio de tablas              | Los tipos de operación son:<br>$\bullet$ C = añadir contenedores                                                                                                    |
|                       |                                          | • $R =$ volver a equilibrar                                                                                                    |

*Tabla 200. Valores de OPERATION y OPERATIONTYPE (continuación)*

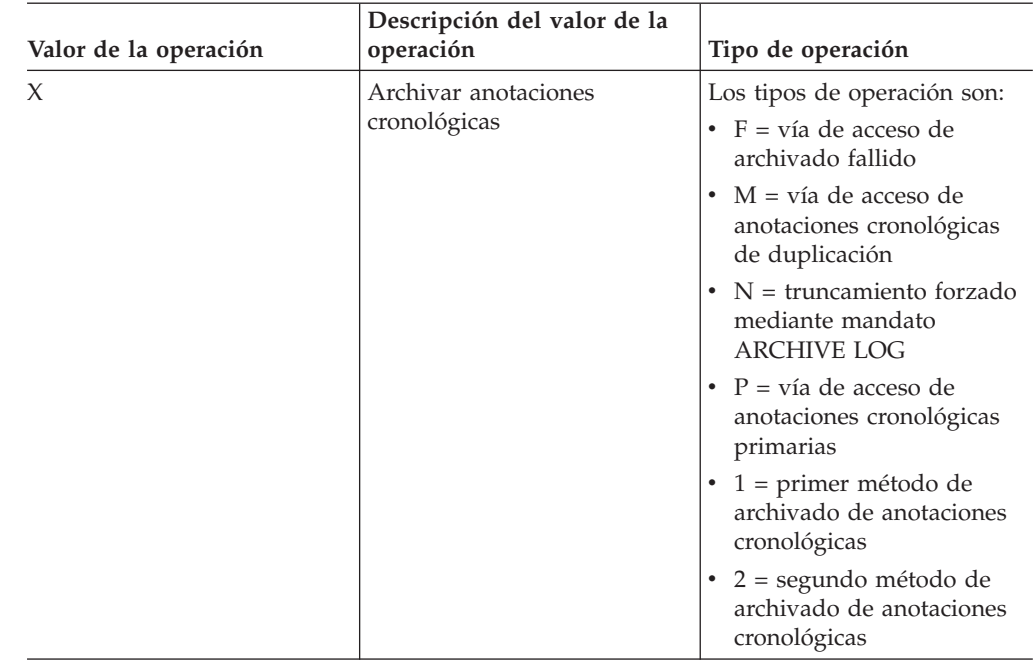

*Tabla 200. Valores de OPERATION y OPERATIONTYPE (continuación)*

# **Vista administrativa DBPATHS – Recuperar vías de acceso de bases de datos**

La vista administrativa DBPATHS devuelve los valores de las vías de acceso de bases de datos necesarias para tareas como dividir copias de seguridad duplicadas.

El esquema es SYSIBMADM.

### **Autorización**

Privilegio SELECT o CONTROL sobre la vista administrativa DBPATHS y privilegio EXECUTE sobre la función de tabla ADMIN\_LIST\_DB\_PATHS.

### **Ejemplo**

Recuperar todas las vías de acceso de bases de datos. SELECT \* FROM SYSIBMADM.DBPATHS

El siguiente ejemplo muestra los datos de salida de la consulta. DBPARTITIONNUM TYPE ...

-------------- ------------------------... 0 LOGPATH ... 0 MIRRORLOGPATH ... 0 DB\_STORAGE\_PATH ... 0 DB STORAGE PATH ... 0 TBSP CONTAINER ... 0 TBSP CONTAINER ... 0 TBSP\_CONTAINER ... 0 TBSP DIRECTORY ... 0 TBSP\_DIRECTORY ... 0 LOCAL\_DB\_DIRECTORY ...  $0$  DBPATH  $\overline{1}$   $\cdots$ 

11 record(s) selected.

Datos de salida de esta consulta (continuación).

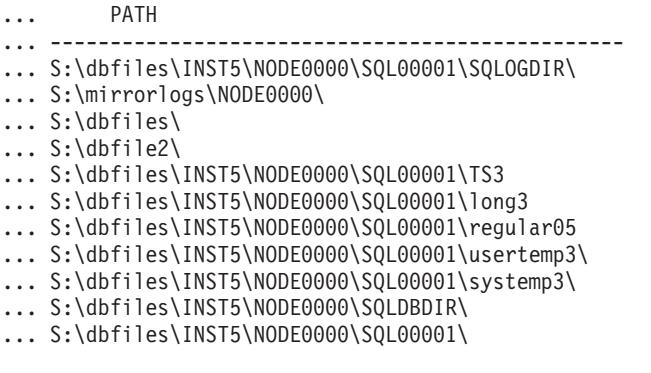

# **Información devuelta**

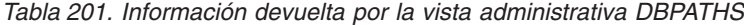

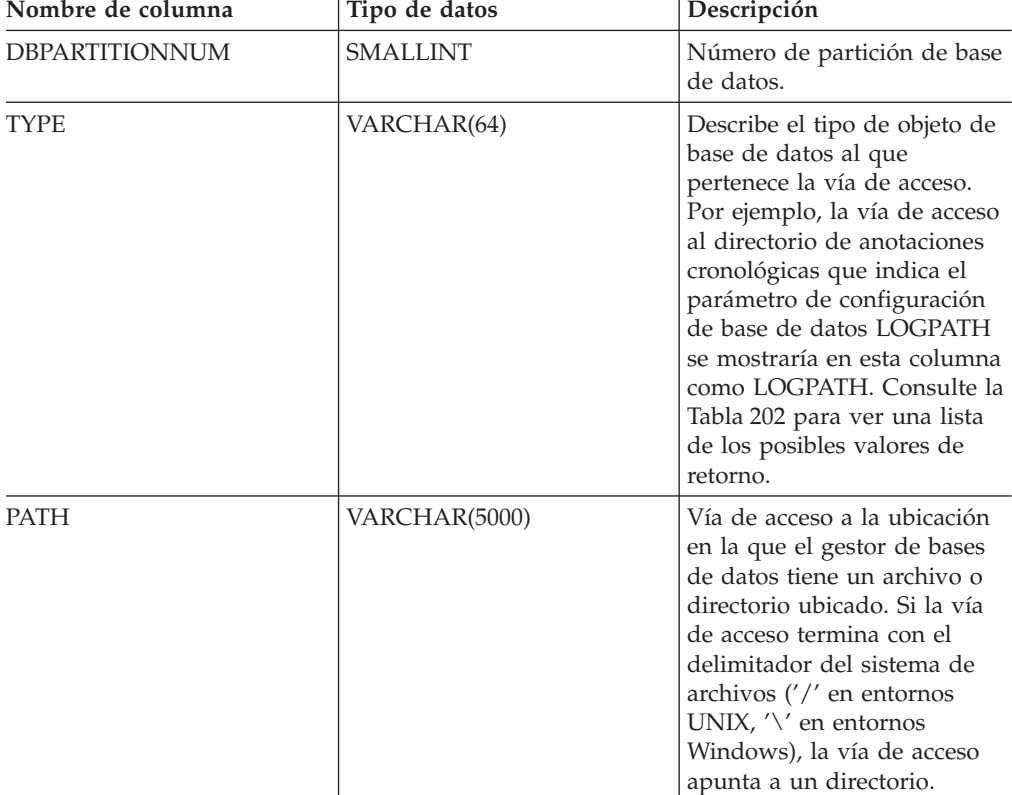

### *Tabla 202. Valores de la columna TYPE*

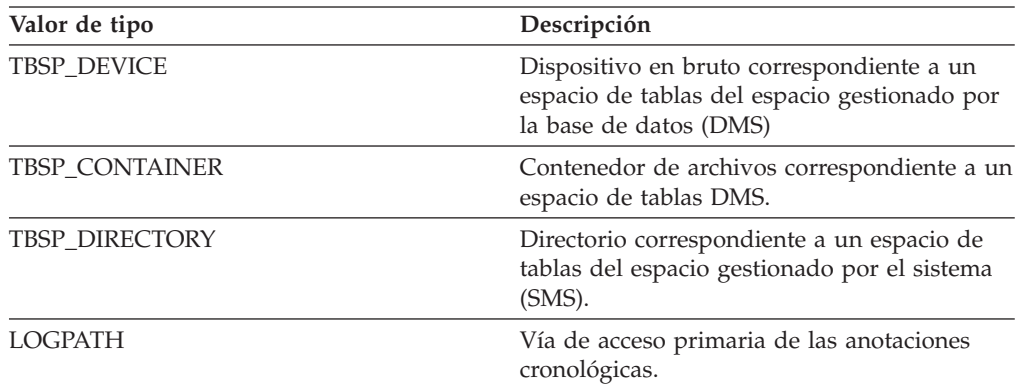

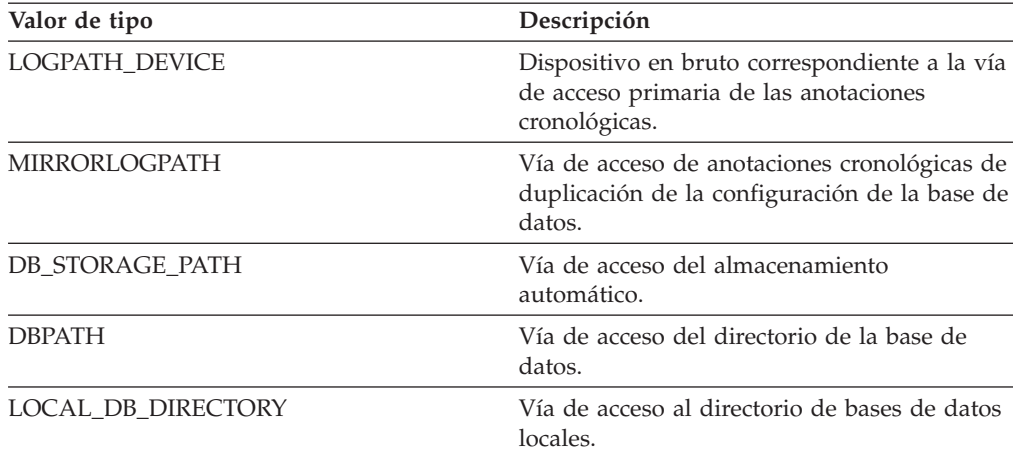

*Tabla 202. Valores de la columna TYPE (continuación)*

Para espacios de tabla que utilizan almacenamiento automático, se devuelve la vía de acceso del almacenamiento utilizado y del no utilizado. Las vías de acceso del almacenamiento automático no utilizado se necesita en el caso de que se restaure la copia de seguridad de duplicación dividida. Tenga en cuenta el siguiente ejemplo: una copia de seguridad de duplicación dividida se coloca en un sistema de producción. Una vez finalizada la copia de seguridad, las vías de acceso del almacenamiento automático que no se utilizaban antes de la copia de seguridad ahora se utilizan en producción. Supongamos que ahora hay que restaurar la copia de seguridad de duplicación dividida. En este momento, hay que realizar una recuperación en avance de las anotaciones cronológicas de la base de datos de producción. Para poder realizar la recuperación en avance de las anotaciones cronológicas, se necesitan todas las vías de acceso del almacenamiento automático, puesto que ahora todas ellas se utilizan.

- v Los contenedores de espacios de tabla gestionados por el almacenamiento automático no se devuelven de forma individual; quedan reflejados en la columna de vía de acceso del almacenamiento automático.
- Las vías de acceso del almacenamiento automático se devuelven una vez por cada partición de base de datos.
- v Los valores devueltos correspondientes a LOGPATH y MIRRORLOGPATH son los valores almacenados en memoria. Los valores modificados almacenados en disco, que sólo se aplican después de volver a iniciar una base de datos, no se devuelven.
- Si la salida desde SELECT  $*$  FROM SYSIBMADM.DBPATHS se está utilizando para crear un archivo de configuración db2relocatedb (un archivo que contiene la información necesaria sobre la configuración para reubicar una base de datos), la salida DBPATH debe modificarse como corresponda antes de que pueda utilizarse en el archivo de configuración.

Por ejemplo, la siguiente salida DBPATH:

/storage/svtdbm3/svtdbm3/NODE0000/SQL00001/

se puede utilizar para especificar el parámetro DB\_PATH en un archivo de configuración db2relocatedb del modo siguiente:

DB PATH=/storage/svtdbm3,/storage copy2/svtdbm3

- La vía de acceso LOCAL\_DB\_DIRECTORY puede contener información correspondiente a varias bases de datos. Debido a que sqldbdir no está separado para varias bases de datos creadas en el mismo directorio, asegúrese de que el sistema destino en el que se copiarán los archivos no existen ya bases de datos en dicha vía de acceso.
- Si dos o más bases de datos comparten como mínimo una vía de acceso de almacenamiento automático, la operación de división de la duplicación afectará a más de una base de datos, provocando problemas de E/S para las bases de datos que no debían dividirse.

## **Restricción**

La vista administrativa no se puede abrir cuando la base de datos está en modalidad WRITE SUSPEND. El administrador de bases de datos debe asegurarse de que el diseño físico de la base de datos no cambia entre la invocación de la vista y la activación de la modalidad WRITE SUSPEND, que se necesita para realizar la operación de duplicación dividida. Es posible que la imagen de copia de seguridad de duplicación dividida no se pueda restaurar correctamente si, por ejemplo, el diseño de espacio de tablas ha cambiado en ese tiempo.

# **EXPLAIN\_FORMAT\_STATS**

La nueva función escalar se utiliza para mostrar información estadística formateada analizada y extraída de una instantánea de explicación capturada para una consulta determinada. El tipo de datos del resultado es CLOB(50M).

### **Sintaxis**

 $\rightarrow$  EXPLAIN FORMAT STATS  $(i - 1)$  *instantánea* ) -

El esquema es SYSPROC.

## **Parámetros de la función escalar**

*instantánea*

Argumento de entrada de tipo BLOB(10M) que incluye la instantánea de explicación capturada para una consulta determinada. Se almacena como columna instantánea de la tabla de explicación *EXPLAIN\_STATEMENT*

### **Autorización**

Privilegio EXECUTE en la función EXPLAIN\_FORMAT\_STATS.

### **Ejemplo**

```
SELECT EXPLAIN FORMAT STATS(SNAPSHOT)
 FROM EXPLAIN_STATEMENT
  WHERE EXPLAIN REQUESTER = 'DB2USER1' AND
     EXPLAIN_TIME = timestamp('2006-05-12-14.38.11.109432') AND
     SOURCE NAME = 'SOLC2F0A' AND
     SOURCE_SCHEMA = 'NULLID' AND
     SOURCE_VERSION = '' AND
     EXPLAN LEVEL = 'O' AND
     STMTNO = 1 AND
     SECTNO = 201
```
A continuación presentamos una salida de ejemplo de esta función:

Contexto espacio de tablas:

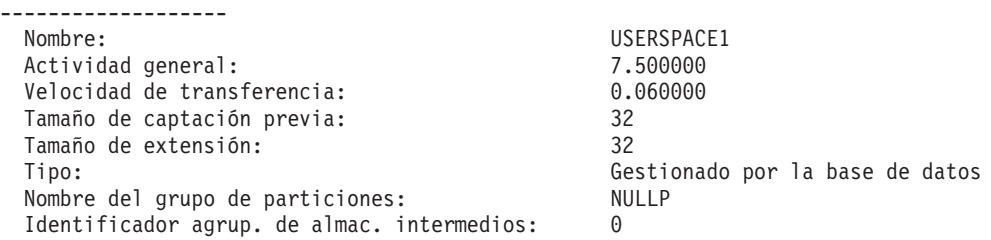

Estadísticas de tablas básicas:

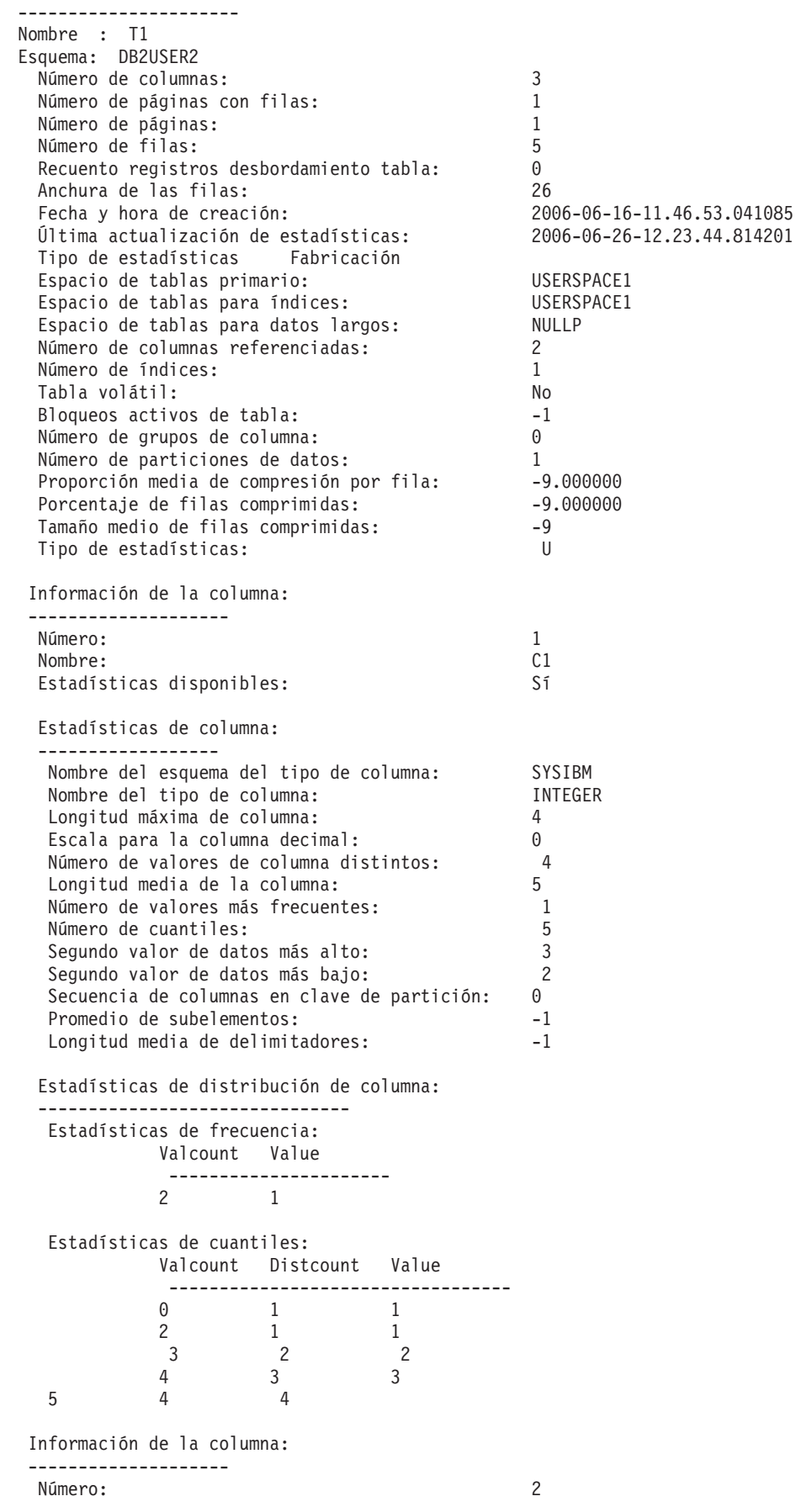

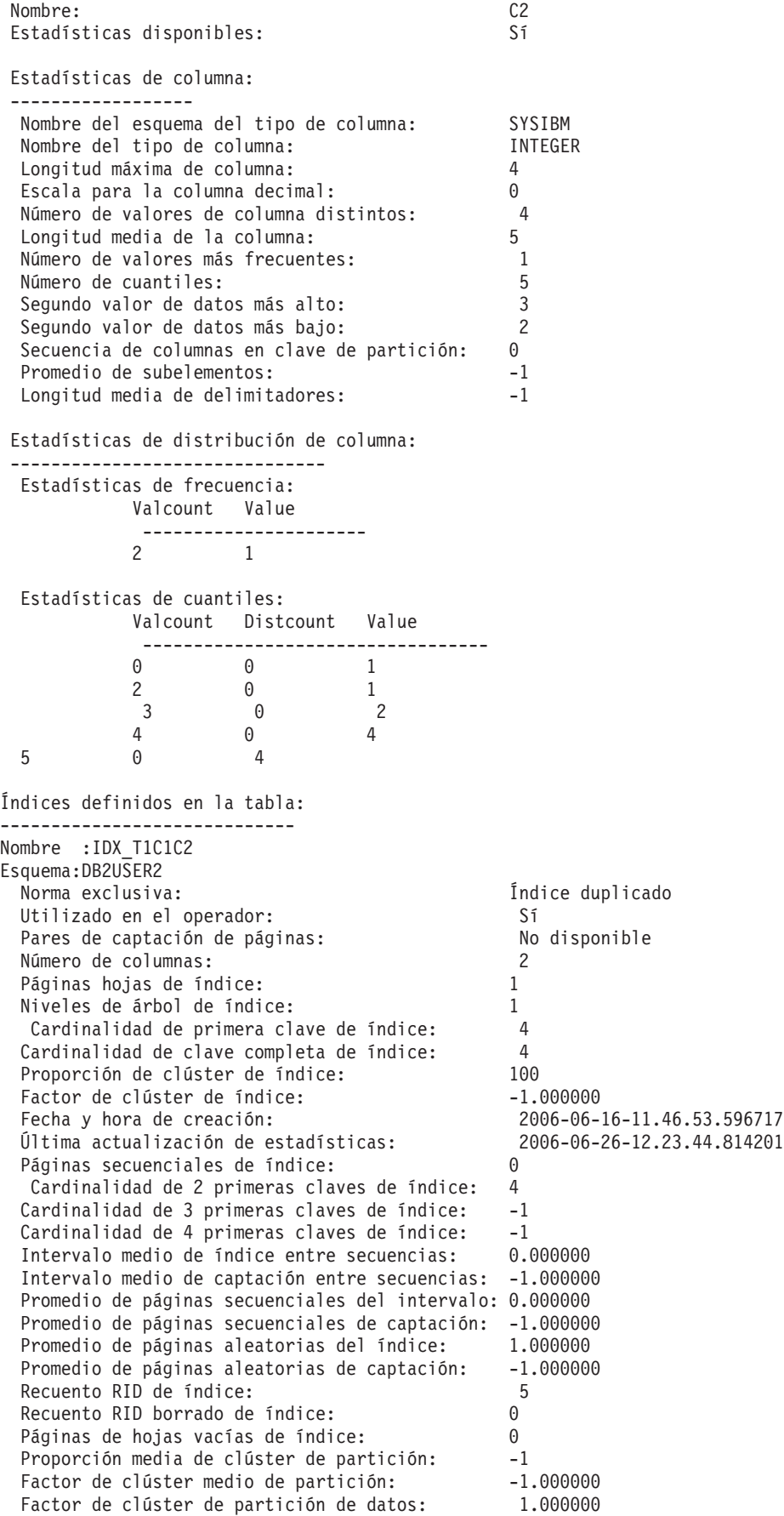

| Pares de captación de pág. de partición de datos: No disponible          |                                                          |
|--------------------------------------------------------------------------|----------------------------------------------------------|
| Estadísticas de tablas básicas:                                          |                                                          |
| Nombre : T2                                                              |                                                          |
| Esquema: DB2USER2                                                        |                                                          |
| Número de columnas:                                                      | 3                                                        |
| Número de páginas con filas:                                             | 1                                                        |
| Número de páginas:                                                       | 1                                                        |
| Número de filas:                                                         | $\overline{c}$                                           |
| Recuento registros desbordamiento tabla:                                 | 0                                                        |
| Anchura de las filas:                                                    | 26                                                       |
| Fecha y hora de creación:<br>Última actualización de estadísticas:       | 2006-06-16-11.46.53.398092<br>2006-06-26-12.23.45.157028 |
| Tipo de estadísticas Sincrónicas                                         |                                                          |
| Espacio de tablas primario:                                              | USERSPACE1                                               |
| Espacio de tablas para índices:                                          | USERSPACE1                                               |
| Espacio de tablas para datos largos:                                     | NULLP                                                    |
| Número de columnas referenciadas:                                        | 2                                                        |
| Número de índices:                                                       | $\mathbf{1}$                                             |
| Tabla volátil:                                                           | No                                                       |
| Bloqueos activos de tabla:                                               | $-1$<br>0                                                |
| Número de grupos de columna:<br>Número de particiones de datos:          | 1                                                        |
|                                                                          |                                                          |
| Información de la columna:<br>--------------------                       |                                                          |
| Número:                                                                  | $\mathbf{1}$                                             |
| Nombre:                                                                  | C <sub>1</sub>                                           |
| Estadísticas disponibles:                                                | Sí                                                       |
| Estadísticas de columna:<br>. _ _ _ _ _ _ _ _ _ _ _ _ _ _ _              |                                                          |
| Nombre del esquema del tipo de columna:                                  | SYSIBM                                                   |
| Nombre del tipo de columna:                                              | INTEGER                                                  |
| Longitud máxima de columna:                                              | 4                                                        |
| Escala para la columna decimal:                                          | 0                                                        |
| Número de valores de columna distintos:<br>Longitud media de la columna: | $\overline{c}$<br>5                                      |
| Número de valores más frecuentes:                                        | $-1$                                                     |
| Número de cuantiles:                                                     | $\overline{c}$                                           |
| Segundo valor de datos más alto:                                         | 2                                                        |
| Segundo valor de datos más bajo:                                         | 1                                                        |
| Secuencia de columnas en clave de partición:                             | 0                                                        |
| Promedio de subelementos:                                                | -1                                                       |
| Longitud media de delimitadores:                                         | -1                                                       |
| Estadísticas de distribución de columna:                                 |                                                          |
| Estadísticas de cuantiles:                                               |                                                          |
| Valcount Distcount Value                                                 |                                                          |
| $1 \qquad \qquad 1$<br>$\sim$ 1                                          |                                                          |
| $\mathcal{P}$<br>$\overline{2}$<br>$\mathcal{P}$                         |                                                          |
| Información de la columna:                                               |                                                          |
| .                                                                        |                                                          |
| Número:<br>Nombre:                                                       | 2<br>C <sub>2</sub>                                      |
| Estadísticas disponibles:                                                | Sí                                                       |
|                                                                          |                                                          |
| Estadísticas de columna:                                                 |                                                          |
| Nombre del esquema del tipo de columna:                                  | SYSIBM                                                   |
| Nombre del tipo de columna:                                              | INTEGER                                                  |
| Longitud máxima de columna:<br>Escala para la columna decimal:           | 4<br>0                                                   |
|                                                                          |                                                          |

**738** Rutinas y vistas administrativas

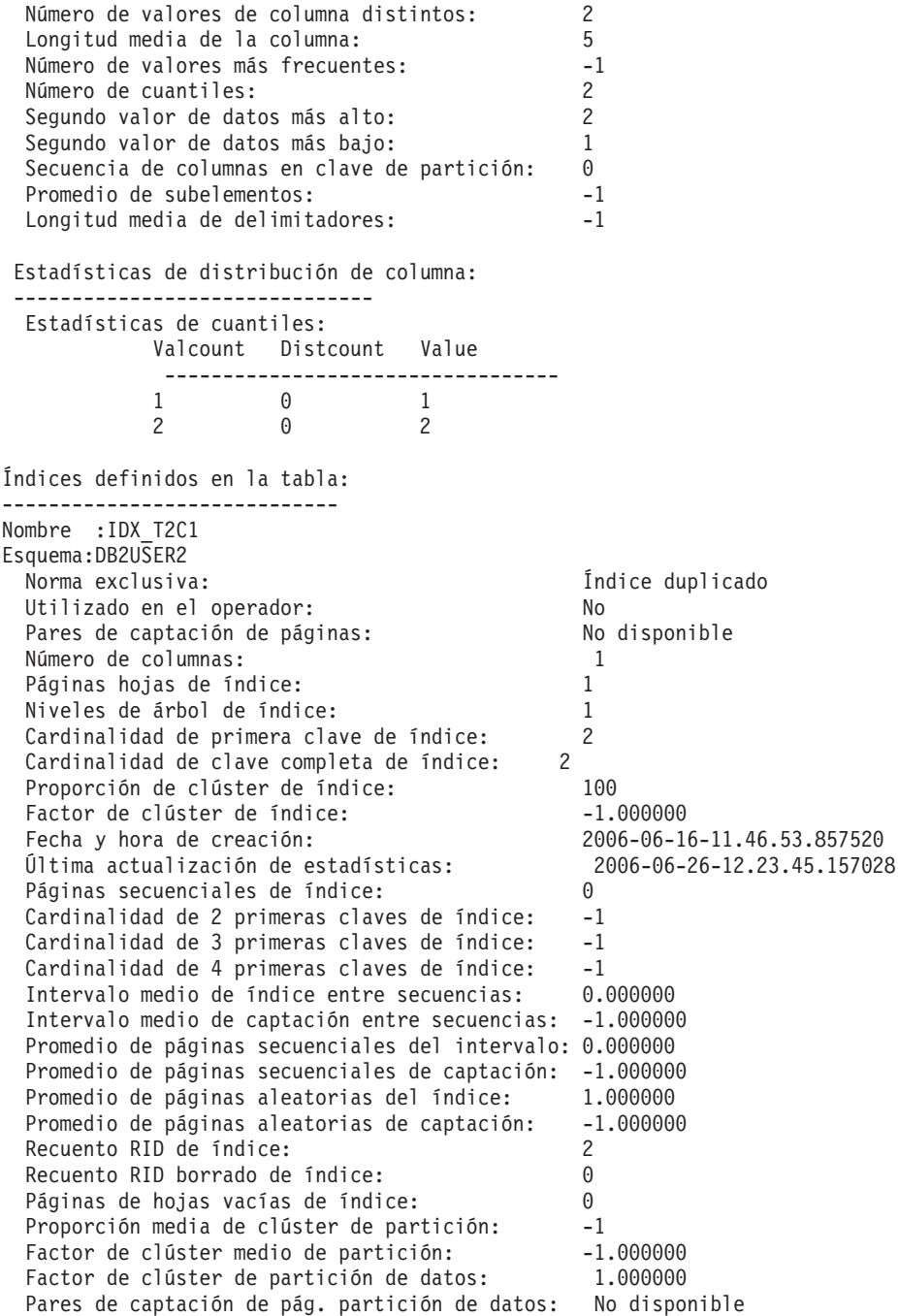

# **EXPLAIN\_GET\_MSGS**

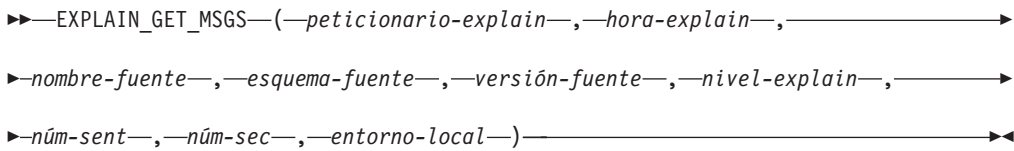

El esquema es el mismo que el de la tabla Explain.

La función de tabla EXPLAIN\_GET\_MSGS consulta las tablas Explain EXPLAIN\_DIAGNOSTIC y EXPLAIN\_DIAGNOSTIC\_DATA, y devuelve los mensajes con formato.

Cualquiera de los siguientes argumentos de entrada puede ser nulo. Si un argumento es nulo, no se utiliza para limitar la consulta.

#### *peticionario-explain*

Un Argumento de entrada de tipo VARCHAR(128) que especifica el ID de autorización del iniciador de esta petición de Explain. Un valor nulo excluye este parámetro de la condición de búsqueda de la consulta.

#### *hora-explain*

Argumento de entrada del tipo TIMESTAMP que especifica la hora de inicio de la petición de Explain. Un valor nulo excluye este parámetro de la condición de búsqueda de la consulta.

#### *nombre-fuente*

Argumento de entrada de tipo VARCHAR(128) que especifica el nombre del paquete en ejecución cuando se explicó la sentencia dinámica, o bien el nombre del archivo fuente cuando se explicó la sentencia SQL estática. Un valor nulo excluye este parámetro de la condición de búsqueda de la consulta.

#### *esquema-fuente*

Argumento de entrada de tipo VARCHAR(128) que especifica el esquema o el calificador de la fuente de la petición de Explain. Un valor nulo excluye este parámetro de la condición de búsqueda de la consulta.

#### *versión-fuente*

Argumento de entrada de tipo VARCHAR(64) que especifica la versión de la fuente de la petición de Explain. Un valor nulo excluye este parámetro de la condición de búsqueda de la consulta.

#### *nivel-explain*

Argumento de entrada del tipo CHAR(1) que especifica el nivel de información de Explain para el que esta fila es aplicable. Un valor nulo excluye este parámetro de la condición de búsqueda de la consulta.

#### *núm-sent*

Argumento de entrada del tipo INTEGER que especifica el número de sentencias del paquete con las que se relaciona esta información de Explain. Un valor nulo excluye este parámetro de la condición de búsqueda de la consulta.

#### *núm-sec*

Argumento de entrada de tipo INTEGER que especifica el número de secciones del paquete con las que se relaciona esta información de Explain. Un valor nulo excluye este parámetro de la condición de búsqueda de la consulta.

#### *entorno-local*

Argumento de entrada de tipo VARCHAR(33) que especifica el entorno local de los mensajes devueltos. Si el entorno local especificado no está instalado en el servidor DB2, se ignora este valor.

La función devuelve una tabla tal como se muestra más abajo.

*Tabla 203. Información devuelta por la función de tabla EXPLAIN\_GET\_MSGS*

| Nombre de columna | Tipo de datos | Descripción                                                       |
|-------------------|---------------|-------------------------------------------------------------------|
| EXPLAIN REQUESTER | VARCHAR(128)  | ID de autorización del iniciador de<br>lesta petición de Explain. |

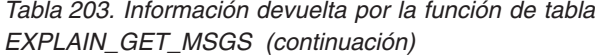

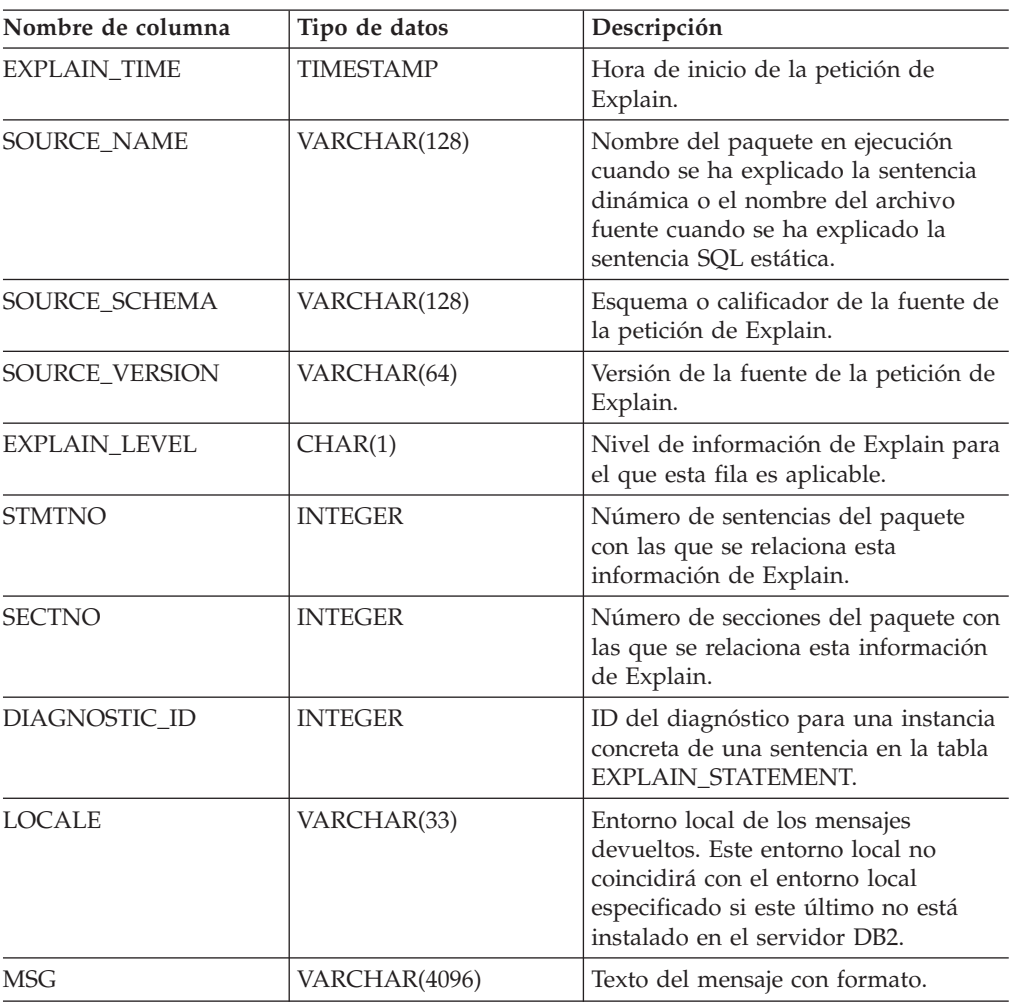

### Ejemplo

Solicitar mensajes con formato en inglés de las tablas Explain en el esquema por omisión para el peticionario SIMMEN que se han generado en la última hora. Especificar un nombre fuente de SQLC2E03.

```
SELECT MSG
  FROM TABLE(EXPLAIN_GET_MSGS(
    'SIMMEN',
    CAST(NULL AS TIMESTAMP),
    'SQLC2E03',
    CAST(NULL AS VARCHAR(128)),
    CAST(NULL AS VARCHAR(64)),
    CAST(NULL AS CHAR(1)),
    CAST(NULL AS INTEGER),
    CAST(NULL AS INTEGER),
    'en_US'))
  AS REGISTRYINFO
  WHERE EXPLAIN_TIME >= (CURRENT TIMESTAMP - 1 HOUR)
  ORDER BY DIAGNOSTIC_ID
```
El ejemplo siguiente muestra los datos de salida de la consulta.

------------------------------------------------------------------------ EXP0012W Petición de acceso no válida. No se ha podido encontrar el índice "index1". Número de línea "554", número de carácter "20". EXP0012W Petición de acceso no válida. No se ha podido encontrar el índice "index2". Número de línea "573", número de carácter "20". EXP0015W Petición de unión no válida. Unión hace referencia a tablas que no están en la misma cláusula FROM. Número de línea "573", número de carácter "20".

# **RGET\_DBSIZE\_INFO**

El procedimiento GET\_DBSIZE\_INFO calcula el tamaño y capacidad máxima de una base de datos.

## **Sintaxis**

→→ GET\_DBSIZE\_INFO—(—indicaciónfechahora-instantánea—,—tamaño-bd—,—

**►**  $\leftarrow$ *capacidad-bd*  $\leftarrow$ ,  $\leftarrow$ ventana-renovación  $\leftarrow$ ) –

El esquema es SYSPROC.

## **Parámetros del procedimiento**

*indicaciónfechahora-instantánea*

Parámetro de salida de tipo TIMESTAMP que devuelve la hora en la que se han calculado el *tamaño-bd* y la *capacidad-bd*. Esta indicación de fecha y hora, junto con el valor de *ventana-renovación*, se utiliza para determinar cuándo se tienen que renovar los valores de antememoria de la tabla SYSTOOLS.STMG\_DBSIZE\_INFO.

#### *tamaño-bd*

Parámetro de salida de tipo BIGINT que devuelve el tamaño de la base de datos (en bytes). El tamaño de la base de datos se calcula de este modo: *tamaño-bd* = sum (páginas\_utilizadas \* tamaño\_página) para cada espacio de tablas (SMS & DMS).

*capacidad-bd*

Parámetro de salida de tipo BIGINT que devuelve la capacidad de la base de datos (en bytes). Este valor no está disponible en los sistemas de bases de datos particionadas. La capacidad de la base de datos se calcula de este modo: *capacidad-bd* = SUM (páginas\_utilizables DMS \* tamaño página) + SUM (tamaño del contenedor SMS + tamaño libre del sistema de archivos por contenedor). Si se definen varios contenedores SMS en el mismo sistema de archivos, el tamaño libre del sistema de archivos se incluye sólo una vez en el cálculo de la capacidad.

#### *ventana-renovación*

Argumento de entrada de tipo INTEGER que especifica el número de minutos transcurridos hasta que es necesario renovar los valores de antememoria para el tamaño y capacidad de la base de datos. Especifique -1 para la ventana de renovación por omisión de 30 minutos. Una ventana de renovación de 0 impone la renovación inmediata de los valores de antememoria.

### **Autorización**

- Autorización SYSMON
- Privilegio EXECUTE para el procedimiento GET\_DBSIZE\_INFO

MSG

# **Ejemplos**

*Ejemplo 1*: Obtener el tamaño y capacidad de la base de datos utilizando una ventana de renovación por omisión de 30 minutos. El tamaño y la capacidad de la base de datos se volverán a calcular cuando los datos de antememoria tengan más de 30 minutos.

CALL GET\_DBSIZE\_INFO(?, ?, ?, -1)

El procedimiento devuelve:

```
Value of output parameters
--------------------------
Parameter Name : SNAPSHOTTIMESTAMP
Parameter Value : 2004-02-29-18.31.55.178000
Parameter Name : DATABASESIZE
Parameter Value : 22302720
Parameter Name : DATABASECAPACITY
Parameter Value : 4684793856
Return Status = 0
```
*Ejemplo 2:* Obtener el tamaño y capacidad de la base de datos utilizando una ventana de renovación por omisión de 0 minutos. El tamaño y la capacidad de la base de datos se volverán a calcular inmediatamente.

CALL GET DBSIZE INFO(?, ?, ?, 0)

El procedimiento devuelve:

Value of output parameters -------------------------- Parameter Name : SNAPSHOTTIMESTAMP Parameter Value : 2004-02-29-18.33.34.561000 Parameter Name : DATABASESIZE Parameter Value : 22302720 Parameter Name : DATABASECAPACITY Parameter Value : 4684859392 Return Status = 0

*Ejemplo 3:* Obtener el tamaño y capacidad de la base de datos utilizando una ventana de renovación de 24 horas. El tamaño y la capacidad de la base de datos se volverán a calcular cuando los datos de antememoria tengan más de 1440 minutos.

CALL GET DBSIZE INFO(?, ?, ?, 1440)

El procedimiento devuelve:

```
Value of output parameters
--------------------------
Parameter Name : SNAPSHOTTIMESTAMP
Parameter Value : 2004-02-29-18.33.34.561000
Parameter Name : DATABASESIZE
Parameter Value : 22302720
Parameter Name : DATABASECAPACITY
Parameter Value : 4684859392
Return Status = 0
```
## **Notas sobre uso**

Los valores calculados se devuelven como parámetros de salida del procedimiento y se colocan en antememoria en la tabla SYSTOOLS.STMG\_DBSIZE\_INFO. El procedimiento coloca estos valores en antememoria porque los cálculos son costosos. La tabla SYSTOOLS.STMG\_DBSIZE\_INFO se crea automáticamente la primera vez que se ejecuta el procedimiento. Si hay valores en antememoria en la tabla SYSTOOLS.STMG\_DBSIZE\_INFO y están lo suficientemente actualizados, como determinan los valores de *indicaciónfechahora-instantánea* y *ventana-renovación*, se devuelven dichos valores colocados en antememoria. Si los valores colocados en antememoria no están lo suficientemente actualizados, se calculan nuevos valores de antememoria, se insertan en la tabla SYSTOOLS.STMG\_DBSIZE\_INFO y se devuelven, y se actualiza el valor de *indicaciónfechahora-instantánea*.

Se debe activar la base de datos para asegurarse de que todas las particiones devuelven los datos para una instantánea de espacio de tablas global.

SYSTOOLSPACE se utiliza para las tablas de funcionamiento de la rutina para almacenar metadatos; es decir, datos utilizados para describir objetos de base de datos y su funcionamiento.

# **Vista administrativa NOTIFICATIONLIST – Recuperar lista de contactos para notificación de salud**

La vista administrativa NOTIFICATIONLIST devuelve la lista de contactos y grupos de contactos a los que se notifica sobre la salud de una instancia.

El esquema es SYSIBMADM.

### **Autorización**

Privilegio SELECT o CONTROL sobre la vista administrativa NOTIFICATIONLIST y privilegio EXECUTE sobre la función de tabla HEALTH\_GET\_NOTIFICATION\_LIST.

## **Ejemplo**

Recuperar todos los contactos que recibirán alertas de salud. SELECT \* FROM SYSIBMADM.NOTIFICATIONLIST

El ejemplo siguiente muestra los datos de salida de la consulta.

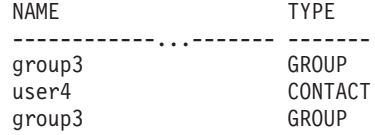

3 record(s) selected.

### **Información devuelta**

*Tabla 204. Información devuelta por la vista administrativa NOTIFICATIONLIST*

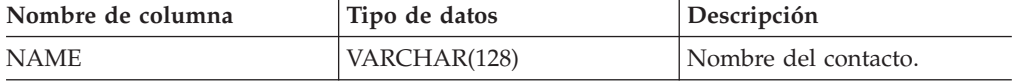

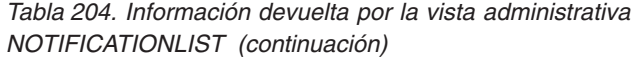

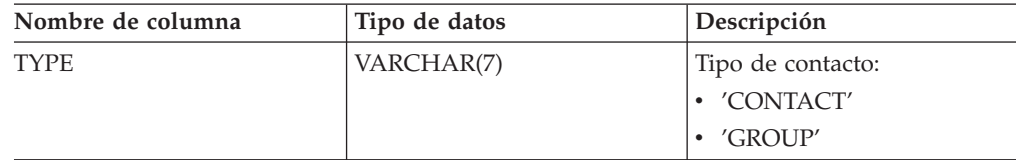

# **PD\_GET\_DIAG\_HIST - Devolver registros de un determinado recurso**

La función de tabla PD\_GET\_DIAG\_HIST devuelve registros cronológicos, registros de sucesos y registros de notificación de un determinado recurso. También se da soporte a opciones que permiten filtrar según el tipo de registro, el valor de impacto en cliente del registro y las indicaciones de fecha y hora desde-hasta.

# **Sintaxis**

→→→PD\_GET\_DIAG\_HIST—(-recurso—, -tiporeg—, -impacto—, -hora\_inicio—, -hora\_final-)-

El esquema es SYSPROC.

## **Parámetros de la función de tabla**

*recurso*

Argumento de entrada opcional de tipo VARCHAR(20) que especifica el recurso desde el que se devolverán registros. Un recurso es una agrupación lógica con la que están relacionados los registros. Los valores posibles son:

- v ALL: Devuelve registros de todos los recursos
- v MAIN: Devuelve registros de los registros cronológicos de diagnósticos generales de DB2 Esto actualmente significa db2diag.log, registro de notificaciones de administración y registros de sucesos rotativos.
- v OPTSTATS: Devolver registros relacionados con estadísticas del optimizador

Si este parámetro es nulo o una serie vacía (''), 'ALL' es el valor por omisión.

### *tiporeg*

Argumento de entrada opcional de tipo VARCHAR(30) que especifica qué tipo de registro se va a devolver. Se da soporte a una combinación de tipos separados por  $'+$ , por ejemplo:  $'D$  + EI'. Los valores posibles son:

- 'ALL': Devolver todos los tipos de registro.
- v 'D': Devolver todos los registros de diagnóstico.
- v 'E': Devolver todos los registros de sucesos.
- v 'DI': Registros de diagnóstico interno. Se trata de registros de diagnóstico no traducidos que utiliza el equipo de soporte de IBM en una situación de diagnóstico.
- 'DX': Registros de diagnóstico externo. Se trata de diagnósticos traducidos que utiliza el usuario. Estos registros son registros de notificación.
- v 'EI': Registro de sucesos internos. Se trata de registros de sucesos que utiliza el equipo de soporte de IBM en una situación de diagnóstico.
- v 'EX': Registro de sucesos externos. Se trata de registros de diagnóstico que utiliza el usuario.

Si este parámetro es nulo o una serie vacía (''), se devuelven todos los registros.

#### *impacto*

Argumento de entrada opcional de tipo VARCHAR (18) que especifica el nivel mínimo de impacto en el cliente del registro devuelto. Los valores posibles son:

- 'NONE'
- v 'UNLIKELY'
- 'POTENTIAL'
- 'IMMEDIATE'
- v 'CRITICAL'

Si este parámetro es nulo o una serie vacía (''), se devuelven todos los registros.

#### *hora\_inicio*

Es un argumento de entrada opcional de tipo TIMESTAMP que especifica una indicación de fecha y hora válida. Se devuelven entradas si su indicación de fecha y hora es más reciente que este valor. Si este parámetro es nulo o una serie vacía (''), se devuelven registros independientemente de su antigüedad.

#### *hora\_final*

Es un argumento de entrada opcional de tipo TIMESTAMP que especifica una indicación de fecha y hora válida. Se devuelven entradas si su indicación de fecha y hora es anterior a este valor. Si este parámetro es nulo o una serie vacía (''), se devuelven registros independientemente de su antigüedad.

### **Autorización**

Privilegio EXECUTE sobre la función de tabla PD\_GET\_DIAG\_HIST.

### **Ejemplo**

```
SELECT FACILITY, RECTYPE, TIMESTAMP, IMPACT, SUBSTR(MSG,1, 50) AS MSG
FROM TABLE (PD_GET_DIAG_HIST( 'MAIN', 'E', '', CAST (NULL AS TIMESTAMP),
  CAST (NULL AS TIMESTAMP) ) ) AS T
WHERE T.PROCESS_NAME = 'db2star2' OR T.PROCESS_NAME = 'db2stop2'
```
El ejemplo siguiente muestra los datos de salida de la consulta.

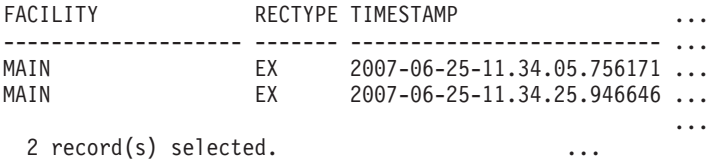

Datos de salida de esta consulta (continuación).

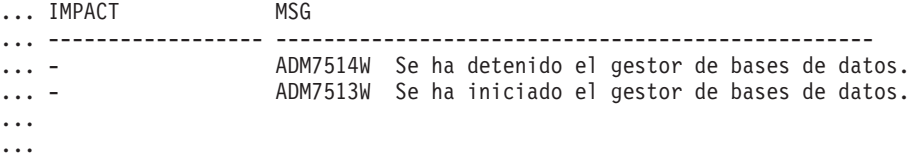
# **Información devuelta**

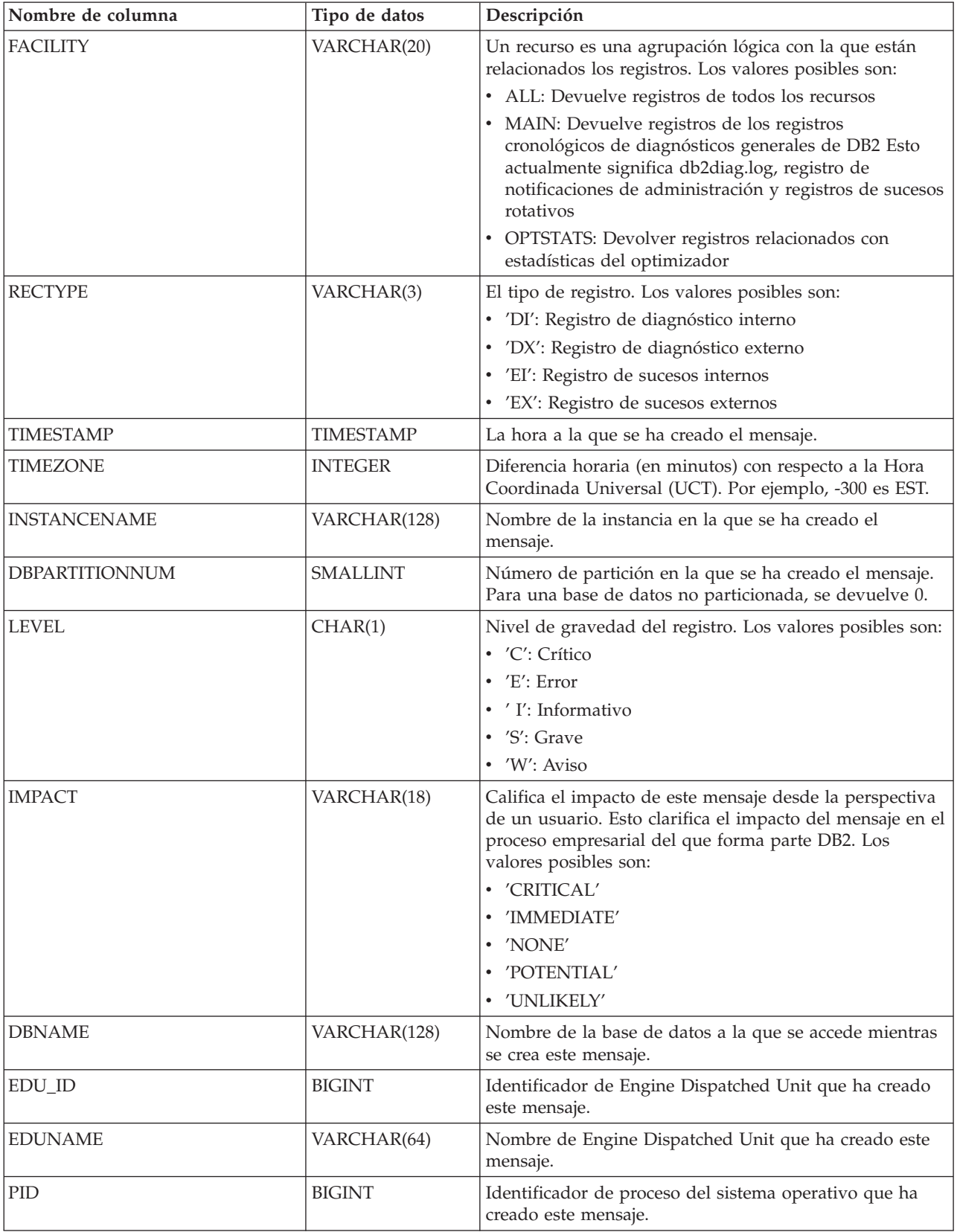

*Tabla 205. Información devuelta por la función de tabla PD\_GET\_DIAG\_HIST*

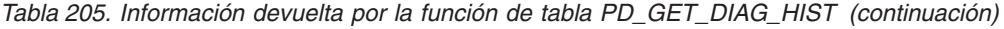

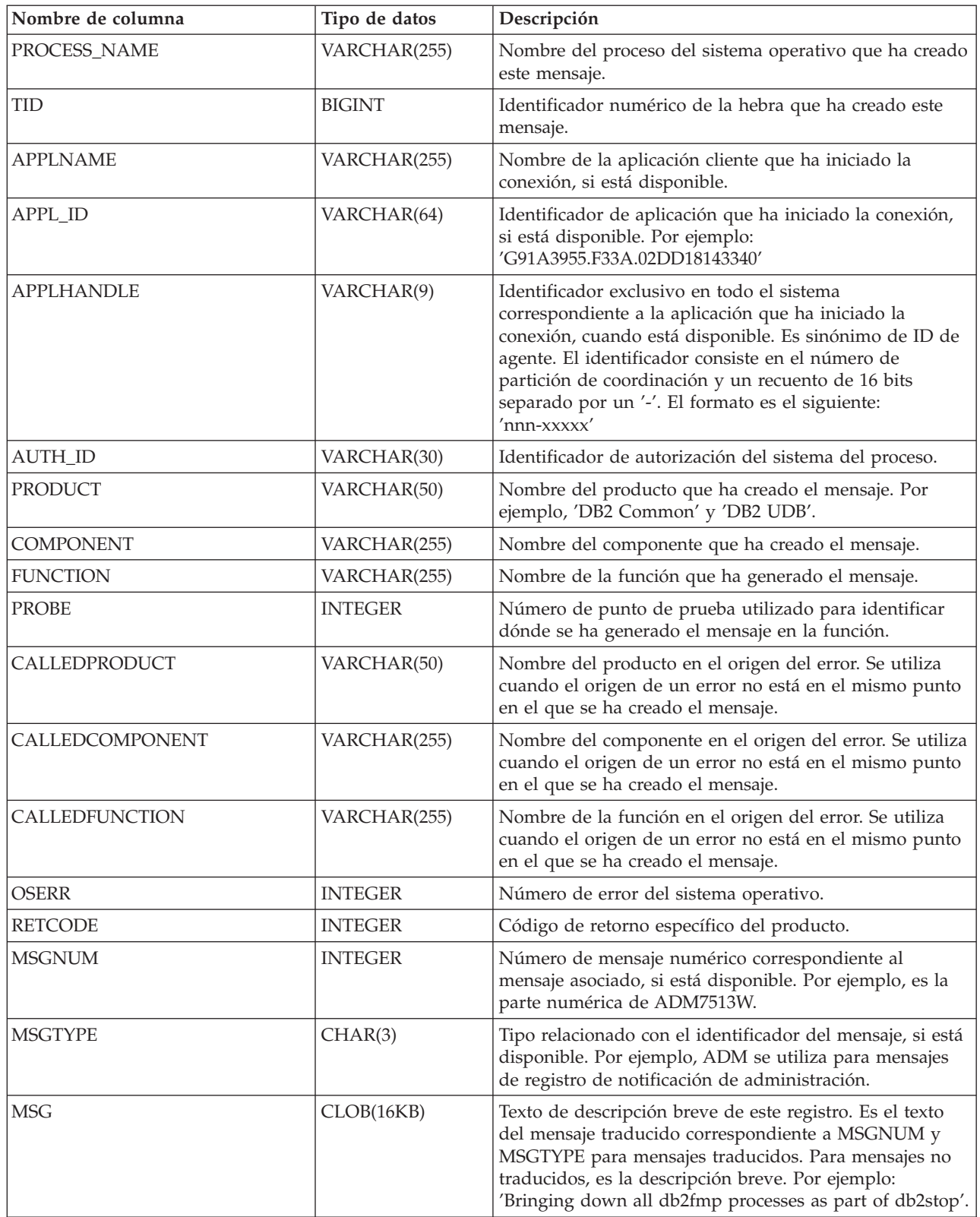

| Nombre de columna | Tipo de datos | Descripción                                                                                 |
|-------------------|---------------|---------------------------------------------------------------------------------------------|
| <b>OBJTYPE</b>    | VARCHAR(64)   | Tipo de objeto al que se aplica el suceso, si está<br>disponible. Los valores posibles son: |
|                   |               | $\cdot$ 'APM'                                                                               |
|                   |               | • 'CATALOG CACHE ENTRY'                                                                     |
|                   |               | $\cdot$ 'CFG'                                                                               |
|                   |               | $\cdot$ 'CLI'                                                                               |
|                   |               | $\cdot$ 'CLP'                                                                               |
|                   |               | • 'CONTAINER'                                                                               |
|                   |               | • 'COUNTER'                                                                                 |
|                   |               | $\cdot$ 'DAS'                                                                               |
|                   |               | · 'DB2AGENT'                                                                                |
|                   |               | • 'DB PART MAP ID'                                                                          |
|                   |               | • 'DB PART NUM'                                                                             |
|                   |               | $\cdot$ 'DBA'                                                                               |
|                   |               | $\cdot$ 'DBM'                                                                               |
|                   |               | $\cdot$ 'DMS'                                                                               |
|                   |               | $\cdot$ 'DPS'                                                                               |
|                   |               | $\cdot$ 'EDU'                                                                               |
|                   |               | • 'EVALUATION'                                                                              |
|                   |               | · 'EXTENDER'                                                                                |
|                   |               | $\cdot$ 'FCM'                                                                               |
|                   |               | • 'HISTOGRAM TEMPLATE'                                                                      |
|                   |               | • 'INDEX STATS'                                                                             |
|                   |               | • 'INITIAL SAMPLING'                                                                        |
|                   |               | 'REDIST DB PART GROUP'<br>٠                                                                 |
|                   |               | • 'REDIST TABLE'                                                                            |
|                   |               | $\cdot$ 'RDS'                                                                               |
|                   |               | 'SAMPLING TEST'<br>$\bullet$                                                                |
|                   |               | · 'SERVICE CLASS'                                                                           |
|                   |               | • 'STATS'                                                                                   |
|                   |               | • 'STATS DAEMON'                                                                            |
|                   |               | 'TABLE'<br>٠                                                                                |
|                   |               | 'TABLE STATS'                                                                               |
|                   |               | 'TABLE AND INDEX STATS'<br>٠                                                                |
|                   |               | 'THRESHOLD'<br>$\bullet$                                                                    |
|                   |               | 'UDF'<br>$\bullet$                                                                          |
|                   |               | 'WORK ACTION SET'<br>٠                                                                      |
|                   |               | 'WORK CLASS SET'<br>٠                                                                       |
|                   |               | 'WORKLOAD'<br>$\bullet$                                                                     |
| <b>OBJNAME</b>    | VARCHAR(255)  | Nombre del objeto con el que está relacionado el suceso,<br>si está disponible.             |
| OBJNAME_QUALIFIER | VARCHAR(255)  | Información adicional sobre el objeto, si está disponible.                                  |

*Tabla 205. Información devuelta por la función de tabla PD\_GET\_DIAG\_HIST (continuación)*

| Nombre de columna | Tipo de datos | Descripción                                             |
|-------------------|---------------|---------------------------------------------------------|
| <b>EVENTTYPE</b>  | VARCHAR(24)   | El tipo de suceso es la acción o verbo asociados a este |
|                   |               | suceso. Los valores posibles son:                       |
|                   |               | • 'ACCEPT'                                              |
|                   |               | • 'ACCESS'                                              |
|                   |               | $\cdot$ 'ADD'                                           |
|                   |               | · 'ALTER'                                               |
|                   |               | · 'ASSOCIATE'                                           |
|                   |               | · 'AVAILABLE'                                           |
|                   |               | • 'BRINGDOWN'                                           |
|                   |               | • 'CHANGE'                                              |
|                   |               | • 'CHANGECFG'                                           |
|                   |               | • 'CLOSE'                                               |
|                   |               | • 'COLLECT'                                             |
|                   |               | • 'CONNECT'                                             |
|                   |               | · 'CREATE'                                              |
|                   |               | • 'DEPENDENCY'                                          |
|                   |               | • 'DESTROY'                                             |
|                   |               | · 'DISASSOCIATE'                                        |
|                   |               | • 'DISCONNECT'                                          |
|                   |               | · 'DISPATCH'                                            |
|                   |               | • 'DROP'                                                |
|                   |               | $\cdot$ 'FINI'                                          |
|                   |               | $\cdot$ 'FREE'                                          |
|                   |               | $\cdot$ 'GET'                                           |
|                   |               | $\cdot$ 'INIT'                                          |
|                   |               | · 'INTERRUPT'                                           |
|                   |               | • 'OPEN','READ'                                         |
|                   |               | • 'RECV'                                                |
|                   |               | 'REPLY'<br>$\bullet$                                    |
|                   |               | 'REPORT'<br>$\bullet$                                   |
|                   |               | · 'REQUEST'                                             |
|                   |               | $^{\prime}{\rm{RESET}}^{\prime}$<br>$\bullet$           |
|                   |               | 'SEND'<br>$\bullet$                                     |
|                   |               | $\cdot$ 'START'                                         |
|                   |               | · 'STARTUP'                                             |
|                   |               | $\cdot$ 'STOP'                                          |
|                   |               | · 'SWITCH'                                              |
|                   |               | 'TERMINATE'<br>٠                                        |
|                   |               | · 'TRANSFER'                                            |
|                   |               | $\cdot$ 'WAIT'                                          |
|                   |               | 'WORK'<br>٠                                             |
|                   |               | • 'WRITE'                                               |
| <b>EVENTDESC</b>  | VARCHAR(256)  | Descripción breve de los campos clave de este suceso.   |

*Tabla 205. Información devuelta por la función de tabla PD\_GET\_DIAG\_HIST (continuación)*

| Nombre de columna         | Tipo de datos | Descripción                                                                                                    |
|---------------------------|---------------|----------------------------------------------------------------------------------------------------|
| FIRST_EVENTQUALIFIERTYPE  | VARCHAR(64)   | Tipo del primer calificador de suceso. Los calificadores<br>de suceso se utilizan para describir lo que se ha visto<br>afectado por el suceso. Los valores posibles son:<br>$\cdot$ 'AT'<br>$\cdot$ 'BY'<br>'CONTEXT'<br>'DUE TO'<br>'FOR'<br>'FROM'<br>$\cdot$ 'ON'<br>$\cdot$ 'TO' |
|                           |               | Si recurso es OPTSTATS, el único valor posible es 'AT'.                                                                                                    |
| FIRST_EVENTQUALIFIER      | CLOB(16K)     | Primer calificador del suceso. Si recurso es OPTSTATS,<br>será la indicación de fecha y hora que indica cuándo se<br>ha producido la recopilación de estadísticas.                                                                                                    |
| SECOND_EVENTQUALIFIERTYPE | VARCHAR(64)   | Tipo del segundo calificador de suceso. Si recurso es<br>OPTSTATS, el valor es 'BY'.                                                                                                    |
| SECOND_EVENTQUALIFIER     | CLOB(16K)     | Segundo calificador del suceso. Si recurso es OPTSTATS,<br>los valores posibles son:<br>• Asíncrono<br>· FABRICATE<br>• FABRICATE PARTIAL<br>· SYNCHRONOUS<br>• SYNCHRONOUS SAMPLED<br>• USER                                                                                        |
| THIRD_EVENTQUALIFIERTYPE  | VARCHAR(64)   | Tipo del calificador de suceso. Si recurso es OPTSTATS, el<br>valor es 'DUE TO'.                                                                                                    |
| THIRD_EVENTQUALIFIER      | CLOB(16K)     | Tercer calificador del suceso. Si recurso es OPTSTATS, los<br>valores posibles son:<br>• Conflicto<br>$\cdot$ Error<br>• Objeto no disponible<br>Error de RUNSTATS<br>Tiempo de espera excedido                                                                                      |
| <b>EVENTSTATE</b>         | VARCHAR(255)  | Estado del objeto o acción como resultado del suceso.<br>También puede contener un porcentaje que indica la<br>progresión del suceso.                                                                                                    |

*Tabla 205. Información devuelta por la función de tabla PD\_GET\_DIAG\_HIST (continuación)*

| Nombre de columna     | Tipo de datos | Descripción                                                                                                    |
|-----------------------|---------------|----------------------------------------------------------------------------------------------------|
| <b>EVENTATTRIBUTE</b> | VARCHAR(255)  | Atributos del suceso. Es una lista de atributos asociados<br>al suceso. Cuando se utiliza más de un atributo, la lista<br>se separa mediante caracteres '+'. Por ejemplo 'CACHED<br>+ LOGICAL + AUTO'. Los valores posibles son:<br>• 'ASYNC' |
|                       |               | · 'AUTO'                                                                                                    |
|                       |               | • 'CACHED'                                                                                                    |
|                       |               | • 'DIRECT'                                                                                                    |
|                       |               | • 'EXTERNAL'                                                                                                    |
|                       |               | • 'INDIRECT'                                                                                                    |
|                       |               | · 'INTERNAL'                                                                                                    |
|                       |               | · 'LOGICAL'                                                                                                    |
|                       |               | • 'PERMANENT'                                                                                                    |
|                       |               | · 'PHYSICAL'                                                                                                    |
|                       |               | • 'SYNC'                                                                                                    |
|                       |               | • 'TEMPORARY'                                                                                                    |
| <b>EVENTSTACK</b>     | CLOB(16K)     | Pila de sucesos lógicos en el punto en que se anotó el<br>registro, cuando está disponible.                                                                                                    |
| <b>CALLSTACK</b>      | CLOB(16K)     | Vuelco de la pila del sistema operativo para la hebra que<br>ha generado este registro, cuando está disponible.                                                                                                    |
| <b>DUMPFILE</b>       | CLOB(5000)    | Nombre del archivo de vuelco secundario asociado al<br>registro cronológico, cuando está disponible. Es una vía<br>de acceso completa a un archivo o directorio del que se<br>puede recuperar información adicional asociada al<br>mensaje.   |
| <b>FULLREC</b>        | CLOB(16K)     | Versión de texto formateado del registro completo. Esta<br>sección también contiene campos de datos adicionales.                                                                                                    |

*Tabla 205. Información devuelta por la función de tabla PD\_GET\_DIAG\_HIST (continuación)*

# **Vista administrativa PDLOGMSGS\_LAST24HOURS y función de tabla PD\_GET\_LOG\_MSGS – Recuperar mensajes de determinación de problemas**

La vista administrativa PDLOGMSGS\_LAST24HOURS y la tabla de [función](#page-763-0) [PD\\_GET\\_LOG\\_MSGS](#page-763-0) devuelven mensajes de anotación cronológica de determinación de problemas que se han registrado en la anotación cronológica de notificaciones de DB2. La información está destinada a los administradores de bases de datos y del sistema.

# **PDLOGMSGS\_LAST24HOURS, vista administrativa**

La vista administrativa PDLOGMSGS\_LAST24HOURS devuelve mensajes de anotación cronológica de determinación de problemas que se han registrado en la anotación cronológica de notificaciones de DB2 durante las últimas 24 horas.

El esquema es SYSIBMADM.

Consulte la Tabla 206 en la [página](#page-767-0) 758 para ver una lista completa de la información que se puede devolver.

# **Autorización**

Privilegio SELECT o CONTROL sobre la vista administrativa PDLOGMSGS\_LAST24HOURS y privilegio EXECUTE sobre la función de tabla PD\_GET\_LOG\_MSGS.

## **Ejemplo**

Obtener todos los mensajes críticos de la anotación cronológica registrados durante las últimas 24 horas, ordenados por el más reciente.

SELECT \* FROM SYSIBMADM.PDLOGMSGS\_LAST24HOURS WHERE MSGSEVERITY = 'C' ORDER BY TIMESTAMP DESC

El ejemplo siguiente muestra los datos de salida de la consulta.

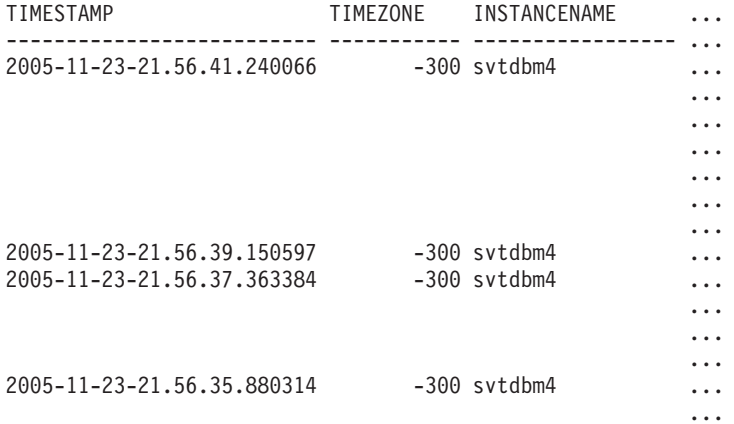

4 record(s) selected.

Datos de salida de esta consulta (continuación).

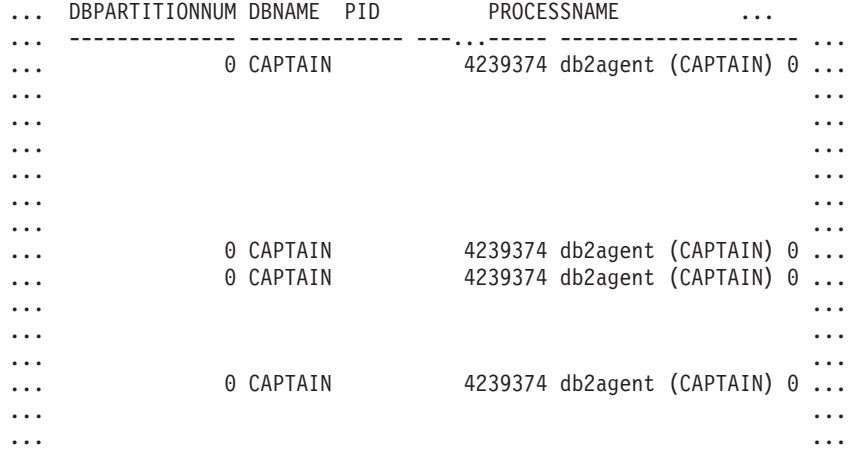

Datos de salida de esta consulta (continuación).

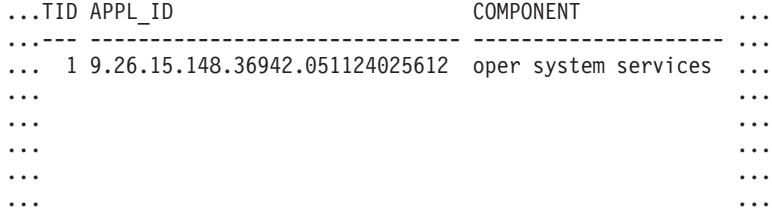

```
... ...
... 1 9.26.15.148.36942.051124025612 base sys utilities ...
... 1 9.26.15.148.36942.051124025612 relation data serv ...
... ...
... ...
... ...
... 1 9.26.15.148.36942.051124025612 relation data serv ...
... ...
... ...
```
Datos de salida de esta consulta (continuación).

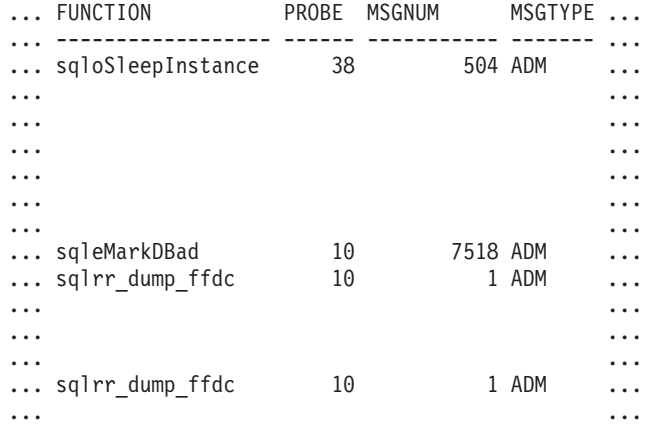

Datos de salida de esta consulta (continuación).

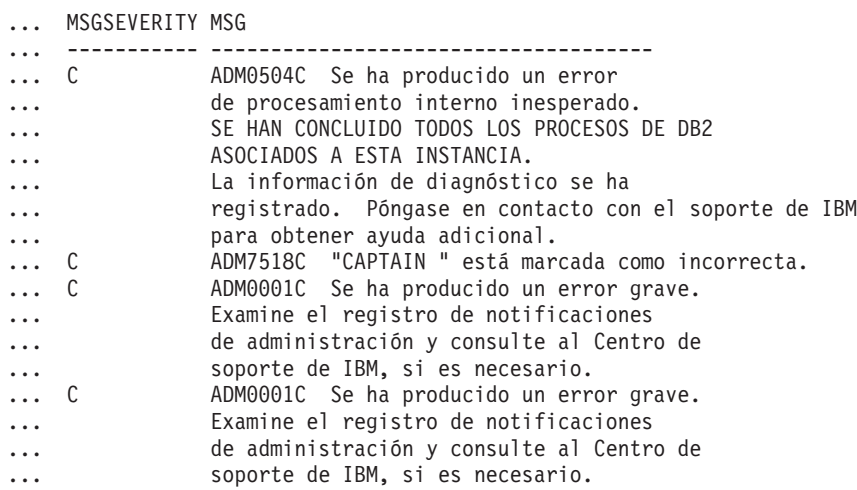

# **Función de tabla PD\_GET\_LOG\_MSGS**

La función de tabla PD\_GET\_LOG\_MSGS devuelve la misma información que la vista administrativa PDLOGMSGS\_LAST24HOURS, pero le permite especificar un periodo de tiempo específico que no está limitado a las últimas 24 horas.

Consulte la Tabla 206 en la [página](#page-767-0) 758 para ver una lista completa de la información que se puede devolver.

### **Sintaxis**

PD\_GET\_LOG\_MSGS ( *indicaciónhora\_más\_antigua* ) -

El esquema es SYSPROC.

### **Parámetro de la función de tabla**

#### *indicaciónhora\_más\_antigua*

Es un argumento de entrada de tipo TIMESTAMP que especifica una indicación de fecha y hora válida. Las entradas se devuelven comenzando por la indicación de fecha y hora más reciente y terminando por la entrada de la anotación cronológica con la indicación de fecha y hora especificada por este argumento de entrada. Si se especifica un valor nulo, se devuelven todas las entradas de la anotación cronológica.

### **Autorización**

Privilegio EXECUTE sobre la función de tabla PD\_GET\_LOG\_MSGS.

### **Ejemplos**

*Ejemplo 1:* Recuperar todos los mensajes de notificación registrados para la base de datos SAMPLE en la instancia de DB2 durante la última semana para todas las particiones de base de datos. Mostrar los mensajes en orden cronológico.

```
SELECT TIMESTAMP, APPL_ID, DBPARTITIONNUM, MSG
   FROM TABLE ( PD_GET_LOG_MSGS( CURRENT TIMESTAMP - 7 DAYS)) AS T
   WHERE INSTANCENAME \equiv 'DB2' AND DBNAME<sup>-</sup>= 'SAMPLE'
   ORDER BY TIMESTAMP ASC
```
El ejemplo siguiente muestra los datos de salida de la consulta.

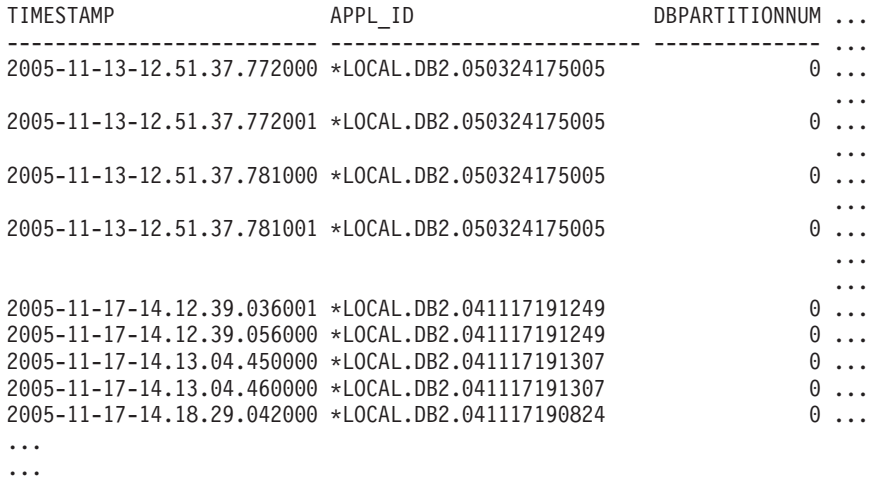

...

Datos de salida de esta consulta (continuación).

... MSG ... ----------------------------------------------------------...-- ... ADM5502W El escalamiento de "143" bloqueos en la tabla ... "SYSIBM .SYSINDEXAUTH" respecto al intento de bloqueo ... "X" ha sido satisfactorio. ... ADM5502W El escalamiento de "144" bloqueos en la tabla ... "SYSIBM .SYSINDEXES" respecto al intento de bloqueo ... "X" ha sido satisfactorio. ... ADM5502W El escalamiento de "416" bloqueos en la tabla ... "SYSIBM .SYSINDEXCOLUSE" respecto al intento de bloqueo "X" ... ha sido satisfactorio. ... ADM5500W DB2 está realizando un escalamiento de bloqueos. El número ... total de bloqueos retenidos actualmente es "1129", y el número ... de bloqueos a retener de destino es de "564".

```
... ADM7506W Se ha solicitado la inmovilización de la base de datos.
... ADM7507W La petición de inmovilización de la base de datos se ha
... completado satisfactoriamente.
... ADM7510W Se ha solicitado la inmovilización de la base de datos.
... ADM7509W La petición de inmovilización de la base de datos se ha
... completado satisfactoriamente.
... ADM4500W Se ha producido una condición de desbordamiento de la
... antememoria de paquete. No existe ningún error, pero esto indica
... que la antememoria del paquete ha sobrepasado el tamaño máximo
... configurado. Si esta condición persiste, tal vez desee ajustar el
```
... parámetro de configuración PCKCACHESZ DB.

*Ejemplo 2:* Recuperar todos los errores críticos registrados en la instancia de DB2 para la partición de base de datos 0 durante el último día, clasificados por el más reciente.

SELECT TIMESTAMP, DBNAME, MSG FROM TABLE (PD\_GET\_LOG\_MSGS(CURRENT\_TIMESTAMP - 1 DAYS)) AS T WHERE MSGSEVERITY =  $^{\circ}$  C<sup>T</sup> AND INSTANCENAME =  $^{\circ}$  DB2' AND DBPARTITIONNUM = 0 ORDER BY TIMESTAMP DESC

El ejemplo siguiente muestra los datos de salida de la consulta.

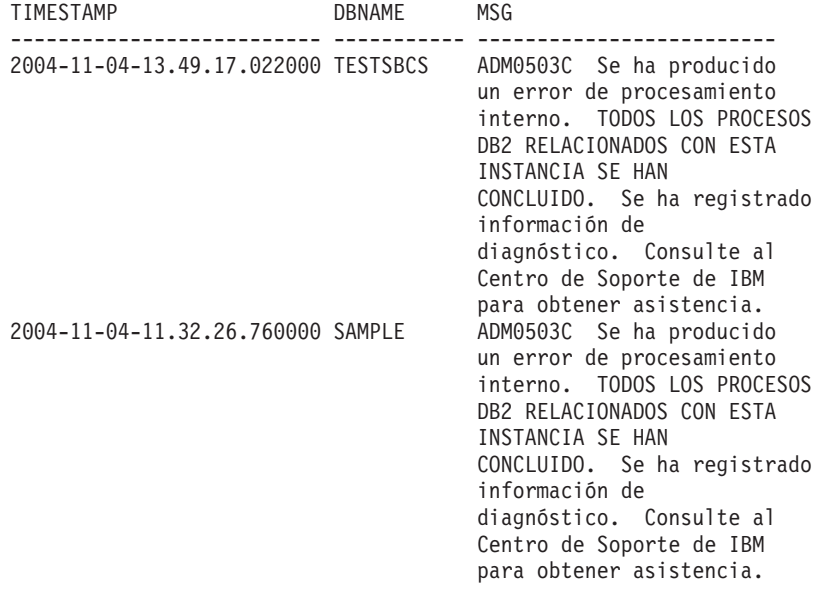

2 record(s) selected.

*Ejemplo 3:* Recuperar los mensajes grabados por la aplicación de servicios de procesos de DB2 con el ID de aplicación \*LOCAL.DB2.050927195337, durante el último día.

```
SELECT TIMESTAMP, MSG
   FROM TABLE (PD_GET_LOG_MSGS(CURRENT_TIMESTAMP - 1 DAYS)) AS T
   WHERE APPL ID = \sqrt{\text{LOCAL}}.DB2.050927195337'
```
El ejemplo siguiente muestra los datos de salida de la consulta.

TIMESTAMP MSG -------------------------- ------------------------------------------

2005-06-27-21.17.12.389000 ADM4500W Se ha producido una condición de desbordamiento de antememoria de paquete. No hay ningún error pero esto indica que la antememoria de paquete ha excedido el tamaño máximo configurado. Si esta condición persiste, es aconsejable que ajuste el

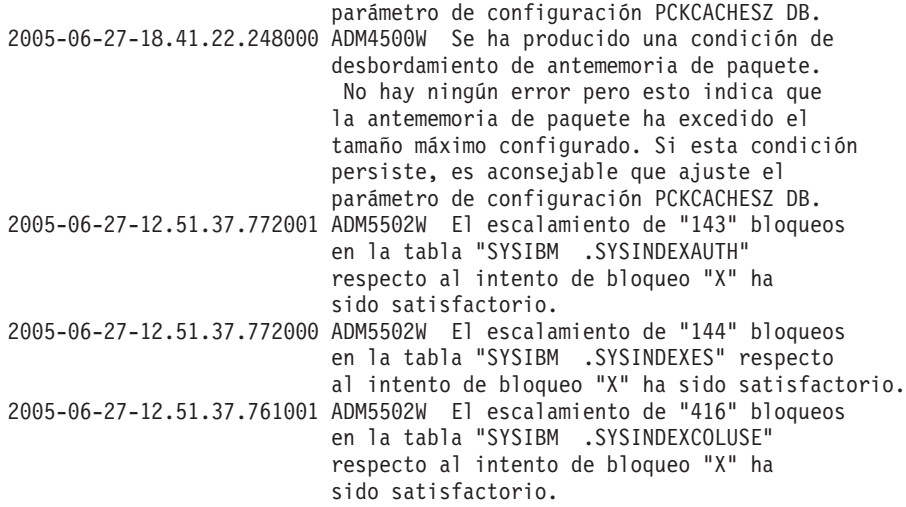

...

*Ejemplo 4:* Encontrar todas las instancias del mensaje ADM0504C en la anotación cronológica de notificaciones. Observe que los mensajes que se tienen en cuenta no están limitados por una indicación de fecha y hora. Podría resultar una operación cara si el archivo de anotación cronológica de notificación es muy grande.

SELECT TIMESTAMP, DBPARTITOINNUM, DBNAME, MSG FROM TABLE (PD\_GET\_LOG\_MSGS(CAST(NULL AS TIMESTAMP))) AS T WHERE MSGNUM = 504 AND MSGTYPE = 'ADM' AND MSGSEVERITY = 'C'

El ejemplo siguiente muestra los datos de salida de la consulta.

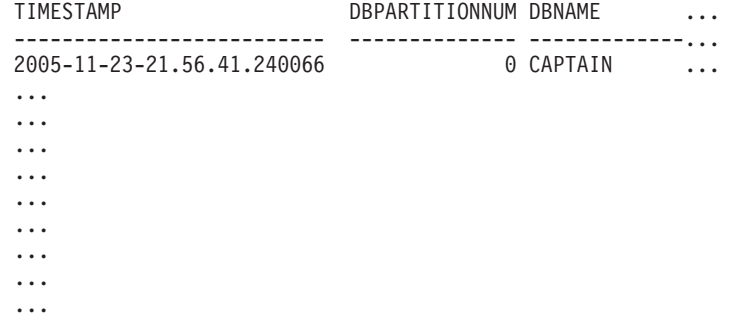

Datos de salida de esta consulta (continuación).

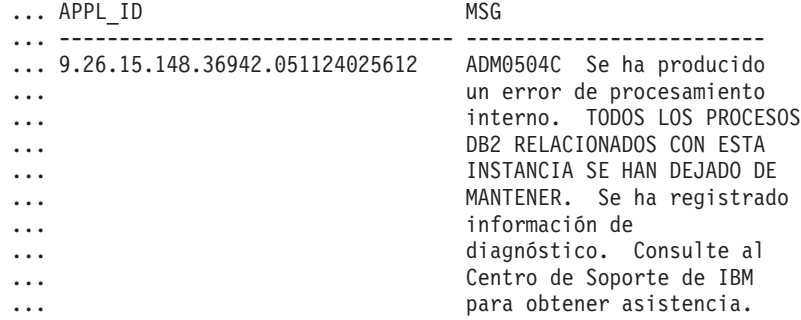

# **Información devuelta**

Nota: en un entorno de bases de datos particionadas, no está garantizado el orden en el que se devuelven los mensajes de la anotación cronológica. Si el orden de los registros de la anotación cronológica es importante, los resultados se deben

<span id="page-767-0"></span>clasificar por indicación de fecha y hora.

| Nombre de columna   | Tipo de datos    | Descripción                                                                                                    |
|---------------------|------------------|----------------------------------------------------------------------------------------------------|
| <b>TIMESTAMP</b>    | <b>TIMESTAMP</b> | La hora a la que se ha<br>anotado la entrada.                                                                                                    |
| <b>TIMEZONE</b>     | <b>INTEGER</b>   | Diferencia horaria (en<br>minutos) con respecto a la<br>Hora Coordinada Universal<br>(UCT). Por ejemplo, -300 es<br>EST.                                                                           |
| <b>INSTANCENAME</b> | VARCHAR(128)     | Nombre de la instancia que<br>ha generado el mensaje.                                                                                                    |
| DBPARTITIONNUM      | <b>SMALLINT</b>  | La partición de base de datos<br>que ha generado el mensaje.<br>Para un entorno que no sea<br>de bases de datos<br>particionadas, se devuelve 0.                                                   |
| <b>DBNAME</b>       | VARCHAR(128)     | La base de datos en la que se<br>ha producido el error o el<br>suceso.                                                                                                    |
| <b>PID</b>          | <b>BIGINT</b>    | ID de proceso del proceso<br>que ha generado el mensaje.                                                                                                    |
| <b>PROCESSNAME</b>  | VARCHAR(255)     | Nombre del proceso que ha<br>generado el mensaje.                                                                                                    |
| <b>TID</b>          | <b>BIGINT</b>    | ID de la hebra del proceso<br>que ha generado el mensaje.                                                                                                    |
| APPL_ID             | VARCHAR(64)      | ID de la aplicación para la<br>que está trabajando el<br>proceso.                                                                                                    |
| <b>COMPONENT</b>    | VARCHAR(255)     | El nombre del componente<br>de DB2 que ha escrito el<br>mensaje. Para mensajes<br>escritor por aplicaciones que<br>utilizan la API<br>db2AdminMsgWrite, se<br>devuelve "Aplicación de<br>usuario". |
| <b>FUNCTION</b>     | VARCHAR(255)     | El nombre de la función de<br>DB2 que proporciona el<br>mensaje. Para mensajes<br>escritor por aplicaciones que<br>utilizan la API<br>db2AdminMsgWrite, se<br>devuelve "Función de<br>usuario".    |
| <b>PROBE</b>        | <b>INTEGER</b>   | Identificador interno<br>exclusivo que permite al<br>Centro de desarrollo y de<br>soporte al cliente DB2<br>localizar el punto, en el<br>código fuente de DB2 que ha<br>generado el mensaje.       |

*Tabla 206. Información que devuelve la vista administrativa PDLOGMSGS\_LAST24HOURS y la función de tabla PD\_GET\_LOG\_MSGS*

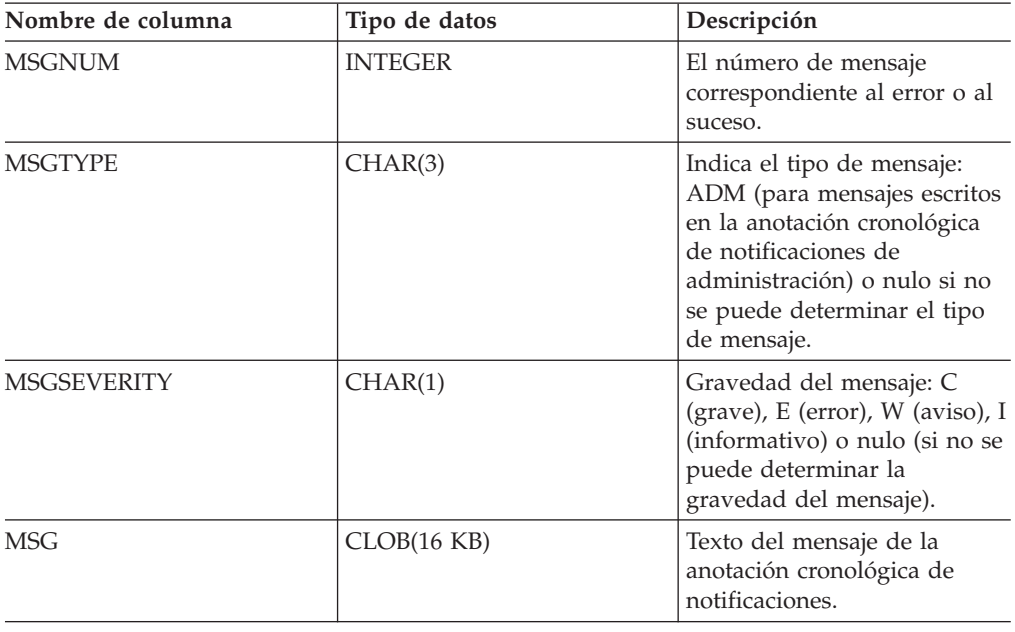

*Tabla 206. Información que devuelve la vista administrativa PDLOGMSGS\_LAST24HOURS y la función de tabla PD\_GET\_LOG\_MSGS (continuación)*

# **Procedimiento REORGCHK\_IX\_STATS - Recuperar estadísticas de índice para evaluación de la reorganización**

El procedimiento REORGCHK\_IX\_STATS devuelve un conjunto de resultados que contiene estadísticas de índice que indican si existe o no necesidad de reorganización.

## **Sintaxis**

 $\rightarrow$  -REORGCHK IX STATS - ( - ámbito - , - criterios - ) -

El esquema es SYSPROC.

### **Parámetros del procedimiento**

### *ámbito*

Argumento de entrada de tipo CHAR(1) que especifica el ámbito de las tablas que se deben evaluar, utilizando uno de los valores siguientes:

**'T'** Tabla

**'S'** Esquema

#### *criterios*

Argumento de entrada de tipo VARCHAR(259). Si *ámbito* tiene el valor 'T', especifica un nombre de tabla completamente calificado o acepta uno de los valores siguientes: ALL, USER o SYSTEM. Si *ámbito* tiene el valor 'S', especifica un nombre de esquema.

### **Autorización**

- v Privilegio SELECT en las tablas de catálogos.
- Privilegio EXECUTE para el procedimiento REORGCHK\_IX\_STATS.

# **Ejemplo**

CALL SYSPROC.REORGCHK\_IX\_STATS('T','JESCOTT.EMPLOYEE')

# **Nota sobre uso**

El procedimiento utiliza el espacio de tablas SYSTOOLSTMPSPACE. Si aún no existe SYSTOOLSTMPSPACE, el procedimiento creará este espacio de tablas.

# **Información devuelta**

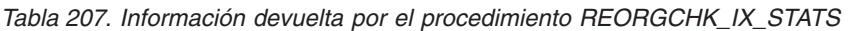

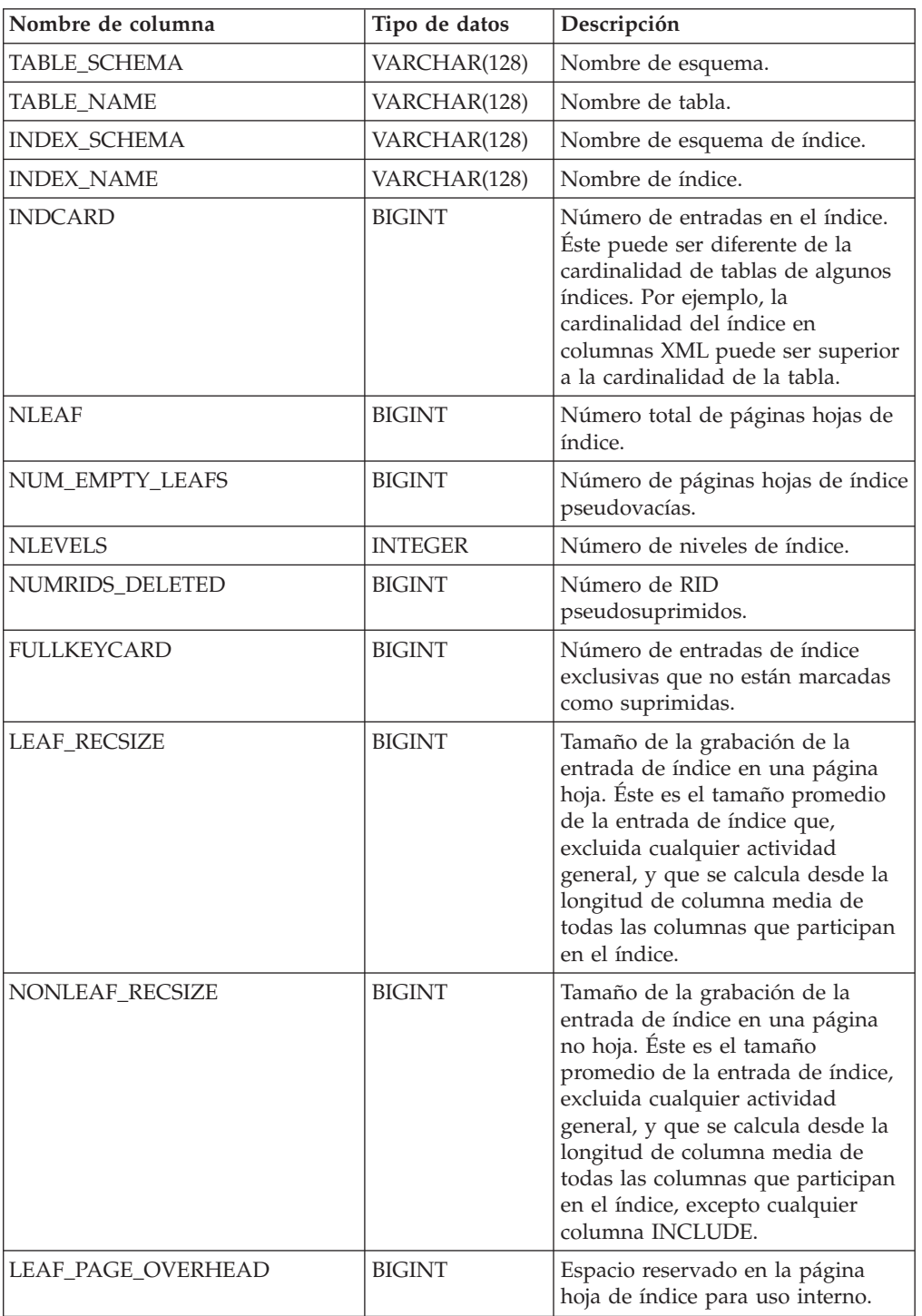

| Nombre de columna     | Tipo de datos  | Descripción                                                                                                    |
|-----------------------|----------------|----------------------------------------------------------------------------------------------------|
| NONLEAF PAGE OVERHEAD | <b>BIGINT</b>  | Espacio reservado en la página no<br>hoja de índice para uso interno use                                                                                                    |
| F <sub>4</sub>        | <b>INTEGER</b> | Valor de fórmula F4.                                                                                                    |
| F <sub>5</sub>        | <b>INTEGER</b> | Valor de fórmula F5.                                                                                                    |
| F6                    | <b>INTEGER</b> | Valor de fórmula F6.                                                                                                    |
| F7                    | <b>INTEGER</b> | Valor de fórmula F7.                                                                                                    |
| F8                    | <b>INTEGER</b> | Valor de fórmula F8.                                                                                                    |
| REORG                 | CHAR(5)        | Campo con 5 caracteres, cada uno<br>de los cuales se correlaciona con<br>una de las cinco fórmulas: F4, F5,<br>F6, F7 y F8; un guión significa que<br>el valor de la fórmula se encuentra<br>en el rango recomendado; un<br>asterisco significa que el valor de<br>la fórmula está fuera del rango<br>recomendado, e indica que es<br>necesaria la reorganización. |

*Tabla 207. Información devuelta por el procedimiento REORGCHK\_IX\_STATS (continuación)*

# **Procedimiento REORGCHK\_TB\_STATS - Recuperar estadísticas de tabla para evaluación de la reorganización**

El procedimiento REORGCHK\_TB\_STATS devuelve un conjunto de resultados que contiene estadísticas de tabla que indican si existe o no necesidad de reorganización.

# **Sintaxis**

REORGCHK\_TB\_STATS ( *ámbito* , *criterios* ) -

El esquema es SYSPROC.

# **Parámetros del procedimiento**

### *ámbito*

Argumento de entrada de tipo CHAR(1) que especifica el ámbito de las tablas que se deben evaluar, utilizando uno de los valores siguientes:

**'T'** Tabla

**'S'** Esquema

## *criterios*

Argumento de entrada de tipo VARCHAR(259). Si *ámbito* tiene el valor 'T', especifica un nombre de tabla completamente calificado o acepta uno de los valores siguientes: ALL, USER o SYSTEM. Si *ámbito* tiene el valor 'S', especifica un nombre de esquema.

# **Autorización**

- v Privilegio SELECT en las tablas de catálogos.
- Privilegio EXECUTE para el procedimiento REORGCHK\_TB\_STATS.

# **Ejemplo**

CALL SYSPROC.REORGCHK\_TB\_STATS('T','JESCOTT.EMPLOYEE')

# **Nota sobre uso**

El procedimiento utiliza el espacio de tablas SYSTOOLSTMPSPACE. Si aún no existe SYSTOOLSTMPSPACE, el procedimiento creará este espacio de tablas.

# **Información devuelta**

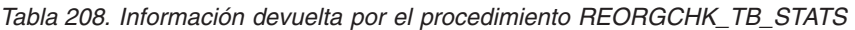

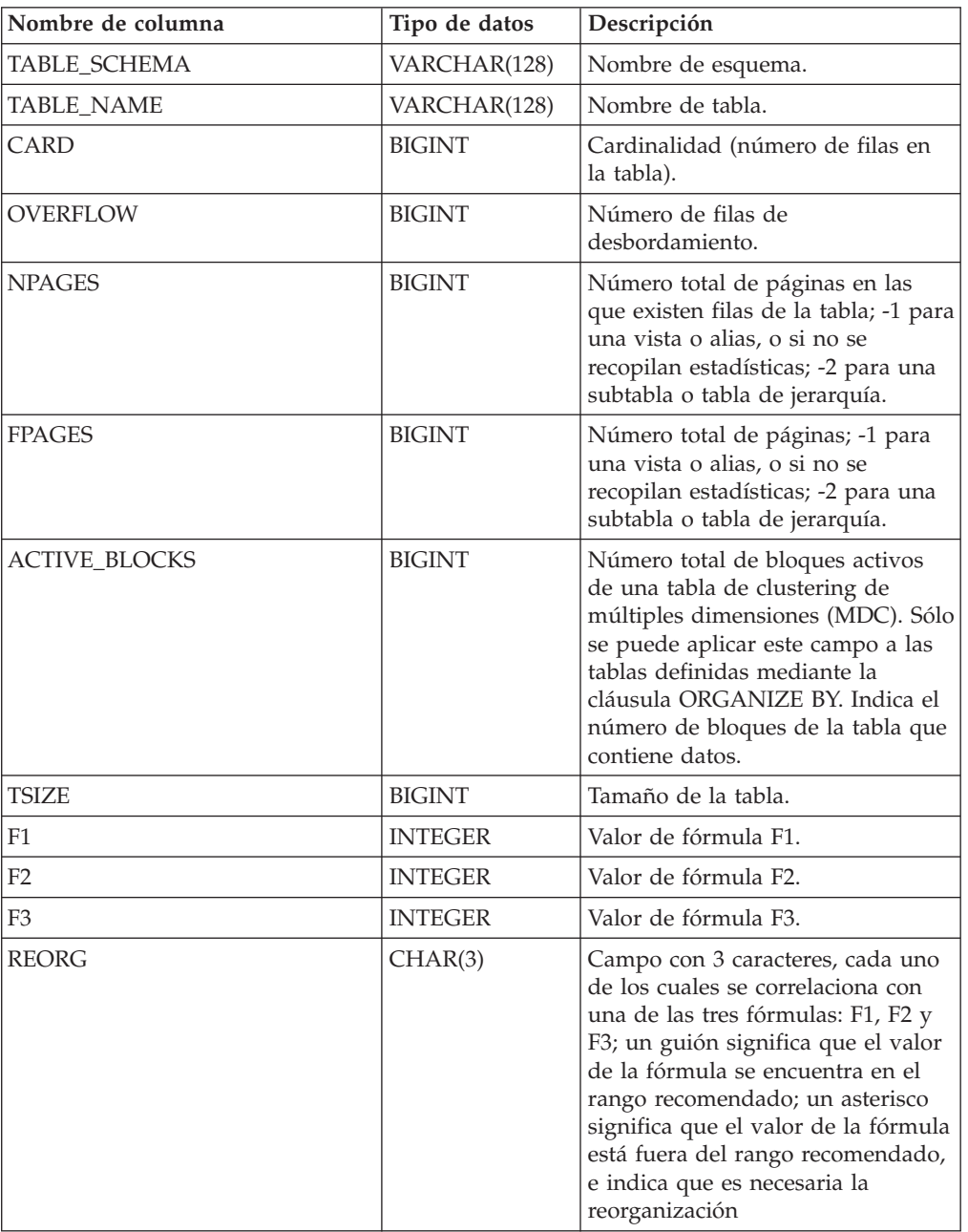

# **Funciones escalares SQLERRM – Recuperar información de mensajes de error**

Hay dos versiones de la función escalar SQLERRM. La primera ofrece flexibilidad completa en la recuperación de mensajes, incluidos símbolos de mensajes y selección de idioma. La segunda toma únicamente un SQLCODE como parámetro de entrada y devuelve el mensaje abreviado en inglés.

## **SQLERRM, función escalar**

La función escalar SQLERRM toma un identificador de mensaje, un entorno local y una entrada de símbolo y devuelve el mensaje abreviado o largo de tipo VARCHAR(32672) en el entorno local especificado. Si el entorno local de entrada no recibe soporte del servidor, el mensaje aparece en inglés.

### **Sintaxis**

 $\rightarrow$  SQLERRM—(*idmsj*—, *símbolos*—, *delimitador* símbolo—, —

 $\rightarrow$  *entorno-local* — , — *msjabreviado* — ) —

El esquema es SYSPROC.

### **Parámetros de la función escalar**

*idmsj*

Argumento de entrada de tipo VARCHAR(9) que representa el número de mensaje para el que se debe recuperar información. El número de mensaje es el código de retorno de la aplicación, precedido por 'SQL', 'DBA' o 'CLI'. Por ejemplo, 'SQL551', 'CLI0001'. El número de mensaje también puede ser un SQLSTATE, como por ejemplo '42829'.

#### *símbolos*

Argumento de entrada de tipo VARCHAR(70) que representa la lista de símbolos del mensaje de error. Es posible que algunos mensajes no tengan símbolos. Si este parámetro es nulo, significa que no se produce ninguna sustitución de símbolo en el mensaje devuelto. La sustitución de símbolo sólo se produce cuando se devuelven mensajes abreviados por omisión. Si se selecciona la opción de mensaje largo, no se produce ninguna sustitución de símbolo.

#### *delimitador\_símbolo*

Argumento de entrada de tipo VARCHAR(1) que representa el delimitador del símbolo. Este delimitador debe ser exclusivo y no debe estar contenido en ninguno de los símbolos que se pasan a la función escalar. Si no se proporciona ningún delimitador, el delimitador por omisión utilizado es el signo de punto y coma.

#### *entorno-local*

Argumento de entrada de tipo VARCHAR(33) que representa el entorno local que se debe pasar al servidor para que el mensaje de error se recupere en ese idioma. Si no se especifica ningún entorno local, o si el servidor no da soporte al entorno local, el mensaje se devuelve en inglés y se devuelve también un aviso.

*msjabreviado*

Argumento de entrada de tipo INTEGER que se utiliza para indicar si se debe recuperar el mensaje largo en lugar del mensaje abreviado por omisión. Para devolver mensajes largos, este valor debe estar establecido en 0 o en CAST(NULL as INTEGER).

## **Autorización**

Privilegio EXECUTE sobre la función escalar SQLERRM

### **Ejemplos**

```
Ejemplo 1: Recuperar el mensaje abreviado en inglés para SQL0551N con los
símbolos ″AYYANG″, ″UPDATE″ y ″SYSCAT.TABLES″.
VALUES (SYSPROC.SQLERRM
   ('SQL551', 'AYYANG;UPDATE;SYSCAT.TABLES', ';', 'en_US', 1))
El ejemplo siguiente muestra los datos de salida.
1
--------------------------------------------------------------...--
SQL0551N "AYYANG" no tiene el privilegio necesario para realizar la operación
   "UPDATE" en el objeto "SYSCAT.TABLES"
Ejemplo 2: Recuperar el mensaje de error en inglés asociado a SQLSTATE 42501.
VALUES (SYSPROC.SQLERRM ('42501', '', '', 'en_US', 1))
El ejemplo siguiente muestra los datos de salida.
1
---------------------------------------------------------------...--
SQLSTATE 42501: The authorization ID does not have the privilege to
  perform the specified operation on the identified object.
Ejemplo 3: Recuperar el mensaje de error largo en inglés correspondiente a
SQL1001N.
VALUES (SYSPROC.SQLERRM ('SQL1001', '', '', 'en_US', 0))
El ejemplo siguiente muestra los datos de salida.
1
    ------------------------------------------------------------...--
SQL1001N "<name>" no es un nombre de base de datos válido.
Explanation:
The syntax of the database name specified in the command is not
valid. The database name must contain 1 to 8 characters and all
the characters must be from the database manager base character
set.
The command cannot be processed.
User Response:
Resubmit the command with the correct database name.
sqlcode : -1001
sqlstate : 2E000
```
# **SQLERRM, función escalar**

Esta función escalar SQLERRM toma un SQLCODE como la única entrada y devuelve el mensaje abreviado de tipo VARCHAR(32672) correspondiente al SQLCODE especificado en inglés.

# **Sintaxis**

SQLERRM ( *sqlcode* ) -

El esquema es SYSPROC.

## **Parámetro de la función escalar**

*sqlcode*

Argumento de entrada de tipo INTEGER que representa un SQLCODE.

# **Autorización**

Privilegio EXECUTE sobre la función escalar SQLERRM

## **Ejemplo**

Recuperar el mensaje abreviado correspondiente al SQLCODE SQL0551N. VALUES (SYSPROC.SQLERRM (551))

El ejemplo siguiente muestra los datos de salida.

```
1
               --------------------------------------------------------------...--
SQL0551N "" no tiene el privilegio necesario para realizar
una operación "" en el objeto "".
```
# **SYSINSTALLOBJECTS**

El procedimiento SYSINSTALLOBJECTS crea o descarta los objetos de base de datos requeridos para una herramienta específica.

## **Sintaxis**

```
 SYSINSTALLOBJECTS ( nombre-herramienta , acción ,
```
El esquema es SYSPROC.

# **Parámetros del procedimiento**

 $\blacktriangleright$ -nombre-espacio-tablas-,-nombre-esquema-)-

*nombre-herramienta*

Argumento de entrada de tipo VARCHAR(128) que especifica el nombre de la herramienta que se debe cargar, utilizando uno de los valores siguientes:

- 'AM' para crear objetos de supervisor de actividad
- v 'DB2AC' para el cálculo autónomo (supervisor de salud)
- 'STMG\_DBSIZE\_INFO' para la gestión del almacenamiento
- 'OPT\_PROFILES' para crear la tabla de perfil de optimización
- 'POLICY' para la política (tablas y activadores)
- 'EXPLAIN' para crear tablas de explicación

#### *acción*

Argumento de entrada de tipo CHAR(1) que especifica la acción que se debe emprender. Los valores válidos son:

- **'C'** Crear objetos.
- **'D'** Descartar objetos.
- **'V'** Verificar objetos.

#### *nombre-espacio-tablas*

Argumento de entrada de tipo VARCHAR(128) que especifica el nombre del espacio de tablas en el que se van a crear los objetos. Si no se ha especificado un valor o si éste es una serie vacía o en blanco, se utilizará el espacio por omisión del usuario si el nombre de la herramienta es AM. En caso contrario, se utilizará el espacio de la tabla SYSTOOLSPACE. Si no existe SYSTOOLSPACE, se creará.

#### *nombre-esquema*

Excepto para la opción de nombre-herramienta 'EXPLAIN', SYSTOOLS siempre se utiliza como esquema sin tener en cuenta el nombre-esquema que se pasa como parámetro de entrada.

Para la opción de nombre-herramienta 'EXPLAIN', puede pasarse un nombre-esquema de entrada y pueden crearse las tablas bajo el nombre-esquema especificado. Si no se pasa ningún nombre-esquema como parámetro de entrada, se utiliza el esquema SYSTOOLS.

### **Ejemplo**

```
CALL SYSPROC.SYSINSTALLOBJECTS('AM', 'C', CAST (NULL AS VARCHAR(128)),
  CAST (NULL AS VARCHAR(128)))
```
# **Capítulo 4. Rutinas administrativas de SQL obsoletas y sus vistas o rutinas de sustitución**

Con el fin de ofrecer un mayor soporte en DB2 Versión 9.5 para las rutinas administrativas existentes, algunas de las rutinas de DB2 Versión 9.1 se han sustituido por otras rutinas o vistas nuevas y más completas.

Las aplicaciones que utilizan las funciones de tabla DB2 Versión 9.1 se deben modificar para que utilicen las funciones o vistas administrativas nuevas. Las funciones nuevas de la tabla tienen los mismos nombres base que las funciones originales pero tienen el sufijo '\_Vxx' para indicar la versión del producto en que se añadieron (por ejemplo, \_V95). En la mayoría de los casos, las vistas administrativas y las funciones de la tabla nueva devuelven información adicional. Las vistas administrativas siempre se basarán en la versión más actual de las funciones de tablas, y por consiguiente permitirán una mayor portabilidad de aplicaciones. Puesto que las columnas pueden variar de una versión a la siguiente (algunas se añaden y otras se borran), se recomienda que se seleccionen columnas específicas desde las vistas administrativas, o que se describa el conjunto de resultados si una aplicación utiliza una sentencia SELECT \*.

| Función obsoleta en DB2 Versión<br>9.1                                                                                                    | Función o vista nueva en DB2 Versión 9.5                                                                                                    |
|----------------------------------------------------------------------------------------------------|----------------------------------------------------------------------------------------------------|
| "Tabla de función<br>ADMIN_GET_TAB_INFO -<br>Recuperar información de tamaño y<br>estado para las tablas" en la página<br>771                        | "Vista administrativa ADMINTABINFO y función de<br>tabla ADMIN_GET_TAB_INFO_V95 - Recuperar<br>información de tamaño y estado para las tablas" en<br>la página 220                    |
| "Función de tabla<br>SNAP_GET_APPL - Recuperar<br>información de instantáneas del<br>grupo de datos lógico appl" en la<br>página 783                 | "Vista administrativa SNAPAPPL y función de tabla<br>SNAP_GET_APPL_V95 - Recuperar información de<br>instantáneas del grupo de datos lógicos appl" en la<br>página 359                |
| "Función de tabla<br>SNAP_GET_APPL_INFO -<br>Recuperación de información de<br>instantáneas del grupo de datos<br>lógico appl_info" en la página 791 | "Vista administrativa SNAPAPPL_INFO y función de<br>tabla SNAP_GET_APPL_INFO_V95 - Recuperar<br>información de instantáneas del grupo de datos<br>lógicos appl_info" en la página 352 |
| "Función de tabla SNAP GET BP-<br>Recuperación de la información de<br>instantáneas del grupo de datos<br>lógico bufferpool" en la página 798        | "Vista administrativa SNAPBP y función de tabla<br>SNAP_GET_BP_V95 - Recuperar información de<br>instantáneas del grupo lógico bufferpool" en la<br>página 368                        |
| "Función de tabla<br>SNAP_GET_DB_V91 - Recuperar<br>información de instantánea desde el<br>grupo lógico dbase" en la página<br>816                   | "Vista administrativa SNAPDB y función de tabla<br>SNAP_GET_DB_V95 - Recuperar información de<br>instantánea desde el grupo lógico dbase" en la<br>página 381                         |

*Tabla 209. Rutinas administrativas de SQL obsoletas y sus vistas o rutinas de sustitución para DB2 Versión 9.5*

*Tabla 209. Rutinas administrativas de SQL obsoletas y sus vistas o rutinas de sustitución para DB2 Versión 9.5 (continuación)*

| Función obsoleta en DB2 Versión<br>9.1                                                                                                    | Función o vista nueva en DB2 Versión 9.5                                                                                                    |
|----------------------------------------------------------------------------------------------------|----------------------------------------------------------------------------------------------------|
| "Función de tabla<br>SNAP_GET_DBM - Recuperación<br>de la información de instantáneas<br>del grupo de datos lógicos dbm" en<br>la página 812     | "Vista administrativa SNAPDBM y función de tabla<br>SNAP_GET_DBM_V95 - Recuperar la información de<br>instantáneas del grupo de datos lógicos dbm" en la<br>página 398         |
| "Función de tabla<br>SNAP_GET_DYN_SQL_V91 -<br>Recuperar información de la<br>instantánea del grupo de datos<br>lógicos dynsql" en la página 827 | "Vista administrativa SNAPDYN_SQL y función de<br>tabla SNAP_GET_DYN_SQL_V95 - Recuperar<br>información de instantáneas del grupo de datos<br>lógicos dynsql" en la página 408 |

En el release anterior, DB2 Versión 9.1, también había funciones nuevas que sustituían a las funciones de la DB2 UDB para Linux, UNIX y Windows Versión 8.

*Tabla 210. Rutinas administrativas de SQL obsoletas y sus vistas o rutinas de sustitución para DB2 Versión 9.1*

| Función obsoleta en DB2 UDB<br>para Linux, UNIX y Windows<br>Versión 8 | Función o vista nueva en DB2 Versión 9.1                                                                                                    |
|------------------------------------------------------------------------|----------------------------------------------------------------------------------------------------|
| "RGET_DB_CONFIG" en la página<br>781                                   | "Vista administrativa DBCFG - Recuperar<br>información sobre los parámetros de configuración de<br>la base de datos" en la página 236                                                                    |
| "GET_DBM_CONFIG" en la página<br>782                                   | "Vista administrativa DBMCFG - Recuperar<br>información sobre los parámetros de configuración<br>del gestor de bases de datos" en la página 238                                                          |
| "SNAP_GET_CONTAINER" en la<br>página 803                               | "Vista administrativa SNAPCONTAINER y función<br>de tabla SNAP_GET_CONTAINER_V91 - Recuperar<br>información acerca de la instantánea de grupo de<br>datos lógicos tablespace_container" en la página 377 |
| "SNAP_GET_DB" en la página 804                                         | "Función de tabla SNAP_GET_DB_V91 - Recuperar<br>información de instantánea desde el grupo lógico<br>dbase" en la página 816                                                                             |
| SNAP_GET_DETAILLOG (1)                                                 | "Vista administrativa SNAPDETAILLOG y función de<br>tabla SNAP_GET_DETAILLOG_V91 - Recuperar<br>información de instantánea desde el grupo de datos<br>lógicos detail_log" en la página 405               |
| "SNAP_GET_DYN_SQL" en la<br>página 831                                 | "Función de tabla SNAP_GET_DYN_SQL_V91 -<br>Recuperar información de la instantánea del grupo de<br>datos lógicos dynsql" en la página 827                                                               |
| "SNAP_GET_STO_PATHS" en la<br>página 833                               | "Vista administrativa SNAPSTORAGE_PATHS y<br>función de tabla SNAP_GET_STORAGE_PATHS -<br>Recuperar información de vía de acceso del<br>almacenamiento automático" en la página 441                      |
| "SNAP_GET_TAB" en la página<br>834                                     | "Vista administrativa SNAPTAB y función de tabla<br>SNAP_GET_TAB_V91 - Recuperar información de<br>instantáneas del grupo de datos lógicos table" en la<br>página 450                                    |

| Función obsoleta en DB2 UDB<br>para Linux, UNIX y Windows |                                                                                                    |
|-----------------------------------------------------------|----------------------------------------------------------------------------------------------------|
| Versión 8                                                 | Función o vista nueva en DB2 Versión 9.1                                                                                                    |
| "SNAP_GET_TBSP" en la página<br>835                       | "Vista administrativa SNAPTBSP y función de tabla<br>SNAP_GET_TBSP_V91 - Recuperar información de<br>instantáneas del grupo de datos lógicos de espacio de<br>tablas" en la página 458                   |
| "SNAP_GET_TBSP_PART" en la<br>página 839                  | "Vista administrativa SNAPTBSP_PART y función de<br>tabla SNAP_GET_TBSP_PART_V91 - Recuperar<br>información de instantáneas del grupo de datos<br>lógicos tablespace_nodeinfo" en la página 464          |
| "SNAPSHOT_AGENT" en la<br>página 842                      | "Vista administrativa SNAPAGENT y función de<br>tabla SNAP_GET_AGENT - Recuperar información<br>de instantáneas de la aplicación del grupo de datos<br>lógicos agent" en la página 345                   |
| "SNAPSHOT_APPL" en la página<br>842                       | "Función de tabla SNAP_GET_APPL - Recuperar<br>información de instantáneas del grupo de datos<br>lógico appl" en la página 783                                                                           |
| "SNAPSHOT_APPL_INFO" en la<br>página 848                  | "Función de tabla SNAP_GET_APPL_INFO -<br>Recuperación de información de instantáneas del<br>grupo de datos lógico appl_info" en la página 791                                                           |
| "SNAPSHOT_BP" en la página 850                            | "Función de tabla SNAP_GET_BP - Recuperación de<br>la información de instantáneas del grupo de datos<br>lógico bufferpool" en la página 798                                                              |
| "SNAPSHOT_CONTAINER" en la<br>página 853                  | "Vista administrativa SNAPCONTAINER y función<br>de tabla SNAP_GET_CONTAINER_V91 - Recuperar<br>información acerca de la instantánea de grupo de<br>datos lógicos tablespace_container" en la página 377 |
| "SNAPSHOT_DATABASE" en la<br>página 854                   | "Función de tabla SNAP_GET_DB_V91 - Recuperar<br>información de instantánea desde el grupo lógico<br>dbase" en la página 816                                                                             |
| "SNAPSHOT_DBM" en la página<br>861                        | "Función de tabla SNAP_GET_DBM - Recuperación<br>de la información de instantáneas del grupo de datos<br>lógicos dbm" en la página 812                                                                   |
| "SNAPSHOT_DYN_SQL" en la<br>página 863                    | "Función de tabla SNAP_GET_DYN_SQL_V91 -<br>Recuperar información de la instantánea del grupo de<br>datos lógicos dynsql" en la página 827                                                               |
| "SNAPSHOT_FCM" en la página<br>865                        | "Vista administrativa SNAPFCM y función de tabla<br>SNAP_GET_FCM - Recuperar la información de<br>instantáneas del grupo de datos lógicos fcm" en la<br>página 414                                       |
| "SNAPSHOT_FCMNODE" en la<br>página 866                    | "Vista administrativa SNAPFCM_PART y función de<br>tabla SNAP_GET_FCM_PART - Recuperar la<br>información de instantáneas del grupo de datos<br>lógicos fcm_node" en la página 416                        |
| "SNAPSHOT_FILEW" en la página<br>867                      | "Procedimiento SNAP_WRITE_FILE" en la página<br>483                                                                                                    |
| "SNAPSHOT_LOCK" en la página<br>868                       | "Vista administrativa SNAPLOCK y función de tabla<br>SNAP_GET_LOCK - Recuperar información de<br>instantáneas del grupo de datos lógicos lock" en la<br>página 422                                       |

*Tabla 210. Rutinas administrativas de SQL obsoletas y sus vistas o rutinas de sustitución para DB2 Versión 9.1 (continuación)*

| Función obsoleta en DB2 UDB<br>para Linux, UNIX y Windows |                                                                                                    |
|-----------------------------------------------------------|----------------------------------------------------------------------------------------------------|
| Versión 8                                                 | Función o vista nueva en DB2 Versión 9.1                                                                                                    |
| "SNAPSHOT_LOCKWAIT" en la<br>página 869                   | "Vista administrativa SNAPLOCKWAIT y función de<br>tabla SNAP_GET_LOCKWAIT - Recuperar<br>información de instantáneas del grupo de datos<br>lógicos lockwait" en la página 428                      |
| "SNAPSHOT_QUIESCERS" en la<br>página 870                  | "Vista administrativa SNAPTBSP_QUIESCER y<br>función de tabla SNAP_GET_TBSP_QUIESCER -<br>Recuperar información acerca de la instantánea de<br>espacio de tablas de inmovilizador" en la página 469 |
| "SNAPSHOT_RANGES" en la<br>página 872                     | "Vista administrativa SNAPTBSP_RANGE y función<br>de tabla SNAP_GET_TBSP_RANGE - Recuperar<br>información acerca de la instantánea de rango" en la<br>página 472                                    |
| "SNAPSHOT_STATEMENT" en la<br>página 873                  | "Vista administrativa SNAPSTMT y función de tabla<br>SNAP_GET_STMT - Recuperar información de<br>instantáneas de sentencias" en la página 434                                                       |
| "SNAPSHOT_SUBSECT" en la<br>página 875                    | "Vista administrativa SNAPSUBSECTION y función<br>de tabla SNAP_GET_SUBSECTION - Recuperar<br>información de instantáneas del grupo de supervisor<br>lógico de la subsección" en la página 443      |
| "SNAPSHOT_SWITCHES" en la<br>página 877                   | "Vista administrativa SNAPSWITCHES y función de<br>tabla SNAP_GET_SWITCHES - Recuperar<br>información acerca del estado del conmutador de<br>instantánea de base de datos" en la página 447         |
| "SNAPSHOT_TABLE" en la página<br>878                      | "Vista administrativa SNAPTAB y función de tabla<br>SNAP_GET_TAB_V91 - Recuperar información de<br>instantáneas del grupo de datos lógicos table" en la<br>página 450                               |
| "SNAPSHOT_TBREORG" en la<br>página 879                    | "Vista administrativa SNAPTAB_REORG y función<br>de tabla SNAP_GET_TAB_REORG - Recuperar<br>información sobre instantáneas de reorganización de<br>tabla" en la página 453                          |
| "SNAPSHOT_TBS" en la página<br>881                        | "Vista administrativa SNAPTBSP y función de tabla<br>SNAP_GET_TBSP_V91 - Recuperar información de<br>instantáneas del grupo de datos lógicos de espacio de<br>tablas" en la página 458              |
| "SNAPSHOT_TBS_CFG" en la<br>página 884                    | "Vista administrativa SNAPTBSP_PART y función de<br>tabla SNAP_GET_TBSP_PART_V91 - Recuperar<br>información de instantáneas del grupo de datos<br>lógicos tablespace_nodeinfo" en la página 464     |
| SNAPSHOT_UTIL (1)                                         | "Vista administrativa SNAPUTIL y función de tabla<br>SNAP_GET_UTIL - Recuperar información acerca de<br>la instantánea de grupo de datos lógicos utility_info"<br>en la página 476                  |
| SNAPSHOT_UTIL_PROG (1)                                    | "Vista administrativa SNAPUTIL_PROGRESS y<br>función de tabla SNAP_GET_UTIL_PROGRESS -<br>Recuperar información acerca de la instantánea de<br>grupo de datos lógicos de progreso" en la página 480 |

*Tabla 210. Rutinas administrativas de SQL obsoletas y sus vistas o rutinas de sustitución para DB2 Versión 9.1 (continuación)*

| Función obsoleta en DB2 UDB<br>para Linux, UNIX y Windows<br>Versión 8 | Función o vista nueva en DB2 Versión 9.1                                                                                                    |
|------------------------------------------------------------------------|----------------------------------------------------------------------------------------------------|
| "SOLCACHE SNAPSHOT" en la<br>página 886                                | "Función de tabla SNAP_GET_DYN_SQL_V91 -<br>Recuperar información de la instantánea del grupo de<br>datos lógicos dynsql" en la página 827. La<br>información que devuelve la función de tabla<br>SQLCACHE_SNAPSHOT se incluye ahora en esta<br>función de tabla y vista nuevas. |
| SYSFUN.GROUPS (1)                                                      | Este procedimiento ha quedado obsoleto.                                                                                                    |
| SYSFUN.GROUPS_FOR_USER (1)                                             | "Función de tabla<br>AUTH_LIST_GROUPS_FOR_AUTHID - Recuperar<br>lista de pertenencia al grupo para un ID de<br>autorización determinado" en la página 315                                                                                                    |
| SYSFUN.USER GROUPS (1)                                                 | Este procedimiento ha quedado obsoleto.                                                                                                    |
| SYSFUN.USERS (1)                                                       | Este procedimiento ha quedado obsoleto.                                                                                                    |
| "RSYSINSTALLROUTINES" en la<br>página 887                              | Este procedimiento ha quedado obsoleto.                                                                                                    |

<span id="page-780-0"></span>*Tabla 210. Rutinas administrativas de SQL obsoletas y sus vistas o rutinas de sustitución para DB2 Versión 9.1 (continuación)*

**Nota:** (1) Estas funciones estaban presentes en DB2 UDB para Linux, UNIX y Windows Versión 8, pero se omitieron en la documentación.

# **Tabla de función ADMIN\_GET\_TAB\_INFO - Recuperar información de tamaño y estado para las tablas**

**Nota:** Esta función de tabla ha quedado obsoleta y se ha sustituido por la ["Vista](#page-229-0) administrativa ADMINTABINFO y función de tabla [ADMIN\\_GET\\_TAB\\_INFO\\_V95](#page-229-0) – Recuperar [información](#page-229-0) de tamaño y estado para las tablas" en la página 220.

La función de tabla ADMIN\_GET\_TAB\_INFO proporcionan métodos para recuperar la información de tamaño y estado de tabla que actualmente no está disponible en las vistas de catálogo.

En la tabla Metadatos de la función de tabla [ADMIN\\_GET\\_TAB\\_INFO](#page-782-0) encontrará una lista completa de la información que puede devolverse.

## **Sintaxis**

 $\rightarrow$  ADMIN GET TAB INFO  $-$  (  $-$  *esquematabla*  $-$  ,  $-$  *nombretabla*  $-$  )  $-$ 

El esquema es SYSPROC.

## **Parámetros de la función de tabla**

#### *esquematabla*

Argumento de entrada de tipo VARCHAR(128) que especifica un nombre de esquema.

*nombretabla*

Argumento de entrada de tipo VARCHAR(128) que especifica un nombre de tabla, un nombre de tabla de consultas materializadas o un nombre de tabla de jerarquía.

## **Autorización**

Privilegio EXECUTE para la función de tabla ADMIN\_GET\_TAB\_INFO.

### **Ejemplo**

*Ejemplo 1:* Recuperar información de tamaño y estado para la tabla DBUSER1.EMPLOYEE.

```
SELECT * FROM TABLE (SYSPROC.ADMIN GET TAB INFO('DBUSER1', 'EMPLOYEE'))
  AS T
```
*Ejemplo 2:* Imaginemos que existe una tabla no particionada (DBUSER1.EMPLOYEE) cuyos objetos asociados (por ejemplo, los índices y los LOB) se almacenan en un único espacio de tablas. Calcule cuánto espacio físico del espacio de tablas utiliza la tabla:

```
SELECT (data_object_p_size + index_object_p_size + long_object_p_size +
   lob object p size + xml object p size) as total p size
   FROM TABLE( SYSPROC.ADMIN_GET_TAB_INFO( 'DBUSER1', 'EMPLOYEE' )) AS T
```
Calcular cuánto espacio se necesitaría si la tabla se moviera a otro espacio de tablas, donde el nuevo espacio de tablas tendría el mismo tamaño de página y tamaño de extensión que el espacio de tablas original:

```
SELECT (data object 1 size + index object 1 size + long object 1 size +
   lob object l size + xml object l size) as total l size
   FROM TABLE( SYSPROC.ADMIN GET TAB INFO( 'DBUSER1', 'EMPLOYEE' )) AS T
```
### **Notas sobre uso**

- v Si se especifican *esquematabla* y *nombretabla*, sólo se devuelve información para esa tabla específica.
- v Si se especifica el *esquematabla* pero *nombretabla* está vacío (″) o es NULL, se devolverá información para todas las tablas del esquema determinado.
- v Si *esquematabla* está vacío (″) o es NULL y se especifica *nombretabla*, se devolverá un error. Para recuperar información para una tabla determinada, tanto el esquema como el nombre de la tabla deberán identificar a la tabla.
- v Si *esquematabla* y *nombretabla* están vacíos (″) o son NULL, se devolverá información para todas las tablas.
- v Si no existe *esquematabla* o *nombretabla*, o si *nombretabla* no corresponde a un nombre de tabla (tipo T), un nombre de tabla de consultas materializadas (tipo S) o un nombre de tabla de jerarquía (tipo H), se devuelve un conjunto de resultados vacío.
- Cuando la función de tabla ADMIN\_GET\_TAB\_INFO recupere datos para una tabla determinada, necesitará un bloqueo compartido en la fila correspondiente de SYSTABLES para garantizar la coherencia de los datos que se devuelven (por ejemplo, para garantizar que la tabla no se descarte mientras se recupera información para ésta). El bloqueo sólo se mantendrá mientras tiene lugar la recuperación de la información de tamaño y de estado para la tabla, no mientras está activa la llamada de función de tabla.
- El tamaño físico que se informa para las tablas de los espacios de tablas SMS es igual al tamaño lógico.
- <span id="page-782-0"></span>v Cuando exista una reorganización in situ activa en una tabla, no se calculará el tamaño físico del objeto de datos (DATA\_OBJECT\_P\_SIZE). Sólo se devolverá el tamaño lógico. Para determinar si una reorganización in situ está activa en la tabla, consulte la columna de salida INPLACE\_REORG\_STATUS.
- v El tamaño lógico que se informa para los objetos LOB creados antes de la Versión 8 de DB2 UDB puede que sea superior al tamaño físico si los objetos todavía no se han reorganizado.

# **Metadatos de la función de tabla ADMIN\_GET\_TAB\_INFO**

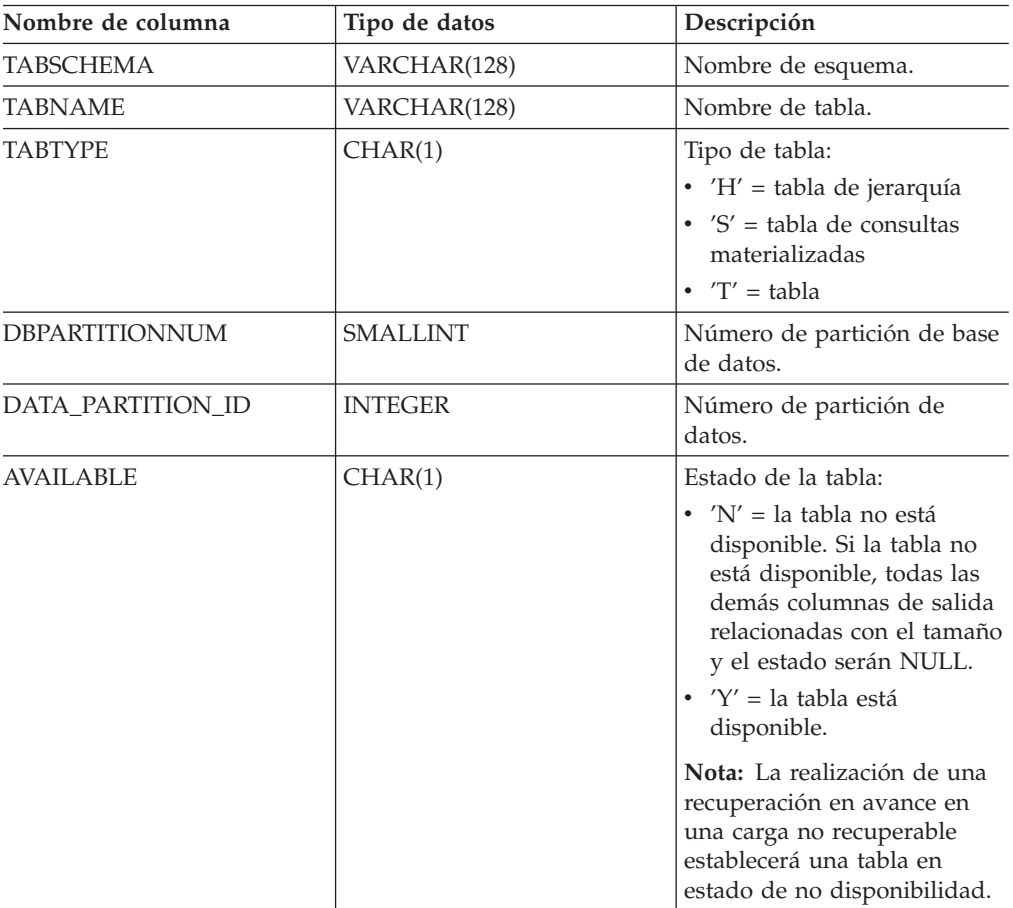

*Tabla 211. Metadatos de la función de tabla ADMIN\_GET\_TAB\_INFO*

| Nombre de columna  | Tipo de datos | Descripción                                                                                                    |
|--------------------|---------------|----------------------------------------------------------------------------------------------------|
| DATA_OBJECT_L_SIZE | <b>BIGINT</b> | Tamaño lógico del objeto de<br>datos. Cantidad de espacio<br>de disco que se ha asignado<br>lógicamente para la tabla y<br>que se informa en kilobytes.<br>El tamaño lógico es la<br>cantidad de espacio que la<br>tabla reconoce. Puede que sea<br>inferior a la cantidad de<br>espacio que se ha asignado<br>físicamente para la tabla (por<br>ejemplo, en el caso de un<br>truncamiento de tabla lógica).<br>Para las tablas de clúster<br>multidimensional (MDC),<br>este tamaño incluye el<br>tamaño lógico del objeto de<br>correlación de bloques. El<br>tamaño devuelto tiene en<br>cuenta las extensiones<br>completas que se han<br>asignado lógicamente para la<br>tabla y, para los objetos que<br>se han creado en espacios de<br>tablas DMS, incluye una<br>estimación de las extensiones<br>EMP (Extent Map Page). Este<br>tamaño representa el tamaño<br>lógico sólo de la tabla base.<br>En otras columnas se informa<br>del espacio que utilizan los<br>datos LOB, los datos largos,<br>los índices y los objetos XML. |
| DATA_OBJECT_P_SIZE | <b>BIGINT</b> | Tamaño físico del objeto de<br>datos. Cantidad de espacio<br>de disco que se ha asignado<br>físicamente para la tabla y<br>que se informa en kilobytes.<br>Para las tablas MDC, este<br>tamaño incluye el tamaño del<br>objeto de correlación de<br>bloques. El tamaño devuelto<br>tiene en cuenta las<br>extensiones completas que se<br>han asignado para la tabla e<br>incluye las extensiones EMP<br>para los objetos que se han<br>creado en los espacios de<br>tablas DMS. Este tamaño<br>representa el tamaño físico<br>sólo de la tabla base. En otras<br>columnas se informa del<br>espacio que utilizan los datos<br>LOB, los datos largos, los<br>índices y los objetos XML.                                                                                                    |

*Tabla 211. Metadatos de la función de tabla ADMIN\_GET\_TAB\_INFO (continuación)*

| Nombre de columna   | Tipo de datos | Descripción                                                                                                    |
|---------------------|---------------|----------------------------------------------------------------------------------------------------|
| INDEX_OBJECT_L_SIZE | <b>BIGINT</b> | Tamaño lógico del objeto de<br>índice. Cantidad de espacio<br>de disco que se ha asignado<br>lógicamente para los índices<br>definidos en la tabla y que se<br>informa en kilobytes. El<br>tamaño lógico es la cantidad<br>de espacio que la tabla<br>reconoce. Puede que sea<br>inferior a la cantidad de<br>espacio que se ha asignado<br>físicamente para contener los<br>datos de índice para la tabla<br>(por ejemplo, en el caso de<br>un truncamiento de tabla<br>lógica). El tamaño devuelto<br>tiene en cuenta las<br>extensiones completas que se<br>han asignado lógicamente<br>para los índices y, para los<br>índices que se han creado en<br>espacios de tablas DMS,<br>incluye una estimación de las<br>extensiones EMP. Este valor<br>sólo se informa para las<br>tablas no particionadas. Para<br>las tablas particionadas, este<br>valor será 0. |
| INDEX_OBJECT_P_SIZE | <b>BIGINT</b> | Tamaño físico del objeto de<br>índice. Cantidad de espacio<br>de disco que se ha asignado<br>físicamente para los índices<br>definidos en la tabla y que se<br>informa en kilobytes. El<br>tamaño devuelto tiene en<br>cuenta las extensiones<br>completas que se han<br>asignado para los índices e<br>incluye las extensiones EMP<br>para los índices que se han<br>creado en los espacios de<br>tablas DMS. Este valor sólo<br>se informa para las tablas no<br>particionadas. Para las tablas<br>particionadas, este valor será<br>0.                                                                                                    |

*Tabla 211. Metadatos de la función de tabla ADMIN\_GET\_TAB\_INFO (continuación)*

| Nombre de columna  | Tipo de datos | Descripción                                                                                                    |
|--------------------|---------------|----------------------------------------------------------------------------------------------------|
| LONG_OBJECT_L_SIZE | <b>BIGINT</b> | Tamaño lógico del objeto<br>largo. Cantidad de espacio de<br>disco que se ha asignado<br>lógicamente para los datos de<br>campo largo en una tabla y<br>que se informa en kilobytes.<br>El tamaño lógico es la<br>cantidad de espacio que la<br>tabla reconoce. Puede que sea<br>inferior a la cantidad de<br>espacio que se ha asignado<br>físicamente para contener los<br>datos de campo largo para la<br>tabla (por ejemplo, en el caso<br>de un truncamiento de tabla<br>lógica). El tamaño devuelto<br>tiene en cuenta las<br>extensiones completas que se<br>han asignado lógicamente<br>para los datos de campo<br>largo y, para los datos de<br>campo largo que se han<br>creado en espacios de tablas<br>DMS, incluye una estimación<br>de las extensiones EMP. |
| LONG_OBJECT_P_SIZE | <b>BIGINT</b> | Tamaño físico del objeto<br>largo. Cantidad de espacio de<br>disco que se ha asignado<br>físicamente para los datos de<br>campo largo en una tabla y<br>que se informa en kilobytes.<br>El tamaño devuelto tiene en<br>cuenta las extensiones<br>completas que se han<br>asignado para los datos de<br>campo largo e incluye las<br>extensiones EMP para los<br>datos de campo largo que se<br>han creado en los espacios de<br>tablas DMS.                                                                                                    |

*Tabla 211. Metadatos de la función de tabla ADMIN\_GET\_TAB\_INFO (continuación)*

| Nombre de columna | Tipo de datos | Descripción                                                                                                    |
|-------------------|---------------|----------------------------------------------------------------------------------------------------|
| LOB_OBJECT_L_SIZE | <b>BIGINT</b> | Tamaño lógico del objeto<br>LOB. Cantidad de espacio de<br>disco que se ha asignado<br>lógicamente para los datos<br>LOB en una tabla y que se<br>informa en kilobytes. El<br>tamaño lógico es la cantidad<br>de espacio que la tabla<br>reconoce. Puede que sea<br>inferior a la cantidad de<br>espacio que se ha asignado<br>físicamente para contener los<br>datos LOB para la tabla (por<br>ejemplo, en el caso de un<br>truncamiento de tabla lógica).<br>El tamaño incluye el espacio<br>que se ha asignado<br>lógicamente para el objeto de<br>asignación de LOB. El<br>tamaño devuelto tiene en<br>cuenta las extensiones<br>completas que se han<br>asignado lógicamente para<br>los datos LOB y, para los<br>datos LOB que se han creado<br>en espacios de tablas DMS,<br>incluye una estimación de las<br>extensiones EMP. |
| LOB_OBJECT_P_SIZE | <b>BIGINT</b> | Tamaño físico del objeto LOB.<br>Cantidad de espacio de disco<br>que se ha asignado<br>físicamente para los datos<br>LOB en una tabla y que se<br>informa en kilobytes. El<br>tamaño incluye el espacio<br>que se ha asignado para el<br>objeto de asignación de LOB.<br>El tamaño devuelto tiene en<br>cuenta las extensiones<br>completas que se han<br>asignado para los datos LOB<br>e incluye las extensiones<br>EMP para los datos LOB que<br>se han creado en los espacios<br>de tablas DMS.                                                                                                    |

*Tabla 211. Metadatos de la función de tabla ADMIN\_GET\_TAB\_INFO (continuación)*

| Nombre de columna | Tipo de datos   | Descripción                                                                                                    |
|-------------------|-----------------|----------------------------------------------------------------------------------------------------|
| XML_OBJECT_L_SIZE | <b>BIGINT</b>   | Tamaño lógico del objeto<br>XML. Cantidad de espacio de<br>disco que se ha asignado<br>lógicamente para los datos<br>XML en una tabla y que se<br>informa en kilobytes. El<br>tamaño lógico es la cantidad<br>de espacio que la tabla<br>reconoce. Puede que sea<br>inferior a la cantidad de<br>espacio que se ha asignado<br>físicamente para contener los<br>datos XML para la tabla (por<br>ejemplo, en el caso de un<br>truncamiento de tabla lógica).<br>El tamaño devuelto tiene en<br>cuenta las extensiones<br>completas que se han<br>asignado lógicamente para<br>los datos XML y, para los<br>datos XML que se han creado<br>en espacios de tablas DMS,<br>incluye una estimación de las<br>extensiones EMP. |
| XML_OBJECT_P_SIZE | <b>BIGINT</b>   | El tamaño físico del objeto<br>XML. Cantidad de espacio de<br>disco que se ha asignado<br>físicamente para los datos<br>XML en una tabla y que se<br>informa en kilobytes. El<br>tamaño devuelto tiene en<br>cuenta las extensiones<br>completas que se han<br>asignado para los datos XML<br>e incluye las extensiones<br>EMP para los datos XML que<br>se han creado en los espacios<br>de tablas DMS.                                                                                                    |
| INDEX_TYPE        | <b>SMALLINT</b> | Indica el tipo de índices que<br>actualmente está utilizándose<br>para la tabla. Devuelve:<br>• 1 si están utilizándose<br>índices de tipo 1.<br>• 2 si están utilizándose<br>índices de tipo 2.                                                                                                    |
| REORG_PENDING     | CHAR(1)         | El valor 'Y' indica que se ha<br>aplicado una modificación de<br>reorganización recomendada<br>a la tabla y que se necesita<br>una reorganización clásica<br>(fuera de línea). De lo<br>contrario, se devuelve 'N'.                                                                                                    |

*Tabla 211. Metadatos de la función de tabla ADMIN\_GET\_TAB\_INFO (continuación)*

| Nombre de columna    | Tipo de datos | Descripción                                                                                                    |
|----------------------|---------------|----------------------------------------------------------------------------------------------------|
| INPLACE_REORG_STATUS | VARCHAR(10)   | Estado actual de una<br>reorganización de tabla in<br>situ en la tabla. El valor de<br>estado puede ser uno de los<br>siguientes:<br>• ABORTED (en estado<br>PAUSED, pero incapaz de<br>RESUME; se necesita<br>STOP)<br>EXECUTING<br>$\bullet$<br>• NULL (si no se ha                                                                                                    |
|                      |               | realizado ninguna<br>reorganización in situ en la<br>tabla)<br>PAUSED                                                                                                    |
| LOAD_STATUS          | VARCHAR(12)   | Estado actual de una<br>operación de carga para la<br>tabla. El valor de estado<br>puede ser uno de los<br>siguientes:<br>IN_PROGRESS<br>٠<br>• NULL (si no existe<br>ninguna carga en progreso<br>para la tabla y si la tabla<br>no está en estado de carga<br>pendiente)<br>PENDING                                                                                                    |
| READ_ACCESS_ONLY     | CHAR(1)       | 'Y' si la tabla se encuentra en<br>estado de Acceso de sólo<br>lectura; de lo contrario, 'N'.<br>El valor 'N' no significa que<br>la tabla ofrezca acceso<br>completo. Si existe una carga<br>en proceso o pendiente, el<br>valor 'Y' significa que los<br>datos de tabla están<br>disponibles para el acceso de<br>lectura y el valor 'N' significa<br>que no puede accederse a la<br>tabla. De forma similar, si el<br>estado de la tabla<br>corresponde a un<br>establecimiento de integridad<br>pendiente (vea la columna<br>SYSCAT.TABLES STATUS), el<br>valor 'N' significa que no<br>puede accederse a la tabla. |
| NO_LOAD_RESTART      | CHAR(1)       | El valor 'Y' indica que la<br>tabla se encuentra en un<br>estado de carga parcial y que<br>no será posible realizar un<br>reinicio de carga. De lo<br>contrario, se devuelve el<br>valor 'N'.                                                                                                    |

*Tabla 211. Metadatos de la función de tabla ADMIN\_GET\_TAB\_INFO (continuación)*

| Nombre de columna                  | Tipo de datos   | Descripción                                                                                                    |
|------------------------------------|-----------------|----------------------------------------------------------------------------------------------------|
| NUM_REORG_REC_ALTERS               | <b>SMALLINT</b> | Número de operaciones de<br>modificación de<br>reorganización recomendada<br>(por ejemplo, operaciones de<br>modificación después de las<br>cuales se necesita una<br>reorganización) que se han<br>realizado para esta tabla<br>desde la última<br>reorganización.                                                                                                    |
| INDEXES_REQUIRE_<br><b>REBUILD</b> | CHAR(1)         | 'Y' si debe volver a crearse<br>cualquiera de los índices<br>definidos en la tabla; de lo<br>contrario, 'N'. Si no se ha<br>definido ningún índice en la<br>tabla, también se devolverá<br>'N', pues no existirá ningún<br>índice que deba volver a<br>crearse.                                                                                                    |
| <b>LARGE_RIDS</b>                  | CHAR(1)         | Indica si la tabla utiliza o no<br>los ID de fila grandes (RID)<br>(número de página de 4<br>bytes, número de ranura de 2<br>bytes). El valor 'Y' indica que<br>la tabla utiliza RID grandes y<br>el valor 'N' indica que no<br>utiliza RID grandes. Se<br>devolverá el valor 'P'<br>(pendiente) si la tabla da<br>soporte a los RID grandes (es<br>decir, la tabla se encuentra en<br>un espacio de tablas grande)<br>pero, como mínimo, uno de<br>los índices para la tabla no se<br>ha reorganizado o no ha<br>vuelto ha crearse todavía, por<br>lo que la tabla todavía utiliza<br>RID de 4 bytes (lo que<br>significa que debe realizase<br>una acción para convertir la<br>tabla o los índices). |

*Tabla 211. Metadatos de la función de tabla ADMIN\_GET\_TAB\_INFO (continuación)*

<span id="page-790-0"></span>

| Nombre de columna | Tipo de datos | Descripción                                                                                                    |
|-------------------|---------------|----------------------------------------------------------------------------------------------------|
| LARGE_SLOTS       | CHAR(1)       | Indica si la tabla utiliza o no<br>ranuras grandes (lo que<br>admite más de 255 filas por<br>página). El valor 'Y' indica<br>que la tabla utiliza ranuras<br>grandes y el valor 'N' indica<br>que no utiliza ranuras<br>grandes. Se devolverá el<br>valor 'P' (pendiente) si la<br>tabla da soporte a las ranuras<br>grandes (es decir, la tabla se<br>encuentra en un espacio de<br>tablas grande), pero todavía<br>no se ha realizado en la tabla<br>ninguna operación de<br>truncamiento de tabla u<br>operación de reorganización<br>de tabla fuera de línea, por lo<br>que todavía utiliza un<br>máximo de 255 filas por<br>página. |
| DICTIONARY_SIZE   | <b>BIGINT</b> | Tamaño del diccionario, en<br>bytes, utilizado para la<br>compresión de filas, si existe<br>un diccionario de compresión<br>de filas para la tabla.                                                                                                    |

*Tabla 211. Metadatos de la función de tabla ADMIN\_GET\_TAB\_INFO (continuación)*

# **RGET\_DB\_CONFIG**

**Nota:** Este procedimiento ha quedado obsoleto y se ha sustituido por la ["Vista](#page-245-0) [administrativa](#page-245-0) DBCFG - Recuperar información sobre los parámetros de [configuración](#page-245-0) de la base de datos" en la página 236.

 $\rightarrow$  -GET DB CONFIG  $-$  (  $-)$  -

El esquema es SYSPROC.

El procedimiento GET\_DB\_CONFIG devuelve información de configuración de base de datos. El procedimiento no utiliza ningún argumento de entrada.

El procedimiento devuelve un conjunto de resultados individual con dos filas que contienen una columna para cada parámetro. La primera columna se denomina DBCONFIG\_TYPE, tal como se muestra a continuación.

| Nombre de columna | Tipo de datos Descripción |                                                                                                    |
|-------------------|---------------------------|----------------------------------------------------------------------------------------------------|
| DBCONFIG TYPE     | <b>INTEGER</b>            | La fila con el valor 0 en esta columna<br>contiene los valores de los parámetros de<br>configuración de base de datos almacenados<br>en disco. La fila con el valor 1 en esta<br>columna contiene los valores actuales de los<br>parámetros de configuración de base de<br>datos almacenados en la memoria. |

<span id="page-791-0"></span>*Tabla 212. Información devuelta por el procedimiento GET\_DB\_CONFIG*

Este procedimiento necesita un espacio de tablas temporal de usuario que se utiliza para crear una tabla temporal global llamada DB\_CONFIG donde se almacena el conjunto de resultados.

Ejemplo

Mediante el procesador de línea de mandatos (CLP), cambie el valor de los parámetros de configuración de base de datos *logretain* y *userexit*. Recupere el valor original (en disco) y el valor actualizado (en la memoria) invocando el procedimiento GET\_DB\_CONFIG y luego ejecutando una consulta para la tabla temporal global resultante (DB\_CONFIG).

CONNECT TO SAMPLE

CREATE BUFFERPOOL MY8KPOOL SIZE 250 PAGESIZE 8K

CREATE USER TEMPORARY TABLESPACE MYTSP2 PAGESIZE 8K MANAGED BY SYSTEM USING ( 'TSC2' ) BUFFERPOOL MY8KPOOL

UPDATE DB CFG USING LOGRETAIN RECOVERY USEREXIT ON

```
CALL SYSPROC.GET_DB_CONFIG()
```
SELECT DBCONFIG TYPE, LOGRETAIN, USEREXIT FROM SESSION.DB\_CONFIG

#### CONNECT RESET

El ejemplo siguiente muestra los datos de salida de la consulta.

DBCONFIG\_TYPE LOGRETAIN USEREXIT ------------- ----------- ----------- 0 1 1 1 0 0 2 record(s) selected.

# **GET\_DBM\_CONFIG**

**Nota:** Esta función de tabla ha quedado obsoleta y se ha sustituido por la ["Vista](#page-247-0) [administrativa](#page-247-0) DBMCFG - Recuperar información sobre los parámetros de [configuración](#page-247-0) del gestor de bases de datos" en la página 238.

 $\rightarrow$  GET DBM CONFIG  $-$  (  $-)$   $-$ 

El esquema es SYSFUN.
La función de tabla GET\_DBM\_CONFIG devuelve información de configuración del gestor de bases de datos. La función no toma ningún argumento.

La función devuelve una tabla con dos filas que contienen una columna para cada parámetro. La primera columna se denomina DBMCONFIG\_TYPE, tal como se muestra a continuación.

**Nombre de columna Tipo de datos Descripción** DBMCONFIG TYPE INTEGER La fila con el valor 0 en esta columna contiene los valores de los parámetros de configuración del gestor de bases de datos almacenados en disco. La fila con el valor 1 en esta columna contiene los valores actuales de los parámetros de configuración del gestor de bases de datos almacenados en la memoria.

*Tabla 213. Información devuelta por la función de tabla GET\_DBM\_CONFIG*

Ejemplo

Utilizando el procesador de línea de mandatos (CLP), cambie el valor de los parámetros *numdb* y *diaglevel* del gestor de bases de datos y luego recupere el valor original (contenido en disco) y el valor actualizado (contenido en la memoria).

**UPDATE DBM CFG USING** NUMDB 32 DIAGLEVEL 4

```
CONNECT TO SAMPLE
SELECT DBMCONFIG_TYPE, NUMDB, DIAGLEVEL
  FROM TABLE(SYSFUN.GET_DBM_CONFIG()) AS DBMCFG
```
**CONNECT RESET**

El ejemplo siguiente muestra los datos de salida de la consulta.

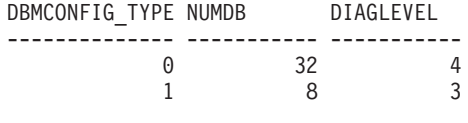

2 record(s) selected.

# **Función de tabla SNAP\_GET\_APPL – Recuperar información de instantáneas del grupo de datos lógico appl**

**Nota:** Esta función de tabla ha quedado obsoleta y se ha sustituido por la ["Vista](#page-368-0) administrativa SNAPAPPL y función de tabla [SNAP\\_GET\\_APPL\\_V95](#page-368-0) – Recuperar información de [instantáneas](#page-368-0) del grupo de datos lógicos appl" en la página 359.

La SNAP\_GET\_APPLY devuelve información acerca de las aplicaciones a partir de una instantánea de la aplicación, en concreto del grupo de datos lógico appl.

La función de tabla SNAP\_GET\_APPL, utilizada con las funciones de tabla SNAP\_GET\_AGENT, SNAP\_GET\_AGENT\_MEMORY\_POOL, SNAP\_GET\_APPL\_INFO, SNAP\_GET\_STMT y SNAP\_GET\_SUBSECTION, ofrece información equivalente al mandato CLP GET SNAPSHOT FOR ALL APPLICATIONS, pero recupera datos de todas las particiones de base de datos.

Consulte la Tabla 214 en la [página](#page-794-0) 785 para ver una lista completa de la información que se puede devolver.

## **Sintaxis**

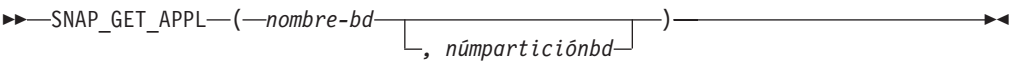

El esquema es SYSPROC.

### **Parámetros de la función de tabla**

*nombrebd*

Argumento de entrada de tipo VARCHAR(128) que especifica un nombre de base de datos válido en la misma instancia que la base de datos conectada actualmente. Especifique un nombre de base de datos que tenga un tipo de entrada de directorio de ″Indirect″ o ″Home″, devuelto por el mandato LIST DATABASE DIRECTORY. Especifique una serie vacía para tomar la instantánea desde la base de datos conectada actualmente. Especifique un valor NULL para tomar la instantánea desde todas las bases de datos que se encuentran en la misma instancia que la base de datos conectada actualmente.

#### *númparticiónbd*

Argumento de entrada opcional de tipo INTEGER que especifica un número de partición de base de datos válido. Especifique -1 para la partición de base de datos actual o -2 para un agregado de todas las particiones de base de datos activas. Si *nombrebd* no se establece en NULL y *númparticiónbd* se establece en NULL, -1 se establece implícitamente para *númparticiónbd*. Si no se utiliza esta opción de entrada, es decir, solamente se proporciona *nombrebd*, se devuelven datos de todas las particiones de base de datos activas. Una partición de base de datos activa es una partición donde la base de datos está disponible para conexión y uso por parte de las aplicaciones.

Si *nombrebd* y *númparticiónbd* se establecen en NULL, se intenta leer los datos del archivo creado por el procedimiento SNAP\_WRITE\_FILE. Tenga en cuenta que este archivo podría haberse creado en cualquier momento, lo que significa que es posible que los datos no estén actualizados. Si no existe un archivo con el correspondiente tipo de petición de API de instantánea, la función de tabla SNAP\_GET\_APPL toma una instantánea del número de partición de base de datos y la base de datos conectada actualmente.

#### **Autorización**

- Autorización SYSMON
- v Privilegio EXECUTE en la función de tabla SNAP\_GET\_APPL.

### **Ejemplo**

Recuperar detalles en filas leídas y grabadas para cada aplicación en todas las bases de datos activas.

SELECT SUBSTR(DB\_NAME,1,8) AS DB\_NAME, AGENT\_ID, ROWS READ, ROWS\_WRITTEN FROM TABLE (SNAP GET APPL(CAST(NULL AS VARCHAR(128)),-1)) AS T

El ejemplo siguiente muestra los datos de salida de la consulta.

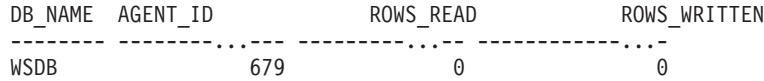

<span id="page-794-0"></span>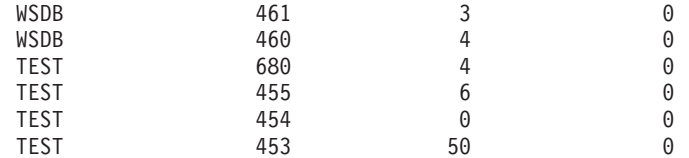

# **Información devuelta**

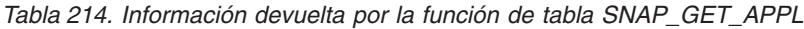

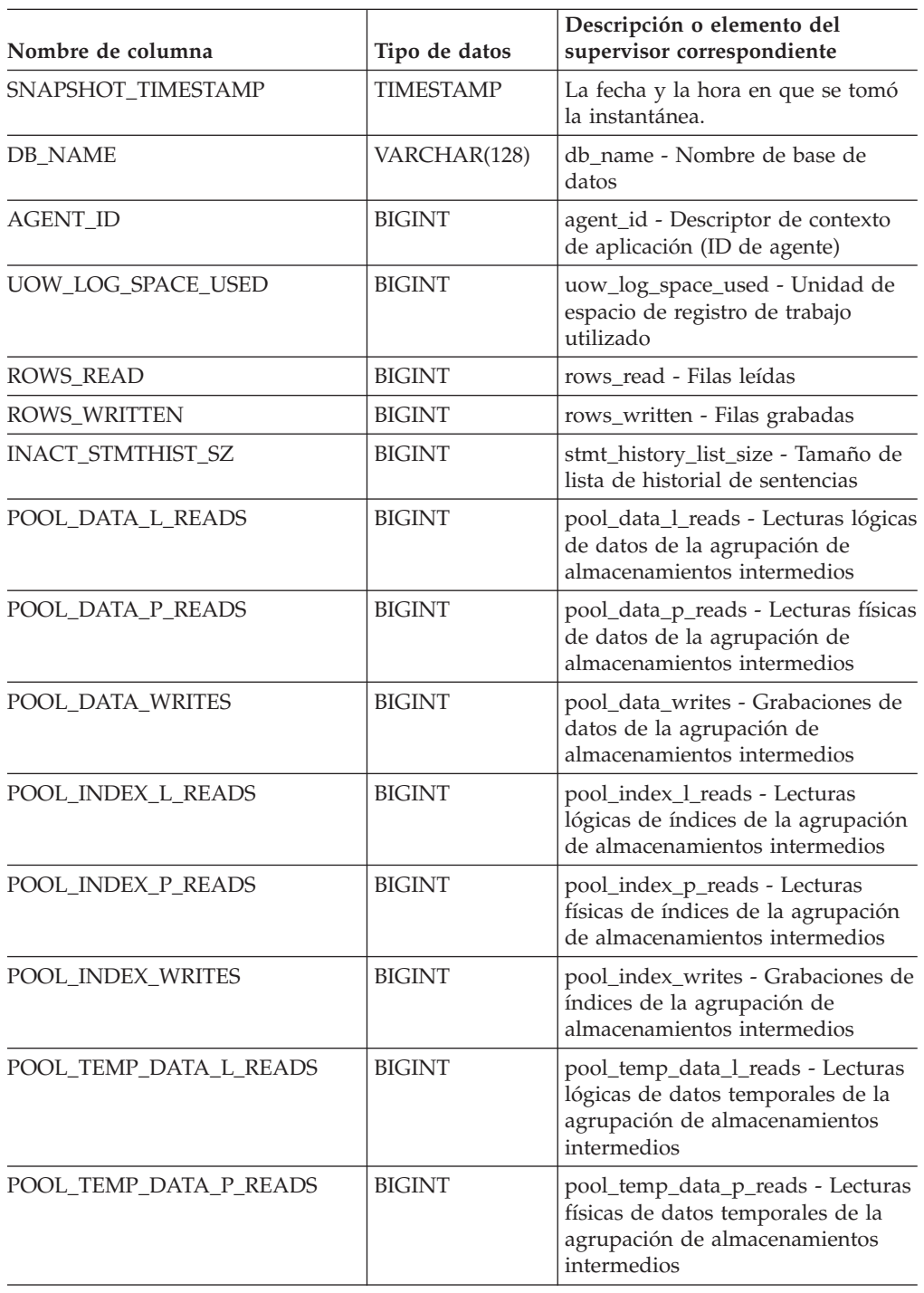

| Nombre de columna       | Tipo de datos | Descripción o elemento del<br>supervisor correspondiente                                                                                                    |
|-------------------------|---------------|----------------------------------------------------------------------------------------------------|
| POOL_TEMP_INDEX_L_READS | <b>BIGINT</b> | pool_temp_index_l_reads - Lecturas<br>lógicas de índices temporales de la<br>agrupación de almacenamientos<br>intermedios                                      |
| POOL_TEMP_INDEX_P_READS | <b>BIGINT</b> | pool_temp_index_p_reads -<br>Lecturas físicas de índices<br>temporales de la agrupación de<br>almacenamientos intermedios                                      |
| POOL_TEMP_XDA_L_READS   | <b>BIGINT</b> | pool_temp_xda_l_reads - Lecturas<br>lógicas de datos temporales de<br>XDA de la agrupación de<br>almacenamientos intermedios                                   |
| POOL_TEMP_XDA_P_READS   | <b>BIGINT</b> | pool_temp_xda_p_reads - Elemento<br>del supervisor de las lecturas<br>lógicas de datos temporales de<br>XDA de la agrupación de<br>almacenamientos intermedios |
| POOL_XDA_L_READS        | <b>BIGINT</b> | pool_xda_l_reads - Lecturas lógicas<br>de datos de XDA de la agrupación<br>de almacenamientos intermedios                                                      |
| POOL_XDA_P_READS        | <b>BIGINT</b> | pool_xda_p_reads - Lecturas físicas<br>de datos de XDA de la agrupación<br>de almacenamientos intermedios                                                      |
| POOL_XDA_WRITES         | <b>BIGINT</b> | pool_xda_writes - Grabaciones de<br>datos de XDA de la agrupación de<br>almacenamientos intermedios                                                            |
| POOL_READ_TIME          | <b>BIGINT</b> | pool_read_time - Tiempo total de<br>lectura física de la agrupación de<br>almacenamientos intermedios                                                          |
| POOL_WRITE_TIME         | <b>BIGINT</b> | pool_write_time - Tiempo total de<br>grabación física de la agrupación<br>de almacenamientos intermedios                                                       |
| DIRECT_READS            | <b>BIGINT</b> | direct_reads - Lecturas directas de<br>la base de datos                                                                                                    |
| DIRECT_WRITES           | <b>BIGINT</b> | direct_writes - Grabaciones directas<br>en la base de datos                                                                                                    |
| DIRECT_READ_REQS        | <b>BIGINT</b> | direct_read_reqs - Peticiones de<br>lectura directa                                                                                                    |
| DIRECT_WRITE_REQS       | <b>BIGINT</b> | direct_write_reqs - Peticiones de<br>grabación directa                                                                                                    |
| DIRECT_READ_TIME        | <b>BIGINT</b> | direct_read_time - Tiempo de<br>lectura directa                                                                                                    |
| DIRECT_WRITE_TIME       | <b>BIGINT</b> | direct_write_time - Tiempo de<br>grabación directa                                                                                                    |
| UNREAD_PREFETCH_PAGES   | <b>BIGINT</b> | unread_prefetch_pages - Páginas de<br>captación previa no leídas                                                                                               |
| LOCKS_HELD              | <b>BIGINT</b> | locks_held - Bloqueos retenidos                                                                                                    |
| LOCK_WAITS              | <b>BIGINT</b> | lock_waits - Esperas de bloqueo                                                                                                    |

*Tabla 214. Información devuelta por la función de tabla SNAP\_GET\_APPL (continuación)*

| Nombre de columna      | Tipo de datos | Descripción o elemento del<br>supervisor correspondiente                         |
|------------------------|---------------|----------------------------------------------------------------------------------|
| LOCK_WAIT_TIME         | <b>BIGINT</b> | lock_wait_time - Tiempo esperado<br>en bloqueos                                  |
| <b>LOCK_ESCALS</b>     | <b>BIGINT</b> | lock_escals - Número de<br>escalamientos de bloqueo                              |
| X_LOCK_ESCALS          | <b>BIGINT</b> | x_lock_escals - Escalas de bloqueo<br>exclusivas                                 |
| <b>DEADLOCKS</b>       | <b>BIGINT</b> | deadlocks - Puntos muertos<br>detectados                                         |
| TOTAL_SORTS            | <b>BIGINT</b> | total sorts - Clasificaciones totales                                            |
| TOTAL_SORT_TIME        | <b>BIGINT</b> | total_sort_time - Tiempo de<br>clasificación total                               |
| SORT_OVERFLOWS         | <b>BIGINT</b> | sort_overflows - Desbordamientos<br>de clasificación                             |
| COMMIT_SQL_STMTS       | <b>BIGINT</b> | commit_sql_stmts - Sentencias de<br>confirmación intentadas                      |
| ROLLBACK_SQL_STMTS     | <b>BIGINT</b> | rollback_sql_stmts - Sentencias de<br>retrotracción intentadas                   |
| DYNAMIC_SQL_STMTS      | <b>BIGINT</b> | dynamic_sql_stmts - Sentencias de<br>SQL dinámico intentadas                     |
| STATIC_SQL_STMTS       | <b>BIGINT</b> | static_sql_stmts - Sentencias de<br>SQL estático intentadas                      |
| FAILED_SQL_STMTS       | <b>BIGINT</b> | failed_sql_stmts - Operaciones de<br>sentencia anómalas                          |
| SELECT_SQL_STMTS       | <b>BIGINT</b> | select_sql_stmts - Sentencias Select<br>de SQL ejecutadas                        |
| DDL_SQL_STMTS          | <b>BIGINT</b> | ddl_sql_stmts - Sentencias de<br>lenguaje de definición de datos<br>(DDL) de SQL |
| UID_SQL_STMTS          | <b>BIGINT</b> | uid_sql_stmts - Sentencias<br>UPDATE/INSERT/DELETE de<br>SQL ejecutadas          |
| INT_AUTO_REBINDS       | <b>BIGINT</b> | int_auto_rebinds - Revinculaciones<br>automáticas internas                       |
| INT_ROWS_DELETED       | <b>BIGINT</b> | int_rows_deleted - Filas internas<br>suprimidas                                  |
| INT_ROWS_UPDATED       | BIGINT        | int_rows_updated - Filas internas<br>actualizadas                                |
| <b>INT_COMMITS</b>     | <b>BIGINT</b> | int_commits - Confirmaciones<br>internas                                         |
| INT_ROLLBACKS          | <b>BIGINT</b> | int_rollbacks - Retrotracciones<br>internas                                      |
| INT_DEADLOCK_ROLLBACKS | <b>BIGINT</b> | int_deadlock_rollbacks -<br>Retrotracciones internas debido a<br>punto muerto    |
| ROWS_DELETED           | <b>BIGINT</b> | rows_deleted - Filas suprimidas                                                  |
| ROWS_INSERTED          | <b>BIGINT</b> | rows_inserted - Filas insertadas                                                 |

*Tabla 214. Información devuelta por la función de tabla SNAP\_GET\_APPL (continuación)*

| Nombre de columna        | Tipo de datos | Descripción o elemento del<br>supervisor correspondiente               |
|--------------------------|---------------|------------------------------------------------------------------------|
| ROWS_UPDATED             | <b>BIGINT</b> | rows_updated - Filas actualizadas                                      |
| ROWS_SELECTED            | <b>BIGINT</b> | rows_selected - Filas seleccionadas                                    |
| <b>BINDS_PRECOMPILES</b> | <b>BIGINT</b> | binds_precompiles -<br>Vinculaciones/precompilaciones<br>intentadas    |
| OPEN_REM_CURS            | <b>BIGINT</b> | open_rem_curs - Cursores remotos<br>abiertos                           |
| OPEN_REM_CURS_BLK        | <b>BIGINT</b> | open_rem_curs_blk - Cursores<br>remotos abiertos con bloqueo           |
| REJ_CURS_BLK             | <b>BIGINT</b> | rej_curs_blk - Peticiones de cursor<br>de bloqueo rechazadas           |
| ACC_CURS_BLK             | <b>BIGINT</b> | acc_curs_blk - Peticiones de cursor<br>de bloqueo aceptadas            |
| SQL_REQS_SINCE_COMMIT    | <b>BIGINT</b> | sql_reqs_since_commit - Peticiones<br>SQL desde la última confirmación |
| <b>LOCK_TIMEOUTS</b>     | <b>BIGINT</b> | lock_timeouts - Número de tiempos<br>de espera de bloqueo              |
| INT_ROWS_INSERTED        | <b>BIGINT</b> | int_rows_inserted - Filas internas<br>insertadas                       |
| OPEN_LOC_CURS            | <b>BIGINT</b> | open_loc_curs - Cursores locales<br>abiertos                           |
| OPEN_LOC_CURS_BLK        | <b>BIGINT</b> | open_loc_curs_blk - Cursores<br>locales abiertos con bloqueo           |
| PKG_CACHE_LOOKUPS        | <b>BIGINT</b> | pkg_cache_lookups - Búsquedas de<br>antememoria de paquete             |
| PKG_CACHE_INSERTS        | <b>BIGINT</b> | pkg_cache_inserts - Inserciones de<br>antememoria de paquete           |
| CAT_CACHE_LOOKUPS        | <b>BIGINT</b> | cat_cache_lookups - Búsquedas de<br>antememoria de catálogo            |
| CAT_CACHE_INSERTS        | <b>BIGINT</b> | cat_cache_inserts - Inserciones de<br>antememoria de catálogo          |
| CAT_CACHE_OVERFLOWS      | <b>BIGINT</b> | cat_cache_overflows -<br>Desbordamientos de antememoria<br>de catálogo |
| NUM_AGENTS               | <b>BIGINT</b> | num_agents - Número de agentes<br>trabajando en una sentencia          |
| <b>AGENTS_STOLEN</b>     | BIGINT        | agents_stolen - Agentes robados                                        |
| ASSOCIATED_AGENTS_TOP    | <b>BIGINT</b> | associated_agents_top - Número<br>máximo de agentes asociados          |
| APPL_PRIORITY            | <b>BIGINT</b> | appl_priority - Prioridad de agente<br>de aplicación                   |

*Tabla 214. Información devuelta por la función de tabla SNAP\_GET\_APPL (continuación)*

| Nombre de columna                    | Tipo de datos | Descripción o elemento del<br>supervisor correspondiente                                                                                                    |
|--------------------------------------|---------------|----------------------------------------------------------------------------------------------------|
| APPL_PRIORITY_TYPE                   | VARCHAR(16)   | appl_priority_type - Tipo de<br>prioridad de la aplicación. Esta<br>interfaz devuelve un identificador<br>de texto, basado en las sentencias<br>define de sqlmon.h y es uno de los<br>siguientes:<br>· DYNAMIC_PRIORITY                                                                                                   |
| PREFETCH_WAIT_TIME                   | <b>BIGINT</b> | FIXED_PRIORITY                                                                                                    |
|                                      |               | prefetch_wait_time - Tiempo<br>esperado para captación previa                                                                                                    |
| APPL_SECTION_LOOKUPS                 | <b>BIGINT</b> | appl_section_lookups - Búsquedas<br>de sección                                                                                                    |
| APPL_SECTION_INSERTS                 | <b>BIGINT</b> | appl_section_inserts - Inserciones<br>de sección                                                                                                    |
| LOCKS_WAITING                        | <b>BIGINT</b> | locks_waiting - Agentes actuales en<br>espera de bloqueos                                                                                                    |
| TOTAL_HASH_JOINS                     | <b>BIGINT</b> | total_hash_joins - Total de uniones<br>hash                                                                                                    |
| TOTAL_HASH_LOOPS                     | <b>BIGINT</b> | total_hash_loops - Total de bucles<br>hash                                                                                                    |
| HASH_JOIN_OVERFLOWS                  | <b>BIGINT</b> | hash_join_overflows -<br>Desbordamientos de uniones hash                                                                                                    |
| HASH_JOIN_SMALL_<br><b>OVERFLOWS</b> | <b>BIGINT</b> | hash_join_small_overflows -<br>Desbordamientos pequeños de<br>uniones hash                                                                                                    |
| APPL_IDLE_TIME                       | <b>BIGINT</b> | appl_idle_time - Tiempo de<br>inactividad de aplicación                                                                                                    |
| UOW_LOCK_WAIT_TIME                   | <b>BIGINT</b> | uow_lock_wait_time - Tiempo total<br>que la unidad de trabajo ha<br>esperado en bloqueos                                                                                                    |
| UOW_COMP_STATUS                      | VARCHAR(14)   | uow_comp_status - Estado de<br>finalización de la unidad de<br>trabajo. Esta interfaz devuelve un<br>identificador de texto, basado en<br>las sentencias define de sqlmon.h y<br>es uno de los siguientes:<br><b>APPL_END</b><br>$\bullet$<br><b>UOWABEND</b><br>$\bullet$<br><b>UOWCOMMIT</b><br>٠<br><b>UOWDEADLOCK</b> |
|                                      |               | <b>UOWLOCKTIMEOUT</b><br>$\bullet$<br><b>UOWROLLBACK</b><br>٠                                                                                                    |
|                                      |               | <b>UOWUNKNOWN</b>                                                                                                    |
| AGENT_USR_CPU_TIME_S                 | <b>BIGINT</b> | agent_usr_cpu_time - Tiempo de<br>CPU de usuario utilizado por el<br>agente                                                                                                    |

*Tabla 214. Información devuelta por la función de tabla SNAP\_GET\_APPL (continuación)*

| Nombre de columna                         | Tipo de datos    | Descripción o elemento del<br>supervisor correspondiente                                            |
|-------------------------------------------|------------------|----------------------------------------------------------------------------------------------------|
| AGENT_USR_CPU_TIME_MS                     | <b>BIGINT</b>    | agent_usr_cpu_time - Tiempo de<br>CPU de usuario utilizado por el<br>agente                         |
| AGENT_SYS_CPU_TIME_S                      | <b>BIGINT</b>    | agent_sys_cpu_time - Tiempo de<br>CPU de sistema utilizado por el<br>agente                         |
| AGENT_SYS_CPU_TIME_MS                     | <b>BIGINT</b>    | agent_sys_cpu_time - Tiempo de<br>CPU de sistema utilizado por el<br>agente                         |
| APPL_CON_TIME                             | <b>TIMESTAMP</b> | appl_con_time - Indicación de fecha<br>y hora de inicio de petición de<br>conexión                  |
| CONN_COMPLETE_TIME                        | <b>TIMESTAMP</b> | conn_complete_time - Indicación de<br>fecha y hora de finalización de<br>petición de conexión       |
| <b>LAST_RESET</b>                         | <b>TIMESTAMP</b> | last_reset - Indicación de fecha y<br>hora de último restablecimiento                               |
| UOW_START_TIME                            | <b>TIMESTAMP</b> | uow_start_time - Indicación de<br>fecha y hora de inicio de unidad de<br>trabajo                    |
| UOW_STOP_TIME                             | <b>TIMESTAMP</b> | uow_stop_time - Indicación de<br>fecha y hora de detención de<br>unidad de trabajo                  |
| PREV_UOW_STOP_TIME                        | <b>TIMESTAMP</b> | prev_uow_stop_time - Indicación<br>de fecha y hora de finalización de<br>unidad de trabajo anterior |
| UOW_ELAPSED_TIME_S                        | <b>BIGINT</b>    | uow_elapsed_time - Tiempo<br>transcurrido de unidad de trabajo<br>más reciente                      |
| UOW_ELAPSED_TIME_MS                       | <b>BIGINT</b>    | uow_elapsed_time - Tiempo<br>transcurrido de unidad de trabajo<br>más reciente                      |
| ELAPSED_EXEC_TIME_S                       | <b>BIGINT</b>    | elapsed_exec_time - Tiempo<br>transcurrido de ejecución de<br>sentencia                             |
| ELAPSED_EXEC_TIME_MS                      | <b>BIGINT</b>    | elapsed_exec_time - Tiempo<br>transcurrido de ejecución de<br>sentencia                             |
| INBOUND_COMM_ADDRESS                      | VARCHAR(32)      | inbound_comm_address - Dirección<br>de comunicaciones de entrada                                    |
| LOCK_TIMEOUT_VAL                          | <b>BIGINT</b>    | lock_timeout_val - Tiempo de<br>espera excedido de bloqueo<br>(segundos)                            |
| PRIV_WORKSPACE_NUM_<br><b>OVERFLOWS</b>   | <b>BIGINT</b>    | priv_workspace_num_overflows -<br>Desbordamientos de espacio de<br>trabajo privado                  |
| PRIV_WORKSPACE_SECTION_<br><b>INSERTS</b> | <b>BIGINT</b>    | priv_workspace_section_inserts -<br>Inserciones de sección de espacio<br>de trabajo privado         |

*Tabla 214. Información devuelta por la función de tabla SNAP\_GET\_APPL (continuación)*

| Nombre de columna                         | Tipo de datos   | Descripción o elemento del<br>supervisor correspondiente                                      |
|-------------------------------------------|-----------------|-----------------------------------------------------------------------------------------------|
| PRIV_WORKSPACE_SECTION_<br><b>LOOKUPS</b> | <b>BIGINT</b>   | priv_workspace_section_lookups -<br>Búsquedas de sección de espacio de<br>trabajo privado     |
| PRIV_WORKSPACE_SIZE_<br><b>TOP</b>        | <b>BIGINT</b>   | priv_workspace_size_top - Tamaño<br>máximo de espacio de trabajo<br>privado                   |
| SHR_WORKSPACE_NUM_<br><b>OVERFLOWS</b>    | <b>BIGINT</b>   | shr_workspace_num_overflows -<br>Desbordamientos de espacio de<br>trabajo compartido          |
| SHR_WORKSPACE_SECTION_<br><b>INSERTS</b>  | <b>BIGINT</b>   | shr_workspace_section_inserts -<br>Inserciones de sección de espacio<br>de trabajo compartido |
| SHR_WORKSPACE_SECTION_<br><b>LOOKUPS</b>  | <b>BIGINT</b>   | shr_workspace_section_lookups -<br>Búsquedas de sección de espacio de<br>trabajo compartido   |
| SHR_WORKSPACE_SIZE_<br><b>TOP</b>         | <b>BIGINT</b>   | shr_workspace_size_top - Tamaño<br>máximo de espacio de trabajo<br>compartido                 |
| <b>DBPARTITIONNUM</b>                     | <b>SMALLINT</b> | Partición de base de datos de la<br>que se han recuperado los datos<br>para la fila.          |
| CAT_CACHE_SIZE_TOP                        | <b>BIGINT</b>   | cat_cache_size_top - Marca de<br>límite superior de antememoria de<br>catálogo                |

*Tabla 214. Información devuelta por la función de tabla SNAP\_GET\_APPL (continuación)*

# **Función de tabla SNAP\_GET\_APPL\_INFO – Recuperación de información de instantáneas del grupo de datos lógico appl\_info**

**Nota:** Esta función de tabla ha quedado obsoleta y se ha sustituido por la ["Vista](#page-361-0) administrativa SNAPAPPL\_INFO y función de tabla [SNAP\\_GET\\_APPL\\_INFO\\_V95](#page-361-0) – Recuperar información de [instantáneas](#page-361-0) del grupo de datos lógicos appl\_info" en la [página](#page-361-0) 352.

La función de tabla SNAP\_GET\_APPLY devuelve información acerca de las aplicaciones a partir de una instantánea de la aplicación, en concreto del grupo de datos lógico appl\_info.

La función de tabla SNAP\_GET\_APPL\_INFO, utilizada con las funciones de tabla SNAP\_GET\_AGENT, SNAP\_GET\_AGENT\_MEMORY\_POOL, SNAP\_GET\_APPL, SNAP\_GET\_APPL\_INFO, SNAP\_GET\_STMT y SNAP\_GET\_SUBSECTION, ofrece información equivalente al mandato CLP GET SNAPSHOT FOR ALL APPLICATIONS, pero recupera datos de todas las particiones de base de datos.

Consulte la Tabla 215 en la [página](#page-802-0) 793 para ver una lista completa de la información que se puede devolver.

## **Sintaxis**

 $\rightarrow$ SNAP\_GET\_APPL\_INFO-(*-nombre-bd* 

*, númparticiónbd*

 $\blacktriangleright$ 

El esquema es SYSPROC.

## **Parámetros de la función de tabla**

*nombrebd*

Argumento de entrada de tipo VARCHAR(128) que especifica un nombre de base de datos válido en la misma instancia que la base de datos conectada actualmente. Especifique un nombre de base de datos que tenga un tipo de entrada de directorio de ″Indirect″ o ″Home″, devuelto por el mandato LIST DATABASE DIRECTORY. Especifique una serie vacía para tomar la instantánea desde la base de datos conectada actualmente. Especifique un valor NULL para tomar la instantánea desde todas las bases de datos que se encuentran en la misma instancia que la base de datos conectada actualmente.

*númparticiónbd*

Argumento de entrada opcional de tipo INTEGER que especifica un número de partición de base de datos válido. Especifique -1 para la partición de base de datos actual o -2 para un agregado de todas las particiones de base de datos activas. Si *nombrebd* no se establece en NULL y *númparticiónbd* se establece en NULL, -1 se establece implícitamente para *númparticiónbd*. Si no se utiliza esta opción de entrada, es decir, solamente se proporciona *nombrebd*, se devuelven datos de todas las particiones de base de datos activas. Una partición de base de datos activa es una partición donde la base de datos está disponible para conexión y uso por parte de las aplicaciones.

Si *nombrebd* y *númparticiónbd* se establecen en NULL, se intenta leer los datos del archivo creado por el procedimiento SNAP\_WRITE\_FILE. Tenga en cuenta que este archivo podría haberse creado en cualquier momento, lo que significa que es posible que los datos no estén actualizados. Si no existe un archivo con el correspondiente tipo de petición de API de instantánea, la función de tabla SNAP\_GET\_APPL\_INFO tomará una instantánea del número de partición de base de datos y la base de datos conectada actualmente.

### **Autorización**

- Autorización SYSMON
- v Privilegio EXECUTE para la función de tabla SNAP\_GET\_APPL\_INFO.

#### **Ejemplos**

Recuperar el estado de todas las aplicaciones en la partición de base de datos conectada.

SELECT SUBSTR(DB NAME,1,8) AS DB\_NAME, AGENT\_ID, SUBSTR(APPL NAME, 1,10) AS APPL NAME, APPL STATUS FROM TABLE(SNAP\_GET\_APPL\_INFO(CAST(NULL AS VARCHAR(128)),-1)) AS T

El ejemplo siguiente muestra los datos de salida de la consulta.

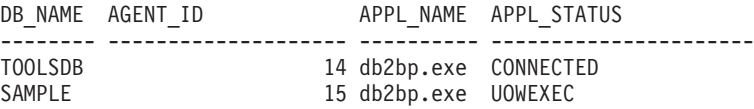

<span id="page-802-0"></span>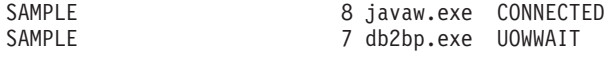

```
4 record(s) selected.
```
A continuación se muestra lo que se obtiene al SELECT el resultado de la función de tabla.

```
SELECT SUBSTR(DB_NAME,1,8) AS DB_NAME, AUTHORITY_LVL
  FROM TABLE(SNAP_GET_APPL_INFO_V95(CAST(NULL AS VARCHAR(128)),-1)) AS T
```
El ejemplo siguiente muestra los datos de salida de la consulta.

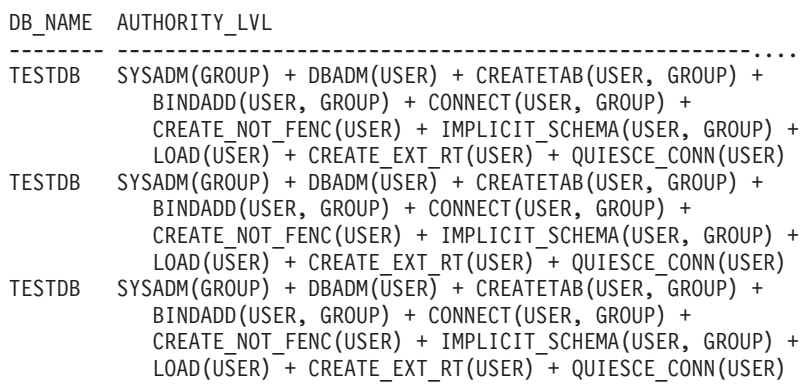

3 registros(s) seleccionado(s).

# **Información devuelta**

*Tabla 215. Información devuelta por la función de tabla SNAP\_GET\_APPL\_INFO*

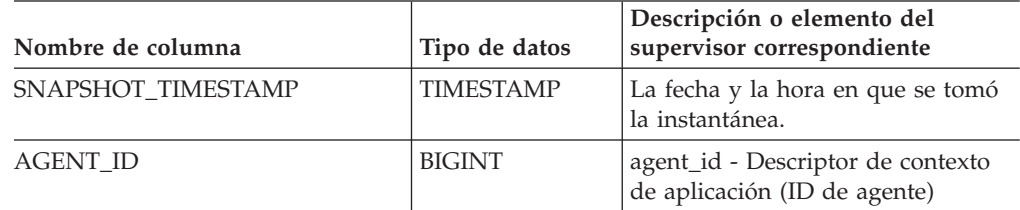

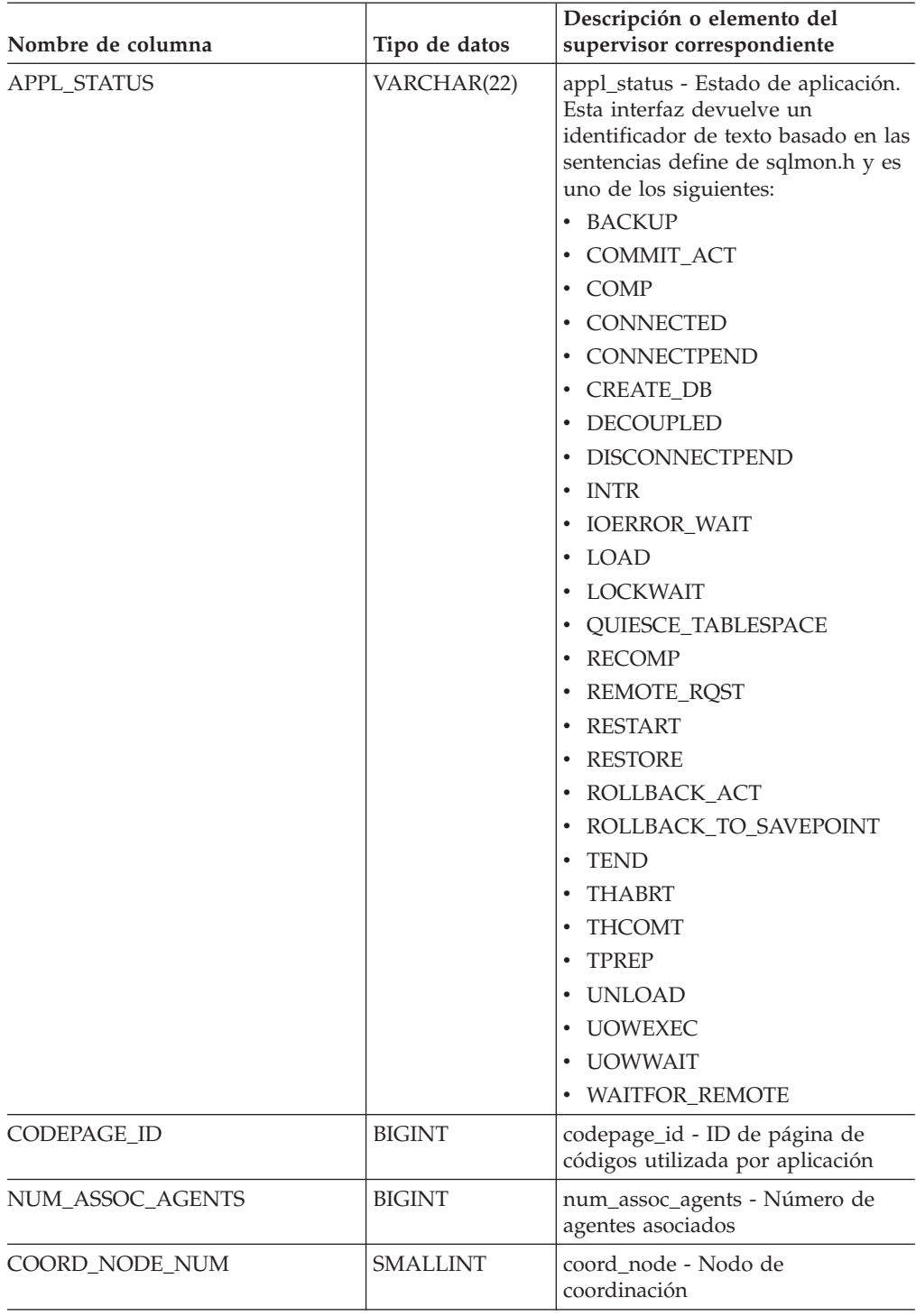

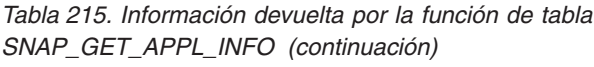

| Nombre de columna    | Tipo de datos    | Descripción o elemento del<br>supervisor correspondiente                                                                                                    |
|----------------------|------------------|----------------------------------------------------------------------------------------------------|
| <b>AUTHORITY_LVL</b> | VARCHAR(512)     | authority_lvl - Nivel de<br>autorización del usuario.                                                                                                    |
|                      |                  | Esta interfaz devuelve un<br>identificador de texto basado en las<br>autorizaciones de base de datos<br>definidas en sql.h y su fuente y<br>tiene el siguiente formato:<br>authority(source, ) +<br>authority(source, ) +  La fuente<br>de una autorización puede ser<br>múltiple: de un USER, de un<br>GROUP, o de un USER y un<br><b>GROUP.</b><br>Valores posibles para "authority":<br>• BINDADD<br>• CONNECT<br>· CREATE_EXT_RT<br>• CREATE_NOT_FENC<br>• CREATETAB<br><b>DBADM</b><br>• IMPLICIT_SCHEMA<br>• LOAD<br>LIBADM<br>• QUIESCE_CONN<br>• SECADM<br>SYSADM<br>· SYSCTRL<br>• SYSMAINT<br>• SYSMON<br>· SYSQUIESCE<br>Valores posibles para "source":<br>· USER - autorización otorgada al<br>usuario o a una función otorgada<br>al usuario.<br>· GROUP - autorización otorgada |
|                      |                  | a un grupo al que pertenece el<br>usuario o a una función otorgada<br>al grupo al que pertenece el<br>usuario.                                                                                                    |
| CLIENT_PID           | <b>BIGINT</b>    | client_pid - ID de proceso de<br>cliente                                                                                                    |
| COORD_AGENT_PID      | <b>BIGINT</b>    | coord_agent_pid - Agente<br>coordinador                                                                                                    |
| STATUS_CHANGE_TIME   | <b>TIMESTAMP</b> | status_change_time - Hora de<br>cambio de estado de aplicación                                                                                                    |

*Tabla 215. Información devuelta por la función de tabla SNAP\_GET\_APPL\_INFO (continuación)*

| Nombre de columna | Tipo de datos | Descripción o elemento del<br>supervisor correspondiente                                                                                                    |
|-------------------|---------------|----------------------------------------------------------------------------------------------------|
| CLIENT_PLATFORM   | VARCHAR(12)   | client_platform - Plataforma<br>operativa del cliente. Esta interfaz<br>devuelve un identificador de texto<br>basado en las sentencias define de<br>sqlmon.h, |
|                   |               | $\bullet$ AIX                                                                                                    |
|                   |               | AIX64<br>$\bullet$                                                                                                    |
|                   |               | AS400_DRDA<br>٠                                                                                                    |
|                   |               | <b>DOS</b><br>$\bullet$                                                                                                    |
|                   |               | <b>DYNIX</b><br>$\bullet$                                                                                                    |
|                   |               | HP<br>$\bullet$                                                                                                    |
|                   |               | HP64<br>$\bullet$                                                                                                    |
|                   |               | <b>HPIA</b><br>٠                                                                                                    |
|                   |               | HPIA64<br>$\bullet$                                                                                                    |
|                   |               | <b>LINUX</b><br>$\bullet$                                                                                                    |
|                   |               | LINUX390<br>$\bullet$                                                                                                    |
|                   |               | LINUXIA64<br>$\bullet$                                                                                                    |
|                   |               | <b>LINUXPPC</b><br>$\bullet$                                                                                                    |
|                   |               | LINUXPPC64<br>$\bullet$                                                                                                    |
|                   |               | LINUXX8664<br>$\bullet$                                                                                                    |
|                   |               | LINUXZ64<br>$\bullet$                                                                                                    |
|                   |               | MAC<br>$\bullet$                                                                                                    |
|                   |               | MVS_DRDA<br>٠                                                                                                    |
|                   |               | NT<br>$\bullet$                                                                                                    |
|                   |               | NT64<br>$\bullet$                                                                                                    |
|                   |               | OS <sub>2</sub><br>٠                                                                                                    |
|                   |               | OS390<br>$\bullet$                                                                                                    |
|                   |               | SCO<br>$\bullet$                                                                                                    |
|                   |               | SGI<br>$\bullet$                                                                                                    |
|                   |               | SNI<br>٠                                                                                                    |
|                   |               | SUN<br>$\bullet$                                                                                                    |
|                   |               | SUN64<br>٠                                                                                                    |
|                   |               | <b>UNKNOWN</b><br>٠                                                                                                    |
|                   |               | UNKNOWN_DRDA<br>٠                                                                                                    |
|                   |               | <b>VM_DRDA</b><br>$\bullet$                                                                                                    |
|                   |               | <b>VSE_DRDA</b><br>٠                                                                                                    |
|                   |               | <b>WINDOWS</b><br>$\bullet$                                                                                                    |
|                   |               | WINDOWS95<br>$\bullet$                                                                                                    |

*Tabla 215. Información devuelta por la función de tabla SNAP\_GET\_APPL\_INFO (continuación)*

| Nombre de columna   | Tipo de datos   | Descripción o elemento del<br>supervisor correspondiente                                                                                                    |
|---------------------|-----------------|----------------------------------------------------------------------------------------------------|
| CLIENT_PROTOCOL     | VARCHAR(10)     | client_protocol - Protocolo de<br>comunicación del cliente. Esta<br>interfaz devuelve un identificador<br>de texto basado en las sentencias<br>define de sqlmon.h,<br>• CPIC<br>LOCAL<br><b>NETBIOS</b><br><b>NPIPE</b><br>$\bullet$<br>TCPIP (para DB2 UDB)<br>TCPIP4<br>٠<br>TCPIP <sub>6</sub><br>٠ |
| TERRITORY_CODE      | <b>SMALLINT</b> | territory_code - Código de<br>territorio de base de datos                                                                                                    |
| <b>APPL_NAME</b>    | VARCHAR(256)    | appl_name - Nombre de aplicación                                                                                                    |
| APPL ID             | VARCHAR(128)    | appl_id - ID de aplicación                                                                                                    |
| SEQUENCE_NO         | VARCHAR(4)      | sequence_no - Número de<br>secuencia                                                                                                    |
| PRIMARY_AUTH_ID     | VARCHAR(128)    | auth_id - ID de autorización                                                                                                    |
| SESSION_AUTH_ID     | VARCHAR(128)    | session_auth_id - ID de<br>autorización de sesión                                                                                                    |
| CLIENT_NNAME        | VARCHAR(128)    | El elemento del supervisor<br>client nname está obsoleto. El valor<br>devuelto no es un valor válido.                                                                                                    |
| CLIENT_PRDID        | VARCHAR(128)    | client_prdid - ID de<br>producto/versión de cliente                                                                                                    |
| INPUT_DB_ALIAS      | VARCHAR(128)    | input_db_alias - Alias de base de<br>datos de entrada                                                                                                    |
| CLIENT_DB_ALIAS     | VARCHAR(128)    | client_db_alias - Alias de base de<br>datos utilizado por aplicación                                                                                                    |
| DB_NAME             | VARCHAR(128)    | db_name - Nombre de base de<br>datos                                                                                                    |
| DB_PATH             | VARCHAR(1024)   | db_path - Vía de acceso de base de<br>datos                                                                                                    |
| <b>EXECUTION ID</b> | VARCHAR(128)    | execution_id - ID de inicio de<br>sesión de usuario                                                                                                    |
| CORR_TOKEN          | VARCHAR(128)    | corr_token - Señal de correlación de<br><b>DRDA</b>                                                                                                    |
| TPMON_CLIENT_USERID | VARCHAR(256)    | tpmon_client_userid - ID de<br>usuario de cliente de supervisor de<br>TP                                                                                                    |
| TPMON_CLIENT_WKSTN  | VARCHAR(256)    | tpmon_client_wkstn - Nombre de<br>estación de trabajo de cliente de<br>supervisor de TP                                                                                                    |

*Tabla 215. Información devuelta por la función de tabla SNAP\_GET\_APPL\_INFO (continuación)*

| Nombre de columna     | Tipo de datos   | Descripción o elemento del<br>supervisor correspondiente                                   |
|-----------------------|-----------------|--------------------------------------------------------------------------------------------|
| TPMON_CLIENT_APP      | VARCHAR(256)    | tpmon_client_app - Nombre de<br>aplicación de cliente de supervisor<br>$de$ TP             |
| TPMON ACC STR         | VARCHAR(200)    | tpmon_acc_str - Serie de<br>contabilidad de cliente de<br>supervisor de TP                 |
| <b>DBPARTITIONNUM</b> | <b>SMALLINT</b> | La partición de base de datos desde<br>la que se han recuperado los datos<br>para la fila. |

*Tabla 215. Información devuelta por la función de tabla SNAP\_GET\_APPL\_INFO (continuación)*

# **Función de tabla SNAP\_GET\_BP – Recuperación de la información de instantáneas del grupo de datos lógico bufferpool**

**Nota:** Esta función de tabla ha quedado obsoleta y se ha sustituido por la ["Vista](#page-377-0) administrativa SNAPBP y función de tabla [SNAP\\_GET\\_BP\\_V95](#page-377-0) – Recuperar información de [instantáneas](#page-377-0) del grupo lógico bufferpool" en la página 368.

La función de tabla SNAP\_GET\_BP devuelve información acerca de las aplicaciones a partir de una instantánea de la aplicación, en concreto del grupo de datos lógico bufferpool.

La función de tabla SNAP\_GET\_BP, utilizada con la función de tabla SNAP\_GET\_BP\_PART, ofrece los datos equivalentes al mandato CLP GET SNAPSHOT FOR ALL BUFFERPOOLS.

Consulte la Tabla 216 en la [página](#page-808-0) 799 para ver una lista completa de la información que se puede devolver.

## **Sintaxis**

 $\rightarrow$ SNAP\_GET\_BP-(*-nombre-bd*-*, númparticiónbd*  $\blacktriangleright$ 

El esquema es SYSPROC.

## **Parámetros de la función de tabla**

#### *nombrebd*

Argumento de entrada de tipo VARCHAR(128) que especifica un nombre de base de datos válido en la misma instancia que la base de datos conectada actualmente. Especifique un nombre de base de datos que tenga un tipo de entrada de directorio de ″Indirect″ o ″Home″, devuelto por el mandato LIST DATABASE DIRECTORY. Especifique una serie vacía para tomar la instantánea desde la base de datos conectada actualmente. Especifique un valor NULL para tomar la instantánea desde todas las bases de datos que se encuentran en la misma instancia que la base de datos conectada actualmente.

#### *númparticiónbd*

Argumento de entrada opcional de tipo INTEGER que especifica un número

<span id="page-808-0"></span>de partición de base de datos válido. Especifique -1 para la partición de base de datos actual o -2 para un agregado de todas las particiones de base de datos activas. Si *nombrebd* no se establece en NULL y *númparticiónbd* se establece en NULL, -1 se establece implícitamente para *númparticiónbd*. Si no se utiliza esta opción de entrada, es decir, solamente se proporciona *nombrebd*, se devuelven datos de todas las particiones de base de datos activas. Una partición de base de datos activa es una partición donde la base de datos está disponible para conexión y uso por parte de las aplicaciones.

Si *nombrebd* y *númparticiónbd* se establecen en NULL, se intenta leer los datos del archivo creado por el procedimiento SNAP\_WRITE\_FILE. Tenga en cuenta que este archivo podría haberse creado en cualquier momento, lo que significa que es posible que los datos no estén actualizados. Si no existe un archivo con el correspondiente tipo de petición de API de instantánea, la función de tabla SNAP\_GET\_BP tomará una instantánea del número de partición de base de datos y la base de datos conectada actualmente.

#### **Autorización**

- Autorización SYSMON
- v Privilegio EXECUTE para la función de tabla SNAP\_GET\_BP.

## **Ejemplo**

Recuperar lecturas lógicas y físicas para todas las agrupaciones de almacenamientos intermedios de todas las bases de datos activas en la partición de base de datos conectada actualmente.

SELECT SUBSTR(T.DB\_NAME,1,10) AS DB\_NAME,

```
SUBSTR(T.BP_NAME,1,20) AS BP_NAME,
(T.POOL_DATA_L_READS+T.POOL_INDEX_L_READS) AS TOTAL_LOGICAL_READS,
(T.POOL_DATA_P_READS+T.POOL_INDEX_P_READS) AS TOTAL_PHYSICAL_READS,
T.DBPARTITIONNUM
FROM TABLE(SNAP GET BP(CAST(NULL AS VARCHAR(128)), -1)) AS T
```
El ejemplo siguiente muestra los datos de salida de la consulta.

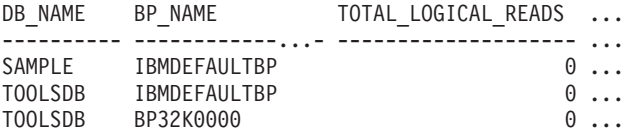

3 registros(s) seleccionado(s).

Datos de salida de esta consulta (continuación).

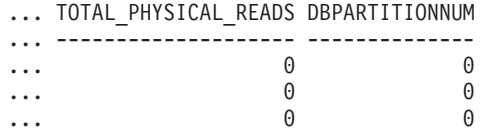

# **Información devuelta**

*Tabla 216. Información devuelta por la función de tabla SNAP\_GET\_BP*

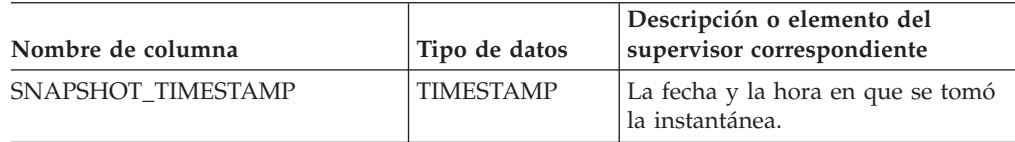

| Nombre de columna      | Tipo de datos | Descripción o elemento del<br>supervisor correspondiente                                                       |
|------------------------|---------------|----------------------------------------------------------------------------------------------------|
| <b>BP_NAME</b>         | VARCHAR(128)  | bp_name - Nombre de la<br>agrupación de almacenamientos<br>intermedios.                                        |
| DB_NAME                | VARCHAR(128)  | db_name - Nombre de base de<br>datos                                                                           |
| DB_PATH                | VARCHAR(1024) | db_path - Vía de acceso de base de<br>datos                                                                    |
| INPUT_DB_ALIAS         | VARCHAR(128)  | input_db_alias - Alias de base de<br>datos de entrada                                                          |
| POOL_DATA_L_READS      | <b>BIGINT</b> | pool_data_l_reads - Lecturas lógicas<br>de datos de la agrupación de<br>almacenamientos intermedios            |
| POOL_DATA_P_READS      | <b>BIGINT</b> | pool_data_p_reads - Lecturas físicas<br>de datos de la agrupación de<br>almacenamientos intermedios            |
| POOL DATA WRITES       | <b>BIGINT</b> | pool_data_writes - Grabaciones de<br>datos de la agrupación de<br>almacenamientos intermedios                  |
| POOL_INDEX_L_READS     | <b>BIGINT</b> | pool_index_l_reads - Lecturas<br>lógicas de índices de la agrupación<br>de almacenamientos intermedios         |
| POOL_INDEX_P_READS     | <b>BIGINT</b> | pool_index_p_reads - Lecturas<br>físicas de índices de la agrupación<br>de almacenamientos intermedios         |
| POOL_INDEX_WRITES      | <b>BIGINT</b> | pool_index_writes - Grabaciones de<br>índices de la agrupación de<br>almacenamientos intermedios               |
| POOL_XDA_L_READS       | <b>BIGINT</b> | pool_xda_l_reads - Lecturas lógicas<br>de datos de XDA de la agrupación<br>de almacenamientos intermedios      |
| POOL_XDA_P_READS       | <b>BIGINT</b> | pool_xda_p_reads - Lecturas físicas<br>de datos de XDA de la agrupación<br>de almacenamientos intermedios      |
| POOL_XDA_WRITES        | <b>BIGINT</b> | pool_xda_writes - Grabaciones de<br>datos de XDA de la agrupación de<br>almacenamientos intermedios            |
| POOL_READ_TIME         | <b>BIGINT</b> | pool_read_time - Tiempo total de<br>lectura física de la agrupación de<br>almacenamientos intermedios          |
| POOL_WRITE_TIME        | <b>BIGINT</b> | pool_write_time - Tiempo total de<br>grabación física de la agrupación<br>de almacenamientos intermedios       |
| POOL_ASYNC_DATA_READS  | <b>BIGINT</b> | pool_async_data_reads - Lecturas<br>de datos asíncronas de agrupación<br>de almacenamientos intermedios        |
| POOL_ASYNC_DATA_WRITES | <b>BIGINT</b> | pool_async_data_writes -<br>Grabaciones de datos asíncronas de<br>agrupación de almacenamientos<br>intermedios |

*Tabla 216. Información devuelta por la función de tabla SNAP\_GET\_BP (continuación)*

| Nombre de columna                    | Tipo de datos | Descripción o elemento del<br>supervisor correspondiente                                                                     |
|--------------------------------------|---------------|----------------------------------------------------------------------------------------------------|
| POOL_ASYNC_INDEX_READS               | <b>BIGINT</b> | pool_async_index_reads - Lecturas<br>de índice asíncronas de agrupación<br>de almacenamientos intermedios                    |
| POOL_ASYNC_INDEX_WRITES              | <b>BIGINT</b> | pool_async_index_writes -<br>Grabaciones de índice asíncronas<br>de agrupación de almacenamientos<br>intermedios             |
| POOL_ASYNC_XDA_READS                 | <b>BIGINT</b> | pool_async_xda_reads - Lecturas de<br>datos XDA asíncronas de<br>agrupación de almacenamientos<br>intermedios                |
| POOL_ASYNC_XDA_WRITES                | <b>BIGINT</b> | pool_async_xda_writes -<br>Grabaciones de datos XDA<br>asíncronas de agrupación de<br>almacenamientos intermedios            |
| POOL_ASYNC_READ_TIME                 | <b>BIGINT</b> | pool_async_read_time - Tiempo de<br>lectura asíncrona de agrupación de<br>almacenamientos intermedios                        |
| POOL_ASYNC_WRITE_TIME                | <b>BIGINT</b> | pool_async_write_time - Tiempo de<br>grabación asíncrona de agrupación<br>de almacenamientos intermedios                     |
| POOL_ASYNC_DATA_<br><b>READ_REQS</b> | <b>BIGINT</b> | pool_async_data_read_reqs -<br>Peticiones de lectura asíncrona de<br>agrupación de almacenamientos<br>intermedios            |
| POOL_ASYNC_INDEX_<br>READ_REQS       | <b>BIGINT</b> | pool_async_index_read_reqs -<br>Peticiones de lectura de índice<br>asíncrona de agrupación de<br>almacenamientos intermedios |
| POOL_ASYNC_XDA_<br><b>READ_REQS</b>  | <b>BIGINT</b> | pool_async_xda_read_reqs -<br>Peticiones de lectura XDA<br>asíncrona de agrupación de<br>almacenamientos intermedios         |
| <b>DIRECT READS</b>                  | <b>BIGINT</b> | direct reads - Lecturas directas de<br>la base de datos                                                                      |
| DIRECT_WRITES                        | <b>BIGINT</b> | direct writes - Grabaciones directas<br>en la base de datos                                                                  |
| DIRECT_READ_REQS                     | <b>BIGINT</b> | direct_read_reqs - Peticiones de<br>lectura directa                                                                          |
| DIRECT_WRITE_REQS                    | <b>BIGINT</b> | direct_write_reqs - Peticiones de<br>grabación directa                                                                       |
| DIRECT READ TIME                     | <b>BIGINT</b> | direct_read_time - Tiempo de<br>lectura directa                                                                              |
| DIRECT WRITE TIME                    | <b>BIGINT</b> | direct_write_time - Tiempo de<br>grabación directa                                                                           |
| UNREAD_PREFETCH_PAGES                | <b>BIGINT</b> | unread_prefetch_pages - Páginas de<br>captación previa no leídas                                                             |
| FILES_CLOSED                         | <b>BIGINT</b> | files_closed - Archivos de base de<br>datos cerrados                                                                         |

*Tabla 216. Información devuelta por la función de tabla SNAP\_GET\_BP (continuación)*

| Nombre de columna       | Tipo de datos | Descripción o elemento del<br>supervisor correspondiente                                                                                                    |
|-------------------------|---------------|----------------------------------------------------------------------------------------------------|
| POOL_TEMP_DATA_L_READS  | <b>BIGINT</b> | pool_temp_data_l_reads - Lecturas<br>lógicas de datos temporales de la<br>agrupación de almacenamientos<br>intermedios                                                                 |
| POOL_TEMP_DATA_P_READS  | <b>BIGINT</b> | pool_temp_data_p_reads - Lecturas<br>físicas de datos temporales de la<br>agrupación de almacenamientos<br>intermedios                                                                 |
| POOL_TEMP_INDEX_L_READS | <b>BIGINT</b> | pool_temp_index_l_reads - Lecturas<br>lógicas de índices temporales de la<br>agrupación de almacenamientos<br>intermedios                                                              |
| POOL_TEMP_INDEX_P_READS | <b>BIGINT</b> | pool_temp_index_p_reads -<br>Lecturas físicas de índices<br>temporales de la agrupación de<br>almacenamientos intermedios                                                              |
| POOL_TEMP_XDA_L_READS   | <b>BIGINT</b> | pool_temp_xda_l_reads - Lecturas<br>lógicas de datos temporales de<br>XDA de la agrupación de<br>almacenamientos intermedios                                                           |
| POOL_TEMP_XDA_P_READS   | <b>BIGINT</b> | pool_temp_xda_p_reads - Elemento<br>del supervisor de las lecturas<br>lógicas de datos temporales de<br>XDA de la agrupación de<br>almacenamientos intermedios                         |
| POOL_NO_VICTIM_BUFFER   | <b>BIGINT</b> | pool_no_victim_buffer -<br>Almacenamiento intermedio sin<br>víctimas de la agrupación de<br>almacenamientos intermedios                                                                |
| PAGES_FROM_BLOCK_IOS    | <b>BIGINT</b> | pages_from_block_ios - Número<br>total de páginas leídas por E/S de<br>bloque                                                                                                    |
| PAGES_FROM_VECTORED_IOS | <b>BIGINT</b> | pages_from_vectored_ios - Número<br>total de páginas leídas por E/S de<br>vector                                                                                                    |
| PHYSICAL_PAGE_MAPS      | <b>BIGINT</b> | El elemento del supervisor<br>physical_page_maps se ha dejado<br>de mantener. El sistema devuelve<br>un valor NULL para el elemento<br>del supervisor que se ha dejado de<br>mantener. |
| VECTORED_IOS            | <b>BIGINT</b> | vectored_ios - Número de<br>peticiones de E/S de vector                                                                                                    |
| <b>DBPARTITIONNUM</b>   | SMALLINT      | La partición de base de datos desde<br>la que se han recuperado los datos<br>para esta fila.                                                                                           |

*Tabla 216. Información devuelta por la función de tabla SNAP\_GET\_BP (continuación)*

# **SNAP\_GET\_CONTAINER**

**Nota:** Esta función de tabla ha quedado obsoleta y se ha sustituido por la ["Vista](#page-386-0) administrativa [SNAPCONTAINER](#page-386-0) y función de tabla [SNAP\\_GET\\_CONTAINER\\_V91](#page-386-0) – Recuperar información acerca de la instantánea de grupo de datos lógicos [tablespace\\_container"](#page-386-0) en la página 377

 $\rightarrow$ SNAP GET CONTAINER - (*-nombre-bd-, -númparticiónbd-)* -

El esquema es SYSPROC.

La función de tabla SNAP\_GET\_CONTAINER devuelve información de instantáneas desde el grupo de datos lógicos tablespace\_container.

*nombre-bd*

Argumento de entrada de tipo VARCHAR(255) que especifica un nombre de base de datos válido en la misma instancia que la base de datos conectada actualmente al llamar a esta función. Especifique un nombre de base de datos que tenga un tipo de entrada de directorio de ″Indirect″ o ″Home″, devuelto por el mandato LIST DATABASE DIRECTORY. Especifique el valor nulo para tomar la instantánea desde la base de datos conectada actualmente.

*númparticiónbd*

Argumento de entrada de tipo INTEGER que especifica un número válido de partición de base de datos. Especifique -1 para la partición de base de datos actual. Si se especifica el valor nulo, se establece -1 de forma implícita.

Si ambos parámetros se establecen en NULL, la instantánea sólo se tomará si anteriormente no se ha creado un archivo mediante el procedimiento almacenado SNAPSHOT\_FILEW para el tipo de petición de API de instantánea correspondiente.

La función devuelve una tabla tal como se muestra más abajo.

| Nombre de columna     | Tipo de datos    | Descripción o elemento del<br>supervisor correspondiente  |
|-----------------------|------------------|-----------------------------------------------------------|
| SNAPSHOT TIMESTAMP    | <b>TIMESTAMP</b> | La fecha y la hora en que se<br>tomó la instantánea.      |
| <b>TBSP_NAME</b>      | VARCHAR(128)     | tablespace_name - Nombre<br>de espacio de tablas          |
| TBSP ID               | <b>BIGINT</b>    | tablespace_id - Identificación<br>del espacio de tablas   |
| <b>CONTAINER NAME</b> | VARCHAR(256)     | container name - Nombre del<br>contenedor                 |
| <b>CONTAINER ID</b>   | <b>BIGINT</b>    | container id - Identificación<br>de contenedor            |
| <b>CONTAINER TYPE</b> | <b>SMALLINT</b>  | container_type - Tipo de<br>contenedor                    |
| TOTAL PAGES           | <b>BIGINT</b>    | container_total_pages - Total<br>de páginas en contenedor |

*Tabla 217. Información devuelta por la función de tabla SNAP\_GET\_CONTAINER*

| Nombre de columna     | Tipo de datos   | Descripción o elemento del<br>supervisor correspondiente         |
|-----------------------|-----------------|------------------------------------------------------------------|
| <b>USABLE_PAGES</b>   | <b>BIGINT</b>   | container_usable_pages -<br>Páginas utilizables en<br>contenedor |
| <b>ACCESSIBLE</b>     | <b>SMALLINT</b> | container accessible -<br>Accesibilidad del contenedor           |
| <b>STRIPE SET</b>     | <b>BIGINT</b>   | container_stripe_set -<br>Conjunto de bandas                     |
| <b>DBPARTITIONNUM</b> | <b>SMALLINT</b> | node_number - Número de<br>nodo                                  |

*Tabla 217. Información devuelta por la función de tabla SNAP\_GET\_CONTAINER (continuación)*

# **SNAP\_GET\_DB**

**Nota:** Esta función de tabla ha quedado obsoleta y se ha sustituido por la "Función de tabla [SNAP\\_GET\\_DB\\_V91](#page-825-0) - Recuperar información de instantánea desde el grupo lógico [dbase"](#page-825-0) en la página 816

 $\rightarrow$  SNAP GET DB  $-$  (  $-$  *nombre-bd*  $-$  ,  $-$  *númparticiónbd*  $-$  )  $-$ 

El esquema es SYSPROC.

La función de tabla SNAP\_GET\_DB devuelve información de instantáneas de la base de datos.

*nombrebd*

Argumento de entrada de tipo VARCHAR(255) que especifica un nombre de base de datos válido en la misma instancia que la base de datos conectada actualmente al llamar a esta función. Especifique un nombre de base de datos que tenga un tipo de entrada de directorio de ″Indirect″ o ″Home″, devuelto por el mandato LIST DATABASE DIRECTORY. Especifique el valor nulo para tomar la instantánea desde la base de datos conectada actualmente.

*númparticiónbd*

Argumento de entrada de tipo INTEGER que especifica un número válido de partición de base de datos. Especifique -1 para la partición de base de datos actual o -2 para todas las particiones de base de datos activas. Una partición de base de datos activa es una partición donde la base de datos está disponible para conexión y uso por parte de las aplicaciones.

Si se especifica el valor nulo, se establece -1 de forma implícita.

Si ambos parámetros se establecen en NULL, la instantánea sólo se tomará si el procedimiento almacenado SNAPSHOT\_FILEW no ha creado anteriormente un archivo para el tipo de petición de API de instantánea correspondiente.

La función devuelve una tabla tal como se muestra más abajo.

| Nombre de columna      | Tipo de datos    | Descripción o elemento del<br>supervisor correspondiente                          |
|------------------------|------------------|-----------------------------------------------------------------------------------|
| SNAPSHOT_TIMESTAMP     | <b>TIMESTAMP</b> | La fecha y la hora en que se tomó<br>la instantánea.                              |
| DB_NAME                | VARCHAR(128)     | db_name - Nombre de base de<br>datos                                              |
| DB_PATH                | VARCHAR(1024)    | db_path - Vía de acceso de base de<br>datos                                       |
| INPUT_DB_ALIAS         | VARCHAR(128)     | input_db_alias - Alias de base de<br>datos de entrada                             |
| DB_STATUS              | <b>BIGINT</b>    | db_status - Estado de base de<br>datos                                            |
| CATALOG_PARTITION      | <b>SMALLINT</b>  | catalog_node - Número de nodo de<br>catálogo                                      |
| CATALOG_PARTITION_NAME | VARCHAR(128)     | catalog_node_name - Nombre de<br>red de nodo de catálogo                          |
| <b>SERVER PLATFORM</b> | <b>INTEGER</b>   | server_platform - Sistema<br>operativo de servidor                                |
| DB_LOCATION            | <b>INTEGER</b>   | db_location - Ubicación de base de<br>datos                                       |
| DB_CONN_TIME           | <b>TIMESTAMP</b> | db_conn_time - Indicación de fecha<br>y hora de activación de base de<br>datos    |
| <b>LAST_RESET</b>      | <b>TIMESTAMP</b> | last_reset - Indicación de fecha y<br>hora de último restablecimiento             |
| LAST_BACKUP            | <b>TIMESTAMP</b> | last_backup - Indicación de fecha y<br>hora de última copia de seguridad          |
| CONNECTIONS_TOP        | <b>BIGINT</b>    | connections_top - Número máximo<br>de conexiones simultáneas                      |
| TOTAL_CONS             | <b>BIGINT</b>    | total_cons - Conexiones desde la<br>activación de base de datos                   |
| TOTAL_SEC_CONS         | <b>BIGINT</b>    | total sec cons - Conexiones<br>secundarias                                        |
| APPLS_CUR_CONS         | <b>BIGINT</b>    | appls_cur_cons - Aplicaciones<br>conectadas actualmente                           |
| APPLS_IN_DB2           | <b>BIGINT</b>    | appls_in_db2 - Aplicaciones que se<br>ejecutan en la base de datos<br>actualmente |
| NUM_ASSOC_AGENTS       | <b>BIGINT</b>    | num_assoc_agents - Número de<br>agentes asociados                                 |
| AGENTS_TOP             | <b>BIGINT</b>    | agents_top - Número de agentes<br>creados                                         |
| COORD_AGENTS_TOP       | <b>BIGINT</b>    | coord_agents_top - Número<br>máximo de agentes de coordinación                    |
| LOCKS_HELD             | <b>BIGINT</b>    | locks_held - Bloqueos retenidos                                                   |
| LOCK_WAITS             | <b>BIGINT</b>    | lock_waits - Esperas de bloqueo                                                   |

*Tabla 218. Información devuelta por la función de tabla SNAP\_GET\_DB*

| Nombre de columna      | Tipo de datos | Descripción o elemento del<br>supervisor correspondiente                                                            |
|------------------------|---------------|----------------------------------------------------------------------------------------------------|
| LOCK_WAIT_TIME         | <b>BIGINT</b> | lock_wait_time - Tiempo esperado<br>en bloqueos                                                                     |
| LOCK_LIST_IN_USE       | <b>BIGINT</b> | lock_list_in_use - Memoria total de<br>lista de bloqueos en uso                                                     |
| <b>DEADLOCKS</b>       | <b>BIGINT</b> | deadlocks - Puntos muertos<br>detectados                                                                            |
| <b>LOCK_ESCALS</b>     | <b>BIGINT</b> | lock escals - Número de<br>escalamientos de bloqueo                                                                 |
| X_LOCK_ESCALS          | <b>BIGINT</b> | x_lock_escals - Escalas de bloqueo<br>exclusivas                                                                    |
| <b>LOCKS WAITING</b>   | <b>BIGINT</b> | locks_waiting - Agentes actuales<br>esperando en bloqueos                                                           |
| LOCK_TIMEOUTS          | <b>BIGINT</b> | lock_timeouts - Número de<br>tiempos de espera de bloqueo                                                           |
| NUM_INDOUBT_TRANS      | <b>BIGINT</b> | num_indoubt_trans - Número de<br>transacciones dudosas                                                              |
| SORT_HEAP_ALLOCATED    | <b>BIGINT</b> | sort_heap_allocated - Total de pila<br>de clasificación asignada                                                    |
| SORT_SHRHEAP_ALLOCATED | <b>BIGINT</b> | sort_shrheap_allocated - Pila de<br>compartimiento de clasificación<br>asignada actualmente                         |
| SORT_SHRHEAP_TOP       | <b>BIGINT</b> | sort_shrheap_top - Marca de límite<br>superior de pila de compartimiento<br>de clasificación                        |
| TOTAL_SORTS            | <b>BIGINT</b> | total_sorts - Clasificaciones totales                                                                               |
| TOTAL_SORT_TIME        | <b>BIGINT</b> | total_sort_time - Tiempo de<br>clasificación total                                                                  |
| SORT_OVERFLOWS         | <b>BIGINT</b> | sort_overflows - Desbordamientos<br>de clasificación                                                                |
| <b>ACTIVE_SORTS</b>    | <b>BIGINT</b> | active_sorts - Clasificaciones activas                                                                              |
| POOL_DATA_L_READS      | <b>BIGINT</b> | pool_data_1_reads - Lecturas<br>lógicas de datos de agrupación de<br>almacenamientos intermedios                    |
| POOL_DATA_P_READS      | <b>BIGINT</b> | pool_data_p_reads - Lecturas<br>físicas de datos de agrupación de<br>almacenamientos intermedios                    |
| POOL_TEMP_DATA_L_READS | <b>BIGINT</b> | pool_temp_data_l_reads - Lecturas<br>lógicas de datos temporales de<br>agrupación de almacenamientos<br>intermedios |
| POOL_TEMP_DATA_P_READS | <b>BIGINT</b> | pool_temp_data_p_reads - Lecturas<br>físicas de datos temporales de<br>agrupación de almacenamientos<br>intermedios |
| POOL_ASYNC_DATA_READS  | <b>BIGINT</b> | pool_async_data_reads - Lecturas<br>de datos asíncronas de agrupación<br>de almacenamientos intermedios             |

*Tabla 218. Información devuelta por la función de tabla SNAP\_GET\_DB (continuación)*

| Nombre de columna             | Tipo de datos | Descripción o elemento del<br>supervisor correspondiente                                                              |
|-------------------------------|---------------|----------------------------------------------------------------------------------------------------|
| POOL_DATA_WRITES              | <b>BIGINT</b> | pool_data_writes - Grabaciones de<br>datos de agrupación de<br>almacenamientos intermedios                            |
| POOL_ASYNC_DATA_WRITES        | <b>BIGINT</b> | pool_async_data_writes -<br>Grabaciones de datos asíncronas de<br>agrupación de almacenamientos<br>intermedios        |
| POOL_INDEX_L_READS            | <b>BIGINT</b> | pool_index_l_reads - Lecturas<br>lógicas de índice de agrupación de<br>almacenamientos intermedios                    |
| POOL_INDEX_P_READS            | <b>BIGINT</b> | pool_index_p_reads - Lecturas<br>físicas de índice de agrupación de<br>almacenamientos intermedios                    |
| POOL_TEMP_INDEX_L_READS       | <b>BIGINT</b> | pool_temp_index_l_reads -<br>Lecturas lógicas de índice<br>temporales de agrupación de<br>almacenamientos intermedios |
| POOL_TEMP_INDEX_P_READS       | <b>BIGINT</b> | pool_temp_index_p_reads -<br>Lecturas físicas de índice<br>temporales de agrupación de<br>almacenamientos intermedios |
| POOL_INDEX_WRITES             | <b>BIGINT</b> | pool_index_writes - Grabaciones<br>de índice de agrupación de<br>almacenamientos intermedios                          |
| POOL_ASYNC_INDEX_READS        | <b>BIGINT</b> | pool_async_index_reads - Lecturas<br>de índice asíncronas de agrupación<br>de almacenamientos intermedios             |
| POOL_ASYNC_INDEX_WRITES       | <b>BIGINT</b> | pool_async_index_writes -<br>Grabaciones de índice asíncronas<br>de agrupación de almacenamientos<br>intermedios      |
| POOL_READ_TIME                | <b>BIGINT</b> | pool_read_time - Tiempo total de<br>lectura física de agrupación de<br>almacenamientos intermedios                    |
| POOL_WRITE_TIME               | <b>BIGINT</b> | pool_write_time - Tiempo total de<br>grabación física de agrupación de<br>almacenamientos intermedios                 |
| POOL_ASYNC_READ_TIME          | <b>BIGINT</b> | pool_async_read_time - Tiempo de<br>lectura asíncrona de agrupación de<br>almacenamientos intermedios                 |
| POOL_ASYNC_WRITE_TIME         | <b>BIGINT</b> | pool_async_write_time - Tiempo<br>de grabación asíncrona de<br>agrupación de almacenamientos<br>intermedios           |
| POOL_ASYNC_DATA_<br>READ_REQS | <b>BIGINT</b> | pool_async_data_read_reqs -<br>Peticiones de lectura asíncrona de<br>agrupación de almacenamientos<br>intermedios     |

*Tabla 218. Información devuelta por la función de tabla SNAP\_GET\_DB (continuación)*

| Nombre de columna                     | Tipo de datos | Descripción o elemento del<br>supervisor correspondiente                                                                                                    |
|---------------------------------------|---------------|----------------------------------------------------------------------------------------------------|
| POOL_ASYNC_INDEX_<br><b>READ_REQS</b> | <b>BIGINT</b> | pool_async_index_read_reqs -<br>Peticiones de lectura de índice<br>asíncrona de agrupación de<br>almacenamientos intermedios                                                      |
| POOL_NO_VICTIM_BUFFER                 | <b>BIGINT</b> | pool_no_victim_buffer -<br>Almacenamientos intermedios sin<br>víctimas de agrupación de<br>almacenamientos intermedios                                                            |
| POOL_LSN_GAP_CLNS                     | <b>BIGINT</b> | pool_lsn_gap_clns - Limpiadores<br>de espacio de anotaciones<br>cronológicas de agrupación de<br>almacenamientos intermedios<br>activados                                         |
| POOL_DRTY_PG_STEAL_CLNS               | <b>BIGINT</b> | pool_drty_pg_steal_clns -<br>Limpiadores de páginas víctima de<br>agrupación de almacenamientos<br>intermedios activados                                                          |
| POOL DRTY PG THRSH CLNS               | <b>BIGINT</b> | pool_drty_pg_thrsh_clns -<br>Limpiadores de umbral de<br>agrupación de almacenamientos<br>intermedios activados                                                                   |
| PREFETCH_WAIT_TIME                    | <b>BIGINT</b> | prefetch_wait_time - Tiempo<br>esperado para captación previa                                                                                                    |
| UNREAD PREFETCH PAGES                 | <b>BIGINT</b> | unread_prefetch_pages - Páginas<br>de captación previa no leídas                                                                                                    |
| DIRECT_READS                          | <b>BIGINT</b> | direct reads - Lecturas directas de<br>la base de datos                                                                                                    |
| DIRECT_WRITES                         | <b>BIGINT</b> | direct_writes - Grabaciones directas<br>en la base de datos                                                                                                    |
| DIRECT_READ_REQS                      | <b>BIGINT</b> | direct_read_reqs - Peticiones de<br>lectura directa                                                                                                    |
| DIRECT_WRITE_REQS                     | <b>BIGINT</b> | direct_write_reqs - Peticiones de<br>grabación directa                                                                                                    |
| DIRECT_READ_TIME                      | <b>BIGINT</b> | direct_read_time - Tiempo de<br>lectura directa                                                                                                    |
| DIRECT_WRITE_TIME                     | <b>BIGINT</b> | direct_write_time - Tiempo de<br>grabación directa                                                                                                    |
| FILES_CLOSED                          | <b>BIGINT</b> | files_closed - Archivos de bases de<br>datos cerrados                                                                                                    |
| POOL_DATA_TO_ESTORE                   | <b>BIGINT</b> | El elemento supervisor ESTORE<br>pool_data_to_estore se ha dejado<br>de mantener. Se devuelve un valor<br>NULL para el elemento de<br>supervisor que se ha dejado de<br>mantener. |

*Tabla 218. Información devuelta por la función de tabla SNAP\_GET\_DB (continuación)*

| Nombre de columna      | Tipo de datos | Descripción o elemento del<br>supervisor correspondiente                                                                                                    |
|------------------------|---------------|----------------------------------------------------------------------------------------------------|
| POOL_INDEX_TO_ESTORE   | <b>BIGINT</b> | El elemento de supervisor ESTORE<br>pool_index_to_estore se ha dejado<br>de mantener. Se devuelve un valor<br>NULL para el elemento de<br>supervisor que se ha dejado de<br>mantener.   |
| POOL_INDEX_FROM_ESTORE | <b>BIGINT</b> | El elemento de supervisor ESTORE<br>pool_index_from_estore se ha<br>dejado de mantener. Se devuelve<br>un valor NULL para el elemento de<br>supervisor que se ha dejado de<br>mantener. |
| POOL_DATA_FROM_ESTORE  | <b>BIGINT</b> | El elemento de supervisor ESTORE<br>pool_data_from_estore se ha<br>dejado de mantener. Se devuelve<br>un valor NULL para el elemento de<br>supervisor que se ha dejado de<br>mantener.  |
| ELAPSED_EXEC_TIME_S    | <b>BIGINT</b> | elapsed_exec_time - Tiempo<br>transcurrido de ejecución de<br>sentencia                                                                                                    |
| ELAPSED_EXEC_TIME_MS   | <b>BIGINT</b> | elapsed_exec_time - Tiempo<br>transcurrido de ejecución de<br>sentencia                                                                                                    |
| COMMIT_SQL_STMTS       | <b>BIGINT</b> | commit_sql_stmts - Sentencias de<br>confirmación intentadas                                                                                                    |
| ROLLBACK_SQL_STMTS     | <b>BIGINT</b> | rollback_sql_stmts - Sentencias de<br>retrotracción intentadas                                                                                                    |
| DYNAMIC_SQL_STMTS      | <b>BIGINT</b> | dynamic_sql_stmts - Sentencias de<br>SQL dinámico intentadas                                                                                                    |
| STATIC_SQL_STMTS       | <b>BIGINT</b> | static_sql_stmts - Sentencias de<br>SOL estático intentadas                                                                                                    |
| FAILED_SQL_STMTS       | <b>BIGINT</b> | failed_sql_stmts - Operaciones de<br>sentencia anómalas                                                                                                    |
| SELECT_SQL_STMTS       | <b>BIGINT</b> | select_sql_stmts - Sentencias de<br>selección de SQL ejecutadas                                                                                                    |
| UID_SQL_STMTS          | <b>BIGINT</b> | uid_sql_stmts - Sentencias<br>UPDATE/INSERT/DELETE de<br>SQL ejecutadas                                                                                                    |
| <b>DDL SOL STMTS</b>   | <b>BIGINT</b> | ddl_sql_stmts - Sentencias de<br>lenguaje de definición de datos<br>(DDL) de SQL                                                                                                    |
| INT_AUTO_REBINDS       | <b>BIGINT</b> | int_auto_rebinds - Revinculaciones<br>automáticas internas                                                                                                    |
| INT_ROWS_DELETED       | <b>BIGINT</b> | int_rows_deleted - Filas internas<br>suprimidas                                                                                                    |
| INT_ROWS_INSERTED      | <b>BIGINT</b> | int_rows_inserted - Filas internas<br>insertadas                                                                                                    |

*Tabla 218. Información devuelta por la función de tabla SNAP\_GET\_DB (continuación)*

| Nombre de columna        | Tipo de datos | Descripción o elemento del<br>supervisor correspondiente                                  |
|--------------------------|---------------|-------------------------------------------------------------------------------------------|
| INT_ROWS_UPDATED         | <b>BIGINT</b> | int_rows_updated - Filas internas<br>actualizadas                                         |
| <b>INT_COMMITS</b>       | <b>BIGINT</b> | int_commits - Confirmaciones<br>internas                                                  |
| INT_ROLLBACKS            | <b>BIGINT</b> | int_rollbacks - Retrotracciones<br>internas                                               |
| INT_DEADLOCK_ROLLBACKS   | <b>BIGINT</b> | int_deadlock_rollbacks -<br>Retrotracciones internas debido a<br>punto muerto             |
| ROWS_DELETED             | <b>BIGINT</b> | rows_deleted - Filas suprimidas                                                           |
| ROWS_INSERTED            | <b>BIGINT</b> | rows_inserted - Filas insertadas                                                          |
| ROWS_UPDATED             | <b>BIGINT</b> | rows_updated - Filas actualizadas                                                         |
| ROWS_SELECTED            | <b>BIGINT</b> | rows_selected - Filas seleccionadas                                                       |
| <b>ROWS READ</b>         | <b>BIGINT</b> | rows read - Filas leídas                                                                  |
| <b>BINDS_PRECOMPILES</b> | <b>BIGINT</b> | binds_precompiles -<br>Vinculaciones/precompilaciones<br>intentadas                       |
| TOTAL_LOG_AVAILABLE      | <b>BIGINT</b> | total_log_available - Anotaciones<br>cronológicas totales disponibles                     |
| TOTAL_LOG_USED           | <b>BIGINT</b> | total_log_used - Espacio utilizado<br>de anotaciones cronológicas totales                 |
| SEC_LOG_USED_TOP         | <b>BIGINT</b> | sec_log_used_top - Espacio<br>máximo utilizado de anotaciones<br>cronológicas secundarias |
| TOT_LOG_USED_TOP         | <b>BIGINT</b> | tot_log_used_top - Espacio máximo<br>utilizado de anotaciones<br>cronológicas totales     |
| SEC_LOGS_ALLOCATED       | <b>BIGINT</b> | sec_logs_allocated - Anotaciones<br>cronológicas secundarias asignadas<br>actualmente     |
| <b>LOG_READS</b>         | <b>BIGINT</b> | log_reads - Número de páginas de<br>anotaciones cronológicas leídas                       |
| LOG_READ_TIME_S          | <b>BIGINT</b> | log_read_time - Tiempo de lectura<br>de anotaciones cronológicas                          |
| LOG_READ_TIME_NS         | <b>BIGINT</b> | log_read_time - Tiempo de lectura<br>de anotaciones cronológicas                          |
| <b>LOG_WRITES</b>        | <b>BIGINT</b> | log_writes - Número de páginas de<br>anotaciones cronológicas grabadas                    |
| LOG_WRITE_TIME_S         | <b>BIGINT</b> | log_write_time - Tiempo de<br>grabación de anotaciones<br>cronológicas                    |
| LOG_WRITE_TIME_NS        | <b>BIGINT</b> | log_write_time - Tiempo de<br>grabación de anotaciones<br>cronológicas                    |
| NUM_LOG_WRITE_IO         | <b>BIGINT</b> | num_log_write_io - Número de<br>grabaciones de anotaciones<br>cronológicas                |

*Tabla 218. Información devuelta por la función de tabla SNAP\_GET\_DB (continuación)*

| Nombre de columna                       | Tipo de datos | Descripción o elemento del<br>supervisor correspondiente                                                                        |
|-----------------------------------------|---------------|----------------------------------------------------------------------------------------------------|
| NUM_LOG_READ_IO                         | <b>BIGINT</b> | num_log_read_io - Número de<br>lecturas de anotaciones<br>cronológicas                                                          |
| NUM LOG PART PAGE IO                    | <b>BIGINT</b> | num_log_part_page_io - Número<br>de grabaciones de páginas de<br>anotaciones cronológicas parciales                             |
| NUM_LOG_BUFFER_FULL                     | <b>BIGINT</b> | num_log_buffer_full - Número de<br>almacenamientos intermedios de<br>anotaciones cronológicas llenos                            |
| NUM_LOG_DATA_FOUND_<br><b>IN_BUFFER</b> | <b>BIGINT</b> | num_log_data_found_in_buffer -<br>Número de datos de anotaciones<br>cronológicas encontrados en el<br>almacenamiento intermedio |
| APPL_ID_OLDEST_XACT                     | <b>BIGINT</b> | appl_id_oldest_xact - Aplicación<br>con la transacción más antigua                                                              |
| LOG_TO_REDO_FOR_RECOVERY                | <b>BIGINT</b> | log_to_redo_for_recovery -<br>Cantidad de anotaciones<br>cronológicas a rehacer para la<br>recuperación                         |
| LOG_HELD_BY_DIRTY_PAGES                 | <b>BIGINT</b> | log_held_by_dirty_pages -<br>Cantidad de espacio de anotaciones<br>cronológicas contabilizado por<br>páginas sucias             |
| PKG_CACHE_LOOKUPS                       | <b>BIGINT</b> | pkg_cache_lookups - Búsquedas de<br>antememoria de paquete                                                                      |
| PKG_CACHE_INSERTS                       | <b>BIGINT</b> | pkg_cache_inserts - Inserciones de<br>antememoria de paquete                                                                    |
| PKG_CACHE_NUM_<br><b>OVERFLOWS</b>      | <b>BIGINT</b> | pkg_cache_num_overflows -<br>Desbordamientos de antememoria<br>de paquete                                                       |
| PKG_CACHE_SIZE_TOP                      | <b>BIGINT</b> | pkg_cache_size_top - Marca de<br>límite superior de antememoria de<br>paquete                                                   |
| APPL_SECTION_LOOKUPS                    | <b>BIGINT</b> | appl_section_lookups - Búsqueda<br>de sección                                                                                   |
| APPL_SECTION_INSERTS                    | <b>BIGINT</b> | appl_section_inserts - Inserciones<br>de sección                                                                                |
| CAT_CACHE_LOOKUPS                       | <b>BIGINT</b> | cat_cache_lookups - Búsquedas de<br>antememoria de catálogo                                                                     |
| CAT_CACHE_INSERTS                       | <b>BIGINT</b> | cat_cache_inserts - Inserciones de<br>antememoria de catálogo                                                                   |
| CAT_CACHE_OVERFLOWS                     | <b>BIGINT</b> | cat_cache_overflows -<br>Desbordamientos de antememoria<br>de catálogo                                                          |
| CAT_CACHE_SIZE_TOP                      | <b>BIGINT</b> | cat_cache_size_top - Marca de<br>límite superior de antememoria de<br>catálogo                                                  |

*Tabla 218. Información devuelta por la función de tabla SNAP\_GET\_DB (continuación)*

| Nombre de columna                         | Tipo de datos | Descripción o elemento del<br>supervisor correspondiente                                      |
|-------------------------------------------|---------------|-----------------------------------------------------------------------------------------------|
| PRIV_WORKSPACE_SIZE_TOP                   | <b>BIGINT</b> | priv_workspace_size_top - Tamaño<br>máximo de espacio de trabajo<br>privado                   |
| PRIV_WORKSPACE_NUM_<br><b>OVERFLOWS</b>   | <b>BIGINT</b> | priv_workspace_num_overflows -<br>Desbordamientos de espacio de<br>trabajo privado            |
| PRIV_WORKSPACE_SECTION_<br><b>INSERTS</b> | <b>BIGINT</b> | priv_workspace_section_inserts -<br>Inserciones de sección de espacio<br>de trabajo privado   |
| PRIV_WORKSPACE_SECTION_<br><b>LOOKUPS</b> | <b>BIGINT</b> | priv_workspace_section_lookups -<br>Búsquedas de sección de espacio de<br>trabajo privado     |
| SHR_WORKSPACE_SIZE_TOP                    | <b>BIGINT</b> | shr_workspace_size_top - Tamaño<br>máximo de espacio de trabajo<br>compartido                 |
| SHR_WORKSPACE_NUM_<br><b>OVERFLOWS</b>    | <b>BIGINT</b> | shr_workspace_num_overflows -<br>Desbordamientos de espacio de<br>trabajo compartido          |
| SHR_WORKSPACE_SECTION_<br><b>INSERTS</b>  | <b>BIGINT</b> | shr_workspace_section_inserts -<br>Inserciones de sección de espacio<br>de trabajo compartido |
| SHR_WORKSPACE_SECTION_<br><b>LOOKUPS</b>  | <b>BIGINT</b> | shr_workspace_section_lookups -<br>Búsquedas de sección de espacio de<br>trabajo compartido   |
| TOTAL_HASH_JOINS                          | <b>BIGINT</b> | total_hash_joins - Total de uniones<br>hash                                                   |
| TOTAL_HASH_LOOPS                          | <b>BIGINT</b> | total_hash_loops - Total de bucles<br>hash                                                    |
| HASH_JOIN_OVERFLOWS                       | <b>BIGINT</b> | hash_join_overflows -<br>Desbordamientos de uniones hash                                      |
| HASH_JOIN_SMALL_<br><b>OVERFLOWS</b>      | <b>BIGINT</b> | hash_join_small_overflows -<br>Desbordamientos pequeños de<br>uniones hash                    |
| NUM_DB_STORAGE_PATHS                      | <b>BIGINT</b> | num_db_storage_paths - Número<br>de vías de acceso de<br>almacenamiento automático            |
| DBPARTITIONNUM                            | SMALLINT      | node number - Número de nodo                                                                  |

*Tabla 218. Información devuelta por la función de tabla SNAP\_GET\_DB (continuación)*

# **Función de tabla SNAP\_GET\_DBM – Recuperación de la información de instantáneas del grupo de datos lógicos dbm**

**Nota:** Esta función de tabla ha quedado obsoleta y se ha sustituido por la ["Vista](#page-407-0) administrativa SNAPDBM y función de tabla [SNAP\\_GET\\_DBM\\_V95](#page-407-0) – Recuperar la información de [instantáneas](#page-407-0) del grupo de datos lógicos dbm" en la página 398.

La tabla de función [SNAP\\_GET\\_DBM](#page-822-0) devuelve la información de los grupos lógicos del gestor de bases de datos (dbm) DB2 y del supervisor de instantáneas. <span id="page-822-0"></span>La función de tabla SNAP\_GET\_DBM, utilizada con las funciones de tabla SNAP\_GET\_DBM\_MEMORY\_POOL, SNAP\_GET\_FCM, SNAP\_GET\_FCM\_PART y SNAP\_GET\_SWITCHES, ofrece los datos equivalentes al mandato GET SNAPSHOT FOR DBM.

Consulte la Tabla 219 en la [página](#page-823-0) 814 para ver una lista completa de la información que se puede devolver.

# **Sintaxis**

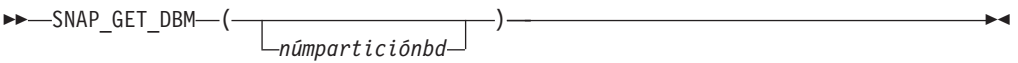

El esquema es SYSPROC.

# **Parámetro de la función de tabla**

*númparticiónbd*

Argumento de entrada opcional de tipo INTEGER que especifica un número de partición de base de datos válido. Especifique -1 para la partición de base de datos actual o -2 para un agregado de todas las particiones de base de datos activas. Si no se utiliza esta opción de entrada, se devolverán datos de todas las particiones de base de datos activas. Una partición de base de datos activa es una partición donde la base de datos está disponible para conexión y uso por parte de las aplicaciones.

Si *núm\_partición\_bd* se establece en NULL, se intenta leer los datos del archivo creado por el procedimiento SNAP\_WRITE\_FILE. Tenga en cuenta que este archivo podría haberse creado en cualquier momento, lo que significa que es posible que los datos no estén actualizados. Si no existe un archivo con el correspondiente tipo de petición de API de instantánea, la función de tabla SNAP\_GET\_DBM toma la instantánea de la memoria.

# **Autorización**

- Autorización SYSMON
- Privilegio EXECUTE para la función de tabla SNAP\_GET\_DBM.

# **Ejemplo**

Recuperar la hora de inicio y el estado actual del número 2 de partición de base de datos.

SELECT DB2START TIME, DB2 STATUS FROM TABLE(SNAP GET DBM(2)) AS T

El ejemplo siguiente muestra los datos de salida de la consulta.

DB2START\_TIME DB2\_STATUS -------------------------- ------------ 2006-01-06-14.59.59.062798 ACTIVE

# <span id="page-823-0"></span>**Información devuelta**

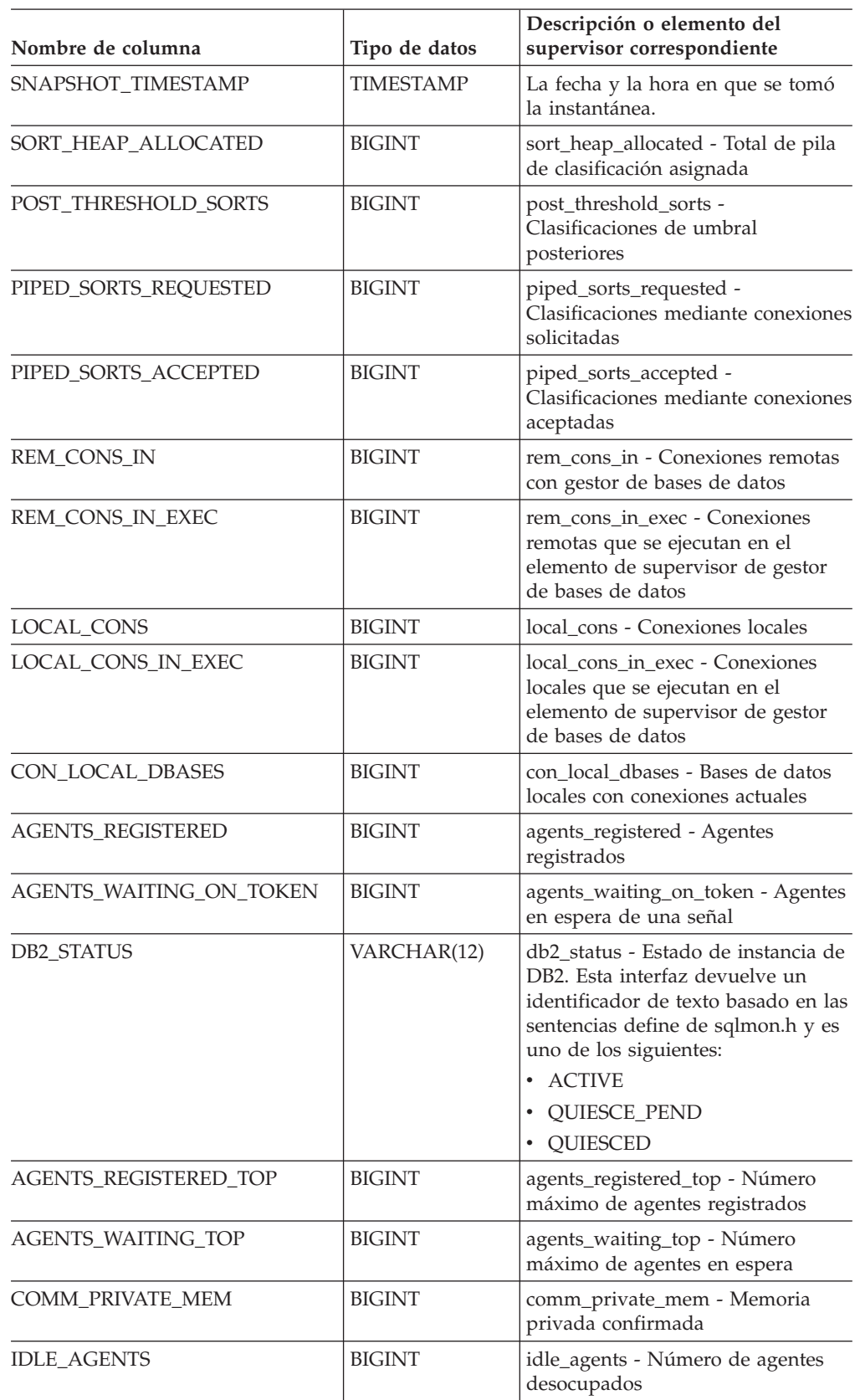

*Tabla 219. Información devuelta por la tabla de función SNAP\_GET\_DBM*

| Nombre de columna                   | Tipo de datos    | Descripción o elemento del<br>supervisor correspondiente                                        |
|-------------------------------------|------------------|-------------------------------------------------------------------------------------------------|
| AGENTS_FROM_POOL                    | <b>BIGINT</b>    | agents_from_pool - Agentes<br>asignados de la agrupación                                        |
| <b>AGENTS CREATED</b><br>EMPTY_POOL | <b>BIGINT</b>    | agents_created_empty_pool -<br>Agentes creados porque la<br>agrupación de agentes está vacía    |
| COORD_AGENTS_TOP                    | <b>BIGINT</b>    | coord_agents_top - Número<br>máximo de agentes de coordinación                                  |
| <b>MAX_AGENT_OVERFLOWS</b>          | <b>BIGINT</b>    | max_agent_overflows - Número<br>máximo de desbordamientos de<br>agente                          |
| <b>AGENTS_STOLEN</b>                | <b>BIGINT</b>    | agents_stolen - Agentes robados                                                                 |
| GW_TOTAL_CONS                       | <b>BIGINT</b>    | gw_total_cons - Número total de<br>conexiones intentadas para DB2<br>Connect                    |
| <b>GW_CUR_CONS</b>                  | <b>BIGINT</b>    | gw_cur_cons - Número actual de<br>conexiones para DB2 Connect                                   |
| GW_CONS_WAIT_HOST                   | <b>BIGINT</b>    | gw_cons_wait_host - Número de<br>conexiones en espera para que<br>conteste el sistema principal |
| GW_CONS_WAIT_CLIENT                 | <b>BIGINT</b>    | gw_cons_wait_client - Número de<br>conexiones en espera para que el<br>cliente envíe petición   |
| POST_THRESHOLD_<br>HASH_JOINS       | <b>BIGINT</b>    | post_threshold_hash_joins - Umbral<br>de uniones hash                                           |
| NUM_GW_CONN_SWITCHES                | <b>BIGINT</b>    | num_gw_conn_switches -<br>Conmutadores de conexión                                              |
| DB2START_TIME                       | <b>TIMESTAMP</b> | db2start_time - Indicación de fecha<br>y hora de inicio de gestor de bases<br>de datos          |
| <b>LAST_RESET</b>                   | <b>TIMESTAMP</b> | last_reset - Indicación de fecha y<br>hora de último restablecimiento                           |
| NUM_NODES_IN_<br>DB2_INSTANCE       | <b>INTEGER</b>   | num_nodes_in_db2_instance -<br>Número de nodos en la partición<br>de base de datos              |
| PRODUCT_NAME                        | VARCHAR(32)      | product_name - Nombre del<br>producto                                                           |
| SERVICE_LEVEL                       | VARCHAR(18)      | service_level - Nivel de servicio                                                               |
| SORT_HEAP_TOP                       | <b>BIGINT</b>    | sort_heap_top - Marca de límite<br>superior de pila privada de<br>clasificación                 |
| <b>DBPARTITIONNUM</b>               | <b>SMALLINT</b>  | La partición de base de datos desde<br>la que se han recuperado los datos<br>para esta fila.    |

*Tabla 219. Información devuelta por la tabla de función SNAP\_GET\_DBM (continuación)*

# <span id="page-825-0"></span>**Función de tabla SNAP\_GET\_DB\_V91 - Recuperar información de instantánea desde el grupo lógico dbase**

**Nota:** Esta función de tabla ha quedado obsoleta y se ha sustituido por la ["Vista](#page-390-0) administrativa SNAPDB y función de tabla [SNAP\\_GET\\_DB\\_V95](#page-390-0) – Recuperar [información](#page-390-0) de instantánea desde el grupo lógico dbase" en la página 381.

La función de tabla SNAP\_GET\_DB\_V91 devuelve información de instantánea del grupo de datos lógicos de base de datos (dbase).

La función de tabla SNAP\_GET\_DB\_V91, utilizada con las funciones de tabla SNAP\_GET\_DB\_MEMORY\_POOL, SNAP\_GET\_DETAILLOG\_V91, SNAP\_GET\_HADR y SNAP\_GET\_STORAGE\_PATHS, proporciona información que es equivalente a la que proporciona el mandato CLP GET SNAPSHOT FOR ALL DATABASES.

En la Tabla 220 en la [página](#page-826-0) 817 encontrará una lista completa de la información que se devuelve.

#### **Sintaxis**

 $\rightarrow$ SNAP GET DB V91 - (*mombre-bd* 

*, númparticiónbd*

 $\blacktriangleright$ 

El esquema es SYSPROC.

# **Parámetros de la función de tabla**

#### *nombrebd*

Argumento de entrada de tipo VARCHAR(128) que especifica un nombre de base de datos válido en la misma instancia que la base de datos conectada actualmente. Especifique un nombre de base de datos que tenga un tipo de entrada de directorio de ″Indirect″ o ″Home″, devuelto por el mandato LIST DATABASE DIRECTORY. Especifique una serie vacía para tomar la instantánea desde la base de datos conectada actualmente. Especifique un valor NULL para tomar la instantánea desde todas las bases de datos que se encuentran en la misma instancia que la base de datos conectada actualmente.

#### *númparticiónbd*

Argumento de entrada opcional de tipo INTEGER que especifica un número de partición de base de datos válido. Especifique -1 para la partición de base de datos actual o -2 para un agregado de todas las particiones de base de datos activas. Si *nombrebd* no se establece en NULL y *númparticiónbd* se establece en NULL, -1 se establece implícitamente para *númparticiónbd*. Si no se utiliza esta opción de entrada, es decir, solamente se proporciona *nombrebd*, se devuelven datos de todas las particiones de base de datos activas. Una partición de base de datos activa es una partición donde la base de datos está disponible para conexión y uso por parte de las aplicaciones.

Si *nombrebd* y *númparticiónbd* se establecen en NULL, se intenta leer los datos del archivo creado por el procedimiento SNAP\_WRITE\_FILE. Tenga en cuenta que este archivo podría haberse creado en cualquier momento, lo que significa que es posible que los datos no estén actualizados. Si no existe un archivo con el correspondiente tipo de petición de API de instantánea, la función de tabla SNAP\_GET\_DB\_V91 tomará una instantánea del número de partición de base de

<span id="page-826-0"></span>datos y la base de datos conectada actualmente.

### **Autorización**

- Autorización SYSMON
- Privilegio EXECUTE para la función de tabla SNAP\_GET\_DB\_V91.

### **Ejemplos**

*Ejemplo 1:* Recuperar el estado, la plataforma, la ubicación y el tiempo de conexión como vista de agregación de todas las particiones de base de datos de la base de datos conectada actualmente.

SELECT SUBSTR(DB\_NAME, 1, 20) AS DB\_NAME, DB\_STATUS, SERVER\_PLATFORM, DB\_LOCATION, DB\_CONN\_TIME FROM TABLE(SNAP\_GET\_DB\_V91('', -2)) AS T

El ejemplo siguiente muestra los datos de salida de la consulta.

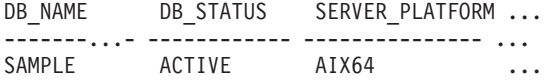

1 record(s) selected.

Datos de salida de esta consulta (continuación).

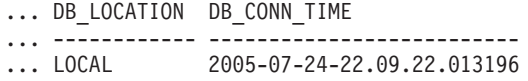

*Ejemplo 2:* Recuperar el estado, la plataforma, la ubicación y el tiempo de conexión como vista de agregación de todas las particiones de base de datos para todas las bases de datos activas que se encuentran en la misma instancia que contiene la base de datos conectada actualmente.

SELECT SUBSTR(DB\_NAME, 1, 20) AS DB\_NAME, DB\_STATUS, SERVER\_PLATFORM, DB\_LOCATION, DB\_CONN\_TIME FROM TABLE(SNAP\_GET\_DB\_V91(CAST (NULL AS VARCHAR(128)), -2)) AS T

El ejemplo siguiente muestra los datos de salida de la consulta.

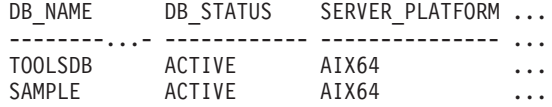

Datos de salida de esta consulta (continuación).

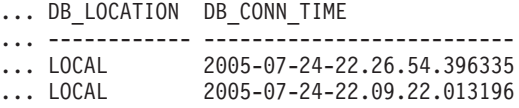

#### **Metadatos de la función de tabla SNAP\_GET\_DB\_V91**

*Tabla 220. Información devuelta por la función de tabla SNAP\_GET\_DB\_V91*

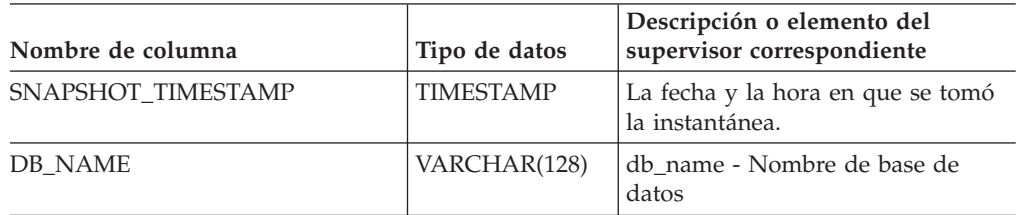

| Nombre de columna             | Tipo de datos   | Descripción o elemento del<br>supervisor correspondiente                                                                                                    |
|-------------------------------|-----------------|----------------------------------------------------------------------------------------------------|
| DB PATH                       | VARCHAR(1024)   | db_path - Vía de acceso de base de<br>datos                                                                                                    |
| <b>INPUT_DB_ALIAS</b>         | VARCHAR(128)    | input_db_alias - Alias de base de<br>datos de entrada                                                                                                    |
| <b>DB_STATUS</b>              | VARCHAR(12)     | db status - Estado de base de<br>datos. Esta interfaz devuelve un<br>identificador de texto basado en las<br>sentencias define de sqlmon.h y es<br>uno de los siguientes:<br>ACTIVE |
|                               |                 | QUIESCE_PEND<br><b>OUIESCED</b>                                                                                                    |
|                               |                 | <b>ROLLFWD</b>                                                                                                    |
| CATALOG PARTITION             | <b>SMALLINT</b> | catalog_node - Número de nodo de<br>catálogo                                                                                                    |
| <b>CATALOG PARTITION NAME</b> | VARCHAR(128)    | catalog_node_name - Nombre de<br>red de nodo de catálogo                                                                                                    |

*Tabla 220. Información devuelta por la función de tabla SNAP\_GET\_DB\_V91 (continuación)*
| Nombre de columna | Tipo de datos | Descripción o elemento del<br>supervisor correspondiente                                                                                                    |
|-------------------|---------------|----------------------------------------------------------------------------------------------------|
| SERVER_PLATFORM   | VARCHAR(12)   | server_platform - Sistema operativo<br>del servidor. Esta interfaz devuelve<br>un identificador de texto basado en<br>las sentencias define de sqlmon.h y<br>es uno de los siguientes:<br>AIX<br>$\bullet$<br>AIX64<br>٠<br>AS400_DRDA<br>٠<br><b>DOS</b><br>$\bullet$<br><b>DYNIX</b><br>٠<br>HP<br>$\bullet$<br>HP64<br>٠ |
|                   |               | <b>HPIA</b><br>$\bullet$<br>HPIA64<br>$\bullet$<br><b>LINUX</b><br>٠<br>LINUX390<br>٠                                                                                                    |
|                   |               | LINUXIA64<br>$\bullet$<br>LINUXPPC<br>٠<br>LINUXPPC64<br>٠                                                                                                    |
|                   |               | LINUXX8664<br>٠<br>LINUXZ64<br>MAC<br>٠                                                                                                    |
|                   |               | MVS_DRDA<br>٠<br>NT<br>$\bullet$<br>NT64<br>٠                                                                                                    |
|                   |               | OS <sub>2</sub><br>$\bullet$<br>OS390<br>٠<br>SCO<br>٠                                                                                                    |
|                   |               | SGI<br>$\bullet$<br>SNI<br>٠<br>SUN<br>$\bullet$                                                                                                    |
|                   |               | SUN <sub>64</sub><br>٠<br><b>UNKNOWN</b><br>$\bullet$<br>UNKNOWN_DRDA<br>٠<br>VM_DRDA<br>٠                                                                                                    |
|                   |               | <b>VSE_DRDA</b><br>$\bullet$<br><b>WINDOWS</b><br>$\bullet$<br>WINDOWS95<br>$\bullet$                                                                                                    |
| DB_LOCATION       | VARCHAR(12)   | db_location - Ubicación de la base<br>de datos. Esta interfaz devuelve un<br>identificador de texto basado en las<br>sentencias define de sqlmon.h y es<br>uno de los siguientes:<br>LOCAL<br>$\bullet$<br><b>REMOTE</b><br>٠                                                                                               |

*Tabla 220. Información devuelta por la función de tabla SNAP\_GET\_DB\_V91 (continuación)*

| Nombre de columna      | Tipo de datos    | Descripción o elemento del<br>supervisor correspondiente                                    |
|------------------------|------------------|---------------------------------------------------------------------------------------------|
| DB_CONN_TIME           | <b>TIMESTAMP</b> | db_conn_time - Indicación de fecha<br>y hora de activación de base de<br>datos              |
| <b>LAST_RESET</b>      | <b>TIMESTAMP</b> | last_reset - Indicación de fecha y<br>hora de último restablecimiento                       |
| <b>LAST_BACKUP</b>     | <b>TIMESTAMP</b> | last_backup - Indicación de fecha y<br>hora de última copia de seguridad                    |
| CONNECTIONS_TOP        | <b>BIGINT</b>    | connections_top - Número máximo<br>de conexiones simultáneas                                |
| TOTAL_CONS             | <b>BIGINT</b>    | total_cons - Conexiones desde la<br>activación de base de datos                             |
| TOTAL_SEC_CONS         | <b>BIGINT</b>    | total_sec_cons - Conexiones<br>secundarias                                                  |
| APPLS_CUR_CONS         | <b>BIGINT</b>    | appls_cur_cons - Aplicaciones<br>conectadas actualmente                                     |
| APPLS_IN_DB2           | <b>BIGINT</b>    | appls_in_db2 - Aplicaciones que se<br>ejecutan en la base de datos<br>actualmente           |
| NUM_ASSOC_AGENTS       | <b>BIGINT</b>    | num_assoc_agents - Número de<br>agentes asociados                                           |
| <b>AGENTS_TOP</b>      | <b>BIGINT</b>    | agents_top - Número de agentes<br>creados                                                   |
| COORD_AGENTS_TOP       | <b>BIGINT</b>    | coord_agents_top - Número<br>máximo de agentes de coordinación                              |
| LOCKS_HELD             | <b>BIGINT</b>    | locks_held - Bloqueos retenidos                                                             |
| <b>LOCK_WAITS</b>      | <b>BIGINT</b>    | lock_waits - Esperas de bloqueo                                                             |
| LOCK_WAIT_TIME         | <b>BIGINT</b>    | lock_wait_time - Tiempo esperado<br>en bloqueos                                             |
| LOCK_LIST_IN_USE       | <b>BIGINT</b>    | lock_list_in_use - Memoria total de<br>lista de bloqueos en uso                             |
| <b>DEADLOCKS</b>       | <b>BIGINT</b>    | deadlocks - Puntos muertos<br>detectados                                                    |
| LOCK_ESCALS            | <b>BIGINT</b>    | lock_escals - Número de<br>escalamientos de bloqueo                                         |
| X_LOCK_ESCALS          | <b>BIGINT</b>    | x_lock_escals - Escalas de bloqueo<br>exclusivas                                            |
| LOCKS_WAITING          | <b>BIGINT</b>    | locks_waiting - Agentes actuales en<br>espera de bloqueos                                   |
| LOCK_TIMEOUTS          | BIGINT           | lock_timeouts - Número de tiempos<br>de espera de bloqueo                                   |
| NUM_INDOUBT_TRANS      | <b>BIGINT</b>    | num_indoubt_trans - Número de<br>transacciones dudosas                                      |
| SORT_HEAP_ALLOCATED    | <b>BIGINT</b>    | sort_heap_allocated - Total de pila<br>de clasificación asignada                            |
| SORT_SHRHEAP_ALLOCATED | <b>BIGINT</b>    | sort_shrheap_allocated - Pila de<br>compartimiento de clasificación<br>asignada actualmente |

*Tabla 220. Información devuelta por la función de tabla SNAP\_GET\_DB\_V91 (continuación)*

| Nombre de columna       | Tipo de datos | Descripción o elemento del<br>supervisor correspondiente                                                                  |
|-------------------------|---------------|----------------------------------------------------------------------------------------------------|
| SORT_SHRHEAP_TOP        | <b>BIGINT</b> | sort_shrheap_top - Marca de límite<br>superior de pila de compartimiento<br>de clasificación                              |
| POST_SHRTHRESHOLD_SORTS | <b>BIGINT</b> | post_shrthreshold_sorts -<br>Clasificaciones de umbral<br>compartidas posteriores                                         |
| TOTAL_SORTS             | <b>BIGINT</b> | total sorts - Clasificaciones totales                                                                                     |
| TOTAL SORT TIME         | <b>BIGINT</b> | total_sort_time - Tiempo de<br>clasificación total                                                                        |
| SORT_OVERFLOWS          | <b>BIGINT</b> | sort_overflows - Desbordamientos<br>de clasificación                                                                      |
| <b>ACTIVE_SORTS</b>     | <b>BIGINT</b> | active_sorts - Clasificaciones activas                                                                                    |
| POOL_DATA_L_READS       | <b>BIGINT</b> | pool_data_l_reads - Lecturas lógicas<br>de datos de la agrupación de<br>almacenamientos intermedios                       |
| POOL_DATA_P_READS       | <b>BIGINT</b> | pool_data_p_reads - Lecturas físicas<br>de datos de la agrupación de<br>almacenamientos intermedios                       |
| POOL_TEMP_DATA_L_READS  | <b>BIGINT</b> | pool_temp_data_l_reads - Lecturas<br>lógicas de datos temporales de la<br>agrupación de almacenamientos<br>intermedios    |
| POOL_TEMP_DATA_P_READS  | <b>BIGINT</b> | pool_temp_data_p_reads - Lecturas<br>físicas de datos temporales de la<br>agrupación de almacenamientos<br>intermedios    |
| POOL_ASYNC_DATA_READS   | <b>BIGINT</b> | pool_async_data_reads - Lecturas<br>de datos asíncronas de agrupación<br>de almacenamientos intermedios                   |
| POOL_DATA_WRITES        | <b>BIGINT</b> | pool_data_writes - Grabaciones de<br>datos de la agrupación de<br>almacenamientos intermedios                             |
| POOL_ASYNC_DATA_WRITES  | <b>BIGINT</b> | pool_async_data_writes -<br>Grabaciones de datos asíncronas de<br>agrupación de almacenamientos<br>intermedios            |
| POOL_INDEX_L_READS      | <b>BIGINT</b> | pool_index_l_reads - Lecturas<br>lógicas de índices de la agrupación<br>de almacenamientos intermedios                    |
| POOL_INDEX_P_READS      | <b>BIGINT</b> | pool_index_p_reads - Lecturas<br>físicas de índices de la agrupación<br>de almacenamientos intermedios                    |
| POOL_TEMP_INDEX_L_READS | <b>BIGINT</b> | pool_temp_index_l_reads - Lecturas<br>lógicas de índices temporales de la<br>agrupación de almacenamientos<br>intermedios |

*Tabla 220. Información devuelta por la función de tabla SNAP\_GET\_DB\_V91 (continuación)*

| Nombre de columna       | Tipo de datos | Descripción o elemento del<br>supervisor correspondiente                                                                                                    |
|-------------------------|---------------|----------------------------------------------------------------------------------------------------|
| POOL TEMP INDEX P READS | <b>BIGINT</b> | pool_temp_index_p_reads -<br>Lecturas físicas de índices<br>temporales de la agrupación de<br>almacenamientos intermedios                                      |
| POOL_ASYNC_INDEX_READS  | <b>BIGINT</b> | pool_async_index_reads - Lecturas<br>de índice asíncronas de agrupación<br>de almacenamientos intermedios                                                      |
| POOL_INDEX_WRITES       | <b>BIGINT</b> | pool_index_writes - Grabaciones de<br>índices de la agrupación de<br>almacenamientos intermedios                                                               |
| POOL_ASYNC_INDEX_WRITES | <b>BIGINT</b> | pool_async_index_writes -<br>Grabaciones de índice asíncronas<br>de agrupación de almacenamientos<br>intermedios                                               |
| POOL_XDA_P_READS        | <b>BIGINT</b> | pool_xda_p_reads - Lecturas físicas<br>de datos de XDA de la agrupación<br>de almacenamientos intermedios                                                      |
| POOL XDA L READS        | <b>BIGINT</b> | pool_xda_l_reads - Lecturas lógicas<br>de datos de XDA de la agrupación<br>de almacenamientos intermedios                                                      |
| POOL XDA WRITES         | <b>BIGINT</b> | pool_xda_writes - Grabaciones de<br>datos de XDA de la agrupación de<br>almacenamientos intermedios                                                            |
| POOL_ASYNC_XDA_READS    | <b>BIGINT</b> | pool_async_xda_reads - Lecturas de<br>datos XDA asíncronas de<br>agrupación de almacenamientos<br>intermedios                                                  |
| POOL_ASYNC_XDA_WRITES   | <b>BIGINT</b> | pool_async_xda_writes -<br>Grabaciones de datos XDA<br>asíncronas de agrupación de<br>almacenamientos intermedios                                              |
| POOL_TEMP_XDA_P_READS   | <b>BIGINT</b> | pool_temp_xda_p_reads - Elemento<br>del supervisor de las lecturas<br>lógicas de datos temporales de<br>XDA de la agrupación de<br>almacenamientos intermedios |
| POOL_TEMP_XDA_L_READS   | <b>BIGINT</b> | pool_temp_xda_l_reads - Lecturas<br>lógicas de datos temporales de<br>XDA de la agrupación de<br>almacenamientos intermedios                                   |
| POOL_READ_TIME          | <b>BIGINT</b> | pool_read_time - Tiempo total de<br>lectura física de la agrupación de<br>almacenamientos intermedios                                                          |
| POOL_WRITE_TIME         | <b>BIGINT</b> | pool_write_time - Tiempo total de<br>grabación física de la agrupación<br>de almacenamientos intermedios                                                       |
| POOL_ASYNC_READ_TIME    | <b>BIGINT</b> | pool_async_read_time - Tiempo de<br>lectura asíncrona de agrupación de<br>almacenamientos intermedios                                                          |

*Tabla 220. Información devuelta por la función de tabla SNAP\_GET\_DB\_V91 (continuación)*

| Nombre de columna                     | Tipo de datos | Descripción o elemento del<br>supervisor correspondiente                                                                                  |
|---------------------------------------|---------------|----------------------------------------------------------------------------------------------------|
| POOL_ASYNC_WRITE_TIME                 | <b>BIGINT</b> | pool_async_write_time - Tiempo de<br>grabación asíncrona de agrupación<br>de almacenamientos intermedios                                  |
| POOL_ASYNC_DATA_<br><b>READ_REQS</b>  | <b>BIGINT</b> | pool_async_data_read_reqs -<br>Peticiones de lectura asíncrona de<br>agrupación de almacenamientos<br>intermedios                         |
| POOL_ASYNC_INDEX_<br><b>READ_REQS</b> | <b>BIGINT</b> | pool_async_index_read_reqs -<br>Peticiones de lectura de índice<br>asíncrona de agrupación de<br>almacenamientos intermedios              |
| POOL_ASYNC_XDA_<br><b>READ_REQS</b>   | <b>BIGINT</b> | pool_async_xda_read_reqs -<br>Peticiones de lectura XDA<br>asíncrona de agrupación de<br>almacenamientos intermedios                      |
| POOL_NO_VICTIM_BUFFER                 | <b>BIGINT</b> | pool_no_victim_buffer -<br>Almacenamiento intermedio sin<br>víctimas de la agrupación de<br>almacenamientos intermedios                   |
| POOL_LSN_GAP_CLNS                     | <b>BIGINT</b> | pool_lsn_gap_clns - Limpiadores de<br>espacio de anotación cronológica de<br>agrupación de almacenamientos<br>intermedios activados       |
| POOL_DRTY_PG_STEAL_CLNS               | <b>BIGINT</b> | pool_drty_pg_steal_clns -<br>Limpiadores de páginas víctima de<br>agrupación de agrupación de<br>almacenamientos intermedios<br>activados |
| POOL_DRTY_PG_THRSH_CLNS               | <b>BIGINT</b> | pool_drty_pg_thrsh_clns -<br>Limpiadores de umbral de<br>agrupación de almacenamientos<br>intermedios activados                           |
| PREFETCH_WAIT_TIME                    | <b>BIGINT</b> | prefetch_wait_time - Tiempo<br>esperado para captación previa                                                                             |
| UNREAD_PREFETCH_PAGES                 | <b>BIGINT</b> | unread_prefetch_pages - Páginas de<br>captación previa no leídas                                                                          |
| DIRECT_READS                          | <b>BIGINT</b> | direct_reads - Lecturas directas de<br>la base de datos                                                                                   |
| DIRECT_WRITES                         | <b>BIGINT</b> | direct_writes - Grabaciones directas<br>en la base de datos                                                                               |
| DIRECT_READ_REQS                      | <b>BIGINT</b> | direct_read_reqs - Peticiones de<br>lectura directa                                                                                       |
| DIRECT_WRITE_REQS                     | <b>BIGINT</b> | direct_write_reqs - Peticiones de<br>grabación directa                                                                                    |
| DIRECT_READ_TIME                      | <b>BIGINT</b> | direct_read_time - Tiempo de<br>lectura directa                                                                                           |
| DIRECT_WRITE_TIME                     | <b>BIGINT</b> | direct_write_time - Tiempo de<br>grabación directa                                                                                        |

*Tabla 220. Información devuelta por la función de tabla SNAP\_GET\_DB\_V91 (continuación)*

| Nombre de columna       | Tipo de datos | Descripción o elemento del<br>supervisor correspondiente                         |
|-------------------------|---------------|----------------------------------------------------------------------------------|
| <b>FILES_CLOSED</b>     | <b>BIGINT</b> | files_closed - Archivos de base de<br>datos cerrados                             |
| ELAPSED_EXEC_TIME_S     | <b>BIGINT</b> | elapsed_exec_time - Tiempo<br>transcurrido de ejecución de<br>sentencia          |
| ELAPSED_EXEC_TIME_MS    | <b>BIGINT</b> | elapsed_exec_time - Tiempo<br>transcurrido de ejecución de<br>sentencia          |
| <b>COMMIT SQL STMTS</b> | <b>BIGINT</b> | commit_sql_stmts - Sentencias de<br>confirmación intentadas                      |
| ROLLBACK_SQL_STMTS      | BIGINT        | rollback_sql_stmts - Sentencias de<br>retrotracción intentadas                   |
| DYNAMIC_SQL_STMTS       | <b>BIGINT</b> | dynamic_sql_stmts - Sentencias de<br>SOL dinámico intentadas                     |
| STATIC_SQL_STMTS        | <b>BIGINT</b> | static_sql_stmts - Sentencias de<br>SQL estático intentadas                      |
| FAILED_SQL_STMTS        | <b>BIGINT</b> | failed_sql_stmts - Operaciones de<br>sentencia anómalas                          |
| SELECT_SQL_STMTS        | <b>BIGINT</b> | select_sql_stmts - Sentencias Select<br>de SQL ejecutadas                        |
| UID_SQL_STMTS           | <b>BIGINT</b> | uid_sql_stmts - Sentencias<br>UPDATE/INSERT/DELETE de<br>SQL ejecutadas          |
| DDL_SQL_STMTS           | <b>BIGINT</b> | ddl_sql_stmts - Sentencias de<br>lenguaje de definición de datos<br>(DDL) de SQL |
| INT_AUTO_REBINDS        | <b>BIGINT</b> | int_auto_rebinds - Revinculaciones<br>automáticas internas                       |
| INT_ROWS_DELETED        | <b>BIGINT</b> | int_rows_deleted - Filas internas<br>suprimidas                                  |
| INT_ROWS_INSERTED       | <b>BIGINT</b> | int rows inserted - Filas internas<br>insertadas                                 |
| INT_ROWS_UPDATED        | <b>BIGINT</b> | int_rows_updated - Filas internas<br>actualizadas                                |
| INT_COMMITS             | <b>BIGINT</b> | int_commits - Confirmaciones<br>internas                                         |
| <b>INT_ROLLBACKS</b>    | <b>BIGINT</b> | int_rollbacks - Retrotracciones<br>internas                                      |
| INT_DEADLOCK_ROLLBACKS  | <b>BIGINT</b> | int_deadlock_rollbacks -<br>Retrotracciones internas debido a<br>punto muerto    |
| ROWS_DELETED            | <b>BIGINT</b> | rows_deleted - Filas suprimidas                                                  |
| ROWS_INSERTED           | <b>BIGINT</b> | rows_inserted - Filas insertadas                                                 |
| ROWS_UPDATED            | <b>BIGINT</b> | rows_updated - Filas actualizadas                                                |
| ROWS_SELECTED           | <b>BIGINT</b> | rows_selected - Filas seleccionadas                                              |
| ROWS_READ               | <b>BIGINT</b> | rows_read - Filas leídas                                                         |

*Tabla 220. Información devuelta por la función de tabla SNAP\_GET\_DB\_V91 (continuación)*

| Nombre de columna                | Tipo de datos | Descripción o elemento del<br>supervisor correspondiente                                                                        |
|----------------------------------|---------------|----------------------------------------------------------------------------------------------------|
| <b>BINDS PRECOMPILES</b>         | <b>BIGINT</b> | binds_precompiles -<br>Vinculaciones/precompilaciones<br>intentadas                                                             |
| TOTAL_LOG_AVAILABLE              | <b>BIGINT</b> | total_log_available - Anotaciones<br>cronológicas totales disponibles                                                           |
| TOTAL_LOG_USED                   | <b>BIGINT</b> | total_log_used - Espacio total de<br>anotaciones cronológicas utilizado                                                         |
| SEC_LOG_USED_TOP                 | <b>BIGINT</b> | sec_log_used_top - Espacio máximo<br>de anotaciones cronológicas<br>secundarias utilizado                                       |
| TOT_LOG_USED_TOP                 | <b>BIGINT</b> | tot_log_used_top - Espacio máximo<br>de anotaciones cronológicas totales<br>utilizado                                           |
| SEC_LOGS_ALLOCATED               | <b>BIGINT</b> | sec_logs_allocated - Anotaciones<br>cronológicas secundarias asignadas<br>actualmente                                           |
| <b>LOG READS</b>                 | <b>BIGINT</b> | log_reads - Número de páginas de<br>anotaciones cronológicas leídas                                                             |
| LOG_READ_TIME_S                  | <b>BIGINT</b> | log_read_time - Tiempo de lectura<br>de anotaciones cronológicas                                                                |
| LOG_READ_TIME_NS                 | <b>BIGINT</b> | log_read_time - Tiempo de lectura<br>de anotaciones cronológicas                                                                |
| LOG_WRITES                       | <b>BIGINT</b> | log_writes - Número de páginas de<br>anotaciones cronológicas escritas                                                          |
| LOG_WRITE_TIME_S                 | <b>BIGINT</b> | log_write_time - Tiempo de<br>grabación de anotaciones<br>cronológicas                                                          |
| LOG_WRITE_TIME_NS                | <b>BIGINT</b> | log_write_time - Tiempo de<br>grabación de anotaciones<br>cronológicas                                                          |
| NUM_LOG_WRITE_IO                 | <b>BIGINT</b> | num_log_write_io - Número de<br>grabaciones de anotaciones<br>cronológicas                                                      |
| NUM_LOG_READ_IO                  | <b>BIGINT</b> | num_log_read_io - Número de<br>lecturas de anotaciones<br>cronológicas                                                          |
| NUM_LOG_PART_PAGE_IO             | <b>BIGINT</b> | num_log_part_page_io - Número<br>de grabaciones de páginas de<br>anotaciones cronológicas parciales                             |
| NUM_LOG_BUFFER_FULL              | <b>BIGINT</b> | num_log_buffer_full - Número de<br>almacenamientos intermedios de<br>anotaciones cronológicas llenos                            |
| NUM_LOG_DATA_FOUND_<br>IN_BUFFER | <b>BIGINT</b> | num_log_data_found_in_buffer -<br>Número de datos de anotaciones<br>cronológicas encontrados en el<br>almacenamiento intermedio |
| APPL_ID_OLDEST_XACT              | <b>BIGINT</b> | appl_id_oldest_xact - Aplicación<br>con la transacción más antigua                                                              |

*Tabla 220. Información devuelta por la función de tabla SNAP\_GET\_DB\_V91 (continuación)*

| Nombre de columna                         | Tipo de datos | Descripción o elemento del<br>supervisor correspondiente                                                            |
|-------------------------------------------|---------------|----------------------------------------------------------------------------------------------------|
| LOG_TO_REDO_FOR_<br><b>RECOVERY</b>       | <b>BIGINT</b> | log_to_redo_for_recovery -<br>Cantidad de anotaciones<br>cronológicas a rehacer para la<br>recuperación             |
| LOG_HELD_BY_DIRTY_PAGES                   | <b>BIGINT</b> | log_held_by_dirty_pages -<br>Cantidad de espacio de anotaciones<br>cronológicas contabilizado por<br>páginas sucias |
| PKG_CACHE_LOOKUPS                         | <b>BIGINT</b> | pkg_cache_lookups - Búsquedas de<br>antememoria de paquete                                                          |
| PKG_CACHE_INSERTS                         | <b>BIGINT</b> | pkg_cache_inserts - Inserciones de<br>antememoria de paquete                                                        |
| PKG_CACHE_NUM_<br><b>OVERFLOWS</b>        | <b>BIGINT</b> | pkg_cache_num_overflows -<br>Desbordamientos de antememoria<br>de paquete                                           |
| PKG_CACHE_SIZE_TOP                        | <b>BIGINT</b> | pkg_cache_size_top - Marca de<br>límite superior de antememoria de<br>paquete                                       |
| APPL_SECTION_LOOKUPS                      | <b>BIGINT</b> | appl_section_lookups - Búsquedas<br>de sección                                                                      |
| APPL_SECTION_INSERTS                      | <b>BIGINT</b> | appl_section_inserts - Inserciones<br>de sección                                                                    |
| CAT_CACHE_LOOKUPS                         | <b>BIGINT</b> | cat_cache_lookups - Búsquedas de<br>antememoria de catálogo                                                         |
| CAT_CACHE_INSERTS                         | <b>BIGINT</b> | cat_cache_inserts - Inserciones de<br>antememoria de catálogo                                                       |
| CAT_CACHE_OVERFLOWS                       | <b>BIGINT</b> | cat_cache_overflows -<br>Desbordamientos de antememoria<br>de catálogo                                              |
| CAT_CACHE_SIZE_TOP                        | <b>BIGINT</b> | cat_cache_size_top - Marca de<br>límite superior de antememoria de<br>catálogo                                      |
| PRIV_WORKSPACE_SIZE_TOP                   | <b>BIGINT</b> | priv_workspace_size_top - Tamaño<br>máximo de espacio de trabajo<br>privado                                         |
| PRIV_WORKSPACE_NUM_<br><b>OVERFLOWS</b>   | <b>BIGINT</b> | priv_workspace_num_overflows -<br>Desbordamientos de espacio de<br>trabajo privado                                  |
| PRIV_WORKSPACE_SECTION_<br><b>INSERTS</b> | <b>BIGINT</b> | priv_workspace_section_inserts -<br>Inserciones de sección de espacio<br>de trabajo privado                         |
| PRIV_WORKSPACE_SECTION_<br><b>LOOKUPS</b> | <b>BIGINT</b> | priv_workspace_section_lookups -<br>Búsquedas de sección de espacio de<br>trabajo privado                           |
| SHR_WORKSPACE_SIZE_TOP                    | <b>BIGINT</b> | shr_workspace_size_top - Tamaño<br>máximo de espacio de trabajo<br>compartido                                       |

*Tabla 220. Información devuelta por la función de tabla SNAP\_GET\_DB\_V91 (continuación)*

| Nombre de columna                        | Tipo de datos   | Descripción o elemento del<br>supervisor correspondiente                                      |
|------------------------------------------|-----------------|-----------------------------------------------------------------------------------------------|
| SHR WORKSPACE NUM<br><b>OVERFLOWS</b>    | <b>BIGINT</b>   | shr_workspace_num_overflows -<br>Desbordamientos de espacio de<br>trabajo compartido          |
| SHR_WORKSPACE_SECTION_<br><b>INSERTS</b> | <b>BIGINT</b>   | shr_workspace_section_inserts -<br>Inserciones de sección de espacio<br>de trabajo compartido |
| SHR_WORKSPACE_SECTION_<br><b>LOOKUPS</b> | <b>BIGINT</b>   | shr_workspace_section_lookups -<br>Búsquedas de sección de espacio de<br>trabajo compartido   |
| TOTAL_HASH_JOINS                         | <b>BIGINT</b>   | total_hash_joins - Total de uniones<br>hash                                                   |
| TOTAL_HASH_LOOPS                         | <b>BIGINT</b>   | total_hash_loops - Total de bucles<br>hash                                                    |
| HASH_JOIN_OVERFLOWS                      | <b>BIGINT</b>   | hash_join_overflows -<br>Desbordamientos de uniones hash                                      |
| HASH_JOIN_SMALL_<br><b>OVERFLOWS</b>     | <b>BIGINT</b>   | hash_join_small_overflows -<br>Desbordamientos pequeños de<br>uniones hash                    |
| POST_SHRTHRESHOLD_<br><b>HASH_JOINS</b>  | <b>BIGINT</b>   | post_shrthreshold_hash_joins -<br>Uniones hash de umbral<br>posteriores                       |
| <b>ACTIVE_HASH_JOINS</b>                 | <b>BIGINT</b>   | active_hash_joins - Uniones hash<br>activas                                                   |
| NUM_DB_STORAGE_PATHS                     | <b>BIGINT</b>   | num_db_storage_paths - Número<br>de vías de acceso de<br>almacenamiento automático            |
| <b>DBPARTITIONNUM</b>                    | <b>SMALLINT</b> | La partición de base de datos desde<br>la que se han recuperado los datos<br>para esta fila.  |
| SMALLEST_LOG_AVAIL_<br><b>NODE</b>       | <b>INTEGER</b>  | smallest_log_avail_node - Nodo<br>con menos espacio de anotaciones<br>cronológicas disponible |

<span id="page-836-0"></span>*Tabla 220. Información devuelta por la función de tabla SNAP\_GET\_DB\_V91 (continuación)*

# **Función de tabla SNAP\_GET\_DYN\_SQL\_V91 - Recuperar información de la instantánea del grupo de datos lógicos dynsql**

**Nota:** Esta función de tabla ha quedado obsoleta y se ha sustituido por la ["Vista](#page-417-0) administrativa SNAPDYN\_SQL y función de tabla [SNAP\\_GET\\_DYN\\_SQL\\_V95](#page-417-0) – Recuperar información de [instantáneas](#page-417-0) del grupo de datos lógicos dynsql" en la [página](#page-417-0) 408.

La función de tabla SNAP\_GET\_DYN\_SQL\_V91 devuelve información de instantáneas desde el grupo de datos lógicos dynsql.

Esta función de tabla devuelve información equivalente a la que proporciona el mandato CLP GET SNAPSHOT FOR DYNAMIC SQL ON alias de base de datos. Consulte la Tabla 221 en la [página](#page-838-0) 829 para ver una lista completa de la información que se puede devolver.

### **Sintaxis**

```
\rightarrowSNAP GET DYN SQL V91 - ( - nombre-bd
                                                       , númparticiónbd
                                                                                                                 \blacktriangleright
```
El esquema es SYSPROC.

### **Parámetros de la función de tabla**

*nombrebd*

Argumento de entrada de tipo VARCHAR(128) que especifica un nombre de base de datos válido en la misma instancia que la base de datos conectada actualmente. Especifique un nombre de base de datos que tenga un tipo de entrada de directorio de ″Indirect″ o ″Home″, devuelto por el mandato LIST DATABASE DIRECTORY. Especifique NULL o una serie vacía para tomar la instantánea de la base de datos conectada actualmente.

### *númparticiónbd*

Argumento de entrada opcional de tipo INTEGER que especifica un número de partición de base de datos válido. Especifique -1 para la partición de base de datos actual o -2 para un agregado de todas las particiones de base de datos activas. Si *nombrebd* no se establece en NULL y *númparticiónbd* se establece en NULL, -1 se establece implícitamente para *númparticiónbd*. Si no se utiliza esta opción de entrada, es decir, solamente se proporciona *nombrebd*, se devuelven datos de todas las particiones de base de datos activas. Una partición de base de datos activa es una partición donde la base de datos está disponible para conexión y uso por parte de las aplicaciones.

Si *nombrebd* y *númparticiónbd* se establecen en NULL, se intenta leer los datos del archivo creado por el procedimiento SNAP\_WRITE\_FILE. Tenga en cuenta que este archivo podría haberse creado en cualquier momento, lo que significa que es posible que los datos no estén actualizados. Si no existe un archivo con el correspondiente tipo de petición de API de instantánea, la función de tabla SNAP\_GET\_DYN\_SQL\_V91 tomará una instantánea del número de partición de base de datos y la base de datos conectada actualmente.

### **Autorización**

- Autorización SYSMON
- Privilegio EXECUTE para la función de tabla SNAP\_GET\_DYN\_SQL\_V91.

### **Ejemplo**

Recuperar una lista de sentencias de SQL dinámico ejecutadas en la partición de base de datos correspondiente a la base de datos conectada actualmente, ordenadas por el número de filas leídas.

```
SELECT PREP TIME WORST, NUM COMPILATIONS, SUBSTR(STMT TEXT, 1, 60)
AS STMT TEXT FROM TABLE(SNAP GET DYN SQL V91('',-1)) as T
ORDER BY ROWS_READ
```
El ejemplo siguiente muestra los datos de salida de la consulta.

PREP\_TIME\_WORST ... -------------------- ...  $0 \ldots$ 

3 ... ... 4 ... ... 4 ... ... 4 ... ... 3 ... ... 4 ... ...

<span id="page-838-0"></span>Datos de salida de esta consulta (continuación).

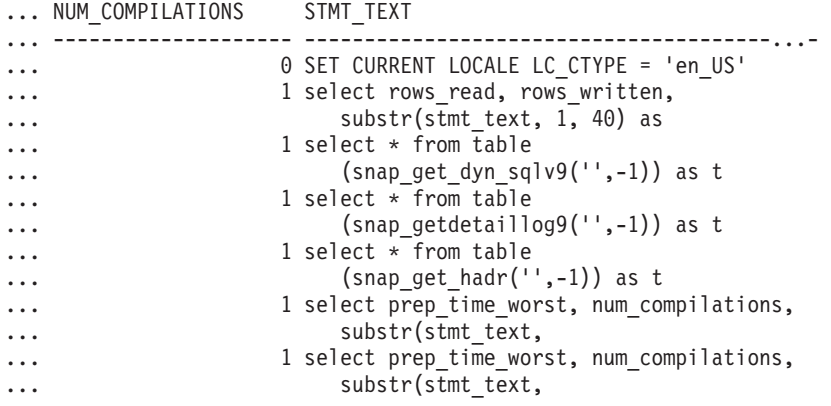

## **Información devuelta**

*Tabla 221. Información devuelta por la función de tabla SNAP\_GET\_DYN\_SQL\_V91*

| Nombre de columna     | Tipo de datos    | Descripción o elemento del<br>supervisor correspondiente     |
|-----------------------|------------------|--------------------------------------------------------------|
| SNAPSHOT TIMESTAMP    | <b>TIMESTAMP</b> | La fecha y la hora en que se tomó<br>la instantánea.         |
| <b>NUM EXECUTIONS</b> | <b>BIGINT</b>    | num_executions - Ejecuciones de<br>sentencia                 |
| NUM COMPILATIONS      | <b>BIGINT</b>    | num_compilations - Compilaciones<br>de sentencia             |
| PREP TIME WORST       | <b>BIGINT</b>    | prep_time_worst - Peor tiempo de<br>preparación de sentencia |
| PREP_TIME_BEST        | <b>BIGINT</b>    | prep_time_best - Mejor tiempo de<br>preparación de sentencia |
| INT ROWS DELETED      | <b>BIGINT</b>    | int rows deleted - Filas internas<br>suprimidas              |
| INT ROWS INSERTED     | <b>BIGINT</b>    | int rows inserted - Filas internas<br>insertadas             |
| INT_ROWS_UPDATED      | <b>BIGINT</b>    | int_rows_updated - Filas internas<br>actualizadas            |
| <b>ROWS READ</b>      | <b>BIGINT</b>    | rows read - Filas leídas                                     |
| <b>ROWS WRITTEN</b>   | <b>BIGINT</b>    | rows_written - Filas grabadas                                |
| <b>STMT SORTS</b>     | <b>BIGINT</b>    | stmt_sorts - Clasificaciones de<br>sentencias                |
| SORT_OVERFLOWS        | <b>BIGINT</b>    | sort overflows - Desbordamientos<br>de clasificación         |

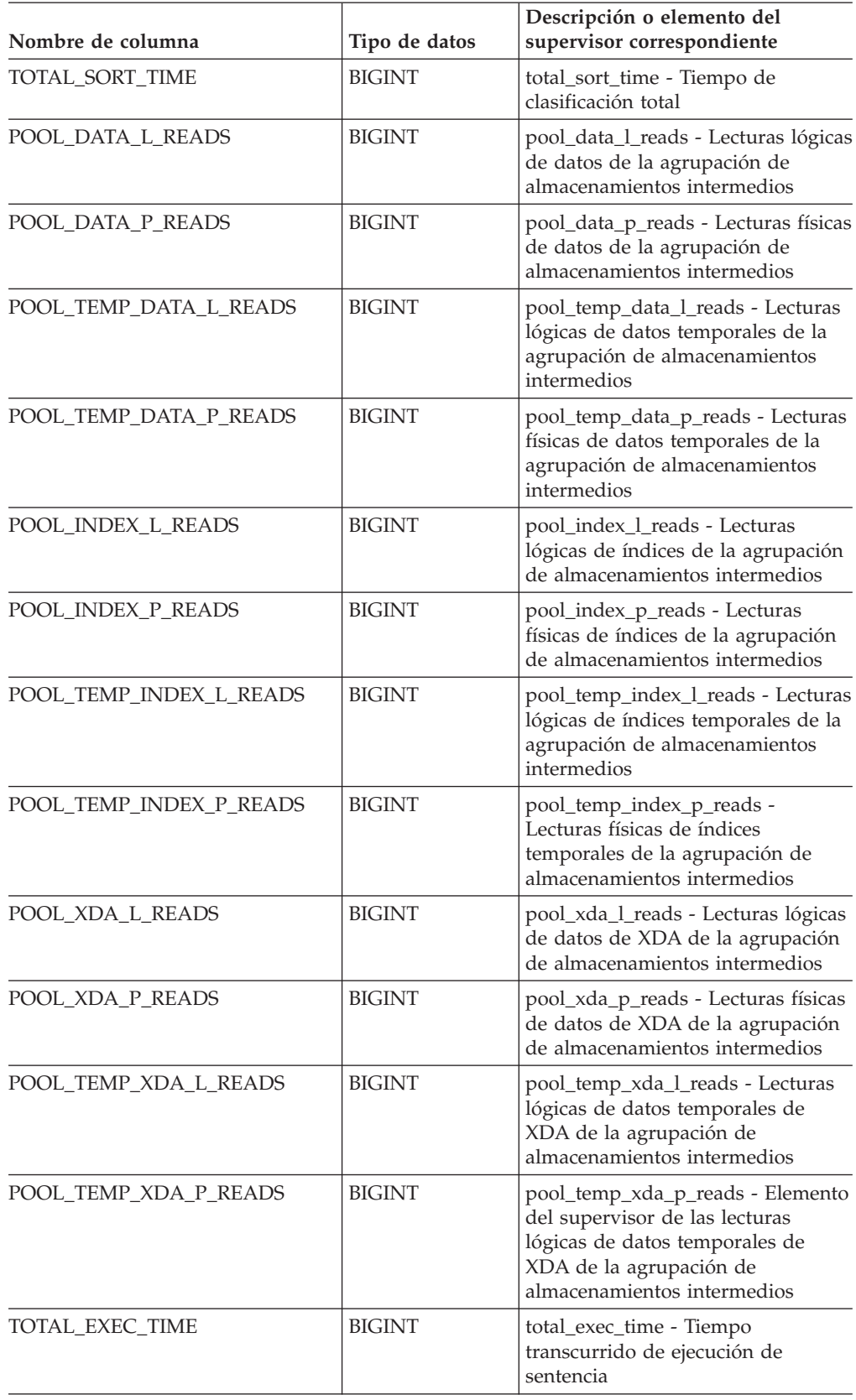

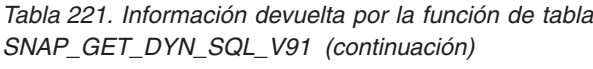

| Nombre de columna     | Tipo de datos   | Descripción o elemento del<br>supervisor correspondiente                                     |
|-----------------------|-----------------|----------------------------------------------------------------------------------------------|
| TOTAL EXEC TIME MS    | <b>BIGINT</b>   | total_exec_time - Tiempo<br>transcurrido de ejecución de<br>sentencia                        |
| TOTAL USR CPU TIME    | <b>BIGINT</b>   | total_usr_cpu_time - Total de CPU<br>de usuario para una sentencia                           |
| TOTAL_USR_CPU_TIME_MS | <b>BIGINT</b>   | total_usr_cpu_time - Total de CPU<br>de usuario para una sentencia                           |
| TOTAL SYS CPU TIME    | <b>BIGINT</b>   | total_sys_cpu_time - Total de CPU<br>de sistema para una sentencia                           |
| TOTAL_SYS_CPU_TIME_MS | <b>BIGINT</b>   | total_sys_cpu_time - Total de CPU<br>de sistema para una sentencia                           |
| STMT TEXT             | CLOB(2 M)       | stmt text - Texto de sentencia de<br>SQL                                                     |
| <b>DBPARTITIONNUM</b> | <b>SMALLINT</b> | La partición de base de datos desde<br>la que se han recuperado los datos<br>para esta fila. |

*Tabla 221. Información devuelta por la función de tabla SNAP\_GET\_DYN\_SQL\_V91 (continuación)*

# **SNAP\_GET\_DYN\_SQL**

**Nota:** Esta función de tabla ha quedado obsoleta y se ha sustituido por la "Función de tabla [SNAP\\_GET\\_DYN\\_SQL\\_V91](#page-836-0) - Recuperar información de la [instantánea](#page-836-0) del grupo de datos lógicos dynsql" en la página 827

 $\rightarrow$  SNAP\_GET\_DYN\_SQL—(*—nombre-bd—*,—númparticiónbd—)-

El esquema es SYSPROC.

La función de tabla SNAP\_GET\_DYN\_SQL devuelve información de instantáneas desde el grupo de datos lógicos dynsql.

### *nombrebd*

Argumento de entrada de tipo VARCHAR(255) que especifica un nombre de base de datos válido en la misma instancia que la base de datos conectada actualmente al llamar a esta función. Especifique un nombre de base de datos que tenga un tipo de entrada de directorio de ″Indirect″ o ″Home″, devuelto por el mandato LIST DATABASE DIRECTORY. Especifique el valor nulo para tomar la instantánea desde la base de datos conectada actualmente.

### *númparticiónbd*

Argumento de entrada de tipo INTEGER que especifica un número válido de partición de base de datos. Especifique -1 para la partición de base de datos actual o -2 para todas las particiones de base de datos activas. Una partición de base de datos activa es una partición donde la base de datos está disponible para conexión y uso por parte de las aplicaciones.

Si se especifica el valor nulo, se establece -1 de forma implícita.

Si ambos parámetros se establecen en NULL, la instantánea sólo se tomará si el procedimiento almacenado SNAPSHOT\_FILEW no ha creado anteriormente un archivo para el tipo de petición de API de instantánea correspondiente.

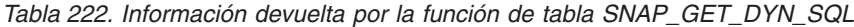

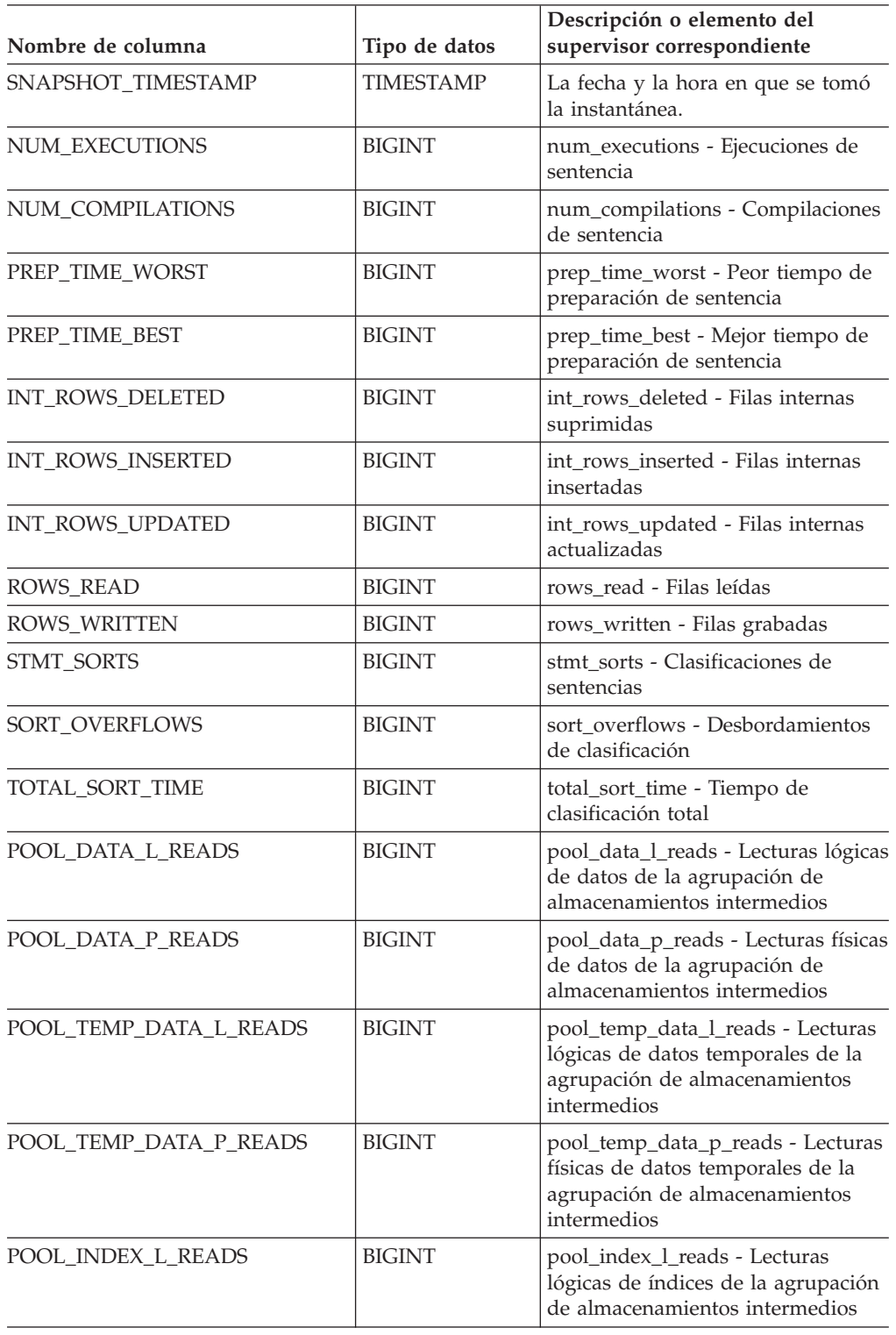

| Nombre de columna       | Tipo de datos | Descripción o elemento del<br>supervisor correspondiente                                                                  |
|-------------------------|---------------|----------------------------------------------------------------------------------------------------|
| POOL_INDEX_P_READS      | <b>BIGINT</b> | pool_index_p_reads - Lecturas<br>físicas de índices de la agrupación<br>de almacenamientos intermedios                    |
| POOL TEMP INDEX L READS | <b>BIGINT</b> | pool_temp_index_l_reads - Lecturas<br>lógicas de índices temporales de la<br>agrupación de almacenamientos<br>intermedios |
| POOL_TEMP_INDEX_P_READS | <b>BIGINT</b> | pool_temp_index_p_reads -<br>Lecturas físicas de índices<br>temporales de la agrupación de<br>almacenamientos intermedios |
| TOTAL_EXEC_TIME         | <b>BIGINT</b> | total_exec_time - Tiempo<br>transcurrido de ejecución de<br>sentencia                                                     |
| TOTAL_EXEC_TIME_MS      | <b>BIGINT</b> | total_exec_time - Tiempo<br>transcurrido de ejecución de<br>sentencia                                                     |
| TOTAL USR TIME          | <b>BIGINT</b> | total_usr_cpu_time - Total de CPU<br>de usuario para una sentencia                                                        |
| TOTAL_USR_TIME_MS       | <b>BIGINT</b> | total_usr_cpu_time - Total de CPU<br>de usuario para una sentencia                                                        |
| TOTAL_SYS_TIME          | <b>BIGINT</b> | total_sys_cpu_time - Total de CPU<br>de sistema para una sentencia                                                        |
| TOTAL_SYS_TIME_MS       | <b>BIGINT</b> | total_sys_cpu_time - Total de CPU<br>de sistema para una sentencia                                                        |
| <b>STMT TEXT</b>        | <b>CLOB</b>   | stmt text - Texto de sentencia de<br>SQL                                                                                  |

*Tabla 222. Información devuelta por la función de tabla SNAP\_GET\_DYN\_SQL (continuación)*

# **SNAP\_GET\_STO\_PATHS**

**Nota:** Esta función de tabla ha quedado obsoleta y se ha sustituido por la ["Vista](#page-450-0) administrativa [SNAPSTORAGE\\_PATHS](#page-450-0) y función de tabla [SNAP\\_GET\\_STORAGE\\_PATHS](#page-450-0) – Recuperar información de vía de acceso del [almacenamiento](#page-450-0) automático" en la página 441

SNAP\_GET\_STO\_PATHS ( *nombre-bd* , *númparticiónbd* ) -

El esquema es SYSPROC.

La función de tabla SNAP\_GET\_STO\_PATHS devuelve información de instantáneas del grupo de datos lógicos storage\_paths.

### *nombrebd*

Argumento de entrada de tipo VARCHAR(255) que especifica un nombre de base de datos válido en la misma instancia que la base de datos conectada actualmente al llamar a esta función. Especifique un nombre de base de datos que tenga un tipo de entrada de directorio de ″Indirect″ o ″Home″, devuelto

por el mandato LIST DATABASE DIRECTORY. Especifique el valor NULL para tomar la instantánea de la base de datos conectada actualmente.

#### *númparticiónbd*

Argumento de entrada de tipo INTEGER que especifica un número válido de partición de base de datos. Especifique -1 para la partición de base de datos actual o -2 para todas las particiones de base de datos activas. Una partición de base de datos activa es una partición donde la base de datos está disponible para conexión y uso por parte de las aplicaciones.

Si se especifica el valor nulo, se establece -1 de forma implícita.

Si ambos parámetros se establecen en NULL, la instantánea sólo se tomará si el procedimiento almacenado SNAPSHOT\_FILEW no ha creado anteriormente un archivo para el tipo de petición de API de instantánea correspondiente.

La función devuelve una tabla tal como se muestra más abajo.

| Nombre de columna  | Tipo de datos    | Descripción o elemento del<br>supervisor correspondiente           |
|--------------------|------------------|--------------------------------------------------------------------|
| SNAPSHOT_TIMESTAMP | <b>TIMESTAMP</b> | La fecha y la hora en que se<br>tomó la instantánea.               |
| DB NAME            | VARCHAR(128)     | db name - Nombre de base<br>de datos                               |
| DB STORAGE PATH    | VARCHAR(256)     | db_storage_path - Vía de<br>acceso de almacenamiento<br>automático |

*Tabla 223. Información devuelta por la función de tabla SNAP\_GET\_STO\_PATHS*

## **SNAP\_GET\_TAB**

**Nota:** Esta función de tabla ha quedado obsoleta y se ha sustituido por la ["Vista](#page-459-0) administrativa SNAPTAB y función de tabla [SNAP\\_GET\\_TAB\\_V91](#page-459-0) – Recuperar información de [instantáneas](#page-459-0) del grupo de datos lógicos table" en la página 450

 $\rightarrow$  SNAP GET TAB  $-$  ( *nombre-bd* – , *-númparticiónbd* – ) -

El esquema es SYSPROC.

La función de tabla SNAP\_GET\_TAB devuelve información de instantáneas desde el grupo de datos lógicos table.

*nombrebd*

Argumento de entrada de tipo VARCHAR(255) que especifica un nombre de base de datos válido en la misma instancia que la base de datos conectada actualmente al llamar a esta función. Especifique un nombre de base de datos que tenga un tipo de entrada de directorio de ″Indirect″ o ″Home″, devuelto por el mandato LIST DATABASE DIRECTORY. Especifique el valor NULL para tomar la instantánea de la base de datos conectada actualmente.

### *númparticiónbd*

Argumento de entrada de tipo INTEGER que especifica un número válido de partición de base de datos. Especifique -1 para la partición de base de datos actual o -2 para todas las particiones de base de datos activas. Una partición

de base de datos activa es una partición donde la base de datos está disponible para conexión y uso por parte de las aplicaciones.

Si se especifica el valor nulo, se establece -1 de forma implícita.

Si ambos parámetros se establecen en NULL, la instantánea sólo se tomará si el procedimiento almacenado SNAPSHOT\_FILEW no ha creado anteriormente un archivo para el tipo de petición de API de instantánea correspondiente.

La función devuelve una tabla tal como se muestra más abajo.

| Nombre de columna        | Tipo de datos    | Descripción o elemento del<br>supervisor correspondiente |
|--------------------------|------------------|----------------------------------------------------------|
| SNAPSHOT_TIMESTAMP       | <b>TIMESTAMP</b> | La fecha y la hora en que se<br>tomó la instantánea.     |
| <b>TABSCHEMA</b>         | VARCHAR(128)     | table_schema - Nombre de<br>esquema de tabla             |
| <b>TABNAME</b>           | VARCHAR(128)     | table_name - Nombre de<br>tabla                          |
| TAB_FILE_ID              | <b>BIGINT</b>    | table file id - Identificación<br>de archivo de tabla    |
| TAB_TYPE                 | <b>BIGINT</b>    | table_type - Tipo de tabla                               |
| DATA_OBJECT_PAGES        | <b>BIGINT</b>    | data_object_pages - Páginas<br>de objeto de datos        |
| INDEX_OBJECT_PAGES       | <b>BIGINT</b>    | index_object_pages - Páginas<br>de objeto de índice      |
| LOB_OBJECT_PAGES         | <b>BIGINT</b>    | lob_object_pages - Páginas de<br>objeto LOB              |
| LONG_OBJECT_PAGES        | <b>BIGINT</b>    | long_object_pages - Páginas<br>de objeto largo           |
| <b>ROWS READ</b>         | <b>BIGINT</b>    | rows_read - Filas leídas                                 |
| ROWS_WRITTEN             | <b>BIGINT</b>    | rows_written - Filas grabadas                            |
| <b>OVERFLOW_ACCESSES</b> | <b>BIGINT</b>    | overflow_accesses - Accesos a<br>registros desbordados   |
| PAGE REORGS              | <b>BIGINT</b>    | page_reorgs -<br>Reorganizaciones de página              |
| <b>DBPARTITIONNUM</b>    | <b>SMALLINT</b>  | node_number - Número de<br>nodo                          |

*Tabla 224. Información devuelta por la función de tabla SNAP\_GET\_TAB*

## **SNAP\_GET\_TBSP**

**Nota:** Esta función de tabla ha quedado obsoleta y se ha sustituido por la ["Vista](#page-467-0) administrativa SNAPTBSP y función de tabla [SNAP\\_GET\\_TBSP\\_V91](#page-467-0) – Recuperar información de [instantáneas](#page-467-0) del grupo de datos lógicos de espacio de tablas" en la [página](#page-467-0) 458

SNAP\_GET\_TBSP ( *nombre-bd* , *númparticiónbd* ) -

El esquema es SYSPROC.

La función de tabla SNAP\_GET\_TBSP devuelve información de instantáneas desde el grupo de datos lógicos de espacio de tablas.

### *nombre-bd*

Argumento de entrada de tipo VARCHAR(255) que especifica un nombre de base de datos válido en la misma instancia que la base de datos conectada actualmente al llamar a esta función. Especifique un nombre de base de datos que tenga un tipo de entrada de directorio de ″Indirect″ o ″Home″, devuelto por el mandato LIST DATABASE DIRECTORY. Especifique el valor nulo para tomar la instantánea desde la base de datos conectada actualmente.

#### *númparticiónbd*

Argumento de entrada de tipo INTEGER que especifica un número válido de partición de base de datos. Especifique -1 para la partición de base de datos actual. Si se especifica el valor nulo, se establece -1 de forma implícita.

Si ambos parámetros se establecen en NULL, la instantánea sólo se tomará si anteriormente no se ha creado un archivo mediante el procedimiento almacenado SNAPSHOT\_FILEW para el tipo de petición de API de instantánea correspondiente.

| Nombre de columna       | Tipo de datos    | Descripción o elemento del<br>supervisor correspondiente                                                               |
|-------------------------|------------------|----------------------------------------------------------------------------------------------------|
| SNAPSHOT_TIMESTAMP      | <b>TIMESTAMP</b> | La fecha y la hora en que se tomó<br>la instantánea.                                                                   |
| <b>TBSP_NAME</b>        | VARCHAR(128)     | tablespace_name - Nombre de<br>espacio de tablas                                                                       |
| TBSP ID                 | <b>BIGINT</b>    | tablespace_id - Identificación del<br>espacio de tablas                                                                |
| TBSP_TYPE               | <b>SMALLINT</b>  | tablespace_type - Tipo de espacio<br>de tablas                                                                         |
| TBSP_CONTENT_TYPE       | <b>SMALLINT</b>  | tablespace_content_type - Tipo de<br>contenido de espacio de tablas                                                    |
| TBSP_PAGE_SIZE          | <b>BIGINT</b>    | tablespace_page_size - Tamaño de<br>página de espacio de tablas                                                        |
| TBSP_EXTENT_SIZE        | <b>BIGINT</b>    | tablespace_extent_size - Tamaño de<br>extensión de espacio de tablas                                                   |
| TBSP_PREFETCH_SIZE      | <b>BIGINT</b>    | tablespace_prefetch_size - Tamaño<br>de captación previa de espacio de<br>tablas                                       |
| TBSP_CUR_POOL_ID        | <b>BIGINT</b>    | tablespace_cur_pool_id -<br>Agrupación de almacenamientos<br>intermedios que se utiliza en la<br>actualidad            |
| TBSP_NEXT_POOL_ID       | <b>BIGINT</b>    | tablespace_next_pool_id -<br>Agrupación de almacenamientos<br>intermedios que se utilizará en el<br>siguiente arranque |
| FS_CACHING <sup>1</sup> | <b>SMALLINT</b>  | fs_caching - Antememoria del<br>sistema de archivos                                                                    |

*Tabla 225. Información devuelta por la función de tabla SNAP\_GET\_TBSP*

| Nombre de columna       | Tipo de datos | Descripción o elemento del<br>supervisor correspondiente                                                                  |
|-------------------------|---------------|----------------------------------------------------------------------------------------------------|
| POOL_DATA_L_READS       | <b>BIGINT</b> | pool_data_l_reads - Lecturas lógicas<br>de datos de la agrupación de<br>almacenamientos intermedios                       |
| POOL_DATA_P_READS       | <b>BIGINT</b> | pool_data_p_reads - Lecturas físicas<br>de datos de la agrupación de<br>almacenamientos intermedios                       |
| POOL_TEMP_DATA_L_READS  | <b>BIGINT</b> | pool_temp_data_l_reads - Lecturas<br>lógicas de datos temporales de la<br>agrupación de almacenamientos<br>intermedios    |
| POOL_TEMP_DATA_P_READS  | <b>BIGINT</b> | pool_temp_data_p_reads - Lecturas<br>físicas de datos temporales de la<br>agrupación de almacenamientos<br>intermedios    |
| POOL_ASYNC_DATA_READS   | <b>BIGINT</b> | pool_async_data_reads - Lecturas<br>de datos asíncronas de la<br>agrupación de almacenamientos<br>intermedios             |
| POOL_DATA_WRITES        | <b>BIGINT</b> | pool_data_writes - Grabaciones de<br>datos de la agrupación de<br>almacenamientos intermedios                             |
| POOL_ASYNC_DATA_WRITES  | <b>BIGINT</b> | pool_async_data_writes -<br>Grabaciones de datos asíncronas de<br>la agrupación de almacenamientos<br>intermedios         |
| POOL_INDEX_L_READS      | <b>BIGINT</b> | pool_index_l_reads - Lecturas<br>lógicas de índices de la agrupación<br>de almacenamientos intermedios                    |
| POOL_INDEX_P_READS      | <b>BIGINT</b> | pool_index_p_reads - Lecturas<br>físicas de índices de la agrupación<br>de almacenamientos intermedios                    |
| POOL_TEMP_INDEX_L_READS | <b>BIGINT</b> | pool_temp_index_l_reads - Lecturas<br>lógicas de índices temporales de la<br>agrupación de almacenamientos<br>intermedios |
| POOL_TEMP_INDEX_P_READS | <b>BIGINT</b> | pool_temp_index_p_reads -<br>Lecturas físicas de índices<br>temporales de la agrupación de<br>almacenamientos intermedios |
| POOL_ASYNC_INDEX_READS  | <b>BIGINT</b> | pool_async_index_reads - Lecturas<br>de índices asíncronas de la<br>agrupación de almacenamientos<br>intermedios          |
| POOL_INDEX_WRITES       | <b>BIGINT</b> | pool_index_writes - Grabaciones de<br>índices de la agrupación de<br>almacenamientos intermedios                          |
| POOL_ASYNC_INDEX_WRITES | <b>BIGINT</b> | pool_async_index_writes -<br>Grabaciones de índices asíncronas<br>de la agrupación de<br>almacenamientos intermedios      |

*Tabla 225. Información devuelta por la función de tabla SNAP\_GET\_TBSP (continuación)*

| Nombre de columna                     | Tipo de datos | Descripción o elemento del<br>supervisor correspondiente                                                                                                    |
|---------------------------------------|---------------|----------------------------------------------------------------------------------------------------|
| POOL_READ_TIME                        | <b>BIGINT</b> | pool_read_time - Tiempo total de<br>lectura física de la agrupación de<br>almacenamientos intermedios                                                                                           |
| POOL_WRITE_TIME                       | <b>BIGINT</b> | pool_write_time - Tiempo total de<br>grabación física de la agrupación<br>de almacenamientos intermedios                                                                                        |
| POOL_ASYNC_READ_TIME                  | <b>BIGINT</b> | pool_async_read_time - Tiempo de<br>lectura asíncrona de la agrupación<br>de almacenamientos intermedios                                                                                        |
| POOL_ASYNC_WRITE_TIME                 | <b>BIGINT</b> | pool_async_write_time - Tiempo de<br>grabación asíncrona de la<br>agrupación de almacenamientos<br>intermedios                                                                                  |
| POOL_ASYNC_DATA_<br><b>READ_REQS</b>  | <b>BIGINT</b> | pool_async_data_read_reqs -<br>Peticiones de lectura asíncrona de<br>la agrupación de almacenamientos<br>intermedios                                                                            |
| POOL_ASYNC_INDEX_<br><b>READ_REQS</b> | <b>BIGINT</b> | pool_async_index_read_reqs -<br>Peticiones de lectura de índices<br>asíncronos de la agrupación de<br>almacenamientos intermedios                                                               |
| POOL_NO_VICTIM_BUFFER                 | <b>BIGINT</b> | pool_no_victim_buffer -<br>Almacenamientos intermedios sin<br>víctimas de la agrupación de<br>almacenamientos intermedios                                                                       |
| DIRECT_READS                          | <b>BIGINT</b> | direct_reads - Lecturas directas de<br>base de datos                                                                                                    |
| DIRECT_WRITES                         | <b>BIGINT</b> | direct_writes - Grabaciones directas<br>en base de datos                                                                                                    |
| DIRECT_READ_REQS                      | <b>BIGINT</b> | direct_read_reqs - Peticiones de<br>lectura directa                                                                                                    |
| DIRECT_WRITE_REQS                     | <b>BIGINT</b> | direct_write_reqs - Peticiones de<br>grabación directa                                                                                                    |
| DIRECT_READ_TIME                      | <b>BIGINT</b> | direct_read_time - Tiempo de<br>lectura directa                                                                                                    |
| DIRECT_WRITE_TIME                     | <b>BIGINT</b> | direct_write_time - Tiempo de<br>grabación directa                                                                                                    |
| <b>FILES_CLOSED</b>                   | <b>BIGINT</b> | files_closed - Archivos de base de<br>datos cerrados                                                                                                    |
| UNREAD_PREFETCH_PAGES                 | <b>BIGINT</b> | unread_prefetch_pages - Páginas de<br>captación previa no leídas                                                                                                    |
| POOL_DATA_TO_ESTORE                   | <b>BIGINT</b> | El elemento del supervisor ESTORE<br>pool_data_to_estore se ha dejado<br>de mantener. El sistema devolverá<br>un valor NULL para el elemento<br>del supervisor que se ha dejado de<br>mantener. |

*Tabla 225. Información devuelta por la función de tabla SNAP\_GET\_TBSP (continuación)*

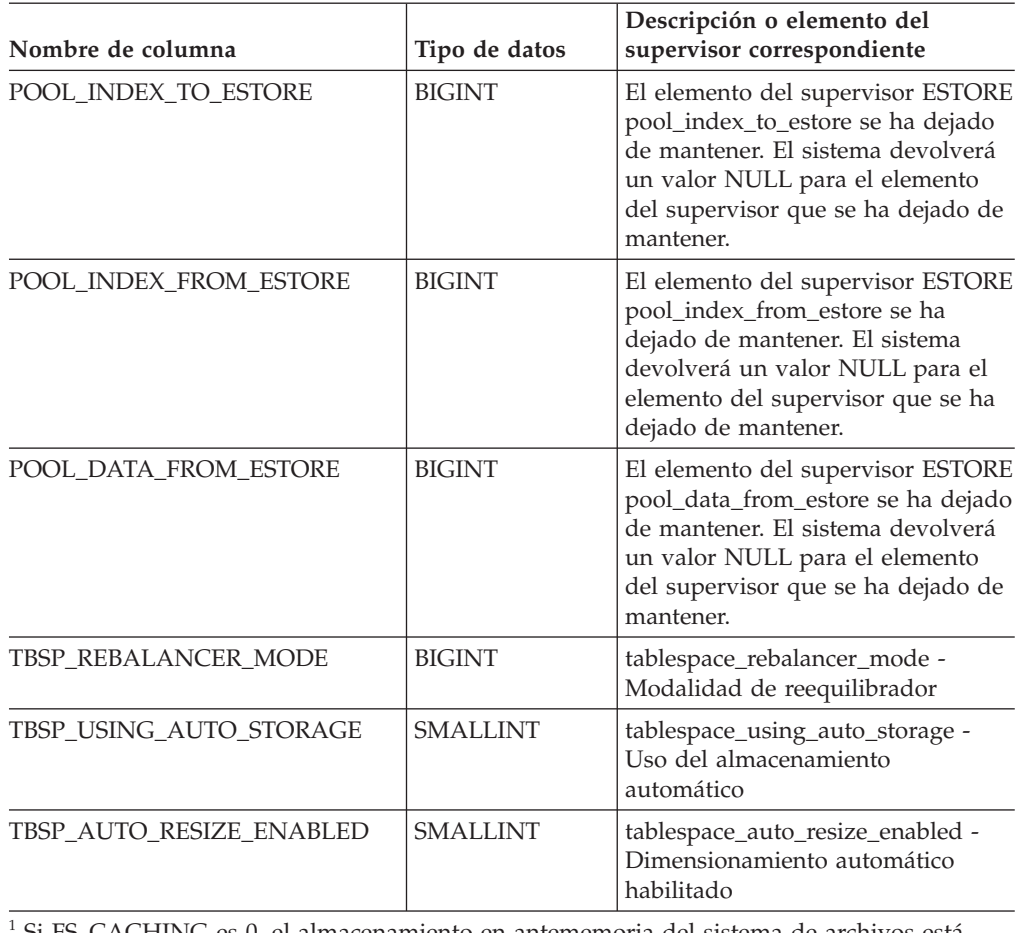

*Tabla 225. Información devuelta por la función de tabla SNAP\_GET\_TBSP (continuación)*

<sup>1</sup> Si FS\_CACHING es 0, el almacenamiento en antememoria del sistema de archivos está habilitado; si FS\_CACHING es 1, el almacenamiento en antememoria del sistema de archivos está inhabilitado.

## **SNAP\_GET\_TBSP\_PART**

**Nota:** Esta función de tabla ha quedado obsoleta y se ha sustituido por la ["Vista](#page-473-0) administrativa SNAPTBSP\_PART y función de tabla [SNAP\\_GET\\_TBSP\\_PART\\_V91](#page-473-0) – Recuperar información de [instantáneas](#page-473-0) del grupo de datos lógicos [tablespace\\_nodeinfo"](#page-473-0) en la página 464

SNAP\_GET\_TBSP\_PART ( *nombre-bd* , *númparticiónbd* ) -

El esquema es SYSPROC.

La función de tabla SNAP\_GET\_TBSP\_PART devuelve información de instantáneas del grupo de datos lógicos tablespace\_nodeinfo.

*nombre-bd*

Argumento de entrada de tipo VARCHAR(255) que especifica un nombre de base de datos válido en la misma instancia que la base de datos conectada actualmente al llamar a esta función. Especifique un nombre de base de datos que tenga un tipo de entrada de directorio de ″Indirect″ o ″Home″, devuelto

por el mandato LIST DATABASE DIRECTORY. Especifique el valor nulo para tomar la instantánea desde la base de datos conectada actualmente.

### *númparticiónbd*

Argumento de entrada de tipo INTEGER que especifica un número válido de partición de base de datos. Especifique -1 para la partición de base de datos actual. Si se especifica el valor nulo, se establece -1 de forma implícita.

Si ambos parámetros se establecen en NULL, la instantánea sólo se tomará si anteriormente no se ha creado un archivo mediante el procedimiento almacenado SNAPSHOT\_FILEW para el tipo de petición de API de instantánea correspondiente.

| Nombre de columna                  | Tipo de datos    | Descripción o elemento del supervisor<br>correspondiente                                          |
|------------------------------------|------------------|---------------------------------------------------------------------------------------------------|
| SNAPSHOT_TIMESTAMP                 | TIMESTAMP        | La fecha y la hora en que se tomó la<br>instantánea.                                              |
| <b>TBSP_NAME</b>                   | VARCHAR<br>(128) | tablespace_name - Nombre de espacio de<br>tablas                                                  |
| TBSP_ID                            | <b>BIGINT</b>    | tablespace_id - Identificación del espacio de<br>tablas                                           |
| TBSP_STATE                         | <b>BIGINT</b>    | tablespace_state - Estado de espacio de<br>tablas                                                 |
| TBSP_PREFETCH_SIZE                 | <b>BIGINT</b>    | tablespace_prefetch_size - Tamaño de<br>captación previa de espacio de tablas                     |
| TBSP_NUM_QUIESCERS                 | <b>BIGINT</b>    | tablespace_num_quiescers - Número de<br>inmovilizadores                                           |
| TBSP_STATE_CHANGE_<br>OBJECT_ID    | <b>BIGINT</b>    | tablespace_state_change_object_id -<br>Identificación de objeto de cambio de estado               |
| TBSP_STATE_CHANGE_<br>TBSP_ID      | <b>BIGINT</b>    | tablespace_state_change_ts_id -<br>Identificación de espacio de tablas de<br>cambio de estado     |
| TBSP_MIN_RECOVERY_<br><b>TIME</b>  | <b>TIMESTAMP</b> | tablespace_min_recovery_time - Tiempo<br>mínimo de recuperación para la<br>recuperación en avance |
| TBSP_TOTAL_PAGES                   | <b>BIGINT</b>    | tablespace_total_pages - Total de páginas en<br>espacio de tablas                                 |
| TBSP_USABLE_PAGES                  | <b>BIGINT</b>    | tablespace_usable_pages - Páginas<br>utilizables en espacio de tablas                             |
| TBSP_USED_PAGES                    | <b>BIGINT</b>    | tablespace_used_pages - Páginas utilizadas<br>en espacio de tablas                                |
| TBSP_FREE_PAGES                    | <b>BIGINT</b>    | tablespace_free_pages - Páginas libres en<br>espacio de tablas                                    |
| TBSP_PENDING_FREE_<br><b>PAGES</b> | <b>BIGINT</b>    | tablespace_pending_free_pages - Páginas<br>libres pendientes en espacio de tablas                 |
| TBSP_PAGE_TOP                      | <b>BIGINT</b>    | tablespace_page_top - Nivel límite de<br>espacio de tablas                                        |

*Tabla 226. Información devuelta por la función de tabla SNAP\_GET\_TBSP\_PART*

| Nombre de columna                       | Tipo de datos    | Descripción o elemento del supervisor<br>correspondiente                                                         |
|-----------------------------------------|------------------|----------------------------------------------------------------------------------------------------|
| REBALANCER MODE                         | <b>BIGINT</b>    | tablespace_rebalancer_mode - Modalidad de<br>reequilibrador                                                      |
| REBALANCER_EXTENTS_<br><b>REMAINING</b> | <b>BIGINT</b>    | tablespace_rebalancer_extents_remaining -<br>Número total de extensiones que ha de<br>procesar el reequilibrador |
| REBALANCER_EXTENTS_<br><b>PROCESSED</b> | <b>BIGINT</b>    | tablespace_rebalancer_extents_processed -<br>Número de extensiones que el<br>reequilibrador ha procesado         |
| REBALANCER PRIORITY                     | <b>BIGINT</b>    | tablespace_rebalancer_priority - Prioridad<br>del reequilibrador actual                                          |
| REBALANCER_START_<br>TIME               | <b>TIMESTAMP</b> | tablespace_rebalancer_start_time - Hora de<br>inicio de reequilibrador                                           |
| REBALANCER_RESTART_<br><b>TIME</b>      | TIMESTAMP        | tablespace_rebalancer_restart_time - Hora de<br>reinicio de reequilibrador                                       |
| REBALANCER_LAST_<br>EXTENT_MOVED        | <b>BIGINT</b>    | tablespace_rebalancer_last_extent_moved -<br>Última extensión movida por el<br>reequilibrador                    |
| TBSP_NUM_RANGES                         | <b>BIGINT</b>    | tablespace_num_ranges - Número de rangos<br>en la correlación del espacio de tablas                              |
| TBSP_NUM_CONTAINERS                     | <b>BIGINT</b>    | tablespace_num_containers - Número de<br>contenedores en espacio de tablas                                       |
| TBSP_INITIAL_SIZE                       | <b>BIGINT</b>    | tablespace_initial_size - Tamaño inicial de<br>espacio de tablas                                                 |
| TBSP_CURRENT_SIZE                       | <b>BIGINT</b>    | tablespace_current_size - Tamaño actual de<br>espacio de tablas                                                  |
| TBSP_MAX_SIZE                           | <b>BIGINT</b>    | tablespace_max_size - Tamaño máximo de<br>espacio de tablas                                                      |
| TBSP_INCREASE_SIZE                      | <b>BIGINT</b>    | tablespace_increase_size - Aumento de<br>tamaño en bytes                                                         |
| TBSP_INCREASE_SIZE_<br>PERCENT          | <b>SMALLINT</b>  | tablespace_increase_size_percent - Aumento<br>de tamaño en porcentaje                                            |
| TBSP_LAST_RESIZE_<br>TIME               | <b>TIMESTAMP</b> | tablespace_last_resize_time - Hora del<br>último redimensionamiento satisfactorio                                |
| TBSP_LAST_RESIZE_<br><b>FAILED</b>      | <b>SMALLINT</b>  | tablespace_last_resize_failed - Último intento<br>de redimensionamiento fallido                                  |
| <b>DBPARTITIONNUM</b>                   | <b>SMALLINT</b>  | node_number - Número de nodo                                                                                     |

*Tabla 226. Información devuelta por la función de tabla SNAP\_GET\_TBSP\_PART (continuación)*

# **SNAPSHOT\_AGENT**

**Nota:** Esta función de tabla ha quedado obsoleta y se ha sustituido por la ["Vista](#page-354-0) administrativa SNAPAGENT y función de tabla [SNAP\\_GET\\_AGENT](#page-354-0) – Recuperar información de [instantáneas](#page-354-0) de la aplicación del grupo de datos lógicos agent" en la [página](#page-354-0) 345.

 $\rightarrow$  SNAPSHOT AGENT - ( *- nombrebd* - , *- númparticiónbd* - ) -

El esquema es SYSPROC.

La función SNAPSHOT\_AGENT devuelve información sobre los agentes de una instantánea de aplicación.

*nombrebd*

Argumento de entrada de tipo VARCHAR(255) que especifica un nombre de base de datos válido en la misma instancia que la base de datos conectada actualmente al llamar a esta función. Especifique un nombre de base de datos que tenga un tipo de entrada de directorio de ″Indirect″ o ″Home″, devuelto por el mandato LIST DATABASE DIRECTORY. Especifique el valor nulo para tomar la instantánea desde todas las bases de datos bajo la instancia de la base de datos.

*númparticiónbd*

Argumento de entrada de tipo INTEGER que especifica un número válido de partición de base de datos. Especifique -1 para la partición de base de datos actual o -2 para todas las particiones de base de datos activas. Una partición de base de datos activa es una partición donde la base de datos está disponible para conexión y uso por parte de las aplicaciones.

Si se especifica el valor nulo, se establece -1 de forma implícita.

Si ambos parámetros se establecen en NULL, la instantánea sólo se tomará si el procedimiento almacenado SNAPSHOT\_FILEW no ha creado anteriormente un archivo para el tipo de petición de API de instantánea correspondiente.

La función devuelve una tabla tal como se muestra más abajo.

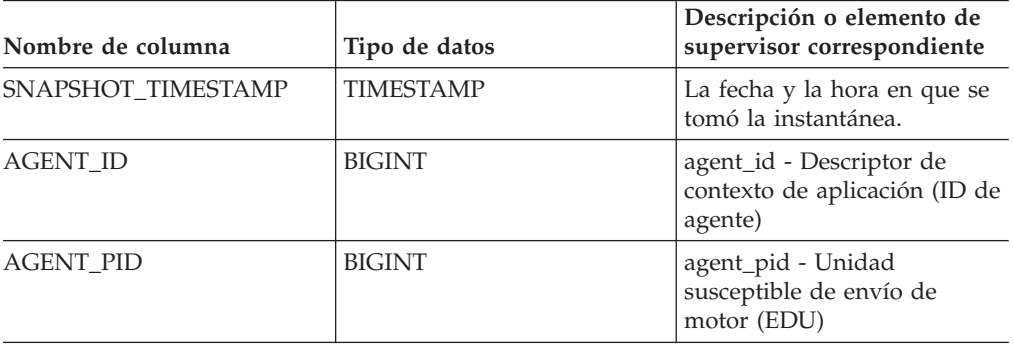

*Tabla 227. Información devuelta por la función de tabla SNAPSHOT\_AGENT*

## **SNAPSHOT\_APPL**

Devuelve información general de una instantánea de aplicación.

**Nota:** Esta función de tabla ha quedado obsoleta y se ha sustituido por la "Función de tabla [SNAP\\_GET\\_APPL](#page-792-0) – Recuperar información de instantáneas del grupo de datos lógico appl" en la [página](#page-792-0) 783.

 $\rightarrow$  SNAPSHOT APPL  $($  *-nombrebd*  $\rightarrow$  ,  $\rightarrow$  *númparticiónbd*  $\rightarrow$  )  $\rightarrow$ 

El esquema es SYSPROC.

### *nombrebd*

Argumento de entrada de tipo VARCHAR(255) que especifica un nombre de base de datos válido en la misma instancia que la base de datos conectada actualmente al llamar a esta función. Especifique un nombre de base de datos que tenga un tipo de entrada de directorio de ″Indirect″ o ″Home″, devuelto por el mandato LIST DATABASE DIRECTORY. Especifique el valor nulo para tomar la instantánea desde todas las bases de datos bajo la instancia de la base de datos.

### *númparticiónbd*

Argumento de entrada de tipo INTEGER que especifica un número válido de partición de base de datos. Especifique -1 para la partición de base de datos actual o -2 para todas las particiones de base de datos activas. Una partición de base de datos activa es una partición donde la base de datos está disponible para conexión y uso por parte de las aplicaciones.

Si se especifica el valor nulo, se establece -1 de forma implícita.

Si ambos parámetros se establecen en NULL, la instantánea sólo se tomará si el procedimiento almacenado SNAPSHOT\_FILEW no ha creado anteriormente un archivo para el tipo de petición de API de instantánea correspondiente.

| Nombre de columna  | Tipo de datos | Descripción o elemento de<br>supervisor correspondiente                                          |
|--------------------|---------------|--------------------------------------------------------------------------------------------------|
| SNAPSHOT_TIMESTAMP | TIMESTAMP     | La fecha y la hora en que se tomó<br>la instantánea.                                             |
| AGENT ID           | <b>BIGINT</b> | agent_id - Descriptor de contexto<br>de aplicación (ID de agente)                                |
| UOW LOG SPACE USED | <b>BIGINT</b> | uow_log_space_used - Unidad de<br>espacio de registro de trabajo<br>utilizado                    |
| ROWS READ          | <b>BIGINT</b> | rows_read - Filas leídas                                                                         |
| ROWS WRITTEN       | <b>BIGINT</b> | rows_written - Filas grabadas                                                                    |
| POOL DATA L READS  | <b>BIGINT</b> | pool_data_l_reads - Lecturas<br>lógicas de datos de agrupación de<br>almacenamientos intermedios |
| POOL DATA P READS  | <b>BIGINT</b> | pool_data_p_reads - Lecturas<br>físicas de datos de agrupación de<br>almacenamientos intermedios |
| POOL_DATA_WRITES   | <b>BIGINT</b> | pool_data_writes - Grabaciones de<br>datos de agrupación de<br>almacenamientos intermedios       |

*Tabla 228. Información devuelta por la función de tabla SNAPSHOT\_APPL*

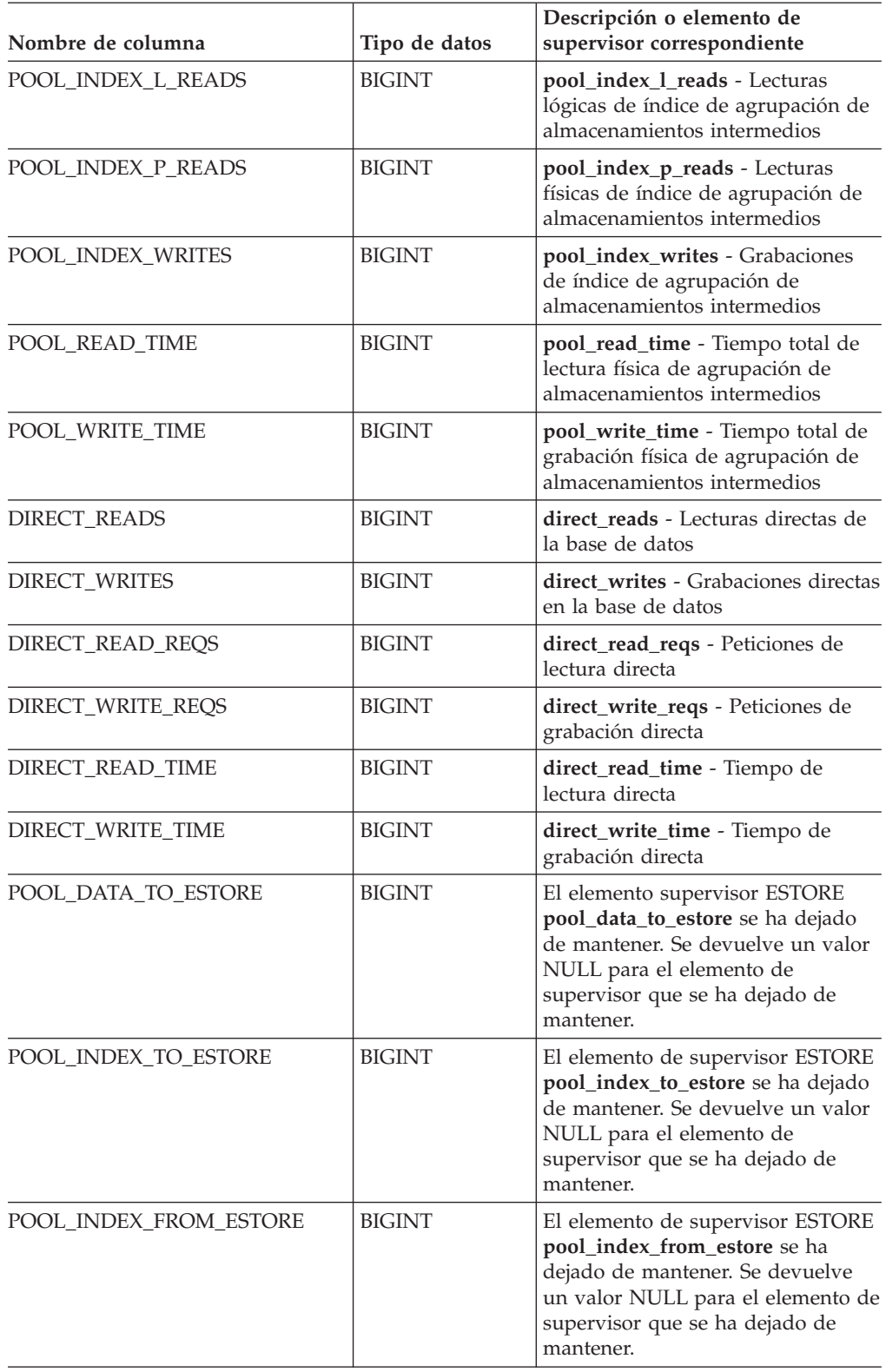

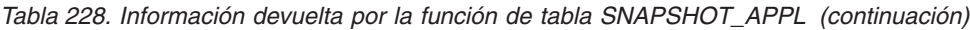

| Nombre de columna     | Tipo de datos | Descripción o elemento de<br>supervisor correspondiente                                                                                                    |
|-----------------------|---------------|----------------------------------------------------------------------------------------------------|
| POOL_DATA_FROM_ESTORE | <b>BIGINT</b> | El elemento de supervisor ESTORE<br>pool_data_from_estore se ha<br>dejado de mantener. Se devuelve<br>un valor NULL para el elemento de<br>supervisor que se ha dejado de<br>mantener. |
| UNREAD_PREFETCH_PAGES | <b>BIGINT</b> | unread_prefetch_pages - Páginas<br>de captación previa no leídas                                                                                                    |
| <b>LOCKS_HELD</b>     | <b>BIGINT</b> | locks_held - Bloqueos retenidos                                                                                                    |
| LOCK_WAITS            | <b>BIGINT</b> | lock_waits - Esperas de bloqueo                                                                                                    |
| LOCK_WAIT_TIME        | <b>BIGINT</b> | lock_wait_time - Tiempo esperado<br>en bloqueos                                                                                                    |
| LOCK_ESCALS           | <b>BIGINT</b> | lock_escals - Número de<br>escalamientos de bloqueo                                                                                                    |
| X_LOCK_ESCALS         | <b>BIGINT</b> | x_lock_escals - Escalas de bloqueo<br>exclusivas                                                                                                    |
| <b>DEADLOCKS</b>      | <b>BIGINT</b> | deadlocks - Puntos muertos<br>detectados                                                                                                    |
| TOTAL_SORTS           | <b>BIGINT</b> | total_sorts - Clasificaciones totales                                                                                                    |
| TOTAL_SORT_TIME       | <b>BIGINT</b> | total_sort_time - Tiempo de<br>clasificación total                                                                                                    |
| SORT_OVERFLOWS        | <b>BIGINT</b> | sort_overflows - Desbordamientos<br>de clasificación                                                                                                    |
| COMMIT_SQL_STMTS      | <b>BIGINT</b> | commit_sql_stmts - Sentencias de<br>confirmación intentadas                                                                                                    |
| ROLLBACK_SQL_STMTS    | <b>BIGINT</b> | rollback_sql_stmts - Sentencias de<br>retrotracción intentadas                                                                                                    |
| DYNAMIC_SQL_STMTS     | <b>BIGINT</b> | dynamic_sql_stmts - Sentencias de<br>SQL dinámico intentadas                                                                                                    |
| STATIC_SQL_STMTS      | <b>BIGINT</b> | static_sql_stmts - Sentencias de<br>SQL estático intentadas                                                                                                    |
| FAILED_SQL_STMTS      | <b>BIGINT</b> | failed_sql_stmts - Operaciones de<br>sentencia anómalas                                                                                                    |
| SELECT_SQL_STMTS      | <b>BIGINT</b> | select_sql_stmts - Sentencias de<br>selección de SQL ejecutadas                                                                                                    |
| DDL_SQL_STMTS         | <b>BIGINT</b> | ddl_sql_stmts - Sentencias de<br>lenguaje de definición de datos<br>(DDL) de SQL                                                                                                    |
| UID_SQL_STMTS         | <b>BIGINT</b> | uid_sql_stmts - Sentencias<br>UPDATE/INSERT/DELETE de<br>SQL ejecutadas                                                                                                    |
| INT AUTO REBINDS      | <b>BIGINT</b> | int_auto_rebinds - Revinculaciones<br>automáticas internas                                                                                                    |
| INT ROWS DELETED      | <b>BIGINT</b> | int_rows_deleted - Filas internas<br>suprimidas                                                                                                    |
| INT_ROWS_UPDATED      | <b>BIGINT</b> | int_rows_updated - Filas internas<br>actualizadas                                                                                                    |

*Tabla 228. Información devuelta por la función de tabla SNAPSHOT\_APPL (continuación)*

| Nombre de columna        | Tipo de datos | Descripción o elemento de<br>supervisor correspondiente                       |
|--------------------------|---------------|-------------------------------------------------------------------------------|
| <b>INT_COMMITS</b>       | <b>BIGINT</b> | int_commits - Confirmaciones<br>internas                                      |
| <b>INT_ROLLBACKS</b>     | <b>BIGINT</b> | int rollbacks - Retrotracciones<br>internas                                   |
| INT_DEADLOCK_ROLLBACKS   | <b>BIGINT</b> | int_deadlock_rollbacks -<br>Retrotracciones internas debido a<br>punto muerto |
| <b>ROWS DELETED</b>      | <b>BIGINT</b> | rows_deleted - Filas suprimidas                                               |
| ROWS INSERTED            | <b>BIGINT</b> | rows_inserted - Filas insertadas                                              |
| ROWS_UPDATED             | <b>BIGINT</b> | rows_updated - Filas actualizadas                                             |
| ROWS_SELECTED            | <b>BIGINT</b> | rows_selected - Filas seleccionadas                                           |
| <b>BINDS_PRECOMPILES</b> | <b>BIGINT</b> | binds_precompiles -<br>Vinculaciones/precompilaciones<br>intentadas           |
| <b>OPEN_REM_CURS</b>     | <b>BIGINT</b> | open_rem_curs - Cursores remotos<br>abiertos                                  |
| OPEN_REM_CURS_BLK        | <b>BIGINT</b> | open_rem_curs_blk - Cursores<br>remotos abiertos con bloqueo                  |
| REJ_CURS_BLK             | <b>BIGINT</b> | rej_curs_blk - Peticiones de cursor<br>de bloqueo rechazadas                  |
| <b>ACC_CURS_BLK</b>      | <b>BIGINT</b> | acc_curs_blk - Peticiones de cursor<br>de bloqueo aceptadas                   |
| SQL_REQS_SINCE_COMMIT    | <b>BIGINT</b> | sql_reqs_since_commit - Peticiones<br>SQL desde la última petición            |
| LOCK_TIMEOUTS            | <b>BIGINT</b> | lock timeouts - Número de<br>tiempos de espera de bloqueo                     |
| INT_ROWS_INSERTED        | <b>BIGINT</b> | int_rows_inserted - Filas internas<br>insertadas                              |
| OPEN_LOC_CURS            | <b>BIGINT</b> | open_loc_curs - Cursores locales<br>abiertos                                  |
| OPEN_LOC_CURS_BLK        | <b>BIGINT</b> | open_loc_curs_blk - Cursores<br>locales abiertos con bloqueo                  |
| PKG_CACHE_LOOKUPS        | <b>BIGINT</b> | pkg_cache_lookups - Búsquedas de<br>antememoria de paquete                    |
| PKG_CACHE_INSERTS        | <b>BIGINT</b> | pkg_cache_inserts - Inserciones de<br>antememoria de paquete                  |
| CAT_CACHE_LOOKUPS        | <b>BIGINT</b> | cat_cache_lookups - Búsquedas de<br>antememoria de catálogo                   |
| CAT_CACHE_INSERTS        | <b>BIGINT</b> | cat_cache_inserts - Inserciones de<br>antememoria de catálogo                 |
| CAT_CACHE_OVERFLOWS      | <b>BIGINT</b> | cat_cache_overflows -<br>Desbordamientos de antememoria<br>de catálogo        |
| CAT_CACHE_HEAP_FULL      | <b>BIGINT</b> | cat_cache_overflows -<br>Desbordamientos de antememoria<br>de catálogo        |

*Tabla 228. Información devuelta por la función de tabla SNAPSHOT\_APPL (continuación)*

| Nombre de columna                    | Tipo de datos | Descripción o elemento de<br>supervisor correspondiente                                  |
|--------------------------------------|---------------|------------------------------------------------------------------------------------------|
| NUM_AGENTS                           | <b>BIGINT</b> | num_agents - Número de agentes<br>que trabajan en una sentencia                          |
| <b>AGENTS_STOLEN</b>                 | <b>BIGINT</b> | agents_stolen - Agentes robados                                                          |
| ASSOCIATED_AGENTS_TOP                | <b>BIGINT</b> | associated_agents_top - Número<br>máximo de agentes asociados                            |
| APPL_PRIORITY                        | <b>BIGINT</b> | appl_priority - Prioridad de agente<br>de aplicación                                     |
| APPL_PRIORITY_TYPE                   | <b>BIGINT</b> | appl_priority_type - Tipo de<br>prioridad de aplicación                                  |
| PREFETCH_WAIT_TIME                   | <b>BIGINT</b> | prefetch_wait_time - Tiempo<br>esperado para captación previa                            |
| APPL_SECTION_LOOKUPS                 | <b>BIGINT</b> | appl_section_lookups - Búsqueda<br>de sección                                            |
| APPL_SECTION_INSERTS                 | <b>BIGINT</b> | appl_section_inserts - Inserciones<br>de sección                                         |
| LOCKS_WAITING                        | <b>BIGINT</b> | locks_waiting - Agentes esperando<br>en bloqueos                                         |
| TOTAL_HASH_JOINS                     | <b>BIGINT</b> | total_hash_joins - Total de uniones<br>hash                                              |
| TOTAL_HASH_LOOPS                     | <b>BIGINT</b> | total_hash_loops - Total de bucles<br>hash                                               |
| HASH_JOIN_OVERFLOWS                  | <b>BIGINT</b> | hash_join_overflows -<br>Desbordamientos de uniones hash                                 |
| HASH_JOIN_SMALL_<br><b>OVERFLOWS</b> | <b>BIGINT</b> | hash_join_small_overflows -<br>Desbordamientos pequeños de<br>uniones hash               |
| APPL_IDLE_TIME                       | <b>BIGINT</b> | appl_idle_time - Tiempo de<br>inactividad de aplicación                                  |
| UOW_LOCK_WAIT_TIME                   | <b>BIGINT</b> | uow_lock_wait_time - Tiempo total<br>que la unidad de trabajo ha<br>esperado en bloqueos |
| UOW_COMP_STATUS                      | <b>BIGINT</b> | uow_comp_status - Estado de<br>finalización de unidad de trabajo                         |
| AGENT_USR_CPU_TIME_S                 | <b>BIGINT</b> | agent_usr_cpu_time - Tiempo de<br>CPU de usuario utilizado por el<br>agente              |
| AGENT_USR_CPU_TIME_MS                | <b>BIGINT</b> | agent_usr_cpu_time - Tiempo de<br>CPU de usuario utilizado por el<br>agente              |
| AGENT_SYS_CPU_TIME_S                 | <b>BIGINT</b> | agent_sys_cpu_time - Tiempo de<br>CPU de sistema utilizado por el<br>agente              |
| AGENT_SYS_CPU_TIME_MS                | <b>BIGINT</b> | agent_sys_cpu_time - Tiempo de<br>CPU de sistema utilizado por el<br>agente              |

*Tabla 228. Información devuelta por la función de tabla SNAPSHOT\_APPL (continuación)*

| Nombre de columna    | Tipo de datos    | Descripción o elemento de<br>supervisor correspondiente                                             |
|----------------------|------------------|----------------------------------------------------------------------------------------------------|
| APPL_CON_TIME        | <b>TIMESTAMP</b> | appl_con_time - Indicación de<br>fecha y hora de inicio de petición<br>de conexión                  |
| CONN_COMPLETE_TIME   | <b>TIMESTAMP</b> | conn_complete_time - Indicación<br>de fecha y hora de finalización de<br>petición de conexión       |
| <b>LAST_RESET</b>    | <b>TIMESTAMP</b> | last_reset - Indicación de fecha y<br>hora de último restablecimiento                               |
| UOW_START_TIME       | <b>TIMESTAMP</b> | uow_start_time - Indicación de<br>fecha y hora de inicio de unidad de<br>trabajo                    |
| UOW_STOP_TIME        | <b>TIMESTAMP</b> | uow_stop_time - Indicación de<br>fecha y hora de detención de<br>unidad de trabajo                  |
| PREV_UOW_STOP_TIME   | <b>TIMESTAMP</b> | prev_uow_stop_time - Indicación<br>de fecha y hora de finalización de<br>unidad de trabajo anterior |
| UOW_ELAPSED_TIME_S   | <b>BIGINT</b>    | uow_elapsed_time - Tiempo<br>transcurrido de unidad de trabajo<br>más reciente                      |
| UOW_ELAPSED_TIME_MS  | <b>BIGINT</b>    | uow_elapsed_time - Tiempo<br>transcurrido de unidad de trabajo<br>más reciente                      |
| ELAPSED_EXEC_TIME_S  | <b>BIGINT</b>    | elapsed_exec_time - Tiempo<br>transcurrido de ejecución de<br>sentencia                             |
| ELAPSED_EXEC_TIME_MS | <b>BIGINT</b>    | elapsed_exec_time - Tiempo<br>transcurrido de ejecución de<br>sentencia                             |
| INBOUND_COMM_ADDRESS | VARCHAR(32)      | inbound_comm_address -<br>Dirección de comunicaciones de<br>entrada                                 |

*Tabla 228. Información devuelta por la función de tabla SNAPSHOT\_APPL (continuación)*

# **SNAPSHOT\_APPL\_INFO**

Devuelve información general de una instantánea de aplicación.

**Nota:** Esta función de tabla ha quedado obsoleta y se ha sustituido por la "Función de tabla [SNAP\\_GET\\_APPL\\_INFO](#page-800-0) – Recuperación de información de [instantáneas](#page-800-0) del grupo de datos lógico appl\_info" en la página 791.

SNAPSHOT\_APPL\_INFO ( *nombre-bd* , *númparticiónbd* ) -

El esquema es SYSPROC.

#### *nombrebd*

Argumento de entrada de tipo VARCHAR(255) que especifica un nombre de base de datos válido en la misma instancia que la base de datos conectada actualmente al llamar a esta función. Especifique un nombre de base de datos que tenga un tipo de entrada de directorio de ″Indirect″ o ″Home″, devuelto por el mandato LIST DATABASE DIRECTORY. Especifique el valor nulo para tomar la instantánea desde todas las bases de datos bajo la instancia de la base de datos.

### *númparticiónbd*

Argumento de entrada de tipo INTEGER que especifica un número válido de partición de base de datos. Especifique -1 para la partición de base de datos actual o -2 para todas las particiones de base de datos activas. Una partición de base de datos activa es una partición donde la base de datos está disponible para conexión y uso por parte de las aplicaciones.

Si se especifica el valor nulo, se establece -1 de forma implícita.

Si ambos parámetros se establecen en NULL, la instantánea sólo se tomará si el procedimiento almacenado SNAPSHOT\_FILEW no ha creado anteriormente un archivo para el tipo de petición de API de instantánea correspondiente.

| Nombre de columna      | Tipo de datos    | Descripción o elemento del<br>supervisor correspondiente             |
|------------------------|------------------|----------------------------------------------------------------------|
| SNAPSHOT_TIMESTAMP     | <b>TIMESTAMP</b> | La fecha y la hora en que se<br>tomó la instantánea.                 |
| <b>AGENT_ID</b>        | <b>BIGINT</b>    | agent_id - Descriptor de<br>contexto de aplicación (ID de<br>agente) |
| <b>APPL_STATUS</b>     | <b>BIGINT</b>    | appl_status - Estado de<br>aplicación                                |
| CODEPAGE_ID            | <b>BIGINT</b>    | codepage_id - ID de página<br>de códigos utilizada por<br>aplicación |
| NUM_ASSOC_AGENTS       | <b>BIGINT</b>    | num_assoc_agents - Número<br>de agentes asociados                    |
| COORD_PARTITION_NUM    | <b>BIGINT</b>    | coord_node - Nodo de<br>coordinación                                 |
| <b>AUTHORITY_LVL</b>   | <b>BIGINT</b>    | authority_lvl - Nivel de<br>autorización de usuario                  |
| <b>CLIENT_PID</b>      | <b>BIGINT</b>    | client_pid - ID de proceso de<br>cliente                             |
| COORD_AGENT_PID        | <b>BIGINT</b>    | coord_agent_pid - Agente<br>coordinador                              |
| STATUS_CHANGE_TIME     | <b>TIMESTAMP</b> | status_change_time - Hora<br>de cambio de estado de<br>aplicación    |
| <b>CLIENT_PLATFORM</b> | <b>SMALLINT</b>  | client_platform - Plataforma<br>operativa de cliente                 |
| CLIENT_PROTOCOL        | <b>SMALLINT</b>  | client_protocol - Protocolo de<br>comunicaciones de cliente          |
| COUNTRY_CODE           | <b>SMALLINT</b>  | territory_code - Código de<br>territorio de base de datos            |

*Tabla 229. Información devuelta por la función de tabla SNAPSHOT\_APPL\_INFO*

| Nombre de columna      | Tipo de datos | Descripción o elemento del<br>supervisor correspondiente                                                |
|------------------------|---------------|----------------------------------------------------------------------------------------------------|
| <b>APPL_NAME</b>       | VARCHAR(256)  | appl_name - Nombre de<br>aplicación                                                                     |
| APPL ID                | VARCHAR(128)  | appl_id - ID de aplicación                                                                              |
| SEQUENCE_NO            | VARCHAR(4)    | sequence_no - Número de<br>secuencia                                                                    |
| <b>AUTH ID</b>         | VARCHAR(128)  | auth_id - ID de autorización                                                                            |
| <b>CLIENT_NNAME</b>    | VARCHAR(128)  | El elemento de supervisor<br>client_nname está obsoleto.<br>El valor devuelto no es un<br>valor válido. |
| <b>CLIENT_PRDID</b>    | VARCHAR(128)  | client_prdid - ID de<br>producto/versión de cliente                                                     |
| INPUT_DB_ALIAS         | VARCHAR(128)  | input_db_alias - Alias de<br>base de datos de entrada                                                   |
| <b>CLIENT_DB_ALIAS</b> | VARCHAR(128)  | client db alias - Alias de<br>base de datos utilizado por la<br>aplicación                              |
| DB_NAME                | VARCHAR(128)  | db name - Nombre de base<br>de datos                                                                    |
| DB_PATH                | VARCHAR(1024) | db_path - Vía de acceso de<br>base de datos                                                             |
| <b>EXECUTION_ID</b>    | VARCHAR(128)  | execution_id - ID de inicio<br>de sesión de usuario                                                     |
| CORR_TOKEN             | VARCHAR(128)  | corr token - Señal de<br>correlación DRDA                                                               |
| TPMON_CLIENT_USERID    | VARCHAR(256)  | tpmon_client_userid - ID de<br>usuario de cliente de<br>supervisor de TP                                |
| TPMON_CLIENT_WKSTN     | VARCHAR(256)  | tpmon_client_wkstn -<br>Nombre de estación de<br>trabajo de cliente de<br>supervisor de TP              |
| TPMON_CLIENT_APP       | VARCHAR(256)  | tpmon_client_app - Nombre<br>de aplicación de cliente de<br>supervisor de TP                            |
| TPMON_ACC_STR          | VARCHAR(200)  | tpmon_acc_str - Serie de<br>contabilidad de cliente de<br>supervisor de TP                              |

*Tabla 229. Información devuelta por la función de tabla SNAPSHOT\_APPL\_INFO (continuación)*

# **SNAPSHOT\_BP**

Devuelve información de una instantánea de agrupación de almacenamientos intermedios.

**Nota:** Esta función de tabla ha quedado obsoleta y se ha sustituido por la "Función de tabla [SNAP\\_GET\\_BP](#page-807-0) – Recuperación de la información de [instantáneas](#page-807-0) del grupo de datos lógico bufferpool" en la página 798.

El esquema es SYSPROC.

#### *nombrebd*

Argumento de entrada de tipo VARCHAR(255) que especifica un nombre de base de datos válido en la misma instancia que la base de datos conectada actualmente al llamar a esta función. Especifique un nombre de base de datos que tenga un tipo de entrada de directorio de ″Indirect″ o ″Home″, devuelto por el mandato LIST DATABASE DIRECTORY. Especifique el valor nulo para tomar la instantánea desde todas las bases de datos bajo la instancia de la base de datos.

### *númparticiónbd*

Argumento de entrada de tipo INTEGER que especifica un número válido de partición de base de datos. Especifique -1 para la partición de base de datos actual o -2 para todas las particiones de base de datos activas. Una partición de base de datos activa es una partición donde la base de datos está disponible para conexión y uso por parte de las aplicaciones.

Si se especifica el valor nulo, se establece -1 de forma implícita.

Si ambos parámetros se establecen en NULL, la instantánea sólo se tomará si el procedimiento almacenado SNAPSHOT\_FILEW no ha creado anteriormente un archivo para el tipo de petición de API de instantánea correspondiente.

| Nombre de columna  | Tipo de datos    | Descripción o elemento de<br>supervisor correspondiente                                            |
|--------------------|------------------|----------------------------------------------------------------------------------------------------|
| SNAPSHOT_TIMESTAMP | <b>TIMESTAMP</b> | La fecha y la hora en que se tomó<br>la instantánea.                                               |
| POOL DATA L READS  | <b>BIGINT</b>    | pool_data_l_reads - Lecturas<br>lógicas de datos de agrupación de<br>almacenamientos intermedios   |
| POOL_DATA_P_READS  | <b>BIGINT</b>    | pool_data_p_reads - Lecturas<br>físicas de datos de agrupación de<br>almacenamientos intermedios   |
| POOL_DATA_WRITES   | <b>BIGINT</b>    | pool_data_writes - Grabaciones de<br>datos de agrupación de<br>almacenamientos intermedios         |
| POOL INDEX L READS | <b>BIGINT</b>    | pool_index_l_reads - Lecturas<br>lógicas de índice de agrupación de<br>almacenamientos intermedios |
| POOL_INDEX_P_READS | <b>BIGINT</b>    | pool_index_p_reads - Lecturas<br>físicas de índice de agrupación de<br>almacenamientos intermedios |
| POOL INDEX WRITES  | <b>BIGINT</b>    | pool_index_writes - Grabaciones<br>de índice de agrupación de<br>almacenamientos intermedios       |
| POOL READ TIME     | <b>BIGINT</b>    | pool_read_time - Tiempo total de<br>lectura física de agrupación de<br>almacenamientos intermedios |

*Tabla 230. Información devuelta por la función de tabla SNAPSHOT\_BP*

| Nombre de columna                    | Tipo de datos | Descripción o elemento de<br>supervisor correspondiente                                                                                                    |
|--------------------------------------|---------------|----------------------------------------------------------------------------------------------------|
| POOL_WRITE_TIME                      | <b>BIGINT</b> | pool_write_time - Tiempo total de<br>grabación física de agrupación de<br>almacenamientos intermedios                                                                             |
| POOL_ASYNC_DATA_READS                | <b>BIGINT</b> | pool_async_data_reads - Lecturas<br>de datos asíncronas de agrupación<br>de almacenamientos intermedios                                                                           |
| POOL ASYNC DATA WRITES               | <b>BIGINT</b> | pool_async_data_writes -<br>Grabaciones de datos asíncronas de<br>agrupación de almacenamientos<br>intermedios                                                                    |
| POOL_ASYNC_INDEX_WRITES              | <b>BIGINT</b> | pool_async_index_writes -<br>Grabaciones de índice asíncronas<br>de agrupación de almacenamientos<br>intermedios                                                                  |
| POOL_ASYNC_READ_TIME                 | <b>BIGINT</b> | pool_async_read_time - Tiempo de<br>lectura asíncrona de agrupación de<br>almacenamientos intermedios                                                                             |
| POOL_ASYNC_WRITE_TIME                | <b>BIGINT</b> | pool_async_write_time - Tiempo<br>de grabación asíncrona de<br>agrupación de almacenamientos<br>intermedios                                                                       |
| POOL_ASYNC_DATA_<br><b>READ_REQS</b> | <b>BIGINT</b> | pool_async_data_read_reqs -<br>Peticiones de lectura asíncrona de<br>agrupación de almacenamientos<br>intermedios                                                                 |
| DIRECT_READS                         | <b>BIGINT</b> | direct reads - Lecturas directas de<br>la base de datos                                                                                                    |
| DIRECT_WRITES                        | <b>BIGINT</b> | direct_writes - Grabaciones directas<br>en la base de datos                                                                                                    |
| DIRECT_READ_REQS                     | <b>BIGINT</b> | direct_read_reqs - Peticiones de<br>lectura directa                                                                                                    |
| DIRECT_WRITE_REQS                    | <b>BIGINT</b> | direct_write_reqs - Peticiones de<br>grabación directa                                                                                                    |
| DIRECT_READ_TIME                     | <b>BIGINT</b> | direct_read_time - Tiempo de<br>lectura directa                                                                                                    |
| DIRECT_WRITE_TIME                    | BIGINT        | direct_write_time - Tiempo de<br>grabación directa                                                                                                    |
| POOL_ASYNC_INDEX_READS               | <b>BIGINT</b> | pool_async_index_reads - Lecturas<br>de índice asíncronas de agrupación<br>de almacenamientos intermedios                                                                         |
| POOL_DATA_TO_ESTORE                  | <b>BIGINT</b> | El elemento supervisor ESTORE<br>pool_data_to_estore se ha dejado<br>de mantener. Se devuelve un valor<br>NULL para el elemento de<br>supervisor que se ha dejado de<br>mantener. |

*Tabla 230. Información devuelta por la función de tabla SNAPSHOT\_BP (continuación)*

| Nombre de columna      | Tipo de datos | Descripción o elemento de<br>supervisor correspondiente                                                                                                    |
|------------------------|---------------|----------------------------------------------------------------------------------------------------|
| POOL_INDEX_TO_ESTORE   | <b>BIGINT</b> | El elemento de supervisor ESTORE<br>pool_index_to_estore se ha dejado<br>de mantener. Se devuelve un valor<br>NULL para el elemento de<br>supervisor que se ha dejado de<br>mantener.   |
| POOL_INDEX_FROM_ESTORE | <b>BIGINT</b> | El elemento de supervisor ESTORE<br>pool_index_from_estore se ha<br>dejado de mantener. Se devuelve<br>un valor NULL para el elemento de<br>supervisor que se ha dejado de<br>mantener. |
| POOL_DATA_FROM_ESTORE  | <b>BIGINT</b> | El elemento de supervisor ESTORE<br>pool_data_from_estore se ha<br>dejado de mantener. Se devuelve<br>un valor NULL para el elemento de<br>supervisor que se ha dejado de<br>mantener.  |
| UNREAD_PREFETCH_PAGES  | <b>BIGINT</b> | unread_prefetch_pages - Páginas<br>de captación previa no leídas                                                                                                    |
| <b>FILES_CLOSED</b>    | <b>BIGINT</b> | files_closed - Archivos de bases de<br>datos cerrados                                                                                                    |
| <b>BP NAME</b>         | VARCHAR(128)  | bp_name - Nombre de agrupación<br>de almacenamientos intermedios                                                                                                    |
| DB_NAME                | VARCHAR(128)  | db_name - Nombre de base de<br>datos                                                                                                    |
| DB_PATH                | VARCHAR(1024) | db_path - Vía de acceso de base de<br>datos                                                                                                    |
| <b>INPUT_DB_ALIAS</b>  | VARCHAR(128)  | input_db_alias - Alias de base de<br>datos de entrada                                                                                                    |

*Tabla 230. Información devuelta por la función de tabla SNAPSHOT\_BP (continuación)*

# **SNAPSHOT\_CONTAINER**

Devuelve información de configuración de contenedor de una instantánea de espacio de tablas.

**Nota:** Esta función de tabla ha quedado obsoleta y se ha sustituido por la ["Vista](#page-386-0) administrativa [SNAPCONTAINER](#page-386-0) y función de tabla [SNAP\\_GET\\_CONTAINER\\_V91](#page-386-0) – Recuperar información acerca de la instantánea de grupo de datos lógicos [tablespace\\_container"](#page-386-0) en la página 377

 $\rightarrow$ SNAPSHOT CONTAINER - (*mombrebd* -, *-númparticiónbd* -) -

El esquema es SYSPROC.

*nombrebd*

Argumento de entrada de tipo VARCHAR(255) que especifica un nombre de base de datos válido en la misma instancia que la base de datos conectada actualmente al llamar a esta función. Especifique un nombre de base de datos que tenga un tipo de entrada de directorio de ″Indirect″ o ″Home″, devuelto

por el mandato LIST DATABASE DIRECTORY. Especifique el valor nulo para tomar la instantánea desde la base de datos conectada actualmente.

### *númparticiónbd*

Argumento de entrada de tipo INTEGER que especifica un número válido de partición de base de datos. Especifique -1 para la partición de base de datos actual o -2 para todas las particiones de base de datos activas. Una partición de base de datos activa es una partición donde la base de datos está disponible para conexión y uso por parte de las aplicaciones.

Si se especifica el valor nulo, se establece -1 de forma implícita.

Si ambos parámetros se establecen en NULL, la instantánea sólo se tomará si el procedimiento almacenado SNAPSHOT\_FILEW no ha creado anteriormente un archivo para el tipo de petición de API de instantánea correspondiente.

La función devuelve una tabla tal como se muestra más abajo.

| Nombre de columna      | Tipo de datos    | Descripción o elemento de<br>supervisor correspondiente          |
|------------------------|------------------|------------------------------------------------------------------|
| SNAPSHOT_TIMESTAMP     | <b>TIMESTAMP</b> | La fecha y la hora en que se<br>tomó la instantánea.             |
| TABLESPACE ID          | <b>BIGINT</b>    | tablespace_id - Identificación<br>de espacio de tablas           |
| <b>TABLESPACE NAME</b> | VARCHAR(128)     | tablespace_name - Nombre<br>de espacio de tablas                 |
| <b>CONTAINER ID</b>    | <b>BIGINT</b>    | container_id - Identificación<br>de contenedor                   |
| <b>CONTAINER NAME</b>  | VARCHAR(256)     | container name - Nombre de<br>contenedor                         |
| <b>CONTAINER TYPE</b>  | <b>SMALLINT</b>  | container_type - Tipo de<br>contenedor                           |
| TOTAL_PAGES            | <b>BIGINT</b>    | container_total_pages - Total<br>de páginas en contenedor        |
| <b>USABLE PAGES</b>    | <b>BIGINT</b>    | container_usable_pages -<br>Páginas utilizables en<br>contenedor |
| <b>ACCESSIBLE</b>      | <b>BIGINT</b>    | container_accessible -<br>Accesibilidad de contenedor            |
| STRIPE_SET             | <b>BIGINT</b>    | container_stripe_set -<br>Conjunto de bandas                     |

*Tabla 231. Información devuelta por la función de tabla SNAPSHOT\_CONTAINER*

# **SNAPSHOT\_DATABASE**

Devuelve información de una instantánea de base de datos.

**Nota:** Esta función de tabla ha quedado obsoleta y se ha sustituido por la "Función de tabla [SNAP\\_GET\\_DB\\_V91](#page-825-0) - Recuperar información de instantánea desde el grupo lógico [dbase"](#page-825-0) en la página 816

 $\rightarrow$  SNAPSHOT DATABASE  $-$  (  $-$  *nombrebd*  $-$  ,  $-$  *númparticiónbd*  $-$  )  $-$
El esquema es SYSPROC.

### *nombrebd*

Argumento de entrada de tipo VARCHAR(255) que especifica un nombre de base de datos válido en la misma instancia que la base de datos conectada actualmente al llamar a esta función. Especifique un nombre de base de datos que tenga un tipo de entrada de directorio de ″Indirect″ o ″Home″, devuelto por el mandato LIST DATABASE DIRECTORY. Especifique el valor nulo para tomar la instantánea desde todas las bases de datos bajo la instancia de la base de datos.

### *númparticiónbd*

Argumento de entrada de tipo INTEGER que especifica un número válido de partición de base de datos. Especifique -1 para la partición de base de datos actual o -2 para todas las particiones de base de datos activas. Una partición de base de datos activa es una partición donde la base de datos está disponible para conexión y uso por parte de las aplicaciones.

Si se especifica el valor nulo, se establece -1 de forma implícita.

Si ambos parámetros se establecen en NULL, la instantánea sólo se tomará si el procedimiento almacenado SNAPSHOT\_FILEW no ha creado anteriormente un archivo para el tipo de petición de API de instantánea correspondiente.

La función devuelve una tabla tal como se muestra más abajo.

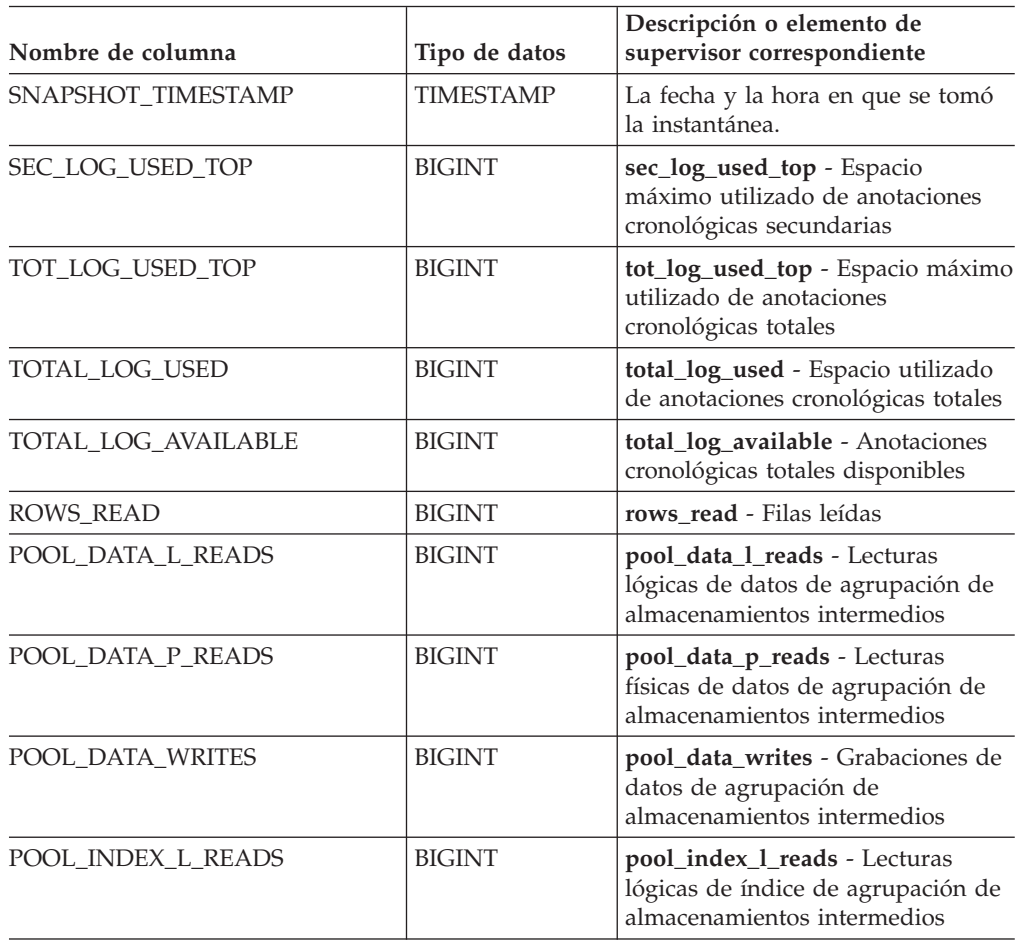

*Tabla 232. Información devuelta por la función de tabla SNAPSHOT\_DATABASE*

| Nombre de columna       | Tipo de datos | Descripción o elemento de<br>supervisor correspondiente                                                                                                    |
|-------------------------|---------------|----------------------------------------------------------------------------------------------------|
| POOL_INDEX_P_READS      | <b>BIGINT</b> | pool_index_p_reads - Lecturas<br>físicas de índice de agrupación de<br>almacenamientos intermedios                                                                                      |
| POOL_INDEX_WRITES       | <b>BIGINT</b> | pool_index_writes - Grabaciones<br>de índice de agrupación de<br>almacenamientos intermedios                                                                                            |
| POOL_READ_TIME          | <b>BIGINT</b> | pool_read_time - Tiempo total de<br>lectura física de agrupación de<br>almacenamientos intermedios                                                                                      |
| POOL_WRITE_TIME         | <b>BIGINT</b> | pool_write_time - Tiempo total de<br>grabación física de agrupación de<br>almacenamientos intermedios                                                                                   |
| POOL_ASYNC_INDEX_READS  | <b>BIGINT</b> | pool_async_index_reads - Lecturas<br>de índice asíncronas de agrupación<br>de almacenamientos intermedios                                                                               |
| POOL_DATA_TO_ESTORE     | <b>BIGINT</b> | El elemento supervisor ESTORE<br>pool_data_to_estore se ha dejado<br>de mantener. Se devuelve un valor<br>NULL para el elemento de<br>supervisor que se ha dejado de<br>mantener.       |
| POOL_INDEX_TO_ESTORE    | <b>BIGINT</b> | El elemento de supervisor ESTORE<br>pool_index_to_estore se ha dejado<br>de mantener. Se devuelve un valor<br>NULL para el elemento de<br>supervisor que se ha dejado de<br>mantener.   |
| POOL_INDEX_FROM_ESTORE  | <b>BIGINT</b> | El elemento de supervisor ESTORE<br>pool_index_from_estore se ha<br>dejado de mantener. Se devuelve<br>un valor NULL para el elemento de<br>supervisor que se ha dejado de<br>mantener. |
| POOL DATA FROM ESTORE   | <b>BIGINT</b> | El elemento de supervisor ESTORE<br>pool_data_from_estore se ha<br>dejado de mantener. Se devuelve<br>un valor NULL para el elemento de<br>supervisor que se ha dejado de<br>mantener.  |
| POOL_ASYNC_DATA_READS   | <b>BIGINT</b> | pool_async_data_reads - Lecturas<br>de datos asíncronas de agrupación<br>de almacenamientos intermedios                                                                                 |
| POOL_ASYNC_DATA_WRITES  | <b>BIGINT</b> | pool_async_data_writes -<br>Grabaciones de datos asíncronas de<br>agrupación de almacenamientos<br>intermedios                                                                          |
| POOL ASYNC INDEX WRITES | <b>BIGINT</b> | pool_async_index_writes -<br>Grabaciones de índice asíncronas<br>de agrupación de almacenamientos<br>intermedios                                                                        |

*Tabla 232. Información devuelta por la función de tabla SNAPSHOT\_DATABASE (continuación)*

| Nombre de columna                    | Tipo de datos | Descripción o elemento de<br>supervisor correspondiente                                                                                   |
|--------------------------------------|---------------|----------------------------------------------------------------------------------------------------|
| POOL_ASYNC_READ_TIME                 | <b>BIGINT</b> | pool_async_read_time - Tiempo de<br>lectura asíncrona de agrupación de<br>almacenamientos intermedios                                     |
| POOL ASYNC WRITE TIME                | <b>BIGINT</b> | pool_async_write_time - Tiempo<br>de grabación asíncrona de<br>agrupación de almacenamientos<br>intermedios                               |
| POOL_ASYNC_DATA_<br><b>READ_REQS</b> | <b>BIGINT</b> | pool_async_data_read_reqs -<br>Peticiones de lectura asíncrona de<br>agrupación de almacenamientos<br>intermedios                         |
| DIRECT_READS                         | <b>BIGINT</b> | direct_reads - Lecturas directas de<br>la base de datos                                                                                   |
| DIRECT_WRITES                        | <b>BIGINT</b> | direct_writes - Grabaciones directas<br>en la base de datos                                                                               |
| DIRECT_READ_REQS                     | <b>BIGINT</b> | direct_read_reqs - Peticiones de<br>lectura directa                                                                                       |
| DIRECT_WRITE_REQS                    | <b>BIGINT</b> | direct_write_reqs - Peticiones de<br>grabación directa                                                                                    |
| DIRECT_READ_TIME                     | <b>BIGINT</b> | direct_read_time - Tiempo de<br>lectura directa                                                                                           |
| DIRECT_WRITE_TIME                    | <b>BIGINT</b> | direct_write_time - Tiempo de<br>grabación directa                                                                                        |
| UNREAD_PREFETCH_PAGES                | <b>BIGINT</b> | unread_prefetch_pages - Páginas<br>de captación previa no leídas                                                                          |
| FILES_CLOSED                         | <b>BIGINT</b> | files_closed - Archivos de bases de<br>datos cerrados                                                                                     |
| POOL_LSN_GAP_CLNS                    | <b>BIGINT</b> | pool_lsn_gap_clns - Limpiadores<br>de espacio de anotaciones<br>cronológicas de agrupación de<br>almacenamientos intermedios<br>activados |
| POOL_DRTY_PG_STEAL_CLNS              | <b>BIGINT</b> | pool_drty_pg_steal_clns -<br>Limpiadores de páginas víctima de<br>agrupación de almacenamientos<br>intermedios activados                  |
| POOL_DRTY_PG_THRSH_CLNS              | <b>BIGINT</b> | pool_drty_pg_thrsh_clns -<br>Limpiadores de umbral de<br>agrupación de almacenamientos<br>intermedios activados                           |
| <b>LOCKS_HELD</b>                    | <b>BIGINT</b> | locks_held - Bloqueos retenidos                                                                                                    |
| LOCK_WAITS                           | <b>BIGINT</b> | lock_waits - Esperas de bloqueo                                                                                                    |
| LOCK_WAIT_TIME                       | <b>BIGINT</b> | lock_wait_time - Tiempo esperado<br>en bloqueos                                                                                           |
| LOCK_LIST_IN_USE                     | <b>BIGINT</b> | lock_list_in_use - Memoria total de<br>lista de bloqueos en uso                                                                           |

*Tabla 232. Información devuelta por la función de tabla SNAPSHOT\_DATABASE (continuación)*

| Nombre de columna    | Tipo de datos | Descripción o elemento de<br>supervisor correspondiente                          |
|----------------------|---------------|----------------------------------------------------------------------------------|
| <b>DEADLOCKS</b>     | <b>BIGINT</b> | deadlocks - Puntos muertos<br>detectados                                         |
| <b>LOCK_ESCALS</b>   | <b>BIGINT</b> | lock escals - Número de<br>escalamientos de bloqueo                              |
| X_LOCK_ESCALS        | <b>BIGINT</b> | x_lock_escals - Escalas de bloqueo<br>exclusivas                                 |
| <b>LOCKS_WAITING</b> | <b>BIGINT</b> | locks_waiting - Agentes esperando<br>en bloqueos                                 |
| SORT_HEAP_ALLOCATED  | <b>BIGINT</b> | sort_heap_allocated - Total de pila<br>de clasificación asignada                 |
| TOTAL_SORTS          | <b>BIGINT</b> | total_sorts - Clasificaciones totales                                            |
| TOTAL_SORT_TIME      | <b>BIGINT</b> | total_sort_time - Tiempo de<br>clasificación total                               |
| SORT_OVERFLOWS       | <b>BIGINT</b> | sort_overflows - Desbordamientos<br>de clasificación                             |
| <b>ACTIVE_SORTS</b>  | <b>BIGINT</b> | active_sorts - Clasificaciones activas                                           |
| COMMIT_SQL_STMTS     | <b>BIGINT</b> | commit_sql_stmts - Sentencias de<br>confirmación intentadas                      |
| ROLLBACK_SQL_STMTS   | <b>BIGINT</b> | rollback_sql_stmts - Sentencias de<br>retrotracción intentadas                   |
| DYNAMIC_SQL_STMTS    | <b>BIGINT</b> | dynamic_sql_stmts - Sentencias de<br>SQL dinámico intentadas                     |
| STATIC_SQL_STMTS     | <b>BIGINT</b> | static_sql_stmts - Sentencias de<br>SQL estático intentadas                      |
| FAILED_SQL_STMTS     | <b>BIGINT</b> | failed_sql_stmts - Operaciones de<br>sentencia anómalas                          |
| SELECT_SQL_STMTS     | <b>BIGINT</b> | select_sql_stmts - Sentencias de<br>selección de SQL ejecutadas                  |
| DDL_SQL_STMTS        | <b>BIGINT</b> | ddl_sql_stmts - Sentencias de<br>lenguaje de definición de datos<br>(DDL) de SQL |
| UID_SQL_STMTS        | <b>BIGINT</b> | uid_sql_stmts - Sentencias<br>UPDATE/INSERT/DELETE de<br>SQL ejecutadas          |
| INT_AUTO_REBINDS     | <b>BIGINT</b> | int_auto_rebinds - Revinculaciones<br>automáticas internas                       |
| INT_ROWS_DELETED     | <b>BIGINT</b> | int_rows_deleted - Filas internas<br>suprimidas                                  |
| INT_ROWS_UPDATED     | <b>BIGINT</b> | int_rows_updated - Filas internas<br>actualizadas                                |
| INT_COMMITS          | <b>BIGINT</b> | int_commits - Confirmaciones<br>internas                                         |
| <b>INT_ROLLBACKS</b> | <b>BIGINT</b> | int_rollbacks - Retrotracciones<br>internas                                      |

*Tabla 232. Información devuelta por la función de tabla SNAPSHOT\_DATABASE (continuación)*

| Nombre de columna        | Tipo de datos | Descripción o elemento de<br>supervisor correspondiente                               |
|--------------------------|---------------|---------------------------------------------------------------------------------------|
| INT_DEADLOCK_ROLLBACKS   | <b>BIGINT</b> | int_deadlock_rollbacks -<br>Retrotracciones internas debido a<br>punto muerto         |
| ROWS_DELETED             | <b>BIGINT</b> | rows_deleted - Filas suprimidas                                                       |
| ROWS_INSERTED            | <b>BIGINT</b> | rows_inserted - Filas insertadas                                                      |
| ROWS_UPDATED             | <b>BIGINT</b> | rows_updated - Filas actualizadas                                                     |
| ROWS SELECTED            | <b>BIGINT</b> | rows selected - Filas seleccionadas                                                   |
| <b>BINDS PRECOMPILES</b> | <b>BIGINT</b> | binds_precompiles -<br>Vinculaciones/precompilaciones<br>intentadas                   |
| TOTAL_CONS               | <b>BIGINT</b> | total cons - Conexiones desde la<br>activación de base de datos                       |
| APPLS_CUR_CONS           | <b>BIGINT</b> | appls_cur_cons - Aplicaciones<br>conectadas actualmente                               |
| APPLS IN DB2             | <b>BIGINT</b> | appls_in_db2 - Aplicaciones que se<br>ejecutan en la base de datos<br>actualmente     |
| SEC_LOGS_ALLOCATED       | <b>BIGINT</b> | sec_logs_allocated - Anotaciones<br>cronológicas secundarias asignadas<br>actualmente |
| <b>DB_STATUS</b>         | <b>BIGINT</b> | db_status - Estado de base de<br>datos                                                |
| LOCK_TIMEOUTS            | <b>BIGINT</b> | lock timeouts - Número de<br>tiempos de espera de bloqueo                             |
| CONNECTIONS_TOP          | <b>BIGINT</b> | connections_top - Número máximo<br>de conexiones simultáneas                          |
| DB_HEAP_TOP              | <b>BIGINT</b> | db_heap_top - Pila de base de<br>datos máxima asignada                                |
| INT_ROWS_INSERTED        | <b>BIGINT</b> | int_rows_inserted - Filas internas<br>insertadas                                      |
| <b>LOG_READS</b>         | <b>BIGINT</b> | log_reads - Número de páginas de<br>anotaciones cronológicas leídas                   |
| LOG_WRITES               | <b>BIGINT</b> | log_writes - Número de páginas de<br>anotaciones cronológicas grabadas                |
| PKG_CACHE_LOOKUPS        | <b>BIGINT</b> | pkg_cache_lookups - Búsquedas de<br>antememoria de paquete                            |
| PKG_CACHE_INSERTS        | <b>BIGINT</b> | pkg_cache_inserts - Inserciones de<br>antememoria de paquete                          |
| CAT_CACHE_LOOKUPS        | <b>BIGINT</b> | cat_cache_lookups - Búsquedas de<br>antememoria de catálogo                           |
| CAT_CACHE_INSERTS        | <b>BIGINT</b> | cat_cache_inserts - Inserciones de<br>antememoria de catálogo                         |
| CAT_CACHE_OVERFLOWS      | <b>BIGINT</b> | cat_cache_overflows -<br>Desbordamientos de antememoria<br>de catálogo                |

*Tabla 232. Información devuelta por la función de tabla SNAPSHOT\_DATABASE (continuación)*

| Nombre de columna                    | Tipo de datos    | Descripción o elemento de<br>supervisor correspondiente                            |
|--------------------------------------|------------------|------------------------------------------------------------------------------------|
| CAT_CACHE_HEAP_FULL                  | <b>BIGINT</b>    | cat_cache_overflows -<br>Desbordamientos de antememoria<br>de catálogo             |
| CATALOG_PARTITION                    | <b>SMALLINT</b>  | catalog_node - Número de nodo de<br>catálogo                                       |
| TOTAL_SEC_CONS                       | <b>BIGINT</b>    | total_sec_cons - Conexiones<br>secundarias                                         |
| NUM_ASSOC_AGENTS                     | <b>BIGINT</b>    | num_assoc_agents - Número de<br>agentes asociados                                  |
| <b>AGENTS_TOP</b>                    | <b>BIGINT</b>    | agents_top - Número de agentes<br>creados                                          |
| COORD_AGENTS_TOP                     | <b>BIGINT</b>    | coord_agents_top - Número<br>máximo de agentes de coordinación                     |
| PREFETCH_WAIT_TIME                   | <b>BIGINT</b>    | prefetch_wait_time - Tiempo<br>esperado para captación previa                      |
| APPL_SECTION_LOOKUPS                 | <b>BIGINT</b>    | appl_section_lookups - Búsqueda<br>de sección                                      |
| APPL_SECTION_INSERTS                 | <b>BIGINT</b>    | appl_section_inserts - Inserciones<br>de sección                                   |
| TOTAL_HASH_JOINS                     | <b>BIGINT</b>    | total_hash_joins - Total de uniones<br>hash                                        |
| TOTAL_HASH_LOOPS                     | <b>BIGINT</b>    | total_hash_loops - Total de bucles<br>hash                                         |
| HASH_JOIN_OVERFLOWS                  | <b>BIGINT</b>    | hash_join_overflows -<br>Desbordamientos de uniones hash                           |
| HASH_JOIN_SMALL_<br><b>OVERFLOWS</b> | <b>BIGINT</b>    | hash_join_small_overflows -<br>Desbordamientos pequeños de<br>uniones hash         |
| PKG_CACHE_NUM_<br><b>OVERFLOWS</b>   | <b>BIGINT</b>    | pkg_cache_num_overflows -<br>Desbordamientos de antememoria<br>de paquete          |
| PKG_CACHE_SIZE_TOP                   | <b>BIGINT</b>    | pkg_cache_size_top - Marca de<br>límite superior de antememoria de<br>paquete      |
| DB_CONN_TIME                         | <b>TIMESTAMP</b> | db_conn_time - Indicación de fecha<br>y hora de activación de base de<br>datos     |
| SQLM_ELM_LAST_RESET                  | <b>TIMESTAMP</b> | last_reset - Indicación de fecha y<br>hora de último restablecimiento              |
| SQLM_ELM_LAST_BACKUP                 | <b>TIMESTAMP</b> | last_backup - Indicación de fecha y<br>hora de última copia de seguridad           |
| APPL_CON_TIME                        | <b>TIMESTAMP</b> | appl_con_time - Indicación de<br>fecha y hora de inicio de petición<br>de conexión |
| DB_LOCATION                          | <b>INTEGER</b>   | db_location - Ubicación de base de<br>datos                                        |

*Tabla 232. Información devuelta por la función de tabla SNAPSHOT\_DATABASE (continuación)*

| Nombre de columna      | Tipo de datos  | Descripción o elemento de<br>supervisor correspondiente            |
|------------------------|----------------|--------------------------------------------------------------------|
| SERVER_PLATFORM        | <b>INTEGER</b> | server_platform - Sistema<br>operativo de servidor                 |
| APPL ID OLDEST XACT    | <b>BIGINT</b>  | appl_id_oldest_xact - Aplicación<br>con la transacción más antigua |
| CATALOG_PARTITION_NAME | VARCHAR(128)   | catalog_node_name - Nombre de<br>red de nodo de catálogo           |
| <b>INPUT DB ALIAS</b>  | VARCHAR(128)   | <b>input db alias</b> - Alias de base de<br>datos de entrada       |
| DB NAME                | VARCHAR(128)   | <b>db</b> name - Nombre de base de<br>datos                        |
| DB PATH                | VARCHAR(1024)  | <b>db_path</b> - Vía de acceso de base de<br>datos                 |

*Tabla 232. Información devuelta por la función de tabla SNAPSHOT\_DATABASE (continuación)*

## **SNAPSHOT\_DBM**

Devuelve información de una instantánea del gestor de bases de datos DB2.

**Nota:** Esta función de tabla ha quedado obsoleta y se ha sustituido por la "Función de tabla [SNAP\\_GET\\_DBM](#page-821-0) – Recuperación de la información de [instantáneas](#page-821-0) del grupo de datos lógicos dbm" en la página 812.

 $\rightarrow$ SNAPSHOT DBM - ( *-númparticiónbd* - ) -

El esquema es SYSPROC.

*númparticiónbd*

Argumento de entrada de tipo INTEGER que especifica un número válido de partición de base de datos. Especifique -1 para la partición de base de datos actual o -2 para todas las particiones de base de datos activas. Una partición de base de datos activa es una partición donde la base de datos está disponible para conexión y uso por parte de las aplicaciones.

Si se especifica el valor nulo, se establece -1 de forma implícita.

Si se especifica el valor nulo, la instantánea sólo se tomará si anteriormente no se ha creado un archivo mediante el procedimiento almacenado SNAPSHOT\_FILEW para el tipo de petición de API de instantánea correspondiente.

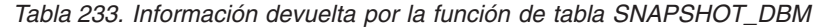

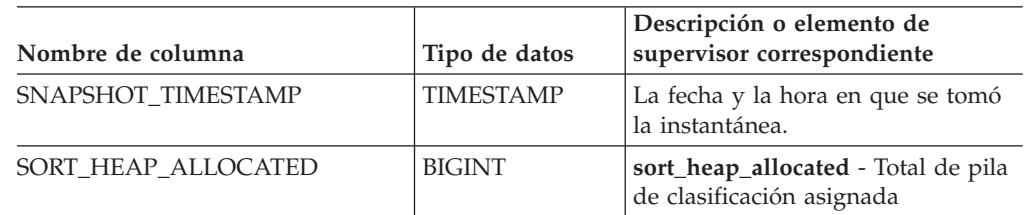

| Nombre de columna             | Tipo de datos | Descripción o elemento de<br>supervisor correspondiente                                                                   |  |
|-------------------------------|---------------|----------------------------------------------------------------------------------------------------|--|
| POST_THRESHOLD_SORTS          | <b>BIGINT</b> | post_threshold_sorts -<br>Clasificaciones de umbral<br>posteriores                                                        |  |
| PIPED_SORTS_REQUESTED         | <b>BIGINT</b> | piped_sorts_requested -<br>Clasificaciones mediante conexiones<br>solicitadas                                             |  |
| PIPED_SORTS_ACCEPTED          | <b>BIGINT</b> | piped_sorts_accepted -<br>Clasificaciones mediante conexiones<br>aceptadas                                                |  |
| REM_CONS_IN                   | <b>BIGINT</b> | rem_cons_in - Conexiones remotas<br>con gestor de bases de datos                                                          |  |
| REM_CONS_IN_EXEC              | <b>BIGINT</b> | rem_cons_in_exec - Conexiones<br>remotas que se ejecutan en el<br>elemento de supervisor de gestor<br>de bases de datos   |  |
| LOCAL_CONS                    | <b>BIGINT</b> | local_cons - Conexiones locales                                                                                           |  |
| LOCAL_CONS_IN_EXEC            | <b>BIGINT</b> | local_cons_in_exec - Conexiones<br>locales que se ejecutan en el<br>elemento de supervisor de gestor<br>de bases de datos |  |
| CON_LOCAL_DBASES              | <b>BIGINT</b> | con_local_dbases - Bases de datos<br>locales con conexiones actuales                                                      |  |
| <b>AGENTS_REGISTERED</b>      | <b>BIGINT</b> | agents_registered - Agentes<br>registrados                                                                                |  |
| AGENTS_WAITING_ON_TOKEN       | <b>BIGINT</b> | agents_waiting_on_token -<br>Agentes en espera de una señal                                                               |  |
| DB2_STATUS                    | <b>BIGINT</b> | db_status - Estado de base de<br>datos                                                                                    |  |
| AGENTS_REGISTERED_TOP         | <b>BIGINT</b> | agents_registered_top - Número<br>máximo de agentes registrados                                                           |  |
| AGENTS_WAITING_TOP            | <b>BIGINT</b> | agents_waiting_top - Número<br>máximo de agentes en espera                                                                |  |
| COMM_PRIVATE_MEM              | <b>BIGINT</b> | comm_private_mem - Memoria<br>privada confirmada                                                                          |  |
| <b>IDLE_AGENTS</b>            | <b>BIGINT</b> | idle_agents - Número de agentes<br>desocupados                                                                            |  |
| AGENTS_FROM_POOL              | <b>BIGINT</b> | agents_from_pool - Agentes<br>asignados de la agrupación                                                                  |  |
| AGENTS_CREATED_<br>EMPTY_POOL | <b>BIGINT</b> | agents_created_empty_pool -<br>Agentes creados porque la<br>agrupación de agentes está vacía                              |  |
| COORD_AGENTS_TOP              | <b>BIGINT</b> | coord_agents_top - Número<br>máximo de agentes de coordinación                                                            |  |
| MAX_AGENT_OVERFLOWS           | <b>BIGINT</b> | max_agent_overflows - Número<br>máximo de desbordamientos de<br>agentes                                                   |  |
| <b>AGENTS_STOLEN</b>          | <b>BIGINT</b> | agents_stolen - Agentes robados                                                                                           |  |

*Tabla 233. Información devuelta por la función de tabla SNAPSHOT\_DBM (continuación)*

| Nombre de columna                    | Tipo de datos    | Descripción o elemento de<br>supervisor correspondiente                                       |
|--------------------------------------|------------------|-----------------------------------------------------------------------------------------------|
| <b>GW TOTAL CONS</b>                 | <b>BIGINT</b>    | gw_total_cons - Número total de<br>conexiones intentadas para DB2<br>Connect                  |
| <b>GW CUR CONS</b>                   | <b>BIGINT</b>    | gw_cur_cons - Número actual de<br>conexiones para DB2 Connect                                 |
| GW CONS WAIT HOST                    | <b>BIGINT</b>    | gw_cons_wait_host - Número de<br>conexiones en espera de respuesta<br>del sistema principal   |
| <b>GW CONS WAIT CLIENT</b>           | <b>BIGINT</b>    | gw_cons_wait_client - Número de<br>conexiones en espera para que el<br>cliente envíe petición |
| POST_THRESHOLD_<br><b>HASH_JOINS</b> | <b>BIGINT</b>    | post_threshold_hash_joins -<br>Umbral de uniones hash                                         |
| <b>INACTIVE GW AGENTS</b>            | <b>BIGINT</b>    | idle_agents - Número de agentes<br>desocupados                                                |
| NUM GW CONN SWITCHES                 | <b>BIGINT</b>    | num_gw_conn_switches -<br>conmutadores de conexión                                            |
| <b>DB2START TIME</b>                 | <b>TIMESTAMP</b> | db2start time - Indicación de fecha<br>y hora de inicio de gestor de base<br>de datos         |
| <b>LAST RESET</b>                    | <b>TIMESTAMP</b> | last_reset - Indicación de fecha y<br>hora de último restablecimiento                         |

*Tabla 233. Información devuelta por la función de tabla SNAPSHOT\_DBM (continuación)*

## **SNAPSHOT\_DYN\_SQL**

Devuelve información de una instantánea de SQL dinámico. Sustituye la función SQLCACHE\_SNAPSHOT, que sigue estando disponible por razones de compatibilidad.

**Nota:** Esta función de tabla ha quedado obsoleta y se ha sustituido por la "Función de tabla [SNAP\\_GET\\_DYN\\_SQL\\_V91](#page-836-0) - Recuperar información de la [instantánea](#page-836-0) del grupo de datos lógicos dynsql" en la página 827

 $\rightarrow$  SNAPSHOT DYN SQL - ( *-nombrebd* - , *-númparticiónbd* - ) -

El esquema es SYSPROC.

*nombrebd*

Argumento de entrada de tipo VARCHAR(255) que especifica un nombre de base de datos válido en la misma instancia que la base de datos conectada actualmente al llamar a esta función. Especifique un nombre de base de datos que tenga un tipo de entrada de directorio de ″Indirect″ o ″Home″, devuelto por el mandato LIST DATABASE DIRECTORY. Especifique el valor nulo para tomar la instantánea desde la base de datos conectada actualmente.

### *númparticiónbd*

Argumento de entrada de tipo INTEGER que especifica un número válido de partición de base de datos. Especifique -1 para la partición de base de datos actual o -2 para todas las particiones de base de datos activas. Una partición

de base de datos activa es una partición donde la base de datos está disponible para conexión y uso por parte de las aplicaciones.

Si se especifica el valor nulo, se establece -1 de forma implícita.

Si ambos parámetros se establecen en NULL, la instantánea sólo se tomará si el procedimiento almacenado SNAPSHOT\_FILEW no ha creado anteriormente un archivo para el tipo de petición de API de instantánea correspondiente.

La función devuelve una tabla tal como se muestra más abajo.

*Tabla 234. Información devuelta por la función de tabla SNAPSHOT\_DYN\_SQL*

| Nombre de columna   | Tipo de datos    | Descripción o elemento de<br>supervisor correspondiente               |
|---------------------|------------------|-----------------------------------------------------------------------|
| SNAPSHOT_TIMESTAMP  | <b>TIMESTAMP</b> | La fecha y la hora en que se<br>tomó la instantánea.                  |
| <b>ROWS_READ</b>    | <b>BIGINT</b>    | rows_read - Filas leídas                                              |
| <b>ROWS_WRITTEN</b> | <b>BIGINT</b>    | rows_written - Filas grabadas                                         |
| NUM_EXECUTIONS      | <b>BIGINT</b>    | num_executions -<br>Ejecuciones de sentencia                          |
| NUM_COMPILATIONS    | <b>BIGINT</b>    | num_compilations -<br>Compilaciones de sentencia                      |
| PREP_TIME_WORST     | <b>BIGINT</b>    | prep_time_worst - Peor<br>tiempo de preparación de<br>sentencia       |
| PREP_TIME_BEST      | <b>BIGINT</b>    | prep_time_best - Mejor<br>tiempo de preparación de<br>sentencia       |
| INT_ROWS_DELETED    | <b>BIGINT</b>    | int_rows_deleted - Filas<br>internas suprimidas                       |
| INT_ROWS_INSERTED   | <b>BIGINT</b>    | int rows inserted - Filas<br>internas insertadas                      |
| INT_ROWS_UPDATED    | <b>BIGINT</b>    | int_rows_updated - Filas<br>internas actualizadas                     |
| STMT_SORTS          | <b>BIGINT</b>    | stmt_sorts - Clasificaciones<br>de sentencias                         |
| TOTAL_EXEC_TIME     | <b>BIGINT</b>    | total_exec_time - Tiempo de<br>ejecución de sentencia<br>transcurrido |
| TOTAL_SYS_CPU_TIME  | <b>BIGINT</b>    | total_sys_cpu_time - Total de<br>CPU de sistema para una<br>sentencia |
| TOTAL_USR_CPU_TIME  | <b>BIGINT</b>    | total_usr_cpu_time - Total de<br>CPU de usuario para una<br>sentencia |
| STMT_TEXT           | $CLOB(16M)^1$    | stmt_text - Texto de sentencia<br>de SQL                              |
|                     |                  |                                                                       |

<sup>1</sup> STMT\_TEXT está definido como CLOB(16 M) para permitir sólo futuras ampliaciones. La salida real del texto de la sentencia se trunca en los 64 K.

# **SNAPSHOT\_FCM**

**Nota:** Esta función de tabla ha quedado obsoleta y se ha sustituido por la ["Vista](#page-423-0) administrativa SNAPFCM y función de tabla [SNAP\\_GET\\_FCM](#page-423-0) – Recuperar la información de [instantáneas](#page-423-0) del grupo de datos lógicos fcm" en la página 414.

 $\rightarrow$  -SNAPSHOT FCM—(*—dbpartitionnum*—) —————————————————————————————

El esquema es SYSPROC.

La función SNAPSHOT\_FCM devuelve la información sobre el nivel del gestor de bases de datos respecto al gestor de comunicaciones rápidas (FCM).

*númparticiónbd*

Argumento de entrada de tipo INTEGER que especifica un número válido de partición de base de datos. Especifique -1 para la partición de base de datos actual o -2 para todas las particiones de base de datos activas. Una partición de base de datos activa es una partición donde la base de datos está disponible para conexión y uso por parte de las aplicaciones.

Si se especifica el valor nulo, se establece -1 de forma implícita.

La función devuelve una tabla tal como se muestra más abajo.

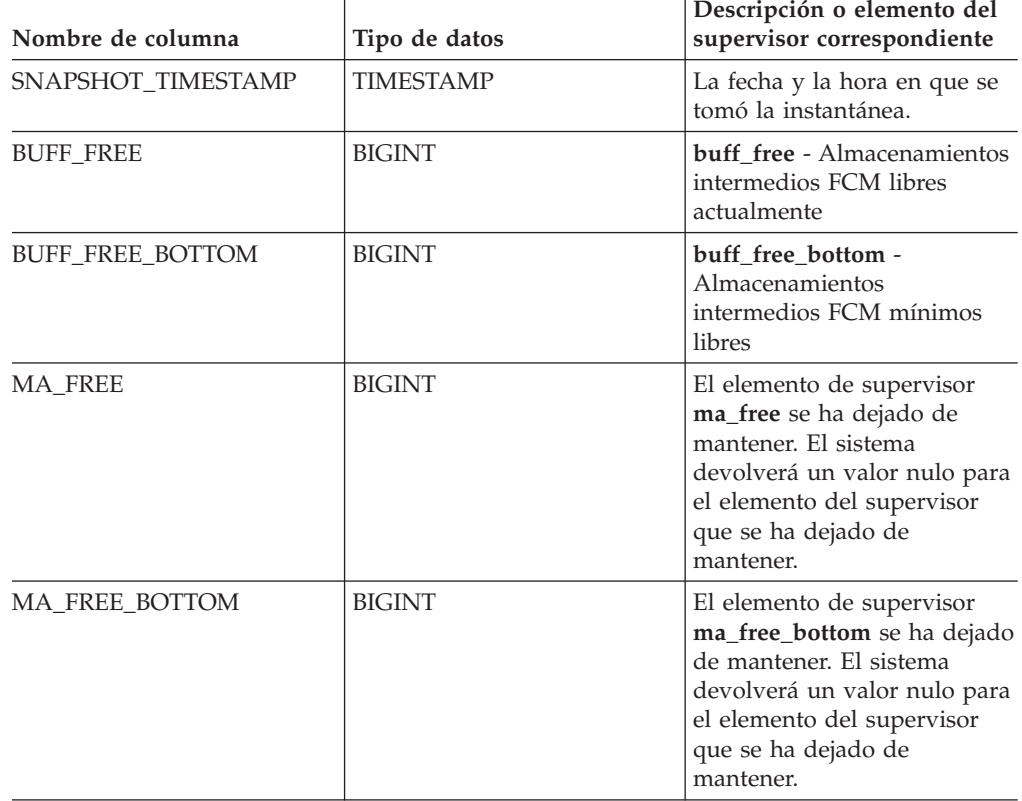

*Tabla 235. Información devuelta por la función de tabla SNAPSHOT\_FCM*

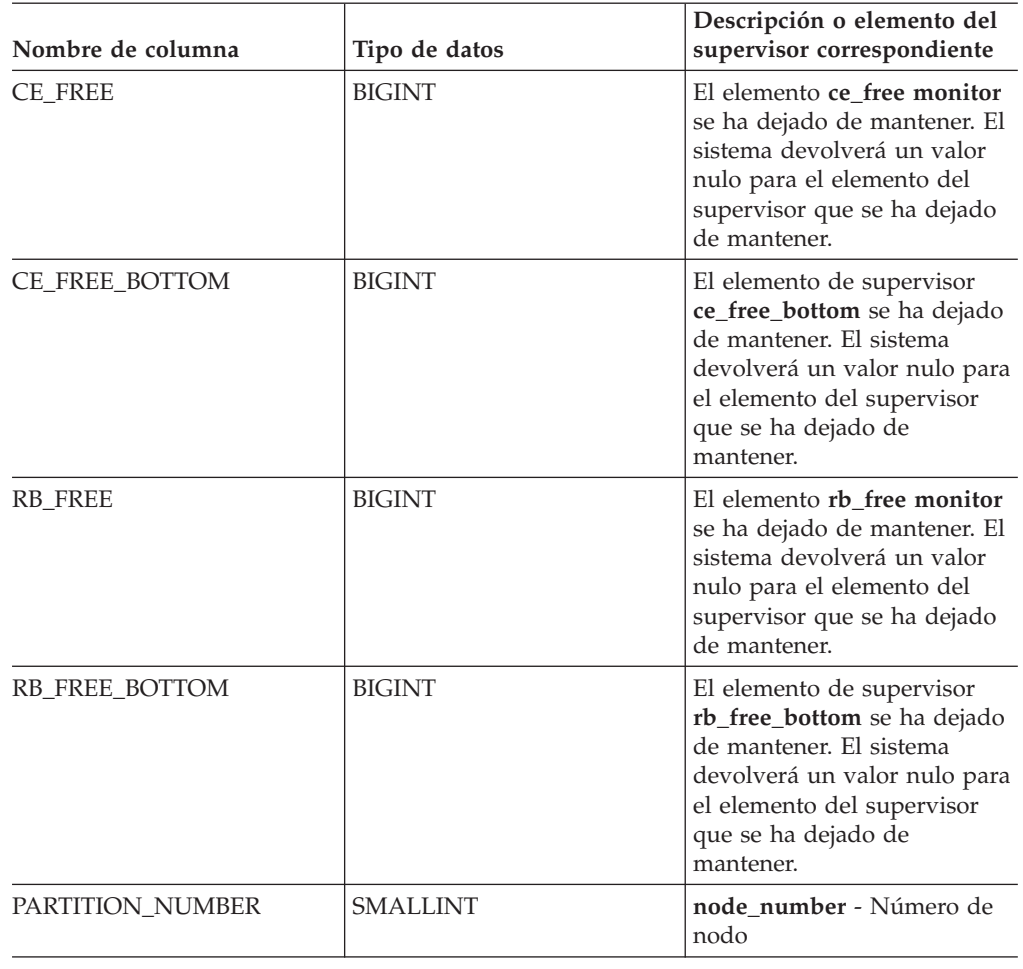

*Tabla 235. Información devuelta por la función de tabla SNAPSHOT\_FCM (continuación)*

## **SNAPSHOT\_FCMNODE**

Devuelve información de una instantánea del gestor de comunicaciones rápidas del gestor de bases de datos.

**Nota:** Esta función de tabla ha quedado obsoleta y se ha sustituido por la ["Vista](#page-425-0) administrativa SNAPFCM\_PART y función de tabla [SNAP\\_GET\\_FCM\\_PART](#page-425-0) – Recuperar la información de [instantáneas](#page-425-0) del grupo de datos lógicos fcm\_node" en la [página](#page-425-0) 416.

SNAPSHOT\_FCMNODE ( *númparticiónbd* ) -

El esquema es SYSPROC.

#### *númparticiónbd*

Argumento de entrada de tipo INTEGER que especifica un número válido de partición de base de datos. Especifique -1 para la partición de base de datos actual o -2 para todas las particiones de base de datos activas. Una partición de base de datos activa es una partición donde la base de datos está disponible para conexión y uso por parte de las aplicaciones.

Si se especifica el valor nulo, se establece -1 de forma implícita.

Si se especifica el valor nulo, la instantánea sólo se tomará si anteriormente no se ha creado un archivo mediante el procedimiento almacenado SNAPSHOT\_FILEW para el tipo de petición de API de instantánea correspondiente.

La función devuelve una tabla tal como se muestra más abajo.

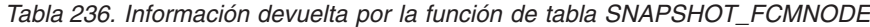

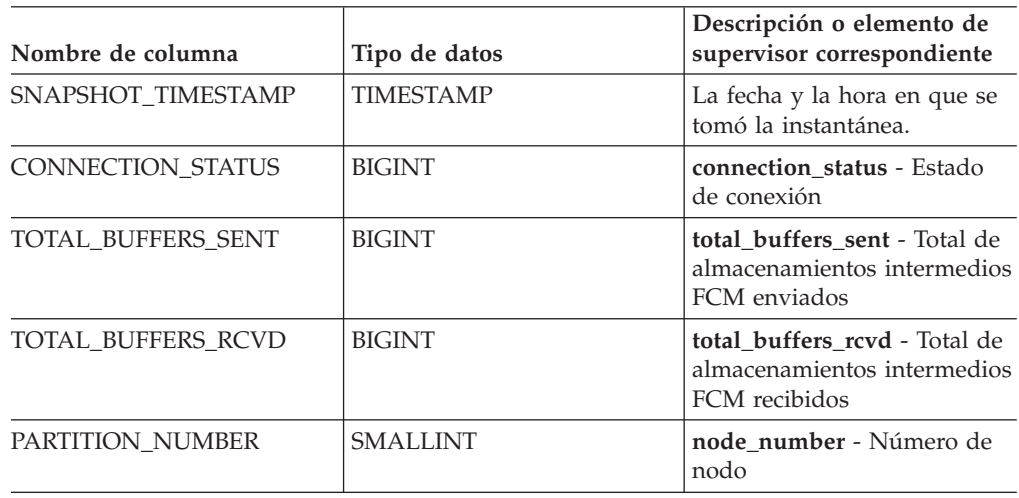

## **SNAPSHOT\_FILEW**

**Nota:** Este procedimiento ha quedado obsoleto y se ha sustituido por el "Procedimiento [SNAP\\_WRITE\\_FILE"](#page-492-0) en la página 483.

 $\rightarrow$  SNAPSHOT\_FILEW—(—tipo-petición—,—nombre-bd—,—númparticiónbd—)-

El esquema es SYSPROC.

El procedimiento SNAPSHOT\_FILEW graba datos de instantánea del sistema en un archivo ubicado en el subdirectorio tmp del directorio de la instancia. Para ejecutar el procedimiento SNAPSHOT\_FILEW, el usuario debe tener autorización SYSADM, SYSCTRL o SYSMAINT. Los usuarios que no tengan autorización SYSADM, SYSCTRL o SYSMAINT podrán leer la instantánea guardada pasando valores nulos como entrada a funciones de la instantánea.

#### *tipo-petición*

Argumento de entrada de tipo SMALLINT que especifica un tipo de petición de instantánea válido, tal como está definido en sqlmon.h.

*nombrebd*

Argumento de entrada de tipo VARCHAR(128) que especifica un nombre de base de datos válido en la misma instancia que la base de datos conectada en el momento en que se llama a este procedimiento. Especifique el valor nulo para tomar la instantánea desde la base de datos conectada actualmente.

#### *númparticiónbd*

Argumento de entrada de tipo SMALLINT que especifica un número de partición de base de datos válido. Especifique -1 para la partición de base de datos actual o -2 para todas las particiones de base de datos activas. Una partición de base de datos activa es una partición donde la base de datos está disponible para conexión y uso por parte de las aplicaciones.

Si se especifica el valor nulo, se establece -1 de forma implícita.

*Ejemplo:* Tomar una instantánea de la información del gestor de bases de datos especificando un tipo de petición de 1 (que corresponde a SQLMA\_DB2) y adoptando los valores por omisión de la base de datos conectada actualmente y la partición de base de datos actual.

**CALL SNAPSHOT\_FILEW** (1, **CAST** (**NULL AS VARCHAR**(128)), **CAST** (**NULL AS SMALLINT**))

Esto dará como resultado que se graben datos de una instantánea en el directorio de instancias /tmp/SQLMA\_DB2.dat del sistema operativo UNIX o en el directorio de instancias \tmp\SQLMA\_DB2.dat de un sistema operativo Windows.

## **SNAPSHOT\_LOCK**

Devuelve información de una instantánea de bloqueo.

**Nota:** Esta función de tabla ha quedado obsoleta y se ha sustituido por la ["Vista](#page-431-0) administrativa SNAPLOCK y función de tabla [SNAP\\_GET\\_LOCK](#page-431-0) – Recuperar información de [instantáneas](#page-431-0) del grupo de datos lógicos lock" en la página 422.

 $\rightarrow$  SNAPSHOT\_LOCK-(-nombrebd-,-númparticiónbd-)-

El esquema es SYSPROC.

*nombrebd*

Argumento de entrada de tipo VARCHAR(255) que especifica un nombre de base de datos válido en la misma instancia que la base de datos conectada actualmente al llamar a esta función. Especifique un nombre de base de datos que tenga un tipo de entrada de directorio de ″Indirect″ o ″Home″, devuelto por el mandato LIST DATABASE DIRECTORY. Especifique el valor nulo para tomar la instantánea desde la base de datos conectada actualmente.

#### *númparticiónbd*

Argumento de entrada de tipo INTEGER que especifica un número válido de partición de base de datos. Especifique -1 para la partición de base de datos actual o -2 para todas las particiones de base de datos activas. Una partición de base de datos activa es una partición donde la base de datos está disponible para conexión y uso por parte de las aplicaciones.

Si se especifica el valor nulo, se establece -1 de forma implícita.

Si ambos parámetros se establecen en NULL, la instantánea sólo se tomará si el procedimiento almacenado SNAPSHOT\_FILEW no ha creado anteriormente un archivo para el tipo de petición de API de instantánea correspondiente.

| Nombre de columna  | Tipo de datos    | Descripción o elemento de<br>supervisor correspondiente              |
|--------------------|------------------|----------------------------------------------------------------------|
| SNAPSHOT TIMESTAMP | <b>TIMESTAMP</b> | La fecha y la hora en que se<br>tomó la instantánea.                 |
| AGENT ID           | <b>BIGINT</b>    | agent_id - Descriptor de<br>contexto de aplicación (ID de<br>agente) |

*Tabla 237. Información devuelta por la función de tabla SNAPSHOT\_LOCK*

| Nombre de columna      | Tipo de datos   | Descripción o elemento de<br>supervisor correspondiente  |
|------------------------|-----------------|----------------------------------------------------------|
| TABLE_FILE_ID          | <b>BIGINT</b>   | table file id - Identificación<br>de archivo de tabla    |
| LOCK_OBJECT_TYPE       | <b>BIGINT</b>   | lock_object_type - Tipo de<br>objeto de bloqueo esperado |
| LOCK_MODE              | <b>BIGINT</b>   | lock mode - Modalidad de<br>bloqueo                      |
| <b>LOCK_STATUS</b>     | <b>BIGINT</b>   | lock_status - Estado de<br>bloqueo                       |
| LOCK_OBJECT_NAME       | <b>BIGINT</b>   | lock_object_name - Nombre<br>de objeto de bloqueo        |
| PARTITION_NUMBER       | <b>SMALLINT</b> | node number - Número de<br>nodo                          |
| LOCK_ESCALATION        | <b>SMALLINT</b> | lock escalation -<br>escalamiento de bloqueos            |
| <b>TABLE_NAME</b>      | VARCHAR(128)    | table name - Nombre de<br>tabla                          |
| TABLE SCHEMA           | VARCHAR(128)    | table schema - Nombre de<br>esquema de tabla             |
| <b>TABLESPACE NAME</b> | VARCHAR(128)    | tablespace_name - Nombre<br>de espacio de tablas         |

*Tabla 237. Información devuelta por la función de tabla SNAPSHOT\_LOCK (continuación)*

## **SNAPSHOT\_LOCKWAIT**

Devuelve información de esperas de bloqueo de una instantánea de aplicación.

**Nota:** Esta función de tabla ha quedado obsoleta y se ha sustituido por la ["Vista](#page-437-0) administrativa SNAPLOCKWAIT y función de tabla [SNAP\\_GET\\_LOCKWAIT](#page-437-0) – Recuperar información de [instantáneas](#page-437-0) del grupo de datos lógicos lockwait" en la [página](#page-437-0) 428.

 $\rightarrow$ SNAPSHOT LOCKWAIT - ( *- nombrebd* - , *- númparticiónbd* - ) -

El esquema es SYSPROC.

*nombrebd*

Argumento de entrada de tipo VARCHAR(255) que especifica un nombre de base de datos válido en la misma instancia que la base de datos conectada actualmente al llamar a esta función. Especifique un nombre de base de datos que tenga un tipo de entrada de directorio de ″Indirect″ o ″Home″, devuelto por el mandato LIST DATABASE DIRECTORY. Especifique el valor nulo para tomar la instantánea desde todas las bases de datos bajo la instancia de la base de datos.

*númparticiónbd*

Argumento de entrada de tipo INTEGER que especifica un número válido de partición de base de datos. Especifique -1 para la partición de base de datos actual o -2 para todas las particiones de base de datos activas. Una partición de base de datos activa es una partición donde la base de datos está disponible para conexión y uso por parte de las aplicaciones.

Si se especifica el valor nulo, se establece -1 de forma implícita.

Si ambos parámetros se establecen en NULL, la instantánea sólo se tomará si el procedimiento almacenado SNAPSHOT\_FILEW no ha creado anteriormente un archivo para el tipo de petición de API de instantánea correspondiente.

La función devuelve una tabla tal como se muestra más abajo.

| Tipo de datos    | Descripción o elemento de<br>supervisor correspondiente                                |
|------------------|----------------------------------------------------------------------------------------|
| TIMESTAMP        | La fecha y la hora en que se<br>tomó la instantánea.                                   |
| <b>BIGINT</b>    | agent_id - Descriptor de<br>contexto de aplicación (ID de<br>agente)                   |
| <b>BIGINT</b>    | ss_number - Número de<br>subsección                                                    |
| <b>BIGINT</b>    | lock_mode - Modalidad de<br>bloqueo                                                    |
| <b>BIGINT</b>    | lock_object_type - Tipo de<br>objeto de bloqueo esperado                               |
| <b>BIGINT</b>    | agent_id_holding_lock - ID<br>de agente que mantiene el<br>bloqueo                     |
| <b>TIMESTAMP</b> | lock_wait_start_time -<br>Indicación de fecha y hora de<br>inicio de espera de bloqueo |
| <b>BIGINT</b>    | lock_mode_requested -<br>Modalidad de bloqueo<br>solicitada                            |
| <b>SMALLINT</b>  | node_number - Número de<br>nodo                                                        |
| <b>SMALLINT</b>  | lock_escalation -<br>Escalamiento de bloqueos                                          |
| VARCHAR(128)     | table_name - Nombre de<br>tabla                                                        |
| VARCHAR(128)     | table_schema - Nombre de<br>esquema de tabla                                           |
| VARCHAR(128)     | tablespace_name - Nombre<br>de espacio de tablas                                       |
| VARCHAR(128)     | appl_id_holding_lk - ID de<br>aplicación que mantiene el<br>bloqueo                    |
|                  |                                                                                        |

*Tabla 238. Información devuelta por la función de tabla SNAPSHOT\_LOCKWAIT*

# **SNAPSHOT\_QUIESCERS**

**Nota:** Esta función de tabla ha quedado obsoleta y se ha sustituido por la ["Vista](#page-478-0) administrativa [SNAPTBSP\\_QUIESCER](#page-478-0) y función de tabla [SNAP\\_GET\\_TBSP\\_QUIESCER](#page-478-0) – Recuperar información acerca de la instantánea de espacio de tablas de [inmovilizador"](#page-478-0) en la página 469.

El esquema es SYSPROC.

La función SNAPSHOT\_QUIESCERS devuelve información sobre inmovilizadores desde una instantánea de espacio de tablas.

*nombrebd*

Argumento de entrada de tipo VARCHAR(255) que especifica un nombre de base de datos válido en la misma instancia que la base de datos conectada actualmente al llamar a esta función. Especifique un nombre de base de datos que tenga un tipo de entrada de directorio de ″Indirect″ o ″Home″, devuelto por el mandato LIST DATABASE DIRECTORY. Especifique el valor nulo para tomar la instantánea desde la base de datos conectada actualmente.

#### *númparticiónbd*

Argumento de entrada de tipo INTEGER que especifica un número válido de partición de base de datos. Especifique -1 para la partición de base de datos actual o -2 para todas las particiones de base de datos activas. Una partición de base de datos activa es una partición donde la base de datos está disponible para conexión y uso por parte de las aplicaciones.

Si se especifica el valor nulo, se establece -1 de forma implícita.

La función devuelve una tabla tal como se muestra más abajo.

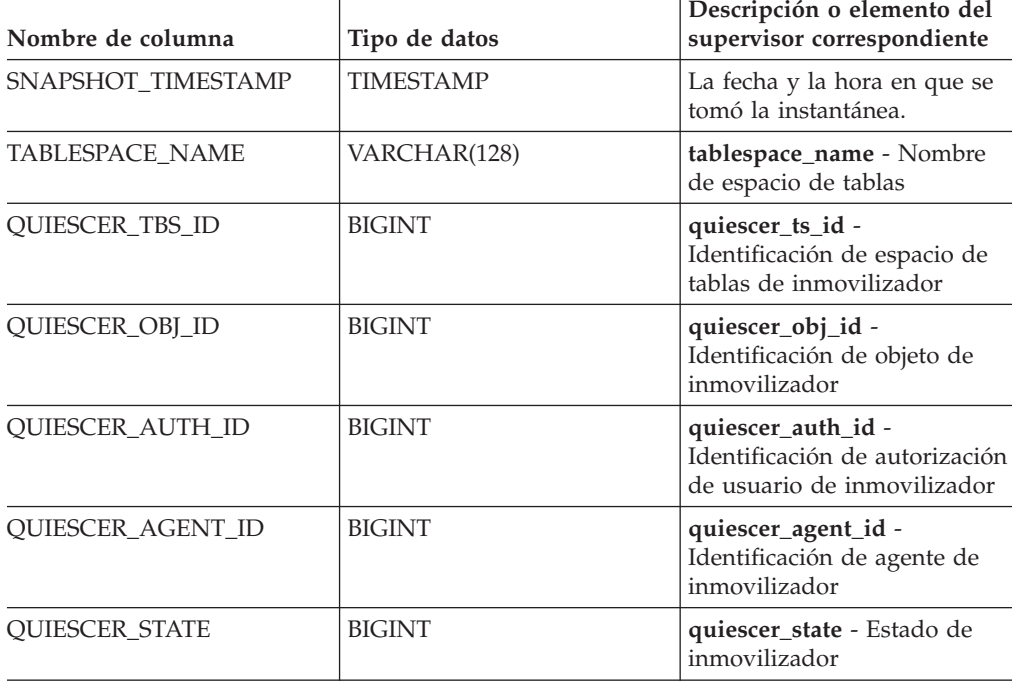

*Tabla 239. Información devuelta por la función de tabla SNAPSHOT\_QUIESCERS*

# **SNAPSHOT\_RANGES**

**Nota:** Esta función de tabla ha quedado obsoleta y se ha sustituido por la ["Vista](#page-481-0) administrativa SNAPTBSP\_RANGE y función de tabla [SNAP\\_GET\\_TBSP\\_RANGE](#page-481-0) – Recuperar [información](#page-481-0) acerca de la instantánea de rango" en la página 472.

SNAPSHOT\_RANGES ( *nombre-bd* , *númparticiónbd* ) -

El esquema es SYSPROC.

La función SNAPSHOT\_RANGES devuelve información de una instantánea de rango.

*nombrebd*

Argumento de entrada de tipo VARCHAR(255) que especifica un nombre de base de datos válido en la misma instancia que la base de datos conectada actualmente al llamar a esta función. Especifique un nombre de base de datos que tenga un tipo de entrada de directorio de ″Indirect″ o ″Home″, devuelto por el mandato LIST DATABASE DIRECTORY. Especifique el valor nulo para tomar la instantánea desde la base de datos conectada actualmente.

### *númparticiónbd*

Argumento de entrada de tipo INTEGER que especifica un número válido de partición de base de datos. Especifique -1 para la partición de base de datos actual o -2 para todas las particiones de base de datos activas. Una partición de base de datos activa es una partición donde la base de datos está disponible para conexión y uso por parte de las aplicaciones.

Si se especifica el valor nulo, se establece -1 de forma implícita.

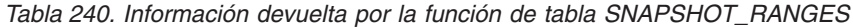

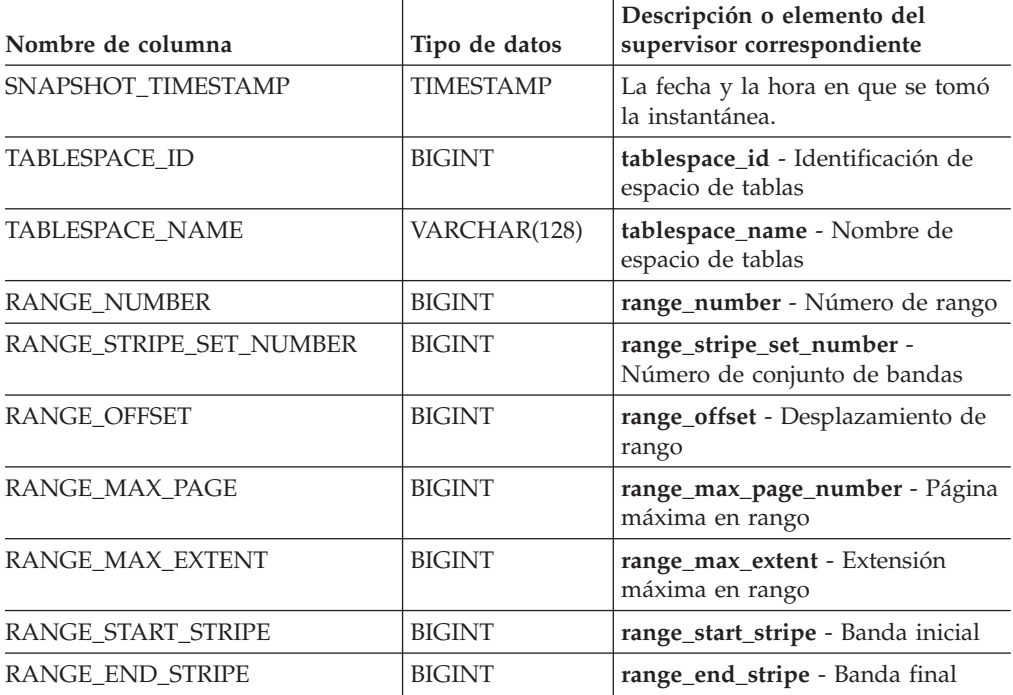

| Nombre de columna   | Tipo de datos | Descripción o elemento del<br>supervisor correspondiente  |
|---------------------|---------------|-----------------------------------------------------------|
| RANGE ADJUSTMENT    | <b>BIGINT</b> | range_adjustment - Ajuste de<br>rango                     |
| RANGE NUM CONTAINER | <b>BIGINT</b> | range_num_containers - Número<br>de contenedores en rango |
| RANGE CONTAINER ID  | <b>BIGINT</b> | range_container_id - Contenedor<br>de rango               |

*Tabla 240. Información devuelta por la función de tabla SNAPSHOT\_RANGES (continuación)*

## **SNAPSHOT\_STATEMENT**

Devuelve información sobre las sentencias de una instantánea de aplicación.

**Nota:** Esta función de tabla ha quedado obsoleta y se ha sustituido por la ["Vista](#page-443-0) administrativa SNAPSTMT y función de tabla [SNAP\\_GET\\_STMT](#page-443-0) – Recuperar información de [instantáneas](#page-443-0) de sentencias" en la página 434.

 $\rightarrow$  SNAPSHOT STATEMENT - ( *-nombrebd* - , *-númparticiónbd* - ) -

El esquema es SYSPROC.

#### *nombrebd*

Argumento de entrada de tipo VARCHAR(255) que especifica un nombre de base de datos válido en la misma instancia que la base de datos conectada actualmente al llamar a esta función. Especifique un nombre de base de datos que tenga un tipo de entrada de directorio de ″Indirect″ o ″Home″, devuelto por el mandato LIST DATABASE DIRECTORY. Especifique el valor nulo para tomar la instantánea desde todas las bases de datos bajo la instancia de la base de datos.

### *númparticiónbd*

Argumento de entrada de tipo INTEGER que especifica un número válido de partición de base de datos. Especifique -1 para la partición de base de datos actual o -2 para todas las particiones de base de datos activas. Una partición de base de datos activa es una partición donde la base de datos está disponible para conexión y uso por parte de las aplicaciones.

Si se especifica el valor nulo, se establece -1 de forma implícita.

Si ambos parámetros se establecen en NULL, la instantánea sólo se tomará si el procedimiento almacenado SNAPSHOT\_FILEW no ha creado anteriormente un archivo para el tipo de petición de API de instantánea correspondiente.

*Tabla 241. Información devuelta por la función de tabla SNAPSHOT\_STATEMENT*

| Nombre de columna  | Tipo de datos    | Descripción o elemento de<br>supervisor correspondiente           |
|--------------------|------------------|-------------------------------------------------------------------|
| SNAPSHOT TIMESTAMP | <b>TIMESTAMP</b> | La fecha y la hora en que se tomó<br>la instantánea.              |
| AGENT ID           | <b>BIGINT</b>    | agent_id - Descriptor de contexto<br>de aplicación (ID de agente) |

| Nombre de columna    | Tipo de datos    | Descripción o elemento de<br>supervisor correspondiente                             |
|----------------------|------------------|-------------------------------------------------------------------------------------|
| ROWS READ            | <b>BIGINT</b>    | rows_read - Filas leídas                                                            |
| ROWS_WRITTEN         | <b>BIGINT</b>    | rows_written - Filas grabadas                                                       |
| NUM_AGENTS           | <b>BIGINT</b>    | num_agents - Número de agentes<br>que trabajan en una sentencia                     |
| <b>AGENTS_TOP</b>    | <b>BIGINT</b>    | agents_top - Número de agentes<br>creados                                           |
| STMT_TYPE            | <b>BIGINT</b>    | stmt_type - Tipo de sentencia                                                       |
| STMT_OPERATION       | <b>BIGINT</b>    | stmt_operation/operation -<br>Operación de sentencia                                |
| SECTION_NUMBER       | <b>BIGINT</b>    | section_number - Número de<br>sección                                               |
| QUERY_COST_ESTIMATE  | <b>BIGINT</b>    | query_cost_estimate - Estimación<br>de coste de consulta                            |
| QUERY_CARD_ESTIMATE  | <b>BIGINT</b>    | query_card_estimate - Estimación<br>de consulta de número de filas                  |
| DEGREE PARALLELISM   | <b>BIGINT</b>    | degree_parallelism - Grado de<br>paralelismo                                        |
| STMT_SORTS           | <b>BIGINT</b>    | stmt_sorts - Clasificaciones de<br>sentencias                                       |
| TOTAL_SORT_TIME      | <b>BIGINT</b>    | total_sort_time - Tiempo de<br>clasificación total                                  |
| SORT_OVERFLOWS       | <b>BIGINT</b>    | sort_overflows - Desbordamientos<br>de clasificación                                |
| INT_ROWS_DELETED     | <b>BIGINT</b>    | int rows deleted - Filas internas<br>suprimidas                                     |
| INT_ROWS_UPDATED     | <b>BIGINT</b>    | int_rows_updated - Filas internas<br>actualizadas                                   |
| INT_ROWS_INSERTED    | <b>BIGINT</b>    | int_rows_inserted - Filas internas<br>insertadas                                    |
| FETCH_COUNT          | <b>BIGINT</b>    | fetch_count - Número de<br>captaciones satisfactorias                               |
| STMT_START           | <b>TIMESTAMP</b> | stmt_start - Indicación de fecha y<br>hora de inicio de operación de<br>sentencia   |
| STMT_STOP            | <b>TIMESTAMP</b> | stmt_stop - Indicación de fecha y<br>hora de detención de operación de<br>sentencia |
| STMT_USR_CPU_TIME_S  | <b>BIGINT</b>    | stmt_usr_cpu_time - Tiempo de<br>CPU de usuario utilizado por<br>sentencia          |
| STMT_USR_CPU_TIME_MS | <b>BIGINT</b>    | stmt_usr_cpu_time - Tiempo de<br>CPU de usuario utilizado por<br>sentencia          |
| STMT_SYS_CPU_TIME_S  | <b>BIGINT</b>    | stmt_sys_cpu_time - Tiempo de<br>CPU de sistema utilizado por<br>sentencia          |

*Tabla 241. Información devuelta por la función de tabla SNAPSHOT\_STATEMENT (continuación)*

| Nombre de columna            | Tipo de datos   | Descripción o elemento de<br>supervisor correspondiente                    |
|------------------------------|-----------------|----------------------------------------------------------------------------|
| STMT_SYS_CPU_TIME_MS         | <b>BIGINT</b>   | stmt_sys_cpu_time - Tiempo de<br>CPU de sistema utilizado por<br>sentencia |
| STMT_ELAPSED_TIME_S          | <b>BIGINT</b>   | stmt_elapsed_time - Tiempo<br>transcurrido de sentencia más<br>reciente    |
| STMT_ELAPSED_TIME_MS         | <b>BIGINT</b>   | stmt_elapsed_time - Tiempo<br>transcurrido de sentencia más<br>reciente    |
| <b>BLOCKING_CURSOR</b>       | <b>SMALLINT</b> | blocking_cursor - Cursor de<br>bloqueo                                     |
| <b>STMT_PARTITION_NUMBER</b> | <b>SMALLINT</b> | stmt_node_number - Nodo de<br>sentencia                                    |
| <b>CURSOR NAME</b>           | VARCHAR(128)    | cursor_name - Nombre de cursor                                             |
| <b>CREATOR</b>               | VARCHAR(128)    | creator - Creador de aplicación                                            |
| PACKAGE NAME                 | VARCHAR(128)    | package_name - Nombre de<br>paquete                                        |
| <b>STMT TEXT</b>             | $CLOB(16M)^1$   | stmt_text - Texto de sentencia de<br>SQL                                   |

*Tabla 241. Información devuelta por la función de tabla SNAPSHOT\_STATEMENT (continuación)*

<sup>1</sup> STMT\_TEXT está definido como CLOB(16M) para permitir sólo futuras ampliaciones. La salida real del texto de la sentencia se trunca en los 64 K.

## **SNAPSHOT\_SUBSECT**

Devuelve información sobre las subsecciones de los planes de acceso de una instantánea de aplicación.

**Nota:** Esta función de tabla ha quedado obsoleta y se ha sustituido por la ["Vista](#page-452-0) administrativa SNAPSUBSECTION y función de tabla [SNAP\\_GET\\_SUBSECTION](#page-452-0) – Recuperar información de [instantáneas](#page-452-0) del grupo de supervisor lógico de la [subsección"](#page-452-0) en la página 443.

 $\rightarrow$  SNAPSHOT\_SUBSECT-(-nombrebd-,-númparticiónbd-)-

El esquema es SYSPROC.

*nombrebd*

Argumento de entrada de tipo VARCHAR(255) que especifica un nombre de base de datos válido en la misma instancia que la base de datos conectada actualmente al llamar a esta función. Especifique un nombre de base de datos que tenga un tipo de entrada de directorio de ″Indirect″ o ″Home″, devuelto por el mandato LIST DATABASE DIRECTORY. Especifique el valor nulo para tomar la instantánea desde todas las bases de datos bajo la instancia de la base de datos.

*númparticiónbd*

Argumento de entrada de tipo INTEGER que especifica un número válido de partición de base de datos. Especifique -1 para la partición de base de datos

actual o -2 para todas las particiones de base de datos activas. Una partición de base de datos activa es una partición donde la base de datos está disponible para conexión y uso por parte de las aplicaciones.

Si se especifica el valor nulo, se establece -1 de forma implícita.

Si ambos parámetros se establecen en NULL, la instantánea sólo se tomará si el procedimiento almacenado SNAPSHOT\_FILEW no ha creado anteriormente un archivo para el tipo de petición de API de instantánea correspondiente.

| Nombre de columna       | Tipo de datos    | Descripción o elemento de<br>supervisor correspondiente                                                        |
|-------------------------|------------------|----------------------------------------------------------------------------------------------------|
| SNAPSHOT_TIMESTAMP      | <b>TIMESTAMP</b> | La fecha y la hora en que se tomó<br>la instantánea.                                                           |
| STMT_TEXT               | $CLOB(16M)^1$    | stmt_text - Texto de sentencia de<br>SQL                                                                       |
| SS_EXEC_TIME            | <b>BIGINT</b>    | ss_exec_time - Tiempo transcurrido<br>de ejecución de subsección                                               |
| TQ_TOT_SEND_SPILLS      | <b>BIGINT</b>    | tq_tot_send_spills - Número total<br>de almacenamientos intermedios de<br>cola de tabla desbordados            |
| TQ_CUR_SEND_SPILLS      | <b>BIGINT</b>    | tq_cur_send_spills - Número actual<br>de almacenamientos intermedios de<br>cola de tabla desbordados           |
| TQ_MAX_SEND_SPILLS      | <b>BIGINT</b>    | tq_max_send_spills - Número<br>máximo de desbordamientos de<br>almacenamientos intermedios de<br>cola de tabla |
| TQ_ROWS_READ            | <b>BIGINT</b>    | tq_rows_read - Número de filas<br>leídas de las colas de tabla                                                 |
| TQ_ROWS_WRITTEN         | <b>BIGINT</b>    | tq_rows_written - Número de filas<br>grabadas en las colas de tabla                                            |
| ROWS_READ               | <b>BIGINT</b>    | rows_read - Filas leídas                                                                                       |
| ROWS_WRITTEN            | <b>BIGINT</b>    | rows_written - Filas grabadas                                                                                  |
| SS_USR_CPU_TIME         | <b>BIGINT</b>    | ss_usr_cpu_time - Tiempo de CPU<br>de usuario utilizado por subsección                                         |
| SS_SYS_CPU_TIME         | <b>BIGINT</b>    | ss_sys_cpu_time - Tiempo de CPU<br>de sistema utilizado por subsección                                         |
| <b>SS_NUMBER</b>        | <b>INTEGER</b>   | ss_number - Número de subsección                                                                               |
| <b>SS_STATUS</b>        | <b>INTEGER</b>   | ss_status - Estado de subsección                                                                               |
| SS_PARTITION_NUMBER     | <b>SMALLINT</b>  | ss_node_number - Número de<br>nodo de subsección                                                               |
| TQ_PARTITION_WAITED_FOR | <b>SMALLINT</b>  | tq_node_waited_for - Nodo<br>esperado en una cola de tabla                                                     |
| TQ_WAIT_FOR_ANY         | <b>INTEGER</b>   | tq_wait_for_any - En espera de<br>cualquier nodo a enviar en una<br>cola de tabla                              |
| TQ_ID_WAITING_ON        | <b>INTEGER</b>   | tq_id_waiting_on - Nodo en que se<br>ha esperado en una cola de tabla                                          |

*Tabla 242. Información devuelta por la función de tabla SNAPSHOT\_SUBSECT*

### *Tabla 242. Información devuelta por la función de tabla SNAPSHOT\_SUBSECT (continuación)*

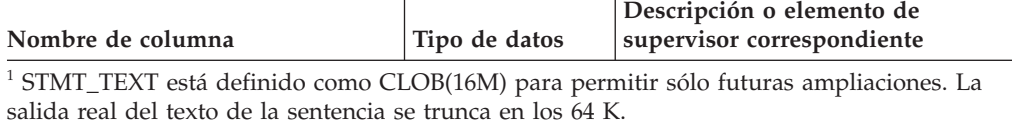

# **SNAPSHOT\_SWITCHES**

Devuelve información sobre el estado de conmutador de instantánea de base de datos.

**Nota:** Esta función de tabla ha quedado obsoleta y se ha sustituido por la ["Vista](#page-456-0) administrativa SNAPSWITCHES y función de tabla [SNAP\\_GET\\_SWITCHES](#page-456-0) – Recuperar información acerca del estado del [conmutador](#page-456-0) de instantánea de base de datos" en la [página](#page-456-0) 447.

 $\rightarrow$ SNAPSHOT SWITCHES - ( *- númparticiónbd* - ) -

El esquema es SYSPROC.

*númparticiónbd*

Argumento de entrada de tipo INTEGER que especifica un número válido de partición de base de datos. Especifique -1 para la partición de base de datos actual o -2 para todas las particiones de base de datos activas. Una partición de base de datos activa es una partición donde la base de datos está disponible para conexión y uso por parte de las aplicaciones.

Si se especifica el valor nulo, se establece -1 de forma implícita.

La función devuelve una tabla tal como se muestra más abajo.

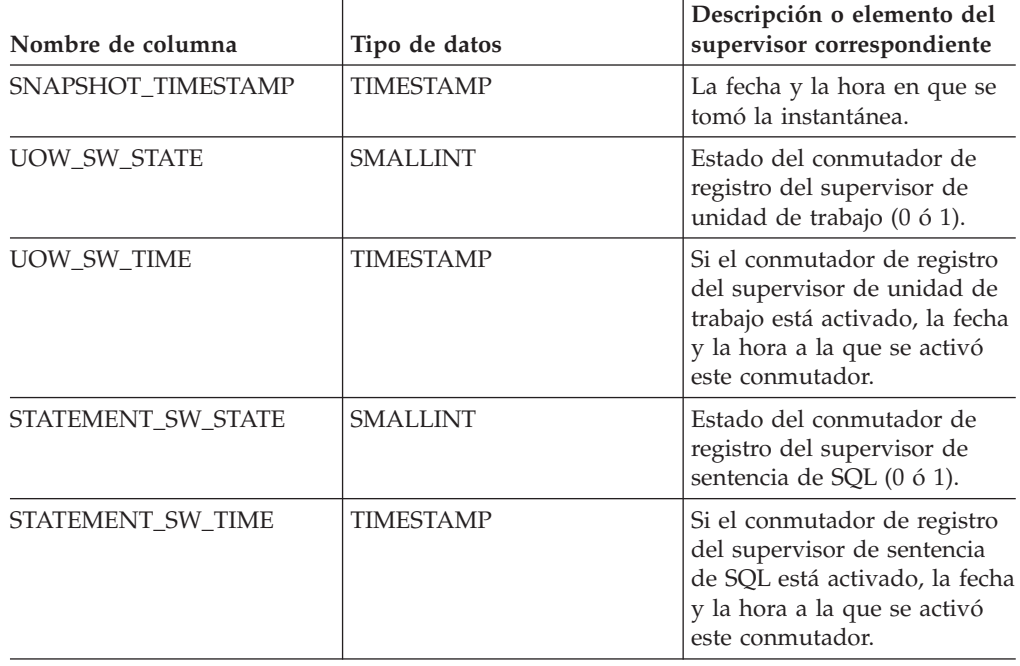

*Tabla 243. Información devuelta por la función de tabla SNAPSHOT\_SWITCHES*

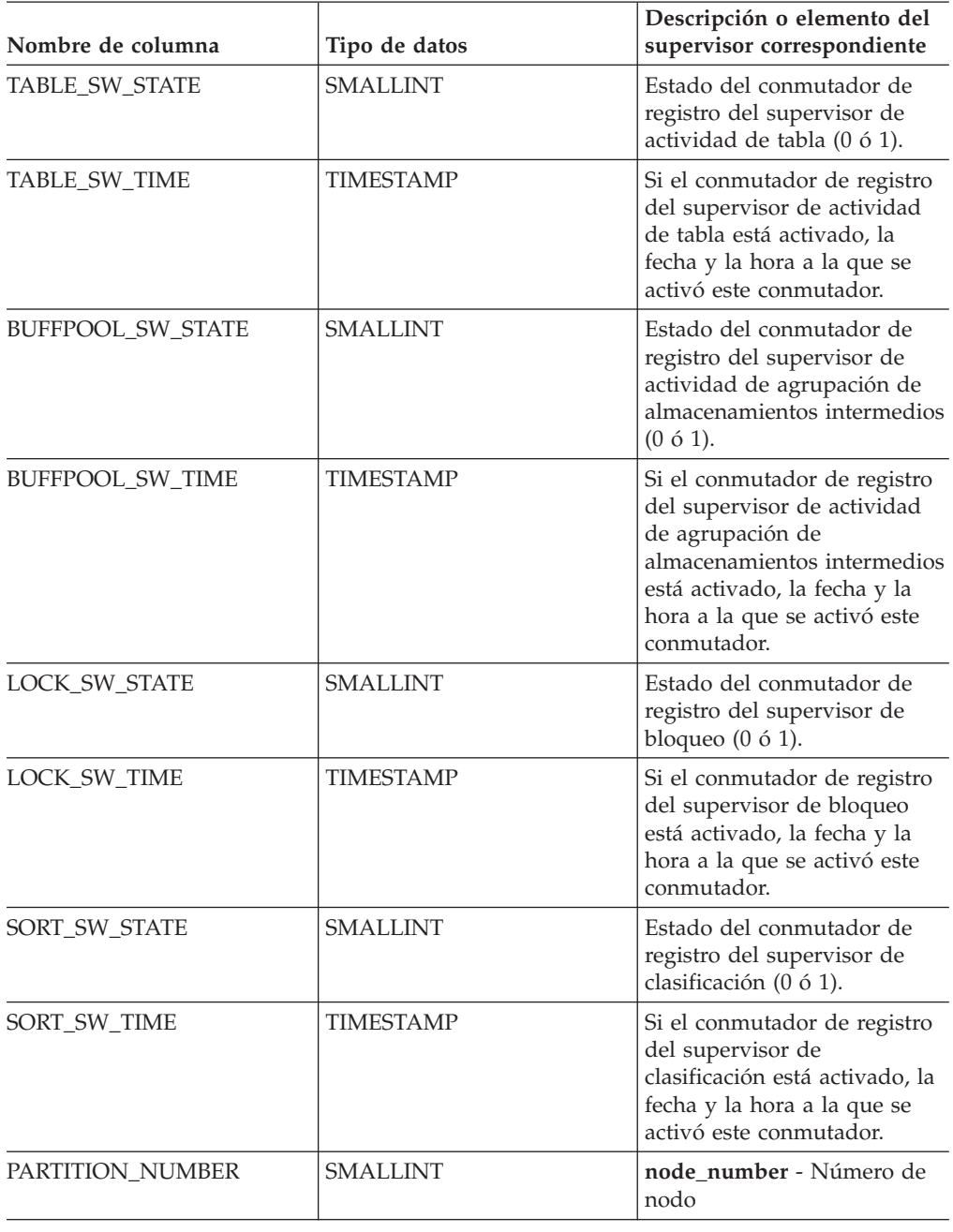

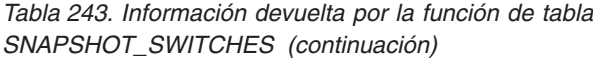

# **SNAPSHOT\_TABLE**

Devuelve información de actividad de una instantánea de tabla.

**Nota:** Esta función de tabla ha quedado obsoleta y se ha sustituido por la ["Vista](#page-459-0) administrativa SNAPTAB y función de tabla [SNAP\\_GET\\_TAB\\_V91](#page-459-0) – Recuperar información de [instantáneas](#page-459-0) del grupo de datos lógicos table" en la página 450

SNAPSHOT\_TABLE ( *nombrebd* , *númparticiónbd* ) -

El esquema es SYSPROC.

### *nombrebd*

Argumento de entrada de tipo VARCHAR(255) que especifica un nombre de base de datos válido en la misma instancia que la base de datos conectada actualmente al llamar a esta función. Especifique un nombre de base de datos que tenga un tipo de entrada de directorio de ″Indirect″ o ″Home″, devuelto por el mandato LIST DATABASE DIRECTORY. Especifique el valor nulo para tomar la instantánea desde la base de datos conectada actualmente.

### *númparticiónbd*

Argumento de entrada de tipo INTEGER que especifica un número válido de partición de base de datos. Especifique -1 para la partición de base de datos actual o -2 para todas las particiones de base de datos activas. Una partición de base de datos activa es una partición donde la base de datos está disponible para conexión y uso por parte de las aplicaciones.

Si se especifica el valor nulo, se establece -1 de forma implícita.

Si ambos parámetros se establecen en NULL, la instantánea sólo se tomará si el procedimiento almacenado SNAPSHOT\_FILEW no ha creado anteriormente un archivo para el tipo de petición de API de instantánea correspondiente.

La función devuelve una tabla tal como se muestra más abajo.

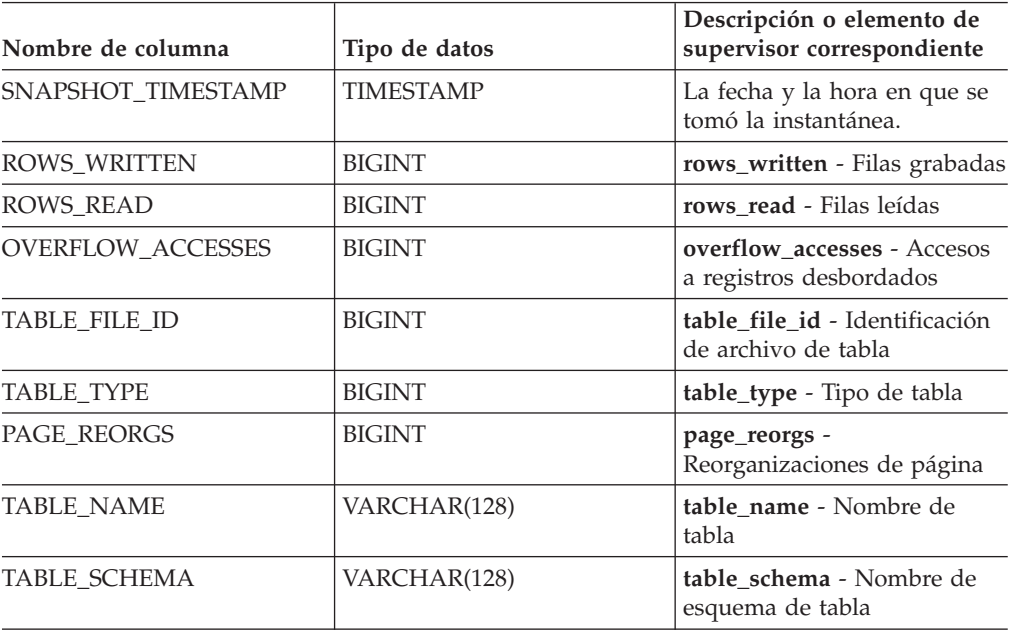

*Tabla 244. Información devuelta por la función de tabla SNAPSHOT\_TABLE*

## **SNAPSHOT\_TBREORG**

**Nota:** Esta función de tabla ha quedado obsoleta y se ha sustituido por la ["Vista](#page-462-0) administrativa SNAPTAB\_REORG y función de tabla [SNAP\\_GET\\_TAB\\_REORG](#page-462-0) - Recuperar información sobre instantáneas de [reorganización](#page-462-0) de tabla" en la página [453.](#page-462-0)

 $\rightarrow$  SNAPSHOT\_TBREORG-(-nombre-bd-,-númparticiónbd-)-

El esquema es SYSPROC.

La función SNAPSHOT\_TBREORG devuelve información sobre la reorganización de tablas en forma de conjunto de resultados. Si no se ha reorganizado ninguna tabla, se devolverán 0 filas. Para obtener información de instantáneas en tiempo real, el usuario debe tener autorización SYSADM, SYSCTRL o SYSMAINT.

*nombrebd*

Argumento de entrada de tipo VARCHAR(255) que especifica un nombre de base de datos válido en la misma instancia que la base de datos conectada actualmente al llamar a esta función. Especifique un nombre de base de datos que tenga un tipo de entrada de directorio de ″Indirect″ o ″Home″, devuelto por el mandato LIST DATABASE DIRECTORY. Especifique el valor nulo para tomar la instantánea desde la base de datos conectada actualmente.

#### *númparticiónbd*

Argumento de entrada de tipo INTEGER que especifica un número válido de partición de base de datos. Especifique -1 para la partición de base de datos actual o -2 para todas las particiones de base de datos activas. Una partición de base de datos activa es una partición donde la base de datos está disponible para conexión y uso por parte de las aplicaciones.

Si se especifica el valor nulo, se establece -1 de forma implícita.

Si ambos parámetros se establecen en NULL, la instantánea sólo se tomará si el procedimiento almacenado SNAPSHOT\_FILEW no ha creado anteriormente un archivo para el tipo de petición de API de instantánea correspondiente.

| Nombre de columna     | Tipo de datos    | Descripción o elemento del<br>supervisor correspondiente         |
|-----------------------|------------------|------------------------------------------------------------------|
| SNAPSHOT TIMESTAMP    | <b>TIMESTAMP</b> | La fecha y la hora en que se tomó<br>la instantánea.             |
| <b>TABLE NAME</b>     | VARCHAR(128)     | table name - Nombre de tabla                                     |
| TABLE SCHEMA          | VARCHAR(128)     | table_schema - Nombre de<br>esquema de tabla                     |
| PAGE REORGS           | <b>BIGINT</b>    | page_reorgs - Reorganizaciones de<br>página                      |
| REORG_PHASE           | <b>BIGINT</b>    | reorg_phase - Fase de<br>reorganización de tabla                 |
| REORG MAX PHASE       | <b>INTEGER</b>   | reorg_max_phase - Fase de<br>reorganización de tabla máxima      |
| REORG CURRENT COUNTER | <b>BIGINT</b>    | reorg_current_counter - Proceso de<br>reorganización de tabla    |
| REORG MAX COUNTER     | <b>BIGINT</b>    | reorg_max_counter - Cantidad total<br>de reorganización de tabla |
| REORG_TYPE            | <b>INTEGER</b>   | reorg_type - Atributos de<br>reorganización de tabla             |
| <b>REORG STATUS</b>   | <b>BIGINT</b>    | reorg_status - Estado de<br>reorganización de tabla              |

*Tabla 245. Información devuelta por la función de tabla SNAPSHOT\_TBREORG*

| Nombre de columna  | Tipo de datos    | Descripción o elemento del<br>supervisor correspondiente                       |
|--------------------|------------------|--------------------------------------------------------------------------------|
| REORG COMPLETION   | <b>INTEGER</b>   | reorg_completion - Distintivo de<br>finalización de reorganización de<br>tabla |
| <b>REORG START</b> | <b>TIMESTAMP</b> | reorg_start - Hora de inicio de<br>reorganización de tabla                     |
| REORG END          | <b>TIMESTAMP</b> | reorg_end - Hora de finalización de<br>reorganización de tabla                 |
| REORG_PHASE_START  | <b>TIMESTAMP</b> | reorg_phase_start - Hora de inicio<br>de fase de reorganización de tabla       |
| REORG INDEX ID     | <b>BIGINT</b>    | reorg_index_id - Índice utilizado<br>para reorganizar la tabla                 |
| REORG TBSPC ID     | <b>BIGINT</b>    | reorg_tbspc_id - Espacio de tabla<br>donde se reorganiza la tabla              |
| PARTITION NUMBER   | <b>SMALLINT</b>  | node number - Número de nodo                                                   |

*Tabla 245. Información devuelta por la función de tabla SNAPSHOT\_TBREORG (continuación)*

## **SNAPSHOT\_TBS**

Devuelve información de actividad de una instantánea de espacio de tablas.

**Nota:** Esta función de tabla ha quedado obsoleta y se ha sustituido por la ["Vista](#page-467-0) administrativa SNAPTBSP y función de tabla [SNAP\\_GET\\_TBSP\\_V91](#page-467-0) – Recuperar información de [instantáneas](#page-467-0) del grupo de datos lógicos de espacio de tablas" en la [página](#page-467-0) 458

 $\rightarrow$  SNAPSHOT TBS  $-$  (  $-$  *nombrebd*  $-$  ,  $-$  *númparticiónbd*  $-$  )  $-$ 

El esquema es SYSPROC.

### *nombrebd*

Argumento de entrada de tipo VARCHAR(255) que especifica un nombre de base de datos válido en la misma instancia que la base de datos conectada actualmente al llamar a esta función. Especifique un nombre de base de datos que tenga un tipo de entrada de directorio de ″Indirect″ o ″Home″, devuelto por el mandato LIST DATABASE DIRECTORY. Especifique el valor nulo para tomar la instantánea desde la base de datos conectada actualmente.

### *númparticiónbd*

Argumento de entrada de tipo INTEGER que especifica un número válido de partición de base de datos. Especifique -1 para la partición de base de datos actual o -2 para todas las particiones de base de datos activas. Una partición de base de datos activa es una partición donde la base de datos está disponible para conexión y uso por parte de las aplicaciones.

Si se especifica el valor nulo, se establece -1 de forma implícita.

Si ambos parámetros se establecen en NULL, la instantánea sólo se tomará si el procedimiento almacenado SNAPSHOT\_FILEW no ha creado anteriormente un archivo para el tipo de petición de API de instantánea correspondiente.

| Nombre de columna                    | Tipo de datos    | Descripción o elemento de<br>supervisor correspondiente                                                           |
|--------------------------------------|------------------|----------------------------------------------------------------------------------------------------|
| SNAPSHOT_TIMESTAMP                   | <b>TIMESTAMP</b> | La fecha y la hora en que se tomó<br>la instantánea.                                                              |
| POOL_DATA_L_READS                    | <b>BIGINT</b>    | pool_data_l_reads - Lecturas<br>lógicas de datos de agrupación de<br>almacenamientos intermedios                  |
| POOL_DATA_P_READS                    | <b>BIGINT</b>    | pool_data_p_reads - Lecturas<br>físicas de datos de agrupación de<br>almacenamientos intermedios                  |
| POOL_ASYNC_DATA_READS                | <b>BIGINT</b>    | pool_async_data_reads - Lecturas<br>de datos asíncronas de agrupación<br>de almacenamientos intermedios           |
| POOL_DATA_WRITES                     | <b>BIGINT</b>    | pool_data_writes - Grabaciones de<br>datos de agrupación de<br>almacenamientos intermedios                        |
| POOL_ASYNC_DATA_WRITES               | <b>BIGINT</b>    | pool_async_data_writes -<br>Grabaciones de datos asíncronas de<br>agrupación de almacenamientos<br>intermedios    |
| POOL_INDEX_L_READS                   | <b>BIGINT</b>    | pool_index_l_reads - Lecturas<br>lógicas de índice de agrupación de<br>almacenamientos intermedios                |
| POOL_INDEX_P_READS                   | <b>BIGINT</b>    | pool_index_p_reads - Lecturas<br>físicas de índice de agrupación de<br>almacenamientos intermedios                |
| POOL_INDEX_WRITES                    | <b>BIGINT</b>    | pool_index_writes - Grabaciones<br>de índice de agrupación de<br>almacenamientos intermedios                      |
| POOL_ASYNC_INDEX_WRITES              | <b>BIGINT</b>    | pool_async_index_writes -<br>Grabaciones de índice asíncronas<br>de agrupación de almacenamientos<br>intermedios  |
| POOL_READ_TIME                       | <b>BIGINT</b>    | pool_read_time - Tiempo total de<br>lectura física de agrupación de<br>almacenamientos intermedios                |
| POOL_WRITE_TIME                      | <b>BIGINT</b>    | pool_write_time - Tiempo total de<br>grabación física de agrupación de<br>almacenamientos intermedios             |
| POOL_ASYNC_READ_TIME                 | <b>BIGINT</b>    | pool_async_read_time - Tiempo de<br>lectura asíncrona de agrupación de<br>almacenamientos intermedios             |
| POOL_ASYNC_WRITE_TIME                | <b>BIGINT</b>    | pool_async_write_time - Tiempo<br>de grabación asíncrona de<br>agrupación de almacenamientos<br>intermedios       |
| POOL_ASYNC_DATA_<br><b>READ_REQS</b> | <b>BIGINT</b>    | pool_async_data_read_reqs -<br>Peticiones de lectura asíncrona de<br>agrupación de almacenamientos<br>intermedios |

*Tabla 246. Información devuelta por la función de tabla SNAPSHOT\_TBS*

| Nombre de columna      | Tipo de datos | Descripción o elemento de<br>supervisor correspondiente                                                                                                    |
|------------------------|---------------|----------------------------------------------------------------------------------------------------|
| DIRECT_READS           | <b>BIGINT</b> | direct_reads - Lecturas directas de<br>la base de datos                                                                                                    |
| DIRECT_WRITES          | <b>BIGINT</b> | direct_writes - Grabaciones directas<br>en la base de datos                                                                                                    |
| DIRECT_READ_REQS       | <b>BIGINT</b> | direct_read_reqs - Peticiones de<br>lectura directa                                                                                                    |
| DIRECT_WRITE_REQS      | <b>BIGINT</b> | direct_write_reqs - Peticiones de<br>grabación directa                                                                                                    |
| DIRECT_READ_TIME       | <b>BIGINT</b> | direct_read_time - Tiempo de<br>lectura directa                                                                                                    |
| DIRECT_WRITE_TIME      | <b>BIGINT</b> | direct_write_time - Tiempo de<br>grabación directa                                                                                                    |
| UNREAD_PREFETCH_PAGES  | <b>BIGINT</b> | unread_prefetch_pages - Páginas<br>de captación previa no leídas                                                                                                    |
| POOL_ASYNC_INDEX_READS | <b>BIGINT</b> | pool_async_index_reads - Lecturas<br>de índice asíncronas de agrupación<br>de almacenamientos intermedios                                                                               |
| POOL_DATA_TO_ESTORE    | <b>BIGINT</b> | El elemento supervisor ESTORE<br>pool_data_to_estore se ha dejado<br>de mantener. Se devuelve un valor<br>NULL para el elemento de<br>supervisor que se ha dejado de<br>mantener.       |
| POOL_INDEX_TO_ESTORE   | <b>BIGINT</b> | El elemento de supervisor ESTORE<br>pool_index_to_estore se ha dejado<br>de mantener. Se devuelve un valor<br>NULL para el elemento de<br>supervisor que se ha dejado de<br>mantener.   |
| POOL_INDEX_FROM_ESTORE | <b>BIGINT</b> | El elemento de supervisor ESTORE<br>pool_index_from_estore se ha<br>dejado de mantener. Se devuelve<br>un valor NULL para el elemento de<br>supervisor que se ha dejado de<br>mantener. |
| POOL_DATA_FROM_ESTORE  | <b>BIGINT</b> | El elemento de supervisor ESTORE<br>pool_data_from_estore se ha<br>dejado de mantener. Se devuelve<br>un valor NULL para el elemento de<br>supervisor que se ha dejado de<br>mantener.  |
| FILES_CLOSED           | <b>BIGINT</b> | files_closed - Archivos de bases de<br>datos cerrados                                                                                                    |
| TABLESPACE NAME        | VARCHAR(128)  | tablespace_name - Nombre de<br>espacio de tablas                                                                                                    |

*Tabla 246. Información devuelta por la función de tabla SNAPSHOT\_TBS (continuación)*

# **SNAPSHOT\_TBS\_CFG**

**Nota:** Esta función de tabla ha quedado obsoleta y se ha sustituido por la ["Vista](#page-473-0) administrativa SNAPTBSP\_PART y función de tabla [SNAP\\_GET\\_TBSP\\_PART\\_V91](#page-473-0) – Recuperar información de [instantáneas](#page-473-0) del grupo de datos lógicos [tablespace\\_nodeinfo"](#page-473-0) en la página 464

 $\rightarrow$  SNAPSHOT TBS CFG - ( *-nombrebd* - , *-númparticiónbd* - ) -

El esquema es SYSPROC.

La función SNAPSHOT TBS CFG devuelve información sobre la configuración de una instantánea de espacio de tablas.

*nombrebd*

Argumento de entrada de tipo VARCHAR(255) que especifica un nombre de base de datos válido en la misma instancia que la base de datos conectada actualmente al llamar a esta función. Especifique un nombre de base de datos que tenga un tipo de entrada de directorio de ″Indirect″ o ″Home″, devuelto por el mandato LIST DATABASE DIRECTORY. Especifique el valor nulo para tomar la instantánea desde la base de datos conectada actualmente.

*númparticiónbd*

Argumento de entrada de tipo INTEGER que especifica un número válido de partición de base de datos. Especifique -1 para la partición de base de datos actual o -2 para todas las particiones de base de datos activas. Una partición de base de datos activa es una partición donde la base de datos está disponible para conexión y uso por parte de las aplicaciones.

Si se especifica el valor nulo, se establece -1 de forma implícita.

Si ambos parámetros se establecen en NULL, la instantánea sólo se tomará si el procedimiento almacenado SNAPSHOT\_FILEW no ha creado anteriormente un archivo para el tipo de petición de API de instantánea correspondiente.

| Nombre de columna       | Tipo de datos    | Descripción o elemento de supervisor<br>correspondiente                             |
|-------------------------|------------------|-------------------------------------------------------------------------------------|
| SNAPSHOT_TIMESTAMP      | <b>TIMESTAMP</b> | La fecha y la hora en que se tomó la<br>instantánea.                                |
| TABLESPACE ID           | <b>BIGINT</b>    | tablespace_id - Identificación de espacio de<br>tablas                              |
| <b>TABLESPACE NAME</b>  | VARCHAR<br>(128) | tablespace_name - Nombre de espacio de<br>tablas                                    |
| TABLESPACE TYPE         | <b>SMALLINT</b>  | tablespace_type - Tipo de espacio de tablas                                         |
| <b>TABLESPACE STATE</b> | <b>BIGINT</b>    | tablespace_state - Estado de espacio de<br>tablas                                   |
| <b>NUM OUIESCERS</b>    | <b>BIGINT</b>    | tablespace_num_quiescers - Número de<br>inmovilizadores                             |
| STATE CHANGE OBJ ID     | <b>BIGINT</b>    | tablespace_state_change_object_id -<br>Identificación de objeto de cambio de estado |

*Tabla 247. Información devuelta por la función de tabla SNAPSHOT\_TBS\_CFG*

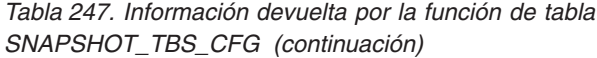

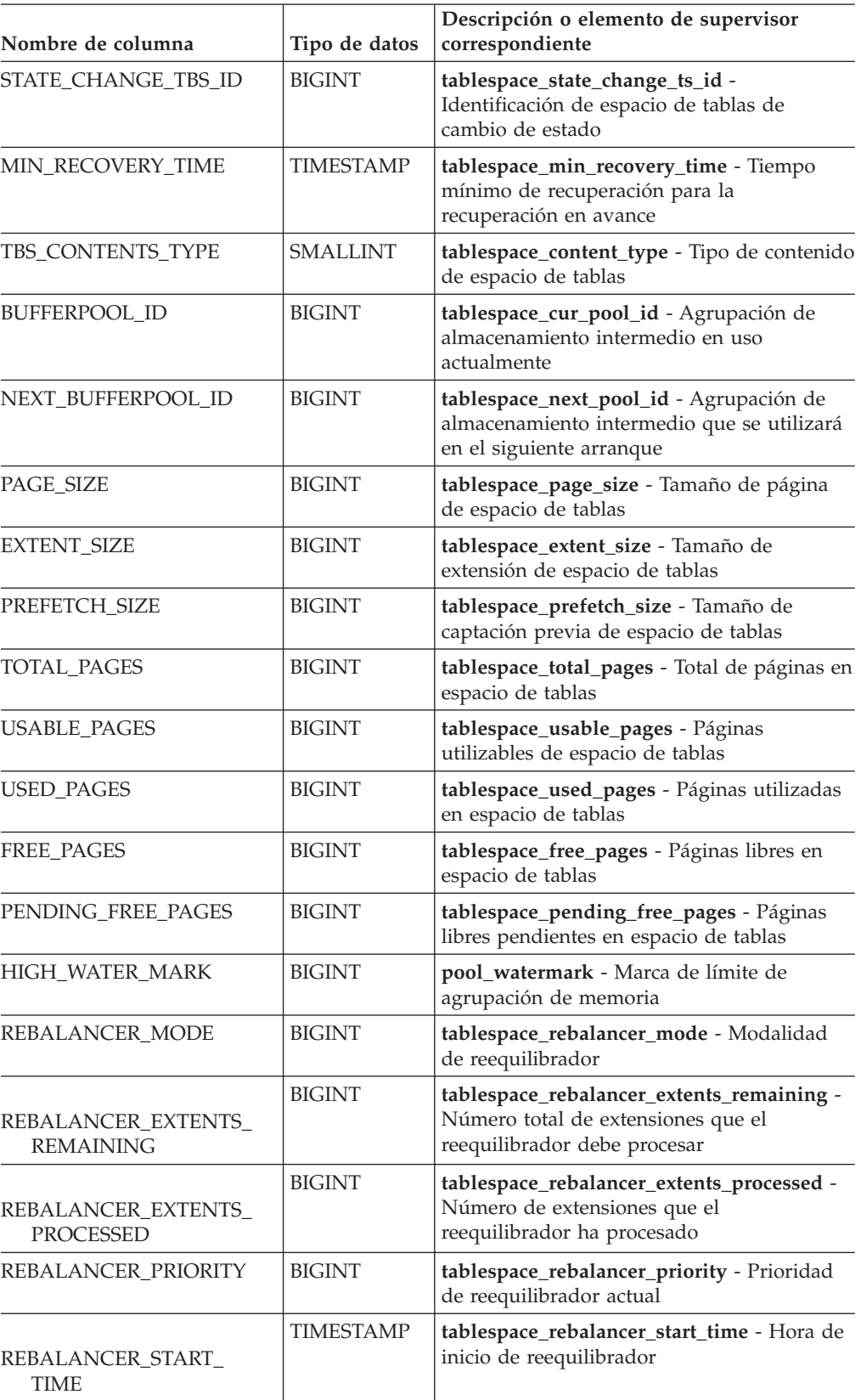

| Nombre de columna                  | Tipo de datos    | Descripción o elemento de supervisor<br>correspondiente                                       |
|------------------------------------|------------------|-----------------------------------------------------------------------------------------------|
| REBALANCER_RESTART_<br><b>TIME</b> | <b>TIMESTAMP</b> | tablespace_rebalancer_restart_time - Hora<br>de inicio de reequilibrador                      |
| <b>LAST EXTENT MOVED</b>           | <b>BIGINT</b>    | tablespace_rebalancer_last_extent_moved -<br>Última extensión movida por el<br>reequilibrador |
| <b>NUM RANGES</b>                  | <b>BIGINT</b>    | tablespace_num_ranges - Número de<br>rangos de la correlación de espacio de tablas            |
| <b>NUM CONTAINERS</b>              | <b>BIGINT</b>    | tablespace_num_containers - Número de<br>contenedores de espacio de tablas                    |

*Tabla 247. Información devuelta por la función de tabla SNAPSHOT\_TBS\_CFG (continuación)*

# **SQLCACHE\_SNAPSHOT**

**Nota:** Esta función de tabla ha quedado obsoleta y se ha sustituido por la "Función de tabla [SNAP\\_GET\\_DYN\\_SQL\\_V91](#page-836-0) - Recuperar información de la [instantánea](#page-836-0) del grupo de datos lógicos dynsql" en la página 827

 $\blacktriangleright$   $\blacktriangleright$   $\lnot$   $\lnot$ 

El esquema es SYSFUN.

La función SQLCACHE\_SNAPSHOT devuelve los resultados de una instantánea de la antememoria de sentencias de SQL dinámico de DB2.

La función no toma ningún argumento. Devuelve una tabla, como se muestra a continuación.

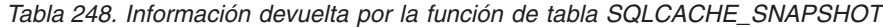

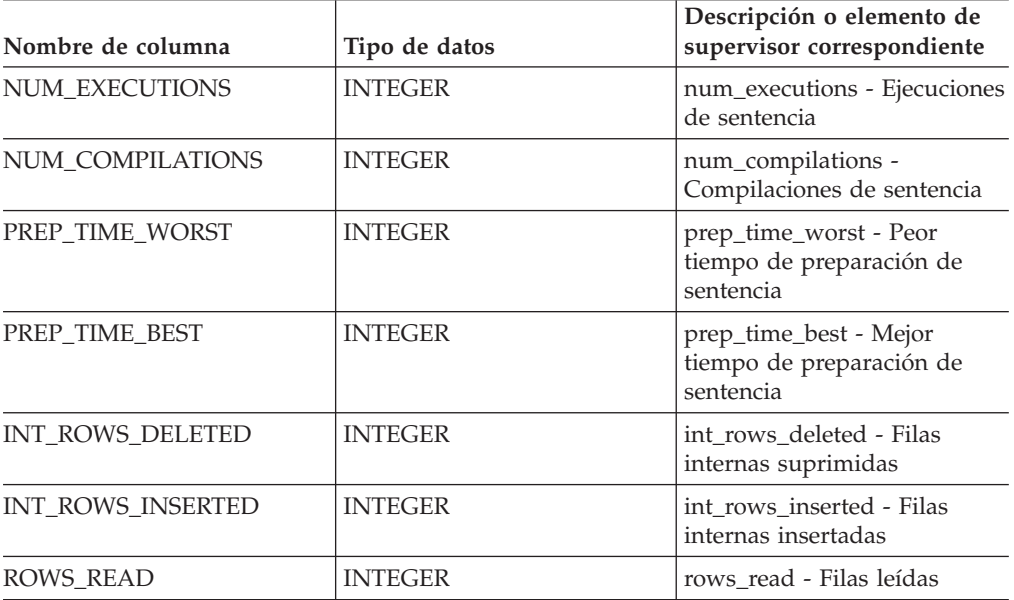

| Tipo de datos  | Descripción o elemento de<br>supervisor correspondiente               |
|----------------|-----------------------------------------------------------------------|
| <b>INTEGER</b> | int_rows_updated - Filas<br>internas actualizadas                     |
| <b>INTEGER</b> | rows_written - Filas grabadas                                         |
| <b>INTEGER</b> | stmt sorts - Clasificaciones de<br>sentencias                         |
| <b>INTEGER</b> | total_exec_time - Tiempo de<br>ejecución de sentencia<br>transcurrido |
| <b>INTEGER</b> | total_exec_time - Tiempo de<br>ejecución de sentencia<br>transcurrido |
| <b>INTEGER</b> | total_usr_cpu_time - Total de<br>CPU de usuario para una<br>sentencia |
| <b>INTEGER</b> | total_usr_cpu_time - Total de<br>CPU de usuario para una<br>sentencia |
| <b>INTEGER</b> | total_sys_cpu_time - Total de<br>CPU de sistema para una<br>sentencia |
| <b>INTEGER</b> | total_sys_cpu_time - Total de<br>CPU de sistema para una<br>sentencia |
| VARCHAR(128)   | db name - Nombre de base<br>de datos                                  |
| $CLOB(16M)^1$  | stmt_text - Texto de sentencia<br>SQL                                 |
|                |                                                                       |

*Tabla 248. Información devuelta por la función de tabla SQLCACHE\_SNAPSHOT (continuación)*

<sup>1</sup> STMT\_TEXT está definido como CLOB(16M) para permitir sólo futuras ampliaciones. La salida real del texto de la sentencia se trunca en los 64 K.

# **RSYSINSTALLROUTINES**

**Nota:** Este procedimiento ha quedado obsoleto. El procedimiento se utilizaba para crear nuevos procedimientos y funciones en DB2 UDB para Linux, UNIX y Windows Versión 8.

SYSINSTALLROUTINES ( ) -

El esquema es SYSPROC.

**Parte 2. Apéndices**
### <span id="page-900-0"></span>**Apéndice A. Visión general de la información técnica de DB2**

La información técnica de DB2 está disponible a través de las herramientas y los métodos siguientes:

- v Centro de información de DB2
	- Temas (Tareas, concepto y temas de consulta)
	- Ayuda para herramientas de DB2
	- Programas de ejemplo
	- Guías de aprendizaje
- Manuales de DB2
	- Archivos PDF (descargables)
	- Archivos PDF (desde el DVD con PDF de DB2)
	- Manuales en copia impresa
- v Ayuda de línea de mandatos
	- Ayuda de mandatos
	- Ayuda de mensajes

**Nota:** Los temas del Centro de información de DB2 se actualizan con más frecuencia que los manuales en PDF o impresos. Para obtener la información más actualizada, instale las actualizaciones de la documentación cuando estén disponibles, o consulte el Centro de información de DB2 en ibm.com.

Puede acceder a información técnica adicional de DB2 como, por ejemplo, notas técnicas, documentos técnicos y publicaciones IBM Redbooks en línea, en el sitio ibm.com. Acceda al sitio de la biblioteca de software de gestión de información de DB2 en [http://www.ibm.com/software/data/sw-library/.](http://www.ibm.com/software/data/sw-library/)

#### **Comentarios sobre la documentación**

Agradecemos los comentarios sobre la documentación de DB2. Si tiene sugerencias sobre cómo podemos mejorar la documentación de DB2, envíe un correo electrónico a db2docs@ca.ibm.com. El personal encargado de la documentación de DB2 lee todos los comentarios de los usuarios, pero no puede responderlos directamente. Proporcione ejemplos específicos siempre que sea posible de manera que podamos comprender mejor sus problemas. Si realiza comentarios sobre un tema o archivo de ayuda determinado, incluya el título del tema y el URL.

No utilice esta dirección de correo electrónico para contactar con el Soporte al cliente de DB2. Si tiene un problema técnico de DB2 que no está tratado por la documentación, consulte al centro local de servicio técnico de IBM para obtener ayuda.

#### **Biblioteca técnica de DB2 en copia impresa o en formato PDF**

Las tablas siguientes describen la biblioteca de DB2 que está disponible en el Centro de publicaciones de IBM en [www.ibm.com/shop/publications/order.](http://www.ibm.com/shop/publications/order) Los manuales de DB2 Versión 9.5 en inglés en formato PDF y las versiones traducidas se pueden descargar del sitio [www.ibm.com/support/docview.wss?rs=71](http://www.ibm.com/support/docview.wss?rs=71&uid=swg27009474) [&uid=swg2700947.](http://www.ibm.com/support/docview.wss?rs=71&uid=swg27009474)

Aunque las tablas identifican los manuales en copia impresa disponibles, puede que dichos manuales no estén disponibles en su país o región.

El número de documento se incrementa cada vez que se actualiza un manual. Asegúrese de que lee la versión más reciente de los manuales, tal como aparece a continuación:

**Nota:** El Centro de información de DB2 se actualiza con más frecuencia que los manuales en PDF o impresos.

| Nombre                                                                       | Número de documento       | Copia impresa disponible |
|------------------------------------------------------------------------------|---------------------------|--------------------------|
| Consulta de las API<br>administrativas                                       | SC11-3505-01              | Sí                       |
| Rutinas y vistas administrativas                                             | SC11-3507-01              | No                       |
| Call Level Interface Guide and<br>Reference, Volume 1                        | SC23-5844-01              | Sí                       |
| Call Level Interface Guide and<br>Reference, Volume 2                        | SC <sub>23</sub> -5845-01 | Sí                       |
| Consulta de mandatos                                                         | SC11-3506-01              | Sí                       |
| Data Movement Utilities Guide<br>and Reference                               | SC23-5847-01              | Sí                       |
| Data Recovery and High<br>Availability Guide and Reference                   | SC23-5848-01              | Sí                       |
| Data Servers, Databases, and<br>Database Objects Guide                       | SC23-5849-01              | Sí                       |
| Database Security Guide                                                      | SC23-5850-01              | Sí                       |
| Desarrollo de aplicaciones<br>ADO.NET y OLE DB                               | SC11-3499-01              | Sí                       |
| Desarrollo de aplicaciones de SQL<br>incorporado                             | SC11-3500-01              | Sí                       |
| Desarrollo de aplicaciones Java                                              | SC11-3501-01              | Sí                       |
| Desarrollo de aplicaciones Perl y<br>PHP                                     | SC11-3502-01              | No                       |
| Desarrollo de rutinas definidas<br>por el usuario (SQL y externas)           | SC11-3503-01              | Sí                       |
| Iniciación al desarrollo de<br>aplicaciones de bases de datos                | GC11-3504-01              | Sí                       |
| Iniciación a la instalación y<br>administración de DB2 en Linux<br>y Windows | GC11-3511-01              | Sí                       |
| Internationalization Guide                                                   | SC23-5858-01              | Sí                       |
| Consulta de mensajes, Volumen 1                                              | GI11-7823-00              | No                       |
| Consulta de mensajes, Volumen 2                                              | GI11-7824-00              | No                       |
| Guía de migración                                                            | GC11-3510-01              | Sí                       |
| Net Search Extender Guía de<br>administración y del usuario                  | SC11-3615-01              | Sí                       |
| Partitioning and Clustering Guide SC23-5860-01                               |                           | Sí                       |

*Tabla 249. Información técnica de DB2*

*Tabla 249. Información técnica de DB2 (continuación)*

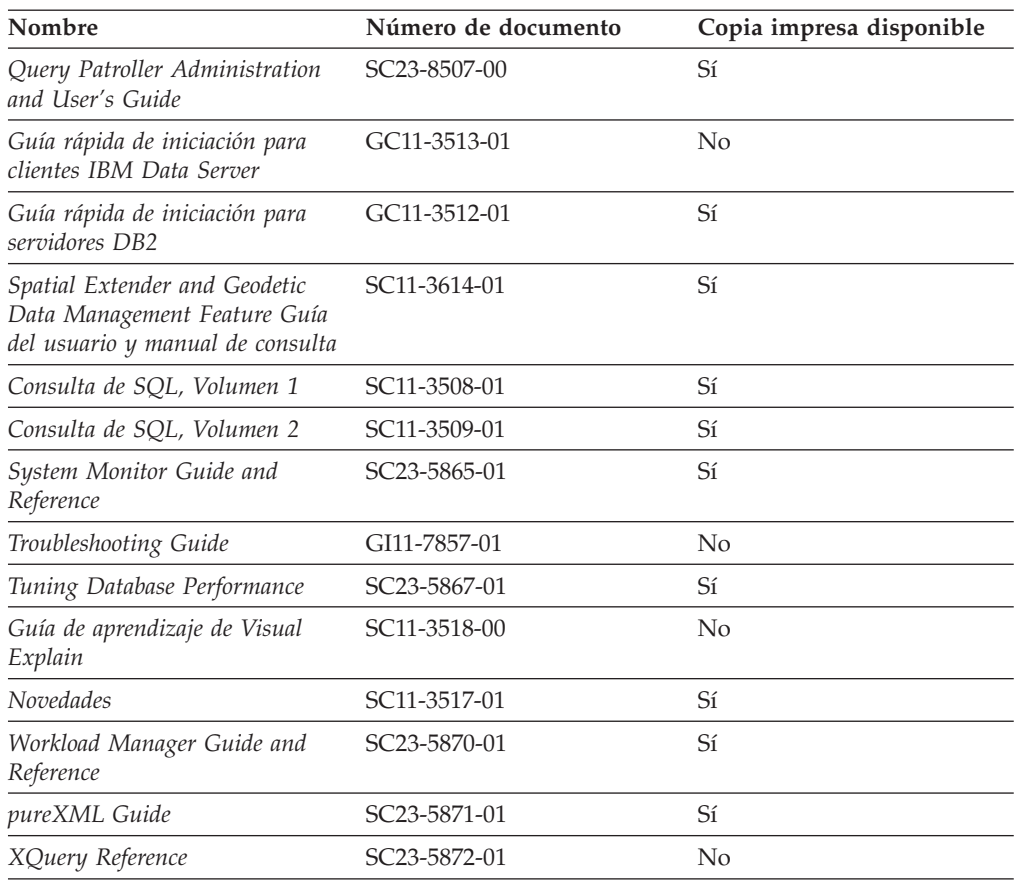

#### *Tabla 250. Información técnica específica de DB2 Connect*

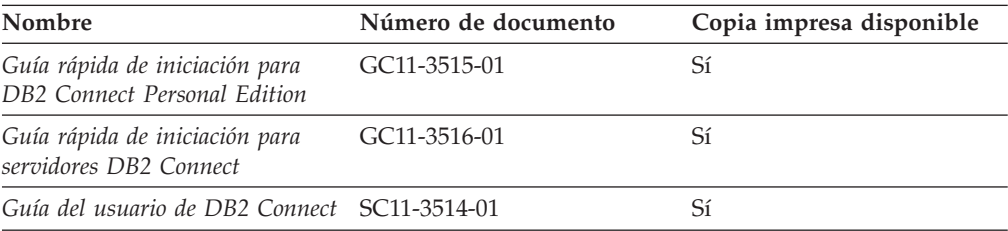

#### *Tabla 251. Información técnica de Information Integration*

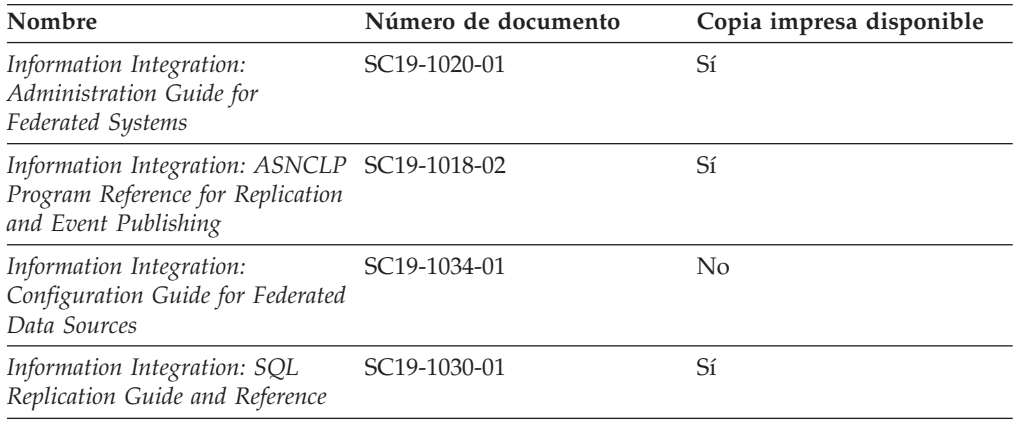

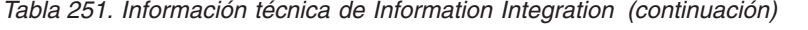

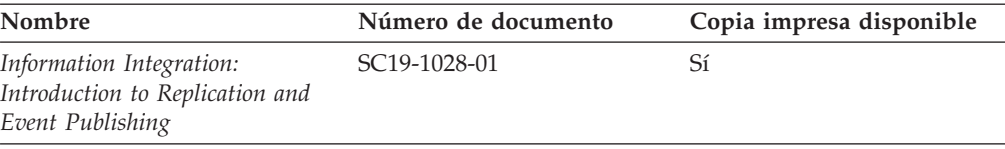

#### <span id="page-903-0"></span>**Pedido de manuales de DB2 en copia impresa**

Si necesita manuales de DB2 en copia impresa, puede comprarlos en línea en varios países o regiones, pero no en todos. Siempre puede hacer pedidos de manuales de DB2 en copia impresa a través del representante local de IBM. Recuerde que algunas publicaciones en copia software del DVD *Documentación en PDF de DB2* no están disponibles en copia impresa. Por ejemplo, no está disponible la publicación *Consulta de mensajes de DB2* en copia impresa.

Las versiones impresas de muchas de las publicaciones de DB2 disponibles en el DVD de Documentación en PDF de DB2 se pueden solicitar a IBM por una cantidad. Dependiendo desde dónde realice el pedido, podrá solicitar manuales en línea, desde el Centro de publicaciones de IBM. Si la realización de pedidos en línea no está disponible en su país o región, siempre puede hacer pedidos de manuales de DB2 en copia impresa al representante local de IBM. Tenga en cuenta que no todas las publicaciones del DVD de Documentación en PDF de DB2 están disponibles en copia impresa.

**Nota:** La documentación más actualizada y completa de DB2 se conserva en el Centro de información de DB2 en [http://publib.boulder.ibm.com/infocenter/](http://publib.boulder.ibm.com/infocenter/db2luw/v9r5) [db2luw/v9r5.](http://publib.boulder.ibm.com/infocenter/db2luw/v9r5)

Para hacer pedidos de manuales de DB2 en copia impresa:

- v Para averiguar si puede hacer pedidos de manuales de DB2 en copia impresa en línea en su país o región, consulte el Centro de publicaciones de IBM en el sitio [http://www.ibm.com/shop/publications/order.](http://www.ibm.com/shop/publications/order) Debe seleccionar un país, región o idioma para poder acceder a la información sobre pedidos de publicaciones y, a continuación, seguir las instrucciones sobre pedidos para su localidad.
- Para hacer pedidos de manuales de DB2 en copia impresa a través del representante local de IBM:
	- 1. Localice la información de contacto de su representante local desde uno de los siguientes sitios Web:
		- El directorio de IBM de contactos en todo el mundo en el sitio [www.ibm.com/planetwide](http://www.ibm.com/planetwide)
		- El sitio Web de publicaciones de IBM en el sitio [http://www.ibm.com/](http://www.ibm.com/shop/publications/order) [shop/publications/order.](http://www.ibm.com/shop/publications/order) Tendrá que seleccionar su país, región o idioma para acceder a la página de presentación de las publicaciones apropiadas para su localidad. Desde esta página, siga el enlace ″Acerca de este sitio″.
	- 2. Cuando llame, indique que desea hacer un pedido de una publicación de DB2.
	- 3. Proporcione al representante los títulos y números de documento de las publicaciones que desee solicitar. Si desea consultar los títulos y los números de documento, consulte el apartado ["Biblioteca](#page-900-0) técnica de DB2 en copia [impresa](#page-900-0) o en formato PDF" en la página 891.

### <span id="page-904-0"></span>**Visualización de la ayuda para estados de SQL desde el procesador de línea de mandatos**

DB2 devuelve un valor de SQLSTATE para las condiciones que pueden ser el resultado de una sentencia de SQL. La ayuda de SQLSTATE explica los significados de los estados de SQL y los códigos de las clases de estados de SQL.

Para invocar la ayuda para estados de SQL, abra el procesador de línea de mandatos y entre:

? *sqlstate* o ? *código de clase*

donde *sqlstate* representa un estado de SQL válido de cinco dígitos y *código de clase* representa los dos primeros dígitos del estado de SQL.

Por ejemplo, ? 08003 visualiza la ayuda para el estado de SQL 08003, y ? 08 visualiza la ayuda para el código de clase 08.

#### **Acceso a diferentes versiones del Centro de información de DB2**

Para los temas de DB2 Version 9.5, el URL del Centro de información de DB2 es [http://publib.boulder.ibm.com/infocenter/db2luw/v9r5/](http://publib.boulder.ibm.com/infocenter/db2luw/v9r5)

Para los temas de DB2 Version 9, el URL del Centro de información de DB2 es <http://publib.boulder.ibm.com/infocenter/db2luw/v9/>

Para los temas de DB2 Version 8, vaya al URL del Centro de información de la Versión 8 en el sitio: <http://publib.boulder.ibm.com/infocenter/db2luw/v8/>

### **Visualización de temas en su idioma preferido en el Centro de información de DB2**

El Centro de información de DB2 intenta visualizar los temas en el idioma especificado en las preferencias del navegador. Si un tema no se ha traducido al idioma preferido, el Centro de información de DB2 visualiza dicho tema en inglés.

- v Para visualizar temas en su idioma preferido en el navegador Internet Explorer:
	- 1. En Internet Explorer, pulse en el botón **Herramientas** —> **Opciones de Internet** —> **Idiomas...**. Se abrirá la ventana Preferencias de idioma.
	- 2. Asegúrese de que su idioma preferido esté especificado como la primera entrada de la lista de idiomas.
		- Para añadir un nuevo idioma a la lista, pulse el botón **Agregar...**.

**Nota:** La adición de un idioma no garantiza que el sistema tenga los fonts necesarios para visualizar los temas en el idioma preferido.

- Para mover un idioma hacia el principio de la lista, seleccione el idioma y pulse el botón **Subir** hasta que el idioma esté en primer lugar en la lista de idiomas.
- 3. Borre la antememoria del navegador y, a continuación, renueve la página para visualizar el Centro de información de DB2 en su idioma preferido.
- v Para visualizar temas en su idioma preferido en un navegador Firefox o Mozilla:
	- 1. Seleccione el botón en la sección **Idiomas** del diálogo **Herramientas** —> **Opciones** —> **Avanzado**. Se visualizará el panel Idiomas en la ventana Preferencias.
- <span id="page-905-0"></span>2. Asegúrese de que su idioma preferido esté especificado como la primera entrada de la lista de idiomas.
	- Para añadir un nuevo idioma a la lista, pulse el botón **Añadir...** a fin de seleccionar un idioma en la ventana Añadir idiomas.
	- Para mover un idioma hacia el principio de la lista, seleccione el idioma y pulse el botón **Subir** hasta que el idioma esté en primer lugar en la lista de idiomas.
- 3. Borre la antememoria del navegador y, a continuación, renueve la página para visualizar el Centro de información de DB2 en su idioma preferido.

En algunas combinaciones de navegador y sistema operativo, puede que también tenga que cambiar los valores regionales del sistema operativo al entorno local y al idioma de su elección.

### **Actualización del Centro de información de DB2 instalado en el sistema o en el servidor de intranet**

Si ha instalado localmente el Centro de información de DB2, puede obtener las actualizaciones de la documentación de IBM e instalarlas.

Para actualizar el Centro de información de DB2 instalado localmente es preciso que:

- 1. Detenga el Centro de información de DB2 en el sistema, y reinicie el Centro de información en modalidad autónoma. La ejecución del Centro de información en modalidad autónoma impide que otros usuarios de la red accedan al Centro de información y permite al usuario aplicar las actualizaciones. Los Centros de información no administrativos y no root de DB2 se ejecutan siempre en modalidad autónoma.
- 2. Utilice la función Actualizar para ver qué actualizaciones están disponibles. Si hay actualizaciones que desee instalar, puede utilizar la función Actualizar para obtenerlas e instalarlas

**Nota:** Si su entorno requiere la instalación de actualizaciones del Centro de información de DB2 en una máquina no conectada a Internet, debe duplicar el sitio de actualizaciones en un sistema de archivos local utilizando una máquina que esté conectada a Internet y tenga instalado el Centro de información de DB2. Si muchos usuarios en la red van a instalar las actualizaciones de la documentación, puede reducir el tiempo necesario para realizar las actualizaciones duplicando también el sitio de actualizaciones localmente y creando un proxy para el sitio de actualizaciones. Si hay paquetes de actualización disponibles, utilice la característica Actualizar

para obtener los paquetes. Sin embargo, la característica Actualizar sólo está disponible en modalidad autónoma.

3. Detenga el Centro de información autónomo y reinicie el Centro de información de DB2 en su equipo.

**Nota:** En Windows Vista, los mandatos listados más abajo se deben ejecutar como administrador. Para iniciar un indicador de mandatos o una herramienta gráfica con privilegios de administrador completos, pulse con el botón derecho del ratón el atajo y, a continuación, seleccione **Ejecutar como administrador**.

Para actualizar el Centro de información de DB2 instalado en el sistema o en el servidor de Intranet:

1. Detenga el Centro de información de DB2.

- v En Windows, pulse **Inicio** → **Panel de control** → **Herramientas administrativas** → **Servicios**. A continuación, pulse con el botón derecho del ratón en el servicio **Centro de información de DB2** y seleccione **Detener**.
- v En Linux, especifique el mandato siguiente:
	- /etc/init.d/db2icdv95 stop
- 2. Inicie el Centro de información en modalidad autónoma.
	- En Windows:
		- a. Abra una ventana de mandatos.
		- b. Navegue hasta la vía de acceso en la que está instalado el Centro de información. De forma predeterminada, el Centro de información de DB2 se instala en el directorio <Archivos de programa>\IBM\Centro de información de DB2\Versión 9.5, siendo <Archivos de programa> la ubicación del directorio Archivos de programa.
		- c. Navegue desde el directorio de instalación al directorio doc\bin.
		- d. Ejecute el archivo help\_start.bat: help\_start.bat
	- En Linux:
		- a. Navegue hasta la vía de acceso en la que está instalado el Centro de información. De forma predeterminada, el Centro de información de DB2 se instala en el directorio /opt/ibm/db2ic/V9.5.
		- b. Navegue desde el directorio de instalación al directorio doc/bin.
		- c. Ejecute el script help\_start:

help\_start

Se inicia el navegador Web por omisión del sistema para visualizar el Centro de información autónomo.

- 3. Pulse en el botón **Actualizar** (**1)**. En la derecha del panel del Centro de información, pulse en **Buscar actualizaciones**. Se visualiza una lista de actualizaciones para la documentación existente.
- 4. Para iniciar el proceso de instalación, compruebe las selecciones que desee instalar y, a continuación, pulse **Instalar actualizaciones**.
- 5. Cuando finalice el proceso de instalación, pulse **Finalizar**.
- 6. Detenga el Centro de información autónomo:
	- v En Windows, navegue hasta el directorio doc\bin del directorio de instalación y ejecute el archivo help\_end.bat: help end.bat

**Nota:** El archivo help\_end de proceso por lotes contiene los mandatos necesarios para concluir sin peligro los procesos que se iniciaron mediante el archivo help\_start de proceso por lotes. No utilice Control-C ni ningún otro método para concluir help\_start.bat.

v En Linux, navegue hasta el directorio de instalación doc/bin y ejecute el script help\_end:

help end

**Nota:** El script help\_end contiene los mandatos necesarios para concluir sin peligro los procesos que se iniciaron mediante el script help\_start. No utilice ningún otro método para concluir el script help\_start.

7. Reinicie el Centro de información de DB2:

- <span id="page-907-0"></span>v En Windows, pulse **Inicio** → **Panel de control** → **Herramientas administrativas** → **Servicios**. A continuación, pulse con el botón derecho del ratón en el servicio **Centro de información de DB2** y seleccione **Iniciar**.
- v En Linux, especifique el mandato siguiente: /etc/init.d/db2icdv95 start

El Centro de información de DB2 actualizado visualiza los temas nuevos y actualizados.

### **Guías de aprendizaje de DB2**

Las guías de aprendizaje de DB2 le ayudan a conocer diversos aspectos de productos DB2. Se proporcionan instrucciones paso a paso a través de lecciones.

#### **Antes de comenzar**

Puede ver la versión XHTML de la guía de aprendizaje desde el Centro de información en el sitio [http://publib.boulder.ibm.com/infocenter/db2help/.](http://publib.boulder.ibm.com/infocenter/db2luw/v9)

Algunas lecciones utilizan datos o código de ejemplo. Consulte la guía de aprendizaje para obtener una descripción de los prerrequisitos para las tareas específicas.

#### **Guías de aprendizaje de DB2**

Para ver la guía de aprendizaje, pulse el título.

#### **"pureXML" en** *pureXML Guide*

Configure una base de datos DB2 para almacenar datos XML y realizar operaciones básicas con el almacén de datos XML nativos.

**"Visual Explain" en** *Guía de aprendizaje de Visual Explain* Analizar, optimizar y ajustar sentencias de SQL para obtener un mejor rendimiento al utilizar Visual Explain.

### **Información de resolución de problemas de DB2**

Existe una gran variedad de información para la resolución y determinación de problemas para ayudarle en la utilización de productos DB2.

#### **Documentación de DB2**

Puede encontrar información sobre la resolución de problemas en la publicación DB2 Troubleshooting Guide o en la sección Soporte y resolución de problemas del Centro de información de DB2. En ellas encontrará información sobre cómo aislar e identificar problemas utilizando herramientas y programas de utilidad de diagnóstico de DB2, soluciones a algunos de los problemas más habituales y otros consejos sobre cómo solucionar problemas que podría encontrar en los productos DB2.

#### **Sitio web de soporte técnico de DB2**

Consulte el sitio Web de soporte técnico de DB2 si tiene problemas y desea obtener ayuda para encontrar las causas y soluciones posibles. El sitio de soporte técnico tiene enlaces a las publicaciones más recientes de DB2, notas técnicas, Informes autorizados de análisis del programa (APAR o arreglos de defectos), fixpacks y otros recursos. Puede buscar en esta base de conocimiento para encontrar posibles soluciones a los problemas.

Acceda al sitio Web de soporte técnico de DB2 en el sitio <http://www.ibm.com/software/data/db2/udb/support.html>

#### <span id="page-908-0"></span>**Términos y condiciones**

Los permisos para utilizar estas publicaciones se otorgan sujetos a los siguientes términos y condiciones.

**Uso personal:** Puede reproducir estas publicaciones para su uso personal, no comercial, siempre y cuando se mantengan los avisos sobre la propiedad. No puede distribuir, visualizar o realizar trabajos derivados de estas publicaciones, o de partes de las mismas, sin el consentimiento expreso de IBM.

**Uso comercial:** Puede reproducir, distribuir y visualizar estas publicaciones únicamente dentro de su empresa, siempre y cuando se mantengan todos los avisos sobre la propiedad. No puede realizar trabajos derivados de estas publicaciones, ni reproducirlas, distribuirlas o visualizarlas, ni de partes de las mismas fuera de su empresa, sin el consentimiento expreso de IBM.

Excepto lo expresamente concedido en este permiso, no se conceden otros permisos, licencias ni derechos, explícitos o implícitos, sobre las publicaciones ni sobre ninguna información, datos, software u otra propiedad intelectual contenida en el mismo.

IBM se reserva el derecho de retirar los permisos aquí concedidos cuando, a su discreción, el uso de las publicaciones sea en detrimento de su interés o cuando, según determine IBM, las instrucciones anteriores no se cumplan correctamente.

No puede descargar, exportar ni volver a exportar esta información excepto en el caso de cumplimiento total con todas las leyes y regulaciones vigentes, incluyendo todas las leyes y regulaciones sobre exportación de los Estados Unidos.

IBM NO GARANTIZA EL CONTENIDO DE ESTAS PUBLICACIONES. LAS PUBLICACIONES SE PROPORCIONAN ″TAL CUAL″ Y SIN GARANTÍA DE NINGUNA CLASE, NI EXPLÍCITA NI IMPLÍCITA, INCLUYENDO PERO SIN LIMITARSE A LAS GARANTÍAS IMPLÍCITAS DE COMERCIALIZACIÓN, NO VULNERACIÓN E IDONEIDAD PARA UN FIN DETERMINADO.

### <span id="page-910-0"></span>**Apéndice B. Avisos**

Esta información ha sido desarrollada para productos y servicios que se ofrecen en Estados Unidos de América

Es posible que IBM no comercialice en otros países algunos productos, servicios o características descritos en este manual. Consulte al representante local de IBM para obtener información sobre los productos y servicios que actualmente pueden adquirirse en su zona. Cualquier referencia a un producto, programa o servicio de IBM no pretende afirmar ni implicar que sólo se pueda utilizar dicho producto, programa o servicio de IBM. En su lugar se puede utilizar cualquier producto, programa o servicio funcionalmente equivalente que no vulnere ninguno de los derechos de propiedad intelectual de IBM. Sin embargo, es responsabilidad del usuario evaluar y verificar el funcionamiento de cualquier producto, programa o servicio que no sea de IBM.

IBM puede tener patentes o solicitudes de patentes en tramitación que afecten al tema tratado en este documento. La posesión de este documento no confiere ninguna licencia sobre dichas patentes. Puede realizar consultas sobre licencias escribiendo a:

IBM Director of Licensing IBM Corporation North Castle Drive Armonk, NY 10504-1785 EE.UU.

Para realizar consultas sobre licencias referentes a información de doble byte (DBCS), puede ponerse en contacto con el Departamento de Propiedad Intelectual de IBM de su país/región o escribir a:

IBM World Trade Asia Corporation Licensing 2-31 Roppongi 3-chome, Minato-ku Tokio 106, Japón

**El párrafo siguiente no es aplicable al Reino Unido ni a ningún país/región en donde tales disposiciones sean incompatibles con la legislación local:** INTERNATIONAL BUSINESS MACHINES CORPORATION PROPORCIONA ESTA PUBLICACIÓN "TAL CUAL", SIN GARANTÍA DE NINGUNA CLASE, NI EXPLÍCITA NI IMPLÍCITA, INCLUIDAS, PERO SIN LIMITARSE A ELLAS, LAS GARANTÍAS IMPLÍCITAS DE NO VULNERACIÓN DE DERECHOS, COMERCIALIZACIÓN O IDONEIDAD PARA UN FIN DETERMINADO. Algunos estados no permiten la exclusión de garantías expresas o implícitas en determinadas transacciones, por lo que es posible que esta declaración no sea aplicable en su caso.

Esta publicación puede contener inexactitudes técnicas o errores tipográficos. Periódicamente se efectúan cambios en la información aquí contenida; dichos cambios se incorporarán a las nuevas ediciones de la publicación. IBM puede efectuar, en cualquier momento y sin previo aviso, mejoras y cambios en los productos y programas descritos en esta publicación.

Este documento puede proporcionar enlaces o referencias a sitios y recursos que no son de IBM. IBM no representa, no da garantías, ni se compromete con los recursos de terceros ni con los recursos que no son de IBM a los cuales se puede hacer referencia, acceder desde o enlazarse con desde este documento. Un enlace a un sitio que no es de IBM no implica que IBM apruebe el contenido o la utilización de dicho sitio Web o a su propietario. Además, IBM no forma parte ni es responsable de ninguna transacción que el usuario pueda realizar con terceros, aún cuando llegue a conocerlos (o utilice un enlace a ellos) desde un sitio de IBM. De acuerdo a esto, el usuario reconoce y acepta que IBM no es responsable de la disponibilidad de dichos recursos o sitios externos ni tampoco es responsable de ningún contenido, servicio, producto u otros materiales que estén o se encuentren disponibles desde dichos sitios o recursos. Cualquier software que proporcionen terceras partes, estarán sujetos a los términos y condiciones de licencia que acompañen al software.

IBM puede utilizar o distribuir cualquier información que se le facilite de la manera que considere adecuada, sin contraer por ello ninguna obligación con el remitente.

Los licenciatarios de este programa que deseen obtener información sobre él con el fin de habilitar: (i) el intercambio de información entre programas creados de forma independiente y otros programas (incluido éste) y (ii) el uso mutuo de la información intercambiada, deben ponerse en contacto con:

IBM Canada Limited

Office of the Lab Director 8200 Warden Avenue Markham, Ontario L6G 1C7 CANADÁ

Dicha información puede estar disponible, sujeta a los términos y condiciones apropiados, incluido en algunos casos el pago de una tarifa.

El programa bajo licencia descrito en este documento y todo el material bajo licencia asociado a él, los proporciona IBM según los términos del Acuerdo de Cliente de IBM, el Acuerdo Internacional de Programas Bajo Licencia de IBM o cualquier acuerdo equivalente entre el usuario e IBM.

Los datos de rendimiento contenidos en este documento se obtuvieron en un entorno controlado. Por lo tanto, los resultados obtenidos en otros entornos operativos pueden variar significativamente. Algunas mediciones pueden haberse realizado en sistemas experimentales y no es seguro que estas mediciones sean las mismas en los sistemas disponibles comercialmente. Además, algunas mediciones pueden haberse calculado mediante extrapolación. Los resultados reales pueden variar. Los usuarios del presente manual deben verificar los datos aplicables para su entorno específico.

La información referente a productos que no son de IBM se ha obtenido de los proveedores de esos productos, de sus anuncios publicados o de otras fuentes disponibles públicamente. IBM no ha probado esos productos y no puede confirmar la exactitud del rendimiento, la compatibilidad ni ninguna otra afirmación referente a productos que no son de IBM. Las preguntas sobre las prestaciones de productos que no son de IBM deben dirigirse a los proveedores de esos productos.

Todas las declaraciones de intenciones de IBM están sujetas a cambio o cancelación sin previo aviso, y sólo representan objetivos.

Este manual puede contener ejemplos de datos e informes que se utilizan en operaciones comerciales diarias. Para ilustrarlos de la forma más completa posible, los ejemplos incluyen nombres de personas, empresas, marcas y productos. Todos estos nombres son ficticios y cualquier similitud con nombres y direcciones utilizados por una empresa real es totalmente fortuita.

#### LICENCIA DE COPYRIGHT:

Este manual puede contener programas de aplicaciones de ejemplo escritos en lenguaje fuente, que muestran técnicas de programación en diversas plataformas operativas. Puede copiar, modificar y distribuir estos programas de ejemplo como desee, sin pago alguno a IBM con la intención de desarrollar, utilizar, comercializar o distribuir programas de aplicaciones de acuerdo con la interfaz de programación de aplicaciones correspondiente a la plataforma operativa para la que están escritos los programas de ejemplo. Estos ejemplos no se han probado exhaustivamente bajo todas las condiciones. Por lo tanto, IBM no puede asegurar ni implicar la fiabilidad, utilidad o función de estos programas.

Cada copia o parte de estos programas de ejemplo o cualquier trabajo derivado debe incluir una nota de copyright como la siguiente:

© (*nombre de la empresa*) (*año*). Partes de este código proceden de programas de ejemplo de IBM Corp. © Copyright IBM Corp. \_*entre el o los años*\_. Reservados todos los derechos.

#### **Marcas registradas**

Los siguientes términos son marcas registradas de International Business Machines Corporation en los EE.UU. y/o en otros países.

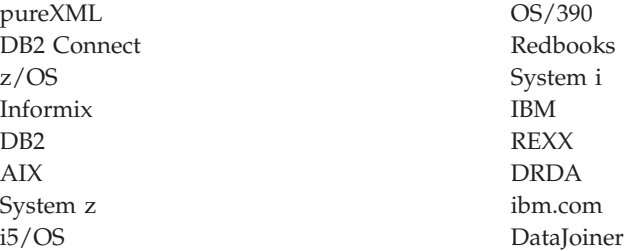

Los siguientes términos son marcas registradas de otras empresas.

- v Linux es una marca registrada de Linus Torvalds en los Estados Unidos y/o en otros países.
- v Java y todas las marcas comerciales basadas en Java son marcas comerciales de Sun Microsystems, Inc. en los Estados Unidos y/o en otros países.
- UNIX es una marca registrada de The Open Group en los Estados Unidos  $y/o$ en otros países.
- v Microsoft y Windows son marcas comerciales de Microsoft Corporation, Inc. en los Estados Unidos y/o en otros países.

Otros nombres de empresas, productos o servicios, pueden ser marcas registradas o marcas de servicio de otras empresas.

# **Índice**

### **A**

actualizaciones Centro de [información](#page-905-0) de DB2 896 [ADMIN\\_CMD,](#page-46-0) procedimiento 37 [eliminación](#page-228-0) de mensajes 219 mandatos soportados ADD [CONTACT](#page-48-0) 39 ADD [CONTACTGROUP](#page-49-0) 40 [AUTOCONFIGURE](#page-50-0) 41 BACKUP [DATABASE](#page-55-0) 46 [DESCRIBE](#page-64-0) 55 DROP [CONTACT](#page-73-0) 64 DROP [CONTACTGROUP](#page-74-0) 65 [EXPORT](#page-75-0) 66 FORCE [APPLICATION](#page-86-0) 77 GET STMM TUNING [DBPARTITIONNUM](#page-88-0) 79 [IMPORT](#page-89-0) 80 [INITIALIZE](#page-115-0) TAPE 106 [LOAD](#page-117-0) 108 PRUNE [HISTORY/LOGFILE](#page-158-0) 149 QUIESCE [DATABASE](#page-160-0) 151 QUIESCE [TABLESPACES](#page-162-0) FOR TABLE 153 [REDISTRIBUTE](#page-165-0) DATABASE PARTITION GROUP 156 REORG [INDEXES/TABLE](#page-173-0) 164 RESET ALERT [CONFIGURATION](#page-183-0) 174 RESET DATABASE [CONFIGURATION](#page-185-0) 176 RESET DATABASE [MANAGER](#page-187-0) [CONFIGURATION](#page-187-0) 178 [REWIND](#page-188-0) TAPE 179 [RUNSTATS](#page-189-0) 180 SET TAPE [POSITION](#page-201-0) 192 [UNQUIESCE](#page-202-0) DATABASE 193 UPDATE ALERT [CONFIGURATION](#page-203-0) 194 UPDATE [CONTACT](#page-209-0) 200 UPDATE [CONTACTGROUP](#page-210-0) 201 UPDATE DATABASE [CONFIGURATION](#page-211-0) 202 UPDATE DATABASE [MANAGER](#page-214-0) [CONFIGURATION](#page-214-0) 205 UPDATE HEALTH [NOTIFICATION](#page-216-0) CONTACT [LIST](#page-216-0) 207 UPDATE [HISTORY](#page-217-0) 208 UPDATE STMM TUNING [DBPARTITIONNUM](#page-219-0) 210 [recuperación](#page-222-0) de mensajes 213 [ADMIN\\_COPY\\_SCHEMA,](#page-721-0) procedimiento 712 [ADMIN\\_DROP\\_SCHEMA,](#page-726-0) procedimiento 717 admin\_get\_dbp\_mem\_usage [función](#page-220-0) de tabla 211 [ADMIN\\_GET\\_MSGS,](#page-222-0) función de tabla 213 [ADMIN\\_GET\\_TAB\\_INFO,](#page-780-0) función de tabla 771 [ADMIN\\_GET\\_TAB\\_INFO\\_V95,](#page-229-0) función de tabla 220 [ADMIN\\_REMOVE\\_MSGS,](#page-228-0) procedimiento 219 [ADMINTABCOMPRESSINFO](#page-223-0) 214 [ADMINTABINFO,](#page-229-0) vista administrativa 220 alertas de salud [configuración](#page-284-0) de acciones de alertas 275 [configuración](#page-287-0) de alertas 278 [AM\\_BASE\\_RPT\\_RECOMS,](#page-30-0) función de tabla 21 [AM\\_BASE\\_RPTS,](#page-31-0) función de tabla 22 [AM\\_DROP\\_TASK,](#page-33-0) procedimiento 24 [AM\\_GET\\_LOCK\\_CHN\\_TB,](#page-33-0) procedimiento 24 [AM\\_GET\\_LOCK\\_CHNS,](#page-34-0) procedimiento 25

[AM\\_GET\\_LOCK\\_RPT,](#page-35-0) procedimiento 26 [AM\\_GET\\_RPT,](#page-43-0) procedimiento 34 [AM\\_SAVE\\_TASK,](#page-44-0) procedimiento 35 [APPL\\_PERFORMANCE,](#page-330-0) vista administrativa 321 [APPLICATION\\_ID,](#page-731-0) función escalar 722 [APPLICATIONS,](#page-331-0) vista administrativa 322 archivo histórico [recuperación](#page-735-0) de información 726 [AUDIT\\_ARCHIVE](#page-237-0) 228 [AUDIT\\_DELIM\\_EXTRACT](#page-238-0) 229 [AUDIT\\_LIST\\_LOGS](#page-239-0) 230 [AUTH\\_LIST\\_GROUPS\\_FOR](#page-324-0) \_AUTHID, función de tabla 315 [AUTH\\_LIST\\_ROLES\\_FOR\\_AUTHID](#page-325-0) 316 [AUTHORIZATIONIDS,](#page-327-0) vista administrativa 318 [AUTOMAINT\\_GET\\_POLICY,](#page-240-0) procedimiento almacenado 231 [AUTOMAINT\\_GET\\_POLICYFILE,](#page-241-0) procedimiento [almacenado](#page-241-0) 232 [AUTOMAINT\\_SET\\_POLICY,](#page-242-0) procedimiento almacenado 233 [AUTOMAINT\\_SET\\_POLICYFILE,](#page-243-0) procedimiento [almacenado](#page-243-0) 234 autorizaciones para vistas [administrativas](#page-12-0) 3 [recuperación](#page-327-0) de ID de autorización 318 [recuperación](#page-324-0) de pertenencia a grupo 315 [avisos](#page-910-0) 901 ayuda idioma de [configuración](#page-904-0) 895 [sentencias](#page-904-0) SQL 895

### **B**

BACKUP DATABASE, mandato mediante [ADMIN\\_CMD](#page-55-0) 46 [BP\\_HITRATIO,](#page-335-0) vista administrativa 326 BP\_READ\_IO, vista [administrativa](#page-337-0) 328 [BP\\_WRITE\\_IO,](#page-339-0) vista administrativa 330

### **C**

Centro de información de DB2 [actualización](#page-905-0) 896 [idiomas](#page-904-0) 895 [versiones](#page-904-0) 895 [visualización](#page-904-0) en distintos idiomas 895 [COMPILATION\\_ENV,](#page-731-0) función de tabla 722 [CONTACTGROUPS,](#page-733-0) vista administrativa 724 contactos [recuperación](#page-733-0) de grupos de contactos 724 [recuperación](#page-734-0) de listas de contactos 725 CONTACTS, vista [administrativa](#page-734-0) 725 [CONTAINER\\_UTILIZATION,](#page-341-0) vista administrativa 332 copia [esquemas](#page-721-0) y objetos 712

### **D**

DB\_HISTORY, vista administrativa [descripción](#page-735-0) 726 [DB\\_PARTITIONS,](#page-244-0) función de tabla 235 DBCFG, vista [administrativa](#page-245-0) 236

DBMCFG, vista [administrativa](#page-247-0) 238 DBPATHS, vista [administrativa](#page-741-0) 732 descartar [esquemas](#page-726-0) y sus objetos 717 determinación de problemas guías de [aprendizaje](#page-907-0) 898 [información](#page-907-0) disponible 898 mensajes de anotación cronológica de [notificación](#page-761-0) 752 dividir duplicación [recuperación](#page-741-0) de vías de acceso de base de datos 732 documentación copia [impresa](#page-900-0) 891 [PDF](#page-900-0) 891 términos y [condiciones](#page-908-0) de uso 899 visión [general](#page-900-0) 891

### **E**

[ENV\\_INST\\_INFO,](#page-252-0) vista administrativa 243 [ENV\\_PROD\\_INFO,](#page-253-0) vista administrativa 244 [ENV\\_SYS\\_INFO,](#page-256-0) vista administrativa 247 esquemas copia de [esquemas](#page-721-0) y objetos 712 [descartar](#page-726-0) objetos 717 [EXPLAIN\\_FORMAT\\_STATS,](#page-744-0) función escalar 735 [EXPLAIN\\_GET\\_MSGS,](#page-748-0) función de tabla 739

# **F**

Función de tabla [ADMIN\\_GET\\_TAB\\_COMPRESS\\_INFO](#page-223-0) 214 [Función](#page-320-0) de tabla [AUTH\\_LIST\\_AUTHORITIES\\_FOR\\_AUTHID](#page-320-0) 311 función de tabla PD\_GET\_DIAG\_HIST [descripción](#page-754-0) 745 Función de tabla PD\_GET\_LOG\_MSGS [descripción](#page-761-0) 752 función de tabla [SNAP\\_GET\\_BP\\_V95](#page-377-0) 368, [507](#page-516-0) función de tabla WLM\_GET\_ACTIVITY\_DETAILS [descripción](#page-682-0) 673 función de tabla WLM\_GET\_QUEUE\_STATS [descripción](#page-689-0) 680 función de tabla WLM\_GET\_SERVICE\_CLASS\_AGENTS [descripción](#page-693-0) 684 función de tabla WLM\_GET\_SERVICE\_CLASS\_WORKLOAD\_OCCURRENCES [descripción](#page-698-0) 689 función de tabla WLM\_GET\_SERVICE\_SUBCLASS\_STATS [descripción](#page-703-0) 694 función de tabla WLM\_GET\_SERVICE\_SUPERCLASS\_STATS [descripción](#page-708-0) 699 función de tabla WLM\_GET\_WORK\_ACTION\_SET\_STATS [descripción](#page-710-0) 701 función de tabla WLM\_GET\_WORKLOAD\_OCCURRENCE\_ACTIVITIES [descripción](#page-712-0) 703 función de tabla WLM\_GET\_WORKLOAD\_STATS [descripción](#page-717-0) 708 funciones [AUDIT\\_LIST\\_LOGS](#page-239-0) 230 escalares [APPLICATION\\_ID](#page-731-0) 722 [GET\\_ROUTINE\\_OPTS](#page-637-0) 628 [MQPUBLISH](#page-301-0) 292 [MQREAD](#page-303-0) 294 [MQREADCLOB](#page-308-0) 299 [MQRECEIVE](#page-309-0) 300

funciones *(continuación)* escalares *(continuación)* [MQRECEIVECLOB](#page-315-0) 306 [MQSEND](#page-316-0) 307 [MQSUBSCRIBE](#page-318-0) 309 [MQUNSUBSCRIBE](#page-319-0) 310 [SQLERRM](#page-772-0) 763 [funciones](#page-10-0) de tabla 1 [ADMIN\\_GET\\_MSGS](#page-222-0) 213 [ADMIN\\_GET\\_TAB\\_COMPRESS\\_INFO](#page-223-0) 214 [ADMIN\\_GET\\_TAB\\_INFO](#page-780-0) 771 [ADMIN\\_GET\\_TAB\\_INFO\\_V95](#page-229-0) 220 [AM\\_BASE\\_RPT\\_RECOMS](#page-30-0) 21 [AM\\_BASE\\_RPTS](#page-31-0) 22 [AUDIT\\_ARCHIVE](#page-237-0) 228 [AUTH\\_LIST\\_AUTHORITIES\\_FOR\\_AUTHID](#page-320-0) 311 [AUTH\\_LIST\\_GROUPS\\_FOR\\_AUTHID](#page-324-0) 315 comparadas con vistas [administrativas](#page-14-0) 5 [COMPILATION\\_ENV](#page-731-0) 722 [DB\\_PARTITIONS](#page-244-0) 235 [EXPLAIN\\_GET\\_MSGS](#page-748-0) 739 [GET\\_DB\\_CONFIG](#page-790-0) 781 GET DBM CONFIG 782 [HEALTH\\_CONT\\_HI](#page-260-0) 251 [HEALTH\\_CONT\\_HI\\_HIS](#page-262-0) 253 [HEALTH\\_CONT\\_INFO](#page-264-0) 255 [HEALTH\\_DB\\_HI](#page-266-0) 257 [HEALTH\\_DB\\_HI\\_HIS](#page-269-0) 260 [HEALTH\\_DB\\_HIC](#page-272-0) 263 [HEALTH\\_DB\\_HIC\\_HIS](#page-275-0) 266 [HEALTH\\_DB\\_INFO](#page-277-0) 268 [HEALTH\\_DBM\\_HI](#page-279-0) 270 [HEALTH\\_DBM\\_HI\\_HIS](#page-280-0) 271 [HEALTH\\_DBM\\_INFO](#page-282-0) 273 [HEALTH\\_GET\\_ALERT\\_ACTION\\_CFG](#page-284-0) 275 [HEALTH\\_GET\\_ALERT\\_CFG](#page-287-0) 278 [HEALTH\\_GET\\_IND\\_DEFINITION](#page-290-0) 281 [HEALTH\\_TBS\\_HI](#page-294-0) 285 [HEALTH\\_TBS\\_HI\\_HIS](#page-296-0) 287 [HEALTH\\_TBS\\_INFO](#page-300-0) 291 [MQREADALL](#page-304-0) 295 [MQREADALLCLOB](#page-306-0) 297 [MQRECEIVEALL](#page-310-0) 301 [MQRECEIVEALLCLOB](#page-313-0) 304 [obsoletas](#page-776-0) 767 [PD\\_GET\\_DIAG\\_HIST](#page-754-0) 745 [PD\\_GET\\_LOG\\_MSGS](#page-761-0) 752 [SNAP\\_GET\\_AGENT](#page-354-0) 345, [484](#page-493-0) [SNAP\\_GET\\_AGENT\\_MEMORY\\_POOL](#page-357-0) 348, [487](#page-496-0) [SNAP\\_GET\\_APPL](#page-792-0) 783 [SNAP\\_GET\\_APPL\\_INFO](#page-800-0) 791 [SNAP\\_GET\\_APPL\\_INFO\\_V95](#page-361-0) 352, [491](#page-500-0) [SNAP\\_GET\\_APPL\\_V95](#page-368-0) 359, [498](#page-507-0) [SNAP\\_GET\\_BP](#page-807-0) 798 [SNAP\\_GET\\_BP\\_PART](#page-383-0) 374, [513](#page-522-0) [SNAP\\_GET\\_BP\\_V95](#page-377-0) 368, [507](#page-516-0) [SNAP\\_GET\\_CONTAINER](#page-812-0) (obsoleta) 803 [SNAP\\_GET\\_CONTAINER\\_V91](#page-386-0) 377, [516](#page-525-0) [SNAP\\_GET\\_DB](#page-813-0) (obsoleta) 804 [SNAP\\_GET\\_DB\\_MEMORY\\_POOL](#page-403-0) 394, [533](#page-542-0) [SNAP\\_GET\\_DB\\_V91](#page-825-0) 816 [SNAP\\_GET\\_DB\\_V95](#page-390-0) 381, [520](#page-529-0) [SNAP\\_GET\\_DBM](#page-821-0) 812 [SNAP\\_GET\\_DBM\\_MEMORY\\_POOL](#page-411-0) 402, [541](#page-550-0) [SNAP\\_GET\\_DBM\\_V95](#page-407-0) 398, [537](#page-546-0) [SNAP\\_GET\\_DETAIL\\_LOG\\_V91](#page-414-0) 405, [544](#page-553-0) [SNAP\\_GET\\_DYN\\_SQL](#page-840-0) (obsoleta) 831

funciones *(continuación)* funciones de tabla *[\(continuación\)](#page-10-0)* [SNAP\\_GET\\_DYN\\_SQL\\_V91](#page-836-0) 827 [SNAP\\_GET\\_DYN\\_SQL\\_V95](#page-417-0) 408, [547](#page-556-0) [SNAP\\_GET\\_FCM](#page-423-0) 414, [553](#page-562-0) [SNAP\\_GET\\_FCM\\_PART](#page-425-0) 416, [555](#page-564-0) [SNAP\\_GET\\_HADR](#page-427-0) 418, [557](#page-566-0) [SNAP\\_GET\\_LOCK](#page-431-0) 422, [561](#page-570-0) [SNAP\\_GET\\_LOCKWAIT](#page-437-0) 428, [567](#page-576-0) [SNAP\\_GET\\_STMT](#page-443-0) 434, [573](#page-582-0) [SNAP\\_GET\\_STO\\_PATHS](#page-842-0) (obsoleta) 833 [SNAP\\_GET\\_STORAGE\\_PATHS](#page-450-0) 441, [580](#page-589-0) [SNAP\\_GET\\_SUBSECTION](#page-452-0) 443, [582](#page-591-0) [SNAP\\_GET\\_SWITCHES](#page-456-0) 447, [586](#page-595-0) [SNAP\\_GET\\_TAB](#page-843-0) (obsoleta) 834 [SNAP\\_GET\\_TAB\\_REORG](#page-462-0) 453, [592](#page-601-0) [SNAP\\_GET\\_TAB\\_V91](#page-459-0) 450, [589](#page-598-0) [SNAP\\_GET\\_TBSP](#page-844-0) (obsoleta) 835 [SNAP\\_GET\\_TBSP\\_PART](#page-848-0) (obsoleta) 839 [SNAP\\_GET\\_TBSP\\_PART\\_V91](#page-473-0) 464, [603](#page-612-0) [SNAP\\_GET\\_TBSP\\_QUIESCER](#page-478-0) 469, [608](#page-617-0) [SNAP\\_GET\\_TBSP\\_RANGE](#page-481-0) 472, [611](#page-620-0) [SNAP\\_GET\\_TBSP\\_V91](#page-467-0) 458, [597](#page-606-0) [SNAP\\_GET\\_UTIL](#page-485-0) 476, [615](#page-624-0) [SNAP\\_GET\\_UTIL\\_PROGRESS](#page-489-0) 480, [619](#page-628-0) [SNAPSHOT\\_AGENT](#page-851-0) (obsoleta) 842 [SNAPSHOT\\_APPL](#page-852-0) (obsoleta) 843 [SNAPSHOT\\_APPL\\_INFO](#page-857-0) (obsoleta) 848 [SNAPSHOT\\_BP](#page-859-0) (obsoleta) 850 [SNAPSHOT\\_CONTAINER](#page-862-0) (obsoleta) 853 [SNAPSHOT\\_DATABASE](#page-863-0) (obsoleta) 854 [SNAPSHOT\\_DBM](#page-870-0) (obsoleta) 861 [SNAPSHOT\\_DYN\\_SQL](#page-872-0) (obsoleta) 863 [SNAPSHOT\\_FCM](#page-874-0) (obsoleta) 865 [SNAPSHOT\\_FCMNODE](#page-875-0) (obsoleta) 866 [SNAPSHOT\\_LOCK](#page-877-0) (obsoleta) 868 [SNAPSHOT\\_LOCKWAIT](#page-878-0) (obsoleta) 869 [SNAPSHOT\\_QUIESCERS](#page-879-0) (obsoleta) 870 [SNAPSHOT\\_RANGES](#page-881-0) (obsoleta) 872 [SNAPSHOT\\_STATEMENT](#page-882-0) (obsoleta) 873 [SNAPSHOT\\_SUBSECT](#page-884-0) (obsoleta) 875 [SNAPSHOT\\_SWITCHES](#page-886-0) (obsoleta) 877 [SNAPSHOT\\_TABLE](#page-887-0) (obsoleta) 878 [SNAPSHOT\\_TBREORG](#page-888-0) (obsoleta) 879 [SNAPSHOT\\_TBS](#page-890-0) (obsoleta) 881 [SNAPSHOT\\_TBS\\_CFG](#page-893-0) (obsoleta) 884 [soportadas](#page-16-0) 7 [SQLCACHE\\_SNAPSHOT](#page-895-0) (obsoleta) 886 [WLM\\_GET\\_ACTIVITY\\_DETAILS](#page-682-0) 673 [WLM\\_GET\\_QUEUE\\_STATS](#page-689-0) 680 [WLM\\_GET\\_SERVICE\\_CLASS\\_AGENTS](#page-693-0) 684 [WLM\\_GET\\_SERVICE\\_CLASS\\_WORKLOAD\\_](#page-698-0) [OCCURRENCES](#page-698-0) 689 [WLM\\_GET\\_SERVICE\\_SUBCLASS\\_STATS](#page-703-0) 694 [WLM\\_GET\\_SERVICE\\_SUPERCLASS\\_STATS](#page-708-0) 699 [WLM\\_GET\\_WORK\\_ACTION\\_SET\\_STATS](#page-710-0) 701 [WLM\\_GET\\_WORKLOAD\\_OCCURRENCE\\_ACTIVITIES](#page-712-0) 703 [WLM\\_GET\\_WORKLOAD\\_STATS](#page-717-0) 708 funciones escalar [EXPLAIN\\_FORMAT\\_STATS](#page-744-0) 735 procedimientos almacenados [SYSTS\\_ALTER](#page-655-0) 646 [SYSTS\\_CLEAR\\_COMMANDLOCKS](#page-659-0) 650 [SYSTS\\_CLEAR\\_EVENTS](#page-661-0) 652 [SYSTS\\_DROP](#page-672-0) 663 [SYSTS\\_ENABLE](#page-675-0) 666 [SYSTS\\_UPDATE](#page-676-0) 667

funciones *(continuación)* [soportadas](#page-16-0) 7 funciones de tabla [admin\\_get\\_dbp\\_mem\\_usage](#page-220-0) 211 [ADMIN\\_GET\\_MSGS](#page-222-0) 213 [ADMIN\\_GET\\_TAB\\_INFO\\_V95](#page-229-0) 220 [AUDIT\\_ARCHIVE](#page-237-0) 228 [AUTH\\_LIST\\_GROUPS\\_FOR\\_AUTHID](#page-324-0) 315 comparadas con vistas [administrativas](#page-14-0) 5 [HEALTH\\_GET\\_ALERT\\_ACTION\\_CFG](#page-284-0) 275 [HEALTH\\_GET\\_ALERT\\_CFG](#page-287-0) 278 [HEALTH\\_GET\\_IND\\_DEFINITION](#page-290-0) 281 obsoleta, [funcionalidad](#page-776-0) 767 [ADMIN\\_GET\\_TAB\\_INFO](#page-780-0) 771 [SNAP\\_GET\\_APPL\\_INFO](#page-800-0) 791 [SNAP\\_GET\\_BP](#page-807-0) 798 [SNAP\\_GET\\_DB\\_V91](#page-825-0) 816 [SNAP\\_GET\\_DBM](#page-821-0) 812 [SNAP\\_GET\\_DYN\\_SQL\\_V91](#page-836-0) 827 [PD\\_GET\\_DIAG\\_HIST](#page-754-0) 745 [PD\\_GET\\_LOG\\_MSGS](#page-761-0) 752 [SNAP\\_GET\\_AGENT](#page-354-0) 345, [484](#page-493-0) [SNAP\\_GET\\_AGENT\\_MEMORY\\_POOL](#page-357-0) 348, [487](#page-496-0) [SNAP\\_GET\\_APPL\\_INFO\\_V95](#page-361-0) 352, [491](#page-500-0) [SNAP\\_GET\\_APPL\\_V95](#page-368-0) 359, [498](#page-507-0) [SNAP\\_GET\\_BP\\_PART](#page-383-0) 374, [513](#page-522-0) [SNAP\\_GET\\_BP\\_V95](#page-377-0) 368, [507](#page-516-0) [SNAP\\_GET\\_CONTAINER\\_V91](#page-386-0) 377, [516](#page-525-0) [SNAP\\_GET\\_DB\\_MEMORY\\_POOL](#page-403-0) 394, [533](#page-542-0) [SNAP\\_GET\\_DB\\_V95](#page-390-0) 381, [520](#page-529-0) [SNAP\\_GET\\_DBM\\_MEMORY\\_POOL](#page-411-0) 402, [541](#page-550-0) [SNAP\\_GET\\_DBM\\_V95](#page-407-0) 398, [537](#page-546-0) [SNAP\\_GET\\_DETAIL\\_LOG\\_V91](#page-414-0) 405, [544](#page-553-0) [SNAP\\_GET\\_DYN\\_SQL\\_V95](#page-417-0) 408, [547](#page-556-0) [SNAP\\_GET\\_FCM](#page-423-0) 414, [553](#page-562-0) [SNAP\\_GET\\_FCM\\_PART](#page-425-0) 416, [555](#page-564-0) [SNAP\\_GET\\_HADR](#page-427-0) 418, [557](#page-566-0) [SNAP\\_GET\\_LOCK](#page-431-0) 422, [561](#page-570-0) [SNAP\\_GET\\_LOCKWAIT](#page-437-0) 428, [567](#page-576-0) [SNAP\\_GET\\_STMT](#page-443-0) 434, [573](#page-582-0) [SNAP\\_GET\\_STORAGE\\_PATHS](#page-450-0) 441, [580](#page-589-0) [SNAP\\_GET\\_SUBSECTION](#page-452-0) 443, [582](#page-591-0) [SNAP\\_GET\\_SWITCHES](#page-456-0) 447, [586](#page-595-0) [SNAP\\_GET\\_TAB\\_REORG](#page-462-0) 453, [592](#page-601-0) [SNAP\\_GET\\_TAB\\_V91](#page-459-0) 450, [589](#page-598-0) [SNAP\\_GET\\_TBSP\\_PART\\_V91](#page-473-0) 464, [603](#page-612-0) [SNAP\\_GET\\_TBSP\\_QUIESCER](#page-478-0) 469, [608](#page-617-0) [SNAP\\_GET\\_TBSP\\_RANGE](#page-481-0) 472, [611](#page-620-0) [SNAP\\_GET\\_TBSP\\_V91](#page-467-0) 458, [597](#page-606-0) [SNAP\\_GET\\_UTIL](#page-485-0) 476, [615](#page-624-0) [SNAP\\_GET\\_UTIL\\_PROGRESS](#page-489-0) 480, [619](#page-628-0) [soportadas](#page-16-0) 7 [WLM\\_GET\\_QUEUE\\_STATS](#page-689-0) 680 funciones escalares [SQLERRM](#page-772-0) 763 funciones [soportadas](#page-16-0) 7

#### **G**

GET DB CONFIG, función de tabla 781 [GET\\_DBM\\_CONFIG,](#page-791-0) función de tabla 782 [GET\\_DBSIZE\\_INFO,](#page-751-0) procedimiento 742 [GET\\_ROUTINE\\_OPTS,](#page-637-0) función escalar 628 [GET\\_ROUTINE\\_SAR,](#page-638-0) procedimiento 629 grupos [recuperación](#page-324-0) de pertenencia a grupo 315 guías de aprendizaje [determinación](#page-907-0) de problemas 898 resolución de [problemas](#page-907-0) 898 Visual [Explain](#page-907-0) 898

### **H**

[HEALTH\\_CONT\\_HI,](#page-260-0) función de tabla 251 [HEALTH\\_CONT\\_HI\\_HIS,](#page-262-0) función de tabla 253 [HEALTH\\_CONT\\_INFO,](#page-264-0) función de tabla 255 [HEALTH\\_DB\\_HI,](#page-266-0) función de tabla 257 [HEALTH\\_DB\\_HI\\_HIS,](#page-269-0) función de tabla 260 [HEALTH\\_DB\\_HIC,](#page-272-0) función de tabla 263 [HEALTH\\_DB\\_HIC\\_HIS,](#page-275-0) función de tabla 266 [HEALTH\\_DB\\_INFO,](#page-277-0) función de tabla 268 [HEALTH\\_DBM\\_HI,](#page-279-0) función de tabla 270 [HEALTH\\_DBM\\_HI\\_HIS,](#page-280-0) función de tabla 271 [HEALTH\\_DBM\\_INFO,](#page-282-0) función de tabla 273 [HEALTH\\_GET\\_ALERT\\_ACTION](#page-284-0) \_CFG, función de tabla 275 [HEALTH\\_GET\\_ALERT\\_CFG,](#page-287-0) función de tabla 278 [HEALTH\\_GET\\_IND\\_DEFINITION,](#page-290-0) función de tabla 281 [HEALTH\\_HI\\_REC,](#page-292-0) procedimiento 283 [HEALTH\\_TBS\\_HI,](#page-294-0) función de tabla 285 [HEALTH\\_TBS\\_HI\\_HIS,](#page-296-0) función de tabla 287 [HEALTH\\_TBS\\_INFO,](#page-300-0) función de tabla 291 herramienta de gestión de almacenamiento [procedimientos](#page-651-0) almacenados 642, [643,](#page-652-0) [644](#page-653-0)

## **I**

IMPORT, mandato mediante [ADMIN\\_CMD](#page-89-0) 80 indicadores de salud recuperar [definición](#page-290-0) de indicador de salud 281 información del sistema [recuperación](#page-256-0) 247 instalación devolución de [información](#page-254-0) de licencia del producto [DB2](#page-254-0) 245, [247](#page-256-0) [recuperación](#page-253-0) de información del producto DB2 244 instancias [recuperación](#page-252-0) de información de instancia actual 243

## **L**

listas de contactos [recuperación](#page-734-0) de contactos 725 [recuperación](#page-733-0) de listas de grupos de contactos 724 listas de notificaciones [recuperación](#page-753-0) de lista de contactos 744 [LOCKS\\_HELD,](#page-343-0) vista administrativa 334 LOCKWAIT, vista [administrativa](#page-345-0) 336 [LOG\\_UTILIZATION,](#page-349-0) vista administrativa 340 [LONG\\_RUNNING\\_SQL,](#page-350-0) vista administrativa 341

## **M**

mandato ADD CONTACT sintaxis utilizando [ADMIN\\_CMD](#page-48-0) 39 mandato ADD CONTACTGROUP sintaxis utilizando [ADMIN\\_CMD](#page-49-0) 40 mandato AUTOCONFIGURE mediante [ADMIN\\_CMD](#page-50-0) 41

mandato DESCRIBE descripción con el procedimiento [ADMIN\\_CMD](#page-64-0) 55 mandato DROP CONTACT mediante [ADMIN\\_CMD](#page-73-0) 64 mandato DROP CONTACTGROUP mediante [ADMIN\\_CMD](#page-74-0) 65 mandato EXPORT descripción con el procedimiento [ADMIN\\_CMD](#page-75-0) 66 mandato FORCE APPLICATION mediante [ADMIN\\_CMD](#page-86-0) 77 mandato GET STMM TUNING DBPARTITIONNUM mediante [ADMIN\\_CMD](#page-88-0) 79 mandato INITIALIZE TAPE mediante [ADMIN\\_CMD](#page-115-0) 106 mandato LOAD mediante [ADMIN\\_CMD](#page-117-0) 108 mandato PRUNE HISTORY/LOGFILE con el procedimiento [ADMIN\\_CMD](#page-158-0) 149 mandato QUIESCE DATABASE mediante [ADMIN\\_CMD](#page-160-0) 151 mandato QUIESCE TABLESPACES FOR TABLE mediante [ADMIN\\_CMD](#page-162-0) 153 mandato RESET ALERT CONFIGURATION mediante [ADMIN\\_CMD](#page-183-0) 174 mandato RESET DATABASE CONFIGURATION mediante [ADMIN\\_CMD](#page-185-0) 176 mandato RESET DATABASE MANAGER CONFIGURATION mediante [ADMIN\\_CMD](#page-187-0) 178 mandato REWIND TAPE mediante [ADMIN\\_CMD](#page-188-0) 179 mandato SET TAPE POSITION mediante [ADMIN\\_CMD](#page-201-0) 192 mandato UNQUIESCE DATABASE mediante [ADMIN\\_CMD](#page-202-0) 193 mandato UPDATE ALERT CONFIGURATION mediante [ADMIN\\_CMD](#page-203-0) 194 mandato UPDATE CONTACT mediante [ADMIN\\_CMD](#page-209-0) 200 mandato UPDATE CONTACTGROUP mediante [ADMIN\\_CMD](#page-210-0) 201 mandato UPDATE HEALTH NOTIFICATION CONTACT LIST mediante [ADMIN\\_CMD](#page-216-0) 207 mandato UPDATE STMM TUNING DBPARTITIONNUM mediante [ADMIN\\_CMD](#page-219-0) 210 mandatos ADD [CONTACT](#page-48-0) 39 ADD [CONTACTGROUP](#page-49-0) 40 [AUTOCONFIGURE](#page-50-0) 41 BACKUP [DATABASE](#page-55-0) 46 [DESCRIBE](#page-64-0) 55 DROP [CONTACT](#page-73-0) 64 DROP [CONTACTGROUP](#page-74-0) 65 [EXPORT](#page-75-0) 66 FORCE [APPLICATION](#page-86-0) 77 GET STMM TUNING [DBPARTITIONNUM](#page-88-0) 79 [IMPORT](#page-89-0) 80 [INITIALIZE](#page-115-0) TAPE 106 invocar desde [procedimiento](#page-46-0) 37, [645](#page-654-0) [LOAD](#page-117-0) 108 PRUNE [HISTORY/LOGFILE](#page-158-0) 149 QUIESCE [DATABASE](#page-160-0) 151 QUIESCE [TABLESPACES](#page-162-0) FOR TABLE 153 [REDISTRIBUTE](#page-165-0) DATABASE PARTITION GROUP 156 REORG [INDEXES/TABLE](#page-173-0) 164 RESET ALERT [CONFIGURATION](#page-183-0) 174

mandatos *(continuación)* RESET DATABASE [CONFIGURATION](#page-185-0) 176 RESET DATABASE MANAGER [CONFIGURATION](#page-187-0) 178 [REWIND](#page-188-0) TAPE 179 [RUNSTATS](#page-189-0) 180 SET TAPE [POSITION](#page-201-0) 192 [UNQUIESCE](#page-202-0) DATABASE 193 UPDATE ALERT [CONFIGURATION](#page-203-0) 194 UPDATE [CONTACT](#page-209-0) 200 UPDATE [CONTACTGROUP](#page-210-0) 201 UPDATE DATABASE [CONFIGURATION](#page-211-0) 202 UPDATE DATABASE MANAGER [CONFIGURATION](#page-214-0) 205 UPDATE HEALTH [NOTIFICATION](#page-216-0) CONTACT LIST 207 UPDATE [HISTORY](#page-217-0) 208 UPDATE STMM TUNING [DBPARTITIONNUM](#page-219-0) 210 manuales copia impresa [pedido](#page-903-0) 894 mensajes de anotación cronológica de notificación [recuperación](#page-761-0) 752 mensajes de error recuperación [SQLERRM,](#page-772-0) funciones escalares 763 [MQPUBLISH,](#page-301-0) función escalar 292 [MQREAD,](#page-303-0) función escalar 294 [MQREADALL,](#page-304-0) función de tabla 295 [MQREADALLCLOB,](#page-306-0) función de tabla 297 [MQREADCLOB,](#page-308-0) función escalar 299 [MQRECEIVE,](#page-309-0) función escalar 300 [MQRECEIVEALL,](#page-310-0) función de tabla 301 [MQRECEIVEALLCLOB,](#page-313-0) función de tabla 304 [MQRECEIVECLOB,](#page-315-0) función escalar 306 [MQSEND,](#page-316-0) función escalar 307 [MQSUBSCRIBE,](#page-318-0) función escalar 309 [MQUNSUBSCRIBE,](#page-319-0) función escalar 310

## **N**

[NOTIFICATIONLIST,](#page-753-0) vista administrativa 744

# **O**

[OBJECTOWNERS,](#page-328-0) vista administrativa 319 objetos [recuperación](#page-328-0) de propiedad de objeto 319 obsoleta, funcionalidad funciones de tabla [GET\\_DBM\\_CONFIG](#page-791-0) 782 [SNAP\\_GET\\_APP](#page-792-0) 783 [SNAP\\_GET\\_BP](#page-807-0) 798 [SNAP\\_GET\\_CONTAINER](#page-812-0) 803 [SNAP\\_GET\\_DB](#page-813-0) 804 [SNAP\\_GET\\_DB\\_V91](#page-825-0) 816 [SNAP\\_GET\\_DBM](#page-821-0) 812 [SNAP\\_GET\\_DYN\\_SQL](#page-840-0) 831 [SNAP\\_GET\\_STO\\_PATHS](#page-842-0) 833 [SNAP\\_GET\\_TAB](#page-843-0) 834 [SNAP\\_GET\\_TBSP](#page-844-0) 835 [SNAP\\_GET\\_TBSP\\_PART](#page-848-0) 839 [SNAPSHOT\\_AGENT](#page-851-0) 842 [SNAPSHOT\\_APPL](#page-852-0) 843 [SNAPSHOT\\_APPL\\_INFO](#page-857-0) 848 [SNAPSHOT\\_BP](#page-859-0) 850 [SNAPSHOT\\_CONTAINER](#page-862-0) 853 [SNAPSHOT\\_DATABASE](#page-863-0) 854 [SNAPSHOT\\_DBM](#page-870-0) 861

obsoleta, funcionalidad *(continuación)* funciones de tabla *(continuación)* [SNAPSHOT\\_DYN\\_SQL](#page-872-0) 863 [SNAPSHOT\\_FCM](#page-874-0) 865 [SNAPSHOT\\_FCMNODE](#page-875-0) 866 [SNAPSHOT\\_LOCK](#page-877-0) 868 [SNAPSHOT\\_LOCKWAIT](#page-878-0) 869 [SNAPSHOT\\_QUIESCERS](#page-879-0) 870 [SNAPSHOT\\_RANGES](#page-881-0) 872 [SNAPSHOT\\_STATEMENT](#page-882-0) 873 [SNAPSHOT\\_SUBSECT](#page-884-0) 875 [SNAPSHOT\\_SWITCHES](#page-886-0) 877 [SNAPSHOT\\_TABLE](#page-887-0) 878 [SNAPSHOT\\_TBREORG](#page-888-0) 879 [SNAPSHOT\\_TBS](#page-890-0) 881 [SNAPSHOT\\_TBS\\_CFG](#page-893-0) 884 [SQLCACHE\\_SNAPSHOT](#page-895-0) 886 procedimientos [GET\\_DB\\_CONFIG](#page-790-0) 781 [SNAPSHOT\\_FILEW](#page-876-0) 867 [SYSINSTALLROUTINES](#page-896-0) 887 Rutinas [administrativas](#page-776-0) de SQL 767

### **P**

parámetros de configuración de base de datos [recuperación](#page-245-0) 236 parámetros de configuración de gestor de bases de datos [recuperación](#page-247-0) de valores 238 PDLOGMSGS\_LAST24HOURS, vista administrativa [descripción](#page-761-0) 752 pedido de [manuales](#page-903-0) de DB2 894 PRIVILEGES, vista [administrativa](#page-329-0) 320 privilegios información sobre otorgados PRIVILEGES, vista [administrativa](#page-329-0) 320 [Procedimiento](#page-728-0) ALTOBJ 719 Procedimiento [ANALYZE\\_LOG\\_SPACE](#page-641-0) 632 Procedimiento [CAPTURE\\_STORAGEMGMT\\_INFO](#page-651-0) 642 Procedimiento [CREATE\\_STORAGEMGMT\\_TABLES](#page-652-0) 643 Procedimiento [DROP\\_STORAGEMGMT\\_TABLES](#page-653-0) 644 Procedimiento [GENERATE\\_DISTFILE](#page-644-0) 635 Procedimiento [GET\\_SWRD\\_SETTINGS](#page-645-0) 636 Procedimiento [SET\\_SWRD\\_SETTINGS](#page-647-0) 638 procedimiento [WLM\\_CANCEL\\_ACTIVITY](#page-678-0) 669 [procedimiento](#page-679-0) [WLM\\_CAPTURE\\_ACTIVITY\\_IN\\_PROGRESS](#page-679-0) 670 procedimientos ADMIN\_CMD [descripción](#page-46-0) 37 [ADMIN\\_COPY\\_SCHEMA](#page-721-0) 712 [ADMIN\\_DROP\\_SCHEMA](#page-726-0) 717 [ADMIN\\_REMOVE\\_MSGS](#page-228-0) 219 [ALTOBJ](#page-728-0) 719 [AM\\_DROP\\_TASK](#page-33-0) 24 [AM\\_GET\\_LOCK\\_CHN\\_TB](#page-33-0) 24 [AM\\_GET\\_LOCK\\_CHNS](#page-34-0) 25 [AM\\_GET\\_LOCK\\_RPT](#page-35-0) 26 [AM\\_GET\\_RPT](#page-43-0) 34 [AM\\_SAVE\\_TASK](#page-44-0) 35 [ANALYZE\\_LOG\\_SPACE](#page-641-0) 632 [AUDIT\\_ARCHIVE](#page-237-0) 228 [AUDIT\\_DELIM\\_EXTRACT](#page-238-0) 229 [AUTOMAINT\\_GET\\_POLICY](#page-240-0) 231 [AUTOMAINT\\_GET\\_POLICYFILE](#page-241-0) 232 [AUTOMAINT\\_SET\\_POLICYFILE](#page-243-0) 234 [CAPTURE\\_STORAGEMGMT\\_INFO](#page-651-0) 642

procedimientos *(continuación)* [CREATE\\_STORAGEMGMT\\_TABLES](#page-652-0) 643 [DROP\\_STORAGEMGMT\\_TABLES](#page-653-0) 644 [GENERATE\\_DISTFILE](#page-644-0) 635 [GET\\_DBSIZE\\_INFO](#page-751-0) 742 GET ROUTINE SAR 629 [GET\\_SWRD\\_SETTINGS](#page-645-0) 636 [HEALTH\\_HI\\_REC](#page-292-0) 283 obsoleta, [funcionalidad](#page-776-0) 767 [PUT\\_ROUTINE\\_SAR](#page-639-0) 630 [REBIND\\_ROUTINE\\_PACKAGE](#page-640-0) 631 [REORGCHK\\_IX\\_STATS](#page-768-0) 759 [REORGCHK\\_TB\\_STATS](#page-770-0) 761 [resumen](#page-16-0) 7 [SET\\_ROUTINE\\_OPTS](#page-641-0) 632 [SET\\_SWRD\\_SETTINGS](#page-647-0) 638 [SNAP\\_WRITE\\_FILE](#page-492-0) 483, [622](#page-631-0) [SNAPSHOT\\_FILEW](#page-876-0) 867 [STEPWISE\\_REDISTRIBUTE\\_DBPG](#page-649-0) 640 [SYSINSTALLOBJECTS](#page-774-0) 765 [SYSINSTALLROUTINES](#page-896-0) 887 [SYSTS\\_ADMIN\\_CMD](#page-654-0) 645 [WLM\\_CANCEL\\_ACTIVITY](#page-678-0) 669 [WLM\\_CAPTURE\\_ACTIVITY\\_IN\\_PROGRESS](#page-679-0) 670 [WLM\\_COLLECT\\_STATS](#page-682-0) 673 [WLM\\_SET\\_CLIENT\\_INFO](#page-719-0) 710 procedimientos almacenados [AUDIT\\_ARCHIVE](#page-237-0) 228 [AUDIT\\_DELIM\\_EXTRACT](#page-238-0) 229 [PUT\\_ROUTINE\\_SAR,](#page-639-0) procedimiento 630

# **Q**

[QUERY\\_PREP\\_COST,](#page-353-0) vista administrativa 344

# **R**

[REBIND\\_ROUTINE\\_PACKAGE,](#page-640-0) procedimiento 631 redistribución de datos [procedimientos](#page-641-0) 632, [635,](#page-644-0) [636,](#page-645-0) [638,](#page-647-0) [640](#page-649-0) REDISTRIBUTE DATABASE PARTITION GROUP, mandato mediante [ADMIN\\_CMD](#page-165-0) 156 [REG\\_VARIABLES,](#page-250-0) vista administrativa 241 REORG INDEXES/TABLE, mandato mediante [ADMIN\\_CMD](#page-173-0) 164 [REORGCHK\\_IX\\_STATS,](#page-768-0) procedimiento 759 [REORGCHK\\_TB\\_STATS,](#page-770-0) procedimiento 761 resolución de problemas guías de [aprendizaje](#page-907-0) 898 [información](#page-907-0) en línea 898 RUNSTATS, mandato mediante [ADMIN\\_CMD](#page-189-0) 180 rutina administrativa Procedimiento [AUTOMAINT\\_SET\\_POLICY](#page-242-0) 233 rutinas [administrativas](#page-776-0) de SQL 767 [soportadas](#page-16-0) 7 rutinas administrativas [AUTH\\_LIST\\_ROLES\\_FOR\\_AUTHID](#page-325-0) 316 rutinas administrativas de SQL [soportadas](#page-16-0) 7 Rutinas [administrativas](#page-663-0) de SQL 654 rutinas [obsoletas](#page-776-0) 767

## **S**

sentencias SOL [visualización](#page-904-0) de la ayuda 895 [SET\\_ROUTINE\\_OPTS,](#page-641-0) procedimiento 632 [SNAP\\_GET\\_AGENT,](#page-354-0) función de tabla 345, [484](#page-493-0) [SNAP\\_GET\\_AGENT\\_MEMORY](#page-357-0) \_POOL, función de [tabla](#page-357-0) 348, [487](#page-496-0) [SNAP\\_GET\\_APPL\\_INFO,](#page-800-0) función de tabla 791 [SNAP\\_GET\\_APPL\\_INFO\\_V95,](#page-361-0) función de tabla 352, [491](#page-500-0) [SNAP\\_GET\\_APPL\\_V95,](#page-368-0) función de tabla 359, [498](#page-507-0) [SNAP\\_GET\\_BP\\_PART,](#page-383-0) función de tabla 374, [513](#page-522-0) [SNAP\\_GET\\_CONTAINER,](#page-812-0) función de tabla obsoleta 803 [SNAP\\_GET\\_CONTAINER\\_V91,](#page-386-0) función de tabla 377, [516](#page-525-0) [SNAP\\_GET\\_DB,](#page-813-0) función de tabla obsoleta 804 [SNAP\\_GET\\_DB\\_MEMORY\\_POOL,](#page-403-0) función de tabla 394, [533](#page-542-0) [SNAP\\_GET\\_DB\\_V95,](#page-390-0) función de tabla 381, [520](#page-529-0) [SNAP\\_GET\\_DBM\\_MEMORY](#page-411-0) \_POOL, función de tabla 40[2,](#page-550-0) [541](#page-550-0) [SNAP\\_GET\\_DBM\\_V95,](#page-407-0) función de tabla 398, [537](#page-546-0) [SNAP\\_GET\\_DETAIL\\_LOG\\_V91,](#page-414-0) función de tabla 405, [544](#page-553-0) [SNAP\\_GET\\_DYN\\_SQL,](#page-840-0) función de tabla obsoleta 831 [SNAP\\_GET\\_DYN\\_SQL\\_V91,](#page-836-0) función de tabla 827 [SNAP\\_GET\\_DYN\\_SQL\\_V95,](#page-417-0) función de tabla 408, [547](#page-556-0) [SNAP\\_GET\\_FCM,](#page-423-0) función de tabla 414, [553](#page-562-0) [SNAP\\_GET\\_FCM\\_PART,](#page-425-0) función de tabla 416, [555](#page-564-0) [SNAP\\_GET\\_HADR,](#page-427-0) función de tabla 418, [557](#page-566-0) [SNAP\\_GET\\_LOCK,](#page-431-0) función de tabla 422, [561](#page-570-0) [SNAP\\_GET\\_LOCKWAIT,](#page-437-0) función de tabla 428, [567](#page-576-0) [SNAP\\_GET\\_STMT,](#page-443-0) función de tabla 434, [573](#page-582-0) [SNAP\\_GET\\_STO\\_PATHS,](#page-842-0) función de tabla obsoleta 833 [SNAP\\_GET\\_STORAGE\\_PATHS,](#page-450-0) función de tabla 441, [580](#page-589-0) [SNAP\\_GET\\_SUBSECTION,](#page-452-0) función de tabla 443, [582](#page-591-0) [SNAP\\_GET\\_SWITCHES,](#page-456-0) función de tabla 447, [586](#page-595-0) [SNAP\\_GET\\_TAB,](#page-843-0) función de tabla obsoleta 834 [SNAP\\_GET\\_TAB\\_REORG,](#page-462-0) función de tabla 453, [592](#page-601-0) [SNAP\\_GET\\_TAB\\_V91,](#page-459-0) función de tabla 450, [589](#page-598-0) [SNAP\\_GET\\_TBSP,](#page-844-0) función de tabla obsoleta 835 [SNAP\\_GET\\_TBSP\\_PART,](#page-848-0) función de tabla obsoleta 839 [SNAP\\_GET\\_TBSP\\_PART\\_V91,](#page-473-0) función de tabla 464, [603](#page-612-0) [SNAP\\_GET\\_TBSP\\_QUIESCER,](#page-478-0) función de tabla 469, [608](#page-617-0) [SNAP\\_GET\\_TBSP\\_RANGE,](#page-481-0) función de tabla 472, [611](#page-620-0) [SNAP\\_GET\\_TBSP\\_V91,](#page-467-0) función de tabla 458, [597](#page-606-0) [SNAP\\_GET\\_UTIL,](#page-485-0) función de tabla 476, [615](#page-624-0) [SNAP\\_GET\\_UTIL\\_PROGRESS,](#page-489-0) función de tabla 480, [619](#page-628-0) [SNAP\\_WRITE\\_FILE,](#page-492-0) procedimiento 483, [622](#page-631-0) SNAPAGENT, vista [administrativa](#page-354-0) 345, [484](#page-493-0) [SNAPAGENT\\_MEMORY\\_POOL,](#page-357-0) vista administrativa 34[8,](#page-496-0) [487](#page-496-0) SNAPAPPL, vista [administrativa](#page-368-0) 359, [498](#page-507-0) [SNAPAPPL\\_INFO,](#page-361-0) vista administrativa 352, [491](#page-500-0) SNAPBP, vista [administrativa](#page-377-0) 368, [507](#page-516-0) [SNAPBP\\_PART,](#page-383-0) vista administrativa 374, [513](#page-522-0) [SNAPCONTAINER,](#page-386-0) vista administrativa 377, [516](#page-525-0) SNAPDB, vista [administrativa](#page-390-0) 381, [520](#page-529-0) [SNAPDB\\_MEMORY\\_POOL,](#page-403-0) vista administrativa 394, [533](#page-542-0) SNAPDBM, vista [administrativa](#page-407-0) 398, [537](#page-546-0) [SNAPDBM\\_MEMORY\\_POOL,](#page-411-0) vista administrativa 402, [541](#page-550-0) [SNAPDETAILLOG,](#page-414-0) vista administrativa 405, [544](#page-553-0) SNAPFCM, vista [administrativa](#page-423-0) 414, [553](#page-562-0) [SNAPFCM\\_PART,](#page-425-0) vista administrativa 416, [555](#page-564-0) SNAPHADR, vista [administrativa](#page-427-0) 418, [557](#page-566-0) SNAPLOCK, vista [administrativa](#page-431-0) 422, [561](#page-570-0) [SNAPLOCKWAIT,](#page-437-0) vista administrativa 428, [567](#page-576-0) [SNAPSHOT\\_AGENT,](#page-851-0) función de tabla obsoleta 842 [SNAPSHOT\\_APPL,](#page-852-0) función de tabla obsoleta 843 [SNAPSHOT\\_APPL\\_INFO,](#page-857-0) función de tabla obsoleta 848 [SNAPSHOT\\_BP,](#page-859-0) función de tabla obsoleta 850

[SNAPSHOT\\_CONTAINER,](#page-862-0) función de tabla obsoleta 853 [SNAPSHOT\\_DATABASE,](#page-863-0) función de tabla obsoleta 854 [SNAPSHOT\\_DBM,](#page-870-0) función de tabla obsoleta 861 [SNAPSHOT\\_DYN\\_SQL,](#page-872-0) función de tabla obsoleta 863 [SNAPSHOT\\_FCM,](#page-874-0) función de tabla obsoleta 865 [SNAPSHOT\\_FCMNODE,](#page-875-0) función de tabla obsoleta 866 [SNAPSHOT\\_FILEW,](#page-876-0) procedimiento obsoleto 867 [SNAPSHOT\\_LOCK,](#page-877-0) función de tabla obsoleta 868 [SNAPSHOT\\_LOCKWAIT,](#page-878-0) función de tabla obsoleta 869 [SNAPSHOT\\_QUIESCERS,](#page-879-0) función de tabla obsoleta 870 [SNAPSHOT\\_RANGES,](#page-881-0) función de tabla obsoleta 872 [SNAPSHOT\\_STATEMENT,](#page-882-0) función de tabla obsoleta 873 [SNAPSHOT\\_SUBSECT,](#page-884-0) función de tabla obsoleta 875 [SNAPSHOT\\_SWITCHES,](#page-886-0) función de tabla obsoleta 877 [SNAPSHOT\\_TABLE,](#page-887-0) función de tabla obsoleta 878 [SNAPSHOT\\_TBREORG,](#page-888-0) función de tabla obsoleta 879 [SNAPSHOT\\_TBS,](#page-890-0) función de tabla obsoleta 881 [SNAPSHOT\\_TBS\\_CFG,](#page-893-0) función de tabla obsoleta 884 SNAPSTMT, vista [administrativa](#page-443-0) 434, [573](#page-582-0) [SNAPSTORAGE\\_PATHS,](#page-450-0) vista administrativa 441, [580](#page-589-0) [SNAPSUBSECTION,](#page-452-0) vista administrativa 443, [582](#page-591-0) [SNAPSWITCHES,](#page-456-0) vista administrativa 447, [586](#page-595-0) SNAPTAB, vista [administrativa](#page-459-0) 450, [589](#page-598-0) [SNAPTAB\\_REORG,](#page-462-0) vista administrativa 453, [592](#page-601-0) SNAPTBSP, vista [administrativa](#page-467-0) 458, [597](#page-606-0) [SNAPTBSP\\_QUIESCER,](#page-478-0) vista administrativa 469, [608](#page-617-0) [SNAPTBSP\\_RANGE,](#page-481-0) vista administrativa 472, [611](#page-620-0) [SNAPTBSPPART,](#page-473-0) vista administrativa 464, [603](#page-612-0) SNAPUTIL, vista [administrativa](#page-485-0) 476, [615](#page-624-0) [SNAPUTIL\\_PROGRESS,](#page-489-0) vista administrativa 480, [619](#page-628-0) [SQLCACHE\\_SNAPSHOT,](#page-895-0) función de tabla obsoleta 886 [SQLERRM,](#page-772-0) función escalar 763 [STEPWISE\\_REDISTRIBUTE\\_DBPG,](#page-649-0) procedimiento 640 [SYSINSTALLOBJECTS,](#page-774-0) procedimiento 765 [SYSINSTALLROUTINES,](#page-896-0) procedimiento obsoleto 887 [SYSTS\\_ADMIN\\_CMD,](#page-654-0) procedimiento 645 [SYSTS\\_ALTER,](#page-655-0) procedimiento almacenado 646 [SYSTS\\_CLEAR\\_COMMANDLOCKS,](#page-659-0) procedimiento [almacenado](#page-659-0) 650 [SYSTS\\_CLEAR\\_EVENTS,](#page-661-0) procedimiento almacenado 652 [SYSTS\\_CREATE](#page-663-0) 654 [SYSTS\\_CREATE,](#page-663-0) procedimiento 654 [SYSTS\\_DISABLE](#page-670-0) 661 [SYSTS\\_DISABLE,](#page-670-0) procedimiento 661 SYSTS\_DROP, [procedimiento](#page-672-0) almacenado 663 [SYSTS\\_ENABLE,](#page-675-0) procedimiento almacenado 666 [SYSTS\\_UPDATE,](#page-676-0) procedimiento almacenado 667

# **T**

tablas [recuperación](#page-229-0) de tamaño y estado 220, [771](#page-780-0) [TBSP\\_UTILIZATION,](#page-632-0) vista administrativa 623 términos y condiciones uso de [publicaciones](#page-908-0) 899 [TOP\\_DYNAMIC\\_SQL,](#page-636-0) vista administrativa 627

# **U**

UPDATE DATABASE CONFIGURATION, mandato mediante [ADMIN\\_CMD](#page-211-0) 202 UPDATE DATABASE MANAGER CONFIGURATION, mandato mediante [ADMIN\\_CMD](#page-214-0) 205 UPDATE HISTORY, mandato mediante [ADMIN\\_CMD](#page-217-0) 208

### **V**

variables de registro [recuperación](#page-250-0) de valores en uso 241 vías de acceso de base de datos [recuperación](#page-741-0) 732 vista administrativa ENV\_FEATURE\_INFO [descripción](#page-254-0) 245 Vista administrativa [ENV\\_SYS\\_RESOURCES](#page-256-0) 247 vista administrativa [SNAPDYN\\_SQL](#page-417-0) 408, [547](#page-556-0) vistas vistas administrativas [ADMINTABCOMPRESSINFO](#page-223-0) 214 [ADMINTABINFO](#page-229-0) 220 [APPL\\_PERFORMANCE](#page-330-0) 321 [APPLICATIONS](#page-331-0) 322 [AUTHORIZATIONIDS](#page-327-0) 318 [BP\\_HITRATIO](#page-335-0) 326 [BP\\_READ\\_IO](#page-337-0) 328 [BP\\_WRITE\\_IO](#page-339-0) 330 [CONTACTGROUPS](#page-733-0) 724 [CONTACTS](#page-734-0) 725 [CONTAINER\\_UTILIZATION](#page-341-0) 332 [DB\\_HISTORY](#page-735-0) 726 [DBCFG](#page-245-0) 236 [DBMCFG](#page-247-0) 238 [DBPATHS](#page-741-0) 732 [ENV\\_FEATURE\\_INFO](#page-254-0) 245 [ENV\\_INST\\_INFO](#page-252-0) 243 [ENV\\_PROD\\_INFO](#page-253-0) 244 [ENV\\_SYS\\_INFO](#page-256-0) 247 [ENV\\_SYS\\_RESOURCES](#page-256-0) 247 [LOCKS\\_HELD](#page-343-0) 334 [LOCKWAIT](#page-345-0) 336 [LOG\\_UTILIZATION](#page-349-0) 340 [LONG\\_RUNNING\\_SQL](#page-350-0) 341 [NOTIFICATIONLIST](#page-753-0) 744 [OBJECTOWNERS](#page-328-0) 319 [PDLOGMSGS\\_LAST24HOURS](#page-761-0) 752 [PRIVILEGES](#page-329-0) 320 [QUERY\\_PREP\\_COST](#page-353-0) 344 [REG\\_VARIABLES](#page-250-0) 241 [SNAPAGENT](#page-354-0) 345, [484](#page-493-0) [SNAPAGENT\\_MEMORY\\_POOL](#page-357-0) 348, [487](#page-496-0) [SNAPAPPL](#page-368-0) 359, [498](#page-507-0) SNAPAPPL INFO 352, [491](#page-500-0) [SNAPBP](#page-377-0) 368, [507](#page-516-0) [SNAPBP\\_PART](#page-383-0) 374, [513](#page-522-0) [SNAPCONTAINER](#page-386-0) 377, [516](#page-525-0) [SNAPDB](#page-390-0) 381, [520](#page-529-0) [SNAPDB\\_MEMORY\\_POOL](#page-403-0) 394, [533](#page-542-0) [SNAPDBM](#page-407-0) 398, [537](#page-546-0) [SNAPDBM\\_MEMORY\\_POOL](#page-411-0) 402, [541](#page-550-0) [SNAPDETAILLOG](#page-414-0) 405, [544](#page-553-0) [SNAPDYN\\_SQL](#page-417-0) 408, [547](#page-556-0) [SNAPFCM](#page-423-0) 414, [553](#page-562-0) [SNAPFCM\\_PART](#page-425-0) 416, [555](#page-564-0) [SNAPHADR](#page-427-0) 418, [557](#page-566-0) [SNAPLOCK](#page-431-0) 422, [561](#page-570-0) [SNAPLOCKWAIT](#page-437-0) 428, [567](#page-576-0) [SNAPSTMT](#page-443-0) 434, [573](#page-582-0) [SNAPSTORAGE\\_PATHS](#page-450-0) 441, [580](#page-589-0) [SNAPSUBSECTION](#page-452-0) 443, [582](#page-591-0) [SNAPSWITCHES](#page-456-0) 447, [586](#page-595-0) [SNAPTAB](#page-459-0) 450, [589](#page-598-0) [SNAPTAB\\_REORG](#page-462-0) 453, [592](#page-601-0) [SNAPTBSP](#page-467-0) 458, [597](#page-606-0) [SNAPTBSP\\_QUIESCER](#page-478-0) 469, [608](#page-617-0)

vistas *(continuación)* vistas administrativas *(continuación)* [SNAPTBSP\\_RANGE](#page-481-0) 472, [611](#page-620-0) [SNAPTBSPPART](#page-473-0) 464, [603](#page-612-0) [SNAPUTIL](#page-485-0) 476, [615](#page-624-0) [SNAPUTIL\\_PROGRESS](#page-489-0) 480, [619](#page-628-0) [TBSP\\_UTILIZATION](#page-632-0) 623 [TOP\\_DYNAMIC\\_SQL](#page-636-0) 627 vistas administrativas [ADMINTABINFO](#page-229-0) 220 [APPL\\_PERFORMANCE](#page-330-0) 321 [APPLICATIONS](#page-331-0) 322 [AUTHORIZATIONIDS](#page-327-0) 318 [autorización](#page-12-0) 3 [BP\\_HITRATIO](#page-335-0) 326 [BP\\_READ\\_IO](#page-337-0) 328 [BP\\_WRITE\\_IO](#page-339-0) 330 [comparadas](#page-14-0) con funciones de tablas 5 [CONTACTGROUPS](#page-733-0) 724 [CONTACTS](#page-734-0) 725 [CONTAINER\\_UTILIZATION](#page-341-0) 332 [DB\\_HISTORY](#page-735-0) 726 [DBCFG](#page-245-0) 236 [DBMCFG](#page-247-0) 238 [DBPATHS](#page-741-0) 732 [ENV\\_FEATURE\\_INFO](#page-254-0) 245 [ENV\\_INST\\_INFO](#page-252-0) 243 [ENV\\_PROD\\_INFO](#page-253-0) 244 [ENV\\_SYS\\_INFO](#page-256-0) 247 [ENV\\_SYS\\_RESOURCES](#page-256-0) 247 [LOCKS\\_HELD](#page-343-0) 334 [LOCKWAIT](#page-345-0) 336 [LOG\\_UTILIZATION](#page-349-0) 340 [LONG\\_RUNNING\\_SQL](#page-350-0) 341 [NOTIFICATIONLIST](#page-753-0) 744 [OBJECTOWNERS](#page-328-0) 319 [PDLOGMSGS\\_LAST24HOURS](#page-761-0) 752 [PRIVILEGES](#page-329-0) 320 [QUERY\\_PREP\\_COST](#page-353-0) 344 [REG\\_VARIABLES](#page-250-0) 241 [SNAPAGENT](#page-354-0) 345, [484](#page-493-0) [SNAPAGENT\\_MEMORY\\_POOL](#page-357-0) 348, [487](#page-496-0) [SNAPAPPL](#page-368-0) 359, [498](#page-507-0) [SNAPAPPL\\_INFO](#page-361-0) 352, [491](#page-500-0) [SNAPBP](#page-377-0) 368, [507](#page-516-0) [SNAPBP\\_PART](#page-383-0) 374, [513](#page-522-0) [SNAPCONTAINER](#page-386-0) 377, [516](#page-525-0) [SNAPDB](#page-390-0) 381, [520](#page-529-0) [SNAPDB\\_MEMORY\\_POOL](#page-403-0) 394, [533](#page-542-0) [SNAPDBM](#page-407-0) 398, [537](#page-546-0) [SNAPDBM\\_MEMORY\\_POOL](#page-411-0) 402, [541](#page-550-0) [SNAPDETAILLOG](#page-414-0) 405, [544](#page-553-0) [SNAPDYN\\_SQL](#page-417-0) 408, [547](#page-556-0) [SNAPFCM](#page-423-0) 414, [553](#page-562-0) [SNAPFCM\\_PART](#page-425-0) 416, [555](#page-564-0) [SNAPHADR](#page-427-0) 418, [557](#page-566-0) [SNAPLOCK](#page-431-0) 422, [561](#page-570-0) [SNAPLOCKWAIT](#page-437-0) 428, [567](#page-576-0) [SNAPSTMT](#page-443-0) 434, [573](#page-582-0) [SNAPSTORAGE\\_PATHS](#page-450-0) 441, [580](#page-589-0) [SNAPSUBSECTION](#page-452-0) 443, [582](#page-591-0) [SNAPSWITCHES](#page-456-0) 447, [586](#page-595-0) [SNAPTAB](#page-459-0) 450, [589](#page-598-0) [SNAPTAB\\_REORG](#page-462-0) 453, [592](#page-601-0) [SNAPTBSP](#page-467-0) 458, [597](#page-606-0) [SNAPTBSP\\_QUIESCER](#page-478-0) 469, [608](#page-617-0) [SNAPTBSP\\_RANGE](#page-481-0) 472, [611](#page-620-0)

vistas administrativas *(continuación)* [SNAPTBSPPART](#page-473-0) 464, [603](#page-612-0) [SNAPUTIL](#page-485-0) 476, [615](#page-624-0) [SNAPUTIL\\_PROGRESS](#page-489-0) 480, [619](#page-628-0) [soportadas](#page-16-0) 7 [TBSP\\_UTILIZATION](#page-632-0) 623 [TOP\\_DYNAMIC\\_SQL](#page-636-0) 627 visión [general](#page-10-0) 1 Visual Explain guía de [aprendizaje](#page-907-0) 898

### **W**

WLM\_COLLECT\_STATS, procedimiento [descripción](#page-682-0) 673 [WLM\\_SET\\_CLIENT\\_INFO,](#page-719-0) procedimiento 710

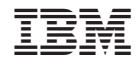

SC11-3507-01

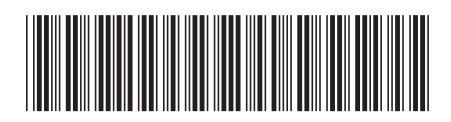

Spine information: Spine information:

1

Rutinas y vistas administrativas

DB2 Versión 9.5 para Linux, UNIX y Windows **Rutinas y vistas administrativas** -DB2 Versión 9.5 para Linux, UNIX y Windows